Enterprise PL/I for z/OS 6.1

# プログラミング・ガイド

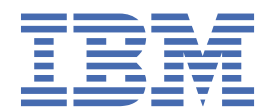

# 目次

 $\begin{array}{c} \rule{0pt}{2.5ex} \rule{0pt}{2.5ex} \rule{0$ 

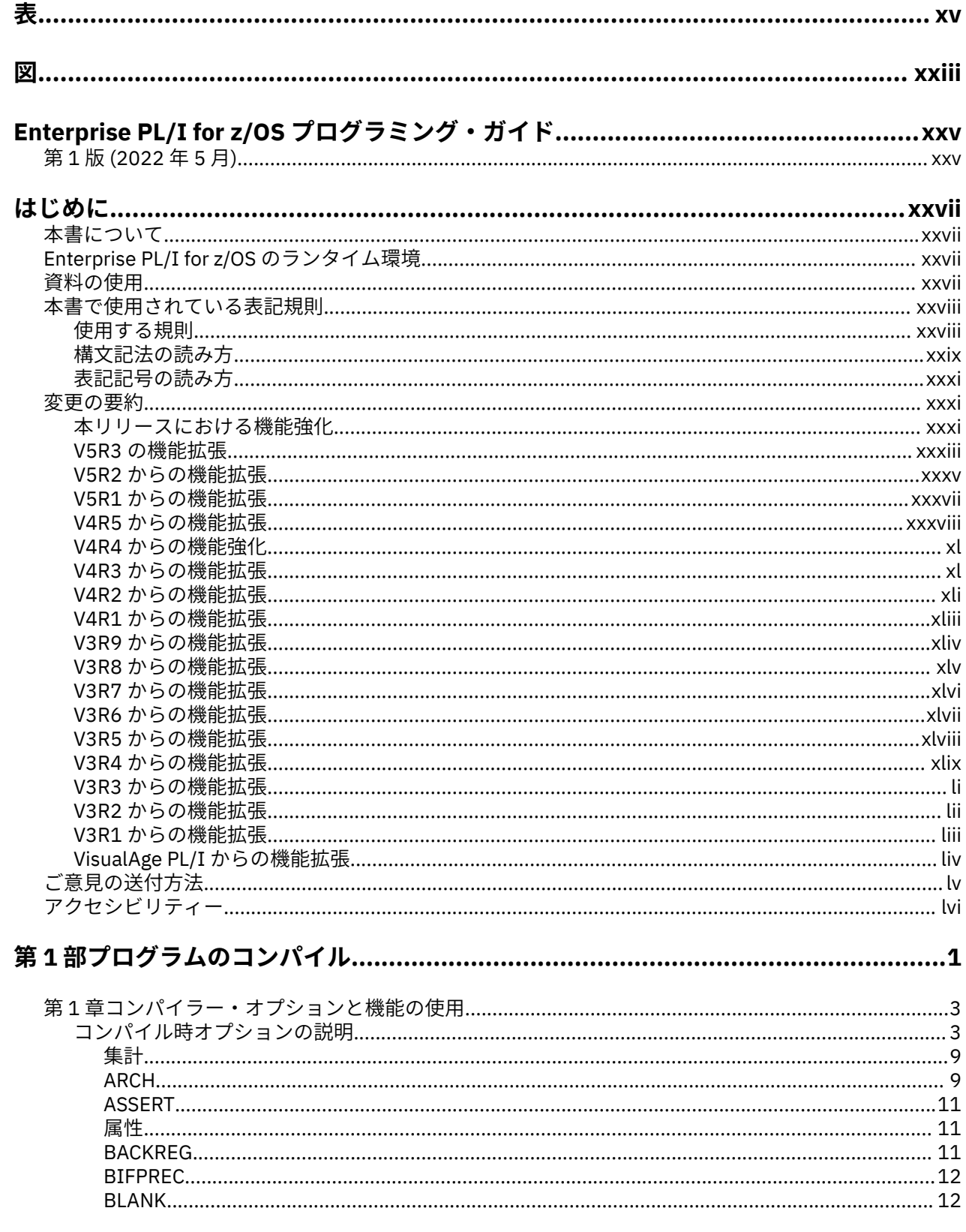

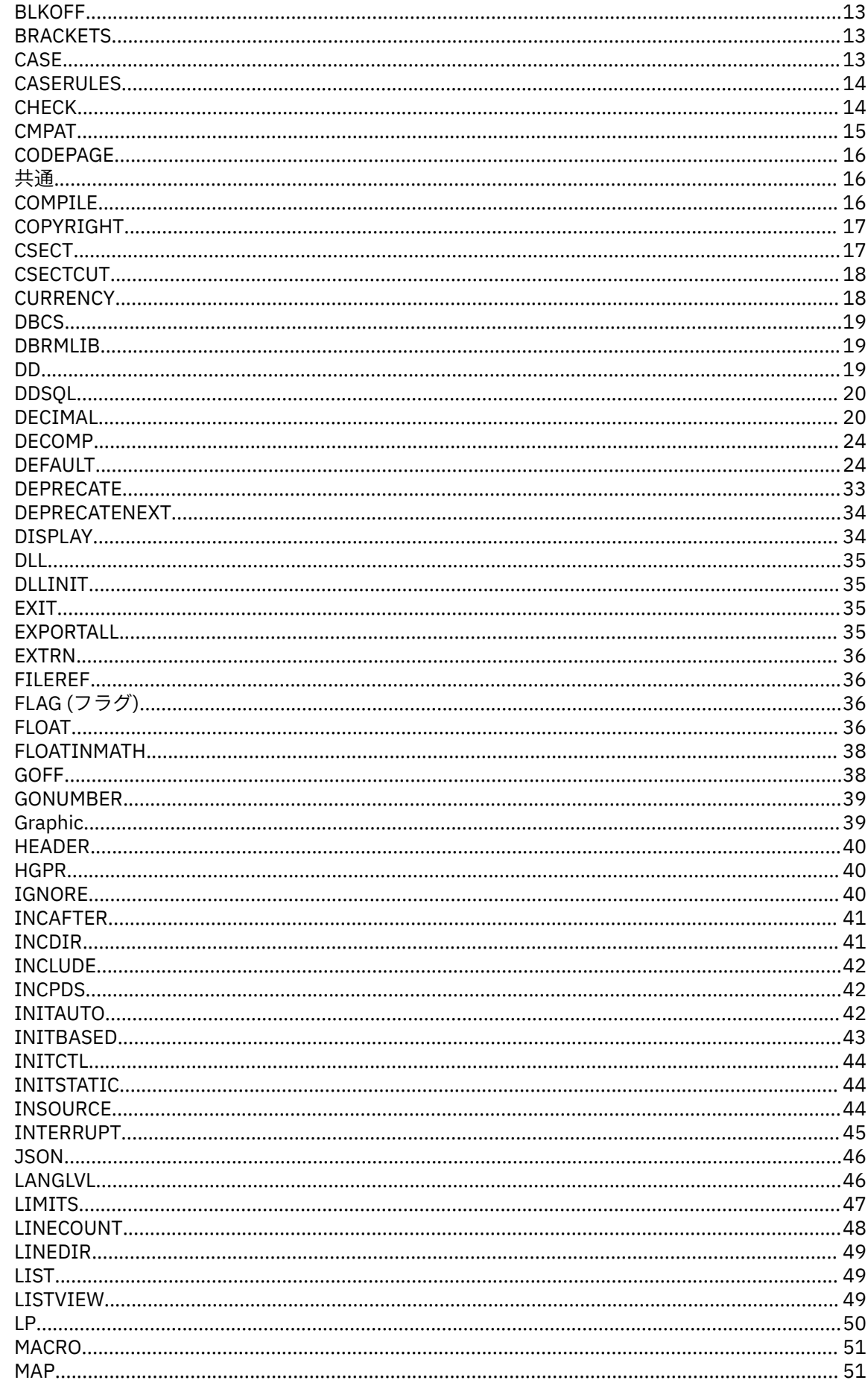

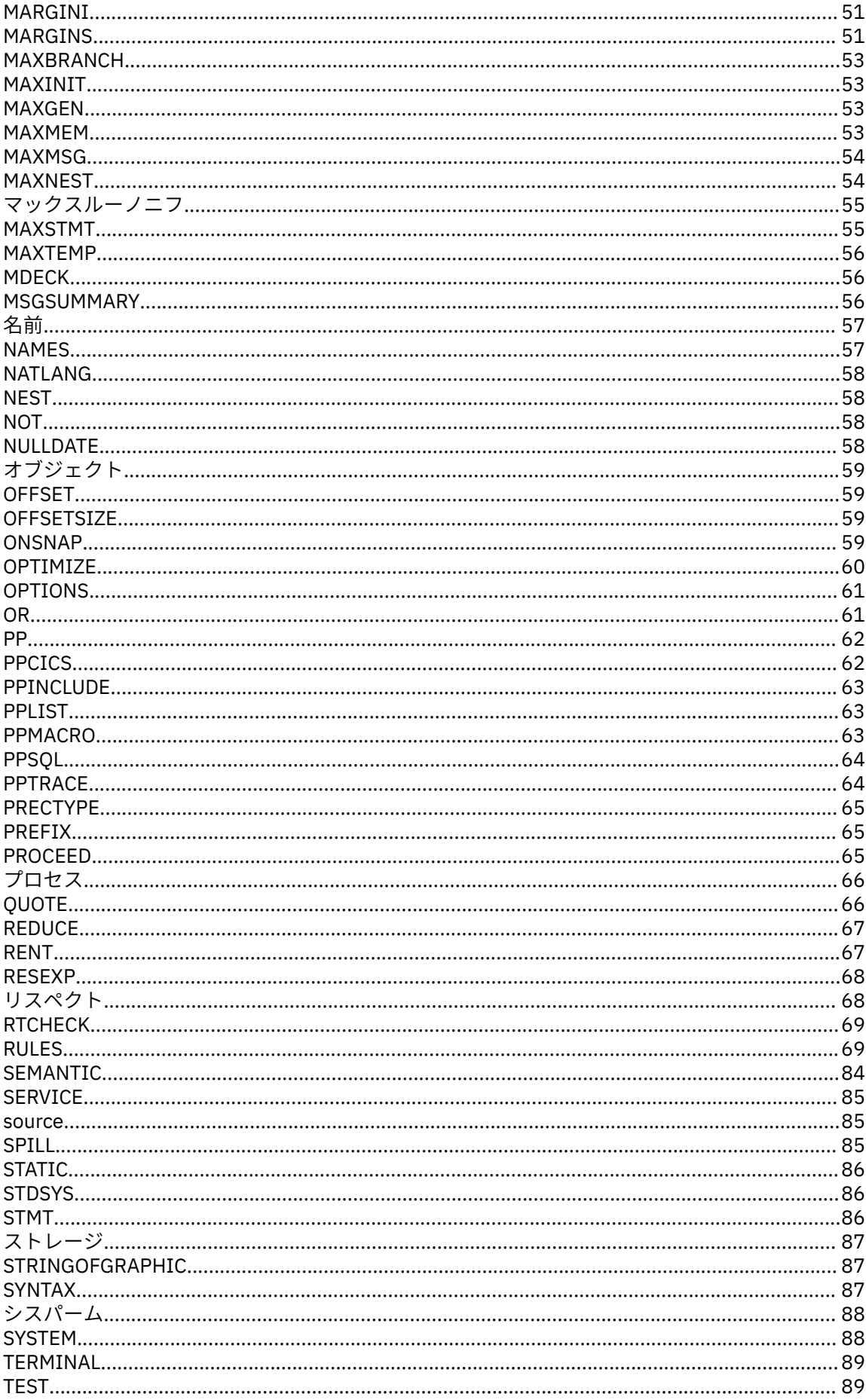

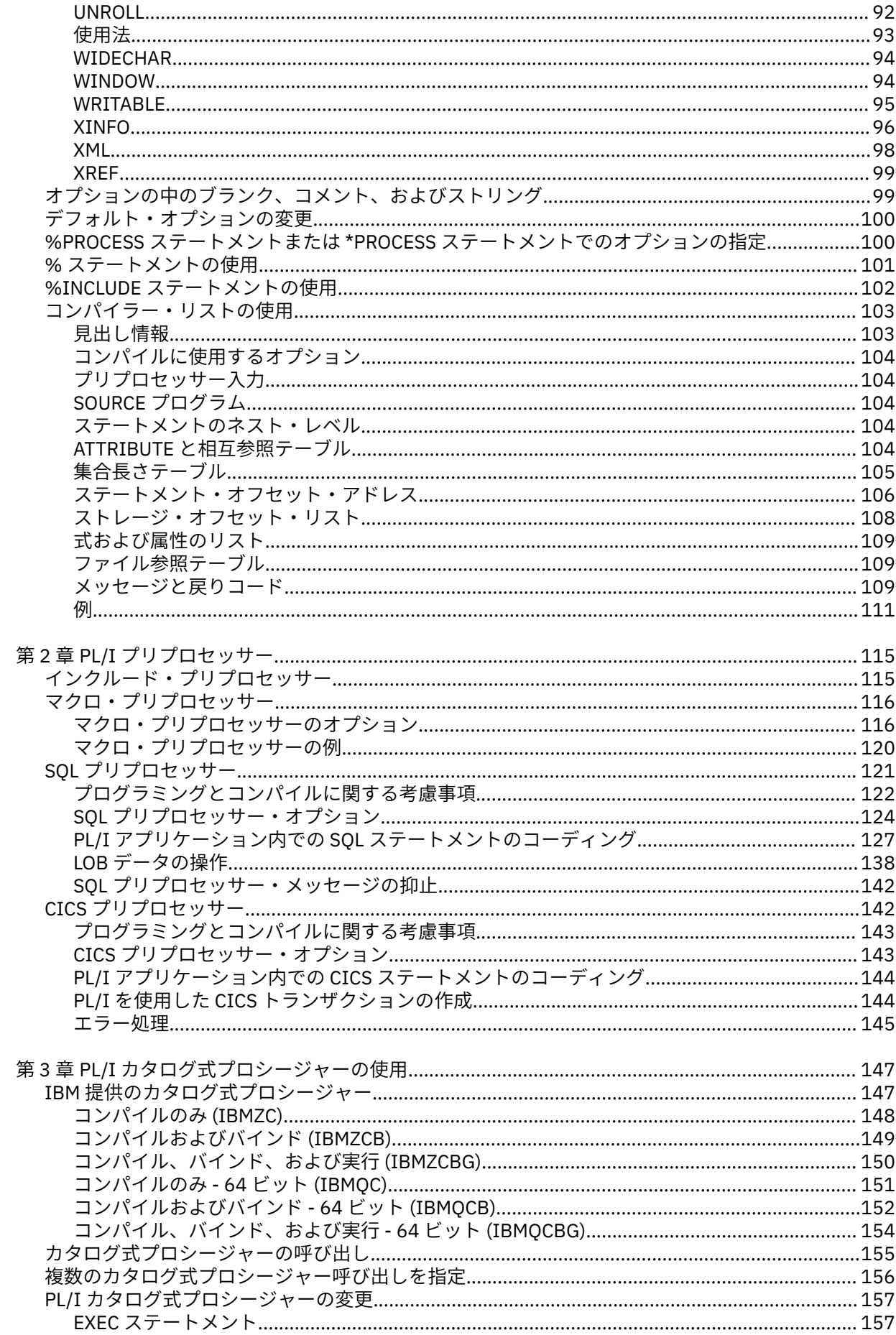

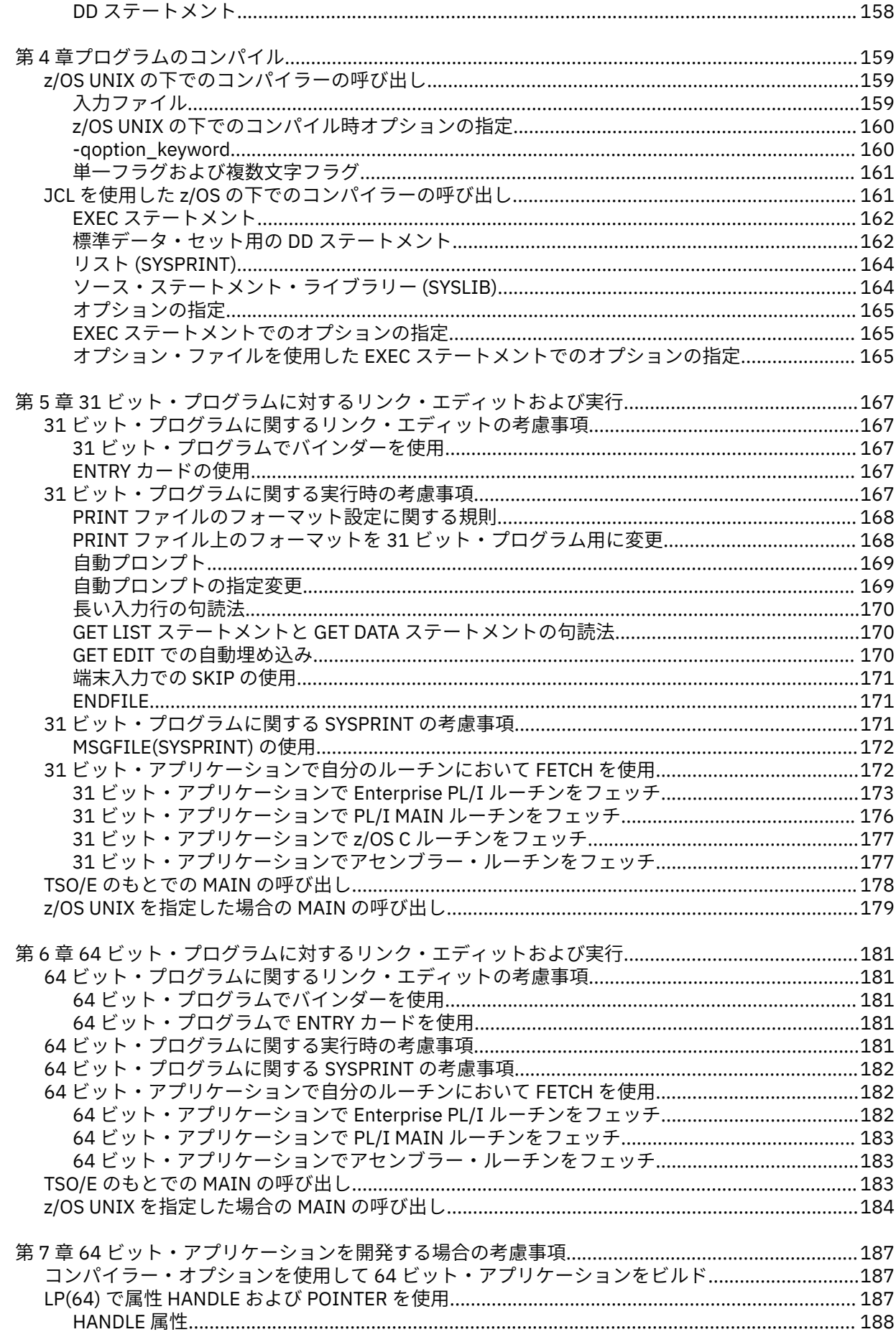

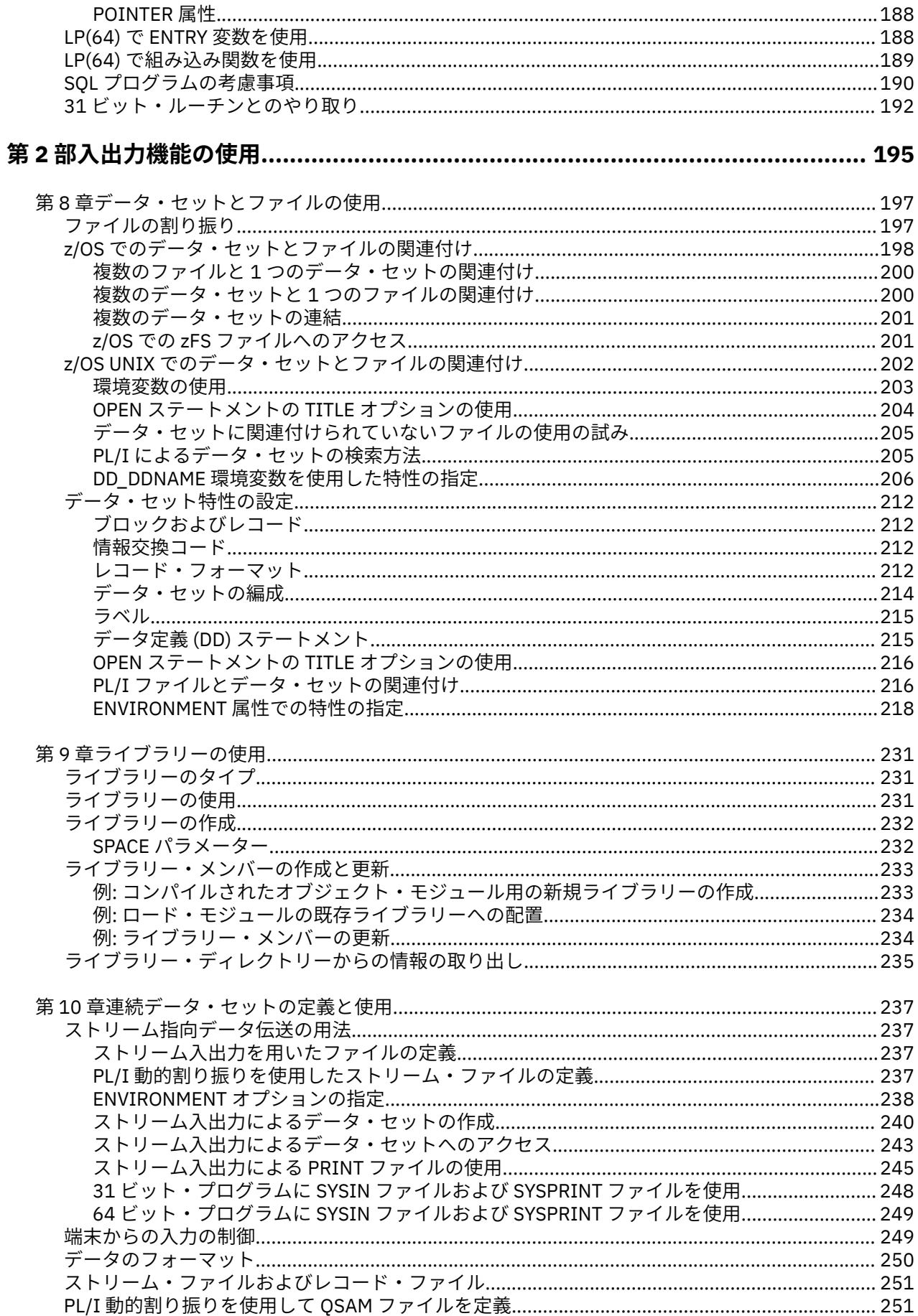

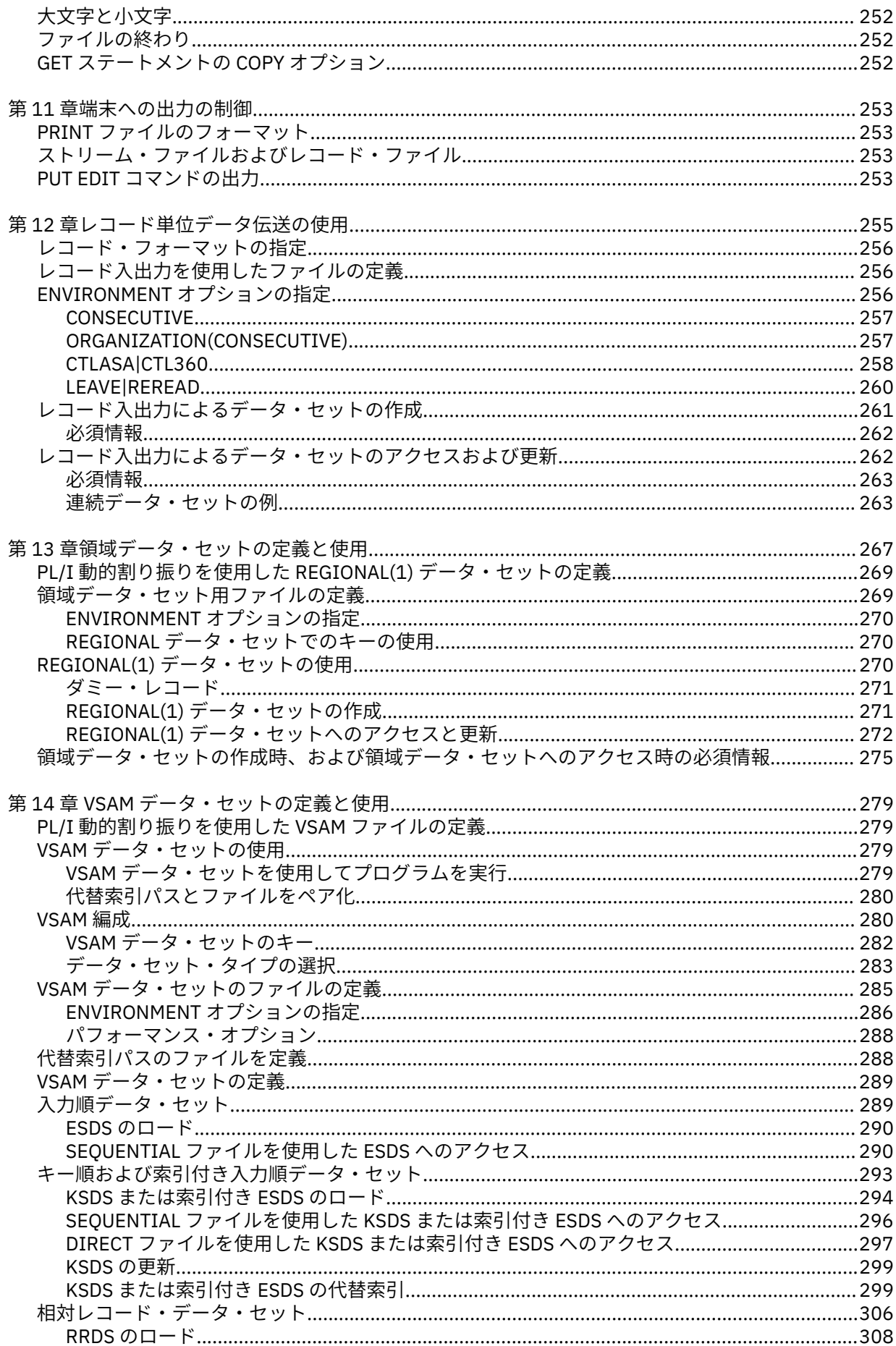

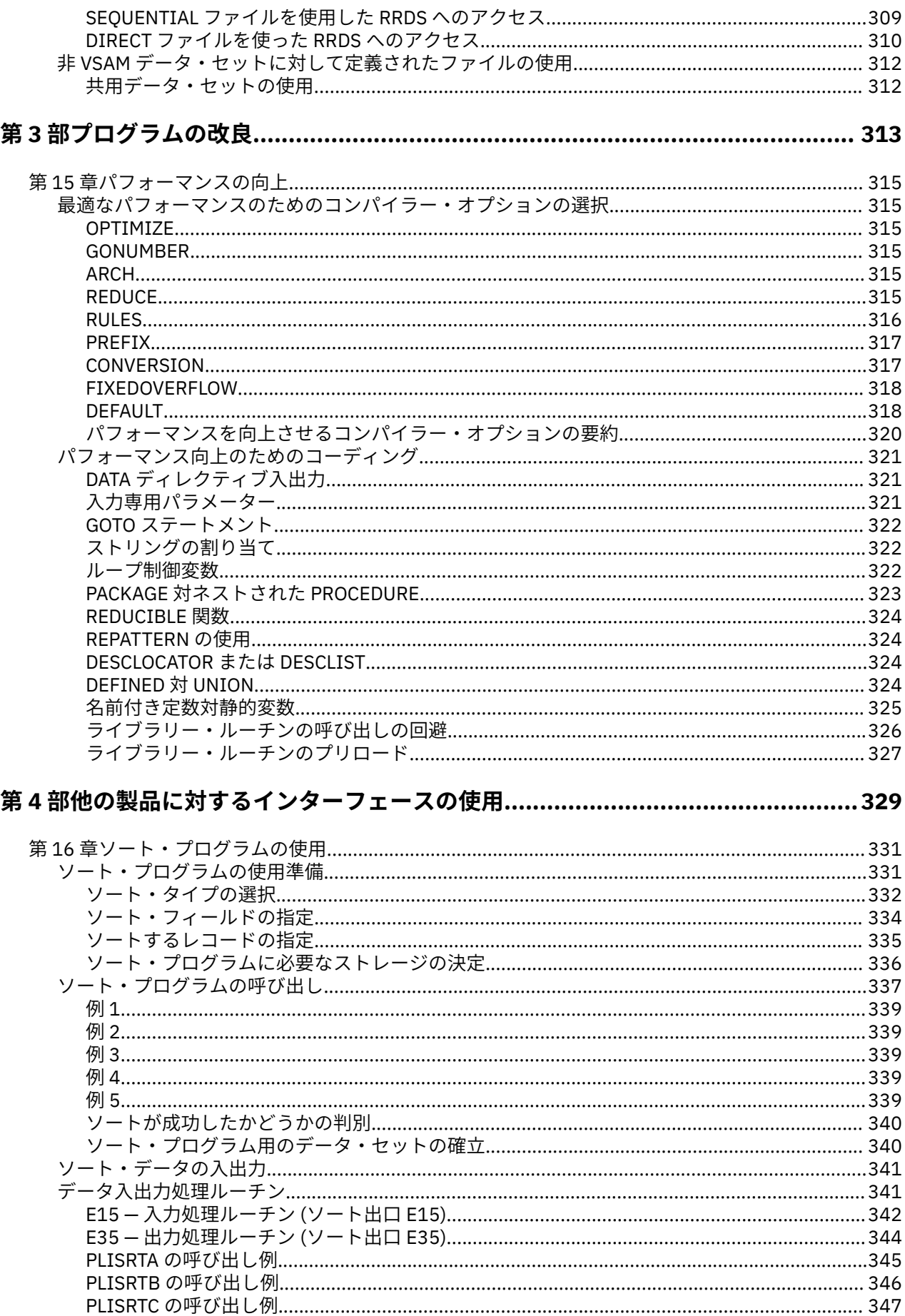

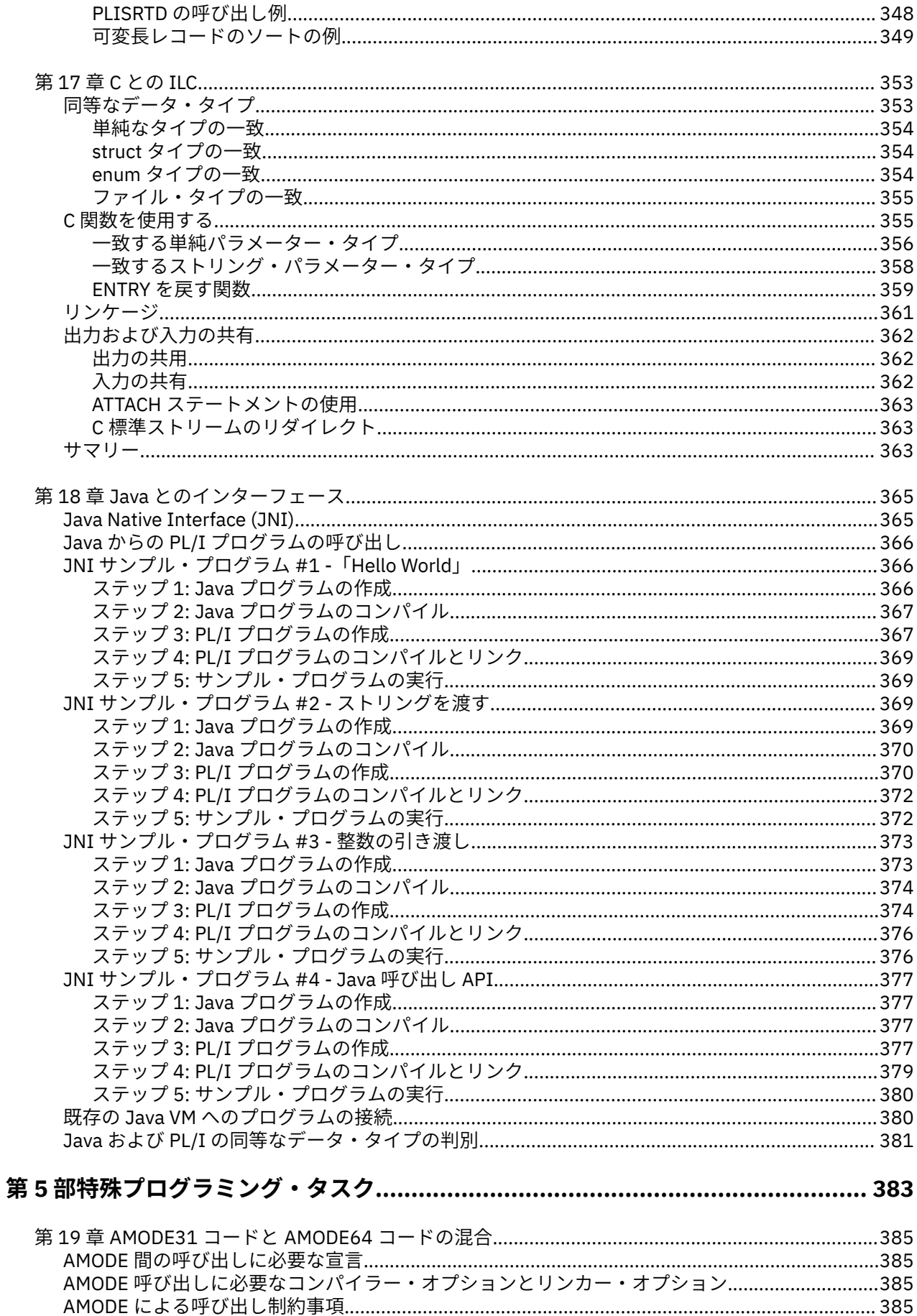

 $\begin{array}{c} \rule{0pt}{2.5ex} \rule{0pt}{2.5ex} \rule{0$ 

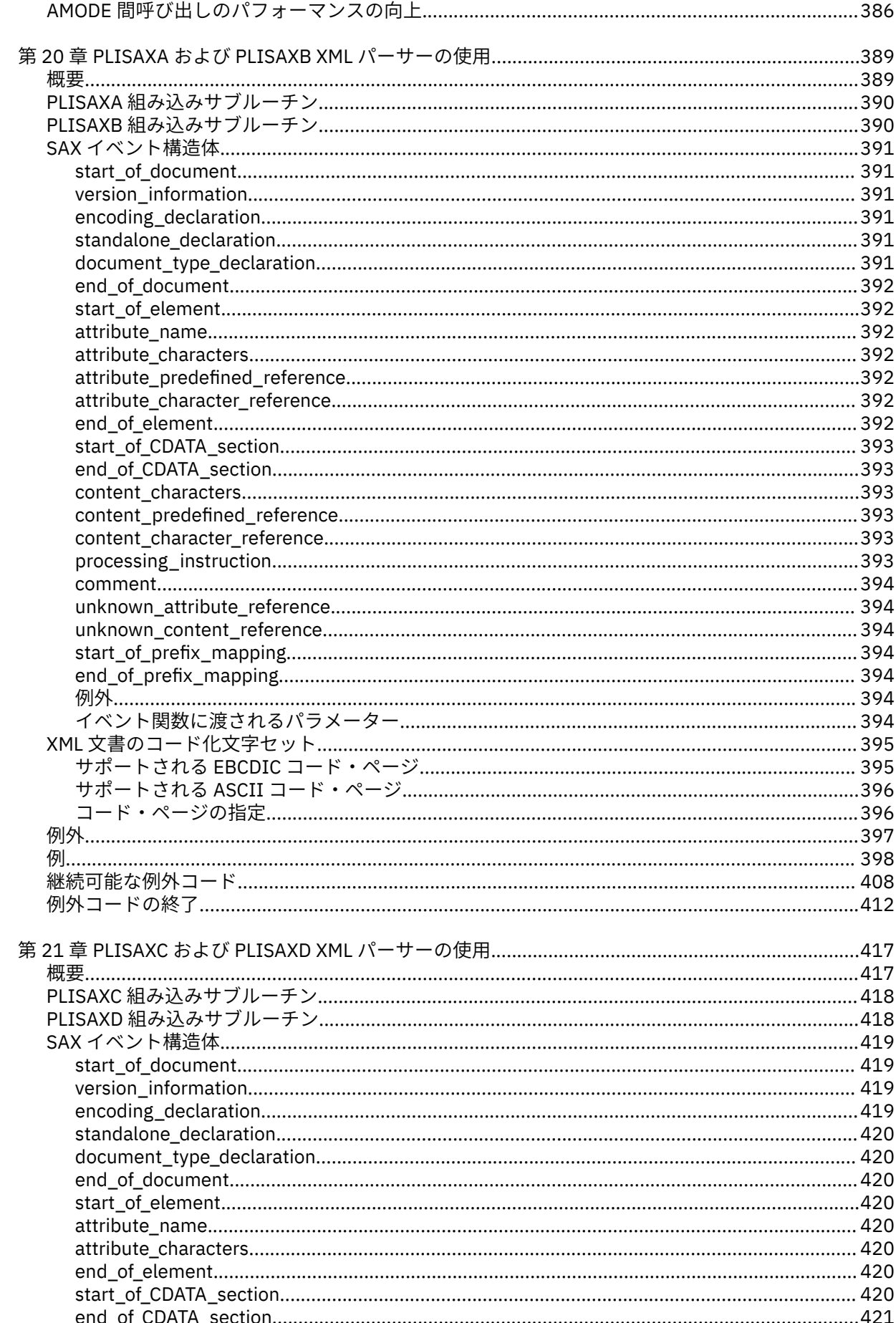

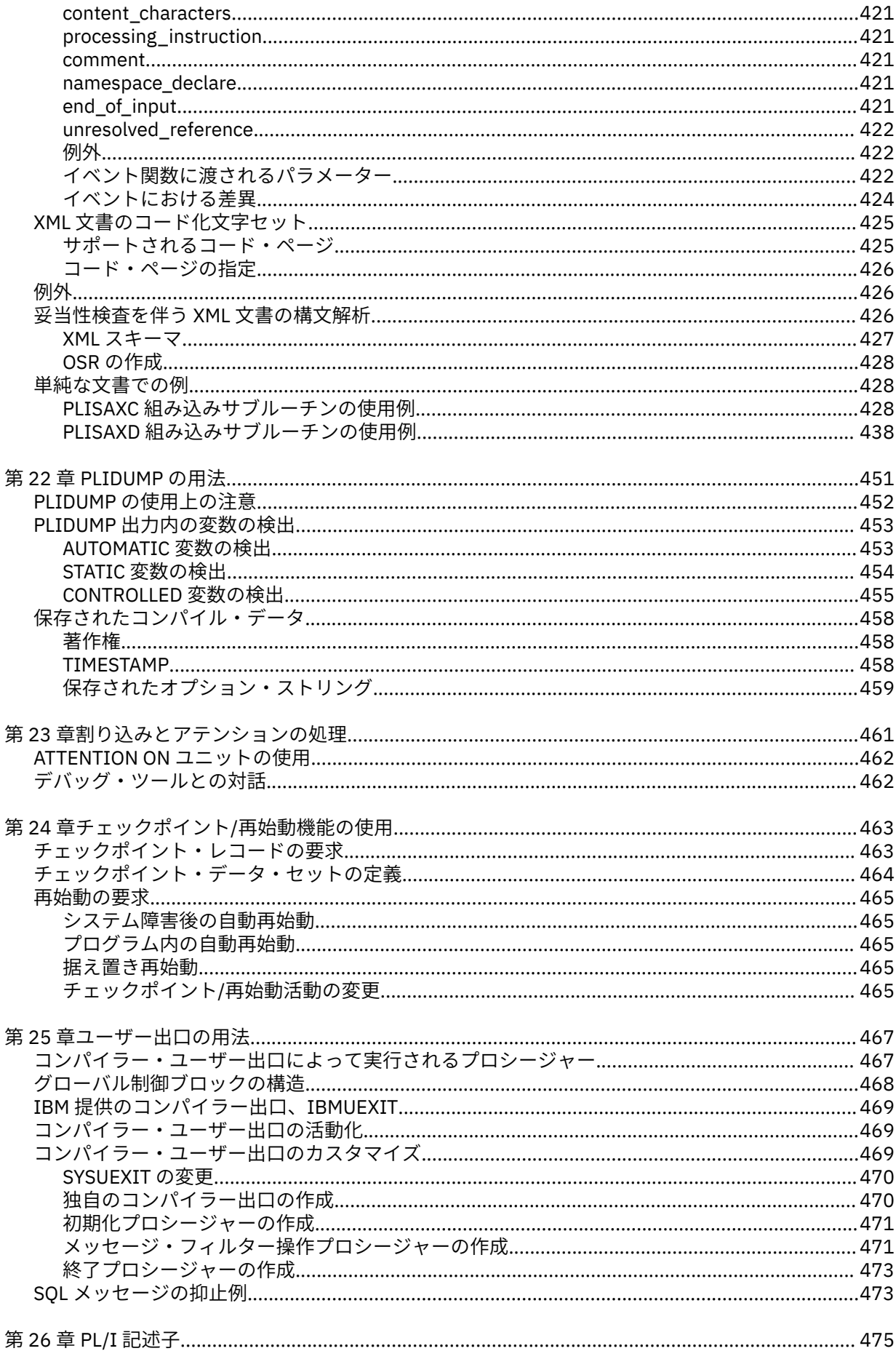

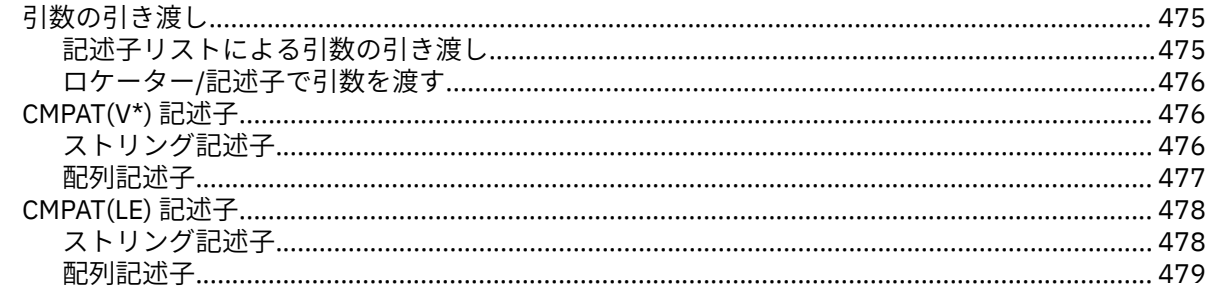

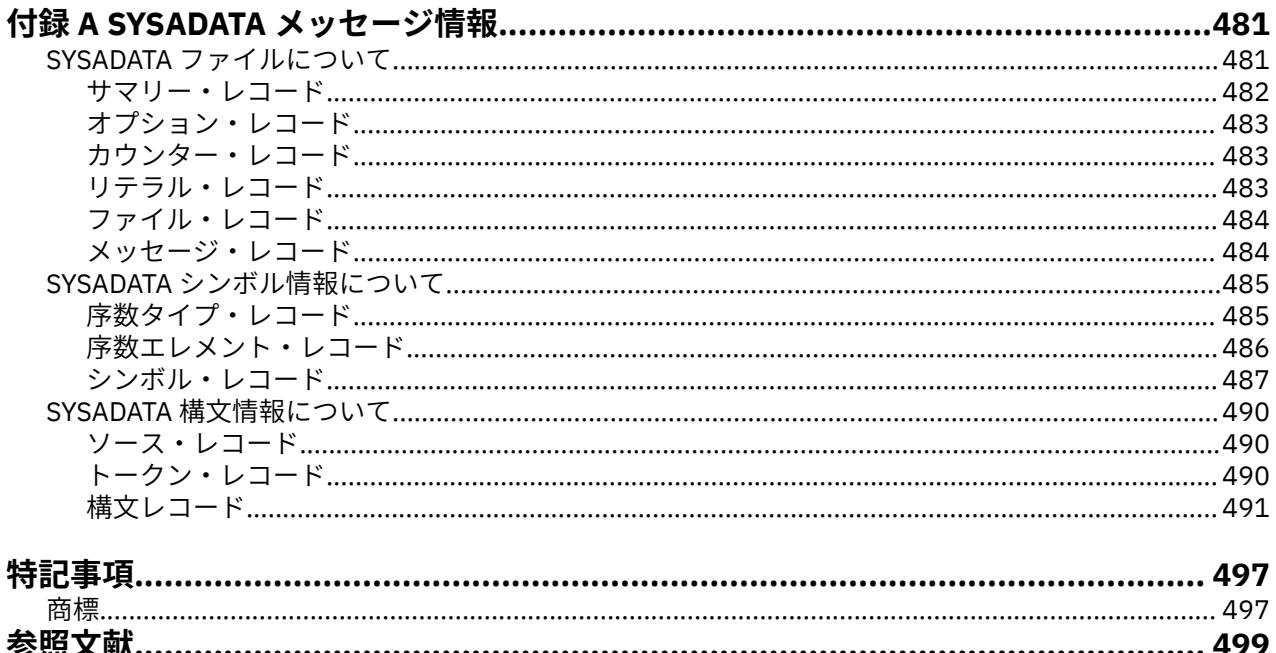

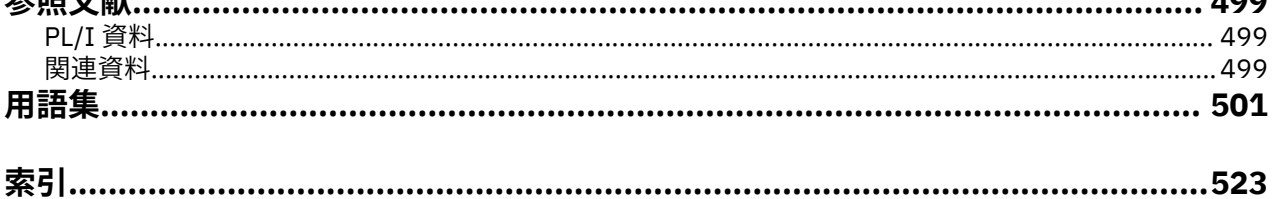

<span id="page-14-0"></span>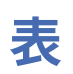

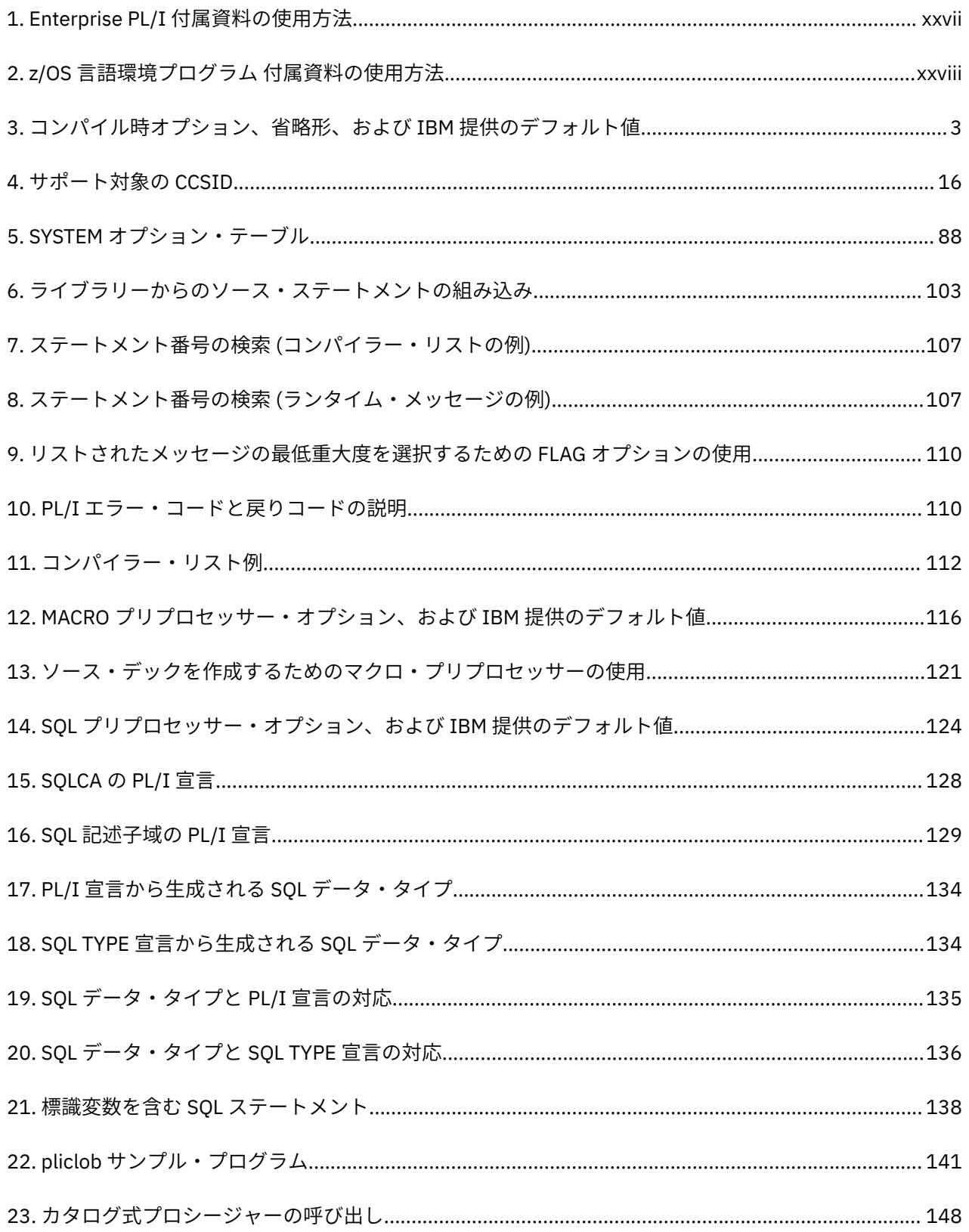

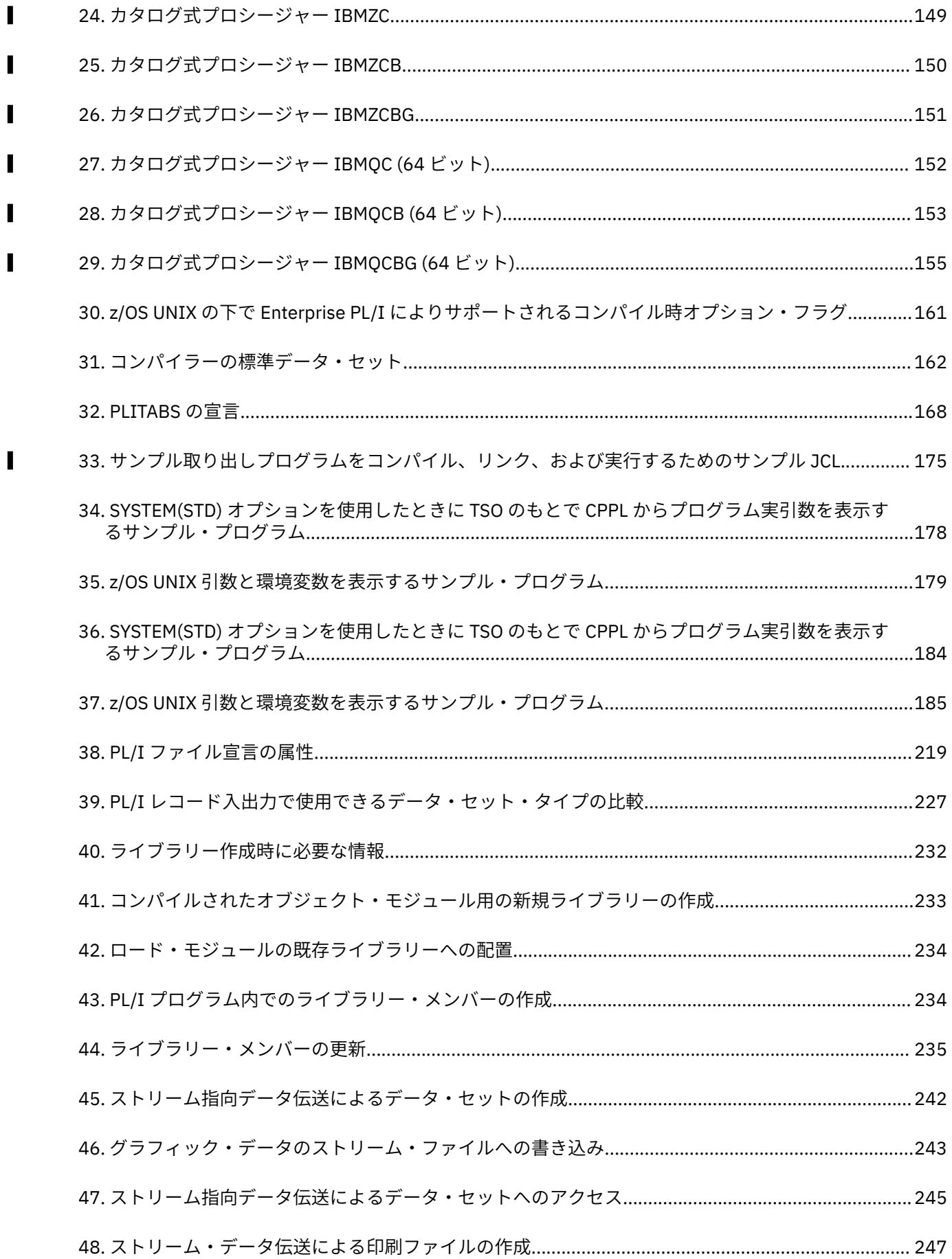

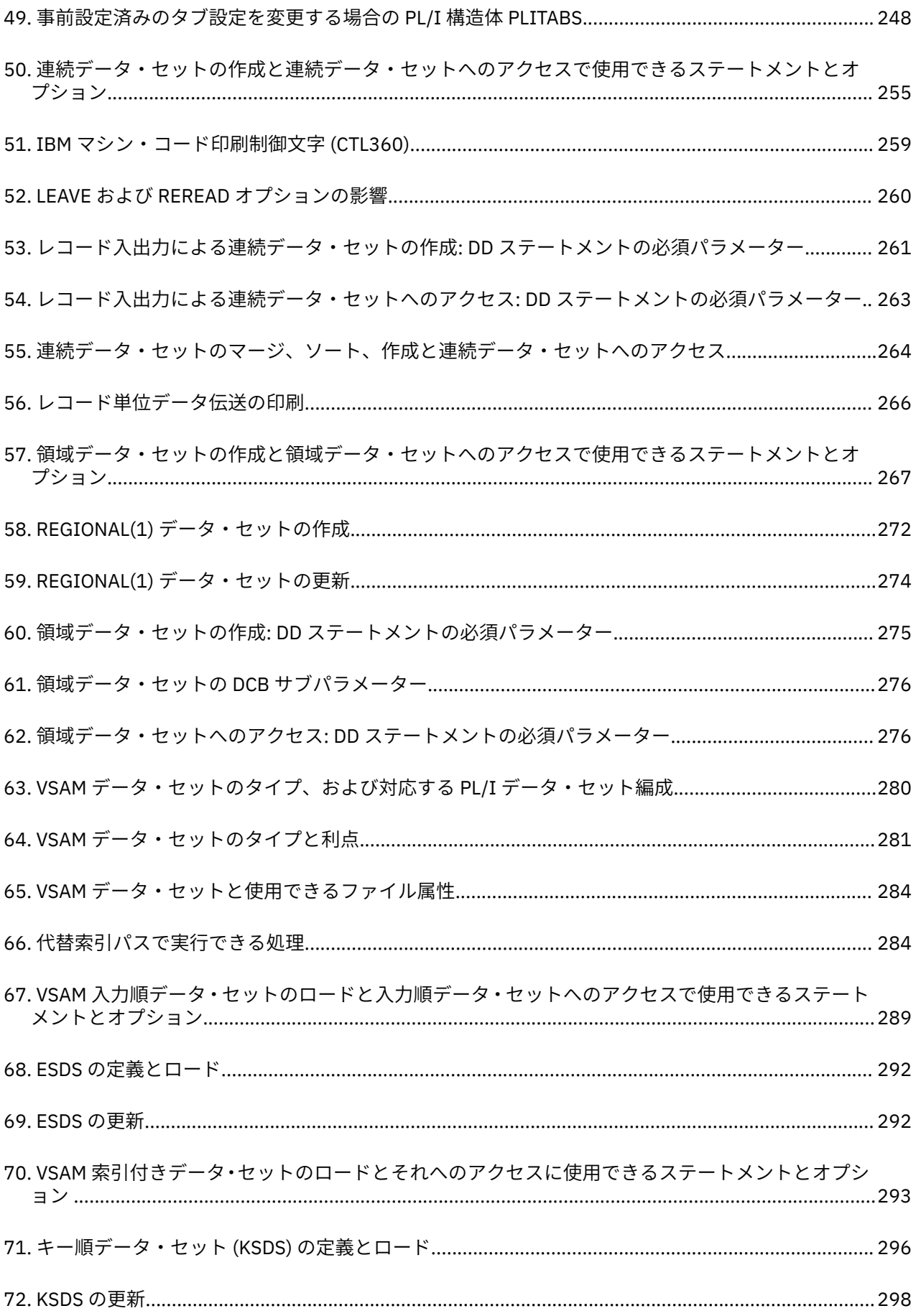

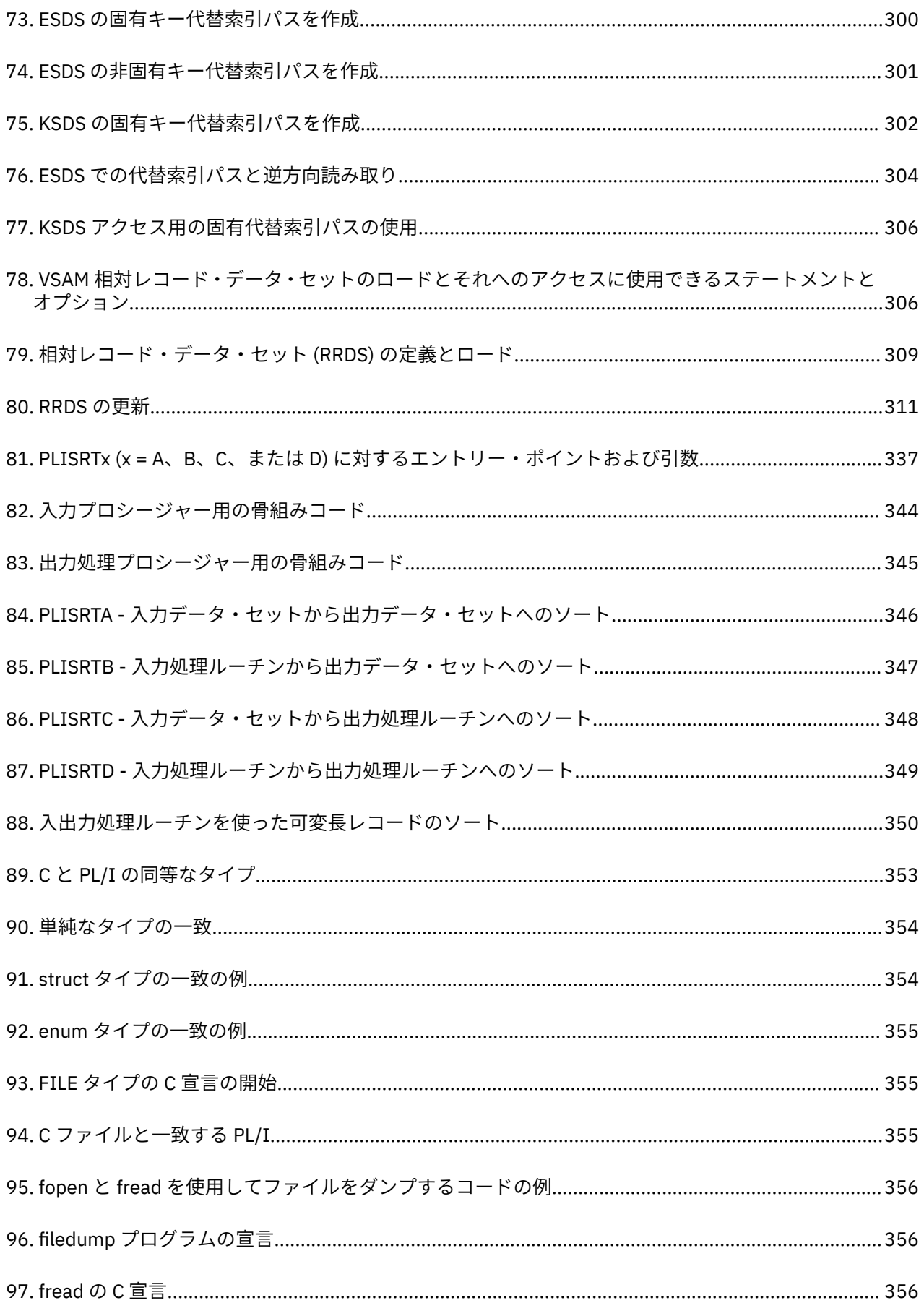

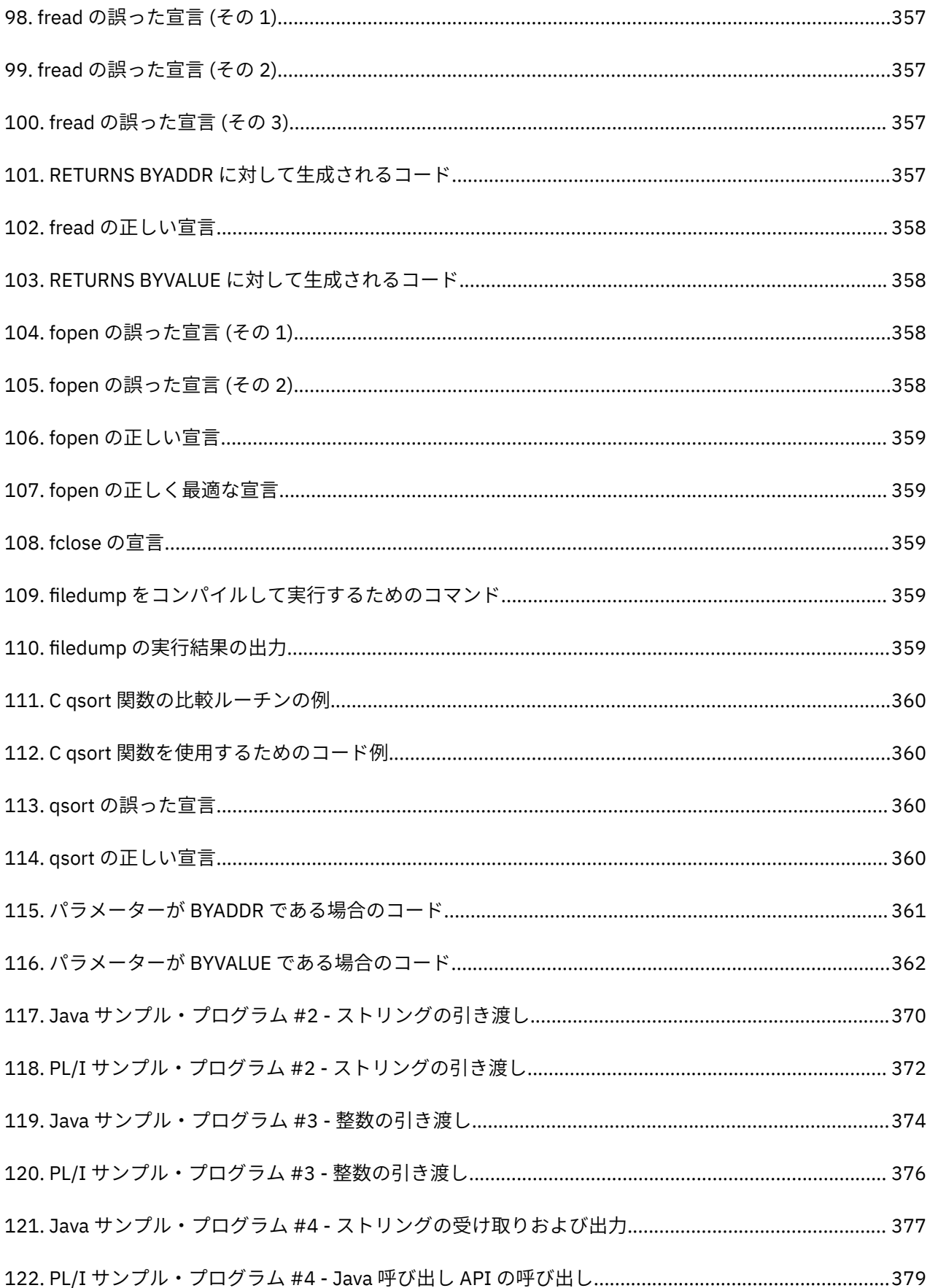

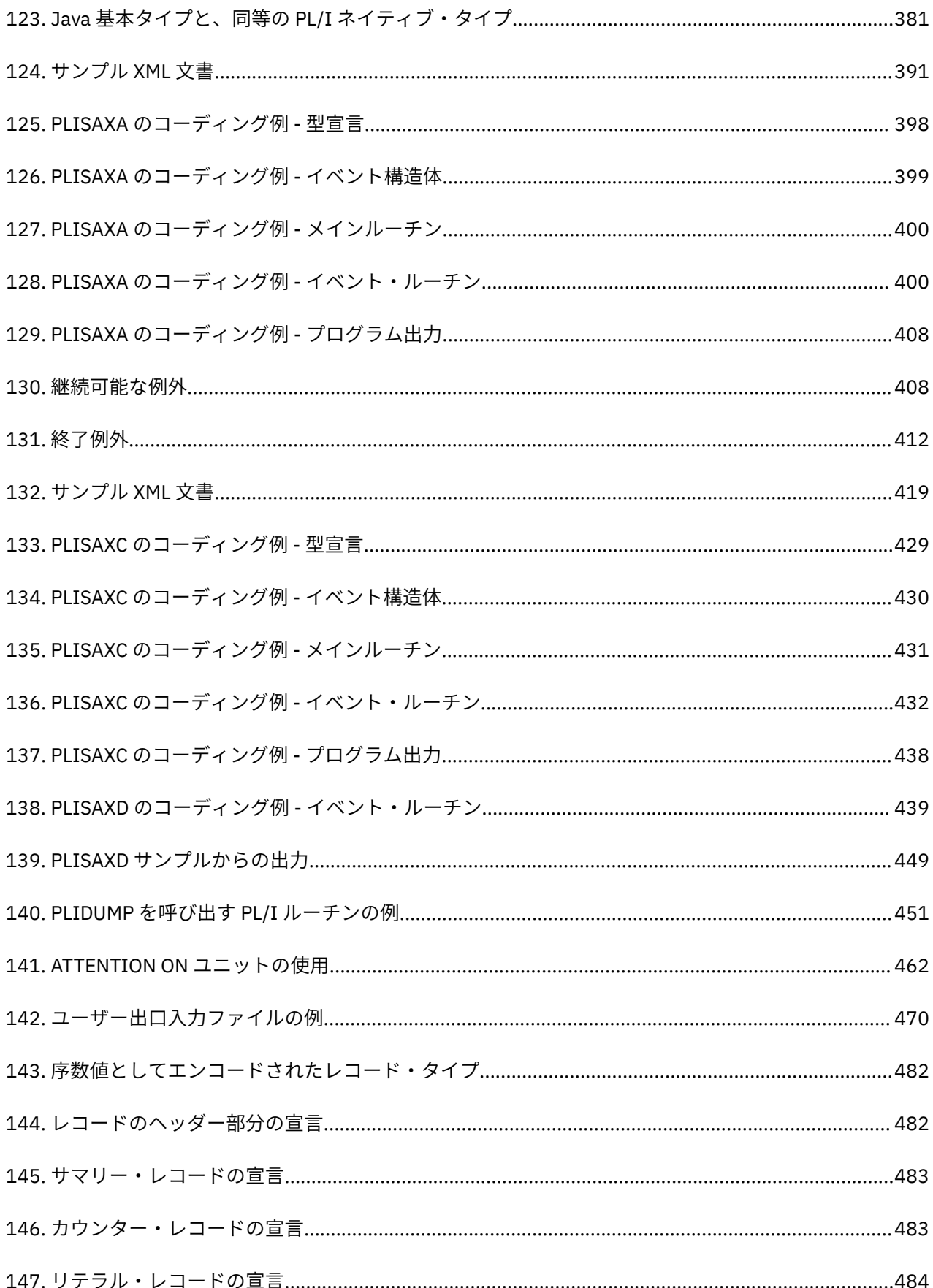

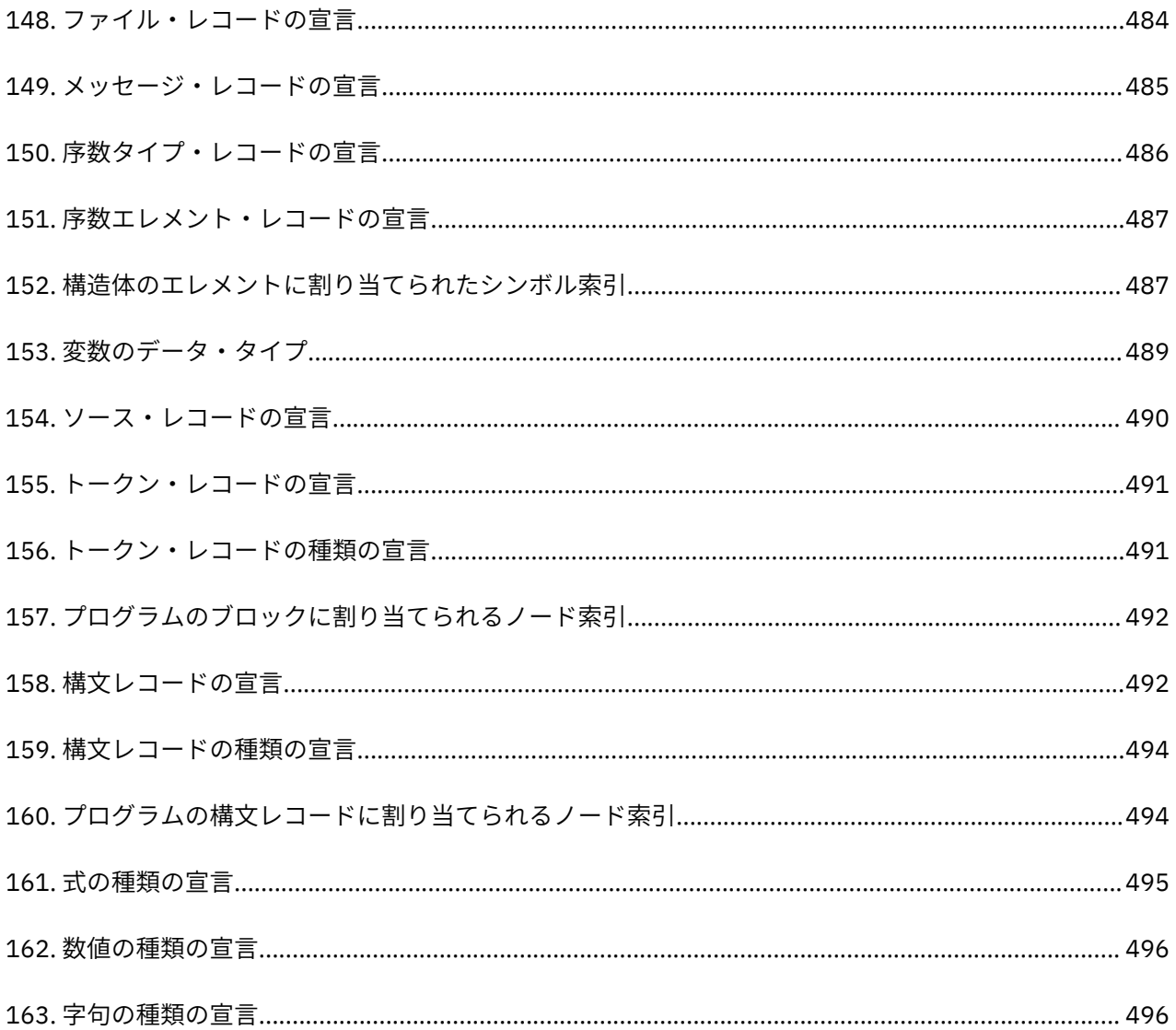

# <span id="page-22-0"></span>义

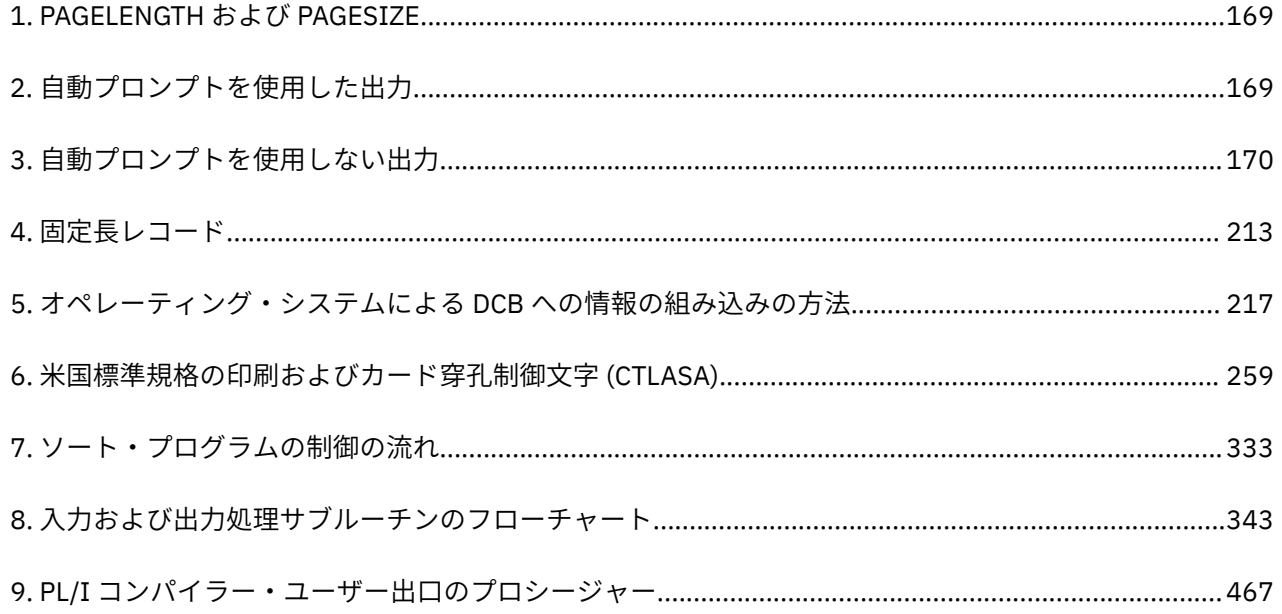

# <span id="page-24-0"></span>**Enterprise PL/I for z/OS プログラミング・ガイド**

バージョン 6 リリース 1

GI13-5620-00

#### お願い

 $\blacksquare$ 

本書および本書で紹介する製品をご使用になる前に、497 [ページの『特記事項』](#page-554-0)に記載されている情報をお読み ください。

## **第 1 版 (2022 年 5 月)**

本書は、 Enterprise PL/I for z/OS® の バージョン 6 リリース 1 、および新しい版またはテクニカル・ニュー スレターで明記されていない限り、以降のすべてのリリースおよびモディフィケーションに適用されます。 製品のレベルに合った正しい版をご使用ください。

資料は、お客様の地域にサービスを提供する IBM 担当員または IBM 事業所を通じて注文してください。 <!--Publications are not stocked at the address below.-->

A form for readers' comments is provided at the back of this publication. If the form has been removed, address your comments to:

IBM Corporation, Department H150/090 555 Bailey Ave San Jose, CA, 95141-1099 United States of America

お客様が IBM に情報を送信する場合、お客様は、お客様に対してなんら義務も負うことのない、自ら適切 と信ずる方法で、当該情報を使用または配布する非独占的権利を IBM に付与します。

IBM Enterprise PL/I for z/OS は継続的デリバリー (CD) モデルをサポートしており、資料は CD モデルで配 布されるフィーチャーを記述するために更新されるので、3 カ月ごとに更新の有無を確認することをお勧め します。

## **Copyright International Business Machines Corporation 1999, 2022. All Rights Reserved.**

US Government Users Restricted Rights -- Use, duplication or disclosure restricted by GSA ADP Schedule Contract with IBM Corp.

**xxvi** Enterprise PL/I for z/OS: Enterprise PL/I for z/OS プログラミング・ガイド

## <span id="page-26-0"></span>**本書について**

本書は、PL/I プログラマーおよびシステム・プログラマーを対象とした 資料です。 PL/I プログラムをコン パイルするための Enterprise PL/I for z/OS の使用方法を理解するのに役立ちます。 また本書は、プログラ ム・パフォーマンスを最適化し、エラーに対する処理 を行うのに必要となるオペレーティング・システム の各種機能についても 説明しています。

**重要 :** 本書では、Enterprise PL/I for z/OS を Enterprise PL/I と呼びます。

## **Enterprise PL/I for z/OS のランタイム環境**

Enterprise PL/I は、ランタイム環境として言語環境プログラム を使用します。 これは 言語環境プログラム 体系に適合し、ランタイム環境を他の言語環境プログラム 適合言語と共用することができます。

言語環境プログラム はランタイム・オプションおよび呼び出し可能サービスの共通セットを提供します。 また、各 ILC 呼び出しの言語固有の初期化および終了をなくすことによって、高水準言語 (HLL) とアセンブ ラーの間の言語間通信 (ILC) も改善しています。

## **資料の使用**

Enterprise PL/I に付属の資料は、PL/I を使用してプログラミングを行うときに役立つように設計されてい ます。 言語環境プログラム に付属の資料は、Enterprise PL/I を使用して生成されたアプリケーション用に ランタイム環境を管理するときに役立つように設計されています。 それぞれの資料がさまざまな作業に役 立ちます。

下の表には、Enterprise PL/I および言語環境プログラム の資料の 使用方法を示しています。 ご使用のコン パイラーとランタイム環境の両方に関する情報を知る必要があります。 これらの資料および関連資料の正 式名称および資料番号については、499 [ページの『参照文献』](#page-556-0)を参照してください。

## **PL/I の情報**

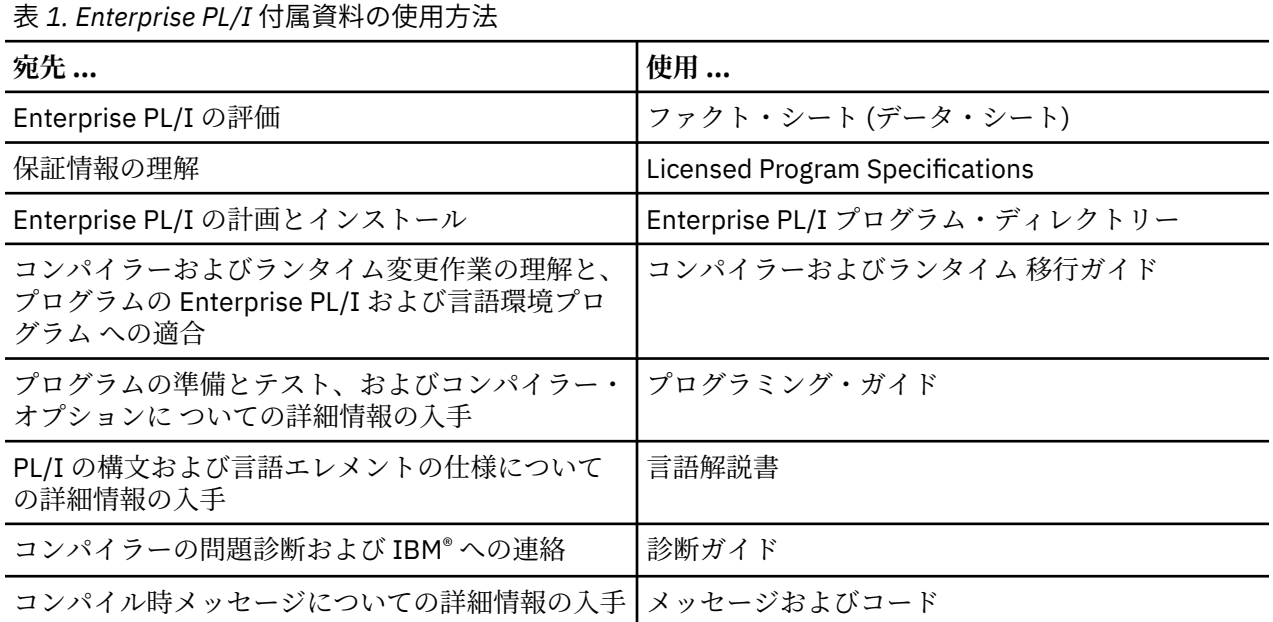

## <span id="page-27-0"></span>**言語環境プログラム の情報**

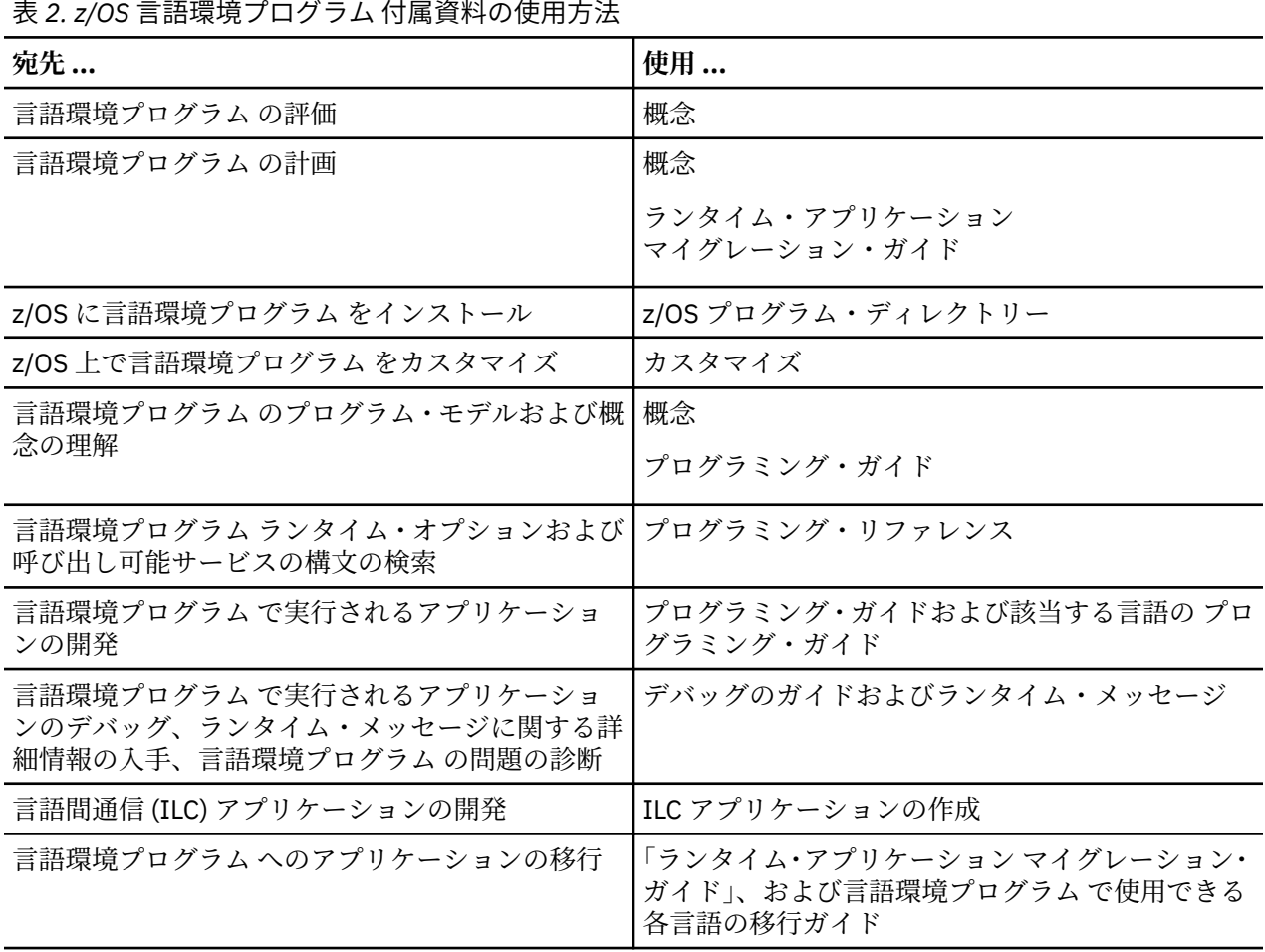

## **本書で使用されている表記規則**

本書では、xxviii ページの『使用する規則』および xxxi [ページの『表記記号の読み方』に](#page-30-0)示す規則、構文図 の書き方、および表記を用いて PL/I および非 PL/I のプログラミング構文を説明しています。

## **使用する規則**

本書における一部のプログラミング構文では、各種エレメントを活字フォントで区別しています。

- 大文字で (UPPERCASE のように) 示した項目は、そのとおりにタイプ する必要がある重要な項目です。
- 小文字で (lowercase のように) 示した項目は、適切な名前 または値に置き換えてタイプする必要がある ユーザー提供変数です。 変数は英字で始まり、ハイフン、数字、または下線文字() を 入れることがで きます。
- 数字 は、数字 (0 から 9 まで) に置き換えなければならないことを示します。
- *DO* グループ は、DO グループに置き換えなければならない ことを示します。
- 下線付きの項目は、デフォルト・オプションです。
- Examples は、モノケース・タイプで表示されます。
- 特に指示がなければ、反復可能項目は 1 つ以上のブランクを 使っておのおのを区切ります。

**注 :** xxxi [ページの『表記記号の読み方』の](#page-30-0)説明にあるような純粋な表記記号ではない記号が示されている場 合、それらはすべてプログラミング構文自体の一部です。

これらの規則に従ったプログラミング構文の例については、xxxi [ページの『表記例』を](#page-30-0)参照してください。

## <span id="page-28-0"></span>**構文記法の読み方**

本書で使用されている構文図には以下の規則が適用されます。

**矢印記号**

構文図は、左から右、上から下へと線をたどって読んでください。

**►► & boxh; & boxh; & boxh;**

ステートメントはここから始まります。

- **& boxh; & boxh; & boxh; ►** ステートメントの構文は次の行へ続きます。
- **► & boxh; & boxh; & boxh;** ステートメントは前の行から続いています。
- **& boxh; & boxh; & boxh; 講習**

ステートメントはここで終わります。

完全なステートメント以外の構文単位の図は、► & boxh; & boxh; & boxh; 記号で始まり、& boxh; & boxh; & boxh; ► 記号で終わります。

**規則**

- キーワード、許容される同義語、および予約パラメーターは、MVS™ および OS/2 プラットフォーム では大文字で示され、UNIX プラットフォームでは小文字で示されます。 これらの項目は示されたと おりに入力する必要があります。
- 変数は、小文字のイタリック体で示します (例えば、*column-name*)。 これらはユーザー定義のパラメ ーターまたはサブオプションを表します。
- コマンドの入力において、パラメーターおよびキーワードを区切る 句読記号がない場合は、少なくと も 1 つのブランクで区切る必要があります。
- 句読記号 (スラッシュ、コンマ、ピリオド、括弧、引用符、等号) と 数字は、示されたとおりに入力 する必要があります。
- 脚注は、(1) のように番号を括弧に入れて示します。
- ␣ 記号は 1 つのブランク位置を示します。

#### **必須項目**

必須項目は横線 (メインパス) に示します。

**REQUIRED\_ITEM +4** 

**オプション項目**

オプション項目は、メインパスの下に示します。

**REQUIRED\_ITEM -**

*optional\_item*

メインパスより上にオプション項目を示すこともあります。これは 読みやすくするためで、ステート メントの実行には影響を及ぼしません。

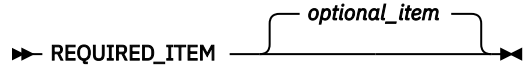

#### **複数の必須項目またはオプション項目**

複数の項目から選択する場合には、それらの項目が縦に重なって、 スタックを形成しています。 複数 の項目からいずれか 1 つを選択しなければならない 場合は、 スタック上の項目のうち、1 つがメイン パス上に置かれます。

**REQUIRED\_ITEM** — *required\_choice1 required\_choice2* 項目がオプショナルである場合、 メインパスの下にある支線上に縦に並んだ項目として示されます。

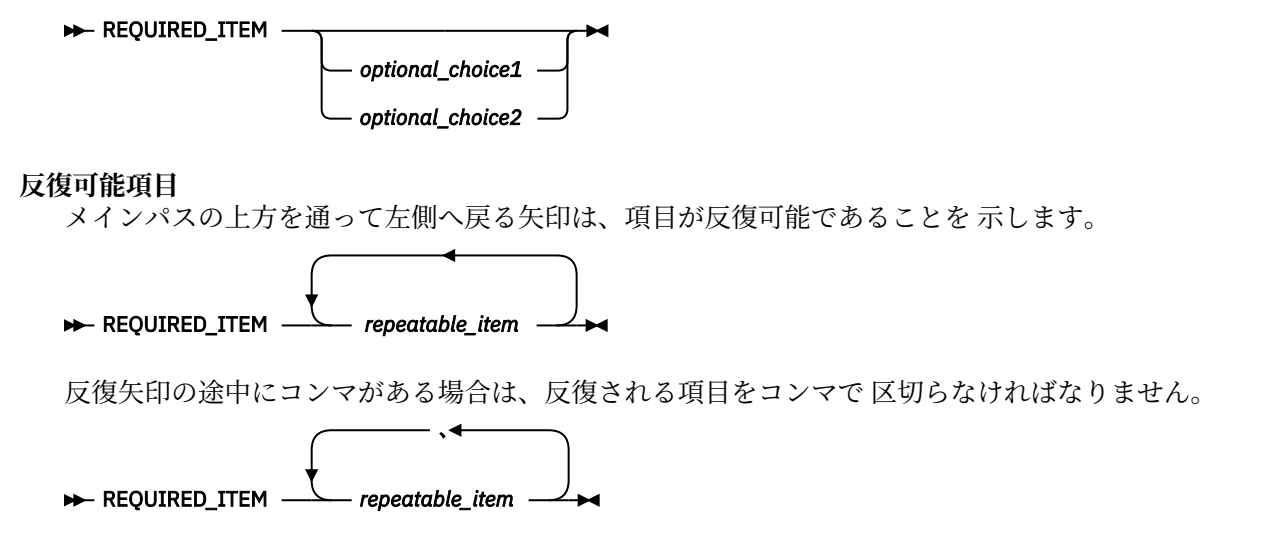

スタックの上の繰り返しを示す矢印は、 スタックから複数の選択項目を指定できることを示していま す。

**デフォルト・キーワード**

IBM 提供のデフォルト・キーワードはメインパスより上に示され、 それ以外の選択項目はメインパス より下に示されます。 構文図の下にあるパラメーター・リストでは、デフォルト選択項目に 下線を付 けてあります。

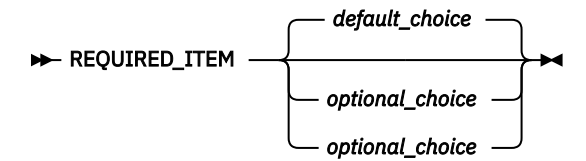

**フラグメント**

構文図は、フラグメント (部分) に分割する必要がある場合があります。 フラグメントは、文字または フラグメント名で表され、次のように設定されます: | A |。 フラグメントは、メイン・ダイアグラムの 終わりの後に続きます。 次の例は、フラグメントの使い方を示したものです。

```
\rightarrow STATEMENT - item 1 - item 2 \rightarrow A
```
**A**

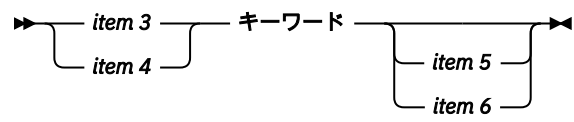

**置換ブロック**

場合によっては、いくつかのパラメーターのセットが、<A>などの置換ブロックによって表されること があります。 例えば、虚数 /VERB コマンドでは、 ⁄VERB LINE 1, ⁄VERB EITHER LINE 1, また は ⁄VERB OR LINE 1 と入力できます。

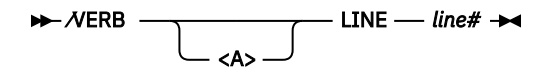

ここで、<A> は次のようになります。

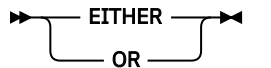

#### <span id="page-30-0"></span>**パラメーターの終わり**

数値を持つパラメーターは記号 '#' で終わり、名前であるパラメーターは 'name' で終わり、汎用とする ことができるパラメーターは '\*' で終わります。

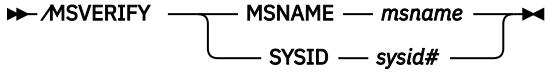

この例の MSNAME キーワードは名前の値をサポートし、SYSID キーワードは数値をサポートします。

## **表記記号の読み方**

本書のプログラミング構文の一部は、表記記号を用いて表されています。 同一構文の他の IBM 資料におけ る記述法に合わせるため、またはテーブルまたは見出し内で 1 行に構文を入れられるようにするためです。

- **中括弧** { } は、選択項目を示します。 項目の 1 つに下線が付いている (デフォルトを示す) 場合、または項 目がすべて大括弧で 囲まれている場合を除き、少なくとも 1 つの項目を選択する必要があります。
- 単一の**縦線** | で区切られた項目は、代替項目 です。 単一の縦線で区切られた項目 (または項目のグルー プ) では、その中の 1 つしか 選択できません。 (2 重縦線 || は、代替項目ではなく、連結演算を指定しま す。 2 重縦線の詳細については、「*PL/I* 言語解説書」を 参照してください。)
- **大括弧** [ ] に囲まれたものはすべて オプショナルです。 項目が縦に積み重ねられて大括弧で囲まれてい れば、1 つの項目しか 指定することはできません。
- **省略符号**, ..., 省略符号の直前にあるタイプの複数の項目が許可されることを示します。

## **表記例**

次の PL/I 構文は、xxxi ページの『表記記号の読み方』の表記記号の実例です。

DCL file-reference FILE STREAM  $\{ \underline{\texttt{INPUT}} \mid \texttt{OUTPUT} \; \allowbreak \; \allowbreak \}$ ENVIRONMENT(option ...);

この例は、次のように解釈します。

- 最初の行は、*file-reference* を除き、このとおりのスペルで入力しなければなりません。 file-reference は、参照するファイルの名前に置き換えます。
- 2 行目では INPUT または OUTPUT を指定することができますが、 両方を指定することはできません。 OUTPUT を指定した場合は、任意で PRINT も指定できます。 どちらも選択しなかった場合は、デフォル トにより INPUT が 採用されます。
- オプション *...*の場合を除き、示されているとおりの最後の行 (括弧とセミコロンを含む) を入力し、スペ ルを入力する必要があります。 この場合は、1 つ以上のオプションを 1 つ以上のブランクで区切って置 換する必要があります。

## **変更の要約**

このセクションでは、Enterprise PL/I for z/OS バージョン 6 リリース 1 の本書に対して行われた主な変更 をリストします。 読者の便宜のために、ここに記載されている変更には相互参照が関連付けられています。 最新の技術変更は、HTML バージョンでは強調表示され、PDF バージョンでは左マージンに縦線 (|) が付け られます。

## **本リリースにおける機能強化**

本リリースでは以下の機能が強化されています。強化された機能については、本書のほか、他の IBM PL/I ブックにも説明があります。

## **パフォーマンス向上**

• コンパイラーは FIXED DECIMAL 変数と PICTURE 変数の一般的な使用法について、より適切なたコード を生成します。

- このコンパイラーは、いくつかの新しいハードウェア命令を使用します。
- このコンパイラーは、一部のユーザー SELECT ステートメントを内部的に再フォーマットすることによ り、コンパイル時と実行時の両方のパフォーマンスを向上させます。
- このコンパイラーは、ORDINALNAME、ORDINALPRED、ORDINALSUCC 組み込み関数用のより優れたコ ードを生成します。
- このコンパイラーは、INLIST および INARRAY 組み込み関数用のより優れたコードを生成します。

## **使いやすさの向上**

- このコンパイラーは、アプリケーション全体を 64 ビットに変換せずに、拡張 PL/I プログラム・データ 処理用アドレッシング・スペースを提供することにより、31 ビット(AMODE 31) PL/I プログラムを拡張 して 64 ビット(AMODE 64) PL/I プログラムと連動させることができます。 この新機能により、31 ビッ ト・コードは 64 ビット・コードを呼び出すことができます。 385 [ページの『第](#page-442-0) 19 章 AMODE31 コード と AMODE64 [コードの混合』を](#page-442-0)参照してください。
- このコンパイラーは、より多くの可能性のある STRINGSIZE 条件にフラグを立てます。
- このコンパイラーは、RULES (NOGOTO)の違反として EXEC HANDLE CONDITION および EXEC SQL WHENEVER にフラグを立てます。
- このコンパイラーは、INONLY を INOUT に、INONLY を OUTONLY に、NONASGN を ASGN に渡すよう に、フラグを立てます。
- このコンパイラーは、IBMZIOP のオプション・ストリングで+ DD:をサポートします。
- OPTIONS (ASSEMBLER)の場合、このコンパイラーはリスクのある INONLY パラメーターにフラグを立て ません。
- このコンパイラーは、ランタイム・エラーを回避するために、REPATTERN に新しいコンパイラー・メッ セージを発行します。
- このコンパイラーは、コンパイル時に、リスクのあるコードと低性能のコードの両方にフラグを追加しま す。

## **コンパイラー・オプション機能拡張**

**新しいコンパイラー・オプション:**

- この 40 [ページの『](#page-97-0)HGPR』コンパイラー・オプションは、コンパイラーが 64 ビット GPR の高位半分 を保持、復元するかどうかを指定します。
- この 55 [ページの『マックスルーノニフ』](#page-112-0)コンパイラー・オプションは、おそらく INLIST 組み込み関数 を使って書き直さなければならないコードにフラグを立てます。

### **変更されたコンパイラー・オプション:**

- この 9 [ページの『](#page-66-0)ARCH』コンパイラー・オプションは、ARCH(14)をサポートして、z/ Architecture モードの 3931-xxx(IBM z16)モデルで使用可能な命令を使用するコードを生成します。
- この 12 [ページの『](#page-69-0)BIFPREC』コンパイラー・オプションのデフォルトが BIFPREC (31) になりました。
- 20 [ページの『](#page-77-0)DECIMAL』コンパイラー・オプションの CHECKFLOAT サブオプションでは、FLOAT から FIXED DECIMAL への変換のソースが大きすぎる場合に SIZE 条件を上げるコードをコンパイラーが生成 する必要があります。
- 20 [ページの『](#page-77-0)DECIMAL』コンパイラオプションの FOFLONADD および NOFOFLONADD サブオプション では、コンパイラが FIXEDOVERFLOW 条件を発生させるコードを生成するか、ADD または SUBTRACT 組 み込み関数を使用するために切り捨てられた結果を生成する必要があります。
- 20 [ページの『](#page-77-0)DECIMAL』コンパイラー・オプションの KEEPMINUS サブオプションは、特定の状況下 で、コンパイラーが FIXED DECIMAL 割り当てで「負のゼロ」を保持するコードを生成することを請求し ます。
- 46 [ページの『](#page-103-0)JSON』コンパイラー・オプションの TRIMR と NOTRIMR サブオプションは、 JSONPUTVALUE と JSONPUTMEMBER 関数からの出力が右からトリミングされるかどうかを決定しま す。
- <span id="page-32-0"></span>• 48 ページの『[LINECOUNT](#page-105-0)』コンパイラー・オプションのデフォルトは LINECOUNT (31415) になりま した。
- 88 [ページの『シスパーム』コ](#page-145-0)ンパイラー・オプションの最大長が 1023 になりました。
- 93 [ページの『使用法』](#page-150-0) コンパイラー・オプションの UUID サブオプションは、UUID と UUID4 組み込 み関数の出力が小文字か大文字かを決定します。
- 93 [ページの『使用法』コ](#page-150-0)ンパイラー・オプションの VALIDDATE サブオプションは、1582 の日付が有 効かどうかをコンパイラーが認識すべきかどうかを決定します。そうでない場合、コンパイラーは、YYYY を使用して、多くのパターンに対して VALIDDATE 組み込み関数のより適切で高速なインラインコードを 生成できます。

**新規マクロ・プリプロセッサー・オプション**

• この 118 [ページの『](#page-175-0)EOLCOMM』オプションは、マクロプリプロセッサが//マクロ呼び出しの一部である テキストであっても行末コメントマーカーとして認識する必要があることを指定します。

## **V5R3 の機能拡張**

本リリースでは以下の機能が強化されています。強化された機能については、本書のほか、他の IBM PL/I ブックにも説明があります。

## **使いやすさの向上**

- コンパイラーは、=+ および =- が現れる位置に、タイプミスの可能性が高いとしてフラグを立てます。
- コンパイラーは、リストの1[ページの](#page-105-0)最大行数として 65535 行をサポートします。 48 ページの 『[LINECOUNT](#page-105-0)』を参照してください。
- コンパイラーは、EXIT に渡されるストリングの最大長を 1023 まで増やしました。 35 [ページの](#page-92-0) 『[EXIT](#page-92-0)』を参照してください。
- MAIN のパラメーターが (CHAR(\*) VAR と指定された不確定の長さではなく) 特定の長さの CHAR VARYING と宣言されていると、コンパイラーは警告メッセージを出します。
- コンパイラーは、HANDLE、OFFSET、ENTRY、および AREA 変数への ('' または ''b と指定された) ヌ ル・ストリングの割り当ての使用をサポートします。
- コンパイラーは、POINTER に使用される NULLINIT 値の制御をサポートします。

## **コンパイラー・オプション機能拡張**

#### **新しいコンパイラー・オプション:**

- 53 [ページの『](#page-110-0)MAXINIT』 コンパイラー・オプションは、生成されるオブジェクトのサイズが著しく大 きくなるコードを見つけるのに役立ちます。
- MACRO プリプロセッサーは、INCLUDE プリプロセッサーと同じ 118 [ページの『](#page-175-0)ID』 オプションをサポ ートします。
- MACRO プリプロセッサーの 119 [ページの『](#page-176-0)IGNORE』 オプションは、MACRO プリプロセッサーが特定 のステートメントを無視するかどうかを指定します。
- SQL プリプロセッサーの 127 [ページの『](#page-184-0)LINEFILE』オプションを使用すると、ステートメント番号にフ ァイル番号と行番号を含めることができます。

#### **変更されたコンパイラー・オプション:**

• 24 [ページの『](#page-81-0)DEFAULT』 コンパイラー・オプションには、以下の新しいサブオプションがあります。

#### **NULLINIT (SYSNULL | NULL)**

DEFAULT コンパイラー・オプションの NULLINIT サブオプションは、NULLINIT 属性を持つ POINTER に割り当てられた値を判別するのに役立ちます。

#### **LAXQUAL | NOLAXQUAL**

DEFAULT (NOLAXQUAL) オプションは、コンパイラーがドット修飾なしで名前への参照を解決すると きに、最初に宣言されたブロック内で名前があいまいであるが、親ブロック内のスカラーへの参照で ある場合に、コンパイラーがその親ブロック参照になるように参照を解決することを指定します。

- 24 [ページの『](#page-81-0)DEFAULT』 コンパイラー・オプションの NOLAXINOUT サブオプションは、2 組のサブオ プションをサポートします。
- 9 [ページの『](#page-66-0)ARCH』 コンパイラー・オプションは、z/Architecture® モードの 8561-xxx (IBM z15™) モデルで使用可能な命令を使用するコードを生成するために ARCH (13) をサポートします。
- 20 [ページの『](#page-77-0)DECIMAL』 コンパイラー・オプションの FOFLONDIV および NOFOFLONDIV サブオプシ ョンは、DIVIDE 組み込み関数が使用されている場合は FIXEDOVERFLOW 条件を発生させるコードか、切 り捨てた結果を生成するコードを生成するようコンパイラーに要求します。
- 24 [ページの『](#page-81-0)DEFAULT』 コンパイラー・オプションの PADDING および NOPADDING サブオプション は、定義された構造体にコンパイラーが埋め込みを行うかどうかを指定します。
- 93 [ページの『使用法』](#page-150-0) コンパイラー・オプションには、以下の新しいサブオプションがあります。

#### **REGEX( RESET | NORESET )**

USAGE コンパイラー・オプションの REGEX サブオプションを使用すると、アプリケーション内の他 のどの関数が C ロケールに依存しているかが分かっている場合に、反復 REGEX 呼び出しのパフォー マンスを向上させることを選択できます。

• 69 [ページの『](#page-126-0)RULES』 コンパイラー・オプションには、以下の新しいサブオプションがあります。

#### **COMPLEX | NOCOMPLEX**

RULES コンパイラー・オプションの NOCOMPLEX サブオプションを使用すると、COMPLEX 属性、組 み込み関数、または定数の使用に対してフラグを立てるという要求を強制できます。

#### **GLOBAL | NOGLOBAL**

RULES コンパイラー・オプションの NOGLOBAL サブオプションを使用すると、ブロックのネスト・ サブプロシージャーで使用されていて、そのブロックで AUTOMATIC、CONTROLLED、DEFINED、 PARAMETER、および ASSIGNABLE STATIC と宣言されている変数にフラグを立てることができます。

#### **LAXEXPORTS | NOLAXEXPORTS**

RULES コンパイラー・オプションの NOLAXEXPORTS サブオプションを使用すると、どの PACKAGE もそれがエクスポートするすべてのルーチンを明示的に指定するという要求を強制できます。

#### **LAXFIELDS | NOLAXFIELDS**

RULES コンパイラー・オプションの NOLAXFIELDS サブオプションを使用すると、SQL SELECT また は INSERT 内でフィールドを明示的に指定する必要があるという要求を強制できます。

#### **LAXOPTIONAL | NOLAXOPTIONAL**

RULES コンパイラー・オプションの NOLAXOPTIONAL サブオプションを使用すると、パラメーター が OPTIONAL と宣言されていない OMITTED および PRESENT 組み込み関数の使用に対してコンパ イラーがフラグを立てるようになります。

#### **LAXPACKAGE | NOLAXPACKAGE**

RULES コンパイラー・オプションの NOLAXPACKAGE サブオプションを使用すると、すべてのコンパ イル単位に明示的な PACKAGE ステートメントが含まれるという要求を強制できます。

#### **LAXPARMS | NOLAXPARMS**

RULES コンパイラー・オプションの NOLAXPARMS サブオプションを使用すると、すべてのパラメー ターで INOUT/INONLY/OUTONLY 属性のいずれかを指定するという要求を強制できます。

#### **LAXSCALE | NOLAXSCALE**

RULES コンパイラー・オプションの NOLAXSCALE サブオプションを使用すると、スケール係数がゼ ロ以外の FIXED BIN を不許可にし、そのフラグ設定を 1 次ソース・ファイルのみに限定することが できます。

#### **UNREFSTATIC | NOUNREFSTATIC**

RULES コンパイラー・オプションの NOUNREFSTATIC サブオプションは、PLIXOPT および PLITABS にフラグを立てなくなります。

#### <span id="page-34-0"></span>**PADDING | NOPADDING**

RULES(NOPADDING) コンパイラー・オプションの LOOSE/STRICT サブオプションを使用すると、前 後に埋め込みのある構造体を見つけることもできます。

- •「CEE」、「DFH」、「DSN」、「EYU」、「IBM」、「PLI」、および「SQL」で始まる名前の参照は、RULES (NOLAXENTRY) および RULES (NOLAXQUAL) 検査から除外されます。
- 46 [ページの『](#page-103-0)JSON』 コンパイラー・オプションには、以下の新しい変更があります。

#### **CASE( LOWER )**

JSON(CASE) コンパイラー・オプションの LOWER サブオプションは、JSONPUT 組み込み関数によっ て生成されて JSONGET 組み込み関数によって予期される JSON テキスト内の名前はすべて小文字に なることを指定します。

#### **GET( HEEDCASE | IGNORECASE )**

JSON(GET) コンパイラー・オプションの HEEDCASE サブオプションは、JSONGET 組み込み関数は完 全一致の名前を必要とすることを指定します。 JSON(GET) コンパイラー・オプションの IGNORECASE サブオプションは、JSONGET 組み込み関数は大/小文字を無視して名前を一致と見な すことを指定します。

- LIMITS(STRING) オプションの 64K サブオプションを使用すると、ストリングの対応する制限を 65535 に設定できます。 47 [ページの『](#page-104-0)LIMITS』を参照してください。
- USAGE(HEX) コンパイラー・オプションでは、省略形の CSTG および STG は CURRENTSIZE および SIZE の同義語として受け入れられます。 93 [ページの『使用法』](#page-150-0)を参照してください。
- MACRO プリプロセッサーの 117 [ページの『](#page-174-0)CASE』 オプションには、デフォルトとして CASE(ASIS) オ プションがあります。

### **SQL 機能拡張**

- SQL プリプロセッサーは、DEFINE STRUCTURE ステートメントのエレメントを使用する参照をサポート します。 131 [ページの『ホスト変数の宣言』](#page-188-0)を参照してください。
- SQL プリプロセッサーは、スカラー・ホスト変数で ORDINAL 属性をサポートします。 131 [ページの『ス](#page-188-0) [カラー・ホスト変数の宣言』を](#page-188-0)参照してください。

## **CICS 機能強化**

• CICS プリプロセッサー出力に、そのプリプロセッサーの稼働中に有効な CICS オプションすべてのリス トが組み込まれるようになりました。

## **V5R2 からの機能拡張**

本リリースでは以下の機能が強化されています。強化された機能については、本書のほか、他の IBM PL/I ブックにも説明があります。

## **パフォーマンス向上**

- 最初の引数が 1 < = *N* < = 4 の CHAR (*N*) で、他のすべての引数が長さ < = *N* の CHAR である場合に、 INLIST のコードが改善されました。
- SELECT(*x*) の *x* が CHAR である場合に、そのコードが強化されました。 これに該当する場合、コンパイ ラーは二分探索によって SELECT を実行します。

## **使いやすさの向上**

- コンパイラーは、到達不能な ASSERT UNREACHABLE ステートメントに、他の到達不能なステートメン トにフラグを立てるときとは異なるメッセージでフラグを立てます。
- コンパイラーは、より速い MEMCU12 または MEMCU21 に変換できる可能性がある、MEMCONVERT 組 み込み参照にフラグを立てます。
- コンパイラーは、REPATTERN に変換しなければならない可能性がある、TRANSLATE 組み込み参照にフ ラグを立てます。
- コンパイラーは、他の構造のメンバーである AGGREGATE リスト・タイプの構造において、その機能が 強化されました。
- コンパイラーは、PROCEDURE ブロックまたは BEGIN ブロックの INLINE をオフにするシチュエーショ ンの多くで、通知メッセージを出します。
- コンパイラーは、ネストされた PROCEDURE および BEGIN ブロックで、INLINE オプションを受け入れ ます。
- 属性リストに、長さ 256 以下の定数 CHARACTER および BIT における VALUE 属性、また数値 PICTURE 定数における VALUE 属性の内容が表示されます。

### **コンパイラー・オプション機能拡張**

- 11 [ページの『](#page-68-0)ASSERT』 コンパイラー・オプションは、ASSERT ステートメントが、ASSERTION 条件 を発生させるデフォルト・ライブラリー・ルーチンを呼び出すか、またはユーザーによって指定されたル ーチンを呼び出すかを制御します。
- 13 [ページの『](#page-70-0)CASE』 コンパイラー・オプションは、一部の名前が大文字で表示されるか、またはソー ス・プログラムでの表示と同じフォーマットで表示されるかを制御します。
- 15 [ページの『](#page-72-0)CMPAT』コンパイラー・オプションでサブオプション CMPAT(LE) および CMPAT(V1) が 復活しました。
- 19 [ページの『](#page-76-0)DBRMLIB』コンパイラー・オプションは、SQL プリプロセッサーが UNIX システム・サ ービスで動作しているときにその SQL プリプロセッサーの DBRM データ・セットを作成する場所を制御 します。
- 69 [ページの『](#page-126-0)RULES』 コンパイラー・オプションには、以下のサブオプションがあります。

#### **LAXCONV | NOLAXCONV**

RULES コンパイラー・オプションの NOLAXCONV サブオプションを使用すると、オペランドに算術 型がない演算式にフラグを立てることができます。

#### **LAXINTERFACE | NOLAXINTERFACE**

RULES コンパイラー・オプションの NOLAXINTERFACE サブオプションを使用すると、外部 PROCEDURE のそれぞれに有効な明示宣言を含まないコードにフラグを立てることができます。

#### **MULTIENTRY | NOMULTIENTRY**

RULES コンパイラー・オプションの NOMULTIENTRY サブオプションを使用すると、ENTRY ステート メントを含むコードにフラグを立てることができます。

#### **MULTIEXIT | NOMULTIEXIT**

RULES コンパイラー・オプションの NOMULTIEXIT サブオプションを使用すると、複数の RETURN ステートメントを含むコードにフラグを立てることができます。

#### **MULTISEMI | NOMULTISEMI**

RULES コンパイラー・オプションの NOMULTISEMI サブオプションを使用すると、複数のセミコロ ンを含むソース行にフラグを立てることができます。

#### **UNREFCTL | NOUNREFCTL**

RULES コンパイラー・オプションの NOUNREFCTL サブオプションを使用すると、非参照 CTL 変数に フラグを立てることができます。

#### **UNREFDEFINED | NOUNREFDEFINED**

RULES コンパイラー・オプションの NOUNREFDEFINED サブオプションを使用すると、非参照 DEFINED 変数にフラグを立てることができます。

#### **UNREFENTRY | NOUNREFENTRY**

RULES コンパイラー・オプションの NOUNREFENTRY サブオプションを使用すると、非参照 ENTRY 定数にフラグを立てることができます。

#### **UNREFFILE | NOUNREFFILE**

RULES コンパイラー・オプションの NOUNREFFILE サブオプションを使用すると、非参照 FILE 定数 にフラグを立てることができます。

#### **UNREFSTATIC | NOUNREFSTATIC**

RULES コンパイラー・オプションの NOUNREFSTATIC サブオプションを使用すると、非参照 STATIC 変数にフラグを立てることができます。
**YY | NOYY**

RULES コンパイラー・オプションの NOYY サブオプションを使用すると、2 桁の年の使用に対してフ ラグを立てることができます。

- 69 [ページの『](#page-126-0)RULES』 コンパイラー・オプションの NOELSEIF サブオプションは、単純な DO-END で 囲まれた IF ステートメントの直後に続く ELSE ステートメントにフラグを立てます。
- 69 [ページの『](#page-126-0)RULES』 コンパイラー・オプションの NOGOTO オプションは、LOOSEFORWARD サブオ プションを受け入れるため、前方に分岐する GOTO ステートメントには NOGOTO フラグ設定が適用され ません。

#### **CICS 機能強化**

• CICS プリプロセッサー出力に、そのプリプロセッサーの稼働中に有効な CICS オプションすべてのリス トが組み込まれるようになりました。

## **V5R1 からの機能拡張**

本リリースでは以下の機能が強化されています。強化された機能については、本書のほか、他の IBM PL/I ブックにも説明があります。

## **パフォーマンス向上**

- Enterprise PL/I は、ベクトル機構をさらに活用するようになりました。
- 桁数の多い固定小数点の除算のいくつかが、10 進浮動小数点 (DFP) 機能を使用して行われるようになり ました。 これにより、一部の ZERODIVIDE 例外は INVALIDOP として報告される可能性があります。

#### **使いやすさの向上**

- Enterprise PL/I は、64 ビット・アプリケーションのコードをコンパイルするためのサポートを提供する ようになりました。 詳しくは、187 ページの『第 7 章 64 [ビット・アプリケーションを開発する場合の考](#page-244-0) [慮事項』を](#page-244-0)参照してください。
- コンパイラーは、IBMZIOP におけるオプション・ストリング同士が相互に同じ場合、および指定変更で きないいずれかのオプションと矛盾するオプションをユーザーが指定した場合に、警告メッセージを発行 するようになりました。
- コンパイラーは、コンパイル時に使用するコンパイラー・オプションに関する情報も、生成する SYSADATA ファイルに組み込むようになりました。 SYSADATA レコードの宣言はすべて、サンプル・データ・セッ ト SIBMZSAM において組み込みファイルで提供されるようになりました。

## **コンパイラー・オプション機能拡張**

- 新しい 13 [ページの『](#page-70-0)BRACKETS』 コンパイラー・オプションを使用すれば、SQL プリプロセッサーが SQL 配列参照において左右の括弧として受け入れる記号を指定できます。 このオプションを使用すれ ば、そのような言語をさらに利用しやすくなります。
- コンパイラーは、新しい 24 [ページの『](#page-81-0)DECOMP』 コンパイラー・オプションを使用してリスト・セク ションを生成します。 このリスト・セクションには、ソース・プログラムで使用されるすべての式に対 するすべての中間式とその属性が表示されます。
- 20 [ページの『](#page-77-0)DECIMAL』 コンパイラー・オプションには、新しいサブオプション TRUNCFLOAT があり ます。 このサブオプションを使用すれば、切り捨てが行われる可能性があるときに固定小数点への浮動 小数点の代入をコンパイラーが処理する方法を制御できます。
- 新しい 35 ページの『[EXPORTALL](#page-92-0)』 コンパイラー・オプションは、外部で定義されたすべてのプロシー ジャーと変数を、DLL アプリケーションで使用できるようにエクスポートするかどうかを制御します。
- 新しい 40 [ページの『](#page-97-0)HEADER』 コンパイラー・オプションを使用すれば、コンパイラー・リスト内の 各ヘッダー行の中央に表示されるものを制御できます。
- 44 [ページの『](#page-101-0)INSOURCE』 コンパイラー・オプションには、FIRST および ALL という 2 つの新しいサ ブオプションがあります。 これらは、リスト・ファイルに表示されるソース・リストの数を制御します。
- 新しい 50 [ページの『](#page-107-0)LP』 コンパイラー・オプションを使用すれば、コンパイラーが 31 ビット・コー ドを生成するのか 64 ビット・コードを生成するのかを指定できます。
- 56 [ページの『](#page-113-0)MDECK』 コンパイラー・オプションには、AFTERALL および AFTERMACRO という 2 つ の新しいサブオプションがあります。 これらは、MDECK が生成されるタイミングを制御します。
- 新しい 58 [ページの『](#page-115-0)NULLDATE』 コンパイラー・オプションを使用すれば、ご使用のプログラムにお いて SQL ヌル日付を有効な日付として使用できます。
- 新しい 59 ページの『[OFFSETSIZE](#page-116-0)』 コンパイラー・オプションは、64 ビット・アプリケーションにお ける OFFSET 変数のサイズを判別します。
- 69 [ページの『](#page-126-0)RULES』 コンパイラー・オプションには、以下の新しいサブオプションがあります。

#### **LAXSTMT | NOLAXSTMT**

RULES(NOLAXSTMT) を使用して、複数のステートメントを持つすべての行にフラグを立てることが できます。

#### **UNREFBASED | NOUNREFBASED**

RULES(NOUNREFBASED) を使用して、BASED ストレージにある非参照 BASED 変数にフラグを立て ることができます。

- 69 [ページの『](#page-126-0)RULES』 コンパイラー・オプションの NOPROCENDONLY サブオプションには、ALL およ び SOURCE という 2 つの新しいサブオプションがあります。 これらのサブオプションを使用すれば、各 プロシージャーの END ステートメントにそのプロシージャーの名前が組み込まれていなければならない という規則をさらに実施しやすくなります。
- 99 [ページの『](#page-156-0)XREF』 コンパイラー・オプションには、EXPLICIT および IMPLICIT という 2 つの新しい サブオプションがあります。 これらのサブオプションを使用すれば、暗黙的変数参照が XREF リストに 組み込まれているのかどうかを判別できます。

**注 :**

リリースのコンパイラー・オプション・デフォルト設定はすべて、SIBMZSAM データ・セット内の IBMXO*vrm* という名前のメンバーにリストされます。 *v* はバージョン番号です。 *r* はリリース番号です。 *m* はモディフィケーション番号です。 通常、モディフィケーション番号は 0 です。 例えば、V5R3 の場合 は IBMXO530 となり、V5R1 の場合は IBMXO510 となります。 このデータ・セットには、すべてのサポー ト対象 PL/I リリースに対する IBMXO*vrm* メンバーが含まれています。 あるリリースから次のリリースの 間に変更されたデフォルト設定の内容および追加された新規オプションを確認するには、その 2 つのリリ ースの IBMXO*vrm* ファイルを比較します。 IBMXO*vrm* ファイルは、希望の設定を使用して独自のオプショ ン・ファイルを作成するためのテンプレートとしても使用できます。

#### **SQL 機能拡張**

- SQL プリプロセッサーは、DEFINE ALIAS ステートメント、DEFINE ORDINAL ステートメント、および DEFINE STRUCTURE ステートメントを構文解析するようになりました。 SQL ステートメントで使用で きる PL/I タイプが DEFINE ALIAS ステートメントで定義される場合、そのタイプで宣言された変数も SQL ステートメントで使用できます。
- 58 [ページの『](#page-115-0)NULLDATE』 コンパイラー・オプションが指定されている場合、*year*、*month*、および *day* がすべて 1 の値になっている SQL ヌル日付は、一部の日次処理組み込み関数で、有効な日付として 受け入れられます。
- INDFOR 属性を使用すれば、別の PL/I 構造体と一致するように標識変数の構造体をより宣言しやすくな ります。
- DSNH030 SQL プリプロセッサー・メッセージの重大度をより変更しやすくするために、固有のプリプロ セッサー・メッセージ IBM3317 が指定されるようになりました。

# **V4R5 からの機能拡張**

本リリースは、本書および他の IBM PL/I ブックに記載されている次の機能強化を提供します。

# **パフォーマンス向上**

- MVC が 1 つ除去されたため、EXEC CICS ステートメント用に生成されたコードの実行速度が向上しまし た。
- FIXED DEC の MOD および REM に関して 15 を超える精度で非常に高速なコードが生成されるようにな りました。
- ARCH オプションで最大値として 11 が受け入れられるようになりました。 ARCH(11) が指定されると、 コンパイラーは、対象の z システム上で新規ハードウェア命令を使用するコードを生成します。 このコ ードにより、特に、SEARCH 組み込み関数および VERIFY 組み込み関数の一部インスタンスのパフォーマ ンスが向上します。

#### **SQL 機能拡張**

- 最初の無効ホスト変数が見つかった時点では EXEC SQL ステートメントの妥当性検査は停止せず、代わり にすべてのホスト変数参照が検査されます。
- 新規 SQL プリプロセッサー・オプション (NO)CODEPAGE により、SQL プリプロセッサーが コンパイラ ー CODEPAGE オプションをどのように指定するのかが決まります。
- 新規 SQL プリプロセッサー・オプション (NO)WARNDECP により、SQL プリプロセッサーによって生成 される「ノイズ」の量を減らすことができます。
- ホスト変数として使用される構造体は、標識変数として使用される構造体も持つようになりました。
- 名前付き定数 (すなわち、VALUE 属性を持つ PL/I 変数) をホスト変数として使用できるようになりました (その設定の定数が SQL で許可される場合)。

#### **使いやすさの向上**

- 新規 MAXBRANCH コンパイラー・オプションにより、過度に複雑なコードを見つけやすくなりました。
- 新規コンパイラー・オプション FILEREF および NOFILEREF は、コンパイラーがファイル参照テーブルを 生成するのかどうかを制御します。
- 新規 JSON コンパイラー・オプションにより、JSONPUT 組み込み関数によって 生成されたり JSONGET 組み込み関数によって期待されたりする JSON テキスト内の名前の大/小文字を選択できるようになりま した。
- LIMITS コンパイラー・オプションで、BIT 変数、CHARACTER 変数、または WIDECHAR 変数の長さのし きい値として値 32K、512K、8M、および 128M を持つ サブオプションとして STRING が受け入れられ るようになりました。
- XML コンパイラー・オプションにより、XMLCHAR 組み込み関数によって生成される XML 属性をアポス トロフィで囲むのか引用符で囲むのかを 選択できるようになりました。
- コードがプロシージャーにおいて RETURNS 属性を伴って END ステートメントに到達した場合に エラー になるように RULES(NOLAXRETURN) コンパイラー・オプションが拡張されました。
- コンパイラー・オプション RULES(NOLAXNESTED) および RULES(NOPADDING) に対する新規サブオプシ ョン ALL | SOURCE は、疑わしいコーディングにコンパイラーがフラグを立てるタイミングをより詳細に 制御します。
- ユーザーは、新規 FORCE(NOLAXQUAL) 属性と、RULES(NOLAXQUAL) オプションの新規 FORCE サブオプ ションを使用すれば、 構造体ごとに NOLAXQUAL 規則を強制できます。
- INITIAL 属性を持つ REFER オブジェクトに E レベル・メッセージのフラグが立てられるようになりまし た。
- マクロ・プリプロセッサーが DEPRECATE オプションと DEPRECATENEXT オプションをサポートするよ うになりました。 これらのオプションを使用すれば、計画した段階にわたって、選択したマクロ・プロ シージャーを除去できます。
- FIXED 変数や FLOAT 変数に VALUE 属性がある場合、コンパイラーはその値を ATTRIBUTES リストにお いて文字ストリングとしてリストします。
- 配列メンバーと配列メンバーの間に埋め込みが含まれる (構造体に CHAR(31) VARYING ALIGNED の配列 が含まれるときなど) VARYING の配列に マークを付けるために集合リストが拡張されました。
- SUBSCRIPTRANGE が使用可能になっていて、複数の非定数境界を持つ配列が配列の割り当てに含まれる 場合に、 その境界同士が一致しなければ SUBSCRIPTRANGE 条件を発生させるコードをコンパイラーが 生成するようになりました。 境界がすべて定数の場合、コンパイラーは、その境界同士が一致すること をコンパイル時に検査し続けます。
- いずれかの PLISAX イベント構造体におけるイベントが (NULLENTRY 組み込み関数または UNSPEC 疑似 変数を使用して) ヌルに設定されている 場合、XML パーサーはそのイベントを呼び出しません。 これに より、関心のあるイベントのみに XML 構文解析コードを制限することができ、 同時に構文解析全体のパ フォーマンスを向上させることができます。
- コンパイラーは、現在コンパイル中のプロシージャーに対して FETCH や RELEASE を実行する試みにフ ラグを立てるようになりました。

## **V4R4 からの機能強化**

本リリースは、本書および他の IBM PL/I ブックに記載されている次の機能強化を提供します。

#### **パフォーマンス向上**

- 疑似アセンブラー・リストの生成が、前のリリースよりも早くなりました。
- コンパイラーは、ARCH(7) でコンパイルされるようになりました。
- コンパイラーは、STATIC 属性を持たず、100 個を超える INITIAL 項目を持つ変数の宣言にフラグを立て るようになりました。

## **使いやすさの向上**

- プログラムに間違った構文が含まれているときに SQL プリプロセッサーから発行されるメッセージが増 加しました。 これらのメッセージにより、エラーがあるソース・ステートメントを識別しやすくなりま す。
- 新しい NOINCLUDE オプションを使用して、マクロ・プリプロセッサーの外部での %INCLUDE ステート メントおよび %XINCLUDE ステートメントの使用を禁止することができます。
- %INCLUDE ステートメントが最後のコンパイラー・パスによって処理されるとき、組み込みファイルが ソース・リスト内で大括弧に囲まれるようになりました。
- DEFAULT オプションの NULLSTRPTR サブオプションが持つ新しい STRICT サブオプションによって、 POINTERS への '' の割り当ておよび比較に対して無効のフラグが立てられます。
- STMT オプションを指定すると、ソース・リストおよびメッセージ・リストには論理ステートメント番号 とソース・ファイル番号の両方が入ります。

# **V4R3 からの機能拡張**

本リリースでは以下の機能が強化されています。 強化された機能については、本書のほか、他の IBM PL/I ブックにも説明があります。

## **パフォーマンス向上**

- ARCH(10) オプションを使用すると、IBM zEnterprise® EC12 System 命令を活用できます。
- VERIFY および SEARCH 用のインライン・コードがコンパイラーによって生成されるようになりました (VERIFY および SEARCH の引数が 3 つあって、その 2 番目の引数が 1 文字の場合)。
- PICTURE から DFP への追加変換用のインライン・コードがコンパイラーによって生成されるようになり ました。
- BIT から CHAR への追加変換用のインライン・コードがコンパイラーによって生成されるようになりまし た。
- BIT から WIDECHAR への変換用のインライン・コードがコンパイラーによって生成されるようになりま した。
- FIXED DEC の TRIM 用に生成されるコードが向上しました。

# **使いやすさの向上**

- SQL プリプロセッサーにおいて以下の点が向上しました。
	- ONEPASS オプションがサポートされます。
	- ホスト変数宣言で一部の制限付き式を使用できます。
	- EXEC SQL ステートメントのリストが、元のソースによく似た読みやすいフォーマットで表示されま す。
	- LIKE 属性を使用して宣言されたホスト変数を使用できます。
	- 新規 DEPRECATE オプションがサポートされます。このオプションを使用すると、プリプロセッサーが 非推奨のステートメントのリストにフラグを立てます。
- ADATA ファイルに、以下の属性、組み込み関数、およびステートメントの使用が記録されるようになり ました。
	- INONLY、INOUT、および OUTONLY 属性
	- XMLATTR および XMLOMIT 属性
	- ALLCOMPARE、UTF8、UTF8TOCHAR、および UTF8TOWCHAR 組み込み関数
	- ASSERT ステートメント
- 新規 CASERULES オプションを使用すれば、PL/I キーワードに対して大/小文字の規則を指定できます。 例えば、すべてのキーワードは大文字でなければならないという規則を指定できます。
- DEPRECATE オプションで新規 STMT サブオプションを使用できます。 このサブオプションを使用する と、コンパイラーが非推奨のステートメントのリストにフラグを立てます。
- 新規 DEPRECATENEXT オプションを使用すれば、関数を段階的に非推奨にできます。
- IGNORE オプションで新規 ASSERT サブオプションを使用できます。 このサブオプションを使用する と、コンパイラーがすべての ASSERT ステートメントを無視します。
- 新規 (NO)MSGSUMMARY オプションは、コンパイル中に発行されたすべてのメッセージの要約をコンパ イラーがリストに追加するかどうかを制御します。
- RTCHECK オプションで新規 NULL370 サブオプションを使用できます。 このサブオプションは、旧 NULL() 値に相当するポインターが逆参照されるかどうかを検査します。 旧 NULL() 値に相当するポイン ターとは、16 進値 'FF000000'x を持つポインターのことです。
- RULES オプションで、CONTROLLED 属性の使用に対してフラグを立てるかどうかを制御する (NO)CONTROLLED がサブオプションとして受け入れられるようになりました。
- RULES オプションで、実行可能コードのセクション間にネスト・プロシージャーが存在するプログラム にフラグを立てるかどうかを制御する (NO)LAXNESTED がサブオプションとして受け入れられるように なりました。
- RULES オプションで、RECURSIVE 属性の使用、または自分自身を直接呼び出すプロシージャーの使用に 対してフラグを立てるかどうかを決定する (NO)RECURSIVE がサブオプションとして受け入れられるよ うになりました。
- RULES(NOUNREF) オプションで、すべての未参照変数にフラグを立てるかどうかを決定する SOURCE | ALL がサブオプションとして受け入れられるようになりました。
- RULES(NOLAXIF) では、x = y = z の形式の割り当てに対してコンパイラーがフラグを立てるようにもなり ました。
- RULES (NOLAXSCALE) により、コンパイラーは p < 0 のときに ROUND (x, p) にフラグを立てるようにな りました。

# **V4R2 からの機能拡張**

本リリースでは以下の機能が強化されています。 強化された機能については、本書のほか、他の IBM PL/I ブックにも説明があります。

# **パフォーマンス向上**

- ARCH(9) オプションを使用すると、IBM zEnterprise 196 (z196) System 命令 (high-word facility、floatingpoint extension facility、および population count facility) をさらに活用することができます。
- 新しい UNROLL コンパイラー・オプションによって、ループのアンロールを制御できるようになりまし た。
- コンパイラーによってインライン・コードが生成され、 ULENGTH および USUBSTR 組み込み関数の文字 ストリングが解決できるようになりました。
- コンパイラーによって MEMINDEX(*p*, *n*, *x*) 用のインライン・コードが 生成されるようになりました。*x* は WCHAR(1) です。
- コンパイラーによって STG(*x*) 用のインライン・コードが生成されるようになりました。 この *x* は、 REFER を使用する BASED 変数であり、以下の条件の両方を満たします。
	- x 内の NONVARYING BIT はすべて、ALIGNED 属性で指定される。
	- x 内のその他のエレメントはすべて、UNALIGNED で指定される。

# **デバッグの向上**

• コンパイラーが、デバッグ・ツール内のタイプ付き構造体をサポートするようになりました。

## **SQL サポートの強化**

- SQL プリプロセッサーは、次のように大幅に変更されました。
	- 現時点で、ブロック・スコーピングを完全にサポートしています。
	- プリプロセッサー・ロード・モジュールが、8 分の 1 よりも小さくなりました。
	- プリプロセッサーの実行速度が速くなりました。
	- PL/I データ・タイプを指定できる任意の場所で、SQL TYPE 属性が使用できるようになりました。
	- ホスト変数の宣言を処理する際に、 以下のコンパイラー・オプションをサポートするようになりまし た。 デフォルトが正しく適用され、不適切なホスト変数は適宜拒否されます。
		- DEFAULT(ANS | IBM)
		- DEFAULT(ASCII | EBCDIC)
		- DEFAULT((NO)EVENDEC)
		- DEFAULT((NON)NATIVE)
		- DEFAUT(SHORT(HEX | IEEE))
		- RULES((NO)LAXCTL)
	- PRECISION 属性を正しく処理するようになりました。
	- UNSIGNED 属性と COMPLEX 属性を認識し、 任意のホスト変数でこれらの属性の使用を拒否するよう になりました。
	- DSNHMLTR を必要とするコードが含まれる最外部のプロシージャーで、 DSNHMLTR が確実に宣言さ れるようになりました。
	- パッケージを正しく処理するようになりました。
	- ソース・コード内の文字が、SQLAVDAID を設定するコードが生成されるときに 確実に印刷できるよう になりました。
	- 標識配列に下限 1 を設定する必要がなくなりました。
	- SQL パラメーター・リスト構造体を生成するようになりました。 この構造体では共用体や init 節の数 が少なくなり、構造体のエレメントに基づく追加の宣言はなくなりました。

## **使いやすさの向上**

- 新しい PPLIST コンパイラー・オプションは、メッセージを提供しないプリプロセッサー・フェーズで生 成されるリスト部分を条件付きで削除します。
- 構造体宣言にコンマが欠落している場合、コンパイラーは、より良いメッセージを出します。
- ソース・コードに無効のシフトイン・バイトおよびシフトアウト・バイトが含まれている場合、コンパイ ラーは新規メッセージを出します。
- コンパイラーは、INONLY 属性で宣言される任意のパラメーターに NONASSIGNABLE 属性を適用します。 INONLY として宣言されるパラメーターの割り当てにはフラグを立てます。
- RULES(NOLAXENTRY) を指定すると、コンパイラーは DSN で始まる名前には フラグを立てません。
- RULES(NOUNREF) を指定すると、コンパイラーは DSN または SQL で始まる名前には フラグを立てませ ん。
- RULES コンパイラー・オプションの新しいサブオプション NOSELFASSIGN を指定すると、 コンパイラ ーは変数の自己への割り当てにフラグを立てます。
- RULES コンパイラー・オプションの新しいサブオプション NOLAXRETURN を指定すると、 RETURN ステ ートメントが何らかの無効な方法で使用された場合に、コンパイラーがエラー条件を引き起こすコードを 生成します。

# **V4R1 からの機能拡張**

本リリースでは以下の機能が強化されています。 強化された機能については、本書のほか、他の IBM PL/I ブックにも説明があります。

# **デバッグの向上**

- TEST(SEPARATE) が指定されている場合、コンパイラーはオプションでステートメント番号テーブルをデ バッグ・ファイルに組み込むため、生成されるオブジェクト・デックのサイズが削減されます。
- TEST(SEPARATE) が指定されている場合、コンパイラーは、宣言、参照、および割り当てのソース行を特 定する情報を組み込みます。
- TEST(SEPARATE) が指定されている場合、BASED 変数が配列エレメントの ADDR またはその他の複合参 照を基にしていると、コンパイラーは暗黙的ロケーター参照を特定するための情報を生成します。

# **パフォーマンス向上**

- ARCH(9) オプションを使用すると、IBM zEnterprise System 命令を活用できます。
- REFER を使用する構造体のすべてのエレメントがバイト整合である場合、コンパイラーは、ライブラリ ー呼び出しを通じてではなく、コードのインライン化により、これらのエレメントに対する参照を解決し ます。

## **使いやすさの向上**

- 新しい DEPRECATE コンパイラー・オプションは、非推奨の変数名および組み込みファイル名にフラグを 立てます。
- GONUMBER オプションの新しい SEPARATE サブオプションが提供され、生成されたステートメント番号 テーブルを別個のデバッグ・ファイルに組み込むことができます。
- RULES オプションの新しい NOGLOBALDO サブオプションは、親ブロックで宣言されているすべての DO ループ制御変数にフラグを立てます。
- RULES オプションの新しい NOPADDING サブオプションは、埋め込みを含むすべての構造体にフラグを 立てます。
- SQL プリプロセッサーが XREF オプションをサポートするようになりました。
- 新しい PLISAXD 組み込みサブルーチンにより、XML System Services パーサーを使用して、スキーマに 対する妥当性検査を伴う XML 文書の解析が可能になりました。

#### **保守容易性の向上**

- GOSTMT オプションまたは IMPRECISE オプションの使用には、非サポートのフラグが立てられるように なりました。
- コンパイラーは、有効なすべての SQL プリプロセッサー・オプションを常にリストするようになりまし た。

# **V3R9 からの機能拡張**

本リリースでは以下の機能が強化されています。 強化された機能については、本書のほか、他の IBM PL/I ブックにも説明があります。

## **パフォーマンス向上**

- 長さが 256 以下のストリングに対する UVALID はインライン化されるようになりました。
- ARCH(7) 以上を指定すると、UTF-8、UFT-16、および UTF-32 相互間の高速変換に対応するために CU12、CU14、CU21、CU24、CU41、および CU42 命令が使用されます。
- ARCH(7) 以上を指定すると、1 バイト・バッファーと 2 バイト・バッファー間の高速変換に対応するため に TRTT、TROT、TRTO、および TROO 命令が使用されます。
- スカラーの類似配列の割り当てはストレージ・コピー操作として扱われるようになりました。
- BIT VARYING から BIT VARYING への割り当てはすべてインライン化されるようになりました。
- バイト整合の BIT NONVARYING から BIT VARYING への割り当てはすべてインライン化されるようにな りました。
- ROUND および ROUNDDEC 組み込み関数は、丸める引数が DFP であるときインライン化されるようにな りました。

**注 :** PL/I for z/OS V5.1 以降、ROUNDDEC 組み込み関数は ROUNDAWAYFROMZERO に名前変更されてい ます。

- 最高のパフォーマンスを得るためのオプション選択を簡略化するために、以下のことが行われました。
	- COMPACT オプションが除去されました。
	- DEFAULT(REORDER | ORDER) のデフォルト設定が DEFAULT(REORDER) に変更されました。
	- TUNE オプションが除去されました。
- NULL ポインターの逆参照の検出では、ARCH(8) のもとで新しい比較トラップ命令が活用されます。
- コンパイラーはパフォーマンスの向上のために ARCH(6) でビルドされました。

## **使いやすさの向上**

- CICS プリプロセッサーは、ブロック・スコーピングをサポートするようになったため、必要なローカル CICS 宣言をすべてのネストなしプロシージャーに追加するようになりました。
- SQL プリプロセッサーは、新しい SCOPE オプションをによってホスト変数参照を解決するとき、宣言の スコープに関する PL/I 規則をサポートするようになりました。 NOSCOPE は前のリリースとの互換性を 保つためのデフォルトです。
- マクロ・プリプロセッサーは、コンパイラー・リスト内の %include、%xinclude、%inscan、および %xinscan ステートメントをコメントとして残すことになりました。
- マクロ・プリプロセッサーは、%DO SKIP; ステートメントを介して、コンパイルからコードのセクショ ンを省略する簡単かつ明瞭な方法を提供するようになりました。
- マクロ・プリプロセッサーは NAMEPREFIX というオプションをサポートするようになりました。ユーザ ーは、このオプションを使用して、マクロ・プロシージャーおよび変数を、指定した文字から強制的に開 始することができます。
- IGNORE コンパイラー・オプションにより、PUT FILE または DISPLAY ステートメント、あるいはその両 方を抑制することができます (いずれか一方のステートメントがデバッグ目的で使用されていたことが ありますが、その場合は実動バージョンからコンパイルされました)。
- DEFAULT コンパイラー・オプションの NULLSTRPTR サブオプションにより、割り当てのソースがヌル・ ストリングであるとき、ポインターに sysnull または null のどちらを割り当てるかをユーザーが制御でき ます。
- 新しい MAXGEN オプションは、任意の 1 つのユーザー・ステートメントに対して生成される中間言語ス テートメントの最大数を指定するもので、コンパイラーがこの最大数を超える場合、ステートメントにフ ラグを立てるようにします。
- 新しい ONSNAP オプションにより、ユーザーは、MAIN または FROMALIEN プロシージャーのプロロー グに ON STRINGRANGE SNAP; または ON STRINGSIZE SNAP; ステートメントを挿入するようにコンパ イラーに要求できるようになりました。
- INITAUTO オプションの新しい SHORT サブオプションは、INITAUTO オプションがランタイム STORAGE オプションの全部を複写するのではなく、レジスターに最適化される可能性がある変数を初期化するよう に、INITAUTO オプションを制限します。
- 新しい RTCHECK オプションは、NULL ポインターの逆参照をテストするコードを生成します。
- 次のような、リスクを伴う可能性がある各種ステートメントに、コンパイラーがフラグを立てるようにな りました。
	- FIXED 演算の結果がゼロより小さいスケール係数を持つコード
	- 関数として使用されたが RETURNS 属性なしで宣言された ENTRY
	- 不適切であるにも関わらず BYVALUE として宣言されたパラメーター (例えば、FIXED DEC パラメータ ーが BYVALUE であると宣言するなど)
	- FIXEDOVERFLOW を起こす可能性がある FIXED DECIMAL 加算および乗算演算
- 不良コードの制御強化およびフラグ設定を可能にするように RULES オプションが拡張されました。
	- NOPROCENDONLY は、終了する PROC を指定していない、PROC の END ステートメントにフラグを立 てます。
	- NOSTOP は STOP および EXIT の使用にフラグを立てます。
	- NOLAXQUAL(STRICT) は、レベル 1 名で修飾されていない変数にフラグを立てます。
	- NOLAXSCALE は、FIXED DEC(p,q)、および FIXED BIN(p,q) の宣言にフラグを立てます (ただし q < 0 または p < q の場合)。
	- NOGOTO(LOOSE) は、同じブロック内にある場合にのみ GOTO を許可します。
	- 複数の DELAY STATEMENT を別々のプロシージャーで並行して実行することができます。

#### **保守容易性の向上**

- コンパイラーがファイルを開けないとき、可能であれば、コンパイラーが関連する C ランタイム・メッ セージをリスト内のメッセージにも組み込むようになりました。
- ユーザー・コードがコンパイル時に DFP 変換を必要とするが、DFP ハードウェアを備えていないマシン でコンパイルが実行されている場合は、このエラーがトラップされ、意味のあるエラーが出されるように なりました。
- SQL プリプロセッサーがサブオプションとして INCONLY を指定しないで複数回呼び出された場合は、コ ンパイラーによって作成された DBRM ライブラリーが空になり、ユーザーにこの問題を警告するため E レベル・メッセージが出されるようになりました。

## **V3R8 からの機能拡張**

本リリースでは以下の機能が強化されています。 強化された機能については、本書のほか、他の IBM PL/I ブックにも説明があります。

#### **パフォーマンス向上**

- ARCH(8) および TUNE(8) オプションを指定すると、z/HE 命令が使用されます。
- HGPR オプションによって、32 ビット・コードでの 64 ビット・レジスターの使用がサポートされます。
- GOFF オプションによって、GOFF オブジェクトの生成がサポートされます。
- PFPO 命令は、異なる浮動フォーマットの変換で使用されます。
- SRSTU は、UTF-16 INDEX で生成されたコードで使用されます。
- ヌルの内部プロシージャーの呼び出しは、完全に除去されるようになりました。

#### **使いやすさの向上**

- PLISAXC によって、SAX インターフェースを使用して XML System Services パーサーにアクセスできま す。
- INCDIR オプションは、バッチでサポートされます。
- LISTVIEW オプションによって、TEST の AFTERMACRO などのサブオプションで以前は提供されていた サポートが提供されるようになりました。
- RULES オプションの NOLAXENTRY サブオプションによって、非プロトタイプ ENTRY のフラグを立てる ことができます。
- DECIMAL オプションの (NO)FOFLONMULT サブオプションによって、FIXED DECIMAL の MULTIPLY で FOFL を発生させるかどうかを制御できます。
- USAGE オプションの HEX および SUBSTR サブオプションによって、ユーザーは、対応する組み込み関数 の振る舞いをさらに制御できます。
- DDSQL コンパイラー・オプションによって、EXEC SQL INCLUDE で使用される代替 DD 名を指定できま す。
- MACRO および SQL プリプロセッサーによって提供される INCONLY サブオプションを使用して、当該プ リプロセッサーが INCLUDE のみを実行するように要求できます。
- LOB(DB2®) SQL プリプロセッサー・オプションが選択されている場合に、統合された SQL プリプロセッ サーでは、既にサポート済みの BLOB、CLOB、および DBCLOB SQL 型以外にも、すべての \*LOB\_FILE、 \*LOCATOR、ROWID、BINARY、および VARBINARY SQL 型について、Db2 プリコンパイラー・スタイル 宣言が生成されるようになりました。

## **V3R7 からの機能拡張**

本リリースでは以下の機能が強化されています。 強化された機能については、本書のほか、他の IBM PL/I ブックにも説明があります。

# **デバッグの向上**

• TEST オプションが機能拡張され、ユーザーが指定したプリプロセッサーが実行された後 (または、すべ てのプリプロセッサーが実行された後) にソースが表示されるのと同様に、ソースをリストおよび「デバ ッグ・ツール・ソース (Debug Tool source)」ウィンドウに表示することを選択できます。

## **パフォーマンス向上**

- BASR 命令が、BALR 命令の代わりに使用されるようになりました。
- 仲介として FIXED BIN(63) を使用することにより、精度の高い FIXED DEC から FLOAT への変換が、イン ライン化され、高速化されました。
- CHAR 組み込み関数は、CHAR 式に適用される際には常にインライン化されるようになりました。
- FIXED BIN(p,q) からスケールのない FIXED DEC への変換用の生成コードが大幅に改良されました。
- ARCH(7) のもとで TRTR は、TRT が SEARCH および VERIFY に対して使用されたのと同じ状態で、 SEARCHR および VERIFYR に対して使用されます。
- UNPKU は、一部の PICTURE を WIDECHAR に変換する (ライブラリー呼び出しをするのではなく) ために 使用されます。

#### **使いやすさの向上**

• IEEE 10 進浮動小数点 (DFP) がサポートされます。

- 新規の MEMCONVERT 組み込み関数を使用すると、任意のコード・ページ間で任意の長さのデータを変 換できます。
- 新規の ONOFFSET 組み込み関数を使用すると、以前は実行時のエラー・メッセージまたはダンプ、つま りある条件が発生したユーザー・プロシージャーのオフセットでのみ使用可能だった他の情報に簡単にア クセスすることができます。
- 新規の STACKADDR 組み込み関数は、現在の動的保存域 (z/OS 上のレジスター 13) のアドレスを戻し、ユ ーザー独自の診断コードの作成を容易にします。
- アセンブラー・リスト内の簡略記号フィールドの長さが拡大され、長い簡略記号を持つ新規 z/OS 命令の サポートが改善されました。
- 属性、相互参照、およびメッセージ・リストで、使用可能な右マージンが拡張されました。
- CODEPAGE オプションが、1026 (トルコ語コード・ページ) および 1155 (1026 コード・ページに加え、 ユーロ記号) に対応できるようになりました。
- 新規の MAXNEST オプションを使用すると、BEGIN、DO、IF、および PROC ステートメントの過度なネ ストにフラグを立てることができます。
- RULES オプションの新規 (かつ、デフォルトでない) のサブオプション NOELSEIF を指定すると、直後に IF ステートメントが続く ELSE ステートメントにコンパイラーがフラグを立て、SELECT ステートメント として書き直すように提案します。
- RULES オプションの新規 (かつ、デフォルトでない) のサブオプション NOLAXSTG を指定すると、コンパ イラーは、変数 A が ADDR(B) および STG(A) > STG(B) の BASED として宣言されている場所にフラグを立 てます。以前のように、B が定数の存在期間を指定した AUTOMATIC、BASED、または STATIC である場 合のみでなく、B が定数の存在期間を指定して宣言されるパラメーターである場合にもフラグが立てられ ます。
- 新規の QUOTE オプションを使用すると、引用符 (") 記号に大体コード・ポイントを指定することができ ます。これは、この記号がコード・ページ・インバリアントではないためです。
- 新規の XML コンパイラー・オプションを使用すると、XMLCHAR 組み込み関数の出力内のタグを、すべ て大文字にするか、大/小文字を宣言で使用した とおりに指定できます。
- メッセージを生成しないコンパイルであっても、コンパイラー・メッセージがリストされるはずの行に、 「コンパイラー・メッセージはありません (no compiler messages)」というメッセージが表示されるよう になりました。
- マクロ・プリプロセッサーは、%INCLUDE ステートメントのみを処理するのか、すべてのマクロ・ステ ートメントを処理する必要があるかを指定することのできる新規サブオプションをサポートします。
- LOB(Db2) SQL プリプロセッサー・オプションが選択されている場合に、統合された SQL プリプロセッサ ーでは、既にサポート済みの BLOB、CLOB、および DBCLOB SQL 型以外にも、すべての \*LOB\_FILE、 \*LOCATOR、ROWID、BINARY、および VARBINARY SQL 型について、Db2 プリコンパイラー・スタイル 宣言が生成されるようになりました。

# **V3R6 からの機能拡張**

本リリースでは以下の機能が強化されています。 強化された機能については、本書のほか、他の IBM PL/I ブックにも説明があります。

## **Db2 V9 サポート**

- STDSQL(YES/NO) のサポート
- CREATE TRIGGER (複数 SQL ステートメント) のサポート
- FETCH CONTINUE のサポート
- SQL ステートメントに組み込まれた SQL スタイルのコメント ('--') のサポート
- 以下の追加 SQL TYPE のサポート
	- SQL TYPE IS BLOB\_FILE
	- SQL TYPE IS CLOB\_FILE
	- SQL TYPE IS DBCLOB\_FILE
- SQL TYPE IS XML AS
- SQL TYPE IS BIGINT
- SQL TYPE IS BINARY
- SQL TYPE IS VARBINARY
- SQL プリプロセッサーが Db2 コプロセッサー・オプションもリストするようになりました。

# **デバッグの向上**

• TEST(NOSEPNAME) を指定すると、デバッグ・サイドのファイルの名前がオブジェクト・デックに保存 されません。

# **パフォーマンス向上**

- ARCH(7) での z/OS 拡張即値機能のサポート
- ARCH(6) での CLCLU、MVCLU、PKA、TP、および UNPKA 命令の活用
- ARCH(5) での CVBG および CVDG 命令の活用
- CLCLE の拡張使用
- Db2 日時パターンに関する変換をインライン化
- ALLOCATION 組み込み関数をインライン化
- 浮動 \$ を含んだ変換をインライン化
- PIC'(n)Z' への割り当てから条件付きコードを除去
- FIXED BIN からスケール因数を指定する PICTURE への変換をインライン化
- 次元を継承したが 8 で割り切れるストライドを持つ BIT 変数への割り当てをインライン化

# **使いやすさの向上**

- ブロックが使用する、AUTOMATIC ストレージのストレージ・オフセット (ブロックごと) 順のリストも、 MAP 出力に含まれるようになりました。
- 規格合致検査が拡張されて構造体が含められました。
- リストには、ファイル内の行番号用に 7 カラムが含まれるようになります。
- z/OS 環境では THREADID 組み込み関数がサポートされるようになりました。
- PICSPEC 組み込み関数がサポートされるようになりました。
- 新規 CEESTART オプションにより、オブジェクト・デックの始めまたは終わりに CEESTART csect を配置 できるようになりました。
- 新規 PPCICS、PPMACRO、および PPSQL オプションにより、対応するプリプロセッサーで使用されるデ フォルト・オプションを指定できるようになりました。
- ATTRIBUTES リストに ENVIRONMENT オプションが組み込まれるようになりました。
- DISPLAY オプションがサポートする新規サブオプションによって、REPLY を指定した DISPLAY か REPLY を指定しない DISPLAY が、さまざまな DESC コードで可能になりました。
- コメント内のセミコロンに対するフラグ・メッセージに、セミコロンのある行の行番号が組み込まれるよ うになりました。
- REFER 項目が変更される可能性がある割り当てに対してフラグが立ちます。
- KEY/KEYFROM 文節が含まれない KEYED DIRECT ファイルの使用に対してフラグが立ちます。
- PICTURE をループ制御変数として使用することに対してフラグが立ちます。

# **V3R5 からの機能拡張**

本リリースでは以下の機能が強化されています。 強化された機能については、本書のほか、他の IBM PL/I ブックにも説明があります。

# **デバッグの向上**

- TEST(SEPARATE) を指定すると、デバッグ情報の大部分が別個のデバッグ・ファイルに書き込まれます。
- AUTOMONITOR に割り当てのターゲットが含まれます。
- AUTOMATIC の初期化後に AT ENTRY フックが配置されるようになりました。それによって、変数を調べ る前のブロックへのステップイントゥが必要なくなりました。

# **パフォーマンス向上**

- 分岐相対命令の生成により、基底レジスターと制御権移動ベクトルの必要性が大幅に削減されます。
- ARCH(6) での z/OS 長変位機能のサポート。
- REFER を使用する単純構造体が、ライブラリー呼び出しを介さずにインラインでマップされます。
- REFER を使用する構造体のうち、これまでのようにライブラリー呼び出しを介してマップされるものに ついては、REFER が副構造体の配列の境界を指定していれば、生成されるコードが少なくなります。
- 重複 INCLUDE が高速で処理されるようになりました。
- 最終位置が I または R の PICTURE 変数への変換が、インライン化されました (最終文字が T の PICTURE 変数への変換は既にインライン化されていました)。
- B を含まないピクチャーがインライン化された場合、そのピクチャーに対応する、1 つ以上の B で終わる PICTURE 変数への変換がインライン化されるようになりました。
- CHARACTER 変数から X のみで構成される PICTURE 変数への変換が、インライン化されるようになりま した。

## **使いやすさの向上**

- リストなどのすべての部分で、ソース・ファイルがファイル 0、最初のインクルード・ファイルがファイ ル 1、2 番目の (固有の) インクルード・ファイルがファイル 2 のように数えられます。
- 規格合致検査が拡張されて配列が含められました。
- 呼び出されたプリプロセッサーのビルドの日付がリストに組み込まれます。
- COBOL との ILC を簡単にするために、1 バイト FIXED BINARY 引数を抑止できます。
- SYSADATA、SYSXMLSD、および SYSDEBUG の代替 DD 名を指定できます。
- XNUMERIC を指定した場合、RULES(NOLAXMARGINS) はシーケンス番号を許容します。
- RULES(NOUNREF) は、参照されない AUTOMATIC 変数に対してフラグを立てます。
- 変数への割り当てがライブラリー呼び出しを介して行われる場合、ライブラリー呼び出しに対するフラ グ・メッセージには、ターゲット変数の名前が含まれます。
- 一回限りの DO ループに対してフラグが立ちます。
- 引数として使用されるラベルに対してフラグが立ちます。
- PRV が使用される場合、FETCHABLE の PARAMETER CONTROLLED 以外の ALLOCATE と FREE に対して フラグが立ちます。
- DEFINED および BASED がそれぞれの基数より大きい場合、基数が後で宣言されるとしても、それぞれに 対してフラグが立ちます。
- FIXED DEC から 8 バイト整数への暗黙的型変換に対してフラグが立ちます。

# **V3R4 からの機能拡張**

本リリースでは以下の機能が強化されています。 強化された機能については、本書のほか、他の IBM PL/I ブックにも説明があります。

# **マイグレーションの強化**

- 旧コードとの CONTROLLED の共用のサポート
- デフォルト初期化の向上
- ADD、DIVIDE、および MULTIPLY での小数部指定の容易化
- GRAPHIC の STRING に対する旧セマンティクスのサポート
- DEFAULT ステートメントに対する旧セマンティクスのサポート
- ストレージ・オーバーレイを使用したフラグ宣言
- 開始 内の リターンに対するリフトの制限
- コメント内のセミコロンに対するフラグ付け (オプション)
- アセンブラーで初期化される EXT STATIC のサポート
- 無効な紙送り制御文字に対するフラグ付け
- 言語の誤用 (特に RETURN) に対するフラグ付けの強化
- REPLACEBY2 組み込み関数のサポート
- SIZE を発生させる 10 進代入における FOFL の抑止 (オプション)
- 言語で旧コンパイラーとは異なる処理をしたことに対するフラグ付けの強化

# **パフォーマンス向上**

- INDEX および TRANSLATE でのコード生成の向上
- ピクチャーに対する代入のインライン化の向上
- ソースが FIXED DEC であった場合に、変換がインラインで行われるときの PICTURE に対する CHARACTER の変換で生成されるコードの向上
- パック 10 進数変換で生成されるコードの向上
- REFER の一部の使用法で生成されるコードの向上
- 長さが不明な文字ストリングの比較のインライン化
- 連結に使用されるスタック・ストレージの量の削減
- GET/PUT STRING EDIT ステートメントのインライン化の向上
- LE 条件処理の短縮の強化
- BIN FIXED の OR および AND のインライン化の向上
- ALIGNED BIT(8) に対する SIGNED FIXED BIN(8) のインライン化
- コンパイラーが実行時に構造にマップするためのライブラリー・ルーチン呼び出し を生成するステート メントに対するフラグ付け
- リスト生成に使用される I/O の量の削減

## **使いやすさの向上**

- オプションで、16 進数のアグリゲート リストにオフセットを指定します
- LIMITS(FIXEDDEC(15,31)) オプションによる、必要な場合のみの DEC(31) のサポート
- オプション内でのコメントの許可
- オプションで、偶数精度の FIXED DEC 宣言にフラグを立てる
- SIZE を発生させる可能性がある DEC 割り当てに対して、オプションで DEC にフラグを立てる
- SIZE を発生させる可能性のある PIC 代入に対する DEC/PIC のフラグ付け
- NOINIT 属性による、INIT なしの LIKE のサポート
- z/OS UNIX での PDS からの組み込みの容易化
- マクロ・プリプロセッサー内での LOWERCASE、MACNAME、TRIM および LOWERCASE 組み込み関数の サポート
- PTF による、オプションの紹介の容易化
- オプションで \*PROCESS の使用を許可しない
- MDECK 内での \*PROCESS の保持 (オプション)
- 一回限りの INCLUDE のサポート
- マクロで決定する INCLUDE 名のサポート
- 実行時のストリング・パラメーター検査のサポート
- 未初期化変数である可能性があることに対するフラグ付けの強化
- コーディング・エラーの可能性がある、異常な比較に対するフラグ付け
- STORAGE オプションの出力のフォーマットが使いやすくなり、LIST オプションの出力には、コンパイル 単位から各ブロックまでの 16 進オフセット が組み込まれるようになりました。

# **デバッグの向上**

- オーバーレイ・フックに対するより良いサポート
- LE ダンプ内の CONTROLLED 変数の解決の容易性の強化
- リストへのユーザー指定のオプションの常時組み込み

## **V3R3 からの機能拡張**

このリリースには、以下を含む Enterprise PL/I V3R3 で拡張された機能 がすべて備わっています。

#### **XML サポートの強化**

XMLCHAR 組み込み関数が、参照される構造体のエレメントの名前と値で XML をバッファーに書き込み、 書き込まれたバイト数を戻します。 次にこの XML は、PL/I SAX パーサーを使用したコードとともに他のア プリケーションに渡され、実行されます。

#### **パフォーマンスの改善**

- OPT(2) でのコンパイル時間は、Enterprise PL/I V3R2 の場合よりも、特に大規模なプログラムで大幅に 少なくなります。
- コンパイラーは、ED および EDMK 命令を使用して、PICTURE および CHARACTER へのインライン化さ れた数値変換を行います。 これにより、より早く、短いコード・シーケンスおよびコンパイルの高速化 が実現しました。
- コンパイラーは、ストリング比較をさらに効率よく行うコードを生成するようになりました。 このこと も、より早く、短いコード・シーケンスという結果をもたらしています。
- コンパイラーは、より短く高速なコードを生成し、FIXED DECIMAL から、末尾に overpunch という文字 のついた PICTURE への変換を行います。
- ARCH および TUNE コンパイラー・オプションは、有効なサブオプションとして 5 つを受け入れます。 ARCH(5) のもとでは、コンパイラーが適切なときに、NILL、NILH、OILL、OILH、LLILL、および LLILH などの新規 z/Architecture 命令を生成します。

## **容易なマイグレーション**

- 新規の BIFPREC コンパイラー・オプションは、さまざまな組み込み関数によって戻された FIXED BIN の 結果の精度を制御し、これにより OS PL/I コンパイラーとのよりよい互換性を提供します。
- 新規の BACKREG コンパイラー・オプションは、コンパイラーが、逆チェーン・レジスターとしてどのレ ジスターを使用するかを制御し、これにより、古いオブジェクト・コードと新しいオブジェクト・コード の混合を容易にします。
- 新規の RESEXP コンパイラー・オプションは、コードの中の制限つき式の評価を制御し、OS PL/I コンパ イラーとのよりよい互換性を提供します。
- 新規の BLKOFF コンパイラー・オプションは、コンパイラーの疑似アセンブラー・リストにおけるオフ セットの計算方法を制御します。
- STORAGE コンパイラー・オプションは、それぞれのプロシージャーおよび開始ブロックによって使用さ れるストレージの要約をコンパイラーに作成させます。これは、リストの一部として作成され、OS PL/I コンパイラーで作成されたものと似ています。
- RULES コンパイラー・オプションの新規の LAXDEF サブオプションにより、いわゆる無許可定義を使用 できるようになり、この際、コンパイラーが E レベル・メッセージを生成することはありません。
- 新規の FLOATINMATH コンパイラー・オプションにより、数学関数の評価に関する精度の制御が容易に なりました。
- 新規の MEMINDEX、MEMSEARCH(R) および MEMVERIFY(R) 組み込み関数により、32K より大きいスト リングの検索が可能です。
- DISPLAY(WTO) コンパイラー・オプションの、新規の ROUTCDE および DESC サブオプションは、対応す る WTO の要素の制御を提供します。
- コンパイラーは、それぞれのオブジェクトの中に短ストリングを保管し、それが関連するコードが実行さ れている間もストレージにあり、そのオブジェクトを作成するために使用されるオプションをすべて記録 します。 これにより、さまざまなツールによるより良い診断が可能になりました。
- コンパイラーは、ステートメントがマージまたは削除された場所をさらに識別するメッセージを発行しま す。
- PLIDUMP 出力は、静的ユーザーの 16 進ダンプをインクルードするようになりました。
- PLIDUMP 出力は、Language Environment®のトレースバックで、それぞれのプログラムをコンパイルす るために使用するオプションをインクルードするようになりました。
- PLIDUMP 出力は、PL/I ファイルに関する情報をインクルードするようになりました。

## **デバッグ・サポートの向上**

- REFER を使用した BASED 構造体は、DebugTool および データ指示 I/O ステートメントでサポートされる ようになりました (制限は他のすべての BASED 変数上と同じです)。
- 他の構造体のスカラー・メンバーから (順番に BASED されるなどで) BASED された BASED 構造体は、 DebugTool およびデータ指示 I/O ステートメントでサポートされるようになりました (制限は他のすべて の BASED 変数上と同じです)。

## **V3R2 からの機能拡張**

本リリースでは、次を含む Enterprise PL/I V3R2 での機能強化もすべて提供されます。

#### **パフォーマンスの改善**

- このコンパイラーでは、インライン・コードを生成してより多くの型変換を処理できるようになりまし た。 これにより、型変換が以前に比べ、格段に早く行われるようになります。 また、ライブラリー呼び 出しによって行われるすべての型変換は、コンパイラーによってフラグが立てられるようになりました。
- コンパイラー生成コードが、 さまざまな状況において使用するスタック・ストレージの容量が減少しま した。
- コンパイラーが、TRANSLATE 組み込み関数を 参照するために生成するコードが改善されました。
- SUBSCRIPTRANGE 検査用のコンパイラー生成コードは、既知の境界を持つ配列の場合は、 処理速度が 以前の倍になりました。
- ARCH と TUNE オプションは、サブオプション 4 をサポートするように なり、zSeries マシンで新たに命 令の開発が行えるようになりました。
- ARCH(2)、FLOAT(AFP) および TUNE(3) がデフォルトになりました。

# **容易なマイグレーション**

- マイグレーションを容易にし、互換性を持たせるために、コンパイラーのデフォルト値が 変更されまし た。 変更されたデフォルト値は、次のとおりです。
	- CSECT
	- $-$  CMPAT(V2)
- LIMITS(EXTNAME(7))
- NORENT
- コンパイラーは、OPTIONS(COBOL) を指定した PROC および ENTRY で、NOMAP、NOMAPIN および NOMAP 属性 を指定できるようになりました。
- コンパイラーは、複数の ENTRY ステートメントを指定した PROC をサポートするようになりました。 こ の ENTRY ステートメントは、前リリースのホスト・コンパイラーと同様、それぞれが異なる RETURNS 属性を 保持することができます。
- コンパイラーは、OPTIONS(RETCODE) において、PROC と ENTRY には OPTIONS(COBOL) が指定されて いることを 想定しています。
- 未処理の場合、SIZE 条件は ERROR にプロモートされません。
- コンパイル時間とストレージ要件を減らすために、さまざまな変更が行われました。
- OFFSET オプションは、前リリースの PL/I コンパイラーで生成されたものとよく似たステートメント・ オフセット・テーブルを 生成します。
- FLAG オプションは前リリースのコンパイラーの場合と意味はまったく同じですが、 新規の MAXMSG オ プションは、 指定された重大度において、メッセージが指定した回数発生した後に コンパイラーを終了 すべきかどうかを、ユーザーが決定できるようになりました。 例えば、FLAG(I) MAXMSG(E,10) を指定 すると、I レベル・メッセージはすべて確認し、E レベル・メッセージは 10 回発生したらコンパイルを 終了するように指定できます。
- AGGREGATE リストには、調節可能エクステントを備えた構造を組み込めるようになりました。
- STMT オプションは、リストのいくつかのセクションをサポートするようになりました。
- LINESIZE で使用できる最大値は、F フォーマット・ファイルでは 32759、V フォーマット・ファイルで は 32751 に 変更されました。

#### **使いやすさの向上**

- コンパイラー・オプションのデフォルトは、インストール時に変更できるようになりました。
- 内蔵 SQL プリプロセッサーは、Db2 Unicode をサポートするようになりました。
- コンパイラーは、デバッグ・ツールが Auto Monitor をサポートできるようにする情報を 生成するように なりました。それで、各ステートメントが実行される直前に、ステートメントで使用されるすべての変数 のすべての値が表示されます。
- 新規の NOWRITABLE コンパイラー・オプションを使用すると、NORENT を指定した場合に、 最適なパ フォーマンスを犠牲にしても、コンパイラーが FILE と CONTROLLED を 操作するコードを生成する際に、 書き込み可能な静的値を使用しないように指定できます。
- 新規の USAGE コンパイラー・オプションを使用すると、RULES(IBM|ANS) オプションの他の影響を受け ずに、ROUND および UNSPEC 組み込み関数の IBM または ANS 動作を完全に制御できます。
- 新規の STDSYS コンパイラー・オプションは、 コンパイラーに SYSPRINT ファイルと C stdout ファイル を同一にするように指定します。
- 新規の COMPACT コンパイラー・オプションが使用されると、 コードが大きくなることを制限する最適 化を使用するようにコンパイラーに指示します。
- SYSPRINT の LRECL は 137 に変更され、C/C++ コンパイラーの LRECL と 一致するようになりました。
- PUT LIST と PUT EDIT ステートメントで POINTER が使用できるように なりました。8 バイトの 16 進 値が出力されます。
- ABNORMAL 属性を STATIC 変数で指定すると、STATIC 変数が 使用されていなくてもこの変数は保存され ます。

## **V3R1 からの機能拡張**

本リリースでは、次を含む Enterprise PL/I V3R1 での機能強化もすべて提供されます。

- z/OS でのマルチスレッド化のサポート
- z/OS での IEEE 浮動小数点のサポート
- マクロ・プリプロセッサーでの ANSWER ステートメントのサポート
- PLISAXA および PLISAXB 組み込みサブルーチンを介した SAX 形式 XML 構文解析
- 追加の組み込み関数
- CS
- CDS
- ISMAIN
- LOWERCASE
- UPPERCASE

# **VisualAge PL/I からの機能拡張**

本リリースでは、次を含む VisualAge® PL/I V2R2 での機能強化もすべて提供します。

• WIDECHAR 属性を介した初期 UTF-16 サポート

以下については、まだサポートされていません。

- ソース・ファイル内の WIDECHAR 文字
- W ストリング定数
- ストリーム入出力内の WIDECHAR 式の使用
- レコード入出力での WIDECHAR からの暗黙の型変換または WIDECHAR への暗黙の型変換
- レコード入出力での暗黙の endianness フラグ

WIDECHAR ファイルを作成する場合は、 ファイルの最初の 2 バイトとして endianness フラグ ('fe\_ff'wx) を書き込んでください。

- DEFAULT ステートメントでサポートされる DESCRIPTORS オプションと VALUE オプション
- PUT DATA 機能強化
	- POINTER、OFFSET およびサポートされているその他の非計算変数
	- タイプ 3 DO 仕様が使用可能
	- 添え字が使用可能
- DEFINE ステートメントの機能強化
	- 指定されていない構造体の定義
	- CAST および RESPEC タイプ付き関数
- 追加の組み込み関数
	- CHARVAL
	- ISIGNED
	- IUNSIGNED
	- ONWCHAR
	- ONWSOURCE
	- WCHAR
	- WCHARVAL
	- WHIGH
	- WIDECHAR
	- WLOW
- プリプロセッサー機能強化
	- プリプロセッサー・プロシージャーでの配列のサポート
	- %DO ステートメントでの WHILE、UNTIL および LOOP キーワードのサポート
- %ITERATE ステートメントのサポート
- %LEAVE ステートメントのサポート
- %REPLACE ステートメントのサポート
- %SELECT ステートメントのサポート
- 追加の組み込み関数
	- COLLATE
	- COMMENT
	- COMPILEDATE
	- COMPILETIME
	- COPY
	- カウンター
	- DIMENSION
	- HBOUND
	- INDEX
	- LBOUND
	- LENGTH
	- MACCOL
	- MACLMAR
	- MACRMAR
	- 最大
	- MIN
	- PARMSET
	- QUOTE
	- REPEAT
	- SUBSTR
	- SYSPARM
	- SYSTEM
	- SYSVERSION
	- TRANSLATE
	- VERIFY

# **ご意見の送付方法**

本書または PL/I の他のマニュアルについてご意見がありましたら、IBM 発行のマニュアルに関する情報の Web ページ (http://www.ibm.com/jp/manuals/) よりお送りください。今後の参考にさせていただきます。 (URL は、変更になる場合があります)

この資料または他の PL/I 資料に関するご意見については、以下のいずれかの方法で IBM にご連絡くださ い。

• [compinfo@cn.ibm.com](mailto:compinfo@cn.ibm.com) に E メールを送信します。

資料名、資料番号、PL/I のバージョン、および該当する場合はご意見の対象であるテキストの具体的な 場所 (例: ページ番号) を必ず記載してください。

• この資料の巻末にある Readers' Comment Form に記入して、以下の住所に郵便で送付するか、IBM 担当 員に提出する。 If the form has been removed, address your comments to:

IBM Reader Comments H150/090 IBM World Trade Asia Corporation San Jose, CA 95141-1003 :NONE.

• 米国の FAX 番号 (800)426-7773 にご意見をファックスで送る

お客様が IBM に情報を送信する場合、お客様は、お客様に対してなんら義務も負うことのない、自ら適切 と信ずる方法で、当該情報を使用または配布する非独占的権利を IBM に付与します。

# **アクセシビリティー**

アクセシビリティー機能は、運動や視覚などに障害を持つユーザーが情報技術製品を快適に使用できるよ うに支援します。 z/OS のアクセシビリティー機能には、Enterprise PL/I に対するアクセシビリティーが備 わっています。

## **アクセシビリティー機能**

z/OS には、以下の主要アクセシビリティー機能が含まれています。

- スクリーン・リーダーおよび画面拡大ソフトウェアで一般的に使用されるインターフェース
- キーボードのみによるナビゲーション
- 色、コントラスト、フォント・サイズなどの表示属性をカスタマイズする機能

z/OS は、最新の W3C 標準である [WAI-AL1.0 \(http://www.w3.org/TR/wai-aria/](http://www.w3.org/TR/wai-aria/))を使用して、 US [セクショ](https://www.access-board.gov/ict/) ン [508](https://www.access-board.gov/ict/) [\(https://www.access-board.gov/ict/\)](https://www.access-board.gov/ict/) および [Web Content Accessibility Guidelines \(WCAG\) 2.0](http://www.w3.org/TR/WCAG20/) [\(http://www.w3.org/TR/WCAG20/](http://www.w3.org/TR/WCAG20/))に確実に準拠します。 アクセシビリティー機能を利用するには、最新リ リースのスクリーン・リーダーを、この製品でサポートされる最新の Web ブラウザーと併用してくださ い。

# **キーボード・ナビゲーション**

ユーザーは、TSO/E または ISPF を使用して z/OS user ユーザー・インターフェースにアクセスできます。

また、ユーザーは IBM Developer for z/OS を使用して z/OS サービスにアクセスすることもできます。

これらのインターフェースへのアクセスに関する情報については、以下の資料を参照してください。

- *[z/OS TSO/E](https://www.ibm.com/docs/en/zos/2.4.0?topic=tsoe-zos-primer)* 入門
- *z/OS TSO/E* [ユーザーズ・ガイド](https://www.ibm.com/docs/en/zos/2.4.0?topic=tsoe-zos-users-guide)
- *z/OS ISPF* [ユーザーズ・ガイド第](https://www.ibm.com/docs/en/zos/2.4.0?topic=ispf-zos-users-guide-vol-i) *1* 巻
- *[IBM Developer for z/OS](https://www.ibm.com/docs/en/developer-for-zos)* の資料

上記の資料には、 キーボード・ショートカットまたはファンクション・キー (PF キー) の使用方法を 含む TSO/E および ISPF の使用方法が記載されています。 それぞれの資料では、PF キーのデフォルトの設定値 とそれらの機能の変更方法についても説明しています。

#### **インターフェースに関する情報**

エンタープライズ PL/I オンライン製品資料は、標準の Web ブラウザーで表示できる IBM 資料で入手でき ます。

PDF ファイルでのアクセシビリティー・サポートは限定的です。 PDF 資料では、オプションのフォント拡 大機能およびハイコントラスト表示設定を使用でき、キーボードのみでナビゲートできます。

ご使用のスクリーン・リーダーが構文図やソース・コード例を正確に読み上げたり、 ピリオドやコンマと いった PICTURE 記号を含むテキストを正確に読み上げたりできるようにするには、ご使用のスクリーン・ リーダーがすべての句読点を読み上げるように設定する必要があります。

支援技術製品は、z/OS にあるユーザー・インターフェースと連携して機能します。 ガイダンス情報につい ては、z/OS インターフェースへのアクセスに使用する支援技術製品の資料を参照してください。

# **アクセシビリティー関連情報**

標準 IBM ヘルプ・デスクとサポート Web サイトに加え、IBM は、聴覚が不自由なお客様が営業やサポー ト・サービスにアクセスするために使用できる TTY 電話サービスを立ち上げました。

TTY サービス 800-IBM-3383 (800-426-3383) (北米内)

# **IBM のアクセシビリティーへの取り組み**

IBM のアクセシビリティーへの取り組みについて詳しくは、[IBM Accessibility](http://www.ibm.com/able) ([www.ibm.com/able](http://www.ibm.com/able)) を参照 してください。

**アクセシビリティー**

**第 1 部 プログラムのコンパイル**

Enterprise PL/I for z/OS: Enterprise PL/I for z/OS プログラミング・ガイド

# **第 1 章 コンパイラー・オプションと機能の使用**

この章では、コンパイラーに使用できるオプションと、その省略形 および IBM 提供のデフォルトについて 説明します。

**重要 :** PL/I はコンパイル時に言語環境プログラム ランタイムへのアクセスを要求します。

Enterprise PL/I を使用すれば、31 ビット・アプリケーションと 64 ビット・アプリケーションの両方を開 発できます。 コードをコンパイルするときは、31 ビット・アプリケーションには LP(32) オプションを使 用し、64 ビット・アプリケーションには LP(64) オプションを使用します。 ただし、LP(64) でのコンパイ ラーの動作は LP(32) でのコンパイラーの動作とは異なります。 詳しくは、187 [ページの『第](#page-244-0) 7 章 64 ビッ [ト・アプリケーションを開発する場合の考慮事項』お](#page-244-0)よび 181 ページの『第 6 章 64 [ビット・プログラム](#page-238-0) [に対するリンク・エディットおよび実行』を](#page-238-0)参照してください。

大部分のデフォルトは、PL/I プログラムのコンパイル時に指定変更することができます。 コンパイラーの インストール時には、デフォルトを指定変更することもできます。

リリースのコンパイラー・オプション・デフォルト設定はすべて、SIBMZSAM データ・セット内の IBMXO*vrm* という名前のメンバーにリストされます。 *v* はバージョン番号です。 *r* はリリース番号です。 *m* はモディフィケーション番号です。 通常、モディフィケーション番号は 0 です。 例えば、V5R3 の場合 は IBMXO530 となり、V5R1 の場合は IBMXO510 となります。 このデータ・セットには、すべてのサポー ト対象 PL/I リリースに対する IBMXO*vrm* メンバーが含まれています。 あるリリースから次のリリースの 間に変更されたデフォルト設定の内容および追加された新規オプションを確認するには、その 2 つのリリ ースの IBMXO*vrm* ファイルを比較します。 IBMXO*vrm* ファイルは、希望の設定を使用して独自のオプショ ン・ファイルを作成するためのテンプレートとしても使用できます。

# **コンパイル時オプションの説明**

多くのコンパイラー・オプションに肯定形式と否定形式があります。 否定形式は、肯定形式の初めに NO を 付け加えたものです (例えば TEST および NOTEST)。 オプションによっては、肯定形式のみを持つものもあ ります (例: SYSTEM)。

コンパイラー・オプションには以下の 3 つのタイプがあります。

1. キーワードの単純な組み合わせ:機能を要求する肯定形式、およびその機能を禁止する代替否定形式 (例 えば、NEST および NONEST)

2. オプションを修飾する値リストを提供するためのキーワード (例えば、FLAG(W))

3. 上記の 1 と 2 を組み合わせたもの (例えば、NOCOMPILE(E))

3 ページの表 3 に、すべてのコンパイラー・オプションと、その省略形 (存在する場合)、および IBM 提 供のデフォルト値をリストします。 省略できるサブオプションがオプションに含まれている場合、その省 略形については、オプションの詳細説明のところで説明します。

簡便のために、テーブル内のいくつかのオプションは簡単に説明しています (例えば、LANGLVL で必要と なる サブオプションは 1 つだけです。同様に、TEST でサブオプションを 1 つ指定したら、他を指定する 必要はありません)。 完全に正確な構文全体については、後続のトピックで説明します。

表 *3.* コンパイル時オプション、省略形、および *IBM* 提供のデフォルト値

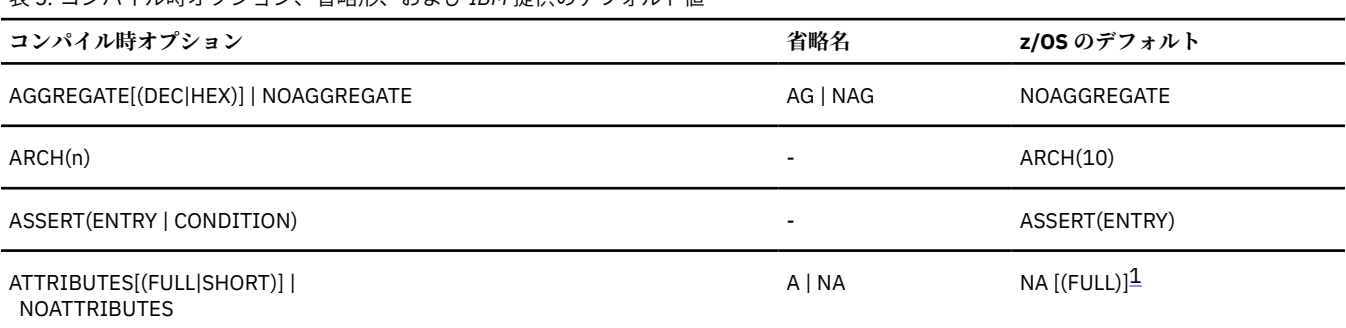

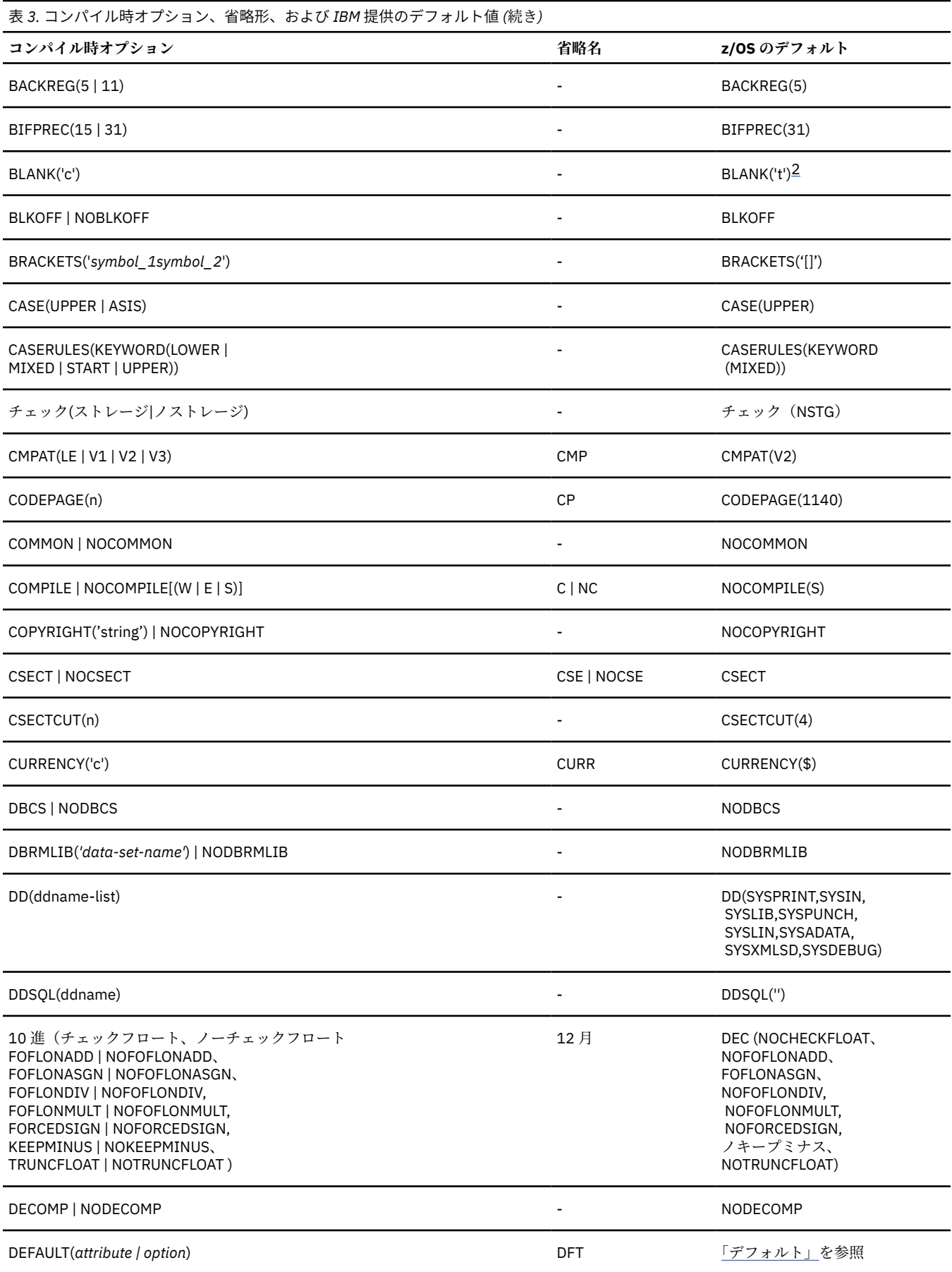

**4** Enterprise PL/I for z/OS: Enterprise PL/I for z/OS プログラミング・ガイド

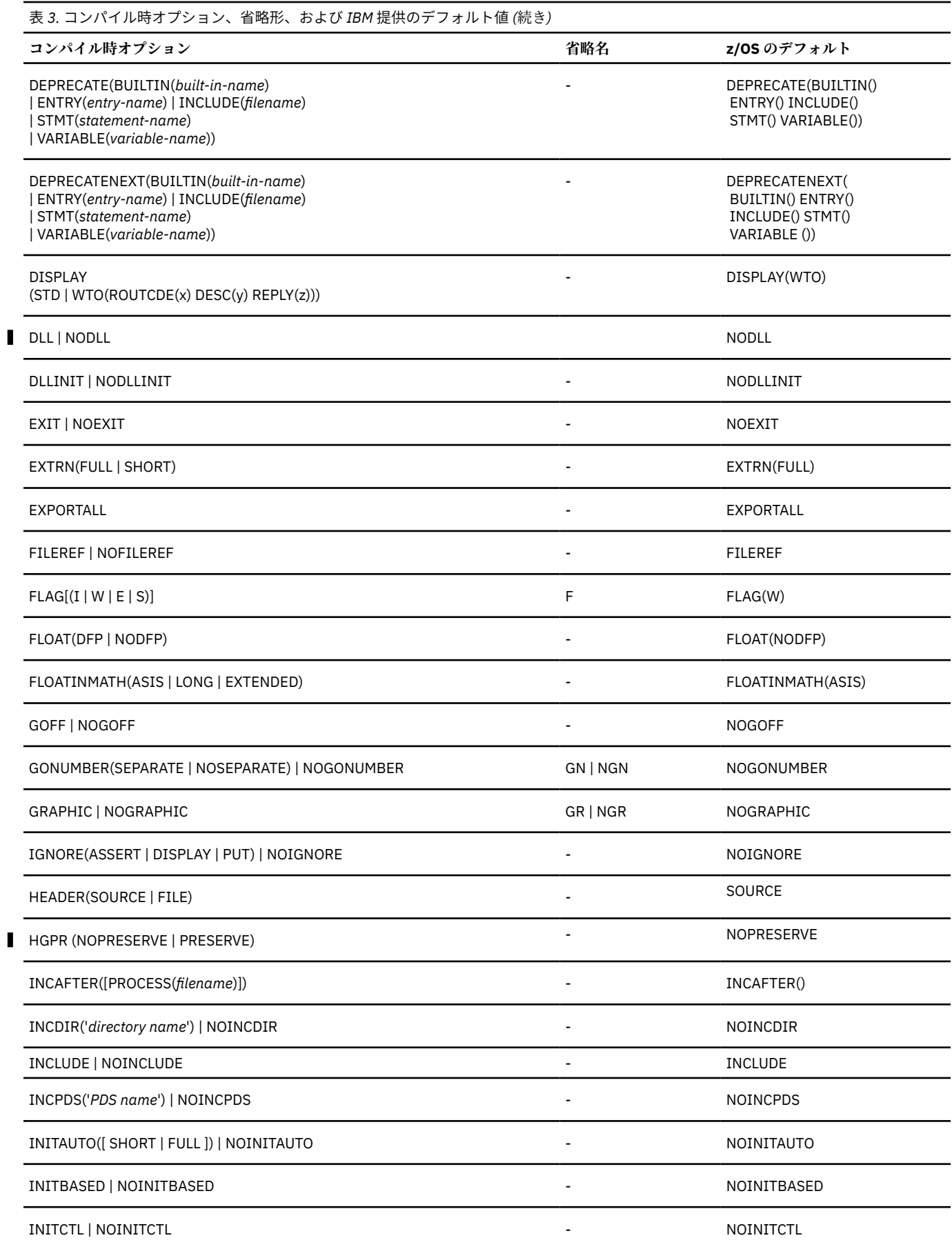

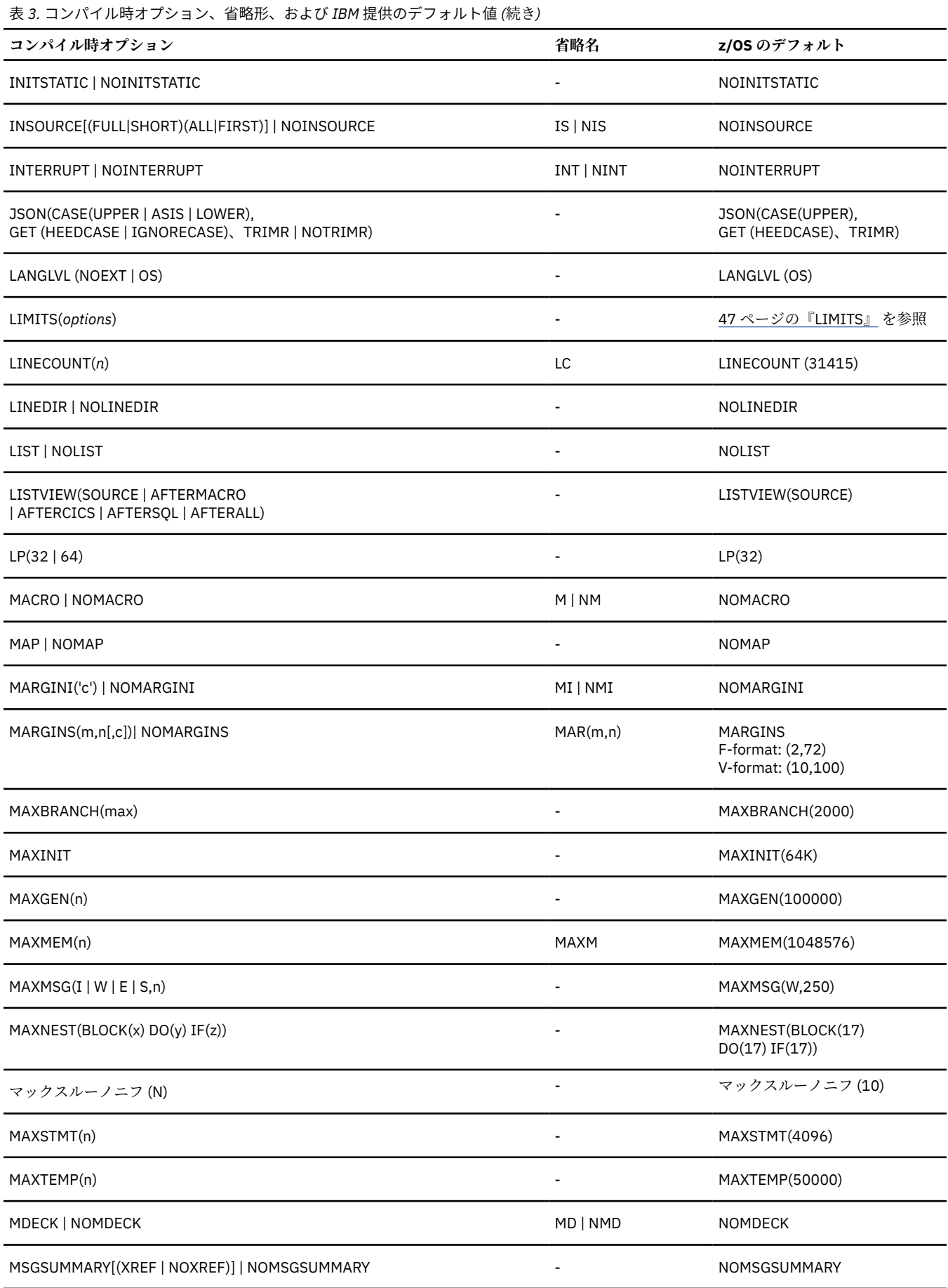

**6** Enterprise PL/I for z/OS: Enterprise PL/I for z/OS プログラミング・ガイド

 $\blacksquare$ 

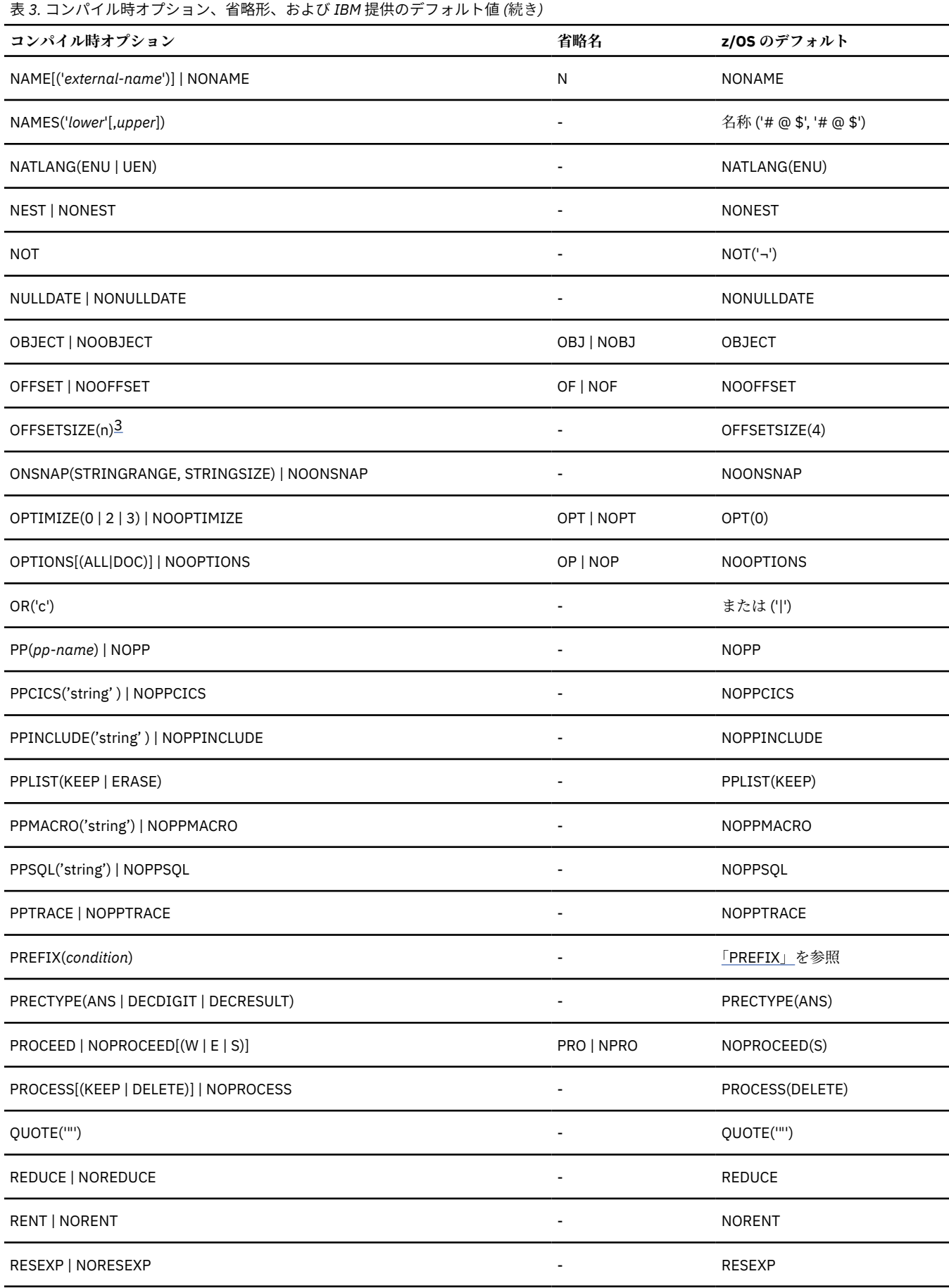

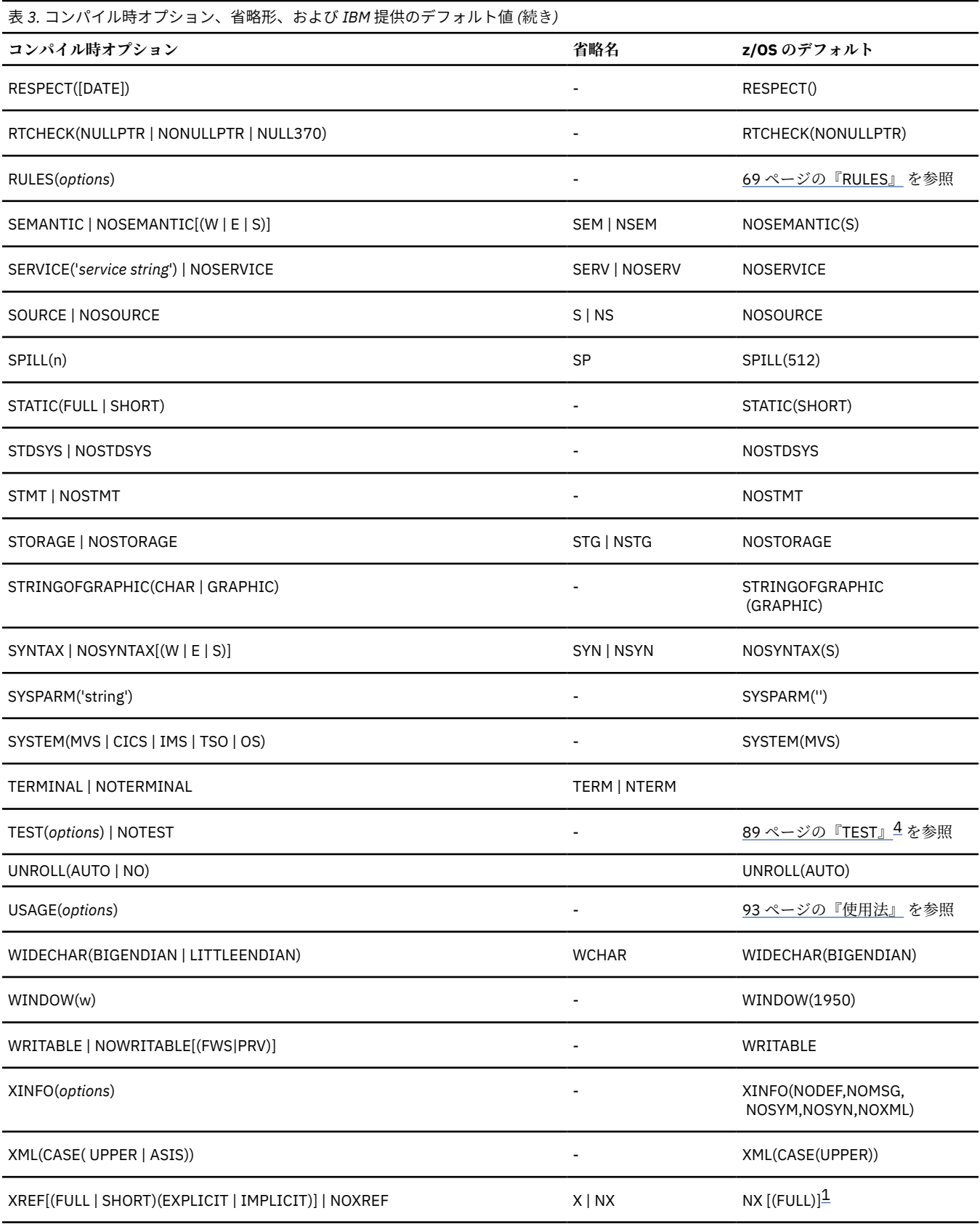

<span id="page-66-0"></span>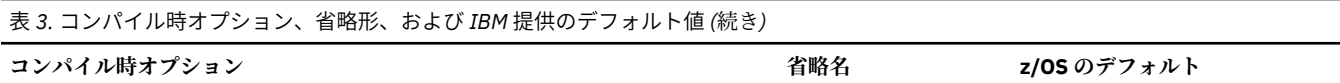

#### **注記 :**

1. FULL は、ATTRIBUTES または XREF の指定でサブオプションが 省略された場合のデフォルト・サブオプションです。

2. BLANK 文字のデフォルト値は、 '05'x 値のタブ文字です。

3. OFFSETSIZE オプションは、LP(32) オプションが有効になっていると無視されます。

4. (ALL,SYM) は、TEST の指定でサブオプションを省略した 場合のデフォルト・サブオプションです。

以下のトピックでオプションをアルファベット順に説明します。 コンパイラーが情報をリストするように 指定するオプションについては、簡単な説明のみが含まれています。 生成されるリストについて詳しくは、 103 [ページの『コンパイラー・リストの使用』](#page-160-0)を参照してください。

# **集計**

AGGREGATE オプションは、コンパイラーのリスト時にソース・プログラム の配列と大構造の長さを示す 集合長さテーブルを作成します。

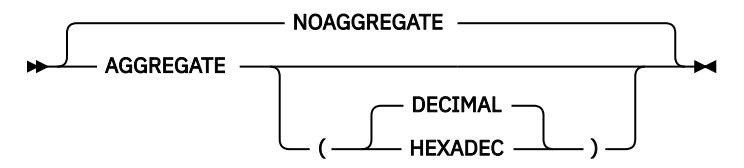

#### 省略形: AG、NAG

AGGREGATE オプションのサブオプションは、集合長さテーブルにおいてサブエレメントのオフセットが どのように表示されるのかを決定します。

#### **DECIMAL**

すべてのオフセットが 10 進数で表示されます。

#### **HEXADEC**

すべてのオフセットが 16 進数で表示されます。

集合長さテーブルでは、次元設定のない大構造または小構造は、常に バイトで表現されますが、大構造ま たは小構造に位置合わせされていないビット・エレメント が含まれていると、長さが不正確になる場合が あります。

集合長さテーブルには、配列ではなく 非固定エクステントを持つ構造が組み込まれています。 しかし、こ の構造体は非固定エクステントを保持し、構造体内部のエレメントのサイズとオフセットは、不正確であ るか、または \* として指定されます。

## **ARCH**

ARCH オプションは、実行可能プログラムの命令が生成される アーキテクチャーを指定します。 このオプ ションにより、最適化プログラムは特定のハードウェア命令セットの 利点を利用できます。

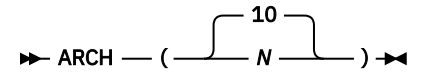

ARCH レベルに対して以下の値を指定できます。

#### **10**

2827-xxx (IBM zEnterprise EC12) モデルおよび 2828-xxx (IBM zEnterprise BC12) モデルで使用でき る命令を z/Architecture モードで使用するコードを生成します。

特に、これら ARCH(10) マシンおよびその後継機は、コンパイラーで活用できる以下の機能によってサ ポートされる命令を追加します。

- execution-hint facility
- load-and-trap facility
- miscellaneous-instructions-extension facility
- transactional-execution facility

これらの機能の詳細については、「*z/Architecture* 解説書」を参照してください。

**11**

2964-xxxx (IBM z13) モデルおよび 2965-xxxx (IBM z13s) モデルで使用できる命令を z/Architecture モードで使用するコードを生成します。

特に、その ARCH(11) マシンとその後継マシンは、以下の機能によってサポートされる命令を追加しま す。

• ベクトル機構

ARCH(11) またはより上位の ARCH レベルでコンパイルされたコードは、ベクトル命令とベクトル・コ ンテキスト切り替えをサポートするランタイム環境を必要とします。 ベクトル命令は、以下の環境に おいてランタイム異常終了を引き起こす可能性があります。

- V2.1 対応 APAR PI12281 の PTF が適用される前の z/OS バージョン
- V6.3 対応 APAR VM65733 の PTF が適用される前の z/VM® バージョンで稼働している z/OS イメー ジ
- V5.3 対応 APAR PI59322 の PTF が適用される前の CICS Transaction Server バージョン

#### **12**

z/Architecture モードの 3906-xxxx (IBM z14™) モデルで使用可能な命令を使用するコードを生成しま す。

特に、これらの ARCH(12) マシンとその後継では、ベクトル・パック 10 進機能をサポートする命令が 追加されています。この機能は、中間結果をメモリーではなくベクトル・レジスターに保管することに よって、パック 10 進計算およびゾーン 10 進計算を加速します。

#### **13**

z/Architecture モードの 8561-xxx (IBM z15™) モデルで使用可能な命令を使用するコードを生成しま す。

特に、その ARCH(13) マシンとその後継マシンは、以下の機能によってサポートされる命令を追加しま す。

- ベクトル・パック 10 進数拡張機能
- ベクトル拡張機能 2
- その他の命令拡張機能 3
- 調整済みベクトル・ロード/保管のヒント

#### **14**

IBM z/Architecture モードの 3931-xxxx (IBM z16) モデルで使用可能な命令を使用するコードを生成し ます。

具体的には、このレベル 14 マシンとその後継マシンは、新しいベクトル・パック 10 進数拡張機能 2 によってサポートされる命令を追加します。 この新しい機能により、数字編集データ項目を使用する ステートメントを含む PL/I のパフォーマンスが向上します。

#### **注記 :**

П

- 1. 10 より小さい ARCH 値を指定すると、コンパイラーはそれを 10 にリセットします。
- 2. 上記のモデル番号における x (2084-xxx など) はワイルドカードであり、そのタイプを持つ任意のマシン (英数字からなる) を表します。
- 3. 上位の ARCH レベルには、下位の ARCH レベルの機能が含まれています。 例えば、ARCH (14) には、下 位の ARCH レベルのすべての機能が含まれます。
- 4. さまざまな ARCH レベルでコンパイルされたコードを制限なく混用できます。

# **ASSERT**

ASSERT オプションは、ASSERT ステートメントが、ASSERTION 条件を発生させるデフォルト・ライブラ リー・ルーチンを呼び出すか、またはユーザーによって指定されたルーチンを呼び出すかを制御します。

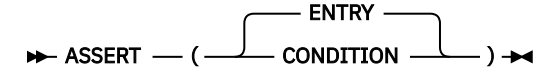

デフォルトは ASSERT(ENTRY) です。

#### **ENTRY**

ASSERT ステートメントが、「*Enterprise PL/I for z/OS* 言語解説書」に記述されているインターフェース でユーザー指定のルーチンを呼び出すことを指定します。

#### **CONDITION**

ASSERT ステートメントが、ASSERTION 条件を発生させるライブラリー・ルーチンを、該当する ONCODE 組み込み関数で呼び出すことを指定します。

## **属性**

ATTRIBUTES オプションは、コンパイラー・リスト内に ソース・プログラム ID とそれぞれの属性の テー ブルをコンパイラーが組み込むことを指定します。

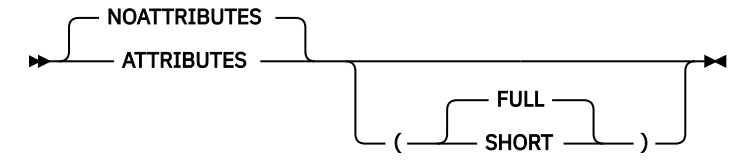

省略形: A、NA、F、S

#### **FULL**

すべての ID と属性がコンパイラー・リストに組み込まれます。 FULL がデフォルトです。

#### **SHORT**

非参照 ID が省かれ、リストの取り扱いが簡単になります。

ATTRIBUTES と XREF (相互参照テーブルを作成する) を両方組み込むと、2 つのテーブルが結合されます。 ただし SHORT サブオプションと FULL サブオプションが対立する場合は、後から指定したオプションが使 用されます。 例えば、ATTRIBUTES (SHORT) XREF (FULL) と指定すると、組み合わされた リストには FULL が使用されます。

## **BACKREG**

BACKREG オプションは逆チェーン・レジスターを制御するものです。 逆チェーン・レジスターは、ネス トされたルーチンが呼び出されたときに、親ルーチンが自動的に保管される親ルーチンのアドレスを渡す ために使用されます。

**注 :** LP(64) オプションでは、BACKREG オプションは無視されます。

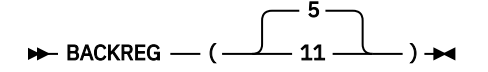

PL/I ( MVS とは & VM 版)、OS PL/I V2R3、およびそれ以前のコンパイラーとの最良の互換性を得るには、 BACKREG(5) を使用します。

ENTRY VARIABLE を共用するルーチンはすべて同じ BACKREG オプションでコンパイルしなければなりま せん。また、アプリケーションの中のコードはすべて同じ BACKREG オプションでコンパイルすることを 強くお勧めします。

事実上、VisualAge PL/I for OS/390® でコンパイルされたコードでは、BACKREG(11) オプションが使用さ れます。 Enterprise PL/I V3R1 または V3R2 でコンパイルされたコードでも、デフォルトで BACKREG(11) オプションが使用されます。

## **BIFPREC**

BIFPREC オプションは、各種組み込み関数によって返される FIXED BIN 結果の精度を制御します。

BIFPREC ( 31 15 )

PL/I ( MVS とは & VM 版)、OS PL/I V2R3、およびそれ以前のコンパイラーとの最良の互換性を得るには、 BIFPREC(15) を使用します。

BIFPREC は次の組み込み関数に影響します。

- COUNT
- INDEX
- LENGTH
- LINENO
- ONCOUNT
- PAGENO
- SEARCH
- SEARCHR
- SIGN
- VERIFY
- VERIFYR

BIFPREC コンパイラー・オプションの影響が最も明らかに見えるのは、上記の組み込み関数の結果の 1 つ が、パラメーター・リストなしに宣言された外部関数に受け渡されるときです。 例えば、次のような部分 コードがあるとします。

 dcl parm char(40) var; dcl funky ext entry( pointer, fixed bin(15) ); dcl beans ext entry; call beans( addr(parm), verify(parm), ' ' );

実際に関数 beans が当該パラメーターを POINTER および FIXED BIN(15) として宣言するとします。 上 記のコードがオプション BIFPREC(31) でコンパイルされている場合、および上記のコードが z/OS のよう なビッグ・エンディアン・システム上で実行される場合、コンパイラーは 2 番目の引数として 4 バイトの 整数を渡し、2 番目のパラメーターはゼロとなります。

関数 funky は、すべてのシステム上でどちらのオプションでも機能することに注意してください。

BIFPREC オプションは、組み込み関数 DIM、HBOUND および LBOUND には影響しません。 CMPAT オプシ ョンは、これら 3 つの組み込み関数によって返される FIXED BIN 結果の精度を決定します。

- CMPAT(V1) では、これらの配列処理関数によって FIXED BIN(15) の結果が返されます。
- CMPAT(V2) および CMPAT(LE) では、FIXED BIN(31) の結果が返されます。
- CMPAT(V3) では、FIXED BIN(63) の結果が返されます。

#### **BLANK**

BLANK オプションは、ブランク文字の代替記号を 10 個まで 指定します。

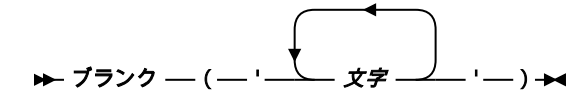

**注 :** 引用符と引用符の間にブランクをコーディングしないでください。 BLANK 記号用の IBM 提供のデフォルト・コード・ポイントは、'05'X です。 <span id="page-70-0"></span>**char**

単一の SBCS 文字

英字も、数字も、「*PL/I* 言語解説書」に定義されている特殊文字も指定できません。 BLANK オプションを指定した場合でも、標準のブランク記号は ブランクとして認識されます。

#### **BLKOFF**

BLKOFF オプションは、疑似アセンブラー・リスト (LIST オプションによって生成される) とステートメン ト・オフセット・リスト (OFFSET オプションによって生成される) に示されるオフセットを、現行モジュ ールの開始位置を基準とするか、現行プロシージャーの開始位置を基準とするかを制御します。

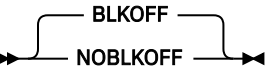

疑似アセンブラー・リストには、現行モジュールの開始位置 からの各ブロックのオフセットも含まれてい ます (それぞれのステートメントに表示されるオフセット を、ブロックまたはモジュールのオフセットに変 換できるようにするため)。

## **BRACKETS**

BRACKETS オプションは、SQL 配列参照において左右の括弧として SQL プリプロセッサーが受け入れる記 号を指定します。

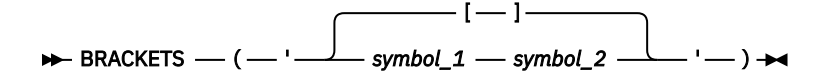

#### *symbol\_1*

SQL 配列参照において左括弧として認識される記号を指定します。

#### *symbol\_2*

SQL 配列参照において右括弧として認識される記号を指定します。

**注 :** 指定された 2 つの値は相互に異なるものでなければならず、PL/I 文字セットや他の PL/I オプション (NAMES、NOT、OR など) で使用されている文字であってはなりません。

デフォルトは BRACKETS('[]') です。

#### **関連情報**

57 [ページの『](#page-114-0)NAMES』

NAMES オプションでは、ID に使用できる特別言語文字 を 指定します。

58 [ページの『](#page-115-0)NOT』

NOT オプションでは、論理否定演算子として使用できる代替記号を 最大 7 つ指定します。

61 [ページの『](#page-118-0)OR』

OR オプションでは、論理 OR 演算子として最大 7 つの代替記号を 指定します。 これらの記号は連結演算 子としても使用されます。連結演算子は 2 つの 連続した論理和記号と定義されます。

#### **CASE**

CASE オプションは、一部の名前が大文字で表示されるか、またはソース・プログラムでの表示と同じフォ ーマットで表示されるかを制御します。

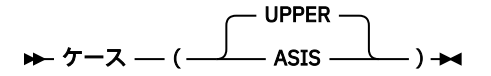

デフォルトは CASE(UPPER) です。

#### **UPPER**

すべての名前が大文字で表示されることを指定します。

**ASIS**

以下の対象において、ソースにおける大/小文字で名前が表示されることを指定します。

- リスト AGGREGATE、ATTRIBUTES、および XREF
- 組み込み関数 PACKAGENAME、PROCNAME、および ORDINALNAME によって返される値
- PUT DATA 出力 (TEST オプションが使用されていない場合、および GET DATA ステートメントで名前 が使用されていない場合)

# **CASERULES**

CASERULES オプションは、キーワードの大/小文字に関する規則の適用を制御します。

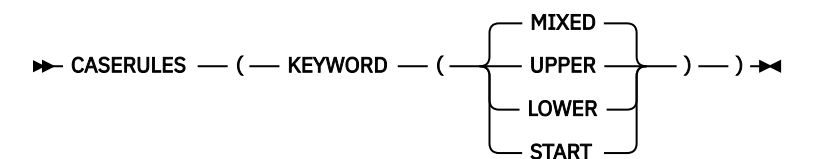

#### **LOWER**

小文字になっていないキーワードにフラグを立てるようにコンパイラーに指示します。

**MIXED**

すべてのキーワードをコーディングされたままの状態で受け入れるようにコンパイラーに指示しま す。 MIXED がデフォルトです。

#### **START**

先頭文字が大文字になっていなかったり後続の文字が小文字になっていなかったりするキーワードに フラグを立てるようにコンパイラーに指示します。

#### **UPPER**

大文字になっていないキーワードにフラグを立てるようにコンパイラーに指示します。

#### **注記 :**

1. CASERULES オプションは、OPTIONS 属性と ENVIRONMENT 属性のエレメントには適用されません。 2. CASERULES オプションは、プリプロセッサーには適用されません。

#### **CHECK**

CHECK オプションは、コンパイラーが、さまざまな プログラミング・エラーを検出するための特殊なコー ドを生成するかどうかを指定します。

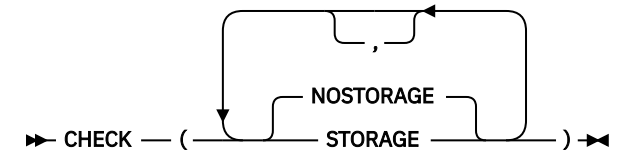

省略形: STG、NSTG

#### **STORAGE | NOSTORAGE**

CHECK(STORAGE) を指定すると、コンパイラーは ALLOCATE ステートメントと FREE ステートメント に対して多少異なるライブラリー・ルーチンを呼び出します (これらのステートメントが AREA 内で使 用される場合を除く)。

**注 :** LP(64) オプションでは STORAGE サブオプションはサポートされていません。

「*PL/I* 言語解説書」で説明されている次の組み込み関数は、CHECK(STORAGE) を指定した場合だけ使用 できます。

- ALLOCSIZE
- CHECKSTG
- UNALLOCATED
Enterprise PL/I アプリケーションでは、AMODE(24) は非推奨です。 CHECK(STORAGE) オプションを 指定してコンパイルされたコードで、AMODE(24) を使用する必要がある場合は、HEAP(,,BELOW) ラン タイム・オプションも指定する必要があります。

# **CMPAT**

CMPAT オプションは、ストリング、AREA、配列、または構造体を共用するプログラムに対して OS PL/I バ ージョン 1、OS PL/I バージョン 2、PL/I ( MVS とは & VM 版)、または Enterprise PL/I for z/OS とのオブジ ェクト互換性を維持するかどうかを指定します。

**注 :** LP(64) オプションでは、CMPAT オプションは無視されます。 実際上は、CMPAT(V3) が常にオンにな ります。

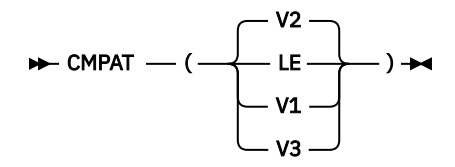

省略形: CMP

#### **LE**

CMPAT(LE) を指定すると、ユーザー・プログラムは、VisualAge PL/I for OS/390 または Enterprise PL/I for z/OS を使用して コンパイルし、そのコンパイル時に CMPAT(V1) および CMPAT(V2) オプショ ンを使用しなかったプログラムに限り、 ストリング、AREA、配列、または構造体を共用できます。 Db2 ストアード・プロシージャーは、CMPAT(LE) を指定してコンパイルしてはいけません。

#### **V1**

CMPAT(V1) では、CMPAT(V1) オプションが使用されている間は、OS PL/I コンパイラーでコンパイル されたプログラムや、それ以降の PL/I コンパイラーでコンパイルされたプログラムと、ストリング、 AREA、配列、または構造体を共用できます。

#### **V2**

CMPAT(V2) では、CMPAT(V2) オプションが使用されている間は、OS PL/I コンパイラーでコンパイル されたプログラムや、それ以降の PL/I コンパイラーでコンパイルされたプログラムと、ストリング、 AREA、配列、または構造体を共用できます。

## **V3**

CMPAT(V3) では、いずれかの CMPAT(V\*) オプションが使用されている間は、OS PL/I コンパイラーで コンパイルされたプログラムや、それ以降の PL/I コンパイラーでコンパイルされたプログラムと、ス トリングを共用できます。 ただし、CMPAT(V3) でコンパイルされなかったコードとは、AREA、配列、 構造体を共用できません。

1 つのアプリケーション内のモジュールはすべて、同じ CMPAT オプションを指定してコンパイルする必要 があります。

新旧のコードを混合する場合は、次の制限があります。 次の制限については、「*Enterprise PL/I for z/OS* コ ンパイラーおよびランタイム 移行ガイド」を参照してください。

DFT(DESCLIST) オプションは CMPAT(V\*) オプションと対立します。 DFT(DESCLIST) オプションが CMPAT(V\*) オプションとともに指定された場合は、メッセージが発行されて DFT(DESCLOCATOR) オプショ ンが想定されます。

CMPAT(V3) では、配列は、8 バイトの整数としてとれるすべての値で宣言できます。 ただし、LP(64) オプ ションを使用しない限りは、配列の合計サイズには今のところまだ、 CMPAT(V2) で宣言された配列と同じ 制限があります。

CMPAT(V3) では、以下の組み込み関数は必ず FIXED BIN(63) の結果を返します。

- CURRENTSIZE/CSTG
- DIMENSION
- HBOUND
- LBOUND

• LOCATION

• SIZE/STG

これらの関数は 8 バイトの整数値を返すため、CMPAT(V3) では、LIMITS オプションの FIXEDBIN サブオプ ションにおける 2 番目のオプションは 63 でなければなりません。

ただし、CMPAT(V3) でも、ステートメントおよびフォーマット・ラベル定数は、4 バイト整数を使用して 指定する必要があります。

# **CODEPAGE**

CODEPAGE オプションは、CHARACTER と WIDECHAR の間、および CHARACTER と UCHAR の間の変換に 使用されるコード・ページを指定します。 また、このオプションは、PLISAX 組み込みサブルーチンで使用 されるデフォルト・コード・ページを指定します。

 $\rightarrow$  CODEPAGE  $-(-\c{cc} - \c{cc} - \c{cc} - \c{cc} - \c{cc} - \c{cc} - \c{cc} - \c{cc} - \c{cc} - \c{cc} - \c{cc} - \c{cc} - \c{cc} - \c{cc} - \c{cc} - \c{cc} - \c{cc} - \c{cc} - \c{cc} - \c{cc} - \c{cc} - \c{cc} - \c{cc} - \c{cc} - \c{cc} - \c{cc} - \c{cc} - \c{cc} - \c{cc} - \c{cc} - \c{cc} - \c{cc} - \c{cc} - \c{cc} -$ 

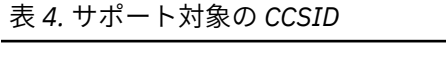

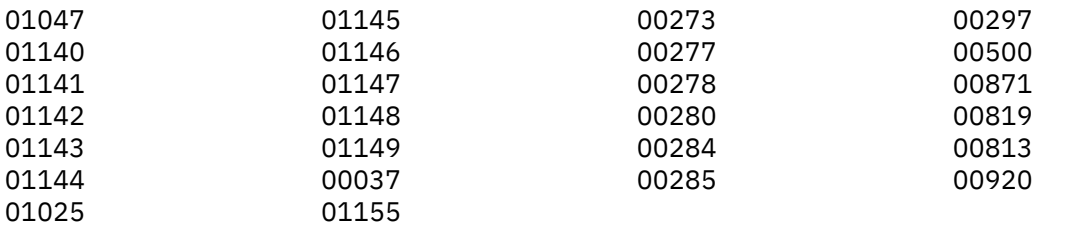

デフォルト CCSID 1140 は、CCSID 37 (EBCDIC Latin 1、米国) と 同等ですが、ユーロ記号を含んでいま す。

# **共通**

COMMON オプションは、EXTERNAL STATIC 変数用の CM リンケージ・レコード を生成するようコンパイ ラーに指示します。

**注 :** LP(64) オプションでは、COMMON オプションは無視されます。

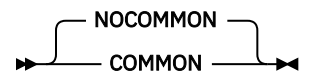

COMMON オプションが指定されると、NORENT オプションが適用される場合に、INITIAL 値を含まない RESERVED 以外の EXTERNAL STATIC 変数に対して CM リンケージ・レコードが生成されます。 これは、 OS PL/I コンパイラーが行う処理と一致します。

NOCOMMON オプションを指定すると、Enterprise PL/I の初期のリリースではそうであったように、SD レ コードが書き込まれます。

共通オプションは、 *N* > 7 の場合、RENT オプションまたは LIMITS (EXTNAME (*N*)) と一緒に使用してはな りません。

# **COMPILE**

COMPILE オプションは、プリプロセス中またはセマンティック検査中に指定されている重大度の メッセー ジが生成された場合に、ソース・プログラムのすべてのセマンティック検査の あとでコンパイラーを停止 させます。

コンパイラーが処理を続行するかどうかは、 下記のリスト内の NOCOMPILE オプションで指定されたとお りの、 検出したエラーの重大度で決まります。 NOCOMPILE オプションを指定すると、セマンティック検 査の後、処理は無条件に 停止されます。

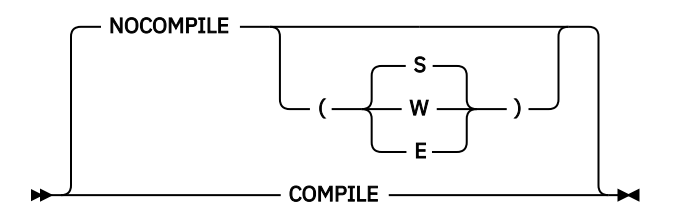

#### 省略形: C、NC

#### **COMPILE**

重大エラーまたは回復不能エラーが検出されない限り、コードを生成します。 このサブオプションは NOCOMPILE(S) と同等です。

#### **NOCOMPILE**

コンパイルはセマンティック検査後に停止されます。

#### **NOCOMPILE(W)**

警告、エラー、重大エラー、または回復不能エラーが検出された場合、コードは生成されません。

#### **NOCOMPILE(E)**

エラー、重大エラー、または回復不能エラーが検出された場合は、コードを生成しません。

#### **NOCOMPILE(S)**

重大エラーまたは回復不能エラーが検出された場合は、コードを生成しません。

コンパイルが NOCOMPILE オプションによって終了された場合、相互参照リストおよび属性リストを 作成 することができます。ソース・プログラムに続く 他のリストは作成されません。

# **COPYRIGHT**

COPYRIGHT オプションは、オブジェクト・モジュール内にストリングを 配置します。 このストリングは、 オブジェクトのリンク先であるロード・モジュールとともに メモリーにロードされます。

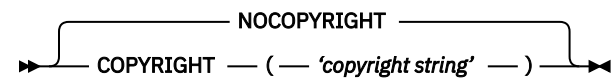

ストリングの長さは 1000 文字に制限されます。 ただし、ストリングは、100 文字を超える場合、オプシ ョン・リストに表示されません。

ロケールが異なっていてもストリングを読み取ることができるように、 インバリアント文字セットからの 文字だけを使用する必要があります。

# **CSECT**

CSECT オプションを使用すると、名前付き CSECT がオブジェクト・モジュール (生成 された場合) に組み 込まれます。

このオプションは、SMP/E によって、ご使用の製品を使用可能にしたり、プログラムのデバッグを支援し たりする場合に使用します。

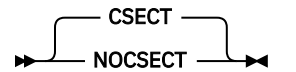

省略形: CSE、NOCSE

NOCSECT オプションを使用すると、ユーザーのオブジェクト・モジュールのコードおよび静的セクション にはデフォルトの 名前が指定されます。

• NOCSECT オプションは、同じ静的セクション名またはコード・セクション名を持つ可能性があるオブジ ェクトをリンクするときに、バインダー内の競合を回避するためのものです。 これを行う唯一の方法は、 バインダーが不平を言わないブランク名に置き換えることです。 オブジェクトを amblist で検査すると、 静的セクション名とコード・セクション名の名前項目もブランクになるため、これは意図された動作で す。

CSECT オプションを使用すると、ユーザーのオブジェクト・モジュールのコードおよび静的セクションに は、次のように定義された「パッケージ名」によって名前が指定されます。

- パッケージ・ステートメントが使用された場合は、「パッケージ名」はパッケージ・ステートメントの一 番左のラベルになります。
- そうでない場合は、最初のプロシージャー・ステートメントにある一番左のラベルが「パッケージ名」に なります。

長さ 7 の「変更パッケージ名」は、次のように形成されます。

- パッケージ名が 7 文字より短い場合は、アスタリスク (\*) が前に追加されて、7 文字の長さの変更パッケ ージ名が作成されます。
- パッケージ名が 7 文字を超える場合は、最初の *n* 文字と最後の *7 n* 文字 (7 から n を減算した値の文字 数の末尾文字) からなるパッケージ名に変更されます (*n* は CSECTCUT オプションで設定されます)。
- それ以外の場合は、パッケージ名がそのまま変更後のパッケージ名になります。

コード csect 名は、変更パッケージ名に 1 を追加して作成されます。

静的 csect 名は、変更パッケージ名に 2 を追加して作成されます。

そのため、SAMPLE というパッケージの場合、コード csect 名は \*SAMPLE1 となり、静的 csect 名は \*SAMPLE2 となります。

# **CSECTCUT**

CSECTCUT オプションは、CSECT オプションの処理のときに、コンパイラーが、どのようにロング・ネー ムを処理するかを制御します。

CSECTCUT ( 4 n )

CSECTCUT オプションは、CSECT オプションを指定しない限り影響しません。 CSECT オプションで使用さ れる「パッケージ名」が 7 文字以下の場合も影響しません。

CSECTCUT オプションの中の値 *n* は、0 および 7 の間でなければいけません。

CSECT オプションで使用される「パッケージ名」が 7 文字を超える場合、コンパイラーはその名前を 7 文 字に (最初の *n* 文字と最後の *7 - n* 文字を使用することによって) 縮小します。

例えば、BEISPIEL という名前を持つ 1 つのプロシージャーから成るコンパイルについて考えてみてくださ い。

- CSECTCUT(3) では、コンパイラーはその名前を BEIPIEL に縮小します。
- CSECTCUT(4) では、コンパイラーはその名前を BEISIEL に縮小します。

# **CURRENCY**

CURRENCY オプションを指定すると、ドル記号の代わりにピクチャー・ストリングで代替文字を指定でき ます。

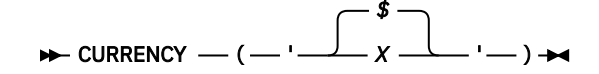

省略形: CURR

**x**

コンパイラーおよびランタイムがピクチャー・ストリング内でドル記号として認識し受け入れる必要が ある文字

# **DBCS**

DBCS オプションを指定すると、GRAPHIC オプションが指定されていなくても、 リスト (生成された場合) は DBCS の存在を識別します。

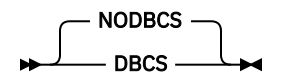

z/OS UNIX システム・サービスでは、NODBCS オプションを指定すると、リストが生成される場合はすべ ての DBCS シフト・コードが「.」と示されます。

バッチおよび z/OS UNIX システム・サービスではいずれも、NODBCS オプションを指定すると、リスト・ ページのヘッダー・テキストに、一致しないシフト・コードは含まれません。

GRAPHIC も指定されている場合は、NODBCS オプションを指定してはなりません。

# **DBRMLIB**

DBRMLIB オプションは、SQL プリプロセッサーが z/OS UNIX システム・サービスで動作しているときにそ の SQL プリプロセッサーの DBRM データ・セットを作成する場所を指定します。

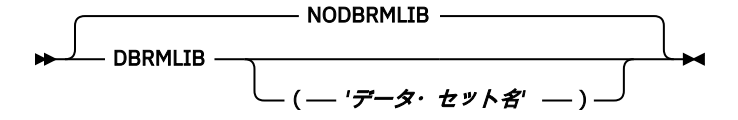

DBRMLIB オプションがデータ・セット名なしで指定された場合、DBRM データ・セットはソース .pli フ ァイルと同じ名前 (ただし、拡張子は .dbrm) で現行 UNIX システム・サービス・ディレクトリーに作成さ れます。 例えば、次のコマンドを実行すると、

pli -c -qpp=sql -qdbrmlib sample.pli

DBRM データ・セットは sample.dbrm で作成されます。

DBRMLIB オプションがデータ・セット名と一緒に指定された場合、そのデータ・セット名は、Db2 で必要 となる属性を持つ PDS(E) の名前を指定していなければなりません。 DBRM データ・セットは、ソー ス .pli ファイルと同じ名前を持つメンバーとしてのデータ・セットで作成されます。 例えば、次のコマ ンドを実行すると、

pli -c -qpp=sql -qdbrmlib="USER.TEST.DBRM" sample.pli

DBRM データ・セットは USER.TEST.DBRM(SAMPLE) で作成されます。

コンパイラーが UNIX システム・サービスのもとで SQL プリプロセッサーを起動する場合、DBRMLIB オプ ションを指定する必要があります。 このオプションは、コンパイラーが z/OS UNIX システム・サービスの 下で SQL プリプロセッサーを呼び出す場合にのみ有効です。

デフォルトは NODBRMLIB です。

# **DD**

DD オプションを使用すれば、コンパイラーが使用する各種データ・セットに対して代替 DD 名を指定でき ます。  $\rightarrow$ 

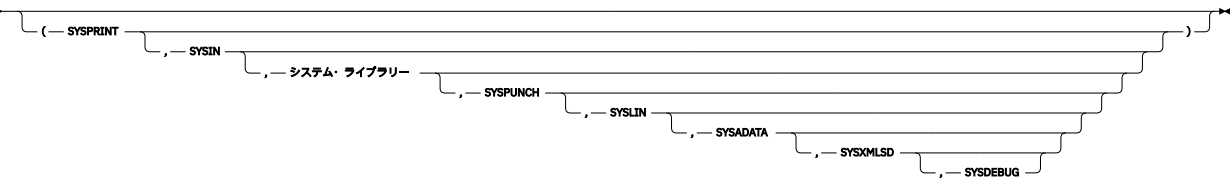

DD 名は 8 つまで指定できます。 その DD 名は順番に以下のデータ・セットに対して代替 DD 名を指定しま す。

- SYSPRINT
- sysin
- syslib
- SYSPUNCH
- SYSLIN
- SYSADATA
- SYSXMLSD
- SYSDEBUG

1 次コンパイラー・ソース・ファイルの DD 名として ALTIN を使用する場合は、DD(SYSPRINT,ALTIN) を指 定する必要があります。 DD(ALTIN) を指定した場合は、SYSIN が 1 次コンパイラー・ソース・ファイルの DD 名として使用され、ALTIN がコンパイラー・リストの DD 名として使用されます。

アスタリスク (\*) を使用して、デフォルト DD 名が使用されるように指示することもできます。 したがっ て、DD(\*,ALTIN) は DD(SYSPRINT,ALTIN) と同等です。

# **DDSQL**

DDSQL オプションを使用すれば、SQL プリプロセッサーが EXEC SQL INCLUDE ステートメントを解決する ときに使用するデータ・セットに対して代替 DD 名を指定できます。

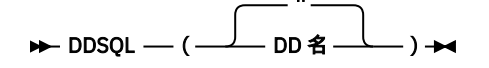

DDSQL('') オプションでは、EXEC SQL INCLUDE ステートメントの解決に使用される DD 名は、DD コンパ イラー・オプションの SYSLIB の DD 名です。

このオプションは、SQL プリコンパイラーから統合 SQL プリプロセッサーに移行する場合に役に立つ可能 性があります。

# **DECIMAL**

DECIMAL オプションは、特定の FIXED DECIMAL 演算および代入をコンパイラー が処理する方法を指定し ます。

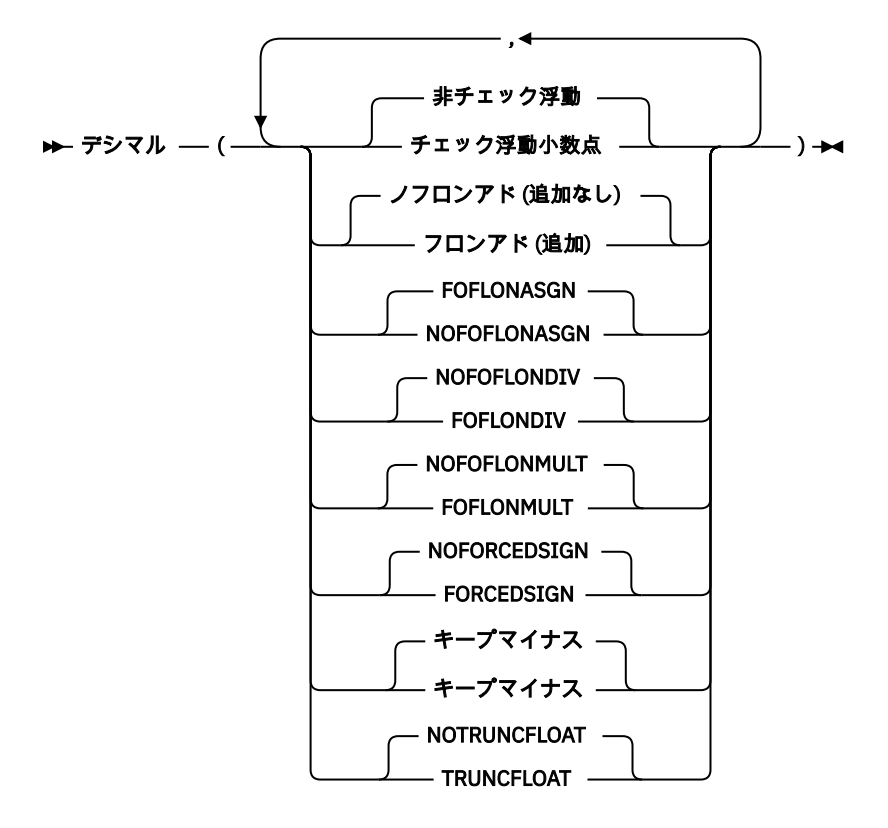

## **CHECKFLOAT | NOCHECKFLOAT**

DECIMAL (CHECKFLOAT) を指定すると、FLOAT が FIXED DECIMAL に変換されるときにソースが大き すぎないかどうかを検査するコードがコンパイラーによって生成されます。 大きすぎる場合は、SIZE が発生します。

以下のすべてが該当する場合は、プログラムにエラーがあり、結果が予測不能であることに注意してく ださい。

- FLOAT から FIXED DECIMAL への変換で、ソースが大きすぎます。
- SIZE は有効ではありません。
- デシマル (チェックフロート) が有効でない

NOCHECKFLOAT がデフォルトです。

#### **FOFLONADD | NOFOFLONADD**

フロンアッド オプションは、組み込み関数で指定された精度に対して大きすぎる FIXED DEC 結果を生 成する ADD 組み込み関数の使用に対して フィックスドオーバーフロー 条件を発生させるコードをコ ンパイラーが生成することを必要とします。

逆に、ノフロンアドオプションを指定すると、コンパイラーは、ADD 組み込み関数を使用した場合に 切り捨てられた結果を生成するコードを生成します。

**注 :** フロンアッド オプションを使用すると、デフォルトの言語セマンティクスが変更されます (つまり、 SIZE 条件が有効になっていない限り、FIXED DEC に適用された ADD 組み込み関数の結果が大きすぎま す)。

デフォルトは NOFOFLONADD です。

## **FOFLONASGN | NOFOFLONASGN**

FOFLONASGN オプションが有効になっていて SIZE 条件が無効になっている場合に、FIXED DECIMAL 式が FIXED DECIMAL ターゲットに代入されて有効数字が失われるときは必ず FIXEDOVERFLOW 条件 を発生させるコードをコンパイラーが生成することを FOFLONASGN オプションは要求します。

反対に、NOFOFLONASGN オプションを指定すると、コンパイラーは、このような代入で有効数字 が 失われたときに FIXEDOVERFLOW 条件を発生しないコードを生成します。

FIXED DEC ソース値を FIXED DEC ターゲットに割り当てるときに SIZE または FOFL が発生するかど うか (またはどちらも発生しないか) は、このオプションの設定、および SIZE 条件と FOFL 条件の有効 化によって異なります。

FIXED DEC の割り当ての場合(p2,q2) FIXED DEC(p1,q1):

- (p1 q1)> = (p2 q2) の場合、SIZE は発生せず、FOFL は発生しません。
- (p1 q1) の場合 < (p2 q2)
	- SIZE が有効になっている場合、有効数字が失われると SIZE が発生し、FOFL が発生することはあ りません。
	- SIZE が使用不可の場合、SIZE は決して起こりません。
		- FEFL が有効で、オプション DEC (FOFLONASGN) が有効な場合、有効数字が失われると FOFL が 発生します。
		- そうしないと、FOFL も発生しません。

KEEPMINUS オプションを使用すると、上記のロジックをオーバーライドできます。

デフォルトは FOFLONASGN です。

### **FOFLONDIV | NOFOFLONDIV**

DIVIDE 組み込み関数が使用されていて、その組み込み関数で生成される FIXED DEC 結果が、DIVIDE 組み込み関数で指定された精度には大きすぎる場合に必ず FIXEDOVERFLOW 条件を発生させるコード をコンパイラーが生成することを FOFLONDIV オプションは要求します。

逆に、NOFOFLONDIV オプションでは、コンパイラーは、そのような DIVIDE 組み込み関数が使用され ている場合に切り捨てた結果を生成するコードを生成します。

**注 :**

- 1. FOFLONDIV オプションを使用すると、デフォルト言語のセマンティクスが変更されます (このため、 SIZE 条件が有効にされていない限り、FIXED DEC に適用された DIVIDE 組み込み関数の大きすぎる 結果は切り捨てられます)。
- 2. NOFOFLONDIV オプションを指定した場合でも、LIMITS オプションの FIXEDDEC サブオプションで 許可されるよりも桁数が多くなる商を生成する DIVIDE によって、例外が発生する可能性がありま す。

例えば、FIXED DEC(5) と宣言されて値が 31415 の変数 A と、FIXED DEC(5) と宣言されて値が 10 の変数 B があり、LIMITS オプションの FIXEDDEC サブオプションが最大精度を 15 と指定している とします。この場合は、以下のようになります。

- a. DIVIDE( A, B, 13, 11 ) は結果 41.5 を生成します。これは、FIXED DEC(15,11) の商 3141.5 が切 り捨てられた値です。
- b. DIVIDE( A, B, 13, 12 ) は FOFL を発生させます。商 3141.5 が大きすぎて FIXED DEC(15,12) に 収まらないためです。

デフォルトは NOFOFLONDIV です。

### **FOFLONMULT | NOFOFLONMULT**

MULTIPLY 組み込み関数が使用されていて、その組み込み関数で生成される FIXED DEC 結果が、 MULTIPLY 組み込み関数で指定された精度には大きすぎる場合に必ず FIXEDOVERFLOW 条件を発生さ せるコードをコンパイラーが生成することを FOFLONMULT オプションは要求します。

逆に、NOFOFLONMULT オプションでは、コンパイラーは、そのような MULTIPLY 組み込み関数が使用 されている場合に切り捨てた結果を生成するコードを生成します。

**注 :** FOFLONMULT オプションを使用すると、デフォルト言語のセマンティクスが変更されます (このた め、SIZE 条件が有効にされていない限り、FIXED DEC に適用された MULTIPLY 組み込み関数の大きす ぎる結果は切り捨てられます)。

デフォルトは NOFOFLONMULT です。

### **FORCEDSIGN | NOFORCEDSIGN**

FORCEDSIGN オプションが指定された場合、コンパイラーは強制的に追加コードを生成して、値ゼロ の FIXED DECIMAL 結果が生成されるときは必ず結果の符号ニブルの値が 'C'X となるようにします。 このオプションを指定すると、コンパイラーが生成するコードは、NOFORCEDSIGN サブオプション で 生成されるコードよりもパフォーマンスが大幅に低下します。

また、FORCEDSIGN オプションが有効であると、コードを実行するときに、データ例外がより発生し やすくなります。 例えば、1 つの FIXED DEC(5) 変数を別の FIXED DEC(5) 変数に代入する場合、通常、 コンパイラーは移動を実行するために MVC 命令を生成します。 ただし、FORCEDSIGN オプションが有 効になっている場合は、結果の符号が望ましいものになるように、コンパイラーは移動を実行する ZAP 命令を生成します。 ソースに無効なパック 10 進データが含まれていると、MVC 命令ではなく、ZAP 命令が 10 進データ例外 を発生させます。

DECIMAL(NOFORCEDSIGN) を指定すると、ある種の計算では「負のゼロ」が生成されることがありま す。

ただし、プログラマーは、DEC (KEEPMINUS) オプションを指定した場合にのみ、負のゼロを取得する 必要があります。

デフォルトは NOFORCEDSIGN です。

### **KEEPMINUS | NOKEEPMINUS (キープマイナス)**

KEEPMINUS を指定すると、コンパイラーは、場合によっては負のゼロを保持するための特別なコード を生成します。

特に、以下のすべての条件が満たされた場合、FOFL は決して発生せず、有効数字が失われる可能性が あり、ソース内の負のゼロが保持されます。

- オプション DEC (KEEPMINUS) が有効である。
- オプション DEC (NOFORCEDSIGN) が有効である。
- ソースは参照であり、割り当てのターゲットである可能性があります
- ソースとターゲットは REAL です。
- 0 < = q < = p (ソースとターゲット)
- $q1 < q2$
- SIZE が有効でないか、SIZE が発生できない。

このような状況では、上記の FOFLONASGN オプションの下で説明した規則は、この一連のテストがす べて真である場合には適用されません。

NOKEEPMINUS を指定すると、コンパイラーは負のゼロを保持するための特別なコードを生成しませ ん。上記の FOFLONASGN サブオプションで説明されている規則は、代入でソースがターゲットに対し て大きすぎる場合に SIZE、FOFL、または条件が発生しないかどうかを決定します。

KEEPMINUS オプションの使用は強く推奨されません。このオプションのロジックと効果を理解する のが難しく、コンパイラーがパフォーマンスの悪いコードを生成する可能性があるためです。 負のゼ ロを取得することに依存するコードを作成することは、非常に不適切なプログラミング手法です。

NOKEEPMINUS はデフォルトです。

### **TRUNCFLOAT | NOTRUNCFLOAT**

トランスクフロートサブオプションは、切り捨てが発生する可能性がある場合に、16 進浮動小数点か ら固定小数点への割り当てを処理するようにコンパイラーに指示します。 このサブオプションは、 IEEE FLOAT BINARY または IEEE FLOAT DECIMAL には適用されません。

トランスクフロートでは、16 進浮動小数点値が FIXED DEC (p, q) (p < =18 および abs (q) < = p) に変換 され、ソース値がターゲットに対して大きすぎる場合、ソース値は切り捨てられ、オーバーフローは発 生しません。

NOTRUNCFLOAT のもとでは、ソースが大きすぎると、コードは無効になります。 固定小数点 (15,15) のターゲットの場合、ソースの絶対値が 1000 より小さいと、結果は OK になります。

デフォルトは NOTRUNCFLOAT です。

# **DECOMP**

DECOMP オプションは、コンパイルで使用される式の分解を示すリスト・セクションを生成するようにコ ンパイラーに指示します。

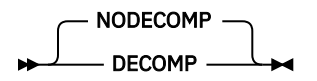

DECOMP オプションが指定された場合、コンパイラーは、ソース・プログラムで使用されているすべての 式に関してすべての中間式とその属性を示すリスト・セクションを生成します。

NODECOMP オプションが指定された場合、コンパイラーはこのリスト・セクションを生成しません。

デフォルトは NODECOMP です。

# **DEFAULT**

DEFAULT オプションは、属性およびオプションのデフォルトを指定します。 これらのデフォルトは、属性 またはオプションがソース・コードで明示的または 暗黙に指定されていない場合だけ適用されます。

デフォルト (

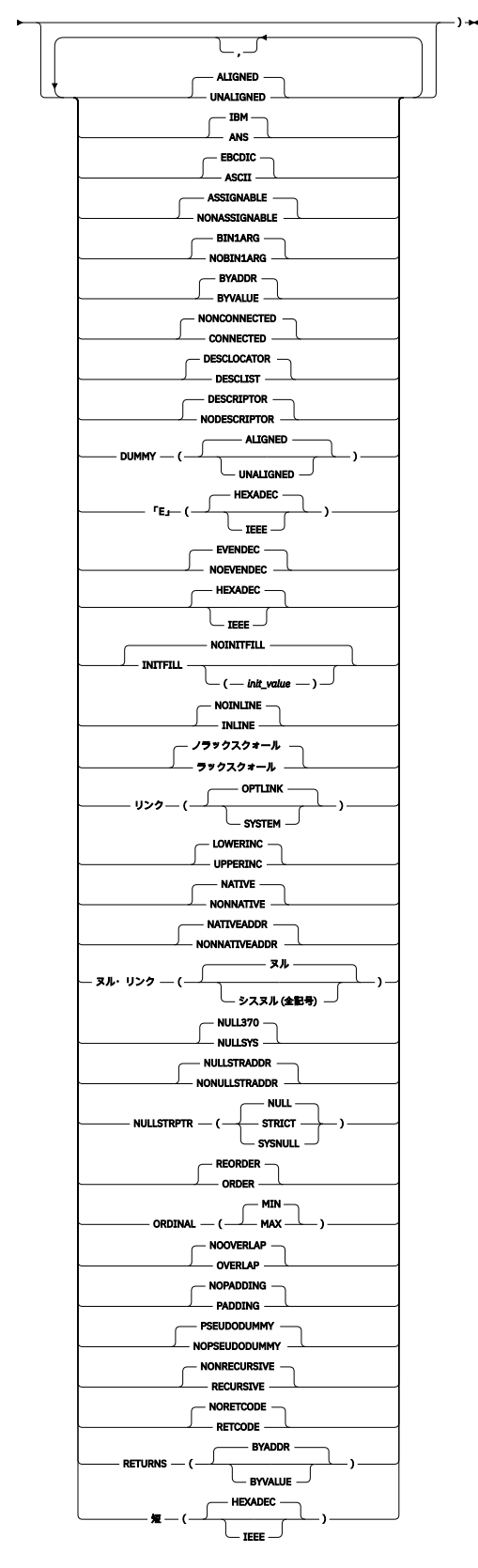

省略形: DFT、ASGN、NONASGN、NONCONN、CONN、INL、NOINL

## **ALIGNED | UNALIGNED**

このサブオプションは、ご使用のすべての変数に対してバイト位置合わせを強制します。

ALIGNED を指定すると、明示的に (おそらく親構造体で) または DEFAULT ステートメントにより暗黙に UNALIGNED 属性が指定されていない限り、 ピクチャー、文字、ビット、グラフィック、uchar、およ びワイド文字 を除くすべての変数 に ALIGNED 属性が与えられます。

UNALIGNED を指定すると、明示的に (おそらく親構造体で) または DEFAULT ステートメントに より暗 黙に ALIGNED 属性が指定されていない限り、すべての 変数に UNALIGNED 属性が与えられます。

ALIGNED がデフォルトです。

### **IBM | ANS**

このサブオプションは、IBM のデフォルトを使用するのか ANS SYSTEM のデフォルトを使用するのか を指定します。 IBM および ANS の演算デフォルトを次の表に示します。

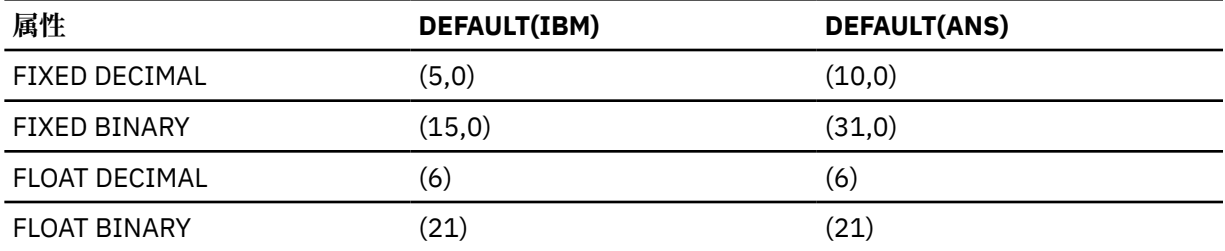

IBM サブオプションでは、名前が I から N までの文字で始まる変数のデフォルトは FIXED BINARY で あり、それ以外の変数のデフォルトは FLOAT DECIMAL です。 ANS サブオプションを選択した場合は、 すべての変数のデフォルト は FIXED BINARY です。

IBM がデフォルトです。

#### **ASCII | EBCDIC**

このサブオプションは、問題プログラム文字データの内部表現に使用される文字セットのデフォルトを 設定します。

ASCII は、ASCII 文字セット照合順序に依存するプログラムを コンパイルするときにだけ使用します。 例えば、プログラムが数字のソート・シーケンスまたは小文字および大文字の アルファベット順を使 用している場合に、このような依存関係が存在します。 また、高位ビットの状態を変えて大文字の英 字を作成するプログラムにも、 このような依存関係が存在します。

**注 :** コンパイラーは、A および E を文字ストリングの 接尾部としてサポートします。 A 接尾部は、 EBCDIC コンパイラー・オプションが効力を 持っている場合でも、ストリングが ASCII データを表現し ていることを示します。 同様に、E 接尾部は、DEFAULT(ASCII) を選択した場合でも ストリングが EBCDIC であることを示します。

 '123'A is the same as '313233'X '123'E is the same as 'F1F2F3'X

EBCDIC がデフォルトです。

## **ASSIGNABLE | NONASSIGNABLE**

このオプションを指定すると、コンパイラーは、ASSIGNABLE 属性 または NONASSIGNABLE 属性を持 つものとして宣言されていないすべての 静的変数に、指定の属性を適用します。 コンパイラーは、 NONASSIGNABLE 変数が割り当てのターゲットである ステートメントにフラグを付けます。

ASSIGNABLE がデフォルトです。

非譲渡性 サブオプションは、明示的な アソシエイト 属性または 非譲渡性 属性を持つ変数、あるいは親 から アソシエイト 属性または非譲渡性属性を継承する構造メンバーには影響しません。

### **BIN1ARG | NOBIN1ARG**

このサブオプションは、プロトタイプ化されていない関数に渡される 1 バイトの REAL FIXED BIN 引数 を コンパイラーが処理する方法を制御します。

BIN1ARG が指定された場合、コンパイラーは、プロトタイプ化されていない関数に FIXED BIN 引数を そのまま渡します。

ただし、NOBIN1ARG の場合、コンパイラーは、プロトタイプ化されていない関数に 渡された 1 バイ トの REAL FIXED BIN 引数を 2 バイトの一時的な FIXED BIN 引数に代入して、 代わりにその一時的な 引数を渡します。

次の例を考えてください。

dcl f1 ext entry; dcl f2 ext entry( fixed bin(15) ); call f1( 1b ); call f2( 1b );

DEFAULT(BIN1ARG) を指定した場合、コンパイラーは 1 バイトの FIXED BIN(1) 引数のアドレスをルー チン f1 に渡し、2 バイトの FIXED BIN(15) 引数のアドレスをルーチン f2 に渡します。 ただし、 DEFAULT(NOBIN1ARG) を指定した場合、コンパイラーは 2 バイトの FIXED BIN(15) 引数のアドレスを 両方のルーチンに渡します。

ルーチン f1 が COBOL ルーチンの場合、COBOL では 1 バイトの整数をサポートしていないため、この ルーチンに 1 バイトの整数の引数を渡すと問題が発生する可能性があることに注意してください。 こ の場合、DEFAULT(NOBIN1ARG) の使用が有用となることもありますが、エントリー宣言ステートメン トで引数属性を指定する方がより良いと考えられます。

BIN1ARG がデフォルトです。

### **BYADDR | BYVALUE**

このサブオプションは、引数やパラメーターを参照で渡すのか値で渡すのかについてのデフォルトを設 定します。 BYVALUE は、いくつかの特定の引数およびパラメーターだけに 適用されます。 詳しくは、 「*PL/I* 言語解説書」を参照してください。

BYADDR はデフォルトです。

#### **CONNECTED | NONCONNECTED**

このサブオプションは、パラメーターの接続または非接続に関するデフォルトを設定します。 CONNECTED を指定すると、パラメーターをレコード単位の入出力の ターゲットまたはソースとして、 あるいはストリング・オーバーレイ定義の 基礎として使用できます。

NONCONNECTED がデフォルトです。

### **DESCLIST | DESCLOCATOR**

DEFAULT(DESCLIST) を指定すると、コンパイラーはリストの中のすべての 記述子を「隠れた」最後の パラメーターとして渡します。

DEFAULT(DESCLOCATOR) を指定すると、以前のリリースの PL/I の場合と 同様に、記述子を必要とす るパラメーターが記述子またはロケーターを使用して 渡されます。 これにより、古いコードは、ある ルーチンから、ポインターを受け取ることを想定しているルーチンに構造体を渡す場合でも、引き続き 機能できます。

DFT(DESCLIST) オプションは、CMPAT(V\*) オプションと対立します。 DFT(DESCLIST) がいずれかの CMPAT(V\*) オプションと一緒に指定されると、メッセージが発行されて DFT(DESCLOCATOR) オプショ ンが想定されます。

DESCLOCATOR がデフォルトです。

#### **DESCRIPTOR | NODESCRIPTOR**

PROCEDURE ステートメントで DESCRIPTOR を使用すると、記述子リストが 渡されたことを示します。 ENTRY ステートメントで DESCRIPTOR を使用すると、 記述子リストを渡す必要があることを示しま す。 NODESCRIPTOR を使用すると、より効率的なコードになりますが、 次の制限があります。

- PROCEDURE ステートメントに関して、いずれかのパラメーターに次の項目が含まれている場合、 NODESCRIPTOR は無効です。
	- 配列の境界、ストリングの長さ、または配列のサイズ (NONASSIGNABLE 属性 を持つ VARYING ス トリングまたは VARYINGZ ストリングの場合を除く) に指定された アスタリスク (\*)
	- NONCONNECTED 属性
	- UNALIGNED BIT 属性

• ENTRY 宣言では、ENTRY 記述リストの中で配列の境界、ストリングの長さ、 またはエリアのサイズ にアスタリスク (\*) が指定されている場合は、 NODESCRIPTOR は無効です。

DESCRIPTOR がデフォルトです。

#### **DUMMY(ALIGNED | UNALIGNED)**

このサブオプションは、仮引数が作成される状態の数を減らします。

DUMMY(ALIGNED) は、引数が位置合わせにおいてのみパラメーター と相違している場合にも、仮引数 を作成するべきであることを示します。 DUMMY(UNALIGNED) は、スカラー (不変ビットを除く) また は スカラーの配列が位置合わせにおいてのみパラメーターと相違している場合に、 そのスカラーまた はスカラーの配列には仮引数を作成してはならないことを示します。

次の例を考えてください。

```
dcl
   1 a1 unaligned,
    2 b1 fixed bin(31),<br>2 b2 fixed bin(15),
            fixed bin(15),
    2 b3 fixed bin(31),
    2 b4 fixed bin(15);
dcl x entry( fixed bin(31) );
call x( b3 );
```
DEFAULT(DUMMY(ALIGNED)) を指定すると仮引数が作成されますが、DEFAULT(DUMMY(UNALIGNED)) を指定すると仮引数は作成されません。

DUMMY(ALIGNED) がデフォルトです。

#### **E (HEXADEC | IEEE)**

E サブオプションは、E フォーマット項目の指数として使用する数字の桁数を 指定します。

E(IEEE) を指定すると、E フォーマット項目の指数として 4 桁の数字が使用されます。

E(HEXADEC) を指定すると、E フォーマット項目の指数として 2 桁の数字が使用されます。

DFT( E(HEXADEC) ) を 指定した場合に、99 より大きい絶対値を持つ指数が含まれる式を使用しようと すると、SIZE 条件が発生します。

コンパイラー・オプション DFT (IEEE) が有効な場合、通常はオプション DFT (E (IEEE)) も使用する必要 があります。 ただし、このオプションのもとでは、DFT (E (HEXADEC)) のもとで有効な E フォーマット 項目がいくつかあります。 は無効です。 例えば、DFT(E(IEEE) ) を指定すると、E フォーマット項目が 無効であるため、ステートメント put skip edit(x) (e(15,8)); にフラグが立てられます。

E(HEXADEC) がデフォルトです。

### **EVENDEC | NOEVENDEC**

このサブオプションは、偶数精度を指定して宣言された固定小数点変数 に関するコンパイラーの許容 度を制御します。

NOEVENDEC のもとでは、固定小数点変数の精度は次の最大の奇数に 切り上げられます。 これにより、 意図しない結果が生じる可能性があります。例えば、 Db2 SQL は、時刻期間変数が FIXED DECIMAL (6) であることを予期し、DECIMAL (7) への NOEVENDEC プロモーションを拒否します。

EVENDEC を指定して FIXED DEC(2) 変数に 123 を割り当てると、SIZE 条件 が発生します。 NOEVENDEC を指定した場合は、SIZE 条件は発生しません。

EVENDEC がデフォルトです。

## **HEXADEC | IEEE**

このサブオプションは、すべての FLOAT 変数およびすべての浮動小数点中間結果を保持するために使 用されるデフォルト表現を指定します。 また、このサブオプションは、コンパイラーが浮動小数点の 式を評価するときに、16 進の命令と数学ルーチンを使用するか、IEEE 浮動小数点の命令と数学ルーチ ンを使用するかを決定します。

JAVA とやり取りするプログラムに加え、浮動小数点データのデフォルト表現として IEEE を使用するプ ラットフォームとデータの受け渡しをするプログラムにも、IEEE オプションを使用することをお勧め します。

HEXADEC がデフォルトです。

#### **INITFILL | NOINITFILL**

このサブオプションは、自動変数のデフォルト初期化を制御します。

16 進値 (nn) を使用して INITFILL を指定した場合は、ブロックに入るたびに、 ブロック内のすべての 自動変数によって使用されるストレージを初期化するために、その値が使用されます。 16 進値を入力 しない場合、デフォルトは '00' です。

16 進値は引用符を付けても付けなくても指定できますが、引用符を付けて 16 進値を指定する場合は、 そのストリングの末尾に X を付けてはならないことに注意してください。

NOINITFILL を指定した場合は、変数が明示的に初期化されない限り、自動変数によって使用されるス トレージには任意のビット・パターンを保持できます。

INITFILL は、プログラムの実行速度を低下させる可能性があるため、実動プログラムでは指定しない でください。 ただし、INITFILL オプションの生成するコードは、LE STORAGE オプション よりも高速 に実行されます。 また、このオプションは、プログラム開発時に、未初期化自動変数を検出するため に役立ちます。 DFT(INITFILL('00')) および DFT(INITFILL('ff')) を指定してプログラムが正しく実行さ れれば、未初期化自動変数は存在しないと考えられます。

NOINITFILL がデフォルトです。

#### **INLINE | NOINLINE**

このオプションは、インライン・プロシージャー・オプションの デフォルトを設定します。

INLINE を指定すると、コードの実行が高速になりますが、場合によっては 実行可能ファイルも大きく なります。 インライン化によるパフォーマンスの改善方法の詳細については、315 [ページの『第](#page-372-0) 15 章 [パフォーマンスの向上』](#page-372-0)を参照してください。

NOINLINE がデフォルトです。

#### **LAXQUAL | NOLAXQUAL**

このオプションは、コンパイラーが非修飾参照を解決する方法のデフォルトを設定します。

DEFAULT (NOLAXQUAL) options は、コンパイラーがドット修飾なしで名前への参照を解決するときに、 最初に宣言されたブロック内で名前があいまいであるが、親ブロック内のスカラーへの参照である場合 に、コンパイラーがその親ブロック参照になるように参照を解決することを指定します。

NOLAXQUAL オプションの使用は、どの PL/I 標準にも準拠していないため、推奨されません。

LAXQUAL がデフォルトです。

## **LINKAGE**

プロシージャー呼び出しのためのリンケージ規則は次のとおりです。

### **OPTLINK**

Enterprise PL/I のデフォルトのリンケージ規則。 このリンケージにより最良のパフォーマンスが 得られます。

#### **SYSTEM**

システム API の標準リンケージ規則。

LINKAGE(OPTLINK) は、JAVA によって呼び出されるすべてのルーチンや、JAVA に対する呼び出しを 行うすべてのルーチンに使用します。 また、LINKAGE(OPTLINK) は、C によって呼び出されるすべて のルーチンや、C に対して呼び出しを行うすべてのルーチンにも使用します (C コードがデフォルト以 外のリンケージを使用してコンパイルされた場合を除く)。

LINKAGE(SYSTEM) は、最後 (および最後のみ) のパラメーターのアドレスにおいて高位ビットがオンに なっていることを予期するすべての非 PL/I ルーチンに使用します。

PROCEDURE または ENTRY に OPTIONS(ASSEMBLER) を指定すると、このオプションの設定値に関係 なく LINKAGE(SYSTEM) が強制されるので、注意してください。

LINKAGE(OPTLINK) がデフォルトです。

**注 :** LINKAGE サブオプションは、LP(64) オプションでは無視されます。

## **LOWERINC | UPPERINC**

LOWERINC を指定した場合は、コンパイラーは INCLUDE ファイルの実際のファイル名が 小文字である ことを要求します。 UPPERINC を指定した場合は、コンパイラーはこの名前が 大文字であることを要 求します。

**注 :** このサブオプションは、z/OS UNIX 環境でのコンパイルにだけ適用されます。

z/OS UNIX では、インクルード名は拡張子 .inc で作成されます。 例えば、DFT (LOWERINC) オプショ ンでは、ステートメント %INCLUDE STANDARD; を指定すると、コンパイラーは standard.inc を組 み込もうとします。 しかし、DFT (UPPERINC) オプションを指定すると、ステートメント %INCLUDE STANDARD; によって、コンパイラーは STANDARD.INC を組み込もうとします。

LOWERINC はデフォルト値です。

#### **NATIVE | NONNATIVE**

このサブオプションは、固定 2 進数、序数、オフセット、エリア、および可変ストリング・データの内 部表現だけに影響します。 NONNATIVE サブオプションが有効な場合、NONNATIVE 属性は、 NATIVE 属性を指定して宣言されていないこの種のすべての変数に適用されます。

NONNATIVE は、非ネイティブ・フォーマットに依存してこの種の変数を保持する プログラムをコンパ イルする場合だけ指定してください。

ご使用のプログラムで固定 2 進変数がポインター変数またはオフセット変数に基づいている (あるい は、それとは反対にポインター変数またはオフセット変数が固定 2 進変数に基づいている) 場合は、次 のサブオプションの組み合わせをどちらか指定します。

- NATIVE サブオプションと NATIVEADDR サブオプションの両方
- NONNATIVE サブオプションと NONNATIVEADDR サブオプションの両方

それ以外の組み合わせを指定すると、結果は予測できません。

NATIVE がデフォルトです。

## **NATIVEADDR | NONNATIVEADDR**

このサブオプションが影響するのはポインターの内部表現のみです。 NONNATIVEADDR サブオプショ ンが有効な場合、NONNATIVE 属性は、 NATIVE 属性を指定して宣言されていないすべてのポインター 変数に適用されます。

ご使用のプログラムで固定 2 進変数がポインター変数またはオフセット変数に基づいている (あるい は、それとは反対にポインター変数またはオフセット変数が固定 2 進変数に基づいている) 場合は、次 のサブオプションの組み合わせをどちらか指定します。

- NATIVE サブオプションと NATIVEADDR サブオプションの両方
- NONNATIVE サブオプションと NONNATIVEADDR サブオプションの両方

それ以外の組み合わせを指定すると、結果は予測できません。

NATIVEADDR がデフォルトです。

### **NULLINIT (SYSNULL | NULL)**

DEFAULT (NULLINIT) オプションは、NULLINIT 属性を持つ POINTER に割り当てられた値を判別するの に役立ちます。

デフォルト(ヌルイニット(ヌル)),(ヌルイニット(ヌル))デフォルト (ヌルストラプトル (ヌル)),(ヌルス トラプトル (ヌル))および DFT (NULL370) がすべて有効な場合、LP (32) では POINTER に 16 進値 'FF\_00\_00\_00' が割り当てられ、LP (64) では '00000000\_7FFFFBAD' が割り当てられます。

それ以外の場合、POINTER には値 SYSNULL () が割り当てられます。

デフォルトは NULLINIT (NULL) です。

### **NULLSYS | NULL370**

このサブオプションは、NULL 組み込み関数によって戻される値を決定します。 NULLSYS を指定する と、binvalue(null()) は 0 に等しくなります。 NULL370 を指定した場合、LP (32) では binvalue (null ()) は 'FF\_00\_00\_00' xn に等しく、LP (64) では '00000000\_7FFFFBAD' xn に等しくなります。

NULL370 がデフォルトです。

### **NULLSTRADDR | NONULLSTRADDR**

このサブオプションは、引数として渡されたヌル・ストリングをコンパイラーがどのように処理するの かを制御します。

NULLSTRADDR では、ヌル・ストリングが入り口呼び出しで引数として指定されていると、コンパイラ ーは自動ストレージの初期化部分のアドレスを渡します。 これは、OS PL/I および PL/I for MVS コンパ イラーの動作と互換性があります。

ただし、NONULLSTRADDR を 指定した場合は、入り口の呼び出し時に引数としてヌル・ストリングが 指定されると、コンパイラーによってヌル・ポインターが引数のアドレスとして渡されます。 これは、 Enterprise PL/I コンパイラーの早期リリースの動作と互換性があります。

NULLSTRADDR がデフォルトです。

#### **NULLSTRPTR**

このサブオプションは、POINTER、HANDLE、および OFFSET に割り当てられたヌル・ストリングをコ ンパイラーがどのように処理するかを制御します。

NULLSTRPTR(SYSNULL) を指定すると、POINTER、HANDLE、または OFFSET に '' を割り当てた結果 はポインターに SYSNULL() を割り当てたときと同じになります。

NULLSTRPTR(NULL) を指定すると、POINTER、HANDLE、または OFFSET に '' を割り当てた結果はポ インターに NULL() を割り当てたときと同じになります。

NULLSTRPTR(STRICT) を指定した場合、POINTER、HANDLE、および OFFSET に対して '' を割り当て たり比較したりすると、無効のフラグが立てられます。

NULLSTRPTR(NULL) がデフォルトです。

### **ORDER | REORDER**

このサブオプションは、オブジェクト・コードの最適化に影響します。 REORDER を指定すると、コー ドをより最適化できます。 詳しくは、315 ページの『第 15 章 [パフォーマンスの向上』を](#page-372-0)参照してくだ さい。

REORDER がデフォルトです。

#### **ORDINAL(MIN | MAX)**

ORDINAL(MAX) を指定すると、定義に PRECISION 属性が含まれていない すべての順序数に、属性 PREC(31) が与えられます。 これを指定しない場合は、これらの順序数には、その値の範囲を カバーす る最小の精度が与えられます。

ORDINAL(MIN) がデフォルトです。

### **OVERLAP | NOOVERLAP**

OVERLAP を指定すると、コンパイラーは、割り当てでソースとターゲットのオーバーラップが起こる ことがあると想定し、割り当ての結果が正しくなるように、必要に応じて追加のコードを生成します。

OVERLAP サブオプションは、ストリング変数のみに適用されます。 これは FIXED DECIMAL またはそ の他の変数タイプの割り当てには効果がありません。 これらの割り当てでは、ソースとターゲットは オーバーラップしてはいけません。

NOOVERLAP を使用すると、パフォーマンスの優れたコードが生成されます。 ただし、NOOVERLAP を 使用する場合は、ソースとターゲットがオーバーラップしないようにする必要があります。

NOOVERLAP がデフォルトです。

#### **PADDING | NOPADDING**

このサブオプションは、定義された構造体に埋め込みを行うかどうかを決定します。

DEFAULT(PADDING) を指定した場合、コンパイラーは DEFINE STRUCT ステートメント内のすべての構 造体のサイズを切り上げて、構造体がその位置合わせの倍数を占めるようにします。

DEFAULT(NOPADDING) を指定した場合、コンパイラーはこの丸めを行いませんが、サイズが位置合わ せの倍数でない定義された構造体にフラグを立てます。

DEFAULT(PADDING) をお勧めします。定義された構造体が C ルーチンに渡されるときは、これを使用 する必要があります。

NOPADDING がデフォルトです。

#### **PSEUDODUMMY | NOPSEUDODUMMY**

このサブオプションは、プロトタイプ化されていない関数に対する引数として SUBSTR 参照が指定され たときに仮引数を作成するのかどうかを決定します。

PSEUDODUMMY を指定すると、プロトタイプ化されていない関数に対する引数として SUBSTR 参照が 指定されたときに仮引数が作成されます。

NOPSEUDODUMMY を指定すると、プロトタイプ化されていない関数に対する引数として SUBSTR 参 照が指定されたときに仮引数は作成されません。

PSEUDODUMMY がデフォルトです。

#### **RECURSIVE | NONRECURSIVE**

DEFAULT(RECURSIVE) を指定すると、コンパイラーはすべてのプロシージャー に RECURSIVE 属性を 適用します。 DEFAULT(NONRECURSIVE) を指定すると、RECURSIVE 属性を持つプロシージャー 以外 のすべてのプロシージャーが非再帰的になります。

NONRECURSIVE がデフォルトです。

## **RETCODE | NORETCODE**

RETCODE が指定されると、コンパイラーは追加のコードを生成して、RETURNS 属性を持たない外部 プロシージャーが PLIRETV 組み込み関数を呼び出すことにより取得した整数値を返してから、プログ ラムがそのプロシージャーから戻るようにします。

NORETCODE を指定すると、RETURNS 属性を持たないプロシージャーに対して 特別なコードは生成さ れません。

NORETCODE がデフォルトです。

## **RETURNS (BYVALUE | BYADDR)**

このサブオプションは、関数が値を返す方法に関するデフォルトを設定します。 詳しくは、「*PL/I* 言語 解説書」を参照。

アプリケーションに ENTRY ステートメントが含まれていて、その ENTRY ステートメントまたはそのス テートメントを含むプロシージャー・ステートメントに RETURNS オプションが指定されている場合 は、RETURNS(BYADDR) を指定してください。 また、それらのエントリーのエントリー宣言でも、 RETURNS(BYADDR) を 指定する必要があります。

RETURNS(BYADDR) がデフォルトです。

#### **SHORT (HEXADEC | IEEE)**

このサブオプションは、IBM 以外の UNIX コンパイラーとの互換性を 向上させます。 短数(16 進数) は、 *P* < = 21 の場合、FLOAT BIN (*P*) を短 (4 バイト) 浮動小数点数にマップします。 *P* < = 24 の場合、 SHORT (IEEE) は FLOAT BIN (*P*) を短 (4 バイト) 浮動小数点数にマップします。

SHORT (HEXADEC) がデフォルトです。

**デフォルト**: DEFAULT(ALIGNED IBM EBCDIC ASSIGNABLE BIN1ARG BYADDR NONCONNECTED DESCLOCATOR DESCRIPTOR DUMMY(ALIGNED) E(HEXADEC) EVENDEC HEXADEC NOINITFILL NOINLINE LINKAGE(OPTLINK) LOWERINC NATIVE NATIVEADDR NULL370 NULLSTRPTR(NULL) NULLSTRADDR REORDER ORDINAL(MIN) NOOVERLAP NOPADDING PSEUDODUMMY NONRECURSIVE NORETCODE RETURNS(BYADDR) SHORT(HEXADEC))

# **DEPRECATE**

このオプションは、非推奨の変数名、組み込みファイル名、およびステートメント名にフラグを立てて、 エラー・メッセージを出力します。

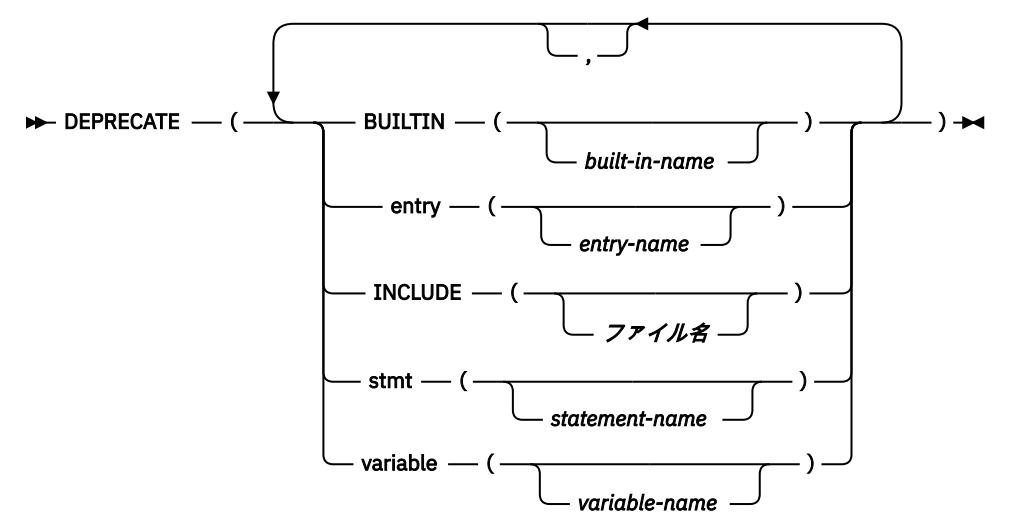

### **BUILTIN**

BUILTIN 属性を持つすべての *built-in-name* 宣言にフラグを立てます。

#### *built-in-name*

BUILTIN 変数の名前

## **ENTRY**

ENTRY 属性を持つすべての *entry-name* 宣言にフラグを立てます。

#### *entry-name*

レベル 1 名

## **INCLUDE**

*filename* を含むすべての %INCLUDE ステートメントにフラグを立てます。

## **ファイル名**

ファイルの名前

## **STMT**

名前が *statement-name* であるすべてのステートメントにフラグを立てます。

#### *statement-name*

ステートメントの名前

この名前は、PL/I ステートメントの最初のキーワードによって識別されます。 STMT オプションは以下 のキーワードを受け入れます。

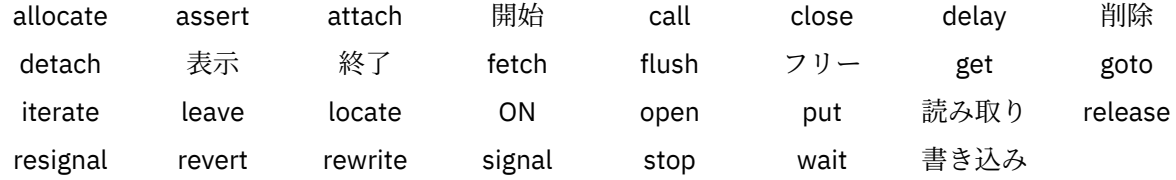

## **VARIABLE**

BUILTIN 属性も ENTRY 属性も持たない *variable name* のすべての宣言にフラグを立てます。

#### *variable-name*

レベル 1 名

DEPRECATE オプションを指定するには、空のサブオプション・リストを使用してこれらのサブオプション を 1 つ以上指定する必要があります。 例えば、次の 2 つの指定はどちらも無効です。

• DEPRECATE

• DEPRECATE(BUILTIN)

サブオプションの 1 つを指定しても、以前に指定された他のどのサブオプションの設定も変更されません。 サブオプションを複数回指定すると、前の指定が置き換えられます。 いずれの場合も、サブオプション・リストの検査は行われません。

**デフォルト**: DEPRECATE(BUILTIN() ENTRY() INCLUDE() STMT() VARIABLE())

## **例**

• 以下の指定は同等です。

 DEPRECATE(ENTRY(old)) DEPRECATE(BUILTIN(acos)) DEPRECATE(ENTRY(old) BUILTIN(acos))

• 次の例では、最初の指定の x は y に置き換えられます。

```
 DEPRECATE(BUILTIN(x)) DEPRECATE(BUILTIN(y))
 DEPRECATE(BUILTIN(y))
```
# **DEPRECATENEXT**

DEPRECATENEXT オプションの目的および使用方法は DEPRECATE オプションと同じです。 ただし、将来 の開発フェーズで非推奨とされる項目に対してコンパイラーが発行するメッセージは、エラー・メッセー ジではなく警告メッセージです。

**デフォルト**: DEPRECATENEXT(BUILTIN() ENTRY() INCLUDE() STMT() VARIABLE())

詳しくは、を参照してください。

# **DISPLAY**

DISPLAY オプションは、DISPLAY ステートメントが入出力を実行する方法を決定します。 → 表示 — (→

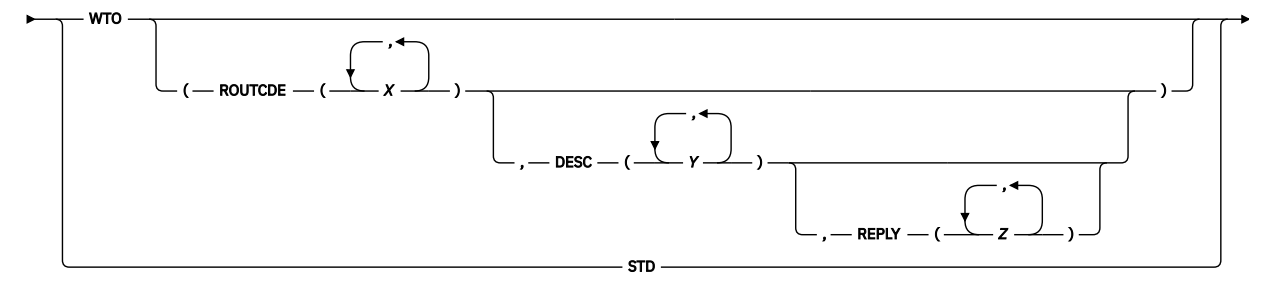

 $\leftarrow$ ) $\leftarrow$ 

**STD**

DISPLAY ステートメントは、すべてテキストを stdout に 書き出し、REPLY テキストを stdin から読 み込んで完了します。

#### **WTO**

REPLY が指定されない DISPLAY ステートメントはすべて WTO を使用して完了し、REPLY が指定され た DISPLAY ステートメントはすべて WTOR を使用して完了します。 これがデフォルト値です。

次のサブオプションがサポートされています。

**ルーチェ**

WTO で ROUTCDE として使用される 1 つ以上の値を指定します。 デフォルトの ROUTCDE は 2 で す。

#### **DESC**

WTO で DESC として使用される 1 つ以上の値を指定します。 デフォルトの DESC は 3 です。

**REPLY**

WTOR で DESC として使用される 1 つ以上の値を指定します。 省略した場合は、DESC オプション (またはデフォルト) の値が使用されます。

ROUTCDE、DESC、および REPLY に指定される値はすべて 1 から 16 までの間の値でなければなりませ  $\mathcal{L}_{\circ}$ 

# **DLL**

DLL オプションが有効な場合、コンパイラーは DLL コードを作成するよ うに指示されます。 DLL コード は、関数と外部変数をエクスポートまたはインポートできます。 DLL オプションを指定された場合、RENT オプションも指定しなければなりません。

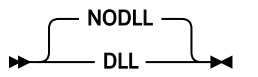

デフォルトは NODLL です。

# **DLLINIT**

DLLINIT オプションは、MAIN でないすべての外部プロシージャーに OPTIONS(FETCHABLE) を適用しま す。 このオプションは、1 つの外部プロシージャーを含むコンパイル単位でのみ使用します。 その際、そ のプロシージャーを DLL としてリンクする必要があります。

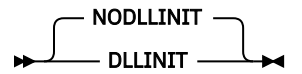

NODLLINIT はユーザーのプログラムには影響しません。

# **EXIT**

EXIT オプションにより、コンパイラー・ユーザー出口を呼び出す ことができます。

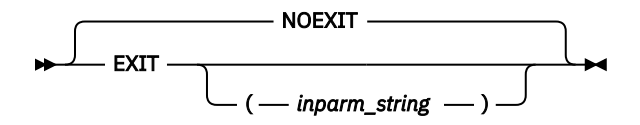

### **inparm\_string**

初期化中にコンパイラー・ユーザー出口ルーチンに渡されるストリング。 ストリングの長さは最大 1023 文字です。

このオプションの使用方法について詳しくは、467 ページの『第 25 章 [ユーザー出口の用法』](#page-524-0)を参照して ください。

# **EXPORTALL**

EXPORTALL オプションは、外部で定義されたすべてのプロシージャーおよび変数を DLL アプリケーション が使用できるようにエクスポートするかどうかを制御します。

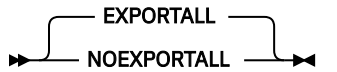

EXPORTALL では、外部で定義されたすべてのプロシージャーおよび変数 (OPTION(DLLINTERNAL) を指定 するものを除く) がエクスポートされます。

NOEXPORTALL では、外部で定義されたプロシージャーおよび変数 (OPTION(DLLEXTERNAL) や OPTIONS(FETCHABLE) を指定するものを除く) はエクスポートされません。

単純にフェッチされるモジュール (DLL 関数を使用してアクセスされるモジュールではない) を DLL として リンクする場合は、NOEXPORTALL オプションを使用する必要があります。

デフォルトは EXPORTALL ですが、NOEXPORTALL の方がパフォーマンスに優れています。

**注 :** XINFO (DEF) オプションがより有用な情報を生成するには、EXPORTALL オプションが有効になってい る必要があります。

# **EXTRN**

EXTRN オプションは、外部入り口定数の EXTRN を発行する 時期を制御します。

 $\blacktriangleright$  EXTRN — (-FULL - $SHORT \nightharpoonup$  )  $\rightarrow$ 

**full**

宣言されたすべての外部入り口定数に対して EXTRN を発行します。 これがデフォルト値です。

**SHORT**

参照されている定数に対してのみ EXTRN を発行します。

# **FILEREF**

(NO)FILEREF オプションは、コンパイラーがファイル参照テーブルを生成するのかどうかを制御します。 NOFILEREF オプションが指定された場合に、コンパイラーが指定の FLAG 設定に対してメッセージを発行 しないと、 ファイル参照テーブルはリストから除去されます。

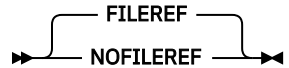

デフォルトは FILEREF です。

# **FLAG (フラグ)**

FLAG オプションは、コンパイラー・リストにメッセージをリストすることが 必要になるエラーの最小重大 度を指定します。

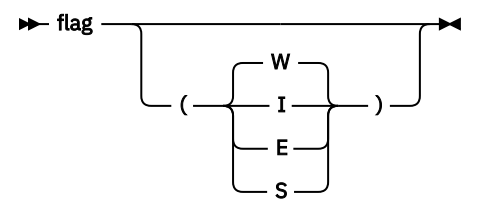

省略形: F

すべてのメッセージをリストします。

**W**

**I**

通知メッセージを除くすべてのメッセージをリストします。

**E**

警告メッセージと通知メッセージを除くすべてのメッセージを リストします。

**S**

重大エラー・メッセージおよび回復不能エラー・メッセージだけを リストします。

指定した重大度を下回っているメッセージ、またはコンパイラー出口ルーチンにより フィルターに掛けら れて取り除かれたメッセージは、リストされません。

# **FLOAT**

FLOAT オプションは、追加の浮動小数点レジスターの使用、および 10 進浮動小数点をサポートするかどう かを制御します。

▶ 浮動小数点数 — (-NODFP  $DFP \longrightarrow$ 

**DFP**

DFP 機能が使用されます。 「*z/Architecture* 解説書」資料の説明にあるとおり、DECIMAL FLOAT デー タはすべて DFP フォーマットで保持されます。 DECIMAL FLOAT を使用する操作は、その資料に記載さ れている DFP ハードウェア命令を使用して実行されます。

#### **NODFP**

DFP 機能は使用されません。

FLOAT(DFP) では以下の事項が適用されます。

- 拡張 DECIMAL FLOAT の最大精度は 34 (16 進浮動小数点と同様に 33 ではない) になります。
- 短精度 DECIMAL FLOAT の最大精度は 7 (16 進浮動小数点と同様に 6 ではない) になります。
- 次の組み込み関数での DECIMAL FLOAT の値は、すべて適切に変更されます。
	- EPSILON
	- HUGE
	- MAXEXP
	- MINEXP
	- PLACES
	- RADIX
	- TINY
- 次の組み込み関数はすべて DECIMAL FLOAT の適切な値を返します (また、人間がはるかに容易に理解で きる値を返します。例えば、SUCC(1D0) は 1.000\_000\_000\_000\_001 になり、ROUND 関数は小数点以 下の桁で丸めます)。
	- EXPONENT
	- PRED
	- ROUND
	- SCALE
	- SUCC
- 10 進浮動小数点リテラルは、ゼロ以外の数字が小数点の後に続かないように、必要に応じて「右側ユニ ット表示」に変換された場合、つまり、指数が調整された場合 (例えば、3.1415E0 を 31415E-4 として 表示する場合に行われるように)、当該リテラルの精度に対する正常な数値の範囲内にある指数を持つ必 要があります。 この範囲は、MINEXP-1 および MAXEXP-1 の値によって定められます。 特に、次が保持 される必要があります。
	- 短精度の浮動小数点の場合、 -95 <= 指数 <= 90
	- 長精度の浮動小数点の場合、 -383 <= 指数 <= 369
	- 拡張精度の浮動小数点の場合、 -6143 <= 指数 <= 6111
- DECIMAL FLOAT が CHARACTER に変換される場合、ストリングは、指数に 4 桁を保持します (対して 16 進浮動小数点の場合は 2 桁使用されます)。
- IEEE および HEXADEC 属性は、FLOAT BIN に適用される場合のみ受け入れられ、DEFAULT(IEEE/ HEXADEC) オプションは FLOAT BIN にのみ適用されます。
- 数学組み込み関数 (ACOS、COS、SQRT など) は、DECIMAL FLOAT 引数を受け入れ、対応する言語環境プ ログラム 機能を使用してこの引数を評価します。 DECIMAL FLOAT 指数も同様に処理されます。
- 演算において一方のオペランドが FLOAT DECIMAL であり他方が 2 進 (つまり、FIXED BINARY、FLOAT BINARY、または BIT) である場合に DFP を使用するのであれば、その演算で行われる変換に留意する必 要があります。 そうした演算では、PL/I 言語の規則により、FLOAT DECIMAL オペランドは FLOAT BINARY に変換され、その変換にはライブラリー呼び出しが必要となります。 例えば、*A = A + B;* という

形式の代入があるとします。 *A* は FLOAT DECIMAL であり、*B* は FIXED BINARY です。 この場合は、3 つ の変換が行われ、そのうち 2 つはライブラリー呼び出しとなります。

1. *A* は、ライブラリー呼び出しにより、FLOAT DECIMAL から FLOAT BINARY に変換されます。

2. *B* は、インライン・コードにより、FIXED BINARY から FLOAT BINARY に変換されます。

3. *A + B* の和は、ライブラリー呼び出しにより、FLOAT BINARY から FLOAT DECIMAL に変換されます。

DECIMAL 組み込み関数を使用することが有効であると考えられる状況: ステートメントが *A = A + DEC(B);* に変更された場合は、ライブラリー呼び出しが除去されます。 また、ライブラリー呼び出しは、 *B* を FLOAT DECIMAL 一時変数に代入してから、その一時変数を *A* に追加しても、除去できます。

- 組み込み関数 SQRTF は DECIMAL FLOAT 引数に対してはサポートされません (マップ先にすることので きるハードウェア命令がないため)。
- DFP は、CAST タイプ付き関数でサポートされません。

# **FLOATINMATH**

FLOATINMATH オプションは、数学組み込み関数を呼び出すときに、コンパイラーが使用する精度を指定し ます。

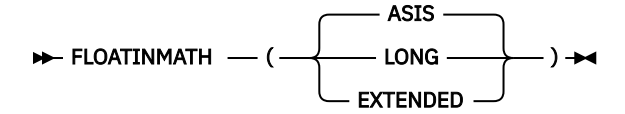

#### **ASIS**

数学組み込み関数に対する引数が、long 型または拡張型浮動小数点精度を持つように強制されなくなり ます。

#### **LONG**

short 型浮動小数点精度の数学組み込み関数に対する引数が、最大 long 型浮動小数点精度に変換され、 同じ最大 long 型浮動小数点精度の結果を出します。

#### **EXTENDED**

short または long 型浮動小数点精度の数学組み込み関数に対する引数が、最大拡張型浮動小数点精度に 変換され、同じ最大拡張型浮動小数点精度の結果を生成します。

精度 *P* を持つ FLOAT DEC 式は、*P* < = 6 の場合は短精度浮動小数点精度を持ち、6 < *P* < = 16 の場合は長精 度浮動小数点精度を持ち、 *P* > 16 の場合は拡張浮動小数点精度を持ちます。

精度 *P* を持つ FLOAT BIN 式は、*P* < = 21 の場合は短精度浮動小数点、21 < *P* < = 53 の場合は長精度浮動小 数点精度、 *P* > 53 の場合は拡張浮動小数点精度を持ちます。

最大拡張型浮動小数点精度は、プラットフォームによって決まります。

# **GOFF**

GOFF オプションは、一般オブジェクト・ファイル・フォーマット (GOFF) でオブジェクト・ファイルを生 成するようにコンパイラーに指示します。

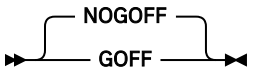

GOFF および OBJECT オプションが有効になっている場合、コンパイラーは、オブジェクト・ファイルを GOFF フォーマットで生成します。

NOGOFF および OBJECT オプションが有効になっている場合、コンパイラーは、オブジェクト・ファイル を XOBJ フォーマットで生成します。

GOFF フォーマットは、S/370 オブジェクト・モジュール・フォーマットおよび拡張オブジェクト・モジュ ール・フォーマットを置き換えるものです。 このフォーマットによって、以前のフォーマットのさまざま な制限 (例: 16 MB のセクション・サイズ) が除去され、ロング・ネームおよび長い属性のネイティブ z/OS サポートなど、多くの便利な拡張機能が提供されるようになりました。 GOFF は、XCOFF および ELF など の業界標準の一部の側面を取り込んでいます。

GOFF オプションを指定する場合は、バインダーを使用して出力を PDSE にバインドする必要があります。 GOFF は AMODE (24) プログラムと互換性がありません。

GOFF オプションでは、以下のオプションはサポートされていません。

• 共通

• NOWRITABLE(PRV)

**注 :** GOFF およびファイル名が重複したソース・ファイルを使用した場合、リンカーは、エラーを出してコ ード・セクションの 1 つを破棄する可能性があります。 このような場合には、NOCSECT を指定して CSECT オプションをオフにしてください。

# **GONUMBER**

GONUMBER オプションは、ソース・プログラムの行番号をランタイム・メッセージに含めるための追加情 報をコンパイラーが生成することを指定します。

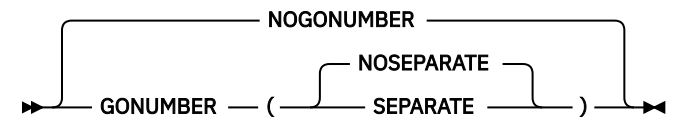

省略形: GN、NGN

#### **SEPARATE**

TEST(SEPARATE) オプションを指定すると、生成されたステートメント番号テーブルが別個のデバッ グ・ファイルに入れられます。 GONUMBER(SEPARATE) を使用すると、 ランタイム・メッセージにス テートメント番号を組み込むことはできません。

### **NOSEPARATE**

生成されたステートメント番号テーブルがオブジェクト・デックに入れられます。

あるいは、オフセット・アドレスを使用して行番号を派生させることもできます。 オフセット・アドレス は、ランタイム・メッセージにも、OFFSET オプションで生成されるテーブルまたは LIST オプションで生 成されるアセンブラー・リストにも、常に含まれています。

GONUMBER の使用は TEST オプションの ALL および STMT サブオプション により強制されます。

GOSTMT オプションは存在しないことに注意してください。 実行時にエラーの発生個所を特定するための 情報を生成するオプションは、GONUMBER オプションのみです。 GONUMBER オプションを使用すると、 ランタイム・エラー・メッセージに含まれる「ステートメント (statement)」という語は、STMT オプショ ンが有効な場合でも、NUMBER コンパイラー・オプションで使用される行番号を参照します。

TEST(SEPARATE) なしで GONUMBER(SEPARATE) オプションを指定すると、このオプションは GONUMBER(NOSEPARATE) に変更されます。

TEST と NOGONUMBER の両方を指定すると、NOGONUMBER オプションは GONUMBER(NOSEPARATE) に 変更されます。

デフォルトは NOGONUMBER です。

互換性のため、GONUMBER オプションを指定した場合のデフォルト・サブオプションは SEPARATE にな ります。

# **Graphic**

GRAPHIC オプションを指定すると、ソース・プログラムに 2 バイト文字を 入れることができます。

16 進コード「0E」はシフトアウト制御コードとして扱われ、「0F」はシフトイン制御コードとして扱われ ます (コメント内やストリング定数内も含めて、ソース・プログラム内のどこにこれらのコードが現れるの かは関係ありません)。

- NOGRAPHIC -GRAPHIC

省略形: GR、NGR

GRAPHIC オプションを指定すると、コンパイル中に使用されるどの STREAM ファイルにも GRAPHIC ENVIRONMENT オプションが適用されます。

ソース・プログラムで次のいずれかを使用する場合は、GRAPHIC オプションを 指定しなければなりませ  $\mathcal{A}_\circ$ 

- DBCS ID
- 漢字ストリング定数
- 混合ストリング定数
- ソース内のどこか別の場所にあるシフト・コード

# **HEADER**

HEADER オプションを使用すれば、コンパイラー・リスト内の各ヘッダー行の中央に表示される内容を制 御できます。

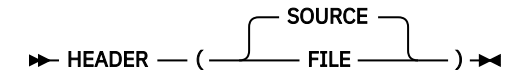

HEADER(SOURCE) が指定された場合、コンパイラーは、コンパイラー・リスト内の各ヘッダー行の中央 に、\*PROCESS ステートメントの後で最初に位置するソース行のテキストを使用します。

HEADER(FILE) が指定された場合、コンパイラーは、コンパイラー・リスト内の各ヘッダー行の中央にソー ス・ファイルの名前を使用します。

デフォルトは HEADER(SOURCE) です。

# **HGPR**

HGPR オプションは、コンパイラーが関数に使う 64 ビット GPR の上位半分を保持および復元する必要が あるかどうかを指定します。

 $\blacktriangleright$  HGPR — ( $\cdot$ NOPRESERVE PRESERVE  $\longrightarrow$ 

#### **PRESERVE**

PRESERVE は、関数のプロローグに保存し、エピローグに復元することにより、関数用 64 ビット GPR の上位半分を保持するようにコンパイラーに指示します。 PRESERVE サブオプションは、呼び出し元 が Enterprise PL/I および/または z/OS XL C /C++コンパイラーに生成されたコードであることがわから ない場合にのみ必要です。

## **NOPRESERVE**

NOPRESERVE を使用すると、コンパイラーは、関数用 64 ビット GPR の上位半分の保持を省略できま す。 パフォーマンスの考慮から、HGPR のデフォルトのサブオプションは、NOPRESERVE になってい ます。 HGPR は、「64 ビット GPR 上位半分」を意味します。これは、ネイティブ 64 ビット命令の使用 を意味します。 特に、アプリケーションが 8 バイト整数を使う場合、ネイティブの 64 ビット命令から 受益するべきです。

# **IGNORE**

IGNORE オプションは、ASSERT ステートメント、DISPLAY ステートメント、および PUT ステートメント を無視するかどうかを制御します。 ステートメントを無視するというのは、ステートメントをセミコロン で置き換えるようなものです。

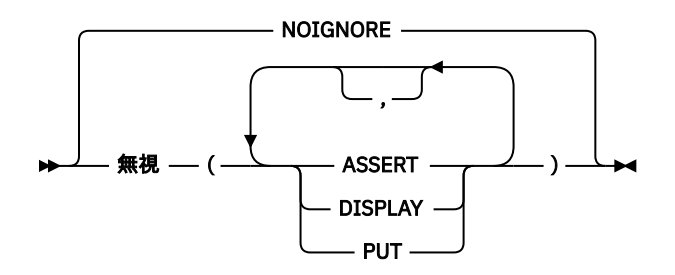

### **ASSERT**

コンパイラーはすべての ASSERT ステートメント (そのステートメントに含まれているすべての関数参 照を含む) を無視します。

#### **DISPLAY**

コンパイラーは、ステートメントに組み込まれているすべての関数参照を含め、すべての DISPLAY ス テートメントを無視します。

#### **PUT**

コンパイラーはすべての PUT FILE ステートメントを無視します。

# **INCAFTER**

INCAFTER オプションでは、ソース・プログラムの中で特定のステートメント の後に組み込むファイルを 指定します。

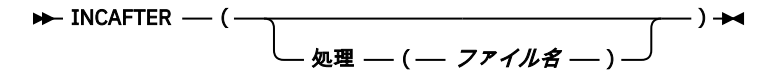

#### **filename**

最後の PROCESS ステートメントの後に組み込むファイルの名前

現在、PROCESS は唯一のサブオプションであり、最後の PROCESS ステートメント の後に組み込むファイ ルの名前を指定します。

次の例を考えてください。

INCAFTER(PROCESS(DFTS))

この例は、ソースの最後の PROCESS ステートメントの後にステートメント %INCLUDE DFTS; を指定する のと同等です。

# **INCDIR**

INCDIR コンパイラー・オプションは、組み込みファイルの検索に使用される検索パスに追加されるディレ クトリーを指定します。

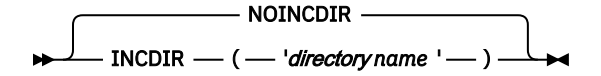

#### **directory name**

組み込みファイルを検索するディレクトリーの名前。 INCDIR オプションを複数回指定できます。そ の場合、ディレクトリーは 指定された順序で検索されます。

バッチの場合を除いて、コンパイラーは次の順序で INCLUDE ファイルを探します。

1. Current®ディレクトリー

2. –I フラグまたは INCDIR コンパイラー・オプションで指定された ディレクトリー

3. /usr/include ディレクトリー

4. INCPDS コンパイラー・オプションで指定された PDS

バッチ環境では、このオプションは DFT(LOWERINC) オプションと併用されることが最良と考えられ、こ のオプションは %include x; 形式の組み込みステートメントにのみ影響します。 このような組み込みス テートメントの場合、x.inc という名前の zFS ファイルは、このオプションで指定されたディレクトリー で最初に検索されます。 zFS ファイルが見つからない場合、x は SYSLIB DD で指定された PDS(E) のメンバ ーであるはずです。 %include dd(x);の形式の組み込みステートメントの場合、zFS ファイルは組み込 まれません。メンバー x は常に、指定された dd によって指定された PDS のメンバーでなければなりませ  $\lambda$ 。

# **INCLUDE**

INCLUDE コンパイラー・オプションは、コンパイラーの最終パスが %INCLUDE ステートメントと %XINCLUDE ステートメントを処理するかどうかを制御します。

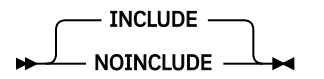

## **INCLUDE**

マクロ・プリプロセッサーと、コンパイラーの最終パスの両方が、%INCLUDE ステートメントと %XINCLUDE ステートメントを処理します。

## **NOINCLUDE**

マクロ・プリプロセッサーのみが %INCLUDE ステートメントと %XINCLUDE ステートメントを処理し ます。

INCLUDE がデフォルトです。

# **INCPDS**

INCPDS オプションは、z/OS UNIX においてプログラムをコンパイルするときにコンパイラーが組み込むフ ァイルがある PDS を指定します。

**注 :** このオプションは、z/OS UNIX 環境でのコンパイルにだけ適用されます。

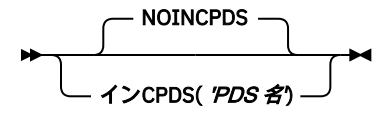

### **PDS 名**

組み込まれるファイルがある PDS の名前。

例えば、SOURCE.PLI という PDS からプログラム TEST をコンパイルする場合に、PDS SOURCE.INC に含 まれる組み込みファイルを使用するときは、次のコマンドを指定します。

pli -c -qincpds="SOURCE.INC" "//'SOURCE.PLI(TEST)'"

コンパイラーは次の順序で組み込みファイルを検索します。

1. 現行ディレクトリー

2. –I フラグまたは INCDIR コンパイラー・オプションで指定された ディレクトリー

3. /usr/include ディレクトリー

4. INCPDS コンパイラー・オプションで指定された PDS

# **INITAUTO**

INITAUTO オプションは、INITIAL 属性を指定せずに宣言されたすべての AUTOMATIC 変数に、INITIAL 属 性を追加するようコンパイラーに指示します。

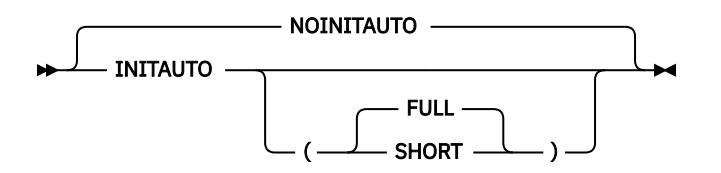

INITAUTO(FULL) を指定すると、コンパイラーは、INITIAL 属性を持たないすべての AUTOMATIC 変数に、 そのデータ属性に従って以下の INITIAL 属性を追加します。

- INIT( (\*) 0 ) データ属性が FIXED または FLOAT の場合
- INIT( (\*) '') データ属性が PICTURE、CHAR、BIT、GRAPHIC、UCHAR または WIDECHAR の場合
- INIT( (\*) SYSNULL() ) データ属性が POINTER または OFFSET の場合
- INIT( (\*) NULLENTRY() ) データ属性が ENTRY の場合

コンパイラーは、その他の属性を持つ変数には INITIAL 属性を追加しません。

完全に初期化されていない AUTOMATIC 変数 (ただし、DFT(INITFILL) オプションと違って、これらの変数 は意味のある初期値を持つようになりました) が入っている各ブロックごとに、プロローグの中により多く のコードが INITAUTO により生成されるよう になり、パフォーマンスに悪い影響を与えることになります。

INITAUTO オプションは、NOINIT 属性を指定して宣言された変数に対しては、INITIAL 属性を適用しませ  $\lambda$ 

INITAUTO(SHORT) が指定されると、コンパイラーは、INITIAL 属性を持たない AUTOMATIC 変数に INITIAL 属性を追加します (ただし、この変数もスカラーであり、次のいずれかの属性を持つ場合に限られます)。

- POINTER
- OFFSET
- FIXED BIN
- FLOAT
- NONVARYING BIT
- NONVARYING CHAR(1)
- NONVARYING UCHAR(1)
- NONVARYING WCHAR(1)

INITAUTO(FULL) の場合と同様、追加された INITIAL 属性はデータ・タイプに適合します。

ランタイム STORAGE オプションを使用してすべてのストレージをゼロ設定しても、最適化プログラムが未 初期化の AUTOMATIC 変数、特に、レジスターに合せて最適化されている同変数に対して不要なコードを 生成することがあります。 上にリストしたデータ・タイプを持つスカラー変数はレジスターに最適化され る可能性がある変数です。したがって、INITAUTO(SHORT) を使用した方が DFT(INITFILL) を使用するより パフォーマンスへの影響が少ない場合があります。ただし、後者は最適化プログラムにあいまいなコード を残します。 さらに、コードが正しいのは、すべての変数が使用前に明示的に初期化された場合に限られ ます。

# **INITBASED**

INITBASED オプションは、INITIAL 属性を指定せずに宣言されたすべての BASED 変数に、INITIAL 属性を 追加するようコンパイラーに指示します。

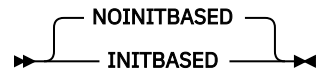

このオプションは、BASED 変数に対してであることを除き、INITAUTO と同じ機能を実行します。

INITBASED オプションにより、完全に初期化されていない BASED 変数の ALLOCATE に対して、より多く のコードが生成されるようになり、パフォーマンスに悪い影響を与える ことになります。

INITBASED オプションは、NOINIT 属性を指定して宣言された変数に対しては、INITIAL 属性を適用しま せん。

# **INITCTL**

INITCTL オプションは、INITIAL 属性を指定せずに宣言されたすべての CONTROLLED 変数に、INITIAL 属 性を追加するようコンパイラーに指示します。

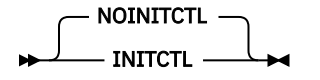

このオプションは、CONTROLLED 変数に対してであることを除き、INITAUTO と同じ機能を実行します。

INITCTL オプションにより、完全に初期化されていない CONTROLLED 変数の ALLOCATE に対して、より多 くのコードが生成されるようになり、パフォーマンスに悪い影響を与える ことになります。

INITCTL オプションは、NOINIT 属性を指定して宣言された変数に対しては、INITIAL 属性を適用しませ  $\mathcal{A}_\circ$ 

# **INITSTATIC**

INITSTATIC オプションは、INITIAL 属性を指定せずに宣言されたすべての STATIC 変数に、INITIAL 属性 を追加するようコンパイラーに指示します。

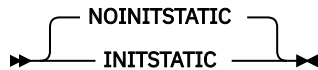

このオプションは、STATIC 変数に対してであることを除き、INITAUTO と同じ機能を実行します。

INITSTATIC オプションでは、一部に大きいオブジェクトを作成したり、長いコンパイルを作成する 可能性 はありますが、それ以外はパフォーマンスに影響を与えることはありません。

INITSTATIC オプションは、NOINIT 属性を指定して宣言された変数に対しては、INITIAL 属性を適用しま せん。

# **INSOURCE**

INSOURCE オプションは、PL/I マクロ、CICS、または SQL のプリプロセッサーが変換できるように、コン パイラーがソース・プログラムのリストを組み込むことを指定します。

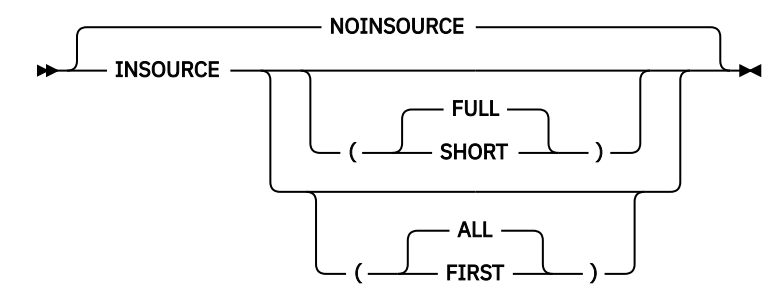

省略形: IS、NIS

**FULL**

INSOURCE リストは %NOPRINT ステートメントを無視し、プリプロセッサーがソースを変換する前に すべてのソースがリストに組み込まれます。

FULL がデフォルトです。

#### **SHORT**

INSOURCE リストは %PRINT ステートメントと %NOPRINT ステートメント を区別します。

**すべて**

INSOURCE リストには、各プリプロセッサーとコンパイラー自体によって生成されるソース・リストが 含まれます。 ALL はデフォルトです。

#### **FIRST**

INSOURCE リストには、最初のプリプロセッサーによって生成されたソース・リストのみが含まれま す。

INSOURCE オプションを指定すると、プログラムのロジックとは関係なく、 各ファイルの読み取り順にテ キストがリストに入れられます。 例えば、次のような単純なプログラムについて検討してみます。 このプ ログラムでは、PROC ステートメントと END ステートメントの間に %INCLUDE ステートメントがありま す。

```
 insource: proc options(main);
  %include member;
 end;
```
INSOURCE リストには、メインプログラムが取り込むすべてのテキストが含まれ、その後に、ファイル member 内のテキストが組み込まれます (さらに、そのファイル内のテキストがすべて含まれた後で、次の ファイルのテキストが組み込まれ、それが繰り返されます)。

INSOURCE(SHORT) オプションを指定した場合、%INCLUDE ステートメント によってインクルードされる テキストは、%INCLUDE ステートメントの実行時 に有効だった print/noprint 状況を継承しますが、 その print/noprint 状況はインクルードされるテキストの終わりで 復元されます (ただし SOURCE リスト内で は、インクルードされる テキストの終わりで print/noprint 状況は復元されません)。

# **INTERRUPT**

INTERRUPT オプションを指定すると、コンパイル済みプログラムが アテンション要求 (割り込み) に応答 します。

- NOINTERRUPT -- INTERRUPT -▶

省略形: INT、NINT

このオプションにより、コンパイル済み PL/I プログラムが対話式システム の下で実行されるときのアテン ション割り込みの効果が決まります。 このオプションは、TSO の下で実行されるプログラムに対してだけ 効果があります。 ATTENTION 条件の発生に依存するプログラムを作成した場合、 そのプログラムは INTERRUPT オプションを使って コンパイルしなければなりません。 このオプションを使用すると、アテ ンション割り込みをプログラミングの 不可欠な部分にすることができます。 この方法により、プログラム を対話式で大幅に制御できます。

INTERRUPT オプションを指定すると、アテンション割り込みが生じた場合、 確立されている ATTENTION ON ユニット が制御を得ます。 ATTENTION ON ユニットの実行が完了すると、GOTO ステートメントで別 の場所が指定されていない限り、制御は割り込み点に戻ります。 ATTENTION ON ユニットを確立していな いと、 アテンション割り込みは 無視されます。

NOINTERRUPT を指定すると、プログラムの実行時のアテンション割り込みで、ATTENTION ON ユニット に制御が渡ることはありません。

テストの目的だけにアテンション割り込み機能が必要な 場合は、INTERRUPT オプションの代わりに TEST オプションを使用してください。

### **関連情報**

89 [ページの『](#page-146-0)TEST』

TEST オプションは、コンパイラーがオブジェクト・コードの一部 として生成する検査機能のレベルを指定 します。 このオプションを使用すれば、テスト・フックの位置を制御したり、記号テーブルを生成するか どうかを制御したりできます。

461 [ページの『割り込みとアテンションの処理』](#page-518-0)

# **JSON**

JSON オプションを使用すれば、JSONPUT 組み込み関数によって生成されたり JSONGET 組み込み関数に よって予期されたりする JSON テキスト内の名前の大/小文字を選択できます。

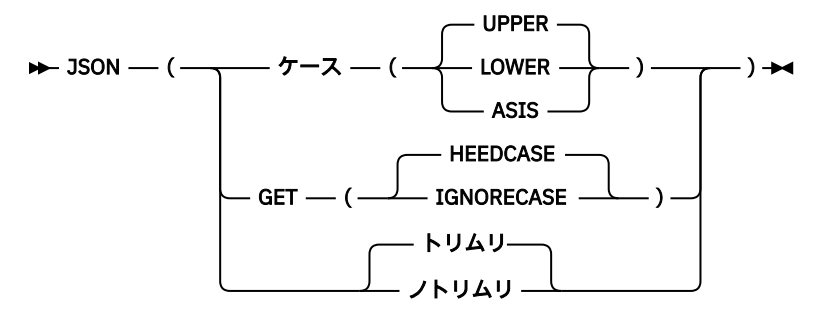

## **CASE(UPPER | LOWER | ASIS)**

CASE(UPPER) サブオプションが指定された場合は、JSONPUT 組み込み関数によって 生成されたり JSONGET 組み込み関数によって期待されたりする JSON テキスト内の名前がすべて大文字になりま す。

CASE(LOWER) サブオプションが指定された場合は、JSONPUT 組み込み関数によって 生成されたり JSONGET 組み込み関数によって期待されたりする JSON テキスト内の名前がすべて小文字になりま す。

CASE(ASIS) サブオプションが指定された場合は、JSONPUT 組み込み関数によって 生成されたり JSONGET 組み込み関数によって期待されたりする JSON テキスト内の名前は、宣言で使用されている 大/小文字になります。 マクロ・プリプロセッサー・オプション CASE(ASIS) を使用せずに MACRO プ リプロセッサーを使用すると、コンパイラーによって参照されるソースでは名前がすべて大文字になる ため、JSON(CASE(ASIS)) オプションを指定しても無意味です。

デフォルトは CASE(UPPER) です。

### **GET( HEEDCASE | IGNORECASE )**

GET(HEEDCASE) サブオプションを指定すると、JSONGET 組み込み関数は完全に一致する名前を要求 するようになります。

GET(IGNORECASE) サブオプションを指定すると、JSONGET 組み込み関数は大/小文字を無視して名前 を一致と見なすようになります。

デフォルトは GET(HEEDCASE) です。

## **TRIMR | NOTRIMR**

JSON (TRIMR) の下 JSONPUTVALUE 関数および JSONPUTMEMBER 関数からの出力は、右からトリム されます。

JSON の場合 (NOTRIMR) オプションの場合、JSONPUTVALUE 関数および JSONPUTMEMBER 関数から の出力は右からトリムされません。

構造内のフィールドに JSONTRIMR 属性が指定されている場合、その属性はそのフィールドの JSON (NOTRIMR) オプションをオーバーライドします。

デフォルトは JSON (TRIMR) です。

# **LANGLVL**

LANGLVL オプションでは、コンパイラーに受け入れさせたい PL/I 言語定義のレベルを指定します。

 $\blacktriangleright$  LANGLVL - (-OS  $NOEXT$   $\longrightarrow$   $\rightarrow$ 

### **NOEXT**

以下の ENVIRONMENT オプションのみが受け入れられます。

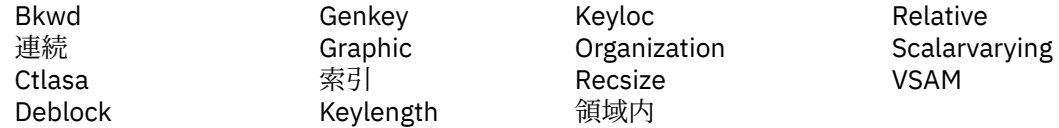

**OS**

すべての ENVIRONMENT オプションが使用できます。 すべての ENVIRONMENT オプションが [219](#page-276-0) ペ [ージの表](#page-276-0) 38 に リストされています。

# **LIMITS**

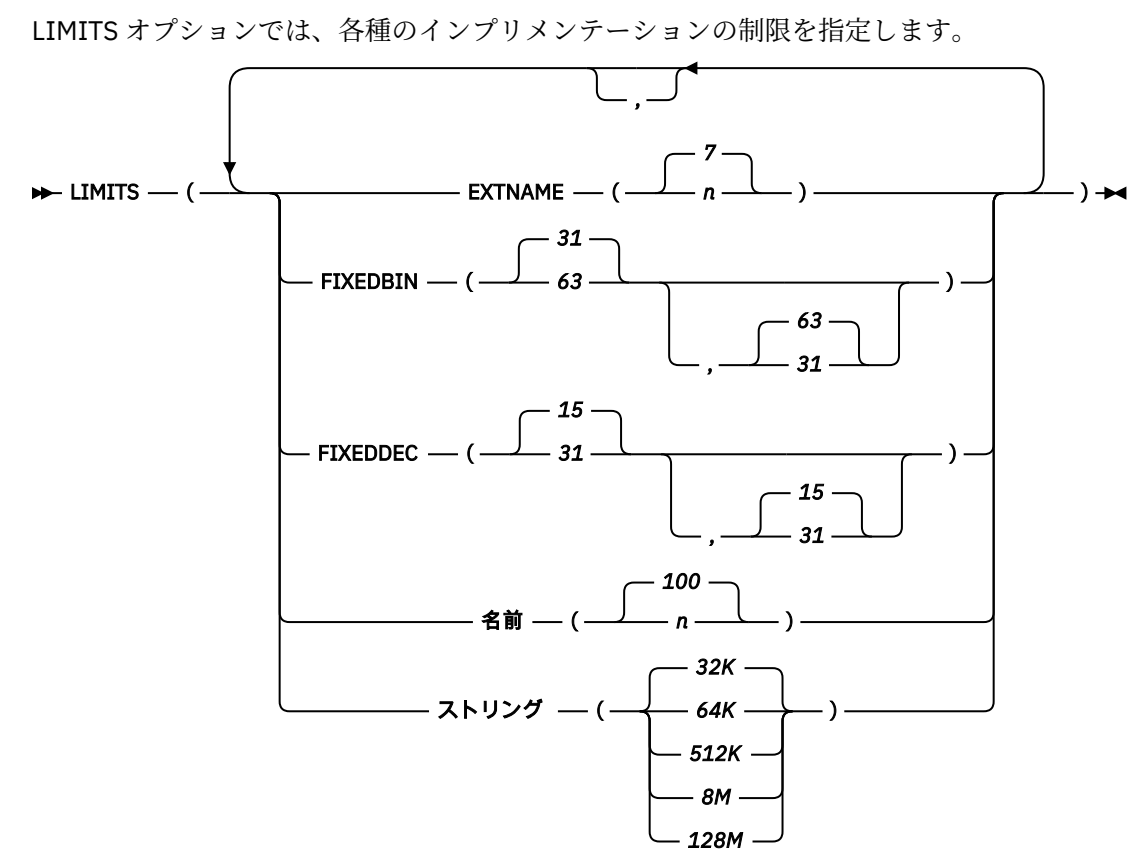

### **EXTNAME**

EXTERNAL 名の最大長を指定します。 *n* の最大値は 100、最小値は 7 です。

## **FIXEDDEC**

FIXED DECIMAL の最大精度として 15 または 31 のいずれかを指定します。 デフォルトは FIXEDDEC(15,31) です。

FIXEDDEC(15,31) を指定した場合は 15 桁を超える桁数で FIXED DECIMAL 変数を宣言できますが、15 桁を超える桁数のオペランドが式に含まれていない限り、コンパイラーはすべての算術演算に対して最 大精度として 15 を使用します。

FIXEDDEC(15,31) が指定された場合は、FIXEDDEC(31) が指定された場合よりもパフォーマンスがはる かに向上します。

FIXEDDEC(15) と FIXEDDEC(15,15) は等価であり、同様に FIXEDDEC(31) と FIXEDDEC(31,31) も等価 です。

FIXEDDEC(31,15) は指定できません。

## **FIXEDBIN**

SIGNED FIXED BINARY の最大精度として 31 または 63 を指定します。 デフォルトは (31,63) です。

FIXEDBIN(31,63) を指定した場合は 8 バイト整数を宣言できますが、式に 8 バイト整数が含まれてい ない限り、コンパイラーはすべての整数算術演算に対して 4 バイト整数を使用します。

ただし、FIXEDBIN(31,63) オプションまたは FIXEDBIN(63) オプションが指定された場合、コンパイラ ーは、データ型が混在する式に対して 8 バイト整数算術演算を使用することがあります。 例えば FIXED BIN(31) の値が FIXED DEC(13) の値に加算される場合、コンパイラーは FIXED BIN の結果を生 成し、LIMITS(FIXEDBIN(31,63)) が指定されていると、その結果の精度は 31 より大きくなります (FIXED DEC の精度が 9 より大きいため)。 この状況が発生すると、コンパイラーは通知メッセージ IBM2809 を発行します。

FIXEDBIN(31,63) は、FIXEDBIN(63) よりもかなり良いパフォーマンスを提供します。

FIXEDBIN(31) と FIXEDBIN(31,63) は等価です。 同様に、FIXEDBIN(63) と FIXEDBIN(63,63) も等価 です。

FIXEDBIN(63,31) や FIXEDBIN(31,31) は使用できません。

UNSIGNED FIXED BINARY の最大精度は、1 を加えた数、つまり 32 と 64 です。

### **NAME**

プログラムの中の変数名の最大長を指定します。 *n* の最大値は 100、最小値は 31 です。

### **STRING**

これは、BIT、CHARACTER、GRAPHIC、UCHAR、または WIDECHAR 変数の長さのしきい値として値 32K、64K、512K、8M、および 128M を受け入れます。 次の表は、これらの値の対応する制限と、有 効になっていなければならない必須オプションを示しています。

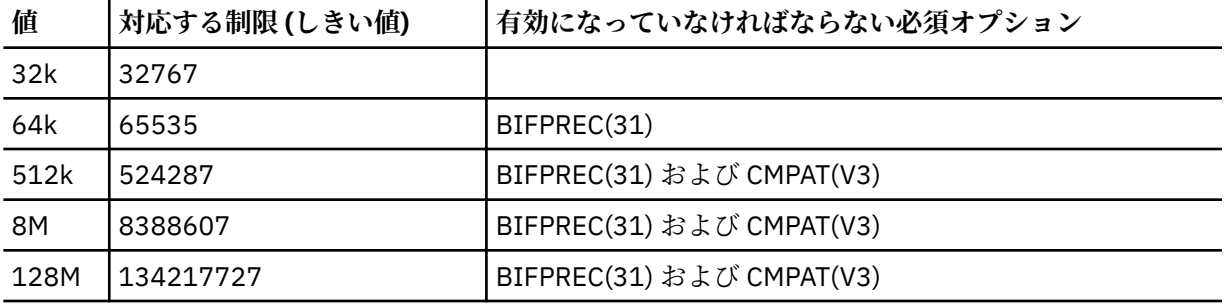

**注 :**

- デフォルト値は 32K です。
- VARYING に指定できる最大値は 64K です。
- STRING(64K) を使用するには BIFPREC(31) オプションが有効になっていなければなりませんが、 CMPAT(V3) オプションは不要です。

STRING(64K) オプションは、接頭部が 2 バイト長のままになるにしても、(接頭部が 4 バイト長の VARYING4 ストリングとは異なり) VARYING ストリングがより長いことを許可します。 ただし、 STRING 制限が 64K より大きい場合は、長さが 64K より小さい CHAR VARYING 変数のみ SQL VARCHAR として使用できます。

# **LINECOUNT**

LINECOUNT オプションは、コンパイラー・リストのページ当たりの行数 (ブランク行と 見出し行を含む) を指定します。

 $\blacktriangleright$  LINECOUNT  $\blacktriangleright$  ( $\cdot$  $-N$   $\longrightarrow$  )  $\rightarrow$ 

*31415*

省略形: LC

*n*

リストの 1 ページの行数。 値の範囲は 10 から 65535 までです。

# **LINEDIR**

LINEDIR オプションは、%LINE ディレクティブをコンパイラーが受け入れるようにするかどうかを指定し ます。

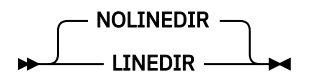

LINEDIR オプションが指定されると、コンパイラーはすべての %INCLUDE ステートメントを拒否します。 LINEDIR オプションが指定されると、コンパイラーは TEST オプションの SEPARATE サブオプションの使 用も拒否します。

# **LIST**

LIST オプションは、 コンパイラーが疑似アセンブラー・リストを生成するように指定します。

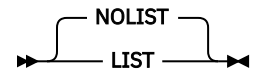

LIST オプションを指定すると、コンパイル時に必要な時間と領域が増加します。 OFFSET と MAP オプショ ンは、ごくわずかのコストで必要な情報を提供します。

各ブロックごとに、疑似アセンブラー・リストも、リストの終わりに、 全コンパイル単位の開始位置から そのブロック内の最初の命令までのオフセットで組み込まれます。

# **LISTVIEW**

LISTVIEW オプションは、コンパイラーがソース・リストでソースを表示するかどうか、または 1 つ以上の プリプロセッサーで処理された後にソースを表示するかどうかを指定します。

LISTVIEW オプションは、NOSOURCE オプションが有効になっていると無視されます。 いずれかのプリプ ロセッサーに重大エラーがある場合、LISTVIEW オプションは無視されます。

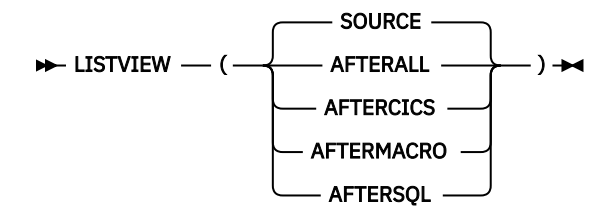

#### **SOURCE**

ソース・リストで生のソースを表示します。また、さらに重要なこととして、IBM Debug Tool でこれ をソース・ビューとして表示します。

## **AFTERALL**

最後のプリプロセッサーの最後の呼び出し (存在する場合) の MDECK 由来のソースとしてソース・リス トで表示します。また、さらに重要なこととして、TEST コンパイラー・オプションの SEPARATE サブ オプションも指定されている場合は、デバッグ・ツール でこれをソース・ビューとして立ち上げます。

AFTERALL の省略形として AALL を使用できます。

## **AFTERCICS**

CICS プリプロセッサーの最後の呼び出し (存在する場合) の MDECK 由来のソースとしてソース・リス トで表示します。また、さらに重要なこととして、TEST コンパイラー・オプションの SEPARATE サブ オプションも指定されている場合は、デバッグ・ツール でこれをソース・ビューとして立ち上げます。

ACICS は、AFTERCICS の省略形として使用されることがあります。

#### **AFTERMACRO**

MACRO プリプロセッサーの最後の呼び出し (存在する場合) の MDECK 由来のソースとしてソース・リ ストで表示します。また、さらに重要なこととして、TEST コンパイラー・オプションの SEPARATE サ

ブオプションも指定されている場合は、デバッグ・ツール でこれをソース・ビューとして立ち上げま す。

AMACRO は、AFTERMACRO の省略形として使用されることがあります。

**AFTERSQL**

SQL プリプロセッサーの最後の呼び出し (存在する場合) の MDECK 由来のソースとしてソース・リスト で表示します。また、さらに重要なこととして、TEST コンパイラー・オプションの SEPARATE サブオ プションも指定されている場合は、デバッグ・ツール でこれをソース・ビューとして立ち上げます。

ASQL は、AFTERSQL の省略形として使用されることがあります。

TEST オプションを指定して、LISTVIEW に SOURCE 以外のサブオプションを指定した場合には、TEST オ プションに SEPARATE サブオプションも指定する必要があります。

次の例は、AFTERMACRO サブオプション、AFTERSQL サブオプション、および AFTERALL サブオプション の各種効果を示しています。

PP オプションが PP( MACRO('INCONLY'), SQL, MACRO) であるとします。

- LISTVIEW(AFTERMACRO) では、TEST(SEP) が指定された場合にリストおよび デバッグ・ツール ソース・ ウィンドウに示される「ソース」は、MACRO プリプロセッサーの 2 番目の呼び出しによって生成された MDECK から得られたかのように表示されます。
- LISTVIEW(AFTERSQL) では、TEST(SEP) が指定された場合にリストおよび デバッグ・ツール ソース・ウ ィンドウに示される「ソース」は、SQL プリプロセッサーの呼び出しによって生成された MDECK から得 られたかのように表示されます (したがって、%DCL およびその他のマクロ・ステートメントは依然とし て表示されます)。
- LISTVIEW(AFTERALL) では、マクロ・プリプロセッサーが PP オプションの最後であるため、「ソース」 は LISTVIEW(AFTERMACRO) オプションの下にきます。

## **LP**

LP オプションは、コンパイラーが 31 ビット・コードを生成するのか 64 ビット・コードを生成するのかを 指定します。 また、このオプションは、POINTER、HANDLE、および関連変数のデフォルト・サイズも決 定します。

$$
\mathbf{P} \vdash \mathsf{LP} \rightarrow (\mathsf{LL} \mathsf{B} \mathsf{B
$$

#### **32**

LP(32) では、コンパイラーは 31 ビット・コードを生成します。 さらに、タイプ *size\_t* は FIXED BIN(31) に解決されます。 POINTER および HANDLE のデフォルト・サイズは 4 バイトです。

**64**

LP(64) では、コンパイラーは 64 ビット・コードを生成します。 さらに、タイプ *size\_t* は FIXED BIN(63) に解決されます。 POINTER および HANDLE のデフォルト・サイズは 8 バイトです。

**注 :** LP(64) では、一部のコンパイラー・オプションは適用されません。 詳しくは、187 [ページの『コ](#page-244-0) ンパイラー・オプションを使用して 64 [ビット・アプリケーションをビルド』を](#page-244-0)参照してください。

デフォルトは LP(32) です。

#### **関連情報**

187 ページの『64 [ビット・アプリケーションを開発する場合の考慮事項』](#page-244-0)

Enterprise PL/I を使用すれば、31 ビット/64 ビット・アプリケーションを開発できます。 ご使用のアプリ ケーションで 64 ビット環境がサポートされるようにするには、必要に応じてコードを調整しなければなら ない場合があります。 このセクションでは、開発時およびコンパイル時に考慮すべき事項について説明し ます。

181 ページの『64 [ビット・プログラムに対するリンク・エディットおよび実行』](#page-238-0)

LP(64) でのコンパイルが終わった 64 ビット・プログラムは、未解決の相互参照、および言語環境プログラ ム ・ランタイム・ライブラリーに対する参照を含む 1 つ以上のオブジェクト・モジュールで構成されてい ます。 これらの参照は、リンク・エディット時 (静的) または実行時 (動的) に 解決されます。
# <span id="page-108-0"></span>**MACRO**

MACRO オプションはマクロ・プリプロセッサーを呼び出します。

$$
\begin{array}{cc}\n & \text{NOMACRO} \\
 \hline\n & \text{MACRO}\n \end{array}
$$

省略形: M、NM

PP(MACRO) オプションを使用して MACRO プリプロセッサーを呼び出すこともできます。 ただし、同じコ ンパイルで MACRO オプションと PP(MACRO) オプションを両方とも使用することは勧められません。

## **関連情報**

62 [ページの『](#page-119-0)PP』 PP オプションは、コンパイル前に呼び出すプリプロセッサー (およびそれらの順序) を指定します。

116 [ページの『マクロ・プリプロセッサー』](#page-173-0)

マクロを使用すれば、インプリメンテーションの詳細と処理対象のデータを隠して演算のみを表す方法で、 通常使用される PL/I コードを作成できます。 汎用のサブルーチンとは対照的に、マクロでは、個別用途ご とに必要となるコードのみを生成できます。 マクロ・プリプロセッサーは、MACRO オプションまたは PP(MACRO) オプションを指定することによって呼び出すことができます。

# **MAP**

MAP オプションを指定すると、ダンプ内の静的変数と自動変数を見つけるため に使用できる追加情報が、 コンパイラーによって生成されます。

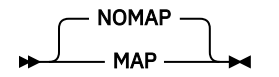

# **MARGINI**

MARGINI オプションでは、INSOURCE オプション および SOURCE オプションで生成されたリストの左側 のマージンの前の桁と、 右側のマージンの後の桁に、コンパイラーが置く文字を指定します。

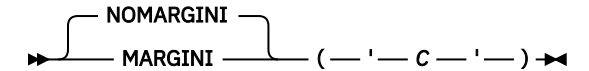

省略形: MI、NMI

**c**

マージン標識として印刷される文字。

**注 :** NOMARGINI は MARGINI(' ') と同等です。

# **MARGINS**

MARGINS オプションは、各コンパイラー入力レコードのどの部分に PL/I ステートメントが含まれるのか を指定します。 また、MARGINS オプションは、SOURCE オプションと INSOURCE オプションの一方また は両方が適用される場合に、リストをフォーマット設定する ANS 制御文字の位置も指定します。 コンパイ ラーは、これらの限界外にあるデータは処理しませんが、 ソース・リストには入れます。

PL/I ソースがソース入力レコードから取り出される際、レコードの最初の データ・バイトが、その直前の レコードの最後のデータ・バイトのすぐ後にくる ように取り出されます。 変数レコードの場合、ブランク が必要であれば、必ず各レコードのマージン間に明示的にブランクを挿入するようにしなければなりませ  $h_{\circ}$ 

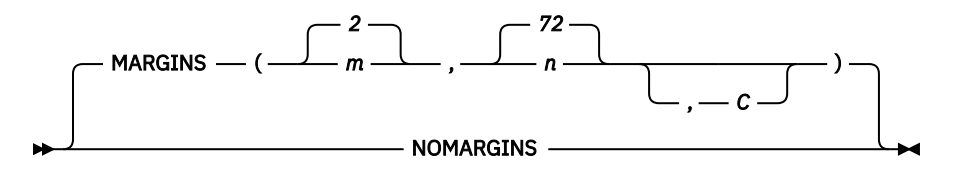

省略形: MAR

*M*

コンパイラーによって処理される左端の文字 (最初のデータ・バイト) の 桁番号。 これは、100 を超え てはなりません。

*n*

コンパイラーによって処理される右端の文字 (最後のデータ・バイト) の 桁番号。 これはmより大きく なければなりませんが、 200 を超えてはなりません。

可変長レコードは、最大レコード長になるように効果的にブランクが 埋め込まれます。

*C*

ANS プリンター制御文字の桁番号。 200 を超えてはなりません。また、分 および *N* に指定された値の 範囲外でなければなりません。 *c* の値として 0 を指定すると、ANS 制御文字がないことが 示されます。 次の制御文字だけを使用できます。

**(空白)**

1 行スキップしてから印刷する。

**0**

2 行スキップしてから印刷する。

3 行スキップしてから印刷する。

**+**

**–**

スキップしないで印刷する。

**1**

改ページする

これ以外の文字を使用するとエラーになり、ブランクに置き換えられます。

最大ソース・レコード長を超える値 *c* は使用しないでください。 リストのフォーマットが予測できない ものになるためです。 この問題を避けるには、可変長レコードのソース・マージンの左側に 紙送り制 御文字を置きます。

%PAGE ステートメントや %SKIP ステートメントを使用する代わりに MARGINS(,,c) を指定できます 「( *PL/I* 言語解説書」を参照してください)。

固定長レコードの IBM 提供のデフォルトは MARGINS(2,72) です。 可変長レコードと不定長レコードの IBM 提供のデフォルトは MARGINS(10,100) です。 このデフォルトは、プリンター制御文字が**ない**ことを 指定します。

プログラム内の 1 次入力のデフォルトを指定変更するには、MARGINS オプションを 使用します。 2 次入 力のマージンは 1 次入力の場合と同じでなければなりません。

NOMARGINS オプションは、前に出現した MARGINS オプションのインスタンスを抑制します。 このオプ ションの目的は、ご使用のシステムのコンパイル時間オプションをデフォルト設定にできるようにするこ とで、このコンパイル時間オプションは、変数ソース・フォーマット・ファイルが使用可能になっている 間、固定フォーマット・ソース設定用に調整された MARGINS オプションを使用します。

コンパイラーに渡されたパラメーター・ストリングの一部として使用する場合は、通常、NOMARGINS オ プションを指定します。 このコンパイラーは、%PROCESS の中にオプションを見付けると、NOMARGINS を無視します。

# **MAXBRANCH**

MAXBRANCH オプションは、分岐の数が多すぎるブロックにフラグを立てます。 分岐には、すべての条件 付きジャンプ、および分岐テーブルに取り込むことができる SELECT ステートメント内の各 WHEN が含ま れます。

 $\rightarrow$  MAXBRANCH —  $($  *max* —  $)$   $\rightarrow$ 

**最大**

ブロックのサイクロマティックな複雑さや条件付きの複雑さを測定する限度。 デフォルトは 2000 で す。

「if a then ...; else ...」という形式のステートメント 収容ブロック内のブランチの総数に 1 を加算し、「if a = 0 | b = 0 then ...」という形式のステートメントを追加します。 2 を加えます。

## **MAXINIT**

MAXINIT オプションは、VALUE 型関数が型付き構造体に適用されるとラージ・オブジェクト・ファイルを 生成するコードにいつコンパイラーがフラグを立てるかを決定します。

#### $\blacktriangleright$  MAXINIT(*max*)  $\rightarrow$

#### **max**

VALUE 型関数が型付き構造体に適用されたときに使用できる最大バイト数を指定します。 コンパイラ ーは、*max* で指定された量を超えるバイトを使用するすべてのステートメントにフラグを立てます。

このオプションでフラグが立てられたステートメントを調べてください。 異なるコーディングをするか、 型付き構造体の定義を変更すると、コンパイラーによって生成されるオブジェクト・ファイルのサイズを 縮小できる可能性があります。

デフォルトは MAXINIT(64K) です。

# **MAXGEN**

MAXGEN オプションは、任意のユーザー・ステートメントに対して生成される中間言語ステートメントの 最大数を指定します。 このオプションが指定されると、この最大数を超えたすべてのステートメントにコ ンパイラーがフラグを立てます。

## **▶▶ MAXGEN** — (サイズ) →

任意のユーザー・ステートメントに対して生成される中間言語ステートメントの数は、コンパイラー・リ リース、コンパイラー保守レベル、および有効になっているコンパイラー・オプションによって異なる可 能性があります。 このオプションの唯一の目的は、過剰な量のコードが生成される (つまり、コーディング が正常に行われていない可能性がある) ステートメントを検出できるように支援することです。

ただし、プリプロセッサーが使用されると、一部のステートメントに対して生成される中間言語ステート メントの数が非常に多くなる可能性があることに注意してください。 このような状態では、MAXGEN しき い値を大きくするか、または LISTVIEW(AFTERALL) オプションを使用する方がよい場合もあります。

デフォルトは MAXGEN(100000) です。

## **MAXMEM**

OPTIMIZE とともにコンパイルを行う場合、MAXMEM オプションは、メモリーを多く消費する特定の最適 化のローカル・テーブル用に使用されるメモリーの量を指定のキロバイト数に制限します。

MAXMEM に対して指定できるメモリーの範囲は 1 から 2097152 までです。 デフォルトは 1048576 で す。

最大値の 2097152 を指定した場合、 コンパイラーは無制限のメモリーが使用可能であることを想定しま す。 最大値より小さい値を MAXMEM に指定した場合 (特に OPT(2) オプションが有効の場合) は、コンパイ ラーがメッセージを出すことがあります。このメッセージは、最適化が禁止されていることを示し、 MAXMEM により大きな値を使用するようにユーザーに促します。

MAXMEM オプションは、使用可能なメモリーの量がデフォルト値によって 暗黙指定される量より少ない (または多い) ことが分かっている場合に 使用してください。

MAXMEM オプションに指定したメモリーが最適化に十分でない場合は、最適化の品質が低下した状態でコ ンパイルが完了し、警告メッセージが出されます。

**▶▶ MAXMEM** — (サイズ) →

省略形: MAXM

MAXMEM に大きなサイズを指定した場合は、コンパイルされるソース・ファイル、ソース内のサブプログ ラムのサイズ、およびコンパイル用に使用できる仮想記憶域のサイズによっては、仮想記憶域の不足が原 因でコンパイルが停止する場合があります。

MAXMEM オプションを使用する利点は、大規模で複雑なアプリケーションをコンパイルする場合に、コン パイラーが「仮想記憶域の不足」を示すエラー・メッセージを出してコンパイルを終了するのでなく、最 適化品質の少し低下したオブジェクト・モジュールを作成して、警告メッセージを生成することです。

# **MAXMSG**

MAXMSG オプションは、コンパイル時に生成されるはずの 指定された重大度 (またはそれ以上) を持つメッ セージの最大数を指定します。

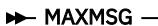

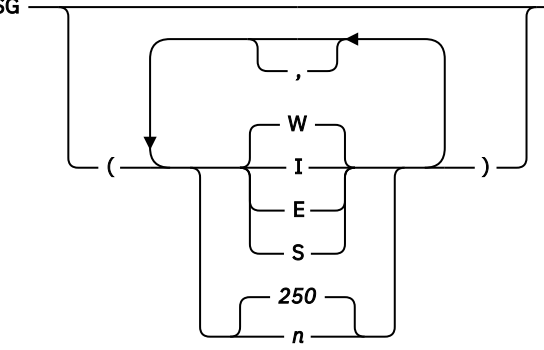

**I**

すべてのメッセージを数えます。

**W**

情報メッセージを除くすべてのメッセージを数えます。

**E**

警告メッセージと通知メッセージを除くすべてのメッセージを 数えます。

**S**

重大エラー・メッセージおよび回復不能エラー・メッセージだけを 数えます。

*n*

メッセージの数がこの値を超えた場合、コンパイルを終了します。 指定の重大度より低いメッセージ、 またはコンパイラー出口ルーチンにより フィルターに掛けられて取り除かれたメッセージは、カウン トされません。 値は 0 から 32767 までの範囲で入力します。 0 を 指定した場合、指定された重大度の 最初のエラーが検出されると コンパイルは終了します。

# **MAXNEST**

MAXNEST オプションは、複雑すぎるプログラムというフラグをコンパイラーがプログラムに立てるまでに 許可される各種ステートメントの最大ネストを指定します。

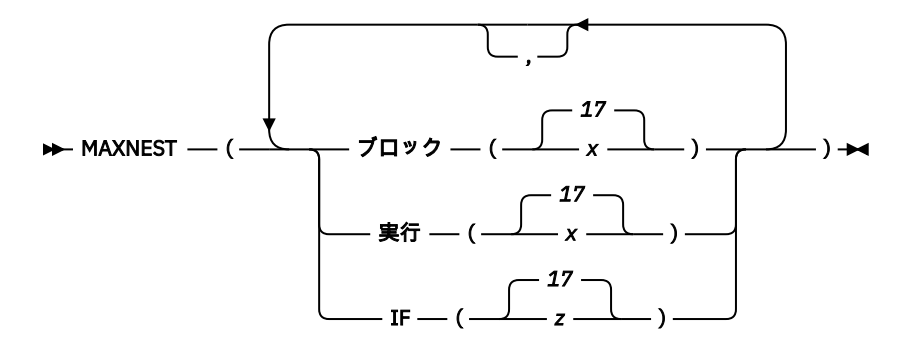

#### **BLOCK**

BEGIN および PROCEDURE ステートメントの最大ネストを指定します。

**DO**

DO ステートメントの最大ネストを指定します。

**IF**

IF ステートメントの最大ネストを指定します。

ネスト限度の値範囲は 1 から 50 までです。

デフォルトは、MAXNEST( BLOCK(17) DO(17) IF(17) ) です。

# **マックスルーノニフ**

このオプションは、書式の条件式 (a = y1 | a = y2 | ... | a = yn) を持ち、すべての y が定数であり、n が MAXRUNONIF しきい値以上であるすべての IF ステートメントにフラグを立てるメッセージをコンパイラ ーに発行するように指示するしきい値を指定します。

コンパイラー・メッセージは、IF 表現内の比較の数に応じて、式を INLIST 参照に変換するか、または IF ステートメントを SELECT ステートメントに変換することを提案します。 例えば、MAXRUNONIF (4) を指 定すると、コンパイラーは次の形式のステートメントにフラグを立てます。

if  $code = 'DE'$  |  $code = 'FR'$  |  $code = 'ES'$  |  $code = 'IT'$  then

これを以下のように変換することを推奨します。

if inlist( code, 'DE', 'FR', 'ES', 'IT' ) then

このオプションのデフォルトは MAXRUNONIF (10) です。

## **MAXSTMT**

MAXSTMT オプションが指定された場合、コンパイラーは、指定された数よりも多くのステートメントを持 つブロックにフラグを立てます。 また、最適化に関しては、コンパイラーは、指定された数を超えるステ ートメントを持つすべてのブロックの最適化をオフにします。

$$
\longmapsto \text{MAXSTMT}(m - \underbrace{\qquad}_{,n} ) \rightarrow
$$

*M*

これは、OPT(2) のカットオフ値を指定します。 デフォルトは 4096 です。

*n*

オプション。 これは、OPT(3) のカットオフ値を指定します。 デフォルトは 8192 です。

MAXSTMT(*m*) が指定されている場合、*n* は *m* に設定されます。 そのため、MAXSTMT(4096) と指定するこ とは MAXSTMT(4096,4096) と指定することと同じです。

MAXSTMT に対して大きな *m* が指定されているときに、多くのステートメントを含むブロックがいくつか ある場合は、使用できる仮想記憶域が十分にないと、コンパイルが打ち切られることがあります。

## **MAXTEMP**

MAXTEMP オプションは、コンパイラー生成一時ステートメント用のストレージの量を非常に多く使用して いるステートメントについて、コンパイラーがいつフラグを立てるかを判断します。

 $\rightarrow$  MAXTEMP —  $($  *max* —  $) \rightarrow$ 

#### *MAX*

コンパイラー生成一時ステートメントに使用できるバイト数の限度。 *max* で指定されたバイト数より 多くのバイトを使用するすべてのステートメントにコンパイラーがフラグを立てます。*max* のデフォ ルトは 50000 です。

このオプションでフラグが立てられたステートメントを調べてください。 そのステートメントを別の方法 でコーディングすれば、コードで必要となるスタック・ストレージの量を減らすことができる可能性があ ります。

# **MDECK**

MDECK オプションを指定すると、プリプロセッサーは、z/OS の場合は SYSPUNCH DD ステートメントで 定義されたファイルに、z/OS UNIX の場合は .dek ファイルに、プリプロセッサーの出力のコピーを作成し ます。

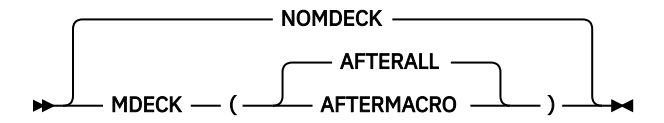

#### 省略形: MD、NMD

MDECK オプションを使用すると、プリプロセッサーの出力を 80 桁の レコードのファイルとして保持でき ます。 このオプションは、MACRO オプションの使用中にだけ 使用することができます。

## **AFTERALL**

最後のプリプロセッサーが呼び出された後でファイルが生成されます。

#### **AFTERMACRO**

マクロ・プリプロセッサーが最後に呼び出された後でファイルが生成されます (呼び出しがあった場 合)。

## **関連情報**

51 [ページの『](#page-108-0)MACRO』

MACRO オプションはマクロ・プリプロセッサーを呼び出します。

## **MSGSUMMARY**

MSGSUMMARY オプションは、コンパイル中に発行された全メッセージの要約をコンパイラーがリストに 追加するかどうかを決定します。

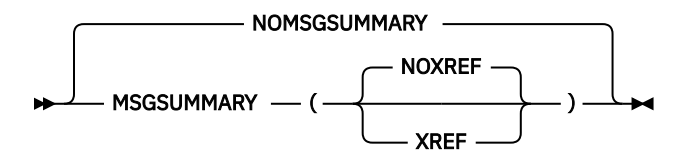

## **MSGSUMMARY(NOXREF)**

コンパイラーがメッセージの要約をリストに追加します。 この要約はリスト内のファイル参照テーブ ルの後に配置されます。 この要約はコンパイラー・コンポーネント別にソートされ、さらに各コンポ ーネント内で重大度別にソートされ、続いてメッセージ番号でソートされます。

この要約には以下の情報が含まれます。

• コンパイルで生成された各メッセージ (同じメッセージが複数ある場合でも示されるメッセージは 1 つのみ)

• 各メッセージが生成された回数

## **MSGSUMMARY(XREF)**

コンパイラーがメッセージの要約をリストに追加します。 この要約は、MSGSUMMARY(NOXREF) が指 定されたときに追加されるものと同じです。 ただし、この要約では、各メッセージの後ろに、メッセ ージが発行された行またはステートメントの番号がすべてリストされるという点が異なります。

#### **NOMSGSUMMARY**

メッセージの要約は生成されません。

NOMSGSUMMARY はデフォルトです。 MSGSUMMARY が指定されているときは、 MSGSUMMARY(NOXREF) がデフォルトです。

MSGSUMMARY を使用して生成されたメッセージ要約を含む コンパイラー・リスト例については、 [112](#page-169-0) ペ [ージの表](#page-169-0) 11 を 参照してください。

# **名前**

NAME オプションは、コンパイラーによって作成される TEXT ファイル に NAME レコードを入れるように 指定します。

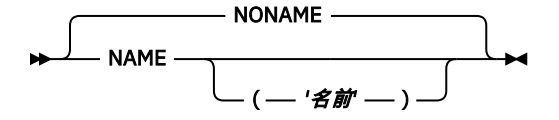

省略形: N

NAME オプションのサブオプションとして name が指定されない場合に使用される名前は次のように決定 されます。

• PACKAGE ステートメントがある場合は、そのステートメントの左端にある名前が使用される。

• そうでない場合には、最初の PROCEDURE ステートメントの左端にある名前が使用される。

*N* < = 8 で LIMITS (EXTNAME (*N*)) オプションを使用する場合、名前の長さは 8 文字を超えてはなりません。

# **NAMES**

NAMES オプションでは、ID に使用できる特別言語文字 を 指定します。

特別言語文字とは、「*PL/I* 言語解説書」で定義されている特殊文字、26 個の英字、および 10 個の数字以外 の文字です。

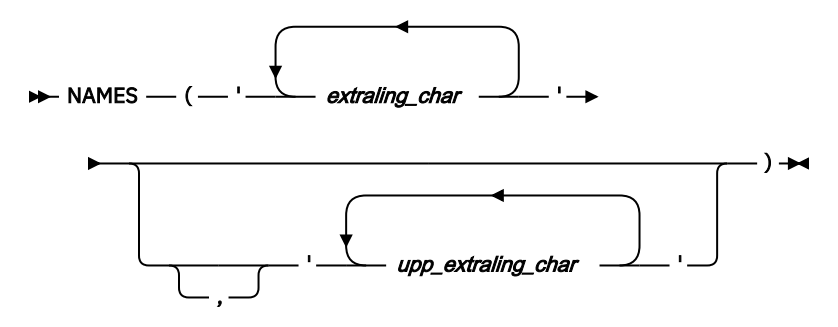

**extralingual\_char**

特別言語文字。

## **upp\_extraling\_char**

最初のサブオプションで指定した文字に対応する大文字として解釈させる特別言語文字

2 番目のサブオプションを省略すると、PL/I は最初のサブオプションで 指定された文字を小文字と大文字 の両方として使用します。 2 番目のサブオプションを指定する場合は、最初のサブオプションで 指定した のと同じ数の文字を指定しなければなりません。

デフォルトは NAMES ('@# \$' '@# \$') です。

# **NATLANG**

NATLANG オプションは、コンパイラーのメッセージやヘッダーなどの言語を指定します。

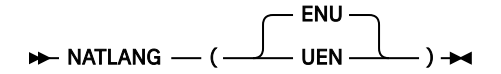

#### **ENU**

コンパイラーのメッセージやヘッダーなどはすべて大/小文字混合の英語になります。

**UEN**

コンパイラーのメッセージやヘッダーなどはすべて大文字の英語になります。

# **NEST**

NEST オプションを指定すると、SOURCE オプションの実行結果のリストに、 各ステートメントごとのブ ロック・レベルと do グループ・レベルが示されます。

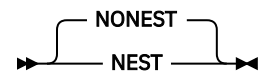

# **NOT**

NOT オプションでは、論理否定演算子として使用できる代替記号を 最大 7 つ指定します。

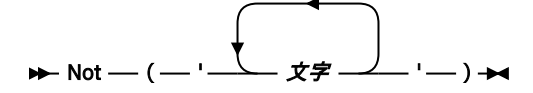

**char**

単一の SBCS 文字

標準の論理否定記号 (¬) を除き、 *PL/I* 言語解説書で定義されている英字、数字、および特殊文字を指定す ることはできません。 少なくとも 1 つの有効な文字を指定する必要があります。

NOT オプションを指定すると、標準 NOT 記号は、文字ストリング内の 1 つ の文字として指定しない限り 認識されなくなります。

例えば、NOT('~') を指定すると、波形記号 'A1'X が論理 NOT 演算子として認識され、標準 NOT 記号 ('¬') '5F'X は認識されません。 同様に、NOT('~¬') は波形記号または標準 NOT 記号のどちらかが論理否定演算子 として認識されることを意味します。

NOT 記号用の IBM 提供のデフォルト・コード・ポイント は、'5F'X です。 論理否定記号は、キーボード上 では論理否定記号 (¬) または 脱字記号 (^) として表記されていることがあります。

# **NULLDATE**

NULLDATE オプションは、一部の日時処理組み込み関数で SQL ヌル日付を有効な日付として受け入れるよ うにコンパイラーに指示します。

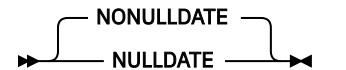

NULLDATE オプションが指定された場合、VALIDDATE 組み込み関数および REPATTERN 組み込み関数は SQL ヌル日付 (*year*、*day*、および *month* はすべて 1) を有効な日付として受け入れます。 デフォルトは NONULLDATE です。

# **オブジェクト**

OBJECT オプションは、コンパイラーがオブジェクト・モジュールを作成することを指定します。 バッチ z/OS 環境では、コンパイラーはオブジェクトを、SYSLIN DD によって定義されたデータ・セットに格納し ます。 z/OS UNIX では、コンパイラーは、.o ファイルを作成します。

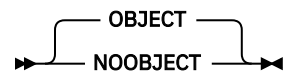

省略形: OBJ、NOBJ

NOOBJECT オプションを指定すると、コンパイラーはオブジェクト・モジュールを作成しません。 ただ し、NOOBJECT オプションが指定されると、コンパイラーはすべての未初期化変数の検出を行うだけでな く、すべての構文セマンティック解析フェーズも実行するため、NOCOMPILE オプション、NOSEMANTIC オプション、または NOSYNTAX オプションが指定された場合よりも多くのメッセージが生成される可能性 があります。

NOOBJECT オプションを指定すると、LIST、MAP、OFFSET、および STORAGE オプションは無視されま す。

# **OFFSET**

OFFSET オプションは、コンパイラーがそれぞれのプロシージャーと BEGIN ブロックについて 、プロシー ジャーの 1 次エントリー・ポイントから相対的なオフセット・アドレスを 付けて、行番号のテーブルを表 示することを指定します。 このテーブルは、GONUMBER オプションが使用されていない時に、ランタイ ム・エラー・メッセージからステートメントを識別するために使用できます。

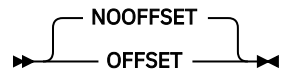

# **OFFSETSIZE**

OFFSETSIZE オプションは 64 ビット・アプリケーションにおける OFFSET 変数のサイズを決定します。

 $\rightarrow$  OFFSETSIZE  $-$ 4 8 )

**4**

OFFSETSIZE(4) では、すべての OFFSET 変数のサイズが 4 バイトになります。 これがデフォルト値で す。

**8**

OFFSETSIZE(8) では、すべての OFFSET 変数のサイズが 8 バイトになります。

OFFSET 変数または AREA 変数のいずれかを共用するすべてのコードを、OFFSETSIZE オプションに対して 同じ値を設定してコンパイルする必要があります。

OFFSETSIZE オプションは、LP(32) オプションが有効になっていると無視されます。

# **ONSNAP**

オプション(メイン)属性または オプション(FROM 外国語) 属性を持つ プロシージャー の場合、ONSNAP オプションは、コンパイラーが ON STRINGRANGE SNAP; ステートメント、 ON STRINGSIZE SNAP; ス テートメント、またはその両方をそのプロシージャー のプロローグ・コードに挿入する必要があることを 指定します。 これにより、このような PROCEDURE から呼び出された他のルーチンで対応する条件が発生 した場合に呼び出しチェーンを突き止めやすくなります。

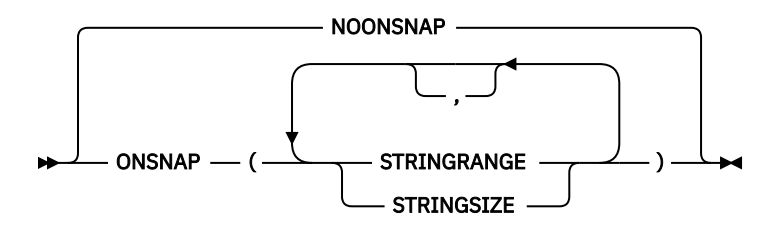

ONSNAP オプションは、これらの属性のいずれかを持たない PROCEDURE には何の影響もありません。

# **OPTIMIZE**

OPTIMIZE オプションでは、必要な最適化のタイプを指定します。

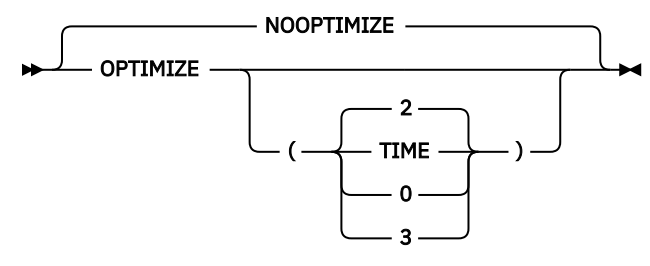

省略形: OPT、NOPT

## **OPTIMIZE(0)**

高速コンパイルを指定しますが、最適化は禁止します。

**OPTIMIZE(2)**

さらに効率のよいオブジェクト・プログラムが作成されるために、 生成された機械命令を最適化しま す。 このタイプの最適化により、オブジェクト・モジュールに必要な 主記憶域の大きさを削減するこ ともできます。

OPTIMIZE オプションと一緒に、DFT(REORDER) オプションを使用することを 強くお勧めします。 実際、 以下の条件がすべて当てはまる場合、PROCEDURE ブロックまたは BEGIN ブロックに対する OPTIMIZE の 効果は大幅に限定されます。

- ORDER オプションがブロックに適用されている。
- ハードウェアによって検出される条件 (ZERODIVIDE など) に 対応する ON ユニットがブロックに含まれ ている。
- ブロックに、これらの ON ユニットからの分岐のターゲットになる (可能性 がある) ラベルがある。

OPTIMIZE(2) を指定すると、NOOPTIMIZE の場合よりコンパイル時間が 大幅に増えることがあり、所要ス ペースが大幅に増えることがあります。 例えば、OPTIMIZE(2) を指定して大規模なプログラムをコンパイ ルするには数分かかる場合があり、100M 以上の領域が必要になる可能性があります。

最適化中、コンパイラーは実行時効率を高めるために、コードを移動することができます。 その結果、プ ログラム・リスト中のステートメント番号が、ランタイム・メッセージで使用されるステートメント番号 と対応しなくなることがあります。 また、Fault Analyzer や CEEDUMP などの診断製品によって報告され る、ステートメント番号テーブルを使用する誤ったステートメントが表示される場合もあります。

NOOPTIMIZE は OPTIMIZE(0) と同等です。

OPTIMIZE (TIME) および OPTIMIZE (3) は、OPTIMIZE (2) と同等です。

OPTIMIZE(2) または OPTIMIZE(3) を使用すると、以下のように TEST オプションの機能が大きく制限され ることに注意してください。

- TEST の HOOK サブオプションが有効になっている場合は、ブロック・フックのみが生成されます。
- TEST の NOHOOK サブオプションが有効になっている場合は、変数をリストしたり変更したりしようと すると失敗する可能性があります (変数が最適化されてレジスターに登録されている可能性があるため) し、特定のステートメントで停止しようとするとデバッガーが何度も停止する可能性があります (そのス テートメントが複数の部分に分割されている可能性があるため)。

PREFIX オプションを 1 つ以上のチェックアウト条件 (SIZE、STRINGRANGE、STRINGSIZE、および SUBSCRIPTRANGE) と一緒に使用すると、コンパイルに必要とされる時間とスペースが大幅に増える可能 性があります。

## **関連情報**

315 [ページの『パフォーマンスの向上』](#page-372-0)

ユーザーのプログラムの速度を向上することに関する多数の考慮事項は、 使用するコンパイラーとそれを 実行するプラットフォームには関係ありません。 しかし、この章では、考慮事項の中でも PL/I コンパイラ ーとそれによって生成される コードに特有な考慮事項を識別して説明します。

# **OPTIONS**

OPTIONS オプションは、このコンパイル中に使用されるコンパイラー・オプションを示したリストを、コ ンパイル・リスト内に コンパイラーが組み込むことを指定します。

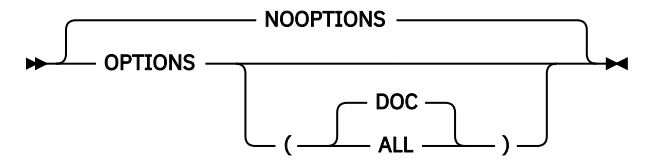

省略形: OP、NOP

このリストには、デフォルトで適用されたすべてのオプション、EXEC ステートメントの PARM パラメータ ーまたは呼び出しコマンド (pli) で指定されたオプション、%PROCESS ステートメントで指定されたオプシ ョン、z/OS の下で IBM\_OPTIONS 環境変数で指定されたオプション、および任意のオプション・ファイル から取り込まれたすべてのオプションが含まれます。

OPTIONS(DOC) を指定すると、OPTIONS リストには、コンパイラーがリリースされた時点でこの文書 に 記述されたオプション (およびサブオプション) のみが組み込まれます。

OPTIONS(ALL) を指定すると、OPTIONS リストには、コンパイラーがリリースされた後、PTF によって追 加されたオプション も組み込まれます。

# **OR**

OR オプションでは、論理 OR 演算子として最大 7 つの代替記号を 指定します。 これらの記号は連結演算 子としても使用されます。連結演算子は 2 つの 連続した論理和記号と定義されます。

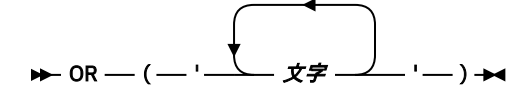

**注 :** 引用符と引用符の間にブランクをコーディングしないでください。

OR 記号 (|) の IBM 提供のデフォルト・コード・ポイント は '4F'X です。

#### **char**

単一の SBCS 文字

標準の論理 OR 記号 (|) を除き、*PL/I* 言語解説書で定義されている英字、数字、および特殊文字を指定する ことはできません。 少なくとも 1 つの有効な文字を指定する必要があります。

OR オプションを指定すると、標準 OR 記号は、文字ストリング内の 1 つの 文字として指定しない限り認識 されなくなります。

例えば、OR('&#xa5:') を指定すると、円記号 'E0'X が論理 OR 演算子として認識され、2 つの連続した円記 号は連結演算子として認識されます。 標準 OR 記号 '|'、'4F'X は、どちらの演算子としても認識されませ ん。 同様に OR('&#xa5:!') を指定すると、円記号または標準 OR 記号のどちらかが論理 OR 演算子として認 識され、一方または両方の記号を使用して連結演算子を作成できます。

<span id="page-119-0"></span>PP オプションは、コンパイル前に呼び出すプリプロセッサー (およびそれらの順序) を指定します。

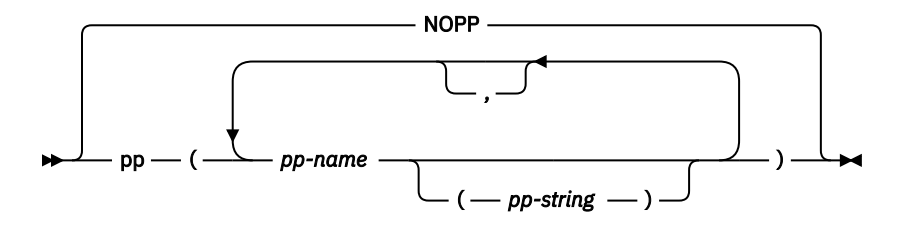

#### **pp-name**

特定のプリプロセッサーに与えられた名前。 現在サポートされているプリプロセッサーは、CICS、 INCLUDE、MACRO、 および SQL だけです。 未定義の名前を使用すると診断エラーの原因となります。

#### **pp-string**

対応するプリプロセッサーのオプションを表す、引用符で区切られた 100 文字以内のストリング。 例 えば、PP(MACRO('CASE(ASIS)')) は、オプション CASE(ASIS) を 指定してマクロ・プリプロセッサーを 呼び出します。

プリプロセッサー・オプションは左から右へ処理されます。2 つのオプションが対立する場合は、最後の (右端の) オプションが 使用されます。 例えば、オプション・ストリング 'CASE(ASIS) CASE(UPPER)' を 指 定してマクロ・プリプロセッサーを呼び出した場合は、 オプション CASE(UPPER) が使用されます。

最大 31 のプリプロセッサー・ステップを指定でき、同じプリプロセッサーを複数回指定できます (CICS お よび SQL のプリプロセッサーを除く)。 CICS プリプロセッサーを呼び出すことができるのは 1 回まで、 SQL プリプロセッサーは 2 回までです。 SQL プリプロセッサーは、最初の指定で INCONLY がオプション として指定された場合にのみ、2 回呼び出すことができます。

PP オプションとともに MACRO オプションが指定された場合は、MACRO プリプロセッサーが PP オプショ ンにおけるプリプロセッサーのリストの先頭に追加されます (まだリストの先頭に置かれていない場合)。 そのため、MACRO と PP(SQL MACRO) が指定されている場合は、PP オプションが PP(+( MACRO SQL MACRO) となり、MACRO プリプロセッサーが 2 回呼び出されます。 ただし、MACRO と PP(MACRO SQL) が指定された場合は、PP オプションは変更されずに、MACRO プリプロセッサーが 1 回のみ呼び出されま す。 ただし、同じコンパイルで MACRO オプションと PP(MACRO) オプションを両方とも使用することは勧 められません。

PP オプションを複数回指定した場合、コンパイラーはそれらを実質的に連結します。 したがって、PP(SQL) PP(CICS) を指定することは、PP(SQL CICS) を指定するのと同じことになります。 これはまた、PP(MACRO SQL('CCSID0')) と PP(MACRO SQL('CCSID0 DATE(ISO)')) を指定すると、PP オプションは結果として PP( MACRO SQL('CCSID0') MACRO SQL('CCSID0 DATE(ISO)')) となり、MACRO プリプロセッサーと SQL プ リプロセッサーの両方が 2 回呼び出され、SQL プリプロセッサーの 2 回目の呼び出しがエラーになること も意味しています。 前の SQL オプションを指定変更するためにこれを行うのであれば、プリプロセッサ ー・オプションを PP オプションで指定するのではなく PPSQL オプションで指定する (つまり、PP(MACRO SQL) PPSQL('CCSID0 DATE(ISO)') を指定する) 方がよい場合があります。

#### **関連情報**

115 ページの『PL/I [プリプロセッサー』](#page-172-0)

PL/I コンパイラーを使用するときは、ご使用のプログラムにおいて組み込みプリプロセッサーを 1 つ以上 指定できます。 組み込みプリプロセッサー、マクロ・プリプロセッサー、SQL プリプロセッサー、または CICS プリプロセッサーを指定できます。 また、これらのプリプロセッサーを呼び出す順序を指定できま す。

# **PPCICS**

PPCICS オプションは、CICS プリプロセッサーが呼び出される場合にそれに渡すオプションを指定します。

```
- NOPPCICS -
PPCICS — ( — 'options string ' — ) -
```
PPCICS('EDF') PP(CICS) と指定することは、PP(CICS('EDF')) と指定することと同じです。

このオプションは、PP(CICS) オプションが指定されなければ有効ではありません。 ただし、CICS プリプ ロセッサーが呼び出されるときに使用される CICS プリプロセッサー・オプションのセットを指定する場合 は、インストール・オプションの出口でこのオプションを指定することができます。 その結果、PP(CICS) を指定すると必ず、PPCICS オプションで指定されたオプションのセットが使用されます。

また、PPCICS オプションで指定されたオプションは、プリプロセッサーが呼び出されるときに指定される オプションの形に変更されます。 したがって、PPCICS('EDF') PP(CICS('NOEDF')) を指定することは、 PP(CICS('EDF NOEDF'))、あるいはより単純な PP(CICS('NOEDF')) を指定するのと同じことになります。

オプション・ストリングの長さは 1000 文字に制限されます。 ただし、ストリングは、100 文字を超える 場合、オプション・リストに表示されません。

# **PPINCLUDE**

PPINCLUDE オプションは、INCLUDE プリプロセッサーが呼び出される場合にそれに渡すオプションを指 定します。

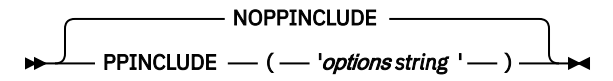

PPINCLUDE('ID(-inc)') PP(INCLUDE) と指定することは、PP(INCLUDE('ID(-inc)')) と指定することと同じで す。

このオプションは、PP(INCLUDE) オプションが指定されなければ有効ではありません。 ただし、INCLUDE プリプロセッサーが呼び出された場合に使用されるべき INCLUDE プリプロセッサー・オプションのセット を指定したい場合は、このオプションをインストール・オプション出口で指定します。 その結果、 PP(INCLUDE) を指定すると必ず、PPINCLUDE オプションで指定されたオプションのセットが使用されま す。

また、PPINCLUDE オプションで指定されたオプションは、プリプロセッサーが呼び出されるときに指定さ れるオプションの形に変更されます。 したがって、PPINCLUDE('ID(-inc)') PP(INCLUDE('ID(+include)')) を 指定することは、PP(INCLUDE('ID(-inc) ID(+include)'))、あるいはより単純な PP(INCLUDE('ID(+include)')) を指定するのと同じことになります。

オプション・ストリングの長さは 1000 文字に制限されます。 ただし、ストリングは、100 文字を超える 場合、オプション・リストに表示されません。

# **PPLIST**

PPLIST オプションは、各プリプロセッサー・フェーズで生成されるリスト部分をコンパイラーが保持する のか削除するのかを制御します。

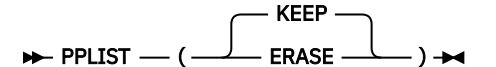

PPLIST(KEEP) が指定されている場合、コンパイラーは各プリプロセッサー・フェーズで生成されるリスト 部分を保持します。

PPLIST(ERASE) が指定されている場合、コンパイラーは、 メッセージを出力しないプリプロセッサー・フ ェーズで生成されるリスト部分を削除します。

コンパイラーは、EXIT オプションおよび FLAG オプションで抑制されているメッセージを対象としません。 そのため、FLAG(W) と PPLIST(ERASE) の両方が指定されている場合、コンパイラーは、警告メッセージ、 エラー・メッセージ、重大メッセージのいずれも生成しないプリプロセッサーからの出力をすべて抑制し ます。

PPLIST(KEEP) がデフォルトです。

# **PPMACRO**

PPMACRO オプションは、マクロ・プリプロセッサーが呼び出される場合にそれに渡すオプションを指定し ます。

- NOPPMACRO -PPMACRO ( *'*オプション・ストリング*'* )

**オプション・ストリング**

116 [ページの『マクロ・プリプロセッサーのオプション』](#page-173-0) を参照

PPMACRO('CASE(ASIS)') PP(MACRO) を指定することは、PP(MACRO('CASE(ASIS)')) と指定することと同じ です。

このオプションは、PP(MACRO) オプションが指定されなければ有効ではありません。 ただし、マクロ・プ リプロセッサーが呼び出されるときに使用されるマクロ・プリプロセッサー・オプションのセットを指定 する場合は、インストール・オプションの出口でこのオプションを指定することができます。 その結果、 MACRO オプションまたは PP(MACRO) オプションを指定すると必ず、PPMACRO オプションで指定された オプションのセットが使用されます。

また、PPMACRO オプションで指定されたオプションは、プリプロセッサーが呼び出されるときに指定され るオプションの形に変更されます。 したがって、PPMACRO('CASE(ASIS)') PP(MACRO('CASE(UPPER)')) を 指定することは、PP(MACRO('CASE(ASIS) CASE(UPPER)'))、あるいはより単純な PP(MACRO('CASE(UPPER)'))を指定するのと同じことになります。

オプション・ストリングの長さは 1000 文字に制限されます。 ただし、ストリングは、100 文字を超える 場合、オプション・リストに表示されません。

# **PPSQL**

PPSQL オプションは、その SQL プリプロセッサーに渡されるオプションを指定します。

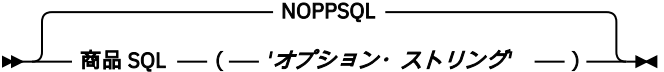

**オプション・ストリング**

124 ページの『SQL [プリプロセッサー・オプション』](#page-181-0) を参照

PPSQL('APOSTSQL') PP(SQL) を指定することは、PP(SQL('APOSTSQL')) を指定するのと同じことになりま す。

このオプションは、PP(SQL) オプションが指定されなければ有効ではありません。 ただし、SQL プリプロ セッサーが呼び出される場合に使用されるオプションのセットを指定する場合は、インストール・オプシ ョンの出口でこのオプションを指定することができます。 こうすると、PP(SQL) を指定した時点で、 PPSQL オプションでのオプションのセットが使用されるようになります。

また、PPSQL オプションで指定されたオプションよりも、プリプロセッサーが呼び出されるときに指定さ れるオプションの方が優先されます。 したがって、PPSQL('APOSTSQL') PP(SQL('QUOTESQL')) を指定する ことは、PP(SQL('APOSTSQL QUOTESQL'))、またはさらに単純な PP(SQL('QUOTESQL')) を指定するのと同 じことになります。

オプション・ストリングの長さは 1000 文字に制限されます。 ただし、ストリングは、100 文字を超える 場合、オプション・リストに表示されません。

# **PPTRACE**

PPTRACE オプションを指定すると、プリプロセッサー用にデック・ファイルが書き出されるとき、そのフ ァイルの中の各非ブランク行の前に %LINE ディレクティブの行が追加されます。 このディレクティブは、 その非ブランク行が帰属するオリジナルの ソース・ファイルと行を示します。

NOPPTRACE PPTRACE

# **PRECTYPE**

PRECTYPE オプションは、オペランドが FIXED であり、少なくとも 1 つが FIXED BIN である場合に、 MULTIPLY、DIVIDE、ADD、および SUBTRACT 組み込み関数の属性をコンパイラーが取り出す方法を決定 します。

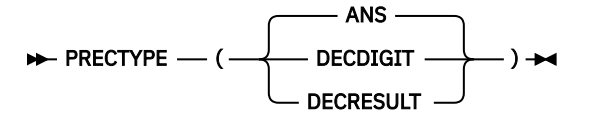

## **ANS**

PRECTYPE(ANS) では、BIF(*x*,*y*,*p*) および BIF(*x*,*y*,*p*,0) の値 *p* は、2 進数字を指定するものとして解釈さ れます。 演算は 2 項演算として行われます。 その結果には属性 FIXED BIN(*p*,0) が付与されます。

ただし、BIF(*x*,*y*,*p*,*q*) で *q* が ゼロではない場合、演算は 10 進演算として行われ、その結果には属性 FIXED DEC(*t*,*u*) が付与されます。 *t* および *u* は *p* および *q* の 10 進数に相当するもの (すなわち、*t* = 1 + ceil(*p* / 3.32) および *u* = ceil(*q* / 3.32)) です。 この場合、*x*、*y*、*p*、および *q* は、実際にすべて 10 進数 に変換されます (これとは対照的に、DECDIGIT サブオプションでは、*x* と *y* のみが 10 進数に変換され ます (*q* がゼロであっても 10 進数に変換されます))。 この状態では、コンパイラーは通知メッセージ 1BM1053 を出します。

## **DECDIGIT**

PRECTYPE(DECDIGIT) では、BIF(*x*,*y*,*p*) および BIF(*x*,*y*,*p*,0) の値 *p* は、10 進数字を指定するものとして 解釈されます。 演算は 2 項演算として行われます。 その結果には属性 FIXED BIN(*s*) が付与されま す。 *s* は *p* に対応する 2 進数に相当します (すなわち *s* = ceil(3.32\**p*))。 BIF(*x*,*y*,*p*,*q*) の場合 (*q* はゼロ 以外)、PRECTYPE(DECDIGIT) での結果は、下で説明する PRECTYPE(DECRESULT) の結果と同じです。

## **DECRESULT**

PRECTYPE(DECRESULT) では、BIF(*x*,*y*,*p*) の値 *p*、および BIF(*x*,*y*,*p*,*q*) の 値 *p* と *q* は 10 進数字を指定 するものとして解釈されます。 演算は 10 進演算として行われます。 その結果には属性 FIXED DEC(*p*,0) または FIXED DEC(*p*,*q*) がそれぞれ付与されます。 結果は、DECIMAL 組み込み関数が *x* と *y* に適用された場合に生成されるものと同じになります。

# **PREFIX**

PREFIX オプションを指定すると、ソース・プログラムの変更を必要とせずに、指定した PL/I 条件をコン パイル中のコンパイル単位の中で使用可能にしたり使用不可にしたりできます。 指定した条件接頭語は、 最初の PACKAGE ステートメントまたは PROCEDURE ステートメント の先頭に付けられます。

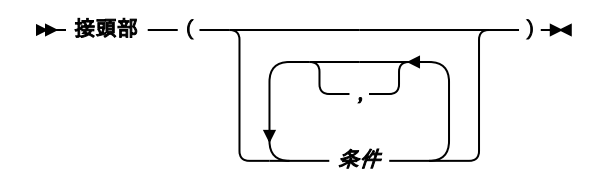

## **条件 (condition)**

PL/I プログラムにおいて有効/無効にできる任意の条件 (「*PL/I* 言語解説書」を参照)。

1 つ以上のチェックアウト条件 (適合性、サイズ、文字列範囲、文字列サイズ、および SUBSCRIPTRANGE) で PREFIX オプションを使用すると、コンパイルに必要な時間とスペースが大幅に増加する可能性がありま す。

**デフォルト**: 前に置く適合なし コンバージョン FIXED オーバーフロー 有効な OP オーバーフロー ノーズサ イズ ノストリングスサイズ ノストリングサイズ(ノンサブスクリプトレンジ アンダーフロー ゼロディバ イド)

## **PROCEED**

PROCEED オプションを指定すると、前にプリプロセッサーが発行した メッセージの重大度に応じて、プリ プロセッサーによる処理の完了後に コンパイラーが停止します。

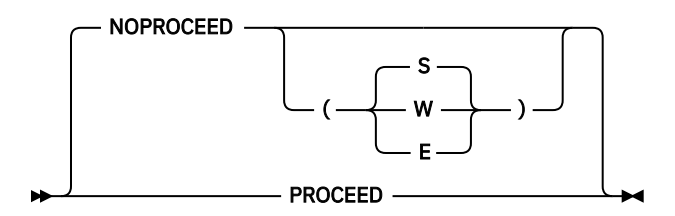

省略形: PRO、NPRO

#### **PROCEED**

NOPROCEED(S) と同等です。

## **NOPROCEED**

プリプロセッサーがコンパイルを終えた後、処理を停止します。

## **NOPROCEED(S)**

このプリプロセスの段階で重大エラーまたは回復不能エラーが検出された場合は、プリプロセッサーお よびコンパイラーの呼び出しは継続されません。

## **NOPROCEED(E)**

このプリプロセスの段階でエラー、重大エラー、または回復不能エラーが検出された場合は、プリプロ セッサーおよびコンパイラーの呼び出しは継続されません。

#### **NOPROCEED(W)**

このプリプロセスの段階で警告、エラー、重大エラー、または回復不能エラーが検出された場合は、プ リプロセッサーやコンパイラーの呼び出しは継続されません。

# **プロセス**

PROCESS オプションは、\*PROCESS ステートメントが許可されるかどうか、および許可される場合に、そ れらのステートメントが MDECK ファイルに書き込まれるかどうかを決定します。

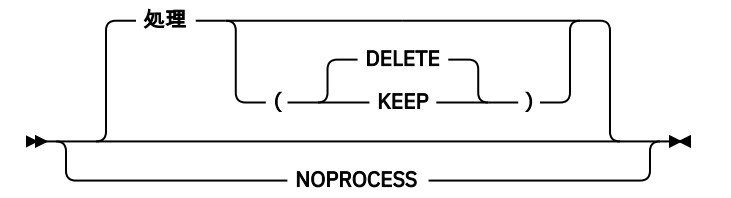

NOPROCESS オプションを指定すると、コンパイラーは、すべての \*PROCESS ステートメントに E レベル・ メッセージのフラグを立てます。

PROCESS(KEEP) オプションを指定すると、コンパイラーは \*PROCESS ステートメントにフラグを立てるこ とをせず、すべての \*PROCESS ステートメントが コンパイラーによって MDECK 出力に保存されます。

PROCESS(DELETE) オプションを指定すると、コンパイラーは \*PROCESS ステートメントにフラグを立て ることをせず、どの \*PROCESS ステートメントも コンパイラーによって MDECK 出力に保存されません。

# **QUOTE**

QUOTE オプションは、引用符文字として使用可能な代替記号を 1 つ指定します。

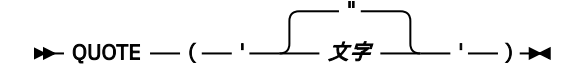

**注 :** 引用符と引用符の間にブランクをコーディングしないでください。

QUOTE 記号用に IBM が提供するデフォルト・コード・ポイントは '"' です。

**char**

単一の SBCS 文字

標準の QUOTE 記号 (") を除き、「*PL/I* 言語解説書」に定義されている特殊文字、数字、および英字はいずれ も指定できません。

有効な文字を 1 つ指定する必要があります。

QUOTE オプションは、GRAPHIC も指定されている場合は無視されます。

## **REDUCE**

REDUCE オプションは、埋め込みバイトに上書きすることになったとしても、構造体へのヌル・ストリン グの割り当てを減らしてより単純な操作にすることをコンパイラーに許可します。

また REDUCE オプションは、構造体に POINTER フィールドが含まれていても、一致する構造体の割り当 てを減らして単純な集合移動にすることをコンパイラーに許可します。

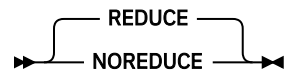

NOREDUCE オプションを指定した場合、コンパイラーは構造体に対するヌル・ ストリングの割り当てを分 解して、構造体の基本メンバーに対して ヌル・ストリングを連続して割り当てるようになります。

NOREDUCE オプションが指定された場合に、一緒に移動されるエレメントの属性が AREA または VARYING(Z) であると、集合移動に減らすことができる BY NAME 割り当てが減らされません。

REDUCE オプションを使用すると、ヌル・ストリングを構造体に 割り当てるために生成されるコードの行 数が少なくなり、その結果として通常はコンパイルが高速になり、コードの実行速度が大きく向上します。 しかし、埋め込みバイトはゼロにリセットされることがあります。

例えば次の構造体では、*field12* と *field13* の間に 1 バイトの埋め込み があります。

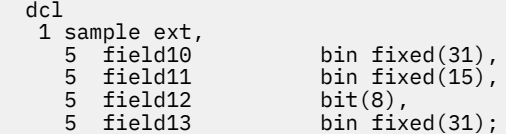

ここで、割り当て sample = ''; について考えてみます。

NOREDUCE オプションを指定した場合、4 つの割り当てが生成され、埋め込みバイトは変更されません。

ただし、REDUCE では、割り当ては 3 つの演算に減らされますが、埋め込みバイトはゼロにリセットされ ます。

NOREDUCE オプションが指定された場合、コンパイラーは OS PL/I コンパイラーや PL/I for MVS コンパイ ラーに近い動作をします。 これらのコンパイラーは、構造体に POINTER フィールドが含まれていなけれ ば、一致する構造体の割り当てを減らして単純な集合移動にします。 NOREDUCE オプションを指定する と、このコンパイラーは同じように動作するようになります。

# **RENT**

コードが静的変数を変更しなければ、そのコードは「本質的に再入可能」です。 RENT オプションを指定 すると、コンパイラーは本質的に再入可能でない コードを検出して、再入可能にします。

再入可能性について詳しくは、「*z/OS Language Environment* プログラミング・ガイド」を参照してくださ い。 RENT オプションを使用する場合は、生成されたオブジェクト・モジュールをリンケージ・エディタ ーで直接処理することはできないため、PDSE を使用する必要があります。

**注 :** LP(64) オプションでは、RENT オプションは無視されます。 実際上は、RENT が常にオンになります。

$$
\begin{array}{ccc}\n & & \text{NORENT} \\
\hline\n & & \text{RENT}\n\end{array}
$$

NORENT オプションを指定すると、コンパイラーは再入不可コードから再入可能コードを特に生成しませ ん。 本質的に再入可能なコードは、そのまま再入可能です。

RENT オプションを指定してコンパイルされたプログラムを 1 つ以上含むモジュール (MAIN または FETCHABLE のどちらか) をリンクする場合は、リンク・ステップで DYNAM=DLL および REUS=RENT を指 定する必要があります。

オプション NORENT および 限界(エクストネーム (*N*)) ( *N* < = 7 を指定) を指定すると、コンパイラーによっ て生成されるテキスト・デックは、古い PL/I コンパイラーによって生成されるものと同じフォーマットに なります。 他のオプションを使用する場合は、PDSE を使用する必要があります。

NORENT オプションで生成されたコードは、NOWRITABLE オプションも指定していなければ再入可能には なりません。

NORENT を使用すると、コンパイラーの機能の一部が使用できなくなります。 特に、以下の考慮事項に注 意してください。

- DLL は構築できません。
- 再入可能な書き込み可能静的変数はサポートされません。
- STATIC ENTRY VARIABLE は INITIAL 値を持つことはできません。

次の制約事項に従う RENT と NORENT コードは、混在できます。

- RENT を指定してコンパイルされたコードは、EXTERNAL STATIC 変数を共用している場合、NORENT で コンパイルされたコードと混在できません。
- RENT を指定してコンパイルされたコードは、NORENT でコンパイルされたコード内の ENTRY VARIABLE セットを呼び出すことができません。
- RENT を指定してコンパイルされたコードは、NORENT を指定してコンパイルされたコードを含むモジュ ールを取り出すことができます。
- NORENT コードを指定してコンパイルされたコードは、RENT でコンパイルされた任意のコードを含むモ ジュールをフェッチできません。
- NORENT WRITABLE を指定してコンパイルされたコードは、 任意の外部 CONTROLLED 変数を共用する、 NORENT NOWRITABLE を指定して コンパイルされたコードと混在できません。

上記の制約事項に従えば、以下を行うこともできます。

- 例えば mnorent という NORENT ルーチンと、mrent という RENT ルーチンを静的にリンクして呼び出 します。
- そうすると、RENT ルーチン mrent が、別にリンクされたモジュール (RENT を指定してコンパイルされ たエントリー・ポイントを持つ) をフェッチして呼び出します。

## **RESEXP**

RESEXP オプションは、これによってある条件が発生してコンパイルが S レベル・メッセージで終了すると しても、コンパイラーがコンパイル時にすべての制限つき式を評価できるように指定します。

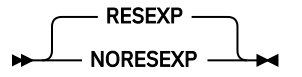

NORESEXP コンパイラー・オプションでは、コンパイラーは、INITIAL 値文節の式も含めて宣言されたす べての制限付き式を評価します。

例えば、NORESEXP オプションでは、コンパイラーは次のステートメントにフラグを立てません (ZERODIVIDE 例外が実行時に発生します)。

```
if preconditions not met then
  x = 1 / 0;
```
# **リスペクト**

RESPECT オプションを指定すると、コンパイラーは DATE 属性のすべての 指定を受け入れ、DATE 組み込 み関数の結果に DATE 属性を適用します。

$$
\blacktriangleright \mathsf{RESPECT} \longrightarrow (\begin{array}{c|c} \texttt{\footnotesize def} \\ \hline \texttt{\footnotesize def} \end{array}) \blacktriangleright \blacktriangleleft
$$

デフォルトの RESPECT() を使用すると、コンパイラーは DATE 属性の任意の指定を無視し、DATE 組み込 み関数の結果 に DATE 属性が適用されなくなります。

# **RTCHECK**

RTCHECK オプションは、ヌル・ポインターが逆参照された場合 (つまり、そのポインターが変数の値を変 更または取得するために使用された場合) に強制的に ERROR 条件を発生させるための追加コードが生成さ れるように指定します。

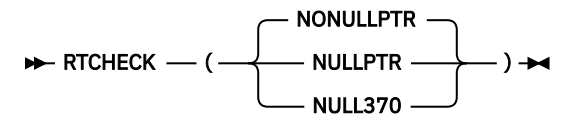

## **NULLPTR**

NULL ポインター (つまり SYSNULL() に相当するポインター) が逆参照された場合に、強制的に ERROR 条件を発生させるための追加コードが生成されます。

## **NULL370**

DEFAULT( NULL370 ) 値に相当するポインターが逆参照された場合に、強制的に ERROR 条件を発生さ せるための追加コードが生成されます。 この値は、LP(32) では 'FF000000'x の 16 進値であり、LP(64) では '00000000\_7FFFFBAD'x の 16 進値です。

#### **NONULLPTR**

NULL ポインターが逆参照された場合に強制的に ERROR 条件を発生させるための追加コードは生成さ れません。

デフォルトは RTCHECK(NONULLPTR) です。

**注 :** NULL ポインターが逆参照された場合に比較トラップ・データ例外が発生します。

# **RULES**

RULES オプションを指定すると、ある種の言語機能を使用可能または 使用禁止にすることができ、代替の 選択肢があればセマンティクスを選択できます。 これは一般プログラミング・エラーの診断に役立ちます。

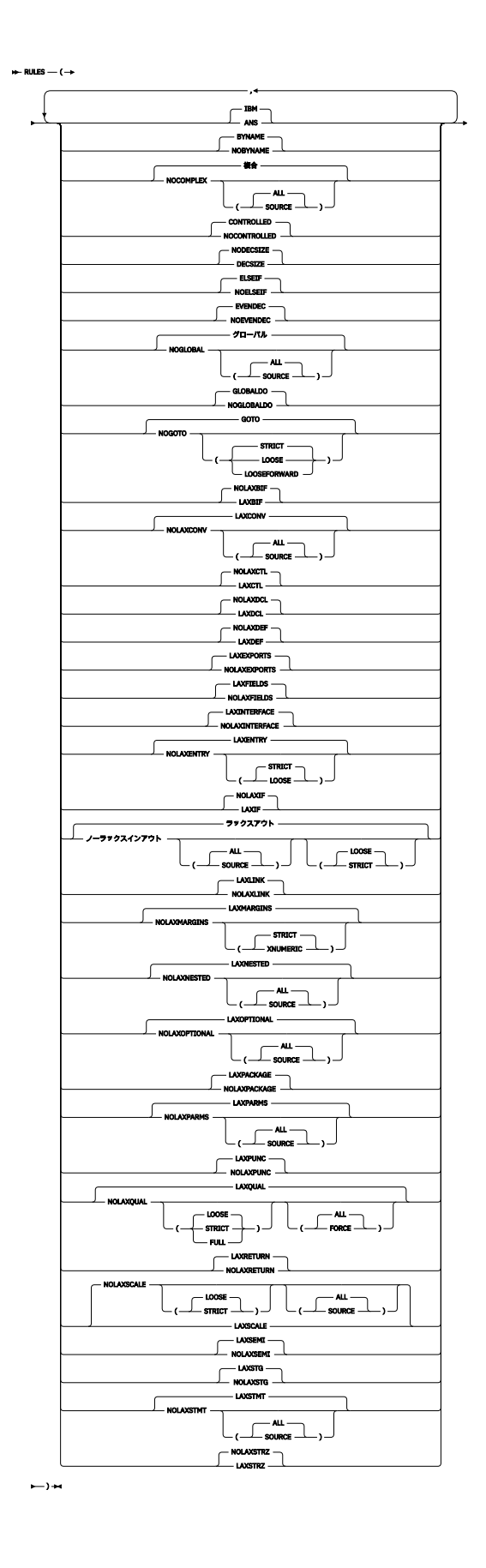

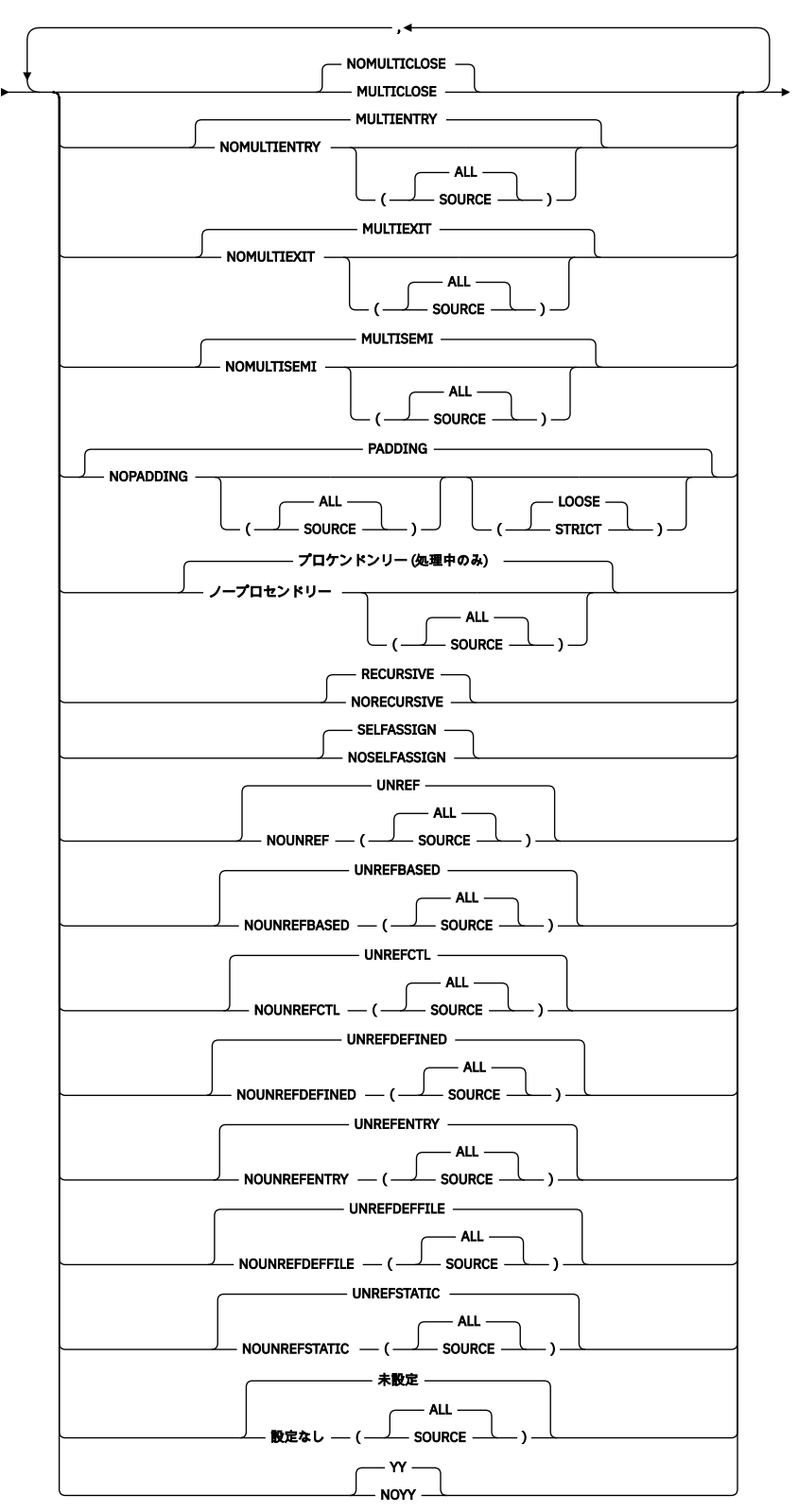

#### $\leftarrow$ ) $\leftarrow$

## **IBM | ANS**

IBM サブオプションの場合:

- ストリング・データを必要とする演算では、BINARY 属性を持つ データは BIT に変換されます。
- 算術演算または比較での変換は、「*PL/I* 言語解説書」で説明されているように行われます。
- ADD、DIVIDE、MULTIPLY、および SUBTRACT 組み込み関数の場合の変換は、スケールされた固定 2 進数として指定された演算がスケールされた固定 10 進数として評価されることを除けば、「*PL/I* 言語 解説書」で説明されているように行われます。
- FIXED BIN 宣言では、ゼロ以外のスケール因数が使用できます。
- 精度処理組み込み関数 (ADD や BINARY など) の結果として FIXED BIN 属性が付与される場合は、ゼ ロ以外のスケール因数を指定または暗黙指定できます。
- MAX または MIN 組み込み関数への引数がすべて UNSIGNED FIXED BIN の 場合でも、すべての引数 が SIGNED に変換され、その関数はこれらの変換された引数で評価され、結果は常に SIGNED になり ます。
- 2 つの UNSIGNED FIXED BIN オペランドを使用して加算、乗算、 または除算を行ったときでも、す べてのオペランドが SIGNED に変換され、その演算はこれらの変換された引数で評価され、結果は SIGNED 属性を持ちます。
- 2 つの UNSIGNED FIXED BIN オペランドに MOD または REM 組み込み 関数を適用したときでも、す べての引数が SIGNED に変換され、その関数はこれらの変換された引数で評価され、結果は SIGNED 属性を持ちます。
- OPTIONS 属性を持つ変数を宣言すると、ENTRY 属性が暗黙指定されます。

ANS サブオプションの場合:

- ストリング・データを必要とする演算では、BINARY 属性を持つデータは CHARACTER に 変換されま す。
- 算術演算または比較での変換は、「*PL/I* 言語解説書」で説明されているように行われます。
- ADD、DIVIDE、MULTIPLY、および SUBTRACT 組み込み関数の場合の変換は、「*PL/I* 言語解説書」で 説明されているように行われます。
- ゼロ以外のスケール因数は、FIXED BIN 宣言では **使用できません**。
- 精度処理組み込み関数 (ADD や BINARY など) の結果として FIXED BIN 属性が付与される場合は、指 定または暗黙指定するスケール因数はゼロでなければなりません。
- MAX または MIN 組み込み関数の引数がすべて UNSIGNED FIXED BIN の 場合でも、結果は常に UNSIGNED になります。
- 2 つの UNSIGNED FIXED BIN オペランドを用いて加算、乗算、または除算を行った場合でも、結果 は UNSIGNED 属性を持ちます。
- 2 つの UNSIGNED FIXED BIN オペランドに MOD または REM 組み込み 関数を適用した場合でも、結 果は UNSIGNED 属性を持ちます。
- OPTIONS 属性を持つ変数を宣言すると、ENTRY 属性は暗黙指定されません。

また、RULES(ANS) では、旧コンパイラーでは無視されていた以下のエラーにより E レベル・メッセー ジが生成されます。

- ストリング定数を STRING 組み込み関数の引数として指定している。
- 配列参照内の添え字として指定しているアスタリスクが多すぎる。
- CONTROLLED 変数を POINTER 変数で修飾している (CONTROLLED 変数が BASED であったかのよう に)。

デフォルトは RULES(IBM) です。

## **BYNAME | NOBYNAME**

NOBYNAME を指定すると、コンパイラーは E レベル・メッセージを 伴うすべての BYNAME 割り当て にフラグを付けます。

デフォルトは RULES(BYNAME) です。

## **COMPLEX | NOCOMPLEX**

RULES(NOCOMPLEX) を指定すると、コンパイラーは、COMPLEX 属性または組み込み関数の使用、お よび接尾部が I の数値の使用に対してフラグを立てるようになります。

RULES(COMPLEX) を指定した場合、コンパイラーはそのようなステートメントにフラグを立てません。

**ALL**

ALL が指定された場合は、RULES(NOCOMPLEX) のすべての違反にフラグが立てられます。 ALL は デフォルトです。

## **SOURCE**

SOURCE が指定された場合は、1 次ソース・ファイルで発生した違反にのみフラグが立てられます。 デフォルトは RULES(COMPLEX) です。 RULES(NOCOMPLEX) を指定した場合のデフォルトは ALL で す。

#### **CONTROLLED | NOCONTROLLED**

NOCONTROLLED を指定した場合、コンパイラーが CONTROLLED 属性のすべての使用に対してフラグ を立てます。

CONTROLLED を指定した場合、コンパイラーは CONTROLLED 属性の使用に対してフラグを立てませ  $\lambda$ .

デフォルトは RULES(CONTROLLED) です。

## **DECSIZE | NODECSIZE**

DECSIZE を指定すると、代入によって SIZE 条件が発生した場合に SIZE 条件が使用不可であると、コ ンパイラーは FIXED DECIMAL 変数に対する FIXED DECIMAL 式のすべての代入にフラグを立てます。

RULES(DECSIZE) が指定されると、コンパイラーは多くのメッセージを出力することがあります。 これ は、SIZE が無効になっていると X = X + 1 形式のすべてのステートメントにフラグが立てられるためで す (X が FIXED DECIMAL の場合)。

デフォルトは RULES(NODECSIZE) です。

## **ELSEIF | NOELSEIF**

NOELSEIF を指定すると、直後に IF ステートメントが続く ELSE ステートメントに対しコンパイラーが フラグを立て、SELECT ステートメントとして書き直すように提案します。

一連のネストされた IF-THEN-ELSE ステートメントではなく SELECT ステートメントの使用を実施す る場合に、このオプションを使用すると便利です。

また RULES(NOELSEIF) コンパイラー・オプションは、単純な DO-END で囲まれた IF ステートメント の直後に続く ELSE ステートメントにフラグを立てるようになりました。

デフォルトは RULES(ELSEIF) です。

#### **EVENDEC | NOEVENDEC**

NOEVENDEC を指定すると、コンパイラーは、偶数精度を指定するすべての FIXED DECIMAL 宣言にフ ラグを立てます。

デフォルトは RULES(EVENDEC) です。

#### **GLOBAL | NOGLOBAL**

RULES(NOGLOBAL) を使用すると、コンパイラーは、ブロックのネスト・サブプロシージャーで使用さ れていて、そのブロックで以下のいずれかのストレージ属性を使用して宣言されている変数にフラグを 立てるようになります。

AUTOMATIC CONTROLLED DEFINED パラメーター ASSIGNABLE STATIC

ルール(グローバル) を指定すると、コンパイラーはそのような使用にフラグを立てません。

**ALL**

ALL が指定された場合は、RULES(NOGLOBAL) のすべての違反にフラグが立てられます。

#### **SOURCE**

SOURCE が指定された場合は、1 次ソース・ファイルで発生した違反にのみフラグが立てられます。

デフォルトは RULES(GLOBAL) です。 RULES(NOGLOBAL) を指定した場合のデフォルトは ALL です。

## **GLOBALDO | NOGLOBALDO**

NOGLOBALDO の指定は、コンパイラーに、親ブロックで宣言された制御変数を持つすべての DO ルー プにフラグを立てるように指示します。

親に DO ループ制御変数として宣言されている変数を使用すると、その変数が DO ループ制御変数とし て使用されているブロックで宣言されている場合よりも、ループのパフォーマンスが大幅に低下しま す。

デフォルトは RULES(GLOBALDO) です。

## **GOTO | NOGOTO**

NOGOTO(STRICT) を指定すると、コンパイラーはラベル定数への GOTO ステートメントにフラグを立 てます。ただし、その GOTO が ON ユニットを終了する場合を除きます。

NOGOTO(LOOSE) を指定すると、コンパイラーはラベル定数への GOTO ステートメントにフラグを立て ます。ただし、その GOTO が ON ユニットを終了する場合や、ターゲットのラベル定数がその GOTO ス テートメントと同じブロック内にある場合を除きます。

NOGOTO(LOOSEFORWARD) を指定すると、コンパイラーはラベル定数への GOTO ステートメントにフ ラグを立てます。ただし、その GOTO が ON ユニットを終了する場合や、ターゲットのラベル定数がそ の GOTO ステートメントと同じブロック内にあり、GOTO ステートメントの後ろに配置されている場合 を除きます。

RULES (NOGOTO) を指定すると、コンパイラーは EXEC HANDLE CONDITION および EXEC SQL WHENEVER ステートメントの使用にエラーのフラグを立てます。

デフォルトは RULES(GOTO) です。 RULES(NOGOTO) を指定した場合のデフォルトは STRICT です。

## **LAXBIF | NOLAXBIF**

LAXBIF を指定すると、空のパラメーター・リストを使用しない場合でも、 コンパイラーは NULL のよ うなコンテキスト宣言を組み込み関数のために 作成します。

デフォルトは RULES(NOLAXBIF) です。

## **LAXCONV | NOLAXCONV**

RULES(LAXCONV) を指定した場合、コンパイラーはオペランドに算術型がない演算式にフラグを立て ません。

RULES(NOLAXCONV) を指定した場合、コンパイラーはオペランドに算術型がない演算式にフラグを立 てます。

## **ALL**

ALL が指定された場合は、RULES(NOLAXCONV) のすべての違反にフラグが立てられます。 ALL は デフォルトです。

## **SOURCE**

SOURCE が指定された場合は、1 次ソース・ファイルで発生した違反にのみフラグが立てられます。

デフォルトは RULES(LAXCONV) です。 RULES(NOLAXCONV) を指定した場合のデフォルトは ALL で す。

## **LAXCTL | NOLAXCTL**

LAXCTL を指定すると、固定エクステントを使用して CONTROLLED 変数を 宣言しても、CONTROLLED 変数を異なるエクステントに割り当てることができます。 NOLAXCTL を指定すると、CONTROLLED 変 数を異なるエクステントに割り当てる場合に、そのエクステントをアスタリスクとして指定するか、非 定数式として指定する必要があります。

NOLAXCTL が指定されていると、次のコードは不正になります。

```
 dcl a bit(8) ctl;
 alloc a;
 alloc a bit(16);
```
ただし、次のコードは NOLAXCTL が指定されていても有効です。

 dcl b bit(n) ctl; dcl  $n$  fixed  $bin(31)$  init(8);

```
 alloc b;
alloc b bit(16);
```
デフォルトは RULES(NOLAXCTL) です。

### **LAXDCL | NOLAXDCL**

LAXDCL を指定すると、暗黙宣言が可能になります。 NOLAXDCL を指定すると、BUILTIN の場合と SYSIN および SYSPRINT ファイル の場合を除いて、暗黙宣言およびコンテキスト宣言はすべて禁止に なります。

デフォルトは RULES(NOLAXDCL) です。

#### **LAXDEF | NOLAXDEF**

LAXDEF を指定すると、いわゆる無許可の定義が、コンパイラーのメッセージなしに受け入れられます (コンパイラーが通常作成する E レベル・メッセージも出ません)。

デフォルトは RULES(NOLAXDEF) です。

## **LAXENTRY | NOLAXENTRY**

LAXENTRY を指定すると、非プロトタイプ・エントリー宣言が許可されます。 ノラクゼントリ を指定 すると、コンパイラーはすべてのプロトタイプ化されていないエントリー宣言にフラグを立てます。 ただし、「CEE」、「DFH」、「DSN」、「EYU」、「IBM」、「PLI」、および「SQL」で始まる名前の宣言は除き ます。

**注 :** ENTRY にパラメーターを指定しない場合は、単に ENTRY と宣言するのではなく、ENTRY() と宣言 する必要があります。

## **STRICT**

RULES(NOLAXENTRY(STRICT)) が指定されていると、コンパイラーは、OPTIONS(ASM) 属性を持っ ていてプロトタイプ化されていない エントリー宣言にフラグを立てます。

## **LOOSE**

RULES(NOLAXENTRY(LOOSE)) が指定されていると、コンパイラーは、OPTIONS(ASM) 属性を持っ ていてプロトタイプ化されていない エントリー宣言にフラグを立てません。

デフォルトは RULES(LAXENTRY) です。 RULES(NOLAXENTRY) を指定した場合のデフォルトは STRICT です。

## **LAXEXPORTS | NOLAXEXPORTS**

NOLAXEXPORTS を指定すると、コンパイラーは、エクスポートされるルーチンのリストを含む EXPORTS 文節を PACKAGE ステートメントで指定していない EXTERNAL ルーチンが含まれるコンパイ ルにフラグを立てるようになります。

LAXEXPORTS を指定した場合、コンパイラーはそのようなコンパイル単位にフラグを立てません。

デフォルトは RULES(LAXEXPORTS) です。

#### **LAXFIELDS | NOLAXFIELDS**

RULES(NOLAXFIELDS) を指定すると、コンパイラーは以下の SQL ステートメントにフラグを立てるよ うになります。

- EXEC SOL SELECT\*
- EXEC SQL INSERT INTO <name> (この後に括弧で囲まれたフィールド名のリストが続かないも の)

RULES(LAXFIELDS) を指定すると、コンパイラーはこのようなステートメントにフラグを立てなくなり ます。

デフォルトは RULES(LAXFIELDS) です。

#### **LAXIF | NOLAXIF**

RULES(NOLAXIF) を指定すると、コンパイラーは、BIT(1) NONVARYING 属性を持たないすべての IF、 WHILE、UNTIL、および WHEN 文節にフラグを立てます。 また、この指定によって、コンパイラーは x=y=z 形式の割り当てに対してフラグを立てますが、x=(y=z) 形式の割り当てに対してはフラグを立 てません。

NOLAXIF の場合、以下のすべてのコードにフラグが立てられます。

```
dcl i fixed bin;
dcl b \text{ bit}(8);
 .
 .
 .
if i then …
if b then …
```
デフォルトは RULES(NOLAXIF) です。

## **LAXINOUT | NOLAXINOUT**

ノーラックスインアウト を指定すると、コンパイラーは、明示的な INOUT 属性を持つすべてのパラメ ーターが入力 (および場合によっては出力) パラメーターであると想定し、そのようなパラメーターが設 定されていないとコンパイラーが判断した場合に警告を発行します。

ルール・オブ・ノラクシンアウトのサブオプションとして STRICT を指定すると、コンパイラーは アド ルで割り当て可能 パラメーターが INOUT であると想定し、設定されていない可能性がある場合はその 使用にフラグを立てます。

### **ALL**

すべてを指定すると、ルール (ノラクシンアウト) のすべての違反にフラグが立てられます。 ALL は デフォルトです。

#### **SOURCE**

SOURCE が指定された場合は、1 次ソース・ファイルで発生した違反にのみフラグが立てられます。

デフォルトは RULES(LAXINOUT) です。 ルール (ノラクシンアウト) を指定すると、ルースと すすべて がデフォルトになります。

## **LAXINTERFACE | NOLAXINTERFACE**

NOLAXINTERFACE を指定すると、コンパイラーは、外部の非 MAIN PROCEDURE のそれぞれの一致す る明示宣言を含まないコードにフラグを立てるようになります。

NOLAXINTERFACE を指定した場合は、以下のようにする必要があります。

- PACKAGE ステートメントがある場合、エクスポートされるどの非 MAIN プロシージャーにもパッケ ージ・スコープの明示宣言が必要であり、その明示宣言はプロシージャー・ステートメントから派生 する暗黙宣言と一致しなければなりません。
- PACKAGE ステートメントがない場合、最外部プロシージャーは、MAIN でなければその明示宣言を 含んでいなければならず、その明示宣言は対応するプロシージャー・ステートメントから派生する暗 黙宣言と一致しなければなりません。

デフォルトは RULES(LAXINTERFACE) です。

#### **LAXLINK | NOLAXLINK**

NOLAXLINK を指定すると、以下のいずれかが一致 しない場合に、コンパイラーは、2 つの ENTRY 変 数または定数の代入または比較 のすべてにフラグを立てます。

• パラメーター記述リスト

例えば、A1 が ENTRY(CHAR(8)) と宣言され、A2 が ENTRY(POINTER) VARIABLE と宣言されている場 合に、RULES(NOLAXLINK) が指定されると、コンパイラーは A1 を A2 に代入しようとする処理にフ ラグを立てます。

• RETURNS 属性

例えば、A3 が ENTRY RETURNS(FIXED BIN(31)) と宣言されていて、A4 が RETURNS 属性なしで ENTRY VARIABLE と宣言されている場合に、RULES(NOLAXLINK) が指定されると、コンパイラーは A3 を A4 に代入しようとする処理にフラグを立てます。

• LINKAGE および他の OPTIONS サブオプション

例えば、A5 が ENTRY OPTIONS(ASM) と宣言されていて、A6 が OPTIONS 属性なしで ENTRY VARIABLE と宣言されている場合に、RULES(NOLAXLINK) が指定されると、コンパイラーは A5 を A6 に代入しようとする処理にフラグを立てます。 これは、A5 の宣言における OPTIONS(ASM) では、A5 が LINKAGE(SYSTEM)) を持つことが暗黙指定されるのに対して、A6 には OPTIONS 属性がないため、 デフォルトで A6 が LINKAGE(OPTLINK) を持つことになるためです。

デフォルトは RULES(LAXLINK) です。

## **LAXMARGINS | NOLAXMARGINS**

NOLAXMARGINS を指定すると、STRICT および XNUMERIC サブオプションの設定に応じて、右マージ ンの後に非ブランク文字がある行にコンパイラーがフラグを立てます。 このオプションは、誤って右 マージンへ押し出された終了コメントなどのコードの検出に役立ちます。

いずれかのプリプロセッサーと共に NOLAXMARGINS および STMT オプションを使用すると、 NOLAXMARGINS オプションによってフラグが立てられるステートメントは、ステートメント番号ゼロ として報告されます (ステートメントの番号付けはすべてのプリプロセッサーが終了した後でのみ行わ れますが、マージンの外側のテキストの検出はソースが読み取られるとすぐに行われるためです)。

## **STRICT**

STRICT が指定された場合、コンパイラーは、右マージンの後に非ブランク文字を含むすべての行 にフラグを立てます。

## **XNUMERIC**

XNUMERIC が指定された場合、コンパイラーは、右マージンの後に非ブランク文字を含むすべての 行にフラグを立てます (ただし、右マージンが 72 桁目であり、73 桁目から 80 桁目までのすべてに 数字が含まれる場合を除く)。

デフォルトは RULES(LAXMARGINS) です。 RULES(NOLAXMARGINS) を指定した場合のデフォルトは STRICT です。

## **LAXNESTED | NOLAXNESTED**

RULES(LAXNESTED) を指定した場合、サブプロシージャーの後にあるプロシージャー内の実行可能コ ードにコンパイラーはフラグを立てません。

RULES(NOLAXNESTED) を指定した場合、プロシージャー内のサブプロシージャーの後にあるすべての 実行可能コードにコンパイラーがフラグを立てます。

#### **ALL**

ALL が指定された場合は、RULES(NOLAXNESTED) のすべての違反にフラグが立てられます。 ALL はデフォルトです。

#### **SOURCE**

SOURCE が指定された場合は、1 次ソース・ファイルで発生した違反にのみフラグが立てられます。

デフォルトは RULES(LAXNESTED) です。 RULES(NOLAXNESTED) を指定した場合のデフォルトは ALL です。

## **LAXOPTIONAL | NOLAXOPTIONAL**

RULES(NOLAXOPTIONAL) を指定すると、コンパイラーは、パラメーターが OPTIONAL と宣言されて いない OMITTED および PRESENT 組み込み関数の使用に対してフラグを立てるようになります。

#### **ALL**

ALL が指定された場合は、RULES(NOLAXOPTIONAL) のすべての違反にフラグが立てられます。 ALL はデフォルトです。

## **SOURCE**

SOURCE が指定された場合は、1 次ソース・ファイルで発生した違反にのみフラグが立てられます。 例えば、以下のように指定します。

```
Test: proc( a, b ); 
     declare a fixed bin(31); 
    declare b fixed bin(31) optional;
```
RULES(NOLAXOPTIONAL) が指定された場合、コンパイラーは OMITTED(a) にフラグを立てます。

デフォルトは RULES(LAXOPTIONAL) です。 RULES(NOLAXOPTIONAL) を指定した場合のデフォルト は ALL です。

#### **LAXPACKAGE | NOLAXPACKAGE**

NOLAXPACKAGE を指定すると、コンパイラーは、明示的 PACKAGE ステートメントを含まないコンパ イルにフラグを立てるようになります。

LAXPACKAGE を指定した場合、コンパイラーはそのようなコンパイル単位にフラグを立てません。

デフォルトは RULES(LAXPACKAGE) です。

## **LAXPARMS | NOLAXPARMS**

RULES(NOLAXPARMS) を指定すると、コンパイラーは、INOUT/INONLY/OUTONLY 属性のいずれも明示 的に指定されておらず、別の属性 (BYVALUE など) によって暗黙的にも指定されていないパラメーター にフラグを立てるようになります。

RULES(LAXPARMS) を指定した場合、コンパイラーはそのようなステートメントにフラグを立てませ ん。

#### **ALL**

ALL が指定された場合は、RULES(NOLAXPARMS) のすべての違反にフラグが立てられます。 ALL は デフォルトです。

## **SOURCE**

SOURCE が指定された場合は、1 次ソース・ファイルで発生した違反にのみフラグが立てられます。

デフォルトは RULES(LAXPARMS) です。 RULES(NOLAXPARMS) を指定した場合のデフォルトは ALL です。

#### **LAXPUNC | NOLAXPUNC**

NOLAXPUNC を指定すると、コンパイラーは想定される句読点が欠落している場所に E レベル・メッセ ージのフラグを立てます。

例えば、ステートメント I = (1 \* (2); があるとします。 この場合、コンパイラーはセミコロンの 前に右括弧があるものと想定します。 RULES(NOLAXPUNC) が指定されると、このステートメントに E レベル・メッセージのフラグが立てられます。 それ以外の場合は W レベル・メッセージのフラグが立 てられます。

デフォルトは RULES(LAXPUNC) です。

#### **LAXQUAL | NOLAXQUAL**

NOLAXQUAL を指定すると、コンパイラーは、レベル 1 以外の構造体メンバーへのすべての参照にフラ グを立てます。 「CEE」、「DFH」、「DSN」、「EYU」、「IBM」、「PLI」、および「SQL」 で始まる名前の参 照は、NOLAXQUAL 検査から除外されます。

#### **LOOSE**

Π

RULES(NOLAXQUAL(LOOSE)) を指定すると、コンパイラーは、レベル 1 でなくドット修飾のない構 造体メンバーへのすべての参照にフラグを立てるようになります。 次の例を考えてください。

dcl 1 a, 2 b, 3 b fixed bin, 3 c fixed bin;  $c = 11$ ; /\* would be flagged \*/<br>b.c = 13; /\* would not be flagge b.c = 13; /\* would not be flagged \*/<br>a.c = 17: /\* would not be flagged \*/  $x \leftrightarrow y$  would not be flagged \*/

## **STRICT**

RULES(NOLAXQUAL(STRICT)) を指定すると、コンパイラーは、レベル 1 の名前を含まない構造体 メンバーへのすべての参照にフラグを立てるようになります。 次の例を考えてください。

dcl 1 a, 2 b, 3 b fixed bin, 3 c fixed bin; c = 11; /\* would be flagged \*/<br>b.c = 13; /\* would be flagged \*/<br>a.c = 17; /\* would not be flagge  $\frac{1}{2}$  would be flagged  $\star$ / /\* would not be flagged  $*/$ 

#### **FULL**

RULES(NOLAXQUAL(FULL)) を指定すると、コンパイラーは、親の名前のすべては含まない構造体メ ンバーへのすべての参照にフラグを立てるようになります。

**ALL**

ALL が指定された場合は、RULES(NOLAXQUAL) のすべての違反にフラグが立てられます。 ALL は デフォルトです。

## **FORCE**

FORCE が指定された場合は、FORCE(NOLAXQUAL) 属性を持つ構造体で発生した違反にのみフラグ が立てられます。

デフォルトは RULES(LAXQUAL) です。 RULES(NOLAXQUAL) を指定した場合のデフォルトは LOOSE および ALL です。

#### **LAXRETURN | NOLAXRETURN**

NOLAXRETURN が指定されている場合、RETURN ステートメントが以下のいずれかのように使用され ているときに、 エラー状態を引き起こすコードをコンパイラーが生成します。

- RETURNS オプションを指定せずにコーディングされたプロシージャー内に式を持つ場合
- RETURNS オプションを指定せずにコーディングされたプロシージャー内に式を持たない場合

コードが プロシージャーにおいて RETURNS 属性を伴って END ステートメントに到達した場合にエラ ーが発生します。

デフォルトは RULES(LAXRETURN) です。

## **LAXSCALE | NOLAXSCALE**

ノラクスケール を指定すると、コンパイラーは、 *Q* < 0 または *P* < *Q* の FIXED BIN (*P*,*Q*) 宣言または FIXED DEC (*P*,*Q*) 宣言にフラグを立てます。

また、 *P* < 0 の場合、コンパイラーは丸め (*X*,*P*) にフラグを立てます。

コンパイラーが ROUND(*x*,*p*) にフラグを立てるときに発行されるメッセージは、FIXED BIN(*p*,*q*) 宣言や FIXED DEC(*p*,*q*) 宣言にコンパイラーがフラグを立てるときに発行されるメッセージと異なります。 こ のため、EXIT オプションを使用すれば、ROUND(*x*,*p*) にフラグが立てられているときに発行されるメッ セージを抑止して、他の疑わしい宣言に対するメッセージを維持できます。

RULES(NOLAXSCALE) のサブオプションとして STRICT を指定した場合、コンパイラーは FIXED BIN(p,q) (ここで q > 0) にもフラグを立てます。 LOOSE がデフォルトです。

## **ALL**

ALL が指定された場合は、RULES(NOLAXSCALE) のすべての違反にフラグが立てられます。 ALL は デフォルトです。

## **SOURCE**

SOURCE が指定された場合は、1 次ソース・ファイルで発生した違反にのみフラグが立てられます。

デフォルトは RULES(NOLAXSCALE) です。 RULES(NOLAXSCALE) を指定した場合のデフォルトは LOOSE および ALL です。

#### **LAXSEMI | NOLAXSEMI**

NOLAXSEMI を指定すると、コンパイラーは、コメント内に現れるすべてのセミコロン にフラグを立て ます。

デフォルトは RULES(LAXSEMI) です。

#### **LAXSTG | NOLAXSTG**

ノーラックスティージーを指定すると、コンパイラーは、B がパラメーターである場合でも、変数 A が ADDR (B) および STG (A)> STG (B) で BASED として宣言されている宣言にフラグを立てます。

NOLAXSTG が指定されているときでも、B に添え字があれば、IBM2402I E レベル・メッセージは生成 されません。

B が AUTOMATIC ストレージまたは STATIC ストレージにあるとしたらコンパイラーはこの種の問題に 既にフラグを立てているはずですが、B がパラメーターの場合、コンパイラーはデフォルトではこれに フラグを立てません (プログラマーによっては、実引数を記述しないでプレースホルダー属性で B を宣 言するためです)。 パラメーターと引数の宣言が合致する (または合致しなければならない) 場合に RULES(NOLAXSTG) を指定すると、より多くのストレージ・オーバーレイ問題を検出できるようになり ます。

デフォルトは RULES(LAXSTG) です。

### **LAXSTMT | NOLAXSTMT**

NOLAXSTMT が指定された場合、コンパイラーは、複数のステートメントを持つすべての行にフラグを 立てます。

**ALL**

RULES(NOLAXSTMT(ALL)) が指定された場合、コンパイラーはすべての NOLAXSTMT 違反にフラグ を立てます。 ALL はデフォルトです。

#### **SOURCE**

RULES(SOURCE) が指定された場合、コンパイラーは 1 次ソース・ファイルに含まれる違反にのみ フラグを立てます。

また、NOLAXSTMT は、キーワードのリスト (空の場合もある) が指定された EXCEPT を受け入れます。 そのキーワードは、行の 2 番目のステートメントがそのキーワードのいずれかで始まる場合にフラグが 立てられないものです。 これにより、例えば、IF … THEN ステートメントと同じ行で DO; を使用でき るようになります。

EXCEPT では以下のキーワードを使用できます。

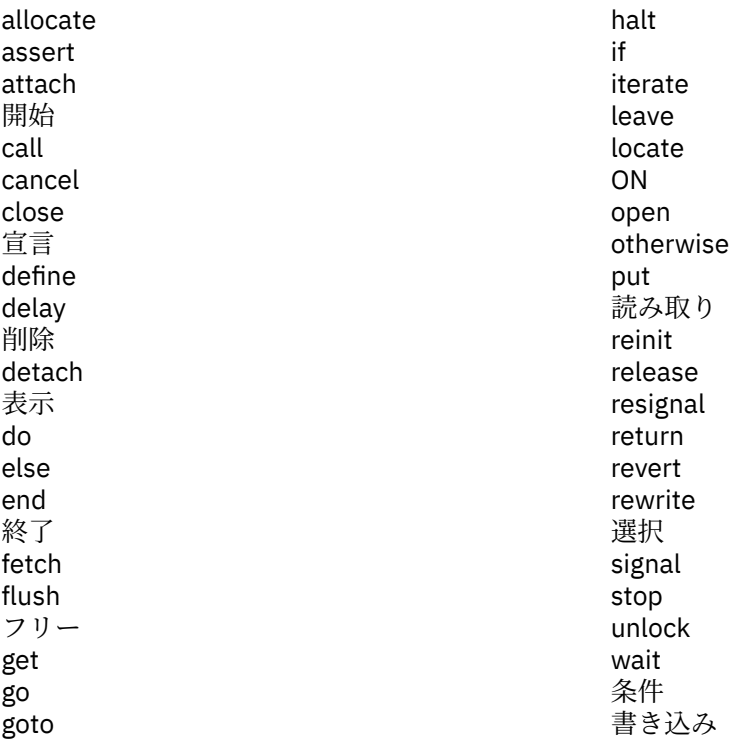

デフォルトは RULES(LAXSTMT) です。 RULES(NOLAXSTMT) を指定した場合のデフォルトは ALL で す。

## **LAXSTRZ | NOLAXSTRZ**

LAXSTRZ を指定すると、コンパイラーは、余分のビットがすべてゼロである (または、余分の文字がす べてブランクで ある) 場合に、長すぎる定数値に初期化された、または割り当てられた ビット変数また は文字変数にフラグを立てません。

デフォルトは RULES(NOLAXSTRZ) です。

## **MULTICLOSE | NOMULTICLOSE**

NOMULTICLOSE を指定すると、コンパイラーは、E レベル・メッセージを伴うステートメントの複数 のグループを強制的に閉じるステートメントすべてにフラグを立てます。

デフォルトは RULES(NOMULTICLOSE) です。

## **MULTIENTRY | NOMULTIENTRY**

NOMULTIENTRY が指定された場合、コンパイラーは、複数の ENTRY ステートメントを含むコードにフ ラグを立てます。

#### **すべて**

NOMULTIENTRY(ALL) が指定された場合、コンパイラーは RULES(NOMULTIENTRY) のすべての違反 にフラグを立てます。

#### **SOURCE**

NOMULTIENTRY(SOURCE) が指定された場合、コンパイラーは 1 次ソース・ファイルで発生した違 反にのみフラグを立てます。

デフォルトは RULES(MULTIENTRY) です。 RULES(NOMULTIENTRY) を指定した場合のデフォルトのサ ブオプションのサブオプションは ALL です。

#### **MULTIEXIT | NOMULTIEXIT**

NOMULTIEXIT が指定された場合、コンパイラーは、複数の RETURN ステートメントを含むコードにフ ラグを立てます。

#### **すべて**

NOMULTIEXIT(ALL) が指定された場合、コンパイラーは RULES(NOMULTIEXIT) のすべての違反に フラグを立てます。

#### **SOURCE**

NOMULTIEXIT(SOURCE) が指定された場合、コンパイラーは 1 次ソース・ファイルで発生した違反 にのみフラグを立てます。

デフォルトは RULES(MULTIEXIT) です。 RULES(NOMULTIEXIT) を指定した場合のデフォルトのサブ オプションのサブオプションは ALL です。

#### **MULTISEMI | NOMULTISEMI**

NOMULTISEMI が指定された場合、コンパイラーはコメントやストリング以外での複数のセミコロンを 含むすべての行にフラグを立てます。

## **すべて**

NOMULTISEMI(ALL) が指定された場合、コンパイラーは RULES(NOMULTISEMI) のすべての違反に フラグを立てます。

#### **SOURCE**

NOMULTISEMI(SOURCE) が指定された場合、コンパイラーは 1 次ソース・ファイルで発生した違反 にのみフラグを立てます。

デフォルトは RULES(MULTISEMI) です。 RULES(NOMULTISEMI) を指定した場合のデフォルトのサブ オプションのサブオプションは ALL です。

## **PADDING | NOPADDING**

NOPADDING を指定すると、コンパイラーは、埋め込みを含む構造体にフラグを立てます。

#### **ALL**

NOPADDING(ALL) を指定すると、コンパイラーは、LOOSE/STRICT サブオプションの設定に応じ て、すべての RULES(NOPADDING) 違反にフラグを立てるようになります。

## **SOURCE**

NOPADDING(SOURCE) が指定された場合、コンパイラーは 1 次ソース・ファイルで発生した違反 にのみフラグを立てます。

#### **LOOSE**

NOPADDING(LOOSE) を指定すると、コンパイラーは、内部埋め込みが含まれる構造体にフラグを 立てるようになります。

#### **STRICT**

NOPADDING(STRICT) を指定すると、コンパイラーは、以下のいずれかが含まれる構造体にフラグ を立てるようになります。

- 内部埋め込み
- 構造体の前の埋め込み (いわゆるハング・バイトまたはハング・ビット)。 これは、構造体は n バ イト位置合わせだが、n バイト位置合わせでの最初のエレメントの前が n バイトの倍数になって

いない場合、または、構造体はバイト (以上の) 位置合わせでの最初のエレメントの前が 8 ビット の倍数になっていない場合に行われます。

• 構造体の後の埋め込み。 これは、構造体のサイズがその位置合わせの倍数でない場合、または、 構造体はバイト (以上の) 位置合わせでの最後のエレメントの後が 8 ビットの倍数になっていな い場合に行われます。

デフォルトは RULES(PADDING) です。 RULES(NOPADDING) を指定した場合のデフォルトのサブオプ ションのサブオプションは ALL および LOOSE です。

## **PROCENDONLY | NOPROCENDONLY**

NOPROCENDONLY を指定すると、PROCEDURE を終了するすべての END ステートメントにフラグが立 てられます。ただし、その END ステートメントが PROCEDURE を指定していない場合、つまり END キ ーワードの直後にセミコロンがある場合に限られます。

#### **ALL**

RULES(NOPROCENDONLY(ALL)) が指定された場合、コンパイラーはすべての NOPROCENDONLY 違 反にフラグを立てます。 ALL はデフォルトです。

#### **SOURCE**

RULES(NOPROCENDONLY(SOURCE)) が指定された場合、コンパイラーは 1 次ソース・ファイルに 含まれる違反にのみフラグを立てます。

デフォルトは RULES(PROCENDONLY) です。 RULES(NOPROCENDONLY) を指定した場合のデフォルト のサブオプションのサブオプションは ALL です。

### **RECURSIVE | NORECURSIVE**

NORECURSIVE を指定した場合、RECURSIVE 属性のすべての使用に対して、 または自分自身を直接呼 び出すプロシージャーの使用に対して、コンパイラーがフラグを立てます。

RECURSIVE を指定した場合、RECURSIVE 属性の使用に対しても、自分自身を直接呼び出すプロシージ ャーの使用に対しても、コンパイラーはフラグを立てません。

**注 :** RULES(NORECURSIVE) と DFT(RECURSIVE) を同時に使用しないでください。

デフォルトは RULES(RECURSIVE) です。

#### **SELFASSIGN | NOSELFASSIGN**

NOSELFASSIGN が指定されている場合、コンパイラーは、ソースとターゲットが同じになっているす べての割り当てにフラグを立てます。

デフォルトは RULES(SELFASSIGN) です。

### **UNREF | NOUNREF**

NOUNREF を指定すると、参照されないレベル 1 AUTOMATIC 変数、および参照されるサブエレメント を含まない構造体または共用体であるレベル 1 AUTOMATIC 変数に、コンパイラーがフラグを立てま す。 NOUNREF が指定された場合は、接頭部 DSN、DFH、EYU、および SQL のいずれかで始まる名前 を持つ変数は無視されます。

#### **ALL**

RULES(NOUNREF(ALL)) を指定した場合、すべての非参照変数にコンパイラーがフラグを立てます。 NOUNREF が指定されるときは、ALL がデフォルトです。

## **SOURCE**

RULES(NOUNREF(SOURCE)) を指定した場合、INCLUDE ファイル内で宣言されていない非参照変数 にコンパイラーがフラグを立てます。

デフォルトは RULES(UNREF) です。 RULES(NOUNREF) を指定した場合のデフォルトのサブオプショ ンのサブオプションは ALL です。

## **UNREFBASED | NOUNREFBASED**

NOUNREFBASED が指定された場合、コンパイラーは BASED ストレージにある非参照 BASED 変数にフ ラグを立てます。

## **ALL**

RULES(NOUNREFBASED(ALL)) が指定された場合、コンパイラーはすべての非参照 BASED 変数に フラグを立てます。

**SOURCE**

RULES(NOUNREFBASED(SOURCE)) が指定された場合、コンパイラーは INCLUDE ファイル内で宣 言されていない非参照 BASED 変数にフラグを立てます。

デフォルトは RULES(UNREFBASED) です。 RULES(NOUNREFBASED) を指定した場合のデフォルトの サブオプションのサブオプションは ALL です。

## **UNREFCTL | NOUNREFCTL**

NOUNREFCTL が指定された場合、コンパイラーは非参照 CTL 変数にフラグを立てます。

**ALL**

RULES(NOUNREFCTL(ALL)) が指定された場合、コンパイラーはすべての非参照 CTL 変数にフラグ を立てます。

## **SOURCE**

RULES(NOUNREFCTL(SOURCE)) が指定された場合、コンパイラーは INCLUDE ファイル内で宣言さ れていない非参照 CTL 変数にフラグを立てます。

デフォルトは RULES(UNREFCTL) です。 RULES(NOUNREFCTL) を指定した場合のデフォルトのサブオ プションのサブオプションは ALL です。

#### **UNREFDEFINED | NOUNREFDEFINED**

NOUNREFDEFINED が指定された場合、コンパイラーは非参照 DEFINED 変数にフラグを立てます。

#### **ALL**

RULES(NOUNREFDEFINED(ALL)) が指定された場合、コンパイラーはすべての非参照 DEFINED 変 数にフラグを立てます。

## **SOURCE**

RULES(NOUNREFDEFINED(SOURCE)) が指定された場合、コンパイラーは INCLUDE ファイル内で 宣言されていない非参照 DEFINED 変数にフラグを立てます。

デフォルトは RULES(UNREFDEFINED) です。 RULES(UNREFDEFINED) を指定した場合のデフォルト のサブオプションのサブオプションは ALL です。

## **UNREFENTRY | NOUNREFENTRY**

NOUNREFENTRY が指定された場合、コンパイラーは非参照 ENTRY 定数にフラグを立てます。

**ALL**

RULES(NOUNREFENTRY(ALL)) が指定された場合、コンパイラーはすべての非参照 ENTRY 定数にフ ラグを立てます。

## **SOURCE**

RULES(NOUNREFENTRY(SOURCE)) が指定された場合、コンパイラーは INCLUDE ファイル内で宣 言されていない非参照 ENTRY 定数にフラグを立てます。

デフォルトは RULES(UNREFENTRY) です。 RULES(NOUNREFENTRY) を指定した場合のデフォルトの サブオプションのサブオプションは ALL です。

## **UNREFFILE | NOUNREFFILE**

NOUNREFFILE が指定された場合、コンパイラーは非参照 FILE 定数にフラグを立てます。

**ALL**

RULES(NOUNREFFILE(ALL)) が指定された場合、コンパイラーはすべての非参照 FILE 定数にフラグ を立てます。

## **SOURCE**

RULES(NOUNREFFILE(SOURCE)) が指定された場合、コンパイラーは INCLUDE ファイル内で宣言 されていない非参照 FILE 定数にフラグを立てます。

デフォルトは RULES(UNREFFILE) です。 RULES(NOUNREFFILE) を指定した場合のデフォルトのサブ オプションのサブオプションは ALL です。

## **UNREFSTATIC | NOUNREFSTATIC**

NOUNREFSTATIC を指定すると、コンパイラーは、PLIXOPT と PLITAB を除くすべての非参照 STATIC 変数にフラグを立てるようになります。

**ALL**

RULES(NOUNREFSTATIC(ALL)) が指定された場合、コンパイラーはすべての非参照 STATIC 変数に フラグを立てます。

## **SOURCE**

RULES(NOUNREFSTATIC(SOURCE)) が指定された場合、コンパイラーは INCLUDE ファイル内で宣 言されていない非参照 STATIC 変数にフラグを立てます。

デフォルトは RULES(UNREFSTATIC) です。 RULES(NOUNREFSTATIC) を指定した場合のデフォルトの サブオプションのサブオプションは ALL です。

## **アンセット|名詞セット**

NOUNSET を指定すると、コンパイラーは、値が明示的に割り当てられていない可能性のある自動変数 の使用にフラグを立てます。

コンパイラーは、以下の可能性のある問題にフラグを立てるタイミングを決定する際に、このロジック に従います。

- 自動変数に値が割り当てられていない可能性がある場合
	- 初期化されている場合
		- ルール(未設定)を指定した場合、その値の使用にフラグは立てられません。
		- ルール (名詞) を指定すると、その値の使用にフラグが立てられます。
	- 初期化されていない場合は、その値の使用にフラグが立てられます。
- それ以外の場合は、その値の使用にフラグは立てられません。

このオプションは、ユーザーが INIT 値をすべてに無意識に適用しないようにすることを目的としてい ます。

デフォルトは RULES (UNSET) です。 ルール (名詞) を指定した場合、デフォルトは ALL です。

#### **YY | NOYY**

NOYY を指定した場合、コンパイラーは以下のような 2 桁の年の使用に対してフラグを立てます。

- 年が YY または ZY で指定された日時パターン
- 日時パターンを持たない DATE 属性 (パターン YYMMDD が暗黙指定されるため)
- 組み込み関数 Y4DATE、Y4JULIAN、および Y4YEAR
- DATE 組み込み関数
- 時間帯引数を持つ日時関数

デフォルトは RULES(YY) です。

**デフォルト**: RULES (IBM BYNAME COMPLEX CONTROLLED NODECSIZE EVENDEC ELSEIF GLOBAL GLOBALDO GOTO NOLAXBIF LAXCONV NOLAXCTL NOLAXDCL NOLAXDEF LAXENTRY LAXEXPORTS NOLAXFIELDS NOLAXIF LAXINOUT LAXINTERFACE LAXLINK LAXNESTED LAXOPTIONAL LAXPACKAGE LAXPARMS LAXPUNC LAXMARGINS(STRICT) LAXQUAL LAXRETURN NOLAXSCALE LAXSEMI LAXSTG LAXSTMT NOLAXSTRZ NOMULTICLOSE MULTIENTRY MULTIEXIT MULTISEMI PADDING PROCENDONLY RECURSIVE SELFASSIGN UNREF UNREFBASED UNREFCTL UNREFDEFINED UNREFENTRY UNREFFILE UNREFSTATIC YY )

# **SEMANTIC**

SEMANTIC オプションを指定すると、セマンティック検査段階の実行は、処理のこの段階の前に出された メッセージの重大度に依存します。

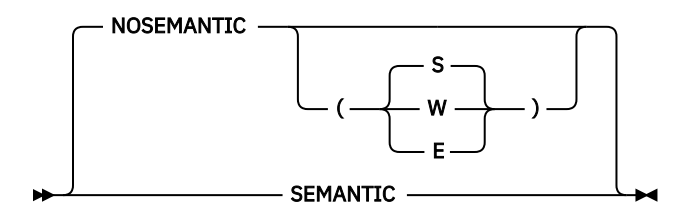

省略形: SEM、NSEM

#### **SEMANTIC**

NOSEMANTIC(S) と同等。

#### **NOSEMANTIC**

処理は構文検査の後で停止されます。 セマンティック検査は実行されません。

#### **NOSEMANTIC(S)**

重大エラーまたは回復不能エラーが検出された場合は、 セマンティック検査は行われません。

#### **NOSEMANTIC (E)**

エラー、重大エラー、または回復不能エラーが検出された場合は、 セマンティック検査は行われませ  $\mathcal{L}_{\alpha}$ 

## **NOSEMANTIC (W)**

警告、エラー、重大エラー、または回復不能エラーが検出された場合は、 セマンティック検査は行わ れません。

ある種の重大エラーが見つかった場合は、セマンティック検査は実行されません。 すべての参照が正しく 解決されることをコンパイラーが確認できない 場合 (例えば、組み込み関数またはエントリーの参照に引数 が少なすぎる 場合)、組み込み関数またはエントリーの参照の中の引数の妥当性は検査されません。

# **SERVICE**

SERVICE オプションは、オブジェクト・モジュール内にストリングを 配置します。 このストリングは、オ ブジェクトのリンク先であるロード・モジュールとともに メモリーにロードされ、また LE ダンプにトレー スバックが組み込まれている 場合、このストリングはそのトレースバックにも組み込まれます。

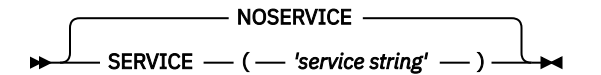

省略形: SERV、NOSERV

ストリングの長さは 64 文字に制限されます。

ロケールが異なっていてもストリングを読み取ることができるように、 インバリアント文字セットからの 文字だけを使用する必要があります。

## **source**

SOURCE オプションは、コンパイラーが、コンパイラー・リスト内にソース・プログラムのリストを 組み 込むことを指定します。 リストされるソース・プログラムは、オリジナルのソース入力か、 あるいは (任 意のプリプロセッサーが使用される場合は) プリプロセッサーの出力です。 ただし、LISTVIEW オプション は、このオプションが有効な場合にリストに表示される内容を変更することができます。

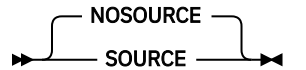

省略形: S、NS

# **SPILL**

SPILL オプションは、コンパイルに使用する予備域のサイズを指定します。 一度に使用されるレジスター の数が多すぎる場合、コンパイラーは レジスターの一部を予備域と呼ばれる一時記憶域にダンプします。

省略形: SP

予備域を拡張する必要がある場合、どのサイズまで増やす必要が あるかを示すコンパイラー・メッセージ が出されます。 ソース・プログラムに必要な予備域が分かったら、必要なサイズ (バイト) を上記の構文図 のとおりに指定できます。 最大予備域サイズは 3900 です。 通常、このオプションを指定する必要がある のは、OPTIMIZE を指定して非常に大規模なプログラムをコンパイルする場合だけです。

# **STATIC**

STATIC オプションは、INTERNAL STATIC 変数を (その変数が参照されないとしても) オブジェクト・モジ ュールに保持するかどうかを制御します。

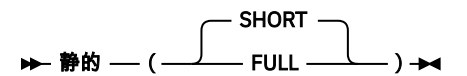

#### **SHORT**

INTERNAL STATIC は、使用される場合のみオブジェクト・モジュールに保管されます。

**FULL**

INITIAL の All INTERNAL STATIC は、オブジェクト・モジュールに保管されます。

INTERNAL STATIC 変数が「eyecatcher」として使用される場合は、STATIC(FULL) オプションを指定して、 生成されたオブジェクト・モジュールにその変数を含める必要があります。

## **STDSYS**

STDSYS オプションは、 コンパイラーが SYSPRINT ファイルと C stdout ファイルを等価に、また、SYSIN ファイルを C stdin ファイルと等価にするように指定します。

**注 :** LP(64) オプションでは、STDSYS オプションは無視されます。 実際上は、STDSYS が常にオンになりま す。

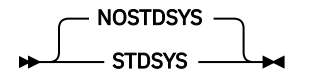

STDSYS オプションを使用すると、PL/I および C の混在しているアプリケーションの開発とデバッグが容 易になります。

SYSPRINT が stdout と等価である場合は、その LINESIZE を 132 (C が許可する最大値) より大きくするこ とはできません。

## **STMT**

STMT オプションは、ソース・プログラム内のステートメントをカウントし、このステートメント番号を使 用して、AGGREGATE、ATTRIBUTES、SOURCE、および XREF オプションを用いて作成されたコンパイラ ー・リスト内のステートメントを識別することを指定します。

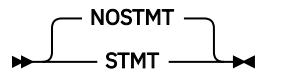

デフォルトは NOSTMT です。

STMT オプションが指定されている場合、リストは NOSTMT の場合と同じ形式になります。ただし、リス トの特定の部分では、ソース行とファイル番号を示す桁のすぐ右側に追加の桁があります。 この追加の列 には、論理 PL/I ステートメント番号 (ある場合) が表示されます。

特に、SOURCE リスト、AGGREGATE リスト、ATTRIBUTES/XREF リスト、GENERIC リスト、DECOMP リ スト、およびすべてのコンパイラー・メッセージを表示するリストには、そのような列があります。 「参
<span id="page-144-0"></span>照:」または「セット:」情報が表示される場合、表示される番号は常にソース行とファイル番号になりま す。

GOSTMT オプションは存在しないことに注意してください。 実行時にエラーの発生個所を特定するための 情報を生成するオプションは、GONUMBER オプションのみです。 ゴナンバー オプションを使用すると、 ランタイム・エラー・メッセージの ステートメント という用語は、行番号を指します。

# **ストレージ**

STORAGE オプションは、各プロシージャーおよび各開始ブロックによって使用されるストレージの要約を リストの一部として生成するようにコンパイラーに指示します。

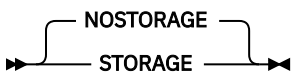

省略形: STG、NSTG

STORAGE 出力には、コンパイルの内部統計に使用されたストレージの量も含まれます。

# **STRINGOFGRAPHIC**

STRINGOFGRAPHIC オプションは、GRAPHIC 集合に適用されたときの STRING 組み込み関数の結果が、 CHARACTER または GRAPHIC のいずれの属性を持つかを決定します。

 $\rightarrow$  STRINGOFGRAPHIC  $-$  ( $-$ GRAPHIC  $-$  CHARACTER  $\longrightarrow$  )  $\rightarrow$ 

省略形: CHAR、 G

### **CHARACTER**

STRINGOFGRAPHIC(CHAR) を指定すると、STRING 組み込み関数が UNALIGNED NONVARYING GRAPHIC 変数の配列または構造体に適用される場合、結果は CHARACTER 属性を持ちます。

### **Graphic**

STRINGOFGRAPHIC(GRAPHIC) を指定すると、STRING 組み込み関数が GRAPHIC 変数の配列または構 造体に適用される場合、結果は GRAPHIC 属性を持ちます。

# **SYNTAX**

SYNTAX オプションは、回復不能エラーが生じない限り、MACRO オプションを指定した場合、プリプロセ スの後でコンパイラーが、引き続き構文検査に移ることを指定します。 コンパイラーが引き続きコンパイ ルを行うかどうかは、NOSYNTAX オプションで指定されたエラーの重大度によって 決まります。

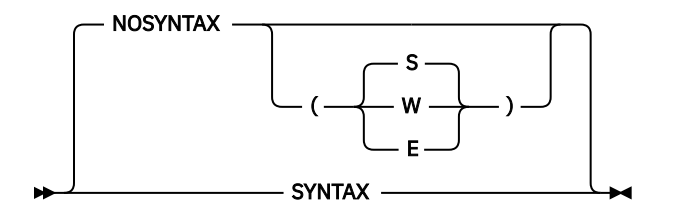

省略形: SYN、NSYN

### **SYNTAX**

重大エラーまたは回復不能エラーが起こらない限り、プリプロセス後に 構文検査が継続されます。 SYNTAX は NOSYNTAX(S) と同等です。

### **NOSYNTAX**

プリプロセス後、処理は無条件に停止されます。

### **NOSYNTAX(W)**

警告、エラー、重大エラー、または回復不能エラーが検出された場合は、構文検査は行われません。

### **NOSYNTAX(E)**

コンパイラーはエラー、重大エラー、または回復不能エラーを検出すると、構文検査を行いません。

**NOSYNTAX(S)**

コンパイラーは重大エラーまたは回復不能エラーを検出すると、構文検査を行いません。

NOSYNTAX オプションでコンパイルが終了すると、相互参照リスト、 属性リスト、およびソース・プログ ラムの後に続くその他のリストは 作成されません。

このオプションを使用すると、プリプロセッサーを使用する PL/I プログラムを デバッグするときに無駄な 操作を省略することができます。

NOSYNTAX オプションが有効な場合は、CICS、XOPT または XOPTS オプションを介した CICS プリプロセ ッサーの指定がすべて無視されます。 これにより、コンパイラーが CICS 変換プログラムを呼び出す前に MACRO プリプロセッサーを呼び出すことができます。

# **シスパーム**

SYSPARM オプションは、マクロ機能組み込み関数 SYSPARM から返されるストリングの値を指定します。

 $\rightarrow$  sysparm  $-$  ( $-$  'string'  $-$  )  $\rightarrow$ 

**string**

最大 1023 文字の長さにすることができます。 デフォルトはヌル・ストリングです。

マクロ機能の詳細については、「*PL/I* 言語解説書」を参照してください。

## **SYSTEM**

SYSTEM オプションは、MAIN PL/I プロシージャーにパラメーターを 渡すのに使用するフォーマットを指 定し、また一般的に、 プログラムが実行されているホスト・システムを示します。

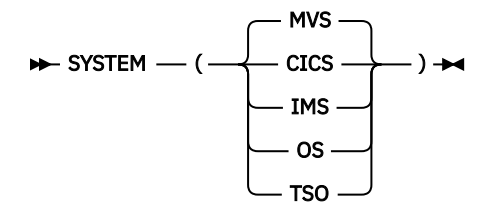

88 ページの表 5 は、使用できるパラメーター・リストのタイプと、 指定したホスト・システムの下でど のようにプログラムが 実行されるかを示しています。 また、NOEXECOPS の暗黙の設定値も示していま す。 MAIN プロシージャーは、 このテーブル内で有効とされているパラメーター・リストのタイプのみを 受信しなければなりません。 SYSTEM オプションの追加ランタイム情報は、「*z/OS Language Environment* プログラミング・ガイド」に記載されています。

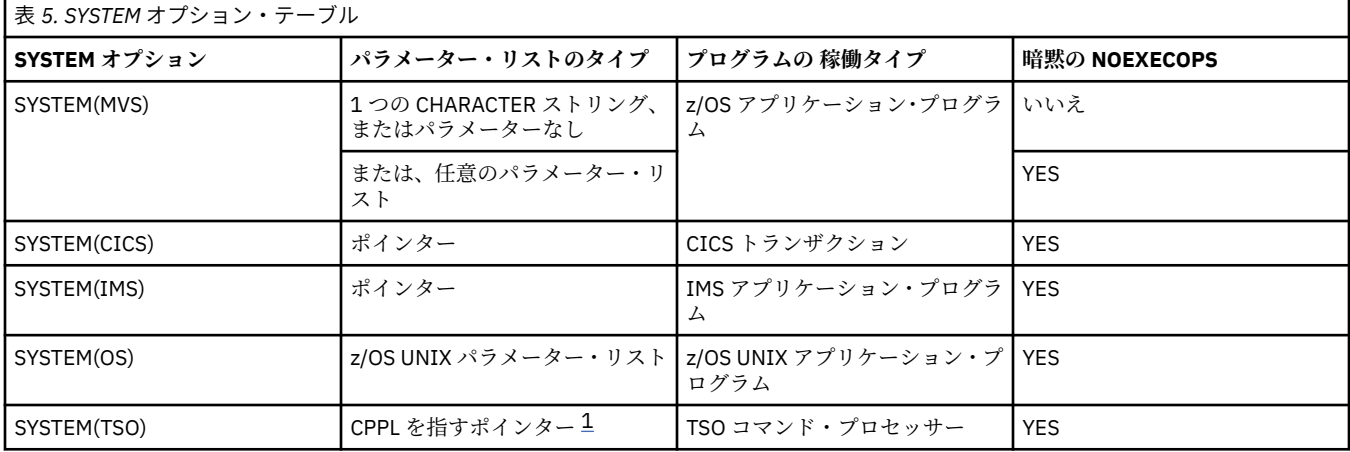

<span id="page-146-0"></span>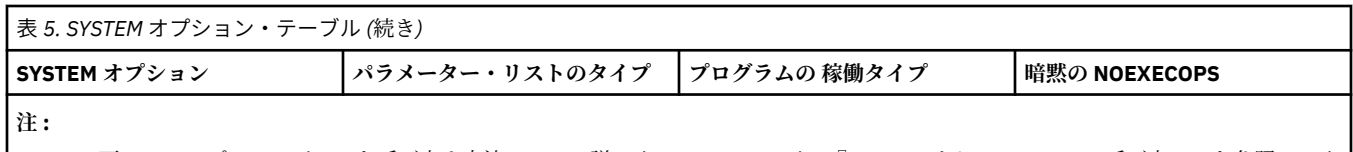

1. TSO 下で MAIN プロシージャーを呼び出す方法について詳しくは、178 ページの『TSO/E のもとでの MAIN [の呼び出し』](#page-235-0)を参照してく ださい。

SYSTEM(IMS) では、すべてのポインターが値 (BYVALUE) で渡されると想定されますが、SYSTEM(MVS) で は、すべてのポインターがアドレス (BYADDR) で渡されると想定されます。

CICS 環境で実行される MAIN プロシージャーは、SYSTEM(CICS) または SYSTEM(MVS) を指定してコンパ イルする必要があります。

SYSTEM(MVS) を指定してコンパイルされ、ランタイム・オプションが渡されずに実行される、Db2 ストア ード・プロシージャーなどのコードの MAIN プロシージャーの OPTIONS オプションには、NOEXECOPS を 指定することを強くお勧めします。

コンパイラーは、複数のパラメーターを持つか、CHARACTER VARYING 以外のパラメーターを 1 つだけ持 つ、SYSTEM(MVS) でコンパイルされたすべての MAIN プログラムにフラグを立てます。 ライブラリーは単 にパラメーター・リストを MAIN に渡すだけでオプションのスキャンやその他のパラメーター・リストの メッセージングを行わないため、このような MAIN プログラムは SYSTEM(OS) でコンパイルした方が恐ら くよいと思われます。

## **TERMINAL**

TERMINAL オプションは、コンパイル時に作成された診断メッセージおよび通知メッセージを端末に表示 するかどうかを決めます。

**注 :** このオプションは、z/OS UNIX 環境でのコンパイルにだけ適用されます。

- TERMINAL - $-$  NOTERMINAL  $\rightarrow$  $\overline{\phantom{a}}$ 

省略形: TERM、NTERM

### **TERMINAL**

メッセージは端末に表示されます。

#### **NOTERMINAL**

通知コンパイラー・メッセージまたは診断コンパイラー・メッセージ は端末に表示されません。

# **TEST**

TEST オプションは、コンパイラーがオブジェクト・コードの一部 として生成する検査機能のレベルを指定 します。 このオプションを使用すれば、テスト・フックの位置を制御したり、記号テーブルを生成するか どうかを制御したりできます。

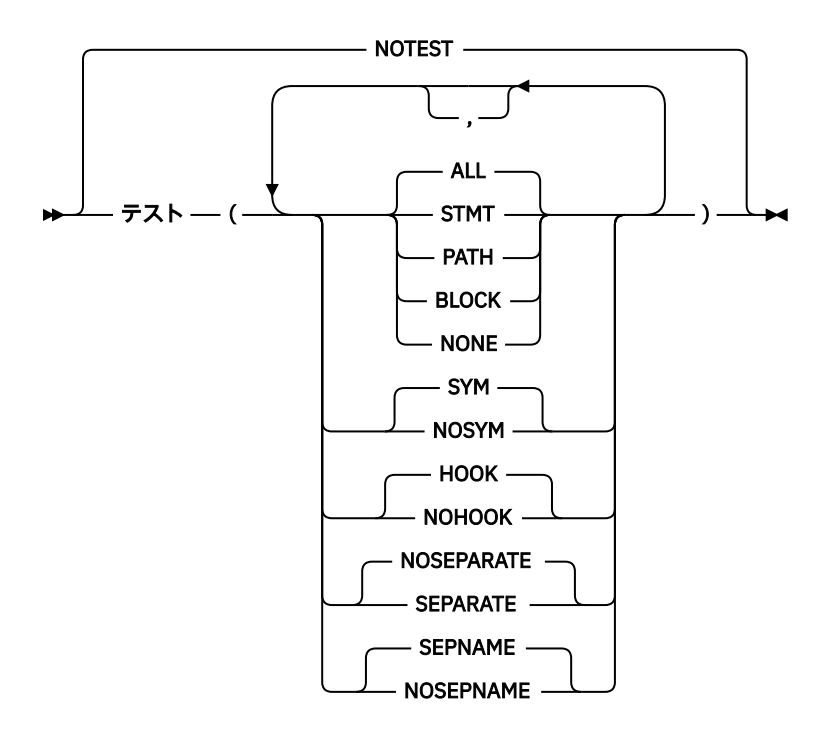

### **STMT**

コンパイラーはステートメント・テーブルを生成します。HOOK サブオプションが有効になっている場 合は、ステートメント境界とブロック境界にフックを挿入します。

### **PATH**

コンパイラーはステートメント・テーブルを生成します。 HOOK サブオプションが有効になっている 場合、コンパイラーは以下の場所にフックを挿入します。

- 反復 DO ステートメントに囲まれた最初のステートメントの前
- IF ステートメントの真の部分に含まれる最初のステートメントの前
- IF ステートメントの偽の部分に含まれる最初のステートメントの前
- SELECT グループの真の WHEN または OTHERWISE ステートメント に含まれる最初のステートメン トの前
- ユーザー・ラベルに続くステートメントの前 (ラベルの付いた FORMAT ステートメントを除く) ステートメントに複数のラベルがある場合は、フックが 1 つのみ挿入されます。
- CALL または関数参照 (ルーチンに制御が渡される前と後の両方)
- ブロック境界

### **ブロック**

コンパイラーはステートメント・テーブルを生成します。HOOK サブオプションが有効になっている場 合は、ブロック境界 (ブロック入り口とブロック出口) にフックを挿入します。

### **すべて**

コンパイラーはステートメント・テーブルを生成します。HOOK サブオプションが有効になっている場 合は、可能なすべての場所にフックを挿入してステートメント・テーブルを生成します。

**注 :** opt(2) と opt(3) を指定すると、フックはブロック境界にのみ設定されます。

### **NONE**

プログラムにフックを入れません。

### **SYM**

変数を名前で検査するためのシンボル・テーブルを作成します。

### **NOSYM**

シンボル・テーブルは生成されません。

**NOTEST**

すべてのテスト情報の生成を抑止します。

### **HOOK**

TEST サブオプション ALL、STMT、BLOCK、または PATH のいずれかが有効である場合に、コンパイラ ーによって、生成されたコードにフックが挿入されます。

### **NOHOOK**

コンパイラーによって、生成されたコードにフックは挿入されません。

IBM Debug Tool がオーバーレイ・フックを生成する場合、サブオプション ALL、PATH、STMT、または BLOCK の 1 つを指定しなければなりませんが、HOOK は指定する必要はなく、事実上 NOHOOK を指定 することをお勧めします。

NOHOOK を指定すると、ENTRY および EXIT のブレークポイントは、デバッグ・ツール が停止する PATH ブレークポイントにすぎなくなります。

### **SEPARATE**

コンパイラーは、生成するデバッグ情報のほとんどを別個のデバッグ・ファイルに書き込みます。 こ のオプションを使用する場合、TEST オプションを有効にすると、コンパイラーが作成するオブジェク ト・デックのサイズがかなり小さくなります。

プログラムに GET または PUT DATA ステートメントが含まれる場合、別個のデバッグ・ファイルに含 まれるデバッグ情報の量が少なくなります。これらのステートメントについては、シンボル・テーブル 情報をオブジェクト・デックに書き込む必要があるためです。

生成されるデバッグ情報には、コンパイラーに渡されたソースの圧縮版が常に含まれています。 つま り、ソースは SYSIN DD \* を使用して指定されていたり、前のジョブ・ステップで作成された一時デー タ・セットであったりする可能性があります (例えば、ソースは古い SQL/CICS プリコンパイラーの出 力である可能性があります)。 LISTVIEW オプションに指定するサブオプションは、 ソースの内容を制 御します。

SEPARATE がバッチ・コンパイルで使用される場合、そのコンパイルの JCL には SYSDEBUG の DD カ ードが含まれていなければなりません。 その DD カードでは、RECFM=FB および 80 <= LRECL <= 1024 のデータ・セットが指定されなければなりません。

このサブオプションは LINEDIR コンパイラー・オプションと併用できません。

### **NOSEPARATE**

コンパイラーは、生成するデバッグ情報のすべてをオブジェクト・デックに書き込みます。

このオプションを指定すると、生成されるデバッグ情報には、コンパイラーに渡されたソースの圧縮版 は含まれません。 これは、プログラムをデバッグしようとするときに デバッグ・ツール で見つけるこ とができるデータ・セットにソースがなければならないことを意味します。

### **SEPNAME**

コンパイラーは、別個のデバッグ・ファイルの名前をオブジェクト・デックに書き込みます。

SEPARATE オプションが有効になっていない場合、このオプションは無視されます。

### **NOSEPNAME**

コンパイラーは、別個のデバッグ・ファイルの名前をオブジェクト・デックに書き込みません。

SEPARATE オプションが有効になっていない場合、このオプションは無視されます。

## **注記 :**

- LP(64) では、フックは生成されず、コンパイラー・オプション SEP および NOSEP は無視されます。
- opt(2) または opt(3) を指定すると、フックはブロック境界にのみ設定されます。 つまり、最適化された コードのデバッグは効率的に PROCEDURE および BEGIN ブロックの出入り口のトレースに制限されま す。
- SEPARATE コンパイラー・オプションを使用してコンパイルしたコードをデバッグするには、デバッグ・ ツール バージョン 6 以降を使用する必要があります。
- 範囲が連結データ・セットに及ぶ入力ファイルは、サポートされていません。

TEST(NONE,NOSYM) を指定すると、コンパイラーはこのオプションを NOTEST に設定します。

TEST(NONE,SYM) は使用しないでください。この設定を指定する意図が不明です。 TEST(ALL,SYM,NOHOOK) または TEST(STMT,SYM,NOHOOK) を指定するとよいでしょう。

NOTEST と TEST(NONE,NOSYM) 以外の TEST オプションは、いずれもプログラム・テストのためのアテン ション割り込み機能を 提供します。

呼び出したい ATTENTION ON ユニットがプログラムにある場合は、次のいずれかのオプションを使用して プログラムをコンパイルしなければなりません。

• INTERRUPT オプション

• NOTEST または TEST(NONE,NOSYM) 以外の TEST オプション

**注 :** ATTENTION は TSO の下でだけサポートされます。

TEST オプションでは GONUMBER が暗黙指定されます。

TEST オプションでは、オブジェクト・コードのサイズが増大して パフォーマンスに影響が出ることがある ため、フックの数と位置に限度を 設けなければならないことがあります。

TEST オプションを指定した場合、インライン化は行われません。

REFER の構造体はシンボル・テーブルでサポートされています。

TEST(SYM) が有効な場合は、デバッグ・ツール の自動モニター機能を有効にするために、コンパイラーは テーブルを生成します。 TEST(SEPARATE) オプションが有効になっていなければ、これらのテーブルのた めに、オブジェクト・モジュールのサイズがかなり大きくなる場合があります。 デバッグ・ツール の自動 モニター機能を活動化すると、これらのテーブルを使用して、ステートメントで使用される変数の値がス テートメントの実行前に表示されます。これは、変数が計算可能なタイプであるか、POINTER、OFFSET、 または HANDLE の属性を持っていることが条件となります。 ステートメントが割り当てステートメント である場合は、ターゲットの値も表示されます。 ただし、ターゲットの初期設定や割り当てがあらかじめ 行われていない場合は、その値に意味がありません。

名前に \* を使用して宣言された変数はすべて、デバッグ・ツール の使用時には表示されません。また、\* が親構造体または副構造体の名前として使用されている場合は、そのいずれの子も表示されません。 した がって、「名前を付けない」でおく構造体エレメントの名前には、単一の下線を使用することをお勧めしま す。

## **UNROLL**

UNROLL オプションは、最適化でのループのアンロールを制御します。 ループのアンロールとは最適化の 一種で、 ループ本体を複数回複製し、それに応じてループ制御コードを調整します。

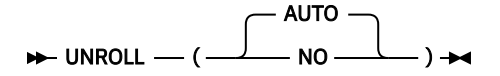

#### **AUTO**

コンパイラーは、アンロールの適切な対象になると判断したループをアンロールすることを許可されて います。

UNROLL オプションを指定した場合、生成されるオブジェクト・コードのサイズが大きくなることがあ ります。

**いいえ**

コンパイラーはループのアンロールを許可されていません。

UNROLL オプションは、NOOPTIMIZE オプションが有効になっていると無視されます。

ループのアンロールは、命令のスケジューリングとソフトウェア・パイプラインに対して命令レベルの並 列処理を行うことにより、プログラムのパフォーマンスを改善します。 また、これにより新しいループ本 体の中のコードが大きくなり、 それがレジスター割り振りへのプレッシャー増大につながるために、 パフ ォーマンスが低下することがあります。

したがって、ループをアンロールする前に以下の手順を実行して、 UNROLL オプションによって特定アプ リケーションのパフォーマンスが改善されるかどうかを確認してください。

1. 通常のオプションを指定してプログラムをコンパイルします。

2. 標準的なワークロードでプログラムを実行します。

3. UNROLL オプションを指定してプログラムを再コンパイルします。

4. 同じ条件でプログラムを再実行します。

UNROLL(AUTO) がデフォルトです。

## **使用法**

USAGE オプションを使用すれば、選択した複数の組み込み関数に対して別々のセマンティクスを選択でき ます。

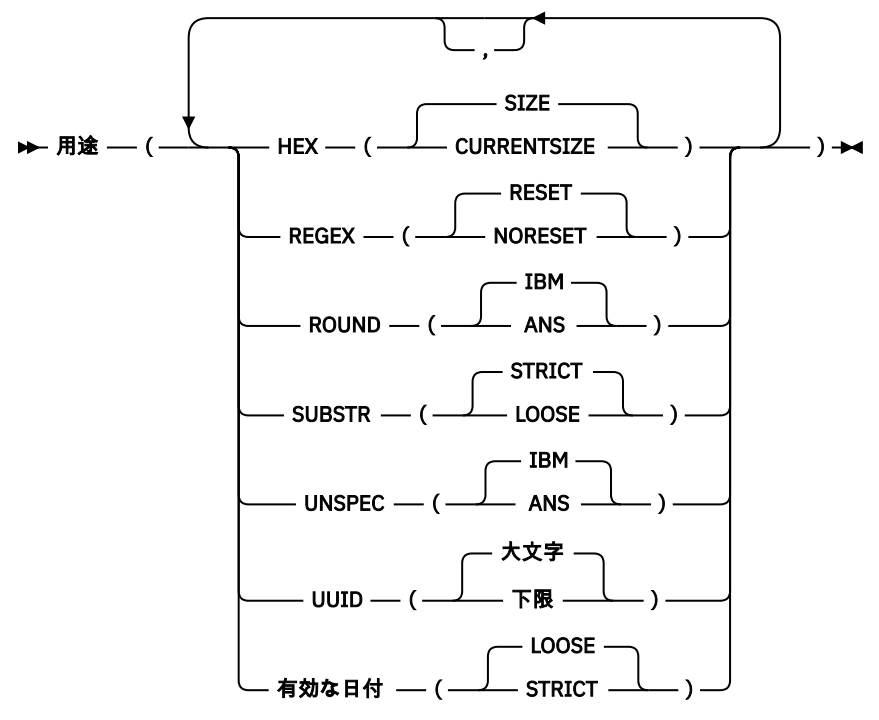

### **HEX( SIZE | CURRENTSIZE )**

HEX(SIZE) サブオプションで、HEX が VARYING または VARYINGZ ストリングに適用された場合、スト リングで使用されているストレージの最大容量を示す 16 進ストリングが返されます。

HEX(CURRENTSIZE) サブオプションで、HEX が VARYING または VARYINGZ ストリングに適用された 場合、ストリングで使用されているストレージの現在容量を示す 16 進ストリングが返されます。

USAGE(HEX) オプションでは、CSTG および STG はそれぞれ CURRENTSIZE および SIZE の同義語とし て受け入れられます。

### **REGEX( RESET | NORESET )**

REGEX 組み込み関数の各呼び出しで REGEX (RESET) サブオプションが指定された場合、REGEX 関数の コード・ページ引数が現行ロケールに対応するコード・ページと異なっていれば、そのロケール値が保 存され、REGEX 関数を終了する前に復元されます。 現行ロケールに対応しないコード・ページを指定 した REGEX 関数が繰り返し呼び出されると、パフォーマンスが大幅に低下することがあります。

REGEX (NORESET) サブオプションが指定された場合は、コード・ページ引数と一致させるためにロケ ールを変更する必要があるとして、ロケール値の保存と復元は行われません。 これはパフォーマンス の点ではるかに有利ですが、元のそのロケール設定に依存する他のコードがある場合、そのコードは予 期したとおりに機能しない可能性があるということにもなります。

### **ROUND( IBM | ANS )**

ROUND(IBM) サブオプションを指定すると、ROUND 組み込み関数の最初の引数が FLOAT 属性を持って いる場合、2 番目の引数は無視されます。

ROUND(ANS) サブオプションを指定すると、ROUND 組み込み関数は、「*PL/I* 言語解説書」で説明され ているようにインプリメントされます。

### **SUBSTR( STRICT | LOOSE )**

SUBSTR(STRICT) サブオプションでは、x が CHARACTER タイプである場合は、長さ MIN( z, MAXLENGTH(x) ) または長さ z を SUBSTR(x,y,z) 組み込み関数参照に割り当てる許可をコンパイラー に付与します。

SUBSTR(LOOSE) サブオプションでは、同じ参照で、長さが z であるストリングが返されます。

SUBSTR(LOOSE) サブオプションは、SUBSTR(x,y,z) 参照 (x は CHAR(1) BASED 変数) が指定されてい る場合に役立つ可能性があります。

STRINGRANGE が有効になっている場合に、z > MAXLENGTH(x) であれば、このオプションのいずれか の設定で STRINGRANGE が適用されます。

### **UNSPEC( IBM | ANS )**

UNSPEC(IBM) サブオプションを指定すると、UNSPEC を構造体に適用することはできません。配列に 適用すると、ビット・ストリングの配列が戻されます。

UNSPEC(ANS) サブオプションを指定すると、UNSPEC を構造体に適用できます。構造体または配列に 適用すると、UNSPEC はシングル・ビット・ストリングを戻します。

### **UUID (UPPER | LOWER)**

USAGE (UUID (LOWER)) コンパイラー・オプションが有効な場合、UUID および UUID4 によって返され るストリング内のすべての英字は小文字になります。 このオプションを使用すると、国際標準に準拠 する UUID 値が生成されます。

USAGE (UUID (UPPER)) コンパイラー・オプションが有効な場合、UUID および UUID4 によって返され るストリング内のすべての英字は大文字になります。

### **VALIDDATE (ルース | STRICT)**

USAGE (VALIDDATE (LOOSE)) オプションが有効になっている場合、コンパイラーは、1582 年のどの日 付も有効ではない (1582 年 10 月 15 日より前の日付のみではない) と想定します。そのため、コンパイ ラーは、YYYY を使用する多くのパターンに対して、VALIDDATE 組み込み関数のより優しく高速なイン ライン・コードを生成できます。

USAGE (VALIDDATE (STRICT)) オプションが有効な場合、コンパイラーは、1582 の年の値を持つリリ アン・カレンダーからの日付を VALIDDATE 関数で有効として受け入れます。

**デフォルト** usage( HEX(サイズ) regex(リセット) roundIBMsubstr(strict) unspecIBM uuid(上)) validdate(緩)

## **WIDECHAR**

WIDECHAR オプションは、WIDECHAR データが保管されるフォーマットを指定します。

 $\blacktriangleright$  WIDECHAR - (-BIGENDIAN  $-$  LITTLEENDIAN  $-\longleftarrow$  )  $\rightarrow$ 

### **BIGENDIAN**

WIDECHAR データをビッグ・エンディアン・フォーマットで保管するように指示します。 例えば、 UTF-16 文字 1 の WIDECHAR 値は '0031'x として保管されます。

### **LITTLEENDIAN**

WIDECHAR データをリトル・エンディアン・フォーマットで保管するように指示します。 例えば、 UTF-16 文字 1 の WIDECHAR 値は '3100'x として保管されます。

WX 定数は、常にビッグ・エンディアン・フォーマットで指定する必要があります。 したがって、 WIDECHAR(LITTLEENDIAN) オプションを指定した 場合、値 '1' は '3100'x として保管されますが、この値 は 常に '0031'wx として指定する必要があります。

## **WINDOW**

WINDOW オプションは、各種の日付関連の組み込み関数で使用 される w ウィンドウ引数を設定します。

$$
\star \to \star \star \star \star \star \to (\underbrace{\qquad \qquad }^{1950} \underbrace{\qquad \qquad }_{w \qquad \qquad } ) \star \star
$$

*W*

固定ウィンドウの開始を表す符号なし整数、または "スライディング" ウィンドウを指定する負の整数 のいずれか。 例えば、WINDOW(-20) は、プログラムを実行する 20 年前に開始されるウィンドウを示 します。

## **WRITABLE**

WRITABLE オプションは、コンパイラーが静的ストレージを書き込み可能なストレージとして扱うことが できることを指定します (また、そうする場合は、その結果のコードが再入不可になります)。

このオプションは、RENT オプションを指定してコンパイルされたプログラムには効果がありません。

**注 :** LP(64) オプションでは、WRITABLE オプションは無視されます。

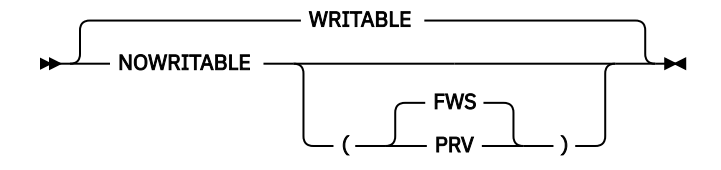

NORENT WRITABLE オプションを使用すると、コンパイラーは、 以下の定数または変数を実装するために 静的ストレージ上で書き込みできるようになります。

- CONTROLLED 変数
- FETCHABLE ENTRY 定数
- FILE 定数

NORENT WRITABLE オプションを指定すると、CONTROLLED 変数を 使用するモジュール、入出力を実行す るモジュール、または FETCH を使用するモジュールは、再入可能にはなりません。

NORENT NOWRITABLE オプションでは、コンパイラーが、以下の定数または変数の静的ストレージ上に書 き込まないようにする必要があります。

- CONTROLLED 変数
- FETCHABLE ENTRY 定数
- FILE 定数

NORENT NOWRITABLE オプションを指定すると、 CONTROLLED 変数を使用するモジュール、入出力を実 行するモジュール、 または FETCH を使用するモジュールは、再入可能になります。

FWS および PRV サブオプションは、以下のように、コンパイラーが CONTROLLED 変数を扱う方法を決定 します。

**FWS**

EXTERNAL プロシージャーに入るときに、コンパイラーはライブラリー呼び出し を行って、プロシー ジャー (およびすべてのサブプロシージャー) 内で CONTROLLED 変数をアドレス指定するために使用 できるストレージを見つけます。

### **PRV**

コンパイラーは、CONTROLLED 変数をアドレス指定するために、旧 OS PL/I コンパイラーで使用して いたものと同じ、疑似レジスター変数メカニズムを使用します。

このため、NORENT NOWRITABLE(PRV) オプションを指定すると、旧コードと新規コードで CONTROLLED 変数を共用することができます。

ただし、NORENT NOWRITABLE(PRV) オプションを指定すると、CONTROLLED 変数の使用が、 旧コン パイラーと同じすべての制約を受けることも意味しています。

NORENT NOWRITABLE(FWS) オプションを指定すると、 以下のアプリケーションは、RENT または WRITABLE オプションを指定してコンパイルされた場合と 同じようには実行されないことがあります。

- CONTROLLED 変数を使用するアプリケーション
- FILE CONSTANT を FILE VARIABLE に割り当てるアプリケーション

NORENT NOWRITABLE(FWS) を指定した場合のアプリケーションのパフォーマンスは、多くの CONTROLLED 変数を多くの PROCEDURE で使用していると特に悪くなる場合があります。

NOWRITABLE オプションを指定すると、PROCEDURE の外側で PACKAGE において以下の変数や定数を宣 言できません。

- CONTROLLED 変数
- FETCHABLE ENTRY 定数
- FILE 定数

NORENT WRITABLE を指定してコンパイルされたコードは、 任意の外部 CONTROLLED 変数を共用する、 NORENT NOWRITABLE を指定して コンパイルされたコードと混在できません。 一般に、WRITABLE でコ ンパイルされたコードと NOWRITABLE でコンパイルされたコードを 混在しないでください。

### **関連情報**

67 [ページの『](#page-124-0)RENT』

コードが静的変数を変更しなければ、そのコードは「本質的に再入可能」です。 RENT オプションを指定 すると、コンパイラーは本質的に再入可能でない コードを検出して、再入可能にします。

## **XINFO**

XINFO オプションは、現行コンパイル単位に関する追加の情報が入った ファイルを追加して生成するよう にコンパイラーに指定します。

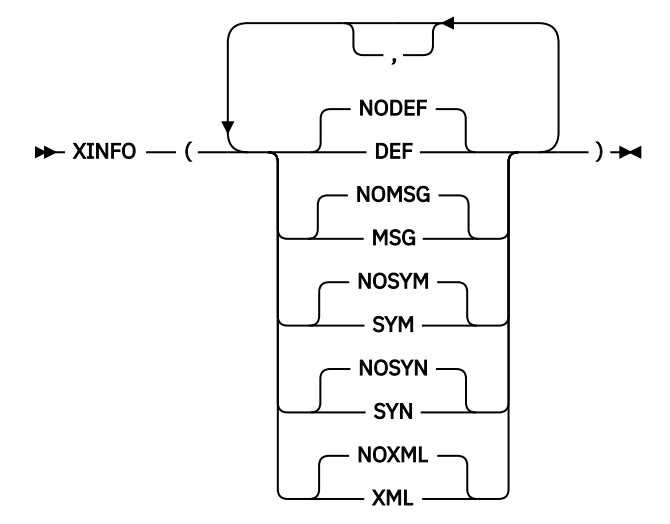

**DEF**

定義 SIDEDECK ファイルが作成されます。 このファイルには、コンパイル単位に関する以下の情報が リストされます。

- 定義されているすべての EXTERNAL プロシージャー
- 定義されているすべての EXTERNAL 変数
- 静的に参照されるすべての EXTERNAL ルーチンおよび変数
- 動的に呼び出されるフェッチ済みモジュール

バッチ環境では、このファイルは SYSDEFSD DD ステートメントによって指定された ファイルに書き込 まれます。 z/OS UNIX システム・サービスでは、このファイルはオブジェクト・デックと同じディレ クトリーに作成されて拡張子 def が付けられます。

例えば、次のプログラムがあるとします。

```
 defs: proc;
 dcl (b,c) ext entry;
 dcl x ext fixed bin(31) init(1729);
        dcl y ext fixed bin(31) reserved;
       call b(y);
        fetch c;
        call c;
     end;
```
この場合、次の def ファイルが生成されます。

```
 EXPORTS CODE
   DEFS
 EXPORTS DATA
   X
 IMPORTS
   B
   Y
 FETCH
   C
```
def ファイルを使用して、アプリケーションの 依存性グラフを作成したり、相互参照分析を行ったりす ることができます。

**注 :** 上記の情報を生成するには、XINFO (DEF) オプションに対して EXPORTALL オプションが有効にな っている必要があります。

### **NODEF**

定義 SIDEDECK ファイルは作成されません。

### **MSG**

メッセージ情報が ADATA ファイルに生成されます。

バッチでは、ADATA ファイルは、SYSADATA DD ステートメントによって指定されたファイルに生成さ れます。 z/OS UNIX では、ADATA はオブジェクト・ファイルと同じディレクトリーに生成され、拡張 子は adt になります。

### **NOMSG**

メッセージ情報は ADATA ファイルに生成されません。 MSG も SYM も指定しないと、ADATA ファイル は生成されません。

### **SYM**

シンボル情報が ADATA ファイルに生成されます。

バッチでは、ADATA ファイルは、SYSADATA DD ステートメントによって指定されたファイルに生成さ れます。 z/OS UNIX では、ADATA ファイルはオブジェクト・ファイルと同じディレクトリーに生成さ れ、拡張子は adt になります。

### **NOSYM**

シンボル情報は ADATA ファイルに生成されません。

**SYN**

構文情報が ADATA ファイルに生成されます。 XINFO(SYN) オプションを指定すると、コンパイラーが 必要とするストレージ量 (メモリーと生成されるファイルの両方) が大幅に増えることがあります。

バッチでは、ADATA ファイルは、SYSADATA DD ステートメントによって指定されたファイルに生成さ れます。 z/OS UNIX では、ADATA ファイルはオブジェクト・ファイルと同じディレクトリーに生成さ れ、拡張子は adt になります。

### **NOSYN**

構文情報は ADATA ファイルに生成されません。

### **XML**

XML サイド・ファイルが作成されます。 この XML ファイルには以下の項目が含まれます。

- コンパイル用のファイル参照テーブル
- コンパイルされたプログラムのブロック構造
- コンパイル時に作成されたメッセージ

バッチ環境では、このファイルは SYSXMLSD DD ステートメントによって指定される ファイルに書き込 まれます。 z/OS UNIX システム・サービスでは、このファイルはオブジェクト・デックと同じディレ クトリーに書き込まれ、拡張子は xml になります。

作成された XML の DTD ファイルは次のようになります。

<?xml encoding="UTF-8"?>

```
 <!ELEMENT PACKAGE ((PROCEDURE)*,(MESSAGE)*,FILEREFERNCETABLE)>
 <!ELEMENT PROCEDURE (BLOCKFILE,BLOCKLINE,(PROCEDURE)*,(BEGINBLOCK)*)>
 <!ELEMENT BEGINBLOCK (BLOCKFILE,BLOCKLINE,(PROCEDURE)*,(BEGINBLOCK)*)>
 <!ELEMENT MESSAGE (MSGNUMBER,MSGLINE?,MSGFILE?,MSGTEXT)>
 <!ELEMENT FILE (FILENUMBER,INCLUDEDFROMFILE?,INCLUDEDONLINE?,FILENAME)>
 <!ELEMENT FILEREFERENCETABLE (FILECOUNT,FILE+)>
 <!ELEMENT BLOCKFILE (#PCDATA)>
 <!ELEMENT BLOCKLINE (#PCDATA)>
 <!ELEMENT MSGNUMBER (#PCDATA)>
 <!ELEMENT MSGLINE (#PCDATA)>
 <!ELEMENT MSGFILE (#PCDATA)>
 <!ELEMENT MSGTEXT (#PCDATA)>
 <!ELEMENT FILECOUNT (#PCDATA)>
 <!ELEMENT FILENUMBER (#PCDATA)>
 <!ELEMENT FILENAME (#PCDATA)>
 <!ELEMENT INCLUDEFROMFILE (#PCDATA)>
 <!ELEMENT INCLUDEDONLINE (#PCDATA)>
```
### **NOXML**

XML サイド・ファイルは作成されません。

#### **関連情報**

481 ページの『SYSADATA [メッセージ情報』](#page-538-0) XINFO コンパイル時オプションの MSG サブオプションを指定すると、コンパイラーは SYSADATA ファイ ルを生成します。

## **XML**

XML オプションは、XMLCHAR 組み込み関数によって生成される XML での名前の大/小文字を指定します。

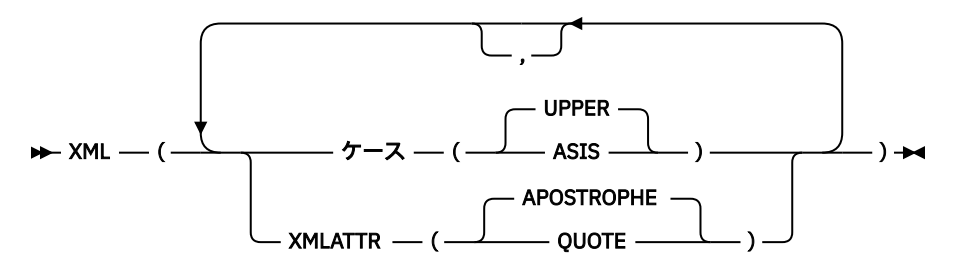

### **CASE( UPPER | ASIS )**

CASE(UPPER) サブオプションを指定した場合、XMLCHAR 組み込み関数によって生成された XML 内の 名前がすべて大文字になります。

CASE(ASIS) サブオプションを指定した場合、XMLCHAR 組み込み関数によって生成される XML 内の名 前の大/小文字は、宣言で使用したとおりになります。 なお、マクロ・プリプロセッサー・オプション CASE(ASIS) を使用しないでマクロ・プリプロセッサーを使用した場合は、コンパイラーが表示するソ ースの名前はすべて大文字になり、XML(CASE(ASIS)) オプションを指定しても機能しません。

#### **XMLATTR( APOSTROPHE | QUOTE )**

XMLATTR(APOSTROPHE) サブオプションが指定された場合は、XMLCHAR 組み込み関数によって生成 される XML 属性はすべてアポストロフィで囲まれます。

XMLATTR(QUOTE) サブオプションが指定された場合は、XMLCHAR 組み込み関数によって生成される XML 属性はすべて引用符で囲まれます。 CODEPAGE(1026) および CODEPAGE(1155) が指定された場 合は、引用文字の 16 進値は 'FC'x であり、 それ以外のすべてのサポート対象 EBCDIC コード・ページ では、引用文字の 16 進値は '7F'x です。

# **XREF**

XREF オプションは、プログラム内で使用する名前の相互参照テーブル、ならびにその名前が宣言または参 照されるステートメントの数を コンパイラー・リストに入れることを指定します。

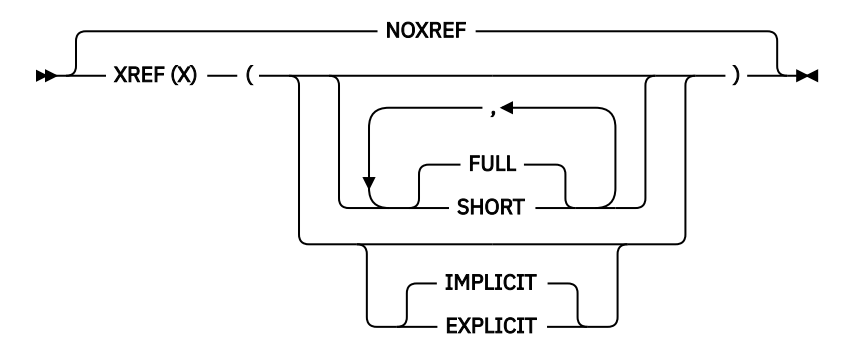

### 省略形: X、NX

### **FULL**

XREF(FULL) では、すべての ID と属性がコンパイラー・リストに組み込まれます。 FULL がデフォルト です。

### **SHORT**

XREF(SHORT) では、非参照 ID はコンパイラー・リストから除外されます。

### **EXPLICIT**

XREF(EXPLICIT) では、構造が参照されると、その構造のみがコンパイラー・リストに組み込まれます。

### **IMPLICIT**

XREF(IMPLICIT) の場合、構造が参照されると、その構造と、そのすべてのメンバーがコンパイラー・ リストに組み込まれます。 IMPLICIT がデフォルトです。

XREF オプションを使用して作成された相互参照リストに入れられない名前は、END ステートメントのラベ ル参照だけです。 例えば、プロシージャー PROC1 のステートメント番号 20 が END PROC1; であると想 定します。 この場合、ステートメント番号 20 は PROC1 用の相互参照リストには入りません。

XREF オプションと ATTRIBUTES オプションを両方とも 指定すると、2 つのリストが組み合わされます。 SHORT と FULL が対立する場合は、最後に指定したオプションで使用法が 決まります。 例えば ATTRIBUTES (SHORT) XREF (FULL) を使用するとその結果は、 リストを組み合わせる FULL オプションに なります。

## **関連情報**

105 [ページの『相互参照テーブル』](#page-162-0)

ATTRIBUTES と XREF を指定すると、相互参照テーブルと属性テーブルが結合されます。 名前に対する属 性のリストは、ファイル番号と行番号で識別されます。

# **オプションの中のブランク、コメント、およびストリング**

オプションを指定するときにブランクを使用できる場所では常に、必要な数のブランクやコメントも指定 できます。 ただし、いくつかの規則に注意する必要があります。

%PROCESS の行またはオプション・ファイルの行にコメントを指定する場合、そのコメントは先頭から末 尾まで同じ行になければなりません。

同様に、コマンド行や PARM= に指定されるコメントも先頭から末尾まで同じ行になければなりません。

同じ規則がストリングに適用されます。 %PROCESS 行またはオプション・ファイルの行にストリングを指 定する場合、そのストリングは先頭から末尾まで同じ行になければなりません。 同様に、コマンド行や PARM= に指定されるストリングも先頭から末尾まで同じ行になければなりません。

# **デフォルト・オプションの変更**

デフォルト設定のコンパイラー・オプションを変更する場合は、コンパイラーのインストール時に、サン プル・ジョブ IBMZWIOP を編集して実行依頼する必要があります。

このジョブで、あらかじめ適用しておくオプションを指定し、これら以外のオプションは後で追加すると いう形にすることで、デフォルト・オプションを実質的に変更することができます。 またこのジョブでは、 後から追加して最終的に適用するオプションを指定することで、デフォルト・オプションを実質的に変更 することができます。この方法を使用すると、このジョブで指定したオプションが指定変更されることが ありません。

マクロ・プリプロセッサーのデフォルト・オプションを変更する場合は、インストール時にこのジョブの 一部として、該当する PPMACRO オプションを指定することによって行うこともできます。 PPCICS オプ ションと PPSQL オプションを使用すれば、それぞれ CICS プリプロセッサーと SQL プリプロセッサーにつ いて変更することができます。

詳しくは、サンプル・ジョブに記述されている説明を参照してください。

# **%PROCESS ステートメントまたは \*PROCESS ステートメントでのオ プションの指定**

%PROCESS ステートメントまたは \*PROCESS ステートメントは各外部プロシージャーの開始を識別しま す。 これらのステートメントを使用すれば、コンパイルごとにコンパイラー・オプションを指定できます。 %PROCESS または \*PROCESS をプログラムで使用でき、どちらも等しく受け入れられます。

**注 :** 整合性をとるため、および読みやすくするために、%PROCESS ステートメントも \*PROCESS ステート メントも常に %PROCESS とします。

%PROCESS ステートメントで指定するオプションは、入力の終わりまたは次の %PROCESS ステートメン トまでのソース・ステートメントのコンパイルに適用されます。

%PROCESS ステートメントでオプションを指定するには、 次のようにコーディングします。

%PROCESS *options*;

ここで *options* はコンパイラー・オプションのリストです。

オプション・リストの終わりにはセミコロンを入れなければならず、 また、オプション・リストはデフォ ルトの右側ソース・マージンを超えてはなりません。 パーセント記号 (%) またはアスタリスク (\*) が レコ ードの最初の列になければなりません。 キーワード PROCESS は、次のバイト (桁) 内か、任意の数のブラ ンクの後に 置くことができます。 オプション・キーワードは、コンマまたは少なくとも 1 つのブランクを 使って区切らなければなりません。

文字数を制限するものはレコードの長さだけです。 オプションをどれも指定したくない場合は、次のよう にコーディングします。

%PROCESS;

%PROCESS ステートメントを次のレコードまで続けなければ ならない場合は、リストの前半部分を任意の 区切り文字の後で終了してから、次のレコードへ移ります。 キーワードやキーワード引数を複数のレコー ドに分割することはできません。 %PROCESS ステートメントを 複数行にまたがって続けることも、 また は、新たに %PROCESS ステートメントを開始することもできます。 複数の隣接する %PROCESS ステート メントを以下に例示します。

%PROCESS INT F(I) AG A(F) OP STG NEST X(F) SOURCE ; %PROCESS LIST TEST ;

コンパイル時オプション、その省略形構文、および IBM 提供のデフォルト は、3 [ページの表](#page-60-0) 3 に示してあ ります。

PROCINC ステートメントを使用して、追加の PROCESS ステートメントを含むファイルを組み込むことが できます。

組み込むファイルを指定するには、%PROCINC ステートメントを次のようにコーディングします。

%PROCINC dataset-name;

ここで、dataset-name は組み込むファイルの名前です。

PROCINC ステートメントはセミコロンで終了する必要があり、ステートメントはデフォルトの右側のソー ス・マージンを超えてはなりません。 パーセント記号 (%) またはアスタリスク (\*) が レコードの最初の列 になければなりません。 キーワード PROCINC は、次のバイト (桁) または任意の数のブランクの後に続け ることができます。

PROCINC キーワードの後には少なくとも 1 つのブランクがなければなりません。

組み込まれるデータ・セットには、%PROCESS および %PROCINC ステートメント (および任意の数のブラ ンク行) のみが含まれていなければなりません。

%PROCESS または %PROCINC ステートメントがあるかどうかをコンパイラーが判別する方法は、初期ソ ース・ファイルの形式によって異なります。

### **F または FB フォーマット**

レコードの先頭文字がアスタリスク (\*) またはパーセント記号 (%) の場合、コンパイラーは次の非ブラ ンク文字が PROCESS であるか PROCINC であるかを検査します。

### **V または VB フォーマット**

レコードの最初の文字が数値の場合、コンパイラーは最初の 8 文字がシーケンス番号であると想定し、 9 番目の文字がアスタリスク (\*) またはパーセント記号 (%) の場合は、次の非ブランク文字が PROCESS または PROCINC であるかどうかを検査します。 ただし、先頭文字が数値ではなく、アスタリスク (\*) またはパーセント記号 (%) である場合、コンパイラーは、次の非ブランク文字が PROCESS または PROCINC であるかどうかを検査します。

### **U フォーマット**

レコードの先頭文字がアスタリスク (\*) またはパーセント記号 (%) の場合、コンパイラーは次の非ブラ ンク文字が PROCESS または PROCINC であるかどうかを検査します。

# **% ステートメントの使用**

コンパイラーの操作を指示するステートメントは、パーセント (%) 記号で 始まります。 % ステートメント を使用して、ソース・プログラムのリストを制御し、ソース・プログラムに外部ストリングを組み込むこ とができます。% ステートメントは、ラベルまたは条件接頭語を持つことはできません。また、コンパウ ンド・ステートメントの単位であってはなりません。 % ステートメントはおのおの、1 行内に単独で入っ ていなければなりません。

各 % 制御ステートメントの使用法を以下に示します。 これらのステートメントについて詳しくは、「*PL/I* 言語解説書」を参照してください。

### **%INCLUDE**

外部テキストをソース・プログラムに組み込むようコンパイラーに指示します。

### **%XINCLUDE**

外部テキストがまだ組み込まれていない場合、外部テキストをソース・プログラムに組み込むようコン パイラーに指示します。

### **印刷 (%P)**

SOURCE および INSOURCE のリストの印刷を 再開するよう、コンパイラーに指示します。

#### **%NOPRINT**

SOURCE および INSOURCE のリストの印刷を、 %PRINT ステートメントが見つかるまで延期するよう コンパイラーに指示します。

### **ページ (%P)**

プログラム・リスト内の %PAGE ステートメントの直後のステートメントを、次ページの最初の行に印 刷するようコンパイラーに指示します。

#### **%POP**

最新の %PUSH により保存された %PRINT および %NOPRINT の状況を復元するように、コンパイラー に指示します。

**%PUSH**

%PRINT および %NOPRINT の現行状況を後入れ先出し方式でプッシュダウン ・スタックに保存しま す。

**%SKIP**

スキップしたい行数を指定します。

# **%INCLUDE ステートメントの使用**

%INCLUDE ステートメントは、コンパイル単位内の指定された点に 追加の PL/I ファイルを組み込むため に使用します。

%INCLUDE ステートメントを使用して、ライブラリーにあるソース・テキストを PL/I プログラムに組み込 む方法については、「*PL/I* 言語解説書」を参照してください。

### **バッチ・コンパイルの場合**

ライブラリー とは、メンバーと呼ばれるその他のデータ・セットを保管するのに使用できる z/OS 区分 データ・セットです。 %INCLUDE ステートメントを使って PL/I プログラムに挿入しようとする ソー ス・テキストは、ライブラリー内のメンバーとして存在していなければ なりません。 ソース・ステー トメント・ライブラリーをコンパイラーに対して定義するプロセスについて詳しくは、164 [ページの](#page-221-0) [『ソース・ステートメント・ライブラリー](#page-221-0) (SYSLIB)』を参照してください。

ステートメント %INCLUDE DD1 (INVERT); は、DD1 という名前の DD ステートメントで定義された ライブラリーのメンバー INVERT 内のソース・ステートメントを、ソース・プログラムに連続して挿入 することを指定します。 コンパイル・ジョブ・ステップには、適切な DD ステートメントが 入ってい なければなりません。

dd 名を省略すると、SYSLIB という dd 名 がとられます。 その場合、SYSLIB という名前で DD ステー トメントを組み込む 必要があります。 (IBM 提供のカタログ式プロシージャーの場合は、コンパイル・ プロシージャー・ステップにこの名前の DD ステートメントは 組み込まれていません。)

### **z/OS UNIX コンパイルの場合**

実際の組み込みファイルの名前は、UPPERINC を指定しない限り、 小文字でなければなりません。 例 えば、インクルードステートメント %include sample を使用すると、コンパイラーはファイル sample.inc を見つけることはできますが、ファイル SAMPLE.inc を見つけることはできません。 組 み込みステートメント %include SAMPLE を使用しても、コンパイラーは sample.inc を検索しま す。

コンパイラーは次の順序で組み込みファイルを検索します。

1. 現行ディレクトリー

2. –I フラグまたは INCDIR コンパイラー・オプションで指定された ディレクトリー

- 3. /usr/include ディレクトリー
- 4. INCPDS コンパイラー・オプションで指定された PDS

コンパイラーが検出した最初のファイルがソースに組み込まれます。

%INCLUDE ステートメントによってソース・テキスト内に %PROCESS ステートメントが 組み込まれると、 コンパイル・エラーになります。

103 [ページの表](#page-160-0) 6 は、%INCLUDE ステートメントを使って、プロシージャー TEST 内に FUN 用のソース・ ステートメントを組み込む方法を示しています。 ライブラリー HPU8.NEWLIB が修飾名 PLI.SYSLIB を持 つ DD ステートメント に定義されていますが、これはこのジョブ用のカタログ式プロシージャーの ステー トメントに付け加えられます。 ソース・ステートメント・ライブラリーが SYSLIB という名前の DD ステー トメントで定義されているため、%INCLUDE ステートメントに DD 名を入れる必要はありません。

ソース・プログラムや、入れようとするテキストにマクロ・ステートメントがまったく入っていなければ、 プリプロセッサーを呼び出す必要はありません。

<span id="page-160-0"></span>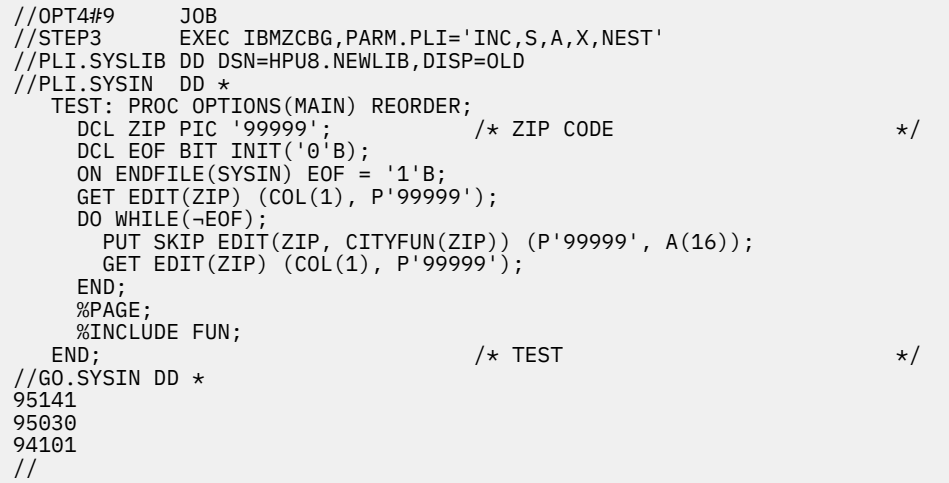

# **コンパイラー・リストの使用**

コンパイルのときにコンパイラーは、大半がオプショナルのリストを生成 しますが、そのリストには、ソ ース・プログラム、コンパイル、および オブジェクト・モジュールに関する情報が入っています。

次のリストの説明は、印刷ページ上の外観について述べています。

**注 :** コンパイラー・リストは利用可能ですが、これはプログラミング・インターフェースではないため、変 更される可能性があります。

特定の処理段階に達する前にコンパイルが終了する場合、対応するリストは表示されません。

# **見出し情報**

リストの最初のページは、製品番号、コンパイラー・バージョン番号、コンパイラー・ビルド日時を指定 するストリング、およびコンパイル開始日時によって識別されます。 このページおよび以降のページには 番号が付けられます。

次にリストには、このコンパイルに指定されたすべてのオプションが表示されます。 これらのオプション は、NOOPTIONS オプションが指定されていても表示されます。 以下のオプションが以下の順序で示され ます。

- 初期インストール・オプション (インストール時のオプション・セットで、あらかじめ適用されるオプシ ョンです。これら以外のオプションは、後で追加されます)。
- z/OS UNIX では、IBM\_OPTIONS 環境変数で指定されたオプション。
- コンパイラーに渡されるパラメーター・ストリング (すなわち、z/OS UNIX におけるコマンド行、または バッチにおける PARM=) で指定されたオプション。
- コンパイラー・パラメーター・ストリングで指定されたオプション・ファイルで指定されたオプション。 これには、各オプション・ファイルの名前とその内容が、コンパイラーが読み取ったそのままの形式で含 まれます。
- ソース内の \*PROCESS または %PROCESS 行で指定されたオプション。
- 最終インストール・オプション (インストールで設定されたオプション、および他の何らかのオプション の後に適用されるオプション)。

リストの終わり付近には、コンパイル時にエラーや警告状態がなにも 検出されなかった旨のステートメン トか、または 1 つ以上のエラー が検出された旨のメッセージが入ります。 メッセージのフォーマットにつ いては、109 [ページの『メッセージと戻りコード』を](#page-166-0)参照してください。 リストの最後から 2 番目の行は、 コンパイルに要した時間を示します。 リストの最後の行は END OF COMPILATION OF *xxxx* です (*xxxx* は外部プロシージャー名です)。 NOSYNTAX コンパイラー・オプションを指定した場合、またはコンパイル の初期段階でコンパイラーが異常終了した場合、外部プロシージャー名 *xxxx* は組み込まれずに切り捨てら れて、この行は END OF COMPILATION となります。

以下のトピックでは、リストのオプション部分を指定順に説明します。

# **コンパイルに使用するオプション**

OPTIONS オプションを指定すると、コンパイルに指定されたオプション (デフォルト・オプションを含む) の完全なリストが、次のページから示されます。

コンパイル時に最終的に有効になるすべてのオプションの設定値がリストに示されます。 オプションの設 定値が初期インストール・オプションの適用後にデフォルト設定値と異なる場合は、その行に正符号 (+) の マークが付けられます。

# **プリプロセッサー入力**

MACRO オプションと INSOURCE オプションを両方とも指定すると、 コンパイラーは、各行の左側に順次 番号を付けてから、プリプロセッサーへの 入力を 1 行に 1 レコードずつリストします。

プリプロセッサーがエラーまたはエラーの可能性を検出すると、そのページまたは入力リストに続くペー ジにメッセージが印刷されます。 このメッセージのフォーマットは、109 [ページの『メッセージと戻りコ](#page-166-0) [ード』の](#page-166-0)説明にあるコンパイラー・メッセージのフォーマットと同じです。

# **SOURCE プログラム**

SOURCE オプションを指定すると、コンパイラーは 1 行に 1 レコードずつ リストします。 これらのレコー ドには、ソース行番号とソース・ファイル番号が必ず含まれます。 ただし、ファイルに含まれる行の数が 999999 行以上になる場合、コンパイラーは、ファイルが大きすぎることを示すフラグをファイルに立て、 そのファイルのソース行番号に含まれる下位 6 桁のみをリストします。

入力レコードにプリンター制御文字、%SKIP ステートメント、または %PAGE ステートメント が入ってい る場合は、それらの指定にしたがって行のスペーシングが行われます。

リストの印刷を停止するには、%NOPRINT ステートメントを使用します。

リストの印刷を再開するには、%PRINT ステートメントを使用します。

MACRO オプションを指定すると、ソース・リストでは、1 次入力データ・セットの %INCLUDE ステート メントの代わりに組み込まれたテキスト が印刷されます。

# **ステートメントのネスト・レベル**

NEST オプションを指定すると、見出し LEV と NT の下にあるステートメントまたは行番号の右側にブロッ ク・レベルと DO レベルがそれぞれ出力されます。

次の例を参照してください。

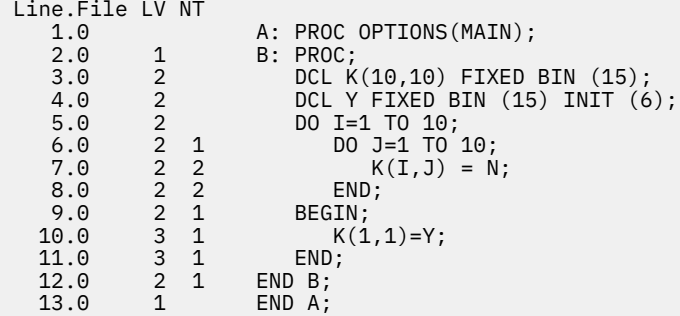

# **ATTRIBUTE と相互参照テーブル**

ATTRIBUTES オプションを指定すると、コンパイラーは、ソース・プログラム内の ID リストの入った属性 テーブルを、それぞれの宣言属性 とデフォルト属性を付けて印刷します。 XREF オプションを使用すると、

<span id="page-162-0"></span>コンパイラーは、ID が 入っているステートメントのファイル番号と行番号を併記したうえで、ソース・プ ログラム内の ID のリストの入った相互参照テーブルを印刷します。

ATTRIBUTES と XREF を両方指定すると、2 つのテーブルが組み合わされます。 これらのテーブル内で ID を明示的に宣言すると、 コンパイラーはその DECLARE のファイル番号と行番号をリストします。 コンテ キストで宣言された変数は +++++ とマークされ、 それ以外の暗黙的に宣言された変数は \*\*\*\*\* とマークさ れます。

## **属性テーブル**

属性テーブルには、ソース・プログラムにおける ID のリストが、宣言された属性およびデフォルト属性と ともに含まれます。

コンパイラーは、属性 INTERNAL および REAL を決して組み込みません。 それぞれと相対立する属性の EXTERNAL と COMPLEX が現れない限り、 これらの属性を想定することができます。

ファイル ID に関しては、属性 FILE が常に現れ、属性 EXTERNAL は 適用時に現れます。 それ以外の場合 は、コンパイラーは明示的に宣言された属性のみをリストします。

OPTIONS 属性は ENTRY 属性が適用されなければ表示されず、次のオプションのみが適宜表示されます。

- アセンブラー
- COBOL
- FETCHABLE
- NODESCRIPTOR
- RETCODE

コンパイラーは、配列用の次元属性をまず印刷します。 境界は配列宣言のとおりに印刷されますが、式は アスタリスクに 置き換えられます。ただし、式がコンパイラーにより定数に還元された場合は、 定数の値 が印刷されます。

文字ストリング、ビット・ストリング、漢字ストリング、または区域変数 の場合、コンパイラーは宣言の とおりに長さを印刷しますが、式はアスタリスク に置き換えられます。ただし、式がコンパイラーにより 定数に還元された場合は、 定数の値が印刷されます。

## **相互参照テーブル**

ATTRIBUTES と XREF を指定すると、相互参照テーブルと属性テーブルが結合されます。 名前に対する属 性のリストは、ファイル番号と行番号で識別されます。

以下の条件下では、相互参照テーブルの Sets: 部分に ID が表示されます。

- その ID が代入ステートメントのターゲットである。
- その ID が DO ループでループ制御変数として使用される。
- その ID が ALLOCATE ステートメントまたは LOCATE ステートメントの SET オプションで使用される。
- その ID が DISPLAY ステートメントの REPLY オプションで使用される。

未参照の ID がある場合、それらは別個のテーブルに示されます。

# **集合長さテーブル**

集合長さテーブルは AGGREGATE オプションで取得されます。 このテーブルには、配列ではなく構造体が 組み込まれています。この構造体は非固定エクステントを保持し、構造体内部のエレメントのサイズとオ フセットは、不正確であるか、または \* として指定されます。

リストされた集合の場合、テーブルには次の情報が入っています。

- 宣言された集合のロケーション
- 集合名と集合内の各エレメント
- 集合の先頭からの各エレメントのバイト・オフセット
- 各エレメントの長さ
- 各集合、構造体、および副構造体の全長
- 各エレメントの次元の合計数

データ長テーブルに示されているデータ・オフセットを解釈する場合は注意が必要です。 奇数オフセット は、ハーフワード位置合わせ、フルワード位置合わせ、または ダブルワード位置合わせが行われていない データ・エレメントを必ずしも表しません。 ある構造体または そのエレメント用に位置合わせ済みの属性 を指定したり暗示したりすると、テーブルの初めに対して適切な位置合わせが行われていることを テーブ ルが示さなくても、適切な位置合わせ要件はその 構造体内の他のエレメントに合致します。

2 つの構造体エレメント間に埋め込みがある場合は、/\*PADDING\*/ というコメントと、適切な診断情報が 表示されます。

# **ステートメント・オフセット・アドレス**

LIST コンパイル・オプションを使用すると、コンパイラーはコンパイラー・ リストに疑似アセンブラー・ リストを組み込みます。 このリストには、BLKOFF コンパイラー・オプションの設定によって異なる意味 を持つオフセットが命令ごとに含まれています。

- BLKOFF オプションを指定した場合、このオフセットは、命令が属している関数またはサブルーチン用の 1 次エントリー・ポイントからの命令のオフセットになります。 つまり、このオプションのもとでは、 オフセットはそれぞれの新規ブロックごとに再設定されます。
- NOBLKOFF オプションを指定した場合、このオフセットは、コンパイル単位の開始位置からの命令のオ フセットになります。 つまり、このオプションのもとではオフセットは累積されます。

疑似アセンブラー・リストには、各ブロックのコードの終わりに現行モジュールの開始位置 からのブロッ クのオフセットも含まれています (それぞれのステートメントに表示されるオフセット を、ブロックまたは モジュールのオフセットに変換できるようにするため)。

これらのオフセットを、ランタイム・エラー・メッセージに示されたオフセットと共に使用して、このメ ッセージが該当するステートメントを判別できます。

OFFSET オプションは、それぞれのステートメントに対して、 そのステートメントに属する最初の命令の オフセットを提供するテーブルを作成します。

107 [ページの表](#page-164-0) 7 に示す例では、メッセージは SUB1 の入り口からオフセット +98 で条件が生じたことを 示しています。 コンパイラー・リストの抜粋は、行番号 8 に関連付けられたこのオフセットを示していま す。 この誤ったステートメントからのランタイム出力は、107 [ページの表](#page-164-0) 8 の場合に表示されます。

<span id="page-164-0"></span>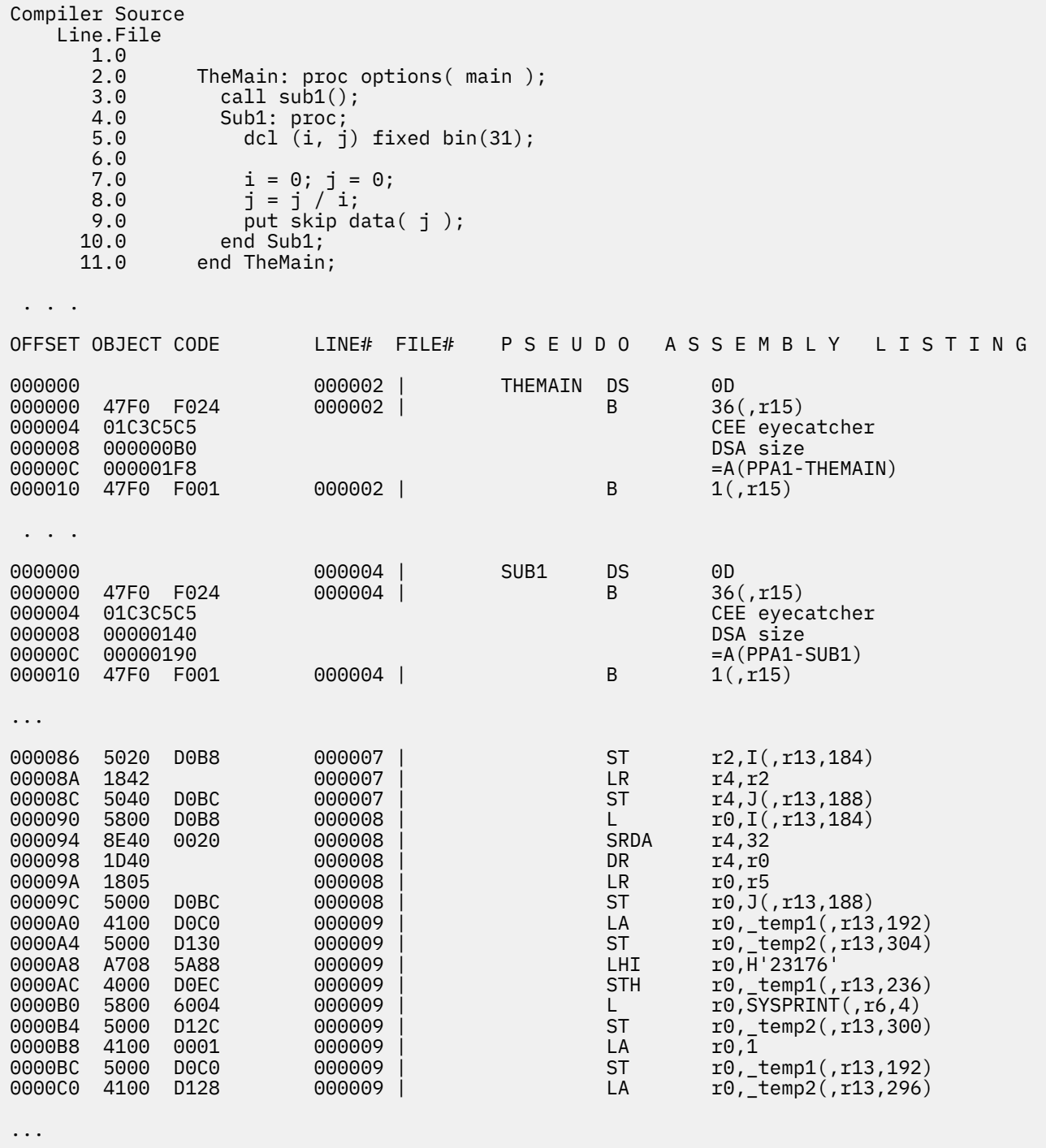

表 *8.* ステートメント番号の検索 *(*ランタイム・メッセージの例*)*

Message :

IBM0301S ONCODE=320 The ZERODIVIDE condition was raised. From entry point SUB1 at compile unit offset +00000098 at entry offset +00000098 at address 0EB00938.

ダンプと ON ユニット SNAP エラー・メッセージ内に示された項目オフセット をこのテーブルと対比すれ ば、誤りのあるステートメントを見つけ出すことが できます。 このステートメントを識別するには、メッ セージ内で指名された ブロックに関連したテーブルのセクションを探し出してから、メッセージ 内のオフ セット以下かまたはそれと等しい最大オフセットを見つけ出し ます。 このオフセットに関連したステー トメント番号が求める番号です。

# **ストレージ・オフセット・リスト**

MAP コンパイル・オプションを使用すると、コンパイラーはコンパイラー・ リストにストレージ・オフセ ット・リストを組み込みます。

ストレージ・オフセット・リストは、以下のレベル 1 変数がプログラムで使用された場合に、 これらのス トレージ内のロケーションを示します。

• AUTOMATIC

- CONTROLLED (PARAMETER を除く)
- FETCHABLE でない STATIC (ENTRY CONSTANT を除く)

このリストには、コンパイラーが生成した一時データの一部も組み込まれます。

調節可能エクステントを持つ AUTOMATIC 変数が使用された場合は、 このテーブルに、以下の 2 つの項目 があります。

- 変数名の前に \_addr が付いた項目 変数のアドレスのロケーションを示します
- 変数名の前に desc が付いた項目 変数の記述子のアドレスのロケーションを示します

STATIC 変数および CONTROLLED 変数を使用した場合、ストレージ・ロケーションは RENT/NORENT コン パイラー・オプションに依存し、NORENT オプション指定した場合は、CONTROLLED 変数のロケーション も WRITABLE/NOWRITABLE コンパイラー・オプションに依存します。

ストレージ・オフセット・リストの最初の列には **IDENTIFIER** というラベルが付けられています。 この列 には、4 列目に示されているロケーションが代入される変数の名前が含まれています。

ストレージ・オフセット・リストの 2 番目の列は、**DEFINITION** というラベルが付けられ、*"B-F:N"* とい う形式のストリングを含んでいます。

- ここで、*B* は変数が宣言されたブロックの番号です。
- このブロック番号に応じてブロック名をブロック名リストで検索できます。このブロック名リストはス トレージ・オフセット・リスト (および、存在する場合は、疑似アセンブリー・リスト) の前にあります。
- ここで、*F* は変数が宣言されたソース・ファイルの番号です。
- このファイル番号に対応するファイル名を、ファイル参照テーブル (コンパイル・リスト全体の終わりの あたりにある) で検索できます。
- ここで、*N* は変数がソース・ファイル内で宣言されたソース行の番号です。

ストレージ・オフセット・リストの 3 番目の列は、**ATTRIBUTES** というラベルが付けられ、変数のストレ ージ・クラスを示します。

ストレージ・オフセット・リストの 4 番目の列は、 ラベルがなく、変数のロケーションを検索する方法を 示します。

このストレージ・オフセット・リストはブロック別および変数名別にソートされ、ユーザー変数のみも含 まれます。 また、MAP オプションを指定すると、コンパイラーは以下のマップも生成します。

- すべての STATIC 変数をリストした「静的マップ」(16 進オフセット別にソート)。
- ブロックごとにすべての AUTOMATIC 変数をリストした「自動マップ」(16 進オフセット別にソート)。

PL/I 言語のマッピング規則で、構造体を、構造体が開始していると思われる場所から最大で 8 バイト分オ フセットする必要がある場合があります。 例えば、次のように宣言された AUTOMATIC 構造体 A を考えて みます。

> dcl 1 A,

 2 B char(2), 2 C fixed bin(31);

<span id="page-166-0"></span>C は、4 バイト境界に位置合わせする必要があり、この構造体には 2 バイトの埋め込みが必要です。 ただ し、 PL/I は、これらの 2 バイトを B の後ではなく、 B の前に置きます。 構造体の先頭の前にあるこの 2 バイトの「埋め込み」は、構造体のハング・バイト と呼ばれます。

これらのハング・バイトは、コンパイラーによって生成された「自動マップ」にも反映されます。 「スト レージ・オフセット・リスト」には、ハング・バイトが含まれない A のオフセットと長さが示されます。

A Class = automatic, Location =  $186$  :  $0 \times BA(r13)$ , Length = 6

一方、「自動マップ」には、ハング・バイトが含まれた A のオフセットと長さが示されます。

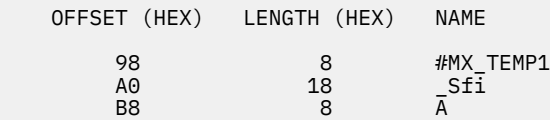

# **式および属性のリスト**

DECOMP コンパイラー・オプションを使用する場合、コンパイラーは、ソース・プログラムで使用される すべての式に対するすべての中間式とその属性を示すセクションをコンパイラー・リストに組み込みます。 **関連情報**

### 24 [ページの『](#page-81-0)DECOMP』

DECOMP オプションは、コンパイルで使用される式の分解を示すリスト・セクションを生成するようにコ ンパイラーに指示します。

# **ファイル参照テーブル**

ファイル参照テーブルには、コンパイル時に読み取られるファイルに関する情報が登録されています。

ファイル参照テーブルは、以下のファイル情報がリストされた 3 つの列で構成されます。

- コンパイラーによってファイルに割り当てられた番号
- ファイルの組み込み元データ
- ファイルの名前

最初にリストされるファイルはソース・ファイルなので、 組み込み元の列にある最初の項目はブランクで す。 この列にある後続のエントリーには組み込みステートメントの行番号が示され、その後にピリオドと、 組み込みステートメントが含まれるソース・ファイルのファイル番号が続きます。

ファイルが PDS または PDSE のメンバーである場合、ファイル名は完全修飾データ・セット名とメンバー 名を示します。

ファイルがサブシステム (ライブラリアンなど) を介して組み込まれた場合、ファイル名の形式は DD:*ddname(member)* になります。ただし、

- *ddname* は、%INCLUDE ステートメントに指定された DD 名 (あるいは、DD 名が指定されなかった場合 は SYSLIB)
- *member* は %INCLUDE ステートメントで指定されるメンバー名

# **メッセージと戻りコード**

プリプロセッサーまたはコンパイラーがエラーまたはエラーの可能性を 検出すると、メッセージが生成さ れます。 コンパイラーは、コンパイル・ジョブまたはジョブ・ステップごとに、成功または失敗の程度を 示す戻りコードを生成します。

### **messages**

プリプロセッサーが生成したメッセージは、プリプロセッサーが処理した ステートメントのリストの直後 のリストに印刷されます。 %NOTE ステートメントを使用すれば、プリプロセス段階で独自のメッセージ を生成できます。 このようなメッセージは、特定の置換が何回行われたかを示すのに 使用できます。 コン パイラーが生成したメッセージはリストの最後に印刷されます。

メッセージが生成されないコンパイルの場合、コンパイラーは、コンパイラー・メッセージがリストされ るはずの行に「コンパイラー・メッセージはありません (no compiler messages)」というメッセージ を組み込みます。

メッセージは次のフォーマットで示されます。

PPPnnnnI X

**PPP**

メッセージの発信元を識別する接頭部です (例えば、IBM は PL/I コンパイラーを示します)。

**nnnn**

4 桁のメッセージ番号です。

**X**

重大度コードを識別するものです。

メッセージはすべて重大度により格付けされます。重大度コードは、I、W、 E、S、および U です。

コンパイラーは、110 ページの表 9 に示すように、FLAG オプションで 指定されたメッセージの重大度に 等しいかより大きい重大度を持つメッセージだけを リストします。

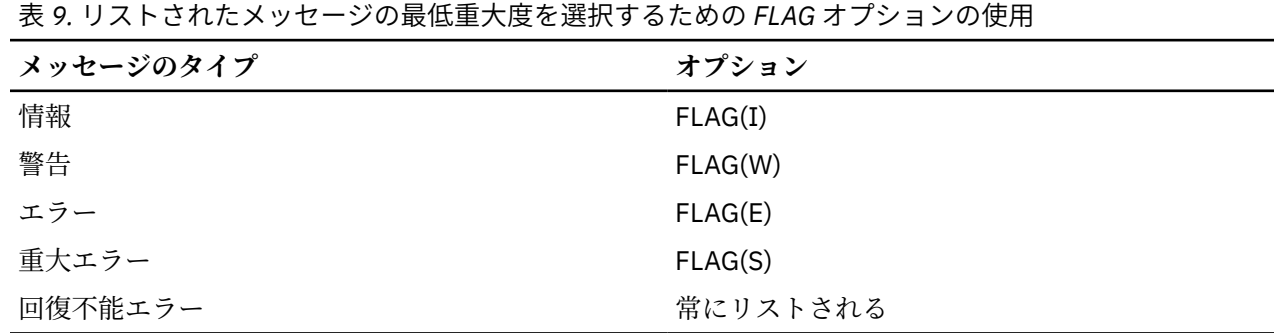

各メッセージのテキスト、説明、および推奨プログラマー応答については、「*Enterprise PL/I* メッセージお よびコード」を参照してください。

### **戻りコード**

各コンパイル・ジョブまたはジョブ・ステップごとにコンパイラーは、 操作がどの程度成功または失敗し たかをオペレーティング・システムに 示すための戻りコードを生成します。 z/OS の場合、このコードはス テップの終わり メッセージに 現れますが、その前には各ステップ別のジョブ制御ステートメントと ジョ ブ・スケジューラー・メッセージのリストが入っています。

各重大度コードとそれに対応する戻りコードについて、110 ページの表 10 で説明します。

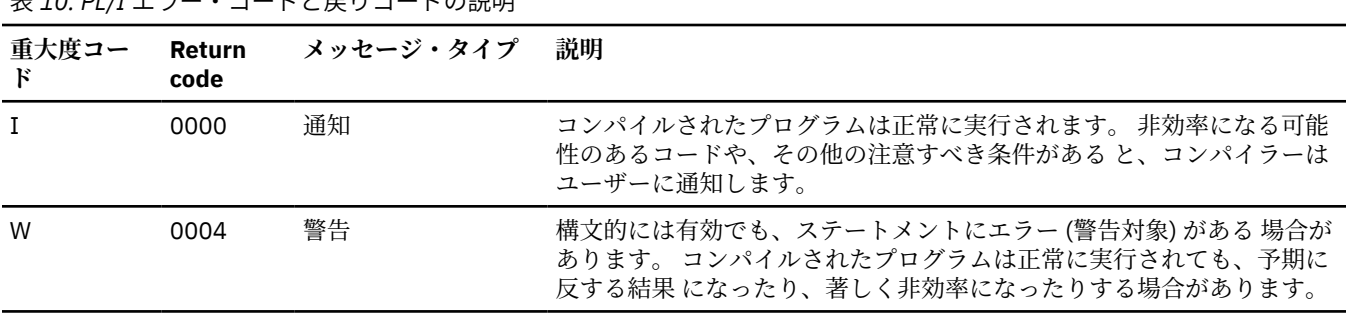

表 *10. PL/I* エラー・コードと戻りコードの説明

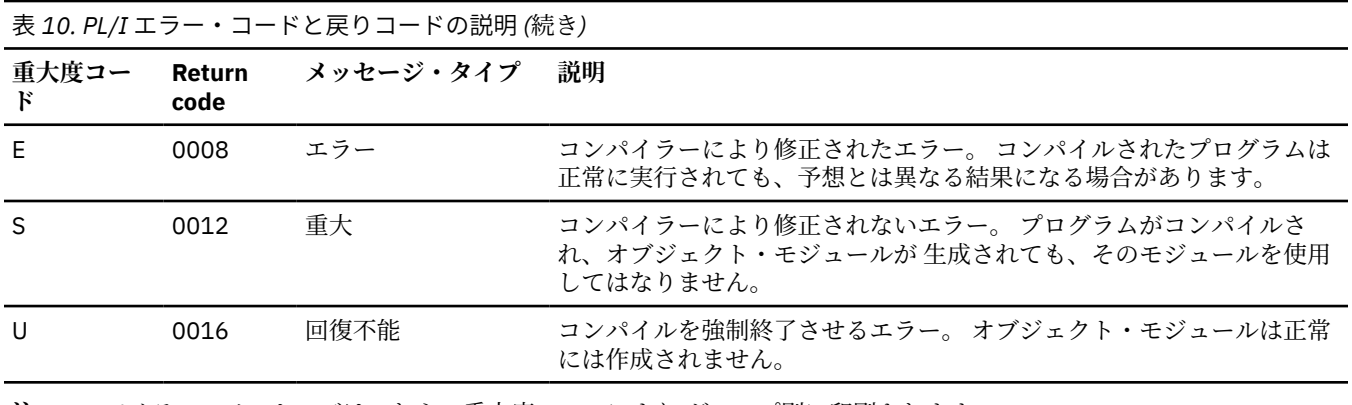

**注 :** コンパイラー・メッセージはこれらの重大度レベルにより グループ別に印刷されます。

# **例**

下記のコンパイラー・リスト例は、コンパイラーが次の msgsumm プログラムをオプション PP(SQL,MACRO,CICS)、SOURCE、FLAG(I)、INSOURCE、MSGSUMMARY(XREF) でコンパイルしたときに 生成されます。

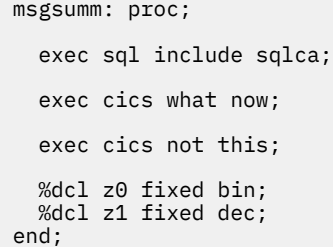

**注 :** このプログラムには意図的な誤りがあります。 エムエスジーサマリーオプションが指定されているた め、コンパイラーはリストの最後に Summary of Messages セクションを組み込みます。 MSGSUMMARY オプションの XREF サブオプションが指定されているため、このセクションには、要約に 示された各メッセージに関連する行番号も含まれています。

-<br>表*11.* コンパイラー・リスト例

| 5655-PL6 IBM(R) Enterprise PL/I for z/0S 6.1<br>(Built:20220429)<br>Options Specified                                                           | 2022.05.09 12:58:42 Page |      | 1              |
|----------------------------------------------------------------------------------------------------|--------------------------|------|----------------|
| Install:<br>Command: +DD:OPTIONS                                                                                                    |                          |      |                |
| File: DD:OPTIONS<br>PP(SQL, MACRO, CICS), S, F(I), IS, MSGSUMMARY(XREF)<br>Install:                                                             |                          |      |                |
| 5655-PL6 IBM(R) Enterprise PL/I for z/0S msgsumm: proc;<br>SQL (Built:20220407) Preprocessor Source<br>Line.File                                | 2022.05.09 12:58:42 Page |      | $\overline{2}$ |
| 1.0<br>msgsumm: proc;<br>2.0                                                                                                    |                          |      |                |
| 3.0<br>exec sql include sqlca;<br>4.0<br>5.0<br>exec cics what now;                                                                             |                          |      |                |
| 6.0<br>exec cics not this;<br>7.0                                                                                                    |                          |      |                |
| 8.0<br>%dcl z0 fixed bin;<br>%dcl z1 fixed dec;<br>9.0<br>10.0                                                                                  |                          |      |                |
| 11.0<br>end;<br>5655-PL6 IBM(R) Enterprise PL/I for z/OS msgsumm: proc;<br>SQL Preprocessor Options Used                                        | 2022.05.09 12:58:42 Page |      | 3              |
| CCSID <sub>0</sub><br>NOCODEPAGE                                                                                                    |                          |      |                |
| DEPRECATE( STMT() )<br>NOEMPTYDBRM<br>NOINCONLY                                                                                                 |                          |      |                |
| LINEONLY<br>NOWARNDECP                                                                                                    |                          |      |                |
| DB2 for z/OS Coprocessor Options Used<br>APOST<br>APOSTSQL                                                                                      |                          |      |                |
| ATTACH(TSO)<br>CCSID(500)<br>CONNECT(2)                                                                                                    |                          |      |                |
| DEC(15)<br>DECP (DSNHDECP)                                                                                                    |                          |      |                |
| FL0AT(S390)<br>NEWFUN(V11)<br>TWOPASS                                                                                                    |                          |      |                |
| PERIOD<br>STDSQL(NO)                                                                                                    |                          |      |                |
| SQL (DB2)<br>NOXREF<br>NO SOURCE                                                                                                    |                          |      |                |
| DSNHDECP LOADED FROM - (DSN.DB2VB10.SDSNLOAD(DSNHDECP))<br>5655-PL6 IBM(R) Enterprise PL/I for z/OS msgsumm: proc;<br>SQL Preprocessor Messages | 2022.05.09 12:58:42 Page |      | 4              |
|                                                                                                    |                          |      |                |
| Message<br>Line.File Message Description<br>DSNH053I DSNHPSRV NO SQL STATEMENTS WERE FOUND<br>IBM3250I W<br>3.0                                 |                          |      |                |
|                                                                                                    |                          |      |                |
| 5655-PL6 IBM(R) Enterprise PL/I for z/OS msgsumm: proc;<br>MACRO (Built:20220315) Preprocessor Source                                           | 2022.05.09 12:58:42      | Page | 5              |
| Line.File<br>1.0<br>msgsumm: proc;                                                                                                    |                          |      |                |
| 1.0<br>2.0<br>3.0                                                                                                    |                          |      |                |
| 3.0<br>$/*$ \$*\$*\$<br>3.0<br>exec sql include sqlca<br>3.0<br>$$*$*$*$*/$                                                                     |                          |      |                |
| 3.0<br>DCL<br>1 SQLCA<br>3.0                                                                                                    |                          |      |                |
| 2 SQLCAID<br>3.0<br>$CHAR(8)$ ,<br>2 SQLCABC<br>3.0<br>FIXED BIN(31),<br>3.0<br>2 SQLCODE<br>FIXED BIN(31),                                     |                          |      |                |
| 2 SQLERRM<br>CHAR(70) VAR,<br>3.0<br>3.0<br>2 SQLERRP<br>$CHAR(8)$ ,<br>3.0<br>2 SQLERRD(6) FIXED BIN(31),                                      |                          |      |                |
| 2 SQLWARN,<br>3.0<br>3 SQLWARN0 CHAR(1),<br>3.0                                                                                                 |                          |      |                |
| 3 SQLWARN1 CHAR(1),<br>3 SQLWARN2 CHAR(1),<br>3.0<br>3.0<br>3.0                                                                                 |                          |      |                |
| 3 SQLWARN3 CHAR(1),<br>3 SQLWARN4 CHAR(1),<br>3.0<br>3 SQLWARN5 CHAR(1),<br>3.0<br>3.0<br>3 SOLWARN6 CHAR(1),                                   |                          |      |                |
| 3 SQLWARN7 CHAR(1),<br>3.0<br>2 SQLEXT,<br>3.0                                                                                                  |                          |      |                |
| 3.0<br>3 SQLWARN8 CHAR(1),<br>3 SQLWARN9 CHAR(1),<br>3.0<br>3.0<br>3 SQLWARNA CHAR(1),                                                          |                          |      |                |
| 3 SQLSTATE CHAR(5);<br>3.0<br>3.0<br>4.0                                                                                                    |                          |      |                |
| 5.0<br>exec cics what now;<br>6.0<br>exec cics not this;                                                                                        |                          |      |                |
| 7.0<br>%dcl z0 fixed bin;<br>8.0<br>9.0<br>%dcl z1 fixed dec;                                                                                   |                          |      |                |
| 10.0<br>11.0<br>end;<br>Compiler listing example (continued)                                                                                    |                          |      |                |

表 *11.* コンパイラー・リスト例 *(*続き*)*

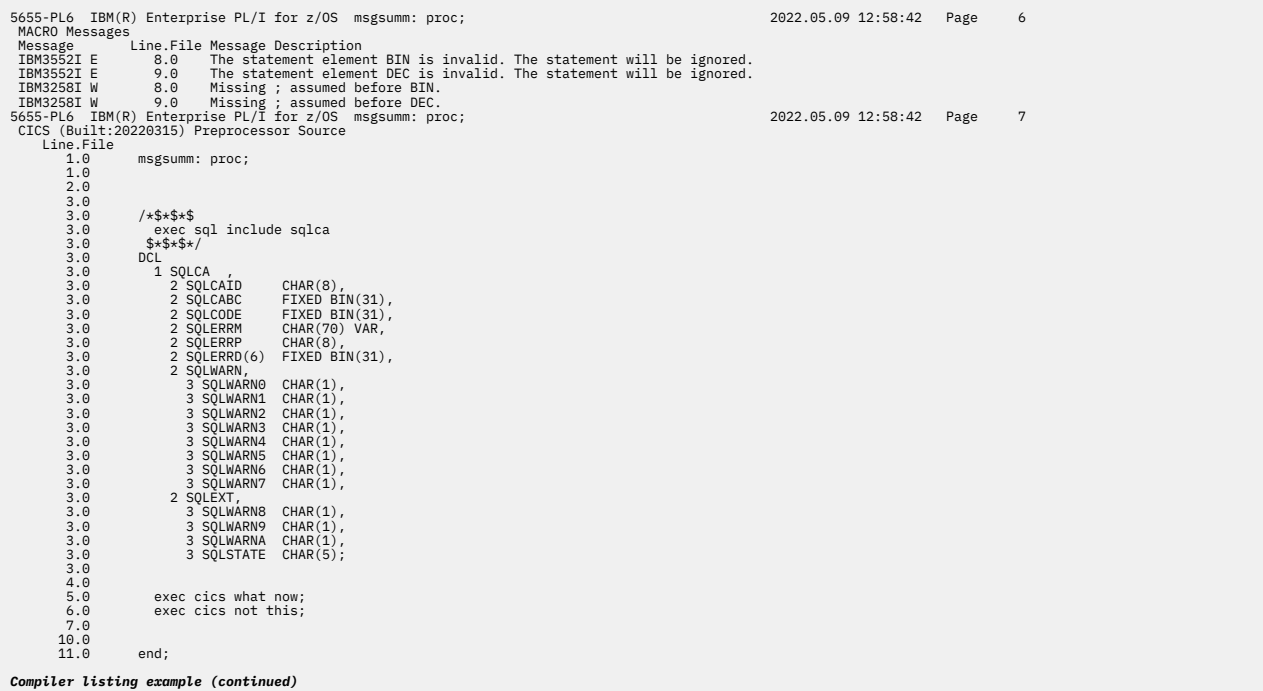

565-PL6 IBM(R) Enterprise PL/I for z/OS msgsumm: proc;<br>
CICS Messages Line.File Message Description<br>
Message Line.File Message Description<br>
IBM37561 S .6 DFH70591 S NOT COMMAND IS NOT VALID AND IS NOT TRANSLATED.<br>
IBM37561 Component Return Code Messages (Total/Suppressed) Time SQL 4 1 / 0 0 secs<br>
MACRO 8 4 / 0 0 secs<br>
CICS 12 2 / 0 0 secs<br>
Compiler 0 0 / 0 0 secs<br>
End of compilation *Compiler listing example (continued)*

Enterprise PL/I for z/OS: Enterprise PL/I for z/OS プログラミング・ガイド

# **第 2 章 PL/I プリプロセッサー**

PL/I コンパイラーを使用するときは、ご使用のプログラムにおいて組み込みプリプロセッサーを 1 つ以上 指定できます。 組み込みプリプロセッサー、マクロ・プリプロセッサー、SQL プリプロセッサー、または CICS プリプロセッサーを指定できます。 また、これらのプリプロセッサーを呼び出す順序を指定できま す。

- インクルード・プリプロセッサーは、特殊なインクルード・ディレクティブを 処理し、外部ソース・フ ァイルを取り込みます。
- マクロ・プリプロセッサーは、% ステートメントとマクロに基づいていて、ソース・プログラムを変更 します。
- SQL プリプロセッサーは、ソース・プログラムを変更し、EXEC SQL ステートメントを PL/I ステートメ ントに変換します。
- CICS プリプロセッサーは、ソース・プログラムを変更し、EXEC CICS ステートメントを PL/I ステートメ ントに変換します。

各プリプロセッサーは、ニーズに合わせて処理を調整するために使用できるオプションをいくつかサポー トしています。

コンパイル時オプション MDECK、INSOURCE、および SYNTAX は、PP オプションも指定される場合にの み有効です。

### **関連情報**

56 [ページの『](#page-113-0)MDECK』

MDECK オプションを指定すると、プリプロセッサーは、z/OS の場合は SYSPUNCH DD ステートメントで 定義されたファイルに、z/OS UNIX の場合は .dek ファイルに、プリプロセッサーの出力のコピーを作成し ます。

44 [ページの『](#page-101-0)INSOURCE』

INSOURCE オプションは、PL/I マクロ、CICS、または SQL のプリプロセッサーが変換できるように、コン パイラーがソース・プログラムのリストを組み込むことを指定します。

87 [ページの『](#page-144-0)SYNTAX』

SYNTAX オプションは、回復不能エラーが生じない限り、MACRO オプションを指定した場合、プリプロセ スの後でコンパイラーが、引き続き構文検査に移ることを指定します。 コンパイラーが引き続きコンパイ ルを行うかどうかは、NOSYNTAX オプションで指定されたエラーの重大度によって 決まります。

# **インクルード・プリプロセッサー**

インクルード・プリプロセッサーを使用すると、PL/I ディレクティブ %INCLUDE 以外のインクルード・デ ィレクティブを使用して、外部ソース・ファイルをプログラムに取り込むことができます。

次の構文図は、INCLUDE プリプロセッサーによってサポート されるオプションを示しています。

### $\rightarrow$  pp — ( — INCLUDE — ( — ' — ID(<directive>) — ' — )  $\rightarrow$

**ID**

インクルード・ディレクティブの名前を指定します。 最初の一続きの非ブランク文字としてのこのデ ィレクティブで始まる行は、インクルード・ディレクティブとして扱われます。

指定するディレクティブの後に、1 つ以上のブランク、およびインクルード・メンバー名が必要で、最 後にオプションでセミコロンを付けることができます。 *ddname(membername)* の構文はサポートさ れません。

次の例では、1 つ目のインクルード・ディレクティブは有効で、2 つ目のものは無効です。

 ++include payroll ++include syslib(payroll)

### **例 1**

次の例では、-INC (および場合によっては先行ブランク) から始まる行がすべて、インクルード・ディレク ティブとして扱われます。

pp( include( 'id(-inc)'))

### **例 2**

П

次の例では、++INCLUDE (および場合によっては先行ブランク) から始まる行がインクルード・ディレクテ ィブとして扱われます。

pp( include( 'id(++include)'))

# **マクロ・プリプロセッサー**

マクロを使用すれば、インプリメンテーションの詳細と処理対象のデータを隠して演算のみを表す方法で、 通常使用される PL/I コードを作成できます。 汎用のサブルーチンとは対照的に、マクロでは、個別用途ご とに必要となるコードのみを生成できます。 マクロ・プリプロセッサーは、MACRO オプションまたは PP(MACRO) オプションを指定することによって呼び出すことができます。

PP(MACRO) はオプションなしで指定することも、116 ページの『マクロ・プリプロセッサーのオプショ ン』で説明されているオプションとともに指定することもできます。

これらすべてのオプションに対してデフォルトが指定された場合のマクロ・プリプロセッサーの動作は OS PL/I V2R3 マクロ・プリプロセッサーの動作と同じです。

オプションを指定する場合、リストは引用符 (左右の引用符が一致すれば、単一引用符でも二重引用符でも かまいません) で囲まなければなりません。 例えば、FIXED(BINARY) オプションを指定するには、 PP(MACRO('FIXED(BINARY)')) と指定します。

複数のオプションを指定する場合は、コンマまたは 1 つ以上のブランクでオプションを分離する必要があ ります。 例えば、CASE(ASIS) および RESCAN(UPPER) オプションを指定するには、PP(MACRO(' CASE(ASIS) RESCAN(UPPER)')) または PP(MACRO("CASE(ASIS),RESCAN(UPPER)")) と指定することがで きます。 オプションは任意の順序で指定できます。

コンパイラーのマクロ・プリプロセス機能については、「*PL/I* 言語解説書」を参照してください。

# **マクロ・プリプロセッサーのオプション**

このセクションでは、マクロ・プリプロセッサーがサポートするオプションについて説明します。

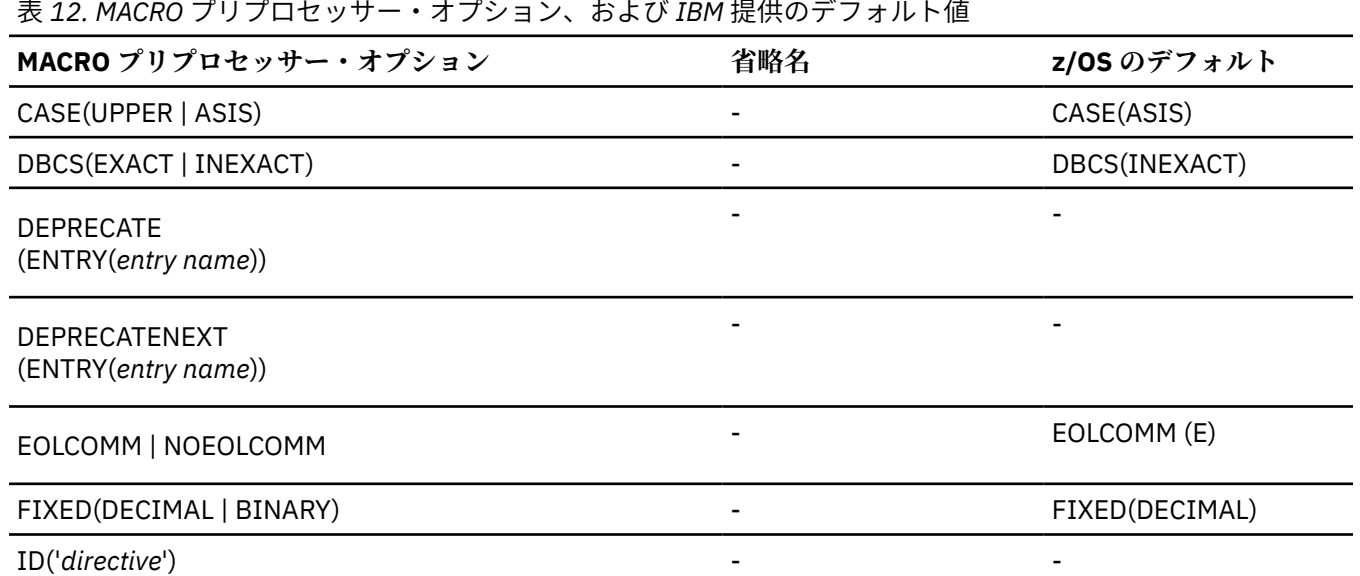

**116** Enterprise PL/I for z/OS: Enterprise PL/I for z/OS プログラミング・ガイド

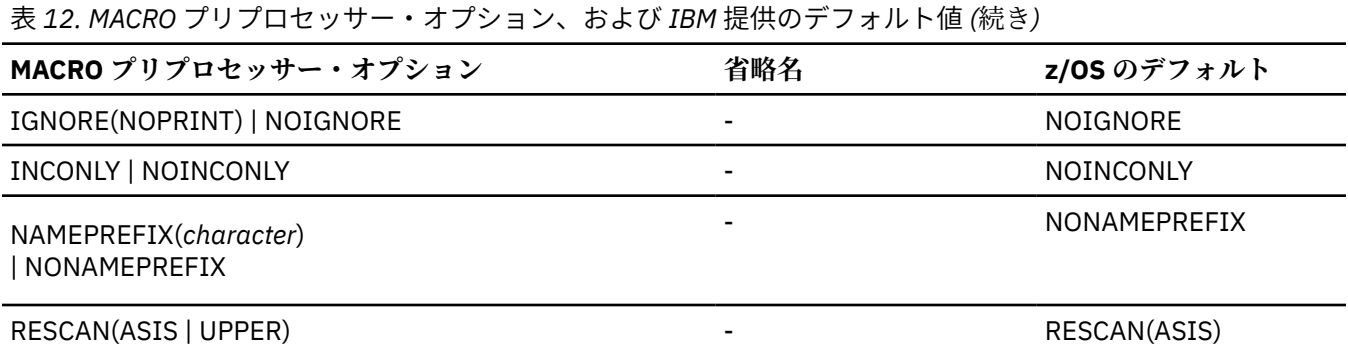

## **CASE**

このオプションは、プリプロセッサーが入力テキストを大文字に変換する必要があるかどうかを指定しま す。

ケース ( ASIS UPPER )

### **UPPER**

入力テキストを大文字に変換します。

**ASIS**

入力テキストは「現状のまま」です。

CASE(ASIS) がデフォルトです。

GRAPHIC オプションでは、CASE(ASIS) が常に有効です。

### **DBCS**

このオプションは、テキスト置換時にプリプロセッサーが DBCS を正規化するかどうかを指定します。

$$
\leftarrow\text{DBCS}\hspace{0.05cm}-\hspace{0.05cm}(\stackrel{\text{INEXACT}}{\underbrace{\hspace{0.05cm}-}}\hspace{0.05cm})\rightarrow\hspace{0.05cm}\bullet
$$

### **完全一致**

入力テキストは「現状のまま」です。プリプロセッサーは <kk.B> と <kk>B を別の名前として扱いま す。

### **INEXACT**

入力テキストは「正規化」されます。プリプロセッサーは <kk.B> と <kk>B を同じ名前の 2 つのバージ ョンとして扱います。

## **DEPRECATE**

このオプションは、エラー・メッセージを発行して非推奨にしたいマクロ・プロシージャーの使用箇所に フラグを立てます。

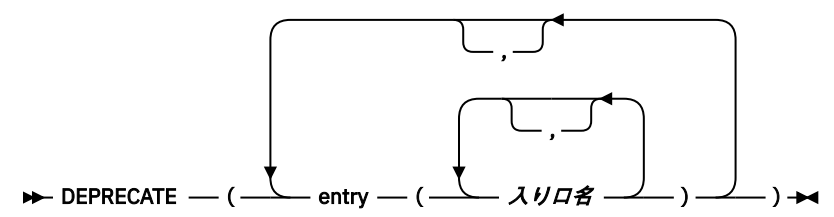

#### **ENTRY**

これは、*entry-name* という名前のマクロ・プロシージャーのすべての使用箇所にフラグを立てます。

# **DEPRECATENEXT**

このオプションは、警告メッセージを発行して非推奨にしたいマクロ・プロシージャーの使用箇所にフラ グを立てます。

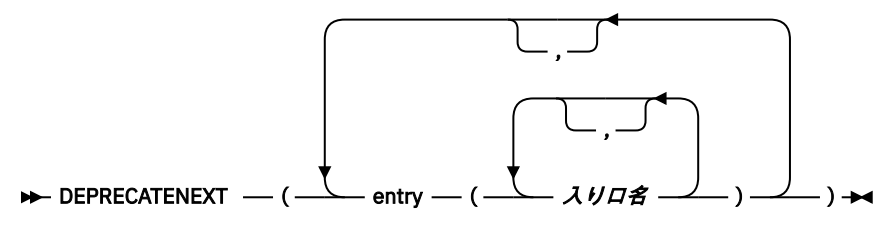

### **ENTRY**

これは、*entry-name* という名前のマクロ・プロシージャーのすべての使用箇所にフラグを立てます。

## **EOLCOMM**

EOLCOMM は、マクロプリプロセッサが//マクロ呼び出しの一部であるテキストであっても行末コメントマ ーカーとして認識する必要があることを指定します。

EOLCOMM - NOEOLCOMM  $\rightharpoonup$ 

次のマクロ呼び出しを考えてみます。

%dcl trace entry;

```
 Trace( level // 8 );
```
EOLCOMM では、これはマクロへの引数として「level」を効果的に渡します。次の行には、マクロ呼び出 しを閉じる「)」を取り込めなければなりません。

ただし、NOEOLCOMM では、テキスト「level // 8」が引数としてマクロに渡され、「)」はマクロの呼び出 しを閉じます。

EOLCOMM はデフォルトです。

## **固定**

このオプションは、FIXED 変数のデフォルト基数を指定します。

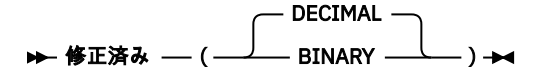

### **DECIMAL**

FIXED 変数の属性は REAL FIXED DEC(5) になります。

**BINARY**

FIXED 変数の属性は REAL SIGNED FIXED BIN(31) になります。

## **ID**

このオプションは、インクルード・ディレクティブの名前を指定します。 最初の一続きの非ブランク文字 としてのこのディレクティブで始まる行は、インクルード・ディレクティブとして扱われます。

 $\rightarrow$  ID — ( — ' — directive — ' — )  $\rightarrow$ 

指定するディレクティブの後に、1 つ以上のブランク、 およびインクルード・メンバー名が必要で、最後 にオプションでセミコロンを付けることができます。 *ddname(membername)* の構文はサポートされませ ん。

次の場合、

PP(MACRO("ID('++INCLUDE')"))

MACRO プリプロセッサーは、最初の非ブランク文字として ++INCLUDE があり、その後にブランクと ID が続く行を、あたかも ++INCLUDE X が実際に %INCLUDE X; (元のソースで X の後に何もない場合のみセ ミコロンが追加される) であるかのように扱います。

## **IGNORE**

このオプションは、MACRO プリプロセッサーが特定のステートメントを無視するかどうかを指定します。

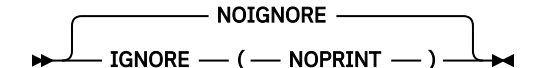

### **IGNORE**

プリプロセッサーが特定のステートメントを無視することを指定します。

IGNORE には、1 つの必須サブオプション NOPRINT があります。 IGNORE(NOPRINT) は、MACRO プ リプロセッサーが %NOPRINT ステートメントを無視することを指定します。

### **NOIGNORE**

プリプロセッサーが %NOPRINT ステートメントを無視しないことを指定します。

デフォルトは NOIGNORE です。

## **INCONLY**

INCONLY オプションは、プリプロセッサーで %INCLUDE および %XINCLUDE ステートメントのみを処理 する必要があることを指定します。

NOINCONLY オプションは、プリプロセッサーですべてのプリプロセッサー・ステートメントを処理する必 要があり、%INCLUDE および %XINCLUDE ステートメントのみではないことを指定します。

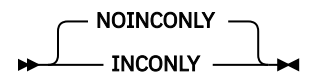

INCONLY オプションが有効な場合は、マクロとして INCLUDE も XINCLUDE も使用できません。

- プロシージャー名
- ステートメント・ラベル
- 変数名

INCONLY オプションおよび NOINCONLY オプションは同時に指定できません。

また、互換性のため、NOINCONLY がデフォルトです。

## **NAMEPREFIX**

NAMEPREFIX オプションは、プリプロセッサー・プロシージャーおよび変数の名前の先頭文字が指定され た文字でなければならないことを指定します。

NONAMEPREFIX オプションは、プリプロセッサー・プロシージャーおよび変数の名前が特定の 1 文字で始 まる必要がないことを指定します。

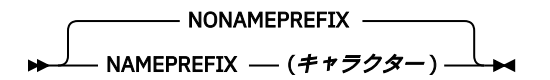

文字は「現状のまま」で指定し、引用符で囲まないようにしてください。 デフォルトは NONAMEPREFIX です。

## **RESCAN**

このオプションは、テキストの再スキャンのとき、プリプロセッサーが ID の大/小文字をどのように処理 するかを指定します。

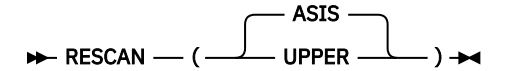

### **UPPER**

再スキャンは大文字小文字を区別しません。

### **ASIS**

再スキャンは大文字小文字を区別します。

このオプションの影響を見るため、次のコード・フラグメントについて考えてみましょう。

```
 %dcl eins char ext;
 %dcl text char ext;
 %eins = 'zwei';
 %text = 'EINS';
display( text );
%text = 'eins' display( text );
```
PP(MACRO('RESCAN(ASIS)')) を指定してコンパイルを行った場合、2 番目の表示ステートメントで、値 text は eins で置き換えられますが、それ以上の置き換えは行われません。 これは、RESCAN(ASIS) では eins とマクロ変数 eins が一致しないためです (前者は現状のままであるのに対して後者は大文字にな る)。 そのため、次のテキストが生成されます。

```
 DISPLAY( zwei );
 DISPLAY( eins );
```
しかし、PP (MACRO ('RESCAN (UPPER)')) を指定してコンパイルすると、2 番目の表示ステートメントで text の値は eins に置き換えられますが、RESCAN (UPPER) を指定すると、eins はマクロ変数 eins (両 方とも大文字) に一致するため、さらに置き換えが行われます。 そのため、次のテキストが生成されます。

```
 DISPLAY( zwei );
 DISPLAY( zwei );
```
つまり、RESCAN(UPPER) は大/小文字の区別を無視し、RESCAN(ASIS) は大/小文字を区別します。

## **マクロ・プリプロセッサーの例**

プリプロセッサーを使用してソース・デックを作成する方法を以下に例示します。

121 [ページの表](#page-178-0) 13 に示されている例で、ソース・ステートメントは、プリプロセッサー変数 USE に割り 当てられている値に応じてサブルーチン (CITYSUB) または関数 (CITYFUN) のいずれかを表します。

SYSPUNCH に使用する DSNAME には、プリプロセッサー出力が入る ソース・プログラム・ライブラリー を指定します。 通常、コンパイルが続行され、プリプロセッサー出力がコンパイルされます。

<span id="page-178-0"></span>表 *13.* ソース・デックを作成するためのマクロ・プリプロセッサーの使用

```
 //OPT4#8 JOB
 //STEP2 EXEC IBMZC,PARM.PLI='MACRO,MDECK,NOCOMPILE,NOSYNTAX'
 //PLI.SYSPUNCH DD DSNAME=HPU8.NEWLIB(FUN),DISP=(NEW,CATLG),UNIT=SYSDA,
 // SPACE=(TRK,(1,1,1)),DCB=(RECFM=FB,LRECL=80,BLKSIZE=400)
//PLI.SYSIN DD \star\angle + GIVEN ZIP CODE, FINDS CITY
 %DCL USE CHAR;
%USE = 'FUN' /* FOR SUBROUTINE, %USE = 'SUB' */;
 %IF USE = 'FUN' %THEN %DO;
 CITYFUN: PROC(ZIPIN) RETURNS(CHAR(16)) REORDER; /* FUNCTION */ %END;
                    %ELSE %DO;
  CITYSUB: PROC(ZIPIN, CITYOUT) REORDER; /* SUBROUTINE */
   DCL CITYOUT CHAR(16); \rightarrow CITY NAME \rightarrow %END;
    DCL (LBOUND, HBOUND) BUILTIN;
   DCL ZIPIN PIC '99999'; \overline{\phantom{a}} /* ZIP CODE \overline{\phantom{a}}DCL 1 ZIP_CITY(7) STATIC, \rightarrow ZIP CODE - CITY NAME TABLE \rightarrow /
           2 ZIP PIC '99999' INIT(
                        95141, 95014, 95030,
                        95051, 95070, 95008,
                       \Theta), \left(\star\right. WILL NOT LOOK AT LAST ONE \left.\star\right/ 2 CITY CHAR(16) INIT(
                         'SAN JOSE', 'CUPERTINO', 'LOS GATOS',
                       'SANTA CLARA', 'SARATOGA', 'CAMPBELL'
                        'UNKNOWN CITY'); /* WILL NOT LOOK AT LAST ONE */
    DCL I FIXED BIN(31);
   DO I = LBOUND(ZIP,1) TO \frac{1}{x} SEARCH FOR ZIP IN TABLE \frac{x}{x} HBOUND(ZIP,1)-1 /* DON'T LOOK AT LAST ELEMENT */
           WHILE(ZIPIN \neg = ZIP(I)); END;
 %IF USE = 'FUN' %THEN %DO;
   RETURN(CITY(I)); \qquad \qquad \qquad \qquad \qquad \qquad \qquad \qquad \qquad \qquad \qquad \qquad \qquad \qquad \qquad \qquad \qquad \qquad \qquad \qquad \qquad \qquad \qquad \qquad \qquad \qquad \qquad \qquad \qquad \qquad \qquad \qquad \qquad \qquad \qquad  %END;
                    %ELSE %DO;
   \text{CITYOUT}=\text{CITY(I)}; \rightarrow \text{RETURN} CITY NAME \rightarrow /
                          %END;
 END;
```
# **SQL プリプロセッサー**

通常、PL/I プログラムのコーディングは、プログラムが Db2 データベースにアクセスする場合でもアクセ スしない場合でも同じです。 ただし、Db2 データの検索、更新、挿入、 および削除を行ったり、他の Db2 サービスを使用したりするには、SQL ステートメント を使用する必要があります。 PL/I アプリケーション では、 動的および静的の EXEC SQL ステートメントを使用できます。

Db2 とやり取りするには、次の作業を行う必要があります。

- 必要な SQL ステートメントをコーディングし、**EXEC SQL** で区切る。
- Db2 プリコンパイラーを使用する。 または、Db2 for z/OS バージョン 9 リリース 1 以降を使用している 場合は、PL/I PP(SQL()) コンパイラー・オプションを指定してコンパイルを行う。

EXEC SQL サポートを利用するためには、まず Db2 システムへのアクセス権限が必要です。 権限について は、担当の Db2 データベース管理者に お問い合わせください。

# **プログラミングとコンパイルに関する考慮事項**

PL/I SQL プリプロセッサーを使用すると、組み込み SQL ステートメントを含むソース・プログラムはコン パイル時に PL/I コンパイラーによって処理され、ユーザーは別個のプリコンパイル・ステップを使用する 必要がありません。 別個のプリコンパイル・ステップの使用も引き続きサポートされますが、PL/I SQL プ リプロセッサーを使用することをお勧めします。

このプリプロセッサーを使用すると、デバッグ中に SQL ステートメントのみが表示される (生成された PL/I ソースは表示されない) ため、IBM Debug Tool による対話式デバッグが強化されます。 ただし、SQL プリプロセッサーを使用するには、Db2 for z/OS バージョン 9 リリース 1 以降が必要です。

このプリプロセッサーを使用すると、SQL プログラム上の Db2 プリコンパイラーの制限の一部が解除され ます。 このプリプロセッサーを使用して SQL ステートメントを処理すると、次のことが可能になります。

- ネストされた SQL INCLUDE ステートメントを使用する。
- 構造化ホスト変数の完全修飾名を使用する。
- トップレベルのソース・ファイル内だけでなく、ネストされた PL/I プログラムの任意のレベルで SQL ス テートメントを組み込む。
- PL/I データ・タイプを指定できる任意の場所で、SQL TYPE 属性を使用する。 そのような属性はすべて、 構造体エレメント、配列、および BASED など任意のストレージ・クラスで分配でき、使用できます。
- LIKE 属性を使用して宣言された変数をホスト変数として使用する。

SQL プリプロセッサーはソースをスキャンして EXEC SQL ステートメント、DECLARE ステートメント、お よび宣言のブロックを区切るステートメントを探すため、すべての PL/I ステートメントが構文的に正しく なければなりません。 ステートメントが正しくコーディングされていないと、プリプロセッサーは BEGIN、DO、PACKAGE、PROCEDURE、または SELECT ステートメントに対応する END ステートメントを 探すときに誤動作し、一部のホスト変数参照を正しく解決することができなくなる可能性があります。 こ のような間違ったコードを識別しやすくするために、SQL プリプロセッサーは以下のようなエラーにフラ グを立てます。

- 対応する右括弧がない左括弧
- 末尾にセミコロンがない SELECT ステートメント
- THEN キーワードがない IF ステートメント
- 無効な記号で始まるステートメント

ソース・コードに MACRO ステートメントと SQL ステートメントがどちらも含まれている場合:

- SQL プリプロセッサーの INCONLY オプションを使用せずに SQL プリプロセッサーや MACRO プリプロ セッサーを呼び出す場合は、MACRO プリプロセッサーを最初に呼び出す必要があります。 その場合、実 行可能 PL/I ステートメントが許可されるすべての場所で、EXEC SQL ステートメントが許可されます。
- SQL プリプロセッサーの INCONLY オプションを使用して SQL プリプロセッサーや MACRO プリプロセ ッサーを呼び出す場合は、MACRO プリプロセッサーの前に SQL プリプロセッサーを呼び出すことができ ます。 その場合、EXEC SQL ステートメントは、その直前にセミコロンを指定しさえすれば使用できます (間に空白やコメントを含めてもかまいません)。

SQL プリプロセッサーは、 PL/I コンパイラーと同じ方法で DBCS をサポートします。 GRAPHIC PL/I コン パイラー・オプションが有効になっている場合、一部のソース言語エレメントは DBCS 文字でも SBCS 文 字でも記述できます。 特に、ソース・プログラムの以下の場所で DBCS 文字を使用できます。

- コメント内
- ステートメント・ラベルおよび ID の一部として
- G または M リテラルで

以下の制約事項は、SQL ステートメントをプログラミングおよびコンパイルする際に、 PL/I 組み込み関 数、コンパイラー・オプション、およびステートメントを使用する場合に適用されます。

• EXEC SQL ステートメントの PL/I への変換時に、以下の組み込み関数が、生成されるコードに含まれる場 合があります。 以下の組み込み関数のいずれかを構造体でエレメント名として使用する場合は、 これら を BUILTIN として明示的に宣言することも必要です。
- ADDR
- LENGTH
- MAXLENGTH
- PTRVALUE
- SYSNULL
- EXEC SQL ステートメントでは、BIND(: *t*, *p* :) などの PL/I タイプ付き関数は 使用できません。
- プリプロセッサーを使用してコンパイルを行う場合、以下のコンパイラー・オプションは使用できませ  $h_{\circ}$ 
	- DFT(ASCII)
- DFT(IEEE)
- SQL 照会では DECLARE STATEMENT ステートメントは使用しないでください。 PL/I プリプロセッサー は常にこれらのステートメントを無視します。

SQL プリプロセッサー・オプションを使用してコンパイルを行うと、オブジェクト・モジュールやリスト など通常の PL/I コンパイラー出力とともに、Db2 データベース要求モジュール (DBRM) が生成されます。 Db2 バインド・プロセスへの入力になる DBRM データ・セットには、プログラム内の SQL ステートメント とホスト変数に関する情報が入っています。 ただし、バインドまたは実行時の処理の場合、DBRM の中の すべての情報 が重要であるというわけではありません。 例えば、DBRM の中の HOST 値は、PL/I 以外の言 語 を指定するものであり、気にする理由は何もありません。 これは、HOST 値のインストール・デフォル トとして他の言語が選択されていることを意味するだけであって、このことがプログラムのバインド処理 やランタイム処理に影響することはありません。

EMPTYDBRM オプションが有効で、ソースが以下のいずれかの条件を満たしている場合、ステートメント には変換が不要であったことを示すメッセージがプリプロセッサーから発行され、DBRM は作成されませ  $\mathcal{A}_\circ$ 

- ソースに EXEC SQL ステートメントが含まれていない。
- ソースに EXEC SQL INCLUDE SQLCA および EXEC SQL INCLUDE SQLDA 以外の EXEC SQL INCLUDE ステ ートメントのみが含まれている。

PL/I コンパイラー・リストには、プリプロセッサーが生成したエラー診断情報 (SQL ステートメントの構文 エラーなど) が含まれています。 EXEC SQL ステートメントのリストが、元のソースによく似た読みやすい フォーマットで表示されます。

プリプロセッサーを使用するには、以下の操作を行う必要があります。

• プログラムのコンパイル時に次のオプションを指定する。

PP(SQL('*options*'))

このコンパイラー・オプションは、組み込み SQL プリプロセッサーを 起動するようにコンパイラーに指 示します。 SQL キーワードの後に、SQL 処理オプションのリストを括弧で囲んで指定します。 これらの オプションはコンマまたはスペースで区切ることができ、オプションのリストは引用符 で囲む必要があ ります (単一引用符か二重引用符を使用し、同じ種類の引用符で囲む必要があります)。

例えば PP(SQL('DATE(USA),TIME(USA)') は、 DATE および TIME の両データ・タイプに対して USA フォーマットを使用するように プリプロセッサーに指示します。

また、LOB サポートを使用するには次のオプションを指定する必要があります。

LIMITS( FIXEDBIN(31,63) FIXEDDEC(15,31))

SQL プリプロセッサー・オプションを指定するには、PPSQL コンパイラー・オプションを使用する方法 もあります。 この使用方法について詳しくは、64 [ページの『](#page-121-0)PPSQL』を参照してください。

- コンパイル・ステップ用の JCL に、次のデータ・セットに対する DD ステートメント を組み込む。
	- Db2 ロード・ライブラリー (*prefix*.SDSNLOAD)

SQL プリプロセッサーは、SQL ステートメントの処理を行うため に Db2 モジュールを呼び出します。 このため、Db2 ロード・ライブラリーのデータ・セット名を、コンパイル・ステップ用の STEPLIB 連 結に組み込む必要があります。

– SQL INCLUDE ステートメント用のライブラリー

ソース・プログラムへの 2 次入力を指定する SQL INCLUDE *member-name* ステートメント がプログラ ムにある場合は、*member-name* を含むデータ・セットの名前を、 コンパイル・ステップ用の SYSLIB 連結に組み込む必要があります。

– DBRM ライブラリー

PL/I プログラムをコンパイルすると Db2 データベース要求モジュール (DBRM) が生成されるため、 DBRM の書き込み先データ・セットを指定するために DBRMLIB DD ステートメントが必要です。

DBRMLIB DD ステートメントは、コンパイル中に複数回開いたり、閉じたりすることができるデータ・ セットを指定する必要があります。

例えば、JCL には次のような行を指定します。

//STEPLIB DD DSN=DSNA10.SDSNLOAD,DISP=SHR //SYSLIB DD DSN=PAYROLL.MONTHLY.INCLUDE,DISP=SHR //DBRMLIB DD DSN=PAYROLL.MONTHLY.DBRMLIB.DATA(MASTER),DISP=SHR

# **SQL プリプロセッサー・オプション**

このセクションでは、SQL プリプロセッサーがサポートするオプションについて説明します。

SQL プリプロセッサーには 2 つのグループのオプション (PL/I SQL プリプロセッサーによって処理される オプションと、Db2 コプロセッサーによって処理されるオプション) を渡すことができます。 これらのオプ ションは、PP(SQL('*option-list*')) オプションのオプション・ストリングで指定する必要があります。 これら のオプションは、オプション・ストリング内で混在させることができます。

SQL プリプロセッサー・オプションを指定するときは、オプションのリストを 1 対の引用符で囲む必要が あります。 例えば、CCSID0 オプションを指定する場合は、PP(SQL('CCSID0')) のように指定する必要があ ります。

124 ページの表 14 は、PL/I SQL プリプロセッサー・オプション、その省略形 (存在する場合)、および IBM 提供のデフォルト値をリストしたものです。 この表では、相互排他的なオプションは縦棒 (|) によって分離 されています。 また括弧 ([ ]) は、囲まれたオプションが省略可能であることを示しています。

Db2 コプロセッサー・オプションについて詳しくは、「*Db2 for z/OS* アプリケーション・プログラミングお よび *SQL* 解説書」を参照してください。

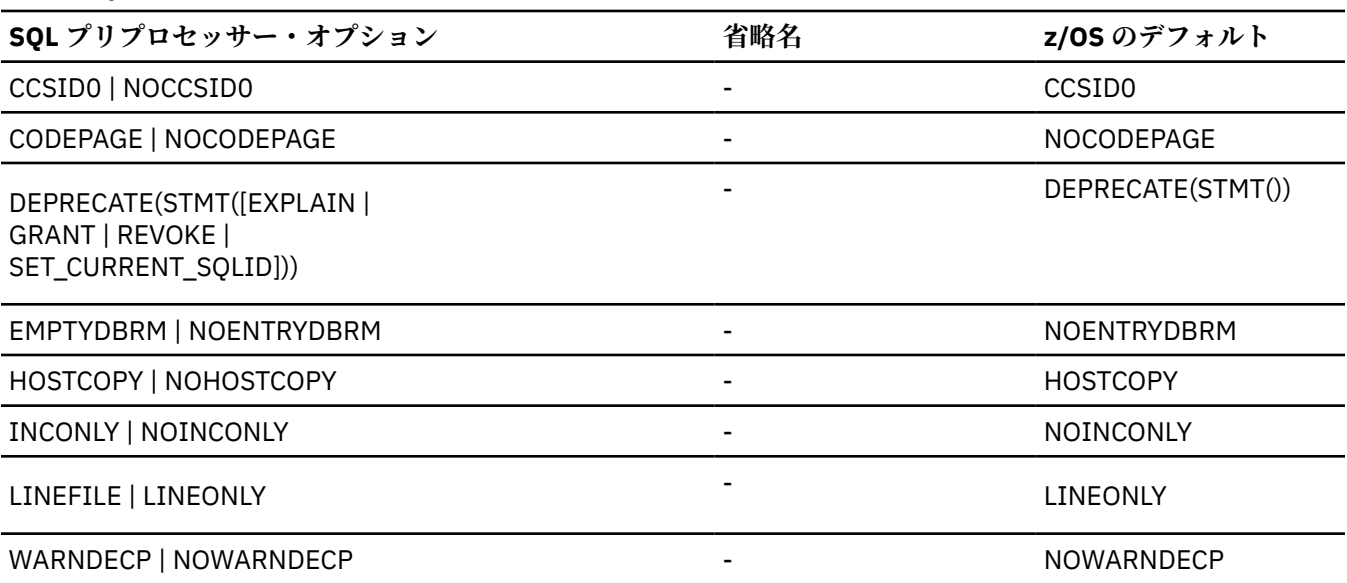

表 *14. SQL* プリプロセッサー・オプション、および *IBM* 提供のデフォルト値

### **CCSID0**

CCSID0 オプションは、PL/I SQL プリプロセッサーによって、WIDECHAR 以外のホスト変数に CCSID 値が 割り当てられないことを指定します。

NOCCSID0 オプションは、PL/I SQL プリプロセッサーによってホスト変数に CCSID 値を割り当てることを 許可します。

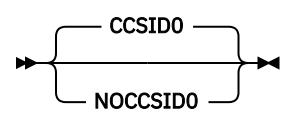

ご使用のプログラムが FOR BIT DATA 列を、BIT データではないデータ・タイプで更新する場合は、CCSID0 を選択します。 CCSID0 は、ホスト変数が CCSID に関連付けられていないことを Db2 に通知して、割り当 てを行えるようにします。 そうでなければ、BIT データではない CCSID に関連したホスト変数が FOR BIT DATA 列に割り当てられ、Db2 にエラーが発生します。

WIDECHAR には、1200 という CCSID 値が常に割り当てられています。

Db2 プリコンパイラーを使用した古い PL/I プログラムとの互換性を維持するには、CCSID0 を有効にしま す。

CCSID0 と NOCCSID0 は相互排他的なオプションです。

デフォルトは CCSID0 です。

### **CODEPAGE**

CODEPAGE オプションが有効になっている場合、コンパイラー・オプション CODEPAGE は必ず文字タイプ の SQL ホスト変数の CCSID として使用されます。

NOCODEPAGE オプションが有効になっているときは、SQL プリプロセッサー・オプション NOCCSID0 も 有効になっている場合に限り、 コンパイラー・オプション CODEPAGE が文字タイプの SQL ホスト変数の CCSID として使用されます。

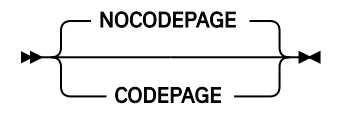

デフォルトは NOCODEPAGE です。

### **DEPRECATE**

DEPRECATE オプションは、指定されたステートメントにプリプロセッサーによって非推奨のフラグが立て られるように指示します。

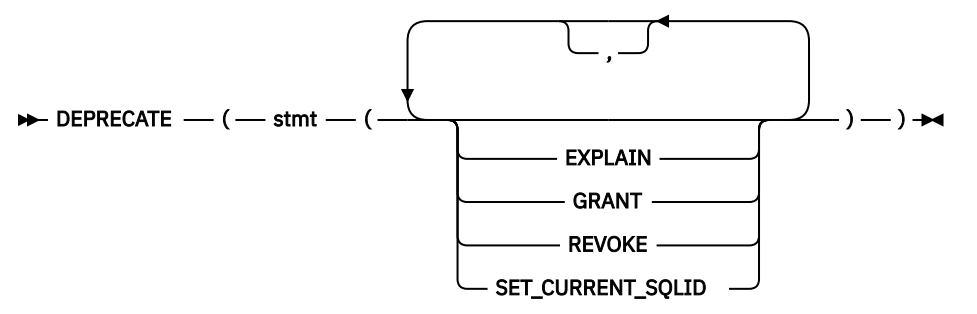

#### **STMT**

プリプロセッサーによって非推奨のフラグが立てられるステートメントのリストを指定します。 この リストは空でもかまいません。

#### **EXPLAIN**

EXPLAIN SQL ステートメント。

#### **GRANT**

GRANT SQL ステートメント。

**REVOKE**

REVOKE SQL ステートメント。

#### **SET\_CURRENT\_SQLID**

SET CURRENT SQLID SQL ステートメント。

デフォルトは DEPRECATE(STMT()) です。

### **EMPTYDBRM**

EMPTYDBRM オプションは、EXEC SQL ステートメントがコードに含まれていない場合でも、SQL プリプロ セッサーが常に DBRM を作成することを指定します。 ただし、INCONLY オプションが呼び出された場合、 SQL プリプロセッサーは DBRM を作成しません。

NOENTRYDBRM オプションは、SQL プリプロセッサーが DBRM を作成しないことを指定します。

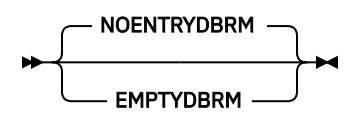

デフォルトは NOENTRYDBRM です。

### **HOSTCOPY**

HOSTCOPY オプションは、SQL プリプロセッサーが LP(64) での実行時に、各 EXEC SQL ステートメントの 前後で、2 GB 境界より下のストレージとの間でホスト変数をコピーするコードを生成するかどうかを決定 します。

NOHOSTCOPY が指定された場合、SQL プリプロセッサーはこのコードを生成しません。 ただし、すべて のホスト変数が 2 GB 境界より下のストレージにあることを (例えば、ホスト変数を、ALLOC31 組み込み関 数によって取得されるベース・ポインターを持つ BASED 変数にすることによって) 確認することはユーザ ーの責任です。

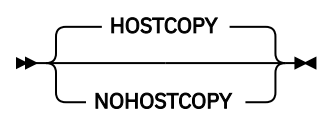

デフォルトは HOSTCOPY です。

LP(32) では HOSTCOPY オプションは無視されます。

### **INCONLY**

INCONLY オプションは、SQL プリプロセッサーが EXEC SQL INCLUDE ステートメントのみを処理するよう に指定します。 ただし、SQL 連絡域 (SQLCA) および SQL 記述子域 (SQLDA) の includes を除きます。 こ のオプションが有効になっている場合は、SQL プリプロセッサーによってコードは生成されません。

NOINCONLY オプションは、SQL プリプロセッサーが EXEC SQL INCLUDE ステートメントだけではなく、 すべてのステートメントを処理することを指定します。

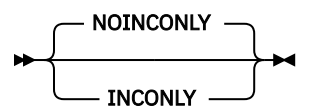

INCONLY オプションが指定されている場合、コンパイラーは SQL オプション・リストを生成しません。 INCONLY では他のすべてのオプションが無視されるためです。

INCONLY オプションおよび NOINCONLY オプションは同時に指定できません。

また、互換性のため、NOINCONLY がデフォルトです。

### **LINEFILE**

LINEFILE オプションは、DBRM ステートメント番号フィールドに各 SQL ステートメントのファイル番号と 行番号の両方をエンコードする必要があることを指定します。

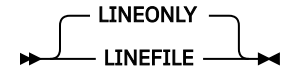

LINEFILE オプションが有効になっていると、DBRM ステートメント番号フィールドに各 SQL ステートメン トのファイル番号と行番号の両方がエンコードされます。 具体的には、ステートメント番号の最初の 12 ビットにファイル番号が入り、残りの 20 桁に行番号が入ります。

LINEONLY オプションが有効になっていると、各 SQL ステートメントの行番号だけが DBRM ステートメン ト番号フィールドにエンコードされます。

残りのコンパイル処理と同様に、コンパイラーは番号 0 をプライマリソースファイルに割り当て、番号1 を最初のインクルードファイルに割り当てます。 したがって、すべての SQL ステートメントがプライマリ ソースファイルにある場合、LINEFILE と LINEONLY の区別はありません。

互換性のため、LINEONLY がデフォルトです。

### **WARNDECP**

WARNDECP オプションが有効になっているときに、コンパイルで Db2 に付属の DSNHDECP モジュールが 使用されると、プリプロセッサーは警告メッセージを発行します。

NOWARNDECP オプションが有効になっているときは、警告メッセージは発行されません。

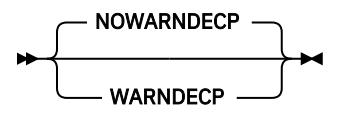

デフォルトは NOWARNDECP です。

### **SQL プロセッサー・オプションに関する PL/I 固有の注意事項**

このトピックでは、SQL プロセッサー・オプション FLOAT、ONEPASS、および STDSQL を指定するときに 従う必要のある規則についていくつか説明します。

PL/I コンパイラーに対して以下の SQL プロセッサー・オプションを指定するときは、以下の規則が適用さ れます。

#### **FLOAT**

FLOAT オプションが PL/I の DEFAULT(HEXADEC|IEEE) オプションと異なる場合は、エラー・メッセー ジが発行されます。

#### **ONEPASS | TWOPASS**

オプション ONEPASS を指定するときは、すべてのホスト変数を SQL ステートメントでの使用前に宣言 する必要があります。

#### **STDSQL**

オプション STDSQL(YES) を指定する場合は、SQL BEGIN DECLARE SECTION ステートメントと SQL END DECLARE SECTION ステートメントの間で すべてのホスト変数を宣言する必要があります。

# **PL/I アプリケーション内での SQL ステートメントのコーディング**

*Db2 for z/OS SQL* 解説書で定義されている言語を使用して、 PL/I アプリケーションで SQL ステートメント をコーディングできます。 このセクションでは、SQL コードの特定要件について説明します。

### **SQL 連絡域の定義**

SQL ステートメントを含む PL/I プログラムには、SQLCODE 変数 (STDSQL(86) プリプロセッサー・オプシ ョンを使用する 場合)、または SQL 連絡域 (SQLCA) を組み込む必要があります。

128 ページの表 15 に示すように、SQLCA の一部は SQLCODE 変数 と SQLSTATE 変数です。

- SQLCODE の値は、各 SQL ステートメントの実行後にデータベース・サービス によって設定されます。 アプリケーションは、SQLCODE 値を検査して、 最後の SQL ステートメントが正常に実行されたかどう かを判別できます。
- SQLSTATE 変数は、コンパイラーが SQL ステートメントの結果を分析するときに SQLCODE 変数の代替と して使用できます。 SQLCODE 変数と同様に、SQLSTATE 変数は各 SQL ステートメントの 実行後にデー タベース・サービスによって設定されます。

SQLCA 宣言を組み込むには、EXEC SQL INCLUDE ステートメントを使用します。

exec sql include sqlca;

SQLCA 構造体は、SQL 宣言セクション内で定義してはなりません。 SQLCODE 宣言と SQLSTATE 宣言の有 効範囲には、プログラム内のすべての SQL ステートメントの有効範囲が含まれていなければなりません。

表 *15. SQLCA* の *PL/I* 宣言

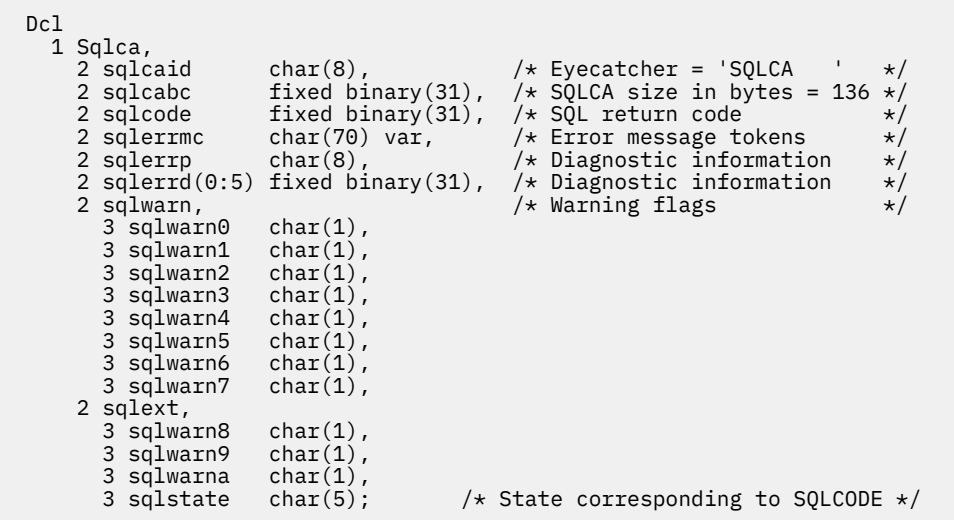

# **SQL 記述子域の定義**

SQLCA とは異なり、1 つのプログラム内に複数の SQL 記述子域 (SQLDA) を指定したり、SQLDA に、任意 の有効な名前を付与したりできます。

以下のステートメントには SQLDA が必要です。

PREPARE *statement-name* INTO *descriptor-name* FROM *host-variable* 実行 ...USING DESCRIPTOR *descriptor-name* FETCH…USING DESCRIPTOR *descriptor-name* 開く ...USING DESCRIPTOR *descriptor-name* DESCRIBE *statement-name* INTO *descriptor-name*

SQLDA を組み込むには、EXEC SQL INCLUDE ステートメントを使用します。

exec sql include sqlda;

SQLDA は SQL 宣言セクション内で定義してはなりません。

表 *16. SQL* 記述子域の *PL/I* 宣言

| Dc1                                                                                                    |                                                                                                    |
|----------------------------------------------------------------------------------------------------|----------------------------------------------------------------------------------------------------|
| 1 Sqlda based(Sqldaptr),<br>2 sqldaid<br>2 sqldabc fixed binary(31), /* SQLDA size in bytes=16+44*S(2 sqln fixed binary(15), /* Number of SQLVAR elements*/<br>$2$ sqld $\qquad \qquad$<br>2 sqlvar(Sqlsize refer(sqln)), $/*$ Variable Description<br>3 sqltype<br>3 sqllen<br>3 sqlname $char(30) var$ ; /* Variable Name                                                   | $char(8)$ , $/*$ Eye catcher = 'SQLDA ' $*/$<br>fixed binary(31), $/*$ SQLDA size in bytes=16+44*SQLN*/<br>fixed binary(15), $/*$ # of used SQLVAR elements*/<br>$\star/$<br>fixed binary(15), $/*$ Variable data type $*/$<br>fixed binary(15), $/*$ Variable data length $*/$<br>3 sqldata pointer, $x^2 + y^2 = 0$ /* Pointer to variable data value*/<br>3 sqlind pointer, $\overline{ }$ /* Pointer to Null indicator*/<br>$\star/$ |
| Dcl<br>1 Sqlda2 based(Sqldaptr),<br>2 sqldaid2 char(8), $\overline{\phantom{a}}$ /* Eye catcher = 'SQLDA ' */<br>2 sqld2 fixed binary(15), $/*$ # of used SQLVAR elements $*/$<br>2 sqlvar2(Sqlsize refer(sqln2)), /* Variable Description<br>3 sqlbiglen,<br>4 sqllongl fixed binary(31),<br>4 sqlrsvdl fixed binary(31),<br>3 sqldatal pointer,<br>3 sqltname char(30) var; | 2 sqldabc2 fixed binary(31), /* SQLDA size in bytes=16+44*SQLN*/<br>2 sqln2 fixed binary(15), /* Number of SQLVAR elements*/<br>$\star/$                                                                                                    |
| dcl Sqlsize fixed binary(15); $/*$ number of sqlvars (sqln) $*/$<br>dcl Sqldaptr pointer;<br>dcl Sqltripled $char(1)$ value('3');<br>dcl Sqldoubled char(1) value('2');<br>dcl Sqlsingled $char(1)$ value('');                                                                                                    |                                                                                                    |

# **SQL ステートメントの組み込み**

プログラムの最初のステートメントは、PROCEDURE または PACKAGE ステートメントでなければなりませ ん。 実行可能ステートメントを使用できる任意の場所で、任意の SQL ステートメントをプログラムに追加 できます。

また、以下の SQL ステートメントを PACKAGE 内、および任意のプロシージャーの外部に追加できます。

- EXEC SQL BEGIN DECLARE SECTION
- EXEC SQL END DECLARE SECTION
- EXEC SQL DECLARE (ステートメントに対して実行可能コードを生成する必要がない場合)
- EXEC SQL インクルード

各 SQL ステートメントは、 EXEC (or EXECUTE) SQL で始まり、セミコロン (;) で終わる必要がありま す。

例えば、UPDATE ステートメントは次のようにコーディングされます。

 exec sql update DSN8A10.DEPT set Mgrno = :Mgr\_Num where Deptno = :Int\_Dept;

### **コメント**

SQL ステートメントのほかに、ブランクを入力できる場所では 組み込み SQL ステートメントにコメントを 組み込むことができます。

コメントが SQL ステートメント内にある場合は、コメントを閉じるスラッシュ (/) がリスト内で「より大」 記号 (>) として示されます。 コンパイラーが特定の SQL ステートメントをソース・リストにどのように表 示するかを以下に例示します。

次のサンプル SQL ステートメントにはコメントが含まれています。

exec sql insert into table /\* some text \*/ values(:data);

コンパイラーは、このステートメントをソース・リストにおいて 次のように表示します。

```
 /*$*$*$
 exec sql insert into table /* some text *> values(:data)
  $*$*$*/
```
SQL ステートメントに組み込まれると、 SQL スタイルのコメント ('--') がサポートされます。

#### *SQL* **ステートメントの継続**

SQL ステートメントの行継続規則は、他の PL/I ステートメントと同じです。

#### **コードの組み込み**

SQL ステートメントまたは PL/I ホスト変数宣言ステートメントは、ソース・コードに次の SQL ステートメ ントを入れることで組み込むことができます。 これを、ステートメントを組み込む場所に置いてください。

exec sql include member;

### **余白**

SQL ステートメントは、列 *m* から *n* まででコーディングする必要があります。 *m* と *n* は、MARGINS(*m*,*n*) コンパイラー・オプションで指定されます。

### **名前**

ホスト変数には、任意の有効な PL/I 変数名を使用できます。 ホスト変数名の長さは、LIMITS(NAME(*n*)) コ ンパイラー・オプションで指定された値 *n* を超えてはなりません。

### **ステートメント・ラベル**

END DECLARE SECTION ステートメント、および INCLUDE text-file-name ステートメントは例外ですが、 実行可能 SQL ステートメントには PL/I ステートメントと同様にラベル接頭部を付けることができます。

### *WHENEVER* **ステートメント**

SQL WHENEVER ステートメントの GOTO 文節のターゲットは、 PL/I ソース・コード内のラベルでなけれ ばならず、 WHENEVER ステートメントによって影響を受ける任意の SQL ステートメントのスコープ内に 存在する必要があります。

#### **ホスト変数の使用**

SQL ステートメントで使用されるホスト変数はすべて、明示的に宣言する必要があり、 SQL ステートメン ト内では、すべてのホスト変数の前にコロン (:) を付ける必要があります。

ホスト変数参照では添え字は使用できません。

以下のトピックでは、 ホスト変数の使用方法について詳しく説明します。

- 130 ページの『配列をホスト変数として使用』
- 131 [ページの『ホスト変数の宣言』](#page-188-0)
- 131 [ページの『スカラー・ホスト変数の宣言』](#page-188-0)
- 133 ページの『SQL および PL/I [の同等なデータ・タイプの判別』](#page-190-0)
- 137 ページの『SQL データ·タイプと PL/I [データ・タイプの互換性の判別』](#page-194-0)

### **配列をホスト変数として使用**

次の 2 つの方法でのみ、配列をホスト変数として使用できます。

- ホスト構造の標識変数の配列として
- 次のいずれかのステートメントで使用される場合、ホスト変数の配列として
	- 複数行のフェッチに対する FETCH ステートメント
- <span id="page-188-0"></span>– 複数行の挿入での INSERT ステートメント
- 複数行の MERGE ステートメント

これらの配列は、すべて 1 次元でなければなりません。また、CONNECTED 属性を有し、 定数境界を有し ている必要があります。

配列をホスト変数として使用するこれ以外の方法は、すべて無効です。

### **ホスト変数の宣言**

ホスト変数の宣言は、通常の PL/I 変数宣言と同じ場所で行うことができます。

有効な PL/I 宣言のサブセットだけが、有効なホスト変数宣言として 認識されます。

SQL プリプロセッサーは、DEFINE ALIAS ステートメント、DEFINE ORDINAL ステートメント、および DEFINE STRUCTURE ステートメントを以下の制限付きでサポートします。

- DEFINE ALIAS タイプを使用して宣言された変数は、基礎となる基本タイプが SQL ステートメントで許可 されている場合に、SQL ステートメントで使用できます。
- DEFINE ORDINAL タイプを使用して宣言された変数は、序数が NATIVE でそのサイズが 2 バイトまたは 4 バイトの場合に、SQL ステートメントで使用できます。
- DEFINE STRUCTURE タイプのエレメントを含む参照はホスト変数として使用できますが、標識変数とし て使用することはできません。

プリプロセッサーは、PL/I DEFAULT ステートメントに指定された データ属性デフォルトを使用しません。 変数の宣言が認識されない場合は、ステートメントがその変数を参照すると、次のようなメッセージが出 されることがあります。

'The host variable token ID is not valid'

LIKE を使用して宣言された構造体、またはこの構造体の 1 つのエレメントを、ホスト変数として使用する 場合は、LIKE オブジェクトの宣言が SQL プリプロセッサーによって認識されなければなりません。 例え ば、インクルードされていない %INCLUDE ファイルに LIKE オブジェクトが含まれていてはなりません。

ホスト変数宣言内で、制限付きの式を使用すれば、配列の境界や、ストリングの長さを定義できます。た だし、この式には、以下のいずれかの形式が必要です。

- 式に適用された接頭演算子 (この式が整数に評価できる場合)
- 2 つの式に適用された加算演算子または減算演算子 (いずれの式も整数に評価できる場合)
- 2 つの式に適用された乗算演算子 (いずれの式も整数に評価できる場合)
- 名前付き定数に対する参照 (この参照が整数に評価できる場合)
- 組み込み関数 INDICATORS、HBOUND、HBOUNDACROSS、LENGTH、MAXLENGTH のいずれか
- 整数の数値

名前付き定数を使用してホスト変数の境界や長さを定義できますが、名前付き定数自体をホスト変数とし て使用することはできません (ただし、以下の両方の条件が適用される場合を除く)。

- DB2 が EXEC SQL ステートメントにおける対象の位置で、名前の付いていない単純な定数を許可してい る。
- 名前付き定数に以下のいずれかの属性がある。
	- CHARACTER: この場合、名前付き定数の VALUE 属性は文字ストリングを指定しなければなりません。
	- FIXED: この場合、名前付き定数の VALUE 属性は 10 進数を指定するか、または上述と同じ制限を使用 して整定数に変換できる式を指定しなければなりません。

変数の名前とデータ属性だけがプリプロセッサーによって使用され、 位置合わせ、スコープ、およびスト レージの属性は無視されます。

### **スカラー・ホスト変数の宣言**

以下のデータ属性のいずれかを使用して、 スカラー・ホスト変数を宣言する必要があります。

#### **CHARACTER、GRAPHIC、または WIDECHAR**

CHARACTER、GRAPHIC、または WIDECHAR 属性を使用して宣言されるホスト変数は、 ストリング・ ホスト変数と呼ばれます。 ストリング・ホスト変数には以下の制限が適用されます。

- NONVARYING 属性または VARYING 属性のどちらかが必要である。
- VARYING 属性を持っている場合は、NATIVE 属性が必要である。

#### **FIXED BINARY、FIXED DECIMAL、または FLOAT**

FIXED および BINARY、FIXED および DECIMAL、または FLOAT 属性を使用して宣言されたホスト変数 は、数値ホスト変数と呼ばれます。 数値ホスト変数には以下の制限が適用されます。

- REAL 属性が必要である。
- FIXED 属性および BINARY 属性がある場合は、SIGNED 属性、NATIVE 属性、ゼロ・スケール係数、 および 7 を超える精度が必要である。
- FIXED 属性および DECIMAL 属性がある場合は、精度よりも小さく負数ではないスケール係数が必要 である。
- FLOAT 属性および DECIMAL 属性がある場合は、FLOAT(DFP) オプションが有効になっていない限り、 17 未満の精度が必要である。
- FLOAT 属性および BINARY 属性がある場合は、54 未満の精度が必要である。

#### **ORDINAL**

ORDINAL 属性を使用して宣言されたホスト変数は、数値ホスト変数とも呼ばれます。 数値ホスト変数 には以下の制限が適用されます。

- SIGNED の場合、精度は 7 より大きくなければなりません。UNSIGNED の場合、精度は 8 より大きく なければなりません。
- NATIVE 属性が必要である。

#### **SQL TYPE**

SQL TYPE 属性を使用して宣言されるホスト変数は、 SQL TYPE ホスト変数と呼ばれます。 この属性の 仕様は、 以下の構文図のいずれかに準拠している必要があります。

#### **BINARY**

→ SQL TYPE IS binary (長さ) →

#### **VARBINARY**

→ SQL TYPE IS VARBINARY (長さ) →

**結果セット・ロケーター**

SQL TYPE IS RESULT\_SET\_LOCATOR  $\rightarrow$ 

#### **ROWID**

 $\blacktriangleright$  SQL TYPE IS ROWID  $\blacktriangleright$ 

**表ロケーター**

SQL TYPE IS TABLE LIKE *table-name*AS LOCATOR

**LOB ファイル参照**

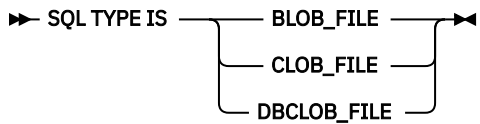

<span id="page-190-0"></span>**LOB ロケーター**

$$
\begin{array}{c}\n\blacktriangleright\n\end{array}
$$
 **5QL TYPE IS**\n
$$
\begin{array}{c}\n\hline\n\end{array}
$$
 **BLOB LOGATOR**\n
$$
\begin{array}{c}\n\hline\n\end{array}
$$
 **CLOB LOGATOR**\n
$$
\begin{array}{c}\n\hline\n\end{array}
$$
 **DECLOB LOGATOR**

**LOB 変数**

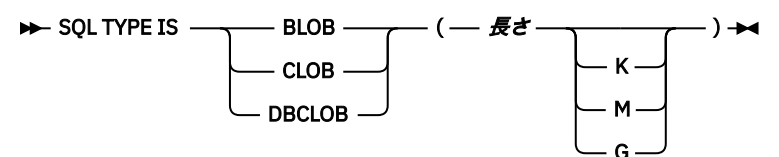

#### **BLOB**

**BLOB** の代わりに **BINARY LARGE OBJECT** も使用できます。

#### **CLOB**

**CLOB** の代わりに **CHARACTER LARGE OBJECT** や **CHAR LARGE OBJECT** も使用できます。

### **XML LOB 変数**

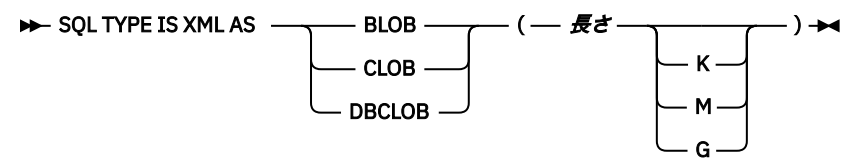

**BLOB**

**BLOB** の代わりに **BINARY LARGE OBJECT** も使用できます。

#### **CLOB**

**CLOB** の代わりに **CHARACTER LARGE OBJECT** や **CHAR LARGE OBJECT** も使用できます。

#### **XML ファイル参照**

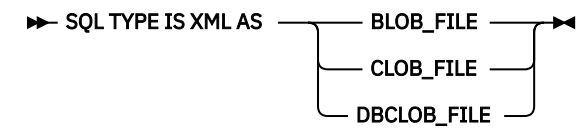

以下の定数宣言が SQL プリプロセッサーによって生成されます。 これらの宣言を使用すると、ファイ ル参照ホスト変数を使用する際に ファイル・オプション変数を設定できます。

DCL SQL\_FILE\_READ FIXED BIN(31) VALUE(2); DCL SQL\_FILE\_CREATE FIXED BIN(31) VALUE(8); DCL SQL\_FILE\_READ FIXED BIN(31) VALUE(2);<br>DCL SQL\_FILE\_CREATE FIXED BIN(31) VALUE(8);<br>DCL SQL\_FILE\_OVERWRITE FIXED BIN(31) VALUE(16);<br>DCL SQL\_FILE\_APPEND FIXED BIN(31) VALUE(32); FIXED BIN(31) VALUE(32);

### *SQL* **および** *PL/I* **の同等なデータ・タイプの判別**

ホスト変数の基本 SQLTYPE および SQLLEN は、 134 [ページの表](#page-191-0) 17 および 134 [ページの表](#page-191-0) 18 に従って決 定されます。 ホスト変数が標識変数とともに指定される場合、 SQLTYPE は基本 SQLTYPE に 1 を加えた値 です。

所定の SQL データ・タイプと同等の PL/I データ・タイプを判別するには、 135 [ページの表](#page-192-0) 19 および [136](#page-193-0) [ページの表](#page-193-0) 20 を使用できます。

<span id="page-191-0"></span>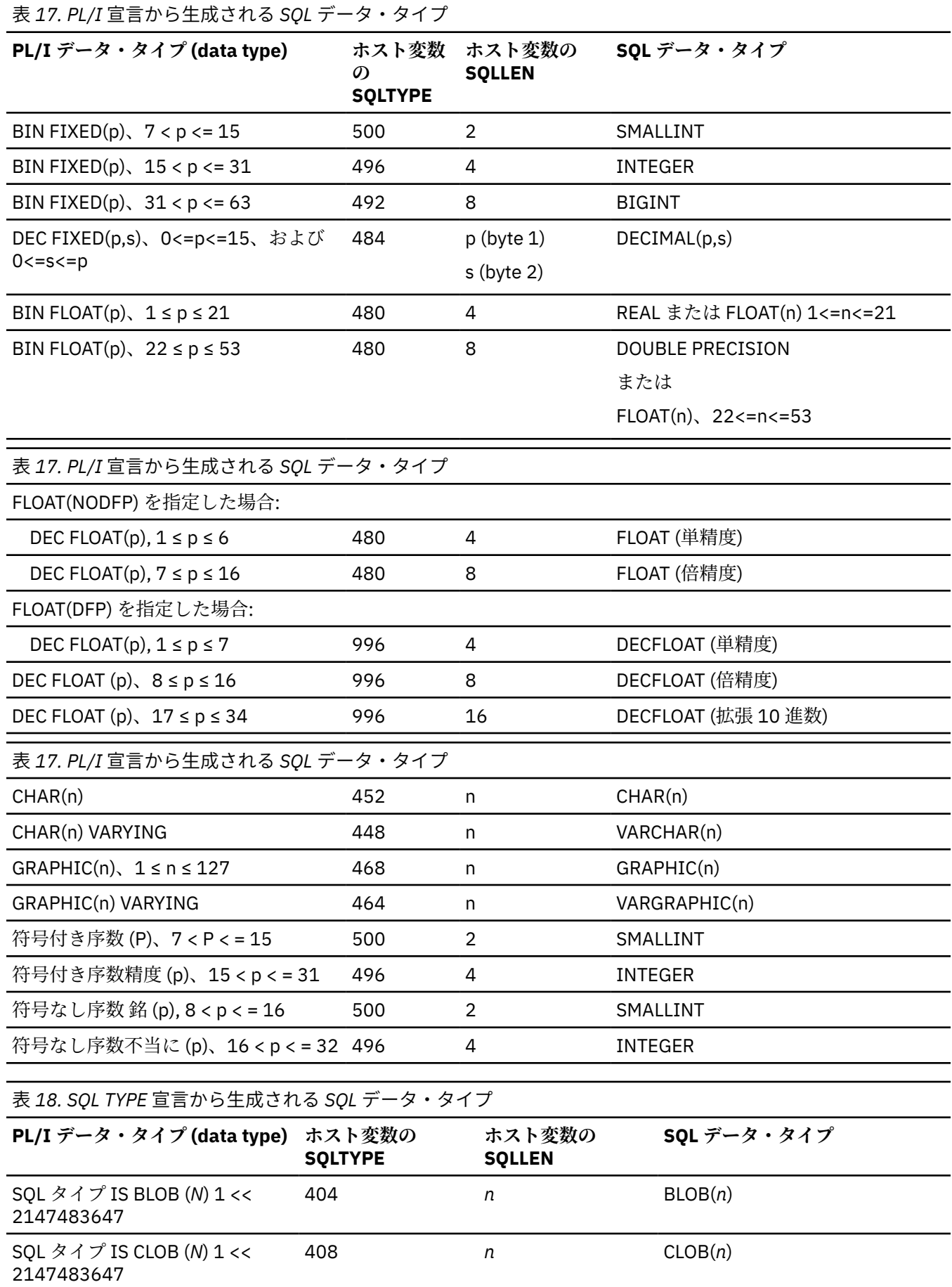

<span id="page-192-0"></span>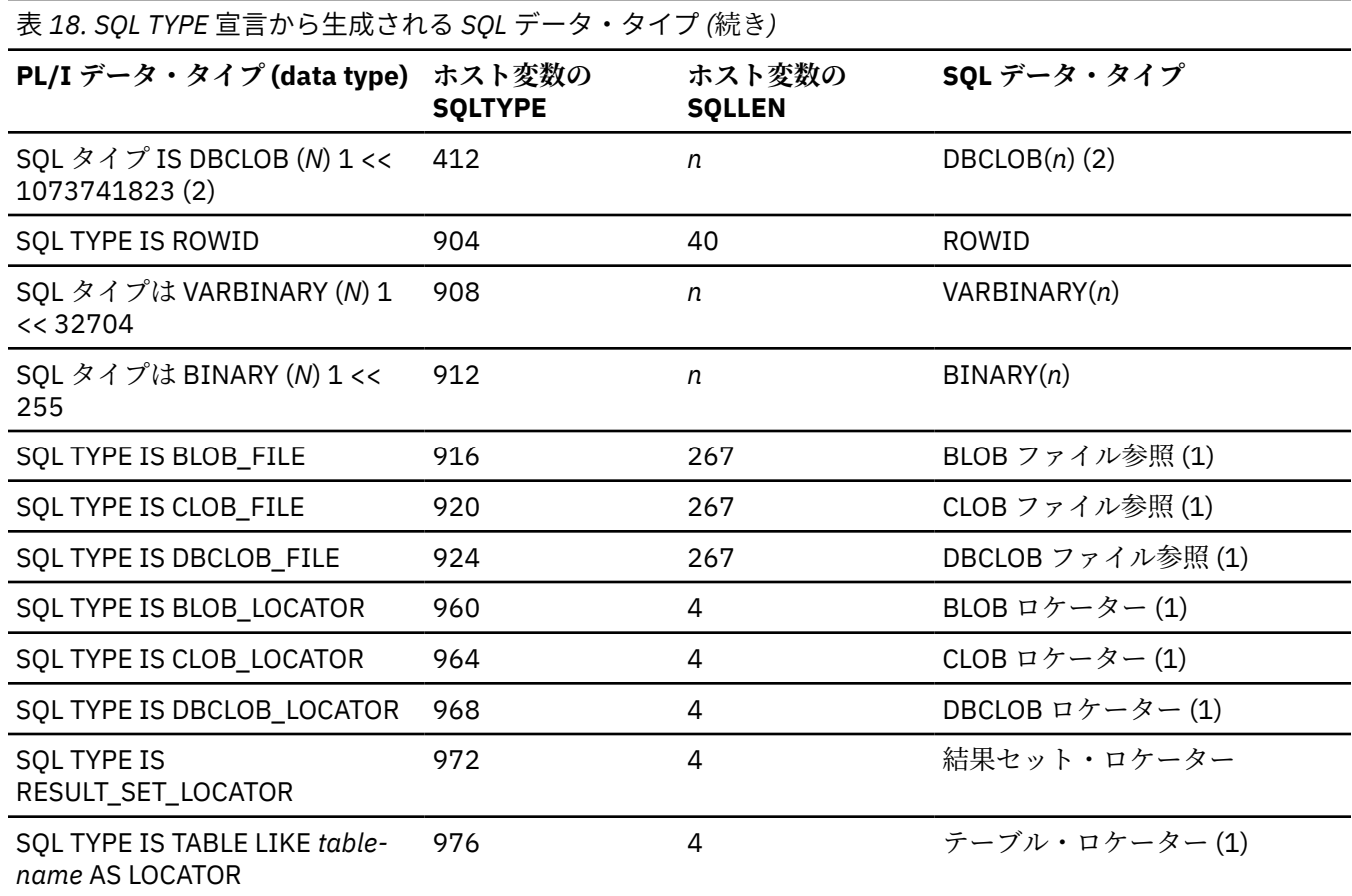

**注記 :**

1. このデータ・タイプを列タイプとして使用しないでください。

2. *n* は 2 バイト文字の数です。

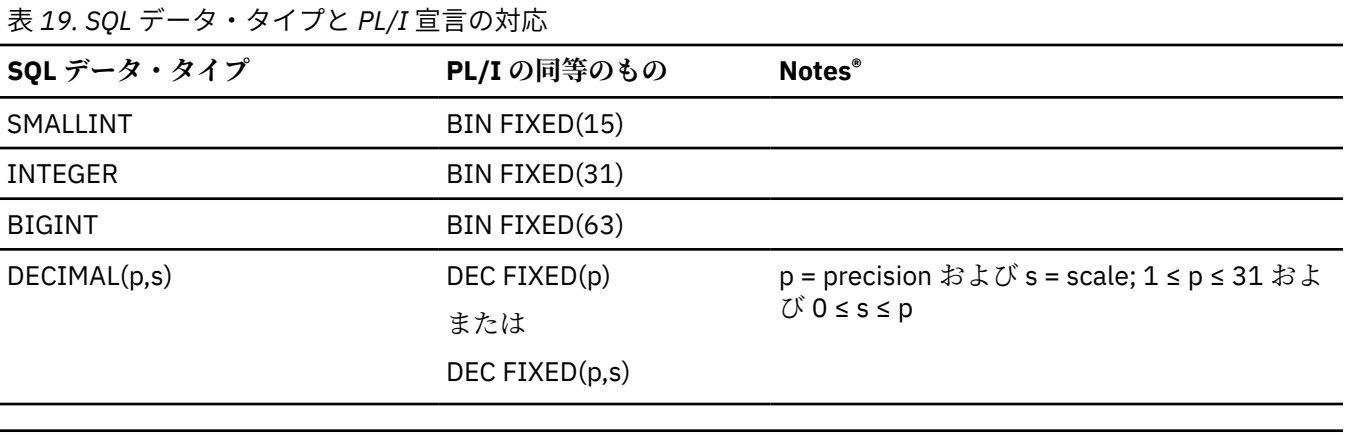

<u> 1989 - Johann Stoff, amerikan besteht fan de ferstjerke fan de ferstjerke fan de ferstjerke fan de ferstjerk</u>

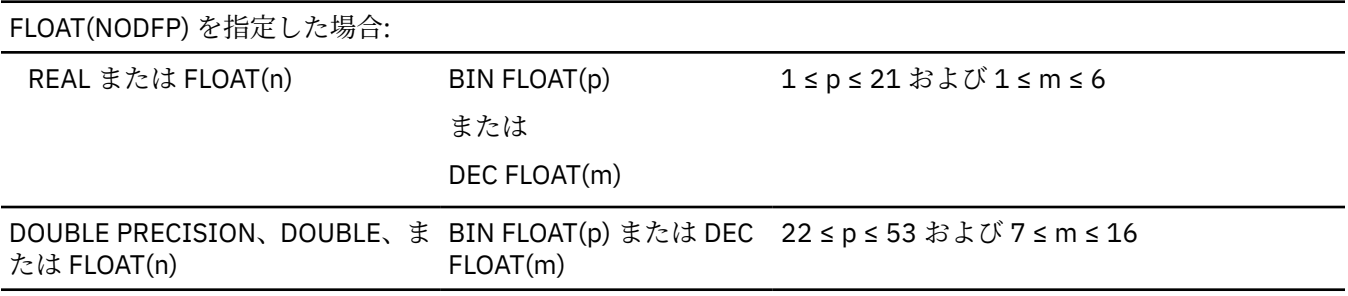

<span id="page-193-0"></span>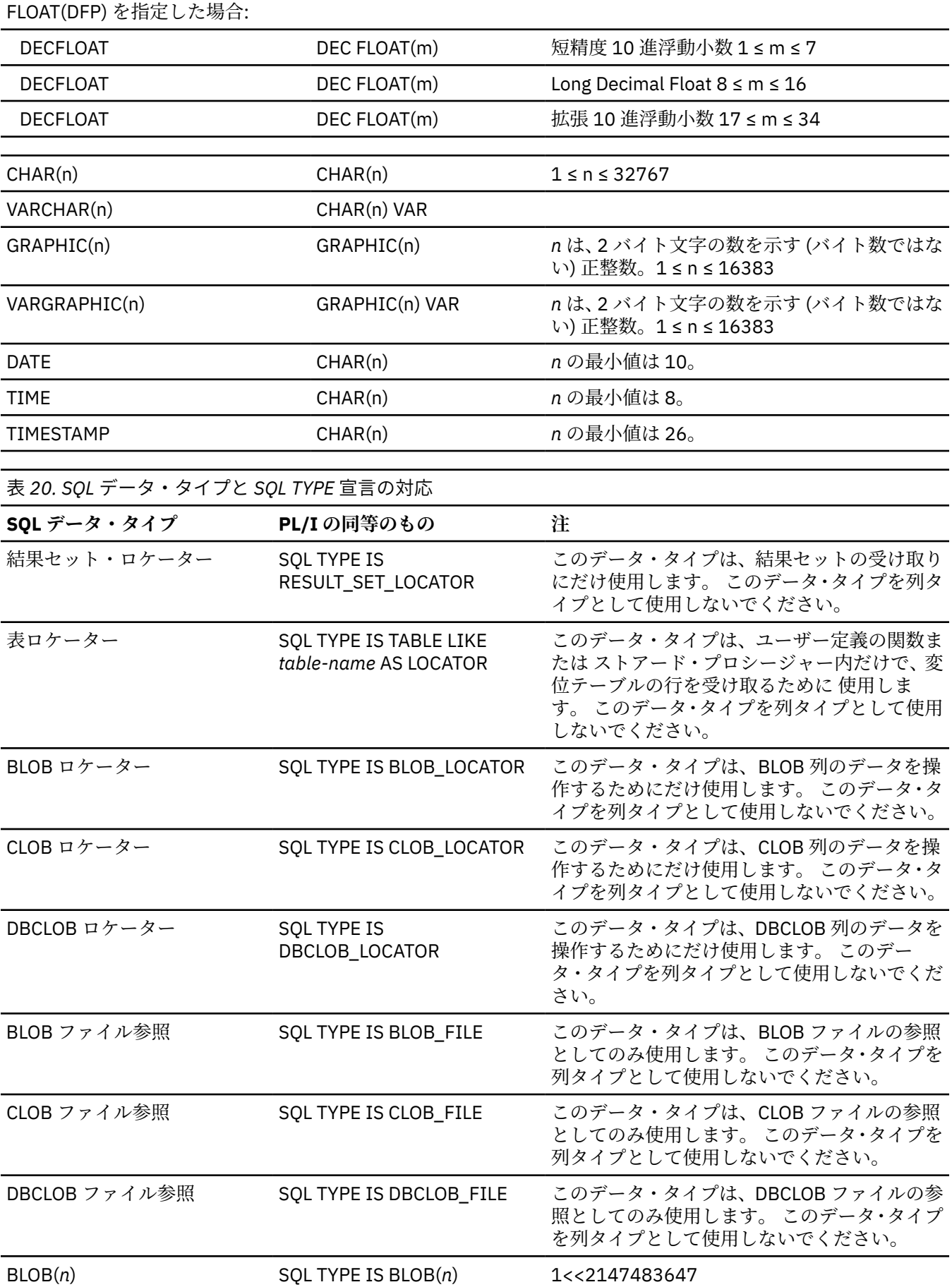

<span id="page-194-0"></span>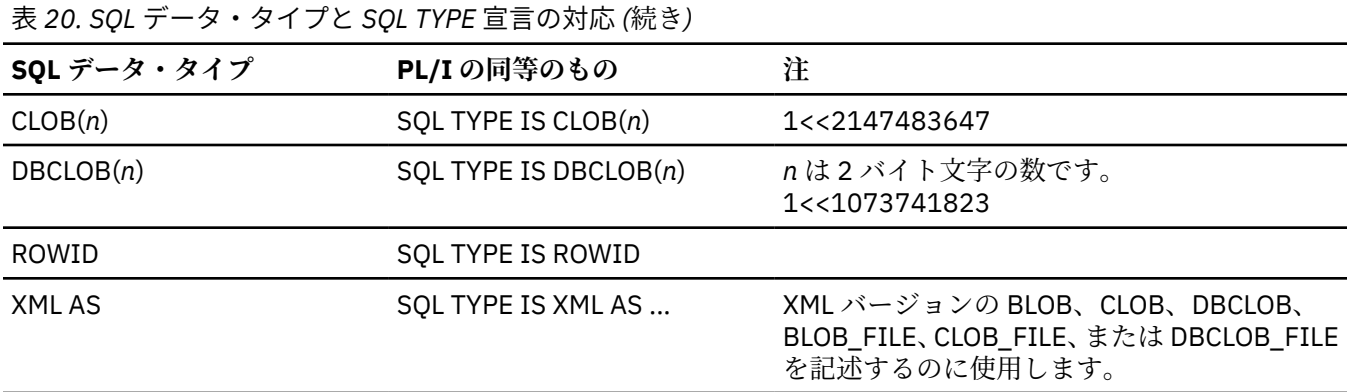

# *SQL* **データ・タイプと** *PL/I* **データ・タイプの互換性の判別**

SQL ステートメント内の PL/I ホスト変数は、その変数が使用される列と互換性があるタイプでなければな りません。

- 数値データ・タイプは、相互に互換性があります。 SMALLINT 列、INTEGER 列、DECIMAL 列、または FLOAT 列は、BIN FIXED(15)、BIN FIXED(31)、DECIMAL(*p*,*s*)、BIN FLOAT(*n*) (*n* は 22 から 53 までの範 囲にある数値)、または DEC FLOAT(*m*) (*m* は 7 から 16 までの範囲にある数値) の PL/I ホスト変数と互換 性があります。
- 文字データ・タイプは、相互に互換性があります。 CHAR または VARCHAR の列は、固定長または可変長 の PL/I 文字ホスト変数 と互換性があります。
- Datetime データ・タイプは、文字ホスト変数と互換性があります。 DATE、TIME、または TIMESTAMP の列は、固定長または可変長の PL/I 文字ホスト変数 と互換性があります。

必要に応じて、データベース・マネージャーは自動的に固定長文字ストリングを 可変長ストリングに変 換したり、可変長ストリングを固定長文字ストリングに変換したりします。

# **ホスト構造体の使用**

構造体または共用体でないメンバーを持つ構造体の名前を、PL/I ホスト構造体の名前にすることができま す。

次の例で、B はスカラー C1 と C2 からなるホスト構造体の名前です。

```
 dcl 1 A,
      2B3 C1 char(...),
       3 C2 char(...);
```
ホスト構造体は 2 レベルに制限されます。 ホスト構造体は、ホスト変数の名前付き集合と考えることがで きます。

ホスト構造体のリーフ要素にはそれぞれ、以下の有効なホスト・データ属性のいずれかが必要です ([131](#page-188-0) ペ [ージの『ホスト変数の宣言』](#page-188-0)での説明を参照)。

- CHARACTER、GRAPHIC、または WIDECHAR
- FIXED BINARY、FIXED DECIMAL、または FLOAT
- SQL TYPE

### **標識変数の使用**

標識変数は、2 バイトの整数 (BIN FIXED(15)) であるか、2 バイトの整数の配列であるか、または 2 バイト の整数 (もしくはその配列) のみを含む構造体です。

検索時には、関連したホスト変数にヌル値が割り当てられている かどうかを示すために、標識変数が使用 されます。 列への割り当て時には、 ヌル値を割り当てる必要があるかどうかを示すために、負の標識変数 が使用されます。

構造体は、関連ホスト変数も構造体である場合に限り、標識変数として使用できます。

標識変数はホスト変数と同じ方法で宣言され、両変数の宣言は プログラマーの裁量でどのように組み合わ せることもできます。

SQL プリプロセッサーでは、標識配列の下限が 1 である必要はありません。

標識変数には、属性 REAL NATIVE SIGNED FIXED BIN(15) が必要です。

138 ページの表 21 に示されているステートメントの変数を宣言する方法を以下に例示します。

表 *21.* 標識変数を含む *SQL* ステートメント

 exec sql **fetch** Cls\_Cursor **into** :Cls\_Cd, :Day :Day\_Ind, :Bgn :Bgn\_Ind, :End :End\_Ind;

変数は以下のように宣言できます。

 exec sql **begin declare section**; dcl Cls\_Cd char(7);<br>dcl Day bin fixe bin fixed(15);<br>char(8); dcl Bgn dcl End char(8); dcl (Day\_Ind, Bgn\_Ind, End\_Ind) bin fixed(15); exec sql **end declare section**;

### **ホスト構造体の例**

以下の例では、ホスト構造体と標識配列の宣言が示されていて、 その後に、ホスト構造体にデータを取り 込むために使用できる SQL ステートメントが示されています。

```
 dcl 1 games,
        5 sunday,
          10 opponents char(30),<br>10 gtime char(10),
          10 gtime char(10),<br>10 tv char(6),
                          char(6),
          10 comments char(120) var; dcl indicator(4) fixed bin (15);
 exec sql
       fetch cursor_a
```
into :games.sunday:indicator;

# **LOB データの操作**

LOBS、CLOBS、および BLOBS は、最大で 2,147,483,647 バイト (2 ギガバイト) の 長さにすることができ ます。 2 バイト CLOBS は、1,073,741,823 文字 (1 ギガバイト) の長さに することができます。 Db2 表に あるラージ・オブジェクト (LOB) データを使用するには、データをデータベース内に置いたまま、LOB ロ ケーターおよび LOB ファイル参照などの技法を使用してデータを操作します。

すべての LOB データを保持するためのホスト変数を宣言する方法は非効率または非現実的です。 なぜな らば、ご使用のプログラムが多くのストレージを割り振らなければならなくなるし、Db2 が多くのデータ を移動しなければならなくなるためです。 そのため、LOB データを扱うには以下の手法を使用することを お勧めします。

• LOB ロケーター

LOB ロケーターを使用すれば、LOB データをホスト変数に移さずに操作できます。 LOB ロケーターを使 用することにより、プログラムに必要となるメモリーの量が大幅に少なくなります。

• LOB ファイル参照

LOB ファイル参照変数を使用すれば、Db2 システム外の外部ファイルと、LOB 列との間でデータを イン ポートしたりエクスポートしたりできます。

大きなデータ断片の移動を最小限にするための手法について詳しくは、「*Db2 for z/OS* アプリケーション・ プログラミングおよび *SQL* 解説書」、または IBM Redbooks® 資料「*LOBs with Db2 for z/OS: Stronger and Faster*」を参照してください。

PL/I および Db2 環境で CLOB を扱う方法の例については、pliclob [サンプル・プログラムを](#page-198-0)参照してくださ い。

### **LOB ロケーター**

LOB ロケーターを使用すれば、LOB データと、 それに関連するすべての基礎的な活動が実体化されないよ うにすることができます。

LOB ロケーターを使用したときの利点を以下にリストします。

- LOB ロケーターを使用して LOB を操作するときにストレージが節約される
- データベースから取得することなくデータを操作できる
- LOB を保持するためにあまりストレージが使用されない
- 大きなデータ断片を移動するための時間やリソースが不要になるためパフォーマンスが向上する

特に、LOB ロケーターは以下の状況で役に立ちます。

- LOB の小さな部分のみを必要とする場合
- LOB 全体を保持するだけの十分なメモリーがない場合
- パフォーマンスが重要な場合
- クライアント環境またはサーバー環境において、ネットワークを使用してシステム間でデータを移動しな い場合

以下のコード例は pliclob [サンプル・プログラムか](#page-198-0)らのものです。 このサンプル・プログラムは、LOB ロケ ーターを使用して、dsn8a10.emp\_photo\_resume Db2 V10 表にある resume CLOB の セクションを識別 したり操作したりします。 (各行の前にある番号はプログラムの一部ではなく、プログラムの後にある説明 で使用します。)

```
1. dcl hv_loc_resume sql type is clob_locator;
2. exec sql
3. select resume into :hv_loc_resume<br>4. from dsn8a10.emp photo resume
4. from dsn8a10.emp_photo_resume<br>5. where empno = :hv_empno;
            where empno = :hv_{empno};rac{6}{7}.
7. exec sql
            set : start resume = (posstr(\text{校} \cdot \text{loc} \cdot \text{resume}, \text{ 'Resume:'}));
```
2 行目から 5 行目では、LOB ロケーター hv\_loc\_resume を emp\_photo\_resume 表内の 従業員番号 hv\_empno の履歴書 (resume) の位置に設定しています。 7 行目から 8 行目では、*start\_resume* ホスト変数 を resume の 'Resume:' セクションの先頭に 設定しています。 これで、履歴書 (resume) をデータベー ス内に置いたまま、resume データの操作を開始できます。

# **LOB ファイル参照変数**

LOB ファイル参照変数を使用すれば、Db2 システム外の外部ファイルと、LOB 列との間でデータを インポ ートしたりエクスポートしたりできます。

LOB ファイル参照変数を使用したときの利点を以下にリストします。

- ホスト変数を使用して LOB データを移動する場合よりも処理時間が短い。 データの移動が Db2 処理時 間やネットワーク転送時間とオーバーラップすることはありません。
- アプリケーション・ストレージの使用量が少ない。 LOB データは Db2 からファイルに直接移動されるた め、アプリケーションのメモリー内で実体化されることはありません。

以下のコード例は pliclob [サンプル・プログラムか](#page-198-0)らのものです。 このサンプル・プログラムは、LOB ファ イル参照を使用して、resume の一部をトリムした 新規バージョンを外部ファイル内に作成します。 (各行 の前にある番号はプログラムの一部ではなく、プログラムの後にある説明で使用します。)

1. dcl hv\_clob\_file sql type is clob\_file; 2. name\_string = '/SYSTEM/tmp/pliclob2.txt'; 3. hv\_clob\_file.sql\_lob\_file\_name\_len = length(name\_string); 4. hv\_clob\_file.sql\_lob\_file\_name = name\_string; 5. hv\_clob\_file.sql\_lob\_file\_options = ior(sql\_file\_overwrite);  $rac{6}{7}$ . 7. exec sql 8. values ( substr(:hv\_loc\_resume,:start\_resume, 9 9.  $: start\_pers\_info{\cdot}:start\_resume)$ <br>10.  $||\substack{\text{substr}(: hv\_loc\_resume,\text{:start\_work\_his})}$ 10. || substr(:hv\_loc\_resume,:start\_work\_hist, 11. :start\_interests-:start\_work\_hist)  $\frac{12}{13}$ . into :hv\_clob\_file;

ホスト変数 *hv\_clob\_file* が LOB ファイル参照として宣言されています。 2 行目から 4 行目では、LOB ファ イル参照のファイル名フィールドに完全修飾ファイル名を設定し、ファイル名の長さを設定しています。 既存のファイルがすべて上書きされるように、overwrite オプションを設定しています (5 行目)。 このよ うなオプションや他のファイル・オプションについて詳しくは、「*Db2 for z/OS* アプリケーション・プログ ラミングおよび *SQL* 解説書」を参照してください。

次に、8 行目から 13 行目で、SQL VALUES ステートメントを 使用して、resume の名前と resume のワー ク・ヒストリー・セクションとを 連結し、hv\_clob\_file LOB ファイル参照に直接入れています。

# **例: pliclob サンプル・プログラム**

以下の PL/I サンプル・プログラムは、PL/I と Db2 の環境で CLOB を操作する方法を示しています。

このプログラムを正しく実行するには、Db2 に付属のサンプル・データベースがインストールされていな ければなりません。 このサンプルでは、Db2 V10 および表 dsn8a10.emp\_photo\_resume が前提となり ます。 別のバージョンの Db2 を使用している場合は、表の参照を変更する必要があります。

**注記 :**

- LOB ロケーターおよび LOB ファイル参照変数を使用する場合、resume CLOB はデータベース内に残り、 メモリーやストレージには入りません。
- データベース内の resume CLOB のフォーマットが変更されることはありません。resume のフォーマ ットの変更は、書き出された 2 番目のファイルでのみ行われます。

<span id="page-198-0"></span>表 *22. pliclob* サンプル・プログラム

```
 pliclob: procedure options(main);
 display('begin pliclob');
 exec sql include sqlca;
 dcl hv_empno char(06);<br>dcl name_string char(256) var;
 dcl name_string
dcl hv_resume sql type is clob(50k);
 dcl hv_clob_file sql type is clob_file;
  dcl hv_loc_resume sql type is clob_locator;
 dcl start resume fixed bin(31);
  dcl start_pers_info fixed bin(31);
  dcl start_dept_info fixed bin(31);
  dcl start_education fixed bin(31);
 dcl start_work_hist fixed bin(31);
 dcl start_interests fixed bin(31);
   /* Extract resume CLOB for employee '000130' into a file in z/OS */
  /* UNIX file system. The contents of this file shows the initial */<br>/* format of the resume CLOB in the data base. */\frac{1}{\ast} format of the resume CLOB in the data base. \frac{1}{\ast}\rightarrow Note: this program must have 'write' access to the directory \rightarrow /
\rightarrow designated in the 'name_string' variable. \rightarrow */
 name_string = '/SYSTEM/tmp/pliclob1.txt';
 hv_clob_file.sql_lob_file_name_len = length(name_string);
 hv_clob_file.sql_lob_file_name = name_string;
 hv_clob_file.sql_lob_file_options = ior(sql_file_overwrite);
 hv empno = '000130';
  exec sql
      select resume into :hv_clob_file
      from dsn8a10.emp_photo_resume
 where empno = :hv_empno;
 display('file1 sqlca.sqlcode = ' || sqlca.sqlcode );
\frac{1}{\sqrt{2}} Next, a CLOB locator is used to locate the resume CLOB for \frac{1}{\sqrt{2}}\sqrt{\star} employee number '000130' in the data base. Then a series of \star/\rightarrow Db2 SET statements using the posstr Db2 function finds the \rightarrow /
  /* beginning position of each section within the resume.
  exec sql
      select resume into :hv_loc_resume
      from dsn8a10.emp_photo_resume
    where empno = :\overline{hv} empno;
  display('select resume sqlcode = '|| sqlca.sqlcode);
  exec sql set :start_resume =
 (posstr(:hv_loc_resume, 'Resume:'));
 display('first set sqlcode = '|| sqlca.sqlcode);
  exec sql set :start_pers_info =
 (posstr(:hv_loc_resume, 'Personal Information'));
 display('second set sqlcode = '|| sqlca.sqlcode);
```
表 *22. pliclob* サンプル・プログラム *(*続き*)*

```
 exec sql set :start_dept_info =
 (posstr(:hv_loc_resume, 'Department Information'));
 display('third set sqlcode = '|| sqlca.sqlcode);
   exec sql set :start_education =
 (posstr(:hv_loc_resume, 'Education'));
 display('fourth set sqlcode = '|| sqlca.sqlcode);
   exec sql set :start_work_hist =
 (posstr(:hv_loc_resume, 'Work History'));
 display('fifth set sqlcode = '|| sqlca.sqlcode);
   exec sql set :start_interests =
             (posstr(:h\bar{v}_loc\_resume, 'Interests'));<br>sixth set sqlcode = '|| sqlca.sqlcode);
  display('sixth set sqlcode\frac{1}{\sqrt{2}} Finally, by using the CLOB locator and the start references \frac{1}{\sqrt{2}}/\star of each section in the resume, along with the Db2 substr and \star//* concatenate (||) functions, the resume CLOB is written out to \star/
\frac{1}{\ast} a second file in a slightly different format: \frac{1}{\ast}\sqrt{\star} 1. the Personal Information section is omitted due to \sqrt{\star}\begin{array}{lll} \n/\star & 1. \text{ the Personal Information section is omitted due to} & \star / \times & \text{ privacy concerns.} & \star / \times & 2. \text{ the sections within the resume are written out in this} & \star / \times & \end{array}/* 2. the sections within the resume are written out in this \star/<br>/* order: Resume, Work History, Education then Department \star/<br>/* Information. \star/<br>/* After the second file is written out, the changes to the \star/<br>/*
  \overline{y} order: Resume, Work History, Education then Department<br>/*     Information.
           Information.
/\star \star /\star/* After the second file is written out, the changes to the
   /* resume CLOB can be verified by comparing the contents of the */
  /* two files pliclob1.txt and pliclob2.txt.
/\star \star /\star\rightarrow \ast Note: this program must have 'write' access to the directory \rightarrow \ast\rightarrow designated in the 'name_string' variable. \rightarrow */
 name_string = '/SYSTEM/tmp/pliclob2.txt';
 hv_clob_file.sql_lob_file_name_len = length(name_string);
 hv_clob_file.sql_lob_file_name = name_string;
 hv_clob_file.sql_lob_file_options = ior(sql_file_overwrite);
   exec sql
    values ( substr(:hv_loc_resume,:start_resume,
                        :start_pers_info-:start_resume)
           || substr(:hv_loc_resume,:start_work_hist,
                        :start_interests-:start_work_hist)
          || substr(:hv loc resume,:start education,
                       :start_work_hist-:start_education)
           || substr(:hv_loc_resume,:start_dept_info,
                       :start_education-:start_dept_info)
\qquad \qquad into :hv_clob_file;
 display('file2 sqlca.sqlcode = ' || sqlca.sqlcode );
 display('End pliclob');
  end;
pliclob sample program (continued)
```
# **SQL プリプロセッサー・メッセージの抑止**

IBM 提供のコンパイラー・ユーザー出口 (IBMUEXIT) を使用して、メッセージを抑止したり、メッセージ の重大度を変更したりすることができます。

ユーザー出口の変更によるプリプロセッサー・メッセージの抑止例については、 473 [ページの『](#page-530-0)SQL メッ [セージの抑止例』を](#page-530-0)参照してください。

# **CICS プリプロセッサー**

CICS 環境でトランザクションとして実行される PL/I アプリケーション内では、EXEC CICS ステートメン トを使用できます。

PP(CICS) オプションを指定しない場合、EXEC CICS ステートメントが構文解析され、ステートメント内の 変数参照が検証されます。 変数参照が正しい場合、NOCOMPILE オプションが有効であれば、 メッセージ

は出されません。 CICS 変換プログラムを呼び出さず、COMPILE オプションが有効になっていると、コン パイラーは S レベル・メッセージを発行します。

PP オプションの CICS サブオプションを指定すると、コンパイラーは、CICS プリプロセッサーを呼び出し ます。 互換性のため、CICS オプション、XOPT オプション、または XOPTS オプションのいずれかが有効 な場合でも、コンパイラーは CICS プリプロセッサーを呼び出します。 ただし、これらのオプションはい ずれも PP(CICS) オプションと一緒に指定してはなりません。

# **プログラミングとコンパイルに関する考慮事項**

CICS の環境で実行するプログラムを開発する場合は、 次の 2 つの方法のどちらかで EXEC CICS コマンド をすべて変換する必要があります。

• PL/I コンパイルの前のジョブ・ステップで、CICS 提供のコマンド言語変換プログラムを使用する

• PL/I コンパイル時に、PL/I CICS プリプロセッサーを使用する (CICS TS 2.2 以降が必要)

CICS プリプロセッサーを使用するには、PP(CICS) および DFT(EBCDIC) コンパイル時オプションも指定す る必要があります。 CICS に渡されるデータはすべてネイティブ・フォーマットでなければなりません。

PP(CICS) オプションのサブオプションの 1 つとして CICS を指定しないかぎり、コンパイラーは、ソース の中に EXEC CICS ステートメントがあると、すべてフラグを立てます。 同様に、EXEC CPSM または EXEC DLI ステートメントについても、PP(CICS) オプションのサブオプションとしてそれぞれ CPSM または DLI を指定しないと、これらのステートメントにフラグが立てられます。

CICS プログラムが MAIN プロシージャーである場合、SYSTEM(CICS) オプションまたは SYSTEM(MVS) オ プションも指定してコンパイルする必要があります。 SYSTEM(MVS) を指定してコンパイルする場合は、ラ ンタイム APAR PQ91318 に対応する PTF を適用する必要があります。 このオプションでは NOEXECOPS が暗黙指定され、MAIN プロシージャーに渡される パラメーターはすべて POINTER でなければなりませ ん。 SYSTEM コンパイル時オプションに関する説明に ついては、88 [ページの『](#page-145-0)SYSTEM』を参照してくだ さい。

CICS プログラムを再入可能にしたい場合で、ご使用のプログラムが FILE または CONTROLLED 変数を使用 している場合は、それも NOWRITABLE でコンパイルしなければなりません。

CICS プログラムで、EXEC CICS ステートメントが含まれたファイルがイン クルードされているか、または このステートメントが含まれたマクロが使用 されている場合は、コードを変換 (上記のいずれかの 方法で) する前にマクロ・プリプロセッサーも実行する必要があります。 CICS プリプロセッサーを使用する場合、 次の例に示すよう な PP オプション 1 つを使用してこのプリプロセッサーを指定できます。

pp (macro(…) cics(…) )

CICS プリプロセッサーは、CICS 変数および API の宣言のセットをすべてのネストなしプロシージャーに 追加します。 したがって、このプリプロセッサーは、対応する END ステートメントを必要とするすべての ステートメントを追跡し、これらのステートメントの中に欠落しているものや正しくないものがある場合 は、このプリプロセッサーが誤って導かれる可能性があるため、これらの宣言を挿入しません。 また、こ のプリプロセッサーは、このようなステートメントのネストの深さが 150 を超える場合は、重大メッセー ジで終了します。

最後に、CICS プリプロセッサーを使用するには、PL/I コンパイラーに対して STEPLIB DD の一部として CICS SDFHLOAD データ・セットが必要です。

# **CICS プリプロセッサー・オプション**

CICS 変換プログラムは、数多くのオプションをサポートしています。

これらのオプションについては、「*CICS Application Programming Guide*」を参照してください。

これらのオプションは引用符 (左右の引用符が同じであれば単一引用符でも二重引用符でもかまわない) で 囲む必要があることに注意してください。 例えば、EDF オプションを指定して CICS プリプロセッサーを 呼び出すには、オプションを PP(CICS('EDF')) と指定します。

# **PL/I アプリケーション内での CICS ステートメントのコーディング**

「*CICS*」 オープンシステムに関する アプリケーション・プログラミング・ガイドで定義されている言語を 使用して、 PL/I アプリケーションで「CICS」ステートメントをコーディングできます。 CICS コード固有 の要件については、以下のセクションで説明します。

### **CICS ステートメントの組み込み**

組み込みプリプロセッサーではなく、CICS 変換プログラムを使用したい場合は、ユーザーの PL/I プログラ ムの最初のステートメントは PROCEDURE ステートメントでなければなりません。 実行可能ステートメ ントを置くことができる任意の場所で、プログラムに CICS ステートメントを追加できます。 それぞれの CICS ステートメントは EXEC (または EXECUTE) CICS で始まり、セミコロン (;) で終わる必要があります。

例えば、GETMAIN ステートメントは次のようにコーディングされます。

EXEC CICS GETMAIN SET(BLK\_PTR) LENGTH(STG(BLK));

#### **コメント**

CICS ステートメントのほかに、ブランクを入力できる場所では 組み込み CICS ステートメントに PL/I コメ ントを組み込むことができます。

#### *CICS* **ステートメントの継続**

CICS ステートメントの行継続規則は、他の PL/I ステートメントと同じです。

#### **コードの組み込み**

組み込まれるコードに EXEC CICS ステートメントが含まれている場合、または EXEC CICS ステートメント を生成する PL/I マクロがプログラムで使用される場合は、以下のいずれかのオプションを使用する必要が あります。

- MACRO コンパイル時オプション
- PP オプションの MACRO オプション (PP オプションの CICS オプション の前)

### **余白**

CICS ステートメントは、MARGINS コンパイル時オプションで指定された列の範囲内でコーディングする 必要があります。

#### **ステートメント・ラベル**

EXEC CICS ステートメントには、PL/I ステートメントと同様にラベル接頭部を付けることができます。

# **PL/I を使用した CICS トランザクションの作成**

PL/I を CICS 機能と組み合わせて使用して、CICS サブシステム用のアプリケーション・プログラム (トラン ザクション) を作成することができます。 これを行う場合、PL/I プログラムには、通常はオペレーティン グ・システムから直接提供される機能が CICS から提供されます。 これらの機能には、ほとんどのデータ 管理機能や、 ジョブとタスクの管理機能すべてが含まれます。

次の PL/I CICS プログラムの制限を順守する必要があります。

- マクロ・レベル CICS はサポートされません。
- PL/I の入力および出力は、以下の場合を除いて使用できません。
	- PUT FILE(SYSPRINT)
	- DISPLAY
	- CALL PLIDUMP
- PLISRTx 組み込みサブルーチンは使用できません。
- PL/I 以外の言語で書かれたルーチンに EXEC CICS ステートメントが含まれている場合、そのルーチンを PL/I CICS プログラムから呼び出すことはできません。 EXEC CICS ステートメントを含む非 PL/I プログ ラムとやり取りする場合は、EXEC CICS LINK または EXEC CICS XCTL を使用する必要があります。

CICS では PUT FILE(SYSPRINT) は許可されていますが、パフォーマンスが低下する恐れがあるため、通 常、PUT FILE(SYSPRINT) は実動プログラムで使用しないでください。

CICS EIB アドレスは、CICS 変換プログラム、または OPTIONS(MAIN) プログラムの場合は PL/I CICS プリ プロセッサーのいずれかによってのみ生成されるため、以下のいずれかの方法で OPTIONS(FETCHABLE) ル ーチンの EIB にアドレッシングできるようにする必要があります。

• 次のコマンドを使用します。

EXEC CICS ADDRESS EIB(DFHEIPTR)

• EIB アドレスを、外部プロシージャーを呼び出す CALL ステートメントに引数として渡します。

# **エラー処理**

言語環境プログラム では、一部の EXEC CICS コマンドは、いずれの PL/I ON ユニットでも、PL/I ON ユニ ットから呼び出されるいずれのコードでも使用できません。

以下の EXEC CICS コマンドは ON ユニットでは使用できません。

- EXEC CICS ABEND
- EXEC CICS HANDLE AID
- EXEC CICS HANDLE ABEND
- EXEC CICS HANDLE CONDITION
- EXEC CICS IGNORE CONDITION
- EXEC CICS POP HANDLE
- EXEC CICS PUSH HANDLE

他のすべての EXEC CICS コマンドは ON ユニット内で許可されています。 ただし、それらのコマンドは、 NOHANDLE オプション、RESP オプション、または RESP2 オプションを使用してコーディングする必要が あります。

**エラー処理**

# **第 3 章 PL/I カタログ式プロシージャーの使用**

本章では IBM Enterprise PL/I for z/OS コンパイラーで使用する IBM 提供の標準カタログ式プロシージャ ーについて説明します。 また、プロシージャーの呼び出し方、一時的または永続的な変更方法に ついても 説明します。

カタログ式プロシージャーのいずれかを使用する場合は、言語環境プログラム SCEERUN2 データ・セット が STEPLIB にあり、コンパイラーからアクセス可能でなければなりません。

カタログ式プロシージャーは、ライブラリーに保管された ジョブ制御ステートメントのセットです。カタ ログ式プロシージャーには、1 つ以上の EXEC ステートメントがあり、さらに 1 つ以上の DD ステートメン トが続く場合があります。 ステートメントを検索するには、入力ストリーム内の EXEC ステートメント の PROC パラメーターの中で、カタログ式プロシージャーの名前を指定します。

カタログ式プロシージャーを使うと、時間を節約し、 ジョブ制御言語 (JCL) エラーを減らすことができま す。 カタログ式プロシージャー内のステートメントがユーザー要件と正しく 一致していなくても、ジョブ が終わるまでの間、簡単にステートメントを 変更したり、新たにステートメントを付け加えることができ ます。 こうしたプロシージャーは見直しを行って変更を加えることにより、使用できる各種機能を最も効 率よく利用できるよう、また、ユーザー固有の規則を守れるようにしてください。

# **IBM 提供のカタログ式プロシージャー**

このセクションでは、Enterprise PL/I for z/OS で使用するために提供されている PL/I カタログ式プロシー ジャーについて説明します。

コンパイルおよびリンク・エディットのための個々のステートメントについては、161 [ページの『](#page-218-0)JCL を 使用した z/OS [の下でのコンパイラーの呼び出し』](#page-218-0) および「*z/OS Language Environment* プログラミング・ ガイド」を参照してください。

以下の PL/I カタログ式プロシージャーは、Enterprise PL/I for z/OS で使用するために提供されています。

#### **IBMZC**

コンパイルのみ

#### **IBMZCB**

コンパイルおよびバインド

#### **IBMZCBG**

コンパイル、バインド、および実行

#### **IBMQC**

コンパイルのみ (64 ビット)

#### **IBMQCB**

コンパイルおよびバインド (64 ビット)

#### **IBMQCBG**

コンパイル、バインド、および実行 (64 ビット)

カタログ式プロシージャー IBMZCB、IBMZCBG、IBMQCB、および IBMQCBG は、DFSMS/MVS 1.4 で導入 されたプログラム管理バインダーの機能を使用します。 これらのプロシージャーは、PDSE にプログラム・ オブジェクトを作成します。

上記のカタログ式プロシージャーには、入力データ・セット用の DD ステートメントは入っていません。ユ ーザーが必ず提供しなければなりません。 148 [ページの表](#page-205-0) 23 の例は、PL/I プログラムのコンパイル、バ インド、 および実行のためにカタログ式プロシージャー IBMZCBG を呼び出す時に 使用する JCL ステート メントを示しています。

Enterprise PL/I は、最小 REGION サイズ 32M を必要とします。 大きいプログラムにはより多くのストレ ージが必要です。 実行しようとするカタログ式プロシージャーを呼び出す EXEC ステートメント 上で REGION を指定しないと、 コンパイラーはユーザーのサイト用にデフォルト REGION サイズを使用しま す。 このデフォルト・サイズは、PL/I プログラムのサイズにより適切な場合と 適切でない場合がありま す。

<span id="page-205-0"></span>最適化をオンにしてプログラムをコンパイルする場合は、必要な REGION サイズ (および時間) がはるかに 大きくなることがあります。 EXEC ステートメントでの REGION の指定方法の例は、148 ページの表 23 を 参照してください。

#### **例: カタログ式プロシージャーの呼び出し**

表 *23.* カタログ式プロシージャーの呼び出し

 //COLEGO JOB EXEC IBMZCBG, REGION.PLI=32M //PLI.SYSIN DD \* . . . (insert PL/I program to be compiled here) . . . /\*

# **コンパイルのみ (IBMZC)**

149 [ページの表](#page-206-0) 24 に示すカタログ式プロシージャー IBMZC には、 プロシージャー・ステップが 1 つだけ あります。このステップでコンパイル用に 指定されているオプションは OBJECT と OPTIONS です。 (IBMZPLI は、コンパイラーのシンボル名です。) コンパイル・プロシージャー・ステップの入ったその他の カタログ式プロシージャーと 同様に、IBMZC には入力データ・セット用の DD ステートメントは入ってい ません。 ユーザーが修飾 dd 名 PLI.SYSIN を付けて適切なステートメントを必ず 提供しなければなりませ ん。

OBJECT コンパイル時オプションを指定すると、コンパイラーは、 リンケージ・エディターへの入力に適 した構文のオブジェクト・モジュールを、SYSLIN という名前の DD ステートメントで定義された標準デー タ・セットに 入れます。 このステートメントは順次装置上で &&LOADSET という名前の 一時データ・セッ トを定義します。ジョブ終了後にオブジェクト・ モジュールを保持したい場合は、&&LOADSET を永続名 (すなわち、&& で始まらない名前) で置き換え、またそのデータ・セットを使用した最後のプロシージャ ー・ステップについては、 適切な DISP パラメーター に KEEP を指定しなければなりません。 そのために は、下記のように、ユーザー独自の SYSLIN DD ステートメントを 提供します。 このステートメント上のデ ータ・セット名と後処理パラメーターにより、IBMZC プロシージャーの SYSLIN DD ステートメントの指定 が変更されます。 この例では、コンパイル・ステップが唯一のジョブ・ステップです。

 //PLICOMP EXEC IBMZC //PLI.SYSLIN DD DSN=MYPROG,DISP=SHR //PLI.SYSIN DD ...

149 [ページの表](#page-206-0) 24 の DISP パラメーターにある MOD という項 により、コンパイラーはデータ・セットに 複数のオブジェクト・モジュールを 入れることができます。また、PASS により、対応する DD ステートメ ントが ある限り、以降のプロシージャー・ステップでもそのデータ・セットを使用できます。

SYSLIN SPACE パラメーターを指定すると、1 シリンダーの初期割り振り を行うことができ、必要であれば さらに 15 回の割り振りを行うことができます (合計 16 シリンダー)。

<span id="page-206-0"></span>表 *24.* カタログ式プロシージャー *IBMZC*

```
//IBMZC PROC LNGPRFX='IBMZ.V6R1M0',LIBPRFX='CEE',
                  // SYSLBLK=3200
\frac{1}{1}//*********************************************************************
//* Licensed Materials - Property of IBM
\frac{1}{1} / \star 5655-PL6 \star//* Copyright IBM Corp. 1999, 2022 All Rights Reserved \quad\frac{1}{x} \frac{1}{x} \frac{1}{x} \frac{1}{x} \frac{1}{x} \frac{1}{x} \frac{1}{x} \frac{1}{x} \frac{1}{x} \frac{1}{x} \frac{1}{x} \frac{1}{x} \frac{1}{x} \frac{1}{x} \frac{1}{x} \frac{1}{x} \frac{1}{x} \frac{1}{x} \frac{1}{x} \frac{1}{x} \frac{1}{x} \frac{1}{x} //\star US Government Users Restricted Rights - Use, duplication or \quad//\star disclosure restricted by GSA ADP Schedule Contract with IBM Corp. \star\frac{1}{x} \frac{1}{x} \frac{1}{x} \frac{1}{x} \frac{1}{x} \frac{1}{x} \frac{1}{x} \frac{1}{x} \frac{1}{x} \frac{1}{x} \frac{1}{x} \frac{1}{x} \frac{1}{x} \frac{1}{x} \frac{1}{x} \frac{1}{x} \frac{1}{x} \frac{1}{x} \frac{1}{x} \frac{1}{x} \frac{1}{x} \frac{1}{x} //*********************************************************************
//*
            IBM Enterprise PL/I for z/OS
//* Version 6 Release 1 Modification 0
11*//* COMPILE A PL/I PROGRAM
1/*
//* PARAMETER DEFAULT VALUE USAGE
//* LNGPRFX IBMZ.V6R1M0 PREFIX FOR LANGUAGE DATA SET NAMES
                   CEE PREFIX FOR LIBRARY DATA SET NAMES<br>3200 BLKSTZE FOR OBJECT DATA SET
      SYSLBLK 3200 BLKSIZE FOR OBJECT DATA SET
\frac{1}{1}<br>\frac{1}{1}1/* USER MUST SUPPLY //PLI.SYSIN DD STATEMENT THAT IDENTIFIES
      LOCATION OF COMPILER INPUT
\frac{1}{1}<br>\frac{1}{1}//*********************************************************************
//\star COMPILE STEP
//*********************************************************************
             //PLI EXEC PGM=IBMZPLI,PARM='OBJECT,OPTIONS'
//STEPLIB DD DSN=&LNGPRFX..SIBMZCMP,DISP=SHR
             DD DSN=&LIBPRFX..SCEERUN2,DISP=SHR
//SYSPRINT DD SYSOUT=*
//SYSOUT DD SYSOUT=*
                 DSN=&&LOADSET, DISP=(MOD, PASS), UNIT=SYSALLDA
// SPACE=(CYL,(1,1)),DCB=(LRECL=80,BLKSIZE=&SYSLBLK)
//SYSUT1 DD DSN=&&SYSUT1,UNIT=SYSALLDA,
// SPACE=(1024,(200,50),,CONTIG,ROUND),DCB=BLKSIZE=1024
```
# **コンパイルおよびバインド (IBMZCB)**

150 [ページの表](#page-207-0) 25 の IBMZCB カタログ式プロシージャーには、2 つのプロシージャー・ステップがありま す。1 つは PLI で、これは カタログ式プロシージャー IBMZC と同じです。もう 1 つは BIND で、これは最 初のプロシージャー・ステップで作成されたオブジェクト・モジュールを バインドするためにプログラム 管理バインダー (シンボル名 IEWBLINK) を 呼び出します。

コンパイル・プロシージャー・ステップ用の入力データには、修飾 dd 名の PLI.SYSIN が 必要です。 EXEC ステートメント BIND 内の COND パラメーターは、コンパイラーが生成した戻りコードが 8 より大きい場 合 (つまり、コンパイル時に重大エラーや回復不能エラーが発生した場合) に当該プロシージャー・ステッ プをバイパスするように指定します。

<span id="page-207-0"></span>表 *25.* カタログ式プロシージャー *IBMZCB*

```
//IBMZCB PROC LNGPRFX='IBMZ.V6R1M0',LIBPRFX='CEE',
                  // SYSLBLK=3200,GOPGM=GO
\frac{1}{1}//*********************************************************************
//* Licensed Materials - Property of IBM
//* 5655 - P L6\frac{1}{4} Copyright IBM Corp. 1999, 2022 All Rights Reserved \frac{1}{4}\frac{1}{x} \frac{1}{x} \frac{1}{x} \frac{1}{x} \frac{1}{x} \frac{1}{x} \frac{1}{x} \frac{1}{x} \frac{1}{x} \frac{1}{x} \frac{1}{x} \frac{1}{x} \frac{1}{x} \frac{1}{x} \frac{1}{x} \frac{1}{x} \frac{1}{x} \frac{1}{x} \frac{1}{x} \frac{1}{x} \frac{1}{x} \frac{1}{x} //* US Government Users Restricted Rights - Use, duplication or
\frac{1}{x} disclosure restricted by GSA ADP Schedule Contract with IBM Corp. *
\frac{1}{x} \frac{1}{x} \frac{1}{x} \frac{1}{x} \frac{1}{x} \frac{1}{x} \frac{1}{x} \frac{1}{x} \frac{1}{x} \frac{1}{x} \frac{1}{x} \frac{1}{x} \frac{1}{x} \frac{1}{x} \frac{1}{x} \frac{1}{x} \frac{1}{x} \frac{1}{x} \frac{1}{x} \frac{1}{x} \frac{1}{x} \frac{1}{x} //*********************************************************************
//*
            IBM Enterprise PL/I for z/OS
//* Version 6 Release 1 Modification 0
1/*
//* COMPILE AND BIND A PL/I PROGRAM
1/*
//* PARAMETER DEFAULT VALUE USAGE
\overline{1}/\star LNGPRFX IBMZ.V6R1M0 PREFIX FOR LANGUAGE DATA SET NAMES<br>\overline{1}/\star LIBPRFX CEE PREFIX FOR LIBRARY DATA SET NAMES
      //* LIBPRFX CEE PREFIX FOR LIBRARY DATA SET NAMES
//* SYSLBLK 3200 BLKSIZE FOR OBJECT DATA SET
                                        MEMBER NAME FOR PROGRAM OBJECT
//*//*********************************************************************
//* COMPILE STEP
//*********************************************************************
//PLI EXEC PGM=IBMZPLI,PARM='OBJECT,OPTIONS'
//STEPLIB DD DSN=&LNGPRFX..SIBMZCMP,DISP=SHR
             DD DSN=&LIBPRFX..SCEERUN2,DISP=SHR
//SYSPRINT DD SYSOUT=*
//SYSOUT DD SYSOUT=*
//SYSLIN DD DSN=&&LOADSET,DISP=(MOD,PASS),UNIT=SYSALLDA,
// SPACE=(CYL,(1,1)),DCB=(LRECL=80,BLKSIZE=&SYSLBLK)
//SYSUT1 DD DSN=&&SYSUT1,UNIT=SYSALLDA,
                 // SPACE=(1024,(200,50),,CONTIG,ROUND),DCB=BLKSIZE=1024
//*********************************************************************
//\star BIND STEP
//*********************************************************************
//BIND EXEC PGM=IEWBLINK,COND=(8,LT,PLI)
             DD DSN=&LIBPRFX..SCEELKED,DISP=SHR
//SYSPRINT DD SYSOUT=*
//SYSLIN DD DSN=*.PLI.SYSLIN,DISP=(OLD,DELETE)
// DD DDNAME=SYSIN
                 DSN = &GOSET(GGOPGM), DISP=(MOD, PASS), UNIT=SYSALLDA,
                  // SPACE=(1024,(50,20,1)),DSNTYPE=LIBRARY
//SYSDEFSD DD DUMMY
//SYSIN DD DUMMY
```
プログラム管理バインダーは、常に、SYSLMOD という名前の DD ステートメント で定義された標準デー タ・セットに、作成した プログラム・オブジェクトを入れます。 カタログ式プロシージャーの中のこのス テートメントは、 新しい一時ライブラリー &&GOSET を指定します。プログラム・オブジェクトは この一 時ライブラリーに入れられ、GO というメンバー名を与えられます。 一時ライブラリーを指定する際は、カ タログ式プロシージャーは プログラム・オブジェクトが同じジョブ内で実行されることを想定します。 プ ログラム・オブジェクトを保持したい場合は、SYSLMOD という名前 の DD ステートメントをユーザー独自 の名前に置き換えなければなりません。

# **コンパイル、バインド、および実行 (IBMZCBG)**

151 [ページの表](#page-208-0) 26 の IBMZCBG カタログ式プロシージャーには、PLI、BIND、GO の 3 つの プロシージャ ー・ステップがあります。 PLI と BIND は IBMZCB の 2 つのプロシージャー・ステップと同じ です。GO は BIND ステップで作成されたプログラム・オブジェクトを実行します。 GO ステップは、前のプロシージャ ー・ステップで 重大エラーまたは回復不能エラーが発生しなかった場合にのみ実行されます。

コンパイル・プロシージャー・ステップ用の入力データは、PLI.SYSIN という名前 の DD ステートメントで 指定しなければならず、また、GO ステップ用のものは、GO.SYSIN という名前の DD ステートメントで指 定しなければなりません。

<span id="page-208-0"></span>表 *26.* カタログ式プロシージャー *IBMZCBG*

```
//IBMZCBG PROC LNGPRFX='IBMZ.V6R1M0',LIBPRFX='CEE',
                 // SYSLBLK=3200,GOPGM=GO
//<br>//*
//*********************************************************************
//* Licensed Materials - Property of IBM
//* 5655 - P L6\frac{1}{4} Copyright IBM Corp. 1999, 2022 All Rights Reserved \frac{1}{4}\frac{1}{x} \frac{1}{x} \frac{1}{x} \frac{1}{x} \frac{1}{x} \frac{1}{x} \frac{1}{x} \frac{1}{x} \frac{1}{x} \frac{1}{x} \frac{1}{x} \frac{1}{x} \frac{1}{x} \frac{1}{x} \frac{1}{x} \frac{1}{x} \frac{1}{x} \frac{1}{x} \frac{1}{x} \frac{1}{x} \frac{1}{x} \frac{1}{x} //* US Government Users Restricted Rights - Use, duplication or
//* disclosure restricted by GSA ADP Schedule Contract with IBM Corp. *<br>* *
\frac{1}{x} \frac{1}{x} \frac{1}{x} \frac{1}{x} \frac{1}{x} \frac{1}{x} \frac{1}{x} \frac{1}{x} \frac{1}{x} \frac{1}{x} \frac{1}{x} \frac{1}{x} \frac{1}{x} \frac{1}{x} \frac{1}{x} \frac{1}{x} \frac{1}{x} \frac{1}{x} \frac{1}{x} \frac{1}{x} \frac{1}{x} \frac{1}{x} //*********************************************************************
\frac{1}{1}IBM Enterprise PL/I for z/OS
//* Version 6 Release 1 Modification 0
1/*
//* COMPILE, BIND, AND RUN A PL/I PROGRAM
//*
//* PARAMETER DEFAULT VALUE USAGE
\overline{1}/\star LNGPRFX IBMZ.V6R1M0 PREFIX FOR LANGUAGE DATA SET NAMES<br>\overline{1}/\star LIBPRFX CEE PREFIX FOR LIBRARY DATA SET NAMES
      //* LIBPRFX CEE PREFIX FOR LIBRARY DATA SET NAMES
//* SYSLBLK 3200 BLKSIZE FOR OBJECT DATA SET
                                       MEMBER NAME FOR PROGRAM OBJECT
//*//*********************************************************************
//* COMPILE STEP
//*********************************************************************
//PLI EXEC PGM=IBMZPLI,PARM='OBJECT,OPTIONS'
//STEPLIB DD DSN=&LNGPRFX..SIBMZCMP,DISP=SHR
            DD DSN=&LIBPRFX..SCEERUN2,DISP=SHR
//SYSPRINT DD SYSOUT=*
//SYSOUT DD SYSOUT=*
//SYSLIN DD DSN=&&LOADSET,DISP=(MOD,PASS),UNIT=SYSALLDA,
// SPACE=(CYL,(1,1)),DCB=(LRECL=80,BLKSIZE=&SYSLBLK)
//SYSUT1 DD DSN=&&SYSUT1,UNIT=SYSALLDA,
                 // SPACE=(1024,(200,50),,CONTIG,ROUND),DCB=BLKSIZE=1024
//*********************************************************************
//* BIND STEP
//*********************************************************************
//BIND EXEC PGM=IEWBLINK,COND=(8,LT,PLI)
            DD DSN=&LIBPRFX..SCEELKED,DISP=SHR
//SYSPRINT DD SYSOUT=*
//SYSLIN DD DSN=*.PLI.SYSLIN,DISP=(OLD,DELETE)
// DD DDNAME=SYSIN
                 DSN=&&GOSET(&GOPGM),DISP=(MOD,PASS),UNIT=SYSALLDA,
                 // SPACE=(1024,(50,20,1)),DSNTYPE=LIBRARY
//SYSDEFSD DD DUMMY
//SYSIN DD DUMMY
//*********************************************************************
//* RUN STEP
//*********************************************************************
//GO EXEC PGM=*.BIND.SYSLMOD,COND=((8,LT,PLI),(8,LE,BIND))
//STEPLIB DD DSN=&LIBPRFX..SCEERUN,DISP=SHR
//SYSPRINT DD SYSOUT=*
//CEEDUMP DD SYSOUT=*
1/5YSUDUMP DD SYSOUT=\star
```
# **コンパイルのみ - 64 ビット (IBMQC)**

IBMQC カタログ式プロシージャー (152 [ページの表](#page-209-0) 27 を参照) には、プロシージャー・ステップが 1 つの み含まれています。 このステップでコンパイル用に指定されているオプションは OBJECT と OPTIONS で す。 (IBMZPLI は、コンパイラーのシンボル名です。) コンパイル・プロシージャー・ステップが含まれるそ の他のカタログ式プロシージャーと同様に、IBMQC には入力データ・セット用の DD ステートメントは含 まれていません。 修飾 DD 名 PLI.SYSIN を持つ適切なステートメントを必ず指定する必要があります。

LP(64) コンパイル時オプションによりコンパイラーは 64 ビット・コードを生成します。 OBJECT コンパ イル時オプションを指定すると、コンパイラーは、 リンケージ・エディターへの入力に適した構文のオブ ジェクト・モジュールを、SYSLIN という名前の DD ステートメントで定義された標準データ・セットに 入 れます。 このステートメントは順次装置上で &&LOADSET という名前の 一時データ・セットを定義しま す。ジョブ終了後にオブジェクト・モジュールを保持したい場合は、&&LOADSET を永続名 (すなわち、&& で始まらない名前) で置き換え、またそのデータ・セットを使用した最後のプロシージャー・ステップにつ <span id="page-209-0"></span>いては、適切な DISP パラメーター に KEEP を指定しなければなりません。 そのためには、下記のように、 ユーザー独自の SYSLIN DD ステートメントを 提供します。 このステートメント上のデータ・セット名と後 処理パラメーターは、IBMQC プロシージャー SYSLIN DD ステートメント上のデータ・セット名と後処理パ ラメーターに優先します。 この例では、コンパイル・ステップが唯一のジョブ・ステップです。

//PLICOMP EXEC IBMQC //PLI.SYSLIN DD DSN=MYPROG,DISP=SHR //PLI.SYSIN DD ...

152 ページの表 27 の DISP パラメーターにある MOD という項により、コンパイラーはデータ・セットに 複数のオブジェクト・モジュールを入れることができます。 また、PASS により、対応する DD ステートメ ントが組み込まれていれば、以降のプロシージャー・ステップでそのデータ・セットを使用できます。

SYSLIN SPACE パラメーターを指定すると、1 シリンダーの初期割り振り を行うことができ、必要であれば さらに 15 回の割り振りを行うことができます (合計 16 シリンダー)。

表 *27.* カタログ式プロシージャー *IBMQC (64* ビット*)*

```
//IBMQC PROC LNGPRFX='IBMZ.V6R1M0',LIBPRFX='CEE',
// SYSLBLK=3200
//*
//*********************************************************************
//\star Licensed Materials - Property of IBM<br>//\star 5655-PL6
\frac{1}{1} / \star 5655-PL6 \star//* Copyright IBM Corp. 1999, 2022 All Rights Reserved \quad\frac{1}{x} \frac{1}{x} \frac{1}{x} \frac{1}{x} \frac{1}{x} \frac{1}{x} \frac{1}{x} \frac{1}{x} \frac{1}{x} \frac{1}{x} \frac{1}{x} \frac{1}{x} \frac{1}{x} \frac{1}{x} \frac{1}{x} \frac{1}{x} \frac{1}{x} \frac{1}{x} \frac{1}{x} \frac{1}{x} \frac{1}{x} \frac{1}{x} //\star US Government Users Restricted Rights - Use, duplication or \quad \star//\star disclosure restricted by GSA ADP Schedule Contract with IBM Corp. \star\frac{1}{x} \frac{1}{x} \frac{1}{x} \frac{1}{x} \frac{1}{x} \frac{1}{x} \frac{1}{x} \frac{1}{x} \frac{1}{x} \frac{1}{x} \frac{1}{x} \frac{1}{x} \frac{1}{x} \frac{1}{x} \frac{1}{x} \frac{1}{x} \frac{1}{x} \frac{1}{x} \frac{1}{x} \frac{1}{x} \frac{1}{x} \frac{1}{x} //*********************************************************************
\frac{1}{1}IBM Enterprise PL/I for z/OS
            Version 6 Release 1 Modification 0
\frac{1}{1}//* COMPILE A 64-BIT PL/I PROGRAM
//*
//* PARAMETER DEFAULT VALUE USAGE<br>//* LNGPRFX IBMZ.V6R1M0 PREFI<br>//* LIBPRFX CEE     PREFI
       //* LNGPRFX IBMZ.V6R1M0 PREFIX FOR LANGUAGE DATA SET NAMES
                                         PREFIX FOR LIBRARY DATA SET NAMES
//* SYSLBLK 3200 BLKSIZE FOR OBJECT DATA SET
//*
\frac{1}{4} USER MUST SUPPLY //PLI.SYSIN DD STATEMENT THAT IDENTIFIES \frac{1}{4} LOCATION OF COMPILER INPUT
       LOCATION OF COMPILER INPUT
//*
//*********************************************************************
//* COMPILE STEP
//*********************************************************************
//PLI EXEC PGM=IBMZPLI,PARM='LP(64),OBJECT,OPTIONS'
//STEPLIB DD DSN=&LNGPRFX..SIBMZCMP,DISP=SHR
             DD DSN=&LIBPRFX..SCEERUN2,DISP=SHR
1/5YSPRINT DD SYSOUT=\star<br>//SYSOUT DD SYSOUT=\starDD SYSOUT=*
//SYSLIN DD DSN=&&LOADSET,DISP=(MOD,PASS),UNIT=SYSALLDA,
// SPACE=(CYL,(1,1)),DCB=(LRECL=80,BLKSIZE=&SYSLBLK)
             DD DSN=&&SYSUT1,UNIT=SYSALLDA,
// SPACE=(1024,(200,50),,CONTIG,ROUND),DCB=BLKSIZE=1024
//SYSUT2 DD DSN=&&SYSUT2,UNIT=SYSALLDA,
// SPACE=(1024,(200,50),,CONTIG,ROUND),DCB=BLKSIZE=1024
             DD DSN=&&SYSUT3, UNIT=SYSALLDA
                  // SPACE=(1024,(200,50),,CONTIG,ROUND),DCB=BLKSIZE=1024
```
# **コンパイルおよびバインド - 64 ビット (IBMQCB)**

IBMQCB カタログ式プロシージャー (153 [ページの表](#page-210-0) 28 を参照) には、PLI と BIND という 2 つのプロシー ジャー・ステップが含まれています。 PLI はカタログ式プロシージャー IBMQC と同じです。 BIND は、最 初のプロシージャー・ステップで作成されたオブジェクト・モジュールをバインドするためにプログラム 管理バインダー (シンボル名 IEWBLINK) を呼び出します。

コンパイル・プロシージャー・ステップ用の入力データには、修飾 dd 名の PLI.SYSIN が 必要です。 EXEC ステートメント BIND 内の COND パラメーターは、コンパイラーが生成した戻りコードが 8 より大きい場

<span id="page-210-0"></span>合 (つまり、コンパイル時に重大エラーや回復不能エラーが発生した場合) に当該プロシージャー・ステッ プをバイパスするように指定します。

64 ビット・プログラムをバインドする場合は、DYNAM(DLL) バインダー・オプションが必要です。 また、 オプション CASE(MIXED)、AMODE(64)、および RMODE(ANY) を強くお勧めします。 さらに、PL/I サイ ド・デック IBMPQV11 および C サイド・デック・ファイル CELQS003 をバインダーへの入力として組み込 む必要があります。

表 *28.* カタログ式プロシージャー *IBMQCB (64* ビット*)*

```
//IBMQCB PROC LNGPRFX='IBMZ.V6R1M0',LIBPRFX='CEE',
                  SYSLBLK=3200,GOPGM=GO
\frac{1}{1+x}//*********************************************************************
//\star Licensed Materials - Property of IBM
//* 5655 - P L61/* Copyright IBM Corp. 1999, 2022 All Rights Reserved
\frac{1}{x} \frac{1}{x} \frac{1}{x} \frac{1}{x} \frac{1}{x} \frac{1}{x} \frac{1}{x} \frac{1}{x} \frac{1}{x} \frac{1}{x} \frac{1}{x} \frac{1}{x} \frac{1}{x} \frac{1}{x} \frac{1}{x} \frac{1}{x} \frac{1}{x} \frac{1}{x} \frac{1}{x} \frac{1}{x} \frac{1}{x} \frac{1}{x} //\star US Government Users Restricted Rights - Use, duplication or \quad//\star disclosure restricted by GSA ADP Schedule Contract with IBM Corp. \star\frac{1}{x} \frac{1}{x} \frac{1}{x} \frac{1}{x} \frac{1}{x} \frac{1}{x} \frac{1}{x} \frac{1}{x} \frac{1}{x} \frac{1}{x} \frac{1}{x} \frac{1}{x} \frac{1}{x} \frac{1}{x} \frac{1}{x} \frac{1}{x} \frac{1}{x} \frac{1}{x} \frac{1}{x} \frac{1}{x} \frac{1}{x} \frac{1}{x} //*********************************************************************
//*
//* IBM Enterprise PL/I for z/OS
            Version 6 Release 1 Modification 0
//*
//* COMPILE AND BIND A 64-BIT PL/I PROGRAM
//*
//* PARAMETER DEFAULT_VALUE USAGE<br>//* LNGPRFX IBMZ.V6R1M0 PREFI
\overline{1}/\star LNGPRFX IBMZ.V6R1M0 PREFIX FOR LANGUAGE DATA SET NAMES<br>\overline{1}/\star LIBPRFX CEE PREFIX FOR LIBRARY DATA SET NAMES
//* LIBPRFX CEE PREFIX FOR LIBRARY DATA SET NAMES
       //* SYSLBLK 3200 BLKSIZE FOR OBJECT DATA SET
                                        MEMBER NAME FOR PROGRAM OBJECT
//*//*********************************************************************
//* COMPILE STEP
//*********************************************************************
             //PLI EXEC PGM=IBMZPLI,PARM='LP(64),OBJECT,OPTIONS'
//STEPLIB DD DSN=&LNGPRFX..SIBMZCMP,DISP=SHR
// DD DSN=&LIBPRFX..SCEERUN2,DISP=SHR
//SYSPRINT DD SYSOUT=*
//SYSOUT<br>//SYSLIN
             DD DSN=&&LOADSET, DISP=(MOD, PASS), UNIT=SYSALLDA
// SPACE=(CYL,(1,1)),DCB=(LRECL=80,BLKSIZE=&SYSLBLK)
             DD DSN=&&SYSUT1,UNIT=SYSALLDA,
// SPACE=(1024,(200,50),,CONTIG,ROUND),DCB=BLKSIZE=1024
             //SYSUT2 DD DSN=&&SYSUT2,UNIT=SYSALLDA,
// SPACE=(1024,(200,50),,CONTIG,ROUND),DCB=BLKSIZE=1024
//SYSUT3 DD DSN=&&SYSUT3,UNIT=SYSALLDA,
                  // SPACE=(1024,(200,50),,CONTIG,ROUND),DCB=BLKSIZE=1024
//*********************************************************************
//* BIND STEP
//*********************************************************************
             EXEC PGM=IEWBLINK, COND=(8, LT, PLI)
// PARM='CASE(MIXED),DYNAM(DLL),AMODE=64,RMODE=ANY,LIST,MAP,XREF'
//SYSLIB DD DSN=&LIBPRFX..SCEEBND2,DISP=SHR
//SYSPRINT DD SYSOUT=*
//SYSLIN DD DSN=*.PLI.SYSLIN,DISP=(OLD,DELETE)
// DD DSN=&LIBPRFX..SCEELIB(CELQS003),DISP=SHR
                  // DD DSN=&LIBPRFX..SCEELIB(IBMPQV11),DISP=SHR
             DD DDNAME=SYSIN
//SYSLMOD DD DSN=&&GOSET(&GOPGM),DISP=(MOD,PASS),UNIT=SYSALLDA,
                  // SPACE=(1024,(50,20,1)),DSNTYPE=LIBRARY
//SYSDEFSD DD DUMMY<br>//SYSIN     DD DUMMY
             DD DUMMY
```
プログラム管理バインダーは、常に、SYSLMOD という名前の DD ステートメント で定義された標準デー タ・セットに、作成した プログラム・オブジェクトを入れます。 カタログ式プロシージャーの中のこのス テートメントは、 新しい一時ライブラリー &&GOSET を指定します。プログラム・オブジェクトは この一 時ライブラリーに入れられ、GO というメンバー名を与えられます。 一時ライブラリーを指定する際は、カ タログ式プロシージャーは プログラム・オブジェクトが同じジョブ内で実行されることを想定します。 プ ログラム・オブジェクトを保持したい場合は、SYSLMOD という名前 の DD ステートメントをユーザー独自 の名前に置き換えなければなりません。

# **コンパイル、バインド、および実行 - 64 ビット (IBMQCBG)**

IBMQCBG カタログ式プロシージャー (155 [ページの表](#page-212-0) 29 を参照) には、PLI、BIND、および GO という 3 つのプロシージャー・ステップが含まれています。 PLI と BIND は IBMQCB の 2 つのプロシージャー・ス テップと同じです。 GO では、BIND ステップで作成されたプログラム・オブジェクトが実行されます。 GO ステップは、前のプロシージャー・ステップで 重大エラーまたは回復不能エラーが発生しなかった場合に のみ実行されます。

コンパイル・プロシージャー・ステップ用の入力データは、PLI.SYSIN という名前 の DD ステートメントで 指定しなければならず、また、GO ステップ用のものは、GO.SYSIN という名前の DD ステートメントで指 定しなければなりません。

```
表 29. カタログ式プロシージャー IBMQCBG (64 ビット)
```

```
//IBMQCBG PROC LNGPRFX='IBMZ.V6R1M0',LIBPRFX='CEE',
                 // SYSLBLK=3200,GOPGM=GO
\frac{1}{1}//*********************************************************************
//* Licensed Materials - Property of IBM
//* 5655 - P L6\frac{1}{4} Copyright IBM Corp. 1999, 2022 All Rights Reserved \frac{1}{4}\frac{1}{x} \frac{1}{x} \frac{1}{x} \frac{1}{x} \frac{1}{x} \frac{1}{x} \frac{1}{x} \frac{1}{x} \frac{1}{x} \frac{1}{x} \frac{1}{x} \frac{1}{x} \frac{1}{x} \frac{1}{x} \frac{1}{x} \frac{1}{x} \frac{1}{x} \frac{1}{x} \frac{1}{x} \frac{1}{x} \frac{1}{x} \frac{1}{x} //\star US Government Users Restricted Rights - Use, duplication or \quad//\star disclosure restricted by GSA ADP Schedule Contract with IBM Corp. \star\frac{1}{x} \frac{1}{x} \frac{1}{x} \frac{1}{x} \frac{1}{x} \frac{1}{x} \frac{1}{x} \frac{1}{x} \frac{1}{x} \frac{1}{x} \frac{1}{x} \frac{1}{x} \frac{1}{x} \frac{1}{x} \frac{1}{x} \frac{1}{x} \frac{1}{x} \frac{1}{x} \frac{1}{x} \frac{1}{x} \frac{1}{x} \frac{1}{x} //*********************************************************************
\frac{1}{1}\frac{1}{4} IBM Enterprise PL/I for z/OS<br>//*         Version 6 Release 1 Modifica
           Version 6 Release 1 Modification 0
1/*
11* COMPILE, BIND, AND RUN A 64-BIT PL/I PROGRAM
//*
//* PARAMETER DEFAULT VALUE USAGE
\overline{1}/\star LNGPRFX IBMZ.V6R1M0 PREFIX FOR LANGUAGE DATA SET NAMES<br>\overline{1}/\star LIBPRFX CEE PREFIX FOR LIBRARY DATA SET NAMES
      //* LIBPRFX CEE PREFIX FOR LIBRARY DATA SET NAMES
//* SYSLBLK 3200 BLKSIZE FOR OBJECT DATA SET
                                      MEMBER NAME FOR PROGRAM OBJECT
//*//*********************************************************************
//* COMPILE STEP
//*********************************************************************
//PLI EXEC PGM=IBMZPLI,PARM='LP(64),OBJECT,OPTIONS'
//STEPLIB DD DSN=&LNGPRFX..SIBMZCMP,DISP=SHR
            DD DSN=&LIBPRFX..SCEERUN2, DISP=SHR
//SYSPRINT DD SYSOUT=*
//SYSOUT DD SYSOUT=*
//SYSLIN DD DSN=&&LOADSET,DISP=(MOD,PASS),UNIT=SYSALLDA,
// SPACE=(CYL,(1,1)),DCB=(LRECL=80,BLKSIZE=&SYSLBLK)
//SYSUT1 DD DSN=&&SYSUT1,UNIT=SYSALLDA,
// SPACE=(1024,(200,50),,CONTIG,ROUND),DCB=BLKSIZE=1024
//SYSUT2 DD DSN=&&SYSUT2,UNIT=SYSALLDA,
// SPACE=(1024,(200,50),,CONTIG,ROUND),DCB=BLKSIZE=1024
            DD DSN=&&SYSUT3, UNIT=SYSALLDA,
// SPACE=(1024,(200,50),,CONTIG,ROUND),DCB=BLKSIZE=1024
//*********************************************************************
//* BIND STEP
//*********************************************************************
            EXEC PGM=IEWBLINK, COND=(8, LT, PLI)
// PARM='CASE(MIXED),DYNAM(DLL),AMODE=64,RMODE=ANY,LIST,MAP,XREF'
//SYSLIB DD DSN=&LIBPRFX..SCEEBND2,DISP=SHR
//SYSPRINT DD SYSOUT=*
//SYSLIN DD DSN=*.PLI.SYSLIN,DISP=(OLD,DELETE)
            // DD DSN=&LIBPRFX..SCEELIB(CELQS003),DISP=SHR
// DD DSN=&LIBPRFX..SCEELIB(IBMPQV11),DISP=SHR
// DD DDNAME=SYSIN
                //SYSLMOD DD DSN=&&GOSET(&GOPGM),DISP=(MOD,PASS),UNIT=SYSALLDA,
                 // SPACE=(1024,(50,20,1)),DSNTYPE=LIBRARY
//SYSDEFSD DD DUMMY
//SYSIN
//*********************************************************************
//* RUN STEP
//*********************************************************************
//GO EXEC PGM=*.BIND.SYSLMOD,COND=((8,LT,PLI),(8,LE,BIND))
            DD DSN=&LIBPRFX..SCEERUN2,DISP=SHR
\frac{1}{2}/SYSPRINT DD SYSOUT=*
//CEEDUMP DD SYSOUT=*
//SYSUDUMP DD
```
# **カタログ式プロシージャーの呼び出し**

カタログ式プロシージャーを呼び出すには、EXEC ステートメントの PROC パラメーターにプロシージャー 名を指定します。

例えば、カタログ式プロシージャー IBMZC を使用するには、入力ストリームにおいて他のジョブ制御ステ ートメント中の適切な位置に次のステートメントを組み込みます。

//stepname EXEC PROC=IBMZC

キーワード PROC のコーディングは必要ありません。 EXEC ステートメントの第 1 オペランドが PGM= ま たは PROC= で始まっていない場合、ジョブ・スケジューラーはそのオペランドをカタログ式プロシージャ ーの名前と解釈します。 次のステートメントは上記のステートメントと同等です。

//stepname EXEC IBMZC

JOB ステートメントにパラメーター MSGLEVEL=1 を入れると、オペレーティング・システムはオリジナル の EXEC ステートメントを そのリストに組み込み、カタログ式プロシージャーのステートメントを 追加し ます。 このリストでは、カタログ式プロシージャーのステートメントは 最初の 2 文字の XX あるいは X/ に よって識別されます。X/ は、カタログ式プロシージャーの現在の呼び出しで 変更されたステートメントを 意味します。

カタログ式プロシージャーを呼び出したジョブ・ステップが 終わるまでの間、カタログ式プロシージャー のステートメントを変更して おかなければならないことがありますが、変更するには、DD ステートメント を付け加えるか、または EXEC ステートメント か DD ステートメント内の 1 つ以上のパラメーターを指定 変更します。 例えば、コンパイラーを呼び出すカタログ式プロシージャーでは、 ソース・ステートメント が入っているデータ・セットを定義するために、SYSIN という 名前の DD ステートメントを追加する必要 があります。 また、1 つのジョブで複数の標準リンク・エディットのプロシージャー・ステップを使用す る場合、 複数のロード・モジュールを実行したければ、呼び出す カタログ式プロシージャーのうち、最初 のものを除くすべてのものを変更しなければ なりません。

# **複数のカタログ式プロシージャー呼び出しを指定**

同じジョブ内で、複数のカタログ式プロシージャーを呼び出す ことができます。また、同じジョブ内で同 じカタログ式プロシージャーを複数回呼び出す こともできます。

これらのカタログ式プロシージャーの 2 つ以上に同一の リンク・エディット・プロシージャー・ステップ が関与しない限り、特別な問題が起こることはないと思われます。 複数のカタログ式プロシージャーが同 一のリンク・エディット・プロシージャー・ステップ に関与する場合には、すべてのロード・モジュール を実行できるようにするために、 以下に示す予防策をとる必要があります。

リンケージ・エディターがロード・モジュールを作成する場合、 リンケージ・エディターはロード・モジ ュールを SYSLMOD という 名前の DD ステートメントで定義された標準データ・セットに入れます。 バイ ンダーがプログラム・オブジェクトを作成する場合、バインダーは、 作成したプログラム・オブジェクト を、SYSLMOD という 名前の DD ステートメントで定義された PDSE に入れます。 リンケージ・エディター の NAME ステートメントがない場合、 リンケージ・エディターまたはバインダーは DSNAME パラメータ ーで指定された メンバー名をモジュール名として使用します。 標準のカタログ式プロシージャーでは、 SYSLMOD という名前 の DD ステートメントは常に、メンバー名 GO の付いた 一時ライブラリー &&GOSET を指定します。

2 つの PL/I プログラムをコンパイル、バインド、および実行するために、 同じジョブの中でカタログ式プ ロシージャー IBMZCBG を 2 回使用し、 バインダーが作成する 2 つのプログラム・オブジェクトのそれぞ れに 名前を付けなかった場合は、最初のプログラム・オブジェクトが 2 回 実行され、2 番目のプログラム・ オブジェクトはまったく実行されません。

これを防ぐには、次に挙げる方法のうちどれか 1 つを使用します。

• GO ステップの終わりにあるライブラリー &&GOSET を削除します。 GO ステップの終わりでの、カタロ グ式プロシージャーの最初の呼び出しで、 次の構文の DD ステートメントを追加します。

 //GO.SYSLMOD DD DSN=&&GOSET, // DISP=(OLD,DELETE)

- カタログ式プロシージャーの 2 番目以降の呼び出しで SYSLMOD という名前の DD ステートメントを変 更し、ロード・モジュールの名前が違うものになるようにします (例: //BIND.SYSLMOD DD DSN=&&GOSET(GO1) など)。
- NAME リンケージ・エディター・オプションを使ってプログラム・オブジェクト ごとに異なった名前を 付け、各ジョブ・ステップの EXEC ステートメントを変更し て、該当するジョブ・ステップ用の名前の 付いたプログラム・オブジェクトの実行 を指定します。

プログラム・オブジェクトにメンバー名を割り当てるには、SYSLMOD DD ステートメントに DSNAME パラ メーターを指定して、リンケージ・エディターの NAME オプションを使用することができます。 このプロ

シージャーを使用するとき、プログラムを実行する EXEC ステートメントが、 実行されるモジュール名を SYSLMOD DD ステートメント で参照する場合は、メンバー名は NAME オプション上の名前と同じで **なけ ればなりません**。

別の選択肢として、次の例にあるように、EXEC プロシージャー・ステートメントで GOPGM を使用して各 プログラムに別々の名前を付けることもできます。

// EXEC IBMZCBG,GOPGM=GO2

# **PL/I カタログ式プロシージャーの変更**

カタログ式プロシージャーを呼び出す EXEC ステートメントに パラメーターを組み込んで、あるいは EXEC ステートメントの後に DD ステートメントを追加して、カタログ式プロシージャーを一時的に 変更するこ とができます。

一時変更は、プロシージャーが呼び出されるジョブ・ステップの期間だけ 適用されます。 プロシージャ ー・ライブラリー内のカタログ式プロシージャーのメイン・コピーには影響しません。

一時変更は、カタログ式プロシージャーの EXEC ステートメントまたは DD ステートメント に適用できま す。 EXEC ステートメントのパラメーターを変更するには、それに 対応するパラメーターを、カタログ式 プロシージャーを 呼び出す EXEC ステートメントに入れなければなりません。 DD ステートメントの 1 つ 以上のパラメーターを変更するには、カタログ式プロシージャーを呼び出す EXEC ステートメントの後に、 対応する DD ステートメントを組みこまなければなりません。 カタログ式プロシージャーに新しい EXEC ステートメントを追加することは できませんが、追加の DD ステートメントはいつでも組み込むことがで きます。

# **EXEC ステートメント**

カタログ式プロシージャーを呼び出す EXEC ステートメントにパラメーターを組み込めば、カタログ式プロ シージャーを一時的に変更できます。

カタログ式プロシージャーを呼び出す EXEC ステートメントの パラメーターに非修飾名がある場合、その パラメーターは カタログ式プロシージャー内のすべての EXEC ステートメントに適用されます。 カタログ 式プロシージャーに対する影響は、次のようにパラメーターに よって異なります。

- PARM は最初のプロシージャー・ステップに適用され、他のすべて の PARM パラメーターを無効にしま す。
- COND と ACCT はすべてのプロシージャー・ステップに適用されます。
- TIME と REGION はすべてのプロシージャー・ステップに適用され、既存の値を 指定変更します。

例えば、次のステートメントが実行されると、その下に示されていることが行われます。

//stepname EXEC IBMZCBG,PARM='OFFSET',REGION=32M

• カタログ式プロシージャー IBMZCBG を呼び出します。

- プロシージャー・ステップ PLI の EXEC ステートメントの 中の OBJECT および OPTIONS を OFFSET で置 き換えます。
- プロシージャー・ステップ BIND の EXEC ステートメント の中の PARM パラメーターを無効にします。
- 3 つのプロシージャー・ステップすべてに、領域サイズ 32M を指定します。

カタログ式プロシージャーの 1 つの EXEC ステートメントだけの パラメーターの値を変更したり、1 つの EXEC ステートメントに新しい パラメーターを追加したりするには、パラメーターの名前をプロシージャ ー・ステップの 名前で修飾して、その EXEC ステートメントを識別する必要があります。 例えば、前の例 でプロシージャー・ステップ PLI の領域サイズだけを変更するには、次のようにコーディングします。

//stepname EXEC PROC=IBMZCBG,PARM='OFFSET',REGION.PLI=90M

呼び出し側の EXEC ステートメントに指定されている新規パラメーターは、プロシージャー EXEC ステート メントの対応パラメーターを完全に指定変更します。

値を指定せずにキーワードと等号をコーディングすると、 パラメーターに指定されたオプションをすべて 無効にすることができます。 例えば、カタログ式プロシージャー IBMZCBG を呼び出すときにリンケージ・ エディター・リストを一括して抑止するには、次のようにコーディングします。

//stepname EXEC IBMZCBG,PARM.BIND=

# **DD ステートメント**

DD ステートメントを EXEC ステートメントの後に追加すれば、カタログ式プロシージャーを一時的に変更 できます。

カタログ式プロシージャーに DD ステートメントを追加したり、 既存 DD ステートメントの 1 つ以上のパ ラメーターを変更するには、 入力ストリーム内の適切な場所に procstepname.ddname の形の DD ステ ートメントを入れなけれ ばなりません。 ddname が procstepname として 識別されているプロシージャ ー・ステップに既に存在する DD ステートメントの 名前である場合に、新しい DD ステートメント内のパラ メーターは既存の DD ステートメントの 対応パラメーターをすべて指定変更します。そうでない場合は、 新しい DD ステートメントがプロシージャー・ステップに追加されます。 例えば、次のステートメントは、 カタログ式プロシージャー IBMZC のプロシージャー・ステップ PLI に DD ステートメントを追加します。

//PLI.SYSIN DD \*

次のステートメントは、既存の DD ステートメント SYSPRINT を変更します (その結果、コンパイラー・リ ストはクラス C のシステム出力装置に伝送されます)。

//PLI.SYSPRINT DD SYSOUT=C

指定変更を行う DD ステートメントは、プロシージャー呼び出しの後で、 カタログ式プロシージャーに出 現するとおりの順序で出現しなければなりません。 該当ステップに指定変更を行う DD ステートメントを 指定した後に、DD ステートメント を追加することができます。

DD ステートメントのパラメーターを指定変更するには、そのパラメーターを改訂した形でコーディングす るか、同様の機能を実行する 置換パラメーターをコーディングします (例えば、SPLIT を SPACE に 置き換 えます)。 パラメーターを無効にするには、値を指定せずにキーワードと等号を コーディングします。 DCB サブパラメーターは、変更したいものだけをコーディングして 指定変更できます。 つまり、指定変更 を行う DD ステートメントの DCB パラメーターは、 カタログ式プロシージャー内の対応ステートメントの DCB パラメーター全体を 指定変更するとは限りません。
# **第 4 章 プログラムのコンパイル**

この章では、z/OS UNIX システム・サービス (z/OS UNIX) の下でコンパイラーを呼び出す方法と、z/OS の 下でコンパイルするのに使用するジョブ制御ステートメントについて説明します。

プログラムをコンパイルするためには、言語環境プログラム SCEERUN データ・セットが コンパイラーか らアクセス可能になっている必要があります。

# **z/OS UNIX の下でのコンパイラーの呼び出し**

z/OS UNIX 環境でプログラムをコンパイルするには、**pli** コマンドを使用します。

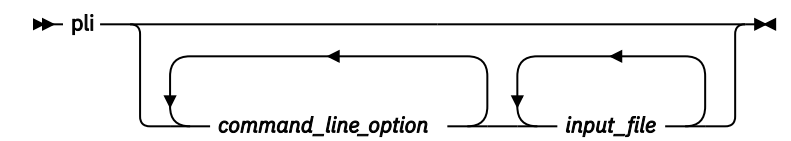

#### **command\_line\_option**

次のようにして **command\_line\_option** を指定できます。

- **-q***option*
- オプション・フラグ (通常は前に を付けた単一文字)

コマンド行でコンパイル時オプションを指定する場合のフォーマットは、%PROCESS ステートメント を使用してソース・ファイルにコンパイル時オプションを設定する場合のフォーマットと異なります。 160 ページの『z/OS UNIX [の下でのコンパイル時オプションの指定』](#page-217-0)を参照してください。

#### **input\_file**

プログラム・ファイル用の z/OS UNIX ファイル指定。

ファイル指定から拡張子が省略された場合、コンパイラーは拡張子 .pli を想定します。 パス全体が省 略された場合、コンパイラーは現行ディレクトリーを想定します。

## **入力ファイル**

**pli** コマンドは PL/I ソース・ファイルをコンパイルし、結果のオブジェクト・ファイルを、コマンド行で 指定されたすべてのオブジェクト・ファイルおよびライブラリーに指定順にリンクし、単一の実行可能フ ァイルを生成します。

**pli** コマンドが受け入れるファイルのタイプは次のとおりです。

**ソース・ファイル — .pli**

.pli ファイルはすべてコンパイル用のソース・ファイル です。 **pli** コマンドは、リストされた順にソ ース・ファイルを コンパイラーに送ります。 コンパイラーは、指定されたソース・ファイルを検出で きない場合はエラー・メッセージを生成します。 その場合、**pli** コマンドは、次のファイルがあれば そのファイルを処理します。

すべての zFS ソース・ファイルは、行区切りで、かつ EBCDIC でエンコードされている必要がありま す。

PDS(E) にあるソース・ファイルをコンパイルすることもできます。 例えば、PDS ファイル USER.SOURCE.PLI のメンバー SAMPLE をコンパイルする場合、次のコマンドを使用できます。

pli -c "//'USER.SOURCE.PLI(SAMPLE)'"

で、データ・セット名 'USER.SOURCE.PLI(SAMPLE)' は、先行する "// "で囲まれています。

**オブジェクト・ファイル — .o**

.o ファイルはすべてオブジェクト・ファイルです。 **-c** オプションを指定しない限り、**pli** コマンド は リンク・エディット時にすべてのオブジェクト・ファイルおよびライブラリー・ファイル をリンケー

<span id="page-217-0"></span>ジ・エディターに送ります。 すべてのソース・ファイルをコンパイルした後、コンパイラーは リンケ ージ・エディターを呼び出して、結果のオブジェクト・ファイルを、 入力ファイル・リストに指定さ れているすべてのオブジェクト・ファイルに リンク・エディットし、単一の実行可能出力ファイルを 作成します。

**ライブラリー・ファイル — .a**

**pli** コマンドは、リンク・エディット時にすべてのライブラリー・ファイル (.a ファイル) をリンケー ジ・エディターに送信します。

## **z/OS UNIX の下でのコンパイル時オプションの指定**

Enterprise PL/I には、コンパイラーのデフォルト設定を変更するためのコンパイル時オプションが備わっ ています。 コマンド行でオプションを指定することができます。指定したオプションは、ソース・プログ ラムの中の %PROCESS ステートメントにより指定変更されない限り、ファイルのすべてのコンパイル単位 に有効です。

これらのオプションの詳細については、3 [ページの『コンパイル時オプションの説明』](#page-60-0)を参照してくださ い。

コマンド行で指定したオプションは、オプションのデフォルト設定を 指定変更します。 指定したオプショ ンは、ソース・ファイルで設定されているオプションにより 指定変更されます。

コマンド行でコンパイル時オプションを指定するには、次の 3 つの方法が あります。

- **-q***option\_keyword* (コンパイラー特有)
- 単一フラグおよび複数文字フラグ
- -q+/u/myopts.txt

z/OS UNIX では、ユーザー出口入力ファイルが以下のような場所にあるとします。

/a/b/ibmuexit.inf

-qexit オプションを指定してコンパイルする前に export DD\_SYSUEXIT=/a/b/ibmuexit.inf を指 定するか、// シンボルが必要な -qexit=//a/b/ibmuexit.inf を指定してコンパイルすることができま す。

## **-qoption\_keyword**

**-q***option* のフォーマットを使用して、コマンド行でオプションを指定できます。

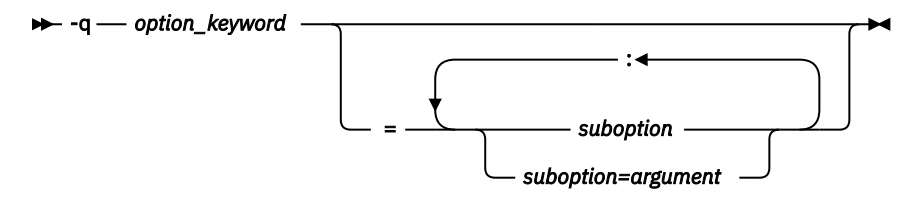

同じコマンド行で複数の **-q***option* を指定できます。 ただし、オプションをブランクで区切る必要がありま す。 オプション・キーワードは大文字または小文字のどちらでも指定できます。 ただし、**-q** は小文字で指 定しなければなりません。

一部のコンパイル時オプションではサブオプションを指定できます。 これらのサブオプションは、コマン ド行 では等号の後に **-q***option\_keyword* を付けて示されます。 複数のサブオプションは、ブランクを入れ ずにコロン (:) で 区切らなければなりません。

複数のサブオプションを持つオプションの例として RULES があります。 コマンド行で RULES(LAXDCL) を 指定するには、次のコマンドを入力します。

**-q**rules=ibm:laxdcl

LIMITS オプションの場合は、そのサブオプションがそれぞれ引数をとるため、もう少し複雑になります。 コマンド行で LIMITS(EXTNAME(31),FIXEDDEC(15)) を次の例にあるように指定できます。

**-q**limits=extname=31:fixeddec=15

#### **関連情報**

69 [ページの『](#page-126-0)RULES』

RULES オプションを指定すると、ある種の言語機能を使用可能または 使用禁止にすることができ、代替の 選択肢があればセマンティクスを選択できます。 これは一般プログラミング・エラーの診断に役立ちます。

47 [ページの『](#page-104-0)LIMITS』

LIMITS オプションでは、各種のインプリメンテーションの制限を指定します。

## **単一フラグおよび複数文字フラグ**

z/OS UNIX ファミリーのコンパイラーでは、共通の標準フラグをいくつも 使用します。 各言語には、独自 の追加フラグのセットがあります。

フラグ・オプションによっては、フラグの一部を形成する引数があります。 次の例にある /home/test3/ include は、組み込みファイルの検索場所となる組み込みディレクトリーです。

pli samp.pli **-I**/home/test3/include

それぞれのフラグ・オプションは、別々の引数 として指定してください。

表 *30. z/OS UNIX* の下で *Enterprise PL/I* によりサポートされるコンパイル時オプション・フラグ

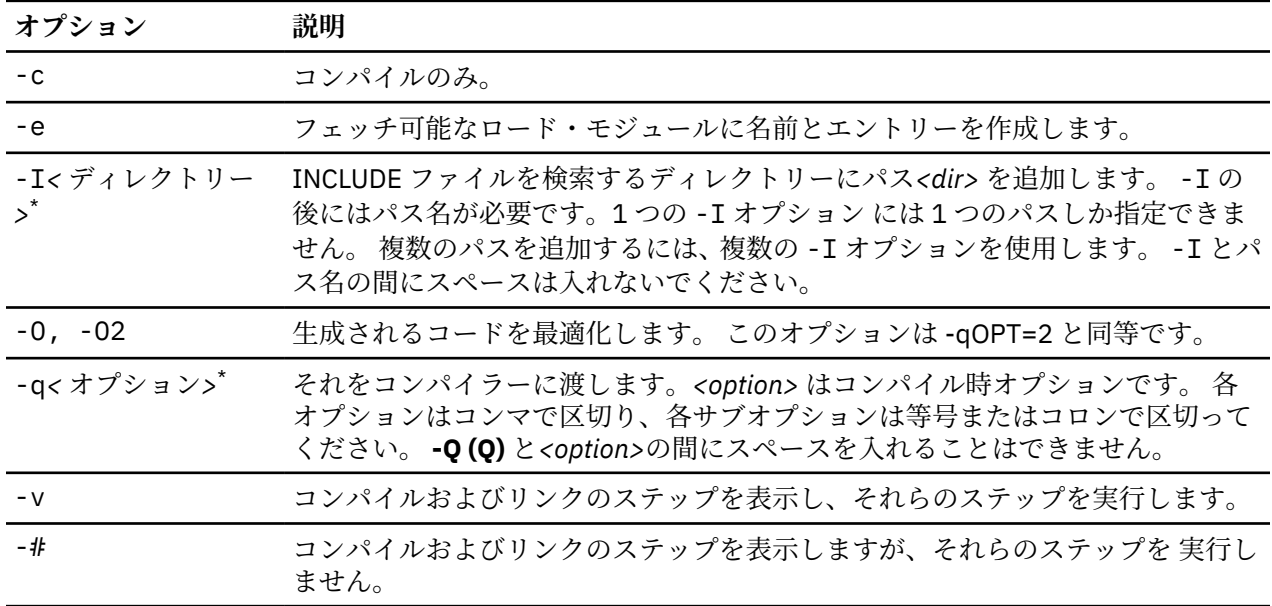

**注 :** \* 指示のある個所に引数を指定しなければなりません。 そうしないと、予測できない結果となります。

## **JCL を使用した z/OS の下でのコンパイラーの呼び出し**

コンパイラーを呼び出すジョブ・ステップに必要となる JCL ステートメントをすべて指定するわけではな くカタログ式プロシージャーを使用することになりますが、コンパイラーを可能な限り活用し、必要に応 じてカタログ式プロシージャーのステートメントを指定変更できるように、JCL ステートメントに精通して おく必要があります。

いわゆる「バッチ・コンパイル」と呼ばれているもの (複数のオブジェクト・デックが 1 回で生成されるコ ンパイル) はサポートされていません。

また、BPXBATCH によるコンパイラーの呼び出しもサポートされていません。

以下のセクションでは、コンパイルに必要な JCL について説明します。 IBM 提供のカタログ式プロシージ ャー (147 ページの『IBM [提供のカタログ式プロシージャー』](#page-204-0)) には、これら のステートメントが入ってい ます。 カタログ式プロシージャーを使用しない場合だけ、これらのステートメント を自分でコーディング する必要があります。

## **EXEC ステートメント**

基本 EXEC ステートメントは //stepname EXEC PGM です。

このステートメントの REGION パラメーターには、512K が必要です。

最適化をオンにしてプログラムをコンパイルする場合は、必要な REGION サイズ (および時間) がはるかに 大きくなることがあります。

EXEC ステートメントの PARM パラメーターを使用すれば、コンパイラー に備わったオプショナル機能の うちの 1 つ以上のものを指定すること ができます。 これらの機能は 165 ページの『EXEC [ステートメント](#page-222-0) [でのオプションの指定』](#page-222-0)で説明されています。 各種オプションの説明については、3 [ページの『第](#page-60-0) 1 章 コ [ンパイラー・オプションと機能の使用』](#page-60-0)を参照してください。

## **標準データ・セット用の DD ステートメント**

コンパイラーは標準データ・セットをいくつか要求します。 データ・セットの数は、指定されたオプショ ン機能によって異なります。 そのようなデータ・セットは、DD ステートメントで定義する必要がありま す。

これらのデータ・セットは、標準 DD 名を持つ DD ステートメントに 定義する必要があります。標準 DD 名 は、他のデータ・セット特性 と共に、162 ページの表 31 に示されています。 DD ステートメント SYSIN、 SYSUT1、および SYSPRINT は常に必要です。

標準データ・セットはどれも直接アクセス装置に保管できますが、DD ステートメント に SPACE パラメー ターを組み込む必要があります。 このパラメーターは、必要な補助記憶域の量を指定するために データ・ セットを定義します。 IBM 提供のカタログ式プロシージャーに割り振られる補助記憶域の量は、大部分の アプリケーションにとって十分と思われます。

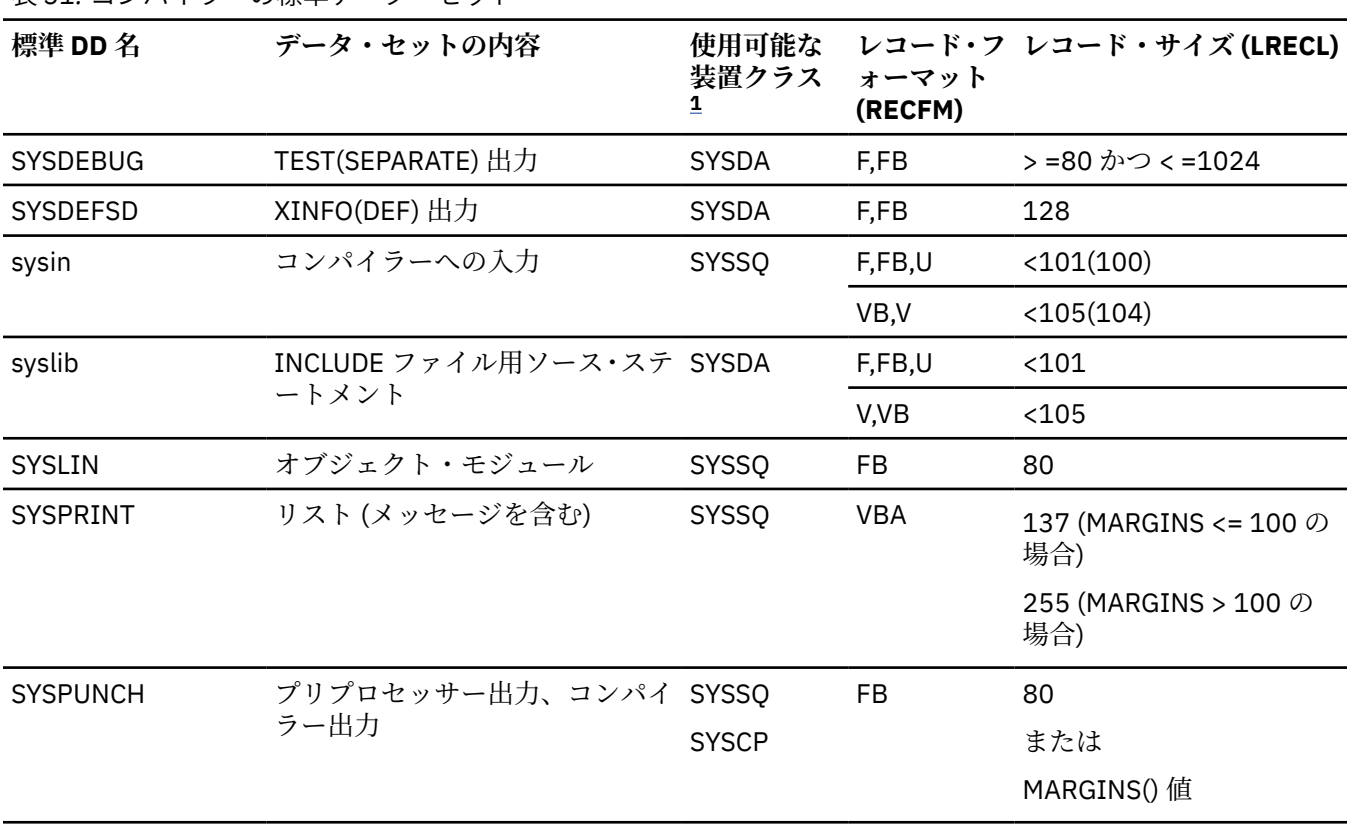

表 *31.* コンパイラーの標準データ・セット

<span id="page-220-0"></span>表 *31.* コンパイラーの標準データ・セット *(*続き*)*

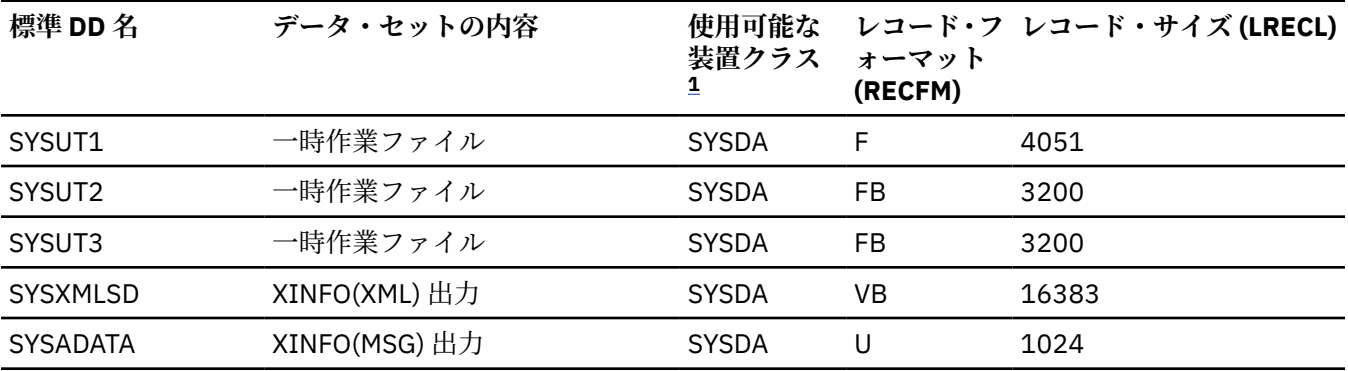

1. **装置クラスの説明**

#### **SYSSQ**

順次装置

#### **SYSDA**

直接アクセス装置

SYSUT1 以外はブロック・サイズを指定できます。 SYSUT1 のブロック・サイズと論理レコード長はコンパイ ラーが選択します。

**注記 :**

1. 指定変更できるコンパイル時 SYSPRINT の値は BLKSIZE だけです。

2. SYSUT2 と SYSUT3 は、GONUMBER オプションまたは TEST オプションが有効になっている場合に限り、 LP(64) でのみ必要となります。

## **入力 (SYSIN)**

コンパイラーへの入力は、SYSIN という名前の DD ステートメントによって定義 されたデータ・セットで なければなりません。

このデータ・セットは CONSECUTIVE 編成でなければなりません。 入力は 1 つ以上の外部 PL/I プロシージ ャーでなければなりません。 単一のジョブまたはジョブ・ステップで複数の外部プロシージャーを コンパ イルしたい場合は、各プロシージャーの前に %PROCESS ステートメントを 置きます (最初のプロシージャ ーの前には不要な場合があります)。

PL/I ソース・プログラムの入力メディアとして、80 バイト・レコードが 一般に使用されます。 入力デー タ・セットは直接アクセス装置または他の順次メディアに記録できます。 入力データ・セットには、固定 長レコード (ブロック化または非ブロック 化のもの)、可変長レコード (コード化または非コード化のもの)、 または不定長レコードのいずれでも入れることができます。 最大レコード・サイズは 100 バイトです。

入力ファイルの最大行数は 999999 です。

コンパイラーへの入力のためにデータ・セットを連結する場合は、 連結されたデータ・セットは同じよう な特性 (例えば、ブロック・サイズや レコード・フォーマット) を持っていなければなりません。

### **出力 (SYSLIN、SYSPUNCH)**

コンパイラーからの 1 つ以上のオブジェクト・モジュール形式の 出力は、コンパイル時オプション OBJECT を指定した 場合には、データ・セット SYSLIN に保管することができます。 このデータ・セットは DD ス テートメントで定義されます。

オブジェクト・モジュールは、常に、ブロック化または非ブロック化の 80 バイトの 固定長レコードの形 式になります。 BLKSIZE が SYSLIN に対して指定されていて 80 以外であれば、LRECL を 80 として指定し なければなりません。

SYSLIN DD は、一時データ・セットまたは永続データ・セットのいずれかを指定しなければなりません。 SYSLIN DD は、データ・セットのタイプに関係なく、連結したデータ・セットを指定できません。

SYSLIN DD は、PDS や PDSE ではなく、順次データ・セットを指定しなければなりません。

MDECK コンパイル時オプションを指定した場合、SYSPUNCH という名前の DD ステートメントで定義され るデータ・セットは、 プリプロセッサーからの出力の保管にも使用されます。

### **一時作業ファイル (SYSUT1)**

コンパイラーは、一時作業ファイルとして使用するためのデータ・セットを 必要とします。 このデータ・ セットは、SYSUT1 という名前の DD ステートメントで 定義され、予備ファイル と呼ばれます。 これは直 接アクセス装置上にある必要があり、マルチボリューム・データ・セットとして割り振ってはなりません。

予備ファイルは、主記憶域の論理拡張部分として使用され、 テキストと辞書情報を入れるためにコンパイ ラーとプリプロセッサーに よって使用されます。 SYSUT1 の LRECL および BLKSIZE は、予備ファイル・ ページに 使用できるストレージの量に基づいて、コンパイラーが選択します。

本書で記述される DD ステートメントおよび SYSUT1 用の カタログ式プロシージャーの中の DD ステート メントは、1024 バイト・ブロック 単位のスペース割り振りを要求します。 これは直接アクセス・ストレ ージ・スペースの適切な 2 次割り振りが取得されるようにするために行われます。

### **一時作業ファイル (SYSUT2、SYSUT3)**

コンパイラーは、LP(64) オプションでプログラムをコンパイルするときに GONUMBER オプションまたは TEST オプションが有効になっていれば、一時データ・セットとして SYSUT2 および SYSUT3 を要求しま す。

プログラムが大きい場合に、SYSUT2 データ・セットまたは SYSUT3 データ・セットに使用可能なスペース が十分にないと、コンパイラーが異常終了する可能性があります。

## **リスト (SYSPRINT)**

コンパイラーは、処理したすべてのソース・ステートメント、オブジェクト・モジュールに関連した情報、 および、必要に応じて メッセージの入ったリストを生成します。

リストに入れられる情報の大半はオプショナル情報であり、適切なコンパイル 時オプションを入れれば、 ユーザーが必要とする情報部分を指定することが できます。 表示される可能性がある情報、および関連コ ンパイル時オプションについては、103 [ページの『コンパイラー・リストの使用』](#page-160-0)を参照してください。

コンパイラーにそのリストを保管させるデータ・セットを、SYSPRINT という 名前の DD ステートメント で指定する必要があります。 このデータ・セットは CONSECUTIVE 編成でなければなりません。 リストは 通常印刷されますが、任意の順次装置または直接アクセス装置に 保管することもできます。 ご使用のシス テムで出力クラス A がプリンターを指すきまりに なっている場合は、印刷出力には次のステートメントで 十分です。

//SYSPRINT DD SYSOUT=A

## **ソース・ステートメント・ライブラリー (SYSLIB)**

%INCLUDE ステートメントを使用してライブラリーから PL/I プログラムにソース・ステートメントを取り 込む場合は、SYSLIB という名前の DD ステートメントでライブラリーを定義するか、または独自の DD 名 を選択して各 %INCLUDE ステートメントで DD 名を指定することができます。

DD ステートメントは、PDS または PDSE を指定しますが、実メンバーではありません。 例えば、データ・ セット INCLUDE.PLI を使用してライブラリー SYSLIB からファイル HEADER を組み込むには、以下のいず れかの %INCLUDE ステートメントを使用します。

- %INCLUDE HEADER;
- %INCLUDE SYSLIB( HEADER );

DD ステートメントは次のように指定します。

SYSLIB DD DISP=SHR,DSN=INCLUDE.PLI

<span id="page-222-0"></span>ただし、次のステートメントは無効です。

SYSLIB DD DISP=SHR, DSN=INCLUDE.PLI(HEADER)

%INCLUDE ファイルはすべて、SYSIN ソース・ファイルのように、同じレコード・フォーマット (固定、 可変、または未定義)、同じ論理レコード長を持ち、左右のマージンが一致するフォーマットのものでなけ ればなりません。

ライブラリーの BLOCKSIZE は 32760 バイト以下でなければなりません。

どのインクルード・ファイルであれ、1 ファイル当たりの最大行数は 999999 です。

## **オプションの指定**

それぞれのコンパイルごとに、%PROCESS ステートメントで、あるいは EXEC ステートメント の PARM パ ラメーターでオプションを指定して、 デフォルトを指定変更した場合を除き、 コンパイル時オプションと して IBM 提供のデフォルトまたはご使用の システムのデフォルトが適用されます。

PARM パラメーターに指定されたオプションはデフォルト値を指定変更します。 また、%PROCESS ステー トメントで指定されたオプションは、PARM パラメーターで指定された値と、デフォルト値の両方を指定変 更します。

**注 :** 矛盾する属性が他のオプションの指定により明示的または暗黙的に 指定された場合は、最新の暗黙的 または明示的なオプションが受け入れられます。 このように指定変更されるオプションについては、診断 メッセージは 出されません。

## **EXEC ステートメントでのオプションの指定**

EXEC ステートメントでオプションを指定するには、PARM= をコーディングし、その後にオプションのリス トを指定します。 オプションは任意の順序でリストできます。 オプションはコンマで区切り、リストは単 一引用符で囲む必要があります。

次の例を参照してください。

//STEP1 EXEC PGM=IBMZPLI,PARM='OBJECT,LIST'

MARGINI('c') のように引用符を伴うオプションの場合は、引用符を二重にする必要があります。 オプシ ョン・リストの長さは、分離文字コンマを含めて 100 文字を 超えてはなりません。 ただし、使用可能であ れば、オプションの省略構文を使用してスペースを節約できます。 ステートメントが次行へ続くときには、 オプション・リストを括弧 (引用符ではなく) で囲み、各行内のオプション・リストを引用符で囲み、そし て、最終行を除く各行の最後のコンマが引用符の外側にくるようにしなければなりません。 これらの点を すべて以下に例示します。

//STEP1 EXEC PGM=IBMZPLI,PARM=('AG,A',  $\frac{1}{2}$   $\frac{1}{2}$  // 'M,MI(''X''),NEST,STG,X')

カタログ式プロシージャーを使用している場合に、オプションを明示的に指定するのであれば、以下のよ うにして、カタログ式プロシージャーを呼び出す EXEC ステートメントに PARM パラメーターを組み込み、 コンパイラーを呼び出すプロシージャー・ステップの名前でキーワード PARM を修飾する必要があります。

//STEP1 EXEC nnnnnnn,PARM.PLI='A,LIST'

## **オプション・ファイルを使用した EXEC ステートメントでのオプションの指定**

EXEC ステートメントでオプションを指定するもう 1 つの方法は、 オプション・ファイルの中ですべての オプションを宣言し、次のように コーディングするというものです。

//STEP1 EXEC PGM=IBMZPLI,PARM='+DD:OPTIONS'

この方法を使うと、よく使用するオプションの整合性のあるセットを 作成できます。 これは他のプログラ マーに共通のオプション・セットを使ってもらいたい 場合に特に効果的です。 また、100 文字の制限もな くなります。

MARGINS オプションは、オプション・ファイルには適用されません。1 桁目の データは、オプションの一 部として読み取られます。 また、ファイルが F フォーマットの場合、72 桁目より後のデータは無視されま す。

parm ストリングには「通常」のオプションを使用でき、複数のオプション・ファイルを指定することもで きます。 例えば、オプション LIST を指定し、さらに GROUP DD におけるファイルと PROJECT DD におけ るファイルの両方からオプションを指定するには、次のように指定します。

PARM='LIST +DD:GROUP +DD:PROJECT'

PROJECT ファイルにおけるオプションは GROUP ファイルにおけるオプションより優先されます。

またこの例では、どちらかのオプション・ファイルに NOLIST オプションを指定することによって、LIST オプションをオフにすることもできます。 LIST オプションがオンになるようにするには、次のように指定 します。

PARM='+DD:GROUP +DD:PROJECT LIST'

z/OS UNIX 環境では、オプション・ファイルも使用できます。 例えば z/OS UNIX で、ファイル /u/pli/ group.opt に含まれるオプションを使用して sample.pli をコンパイルするには、次のコマンドを使用しま す。

pli -q+/u/pli/group.opt sample.pli

コンパイラーの旧リリースでは、オプション・ファイルの指定の前に付ける トリガー文字として、文字 '@' を使用していました。 この文字は EBCDIC コード・ポイントのインバリアント・セットに含まれ ないた め、文字 '+' (インバリアント) の使用をお勧めします。 ただし、「@」文字は 16 進値 '7C'x を使用して指定 される限りは引き続き使用できます。

# **第 5 章 31 ビット・プログラムに対するリンク・エディ ットおよび実行**

LP(32) でのコンパイルが終わった 31 ビット・プログラムは、未解決の相互参照、および言語環境プログラ ム ・ランタイム・ライブラリーに対する参照を含む 1 つ以上のオブジェクト・モジュールで構成されてい ます。 これらの参照は、リンク・エディット時 (静的) または実行時 (動的) に 解決されます。

したがって、PL/I プログラムのコンパイルが終わった後で次にとるべきステップは、そのプログラムをテ スト・データを用いてリンクして実行し、予想どおりの結果が出るかどうか確認することです。

言語環境プログラム は、ユーザーがプログラムを実行するのに必要なランタイム環境とサービスを提供し ます。 PL/I およびその他すべての 言語環境プログラム に準拠した言語プログラムのリンクと実行につい ては、「*z/OS Language Environment* プログラミング・ガイド」を参照してください。 既存の PL/I プログラ ムから 言語環境プログラム への移行については、「*Enterprise PL/I for z/OS* コンパイラーおよびランタイム 移行ガイド」を参照してください。

# **31 ビット・プログラムに関するリンク・エディットの考慮事項**

オプション RENT またはオプション LIMITS (EXTNAME (*N*)) を *N* > 8 でコンパイルする場合は、リンカー出 力に PDSE を使用する必要があります。

## **31 ビット・プログラムでバインダーを使用**

バインダー出力は PDSE 内に配置する必要があります。

DLL をリンクする際には、必要な定義サイド・デックを バインド・ステップの中で指定する必要がありま す。

## **ENTRY カードの使用**

エントリー・ポイントとして Enterprise PL/I ルーチンを持つフェッチ予定のモジュールをビルドする場合 は、その PL/I エントリー・ポイントの名前を ENTRY カードで指定する必要があります。

モジュールが Enterprise PL/I からフェッチされる場合、強くはお勧めしませんが、ENTRY カードに CEESTART を指定することができます。 ただし、モジュールが COBOL またはアセンブラーからフェッチさ れる場合は、ENTRY カードには、モジュール内の PL/I エントリー・ポイントの名前を必ず指定するように し、CEESTART を指定してはなりません。

# **31 ビット・プログラムに関する実行時の考慮事項**

プログラム初期化ルーチンに渡されるパラメーターとしてランタイム・オプションを指定できます。 また、 PLIXOPT 変数の中でランタイム・オプションを指定できます。 PLIXOPT 変数を使用してランタイム・オプ ションを指定し、既存のプログラムを変更してから再コンパイルするのも、パフォーマンスの観点から有 利な場合があります。

PLIXOPT の使用法については、「*z/OS Language Environment* プログラミング・ガイド」を参照してくださ い。

端末の入出力を簡素化するため、端末に割り当てられるストリーム・ファイル には各種規則が取り入れら れています。 次の 3 つの領域が影響を受けます。

1. PRINT ファイルのフォーマット設定

2. 自動プロンプト機能

3. 入力のスペーシングと句読法の規則

**注 :** 端末でのレコード入出力にはプロンプトその他の機能は 提供されていません。したがって、端末から、 または端末への伝送には ストリーム入出力を使用することを強くお勧めします。

## **PRINT ファイルのフォーマット設定に関する規則**

端末に PRINT ファイルが割り当てられる場合、そのファイルは印刷される とおりに読み込まれると想定さ れています。 したがって、印刷時間を短縮するために、スペーシングは最小限に 行われます。

PAGE、SKIP、および ENDPAGE キーワードには、次の規則が適用されます。

- PAGE オプションまたはフォーマット項目は、3 行スキップする原因となります。
- SKIP (2) より大きい SKIP オプションやフォーマット 項目は、3 行スキップする原因となります。 SKIP (2) 以下は、通常の方法で処置されます。
- ENDPAGE 条件が発生することはありません。

## **PRINT ファイル上のフォーマットを 31 ビット・プログラム用に変更**

端末で PRINT ファイルからの出力に通常のスペーシングを適合させたい場合は、PL/I 用に独自のタブ・テ ーブルを指定する必要があります。

以下の手順に従います。

- 1. メインプログラムにおいて、またはメインプログラムとリンクされたプログラムにおいて、外部構造 PLITABS を宣言します。
- 2. ご使用のページに収めることができる行数にエレメント PAGELENGTH を初期設定します。 この値は PAGESIZE とは異なります。PAGESIZE は、ENDPAGE になる前に ページに印刷したい行数を定義しま す (169 [ページの図](#page-226-0) 1 を参照)。

64 行の PAGELENGTH が必要な場合は、168 ページの表 32 に示すように PLITABS を宣言します。 タブ・ テーブルの指定変更の詳細については、247 [ページの『タブ制御テーブルの指定変更』](#page-304-0)を参照してくださ い。

ご使用のコードに PLITABS の宣言が含まれる場合は、値と、PLITABS 構造体の先頭フィールドがすべて有 効でなければなりません。 このフィールドには、構造体が設定されるタブの数を指定しているフィールド へのオフセットが入っている必要があります。そうでない場合、Enterprise PL/I ライブラリー・コードは 正しく機能しません。

RENT オプションを使用してコンパイルを行う場合、PLITABS を NONASGN 属性で宣言する必要がありま す。 NORENT によるコンパイル時に NONASGN 属性を指定することもできるため、PLITABS は常に NONASGN 属性で宣言するようお勧めします。

表 *32. PLITABS* の宣言*.* これは標準ページ・サイズ、行サイズ、およびタブ位置を決める宣言です。

DCL 1 PLITABS STATIC EXTERNAL NONASGN, ( 2 OFFSET INIT (14), 2 PAGESIZE INIT (60), 2 LINESIZE INIT (120), 2 PAGELENGTH INIT (64), 2 FILL1 INIT (0), 2 FILL2 INIT (0), 2 FILL3 INIT (0), 2 NUMBER\_OF\_TABS INIT (5), 2 TAB1 INIT (25), 2 TAB2 INIT (49), 2 TAB3 INIT (73), 2 TAB4 INIT (97), 2 TAB5 INIT (121)) FIXED BIN (15,0);

<span id="page-226-0"></span>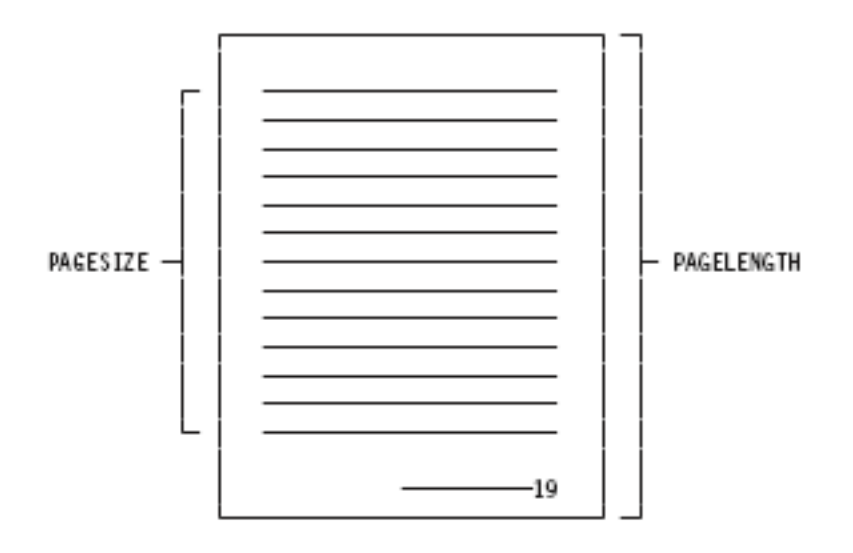

PAGELENGTH: the number of lines that can be printed on a page

PAGESIZE: the number of lines that will be printed on a page before the ENDPAGE condition is raised

図 *1. PAGELENGTH* および *PAGESIZE*

## **自動プロンプト**

プログラムは、端末に関連したファイルからの入力が必要になると、 プロンプトを出します。 このプロン プトは、次の行にコロンを印刷してから、 コロンの次の行の 1 桁目にスキップするという形をとります。 これにより、行全体を入力に使用できます。

次の例を参照してください。

: (space for entry of your data)

この種のプロンプトを 1 次プロンプトと呼びます。

## **自動プロンプトの指定変更**

1 次プロンプトを指定変更するには、データ要求の最後の項目をコロンに します。 2 次プロンプトは指定 変更できません。

例えば、次の 2 つの PL/I ステートメントが実行されると、169 ページの図 2 に示されている出力が端末に 表示されます。

PUT SKIP EDIT ('ENTER TIME OF PERIHELION') (A); GET EDIT (PERITIME) (A(10));

ENTER TIME OF PERIHELION : (automatic prompt) (space for entry of data)

図 *2.* 自動プロンプトを使用した出力

ただし、次のように、最初のステートメントで出力の終わりにコロンがある場合、自動プロンプトは指定 変更されます。 端末に表示されるシーケンスを 170 ページの図 3 に示します。

PUT EDIT ('ENTER TIME OF PERIHELION:') (A);

ENTER TIME OF PERIHELION: (space for entry of data)

図 *3.* 自動プロンプトを使用しない出力

**注 :** 指定変更は 1 つのプロンプトにのみ有効です。 自動プロンプトを指定変更しない限り、次の項目に関 するプロンプトが 自動的に出されます。

### **長い入力行の句読法**

端末で 2 行以上のスペース行を必要とするデータを 1 つのデータ項目として伝送するには、行継続文字と して SBCS ハイフンを使用する必要があります。 最後の行を除く各行の末尾に SBCS ハイフンを入力しま す。

例えば、this data must be transmitted as one unit. という文を伝送するには、次のようにデ ータを入力する必要があります。

:'this data must be transmitted - +:as one unit.'

unit.' の後で ENTER を押すまで伝送は行われません。 ハイフンは除去されます。 送信された項目は論 理行 と呼ばれます。

**注 :** 最後のデータ文字がハイフンまたは PL/I 負符号である行を送 るには、行の終わりに 2 つのハイフンを 入力し、次の行をヌル行にします。 次の例を参照してください。

xyz-- (press ENTER only on this line)

## **GET LIST ステートメントと GET DATA ステートメントの句読法**

GET LIST ステートメントと GET DATA ステートメントの場合、プログラマーがコンマを省略すると、端末 から 送信される各論理行の終わりに、コンマが追加されます。 したがって、項目を別々の論理行に入力す る場合は、項目を区切るための ブランクまたはコンマを入力する必要はありません。

PL/I ステートメント GET LIST(A,B,C); が指定された場合、端末で入力できるデータは次のとおりです。

:1 +:2 +:3

この規則は、文字ストリング・データの入力にも適用されます。 したがって、1 つの文字ストリングは 1 つの論理行として送信する 必要があります。 そうしないと、ブレークポイントにコンマが置かれます。 例 えば、以下のデータを入力するとします。

:'COMMAS SHOULD NOT BREAK +:UP A CLAUSE.'

結果のストリングは COMMAS SHOULD NOT BREAK, UP A CLAUSE. となります。

行継続文字としてハイフンが使用された場合、コンマは追加されません。

### **GET EDIT での自動埋め込み**

GET EDIT ステートメントに関しては、行の終わりにブランクを入力する必要はありません。 データは指定 された長さまで埋め込まれます。

例えば、 PL/I ステートメント GET EDIT (NAME) (A(15));の場合、5 文字の SMITH を入力すると、プ ログラムが 15 文字を受け取るようにデータに 10 個のブランクが埋め込まれます。

'SMITH '

**注 :** 単一のデータ項目は 1 つの論理行として送信する必要があります。 そうしないと、送信される最初の 行に必要なブランクが埋め込まれ、 完了したデータ項目と見なされます。

## **端末入力での SKIP の使用**

入力での SKIP の使用は、すべてファイルが端末に割り振られる ときに SKIP(1) として解釈されます。 SKIP(1) は、現在使用可能な論理行にある未使用データをすべて無視するという 命令として扱われます。

### **ENDFILE**

端末でファイルの終わりを入力できます。 それには、2 つの文字 /\* からなる論理行を入力します。

以後、クローズせずにファイルを使用しようとすると、ENDFILE 条件に なります。

## **31 ビット・プログラムに関する SYSPRINT の考慮事項**

PL/I 標準 SYSPRINT ファイルは、アプリケーション内で複数のエンクレーブによって共用されます。 同じ あるいは異なるエンクレーブから、例えば STREAM PUT などの入出力要求を 出すことができます。 これら の要求は標準 PL/I SYSPRINT ファイルを、全アプリケーション共通のファイルとして使用して処理されま す。 SYSPRINT ファイルは、エンクレーブの終了時ではなく、アプリケーションが終了するときにのみ 暗 黙的に閉じられます。

標準 PL/I SYSPRINT ファイルには、STREAM PUT などのユーザー開始 出力のみが入っています。 ランタイ ム・ライブラリー・メッセージおよび他の類似診断出力は、言語環境プログラム MSGFILE へ向けられま す。 SYSPRINT ファイル出力を 言語環境プログラム MSGFILE にリダイレクトする処理の詳細について は、「*z/OS Language Environment* プログラミング・ガイド」を参照してください。

アプリケーション内で複数のエンクレーブによって 共用されるためには、PL/I SYSPRINT ファイルは SYSPRINT のファイル名 で EXTERNAL FILE 定数として宣言されなければならず、 また属性 STREAM およ び OUTPUT ならびに暗黙の PRINT(OPEN 処理されるとき) も 持たなくてはなりません。 これはコンパイ ラーによってデフォルトとされる標準 SYSPRINT ファイルです。

アプリケーション内にはただ 1 つの 標準 PL/I SYSPRINT FILE が存在し、このファイルは そのアプリケー ション内の全エンクレーブによって共用されます。 例えば、SYSPRINT ファイルはアプリケーション内の 多重ネスト・エンクレーブによる共用が可能であり、 また、言語環境プログラム 事前初期化機能によって アプリケーション内で作成され 終了される一連のエンクレーブによる共用が可能です。 アプリケーショ ン内でエンクレーブによって共用されるためには、PL/I SYSPRINT ファイル はそのエンクレーブ内で宣言 されなくてはなりません。 標準 SYSPRINT ファイルは、エンクレーブ間でファイル引数として それを渡す ことによって共用することはできません。 標準 SYSPRINT ファイルの宣言済み属性は、アプリケーション 内では EXTERNAL と して宣言された定数によるのと同様、同じでなくてはなりません。 PL/I はこの規則 を強制しません。 TITLE オプションと MSGFILE(SYSPRINT) オプションは、どちらも SYSPRINT を別の デ ータ・セットへ経路指定しようとします。 したがって、この 2 つのオプションを一緒に使用すると、矛盾 が起こり、TITLE オプションは無視されます。

共通 SYSPRINT ファイルを アプリケーション内で持つことは、互いに緊密に結ばれたエンクレーブを利用 するアプリケーションにとっては 利点となります。 しかし、アプリケーション内のすべてのエンクレーブ は、同じ 共用データ・セットに書き込みを行うので、各エンクレーブ間での 何らかの調整が必要となりま す。

SYSPRINT ファイルは、アプリケーションのエンクレーブ内で 最初に参照が行われた時にオープン されま す (暗黙的にあるいは明示的に)。 SYSPRINT ファイルが CLOSE 処理されると、ファイル・リソースは 解放 され (あたかもファイルがオープンされていなかったかのように)、 また全エンクレーブは閉じられた状況 を反映するように更新されます。

SYSPRINT が複数のエンクレーブ・アプリケーション内で 利用される場合は、LINENO 組み込み関数はエ ンクレーブ内の最初の PUT あるいは OPEN が出されるまで現在の行番号を返すだけです。 これは旧プロ グラムとの完全な互換性を維持するために 必要です。

COUNT 組み込み関数はエンクレーブ・レベルにおいて維持されます。 これは常に、エンクレーブ内の最初 の PUT が出されるまで ゼロの値を返します。 ネスト化された子エンクレーブが親エンクレーブから呼び 出される 場合、COUNT 組み込み関数の値は、親エンクレーブが子エンクレーブから 制御を取り戻したと きは未定義です。

TITLE オプションを使用して、標準 SYSPRINT ファイルを 異なるオペレーティング・システム・データ・ セットと関連付けることができますが、特定のオープン 関連付けは、別のものをオープンする前にクロー ズする必要があることに留意してください。 この関連付けはオープン状態が続く間は各エンクレーブ間で 保持されます。

標準 PL/I SYSPRINT ファイルと関連する PL/I 条件処理は、その現行のセマンティクスと有効範囲を保持し ます。 例えば、子エンクレーブ内で生じた ENDPAGE 条件は、その子エンクレーブ 内で、設定された ON ユニットを呼び出すだけです。 これは親エンクレーブ内の ON ユニットの呼び出しは行いません。

標準 PL/I SYSPRINT ファイルのタブは、 エンクレーブがユーザー PLITABS テーブルを含む場合、PUT が 異なるエンクレーブから実行されたときは変わる可能性があります。

PL/I SYSPRINT ファイルが RECORD ファイルあるいは STREAM INPUT ファイルとして 利用される場合、 PL/I は個々のエンクレーブあるいはタスク・レベルでそれをサポートしますが、 エンクレーブ間の共用可 能ファイルとしてはサポートしません。 同じアプリケーションの異なるエンクレーブ内の異なるファイル 属性 (例えば RECORD および STREAM) において PL/I SYSPRINT ファイルがオープンされると、結果は予測 不能のものとなります。

SYSPRINT は、Enterprise PL/I コンパイラーによってコンパイルされたコードと、以前の PL/I コンパイラ ーによってコンパイルされたコードとの間で共用することもできます。 ただし、そのためには以下の条件 がすべて当てはまらなければなりません。

- SYSPRINT は STREAM OUTPUT として宣言されなければならない。
- アプリケーションを TSO 環境で実行することはできない。
- ランタイム・オプション MSGFILE(SYSPRINT) が有効になっている場合、アプリケーション内に、事前初 期設定されたプログラムおよびストアード・プロシージャーが存在していてはいけません。

## **MSGFILE(SYSPRINT) の使用**

SYSPRINT STREAM PRINT のファイル宣言の ENVIRONMENT オプションに指定されたファイル属性はす べて無視されます。

SYSPRINT の OPEN ステートメントに指定された属性はすべて無視されます。

OPEN ステートメントを使用して PL/I SYSPRINT STREAM PRINT ファイルをオープンすると、そのフ ァイルは PL/I 制御ブロック内で opened としてマークされますが、実際には 言語環境プログラムによって オープンされます。

CLOSE ステートメントを使用して PL/I SYSPRINT STREAM PRINT ファイルをクローズすると、そのフ ァイルは PL/I 制御ブロック内で closed としてマークされますが、 言語環境プログラム はそのファイル を開いたまま保持します。

言語環境プログラム メッセージと PL/I ユーザー指定出力の間で同期化は行われないため、出力の順序は予 測不能です。

MSGFILE(SYSPRINT) を使用すると、LINESIZE オプションで指定される行サイズは最大 225 文字に制限さ れます。

# **31 ビット・アプリケーションで自分のルーチンにおいて FETCH を使 用**

Enterprise PL/I では、PL/I、C、COBOL、またはアセンブラーによってコンパイルされたルーチンをフェッ チできます。

## **31 ビット・アプリケーションで Enterprise PL/I ルーチンをフェッチ**

旧 PL/I コンパイラーによって課せられた、フェッチされたモジュールの制限は、ほぼすべて除去されまし た。 そのため、現在、フェッチされたモジュールは以下の操作を実行できます。

- 他のモジュールをフェッチする。
- 任意の PL/I ファイルに入出力操作を実行する。 このファイルは、フェッチされたモジュール、メイン・ モジュール、または他のフェッチされたモジュールによりオープンできます。
- 独自の CONTROLLED 変数の ALLOCATE と FREE を実行する。

しかし、フェッチの対象である Enterprise PL/I モジュールに対するいくつかの制限があります。

- 1. リンク・エディット・ステップで ENTRY カードが指定されていない場合は、フェッチされたルーチン の PROCEDURE ステートメントで OPTIONS(FETCHABLE) を指定するようにしてください。
- 2. ENTRY カードには、PL/I エントリー・ポイントの名前を指定する必要があります。
	- モジュールが Enterprise PL/I からフェッチされる場合、強くはお勧めしませんが、ENTRY カードに CEESTART を指定することができます。
	- ただし、モジュールが COBOL またはアセンブラーからフェッチされる場合は、ENTRY カードには、 モジュール内の PL/I エントリー・ポイントの名前を必ず指定するようにし、CEESTART を指定しては なりません。
- 3. フェッチされる側のコードのいずれかをコンパイルするために RENT コンパイラー・オプションが使用 された場合、そのモジュールは DLL としてリンクする必要があります。
- 4. フェッチする側のコードをコンパイルするために NORENT コンパイラー・オプションが使用された場 合、フェッチされる側のモジュールは少なくとも以下のいずれかの条件を満たさなければなりません。
	- MAIN モジュールである。
	- NORENT コードのみから成る。
	- NORENT オプションが有効になっている C または Enterprise PL/I コンパイラーでコンパイルされた エントリー・ポイント・コードを持つ。 この場合は、RENT オプションでコンパイルされたコードも モジュールに含まれている可能性がありますが、そのコードの呼び出しはサポートされていません。
- 5. フェッチする側のコードのコンパイルに RENT コンパイラー・オプションが使用された場合、FETCH さ れる側の ENTRY が、フェッチする側のモジュールに OPTIONS(COBOL) または OPTIONS(ASM) として 宣言されていてはなりません。 この状態で記述子を渡すのを避けたい場合には、ENTRY 宣言に OPTIONS(NODESCRIPTOR) 属性を指定する必要があります。
- 6. Enterprise PL/I ルーチンは自らをフェッチすることはできません。

再入不可で再使用不可のモジュールが何度もロードされる場合、処理の順序は後入れ先出し法の順序に なります。

例えば、プログラム A がモジュール LOADMODA をロードしてからプログラム B を呼び出すとします。 プログラム B も LOADMODA をロードし、LOADMODA に対して DELETE を発行するとします。 この場 合、削除される LOADMODA のコピーは、プログラム B に関連付けられているものです。 この時点で、 プログラム A に関連付けられている LOADMODA のコピーは依然として存在します。

つまり、LOADMODA に対して要求された DELETE によって削除されるのは、最後にロードされたコピ ーです。 要求を発行したプログラムは関係ありません。

NORENT WRITABLE コードは逐次使用可能です。 そのため、FETCHABLE 定数を示すために使用されるポ インターは、すべての NORENT WRITABLE ルーチンのプロローグ・コードにおいてゼロにリセットされま す。 これによって、コードが逐次再使用可能なコードであると同時に、正しい PL/I セマンティクスを提供 することにもなりますが、NORENT WRITABLE コードにおいて TITLE を指定する FETCH の使用に制限が課 されます。 この制限によって、FETCH A TITLE('B') を実行したルーチンは終了して再入する場合に、FETCH A TITLE('B') を再実行してから CALL A ステートメントを実行しなければならなくなります (さもないと、 CALL の実行前に暗黙の (TITLE のない) A の FETCH が実行されます)。

これらの制約事項の一部を例示するために、以下のサンプル・プログラムを検討してください。

<sup>\*</sup>process s list; Mainrtn: Proc Options( main nodescriptor );

```
 Dcl Fetrtn entry( char(5), char(5) ) ext
               options( fetchable nodescriptor );
 Dcl string1 char(5);
 Dcl string2 char(5);
    on error begin;
     on error system;
      call plidump('H');
    end;
    string1 = 'hello';
   string2 = 'there';
 put skip list( procname() || ' Before fetch of FETRTN routine' );
 Fetch Fetrtn;
 put skip list( procname() || ' Before call of FETRTN routine' );
 Call Fetrtn( string1, string2 );
   put skip list( procname() || ' Before release of FETRTN routine' );
    Release Fetrtn;
  End ;
```

```
*process list s map options;
 Fetrtn: proc( parm1, parm2 ) options( fetchable nodescriptor );
   dcl parm1 char(5) byaddr;
   dcl parm2 char(5) byaddr;
 put skip list( procname() || ' ' || parm1 );
 put skip list( procname() || ' ' || parm2 );
  end Fetrtn;
```
上記の項目 1 に従って、フェッチされたルーチン FETRTN の PROCEDURE ステートメントに OPTIONS (FETCHABLE) が指定されています。

上記の項目 3 に従って、ルーチンを DLL にリンクするときは、リンカー・オプション DYNAM=DLL を指定 する必要があります。 DLL は PDSE または一時データ・セットのいずれかにリンクされなければなりませ ん (一時データ・セットの場合は、DSNTYPE=LIBRARY を SYSLMOD DD ステートメントで指定する必要が あります)。

以下の表に、上記のサンプル・プログラムをコンパイル、リンク、および実行するためのサンプル JCL を 示します。

表 *33.* サンプル取り出しプログラムをコンパイル、リンク、および実行するためのサンプル *JCL*

```
//*********************************************************************
1/* compile the fetched program
//*********************************************************************
//PLIF EXEC PGM=IBMZPLI
//STEPLIB DD DSN=IBMZ.V6R1M0.SIBMZCMP,DISP=SHR
           DD DSN=CEE.SCEERUN2, DISP=SHR
//SYSPRINT DD SYSOUT=*
//SYSLIN DD DSN=&&LOADSET,DISP=(MOD,PASS),UNIT=SYSSQ,
// SPACE=(CYL,(3,1))
\frac{7}{5}YSYSUT1 DD DSN=&&SYSUT1,UNIT=SYSDA<br>1/SPACE=(1024,(200.50),.CO
            SPACE=(1024,(200,50)),,CONTIG,ROUND),DCB=BLKSIZE=1024<br>DD \star\dot{\mathit{U}}/SYSIN
*process list s map options;
 Fetrtn: proc( parm1, parm2 ) options( fetchable nodescriptor );
    dcl parm1 char(5) byaddr;
   dcl parm2 char(5) byaddr;
 put skip list( procname() || ' ' || parm1 );
 put skip list( procname() || ' ' || parm2 );
   end Fetrtn;
//*********************************************************************
1/x link the fetched program
//*********************************************************************
//LKEDF EXEC PGM=IEWL,PARM='XREF,LIST,LET,DYNAM=DLL',
// COND=(7,LT,PLIF),REGION=5000K
//SYSLIB DD DSN=CEE.SCEELKED,DISP=SHR
//SYSLMOD DD DSN=my.pdse.dataset(FETRTN),DISP=SHR
//SYSUT1 DD DSN=&&SYSUT1,UNIT=SYSDA,SPACE=(CYL,(3,1)),
//SYSUT1 DD DSN=&&SYSUT1,UNI<br>// DCB=BLKSIZE=1024
//SYSPRINT DD SYSOUT=*
//SYSDEFSD DD DUMMY
           DD DSN=&&LOADSET, DISP=SHR
\frac{7}{7} DD DDNAME=SYSIN<br>\frac{7}{7} DD \star\frac{1}{2}/SYSIN
  ENTRY FETRTN
```
表 *33.* サンプル取り出しプログラムをコンパイル、リンク、および実行するためのサンプル *JCL (*続き*)*

```
//*********************************************************************
1/x compile the MAIN program
 //*********************************************************************
//PLIM EXEC PGM=IBMZPLI,PARM='SOURCE,LIST',REGION=256K
           DD DSN=IBMZ.V6R1M0.SIBMZCMP,DISP=SHR
           DD DSN=CEE.SCEERUN2,DISP=SHR
//SYSPRINT DD SYSOUT=*
           //SYSLIN DD DSN=&&LOADSET2,DISP=(MOD,PASS),UNIT=SYSSQ,
// SPACE=(CYL,(3,1))
           DD DSN=&&SYSUT1, UNIT=SYSDA
// SPACE=(1024,(200,50),,CONTIG,ROUND),DCB=BLKSIZE=1024
V/SYSIM*process s list;
  Mainrtn: Proc Options( main nodescriptor );
     Dcl Fetrtn entry( char(5) byaddr,
                       char(5) byaddr )
                ext
               options( fetchable nodescriptor );
   Dcl string1 char(5);
   Dcl string2 char(5);
    on error begin;
      on error system;
      call plidump('H');
     end;
    string1 = 'hello';
    string2 = 'there';
 put skip list( procname() || ' Before fetch of FETRTN routine' );
 Fetch Fetrtn;
    put skip list( procname() || ' Before call of FETRTN routine' );
    Call Fetrtn( string1, string2 );
    put skip list( procname() || ' Before release of FETRTN routine' );
    Release Fetrtn;
  End ;
//*********************************************************************
//* link the MAIN program
//*********************************************************************
//LKEDM EXEC PGM=IEWL,PARM='XREF,LIST,LET,DYNAM=DLL',
// COND=(9,LT,PLIM),REGION=5000K
//SYSLIB DD DSN=CEE.SCEELKED,DISP=SHR
//SYSLMOD DD DSN=my.pdse.dataset(MAINRTN),DISP=SHR
          DD DSN=&&SYSUT1,UNIT=SYSDA,SPACE=(CYL,(3,1)),
             DCB=BLKSIZE=1024
//SYSPRINT DD SYSOUT=*
//SYSDEFSD DD DUMMY
//SYSLIN DD DSN=&&LOADSET2,DISP=SHR
          DD DDNAME=SYSIN
//*********************************************************************
//* invoke the MAIN program
//*********************************************************************
          EXEC PGM=MAINRTN, COND=(7, LT), PARM='XPLINK(ON)/'
//STEPLIB DD DISP=SHR,DSN=CEE.SCEERUN
// DD DSN=my.pdse.dataset,DISP=SHR
//SYSPRINT DD SYSOUT=*
Sample JCL to compile, link, and run sample fetch program (continued)
```
## **31 ビット・アプリケーションで PL/I MAIN ルーチンをフェッチ**

Enterprise PL/I アプリケーションでは、PL/I MAIN プログラムをフェッチすることもできます。 PL/I MAIN プログラムの FETCH が行われると、子エンクレーブが作成されます。

以下の規則に従う必要があります。

• パラメーター・ストリング内のフェッチされた MAIN プログラムには、 ランタイム・オプションを渡す ことはできません。

- SYSTEM(MVS) コンパイラー・オプションが指定されている場合は、任意のパラメーター・リストを渡す ことができますが、このパラメーターが単一の CHAR VARYING ストリングではないと、コンパイラーが MAIN ルーチンに警告メッセージでフラグを立てます。
- フェッチするプログラム内のフェッチされた MAIN ルーチンに対する ENTRY 宣言で、 OPTIONS(ASM) ま たは OPTIONS(NODESCRIPTOR) を指定してはなりません。
- ランタイム・オプションは渡さないでください。 ランタイム・オプションを解析しようとすると、無効 なランタイム・オプションに関する LE 通知メッセージが生成されることがあるためです。 フェッチされ た MAIN ルーチンで NOEXECOPS が指定されている場合、渡された CHAR VARYING ストリングはランタ イム・オプションに対して解析されません。
- フェッチされる MAIN プログラムにパラメーターが渡されない場合は、フェッチする側のプログラムが、 フェッチされる MAIN ルーチンの ENTRY 宣言で OPTIONS(LINKAGE(SYSTEM)) を指定するか、または DEFAULT(LINKAGE(SYSTEM)) でコンパイルされなければなりません。

### **例**

PL/I フェッチ MAIN プログラムのサンプルを以下に示します。

```
FMAIN: proc(parm) options(main,noexecops);
     DCL parm char(*) var;
     DCL SYSPRINT print;
     DCL PLIXOPT CHAR(11) VAR INIT('RPTOPTS(ON)')
         STATIC EXTERNAL;
 Put skip list("FMAIN parm: "|| parm);
 Put skip list("FMAIN finished ");
   End FMAIN;
```
別の PL/I MAIN プログラムをフェッチする PL/I MAIN プログラムのサンプルを以下に示します。

```
 MainFet: Proc Options(main);
       Dcl Parm char(1000) var;
       Dcl SYSPRINT print;
 Dcl Fmain entry(char(*) var) ;
 Put skip list("MainFet: start ");
 Parm = 'local-parm';
 Put skip list("MainFet parm: "|| Parm);
       Fetch Fmain;
       Call Fmain(Parm);
 Release Fmain;
 Put skip list("MainFet:testcase finished ");
   End;
```
## **31 ビット・アプリケーションで z/OS C ルーチンをフェッチ**

NORENT オプションが指定されている場合を除き、z/OS C ルーチンをフェッチするルーチン内の ENTRY 宣 言では、OPTIONS(COBOL) または OPTIONS(ASM) は指定できません。これらは DLL としてリンクされて いない COBOL ルーチンまたは ASM ルーチンだけに指定してください。

z/OS C DLL のコンパイルとリンクの方法についての指示は、z/OS C 資料にあります。

## **31 ビット・アプリケーションでアセンブラー・ルーチンをフェッチ**

NORENT オプションが指定されている場合を除き、 アセンブラー・ルーチンをフェッチするルーチン内の ENTRY 宣言は、OPTIONS(ASM) を指定する必要があります。

データ専用アセンブラー・モジュールをフェッチするときは、FETCH A SET(P) 構成を使用して、ポインタ ー P を正しく設定する必要があります。 ただし、フェッチ・モジュールとフェッチ・モジュールの AMODE が両方とも AMODE (31) でない場合、ポインター P はモジュール自体ではなく AMODE 変更グルー・コー ドを指すことに注意してください。 AMODE の違いが考慮事項である場合は、アセンブラー・モジュールが テーブルのアドレスを戻すようにすることをお勧めします。

# **TSO/E のもとでの MAIN の呼び出し**

SYSTEM(MVS) オプションで MAIN プログラムをコンパイルする場合は、TSO CALL コマンドを使用するか、 または TSO コマンド・プロセッサーとしてプログラムを呼び出すことができます。 ランタイム・オプショ ンとパラメーターの両方を、MVS バッチ配下と同じ方法で渡すことができます。

例えば、TSOARG1 という MAIN プログラムが userid.TEST.load というデータ・セットのメンバーとし てリンク・エディットされた場合は、次のものによってこのプログラムを呼び出すことができます。

 CALL TEST(TSOARG1) 'RPTSTG(ON),TRAP(ON)/THIS IS MY ARGUMENT' or CALL TEST(TSOARG1) '/THIS IS MY ARGMENT' or TSOARG1 TRAP(ON)/THIS IS MY ARGUMENT or TSOARG1 /THIS IS MY ARGUMENT

**注 :** CALL ステートメントを使用しないでプログラムを実行するためには、TSOARG1 を含むデータ・セッ ト (userid.TEST.load) が標準 TSO プログラム検索リストになければなりません。 これは、次の TSO コ マンドを発行することによって達成できます。

TSOLIB ACTIVATE DSN('userid.TEST.load')

ただし、MAIN プログラムを SYSTEM(TSO) オプションでコンパイルすると、コマンド・プロセッサー・パ ラメーター・リスト (CPPL) を指すポインターがプログラムに渡されます。 この場合は、NOEXECOPS が有 効です。 プログラムを TSO コマンドとして呼び出せますが、TSO CALL ステートメントによって呼び出す ことはできません。 次の例を参照してください。

TSOARG2 This is my argument

178 ページの表 34 のプログラムは、SYSTEM(TSO) インターフェースを使用して、CPPL からプログラム実 引数を指定して表示します。

表 *34. SYSTEM(STD)* オプションを使用したときに *TSO* のもとで *CPPL* からプログラム実引数を表示する サンプル・プログラム

```
 *process system(tso);
  tsoarg2: proc (cppl_ptr) options(main);
    dcl cppl_ptr pointer;
   dcl 1 cppl based(cppl ptr),
      2 cpplcbuf pointer,
     2 cpplupt pointer,<br>2 cpplpscb pointer,
     2 cpplpscb pointer,<br>2 cpplect pointer;
     2 cpplect
   dcl 1 cpplbuf based(cpplcbuf),<br>
2 len fixed bin(15).
               fixed bin(15),
      2 offset fixed bin(15),
      2 argstr char(1000);
    dcl my_argument char(1000) varying;
    dcl my_argument_len fixed bin(31);
    dcl length builtin;
    my_argument_len = len - offset - 4;
    if my_argument_len = 0 then
     my_argument = ';
    else
      my_argument = substr(argstr,offset + 1, my_argument_len);
    display('Program args: ' || my_argument);
  end tsoarg2;
```
MAIN プログラムをコマンドとして呼び出すか、CALL を介して呼び出すかに関係なく、PLIXOPT ストリン グによって常にランタイム・オプションを指定できます。

# **z/OS UNIX を指定した場合の MAIN の呼び出し**

z/OS UNIX では、SYSTEM(MVS) オプションまたは SYSTEM(OS) オプションを使用して MAIN プログラムを コンパイルできます。 ただし、プログラムに渡されるパラメーターの数とフォーマットは、使用するオプ ションによって異なります。

SYSTEM(MVS) オプションを使用してコンパイルされた MAIN プログラムには、通常どおり、そのプログラ ムが呼び出されたときに指定されたパラメーターを含む 1 つの CHARACTER VARYING ストリングが渡さ れます。

しかし、SYSTEM(OS) オプションを使用してコンパイルされた MAIN プログラムには、z/OS UNIX の資料に 指定されている 7 つのパラメーターが渡されます。 これら 7 つのパラメーターには、以下が含まれます。

- 引数カウント (第 1 引数として実行可能な名前を含む)
- 複数の引数のアドレスを含む、単一の配列のアドレス
- ヌル終了文字ストリングである複数の引数のアドレスを含む、単一の配列のアドレス
- 環境変数セットのカウント
- 複数の環境変数の長さのアドレスを含む、単一の配列のアドレス
- ヌル終了文字ストリングである複数の環境変数のアドレスを含む、単一の配列のアドレス

179 ページの表 35 内のプログラムは、SYSTEM(OS) インターフェースを 使用して、個々の引数と環境変数 を参照して表示します。

表 *35. z/OS UNIX* 引数と環境変数を表示するサンプル・プログラム

```
 *process display(std) system(os);
   sayargs:
    proc(argc, pArgLen, pArgStr, envc, pEnvLen, pEnvStr, pParmSelf)
    options( main, noexecops );
    dcl argc fixed bin(31) nonasgn byaddr;
     dcl pArgLen pointer nonasgn byvalue;
    dcl pArgStr pointer nonasgn byvalue;<br>dcl envc fixed bin(31) nonasgn by
    dcl envc fixed bin(31) nonasgn byaddr;<br>dcl pEnvLen pointer nonasgn byvalue;
                              pointer nonasgn byvalue;
    dcl pEnvStr pointer nonasgn byvalue;<br>dcl pParmSelf pointer nonasgn byvalue;
                              pointer nonasgn byvalue;
    dcl q(4095) pointer based;<br>dcl bxb fixed bin(31)
                               fixed bin(31) based;
      dcl bcz char(31) varz based;
 display( 'argc = ' || argc );
 do jx = 1 to argc;
      display( 'pargStr(jx) =' || pArgStr->q(jx)->bcz);
      end;
      display( 'envc = ' || envc );
    do jx = 1 to envc;
      display( 'pEnvStr(jx) =' || pEnvStr->q(jx)->bcz );
      end;
```

```
 end;
```
Enterprise PL/I for z/OS: Enterprise PL/I for z/OS プログラミング・ガイド

# **第 6 章 64 ビット・プログラムに対するリンク・エディ ットおよび実行**

LP(64) でのコンパイルが終わった 64 ビット・プログラムは、未解決の相互参照、および言語環境プログラ ム ・ランタイム・ライブラリーに対する参照を含む 1 つ以上のオブジェクト・モジュールで構成されてい ます。 これらの参照は、リンク・エディット時 (静的) または実行時 (動的) に 解決されます。

したがって、PL/I プログラムのコンパイルが終わった後で次にとるべきステップは、そのプログラムをテ スト・データを用いてリンクして実行し、予想どおりの結果が出るかどうか確認することです。

言語環境プログラム は、ユーザーがプログラムを実行するのに必要なランタイム環境とサービスを提供し ます。 PL/I およびその他すべての 言語環境プログラム に準拠した言語プログラムのリンクと実行につい ては、「*z/OS Language Environment 64* ビット仮想アドレッシング・モード向け プログラミング・ガイド」 を参照してください。 既存の PL/I プログラムから 言語環境プログラム への移行については、「*Enterprise PL/I for z/OS* コンパイラーおよびランタイム 移行ガイド」を参照してください。

# **64 ビット・プログラムに関するリンク・エディットの考慮事項**

64 ビットコードのバインド手順は、31 ビットコードの従来のバインド手順とはかなり違うことに注意して ください。

## **64 ビット・プログラムでバインダーを使用**

バインダー出力を PDSE データ・セットに入れる必要があります。

バインド・ステップのパラメーターとして DYNAM (DLL) および AMODE (64) を指定する必要があります。 以下のオプションも強くお勧めします。

CASE(MIXED), RMODE(ANY)

CEE が LE 2.4 (またはそれ以降) データ・セットの接頭部である場合は、バインド・ステップで

• SYSLIB には以下を含める必要があります

// DD DISP=SHR,DSN=CEE.SCEEBND2

- SYSLIB には、SCEELKED または 31 ビット・リンク・エディット・データ・セットを含めることはでき ません。
- SYSLIN には以下を含める必要があります

// DD DISP=SHR,DSN=CEE.SCEELIB(IBMPQV11) // DD DISP=SHR,DSN=CEE.SCEELIB(CELQS003)

SIBMZPRC の PROC IBMQCB または IBMQCBG は、64 ビット・プログラムの完全なバインド・ステップを 含む例として使用できます。

## **64 ビット・プログラムで ENTRY カードを使用**

フェッチされるモジュールをビルドするときに、エントリー・ポイントとして Enterprise PL/I ルーチンが 使用される場合は、ENTRY カードで CELQSTRT が指定されなければなりません。

## **64 ビット・プログラムに関する実行時の考慮事項**

プログラム初期化ルーチンに渡されるパラメーターとしてランタイム・オプションを指定できます。 また、 PLIXOPT 変数の中でランタイム・オプションを指定できます。 PLIXOPT 変数を使用してランタイム・オプ ションを指定し、既存のプログラムを変更してから再コンパイルするのも、パフォーマンスの観点から有 利な場合があります。

PLIXOPT の使用法については、「*z/OS Language Environment* プログラミング・ガイド」を参照してくださ い。

端末の入出力を簡素化するため、端末に割り当てられるストリーム・ファイル には各種規則が取り入れら れています。 次の 3 つの領域が影響を受けます。

1. PRINT ファイルのフォーマット設定

2. 自動プロンプト機能

3. 入力のスペーシングと句読法の規則

**注 :** 端末でのレコード入出力にはプロンプトその他の機能は 提供されていません。したがって、端末から、 または端末への伝送には ストリーム入出力を使用することを強くお勧めします。

# **64 ビット・プログラムに関する SYSPRINT の考慮事項**

64 ビット・プログラムの場合、SYSPRINT は C stdout ファイルと同等です。 また、共用 SYSPRINT はサポ ートされていません。

SYSPRINT の LINESIZE を 132 (C で許可される最大値) より大きくすることはできません。

LP(64) を指定してコンパイルすることは、STDSYS オプションが有効であることを暗に示しています。 こ れは、64 ビット・ストリーム・ファイルの場合、下位 16 進値が '00'x、'0C'x から '0F'x まで、および '15'x のデータは、'4B'x に変換されることを意味します。

STDSYS オプションに関する詳細および制限については、以下を参照してください。

- 86 [ページの『](#page-143-0)STDSYS』
- 3 ページの『第 1 章 [コンパイラー・オプションと機能の使用』](#page-60-0)
- *Enterprise PL/I for z/OS Compiler and Run-time Migration Guide (DB2* コンパイラーおよびランタイムマ イグレーション・ガイド*)* の 印刷不能文字を伴う STREAM 入出力

# **64 ビット・アプリケーションで自分のルーチンにおいて FETCH を使 用**

Enterprise PL/I では、PL/I、C、またはアセンブラーによってコンパイルされたルーチンをフェッチできま す。

## **64 ビット・アプリケーションで Enterprise PL/I ルーチンをフェッチ**

フェッチされたモジュールは FETCH 命令、I/O 命令、ALLOCATE 命令、および FREE 命令を実行できます。 ただし、依然として制限がいくつか適用されます。

フェッチされたモジュールは次の操作を実行できます。

- 他のモジュールをフェッチする。
- 任意の PL/I ファイルに入出力操作を実行する。 このファイルは、フェッチされたモジュール、メイン・ モジュール、または他のフェッチされたモジュールによりオープンできます。
- 独自の CONTROLLED 変数の ALLOCATE と FREE を実行する。

しかし、フェッチの対象である Enterprise PL/I モジュールに対するいくつかの制限があります。

- 1. リンク・エディット・ステップで ENTRY カードが指定されていない場合は、フェッチされたルーチン の PROCEDURE ステートメントで OPTIONS(FETCHABLE) を指定する必要があります。
- 2. ENTRY カードでは CELQSTRT が指定されなければなりません。
- 3. LP(64) では RENT は実際は常にオンであるため、フェッチされる側の ENTRY が、フェッチする側のモ ジュールで OPTIONS(COBOL) または OPTIONS(ASM) として宣言されていてはなりません。 この状態 で記述子を渡すのを避けたい場合には、ENTRY 宣言に OPTIONS(NODESCRIPTOR) 属性を指定する必要 があります。
- 4. Enterprise PL/I ルーチンは自らをフェッチすることはできません。

## **64 ビット・アプリケーションで PL/I MAIN ルーチンをフェッチ**

64 ビット PL/I MAIN ルーチンは 64 ビット PL/I MAIN ルーチンをフェッチできません。

## **64 ビット・アプリケーションでアセンブラー・ルーチンをフェッチ**

アセンブラー・ルーチンをフェッチするルーチンにおける ENTRY 宣言では OPTIONS(ASM) が指定されな ければなりません。 そのアセンブラー・ルーチンは AMODE=64 でリンクされていなければなりません。 LINKAGE(SYSTEM) を指定する必要があります。

データ専用アセンブラー・モジュールをフェッチするときは、FETCH A SET(P) 構成を使用して、ポインタ ー P を正しく設定する必要があります。

# **TSO/E のもとでの MAIN の呼び出し**

SYSTEM(MVS) オプションで MAIN プログラムをコンパイルする場合は、TSO CALL コマンドを使用するか、 または TSO コマンド・プロセッサーとしてプログラムを呼び出すことができます。 ランタイム・オプショ ンとパラメーターの両方を、MVS バッチ配下と同じ方法で渡すことができます。

例えば、TSOARG1 という MAIN プログラムが userid.TEST.load というデータ・セットのメンバーとし てリンク・エディットされた場合は、次のものによってこのプログラムを呼び出すことができます。

 CALL TEST(TSOARG1) 'RPTSTG(ON),TRAP(ON)/THIS IS MY ARGUMENT' or CALL TEST(TSOARG1) '/THIS IS MY ARGMENT' or TSOARG1 TRAP(ON)/THIS IS MY ARGUMENT or .<br>TSOARG1 /THIS IS MY ARGUMENT

**注 :** CALL ステートメントを使用しないでプログラムを実行するためには、TSOARG1 を含むデータ・セッ ト (userid.TEST.load) が標準 TSO プログラム検索リストになければなりません。 これは、次の TSO コ マンドを発行することによって達成できます。

TSOLIB ACTIVATE DSN('userid.TEST.load')

ただし、MAIN プログラムを SYSTEM(TSO) オプションでコンパイルすると、コマンド・プロセッサー・パ ラメーター・リスト (CPPL) を指すポインターがプログラムに渡されます。 この場合は、NOEXECOPS が有 効です。 プログラムを TSO コマンドとして呼び出せますが、TSO CALL ステートメントによって呼び出す ことはできません。 パラメーター・リスト内のポインターは 31 ビット・ポインターであることに注意し てください。 次の例を参照してください。

TSOARG2 This is my argument

184 [ページの表](#page-241-0) 36 のプログラムは、SYSTEM(TSO) インターフェースを使用して、CPPL からプログラム実 引数を指定して表示します。

<span id="page-241-0"></span>表 *36. SYSTEM(STD)* オプションを使用したときに *TSO* のもとで *CPPL* からプログラム実引数を表示する サンプル・プログラム

```
 *process system(tso);
   tsoarg2: proc (cppl_ptr) options(main);
 dcl cppl_ptr pointer;
 dcl 1 cppl based(cppl_ptr),
       2 cpplcbuf pointer(32),
      2 cpplupt pointer(32),<br>2 cpplpscb pointer(32),
      2 cpplpscb pointer(32),<br>2 cpplect pointer(32);
                    pointer(32)dcl 1 cpplbuf based(cpplcbuf),<br>2 len fixed bin(15),
 2 len fixed bin(15),
 2 offset fixed bin(15),
       2 argstr char(1000);
 dcl my_argument char(1000) varying;
 dcl my_argument_len fixed bin(31);
    dcl length builtin;
    my_argument_len = len - offset - 4;
    if my_argument_len = 0 then
      my_argument = ';
     else
       my_argument = substr(argstr,offset + 1, my_argument_len);
    display('Program args: ' || my_argument);
 end tsoarg2;
```
MAIN プログラムをコマンドとして呼び出すか、CALL を介して呼び出すかに関係なく、PLIXOPT ストリン グによって常にランタイム・オプションを指定できます。

# **z/OS UNIX を指定した場合の MAIN の呼び出し**

z/OS UNIX では、SYSTEM(MVS) オプションまたは SYSTEM(OS) オプションを使用して MAIN プログラムを コンパイルできます。 ただし、プログラムに渡されるパラメーターの数とフォーマットは、使用するオプ ションによって異なります。

SYSTEM(MVS) オプションを使用してコンパイルされた MAIN プログラムには、通常どおり、そのプログラ ムが呼び出されたときに指定されたパラメーターを含む 1 つの CHARACTER VARYING ストリングが渡さ れます。

しかし、SYSTEM(OS) オプションを使用してコンパイルされた MAIN プログラムには、z/OS UNIX の資料に 指定されている 7 つのパラメーターが渡されます。 これら 7 つのパラメーターには、以下が含まれます。

- 引数カウント (第 1 引数として実行可能な名前を含む)
- 複数の引数のアドレスを含む、単一の配列のアドレス
- ヌル終了文字ストリングである複数の引数のアドレスを含む、単一の配列のアドレス
- 環境変数セットのカウント
- 複数の環境変数の長さのアドレスを含む、単一の配列のアドレス
- ヌル終了文字ストリングである複数の環境変数のアドレスを含む、単一の配列のアドレス

185 [ページの表](#page-242-0) 37 内のプログラムは、SYSTEM(OS) インターフェースを 使用して、個々の引数と環境変数 を参照して表示します。

```
 *process display(std) system(os);
   sayargs:
    proc(argc, pArgLen, pArgStr, envc, pEnvLen, pEnvStr, pParmSelf)
    options( main, noexecops );
    dcl argc fixed bin(31) nonasgn byaddr;<br>dcl pArgLen pointer nonasgn byvalue;
     dcl pArgLen pointer nonasgn byvalue;
 dcl pArgStr pointer nonasgn byvalue;
 dcl envc fixed bin(31) nonasgn byaddr;
     dcl pEnvLen pointer nonasgn byvalue;
     dcl pEnvStr pointer nonasgn byvalue;
                         pointer nonasgn byvalue;
 dcl q(4095) pointer based;
 dcl bxb fixed bin(31) based;
    dcl bcz char(31) varz based;
 display( 'argc = ' || argc );
 do jx = 1 to argc;
     display( '\text{pargStr}(jx) =' || \text{pArgStr} > q(jx) - \text{bcz} );
     end;
 display( 'envc = ' || envc );
 do jx = 1 to envc;
     display( 'pEnvStr(jx) =' || pEnvStr->q(jx)->bcz );
     end;
   end;
```
Enterprise PL/I for z/OS: Enterprise PL/I for z/OS プログラミング・ガイド

# **第 7 章 64 ビット・アプリケーションを開発する場合の 考慮事項**

Enterprise PL/I を使用すれば、31 ビット/64 ビット・アプリケーションを開発できます。 ご使用のアプリ ケーションで 64 ビット環境がサポートされるようにするには、必要に応じてコードを調整しなければなら ない場合があります。 このセクションでは、開発時およびコンパイル時に考慮すべき事項について説明し ます。

# **コンパイラー・オプションを使用して 64 ビット・アプリケーションを ビルド**

64 ビット・アプリケーション用にコードをコンパイルするには、LP(64) コンパイラー・オプションを使用 する必要があります。 LP(64) では、一部のコンパイラー・オプションまたはコンパイラー・サブオプショ ンがサポートされていないこと、および一部のオプションまたはサブオプションがコンパイル時に無視さ れることを理解しておく必要があります。

LP(64) でコードをコンパイルするときは、以下のコンパイラー・オプションに注意してください。

#### **11 [ページの『](#page-68-0)BACKREG』**

このオプションは無視されます。

#### **14 [ページの『](#page-71-0)CHECK』**

LP(64) では STORAGE サブオプションはサポートされていません。 つまり、以下の組み込み関数は使 用できません。

- ALLOCSIZE
- CHECKSTG
- UNALLOCATED

#### **15 [ページの『](#page-72-0)CMPAT』**

このオプションは無視されます。 実際上、LP(64) では CMPAT(V3) が常にオンになります。

#### **16 [ページの『共通』](#page-73-0)**

このオプションは無視されます。

#### **24 [ページの『](#page-81-0)DEFAULT』**

LP(64) では、以下のサブオプションは無視されます。

• LINKAGE

#### **67 [ページの『](#page-124-0)RENT』**

このオプションは無視されます。 実際上、LP(64) では RENT が常にオンになります。

#### **86 [ページの『](#page-143-0)STDSYS』**

このオプションは無視されます。 実際上、LP(64) では STDSYS が常にオンになります。

#### **95 ページの『[WRITABLE](#page-152-0)』**

このオプションは無視されます。

#### **関連情報**

50 [ページの『](#page-107-0)LP』

LP オプションは、コンパイラーが 31 ビット・コードを生成するのか 64 ビット・コードを生成するのかを 指定します。 また、このオプションは、POINTER、HANDLE、および関連変数のデフォルト・サイズも決 定します。

## **LP(64) で属性 HANDLE および POINTER を使用**

LP(64) における HANDLE および POINTER のサイズと位置合わせのデフォルトは、LP(32) におけるデフォ ルトとは異なります。

## **HANDLE 属性**

LP(32) ではデフォルトは HANDLE(32) です。 LP(64) ではデフォルトは HANDLE(64) です。

**構文**

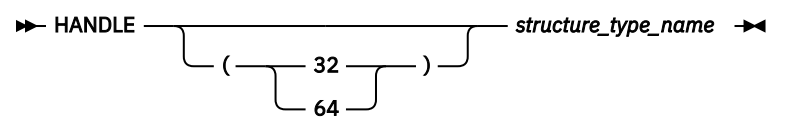

HANDLE(32) はサイズが 4 バイトであり、デフォルトでフルワード位置合わせされます。

HANDLE(64) はサイズが 8 バイトであり、デフォルトでダブルワード位置合わせされます。

HANDLE(64) は LP(64) でのみ有効です。

HANDLE(32) の HANDLE(64) への割り当ては常に有効です。 その逆は、HANDLE(64) の先頭 4 バイトがゼ ロの場合にのみ有効です。

ハンドルのサイズと位置合わせが変更されたために、ハンドルを含む構造体で埋め込みバイトが使用され ることがあります。

#### **関連情報**

50 [ページの『](#page-107-0)LP』

LP オプションは、コンパイラーが 31 ビット・コードを生成するのか 64 ビット・コードを生成するのかを 指定します。 また、このオプションは、POINTER、HANDLE、および関連変数のデフォルト・サイズも決 定します。

## **POINTER 属性**

LP(32) ではデフォルトは POINTER(32) です。 LP(64) ではデフォルトは POINTER(64) です。

**構文**

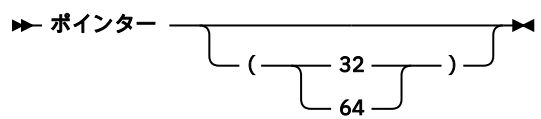

POINTER(32) は、サイズが 4 バイトであり、デフォルトでフルワード位置合わせされます。

POINTER(64) はサイズが 8 バイトであり、デフォルトでダブルワード位置合わせされます。

POINTER(64) は LP(64) でのみ有効です。

POINTER(32) の POINTER(64) への割り当ては常に有効です。 その逆は、POINTER(64) の先頭 4 バイトが ゼロの場合にのみ有効です。

ポインターのサイズと位置合わせが変更されたために、ポインターを含む構造体で埋め込みバイトが使用 されることがあります。

### **関連情報**

50 [ページの『](#page-107-0)LP』

LP オプションは、コンパイラーが 31 ビット・コードを生成するのか 64 ビット・コードを生成するのかを 指定します。 また、このオプションは、POINTER、HANDLE、および関連変数のデフォルト・サイズも決 定します。

## **LP(64) で ENTRY 変数を使用**

LP(64) では、ENTRY 変数はすべて、LIMITED 属性を持つかどうかに関係なく 8 バイトのサイズであり、デ フォルトでダブルワード位置合わせされます。 したがって、現在は、ENTRY 変数を含む構造体には埋め込 みバイトが使用されることがあります。

# **LP(64) で組み込み関数を使用**

64 ビット・アプリケーションを開発するときは、一部の組み込み関数では引数の型と戻りの型が異なるこ とを理解しておく必要があります。

### **LP(64) で FIXED BIN(63) 値を返す組み込み関数**

以下の組み込み関数は、LP(64) では FIXED BIN(63) 値を返しますが、LP(32) では FIXED BIN(31) 値を返し ます。

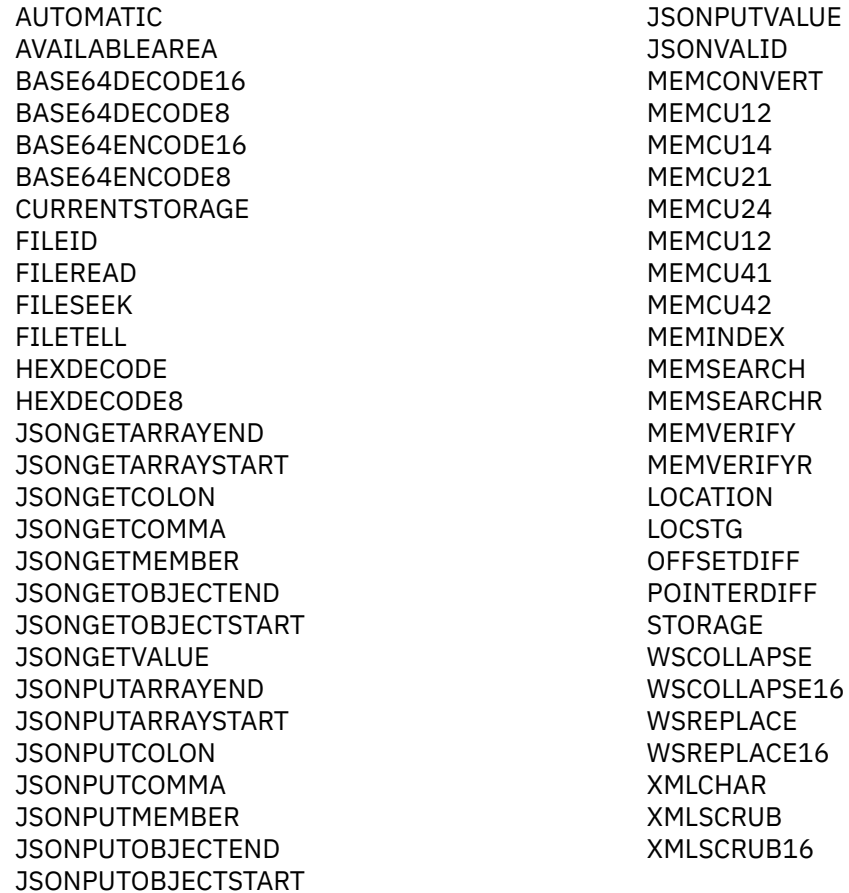

## **LP(64) で整数引数が FIXED BIN(63) に変換される組み込み関数**

以下の組み込み関数には、ストレージの断片のサイズを表す 1 つ以上の引数があります。 その引数は、 LP(64) では必要に応じて FIXED BIN(63) に変換されます。

ALLOCATE BASE64DECODE8 BASE64DECODE16 BASE64ENCODE8 BASE64ENCODE16 CHECKSUM COMPARE FILEWRITE HEXDECODE HEXDECODE8 JSONGETARRAYEND JSONGETARRAYSTART JSONGETCOLON JSONGETCOMMA **JSONGETMEMBER** JSONGETOBJECTEND JSONGETOBJECTSTART JSONGETVALUE JSONPUTARRAYEND **JSONPUTARRAYSTART JSONPUTCOLON** JSONPUTCOMMA JSONPUTMEMBER JSONPUTOBJECTEND JSONPUTOBJECTSTART **JSONPUTVALUE** JSONVALID MEMCONVERT MEMCU12 MEMCU14

MEMCU21 MEMCU24 MEMCU41 MEMCU42 MEMINDEX MEMSEARCH MEMSEARCHR MEMVERIFY MEMVERIFYR PLIASCII PLIEBCDIC PLIFILL PLIMOVE PLIOVER PLISAXA PLISAXB PLISAXC PLISAXD PLITRAN11 PLITRAN12 PLITRAN21 PLITRAN22 WSCOLLAPSE WSCOLLAPSE16 WSREPLACE WSREPLACE16 XMLCHAR XMLSCRUB XMLSCRUB16

### **LP(64) でサポートされない組み込み関数**

LP(64) では、CHECK コンパイラー・オプションの STORAGE サブオプションがサポートされていないた め、以下の組み込み関数は使用できません。

- ALLOCSIZE
- CHECKSTG
- UNALLOCATED

**注 :** 64 ビット環境では、PLISRT 組み込み関数は LE V2R2 以降でのみサポートされます。

# **SQL プログラムの考慮事項**

同じソースを使用して 32 ビット・アプリケーションおよび 64 ビットのアプリケーションを開発するには、 EXEC SQL INCLUDE ステートメントを使用して sqlda または sqlda2 を宣言すること、および sqlvar のサイズとして stg(sqlvar(1)) を使用するように sqldabc フィールドを設定することをお勧めしま す。 ご使用の SQL プログラムがこの推奨事項に従っていない場合は、64 ビット・アプリケーションを開 発するためにコードを変更しなければならない可能性があります。

必要に応じて、既存の 32 ビット SQL プログラムを、その振る舞いを変えずに変更できます。 こうした変 更により、プログラムの移植がいっそう簡単になる可能性があります。

### **sqlda の宣言**

EXEC SQL INCLUDE sqlda ステートメントで sqlda が宣言されていない場合は、sqllen フィールドの 後に次のフィールドを追加して sqlda の宣言を変更する必要があります。

```
char( length(hex(sysnull()))/2 - 4 ),
```
例えば、プログラムで sqlda 構造体が以下のように宣言されているとします。

```
dcl
        1 fsqlda based(fsqldaptr),<br>2 sqldaid char(8),
           2 sqldaid<br>2 sqldabc
           2 sqldabc fixed bin(31),<br>2 sqln fixed bin(15),
           2 sqln fixed bin(15),<br>2 sqld fixed bin(15),
                                fixed bin(15) 2 sqlvar(fsqlsize refer(sqln)),
              3 sqltype fixed bin(15),<br>3 sqllen fixed bin(15),
                                fixed bin(15),
              3 sqldata pointer,<br>3 sqlind pointer,
              3 sqlind
               3 sqlname char(30) var;
```
この宣言を以下のように変更する必要があります。

```
dcl
       1 fsqlda based(fsqldaptr),<br>2 sqldaid char(8),
         2 sqldaid char(8)<br>2 sqldabc fixed b.
         2 sqldabc fixed bin(31),<br>2 sqln fixed bin(15),
         2 sqln fixed bin(15),<br>2 sqld fixed bin(15),
                         firsted bin(15) 2 sqlvar(fsqlsize refer(sqln)),
 3 sqltype fixed bin(15),
 3 sqllen fixed bin(15),
           3 * char( length(hex(sysnull()))/2 - 4),
            3 sqldata pointer,
           3 sqlind pointer,<br>3 sqlname char(30)
                         char(30) var;
```
### **sqlda2 の宣言**

EXEC SQL INCLUDE sqlda2 ステートメントで sqlda2 が宣言されていない場合は、sqlrsvdl フィー ルドの後に次のフィールドを追加して sqlda2 の宣言を変更する必要があります。

```
char( length(hex(sysnull())) - 8 ),
```
例えば、プログラムで sqlda2 構造体が以下のように宣言されているとします。

```
dcl
       1 fsqlda2 based(fsqldaptr),
        2 sqldaid2 char(8),<br>2 sqldabc2 fixed bi
        2 sqldabc2 fixed bin(31),<br>2 sqln2 fixed bin(15),
                        fixed bin(15),
         2 sqld2 fixed bin(15),
         2 sqlvar2(fsqlsize refer(sqln2)),
           3 sqlbiglen,
              4 sqllongl fixed bin(31),
              4 sqlrsvdl fixed bin(31),
 3 sqldatal pointer,
 3 sqltname char(30) var;
```
この宣言を以下のように変更する必要があります。

```
dcl
        1 fsqlda2 based(fsqldaptr),
         2 sqldaid2 char(8),<br>2 sqldabc2 fixed bi
         2 sqldabc2 fixed bin(31),<br>2 sqln2 fixed bin(15),
         2 sqln2 fixed bin(15),<br>2 sqld2 fixed bin(15),
                           fixed bin(15) 2 sqlvar2(fsqlsize refer(sqln2)),
 3 sqlbiglen,
 4 sqllongl fixed bin(31),
```

```
4 sqlrsvdl fixed bin(31),<br>3 \star char( length(\cdotchar( length(hex(sysnull()) - 8),pointer,
3 sqldatal
 3 sqltname char(30) var;
```
### **sqldabc の設定**

sqldabc フィールドが sqlvar のサイズとして 44 に設定されている場合は、代わりに stg(sqlvar(1)) を使用するようにそのフィールドを設定する必要があります。

例えば、ステートメント sqlda.sqldabc = 16 + ( 44 \* sqlda.sqld ); は sqlda.sqldabc = 16 + ( stg(sqlda.sqlvar(1)) \* sqlda.sqld );に変更する必要があります。

次のようにコーディングします。

 $SQLDABC = LEN SQLDA + SQLN * LEN SQLVAR;$ 

LEN SOLVAR の宣言は以下のように変更する必要があります。

**元の宣言:** DCL LEN\_SQLVAR FIXED BIN(15) VALUE( 44 );

**更新された宣言:** DCL LEN\_SQLVAR FIXED BIN(15) VALUE( STG(SQLDA.SQLVAR(1)) );

## **31 ビット・ルーチンとのやり取り**

64 ビット LE 対応コードから 31 ビット LE 対応コードを呼び出すことができ、その逆も可能です。 詳しく は、385 ページの『第 19 章 AMODE31 コードと AMODE64 [コードの混合』](#page-442-0)を参照してください。

非言語環境プログラム・ベース の 31 ビット・ルーチンとのやり取りを簡単に行えるように、31 ビット・ ルーチンのロード、呼び出し、および解放を行うための汎用インターフェースが提供されています。 ロー ドされたモジュールのエントリー・ポイント・アドレスを取得するための関数も提供されています。

IBMPC32I を呼び出して 31 ビット・ルーチンをロードします。 これは、モジュールの名前を入力として保 持する 8 バイトの文字ストリングへのポインターを取り、呼び出しおよび解放関数に使用されるファイル・ ハンドルを戻します。

dcl <load32> ext( " IBMPC32I" ) entry( char(8) byaddr inonly ) returns( pointer byvalue ) options( nodescriptor linkage(optlink) );

IBMPC32C を呼び出して 31 ビット・ルーチンを呼び出します。 これは、2 つのパラメーターを入力として 使用します。 最初のパラメーターは、IBMPC32I 呼び出しから返されるファイル・ハンドルです。 2 番目 のパラメーターは、31 ビット・ルーチンに渡されるユーザー・パラメーター・リストです。 ユーザー・パ ラメーター・リストは 2 GB 境界より下のストレージに存在していなければならないことに注意してくださ い。 IBMPC32C は、呼び出した 31 ビット・ルーチンからのレジスター 15 の値を返します。

 dcl <call32> ext( "\_IBMPC32C" ) entry( pointer byvalue, pointer byvalue ) returns( fixed bin(31) byvalue ) options( nodescriptor linkage(optlink) );

IBMPC32T を呼び出して 31 ビット・ルーチンを公開します。 これは、ファイル・ハンドルをパラメータ ーとして使用します。

dcl <rel32> ext( " IBMPC32T" ) entry( pointer byvalue) options( nodescriptor linkage(optlink) ); IBMPC32E を呼び出して、ロードしたモジュールのエントリー・ポイント・アドレスを取得します。 これ は、ファイル・ハンドルをパラメーターとして使用し、ロードされたモジュールのエントリー・ポイント・ アドレスを返します。 このアドレスに直接分岐することは無効であることに注意してください。

 dcl <epa32> ext( "\_IBMPC32E" ) entry( pointer byvalue ) returns( pointer byvalue ) options( nodescriptor linkage(optlink) );

....

次のコード・フラグメント例では、上記のインターフェースの使用方法を示したものです。 DSNALI は 31 ビット Db2 機能です。

 dcl load32 ext( "\_IBMPC32I" ) entry( char(8) byaddr inonly ) returns( pointer byvalue ) options( nodescriptor ); dcl call32 ext( " IBMPC32C" ) entry( pointer byvalue, pointer byvalue ) returns( fixed bin(31) byvalue ) options( nodescriptor ); dcl file\_pointer pointer; dcl plist\_pointer pointer; dcl 1 dsnali\_plist based(plist\_pointer),<br>3 args\_list(10) pointer(32), 3 args\_list $(\overline{10})$  3 content union, 5 connect, 7 functioncode char(12), 7 subsystemid char(4), 7 tecb fixed bin(31),<br>7 secb fixed bin(31), fixed bin $(31)$ , 7 ribpointer ptr(32), 7 returncode fixed bin(31),<br>7 reasoncode fixed bin(31), fixed bin(31), 5 open, 7 functioncode char(12),<br>7 subsystemid char(4), 7 subsystemid char(4),<br>7 planname char(8), 7 planname<br>7 returncode fixed bin(31), 7 reasoncode fixed bin(31); dcl lastargflag bit(1) based; .... plist\_pointer = alloc31( stg(dsnali\_plist) ); file\_pointer = load32( "DSNALI" );  $\frac{1}{x}$  set up argument list for CONNECT function for DSNALI call  $\frac{x}{x}$  args\_list( 1 ) = addr( connect.functioncode ); args\_list( 2 ) = addr( connect.subsystemid ); args\_list( 3 ) = addr( connect.tecb ); args\_list( 4 ) = addr( connect.secb ); args\_list( 5 ) = addr( connect.ribpointer ); args\_list( 6 ) = addr( connect.returncode ) ; args\_list( 7 ) = addr( connect.reasoncode ) ; /\* mark last argument \*/ addr( $args\_list( 7 )$ ).lastargflag = '1'b;  $/*$  set up values for CONNECT function parameters  $*/$  connect.functioncode = 'CONNECT'; connect.subsystemid = 'DB2S';  $connect.tech = 0;$  connect.secb = 0; connect.ribpointer = sysnull;  $connect.returncode = 0;$  connect.reasoncode = 0;  $/*$  invoke DSNALI with CONNECT function  $*/$  rc = call32( file\_pointer, plist\_pointer ); ... /\* set up argument list for OPEN function for DSNALI call  $*/$ 

```
 args_list( 1 ) = addr( open.functioncode ); 
 args_list( 2 ) = addr( open.subsystemid ); 
 args_list( 3 ) = addr( open.planname ); 
 args_list( 4 ) = addr( open.returncode ); 
 args_list( 5 ) = addr( open.reasoncode ); 
     /* mark last argument */ 
    addr( args_list( 5 ) ). lastargflag = '1'b;/\star set up values for OPEN function parameters \star/ open.functioncode = 'OPEN';
 open.subsystemid = 'DB2S'; 
 open.planname = 'TESTCASE';
 open.returncode = 0;
 open.reasoncode = 0;
/\star invoke <code>DSNALI</code> with <code>OPEN</code> function \star/ rc = call32( file_pointer, plist_pointer ) ; 
      ....
```
**第 2 部 入出力機能の使用**

Enterprise PL/I for z/OS: Enterprise PL/I for z/OS プログラミング・ガイド

# **第 8 章 データ・セットとファイルの使用**

本章では、ファイルを割り振り、ご使用のプログラム内で既知のファイルにデータ・セットを関連付ける 方法について説明します。 また、主要な 5 つのタイプのデータ・セットを概説し、そのデータ・セットを どのように編成するのか、およびそのデータ・セットにどのようにアクセスするのかについて説明します。 この章は、ファイルやデータ・セットの特性をいくつか指定する方法を学習するときに役立ちます。

PL/I プログラムは、レコード と呼ばれる情報単位の 処理と送信を行います。 レコードの集まりをデータ・ セット と呼びます。 データ・セットは、PL/I プログラムの外部にある情報の物理的な 集まりです。 つま り、データ・セットは、PL/I またはその他の言語で書かれたプログラムや、 オペレーティング・システム のユーティリティー・プログラムによって、 作成、アクセス、または変更することができます。

PL/I プログラムは、ファイル と呼ばれるデータ・セットの シンボルによる表現または論理表現を使って、 データ・セット内の情報を認識 したり処理したりします。

**注 :** INDEXED は VSAM を暗黙指定し、バッチ環境下でのみサポートされます。

**注 :** 領域データ・セットは、64 ビット・プログラムではサポートされません。

# **ファイルの割り振り**

順次、VSAM、REGIONAL(1)、および zFS などのどのファイル・タイプに対しても、以下の方法を使用して 外部名を定義することができます。

- MVS または TSO 環境の場合:
	- JCL (ジョブ制御言語) の *DD* 名
	- 環境変数名
	- OPEN ステートメントの TITLE オプション
- z/OS UNIX システム・サービス 環境の場合:
	- 環境変数名
	- OPEN ステートメントの TITLE オプション

バッチ環境の zFS ファイルには、次の規則が適用されます。

- FILEDATA が指定されていない場合、デフォルトの設定値は TEXT です。
- レコード・フォーマットまたは ENVIRONMENT オプションが指定されていない場合、デフォルトは LF タ イプの V です。
- FILEDATA が BINARY の場合、固定長ファイルのみが有効です。 可変長ファイルで FILEDATA=BINARY が指定された場合、エラー・メッセージ MSGIBM0210S が発行されます。
- 可変長ファイルの場合、ファイルは TYPE=LF であると想定されます。つまり、レコードは LF (x'15') 文 字で区切られます。
- 区切り文字を含むデータ・ファイルの場合、FILEDATA=TEXT を指定して、PL/I ライブラリーが区切り文 字を適切に処理できるようにしてください。

## **動的割り振り**

PL/I プログラムは、環境変数または TITLE オプションによって指定された属性を使用して、ファイルを動 的に割り振ります。

PL/I 動的割り振りを使用するには、DSN() 形式 (MVS データ・セットの場合)、または PATH() 形式 (zFS フ ァイルの場合) を使用してファイル名を指定する必要があります。 大/小文字が区別される PATH オプショ ンの **pathname** サブオプションを除き、すべてのオプションと属性は大文字でなければなりません。

DSN() オプションに一時データ・セット名を使用しないでください。 ファイル名を指定する以下の例を参 照してください。

OPEN FILE(FILEIN) TITLE('DSN(USER.FILE.EXT),SHR'); OPEN FILE(FILEIN) TITLE('PATH(/usr/FILE.EXT)');

EXPORT DD\_FILE="DSN(USER.FILE.EXT), SHR" EXPORT DD<sup>-</sup>FILE="PATH(/usr/FILE.EXT)

いつ動的割り振りを行うかを決定する際には、次の優先規則が適用されます。

- 1. ファイル用に以下の DD ステートメントの 1 つがある場合は、それが使用されます。 この規則は z/OS UNIX システム・サービス 環境では無効です。
	- JCL DD
	- TSO ALLOCATE
	- ユーザー開始の動的割り振り
- 2. ファイル用の DD ステートメントがなく、TITLE オプションが OPEN ステートメントに指定されている 場合は、ファイルの外部名に関連付けることによって TITLE オプションが使用されます。
- 3. ファイル用の DD ステートメントがなく、TITLE オプションが指定されていないが、ファイル用の環境 変数はある場合は、ファイルの外部名に関連付けることによって環境変数が使用されます。

MVS データ・セットの場合、Enterprise PL/I ランタイムは、OPEN ステートメントごとに環境変数または TITLE オプションの内容を検査します。

- 同じ外部名を持つファイルが、先行する OPEN ステートメントによって動的に割り振られ、その OPEN ステートメント以後に環境変数または TITLE オプションの内容が変更された場合、ランタイムは前の割 り振りの解除を動的に行い、現在、環境変数に設定されているか、TITLE オプションに指定されているオ プションを使用してファイルを再割り振りします。
- 環境変数または TITLE オプションの内容が変更されなかった場合、ランタイムは割り振り解除または再 割り振りを行わずに、現在の割り振りを使用します。

zFS ファイルの場合、DD ステートメントは割り振り解除され、後続の各 OPEN ステートメントで再割り振 りされます。

**注 :**

- 1. PL/I 動的割り振りに DSN() または PATH() 形式の指定を使用する際、DD ステートメントと、OPEN ステ ートメントの TITLE オプションの両方がファイルに指定されている場合は、DD ステートメントが使用 され、TITLE オプションは無視されます。
- 2. z/OS UNIX システム・サービス 環境では、ユーザー開始の動的割り振りはサポートされません。 この動 的割り振りが試行されると、TITLE オプションまたは環境変数が使用されていても、外部名が使用中で あるため、UNDEFINEDFILE 条件が発生します。

# **z/OS でのデータ・セットとファイルの関連付け**

PL/I プログラム内で使用されるファイルには、PL/I ファイル名が付きます。 プログラムの外部で存在する 物理データ・セットの名前は、 オペレーティング・システムが認識できる名前、すなわち、データ・セッ ト名 または *dsname* をとります。 名前のないデータ・セットもあります。その場合、データ・セットはそ のデータ・セットが設定されている装置によってシステムに認識されます。

オペレーティング・システムには、 使用しているプログラムが参照する物理データ・セット を識別する手 段が必要なので、PL/I ファイル名を dsname に関連付ける、プログラムにとっては外部のデータ定義 つま り *DD* ステートメント を記述する必要があります。

例えば、ご使用のプログラムに次のファイル宣言がある場合は、PL/I ファイルの名前に一致するデータ定 義名 (*dd* 名) を指定して DD ステートメントを作成しなければなりません。

DCL STOCK FILE STREAM INPUT;

つまり、DD ステートメントにより物理データ・セット名 (dsname) が指定され、 その特性が指定されま す。

//GO.STOCK DD DSN=PARTS.INSTOCK, . . .

DD ステートメントの作成方法について詳しくは、ご使用のシステムのジョブ制御言語 (JCL) 資料を参照し てください。

データ・セットを PL/I ファイルに関連付ける方法は、いくつかあります。 データ・セットを PL/I ファイ ルに関連付けるには、 データ・セットを定義する DD ステートメントの dd 名を、 次のいずれかと同じに なるように指定します。

- 宣言された PL/I ファイル名
- 関連する OPEN ステートメントの TITLE オプションに指定されている式の文字ストリング値

また、対応する dd 名が次の条件を満たすように、PL/I ファイル名を選択する必要があります。

- ファイルが暗黙的にオープンされる場合、またはファイルを明示的にオープンする OPEN ステートメン トに TITLE オプションが組み込まれていない場合、dd 名にはデフォルトでファイル名が使用されます。 ファイル名が 8 文字を超える場合、デフォルトの dd 名はそのファイル名の最初の 8 文字から構成されま す。
- JCL の文字セットに区切り文字 (\_) が含まれていません。 したがって、この文字を DD 名に使用すること はできません。 有効な dd 名を式として使用する TITLE オプションにより ファイルをオープンする場合 を除き、ファイル名の最初の 8 文字に 区切り文字は使用しないでください。 英字の拡張文字 \$、@、お よび # も dd 名に使用することができますが、dd 名の最初の文字には A から Z までの英字でなければな りません。

外部名は 7 文字までに限定されているため、7 文字を超える外部ファイル名は、そのファイル名の最初の 4 文字と最後の 3 文字を連結したものに短縮されます。 しかしこのような短縮名は、関連 DD ステートメン ト内で dd 名 として使用される名前では**ありません**。

以下のステートメントについて考察します。

1. OPEN FILE(SAMPLE);

2. OPEN FILE(OLDSAMPLE);

3. READ FILE(DETAIL) ...;

ステートメント番号 1 が実行されると、ファイル名 SAMPLE は、現行ジョブ・ステップの DD ステートメ ントの DD 名と同じになります。 ステートメント番号 2 が実行されると、OLDSAMPL という名前は、現行 ジョブ・ステップの DD ステートメントの DD 名と同じになります。 (ファイル名の最初の 8 文字が dd 名 になります。 OLDSAMPLE が外部名である場合は、プログラム内で使用するためにコンパイラーによって OLDSPLE に短縮されます。) ステートメント番号 3 を使ってファイル DETAIL を暗黙的にオープンする場 合、 ファイル名 DETAIL は現行ジョブ・ステップの DD ステートメントの dd 名と同じであると見なされま す。

上記の場合はいずれも、対応する DD ステートメントが ジョブ・ストリーム内に存在しなければなりませ ん。 それが存在しないと、UNDEFINEDFILE 条件が発生します。 上記 3 つの DD ステートメントは、次の ように始まります。

1. //SAMPLE DD ...

2. //OLDSAMPL DD ...

 $3. //$ DETAIL DD  $\ldots$ 

ファイルを明示的あるいは暗黙的にオープンするステートメント内のファイル参照がファイル定数でない 場合は、その DD ステートメント名はファイル参照の値と同じ**でなければなりません**。 次の例は、DD ステ ートメントをどのようにファイル変数の値と関連付けるかを示します。

DCL PRICES FILE VARIABLE, RPRICE FILE;  $PRICES = RPRICE$ OPEN FILE(PRICES);

この DD ステートメントでは、データ・セットをファイル定数 RPRICE と関連付ける必要があります。 RPRICE はファイル変数 PRICES の値です。

//RPRICE DD DSNAME=...

また、ファイル変数を使えば、1 つのステートメントで、いくつもの ファイルを何回も処理することがで きます。 次の例を参照してください。

```
DECLARE F FILE VARIABLE,
      A FILE,
      B FILE,
      C FILE;
 .
 .
 .
   DO F=A,B,C;
     READ FILE (F) ...;
 .
 .
 .
 END;
```
上記の場合、READ ステートメントにより 3 つのファイル A、B、C が読 み取られ、各ファイルをそれぞれ 異なるデータ・セットに関連付けることができます。 ファイル A、B、C は、それぞれの場合にこの READ ステートメントが実行されたあとも、 オープンの状態に保たれます。

次の OPEN ステートメントは、TITLE オプションの使用を示したものです。

OPEN FILE(DETAIL) TITLE('DETAIL1');

このステートメントを正常に実行するには、 現行ジョブ・ステップ内に dd 名が DETAIL1 の DD ステート メントがなければなりません。 このステートメントは、次のように始まります。

//DETAIL1 DD DSNAME=DETAILA,...

このように、dd 名 DETAIL1 を使ってデータ・セット DETAILA をファイル DETAIL に関連付けます。

# **複数のファイルと 1 つのデータ・セットの関連付け**

TITLE オプションを使用すると、以下の条件が満たされている場合に、複数の PL/I ファイルを同じ外部デ ータ・セットに関連付けることができます。

- 最初のファイル関連付けは、同じ TITLE 名に対して 2 番目のファイル関連付けが開かれる前に閉じられ ます。
- 2 つのファイルは同じファイル属性を持ちます。

複数のファイルに同じ DD ステートメントを使用したい場合は、最初のファイルにファイル属性を指定する ことはできず、同じ DD ステートメントを使用して他のファイルにデフォルトのファイル属性を使用するこ ともできません。 これは、入力ファイルと出力ファイルの両方に適用されます。 別々の DD ステートメン トを使用する必要があります。

詳しくは、 *DFSMS* データ・セットの使用 の資料を参照してください。

次の例では、INVNTRY は 2 つのファイルに関連付けられるデータ・セットを定義する DD ステートメント の名前です。

```
 OPEN FILE (FILE1) TITLE('INVNTRY');
 .....
    CLOSE FILE (FILE1);
 .....
 OPEN FILE (FILE2) TITLE('INVNTRY');
```
# **複数のデータ・セットと 1 つのファイルの関連付け**

TITLE オプションを使用すれば、複数のデータ・セットを 1 つのファイルに関連付けることができます。

ファイル名は、時点が異なれば、まったく別のデータ・セットを表すことができます。 次の OPEN ステー トメントを見てください。

```
OPEN FILE(DETAIL) TITLE('DETAIL1');
```
このステートメントを正常に実行するには、 現行ジョブ・ステップにおいて dd 名として DETAIL1 を使用 して DD ステートメントを指定する必要があります。

//DETAIL1 DD DSNAME=DETAILA,...

ファイル DETAIL1 が DD ステートメント DETAIL1 の DSNAME パラメーターで指定されているデータ・セ ットに関連付けられます。 このファイルをクローズしてオープンし直せば、TITLE オプションで別の dd 名 を指定して、そのファイルを別のデータ・セットに関連付けることができます。

TITLE オプションを使用すれば、オープン時に、特定のファイル名に関連付けるデータ・セットを複数のデ ータ・セットから 1 つ動的に選択できます。 次の例を考えてください。

```
DO IDENT='A','B','C';
   OPEN FILE(SAMPLE)
        TITLE('SAMPLE1'||IDENT);
 .
 .
 .
 CLOSE FILE(SAMPLE);
END;
```
この例では、DO グループの最初の反復中に SAMPLE がオープンされると、関連する DD 名は SAMPLE1A と見なされます。 処理が終了すると、そのファイルはクローズされ、 ファイル名と dd 名との関連付けも 解除されます。 DO グループの 2 回目の反復時に、SAMPLE が再びオープンされます。 今回は、SAMPLE が DD 名 SAMPLE1B に関連付けられています。 同様に、DO グループの最後の反復時に、SAMPLE は DD 名 SAMPLE1C に関連付けられます。

# **複数のデータ・セットの連結**

入力に関してのみ、複数の順次データ・セットや領域データ・セットを連結できます (すなわち、連続する 1 つのデータ・セットとして処理されるように複数のデータ・セットをリンクできます。 それには、その ようなデータ・セットを記述する最初の DD ステートメントを除くすべての DD ステートメントから dd 名 を削除します。

例えば、次の DD ステートメントを定義すると、そのステートメントが 出てくるジョブ・ステップの実行 の間中、データ・セット LIST1、LIST2、LIST3 は 1 つのデー タ・セットとして処理されます。

⁄⁄GO.LIST DD DSNAME=LIST1,DISP=OLD ⁄⁄ DD DSNAME=LIST2,DISP=OLD ⁄⁄ DD DSNAME=LIST3,DISP=OLD

PL/I プログラムからの読み込みの場合は、 連結データ・セットは同じボリューム上にある必要はありませ  $\mathcal{L}_\circ$ 

連結データ・セットを逆方向に処理することはできません。

# **z/OS での zFS ファイルへのアクセス**

バッチ・プログラムから zFS ファイルにアクセスするには、DD ステートメント内、または OPEN ステート メントの TITLE オプション 内に zFS ファイル名を指定します。

例えば、DD zFS を使用して zFS ファイル /u/USER/sample.txt にアクセスするには、次のように DD ス テートメントをコーディングします。

//zFS DD PATH='/u/USER/sample.txt',PATHOPTS=ORDONLY,DSNTYPE=zFS

OPEN ステートメントの TITLE オプションを使用して同じファイルにアクセスするには、次のようにコー ディングします。

OPEN FILE(zFS) TITLE('//u/USER/sample.txt');

TITLE オプションにある 2 つのスラッシュに注意してください。 最初のスラッシュはファイル名 (DD 名で なく) が後に続くことを示し、2 番目は完全修飾 zFS ファイル名の先頭を示します。 バッチ環境で zFS ファ イルが参照されるときは、ファイルを指定するために使用できる現行ディレクトリーが存在しないため、 完全修飾名を使用する必要があります。

次のいずれかの方法で zFS ファイル名を指定することにより、PL/I 動的割り振りを使用してバッチ・プロ グラムから zFS ファイルにアクセスできます。

- DD ステートメント
- OPEN ステートメントの TITLE オプション
- PUTENV 組み込み関数
- ENVAR オプションを使用した PLIXOPT ストリング

次の例は、上記の方法を使用して zFS ファイルにアクセスする方法を示しています。

//zFS DD PATH='/u/USER/sample.txt',PATHOPTS=ORDONLY...

OPEN FILE(zFS) TITLE('PATH(/u/USER/sample.txt)');

 $xx = putenv('DD ZFS=/u/USER/sample.txt');$ 

 Dcl plixopt char(100) var ext static init('ENVAR("DD\_zFS=PATH(/u/USER/sample.txt)")');

**注 :** PL/I 動的割り振りを使用するには、DSN() 形式 (MVS データ・セットの場合)、または PATH() 形式 (zFS ファイルの場合) を使用してファイル名を指定してください。

バッチ環境では、PL/I は zFS ファイルの取り扱い方法を以下の順序で決定します。

- 1. ファイル宣言で ENV(F) が指定されている場合は、ファイルが固定長レコードで構成されていると想定 します。
- 2. ファイル宣言で ENV(V) が指定されている場合は、ファイルが lf 区切りレコードで構成されていると想 定します。
- 3. ファイルの DD ステートメントで FILEDATA=BINARY が指定されている場合は、ファイルが固定長レコ ードで構成されていると想定します。
- 4. 上記以外の場合は、ファイルが lf 区切りレコードで構成されていると想定します。

UNIX から固定長 z/OS ファイルにアクセスするには、ファイルのレコード・サイズをファイルの ENVIRONMENT 属性で、または OPEN ステートメントの TITLE オプションで指定する必要があります。

• ファイル宣言に ENV( F RECSIZE(...) ) が含まれていない場合は、データ・セット名とそれらの属性を TITLE オプションで指定する必要があります。 例えば、固定長 80 バイト・レコードのファイルの場合 は、TITLE オプションを次のように指定することができます。

'/dataset.name,type(fixed),recsize(80)'

- ENVIRONMENT 属性が F または RECSIZE の一方のみを指定している場合は、データ・セット名と省略さ れた属性を TITLE オプションで指定する必要があります。
- ENVIRONMENT 属性が F と RECSIZE の両方を指定している場合は、データ・セット名のみを TITLE オプ ションで指定する必要があります。

# **z/OS UNIX でのデータ・セットとファイルの関連付け**

PL/I プログラム内で使用されるファイルには、PL/I ファイル名が付きます。 また、データ・セットには、 オペレーティング・システムにより識別される名前が付きます。

PL/I では、ご使用のプログラムで PL/I ファイルが指すデータ・セットを認識する手段が必要であるため、 使用するデータ・セットに ID を指定するか、PL/I によるデフォルト ID の使用を許可する必要があります。

環境変数、または OPEN ステートメントの TITLE オプションを使用することにより、 明示的にデータ・セ ットを識別することができます。

PL/I 動的割り振りを使用するには、DSN() 形式 (MVS データ・セットの場合)、または PATH() 形式 (zFS フ ァイルの場合) を使用してファイル名を指定する必要があります。

PL/I 動的割り振りを使用して z/OS UNIX プログラムから zFS ファイルにアクセスするには、次のいずれか の方法で zFS ファイル名を指定できます。

- OPEN ステートメントの TITLE オプション
- PUTENV 組み込み関数
- ENVAR オプションを使用した PLIXOPT ストリング
- EXPORT ステートメント

# **環境変数の使用**

**export** コマンドを使用して、PL/I ファイルに関連付けるデータ・セットを識別する環境変数を設定し、 オプションでデータ・セットの特性を指定します。 環境変数から得られる情報を、データ定義 (または、 DD) 情報と呼びます。

これらの環境変数名の形式は DD\_*DDNAME* です。ここで、*DD* 名 は PL/I ファイル定数 (または以下に定義す る 代替 *DDNAME*) の名前です。 ファイル名が zFS ファイルを参照する場合は、ファイル名を適切に修飾す る必要があります。 これを行わないと、PL/I ライブラリーは、そのファイル名が MVS データ・セットであ ると想定します。

### **例**

• declare MyFile stream output; export DD\_MYFILE=/datapath/mydata.dat

/datapath/mydata.dat は zFS ファイルです。 ファイル名は完全修飾されています。

• export DD\_MYFILE=./mydata.dat

./mydata.dat は、現行ディレクトリーにある zFS ファイルを指します。

• export DD\_MYFILE=mydata.dat

mydata.dat は MVS データ・セットです。

次の例は、PL/I 動的割り振りを使用した zFS ファイルへのアクセスを示しています。

export DD\_zFS="PATH(/u/USER/sample.txt)" export DD\_FILE="DSN(USER.FILE.EXT),SHR"

IBM のメインフレーム環境に精通していれば、この環境変数は以下のステートメントと同様に考えること ができます。

z/OS での DD ステートメント

TSO での ALLOCATE ステートメント

[DD\\_DDNAME](#page-263-0) 環境変数を併用した構文およびオプションについて詳しくは、206 ページの『DD\_DDNAME [環境変数を使用した特性の指定』を](#page-263-0)参照してください。

z/OS UNIX 環境では、バッチ環境よりも多くの可変長 zFS ファイル・タイプがサポートされるため、PL/I は zFS ファイルを以下のように扱います。

- 1. ファイル宣言で ENV(F) が指定されている場合は、ファイルが固定長レコードで構成されていると想定 します。
- 2. ファイルの EXPORT ステートメントで TYPE が指定されている場合は、ファイルがそのタイプのレコー ドで構成されていると想定します。

3. 上記以外の場合は、ファイルが lf 区切りレコードで構成されていると想定します。

# <span id="page-261-0"></span>**OPEN ステートメントの TITLE オプションの使用**

OPEN ステートメントの TITLE オプションを使用すると、PL/I ファイルに 関連付けるデータ・セットを識 別することができます。また、オプショナルで データ・セットの特性も設定することができます。

#### ▶ タイトル — (゚式゚) → (

*expression* は、次の構文をとる文字ストリングを与えられなければなりません。

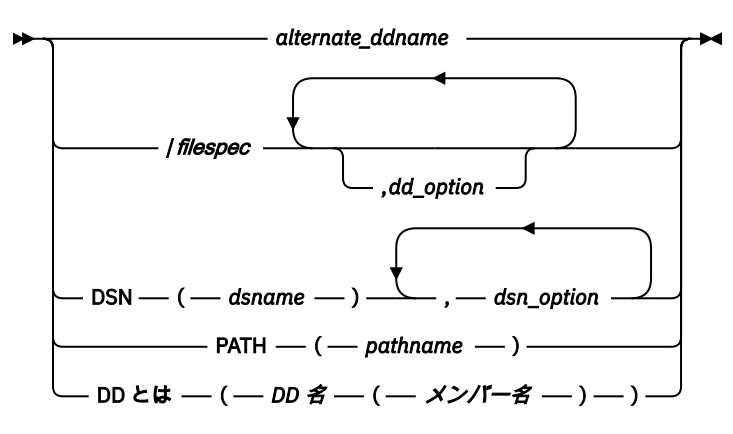

**注 :** DD オプションは、64 ビットでのみ使用可能です。

### *alternate\_ddname*

代替 DD\_DDNAME 環境変数の名前

代替 DD\_DDNAME 環境変数は、ファイル定数の後には指定しません。 例えば、プログラムに INVENTRY というファイルがある場合に、2 つの DD\_DDNAME 環境変数 (最初が INVENTRY、2 番目が PARTS) を 設定すると、次のステートメントを使用することで INVENTRY ファイルを 2 番目の環境変数に関連付 けることができます。

open file(Inventry) title('PARTS');

#### *filespec*

使用しているシステムでの任意の有効なファイル指定

*filespec* の最大長は、1023 文字です。

#### *dd\_option*

DD\_DDNAME 環境変数で許可されている 1 つ以上のオプション。

DD\_DDNAME 環境変数のオプションについて詳しくは、206 ページの『DD\_DDNAME [環境変数を使用](#page-263-0) [した特性の指定』](#page-263-0)を参照してください。

### *DSNAME*

完全修飾 MVS データ・セット名。

### *dsn\_option*

1 つ以上の DSN オプション。

DSN オプションについて詳しくは、251 ページの『PL/I [動的割り振りを使用して](#page-308-0) QSAM ファイルを定 [義』](#page-308-0)、269 ページの『PL/I [動的割り振りを使用した](#page-326-0) REGIONAL(1) データ・セットの定義』、および [279](#page-336-0) ページの『PL/I [動的割り振りを使用した](#page-336-0) VSAM ファイルの定義』を参照してください。

### *pathname*

完全修飾 zFS パス名。

#### *DD* **名**

PDS または PDSE の DD ステートメントに関連した DD 名

#### *membername*

PDS または PDSE 内のメンバーの名前

次に、z/OS DSN を指定して上記の方法で OPEN ステートメントを使用している例を示します。

open file(Payroll) title('/June.Dat,append(n), recsize(52)');

TITLE オプションにある必須の先行スラッシュに注意してください。 この先行スラッシュは、ファイル名 (DD 名ではなく) が後に続くことを示しています。 この場合、June.Dat は MVS データ・セットです。

June.Dat が zFS ファイルの場合、OPEN ステートメントの例は次のようになります。

open file(Payroll) title('//'u/USER/June.Dat,append(n),recsize(52)');

TITLE オプションにある 2 つのスラッシュに注意してください。 最初のスラッシュはファイル名 (DD 名で なく) が後に続くことを示し、2 番目は完全修飾 zFS ファイル名の先頭を示します。

完全修飾名の代わりに相対 zFS ファイル名を指定することもできます。 次の例を参照してください。

open file(Payroll) title('.⁄June.Dat,append(n),recsize(52)');

データ・セット名 June.Dat には、現行 z/OS UNIX ディレクトリーのパス名が接頭部として付きます。

この形式の場合、PL/I プログラムはすべての DD 情報を TITLE 式またはフ ァイル宣言の ENVIRONMENT 属 性から入手します (DD\_DDNAME 環境変数は 参照されません)。

64 ビット用の DD オプションを使用する場合は、DD 名と一緒に PDS または PDSE のメンバー名を指定す る必要があります。 この OPEN に関連付けられている DD ステートメントでは、DSN フィールドはメンバ ー名なしで PDS 名または PDSE 名を指定する必要があることに注意してください。

次の組み合わせは、DD 名と PDS または PDSE メンバー名の組み合わせで OPEN ステートメントを使用する 方法を示しています。

OPEN FILE(QSAM01) title('DD(QSAM(MEMFILE))');

//QSAM DD DSN=USER.PDS.DATA,DISP=SHR

**注 :** PDS または PDSE メンバー内の 1 つ以上のレコードを追加または削除するには、ライブラリーの別の部 分にメンバー全体を再書き込みする必要があります。 サンプル・プログラムについては、 234 [ページの](#page-291-0) 『例: [ライブラリー・メンバーの更新』](#page-291-0)を参照してください。 PDS または PDSE メンバーの処理について詳 しくは、 231 ページの『第 9 章 [ライブラリーの使用』を](#page-288-0)参照してください。

次の例は、PL/I 動的割り振りサポートで OPEN ステートメントを使用する方法を示しています。

• z/OS データ・セットの場合:

OPEN FILE(QSAM01) title('DSN(USER.FILE.EXT),SHR');

• zFS ファイルの場合:

OPEN FILE(QSAM01) title('PATH(/u/USER/sample.txt)');

# **データ・セットに関連付けられていないファイルの使用の試み**

データ・セットに関連付けされていないファイルを (OPEN ステートメントの TITLE オプションを使って、 あるいは、DD\_DDNAME 環境変数を設定して) 使用しよ うとすると、UNDEFINEDFILE 条件が発生します。

SYSIN ファイルと SYSPRINT ファイルだけは例外です。 つまり、この 2 つのファイルはデフォルトでそれ ぞれ stdin および stdout になります。

# **PL/I によるデータ・セットの検索方法**

PL/I により、新規データ・セットを作成するためのパス、 または既存データ・セットへアクセスするため のパスが、次のいずれかの方法で設定されます。

- <span id="page-263-0"></span>• 現行ディレクトリー。
- *export DD\_DDNAME* 環境変数により定義されているパス。

# **DD\_DDNAME 環境変数を使用した特性の指定**

export コマンドを使用すると、PL/I ファイルに 関連付けられるデータ・セットを識別する環境変数を設 定することができます。 また、オプショナルでデータ・セットの特性も指定することができます。 環境変 数から得られるこのような情報を、 データ定義 (または、dd) 情報と呼びます。

#### **DD\_DDNAME 構文**

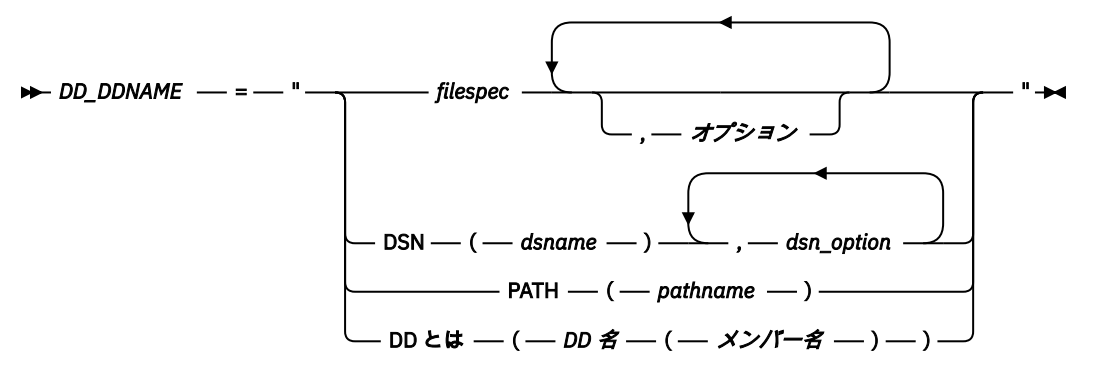

**注 :** DD オプションは、64 ビットでのみ使用可能です。

この構文ではブランクを使用することができます。 また、このステートメントの構文は、コマンド入力時 にはチェックされません。 データ・セットのオープン時に、このステートメントの構文が検証されます。 構文に誤りがあれば、ONCODE 96 により UNDEFINEDFILE 条件が発生します。

#### *DD\_DDNAME*

環境変数の名前

DDNAME は大文字でなければなりません。 また、DDNAME には、OPEN ステートメントの TITLE オプ ションで指定したファイル定数の名前または代替 DDNAME のいずれかを使用できます。 詳しくは、 204 ページの『OPEN ステートメントの TITLE [オプションの使用』を](#page-261-0)参照してください。

31 文字を超える代替 DDNAME を使用する場合、環境変数名の形成に使用される文字は最初の 31 文字 のみです。

### *filespec*

PL/I ファイルに関連付けるファイルまたは装置名の指定。

**オプション**

DD 情報として指定できるオプション。

### *DSNAME*

完全修飾 MVS データ・セット名。

#### *PATHNAME*

完全修飾 zFS パス名。

*DD* **名** *(ddname)*

環境変数の名前

### *MemberName*

PDS または PDSE 内のメンバーの名前

以下のトピックでは、DD 情報として指定できるオプションについて説明します。 これらのオプションは、 DSN ()、PATH ()、または DD (*DD* 名(メンバー名)) 形式には適用されないことに注意してください。

### **APPEND**

APPEND オプションは、既存データ・セットを拡張するか再作成するかを指定します。

 $AP$ PFND  $-$ Y N )

**Y**

新規レコードを、順次データ・セットの終わりに追加する、あるいは相対データ・ セットまたは索引 付きデータ・セットに挿入することを指定します。

**N**

ファイルが存在する場合、そのファイルを再作成することを指定します。

APPEND オプションを適用できるのは、OUTPUT ファイルだけです。 以下の条件下では APPEND は無視さ れます。

- 指定ファイルが存在しない場合
- 指定ファイルに OUTPUT 属性がない場合
- 指定ファイルの編成が REGIONAL(1) の場合

### **BUFSIZE**

BUFSIZE オプションは、バッファーのバイト数を指定します。

### $\blacktriangleright$  bufsize –  $(M) \rightarrow$

RECORD 出力はデフォルト設定でバッファーに入り、BUFSIZE のデフォルト値 64k です。 STREAM 出力は バッファーに入れられますが、デフォルトでは入れられません。 STREAM 出力のデフォルト BUFSIZE 値は ゼロです。

BUFSIZE の値がゼロの場合、バッファーのバイト数は、RECSIZE オプションまたは LRECL オプションで指 定された値と同じです。

BUFSIZE オプションが有効なのは、連続バイナリー・ファイルだけです。 ファイルが端末入力に使用され ている場合は、 効率を上げるために、BUFSIZE に値をゼロを割り当てるべきです。

# **レコード入出力用の CHARSET**

このバージョンの CHARSET オプションは、レコード入出力を使用する連続ファイルにのみ適用されます。 ユーザーは、このオプションを使用することにより、ASCII データ・ファイルを入力ファイルとして使用し たり、出力ファイルの文字セットを指定したりできます。

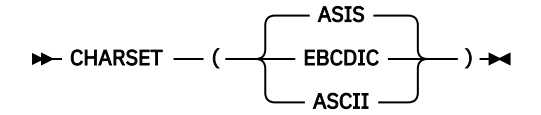

入力ファイルの形式、または出力ファイルにとらせたい形式 に基づいて、CHARSET のサブオプションを選 択してください。

# **ストリーム入出力用の CHARSET**

CHARSET オプションのこのバージョンは、ストリーム入力ファイルおよびストリーム出力ファイルにだけ 適用されます。 ユーザーは、このオプションを使用することにより、ASCII データ・ファイルを入力ファ イルとして使用したり、出力ファイルの文字セットを指定したりできます。

ストリーム入出力を使用しているときに ASIS を指定しようとしても、 エラーは出されず、文字セットは EBCDIC として扱われます。

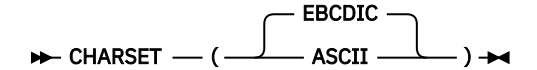

入力ファイルの形式、または出力ファイルにとらせたい形式 に基づいて、CHARSET のサブオプションを選 択してください。

## **DELAY**

DELAY オプションは、システムでファイルやレコードのロックを取得できない場合に、失敗した操作をコ ンパイラーが再試行するのを遅延させる時間 (ミリ秒) を指定します。

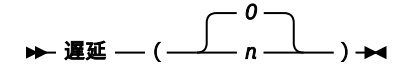

このオプションを適用できるのは、VSAM ファイルだけです。

### **DELIMIT**

DELIMIT オプションは、入力ファイルにフィールド区切り文字が含まれているかを指定します。

フィールド区切り文字は、レコードのフィールドを分離するブランクかまたはユーザー定義文字です。 こ のオプションを適用できるのは、ソート入力ファイルだけです。

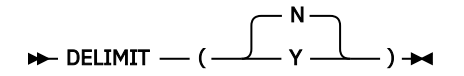

ソート・ユーティリティー・プログラムは、 フィールド区切り文字の有無により、 テキスト・ファイルと バイナリー・ファイルを区別します。 フィールド区切り文字が含まれている入力ファイルは、 テキスト・ ファイルとして処理され、区切り文字がない入力ファイルはバイナリー・ファイルと見なされます。 この 情報は、ライブラリーが正しいパラメーターを ソート・ユーティリティー・プログラムに渡すために必要 です。

# **LRECL**

LRECL オプションは RECSIZE オプションと同じです。

### $\blacktriangleright$  LRECL —  $(M) \rightarrow$

LRECL が指定されておらず LINESIZE 値による暗黙指定 もされていない場合 (ただし TYPE(FIXED) ファイ ルを除く)、 デフォルトは 1024 です。

### **LRMSKIP**

LRMSKIP オプションを使用すれば、ファイルがオープンされた後で最初に実行される SKIP フォーマット 項目の先頭ページの *n* 行目で出力を開始できます。 *n* は、PUT ステートメントまたは GET ステートメント の SKIP オプションで指定された値を指します。

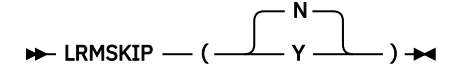

*n* がゼロまたは 1 の場合、出力は先頭ページの 1 行目から開始されます。

### **PROMPT**

PROMPT オプションは、コロンを端末からのストリーム入力のプロンプトとして表示するかどうかを指定 します。

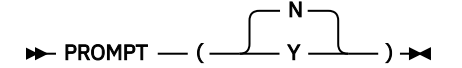

# **PUTPAGE**

PUTPAGE オプションは、用紙送り文字の後ろに復帰文字を入れるかどうかを指定します。 このオプション が適用されるのは、プリンター向けファイルだけです。

プリンター向けファイルは、PRINT 属性を指定して宣言された ストリーム出力ファイル、あるいは、 CTLASA 環境オプションを 指定して宣言されたレコード出力ファイルです。

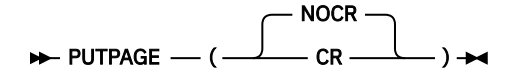

#### **NOCR**

用紙送り文字 ('0C'x) の後ろに復帰文字 ('0D'x) を入れな いことを指します。

**CR**

用紙送り文字の後ろに復帰文字を追加することを指します。 このオプションは、出力が IBM 以外のプ リンターに送られる場合に指定する必要があります。

### **RECCOUNT**

RECCOUNT オプションは、PL/I ファイルのオープン・プロセス中に作成される、相対データ・セットまた は領域データ・セットにロードできる最大のレコード数を指定します。

**注 :** RECCOUNT オプションは、64 ビット・プログラムではサポートされません。

### **RECCOUNT** — (*N*)  $\rightarrow$

PL/I がデータ・セットを作成も再作成もしない場合、RECCOUNT オプションは無視されます。

RECCOUNT オプションのデフォルトは 50 です。

**注 :** z/OS において REGIONAL(1) データ・セットの機能性とパフォーマンスを向上させるには、/filespec パ ラメーターと RECCOUNT パラメーターの両方が指定された TITLE オプションを省略することをお勧めし ます。 この場合、ファイルにロードされるレコードの数は、データ・セットの最初のエクステントに割り 振られたスペースによって決まります。 詳しくは、267 ページの『第 13 章 [領域データ・セットの定義と](#page-324-0) [使用』を](#page-324-0)参照してください。

### **RECSIZE**

RECSIZE オプションは、データ・セット内のレコードの長さを指定します。 領域データ・セットおよび固 定長データ・セットの場合は、RECSIZE はデータ・セットの各レコードの長さを指定します。その他のデ ータ・セット・タイプの場合は、RECSIZE はレコードがとれる最大の長さを指定します。

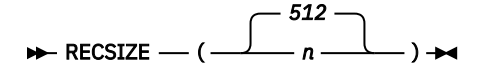

### **SAMELINE**

SAMELINE オプションは、入力を求めるプロンプトのステートメントと同じ行で、 システム・プロンプト を行わせるかどうかを指定します。

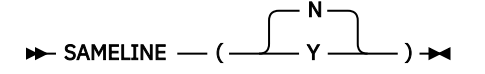

以下の例は、PROMPT オプションと SAMELINE オプションのいくつかの組み合わせの結果を示していま す。

#### **例 1**

ステートメント PUT SKIP LIST('ENTER:');を指定すると、出力は次のようになります。

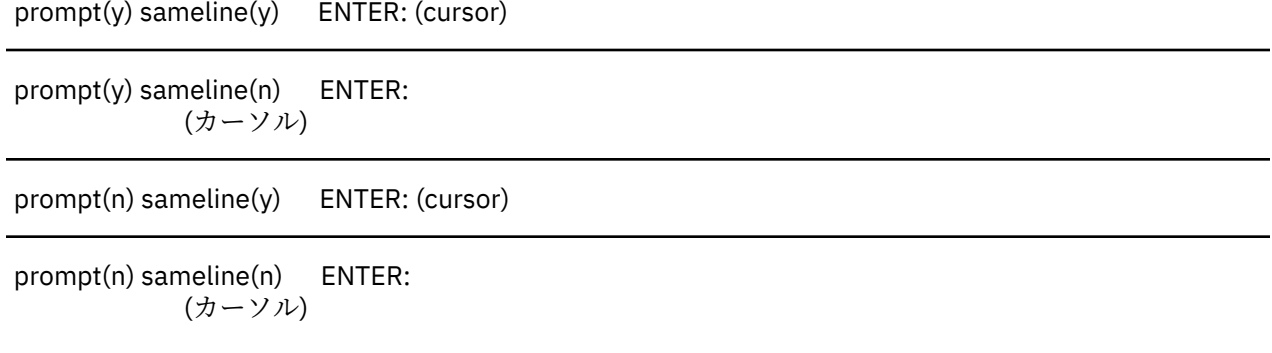

# **例 2**

ステートメント PUT SKIP LIST('ENTER');を指定すると、出力は次のようになります。

prompt(y) sameline(y) ENTER: (cursor)

prompt(y) sameline(n) ENTER

(カーソル)

prompt(n) sameline(y) ENTER (cursor)

prompt(n) sameline(n) ENTER (カーソル)

### **SKIP0**

: 1999 - 1999 - 1999

SKIP0 オプションは、ソース・プログラムに SKIP(0) ステートメント がコーディングされた場合、ライン・ カーソルをどこに移動するかを指定します。 SKIP0 オプションは、PM アプリケーションとしてリンクさ れていない 端末ファイルに適用されます。

$$
\blacktriangleright \text{SKIP0} \longrightarrow (\begin{array}{c} N \\ \hline \end{array} \begin{array}{c} N \\ \hline \end{array} ) \rightarrow \blacktriangleleft
$$

#### **SKIP0(N)**

カーソルを次の行の先頭に移動することを指定します。

### **SKIP0(Y)**

カーソルを現在行の先頭に移動することを指定します。

次の例は、現在の出力行の先頭にカーソルが移動するように、 出力を端末スキップ・ゼロ行で行う方法を 示しています。

export DD\_SYSPRINT='stdout:,SKIP0(Y)'

# **タイプ**

TYPE オプションは、ネイティブ・ファイル内のレコードのフォーマットを指定します。

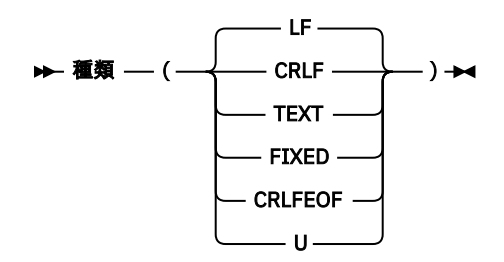

#### **CRLF**

レコードを文字の組み合わせ CR - LF で区切ることを指定します。 ('CR' と 'LF' は、 それぞれ復帰と改 行の ASCII 値である '0D'x と '0A'x を表します。)出力ファイルの場合、PL/I は各レコードの終わりにこ れらの文字を挿入します。 入力ファイルの場合、PL/I はこれらの文字を破棄します。 入力、出力のい ずれの場合も、これらの文字は RECSIZE の考慮事項には入りません。

データ・セットのレコード長として決められている値よりも長いレコードを データ・セットに入れる ことはできません。

#### **LF**

レコードが LF 文字組み合わせで区切られることを指定します。 ('LF' は、ASCII コードの用紙送り、つ まり '0A'x を表します。)出力ファイルの場合、PL/I は各レコードの終わりにこれらの文字を挿入します。 入力ファイルの場合、PL/I はこれらの文字を破棄します。 入力、出力のいずれの場合も、これらの文 字は RECSIZE の考慮事項には入りません。

データ・セットのレコード長として決められている値よりも長いレコードを データ・セットに入れる ことはできません。

### **TEXT**

前述の LF と同じです。

**固定**

データ・セット内の各レコードの長さが同じであることを指定します。 データ・セット内のレコード 長として指定されている値は、レコードの境界を認識す る場合に使用されます。

TYPE(FIXED) ファイル内のすべての文字は、制御文字も含め (ある場合)、データと見なされます。 指 定したレコード長が、存在している文字を反映していること、あるいは、指定したレコード長がレコー ド内の全文字を扱えることを確認してください。

### **CRLFEOF**

出力ファイルを除けば、このサブオプションは CRLF オプションと同じ情報を指定します。 ファイルの 1 つが出力についてクローズされるときに、ファイルの終わりマーカーが最後のレコードに追加されま す。

### **U**

レコードが不定形式であることを表します。 これらの不定形式ファイルは、OPEN および CLOSE を除 いて、 どのレコード入出力またはストリーム入出力のステートメントでも使用できません。 TYPE(U) ファイルからの読み取りは、FILEREAD 組み込み関数を使用すること のみにより行うことができます。 また、TYPE(U) ファイルへの 書き込みは、FILEWRITE 組み込み関数を使用することのみにより行うこ とができます。

ASA(N) オプションを指定したプリンター向けファイルの場合 このオプションが無視されるということを 除き、TYPE オプションを 適用できるのは CONSECUTIVE ファイルだけです。

使用しているプログラムが TYPE(FIXED) が有効である既存のデータ・セット にアクセスしようとしてお り、かつそのデータ・セット長が ユーザーが指定した複数の論理レコード長の倍数でない 場合は、PL/I は UNDEFINEDFILE 条件を発生させます。

TYPE(FIXED) 属性を持つ非印刷ファイルが使用されている場合は、SKIP が行の終わりまで末尾ブランクで 置き換えられます。 TYPE(LF) が使用されている場合、SKIP は末尾ブランクなしに、LF で置き換えられま す。

# **データ・セット特性の設定**

データ・セットは、オペレーティング・システムのデータ管理ルーチンが理解できる特定のフォーマット で保管されているレコードから構成されています。 ユーザーのプログラムでファイルの宣言またはオープ ンを行うときに、ユーザーはそのファイルに入っているレコードの特性を PL/I およびオペレーティング・ システム に記述します。

また、JCL または OPEN ステートメントの TITLE オプションの式を使って、データ・セット内またはデー タ・セットに関連付けられている PL/I ファイル内のデータ特性をオペレーティング・システムに記述する こともできます。

必ずしも、プログラムの内と外の両方で、自分のデータを 記述する必要はありません。多くの場合、1 回 の記述が、データ・セットとその 関連 PL/I ファイルの両方に役立ちます。 実際、データの特性は一箇所の みに記述する方が有利です。

使用するプログラム・データおよびデータ・セットを効率よく記述するには、オペレーティング・システ ムがどのようにデータを移動および保管するのかを理解する必要があります。

# **ブロックおよびレコード**

データ・セット内のデータ項目は、ブロック間ギャップ (IBG) で区切られているブロックに配置されます。 (これをレコード間ギャップと呼んでいるマニュアルもあります。)

ブロック は、データ・セットに送られてくる、 あるいはデータ・セットから送り出されるデータの単位で す。 各ブロックには、1 つのレコード、レコードの一部分、または複数のレコード が入っています。 ブロ ック・サイズは、DD ステートメントの BLKSIZE パラメーター内、あるいは ENVIRONMENT 属性の BLKSIZE オプション内で指定することができます。

レコード は、プログラムに送られてくる、またはプログラムから送り出されるデータの単位です。 レコー ド長は、DD ステートメントの LRECL パラメーター 内、OPEN ステートメントの TITLE オプション内、ま たは ENVIRONMENT 属性 の RECSIZE オプション内で指定することができます。

PL/I プログラムを作成する場合は、読み取りあるいは書き込みを行うレコードだけを考慮すれば済みます。 しかし、自分のプログラムが作成あるいはアクセスするデータ・セットを記述する場合は、 ブロックおよ びレコード間の関係を知っている必要があります。

ブロック化によって、磁気ストレージ・ボリューム内のストレージ・スペースを 節約することができます。 ブロック化が、ブロック間ギャップ数を 減らし、データ・セットを処理するのに必要な入出力操作回数 を 減らすことにより効率を上げるためです。 また、レコードは、データ管理ルーチンにより、ブロック化お よびブロック化 解除されます。

# **情報交換コード**

データが記録される通常のコードは拡張 2 進化 10 進コード (EBCDIC) です。

ASCII コードの各文字は 7 ビット・パターンで表されるので、 このようなパターンが 128 通りあります。 また、ASCII セットには、有効な ASCII コードがない EBCDIC 文字 を表すために使用される置換文字 (SUB 制御文字) があります。 ASCII 置換文字は、00111111 というビット・パターンを持つ EBCDIC SUB 文字に 変換されます。

# **レコード・フォーマット**

データ・セット内のレコードは、次のいずれかのフォーマットを持っています。

固定長 可変長 不定長

レコードは、必要に応じて、ブロック化することができます。 オペレーティング・システムは、 固定長レ コードと可変長レコードを非ブロック化しますが、 不定長レコードを非ブロック化するには、 ユーザーの プログラム内にコードを提供する必要があります。

レコード・フォーマットは、DD ステートメント の RECFM パラメーター内、OPEN ステートメントの TITLE オプション内、 または ENVIRONMENT 属性のオプションとして指定します。

# **固定長レコード**

固定長レコードには、次に挙げるフォーマットを指定することがでます。

#### **F**

固定長、非ブロック化

# **FB**

固定長、ブロック化

### **FS**

固定長、非ブロック化、標準

#### **FBS**

固定長、ブロック化、標準

固定長レコードを持っているデータ・セットの 場合は、213 ページの図 4 に示すように、すべてのレコー ドの長さが等しくなります。 レコードがブロック化されていると、通常、 各ブロックには同じ数の固定長 レコードが入っています (ただし、 ブロックは切り捨てられる場合もあります)。 レコードがブロック化さ れていない場合は、 各レコードがブロックを構成します。

#### Unblocked records (F format):

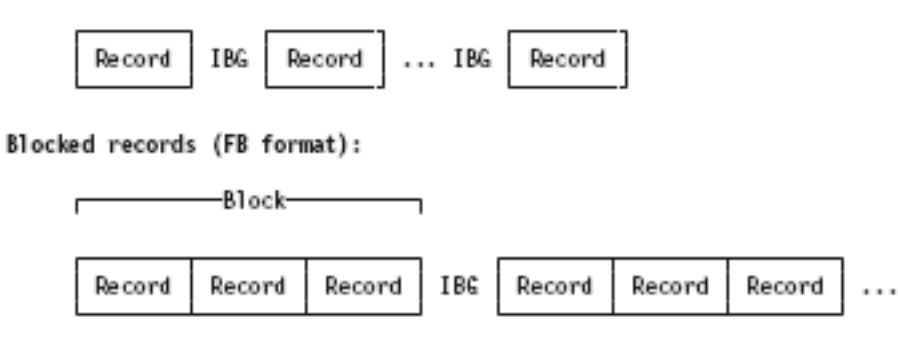

図 *4.* 固定長レコード

オペレーティング・システムでは、一定のレコード長に基づいてブロック化、 非ブロック化が行われるた め、可変長レコードより固定長レコードの方が速く処理されます。

# **可変長レコード**

指定できる可変長レコードのフォーマットは、次のとおりです。

#### **V**

可変長、非ブロック化

**VB** 可変長、ブロック化

#### **VS**

可変長、非ブロック化、スパン

#### **VBS**

可変長、ブロック化、スパン

V フォーマットでは、可変長レコードと可変長ブロックの両方を使用することができます。 各レコードの 4 バイトの接頭部と、 各ブロックの最初の 4 バイトには、オペレーティング・システムが使用 する場合の 制御情報が入ります (レコードまたはブロックのバイト単位の 長さを含む)。 このような制御フィールドの ため、可変長レコードは逆方向に読み込むことができません。

V フォーマットは、非ブロック化可変長レコードを表します。 各レコードは、レコードが 1 つだけを持つ ブロックとして扱われます。 ブロックの最初の 4 バイトにはブロック制御情報が入り、次の 4 バイトには レコード制御情報が入ります。

VB フォーマットは、ブロック化可変長レコードを表します。 各ブロックには、そのブロックに収容可能な レコード数と同じ数のレコードが入ります。 ブロックの最初の 4 バイトにはブロック制御情報が入り、各 レコードの 4 バイト接頭部にはレコード制御情報が入ります。

スパン・レコード: スパン・レコードは可変長レコードで、レコードの長さがブロック・サイズを超えるこ ともできます。 超えた場合は、レコード・フォーマットを VS または VBS のいずれかで指定して、 レコー ドを複数のセグメントに分割し、2 つ以上の連続ブロックに置きます。 セグメンテーションおよび組み立 ては、オペレーティング・システムによって処理されます。 スパン・レコードを使用すると、レコードの 長さを問わず、 ブロック・サイズが選択でき、補助記憶域を最大限に活用し、伝送の効果を最大限に高め ます。

VS フォーマットは、V フォーマットに似ています。 それぞれのブロックは、1 つのレコードまたは レコー ドのセグメントのみを含みます。 ブロックの最初の 4 バイトにはブロック制御情報が入り、次の 4 バイト にはレコードまたはセグメント制御情報 (レコードが単体のものか、または最初、中間、最後のセグメント であるかということを示す情報を含む) が入ります。

VBS フォーマットでは、各ブロックが、単体のレコードまたはセグメントをできるだけ多く保持すること ができるという点において、VS フォーマットと異なっています。したがって、各ブロックのサイズがほと んど同じになります (ただし、各セグメントは最低 1 バイトのデータを含まなければならないため、最大で 4 バイトの変化幅があります)。

# **不定長レコード**

U フォーマットでは、F フォーマットにも V フォーマットにも 当てはまらないレコードを処理することが できます。 オペレーティング・システムおよびコンパイラーは各ブロックをレコード として扱います。 ユ ーザー・プログラムで必要に応じてブロック化あるいは非ブロック化を 行わなくてはなりません。

# **データ・セットの編成**

オペレーティング・システムのデータ管理ルーチンは、いくつかのタイプのデータ・セットを処理できま す。 これらのデータ・セットは、その内部でのデータ保管方法、およびデータにアクセスするために許可 される方法において異なります。

非 VSAM データ・セットの主な 3 つタイプと、それに対応するキーワード (PL/I 編成 <sup>1</sup> についての説明) を 以下の表に示します。

### **データ・セットのタイ PL/I 編成**

**プ**

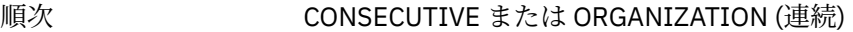

- 索引 INDEXED または ORGANIZATION (索引)
- 直接 REGIONAL または ORGANIZATION (相対)

データ・セットの 4 つ目のタイプ 区分 には、対応する PL/I 編成はありません。

また、PL/I では、3 つのタイプの VSAM データ編成 (*ESDS*、*KSDS*、および *RRDS*) もサポートされていま す。 VSAM データ・セットの詳細については、279 ページの『第 14 章 VSAM [データ・セットの定義と使](#page-336-0) [用』](#page-336-0)を参照してください。

<sup>1</sup> 順次 および 直接 という用語を、 PL/I ファイル属性 シーケンシャル およびダイレクトと混同しないでくださ い。 属性は、対応するデータ・セットの編成方法ではなく、ファイルの処理方法を示します。

順次 (つまり CONSECUTIVE) データ・セット内では、 各レコードは物理的順序で設定されます。 あるレコ ードが与えられた場合、そのレコードの次のレコード位置は、 そのレコードが物理的にデータ・セットの どこにあるかによって決まります。 直接アクセス装置に対して順次編成を選択することができます。

索引順次 (または INDEXED) データ・セットは、直接 アクセス・ボリューム上になければなりません。 オ ペレーティング・システムが維持する索引や索引のセットにより、特定の基本レコードの位置が与えられ ます。 これによって、順次処理だけでなく、レコードの直接検索、置換、追加、および削除を行うことが できます。

直接 (または REGIONAL) データ・セットは、直接アクセス ・ボリューム上になければなりません。 デー タ・セットは複数の領域に分割され、各領域には 1 つ以上のレコードが入っています。 領域番号を指定す るキーを使えば、任意のレコードに直接アクセスすることができます。 順次処理を行うことも可能です。

区分 データ・セットでは、順次編成されるデータから成り、 それぞれがメンバーと呼ばれる独立したグル ープは、直接アクセス・ データ・セット内に存在します。 このタイプのデータ・セットには、 各メンバー の位置をリストするディレクトリーが 1 つ含まれています。 区分データ・セットはしばしば ライブラリー と呼ばれます。 このコンパイラーには、区分データ・セットを作成したり、 区分データ・セットにアクセ スするための特殊機能はありません。 各メンバーは、CONSECUTIVE データ・セットとし て PL/I プログラ ムが処理することができます。 区分データ・セットをライブラリーとして使用する方法について詳しくは、 231 ページの『第 9 章 [ライブラリーの使用』](#page-288-0)を参照してください。

# **ラベル**

オペレーティング・システムは内部ラベルを使って、直接アクセス・ボリューム を識別したり、データ・ セット属性 (例えば、レコード長やブロック・サイズ) を保管します。 これらの属性情報は、最初は DD ス テートメントまたはユーザー・プログラムから入手する必要があります。

IBM 標準ラベルには、初期ボリューム・ラベルとヘッダー・ラベルという 2 つの部分があります。 初期ボ リューム・ラベルは、特定のボリュームとその所有者を識別します。 一方、ヘッダー・ラベルはボリュー ム上の各データ・セットの前後にあります。 ヘッダー・ラベルには、システム情報、装置依存情報 (記録手 法など)、およびデータ・セット特性が含まれています。

直接アクセス・ボリュームには、IBM 標準ラベルが付きます。 ボリューム・ラベルで各ボリュームが識別 されます。 このラベルには、ボリューム通し番号とボリューム目録 (VTOC) のアドレスが入っています。 同様に、この目録には、ボリュームに保管されているデータ・セットごとにラベル (データ・セット制御ブ ロック (DSCB) と呼ばれる) が含まれています。

# **データ定義 (DD) ステートメント**

データ定義 (DD) ステートメントは、オペレーティング・システムに 対してデータ・セットを定義するため のジョブ制御ステートメントであり、 入出力リソースの割り振りをオペレーティング・システムに要求す るものです。 データ・セットを動的に割り振らない場合は、 各ジョブ・ステップに、そのジョブ・ステッ プで処理する データ・セットの DD ステートメントをすべて組み込んでおく必要があります。

ジョブ制御ステートメントの構文については、「*z/OS MVS JCL* ユーザーズ・ガイド」を参照してください。 DD ステートメントのオペランド・フィールドには、データ・セットの 位置 (例えば、ボリューム通し番号 や、ボリュームをマウントする 装置の識別名) を記述したキーワード・パラメーター、および データその ものの属性 (例えば、レコード・フォーマット) を記述した キーワード・パラメーターを入れることができ ます。

DD ステートメントを使用すると、使用するデータ・セットおよび入出力装置 から独立した PL/I ソース・ プログラムを作成することができます。 また、ユーザー・プログラムを再コンパイルしなくても、データ・ セットの パラメーターを変更したり、さまざまなデータ・セットを処理したり することができます。

ENVIRONMENT 属性の LEAVE および REREAD オプションを使用すると、磁気テープ・ボリュームの終わり に達したとき、または磁気テープのデータ・セットが閉じたときにとるアクションを制御する DISP パラメ ーターを使用できます。 LEAVE オプションおよび REREAD オプションについては、260 [ページの『](#page-317-0)LEAVE| [REREAD](#page-317-0)』を参照してください。

PL/I バージョン 1 の標準機能であった書き込み妥当性検査は、本バージョンでは実行さ れません。 書き込 み妥当性検査を実行するには、JCL DD ステートメントの DCB パラメーター の OPTCD サブパラメーターを 使って要求できます。 資料「*OS/VS2 Job Control Language*」を参照してください。

# **条件付きサブパラメーターの用法**

PL/I プログラムにより処理されるデータ・セットの DISP パラメーターの条件 付きサブパラメーターを使 用する場合は、ステップ異常終了機能を使う必要があります。

ステップ異常終了機能は、次のようなにして入手します。

1. アプリケーションの条件付きサブパラメーターを適用する必要がある障害が発生したために プログラ ムの実行を終了する場合は常に、ERROR 条件を発生させるか、 または ERROR 信号を出す。

2. PL/I のユーザー出口を ABEND 要求に変更する必要がある。

# **データ・セット特性**

DD ステートメントの DCB (データ制御ブロック) パラメーターを使用すると、データ・セット内のデータ の特性を記述したり、実行時のデータの処理方法を記述することができます。 DD ステートメントの他のパ ラメーターは、主としてデータ・セットの識別、位置、 処置を扱うのに対し、DCB パラメーターはレコー ド自体の処理に必要な情報を指定します。

DCB パラメーターのサブパラメーターについては、「*OS/VS2 Job Control Language*」を参照してください。 DCB パラメーターには、以下のデータ特性を記述するサブパラメーターが含まれます。

- データ・セットの編成とそのアクセス 方法 (サブパラメーター CYLOFL、 DSORG、LIMCT、NTM、および OPTCD)
- プリンターの行送りなどの装置依存情報 (サブパラメーター CODE、FUNC、 MODE、OPTCD=J、 PRTSP、 STACK、および STACK)
- レコード・フォーマット (サブパラメーター BLKSIZE、KEYLEN、LRECL、および RECFM)
- 各レコードの最初のバイト (RECFM サブパラメーター) に挿入される ASA 制御文字 (ある場合)

BLKSIZE、LRECL、KEYLEN、および RECFM (またはそれらと同等のもの) は、DCB パラメーター ではなく、 ユーザーの PL/I プログラムの ファイル宣言の ENVIRONMENT 属性を使って指定することができます。

DCB パラメーターを使って、PL/I プログラム内でデータ・セット用に (宣言されたファイル属性と、その 属性で暗黙指定されたその他の属性を使って) 既に 設定されている情報を指定変更することはできませ ん。 既に指定されている情報を変更しようとする DCB サブパラメーターは無視されます。

新規データ・セットに関しては、DD ステートメントとの競合が発生する場合は、プログラムで定義された ファイルの属性が使用されます。

PDS ファイルをクローズするときに、RC=4 を伴うメッセージ IEC225I が出される場合があります。 この メッセージは安全であり、無視できます。

次の DCB パラメーターの例は、長さ 40 バイトの固定長レコードが 400 バイトの長さのブロックにグルー プ化されることを指定しています。

DCB=(RECFM=FB,BLKSIZE=400,LRECL=40)

# **OPEN ステートメントの TITLE オプションの使用**

OPEN ステートメントの TITLE オプションを使用すると、PL/I ファイルに関連 付けられるデータ・セット を識別することができます。 また、オプショナルで追加のデータ・セット特性も与えることがきます。 **関連情報**

204 ページの『OPEN ステートメントの TITLE [オプションの使用』](#page-261-0)

OPEN ステートメントの TITLE オプションを使用すると、PL/I ファイルに 関連付けるデータ・セットを識 別することができます。また、オプショナルで データ・セットの特性も設定することができます。

# **PL/I ファイルとデータ・セットの関連付け**

PL/I OPEN ステートメントを実行することにより、 ファイルとデータ・セットを関連付けることができま す。 PL/I CLOSE ステートメントを実行することにより、関連付けられていたデータ・セットからファイル が切り離されます。

# **ファイルのオープン**

PL/I OPEN ステートメントを実行することにより、 ファイルとデータ・セットを関連付けることができま す。 これを行うには、ファイルを記述している情報とデータ・セットを記述している 情報をマージする必 要があります。 ファイル属性とデータ・セット特性の間に矛盾が検出されると、UNDEFINEDFILE 条件が 発生します。

PL/I ライブラリーのサブルーチンは、データ・セットの骨組みデータ制御ブロックが作成されます。 この サブルーチンは、DECLARE ステートメントおよび OPEN ステートメントから得られるファイル属性と、宣 言された属性で暗黙指定される属性を使用して、可能な限りデータ制御ブロックを完成させます。 ( 217 ペ ージの図 5 を参照してください。) その後で、このサブルーチンは OPEN マクロ命令を発行します。 このマ クロ命令は、データ管理ルーチンを呼び出して、正しいボリュームがマウントされていることを検査し、 データ制御ブロックを完成させます。

データ管理ルーチンは、さらに必要な情報がないか調べるためにデータ制御ブロックを検査し、 次に、ま ず DD ステートメント内からその情報を検索し、最後に、 データ・セットが存在するかどうか、かつデー タ・セット・ラベル内に標準ラベル が付いているかどうかを調べます。 新規データ・セットの場合は、デ ータ管理ルーチンは、ラベル (必 要な場合) を作成し、そのラベルにデータ制御ブロックからの情報を入れ ます。

INPUT データ・セットの場合、属性が矛盾しない限り、PL/I プログラムは DCB 属性を指定変更できます。 OUTPUT データ・セットの場合、PL/I プログラムは DCB 属性を指定変更できません。 ただし、データ・セ ットのオープン時に欠落 DCB 属性があれば、その属性は PL/I プログラムから取得されます (プログラムで その属性が指定されている場合)。

DCB フィールドがこれらのソースの情報で埋められると、制御は PL/I ライブラリー・サブルーチンに戻り ます。 依然として値が入力されていないフィールドには、PL/I OPEN サブルーチン がデフォルトの情報を 提供します。 例えば、LRECL が指定されていない場合は、BLKSIZE に与えられた値が提供されます。

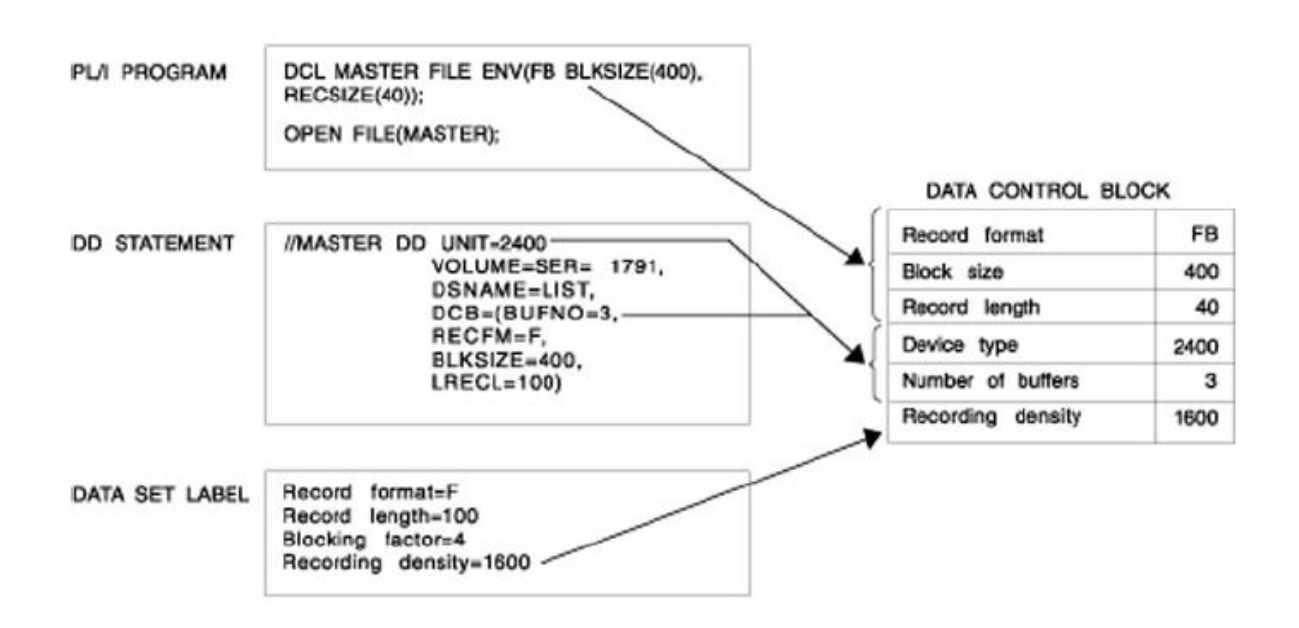

Note: Information from the PL/I program overrides that from the DD statement and the data set label. Information from the DD statement overrides that from the data set label.

図 *5.* オペレーティング・システムによる *DCB* への情報の組み込みの方法

## **システム決定ブロック・サイズの使用**

データ機能プロダクト (DFP) のシステム決定ブロック・サイズ機能を z/OS 上で使用する場合は、割り当て られている装置タイプに最適なブロック・サイズが DFP により算出されます。

新規 DASD データ・セットを作成する場合、システムは最適なブロック・サイズを導き出し、 以下の条件 がすべて真である場合に、それをデータ・セット・ラベルに保存します。

- ブロック・サイズが利用できないか、ソースから指定されていません。 BLKSIZE=0 を指定できます。
- LRECL を指定するか、それがデータ・クラスにあります。 データ・セットは、SMS 管理される必要はあ りません。
- RECFM を指定するか、それがデータ・クラスにあります。 固定または可変である必要があります。
- DSORG を PS または PO として指定します。 DSORG を省略した場合、DSORG はデータ・クラスにおけ る PS または PO です。

システム決定ブロック・サイズがアクティブであれば、DFP がブロック・サイズを決定し、それをデータ・ セット・ラベルに置いてから、PL/I でファイルを開きます。 したがって、PL/I プログラムが ENVIRONMENT オプションによってブロック・サイズを指定する場合は、システム決定ブロック・サイズの値と競合する ようなことがあってはなりません。

システム決定ブロック・サイズについて詳しくは、「*z/OS DFSMS* データ・セットの使用法」を参照してく ださい。

# **ファイルのクローズ**

PL/I CLOSE ステートメントを実行することにより、関連付けられていたデータ・セットからファイルが切 り離されます。

PL/I ライブラリー・サブルーチンは、最初に CLOSE マクロ命令を発行します。 データ管理ルーチンから制 御が戻ると、そのサブルーチンは、ファイルのオープン時に作成されたデータ制御ブロックを解放します。 データ管理ルーチンは、新規データ・セットのラベルの作成を完了し、既存データ・セットのラベルを更 新します。

# **ENVIRONMENT 属性での特性の指定**

ENVIRONMENT 属性でさまざまなオプションを使用してデータ特性を指定できます。 ファイルのタイプ ごとに、さまざまな属性および環境オプションがあります。

### **ENVIRONMENT 属性**

PL/I ファイル宣言ファイルの ENVIRONMENT 属性を使用すれば、ファイルに関連付けられているデータ・ セットの物理編成に関する情報を指定したり他の関連情報を記述したりできます。 この情報のフォーマッ トは、括弧で囲んだオプション・リストでなければなりません。

### $\rightarrow$  ENVIRONMENT — ( — option-list — )  $\rightarrow$

省略形: ENV

ブランクまたはコンマで区切ったオプションを、任意の順序で指定することができます。

次の例は、完全なファイル宣言のコンテキストにおける ENVIRONMENT 属性の構文を示したものです (指 定されているオプションは VSAM 用です)。

DCL FILENAME FILE RECORD SEQUENTIAL INPUT ENV(VSAM GENKEY);

219 [ページの表](#page-276-0) 38 は、ENVIRONMENT オプションとファイル属性を 要約したものです。 使用に関する特 定の制限については、表に含まれる注記およびコメントを参照してください。

<span id="page-276-0"></span>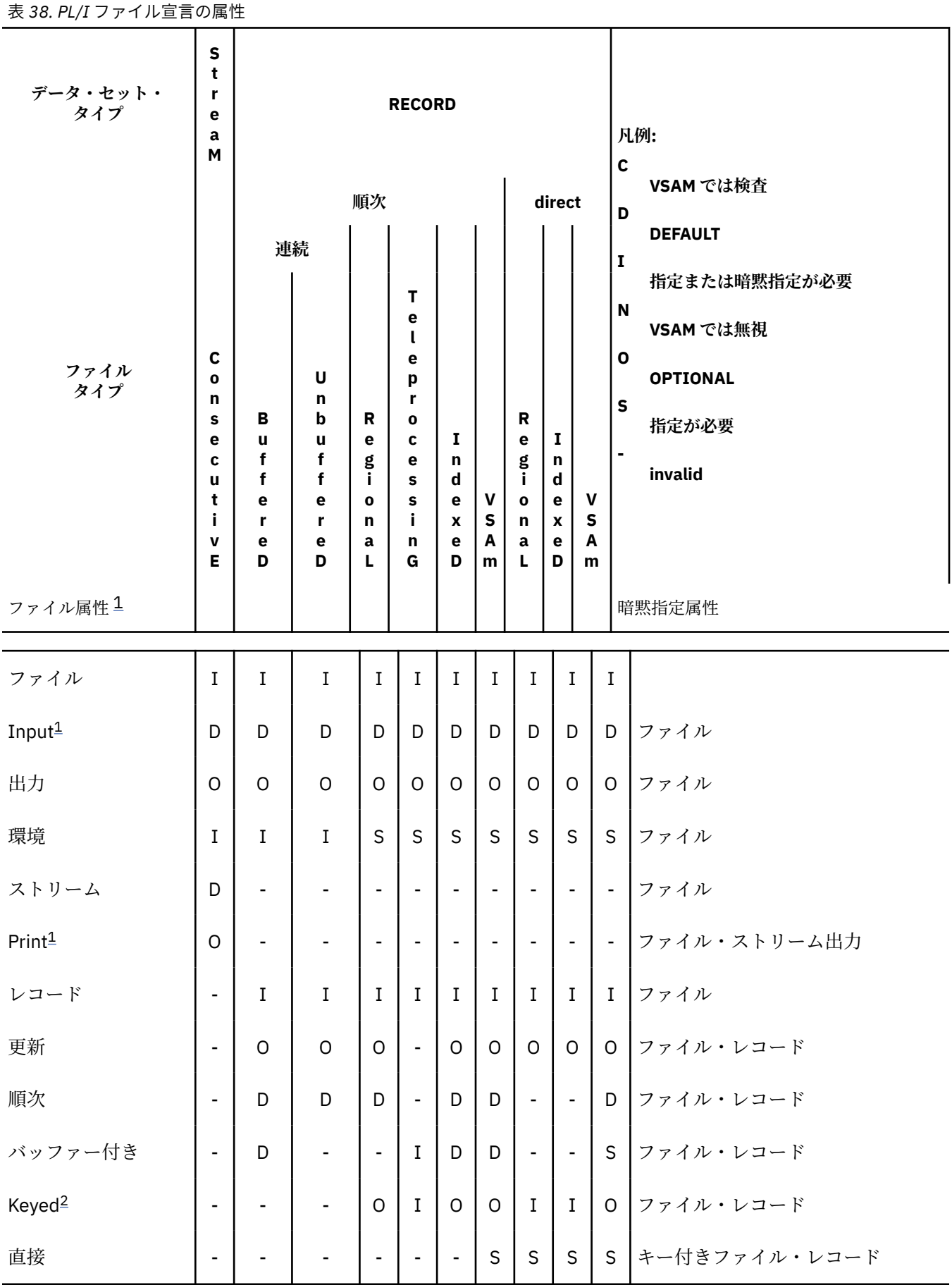

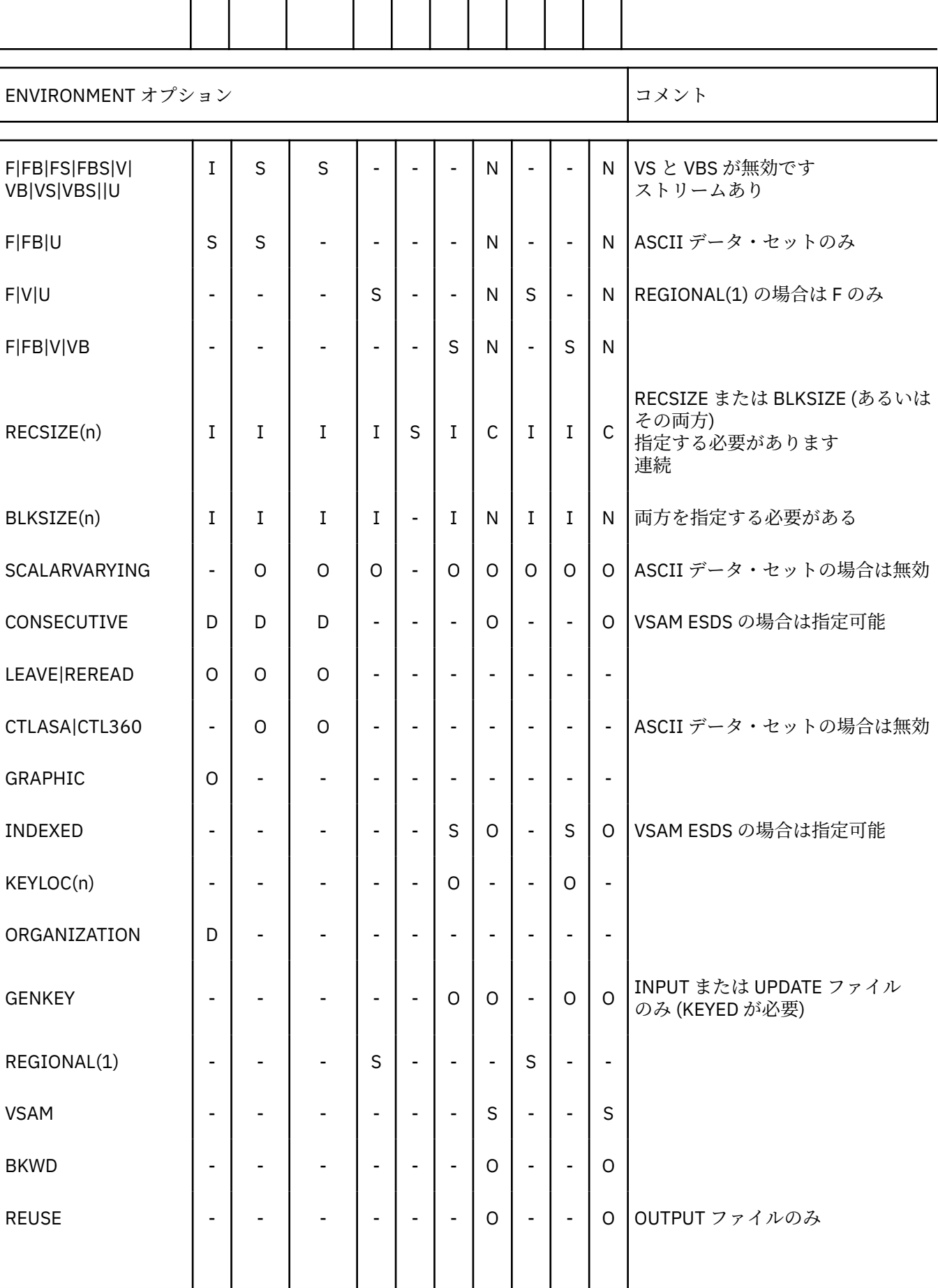

### <span id="page-278-0"></span>**注記 :**

1. INPUT 属性が指定されているファイルは PRINT 属性をとることはできません。

2. INDEXED 出力および REGIONAL 出力にはキーが必要です。

複数のデータ・セット編成に適用される ENVIRONMENT オプションについては、後続のトピックで説明し ます。 また、各オプションについては、オプションが適用される各データ・セット編成とともに後続のセ クションで説明します。

### **関連情報**

279 ページの『VSAM [データ・セットの定義と使用』](#page-336-0)

この章では、レコード単位データ伝送用 の VSAM (仮想記憶アクセス方式) 編成、VSAM ENVIRONMENT オ プション、 他の PL/I データ・セット編成との 互換性、および PL/I がサポートする 3 つのタイプの VSAM データ・セット (入力順、キー順、および相対レコード) をロードしそれに アクセスするのに使用するステ ートメントについて述べます。

### **データ・セット編成オプション**

以下のオプションは、データ・セット編成を指定します。

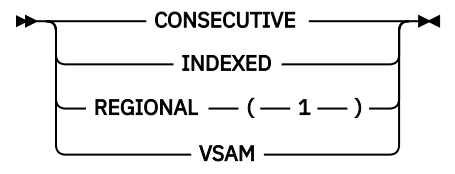

各オプションについては、適用されるデータ・セット編成の 項目で解説されています。

### **その他の** *ENVIRONMENT* **オプション**

ブロック・サイズやレコード長など、整数引数が必要な ENVIRONMENT オプシ ョンは、定数や変数と併用 することができます。 変数には、添え字や修飾を付けたりすることはできません。 変数には、属性 FIXED BINARY(31,0) および STATIC が必要です。

ENVIRONMENT オプションおよび同等の DCB パラメーターを以下にリストします。

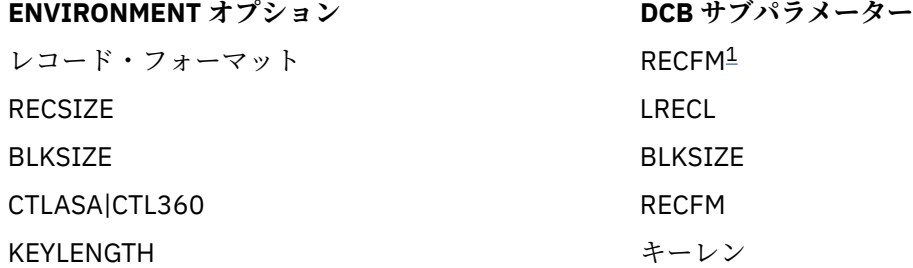

**注 :** 1VS は、DCB 中ではなく、 ENVIRONMENT オプションとして指定されなければなりません。

# **レコード単位データ伝送のレコード・フォーマット**

サポートされるレコード・フォーマットは、データ・セット編成により異なります。

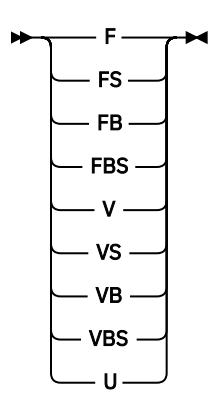

レコードのフォーマットは、次のいずれかです。

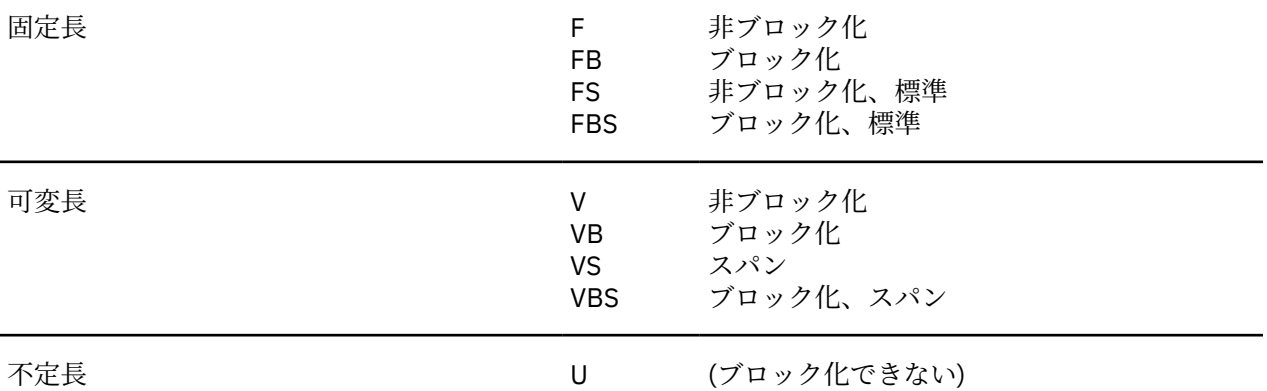

U フォーマット・レコードが可変長ストリングに読み込まれる 場合は、PL/I はストリングの長さを検索さ れたデータのブロック長に設定します。

上記のレコード・フォーマット・オプションは、VSAM データ・セットには適用されません。 VSAM デー タ・セットに関連付けられている ファイルにレコード・フォーマット・オプションを指定すると、そのオ プションは無視されます。

VS フォーマットのレコードは、連続編成のデータ・セットにのみ指定できます。

# **ストリーム指向データ伝送のレコード・フォーマット**

ストリーム指向データ伝送のレコード・フォーマット・オプションについては、237 [ページの『ストリー](#page-294-0) [ム指向データ伝送の用法』](#page-294-0)を参照してください。

## **RECSIZE オプション**

RECSIZE オプションは、レコード長を指定します。

RECSIZE  $-$  (  $-$  record-length  $-$  )  $\rightarrow$ 

VSAM データ・セットに関連付けられているファイルに関しては、*record-length* は次の値の合計です。

1. データに必要な長さ

可変長レコードおよび不定長レコードの場合は、この長さが最大長になります。

2. 必要な制御バイト

可変長レコードには 4 バイトが必要です (レコード長 の接頭部用)。固定長レコードおよび不定長レコ ードでは 必要ありません。

VSAM データ・セットの場合、データ・セットが定義されるときに、 レコードの最大長と平均長がアクセ ス方式サービス・プログラム・ユーティリティーに指定されます。 検査の目的で RECSIZE オプションをフ ァイル宣言に組み込む場合は、 レコードの最大長を指定する必要があります。 指定した RECSIZE がデー タ・セットに定義されている値と 矛盾する場合は、UNDEFINEDFILE 条件が発生します。

*record-length* は、整数として、または属性 FIXED BINARY(31,0) STATIC を持つ変数として指定できます。 レコード長の値には、次のような規則があります。

#### **最大長:**

固定長、および不定長 (ASCII データ・セットを除く): 32760

UPDATE ファイルを持つ V フォーマット、ならびに VS および VBS フォーマット: 32756

入力ファイルおよび出力ファイルを持つ VS および VBS フォーマット: 16777215

ASCII データ・セット: 9999

VSAM データ・セット: 32761

**注 :** 32,756 バイトより長い VS 形式および VBS 形式のレコードの場合は、ENVIRONMENT の RECSIZE オプションに長さを指定し、DD ステートメントの DCB サブパラメーターに LRECL=X を指定する必要 があります。 RECSIZE が INPUT または OUTPUT の許容最大値を超えると、レコード条件が発生する か、レコードが切り捨てられます。 UPDATE ファイルは LRECL=X ではサポートされていません。

#### **ゼロ値:**

有効な値は、最初に、ファイルに関連付けられているデータ・セットの DD ステートメントで検索さ れ、次にデータ・セット・ラベルで検索されます。

上記のいずれかで値を入手できない場合は、デフォルト・アクションが行われます (224 [ページの『レ](#page-281-0) [コード・フォーマット、](#page-281-0)BLKSIZE、および RECSIZE のデフォルト』参照)。

#### **負の値:**

UNDEFINEDFILE 条件が発生します。

# **BLKSIZE オプション**

BLKSIZE オプションは、データ・セット上の最大ブロック・サイズを指定します。

**BLKSIZE** - ( *block-size* - )  $\rightarrow$ 

*block-size* (ブロック・サイズ) は、次の値の合計です。

1. 次のいずれかの全長

- 1 つのレコード
- 1 つのレコードと、1 つまたは 2 つのレコード・セグメント
- 複数のレコード
- 複数のレコードと、1 つまたは 2 つのレコード・セグメント
- 2 つのレコード・セグメント
- 1 つのレコード・セグメント

可変長レコードの場合、各レコードの長さまたは各レコード・セグメントの長さ には、レコードやレコ ード・セグメント用の 4 制御バイトが含まれています。

前述のリストは、レコードおよびレコード・セグメントのオプション (固定長または可変長、ブロック 化または非ブロック化、スパンまたは非スパン) の考えられるすべての組み合わせをまとめたものです。 スパン・レコードのブロック・サイズを指定する場合、各レコードおよび各レコード・セグメントには レコード長のための 4 制御バイトが必要であり、これらの数量は各ブロックに必要な 4 制御バイトに加 算されるものであることに注意してください。

- 2. 必要なその他の制御バイト
	- 可変長ブロック・レコードには、4 バイトが必要です (ブロック・サイズの場合)。
	- 固定長レコードおよび不定長レコードには、追加の制御バイトは必要ありません。

<span id="page-281-0"></span>3. 必要なブロック接頭部バイト (ASCII データ・セットのみ)

*block-size* (ブロック・サイズ) は、整数または属性 FIXED BINARY(31,0) STATIC を持つ変数として指定す ることができます。

レコード長の値には、次のような規則があります。

### **最大長:**

32760

### **ゼロ値:**

z/OS 上で BLKSIZE を 0 (ゼロ) に設定すると、データ機能プロダクトがブロック・サイズを設定しま す。 詳しくは、224 ページの『レコード・フォーマット、BLKSIZE、および RECSIZE のデフォルト』 を参照してください。

### **負の値:**

UNDEFINEDFILE 条件が発生します。

次のように、ブロック・サイズとレコード長の関係は、レコードのフォーマットによって 異なります。

#### **FB フォーマットまたは FBS フォーマット**

このブロック・サイズは、レコード長の倍数でなければなりません。

**VB フォーマット:**

このブロック・サイズは、次の値の合計値以上でなければなりません。

1. 任意のレコードの最大長

2. 4 制御バイト

**VS フォーマットまたは VBS フォーマット:**

ブロック・サイズは、レコード長より小、等しい、またはより大きくすることができます。

### **注記 :**

- 非ブロック化 (F フォーマットまたは V フォーマット) レコードで BLKSIZE オプションを 使用するには、 以下のいずれか方法を使用します。
	- BLKSIZE オプションを指定し、RECSIZE オプションを指定しない。 レコード長をブロック・サイズ (制御バイトまたは接頭語バイトを差し引く) と同じ値に設定し、 レコード・フォーマットを未変更の ままにする。
	- BLKSIZE と RECSIZE の両方を指定し、2 つの値の関係と 使用するレコード・フォーマットのブロック 化が矛盾しないことを確認する。 レコード・フォーマットを FB、VB に設定する (どちらでも該当する 方)。
- FB フォーマットまたは FBS フォーマット・レコードでブロック・サイズが レコード長と等しい場合は、 レコード・フォーマットは F に設定されます。
- BLKSIZE オプションは VSAM データ・セットには適用されません。 そのため、指定しても無視されます。

### **レコード・フォーマット、BLKSIZE、および RECSIZE のデフォルト**

非 VSAM データ・セットに対してレコード・フォーマット、ブロック・サイズ、レコード長を指定しない と、デフォルト・アクションが実行されます。

**レコード形式:**

関連付けられている DD ステートメントまたはデータ・セット・ラベル内で 検索が行われます。 値が 検出されない場合は、UNDEFINEDFILE 条件が発生します。 ただし、ダミー・データ・セットまたはフ ォアグラウンド端末に 関連付けられているファイルの場合を除きます。その場合は、 レコード・フォ ーマットが U に設定されます。

#### **ブロック・サイズあるいはレコード長:**

ブロック・サイズまたはレコード長のいずれかが指定されている場合は、関連付けられている DD ステ ートメントまたはデータ・セット・ラベル内で、 もう一方の検索が行われます。 その検索により値が 検出されても、値が指定オプションの値と矛盾している 場合は、UNDEFINEDFILE 条件が発生します。 検索が成功しなかった場合は、指定オプションから値が導き出されます (制御バイトまたは 接頭部バイ トを追加あるいは除去して)。

ブロック・サイズもレコード長も指定されていない場合は、UNDEFINEDFILE 条件 が発生します。ただ し、ダミー・データ・ セットと関連付けられているファイルの場合は除きます。 その場合、BLKSIZE は 121 (F フォーマット・レコードや U フォーマット・レコード の場合)、または 129 (V フォーマット・ レコードの場合) に設定されます。 フォアグラウンド端末に関連付けられているファイルの場合 は、 RECSIZE は 120 に設定されます。

z/OS 上でデータ機能プロダクト (DFP) のシステム決定ブロック・サイズ機能を使用している場合は、 割り当てられている装置タイプに最適なブロック・サイズが DFP により算出されます。 DD 割り当てま たは ENVIRONMENT ステートメント内で BLKSIZE(0) を指定する場合は、レコード長、レコード・フォ ーマット、および装置タイプを使って BLKSIZE が DFP により算出されます。

# **GENKEY オプション — キーの分類**

GENKEY (総称キー) オプションは、INDEXED キー順データ・セット および VSAM キー順データ・セットに のみ適用されます。 このオプションを使用すれば、データ・セットに記録されているキーを分類したり、 SEQUENTIAL KEYED INPUT ファイルや SEQUENTIAL KEYED UPDATE ファイルでキー・クラスに従ってレ コードにアクセスしたりできます。

#### **BENKEY +4**

総称キーはキーのクラスを識別する文字ストリングです。このストリングで始まる すべてのキーはそのク ラスのメンバーです。 例えば、記録済みキー "ABCD"、"ABCE"、および "ABDF" はすべて、総称キー "A" お よび "AB" によって識別されるクラスのメンバーです。 最初の 2 つは、クラス "ABC" のメンバーでもあり ます。 これら 3 つの記録済みキーは、それぞれクラス "ABCD"、"ABCE"、"ABDF" の固有メンバーであると 見なすことができます。

GENKEY オプションを使用すると、 特定クラスのキーを持つ最初のレコードから、VSAM データ・セット を順次に読み取ることも更新することもできます。 また、INDEXED データ・セットの場合は、このオプシ ョンを使用すると、 特定のクラスのキーを持つ最初の非ダミー・レコードを順次に 読み取ることも更新す ることもできます。 READ ステートメントの KEY オプションに総称キーを 入れることにより、クラスを識 別することができます。 KEY オプションを指定せずに、READ ステートメントで後続のレコードを読み と ることができます。 キー・クラスの終わりに到達したときに、その旨の指摘は行われません。

KEY オプションを指定した READ ステートメントを使用することによって、特定クラスのキーを持つ最初 のレコードを検索することができますが、KEYTO オプションは KEY オプションと同じステートメントで使 用することができないため、レコードに組み込みキーがない限り、実際のキーを得ることはできません。

次の例では、3 バイトを超えているキーの長さが想定されます。

DCL IND FILE RECORD SEQUENTIAL KEYED UPDATE ENV (GENKEY); . . . READ FILE(IND) INTO(INFIELD) KEY ('ABC'); . . . NEXT: READ FILE (IND) INTO (INFIELD); . . . GO TO NEXT;

最初の READ ステートメントによって、「ABC」で始まるキー を持ったデータ・セット内の最初の非ダミ ー・レコードが、INFIELD に 読み込まれることになります。 第二の READ ステートメントが実行されるご とに、 次に高位のキーを持つ非ダミー・レコードが取り出されます。 2 番目の READ ステートメントが繰 り返し実行されると、より高位のキー・クラスからレコードが読み取られます。 これは、キー・クラスの 終わりに到達したときに標識が指定されていないためです。 特定クラスのキーを超えて読み取りを続けた くない場合は、各自の責任で各キーを検査してください。 最初の READ ステートメントをもう一度実行す ると、 ファイルがキー・クラス「ABC」の最初のレコードの位置に再配置されます。

指定クラス内のキーを持つレコードがデータ・セットにない場合、 または指定クラスのキーを持つレコー ドがすべてダミー・レコード の場合は、KEY 条件が発生します。 そのあと、データ・セットは上位のキー を持つ次のレコードに、 あるいはファイルの終わりに位置付けられます。

GENKEY オプションの有無によって、KEYLEN サブパラメーターで 指定されているキー長より短いソース・ キーを 提供する READ ステートメントの実行が影響を受けます。 KEYLEN サブパラメーターは、索引付き データ・セットを 定義する DD ステートメント内にあります。 GENKEY オプションを指定すると、それに よってソース・キーが総称キーと解釈され、 キーがソース・キーで始まるデータ・セット内の最初の非ダ ミー・レコードに、 そのデータ・セットが位置付けられることになります。 GENKEY オプションを指定し ないと、 指定したキー長になるよう、READ ステートメントの短いソース・キーの 右側にブランクが埋め 込まれ、データ・セットは、この埋め込まれたキーを 持ったレコード (このようなレコードが存在する場 合) に位置付けられます。 WRITE ステートメントの場合は、短いソース・キーには常に ブランクで埋め込 まれます。

GENKEY オプションを使用しても、キー長が指定キー長以上であるソース・キーを提供 してもその結果に 影響はありません。 必要に応じて右側が切り捨てられるソース・キーは、 特定のレコード (キーがそのク ラスの唯一の メンバーだと考えられるレコード) を識別します。

# **SCALARVARYING オプション - 可変長ストリング**

SCALARVARYING オプションは 可変長ストリングの入出力について使用します。 このオプションではど のフォーマットのレコードで 使用することもできます。

### SCALARVARYING ->

ストレージを可変長ストリング用に割り当てるとき、コンパイラーは、 ストリングの現行長を指定するた めの 2 バイト接頭部を組み込みます。 エレメント可変長ストリングの場合は、そのファイルに SCALARVARYING が指定されている 場合にだけ、この接頭部が出力時に組み込まれるか、入力時に認識さ れます。

位置指定モード・ステートメント (LOCATE および READ SET) を使って、エレメント可変長ストリングを持 つデータ・セットを作成し読み取る場合は、SCALARVARYING を指定して長さ接頭部の存在を認識させる 必要があります。これは、バッファーの位置を指定するポインターは、常に長さ接頭部の開始位置を指す と想定されるからです。

SCALARVARYING を指定して、エレメント可変長ストリングが送信される場合は、 長さ接頭部を組み込む ためにレコード長に 2 バイトを与える必要があります。

SCALARVARYING を使用して作成されるデータ・セットは、SCALARVARYING を指定しているファイルだ けがアクセスするようにします。

同じファイルに SCALARVARYING と CTLASA/CTL360 を指定することはできません。それを行うと、最初 のデータ・バイトがあいまいになるからです。

# **KEYLENGTH オプション**

KEYLENGTH オプションは、KEYED ファイルに対して記録されるキーの長さを指定します。 INDEXED ファ イルにも KEYLENGTH オプションを指定することができます。

### $\blacktriangleright$  KEYLENGTH  $-(-n-)$   $\blacktriangleright$

*n*

これは、KEYED ファイルに対して記録されるキーの長さを指定します。

検査目的で VSAM ファイル宣言に KEYLENGTH オプションを組み込む場合に、そのオプションで指定した キー長が、データ・セットに対して定義されている値と矛盾すると、UNDEFINEDFILE 条件が発生します。

# **ORGANIZATION オプション**

ORGANIZATION は、PL/I ファイルに関連付けられているデータ・セットの編成を指定します。

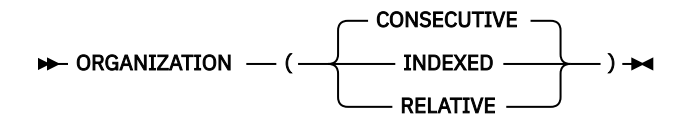

#### **CONSECUTIVE**

該当のファイルが連続データ・セットに関連付けられていることを表します。 連続ファイルは、ネイ ティブ・データ・セットでも、 データ・セット VSAM、 ESDS、RRDS、または KSDS でもかまいませ  $\lambda$ .

#### **RELATIVE**

該当のファイルが相対データ・セットに関連付けられていることを表します。 RELATIVE は、そのデー タ・セットに記録済みキーがない レコードが含まれていることを指定します。 相対ファイルは、VSAM 直接データ・セットです。 相対キーの範囲は、1 から nnnn までです。

# **PL/I レコード入出力で使用されるデータ・セットのタイプ**

RECORD 属性を持ったデータ・セットは、データがプログラム変数に入っているとおりに 補助記憶域との 間で送受信されるレコード単位データ伝送によって 処理されます。データ変換は行われません。 データ・ セット内のレコードは、プログラム内の各変数に対応しています。

227 ページの表 39 に、PL/I レコード入出力で使用できるさまざまなデータ・セット・タイプで使用可能な 機能を示します。

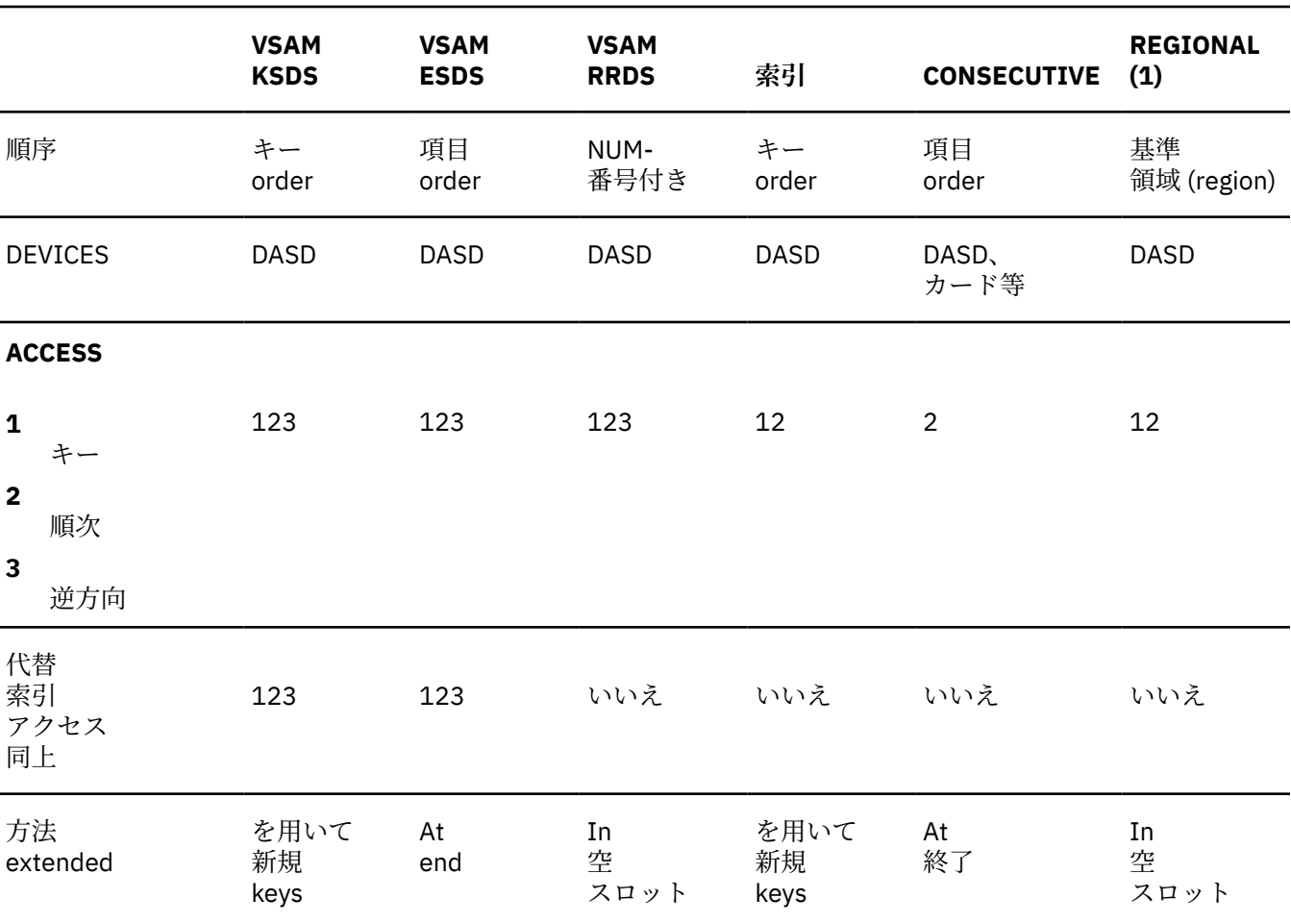

表 *39. PL/I* レコード入出力で使用できるデータ・セット・タイプの比較

表 *39. PL/I* レコード入出力で使用できるデータ・セット・タイプの比較 *(*続き*)*

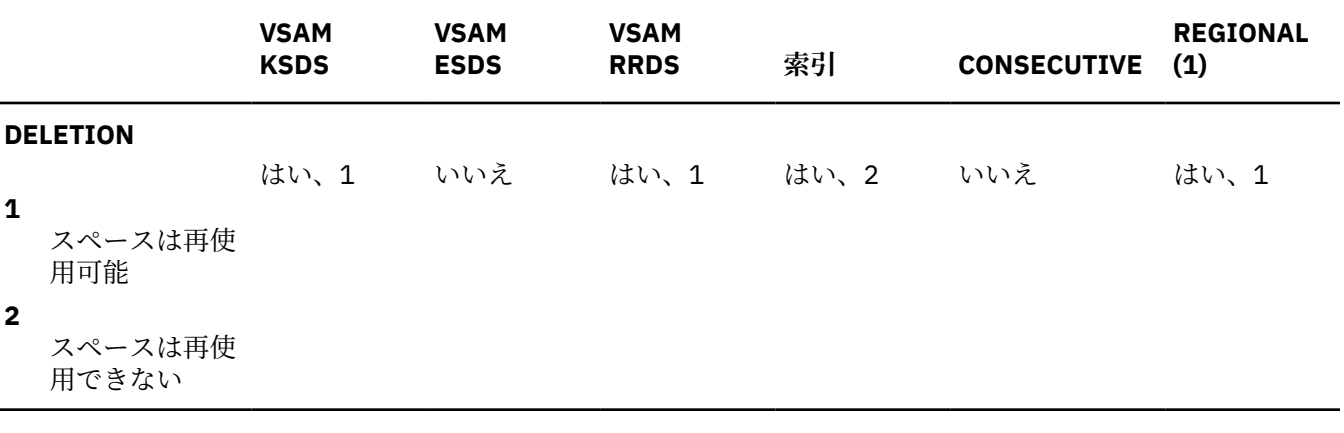

以下の各セクションは、各種データ・セットでのレコード入出力データ・セットの用法を説明しています。

- 237 ページの『第 10 章 [連続データ・セットの定義と使用』](#page-294-0)
- 267 ページの『第 13 章 [領域データ・セットの定義と使用』](#page-324-0)
- 279 ページの『第 14 章 VSAM [データ・セットの定義と使用』](#page-336-0)

# **z/OS UNIX での環境変数の設定**

いくつかの環境変数は、z/OS UNIX で使用するために設定したりエクスポートしたりできます。 すべての ユーザーがアクセスできるように環境変数をシステム全体用に設定するには、 サブセクションで推奨され ている行をファイル /etc/profile に追加します。 ある特定ユーザーだけに環境変数を設定するには、 該当するユーザーのホーム・ディレクトリーにあるファイル .profile に その環境変数を追加します。

変数は、次にユーザーがログオンしたときに設定されます。

次の例に、環境変数の設定方法を示します。

LANG=ja\_JP NLSPATH=/usr/lib/nls/msg/%L/%N:/usr/lib/nls/msg/prime/%N LIBPATH=/home/joe/usr/lib:/home/joe/mylib:/usr/lib export LANG NLSPATH LIBPATH

前の例の最後のステートメントを使用する代わりに、上記の各行 (export LANG=ja\_JP...) に export を追加することができます。

ECHO コマンドを使用すると、任意の環境変数の現行設定値を調べることができます。 BYPASS の値を定 義するには、次の 2 つの例のどちらかを使用します。

echo \$LANG

echo \$LIBPATH

# **z/OS UNIX での PL/I 標準ファイル (SYSPRINT および SYSIN)**

デフォルトにより、SYSIN は stdin から 読み取られ、SYSPRINT は stdout に送られます。 関連付けを 変更したい場合は、OPEN ステートメントの TITLE オプションを 使うか、データ・セットまたは別の装置 に名前を指定する DD\_DDNAME 環境変数を 設定する必要があります。

### **関連情報**

228 ページの『z/OS UNIX での環境変数の設定』

いくつかの環境変数は、z/OS UNIX で使用するために設定したりエクスポートしたりできます。 すべての ユーザーがアクセスできるように環境変数をシステム全体用に設定するには、 サブセクションで推奨され ている行をファイル /etc/profile に追加します。 ある特定ユーザーだけに環境変数を設定するには、 該当するユーザーのホーム・ディレクトリーにあるファイル .profile に その環境変数を追加します。

# **z/OS UNIX での標準入力装置、標準出力装置、および標準エラー装置のリダイレ クト**

標準入力装置、標準出力装置、および標準エラー装置をファイルにリダイレクトできます。 例えば、次のようなプログラムでリダイレクトを使用できます。

```
Hello2: proc options(main);
  put list('Hello!');
end;
```
プログラムをコンパイルしてリンクした後で、コマンド行で次のコマンドを入力して、そのプログラムを 呼び出すことができます。

hello2 > hello2.out

stdout と stderr を 1 つのファイルにまとめる場合は、次のコマンドを入力します。

hello2 > hello2.out 2>&1

表示ステートメントの場合と同様に、(より大 ) 記号を使用すると、 その後ろに指定されているファイル、 この場合は hello2.out に出力がリダイレクトされます。 これは、'Hello' という語がファイル hello2.out に書き込まれることを意味します。 PRINT 属性はデフォルトで SYSPRINT に適用されるた め、出力にはプリンター制御文字も組み込まれるということに注意してください。

READ ステートメントは stdin からのデータにもアクセスできます。

# **LBI の活用**

ラージ・ブロック・サイズにラージ・ブロック・インターフェース (LBI) を使用することにより、テープ・ データ・セットのパフォーマンスを向上させることができます。 LBI をサポートする磁気テープ装置の場 合、PL/I は、ブロック・サイズが 32760 を超えることができるこの機能を使用します。

LBI は、スパン・ファイルまたは UPDATE ファイルではサポートされません。 さらに、PL/I は U フォーマ ット・ファイルに対する LBI サポートを提供しません。 LBI は 31 ビット・モードでのみサポートされま す。

32760 を超えるブロック・サイズを使用すると、別のシステムでテープを読み取れなくなる場合がありま す。 32760 より大きなブロック・サイズで作成したテープは、32760 より大きなブロック・サイズをサポ ートする磁気テープ装置を持つシステムでしか読み取ることができません。 ファイル、装置、またはオペ レーティング・システム・レベルに関して、指定したブロック・サイズが大きすぎると、ランタイム・メ ッセージが出されます。

Enterprise PL/I for z/OS: Enterprise PL/I for z/OS プログラミング・ガイド
# **第 9 章 ライブラリーの使用**

z/OS オペレーティング・システムでは、区分データ・セット、区分データ・セット*/*拡張、およびライブラ リー の 3 つの用語は同義であり、他のデータ・セット (通常、ソース・モジュール、オブジェクト・モジュ ール、またはロード・モジュールの形のプログラム) の保管に使用できるタイプのデータ・セットを指しま す。

ライブラリーは、直接アクセス・ストレージに保管する必要があり、 全体が 1 つのボリューム内に入って いなければなりません。 ライブラリーには、連続して編成された、メンバーと呼ばれる独立した データ・ セットが入っています。 各メンバーには、ライブラリーの一部であるディレクトリーに 保管される 8 文字 を超えない長さの固有名が付いています。 1 つのデータ・セット・ラベルだけが維持されるので、1 つの ライブラリーに属するすべてのメンバーは同じデータ特性を持っている必要があります。

ディレクトリー内に新規項目を入れる十分なスペースが残っていないか、または メンバーそのもののスペ ースが足りなくなるまでは、メンバーを 個々に作成することができます。 メンバーの名前を指定すれば、 メンバーを個別にアクセスすることができます。

DD ステートメントまたはそれらに対応する会話型での同等機能を使用することにより、メンバーの作成お よびアクセスを行うことができます。

メンバーは、IBM ユーティリティー・プログラム IEHPROGM を使用して削除できます。 このプログラム は、ディレクトリーからメンバー名を削除し、そのメンバーに今後アクセスできないようにします。 ただ し、IBM ユーティリティー・プログラム IEBCOPY などを使用してライブラリーを再作成したり未使用スペ ースを圧縮したりしない限り、そのメンバー自体が占有していたスペースは再利用できません。 DD ステー トメントの DISP パラメーターを使ってメンバーを削除しようとすると、 データ・セット全体が削除され てしまいます。

# **ライブラリーのタイプ**

ライブラリーのタイプには、システム・プログラム・ライブラリー、システム・プロシージャー・ライブ ラリー、専用プログラム・ライブラリーなどがあります。

PL/I プログラムでは、 次のタイプのライブラリーを使用することができます。

• システム・プログラム・ライブラリー SYS1.LINKLIB またはこれと同等のもの

このライブラリーには、コンパイラーやリンケージ・エディターなどのすべてのシステム処理プログラム を収容することができます。

• 専用プログラム・ライブラリー

これらのライブラリーには、通常、ユーザーが作成したプログラムが収容されます。 多くの場合、一時 専用ライブラリーを作成すれば、 リンケージ・エディターからのロード・モジュール出力を、 同一ジョ ブ内の後半のジョブ・ステップで実行するまでの間 保管しておけるので便利です。 一時ライブラリーは、 ジョブの終了時に削除されます。 専用ライブラリーは、自動ライブラリー呼び出し用にも リンケージ・ エディターやローダーによって使用されます。

• システム・プロシージャー・ライブラリー SYS1.PROCLIB またはこれと同等のもの

このライブラリーには、ユーザーのシステム用としてカタログされているジョブ制御プロシージャーが入 っています。

# **ライブラリーの使用**

PL/I プログラムは、ライブラリーを直接使用することができます。

ユーザーが新たにメンバーをライブラリーに追加しようとする と、オペレーティング・システムは、その 関連ファイルがクローズ されるときに、データ・セット名の一部として指定されているメンバー名を使っ て 新規メンバーのディレクトリー項目を作成します。

<span id="page-289-0"></span>ユーザーがライブラリーのメンバーにアクセスする 場合、オペレーティング・システムは、 ユーザーがデ ータ・セット名の一部として指定したメンバー名から そのディレクトリー項目を見つけ出すことができま す。

同一ライブラリーの複数のメンバーを 1 つの PL/I プログラムで処理することはできますが、このようなフ ァイルは同時に 1 つしか出力としてオープンすることはできません。 DD ステートメントに入っているメ ンバー名を指定することにより、 異なるメンバーにアクセスすることができます。

# **ライブラリーの作成**

ライブラリーを作成するには、ライブラリーの作成に必要となる情報が含まれている DD ステートメントを ジョブ・ステップに組み込みます。

ライブラリーの作成時に必要となる情報については、232 ページの表 40 を参照してください。 ライブラ リーの作成に必要な情報は、SPACE パラメーターを除けば、 連続して編成されたデータ・セット [\(256](#page-313-0) ペ [ージの『レコード入出力を使用したファイルの定義』参](#page-313-0)照) の場合とほとんど同じです。

表 *40.* ライブラリー作成時に必要な情報

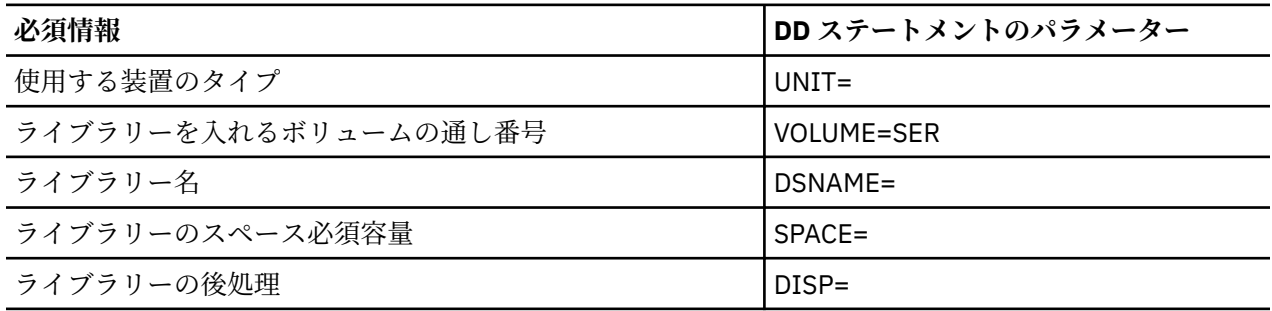

### **SPACE パラメーター**

DD ステートメントで SPACE パラメーターを使用すれば、作成するライブラリーに必要となるスペースの 量を指定できます。

ライブラリーを定義するための DD ステートメント内の SPACE パラメーターは、常に次の形でなければな りません。

SPACE=(units,(quantity,increment,directory))

3 番目の項目 (increment) はオプションであり、省略する場合はコンマを残すことで、その項目が省略され ていることを示すことができます。 最後の項目 (割り振られるディレクトリー・ブロックの数を指定する) は必須です。

ライブラリーに必要な補助記憶域の大きさは、 保管するメンバーの数とサイズと、 メンバーがどのくらい 頻繁に追加または置換されるかによって異なります。 (削除されたメンバーのスペースは解放されませ ん。) 必要なディレクトリー・ブロック数は、メンバー数および別名数によって異なります。 SPACE パラメ ーターに増分容量を指定すると、データ・セット作成時や新規 メンバー追加時に必要が生じた場合、 オペ レーティング・システムがデータ・セットにさらに必要な領域を確保することができます。 ただし、ディ レクトリー・ブロック数は作成時に固定されるため、増やすことはできません。

### **例**

次の例にある DD ステートメントは、ボリューム通し番号 3412 を持つ DASD の 5 つのシリンダーを新規ラ イブラリー名 ALIB に対して割り振ること、およびこの名前をシステム・カタログに登録することをジョ ブ・スケジューラーに要求します。 SPACE パラメーターの最後の項目は、データ・セットに割り 振られて いるスペースの一部を 10 個のディレクトリー・ブロック用に予約しています。

<sup>⁄⁄</sup> PDS DD UNIT=SYSDA,VOL=SER=3412,

<sup>⁄⁄</sup> DSNAME=ALIB,

<sup>⁄⁄</sup> SPACE=(CYL,(5,,10)),  $\frac{1}{2}$  DISP=( $\cdot$ CATLG)

# **ライブラリー・メンバーの作成と更新**

ライブラリー・メンバーを作成および更新するときは、このトピックにあるガイドラインに従う必要があ ります。

各ライブラリー・メンバーは、同じ特性を持っていなければなりません。 同じ特性メンバーを持っていな い場合は、あとのメンバー検索 が難しくなります。 同じ特性が必要な理由は、ボリューム目録 (VTOC) に は、 ライブラリー用のデータ・セット制御ブロック (DSCB) が 1 つ入っているだけで、各メンバー別用の ものはないからです。 PL/I プログラムを使ってメンバーを作成する場合は、オペレーティング・システム によりディレクトリー項目が作成されます。つまり、ユーザーはユーザー・データ・フィールドに情報を 入力することはできません。

ライブラリーとメンバーを同時に作成するときには、DD ステートメント内に 232 [ページの『ライブラリー](#page-289-0) [の作成』](#page-289-0)の下にリストアップされているすべてのパラメーター (ただし、データ・セットを一時的なものに するのであれば、DISP パラメーターは省くことができる) を入れなければなりません。 DSNAME パラメー ターは、メンバー名を括弧で囲んで指定する必要があり ます。 例えば、DSNAME=ALIB(MEM1) によりデ ータ・セット ALIB 内のメンバー MEM1 の名前が指定されます。 メンバーがリンケージ・エディターによ って ライブラリー内に入れられると、DSNAME パラメーター内にメンバー名を入れる代わりに、リンケー ジ・エディターの NAME ステートメントまたは NAME コンパイル時オプションを使用することができま す。 また、メンバーの特性 (レコード・フォーマットなど) を DCB パラメーターまたは PL/I プログラムに 記述する必要があります。 これらの特性は、そのデータ・セットに追加される他のメンバーにも適用され ま す。

既存ライブラリーに追加するメンバーを作成するときには、SPACE パラメーターは必 要ありません。 元の スペース割り振りは、個々のメンバーに 対してではなく、ライブラリー全体に対して適用されるからです。 さらに、そのメンバーの特性を記述する必要もありません。その理由は、ライブラリー用の DSCB 内に既 に特性が記録されているからです。

1 つのジョブ・ステップで複数のメンバーをライブラリーに 追加するには、各メンバーごとに DD ステート メントを組み込み、そして そのライブラリーを参照するファイルをクローズしてから 次のファイルをオー プンするようにしなければなりません。

## **例: コンパイルされたオブジェクト・モジュール用の新規ライブラリーの作成**

以下の例では、カタログ式プロシージャー IBMZC を使用して簡単な PL/I プログラムをコンパイルし、オ ブジェクト・モジュールを EXLIB という新規ライブラリーに配置します。 新規ライブラリーを定義してオ ブジェクト・モジュールを指定する DD ステートメントは、カタログ式プロシージャーにおける DD ステー トメント SYSLIN を指定変更します。

PL/I プログラムは、関数プロシージャーであり、TIME 組み込み関数で作成される文字ストリングの形に 2 つの値が指定されている場合、ミリ秒単位でその値の差を戻します。

表 *41.* コンパイルされたオブジェクト・モジュール用の新規ライブラリーの作成

```
 //OPT10#1 JOB
            EXEC IBMZC
 //PLI.SYSLIN DD UNIT=SYSDA,DSNAME=HPU8.EXLIB(ELAPSE),
        \text{SPACE}=(\text{TRK},(1,1)), DISP=(NEW, CATLG)<br>(STN DD *
\hat{U}/PLI.SYSIN
    ELAPSE: PROC(TIME1,TIME2);
     DCL (TIME1, TIME2) CHAR(9),
 H1 PIC '99' DEF TIME1,
M1 PIC '99' DEF TIME1 POS(3),
 MS1 PIC '99999' DEF TIME1 POS(5),
 H2 PIC '99' DEF TIME2,
          M2 PIC '99' DEF TIME2 POS(3)
           MS2 PIC '99999' DEF TIME2 POS(5),
           ETIME FIXED DEC(7);
      IF H2<H1 THEN H2=H2+24;
      ETIME=((H2*60+M2)*60000+MS2)-((H1*60+M1)*60000+MS1);
      RETURN(ETIME);
    END ELAPSE;
 /*
```
## **例: ロード・モジュールの既存ライブラリーへの配置**

以下の例では、カタログ式プロシージャー IBMZCL を使用して PL/I プログラムをコンパイルおよびリン ク・エディットし、ロード・モジュールを既存ライブラリー HPU8.CCLM に配置します。

表 *42.* ロード・モジュールの既存ライブラリーへの配置

```
 //OPT10#2 JOB
          EXEC IBMZCL
 //PLI.SYSIN DD *
    MNAME: PROC OPTIONS(MAIN);
 .
 .
 .
      program
 .
 .
 .
    END MNAME;
 /*
 //LKED.SYSLMOD DD DSNAME=HPU8.CCLM(DIRLIST),DISP=OLD
```
## **例: ライブラリー・メンバーの更新**

PL/I プログラムを使って、ライブラリーのメンバー内の 1 つ以上の レコードを追加または削除するには、 そのライブラリー内の別の部分でそのメンバーを全部作成し直さなければなりません。 メンバーがそれま で占有していたスペースは再度使用することができないため、これはあまり経済的な提案とは言えません。 ユーザーの PL/I プログラム内でファイルを 2 つ使う必要が ありますが、2 つとも同じ DD ステートメント と 関連付けることができます。

235 [ページの表](#page-292-0) 44 に示すプログラムは、234 ページの表 43 の プログラムで作成されたメンバーを更新し ます。 このプログラムは、ブランクだけのレコードを除き、 元のメンバーのレコードをすべてコピーしま す。

表 *43. PL/I* プログラム内でのライブラリー・メンバーの作成

```
 //OPT10#3 JOB
 //TREX EXEC IBMZCBG
 //PLI.SYSIN DD *
   NMEM: PROC OPTIONS(MAIN);
     DCL IN FILE RECORD SEQUENTIAL INPUT
          OUT FILE RECORD SEQUENTIAL OUTPUT,
         P POINTER
          IOFIELD CHAR(80) BASED(P),
         EOF BIT(1) INIT('0'B);
 OPEN FILE(IN),FILE (OUT);
 ON ENDFILE(IN) EOF='1'B;
      READ FILE(IN) SET(P);
 DO WHILE (¬EOF);
 PUT FILE(SYSPRINT) SKIP EDIT (IOFIELD) (A);
     WRITE FILE(OUT) FROM(IOFIELD);
      READ FILE(IN) SET(P);
      END;
      CLOSE FILE(IN),FILE(OUT);
   END NMEM;
/*<br>//GO.OUT
           DD UNIT=SYSDA, DSNAME=HPU8.ALIB(NMEM),
       DISP=(NEW,CATLG),SPACE=(TRK,(1,1,1)),
        // DCB=(RECFM=FB,BLKSIZE=3600,LRECL=80)
1/60. IN DD \starMEM: PROC OPTIONS(MAIN);
        /* this is an incomplete dummy library member */
```

```
 //OPT10#4 JOB
 //TREX EXEC IBMZCBG
 //PLI.SYSIN DD *
   UPDTM: PROC OPTIONS(MAIN);
     DCL (OLD, NEW) FILE RECORD SEQUENTIAL,
         EOF BIT(1) INIT('0'B),
         DATA CHAR(80);
 ON ENDFILE(OLD) EOF = '1'B;
 OPEN FILE(OLD) INPUT,FILE(NEW) OUTPUT TITLE('OLD');
 READ FILE(OLD) INTO(DATA);
      DO WHILE (¬EOF);
 PUT FILE(SYSPRINT) SKIP EDIT (DATA) (A);
 IF DATA=' ' THEN ;
      ELSE WRITE FILE(NEW) FROM(DATA);
      READ FILE(OLD) INTO(DATA);
 END;
 CLOSE FILE(OLD),FILE(NEW);
   END UPDTM;
 /*
 //GO.OLD DD DSNAME=HPU8.ALIB(NMEM),DISP=(OLD,KEEP)
```
# **ライブラリー・ディレクトリーからの情報の取り出し**

ライブラリー・ディレクトリーは、 データ・セットの先頭に置かれる一連のレコード (項目) です。 1 つ以 上のディレクトリー項目が各メンバーに存在します。 各項目には、メンバー名、ライブラリー内の メンバ ーの相対アドレス、および可変量のユーザー・データが入っています。

ユーザー・データは、メンバーを作成したプログラムによって挿入される情報です。 リンケージ・エディ ターで作成されたメンバー (ロード・モジュール) を参照する項目は、 システムのマニュアルに記載されて いる標準形式のユーザー・データを組み込みます。

PL/I プログラムを使ってメンバーを作成するときには、オペレーティング ・システムがユーザーに代わっ てディレクトリー項目を作成するので、 ユーザーはユーザー・データを書き込むことはできません。 ただ し、アセンブラー言語マクロ命令を使用すると、メンバーを作成したり、独自の ユーザー・データを作成 することができます。 このためにマクロ命令を使用する方法は、データ管理資料に 説明されています。

Enterprise PL/I for z/OS: Enterprise PL/I for z/OS プログラミング・ガイド

# **第 10 章 連続データ・セットの定義と使用**

この章では、連続データ・セット編成について、さらにストリーム指向データ 伝送およびレコード単位デ ータ伝送用の連続データ・セットを定義するため の ENVIRONMENT オプションについて述べています。 その次に、伝送タイプごとに、連続データ・セットの作成、 アクセスおよび更新方法についても説明しま す。

連続編成のデータ・セット内では、各レコードは連続する 物理的な位置のみに基づいて編成されます。 デ ータ・セットが作成されるときは、レコードは提示される順番で 連続的に書き込まれます。 なお、レコー ドは、レコードが書き込まれた順序でのみ検索できます。 連続データ・セットの場合の有効ファイル属性 と ENVIRONMENT オプション に関しては、219 [ページの表](#page-276-0) 38 を参照してください。

# **ストリーム指向データ伝送の用法**

ここでは、STREAM 属性の PL/I ファイルで使用するデータ・セットの定義方 法について説明します。 使 用できる ENVIRONMENT オプション、データ・セットを 作成しデータ・セットにアクセスする方法につい て説明します。 また、データ・セットの作成、アクセス時に使用する DD ステートメント の必須パラメー ターを表にまとめ、文章による記述を 説明するために PL/I プログラムの例もいくつか掲載しています。

STREAM 属性を持つデータ・セットは、ストリーム指向データ伝送で処理されます。 そのため、PL/I プロ グラムは、ブロックやレコードの境界を無視して、各データ ・セットを、文字の形またはグラフィックの 形のデータ値の 1 つの 連続するストリームとして扱うことができます。

ストリーム指向データ伝送用のデータ・セットを作成し、それにアクセスするには、「*PL/I* 言語解説書」で 説明しているリスト指示、データ指示、および編集指示の入出力ステートメントを使用します。

出力の場合、PL/I は必要に応じてデータ項目をプログラム変数から文字の形に変換し、 文字またはグラフ ィックスのストリームを、 データ・セットに伝送するためにレコードに構築します。

入力の場合、PL/I はデータ・セットからレコードを取り出し、 ユーザー・プログラムが要求した複数のデ ータ項目に分割し、さらに それをプログラム変数に割り当てるのに適した形に変換します。

ストリーム指向データ伝送は、グラフィック・データの読み取りと書き込みに使用できます。 適切なプロ グラミング・サポートがあれば、グラフィックスを表示し、印刷し、 入力することができる端末、プリン ター、およびデータ入力装置があります。 ユーザーのデータが使用する装置または印刷ユーティリティ ー・プログラム で受け入れられているフォーマットになっているかどうか確認する必要があります。

# **ストリーム入出力を用いたファイルの定義**

ストリーム指向データ伝送用のファイルはファイル宣言で定義できます。

DCL filename FILE STREAM INPUT | {OUTPUT [PRINT]} ENVIRONMENT(options);

デフォルト・ファイル属性については、219 [ページの表](#page-276-0) 38 を参照してください。 FILE 属性については、 「*PL/I* 言語解説書」を参照してください。 PRINT 属性について詳しくは、245 [ページの『ストリーム入出](#page-302-0) 力による PRINT [ファイルの使用』を](#page-302-0)参照してください。 ENVIRONMENT 属性のオプションについては、 238 ページの『ENVIRONMENT [オプションの指定』を](#page-295-0)参照してください。

## **PL/I 動的割り振りを使用したストリーム・ファイルの定義**

ストリーム・ファイルを定義するには、DD ステートメント、環境変数、または OPEN ステートメントの TITLE オプションを使用できます。

環境変数または TITLE オプションを使用する場合、名前が大文字でなければなりません。 次のいずれかの 方法で MVS データ・セットを指定してください。

- DSN(*data-set-name*)
- DSN(*data-set-name*(*member-name*))

<span id="page-295-0"></span>*data-set-name* は完全修飾でなければなりません。一時データセットに設置できません。 たとえば、& amp;から開始できません。

次のように zFS ファイルを指定してください。

PATH(*absolute-path-name*)

DSN キーワードの後に、以下の属性を任意の順序で指定できます。

NEW, OLD, SHR, or MOD TRACKS or CYL SPACE(*n*,*m*) VOL(*volser*) UNIT(*type*) KEEP, DELETE, CATALOG, or UNCATALOG STORCLAS(*storageclass*) MGMTCLAS(*managementclass*) DATACLAS(*dataclass*)

**注 :** 環境変数、または OPEN ステートメントの TITLE オプションを使用して PDS または PDSE を作成する ことはできませんが、既存の PDS または PDSE に新規メンバーを作成することは可能です。

## **ENVIRONMENT オプションの指定**

このトピックでは、ストリーム指向データ伝送およびレコード単位データ伝送に対して連続データ・セッ トを定義する ENVIRONMENT オプションについて説明します。

219 [ページの表](#page-276-0) 38 に、ENVIRONMENT オプションの要約があります。 以下のオプションをストリーム指 向データ伝送に適用できます。

```
CONSECUTIVE or ORGANIZATION(CONSECUTIVE)
F|FB|FS|FBS|V|VB|VS|VBS|U
RECSIZE(record-length)
BLKSIZE(block-size)
GRAPHIC
LEAVE|REREAD
```
上記オプションをストリーム指向データ伝送に対して指定する方法については、以下のトピックを参照し てください。

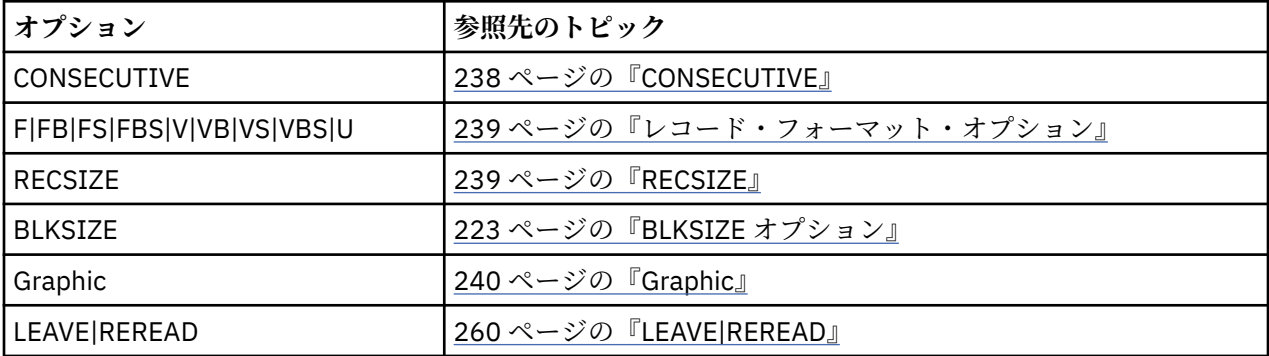

### **CONSECUTIVE**

STREAM ファイルは CONSECUTIVE データ・セット編成を持っていなくてはなりませんが、CONSECUTIVE はデフォルトのデータ・セット編成なので、これを ENVIRONMENT オプション内に指定する必要はありま せん。

STREAM ファイルの CONSECUTIVE オプションは、214 [ページの『データ・セットの編成』に](#page-271-0)記載 されて いるものとまったく同じです。

#### ▶→連続→→

## <span id="page-296-0"></span>**レコード・フォーマット・オプション**

ストリーム指向データ伝送では、レコード境界は無視されますが、データ・セットを作成する場合、レコ ード・フォーマットは重要な意味を持ちます。 これは、レコード・フォーマットがデータ・セットが占有 するストレージの容量と、 データを処理するプログラムの効率に影響するためだけでなく、データ・セッ トが後で、 レコード単位データ伝送でも処理できるようにするためです。

いったんレコード・フォーマットを指定したならば、 ストリーム指向データ伝送を使う限り、レコードお よびブロックを 意識する必要はありません。 データ・セットは、行に配置された一連の文字またはグラフ ィックスと見なすことができま す。また、SKIP オプションまたはフォーマット項目 (PRINT ファイルで は、PAGE オプション、LINE オプションおよびフォーマット項目) を使って、新しい行を選択する ことが できます。

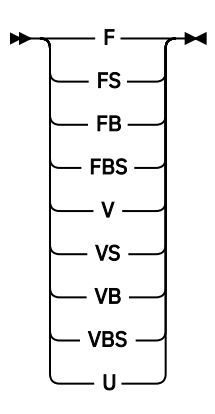

レコードのフォーマットは、以下のいずれかにすることができます。 詳しくは、212 [ページの『レコード・](#page-269-0) [フォーマット』](#page-269-0)を参照してください。

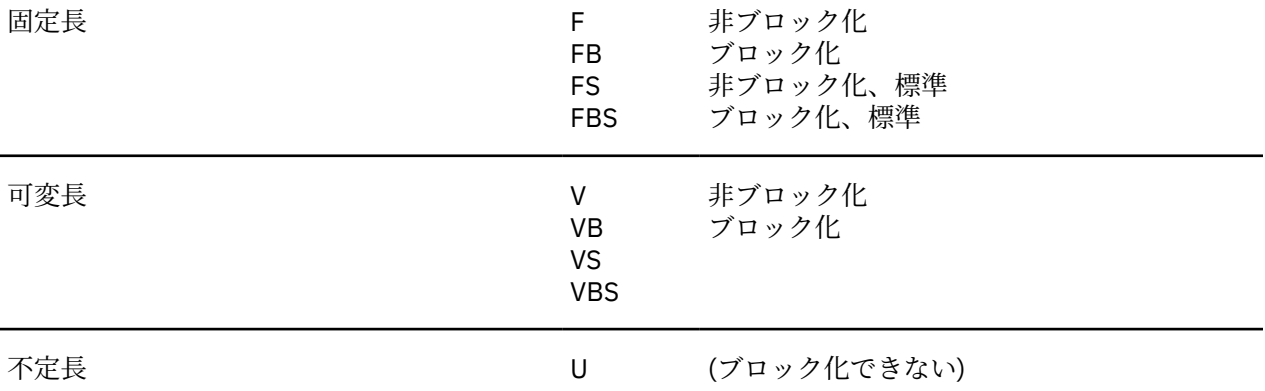

なお、レコードのブロック化も非ブロック化も自動的に行われます。

### **RECSIZE**

ストリーム指向データ伝送の場合の RECSIZE は 218 ページの『ENVIRONMENT [属性での特性の指定』](#page-275-0) に 記載されているものと同じです。 また、OPEN ステートメントの LINESIZE オプションで指定された値 は、 RECSIZE オプションで指定された値を指定変更します。 LINESIZE については、「*PL/I* 言語解説書」で説明 されています。

グラフィックスのリスト指示伝送およびデータ指示伝送についてのレコード・サイズに関する 追加の考慮 事項は、「*PL/I* 言語解説書」に記載されています。

## **レコード・フォーマット、BLKSIZE および RECSIZE のデフォルト値**

ENVIRONMENT 属性や関連 DD ステートメント/データ・セット・ラベルでレコード・フォーマット、 BLKSIZE、RECSIZE オプションのいずれも指定しないと、PL/I がデフォルト値を決定します。

<span id="page-297-0"></span>• 入力ファイル:

デフォルトは、224 [ページの『レコード・フォーマット、](#page-281-0)BLKSIZE、および RECSIZE のデフォルト』で 説明されているレコード単位データ伝送 と同様に適用されます。

• 出力ファイル

**レコード・フォーマット** VB フォーマットに設定されます。

**レコード長**

指定した、またはデフォルトの LINESIZE の値が使用されます。

- PRINT ファイル:
	- F、FB、FBS、または U: 行サイズ + 1
	- V または VB: 行サイズ + 5
- 非 PRINT ファイル:
	- F、FB、FBS、または U: linesize
	- V または VB: linesize + 4

**ブロック・サイズ**

SYSOUT に関連付けられたファイル:

- F、FB、または FBS: レコード長
- V または VB: レコード長 + 4

新規/一時データ・セット:

– DFP によって決定される最適ブロック・サイズ

### **Graphic**

編集指示入出力の GRAPHIC オプションを指定します。

#### **BEARFHIC**  $\rightarrow$

入力データや出力データにグラフィックスが含まれているのに、GRAPHIC オプションが 指定されていなけ れば、リスト指示入出力およびデータ指示入出力の ERROR 条件が発生します。

編集指示入出力で GRAPHIC オプションを指定すると、出力時に DBCS 変数と定 数の左右に区切り文字が 追加され、グラフィック入力時にも左右に区切り文字が付け 加えられます。 GRAPHIC オプションを指定 しない場合は、 出力データの左右に区切り文字は追加されず、 また、入力のグラフィックスにも左右の区 切り文字は必要ありません。 また、GRAPHIC オプションを指定した場合は、入力データの左右に区切り文 字が ないと、ERROR 条件が発生します。

グラフィック・データ・タイプについて、また編集指示入出力の G フォーマット項目については、「*PL/I* 言 語解説書」を参照してください。

## **ストリーム入出力によるデータ・セットの作成**

データ・セットを作成するには、ユーザーの PL/I プログラム内で、 またはデータ・セットを定義する DD ステートメント内で、特定の情報を オペレーティング・システムに与える必要があります。

z/OS UNIX の場合は、以下のいずれかの方法を使用して追加情報を指定します。

- OPEN ステートメントの TITLE オプション
- DD\_DDNAME 環境変数
- ENVIRONMENT 属性

以下のトピックでは、データ・セットを作成するために指定しなければならない必須情報と、指定可能な 一部のオプション情報について説明します。

## **必須情報**

ご使用のアプリケーションで STREAM ファイルを作成する場合、PL/I は、そのファイルの行サイズ値を導 き出します。

PL/I は、次のいずれかのソースから優先順位順 (降順) に行サイズ値を導き出します。

- OPEN ステートメントの LINESIZE オプション
- ENVIRONMENT 属性の RECSIZE オプション
- OPEN ステートメントの TITLE オプションの RECSIZE オプション
- DD\_DDNAME 環境変数の RECSIZE オプション
- PL/I 提供のデフォルト値

LINESIZE の値が与えられていて、RECSIZE の値が与えられていない場合は、PL/I は、次のようにレコー ド長を導き出します。

- V フォーマット PRINT ファイルの場合、値は LINESIZE + 5。
- V フォーマット非 PRINT ファイルの場合、値は LINESIZE + 4。
- F フォーマット PRINT ファイルの場合、値は LINESIZE + 1。
- 上記以外の場合はすべて、値は LINESIZE。

LINESIZE の値が与えられておらず、RECSIZE の値が与えられている場合は、PL/I は、次のように RECSIZE から行サイズの値を導き出します。

- V フォーマット PRINT ファイルの場合、値は RECSIZE 5。
- V フォーマット非 PRINT ファイルの場合、値は RECSIZE 4。
- F フォーマット PRINT ファイルの場合、値は RECSIZE 1。
- 上記以外の場合はすべて、値は RECSIZE。

LINESIZE も RECSIZE も与えられていない場合は、PL/I は、ファイル属性および関連付けられたデータ・ セットのタイプに基づいて、デフォルトの行サイズの値を決定します。 PL/I が、適切なデフォルト行サイ ズを提供できない場合は、UNDEFINEDFILE 条件が発生します。

以下の条件下では、OUTPUT ファイルに対してデフォルト行サイズ値が付与されます。

- ファイルは PRINT 属性を持っている。 この場合、値はタブ制御テーブルから得られます。
- 関連データ・セットが端末 (stdout または stderr) である。 この場合、値は 120 です。

なお、LINESIZE オプションが (OPEN ステートメントで) 指定されていて、(ENVIRONMENT 属性、TITLE オプション、または DD ステートメントで) RECSIZE も指定されていて、(レコード・フォーマットおよび 適切な制御バイト・オーバーヘッドを考慮に入れて) レコード・サイズ値が小さ過ぎて LINESIZE を保持で きない場合は、以下のことが行われます。

- 言語環境プログラム for z/OS 1.9 以前のリリースを使用している場合、DD SYSOUT= ファイルに関して は、指定された LINESIZE に一致する新規レコード・サイズを決定するために LINESIZE オプションが使 用され、DD DSN= ファイルおよび他のすべてのファイルに関しては、UNDEFINEDFILE 条件が発生しま す。
- 言語環境プログラム for z/OS 1.9 より後のリリースを使用している場合は、すべてのファイルに関して UNDEFINEDFILE 条件が発生します。

### **例: ストリーム指向データ伝送によるデータ・セットの作成**

以下の例では、編集指示ストリーム指向データ伝送を使用して直接アクセス・ストレージ装置上にデータ・ セットを作成する方法が示されています。

ファイル SYSIN によって入力ストリームから読み取られるデータには、名前の付いていない 7 文字サブフ ィールドが入っているフィールド VREC が含まれており、フィールド NUM は情報が入っているこれらのサ ブフィールドの数を定義します。 出力ファイル WORK からは、フィールド FREC 全体と、情報が含まれて いる VREC のサブフィールドのみがデータ・セットに伝送されます。

```
 //EX7#2 JOB
 //STEP1 EXEC IBMZCBG
 //PLI.SYSIN DD *
  PEOPLE: PROC OPTIONS(MAIN);
          DCL WORK FILE STREAM OUTPUT,
             1 REC,
               2 FREC,
                 3 NAME CHAR(19),
                3 NUM CHAR(1)
                 3 PAD CHAR(25),
               2 VREC CHAR(35),
EOF BIT(1) INIT('0'B),
 IN CHAR(80) DEF REC;
 ON ENDFILE(SYSIN) EOF='1'B;
 OPEN FILE(WORK) LINESIZE(400);
GET FILE(SYSIN) EDIT(IN)(A(80));
 DO WHILE (¬EOF);
 PUT FILE(WORK) EDIT(IN)(A(45+7*NUM));
          GET FILE(SYSIN) EDIT(IN)(A(80));
          END;
          CLOSE FILE(WORK);
          END PEOPLE;
 /*
 //GO.WORK DD DSN=HPU8.PEOPLE,DISP=(NEW,CATLG),UNIT=SYSDA,
1/ SPACE=(TRK, (1,1))
1/60.SYSIN DD \starR.C.ANDERSON 0 202848 DOCTOR<br>B.F.BENNETT 2 771239 PLUMBEI
 B.F.BENNETT 2 771239 PLUMBER VICTOR HAZEL
 R.E.COLE 5 698635 COOK ELLEN VICTOR JOAN ANN OTTO
 J.F.COOPER 5 418915 LAWYER FRANK CAROL DONALD NORMAN BRENDA
A.J.CORNELL 3 237837 BARBER ALBERT ERIC JANET<br>E.F.FERRIS 4 158636 CARPENTER GERALD ANNA MARY
                  4 158636 CARPENTER  GERALD ANNA  MARY HAROLD
 /*
```
## **例: グラフィック・データのストリーム・ファイルへの書き込み**

以下の例では、リスト指示出力を使用してグラフィックスをストリーム・ファイルに書き込むプログラム が示されています。

この例では、グラフィック・データを印刷できる出力装置があることを想定しています。 このプログラム は、従業員レコードを読み取り、特定の地域に在住する従業員を選択します。 このプログラムはさらに、 住所フィールドを編集して、 各住所項目間にグラフィック・ブランクを挿入し、 従業員番号、氏名、およ び住所を印刷します。

```
 //EX7#3 JOB
  //STEP1 EXEC IBMZCBG
 \frac{1}{2}/PLI.SYSIN DD \star % PROCESS GRAPHIC;
    XAMPLE1: PROC OPTIONS(MAIN);
              DCL INFILE FILE INPUT RECORD,
                    OUTFILE FILE OUTPUT STREAM ENV(GRAPHIC);
   /* GRAPHIC OPTION MEANS DELIMITERS WILL BE INSERTED ON OUTPUT FILES. */
             DCL
                   1 IN,
                      3 EMPNO CHAR(6),
                     3 SHIFT1 CHAR(i),
                      3 NAME,
                        5 LAST G(7)5 FIRST G(7)3 SHIFT2 CHAR(1),
                      3 ADDRESS,
                        5 ZIP CHAR(6) 5 SHIFT3 CHAR(1),
                         5 DISTRICT G(5),
                        5 CITY G(5)5 OTHER G(8) 5 SHIFT4 CHAR(1);
             DCL EOF BIT(1) INIT('0'B);
 DCL ADDRWK G(20);
 ON ENDFILE (INFILE) EOF = '1'B;
       READ FILE(INFILE) INTO(IN);
       DO WHILE(¬EOF);
               DO;
                    IF SUBSTR(ZIP,1,3)¬='300'
                       THEN LEAVE;
                   I = 0:
                    ADDRWK=DISTRICT;
                    DO I=1 TO 5;
                   IF SUBSTR(DISTRICT,I,1)= < ><br>THEN LEAVE; /
                   THEN LEAVE; \overrightarrow{y} SUBSTR BIF PICKS 3P \overrightarrow{x}<br>
\overrightarrow{z} THE ITH GRAPHIC CHAR \overrightarrow{x} END; /* THE ITH GRAPHIC CHAR */
                                                  /* IN DISTRICT
                    SUBSTR(ADDRWK,L,5)=CITY;
                    DO I=1 TO 5;
                   IF SUBSTR(CITY, I, 1) = < >
                       THEN LEAVE;
                    END;
                   L=L+I;SUBSTR(ADDRWK,L,8)=OTHER;
PUT FILE(OUTFILE) SKIP \rightarrow /\star THIS DATA SET \star/
                    EDIT(EMPNO,IN.LAST,FIRST,ADDRWK) /* REQUIRES UTILITY */
                       (A(8), G(7), G(7), X(4), G(20)); \star TO PRINT GRAPHIC \star/<br>\star DATA
 /* DATA */
                   END; /* END OF NON-ITERATIVE DO */READ FILE(INFILE) INTO (IN);<br>END:
                                                 /* END OF DO WHILE(\negEOF) */
       END XAMPLE1;
 //GO.OUTFILE
                DD SYSOUT=A, DCB=(RECFM=VB, LRECL=121, BLKSIZE=129)
 7/60.INFILE DD \starABCDEF<<br>>300099<
                    >300099< 3 3 3 3 3 3 3 >
ABCD <<br>>300011<
                    >300011< 3 3 3 3 >
  /*
```
## **ストリーム入出力によるデータ・セットへのアクセス**

ストリーム指向データ伝送を使用してアクセスされるデータ・セットは、ストリーム指向データ伝送で作 成する必要はありませんが、そのようなデータ・セットには CONSECUTIVE 編成が必要であり、そのよう なデータ・セットに含まれるデータはすべて文字またはグラフィックの形式になっていなければなりませ ん。 入力のための関連ファイルをオープンし、 データ・セットに入っているレコードを読み取るか、ある いは 出力のためにファイルをオープンし、 終わりにレコードを追加してデータ・セットを拡張することが できます。

データ・セットにアクセスするには、次のいずれかの方法でデータ・セットを識別する必要があります。

- ENVIRONMENT 属性
- DD\_DDNAME 環境変数
- OPEN ステートメントの TITLE オプション

以下のトピックでは、DD ステートメントに組み込まなければならない必須情報について説明します。 ま た、指定可能なオプション情報についてもいくつか説明します。 ただし、ここで述べる内容は、入力スト リームのデータ・セットには当てはまりません。

### **必須情報**

ユーザー・アプリケーションで既存の STREAM ファイルにアクセスするには 、PL/I はそのファイルのレコ ード長を入手する必要があります。

データ・セットがレコード長を持っていない場合は、次のいずれかのソースから値を取得できます。

- OPEN ステートメントの LINESIZE オプション
- ENVIRONMENT 属性の RECSIZE オプション
- DD\_DDNAME 環境変数の RECSIZE オプション
- OPEN ステートメントの TITLE オプションの RECSIZE オプション
- PL/I 提供のデフォルト値

既存の OUTPUT ファイルを使用する場合、および RECSIZE の値を 提供する場合、PL/I は、240 [ページの](#page-297-0) [『ストリーム入出力によるデータ・セットの作成』](#page-297-0)に説明されているように レコード長を決定します。

以下の条件では、PL/I は INPUT ファイルに対してデフォルトのレコード長の値を使用します。

- ファイルが SYSIN で、値が 80 の場合
- ファイルが端末 (stdout: または stderr:) に関連付けられており、値が 120 の場合

### **レコード・フォーマット**

ストリーム指向データ伝送を使ってデータ・セットにアクセスするときには、 そのデータ・セットのレコ ード・フォーマットを知っていなくてもかまいません (ブロック・サイズを指定しなければならない場合を 除く)。 各 GET ステートメントがそれぞれ個別の数の文字あるいはグラフィックスを データ・ストリーム からプログラムへ転送します。

ユーザーがレコード・フォーマットの情報を与える場合は、 その情報はデータ・セットの実際の構造と矛 盾しないものである必要があります。 例えば、F フォーマット・レコード、600 バイトのレコード・サイ ズ、およ び 3600 バイトのブロック・サイズを使って作成した データ・セットの場合、3600 バイトの最 大ブロック・サイズを持った U フォーマット・レコードの 場合と同様にそのレコードにアクセスすること ができます。 ただし、ブロック・サイズ 3500 を指定すると、データは切り捨てられます。

### **例: ストリーム指向データ伝送によるデータ・セットへのアクセス**

以下の例では、ストリーム指向データ伝送を使用してデータ・セットにアクセスするプログラムが示され ています。

245 [ページの表](#page-299-0) 47 にあるプログラムは、242 ページの表 45 のプログラムで作成したデータ・セットを読 み取って、ファイル SYSPRINT を使ってその中に入っているデータをリストします。

データのセットはそれぞれ GET ステートメントによって 2 つの変数 (FREC および VREC) に読み込まれま す。 FREC には常に 45 文字が含まれ、VREC には常に 35 文字が含まれます。 GET ステートメントが実行 されるたびに、VREC には、7\*NUM という式で算出される数の文字が含まれます。 35 文字に満たない場合 はブランクが埋め込まれます。 DD ステートメントの DISP パラメーターは単に DISP=OLD とすることも できま す。DELETE を省略すると既存のデータ・セットは削除されません。

```
 //EX7#5 JOB
 //STEP1 EXEC IBMZCBG
//PLI.SYSIN DD \starPEOPLE: PROC OPTIONS(MAIN):
          DCL WORK FILE STREAM INPUT,
              1 REC,
                2 FREC,
                  3 NAME CHAR(19),
3 NUM CHAR(1),
 3 SERNO CHAR(7),
                  3 PROF CHAR(18),
                2 VREC CHAR(35),
              IN CHAR(80) DEF REC,
             EOF BIT(1) INIT('0'B);
          ON ENDFILE(WORK) EOF='1'B;
         OPEN FILE(WORK)
          GET FILE(WORK) EDIT(IN,VREC)(A(45),A(7*NUM));
 DO WHILE (¬EOF);
PUT FILE(SYSPRINT) SKIP EDIT(IN)(A);
         GET FILE(WORK) EDIT(IN, VREC)(A(45), A(7*NUM));
          END;
          CLOSE FILE(WORK);
          END PEOPLE;
 /*
 //GO.WORK DD DSN=HPU8.PEOPLE,DISP=(OLD,DELETE)
```
# **ストリーム入出力による PRINT ファイルの使用**

オペレーティング・システムにも PL/I 言語にも、出力データのフォーマット設定を簡単に行えるようにす るための機能がいくつかあります。

オペレーティング・システムで、ユーザーが各レコードの最初のバイトを印刷制御文字として 使用するこ とができるようにしています。 制御文字は、印刷されずにプリンターに改行や改ページを行わせます。 (印 刷制御文字については、259 [ページの図](#page-316-0) 6 および 259 [ページの表](#page-316-0) 51 を参照してください。)

PL/I プログラムでは、PRINT ファイルの使用は、ストリーム指向データ伝送からの 印刷出力のレイアウト を制御するのに便利な方法です。 コンパイラーは、PAGE、 SKIP、LINE オプション、およびフォーマット 項目に対応 して印刷制御文字を自動的に挿入します。

関連付けられたデータ・セットを直接印刷するつもりでない 場合でも、PRINT 属性を任意の STREAM OUTPUT ファイルに適用することができます。 PRINT ファイルが直接アクセス・データ・セットに関連付 けられていると、 印刷制御文字はこのデータ・セットのレイアウトには効力がありませんが、 レコード内 のデータの一部として現れます。

FB または VB でオープンされた PRINT ファイルは、UNDEFINEDFILE 条件が生じる原因になります。 PRINT ファイルは、「A」オプション (すなわち FBA または VBA) でオープンする必要があります。

コンパイラーは、PRINT ファイルで伝送される各レコードの最初の バイトが米国標準規格 (ANS) の印刷制 御文字用に予約し、自動的に適切な文字を 挿入します。

PRINT ファイルは、次の 5 つの印刷制御文字だけを使用します。

### **文字**

**action**

1 行空けて (ブランク文字) から印刷する

**0**

- 2 行空けてから印刷する
- **-**
- 3 行空けてから印刷する
- **+**
- 1 行目から印刷する
- **1**
- 改ページする

コンパイラーは、現行レコードの残りにブランクを埋め込み、次の レコードに適切な制御文字を挿入する ことによって、PAGE、SKIP、LINE の 各オプションやフォーマット項目を処理します。 SKIP または LINE に 3 行を超えるスペースが指定されている場合は、 コンパイラーは、適切な制御文字を使って必要な数の ブランク・レコードを挿入し、 必要なスペーシングを行います。 印刷制御オプションやフォーマット項目 がない場合は、レコードがフルになると、コンパイラーは、次のレコードの最初のバイトにブランク文字 (1 行のスペース) を挿入します。

PRINT ファイルの伝送先が端末の場合は、出力フォーマットを指定しない限り、PAGE、SKIP、LINE の各 オプションに 3 行を超えるスキップをさせることはありません。

### **印刷する行の長さの制御**

ユーザーの PL/I プログラムあるいは DD ステートメントにレコード長を 指定する (ENVIRONMENT 属性) か、あるいは OPEN ステートメントに行サイズを指定する (LINESIZE オプション) ことに よって、PRINT ファイルで作成された印刷行の長さを制限することができます。

レコード長には印刷制御文字用の余分のバイト数を含める必要があります。 すなわち、レコード長は印刷 される行の長さ より 1 バイト (V フォーマット・レコードの場合は、5 バイト) 長くなければなりません。 ユーザーが LINESIZE オプションに指定した値は、印刷される行の文字数 を参照します。コンパイラーは 印刷制御文字を追加します。

レコードをブロック化しても、PRINT ファイルで 生成される出力の外観に影響はありませんが、直接アク セス装置上でファイルがデータ・セットと関連付けられていれば、 補助記憶域をより効率よく使えるよう になります。 なお、LINESIZE オプションを指定する場合は、行サイズとブロック・サイズと の互換性を 確認する必要があります。 F フォーマットのレコードの場合、ブロック・サイズは正確に (行サイズ +1) の 倍数で なくてはならず、Ⅴ フォーマットのレコードの場合、 ブロック・サイズは行サイズよりも最低 9 バ イト大きくなければなりません。

ファイルをいったんクローズし、新しい行サイズでもう一度オープンすれば、実 行中に PRINT ファイルの 行サイズを変更できますが、PRINT ファイルを使って直接 アクセス装置上にデータ・セットを作成する場 合は、注意が必要です。 ファイルを初めてオープンしたとき、 データ・セットに設定したレコード・フォ ーマットは変更できません。 OPEN ステートメントに指定した行サイズと、 既に設定されているレコード 長が矛盾すると、UNDEFINEDFILE 条件が発生します。 このような矛盾が生じないように、使用する予定 の最大行サイズより最低 9 バイト大き いブロック・サイズを指定して V フォーマット・レコードを指定す るか、最初の OPEN ステートメントで最大行サイズを必ず指定するようにしてください。 (プリンターに送 る予定の出力は、直接プリンターへ送ろうとする 場合でも、UNIT= を使ってプリンターを指定しない限 り、一時的に直接アクセス装置に 保管することができます。)

PRINT ファイルは 120 文字のデフォルトの行サイズを持っています。したがって、PRINT ファイルのレコ ード・フォーマットを指定する必要はありません。 また、他の情報がない場合には、コンパイラーは V フ ォーマットのレコードであると見なします。 完全なデフォルト値は、次のとおりです。

BLKSIZE=129 LRECL=125 RECFM=VBA

#### **例**

247 [ページの表](#page-304-0) 48 は、PRINT ファイルと、 ストリーム指向データ伝送ステートメントのオプションを使 って、 テーブルをフォーマット設定して、 それを後で印刷できるように直接アクセス装置に書き込む方法 を例示しています。 このテーブルは、6' 間隔の、0° から 359° 54' までの角度の正弦から成ります。

ENDPAGE ON ユニット内のステートメントによって、各ページの下にページ番号が挿入され、次ページの 見出しがセットアップされます。

このプログラムで作成されたデータ・セットを定義する DD ステートメントには、 レコード・フォーマッ トに関する情報は含まれていません。 ファイル TABLE をオープンするステートメントに指定されたファ イル宣言およ び行サイズから、コンパイラーは次のように推測します。

**レコード・フォーマット =**

V (PRINT ファイルのデフォルト値)

<span id="page-304-0"></span>**レコード・サイズ =**

98 (行サイズ + 1 バイト (印刷制御文字用) + 4 バイト (レコード制御フィールド用))

**ブロック・サイズ =** 102 (レコード長 + 4 バイト (ブロック制御フィールド用))

266 [ページの表](#page-323-0) 56 のプログラムは、レコード単位データ伝送を使用して、247 ページの表 48 のプログラ ムで作成されたテーブルを出力します。

表 *48.* ストリーム・データ伝送による印刷ファイルの作成*.* 266 [ページの表](#page-323-0) 56 の例では、結果ファイルが 印刷されます。

```
%PROCESS INT F(I) AG A(F) OP STG NEST X(F) SOURCE ;
%PROCESS LIST;
  SINE: PROC OPTIONS(MAIN);
   DCL TABLE FILE STREAM OUTPUT PRINT;<br>DCL DEG FIXED DEC(5,1) INIT(0);
   DCL DEG FIXED DEC(5,1) INIT(0); \frac{1}{2} init(0) for ENDPAGE */<br>DCL MIN FIXED DEC(3,1);
DCL MIN FIXED DEC(3,1);
DCL PGNO FIXED DEC(2) INIT(0);
   DCL ONCODE BUILTIN;
    ON ERROR
      BEGIN;
        ON ERROR SYSTEM;
        DISPLAY ('ONCODE = '|| ONCODE);
      END;
    ON ENDPAGE(TABLE)
      BEGIN;
        DCL I;
       IF PGNO \neg = 0 THEN
          PUT FILE(TABLE) EDIT ('PAGE',PGNO)
               (LINE(55),COL(80),A,F(3));
       IF DEG \neg = 360 THEN
          DO;
             PUT FILE(TABLE) PAGE EDIT ('NATURAL SINES') (A);
            IF PGNO \neg = 0 THEN
             PUT FILE(TABLE) EDIT ((I DO I = 0 TO 54 BY 6)) (SKIP(3),10 F(9));
            PGNO = PGNO + 1; END;
        ELSE
          PUT FILE(TABLE) PAGE;
      END;
    OPEN FILE(TABLE) PAGESIZE(52) LINESIZE(93);
    SIGNAL ENDPAGE(TABLE);
    PUT FILE(TABLE) EDIT
    ((DEG,(SIND(DEG+MIN) DO MIN = 0 TO .9 BY .1) DO DEC = 0 TO 359))(SKIP(2), 5 (COL(1), F(3), 10 F(9,4))); PUT FILE(TABLE) SKIP(52);
  END SINE;
```
### **タブ制御テーブルの指定変更**

PRINT ファイルへのデータ指示出力およびリスト指示出力は、 事前設定されているタブ位置に合わせて配 置されます。 31 ビット・プログラムに関しては、タブ制御テーブルをカスタマイズできます。 ただし、 64 ビット・プログラムに関しては、ユーザー定義の PLITAB がサポートされていません。 したがって、タ ブ制御テーブルを指定変更できません。

タブ・テーブルの宣言方法の例については、168 [ページの表](#page-225-0) 32 および 248 [ページの表](#page-305-0) 49 の例を参照して ください。 テーブル内のフィールドの定義は以下のとおりです。

#### **OFFSET OF TAB COUNT:**

**Tab count** のオフセットを示すハーフワード 2 進整数。これは、使用されるタブの数を示すフィール ドです。

**PAGESIZE:**

デフォルトのページ・サイズを定義するハーフワード 2 進整数

<span id="page-305-0"></span>ページ・サイズは、ストリーム出力時、および PLIDUMP データ・セットへのダ ンプ出力時に使われる 値です。

#### **LINESIZE:**

デフォルトの行サイズを定義するハーフワード 2 進整数

#### **PAGELENGTH:**

端末での印刷で使われるデフォルトのページ長を定義するハーフワード 2 進整数

#### **FILLERS:**

3 ハーフワードの 2 進整数。将来の利用のために予約済み

#### **TAB COUNT:**

テーブル内のタブ位置の数 (最大 255) を定義するハーフワード 2 進整数

タブ・カウント = 0 の場合は、指定されたタブ位置はすべて無視されます。

#### **Tab1–Tabn:**

印刷行内のタブ位置を定義する n 個のハーフワード 2 進整数

最初のタブ位置には 1 という番号がつき、最大値は 255 です。 各タブの値は、テーブル内でその前に あるタブの値より大きく なければなりません。 さもなければその値は無視されます。 印刷される出 力の最初のデータ・フィールドは、次の有効なタブ位置から始まります。

リンケージ・エディターを使って PLITABS への外部参照を解決すれば、ユーザー・ プログラムで PL/I の デフォルトのタブ設定を変更することができます。 この外部参照を解決するには、PLITABS という名前の テーブルを前述のフォーマットで与えます。

RENT オプションを使用してコンパイルを行う場合、PLITABS を NONASGN 属性で宣言する必要がありま す。 NORENT によるコンパイル時に NONASGN 属性を指定することもできるため、PLITABS は常に NONASGN 属性で宣言するようお勧めします。

このタブ・テーブルを供給するには、ソース・プログラムに PLITABS という名前の PL/I 構造体を組み込み ます。この構造体を、MAIN プロシージャー内、または MAIN プロシージャーとリンクされるプログラム内 で、STATIC EXTERNAL として宣言する必要があります。 248 ページの表 49 は、PL/I 構造体の例を示した ものです。 この例では、3 つの位置 (30、60、および 90) にタブが設定され、ページ・サイズおよび行サ イズにデフォルト値が使用されています。 TAB1 は行に印刷される 2 番目の項目の位置を識別するもので あることに注意してください。 行の最初の項目は常に左マージンから始まります。 構造体の第 1 項目は NO\_OF\_TABS フィールドへのオフセットです。 FILL フィールドは省略できません。

表 *49.* 事前設定済みのタブ設定を変更する場合の *PL/I* 構造体 *PLITABS*

DCL 1 PLITABS STATIC EXT NONASGN, 2 (OFFSET INIT(14), PAGESIZE INIT(60) LINESIZE INIT(120) PAGELENGTH INIT(0), FILL1 INIT(0), FILL2 INIT(0)  $FILL3$   $INIT(0)$ , NO\_OF\_TABS INIT(3), TAB1 INIT(30), TAB2 INIT(60), TAB3 INIT(90)) FIXED BIN(15,0);

## **31 ビット・プログラムに SYSIN ファイルおよび SYSPRINT ファイルを使用**

ユーザー・プログラムに FILE オプションを指定せずに GET ステートメント をコーディングした場合は、 コンパイラーは SYSIN というファイル名を挿入します。 また、FILE オプションを指定せずに PUT ステー トメントをコーディングする場合は、 コンパイラーは SYSPRINT という名前を挿入します。

SYSPRINT を宣言しないと、コンパイラーは、通常のデフォルト属性 の他に、属性 PRINT をファイルに与 えます。 属性の完全セットは次のとおりです。

FILE STREAM OUTPUT PRINT EXTERNAL

SYSPRINT は PRINT ファイルの一種であるので、コンパイラーはデフォルトの行サイズ (120 文字) や V フ ォーマット・レコードも与えます。 ユーザーは最小限の情報のみを該当する DD ステートメントに与える だけで済みます。 クラス A のシステム出力装置がプリンターであるという通常の規則を使用する ユーザ ーのシステムの場合には、次のステートメントで十分です。

//SYSPRINT DD SYSOUT=A

**注 :** SYSIN および SYSPRINT は、初期化中のユーザー出口で設定されます。 SYSIN および SYSPRINT の IBM 提供のデフォルト値は両方とも端末に送られます。

コンパイラーによって SYSPRINT に与えられた属性は、 ファイルを明示的に宣言またはオープンすること によって指定変更することができます。 SYSPRINT と z/OS 言語環境プログラム メッセージ・ファイル・ オプション間の対話の詳細については、「*z/OS Language Environment* プログラミング・ガイド」を参照し てください。

コンパイラーは入力ファイル SYSIN のために特別な属性は 指定しません。 その宣言を行わない場合は、 デフォルトの属性のみを受け取ります。 SYSIN に関連するデータ・セットは通常は入力ストリーム内にあ ります。 それが入力ストリーム内にない場合には、 完全な DD 情報を与えなくてはなりません。

#### **関連情報**

171 ページの『31 [ビット・プログラムに関する](#page-228-0) SYSPRINT の考慮事項』

## **64 ビット・プログラムに SYSIN ファイルおよび SYSPRINT ファイルを使用**

64 ビット・プログラムの場合、SYSPRINT は C stdout ファイルと同等であり、SYSIN は C stdin ファイル と同等です。

### **関連情報**

182 ページの『64 [ビット・プログラムに関する](#page-239-0) SYSPRINT の考慮事項』

64 ビット・プログラムの場合、SYSPRINT は C stdout ファイルと同等です。 また、共用 SYSPRINT はサポ ートされていません。

# **端末からの入力の制御**

次に挙げることを行えば、ユーザーの PL/I プログラムで、入力ファイル へのデータを端末から入力するこ とができます。

1. CONSECUTIVE 環境オプションを指定して、明示的または暗黙的に入力ファイ ルを宣言する (ストリー ム・ファイルはすべてこの条件を満たしています)。

2. 入力ファイルを端末に割り振る

ユーザーは通常、標準のデフォルト入力ファイル SYSIN を使用することができます。 このファイルはスト リーム・ファイルであり、 端末に割り振ることができるからです。

コロン (:) でストリーム・ファイルへの入力を求めるプロンプトが出されます。 プログラムで GET ステー トメントが実行されるたびに、コロンが表示されます。 また、GET ステートメントが実行されると、シス テムは次の行に移動します。 ユーザーはそこに必要なデータを入力することができます。 GET ステート メントの実行を完了するのに十分なデータの入って いない行を入力すると、コロンの前に正符号の付いた 別の プロンプト (+:) が表示されます。

継続させたい行の最後にハイフンを付け加えると、2 行以上 のデータが入力されるまで、ユーザー・プロ グラムへのデータ伝送を遅らせることができます。

ユーザーのプログラムで、ユーザーに入力を求めるプロンプトを出す出力ステートメント を組み込んだ場 合、ユーザー自身のプロンプトをコロンで終了して、 初期システム・プロンプトが出ないようにすること ができます。 例えば、GET ステートメントの前に次のような PUT ステートメントを置くことができます。

PUT SKIP LIST('ENTER NEXT ITEM:');

その次の GET ステートメントに対してシステム・プロンプトが表示されないようにするには、独自のプロ ンプトが次の条件を満たしていなければなりません。

- 1. 独自のプロンプトは、リスト指示か編集指示のどちらかでな ければなりません。 また、リスト指示の場 合は、PRINT ファイルにあてたものでなければなりません。
- 2. プロンプトを伝送するファイルは、端末に割り振る必要があります。 端末でファイルをコピーするだけ の場合は、 システム・プロンプトが表示されないようにすることはできません。

TSO のもとでは、端末からの入力を上記のデフォルトの方法より柔軟な方法で制御することを支援する TSO\_INPUT\_OPT という環境変数がサポートされています。

TSO\_INPUT\_OPT 環境変数 (大文字でなければならない) の構文は次のとおりです。

#### → TSO\_INPUT\_OPT — = オプション →

大文字にも小文字にもできるオプションを指定する場合は、ブランクを使用できません。 複数のオプショ ンを指定する場合は、それらのオプションをコンマで区切る必要があります。 また、このステートメント の構文は、コマンド入力時にはチェックされません。 データ・セットのオープン時に、このステートメン トの構文が検証されます。 構文が間違っていると、ONCODE 96 で UNDEFINEDFILE 条件が発生します。

指定できるオプションは以下のとおりです。

#### **PROMPT**

PROMPT オプションは、コロンを端末からのストリーム入力のプロンプトとして表示するかどうかを指 定します。

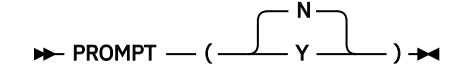

#### **SAMELINE**

SAMELINE オプションは、入力を求めるプロンプトのステートメントと同じ行で、 システム・プロン プトを行わせるかどうかを指定します。

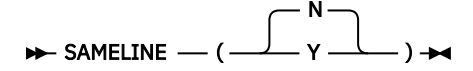

これらのオプションが端末に対する入出力にどのように影響するのかについて詳しくは、209 [ページの](#page-266-0) 『[SAMELINE](#page-266-0)』にある例を参照してください。

TSO のもとでこの環境変数を指定する 1 つの方法は PLIXOPT ストリングを使用する方法です。 次の例を 参照してください。

 DCL PLIXOPT char(50) var ext static init('ENVAR("TSO\_INPUT\_OPT=PROMPT(Y),SAMELINE(Y)")');

# **データのフォーマット**

端末で入力するデータのフォーマットは、バッチ・モードのストリーム入力データと完全に同じでなけれ ばなりません。 ただし、例外がいくつかあります。

• 入力のために簡略化された句読法

別々の入力項目を別々の行に入力する場合に、間にブランクやコンマを入力する必要はありません。 コ ンパイラーは各行の末尾にコンマを挿入します。

例えば、次のステートメントに応答するとします。

 $GET$   $LIST(I, J, K)$ ;

端末での対話は、次のようになります。

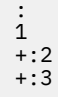

各項目の後ろに改行が付きます。 これは、次に示すものとまったく同じです。

#### : 1,2,3

ある項目を次の行まで続けたい場合は、1 行目の最後に継続文字を入力します。 継続文字がなければ、 GET LIST ステートメントまたは GET DATA ステートメントで はコンマが挿入され、GET EDIT ステート メントでは埋め込みが行われま す (以下参照)。

• GET EDIT での自動埋め込み

GET EDIT ステートメントに関しては、入力行の末尾にブランクを入力する必要はありません。 ユーザー が入力する項目には、正しい長さになるまで埋め込みが行われます。

例えば、次の PL/I ステートメントを考えてみてください。

GET EDIT(NAME)(A(15));

SMITH という 5 文字を入力して即時に改行を行うことができます。 プログラムが 15 文字からなるスト リングを受け取れるように、 この項目には 10 個のブランクが埋め込まれます。 ある項目を 2 番目の行 または後続行に続けたければ、最終行を除くすべての行の終わりに連結文字を入れなければなりません。 そうでなければ伝送される最初の行には、埋め込み処理が行われ、完結したデータ項目として扱われま す。

• SKIP オプションまたはフォーマット項目

GET ステートメントにおける SKIP は、まだ入力されていないデータを無視するようにプログラムに要求 します。 SKIP(*n*) の *n* が 1 より大きい場合、その SKIP(n) はすべて SKIP(1) とみなされます。 SKIP(1) は、現在の行にある未使用データはすべて無視されることを意味します。

# **ストリーム・ファイルおよびレコード・ファイル**

ストリーム・ファイルとレコード・ファイルを両方とも端末に割り振ることができます。 しかし、この場 合、レコード・ファイル用のプロンプトは表示されません。

端末に複数のファイルを割り振ったとき、そのうちの 1 つ以上がレコード・ファイルであると、ファイル 出力は必ずしも同期化されるとは限りません。 なお、端末へのデータ伝送および端末からのデータ伝送の 順序が、対応する PL/I の 入出力ステートメントの実行順序と等しくなる保証はありません。

また、端末からのレコード・ファイルの入力は、TCAM の制限により、大文字で受け取られます。 問題を 避けるため、可能であればストリーム・ファイルをお使いください。

## **PL/I 動的割り振りを使用して QSAM ファイルを定義**

QSAM ファイルや zFS ファイルを定義するには、DD ステートメントや環境変数を使用できるほか、OPEN ステートメントの TITLE オプションも使用できます。

環境変数または TITLE オプションを使用する場合、名前が大文字でなければなりません。 次のいずれかの 方法で MVS データ・セットを指定してください。

- DSN(*data-set-name*)
- DSN(*data-set-name* (*member-name*))

*data-set-name* は完全修飾でなければなりません。一時データセットに設置できません。 たとえば、& amp;から開始できません。

次のように zFS ファイルを指定してください。

PATH (*absolute-path-name*)

DSN キーワードの後に、以下の属性を任意の順序で指定できます。

NEW, OLD, SHR, or MOD TRACKS or CYL SPACE(*n*,*m*)

VOL(*volser*) UNIT(*type*) KEEP, DELETE, CATALOG, or UNCATALOG STORCLAS(*storageclass*) MGMTCLAS(*managementclass*) DATACLAS(*dataclass*)

**注 :** 環境変数、または OPEN ステートメントの TITLE オプションを使用して PDS または PDSE を作成する ことはできませんが、既存の PDS または PDSE に新規メンバーを作成することは可能です。

# **大文字と小文字**

ストリーム・ファイルでは、文字ストリングは小文字または大文字で入力した通りにプログラム に送られ ます。 一方、レコード・ファイルでは、文字はすべて大文字になります。

# **ファイルの終わり**

桁 1 および桁 2 に /\* があり他の文字はない行の /\* は、ファイルの終わりマーカーとして扱われます。すな わち、これらの文字は ENDFILE 条件を発生させます。

UNIX システム・サービス環境では、キー・シーケンス ESC-D もファイルの終わりマーカーとして使用で きます。 ESC は特定の文字として事前定義されており、この事前定義された文字をシーケンス内で使用す る必要があります。

# **GET ステートメントの COPY オプション**

GET ステートメントは COPY オプションを指定することができますが、 入力ファイルとともに COPY ファ イルが端末に割り振られた場合は、 データのコピーは印刷されません。

# **第 11 章 端末への出力の制御**

端末では、以下の条件を満たす PL/I ファイルからデータを取得できます。

1. CONSECUTIVE 環境オプションを使用して明示的/暗黙的にファイルが宣言されている。 ストリーム・ ファイルはすべてこの条件を満たしている。

2. ファイルが端末に割り振られている。

標準の印刷ファイル SYSPRINT は、通常、これらの条件を 2 つとも満たしています。

# **PRINT ファイルのフォーマット**

SYSPRINT または他の PRINT ファイルからのデータは、一般的に、 端末でページの形にフォーマットされ ません。 PAGE オプション、LINE オプション、およびフォーマット項目については、 常に、3 行がスキッ プされます。 通常、ENDPAGE 条件が発生することはありません。 SKIP(*n*) の *n* が 3 より大きい場合も、3 行のみがスキップされます。 SKIP(0) はバックスペースによってインプリメントされるので、 バックスペ ース機能の備わっていない端末で使用してはなりません。

PRINT ファイルは、ユーザー・プログラムにタブ制御テーブルを挿入する ことによって、ページの形にフ ォーマット設定することができます。 このテーブルは PLITABS という名前でなければなりません。 また、 そのテーブルの内容については、247 [ページの『タブ制御テーブルの指定変更』](#page-304-0)に説明があります。 ユー ザーは、エレメント PAGELENGTH を必要なページ長、すなわち印刷可能な最大行数で表された、各ページ を印刷する用紙の長さに初期化しなければなりません。 エレメント PAGESIZE は、各ページに印刷しよう とする実際の行数に 初期化しなければなりません。 PAGESIZE に指定した行数をページに印刷し終わる と、ENDPAGE 条件が生じますが、 これに対する標準システム動作は、PAGELENGTH から PAGESIZE を引 いた値に等しい行数を スキップし、その後で次ページの印刷を開始することです。 標準以外のレイアウト の場合は、PLITABS 内の他のエレメントを、168 [ページの表](#page-225-0) 32 で示されている値に 初期化しなければな りません。 PLITABS を使って、リスト指示およびデータ指示出力の タブ位置を変更することもできます。 ILC アプリケーションで改ページをフォーマット設定する 必要があるとき、SYSPRINT の代わりに PLITABS を使用することができます。 改ページを制御するには、PAGESIZE を 32767 に 設定して、PUT PAGE ステートメントを使用します。

端末の中にはタブ設定機能を備えたものもありますが、 リスト指示およびデータ指示出力では、常に、 ブ ランク文字を伝送することによってタブが設定されます。

# **ストリーム・ファイルおよびレコード・ファイル**

ストリーム・ファイルとレコード・ファイルを両方とも端末に割り振ることができます。 ただし、端末に 複数のファイルを割り振り、それらのファイルの 1 つが SYSPRINT またはレコード・ファイルである場合、 ファイルの出力は必ずしも同期化されるとは限りません。

プログラムと端末との間でやりとりされる時のデータの順序が、それに対応する PL/I 出力ステートメント が実行されるのと同じ順序になるという保証はありません。

# **PUT EDIT コマンドの出力**

PUT EDIT コマンドをからの端末への出力のフォーマットは、行モード TPUT であり、フィールドの始まり およびフィールドの末尾 の文字は、画面上ではブランクとして表示されます。

Enterprise PL/I for z/OS: Enterprise PL/I for z/OS プログラミング・ガイド

# <span id="page-312-0"></span>**第 12 章 レコード単位データ伝送の使用**

PL/I は、RECORD 属性を持つさまざまなタイプのデータ・セットをサポートして います。 このセクション では、連続データ・セットの使用法について説明します。

255 ページの表 50 は、レコード単位データ伝送を使って、連続データ・セット を作成したり、連続デー タ・セットにアクセスする場合に 使用できるステートメントとオプションをリストしています。

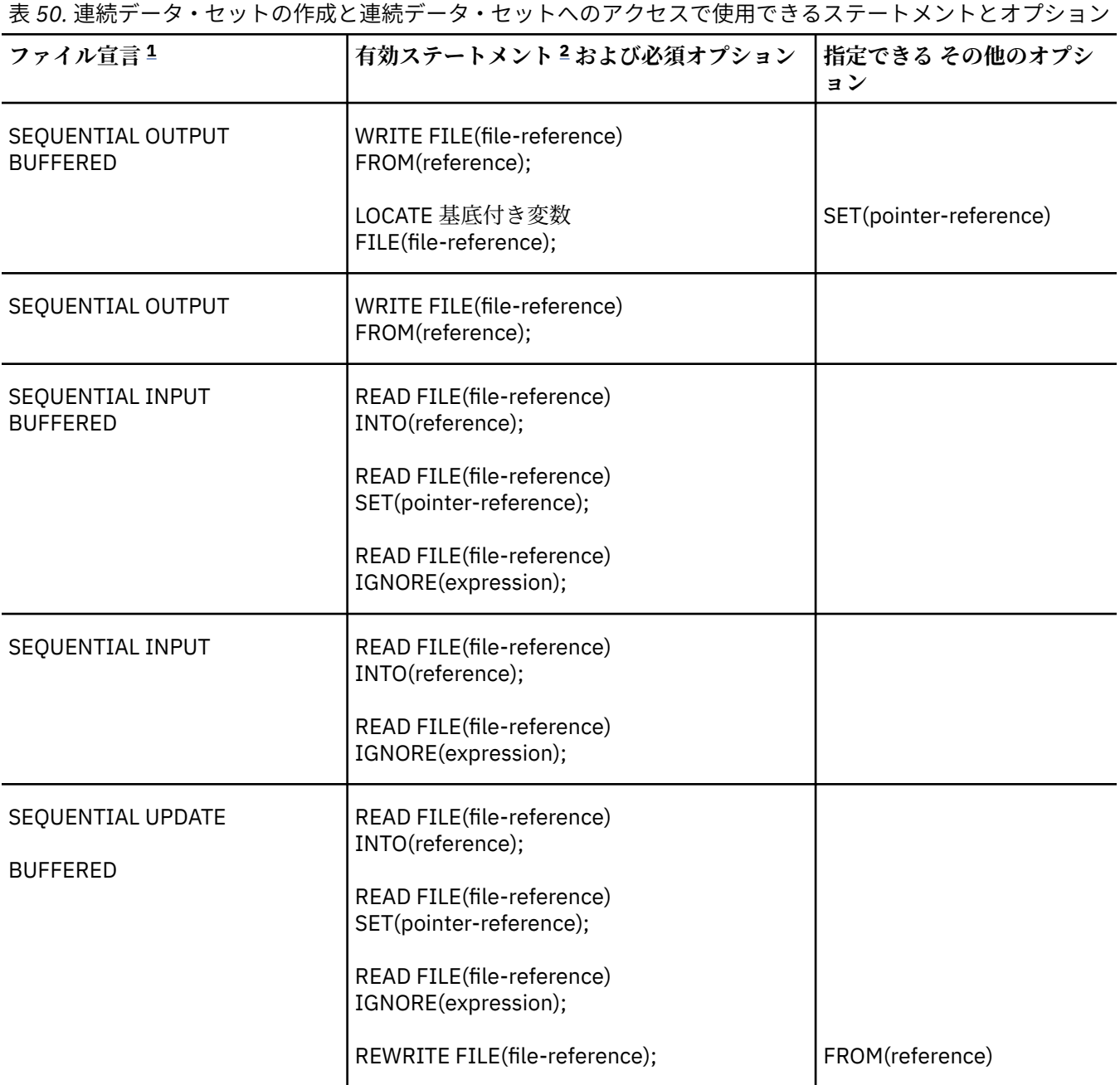

<span id="page-313-0"></span>表 *50.* 連続データ・セットの作成と連続データ・セットへのアクセスで使用できるステートメントとオプション *(*続き*)*

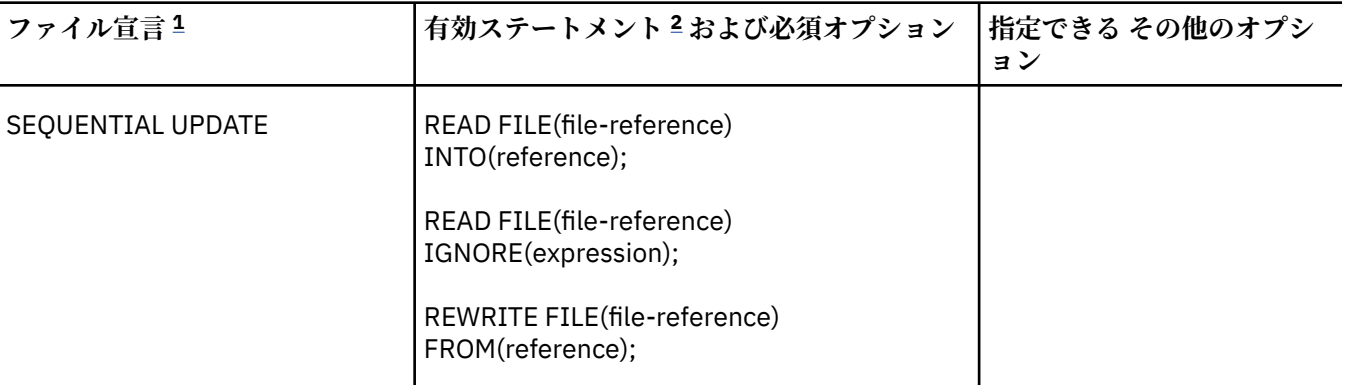

**注記 :**

1. 完全なファイル宣言には、属性 FILE、RECORD、および ENVIRONMENT が組み込まれています。

2. ステートメント READ FILE (file-reference); は有効なステートメントであり、 READ FILE(filereference) IGNORE (1);と同等です。

#### **関連情報**

261 [ページの『レコード入出力によるデータ・セットの作成』](#page-318-0) 連続データ・セットを作成するには、SEQUENTIAL OUTPUT の 関連ファイルをオープンする必要がありま す。 WRITE あるいは LOCATE ステートメントを使用してレコードを書くことができます。

# **レコード・フォーマットの指定**

レコード・フォーマット情報を与える場合には、 その情報はデータ・セットの実際の構造に矛盾しないも のである必要があります。

例えば、レコード・フォーマット FB、レコード・サイズ 600 バイト、およびブロック・サイズ 3600 バイ トでデータ・セットを作成した場合は、最大ブロック・サイズ 3600 バイトの U フォーマット・レコード であるかのようにレコードにアクセスできます。 ブロック・サイズを 3500 バイトに指定すると、データ が切り捨てられます。

# **レコード入出力を使用したファイルの定義**

ファイル宣言を使用すれば、レコード単位データ伝送用のファイルを定義できます。

DCL filename FILE RECORD INPUT | OUTPUT | UPDATE SEQUENTIAL **BUFFERED** ENVIRONMENT(options);

デフォルト・ファイル属性については、219 [ページの表](#page-276-0) 38 を参照してください。 ファイル属性について は、「*PL/I* 言語解説書」で説明されています。 ENVIRONMENT 属性のオプションについては、256 ページ の『ENVIRONMENT オプションの指定』を参照してください。

# **ENVIRONMENT オプションの指定**

このセクションでは、連続データ・セットに適用できる ENVIRONMENT オプションについて説明します。

連続データ・セットに適用できる ENVIRONMENT オプションは以下のとおりです。

F|FB|FS|FBS|V|VB|U RECSIZE(record-length) BLKSIZE(block-size) SCALARVARYING

**256** Enterprise PL/I for z/OS: Enterprise PL/I for z/OS プログラミング・ガイド

これらのオプションについては、以下のトピックを参照してください。

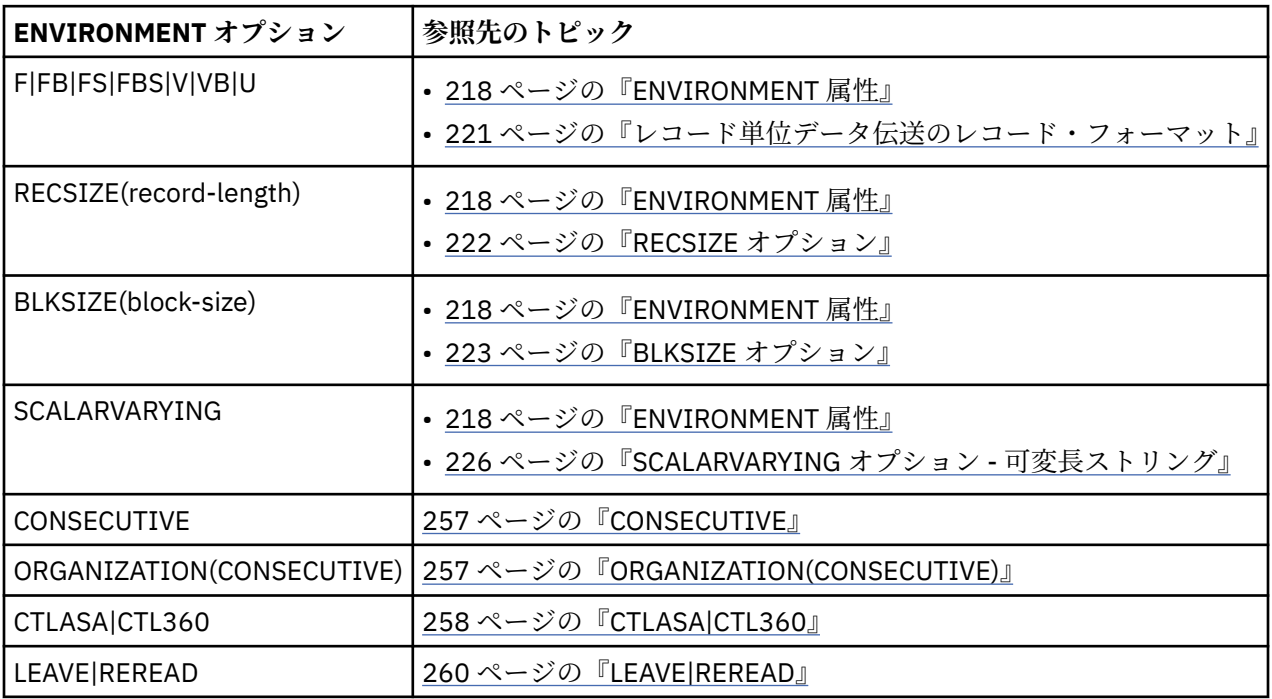

どのオプションを指定する必要があるか、どれがオプショナルで、どれが デフォルト・オプションである かを知るには、219 [ページの表](#page-276-0) 38 を参照してください。

## **CONSECUTIVE**

CONSECUTIVE オプションは、連続データ・セット編成のファイルを定義します。

### ▶→ 連続→→

CONSECUTIVE はデフォルト値です。

#### **関連情報**

214 [ページの『データ・セットの編成』](#page-271-0)

オペレーティング・システムのデータ管理ルーチンは、いくつかのタイプのデータ・セットを処理できま す。 これらのデータ・セットは、その内部でのデータ保管方法、およびデータにアクセスするために許可 される方法において異なります。

### **ORGANIZATION(CONSECUTIVE)**

ORGANIZATION(CONSECUTIVE) オプションは、ファイルが連続データ・セットに関連付けられるように指 定します。

連続ファイルは、ネイティブ・データ・セットでも、VSAM データ・セットで も構いません。

#### **関連情報**

226 ページの『[ORGANIZATION](#page-283-0) オプション』 ORGANIZATION は、PL/I ファイルに関連付けられているデータ・セットの編成を指定します。

## <span id="page-315-0"></span>**CTLASA|CTL360**

印刷制御機構オプション CTLASA および CTL360 は、連続データ・セットに関連付け られた OUTPUT ファ イルだけに適用されます。 この 2 つのオプションは、レコードの最初の文字を制御文字として解釈 するよ うに指定します。

 $-$  CTLASA  $\rightarrow \rightarrow$  $\blacktriangleright$ CTL360

CTLASA オプションは、米国標準規格垂直紙送り位置決め文字 (American National Standard Vertical Carriage Positioning Character) または米国標準規格ポケット 選択文字 (American National Standard Pocket Select Character) (レベル 1) を指定するためのオプションです。 また、CTL360 オプションは、IBM のマシン・コード制御文字を指定するためのオプションです。

259 [ページの図](#page-316-0) 6 にリストされている米国標準規格の制御文字は、関連付けら れたレコードが印刷、穿孔 される前に、指定の処置を実行するための文字です。

なお、マシン・コード制御文字は、装置タイプによって異なります。 プリンター用の IBM マシン・コード 制御文字は、259 [ページの表](#page-316-0) 51 にリストしてあります。

## <span id="page-316-0"></span>**コード**

**action**

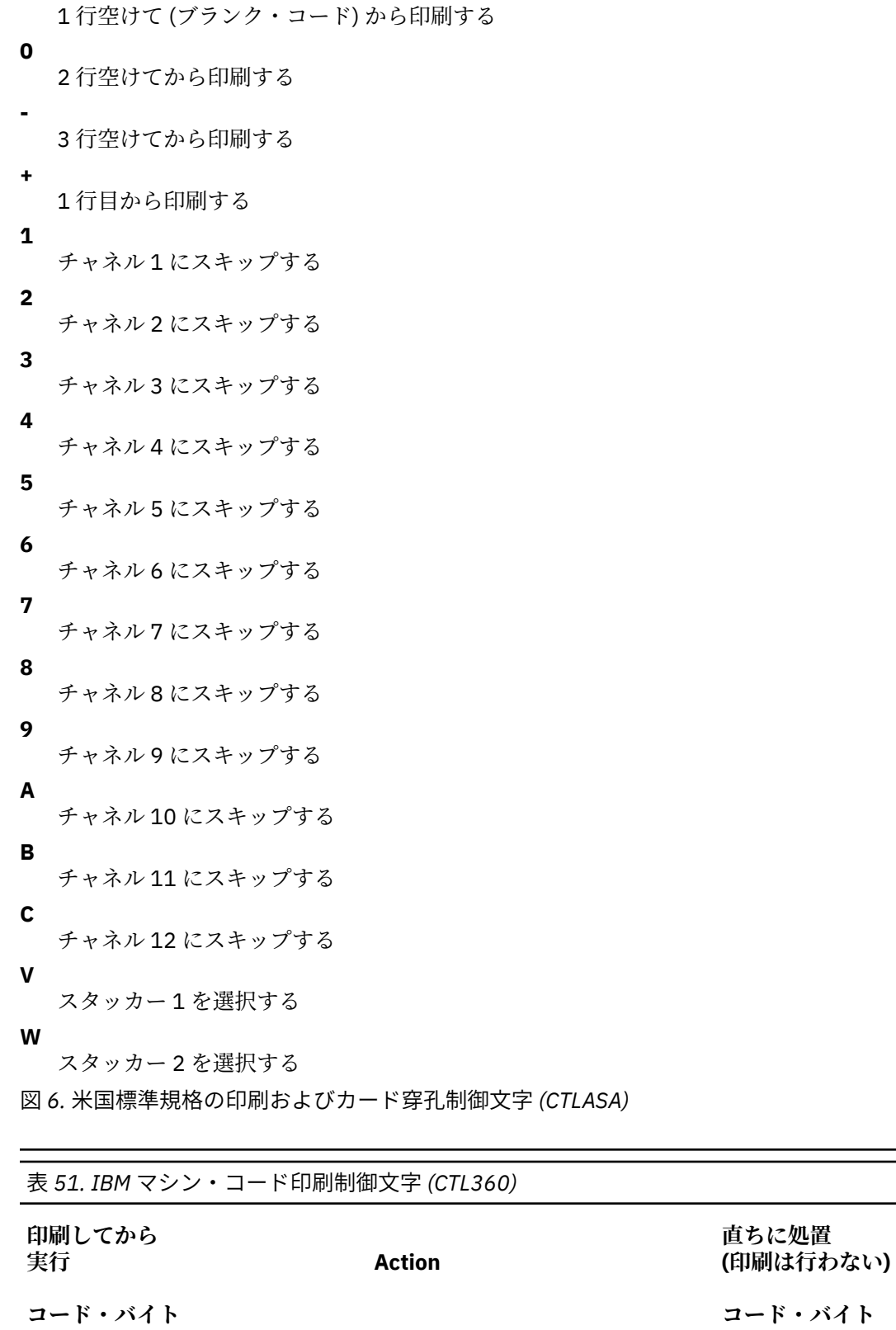

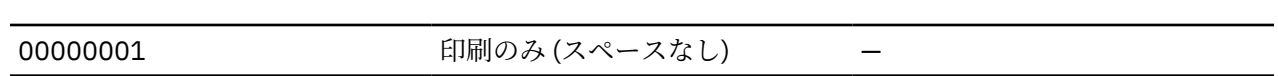

<span id="page-317-0"></span>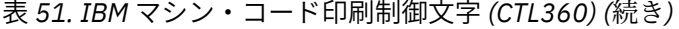

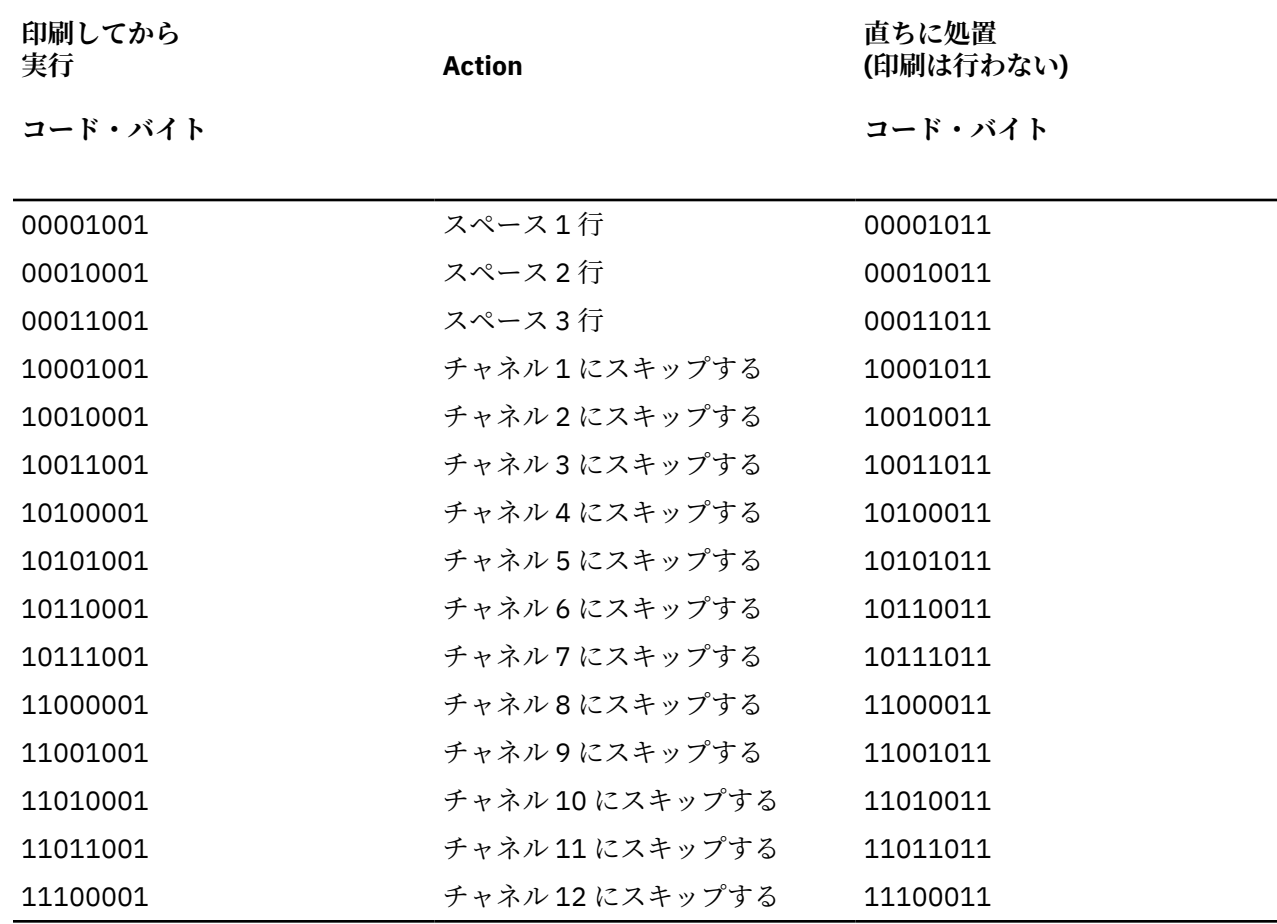

## **LEAVE|REREAD**

磁気テープ処理オプション LEAVE および REREAD は、磁気テープ・ボリュームの終わりに達したとき、ま たは磁気テープ・ボリューム上のデータ・セットがクローズされたときに実行されるアクションを指定し ます。

LEAVE オプションは、テープが巻き戻されないようにします。 REREAD オプションは、テープを巻き戻し て、データ・セットの再処理を可能にします。 これらのいずれかを指定しない場合、ボリュームの終わり またはデータ・セットのクローズ時のアクションは、関連 DD ステートメントの DISP パラメーターによっ て制御されます。

#### $-$  Leave  $\blacktriangleright$  $\overline{\phantom{a}}$ - REREAD -

同じプログラムでデータ・セットを最初は順方向に読み取るか書き込み、次に逆方向で読み取る場合は、 ファイルが閉じられたとき (または、マルチボリューム・データ・セットの場合、ボリューム切り替えが生 じるとき) にボリュームが巻き戻されないように LEAVE オプションを指定してください。

260 ページの表 52 は、LEAVE オプションおよび REREAD オプションの影響を要約したものです。

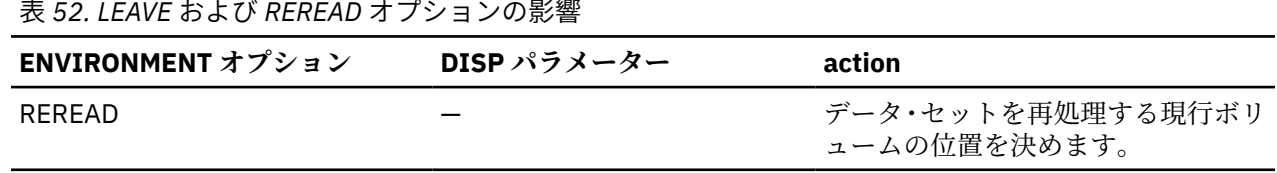

<span id="page-318-0"></span>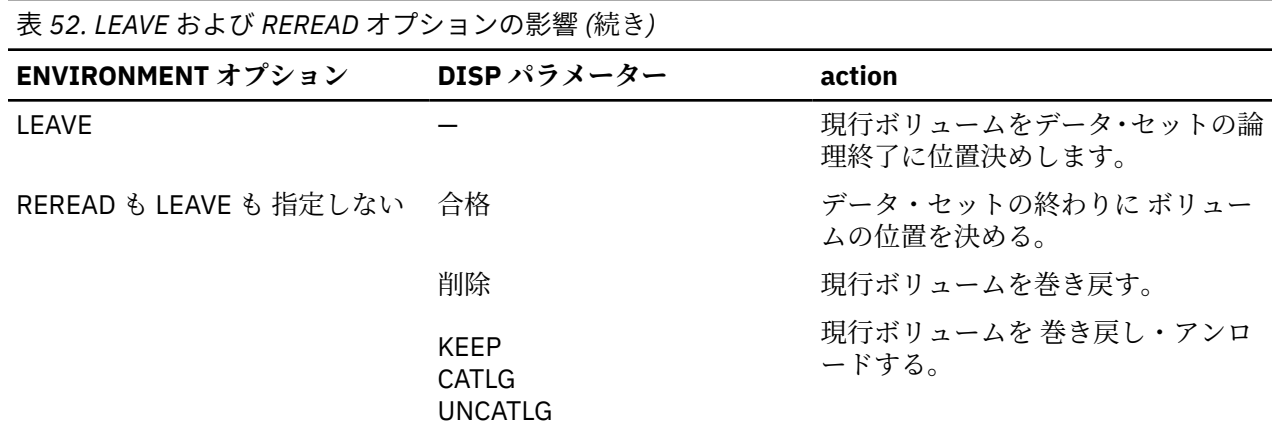

# **レコード入出力によるデータ・セットの作成**

連続データ・セットを作成するには、SEQUENTIAL OUTPUT の 関連ファイルをオープンする必要がありま す。 WRITE あるいは LOCATE ステートメントを使用してレコードを書くことができます。

255 [ページの表](#page-312-0) 50 は、連続データ・セットを作成するためのステートメントとオプションを示していま す。

データ・セットを作成する際、DD ステートメント内で、 オペレーティング・システムに対してそのデー タ・セットを識別しなければ なりません。 DD ステートメントに組み込まなければならない必須情報、お よび指定可能なオプション情報を 261 ページの表 53 にまとめます。

表 *53.* レコード入出力による連続データ・セットの作成*: DD* ステートメントの必須パラメーター

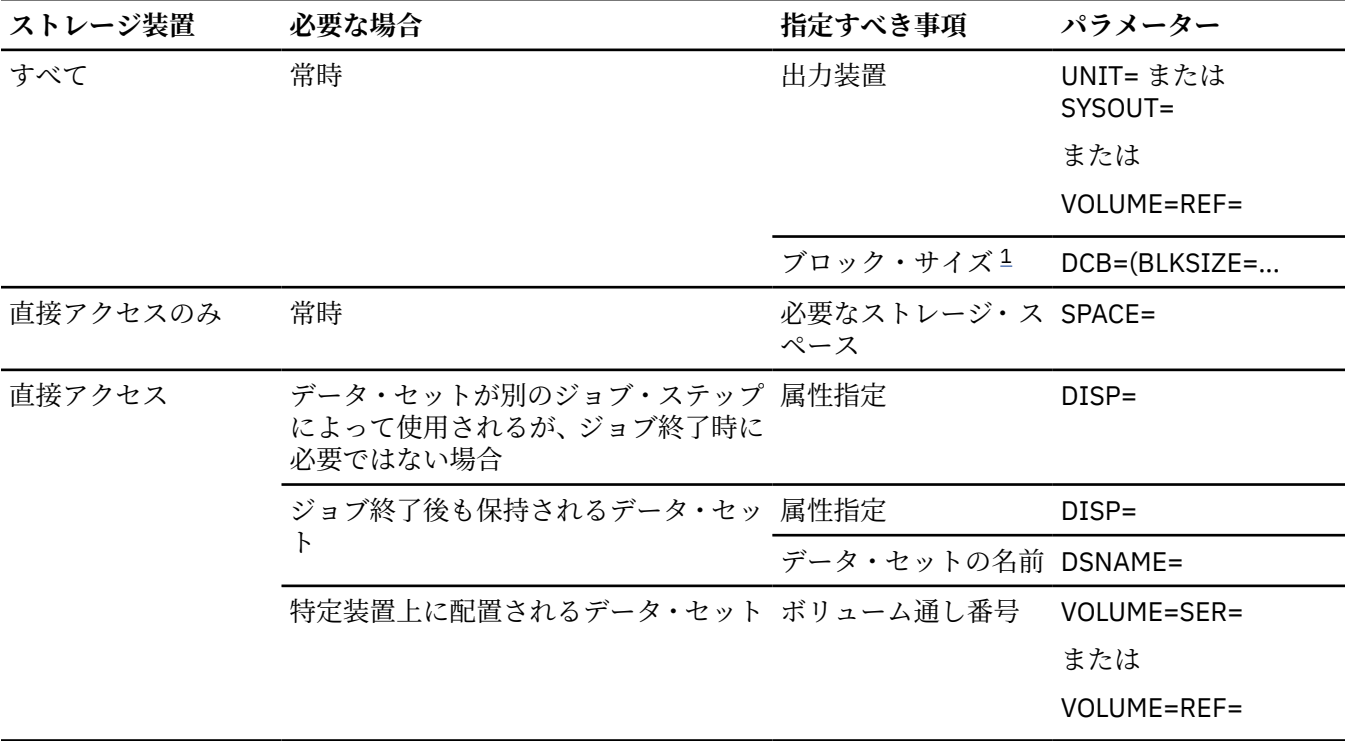

**注 :**

1. または、ENVIRONMENT 属性を用いれば、PL/I プログラム内でブロック・サイズを指定することもできま す。

## **必須情報**

データ・セットを作成する際、DD ステートメント内で、 オペレーティング・システムに対してそのデー タ・セットを識別しなければ なりません。 このトピックでは、ステートメントに組み込む必要がある必須 情報について説明します。

連続データ・セットを作成する場合は、以下の必須情報を DD ステートメントに指定する必要があります。

• PL/I ファイルと関連付けるデータ・セットの名前

なお、連続編成のデータ・セットは、どのタイプの装置上にも存在できます。

• レコード長

レコード長は、ENVIRONMENT 属性、DD\_DDNAME 環境変数、または OPEN ステートメントの TITLE オ プションの RECSIZE オプションを使って指定することができます。

端末装置 (stdout: または stderr:) に関連付けられたファイルでは、RECSIZE オプションが指定されていな ければ、PL/I はデフォルトのレコード長 の 120 を使用します。

# **レコード入出力によるデータ・セットのアクセスおよび更新**

連続データ・セットを作成し終えれば、順次入力、順次出力、または、直接アクセス装置上のデータ・セ ットの場合は、更新を行うために、その連続データ・セットにアクセスするためのファイルをオープンす ることができます。

264 [ページの表](#page-321-0) 55 は、連続データ・セットにアクセスし、 それを更新するプログラムの例です。 出力用 のファイルをオープンして、その終わりにレコードを追加してデータ・セットを拡張するには、DD ステー トメント内に DISP=MOD を指定しなければなりません。 それを指定しないと、そのデータ・セットは上書 きされます。 更新用のファイルをオープンしても、その既存順にしかレコードを 更新することはできず、 レコードを挿入したければ、新たにデータ・セットを 作成しなければなりません。 連続データ・セットに アクセスしたり連続データ・セットを更新したりするための ステートメントとオプションを 255 [ページの](#page-312-0) 表 [50](#page-312-0) に示します。

SEQUENTIAL UPDATE ファイルで連続データ・セットにアクセスする には、READ ステートメントを使っ てレコードを取り出してから、REWRITE ステートメントでそれを更新しなければなりません。 しかし、検 索される各レコードの再書き込みは必要ありません。 REWRITE ステートメントは、常に、最後に読み取ら れたレコードを更新します。

次の ステートメントを見てください。

READ FILE(F) INTO(A);

 . .

 . .

 . READ FILE(F) INTO(B);

 . REWRITE FILE(F) FROM(A);

REWRITE ステートメントによって、2 つ目の READ ステートメントで読み取った レコードが更新されま す。 最初のステートメントで読み取ったレコードは、2 つ目の READ ステートメントが実行さ れると再書 き込みできません。

磁気テープ上の連続データ・セットの場合、末尾へのレコードの追加を除き、更新はできません。 レコー ドを置換または挿入するには、データ・セットを読み取り、更新したレコードを新規データ・セットに書 き込む必要があります。

磁気テープ上の連続データ・セットの読み取りは、順方向にのみ行うことができます。 逆方向読み取りは サポートされていません。

データ・セットにアクセスするには、DD ステートメント でそのデータ・セットをオペレーティング・シス テムに識別する必要があります。 263 [ページの表](#page-320-0) 54 は、連続データ・セットに アクセスするのに必要な DD ステートメントのパラメーターを要約しています。

<span id="page-320-0"></span>表 *54.* レコード入出力による連続データ・セットへのアクセス*: DD* ステートメントの必須パラメーター **パラメーター 指定すべき事項 必要な場合** DSNAME= データ・セットの名前 常時 DISP= データ・セットの後処理 常時 UNIT= または VOLUME=REF= 入力装置 ファンジンタ・セットがカタログされていない場合 (すべて の装置) VOLUME=SER= ボリューム通し番号 データ・セットがカタログされていない場合 (直接ア クセス) DCB=(BLKSIZE= ブロック・サイズ <sup>1</sup> データ・セットに標準ラベルが付いていない場合

**注 :**

1. または、ENVIRONMENT 属性を用いれば、PL/I プログラム内でブロック・サイズを指定することもで きます。

以下のトピックでは、DD ステートメントに組み込まなければならない必須情報、および指定可能なオプシ ョン情報について説明します。 ただし、ここで述べる内容は、入力ストリームのデータ・セットには当て はまりません。

### **必須情報**

データ・セットがカタログされている場合は、DD ステートメントに次の情報だけを指定する必要がありま す。

• データ・セットの名前 (DSNAME パラメーター)

オペレーティング・システムは、システム・カタログ内でそのデータ・セ ットを記述した情報を検索し、 また、必要があれば、オペレーターに、その データ・セットが入っているボリュームをマウントするよ う要求します。

• データ・セットが存在することの確認 (DISP パラメーター)

データ・セットの終わりにレコードを追加して、データ・セットを拡張 するために出力用のデータ・セ ットをオープンするには、DISP=MOD とコーディングします。 それを行わないと、出力のためのデータ・ セットのオープンが行われたときに、 そのデータ・セットは上書きされます。

データ・セットがカタログされていない場合は、データ・セットを読み取る装置を追加で指定する必要が あり、直接アクセス装置に関しては、データ・セットが含まれているボリュームの通し番号を指定する必 要があります (UNIT パラメーターおよび VOLUME パラメーター)。

## **連続データ・セットの例**

#### **例: 連続データ・セットのマージ、ソート、作成と連続データ・セットへのアクセス**

264 [ページの表](#page-321-0) 55 は、連続データ・セットの作成、および連続データ・セットへのアクセスを示したもの です。 プログラムは、2 つのデータ・セットの内容を入力ストリーム内で 組み合わせてから、それを新規 データ・セット &&TEMP; に書き込みますが、元のデータ・セットにはおのおの、EBCDIC 照合順序に並べ られた 15 バイトの 固定長レコードが入っています。 INPUT1 と INPUT2 の 2 つの入力ファイルは デフォ ルト属性 BUFFERED を持ち、関連データ・セット からレコードをそれぞれのバッファーに読み取るのに位 置指定モードが使われます。 バッファー内の基底付き変数へのアクセスは、ファイルがクローズされた後 は行わないでください。

```
 //EXAMPLE JOB
 //STEP1 EXEC IBMZCBG
  //PLI.SYSIN DD *
 %PROCESS INT F(I) AG A(F) OP STG NEST X(F) SOURCE ;
 %PROCESS LIST;
 MERGE: PROC OPTIONS(MAIN);
DCL (INPUT1, \rightarrow \rightarrow FIRST INPUT FILE \rightarrow /
         INPUT2,<br>OUT ) FILE RECORD SEQUENTIAL; /* RESULTING MERGED FILE*/
    OUT ) FILE RECORD SEQUENTIAL; /* RESULTING MERGED FILE*/<br>DCL SYSPRINT FILE PRINT; /* NORMAL PRINT FILE */
                                                   \overline{X} NORMAL PRINT FILE \overline{X}DCL INPUT1_EOF \overline{BIT(1)} \overline{INT('0'B)}}; /* EOF FLAG FOR INPUT1 */
 DCL INPUT2_EOF BIT(1) INIT('0'B); /* EOF FLAG FOR INPUT2 */
<code>DCL OUT_EOF BIT(1) INIT('0'B); \qquad /* EOF FLAG FOR OUT \qquad */</code>
DCL TRUE \qquad \qquad \text{BIT(1)} \text{ INIT('1'B)}; \qquad \qquad \text{/*} \text{ CONSTANT TRUE} \qquad \qquad \text{*/}DCL FALSE BIT(1) INIT('0'B); /* CONSTANT FALSE */
     DCL ITEM1 CHAR(15) BASED(A); /* ITEM FROM INPUT1 */
                                                   \begin{array}{ccc} \n\ne & \text{ITEM FROM INPUT2} \\
\n\ne & \text{INPUT FOR READ INTO } \n\ne & \n\end{array}DCL INPUT_LINE CHAR(15);<br>DCL A POINTER;
    DCL A POINTER; \overline{y} /* POINTER VAR \overline{y}<br>DCL B POINTER; /* POINTER VAR */
                                                   /* POINTER VAR
     ON ENDFILE(INPUT1) INPUT1_EOF = TRUE;
 ON ENDFILE(INPUT2) INPUT2_EOF = TRUE;
 ON ENDFILE(OUT) OUT_EOF = TRUE;
 OPEN FILE(INPUT1) INPUT,
 FILE(INPUT2) INPUT,
 FILE(OUT) OUTPUT;
    READ FILE(INPUT1) SET(A); \frac{1}{x} PRIMING READ \frac{x}{x}READ FILE(INPUT2) SET(B);
     DO WHILE ((INPUT1_EOF = FALSE) & (INPUT2_EOF = FALSE));
       IF ITEM1 > ITEM2 THEN
        DO;
            WRITE FILE(OUT) FROM(ITEM2);
           PUT FILE(SYSPRINT) SKIP EDIT('1>2', ITEM1, ITEM2)
               (A(5), A, A); READ FILE(INPUT2) SET(B);
         END;
       ELSE
         DO;
            WRITE FILE(OUT) FROM(ITEM1);
            PUT FILE(SYSPRINT) SKIP EDIT('1<2', ITEM1, ITEM2)
               (A(5), A, A);
           READ FILE(INPUT1) SET(A);
         END;
     END;
```
表 *55.* 連続データ・セットのマージ、ソート、作成と連続データ・セットへのアクセス *(*続き*)*

```
DO WHILE (INPUT1_EOF = FALSE); \frac{1}{2} INPUT2 IS EXHAUSTED \frac{1}{2}WRITE FILE(OUT) FROM(ITEM1);
      PUT FILE(SYSPRINT) SKIP EDIT('1', ITEM1) (A(2),A);
       READ FILE(INPUT1) SET(A);
     END;
DO WHILE (INPUT2_EOF = FALSE); \overline{\phantom{a}} /* INPUT1 IS EXHAUSTED \overline{\phantom{a}} WRITE FILE(OUT) FROM(ITEM2);
      PUT FILE(SYSPRINT) SKIP EDIT('2', ITEM2) (A(2),A);
      READ FILE(INPUT2) SET(B);
     END;
 CLOSE FILE(INPUT1), FILE(INPUT2), FILE(OUT);
 PUT FILE(SYSPRINT) PAGE;
     OPEN FILE(OUT) SEQUENTIAL INPUT;
 READ FILE(OUT) INTO(INPUT_LINE); /* DISPLAY OUT FILE */
 DO WHILE (OUT_EOF = FALSE);
       PUT FILE(SYSPRINT) SKIP EDIT(INPUT_LINE) (A);
       READ FILE(OUT) INTO(INPUT_LINE);
     END;
     CLOSE FILE(OUT);
   END MERGE;
  /*
 \frac{1}{\sqrt{2}}/GO.INPUT1 DD \star AAAAAA
 CCCCCC
  EEEEEE
  GGGGGG
  IIIIII
  /*
 \frac{1}{160}.INPUT2 DD \starBBBBBB
  DDDDDD
  FFFFFF
  HHHHHH
  JJJJJJ
 KKKKKK
 /*
 //GO.OUT DD DSN=&&TEMP,DISP=(NEW,DELETE),UNIT=SYSDA,
  // DCB=(RECFM=FB,BLKSIZE=150,LRECL=15),SPACE=(TRK,(1,1))
Merge Sort—creating and accessing a consecutive data set (continued)
```
### **例: レコード単位データ伝送の印刷**

266 [ページの表](#page-323-0) 56 のプログラムは、レコード単位データ伝送を使用して、247 [ページの表](#page-304-0) 48 のプログラ ムで作成されたテーブルを出力します。

```
%PROCESS INT F(I) AG A(F) OP STG NEST X(F) SOURCE ;
%PROCESS LIST;
 PRT: PROC OPTIONS(MAIN);
 DCL TABLE FILE RECORD INPUT SEQUENTIAL;
 DCL PRINTER FILE RECORD OUTPUT SEQL
   ENV(V BLKSIZE(102) CTLASA);<br>DCL LINE CHAR(94) VAR;
                     CHAR(94) VAR;
 DCL TABLE_EOF BIT(1) INIT('0'B); /* EOF FLAG FOR TABLE */
DCL TRUE \begin{array}{ccc} \text{BIT(1)}&\text{INIT('1'B)}; \end{array} \hspace{1.5cm} \text{{\it \#}}{\color{green} \text{CONSTANT TRUE}} \hspace{1.5cm} \text{{\it \#}}/DCL FALSE \begin{array}{ccc} \text{BIT(1)} \text{ INIT('0'B)}; \end{array} /* CONSTANT FALSE \begin{array}{ccc} \star/ \end{array} ON ENDFILE(TABLE) TABLE_EOF = TRUE;
    OPEN FILE(TABLE),
          FILE(PRINTER);
   READ FILE(TABLE) INTO(LINE); \qquad /* PRIMING READ */
 DO WHILE (TABLE_EOF = FALSE);
 WRITE FILE(PRINTER) FROM(LINE);
 READ FILE(TABLE) INTO(LINE);
    END;
    CLOSE FILE(TABLE),
           FILE(PRINTER);
  END PRT;
```
# <span id="page-324-0"></span>**第 13 章 領域データ・セットの定義と使用**

この章では、領域データ・セットの編成、データ伝送ステートメント、および 領域データ・セットを定義 する ENVIRONMENT オプションについて述べます。 また、領域編成のタイプごとに、領域データ・セット を作成したり領域データ・セットにアクセスしたりする方法についても説明します。

**注 :** 領域データ・セットは、64 ビット・プログラムではサポートされません。

領域編成のデータ・セットは 2 つの領域に分かれますが、それぞれの領域 は領域番号で識別され、またそ のおのおのに、領域編成のタイプに 応じて、単数または複数のレコードを入れることができます。 これら の領域には、ゼロから始まる連続番号が付けられ、レコードは データ伝送ステートメント内に領域番号と 一緒にキーを指定することによってアクセスすることができます。

領域データ・セットは、直接アクセス装置に限られます。

データ・セットを領域編成にすれば、データ・セット内でのレコードの 物理配置を制御することができ、 また、特定アプリケーションへのアクセス 時間を最適化することができます。 このような最適化は、連続 編成または索引編成では使用すること はできません。それは、これらの編成では、昇順キー値に応じて、 連続レコードが厳密な物理順序または論理順序で書き込まれるからです。 これらの方式のいずれも直接ア クセス・ストレージ・デバイスの特性を十分には利用しません。

領域データ・セットは、連続データ・セットまたは索引付きデータ・セットと 似た方法で、昇順の領域番 号順にレコードを提示することによって作成することができます。 別の方法として、直接アクセスを用い ることができ、その場合、 レコードはランダム順序で提示し、それらを事前にフォーマット設定された領 域に直接挿入します。 領域データ・セットを作成した後は、INPUT または UPDATE だけでなく SEQUENTIAL または DIRECT 属性を持ったファイルを使用してそのデータ・セットにアクセスすることが

できます。 データ・セットが SEQUENTIAL INPUT ファイルまたは SEQUENTIAL UPDATE ファイルと関連 付けて いれば、領域番号またはキーを指定する必要はありません。 ファイルに DIRECT 属性があれば、無 作為にレコードを検索、追加、 削除、および置換することができます。

領域データ・セット内のレコードは、有効なデータが入っている実際のレコードであるか、またはダミー・ レコードのいずれかです。

領域編成での、他のタイプのデータ・セット編成よりも大きな利点は、 ユーザーがレコードの相対配置を 制御できることにあります。 適切なプログラミングにより、装置の能力および アプリケーションの要件に 合わせレコード・アクセスを 最適化することができます。

領域データ・セットの直接アクセスは、索引付きデータ・セットのアクセス より早く行うことができます が、領域データ・セットには、順次処理は レコードをランダム順に提示することがあるという欠点があり ます。 順次検索の順序は必ずしもレコードが提示される順序ではなく、また必ずしも相対キー値と関連す る必要もありません。

267 ページの表 57 は、領域データ・セットを作成し、 また領域データ・セットへアクセスできるための データ伝送ステートメント とオプションをリストしています。

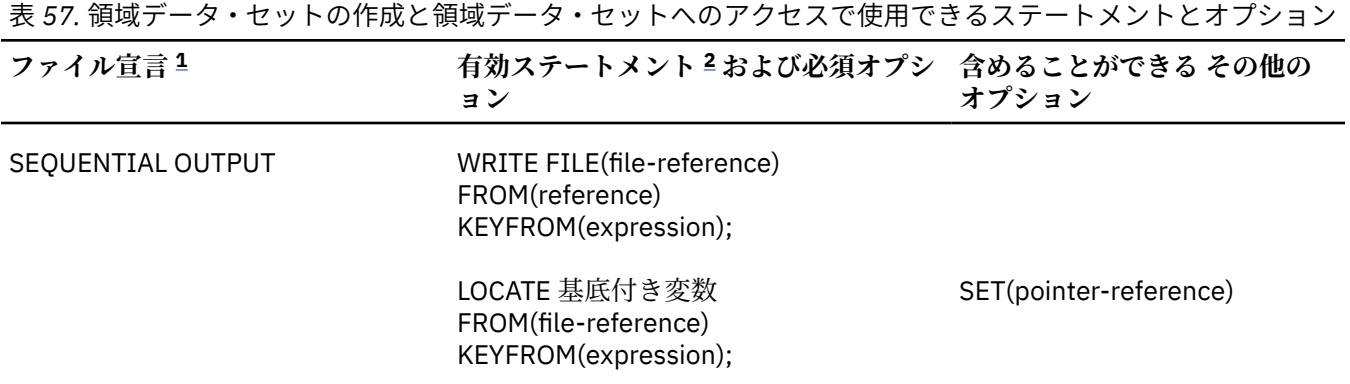

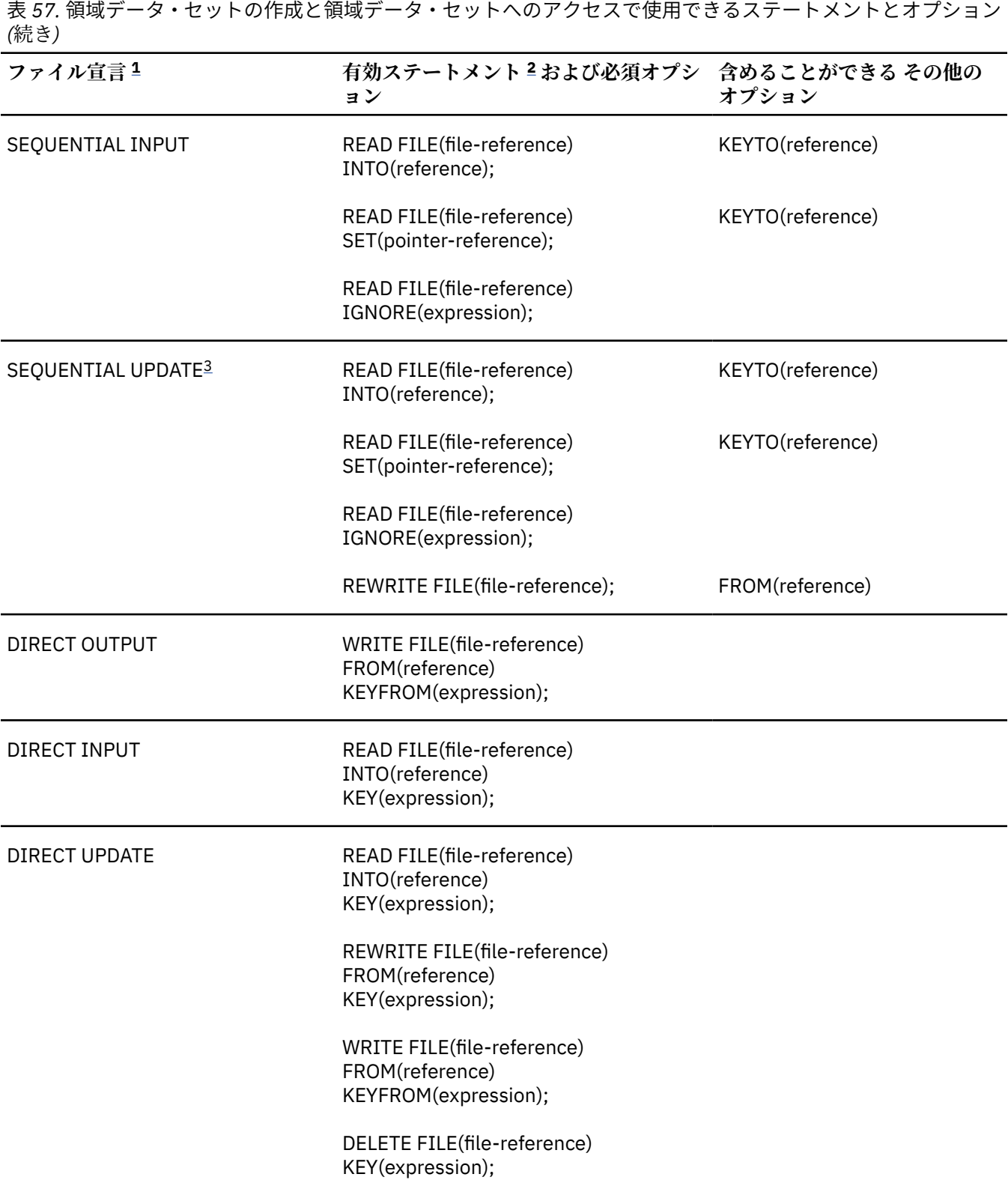

<span id="page-326-0"></span>表 *57.* 領域データ・セットの作成と領域データ・セットへのアクセスで使用できるステートメントとオプション *(*続き*)*

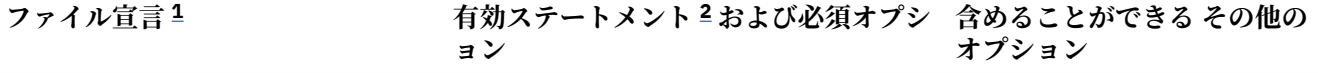

**注記 :**

- 1. 完全なファイル宣言には属性 FILE、 RECORD、および ENVIRONMENT が含まれています。 オプション KEY、 KEYFROM、あるいは KEYTO のいずれかを使用する場合は、 属性 KEYED も含めなくてはなりません。
- 2. ステートメント READ FILE(file-reference); は、ステートメント READ FILE(file-reference) IGNORE(1);と同等です。
- 3. 新たにデータ・セットを作成する場合は、ファイルに UPDATE 属性が含まれていてはなりません。

# **PL/I 動的割り振りを使用した REGIONAL(1) データ・セットの定義**

REGIONAL(1) データ・セットは、DD ステートメントや環境変数を使用したり、OPEN ステートメントの TITLE オプションを使用したりして定義できます。

環境変数または TITLE オプションを使用する場合、名前が大文字でなければなりません。 次のように MVS データ・セットを指定してください。

DSN(*data-set-name*)

*data-set-name* は完全修飾でなければなりません。一時データセットに設置できません。 たとえば、& amp;から開始できません。

DSN キーワードの後に次のいずれかの属性を指定する必要があります。

OLD SHR

## **領域データ・セット用ファイルの定義**

ファイル宣言を使用すれば、領域データ・セットを定義できます。

#### **順次領域データ・セットの定義**

順次領域データ・セットを定義するには、次の属性が指定されたファイル宣言を使用します。

DCL filename FILE RECORD INPUT | OUTPUT | UPDATE **SEQUENTTAL**  BUFFERED [KEYED] ENVIRONMENT(options);

REGIONAL(1) データ・セットの BUFFERED と UNBUFFERED は同じ扱いになるため、ENVIRONMENT オプ ションではいずれのオプションを指定してもかまいません。 例えば、UNBUFFERED が指定されていても、 SEQUENTIAL UNBUFFERED ファイルの REWRITE には FROM オプションの必要がなく、OUTPUT SEQUENTIAL データ・セットに対する LOCATE ステートメントが許可されます。

### **直接領域データ・セットの定義**

直接領域データ・セットを定義するには、次の属性が指定されたファイル宣言を使用します。

DCL filename FILE RECORD INPUT | OUTPUT | UPDATE DIRECT ENVIRONMENT(options);

デフォルト・ファイル属性については、219 [ページの表](#page-276-0) 38 を参照してください。 ファイル属性について 詳しくは、「*PL/I* 言語解説書」を参照してください。 ENVIRONMENT オプションのサブオプションについ ては、270 ページの『ENVIRONMENT オプションの指定』を参照してください。

## **ENVIRONMENT オプションの指定**

このセクションでは、領域データ・セットに適用できる ENVIRONMENT オプションについて説明します。 領域データ・セットに適用できる ENVIRONMENT オプションは以下のとおりです。

REGIONAL({1}) F RECSIZE(record-length) BLKSIZE(block-size) SCALARVARYING

### **REGIONAL**

REGIONAL オプションを使用すれば、領域編成のファイルを定義できます。

 $\blacktriangleright$  REGIONAL  $-(-1-1)$ 

**1**

REGIONAL(1) を指定します。

#### **REGIONAL(1)**

データ・セットに、記録済みキーのない F フォーマットのレコードが入っていることを表します。 デ ータ・セット内の各領域にはただ 1 つのレコードが入っており、 したがって、各領域番号はデータ・ セット内の相対レコードに 対応しています (すなわち、領域番号はデータ・セットの始めから 0 で始ま ります)。

REGIONAL(1) データ・セットには記録済みキーが 1 つもありませんが、 REGIONAL(1) DIRECT INPUT ファイルまたは REGIONAL(1) DIRECT UPDATE ファイルを 使えば、記録済みキーのないデータ・セッ トも処理できます。

#### **RECSIZE(record-length) BLKSIZE(block-size)**

RECSIZE と BLKSIZE の両方を指定する場合は、それぞれに同じ値を指定する必要があります。

重複した領域番号がなく、また大半の領域がいっぱいになる (データ・セット 内の無駄なスペースが削減さ れる) アプリケーションの場合には、REGIONAL(1) 編成が最適です。

## **REGIONAL データ・セットでのキーの使用**

キーには、記録済みキー とソース・キー の 2 種類があります。

記録済みキー は、レコードを識別するためにデータ・セット内の各キーの直前に付く 文字ストリングで す。その長さは 255 文字を超えることはできません。 ソース・キー は、ステートメントが参照するレコー ドを 識別するためにデータ伝送ステートメントの KEY オプション または KEYFROM オプション内に現れ る式の文字値です。 領域データ・セット内のレコードにアクセスする場合は、ソース・キーは 領域番号を 与え、同時に、記録済みキーも与えることができます。

索引付きデータ・セット用のキーと異なり、 領域データ・セットの記録済みキーはレコード内に埋め込ま れることはありません。

## **REGIONAL(1) データ・セットの使用**

REGIONAL(1) データ・セットでは、記録済みキーがないため、領域番号は特定のレコードを識別する唯一 のキーとしての役割を果たします。

ソース・キーの文字値は、16777215 を超えてはならない符号なし 10 進整数を表さなければなりません (許容される実際のレコード数は、レコード・サイズ、装置容量、および個々のアクセス方式での制限をど のように組み合わせるかによって、これより小さくなることがあります。 固定フォーマット・レコードを

持つ直接 regional(1) ファイルに関しては、相対トラック・アドレッシングでアドレスできるトラックの最 大数は 65536 です。 領域番号がこの数値を超える場合、領域番号はモジュロ 16777216 として扱われ、 例えば、16777226 は 10 として扱われます。 0 から 9 までの文字とブランク文字だけが、ソース・キー内 では有効です。 先行ブランクはゼロとして解釈されます。 領域番号に埋め込まれたブランクを使用する ことはできません。したがって、 埋め込まれたブランクが最初に見つかった時点で、その領域番号は終了 します。 ソース・キー中に 8 文字を超えて存在する場合は、 右端の 8 文字のみが領域番号として使用さ れ、8 文字未満の場合は、 左側にブランク (ゼロとして解釈される) が挿入されます。

## **ダミー・レコード**

REGIONAL(1) データ・セットには、有効なデータが入っている実際のレコード、また はダミー・レコード のいずれかが入っています。 REGIONAL(1) データ・セット内のダミー・レコードは、先頭バイトにある定 数 (8)'1'B で識別されます。

このようなダミー・レコードは、データ・セットの作成時かまたはレコードの 削除時にデータ・セット内 に挿入されますが、データ・セットが読み取られる ときに無視されません。 ユーザーの PL/I プログラムは それらを認識するように作成されなくてはなりません。 ダミー・レコードは、有効データで置き換えるこ とができます。 ダミー・レコードの最初のバイトに (8)'1'B を挿入した場合は 、検索されないダミー・レ コードを持っているデータ・セットに ファイルをコピーすると、そのレコードは失われることがあります。

## **REGIONAL(1) データ・セットの作成**

REGIONAL(1) データ・セットは、順次に作成することも直接アクセスによって作成することもできます。 267 [ページの表](#page-324-0) 57 は、 領域データ・セットを作成するためのステートメントとオプションを示していま す。

SEQUENTIAL OUTPUT ファイルを使ってデータ・セットを作成するとき、 ファイルをオープンすると、デ ータ・セット上のすべてのトラックが 消去され、各トラックの先頭に、そのトラック上で使用できるスペ ースの 大きさを記録する容量レコードが書き込まれることになります。 レコードは領域番号の昇順で提 示しなくてはならず、そのシーケンスから省略された領域は ダミー・レコードによって埋められます。 こ のシーケンスにエラーがあると、あるいは、重複キーを提示すると、KEY 条件が発生します。 ファイルが クローズされるときに、現行エクステントの終わりのスペース にはダミー・レコードが埋め込まれます。

DIRECT OUTPUT ファイルを使ってデータ・セットを作成すると、 そのデータ・セットに割り振られた 1 次エクステント全体が、 ファイルのオープン時にダミー・レコードで埋められます。 レコードをランダム 順で提示することができますが、 レコードを重複して提示した場合、既存レコードは上書きされます。

順次作成の場合、データ・セットは最大 15 までのエクステントを 持つことができ、また複数のボリュー ム上に またがっていてもかまいません。 直接作成の場合、データ・セットは 1 つしかエクステントを持つ ことはできず、したがって 1 つのボリューム上にしか存在することは できません。

#### **例**

REGIONAL(1) データ・セットの作成方法を 272 [ページの表](#page-329-0) 58 に示します。 この例のデータ・セットは、 電話番号とその電話番号を割り当てる加入者の氏名リストです。 電話番号は領域データ・セット内の領域 番号と対応しており、各領域番号が占め る領域には加入者名のデータが入っています。

```
 //EX9 JOB
 //STEP1 EXEC IBMZCBG,PARM.PLI='NOP,MAR(1,72)',PARM.BIND='LIST'
//PLI.SYSIN DD<br>CRR1: PROC OP
          PROC OPTIONS(MAIN):
   /* CREATING A REGIONAL(1) DATA SET - PHONE DIRECTORY */ DCL NOS FILE RECORD OUTPUT DIRECT KEYED ENV(REGIONAL(1));
     DCL SYSIN FILE INPUT RECORD;
    DCL SYSIN_REC BIT(1) INIT('1'B);<br>DCL 1 CARD,
         L CARD,<br>2 NAME
         2 NAME CHAR(20),<br>2 NUMBER CHAR(2).
2 NUMBER CHAR(2),
2 CARD_1 CHAR(58);
     DCL IOFIELD CHAR(20);
        ON ENDFILE (SYSIN) SYSIN_REC = '0'B;
        OPEN FILE(NOS);
       READ FILE(SYSIN) INTO(CARD);
        DO WHILE(SYSIN_REC);
           IOFIELD = NAME;
 WRITE FILE(NOS) FROM(IOFIELD) KEYFROM(NUMBER);
 PUT FILE(SYSPRINT) SKIP EDIT (CARD) (A);
            READ FILE(SYSIN) INTO(CARD);
        END;
        CLOSE FILE(NOS);
   END CRR1;
 /*
 //GO.SYSLMOD DD DSN=&&GOSET,DISP=(OLD,DELETE)
 \frac{1}{100} \sqrt{(60.005 - 100)} DD DSN=MYID.NOS,UNIT=SYSDA,SPACE=(20,100)
                // DCB=(RECFM=F,BLKSIZE=20,DSORG=DA),DISP=(NEW,KEEP)
 \gamma/GO.SYSIN DD \starACTION,G. 12<br>BAKER,R. 13
BAKER, R. 13<br>BRAMI FY.O.H. 28
BRAMLEY, 0.H. 28<br>CHEESNAME I 11
CHEESNAME, L.
 CORY,G. 36
ELLIOTT,D. 85<br>FIGGINS,E.S. 43
FIGGINS, E.S.
 HARVEY,C.D.W. 25
HASTINGS,G.M. 31<br>KENDALL,J.G. 24
KENDALL, J.G.
LANCASTER,W.R. 64<br>MILES.R. 23
MILES, R. 23<br>NEWMAN.M.W. 40
NEWMAN, M.W. 40<br>PTTT WH 55
PITT, W.H.
ROLF, D.E. 14<br>SHEERS.C.D. 21
SHEERS,C.D. 21<br>SURCLIFFE,M. 42
SURCLIFFE, M.
 TAYLOR,G.C. 47
WILTON, L.W. 44<br>WINSTONE F M 37
WINSTONE, E.M.
 /*
```
## **REGIONAL(1) データ・セットへのアクセスと更新**

いったん REGIONAL(1) データ・セットを作成すると、SEQUENTIAL INPUT および SEQUENTIAL UPDATE、 または DIRECT INPUT および DIRECT UPDATE のためにそのデータ・セットにアクセスするファイルをオ ープンすることができます。 そのファイルは、既存のデータ・セットを上書きする場合にのみ OUTPUT に 関してオープンできます。

267 [ページの表](#page-324-0) 57 は、領域データ・セットにアクセスするためのステートメントとオプションを示してい ます。

### **順次アクセス**

REGIONAL(1) データ・セットを処理する SEQUENTIAL ファイルをオープンするには、INPUT 属性または UPDATE 属性を使用します。

データ伝送ステートメントには KEY オプションを指定してはなりませんが、KEYTO オプションは使えるた め、ファイルは KEYED 属性を持つことができます。 KEYTO オプションで参照されるターゲット文字スト リングが 8 文字を超えると、返される値 (8 文字の領域番号) の左側にブランクが埋め込まれます。 ターゲ ット・ストリングが 8 文字より短い場合は、返された値の左側が切り捨てられます。

順次アクセスは、領域番号の昇順で行われます。 ダミー・レコードか実レコードかに関係なく、レコード はすべて検索されるため、PL/I プログラムにダミー・レコードを認識させておく必要があります。

REGIONAL(1) データ・セットで順次入力を使用すれば、領域番号の昇順ですべてのレコードを読み取るこ とができます。 また、順次更新では、順番に各レコードを読み取り、もう一度書き込むことが可能です。

REGIONAL(1) データ・セットにアクセスする SEQUENTIAL UPDATE ファイル に対する READ ステートメ ントと REWRITE ステートメント間の関係を決める規則は、 連続データ・セットの場合と同じです。

#### **関連情報**

237 [ページの『連続データ・セットの定義と使用』](#page-294-0)

この章では、連続データ・セット編成について、さらにストリーム指向データ 伝送およびレコード単位デ ータ伝送用の連続データ・セットを定義するため の ENVIRONMENT オプションについて述べています。 その次に、伝送タイプごとに、連続データ・セットの作成、 アクセスおよび更新方法についても説明しま す。

### **直接アクセス**

REGIONAL(1) データ・セットの処理に使用される DIRECT ファイルをオープンするには、INPUT 属性また は UPDATE 属性を使用します。 すべてのデータ伝送ステートメントはソース・キーを 持っていなければな らず、DIRECT 属性は KEYED 属性を暗黙指定します。

次の規則に従って REGIONAL(1) データ・セット内のレコードを 検索、追加、削除、または置換するには、 DIRECT UPDATE ファイルを 使用します。

#### **検索**

ダミー・レコードも実際のレコードもすべて検索されます。 したがって、ユーザー・プログラムがダ ミー・レコードを認識できなくてはなりません。

#### **追加**

WRITE ステートメントは、ソース・キーで指定された 領域の既存レコード (実際のレコードまたはダミ ー・レコード) を新規レコードで置き換えます。

#### **削除**

DELETE ステートメントでソース・キーを使って指定したレコードは、ダミー・レコードに変換されま す。

**置換**

REWRITE ステートメントでソース・キーを使って指定したレコードは、ダミ ー・レコードであれ実際 のレコードであれ変換されます。

### **例**

ここでは、REGIONAL(1) データ・セットの更新方法について例を交えて説明します。

274 [ページの表](#page-331-0) 59 に示されているプログラムは、データ・セットを更新し、その内容をリストします。 別 のレコードや更新済みレコードを書き込む前に、その領域内の 既存レコードをテストし、それがダミー・ レコードであるかどうかを 確認します。これは、たとえダミーでなくても WRITE ステートメント は REGIONAL(1) データ・セット中の既存レコードを上書きできるためです。 同様に、データ・セットの内容 が連続して読み取られたり印刷されたりするときは、各レコードがテストされ、ダミー・レコードは印刷 されません。

#### <span id="page-331-0"></span>表 *59. REGIONAL(1)* データ・セットの更新

```
 //EX10 JOB
          EXEC IBMZCBG, PARM. PLI='NOP, MAR(1,72)', PARM. BIND='LIST'
 //PLI.SYSIN DD *
  ACR1: PROC OPTIONS(MAIN);
   /* UPDATING A REGIONAL(1) DATA SET - PHONE DIRECTORY */ DCL NOS FILE RECORD KEYED ENV(REGIONAL(1));
    DCL SYSIN FILE INPUT RECORD;<br>DCL (SYSIN REC.NOS REC) BIT
    DCL (SYSIN_REC,NOS_REC) BIT(1) INIT('1'B);<br>DCL 1 CARD,
          CARD,<br>2 NAME
2 NAME CHAR(20),
 2 (NEWNO,OLDNO) CHAR( 2),
          2 (NEWNO, OLDNO) C<br>2 CARD_1 CHAR( 1),
          2 CODE CHAR(1)<br>2 CARD 2 CHAR(54)
              CARD_2 CHAR(54);DCL IOFIELD CHAR(20);<br>DCL BYTE CHAR(1) D
               CHAR(1) DEF IOFIELD;
    ON ENDFILE(SYSIN) SYSIN_REC = '0'B;
    OPEN FILE (NOS) DIRECT UPDATE;
    READ FILE(SYSIN) INTO(CARD);
    DO WHILE(SYSIN_REC);
 SELECT(CODE);
 WHEN('A','C') DO;
 IF CODE = 'C' THEN
                  DELETE FILE(NOS) KEY(OLDNO);
 READ FILE(NOS) KEY(NEWNO) INTO(IOFIELD);
 IF UNSPEC(BYTE) = (8)'1'B
                 THEN WRITE FILE(NOS) KEYFROM(NEWNO) FROM(NAME);
              ELSE PUT FILE(SYSPRINT) SKIP LIST ('DUPLICATE:',NAME);
           END;
 WHEN('D') DELETE FILE(NOS) KEY(OLDNO);
 OTHERWISE PUT FILE(SYSPRINT) SKIP LIST ('INVALID CODE:',NAME);
        END;
        READ FILE(SYSIN) INTO(CARD);
    END;
    CLOSE FILE(SYSIN),FILE(NOS);
    PUT FILE(SYSPRINT) PAGE;
 OPEN FILE(NOS) SEQUENTIAL INPUT;
 ON ENDFILE(NOS) NOS_REC = '0'B;
   READ FILE(NOS) INTO(IOFIELD) KEYTO(NEWNO);
    DO WHILE(NOS_REC);
      IF UNSPEC(BYTE) \neg = (8)'1'BTHEN PUT FILE(SYSPRINT) SKIP EDIT (NEWNO,IOFIELD)(A(2),X(3),A);
        PUT FILE(SYSPRINT) SKIP EDIT (IOFIELD) (A);
        READ FILE(NOS) INTO(IOFIELD) KEYTO(NEWNO);
    END;
   CLOSE FILE(NOS);
   END ACR1;
/\star
```

```
 //GO.NOS DD DSN=J44PLI.NOS,DISP=(OLD,DELETE),UNIT=SYSDA,VOL=SER=nnnnnn
 7/60.SYSIN DD \starNEWMAN, M.W. 5640 C
  GOODFELLOW,D.T. 89 A
 MILES,R. 23 D<br>HARVEY,C.D.W. 29 A
 HARVEY, C.D.W.
 BARTLETT,S.G. 13 A<br>CORY,G. 36 D
 CORY, G. 36 D<br>READ, K.M. 01 A
 READ, K.M. 01<br>PITT, W.H. 55
 PITT,W.H. 55
 ROLF,D.F. 14 D
 ELLIOTT, D. 4285 C<br>HASTINGS G M 31 D
 HASTINGS,G.M. 31 D<br>BRAMLEY,O.H. 4928 C
 BRAMLEY, O.H.
 /*
Updating a REGIONAL(1) data set (continued)
```
# **領域データ・セットの作成時、および領域データ・セットへのアクセス 時の必須情報**

領域データ・セットを作成するには、PL/I プログラムまたは DD ステートメントにおいて、データ・セッ トを定義する特定の情報をオペレーティング・システムに渡す必要があります。

領域データ・セットを作成するには、次の情報を与える必要があります。

- データ・セットを書き込む装置 (DD ステートメントの UNIT パラメーターまたは VOLUME パラメーター)
- ブロック・サイズ

ブロック・サイズは、PL/I プログラム (ENVIRONMENT 属性の BLKSIZE オプションで) または DD ステー トメント (BLKSIZE サブパラメーター) 中で指定することができます。 レコード長を指定しないと、非ブ ロック化レコードがデフォルトになり、 レコード長はそのブロック・サイズから決められます。 レコー ド長を指定する場合は、ブロック・サイズと等しくなければなりません。

データ・セットを保持したい場合 (すなわち、ジョブ終了時にオペレーティング・システム によってデー タ・セットが削除されないようにするには)、DD ステートメントを使って、 そのデータ・セット名とデー タ・セットをどのように処理するのかを指定する 必要があります (DSNAME パラメーターおよび DISP パラ メーター)。 後のステップでデータ・セットを使用したいが、ジョブが 終了すればそのデータ・セットは必 要なくなるのであれば、DISP パラメーターだけで十分です。

データ・セットを特定の直接アクセス装置に 保管したければ、DD ステートメント内でボリューム通し番号 を指示しな ければなりません (VOLUME パラメーターの SER サブパラメーターまたは REF サブパラメー ター)。 とっておきたいデータ・セット用の通し番号を指定しないと、オペレーティング・システムが番号 を割り振り、それをオペレーターに 通知してから、ユーザーのプログラム・リスト上にその番号を印刷し ます。

275 ページの表 60 には、領域データ・セットの作成に DD ステートメントで必要となるすべての必須パラ メーターが要約されています。 276 [ページの表](#page-333-0) 61 には、必要な DCB サブパラメーターがリストされてい ます。 DCB サブパラメーターについては、「*z/OS MVS JCL* ユーザーズ・ガイド」を参照してください。

領域データ・セットは、システム出力 (SYSOUT) 装置上に置くことは できません。

DCB パラメーターで DSORG パラメーターを指定する場合は、DSORG=DA とコーディングすることによっ て、データ・セット編成を直接アクセスと指定しなければなりません。 領域データ・セット用の DD ステ ートメント内では、DUMMY パラメーター または DSN=NULLFILE パラメーターを 指定することはできませ ん。 DSORG=DA を使用すると、メッセージ IEC225I が出されることがあります。 このメッセージは安全 であり、無視できます。

表 *60.* 領域データ・セットの作成*: DD* ステートメントの必須パラメーター

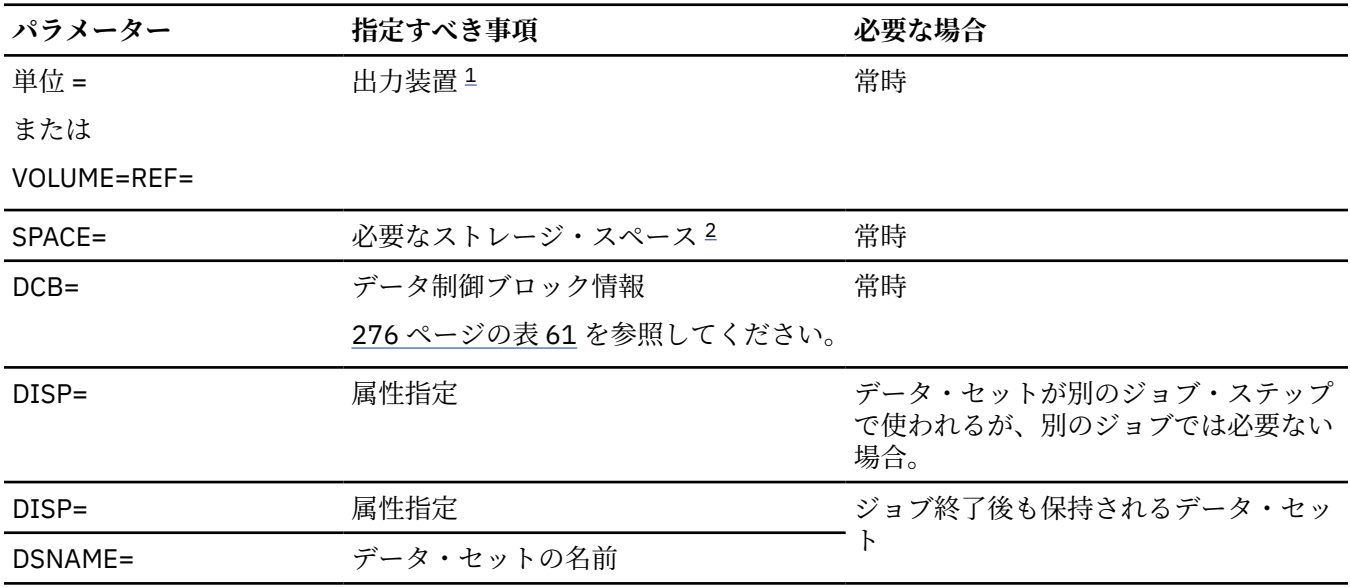

<span id="page-333-0"></span>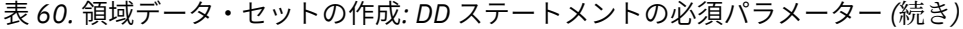

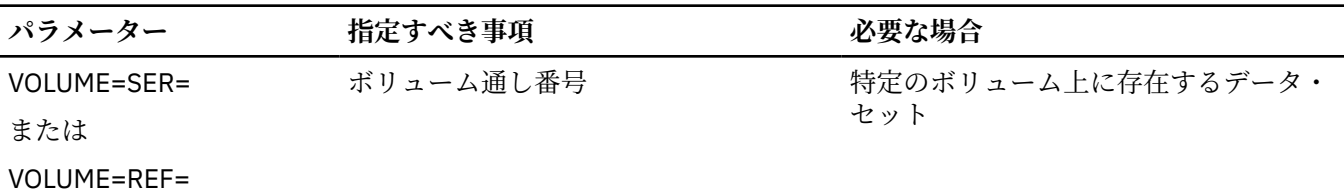

**注記 :**

1. 領域データ・セットは、直接アクセス装置に限られます。

2. 順次アクセスの場合、データ・セットには最大 15 個のエクステントを指定できます。 そのエクステントは 複数のボリューム上に配置できます。 直接アクセスによる作成の場合、データ・セットはエクステントを 1 つ だけ持つことができます。

領域データ・セットにアクセスするには、DD ステートメントを使って そのデータ・セットをオペレーティ ング・システムに識別する必要があります。 次項に、DD ステートメントに入れなければならない最低限の 情報 を示します。この情報は 276 ページの表 62 に要約されています。

データ・セットがカタログされている場合は、DD ステートメントに次の情報だけを指定する必要がありま す。

• データ・セットの名前 (DSNAME パラメーター)

オペレーティング・システムは、システム・カタログ内で該当のデータ・セットを 記述する情報を検出 し、また、必要があれば、オペレーターに、その データ・セットが入っているボリュームをマウントす るよう要求します。

• データ・セットが存在することの確認 (DISP パラメーター)

データ・セットがカタログされていない場合は、さらに データ・セットを読み取る装置、およびデータ・ セットが入っているボリュームの 通し番号 (UNIT パラメーターおよび VOLUME パラメーター) を指定する 必要があります。

順次更新用にマルチボリューム領域データ・セットをオープンすると、 最初のボリューム終了時に ENDFILE 条件が発生します。

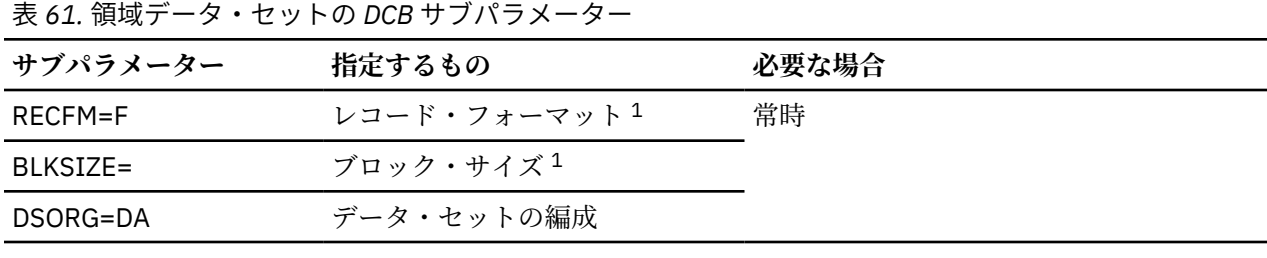

<sup>1</sup> あるいは、ENVIRONMENT 属性内でブロック・サイズを 指定することもできます。

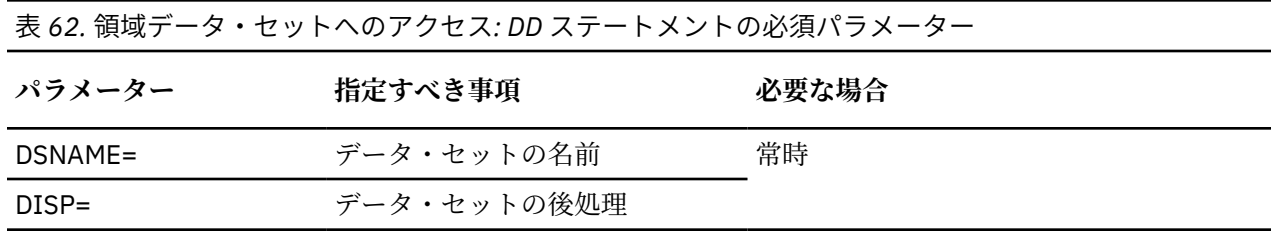

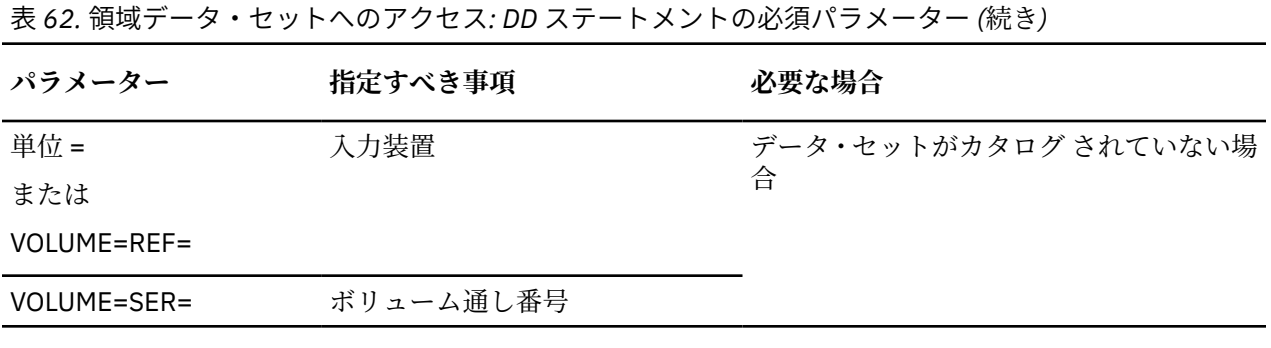

Enterprise PL/I for z/OS: Enterprise PL/I for z/OS プログラミング・ガイド

# **第 14 章 VSAM データ・セットの定義と使用**

この章では、レコード単位データ伝送用 の VSAM (仮想記憶アクセス方式) 編成、VSAM ENVIRONMENT オ プション、 他の PL/I データ・セット編成との 互換性、および PL/I がサポートする 3 つのタイプの VSAM データ・セット (入力順、キー順、および相対レコード) をロードしそれに アクセスするのに使用するステ ートメントについて述べます。

そしてこの章の終わりには、VSAM データ・セットを作成して それにアクセスするのに必要な、PL/I ステ ートメント、 アクセス方式サービス・コマンド、および JCL ステートメントの一連の例を示しています。

Enterprise PL/I は、ISAM データ・セットをサポートしていません。

VSAM の各種機能、VSAM データ・セットと索引の構造、 それらをアクセス方式サービスが定義する方法、 および必須 JCL ステートメントに関する詳細は、ご使用のシステムの VSAM 資料を参照してください。

## **PL/I 動的割り振りを使用した VSAM ファイルの定義**

VSAM データ・セットは、DD ステートメントや環境変数を使用したり、OPEN ステートメントの TITLE オ プションを使用したりして定義できます。

環境変数または TITLE オプションを使用する場合、名前が大文字でなければなりません。 次のように MVS データ・セットを指定してください。

DSN(*data-set-name*)

データ・セット名 は完全修飾でなければならず、一時データ・セットにすることはできません。例えば、 & で始まってはなりません。

DSN キーワードの後に次のいずれかの属性を指定する必要があります。

OLD **SHR** 

## **VSAM データ・セットの使用**

ご使用のプログラムで VSAM データ・セットを使用する必要がある場合は、DD ステートメントを指定し て、データ・セットへのアクセス権をプログラムに付与する必要があります。 また、ご使用のプログラム は、代替索引パスを使用してキー順データ・セットおよび入力順データ・セットにアクセスすることもで きます。

## **VSAM データ・セットを使用してプログラムを実行**

VSAM データ・セットにプログラムがアクセスできるようにするには、特定の情報を DD ステートメントで 指定する必要があります。

VSAM データ・セットにアクセスするプログラムを実行する前に、以下の情報を知っておく必要がありま す。

- VSAM データ・セット名
- PL/I ファイルの名前
- データ・セットを他のユーザーと共用するかどうか

その後で、そのデータ・セットにアクセスするのに必要な DD ステートメントを 作成することができます。

//filename DD DSNAME=dsname,DISP=OLD|SHR

例えば、ファイル名が PL1FILE であり、データ・セット名が VSAMDS である場合に、そのデータ・セット を排他的に制御したいのであれば、次のステートメントを入力します。

//PL1FILE DD DSNAME=VSAMDS,DISP=OLD

データ・セットを他のユーザーと共用するには、DISP=SHR を使用します。

Enterprise PL/I は、ISAM データ・セットをサポートしていません。

データ・セットに使用する VSAM バッファー数を制御して VSAM のパフォーマンスを最適化するには、 VSAM 資料を参照してください。

## **代替索引パスとファイルをペア化**

代替索引を使用するには、 基本データ・セット/代替索引のペアとユーザーの PL/I ファイルを 関連付ける DD ステートメントの DSNAME パラメーターに *path* の名前を指定するだけです。

代替索引を使用する前に、処理についての制約事項に気を付ける必要があります。制限事項は 284 [ページ](#page-341-0) [の表](#page-341-0) 66 にまとめてあります。

PL1FILE という PL/I ファイルと PERSALPH という代替索引パスの場合、必要な DD ステートメントは次の ようになります。

//PL1FILE DD DSNAME=PERSALPH,DISP=OLD

# **VSAM 編成**

VSAM データ・セットには 3 つのタイプがあります。 各タイプは、大体、PL/I データ・セット編成に対応 しています。 VSAM データ・セットは 3 つのタイプともすべて順序付けされます。 これらのデータ・セッ トでは、キーをレコードに関連付けることができます。 3 つのタイプ全部において、順次アクセスとキー によるアクセスの両方を行うことができます。

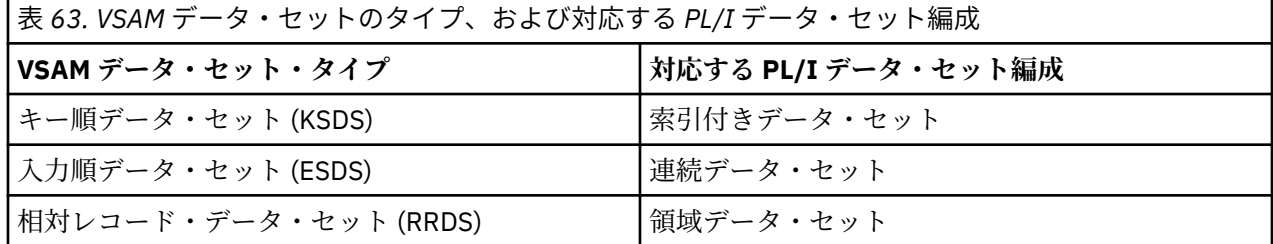

キー順データ・セットだけがその論理レコードの一部としてキーを持つことができますが、入力順データ・ セット (相対バイト・アドレスを使用) および相対レコード・データ・ セット (相対レコード番号を使用) で もキー順アクセスを行うことができます。

VSAM データ・セットはすべて直接アクセス・ストレージ・デバイスに保持され、 そのデータ・セットを 使用するには、仮想記憶オペレーティング・システムが必要です。

VSAM データ・セットの物理編成は、他のアクセス方式で使用するものとは異なります。 VSAM ではブロ ック化の概念は適用されず、また、 相対レコード・データ・セットの場合を除き、レコードは固定長でな くてもかまいません。 VSAM 編成のデータ・セットでは、データ項目は制御インターバル に並べられ、さ らにそれが制御域 内に並べられます。 処理に備えて、制御インターバル内のデータ項目は論理レコード内 に並べられます。 制御インターバルは、1 つ以上の論理レコードを収容することができ、1 つの論理 レコ ードが複数の制御インターバルにスパンしてもかまいません。 VSAM では、ブロック化因数とレコード長 に対する配慮は大きく軽減されますが、 レコードは、最大指定サイズを超えてはなりません。 VSAM では 制御インターバルへアクセスすることもできますが、このタイプのアクセスは PL/I ではサポートされてい ません。

VSAM データ・セットは、2 つの索引タイプを持つことができます。それは、基本と代替です。 基本索引 はデータ・セットを定義するときに設定される KSDS に 対する索引で、常に存在し、また KSDS で可能な 唯一の索引です。 KSDS または ESDS に 対して、1 つ以上の 代替索引 を使用することができます。 ESDS に代替索引 を定義すると、一般に ESDS を KSDS として使用できます。 KSDS の代替索引は、 基本索引と は異なる論理レコードのフィールドをキー・フィールドとして使用できます。 代替索引は重複キーが使用 できる非固有、重複キーが使用できない固有 のいずれかにすることができます。 基本索引には、重複キー があってはなりません。

代替索引を持つデータ・セット内の変更は、今後も使用するすべての索引に反映されなければなりません。 この活動は、 索引アップグレード として知られ、データ・セット内の 索引アップグレード・セット 内の 任意の索引について、VSAM が行います。 (KSDS の場合は、 基本索引は常に索引アップグレード・セット のメンバーです。) しかし、 基本索引または固有代替索引に重複キーを作成する、データ・セット内の変更 は避けてください。

VSAM データ・セットを初めて使用する前に、 アクセス方式サービスの DEFINE コマンド を使ってそのデ ータ・セットをシステムに対して 定義しなければなりません。これは、データ・セットのタイプ、構造、 および必要スペースを完全に定義するのに使用できるコマンドです。 このコマンドはまた、データ・セッ トが KSDS であるかまたは 1 つ以上の代替索引を持つ場合に、そのデータ・セットの索引 (キーの長さと位 置も一緒に) と索引アップグレード・セットも定義します。 したがって、VSAM データ・セットは、アクセ ス方式サービス・プログラムによって "作成" となります。

初期データを新たに作成した VSAM データ・セットに書き込む操作 を、本書ではロードする という表現で 示しています。

3 つのタイプのデータ・セットは、次の各目的別に使用します。

- 入力順データ・セット は、主として作成された順序 (またはその逆の順序) でアクセスするデータの場合 に使用します。
- キー順データ・セット は、通常どおりにレコード内の キーを介してレコードにアクセスする場合に使用 します (例えば、レコードに アクセスするのに部品番号が使用される在庫制御ファイル)。
- 相対レコード・データ・セット は、各項目が特定の番号を持っており、 その番号によって相対レコード に通常アクセスするようなデータに 使用します (例えば、各番号に関連したレコードを持った電話システ  $\Delta$ <sub>)</sub>

VSAM データ・セットのタイプに関係なく、レコードには、キーを使用して直接アクセスすることも、順次 に (逆方向でも順方向でも) アクセスすることもできます。 2 方向の組み合わせを使用することもできま す。 キーで開始点を選択し、その点から順方向あるいは逆方向に 読み取りを行います。

キー順および入力順データ・セットに代替索引 を作成できます。 作成後は、 多くのシーケンスを使用し て、または多くのキーのうちのいずれかを使用して、ユーザー・データにアクセスできます。 例えば、 従 業員番号順に保持されているか、索引を付けられているデータ・セットを使用して、 代替索引 内に名前で それに索引を付けることができます。 それから、英字順、逆英字順、または名前を直接キーとして使用し て、そのデータ・セットにアクセスできます。 従業員番号の同じ種類の組み合わせによって、データ・セ ットにアクセスすることもできます。

281 ページの表 64 に、同一データをどのように この 3 つの異なったタイプの VSAM データ・セット内に 保持できるかを示し、 それぞれの利点と欠点を示しています。

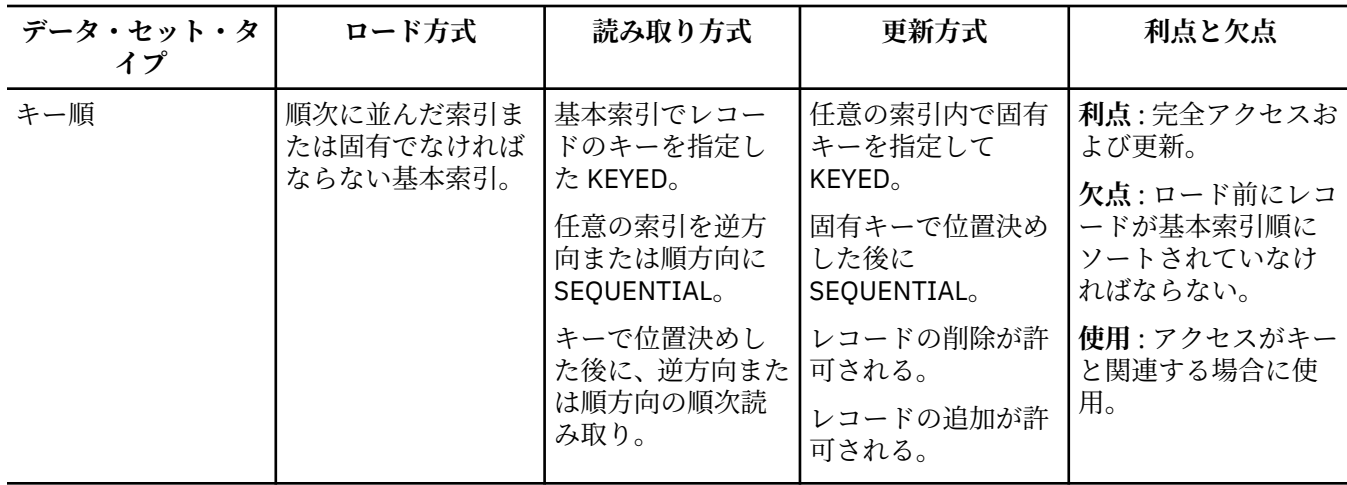

表 *64. VSAM* データ・セットのタイプと利点

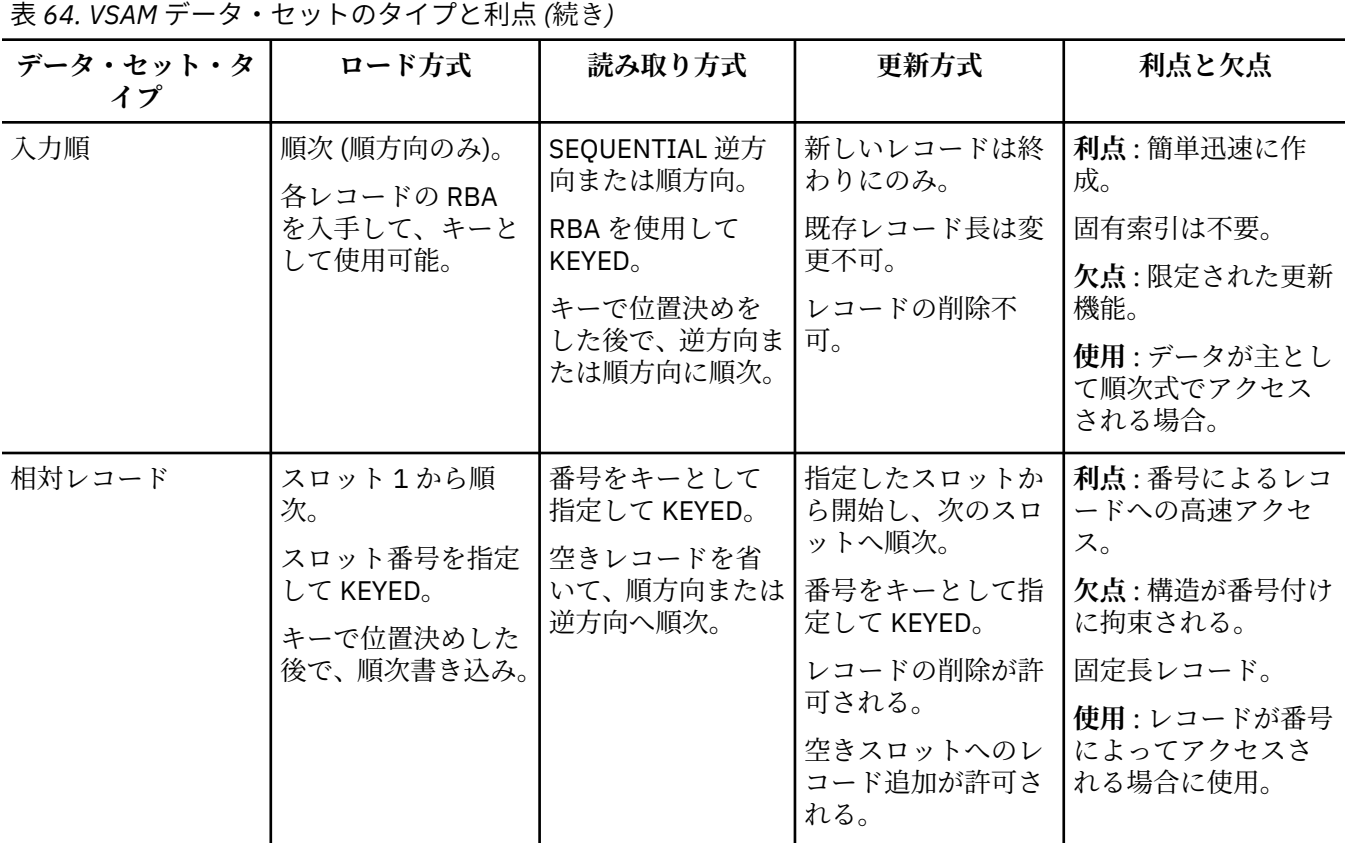

## **VSAM データ・セットのキー**

VSAM データ・セットはすべて、それぞれのレコードに関連したキーを 持つことができます。

キー順データ・セット、および代替索引 を介して入力順データ・セットにアクセスする場合は、そのキー は論理レコード内の定義されたフィールドになります。 入力順データ・セットの場合、キーは、レコード の相対バイト・ アドレス (RBA) になります。 相対レコード・データ・セットの場合、キーは、相対レコー ド 番号 になります。

## **索引付き VSAM データ・セットのキー**

キー順データ・セットのキー、および代替索引 を使用してアクセスされる入力順データ・セットのキーは、 データ・セットに記録されている論理レコードの一部です。 データ・セットの作成時に、キーの長さと位 置を定義します。

KEY オプション、KEYFROM オプション、および KEYTO オプションでキーを参照する方法については、 「*PL/I* 言語解説書」にある KEY(expression) オプション、KEYFROM(expression) オプション、および KEYTO(reference) オプションに関するトピックを参照してください。

## **相対バイト・アドレス (RBA)**

相対バイト・アドレスを使えば、KEYED SEQUENTIAL ファイルに関連 した ESDS 上でキーによるアクセス を使用することができます。

RBA (すなわちキー) は 4 文字の長さの文字ストリングです。 その値は VSAM によって定義されます。 PL/I では RBA を構成または操作することはできません。しかし、データ・セット内のレコードの相対位置 を判別するためにそれらの値を比較することはできます。 RBA は通常は印刷できません。

レコードの RBA を求めるには、データ・セットをロードまたは拡張 するときに WRITE ステートメント上 で、またはデータ・セットを 読み取るときに READ ステートメント上で KEYTO オプションを使用します。 これで、READ ステートメントまたは REWRITE ステートメント の KEY オプションで、上記のどちらかの 方法で 取得した RBA を後になってから使用することができます。

WRITE ステートメントの KEYFROM オプションでは、RBA を使用しないでください。

VSAM では、相対バイト・アドレスを KSDS に対するキーとして使用できますが、この使用 は PL/I ではサ ポートされていません。

### **相対レコード番号**

RRDS 内のレコードは相対レコード番号で識別されます。 その相対レコード番号は 1 から始まり、後続の レコードごとに 1 ずつ増えていきます。 この相対レコード番号は、データ・セットへのキー順アクセスで、 キーとして使用することができます。

相対レコード番号として使用されるキーは、長さ 8 の文字ストリングです。 KEY オプションや KEYFROM オプションで使用するソース・キーの文字値は、符号なし整数を表していなければなりません。 ソース・ キーが 8 文字の長さでなければ、左側で切り捨てられるか、 あるいは、ブランク (ゼロと解釈される) が埋 められます。 KEYTO オプションが戻す値は、先行ゼロを抑止された長さ 8 の文字ストリングです。

## **データ・セット・タイプの選択**

プログラムを計画するときは、使用するデータ・セットのタイプを最初に決定しなければなりません。 VSAM データ・セットには 3 つのタイプを使用でき、非 VSAM データ・セットには 5 つのタイプを使用で きます。

VSAM データ・セットには、他のタイプのデータ・セットにあるすべての機能に加えて、VSAM だけで使用 できる機能が備わっています。 VSAM はパフォーマンスの点では、通常、他のデータ・セットと互角であ り、上回ることも多くあります。 ただし、VSAM の方が、機能が誤用された場合に、パフォーマンスが低 下する可能性が高くなります。

8 つのタイプのデータ・セットをすべて比較するには、227 [ページの表](#page-284-0) 39 を参照してください。 ただし、 大規模インストール・システムでデータ・セット・タイプを選択するときに影響する要因の多くは、本書 で説明できる範囲を超えています。

各種 VSAM データ・セットのうちのいずれかを選択するときには、個々のデータを必要とする最も一般的 な順序に基づいて選択する必要があります。 次の手順は、データ・セットと索引を組み合わせて必要な機 能を得るときに役立ちます。

1. データ・タイプを決めて、それにアクセスする方法を決めます。

- a. 主として順次の場合 ESDS を優先
- b. 主としてキーによる場合 KSDS を優先
- c. 主として番号による場合 RRDS を優先
- 2. データ・セットのロード方法を決めます。 KSDS はキー・シーケンスでロードしなければならないこと に注意してください。 したがって、一部のアプリケーションでは、代替索引 パスを持つ ESDS を より 実用的な代替として使用することもできます。
- 3. 代替索引 パスを使用してアクセスする必要があるかどうかを決めます。 これらは、KSDS と ESDS での みサポートされます。 代替索引 パスが必要な場合は、 代替索引 が固有キーを持つか、非固有キーを持 つかを決めます。 非固有キーを使用する場合は、 キー処理の制限が生じます。 しかし、 今後のレコー ドすべてに固有キーを使用するということは実用的ではありません。 固有キー用に作成した索引に非 固有キーを持つレコードを挿入しようとすると、 エラーが発生します。
- 4. ユーザーが必要とするデータ・セットとパスが決まったら、ユーザーが想定している操作がサポート さ れているかどうか確認してください。 284 [ページの表](#page-341-0) 65 を参考にしてください。

ダミーの VSAM データ・セットにはアクセスしないでください。 未定義ファイルがあることを示すエラ ー・メッセージを受け取るためです。

284 [ページの表](#page-341-0) 65 は、VSAM データ・セットのタイプに基づく、矛盾のないファイル属性の組み合わせを 示しています。

### <span id="page-341-0"></span>表 *65. VSAM* データ・セットと使用できるファイル属性

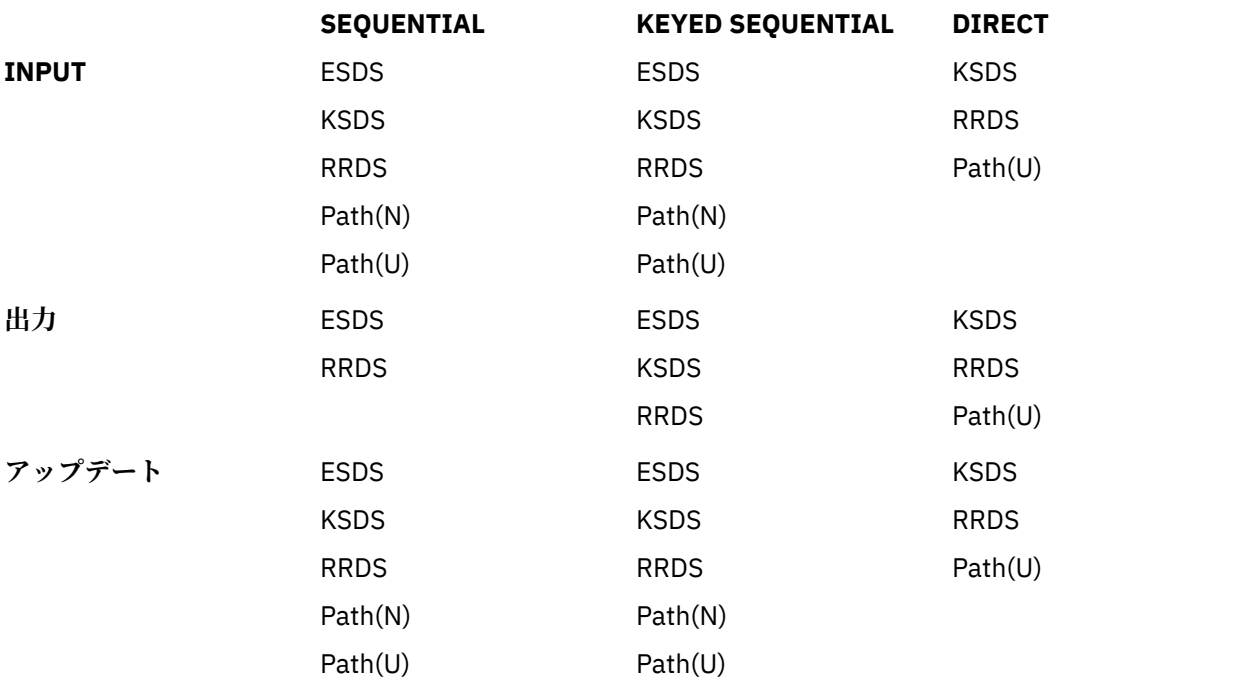

### **キー :**

**ESDS**

入力順データ・セット

#### **KSDS**

キー順データ・セット

### **RRDS**

相対レコード・データ・セット

#### **Path(N)**

非固有キーを持つ代替索引パス

#### **Path(U)**

固有キーを持つ代替索引パス

### **注記 :**

- 図の左側にある属性と、図の上にある属性を組み合わせて、表示されているデータ・セットとパスを求 めることができます。 例えば、SEQUENTIAL OUTPUT で使用可能なのは ESDS と RRDS のみです。
- PL/I はダミーの VSAM データ・セットをサポートしていません。

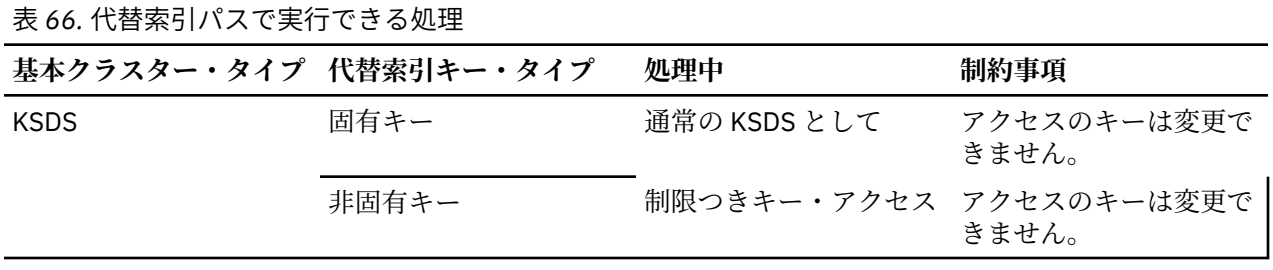

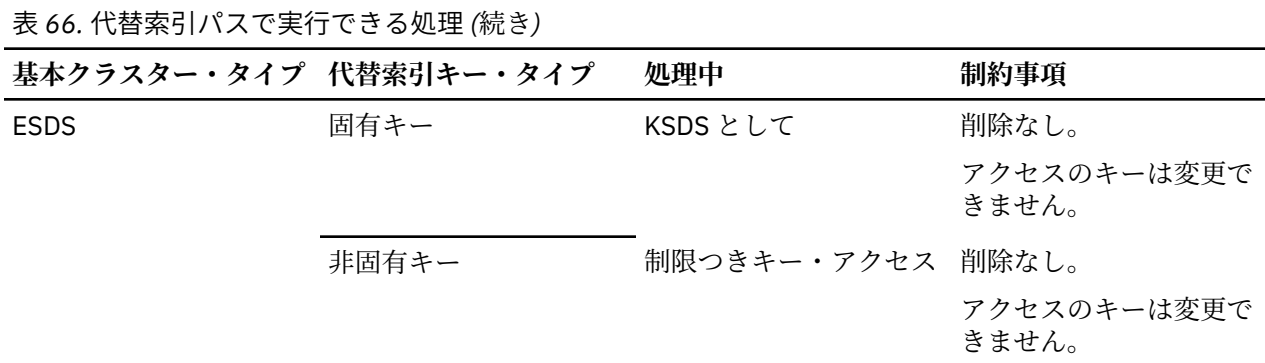

#### **関連情報**

289 [ページの『入力順データ・セット』](#page-346-0)

このトピックでは、入力順データ・セット (ESDS) に関連付けられているファイルに対して使用できるステ ートメントとオプションについて説明します。

293 [ページの『キー順および索引付き入力順データ・セット』](#page-350-0)

索引付きデータ・セットは、基本索引を持つキー順データ・セット (KSDS) になることも、代替索引 を持つ KSDS または入力順データ・セット (ESDS) になることもあります。 このトピックでは、索引付き VSAM デ ータ・セットに関連付けられているファイルに対して使用できるステートメントとオプションについて説 明します。

306 [ページの『相対レコード・データ・セット』](#page-363-0)

このトピックでは、VSAM 相対レコード・データ・セット (RRDS) に関連付けられているファイルに対して 使用できるステートメントとオプションについて説明します。

## **VSAM データ・セットのファイルの定義**

このトピックでは、順次 VSAM データ・セットまたは直接 VSAM データ・セットの定義に使用できるファ イル宣言について説明します。

### **順次 VSAM データ・セットの定義**

順次 VSAM データ・セットを定義するには、次の属性を指定したファイル宣言を使用します。

DCL filename FILE RECORD INPUT | OUTPUT | UPDATE SEQUENTIAL BUFFERED [KEYED] ENVIRONMENT(options);

### **直接 VSAM データ・セットの定義**

直接 VSAM データ・セットを定義するには、次の属性を指定した ファイル宣言を使用します。

DCL filename FILE RECORD INPUT | OUTPUT | UPDATE DIRECT [KEYED] ENVIRONMENT(options);

219 [ページの表](#page-276-0) 38 はデフォルト属性を示しています。 ファイル属性については、「*PL/I* 言語解説書」で説 明されています。 ENVIRONMENT 属性のオプションについては、286 ページの『[ENVIRONMENT](#page-343-0) オプショ [ンの指定』を](#page-343-0)参照してください。

ファイル属性 INPUT、OUTPUT、または UPDATE と、ファイル属性 DIRECT、SEQUENTIAL、または KEYED SEQUENTIAL との組み合わせのいくつかは、特定タイプの VSAM データ・セットに対してのみ使用できま す。 284 [ページの表](#page-341-0) 65 に互換性のある組み合わせを示しています。

## <span id="page-343-0"></span>**ENVIRONMENT オプションの指定**

このセクションでは、VSAM データ・セットに適用できる ENVIRONMENT オプションについて説明します。

データ・セット構造に影響を与える ENVIRONMENT 属性のオプションの多く は、VSAM データ・セットで は必要ありません。 このオプションを指定しても、無視されるか、または検査の目的で使用されるだけで す。 そこで検査されたものと、そのデータ・セット用に定義された値が 矛盾していると、ファイルをオー プンしようとした場合、UNDEFINEDFILE 条件が生じます。

VSAM データ・セットに使用できる ENVIRONMENT オプションは以下のとおりです。

BKWD BUFND (n) BUFNI (n) BUFSP (n) GENKEY PASSWORD (password-specification) REUSE SCALARVARYING SKIP VSAM

GENKEY および SCALARVARYING オプションは、非 VSAM データ・セットで使用されたときと同じ効果を 持ちます。 VSAM RLS 環境では、オプション BUFND、BUFNI、および BUFSP は無視されるので注意して ください。

VSAM データ・セットについて検査されるオプションは、RECSIZE と、キー順データ・セットの場合は KEYLENGTH および KEYLOC です。 219 [ページの表](#page-276-0) 38 は、VSAM の場合に無視されるオプションを示して います。 219 [ページの表](#page-276-0) 38 には、必須オプションとデフォルト・オプションも示されています。

VSAM データ・セットの場合、データ・セットを定義するときに、 アクセス方式サービス・ユーティリテ ィーに対して、レコードの 最大長と平均長を指定します。 検査の目的でファイル宣言に RECSIZE オプシ ョンを 組み込む場合は、最大レコード・サイズを指定します。 指定した RECSIZE 値が、データ・セット に対して定義されている値と矛盾する場合は、UNDEFINEDFILE 条件が発生します。

#### **BKWD**

BKWD オプションは、VSAM データ・セットに関連付けられている SEQUENTIAL INPUT ファイルまたは SEQUENTIAL UPDATE ファイルに対して逆方向処理を指定します。

#### **BKWD**

順次読み取り (すなわち、KEY オプションなしの読み取り) では、直前の順序にあるレコ ードが検索されま す。 索引付きデータ・セットの場合は、直前のレコードは、 一般的に、その次の低位キーを持つレコード のことです。 しかし、非固有な代替索引 を介してデータ・セットにアクセスしている場合は、同じキーを 持つレコードは通常のシーケンスでリカバリーされます。 例えば、次のレコードを考えてみます。 C1、 C2、および C3® のキーは同じです。

A B C1 C2 C3 D E

レコードは次の順序でリカバリーされます。

E D C1 C2 C3 B A

BKWD オプションを指定したファイルをオープンすると、データ・セットは最終レコードに位置決めされ ます。 そのデータ・セットの先頭まで来ると、通常どおりに ENDFILE が生じます。

REUSE オプションや GENKEY オプションと一緒に、BKWD オプションを指定しないでください。 また、 BKWD オプションを指定して宣言されたファイルには、WRITE ステートメ ントは使用できません。

#### **BUFND**

BUFND オプションは、VSAM データ・セットに必要となるデータ・バッファーの数を指定します。

#### $\blacktriangleright$  BUFND —  $(\nightharpoonup +$

*n*

整数、または属性 FIXED BINARY(31) STATIC を持つ変数を指定します。

ファイルが SEQUENTIAL 属性を持ち、連続レコードの長いグループを順次処理する場合は、複数のデー タ・バッファーを使用するとパフォーマンス面で有効です。

#### **BUFNI**

BUFNI オプションは、VSAM キー順データ・セットに必要となる索引バッファーの数を指定します。

#### $\blacktriangleright$  BUFNI — ( $M \blacktriangleright$

*n*

整数、または属性 FIXED BINARY(31) STATIC を持つ変数を指定します。

ファイルが KEYED 属性を持つ場合は、複数の索引バッファーを使用するとパフォーマンス面で有効です。 少なくとも、索引のレベル数と同数の索引バッファー数を指定してください。

#### **BUFSP**

BUFSP オプションは、VSAM データ・セットに必要となるバッファー・スペースの合計 (データ・コンポー ネントと索引コンポーネントの両方) をバイト単位で指定します。

#### $\blacktriangleright$  BUFSP —  $(M) \rightarrow$

*n*

整数、または属性 FIXED BINARY(31) STATIC を持つ変数を指定します。

通常は BUFSP でなく、BUFNI と BUFND オプションを指定することをお勧めします。

#### **GENKEY**

GENKEY (総称キー) オプションは、INDEXED キー順データ・セット および VSAM キー順データ・セットに のみ適用されます。 このオプションを使用すれば、データ・セットに記録されているキーを分類したり、 SEQUENTIAL KEYED INPUT ファイルや SEQUENTIAL KEYED UPDATE ファイルでキー・クラスに従ってレ コードにアクセスしたりできます。

詳細は、225 ページの『GENKEY オプション — [キーの分類』を](#page-282-0)参照してください。

#### **PASSWORD**

システムに VSAM データ・セットを定義すると (アクセス方式サービスの DEFINE コマンドを使用)、READ パスワードと UPDATE パスワードをシステムに関連付けることができます。 その時点から、データ・セッ トへのアクセスに使用する PL/I ファイルの宣言には、該当するパスワードを組み込む必要があります。

#### **PASSWORD** — ( — password-specification – )  $\rightarrow$

#### *password-specification*

プログラムで必要とされるアクセスのタイプに対するパスワードを指定する文字定数または文字変数 を指定します。 定数を指定する場合は、反復因数を含めることはできません。変数を指定する場合は、 レベル 1、エレメント、静的、および添え字なしでなければなりません。

文字ストリングは埋め込みまたは切り捨てが行われて 8 文字にされた後、VSAM に渡されて検査されます。 誤ったパスワードだった場合、システム・オペレーターには、正しいパスワードを指定するための機会が 何回か与えられます。 その許容回数は、データ・セットを定義するときに指定します。 失敗した試行がこ の回数に達すると、UNDEFINEDFILE 条件が発生します。

### **REUSE**

REUSE オプションは、VSAM データ・セットに関連付けられている OUTPUT ファイルを作業ファイルとし て使用することを指定します。

#### $\blacktriangleright$  REUSE  $\blacktriangleright$

データ・セットは、ファイルをオープンするたびに、空のデータ・セットとして扱われます。 そのデータ・ セット用のすべての 2 次割り振りが解放され、データ・セットは初めてオープンされたときと 同様に取り 扱われます。

REUSE オプションが指定されたファイルを、 代替索引 を持つデータ・セット、あるいは BKWD オプショ ンが指定されているデータ・セットに 関連付けたり、INPUT や UPDATE を行うためにオープンしたりしな いでください。

REUSE オプションが有効なのは、アクセス方式 サービス DEFINE CLUSTER コマンド内で REUSE を指定し た場合だけです。

### **SKIP**

SKIP オプションは、可能であれば常に VSAM OPTCD の「SKP」を使用することを指定します。 このオプ ションは、KEYED SEQUENTIAL INPUT または UPDATE ファイルを使用してアクセスするキー順データ・セ ットに適用できます。

#### $\rightarrow$  SKIP  $\rightarrow$

このオプションは、データ・セット全体に分散している個々のレコードにプログラムがアクセスし、その アクセスが主に昇順のキー順で行われる場合に、ファイルに指定します。

プログラムが KEY オプションを使用せずに多数のレコードを順次読み取る場合、またはプログラムがデー タ・セット内の特定のポイントに多数のレコードを挿入する場合は (大量順次挿入)、このオプションを省 略してください。

SKIP オプションを指定 (または省略) することは、決して間違った使い方ではありません。このオプション がパフォーマンスに大きく影響するのは、前述の場合のみです。

#### **VSAM**

VSAM データ・セットに VSAM オプションを指定する必要があります。

#### **XX** VSAM  $\rightarrow$

## **パフォーマンス・オプション**

DD ステートメントの AMP パラメーター内にバッファー・オプションを指定するこ ともできます。これら は、アクセス方式サービスの資料に解説があります。

VSAM のパフォーマンスの最適化について詳しくは、DFSMS [データ・セットの使用法](https://www.ibm.com/support/knowledgecenter/en/SSLTBW_2.3.0/com.ibm.zos.v2r3.idad400/toc.htm)の資料を参照してく ださい。 共有リソースについて詳しくは、[MVS Batch Local Shared Resources](https://www.ibm.com/support/knowledgecenter/SSLTBW_2.3.0/com.ibm.zos.v2r3.iea/iea.htm) の資料を参照してください。

## **代替索引パスのファイルを定義**

VSAM では、キー・シーケンスおよび入力順データ・セットで代替索引を定義できます。

代替索引を使用すれば、基本索引以外のいくつかの方法でキー順データ・セットにアクセスできます。 ま た、入力順データ・セットに索引を付け、キーでアクセスすることも、キーの順番にアクセスすることも できます。 その結果、1 つの形式で作成されたデータに、さまざまな方法で アクセスできるようになりま す。 例えば、ある従業員ファイルが、個人番号、名前、および部門番号によって 索引付けられていたとし ます。

代替索引が作成されると、ユーザーは、実際は代替索引パス (代替索引とデータ・セット間の接続として機 能する) と された 3 番目のオブジェクトを通じてデータ・セットにアクセスします。

ここでは、2 つのタイプの代替索引が使用できます。固有キーと非固有キーです。 固有キー代替索引の場 合は、それぞれのレコードが 別の代替キーを持っていなければなりません。 非固有キー代替索引の場合 は、 任意の数のレコードが同じ代替キーを持つことができます。 上記の例では、名前が使用されている代 <span id="page-346-0"></span>替索引は固有キー代替索引にすることができます (各人の名前が異なる場合)。 部門番号を使用している代 替索引は、 各部門に複数の人が所属することができるので非固有キー代替索引になります。

ほとんどの点で、 固有キー代替索引パスを通じてアクセスされたデータ・セットを、 基本索引を通じてア クセスされた KSDS の場合と同様に扱うことができます。 レコードはキーによって、または順次にアクセ スでき、 ユーザーはレコードを更新し、さらに新規のレコードを追加できます。 データ・セットが KSDS であれば、 レコードを削除し、更新したレコードの長さを変更できます。 制約事項と許可されている処理 については、284 [ページの表](#page-341-0) 66 で示しています。 レコードを追加または削除したら、 データ・セットに 関連したすべての索引が、新しい状況を反映するために変更されます (デフォルト)。

非固有キー代替索引パスを使用してデータ・セットにアクセスする場合、 アクセスされるレコードはキー とシーケンスによって判別されます。 キーを使用して位置決めを行えば、順次アクセスを続けることがで きます。 キーを使用して、最初のレコードにアクセスできます。 データ・セットを逆方向に読み取る場合 は、キーの順番のみが逆になります。 同じキーを持つレコードの順番は、データ・セットをいずれの方向 で読み取るにしても、同じままです。

## **VSAM データ・セットの定義**

VSAM データ・セットを定義し、カタログするには、アクセス方式サービスの DEFINE CLUSTER コマンド を使用できます。

DEFINE コマンドを使用するには、以下の情報を知っておく必要があります。

- マスター・カタログがパスワード保護されていれば、マスター・カタログの名前とパスワード。
- マスター・カタログを使用しないのであれば、 使用する VSAM 専用カタログの名前とパスワード。
- VSAM スペースをデータ・セットに使用できるかどうか。
- 作成する VSAM データ・セットのタイプ。
- データ・セットを入れる先のボリューム。
- データ・セット内の平均および最大レコード・サイズ。
- 索引付きデータ・セット用のキーの位置と長さ。
- データ・セットに割り振られるスペース。
- DEFINE コマンドのコーディング法。
- アクセス方式サービス・プログラムの使用方法。

上記の情報が得られたら、DEFINE コマンドをコーディングし、アクセス方式サービスを使用してデータ・ セットを定義およびカタログできます。

## **入力順データ・セット**

このトピックでは、入力順データ・セット (ESDS) に関連付けられているファイルに対して使用できるステ ートメントとオプションについて説明します。

表 *67. VSAM* 入力順データ・セットのロードと入力順データ・セットへのアクセスで使用できるステートメント とオプション

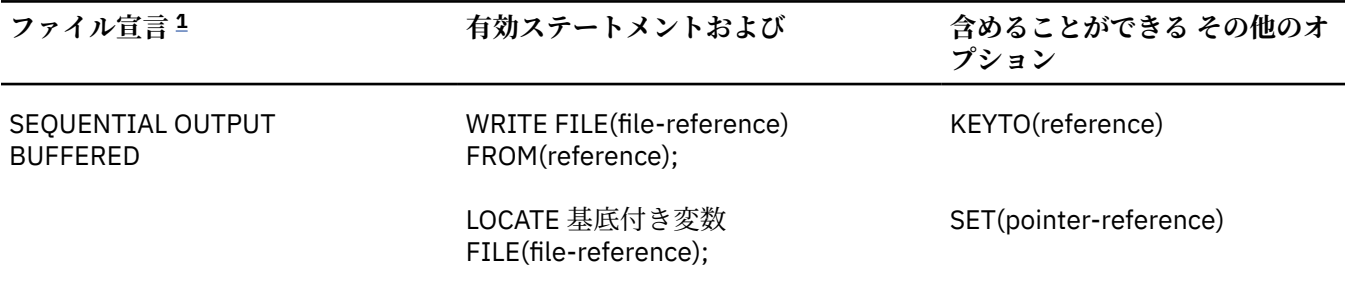

<span id="page-347-0"></span>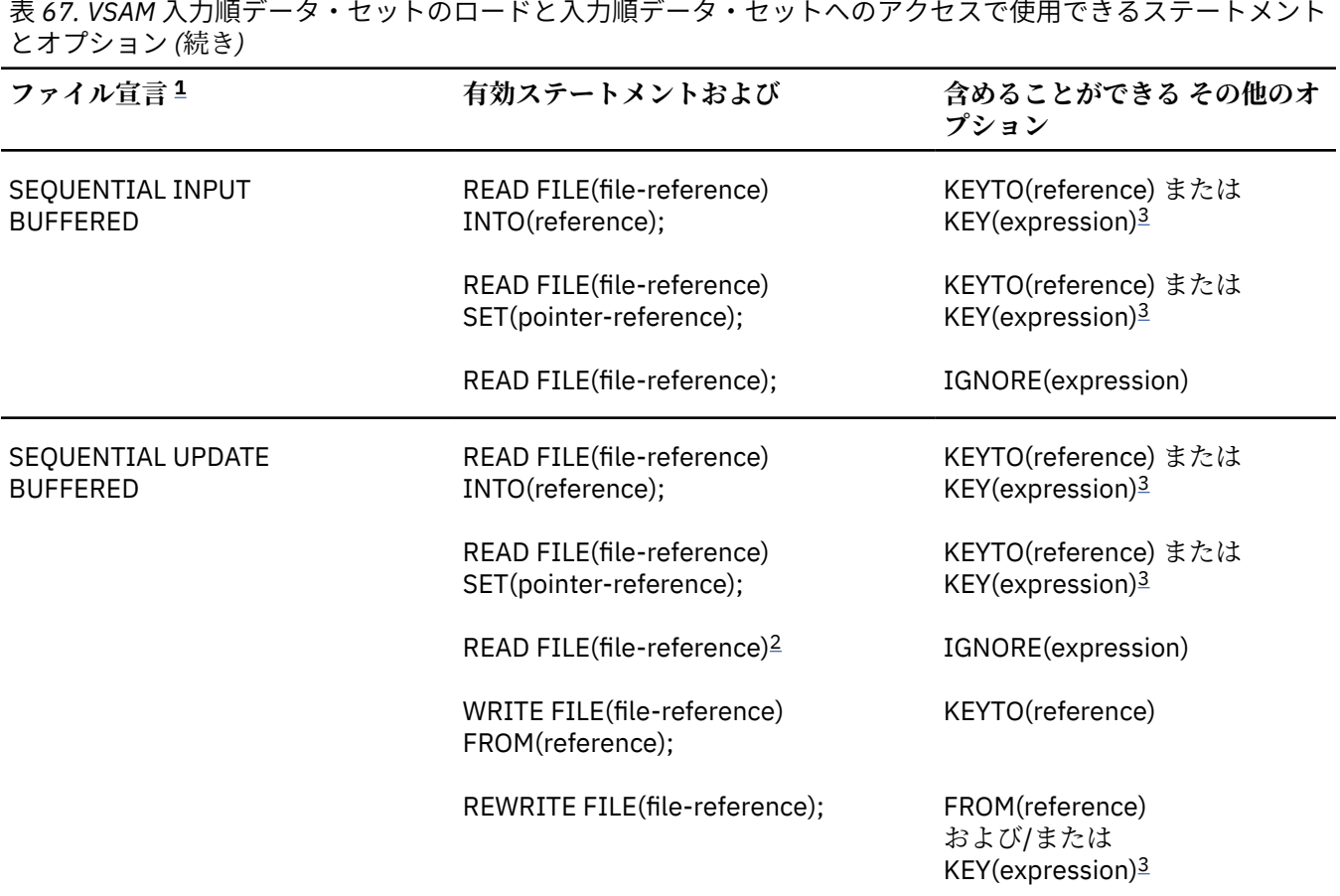

### **注記 :**

- 1. 完全なファイル宣言には 属性 FILE、RECORD、および ENVIRONMENT が含まれます。 オプションの KEY あ るいは KEYTO のいずれかを使用する場合は、属性 KEYED も 含めなくてはなりません。
- 2. ステートメント READ FILE(file-reference); は、ステートメント READ FILE(file-reference) IGNORE (1);と同等です。
- 3. KEY オプションにおいて使用される式は、あらかじめ KEYTO オプションで取得された相対バイト・アドレス でなければなりません。

## **ESDS のロード**

ESDS がロードされるときには、SEQUENTIAL OUTPUT 用に関連ファイルをオープンする必要があります。 レコードは、提示された順序で保持されます。

KEYTO オプションを使用すれば、各レコードが書き込まれるときの 相対バイト・アドレスを入手すること ができます。 後でこれらのキーを使用すれば、このデータ・セットにキーによるアクセスを行うことがで きます。

## **SEQUENTIAL ファイルを使用した ESDS へのアクセス**

ESDS にアクセスするのに使用する SEQUENTIAL ファイルは、INPUT 属性または UPDATE 属性を使用して オープンすることができます。 KEY オプションまたは KEYTO オプションを使用する場合には、ファイルに は、KEYED 属性も必要です。

順次アクセスの順序は、レコードをデータ・セットに初めにロードしたときと同じです。 読み取られるレ コードの RBA を回復するには、READ ステートメント で KEYTO オプションを使用します。 KEY オプショ ンを使用すると、回復されるレコードは、ユーザーが指定する RBA を持つレコードになります。 次の順次 アクセスは、データ・セットの新しい場所から開始されます。

UPDATE ファイルの場合、WRITE ステートメントは、データ・セットの終わりに新 たにレコードを付け加 えます。 REWRITE ステートメントでは、 再書き込みの行われるレコードは、KEY オプションを 使用する 場合は、指定された RBA を持つものであり、そうでない場合には、直前の READ で アクセスされたレコー ドです。 REWRITE ステートメントで置き換えようとするレコードの長さを 変更してはなりません。

入力順データ・セットでは、DELETE ステートメントは使用できません。

### **ESDS の定義とロード**

このトピックでは、入力順データ・セット (ESDS) を定義およびロードするサンプル PL/I プログラムを示 します。 このプログラムは、SEQUENTIAL OUTPUT ファイルを使用してデータ・セットに書き込みを行い ます。

292 [ページの表](#page-349-0) 68 に示されているプログラムでは、データ・セットは DEFINE CLUSTER コマンドで定義 され、PLIVSAM.AJC1.BASE という名前が付けられています。 NONINDEXED キーワードを使用すると、 ESDS が定義されることになります。

PL/I プログラムは、SEQUENTIAL OUTPUT ファイルと WRITE FROM ステートメントを使ってデータ・セッ トを書き込みます。 このファイル用の DD ステートメントには、DEFINE CLUSTER コマンドの NAME パラ メーター で与えられたデータ・セットの DSNAME が入っています。

レコードの RBA は、後で使用するために KEYED ファイルにキーとして取得できます。 これを行うには、 キーを保持して WRITE を使用するための適切な変数を宣言する必要があります。KEYTO ステートメン ト。 次の例を参照してください。

DCL CHARS CHAR(4); WRITE FILE(FAMFILE) FROM (STRING) KEYTO(CHARS);

通常、キーは印刷できませんが、 後で使用するときのためにとっておくことができることに注意してくだ さい。

カタログ式プロシージャー IBMZCBG を使用しています。 同じプログラム (292 [ページの表](#page-349-0) 68 参照) を使 ってデータ・セットにレコードを 追加できるため、このプログラムはライブラリーに保持されています。 レコードを追加する手順について詳しくは、292 [ページの『](#page-349-0)ESDS の更新』にある例を参照してください。

#### <span id="page-349-0"></span>表 *68. ESDS* の定義とロード

```
 //OPT9#7 JOB
          EXEC PGM=IDCAMS, REGION=512K
 //SYSPRINT DD SYSOUT=A
 //SYSIN DD *
     DEFINE CLUSTER
       (NAME(PLIVSAM.AJC1.BASE) -
      VOLUMES(nnnnnn)
      NONINDEXED
       RECORDSIZE(80 80) -
      TRACKS(2 2))
 /*
 //STEP2 EXEC IBMZCLG
//PLI.SYSIN DD \star CREATE: PROC OPTIONS(MAIN);
       DCL
        FAMFILE FILE SEQUENTIAL OUTPUT ENV(VSAM).
         IN FILE RECORD INPUT,
         STRING CHAR(80),
        EOF BIT(1) INIT('0'B);
      ON ENDFILE(IN) EOF='1'B;
       READ FILE(IN) INTO (STRING);
      DO I=1 BY 1 WHILE (\neg EOF);
        PUT FILE(SYSPRINT) SKIP EDIT (STRING) (A);
         WRITE FILE(FAMFILE) FROM (STRING);
         READ FILE(IN) INTO (STRING);
      END;
       PUT SKIP EDIT(I-1,' RECORDS PROCESSED')(A);
     END;
 /*
 //LKED.SYSLMOD DD DSN=HPU8.MYDS(PGMA),DISP=(NEW,CATLG),
\frac{1}{2} UNIT=SYSDA, SPACE=(CYL, (1,1,1))
 //GO.FAMFILE DD DSNAME=PLIVSAM.AJC1.BASE,DISP=OLD
//GO.IN DD \star FRED 69 M
 ANDY 70 M
SUZAN 72 F
 /*
```
### **ESDS の更新**

このトピックでは、ESDS の終わりに新しいレコードを追加する例を示します。

この例は、 292 ページの表 68 に示す PL/I プログラムに基づいています。 このプログラムは、レコードを データ・セットに追加する場合にも使用できます。 このプログラムでは、データ・セット PLIVSAM.AJC1.BASE が DEFINE CLUSTER コマンドで定義されています。

292 ページの表 69 では、ESDS の終わりに新規レコードが追加されています。 SEQUENTIAL OUTPUT ファ イルが使用されていて、それに関連付けられているデータ・セット PLIVSAM.AJC1.BASE が DSNAME パラ メーターで指定されています。

表 *69. ESDS* の更新

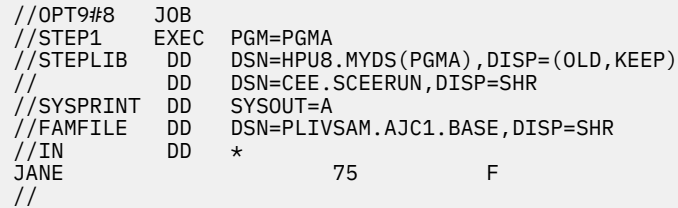

レコードの長さを変えないかぎり、ESDS 内の既存レコードを再書き込みすることができます。 これには、 SEQUENTIAL または KEYED SEQUENTIAL 更新ファイルを使用します。 キーを使用する場合は、RBA また は 代替索引 パスのキーを使用することができます。

DELETE ステートメントは ESDS に対しては許可されていません。

# <span id="page-350-0"></span>**キー順および索引付き入力順データ・セット**

索引付きデータ・セットは、基本索引を持つキー順データ・セット (KSDS) になることも、代替索引 を持つ KSDS または入力順データ・セット (ESDS) になることもあります。 このトピックでは、索引付き VSAM デ ータ・セットに関連付けられているファイルに対して使用できるステートメントとオプションについて説 明します。

特に断り書きがなければ、293 ページの表 70 における説明はすべての索引付き VSAM データ・セットに当 てはまります。

表 *70. VSAM* 索引付きデータ・セットのロードとそれへのアクセスに使用できるステートメントとオプシ ョン **ファイル宣言 [1](#page-351-0) 有効ステートメントおよび 含めることができる その他の オプション** SEQUENTIAL OUTPUT BUFFERED WRITE FILE(file-reference) FROM(reference) KEYFROM(expression); LOCATE 基底付き変数 FILE(file-reference) KEYFROM(expression); SET(pointer-reference) SEQUENTIAL INPUT BUFFERED READ FILE(file-reference) INTO(reference); READ FILE(file-reference) SET(pointer-reference); READ FILE(file-reference);[2](#page-351-0) KEY(expression) または KEYTO(reference) KEY(expression) または KEYTO(reference) IGNORE(expression) SEQUENTIAL UPDATE BUFFERED READ FILE(file-reference) INTO(reference); READ FILE(file-reference) SET(pointer-reference); READ FILE(file-reference);[2](#page-351-0) WRITE FILE(file-reference) FROM(reference) KEYFROM(expression); REWRITE FILE(file-reference); DELETE FILE(file-reference) KEY(expression) または KEYTO(reference) KEY(expression) または KEYTO(reference) IGNORE(expression) FROM(reference) <? linebreak?>および/または KEY(expression) KEY(expression)

<span id="page-351-0"></span>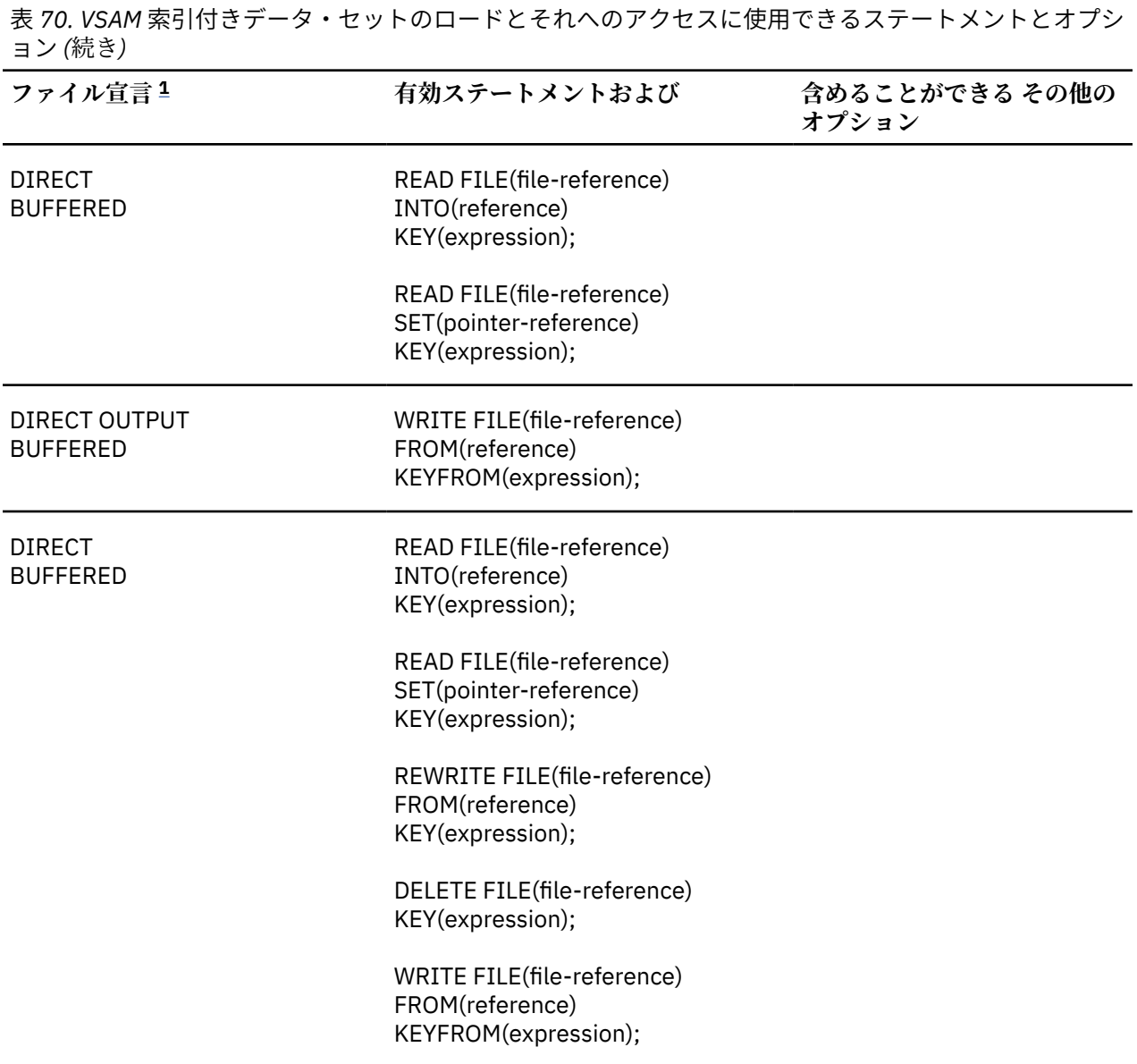

#### **注記 :**

- 1. 完全なファイル宣言には、属性 FILE と RECORD が組み込まれています。 KEY、KEYFROM または KEYTO オプションのどれか 1 つを使用するときは、 宣言内に KEYED 属性も入れる必要があります。
- 2. このステートメント READ FILE(file-reference);は、ステートメント READ FILE(filereference) IGNORE(1);と同等です。
- 3. SEQUENTIAL OUTPUT ファイルを、代替索引 を介してアクセスするデータ・セットに関連させないで ください。
- 4. DIRECT ファイルを、非固有代替索引 を介してアクセスするデータ・セットに関連させないでくださ い。
- 5. DELETE ステートメントは、代替索引 を介してアクセスする ESDS と関連させたファイルで使用するこ とはできません。

## **KSDS または索引付き ESDS のロード**

KSDS をロードするときには、KEYED SEQUENTIAL OUTPUT 用の 関連ファイルをオープンする必要があり ます。 レコードは昇順のキー順で指定しなければならず、KEYFROM オプションを使用する必要がありま す。

データ・セットをロードするためには基本索引を使用しなければならないことに注意してください。代替 索引 を介して VSAM データ・セットをロードすることはできません。

KSDS にレコードが既に含まれている場合に、SEQUENTIAL 属性と OUTPUT 属性を持つ関連ファイルをオ ープンするとき、レコードはデータ・セットの末尾にのみ追加できます。 前項のルールが適用されます。 特に、指定する最初のレコードはデータ・セット上に存在する 最高位のキーより大きいキーを持っていな くてはなりません。

296 [ページの表](#page-353-0) 71 は、KSDS を定義するのに使用する DEFINE コマンドを示しています。 データ・セット には PLIVSAM.AJC2.BASE という名前が与えられ、INDEXED オペランド が使用されているため、KSDS と 定義されています。 レコード内のキーの位置は、KEYS オペランド内で定義されます。

PL/I プログラム内では、キー順次出力 ファイルが WRITE ... で使用されます。FROM...KEYFROM ステート メント。 データは、昇順のキー順で示されます。 KSDS はこの方法でロードしなければなりません。

ファイルは、DEFINE コマンドで付けられた名前を DSNAME パラメーターとして使用する DD ステートメ ントによってデータ・セットに関連付けられます。

```
 //OPT9#12 JOB
 // EXEC PGM=IDCAMS,REGION=512K
 //SYSPRINT DD SYSOUT=A
  //SYSIN DD *
    DEFINE CLUSTER
       (NAME(PLIVSAM.AJC2.BASE) -
      VOLUMES(nnnnnn)
       INDEXED -
       TRACKS(3 1) -
      KEYS(20 0) RECORDSIZE(23 80))
  /*
      // EXEC IBMZCBG
 //PLI.SYSIN
  TELNOS: PROC OPTIONS(MAIN);
         DCL DIREC FILE RECORD SEQUENTIAL OUTPUT KEYED ENV(VSAM),
 CARD CHAR(80),
NAME CHAR(20) DEF CARD POS(1),
NUMBER CHAR(3) DEF CARD POS(21),
              OUTREC CHAR(23) DEF CARD POS(1),
              EOF BIT(1) INIT('0'B);
          ON ENDFILE(SYSIN) EOF='1'B;
          OPEN FILE(DIREC) OUTPUT;
          GET FILE(SYSIN) EDIT(CARD)(A(80));
          DO WHILE (¬EOF);
          WRITE FILE(DIREC) FROM(OUTREC) KEYFROM(NAME);
          GET FILE(SYSIN) EDIT(CARD)(A(80));
          END;
         CLOSE FILE(DIREC);
          END TELNOS;
 /*
 //GO.DIREC DD DSNAME=PLIVSAM.AJC2.BASE,DISP=OLD
 //GO.SYSIN DD \star ACTION,G. 162
BAKER, R. 152
BRAMLEY, 0.H. 248<br>CHEESEMAN, D. 141
CHEESEMAN,D. 141<br>CORY,G. 336
CORY, G. ELLIOTT,D. 875
FIGGINS,S. 413<br>HARVEY C D W 205
HARVEY,C.D.W. 205<br>HASTINGS,G.M. 391
HASTINGS,G.M. 391<br>KENDALL.J.G. 294
KENDALL, J.G. 294<br>LANCASTER, W.R. 624
LANCASTER, W.R.
MILES, R. 233
NEWMAN, M.W. 450<br>PITT, W.H. 515
PITT, W.H.
 ROLF,D.E. 114
SHEERS, C.D. 241<br>SUTCLIFFE.M. 472
SUTCLIFFE,M.                 472<br>TAYLOR,G.C.                  407
 TAYLOR,G.C. 407
WILTON,L.W. 404<br>WINSTONE.E.M. 307
WINSTONE, E.M.
 //
```
## **SEQUENTIAL ファイルを使用した KSDS または索引付き ESDS へのアクセス**

KSDS にアクセスするのに使用する SEQUENTIAL ファイルは、INPUT 属性または UPDATE 属性 を使用して オープンすることができます。

KEY オプションを指定しない READ ステートメントの場合、 レコードは昇順のキー順 (ただし、BKWD オ プションを使用すると、降順のキー順) で回復されます。 KEYTO オプションを使用することによって、こ のように回復されたレコードのキーを得ることができます。

KEY オプションを使用すると、READ ステートメントで回復されるレコードは、 指定したキーを持つレコ ードになります。 このような READ ステートメントはデータ・セットを指定されたレコードに 位置付け、 その後の順次読み取りは後続のレコードを順番に回復します。

KEYFROM オプションのある WRITE ステートメントを、 KEYED SEQUENTIAL UPDATE ファイルで使用する ことができます。 前回行ったアクセスの位置に関係なく、データ・セット内の任意の位置に 挿入を行うこ とができます。 固有索引によってデータ・セットにアクセスするときは、そのデータ・セットに既にある レコードと同じキーを持つレコードを挿入しようとすると、KEY 条件が生じます。 非固有索引の場合には、 同一キーを持つレコードを後になって検索すると、 レコードがデータ・セットに追加された順に、検索が 行われます。

UPDATE ファイルでは、REWRITE ステートメントは、KEY オプションのあるなしに 関係なく使用できま す。 KEY オプションを使用した場合、再書き込みされるレコードは、指定されたキーを持つ 最初のレコー ドであり、それ以外の場合は直前の READ ステートメントによってアクセスされた レコードです。 代替索 引 を使用してレコードを再書き込みする場合は、レコードの基本キーを変更しないでください。

## **DIRECT ファイルを使用した KSDS または索引付き ESDS へのアクセス**

索引付き VSAM データ・セットにアクセスするのに 使用する DIRECT ファイルをオープンするには、INPUT 属性、OUTPUT 属性 または UPDATE 属性を指定します。 DIRECT ファイルを、非固有索引によってデータ・ セットにアクセスするのに使用しないでください。

DIRECT OUTPUT ファイルを使ってデータ・セットに レコードを追加するときに、そのデータ・セット に 既にあるレコードと同じキーを持つレコードを挿入しようとすると、KEY 条件が生じます。

DIRECT INPUT ファイルまたは DIRECT UPDATE ファイルを 使用すれば、KEYED SEQUENTIAL ファイルの 場合と同様に、 レコードの読み取り、書き込み、再書き込み、または削除が行えます。

基本索引を使用して KSDS を更新する方法の 1 つを 298 [ページの表](#page-355-0) 72 に示します。

```
 //OPT9#13 JOB
 //STEP1 EXEC IBMZCBG
 //PLI.SYSIN DD *
  DIRUPDT: PROC OPTIONS(MAIN);
          DCL DIREC FILE RECORD KEYED ENV(VSAM),
ONCODE BUILTIN,
\overline{O}UTREC CHAR(23),
              NUMBER CHAR(3) DEF OUTREC POS(21),
             NAME CHAR(20) DEF OUTREC,
             CODE CHAR(1)EOF BIT(1) INIT('0'B);
          ON ENDFILE(SYSIN) EOF='1'B;
          ON KEY(DIREC) BEGIN;
 IF ONCODE=51 THEN PUT FILE(SYSPRINT) SKIP EDIT
( 'NOT \quad \text{FOUND: } \quad ' , \text{NAME } ) \text{ } (A(15) \text{ , } A ) ; IF ONCODE=52 THEN PUT FILE(SYSPRINT) SKIP EDIT
                           ('DUPLICATE: ',NAME)(A(15),A);
           END;
          OPEN FILE(DIREC) DIRECT UPDATE;
       GET FILE(SYSIN) EDIT (NAME, NUMBER, CODE)
          (COLUMN(1),A(20),A(3),A(1));
 DO WHILE (¬EOF);
PUT FILE(SYSPRINT) SKIP EDIT (' ',NAME,'#',NUMBER,' ',CODE)
       (A(1),A(20),A(1),A(3),A(1),A(1));
 SELECT (CODE);
 WHEN('A') WRITE FILE(DIREC) FROM(OUTREC) KEYFROM(NAME);
 WHEN('C') REWRITE FILE(DIREC) FROM(OUTREC) KEY(NAME);
 WHEN('D') DELETE FILE(DIREC) KEY(NAME);
 OTHERWISE PUT FILE(SYSPRINT) SKIP EDIT
( 'INVALID CODE: ', NAME ) (A(15), A); END;
        GET FILE(SYSIN) EDIT (NAME,NUMBER,CODE)
          (COLUMN(1),A(20),A(3),A(1));
        END;
          CLOSE FILE(DIREC);
          PUT FILE(SYSPRINT) PAGE;
          OPEN FILE(DIREC) SEQUENTIAL INPUT;
         EOF='0'B; ON ENDFILE(DIREC) EOF='1'B;
          READ FILE(DIREC) INTO(OUTREC);
 DO WHILE(¬EOF);
 PUT FILE(SYSPRINT) SKIP EDIT(OUTREC)(A);
          READ FILE(DIREC) INTO(OUTREC);
          END;
          CLOSE FILE(DIREC);
    END DIRUPDT;
```
 /\* //GO.DIREC DD DSNAME=PLIVSAM.AJC2.BASE,DISP=OLD  $7/60.$ SYSIN DD  $\star$  NEWMAN,M.W. 516C GOODFELLOW, D.T. 889A<br>MTLES.R. D MILES,R. D HARVEY, C.D.W. BARTLETT, S.G. 183A CORY, G. D<br>READ.K.M. 001A READ, K.M. PITT,W.H. ROLF,D.F. D ELLIOTT, D. HASTINGS,G.M. D BRAMLEY, O.H.  $/$ \* *Updating a KSDS (continued)*

DIRECT 更新ファイルが使用され、ファイル SYSIN 内の レコードに渡されたコードにしたがって、データ が変更されます。

**A**

新しいレコードの追加

**C**

既存名の番号の変更

**D**

レコードの削除

ラベル NEXT で、名前、番号、およびコードが読み取られ、そのコードの値に従って処理されます。 KEY ON ユニットを使用して、誤ったキーに対する処理がとられます。 更新が (ラベル PRINT で) 終了すると、 ファイル DIREC はクローズされてから、 属性 SEQUENTIAL INPUT でもう一度オープンされます。 次に、 このファイルは順次読み取られ、印刷されます。

このファイルは、296 [ページの表](#page-353-0) 71 のアクセス方式サービスの DEFINE CLUSTER コマンドで 定義された DSNAME の PLIVSAM.AJC2.BASE を使用する DD ステートメントによって、 データ・セットと関連付けら れます。

### **KSDS の更新**

KSDS を更新する方法は、いくつかあります。 大量順次挿入の場合は、KEYED SEQUENTIAL UPDATE ファ イルを使用します。

この方法では、データは、各 WRITE ステートメントの後ではなく本当に必要な場合にのみデータ・セット に書き込まれるため、またデータ・セット内のフリー・スペースの平衡が保たれるため、パフォーマンス が向上します。

以下のステートメントを使用すれば、効率的な大量順次挿入を行うことができます。

DCL DIREC KEYED SEQUENTIAL UPDATE ENV(VSAM); WRITE FILE(DIREC) FROM(OUTREC) KEYFROM(NAME);

PL/I 入出力ルーチンは、キーが順々になっていることを 検出すると、VSAM に正しい要求を出します。 キ ーが順々になっていない場合には、そのことが検出され、パフォーマンスの利点は失われますがエラーに はなりません。

298 [ページの表](#page-355-0) 72 に示されている例では、KSDS の更新に DIRECT ファイルが使用されています。 この方 法は、この例に示されているようにデータに適しています。

### **KSDS または索引付き ESDS の代替索引**

代替索引を使用すると、固有キーまたは非固有キーを使用して、さまざまな方法で KSDS または索引付き ESDS にアクセスできます。

### **ESDS の固有キー代替索引パスを作成**

このトピックでは、ESDS の固有キー代替索引パスを作成する方法を説明する例を示します。

300 [ページの表](#page-357-0) 73 では、292 [ページの表](#page-349-0) 68 に定義されロードされた ESDS の固有キー代替索引パスを作 成する方法を説明しています。 このパスを使用すると、レコードの最初の 15 バイトの子の名前によって、 データ・セットへの索引 付けが行われます。

以下のアクセス方式サービス・コマンドが使用されます。

#### **DEFINE ALTERNATEINDEX**

代替索引をデータ・セットとして VSAM に定義します。

#### **BLDINDEX**

関連レコードへのポインターを代替索引に入れます。

#### <span id="page-357-0"></span>**DEFINE PATH**

PL/I ファイルと関連付けるエンティティーを、DD ステートメントで定義します。

DD ステートメントは、BLDINDEX の INFILE および OUTFILE オペランド、ならびに ソート・ファイルで 必要です。 各所で正しい名前が指定されていることを確認してください。

表 *73. ESDS* の固有キー代替索引パスを作成

```
 //OPT9#9 JOB
//STEP1 EXEC PGM=IDCAMS, REGION=512K<br>//SYSPRINT DD SYSOUT=A
  //SYSPRINT DD SYSOUT=A
 //SYSIN
     DEFINE ALTERNATEINDEX -
       (NAME(PLIVSAM.AJC1.ALPHIND) -
       VOLUMES(nnnnnn) -
      TRACKS(4 1) -
      KFYS(15.0) RECORDSIZE(20 40) -
      UNIQUEKEY
      RELATE(PLIVSAM.AJC1.BASE))
 /*
  //STEP2 EXEC PGM=IDCAMS,REGION=512K
 //DD1 DD DSNAME=PLIVSAM.AJC1.BASE,DISP=SHR
                   DSNAME=PLIVSAM.AJC1.ALPHIND,DISP=SHR<br>SYSOUT=A
//SYSPRINT DD<br>//SYSIN      DD
 //SYSIN
     BLDINDEX INFILE(DD1) OUTFILE(DD2)
     DEFINE PATH -
       (NAME(PLIVSAM.AJC1.ALPHPATH) -
       PATHENTRY(PLIVSAM.AJC1.ALPHIND))
 //
```
## **ESDS の非固有キー代替索引パスを作成**

このトピックでは、ESDS の非固有キー代替索引パスを作成する方法を説明する例を示します。

301 [ページの表](#page-358-0) 74 では、ESDS の非固有キー代替索引パスを作成する方法を説明しています。 代替索引を 使用すれば、子の性によってデータを選択できます。 これにより少女または少年のデータに別々にアクセ スでき、 キーを使用して、それぞれのグループの各メンバーにアクセスできます。

以下のアクセス方式サービス・コマンドが使用されます。

#### **DEFINE ALTERNATEINDEX**

代替索引をデータ・セットとして VSAM に定義します。

#### **BLDINDEX**

関連レコードへのポインターを代替索引に入れます。

#### **DEFINE PATH**

PL/I ファイルと関連付けるエンティティーを、DD ステートメントで定義します。

DD ステートメントは、BLDINDEX の INFILE および OUTFILE オペランド、ならびに ソート・ファイルで 必要です。 各所で正しい名前が指定されていることを確認してください。

この例で、NONUNIQUEKEY オペランドは、索引に非固有キーがあることを指定します。 非固有キーを持 つ索引を作成する場合は、十分な大きさの RECORDSIZE を指定してください。 非固有代替索引では、それ ぞれの代替索引レコードが、関連した索引キーを持つすべての レコードへのポインターを含みます。 ポイ ンターは、ESDS の場合は RBA の形式で、KSDS の場合は基本キーの形式です。 多くのレコードが同じキ ーを持つ場合は、 大きなレコードが必要です。

#### <span id="page-358-0"></span>表 *74. ESDS* の非固有キー代替索引パスを作成

```
 //OPT9#10 JOB
             EXEC PGM=IDCAMS,REGION=512K<br>DD SYSOUT=A
//SYSPRINT DD<br>//SYSTN DD
 //SYSIN DD *
    /* care must be taken with recordsize */DEFINE ALTERNATEINDEX
       (NAME(PLIVSAM.AJC1.SEXIND) -
     VOLUMES(nnnnnn)
      TRACKS(4 1)KEYS(1 37) RECORDSIZE(20 400) -
     NONUNIQUEKEY
     RELATE(PLIVSAM.AJC1.BASE))
/*<br>//STEP2
 //STEP2 EXEC PGM=IDCAMS,REGION=512K
 //DD1 DD DSNAME=PLIVSAM.AJC1.BASE,DISP=SHR
                  DSNAME=PLIVSAM.AJC1.SEXIND,DISP=SHR
 //SYSPRINT DD SYSOUT=A
 //SYSIN DD *
 BLDINDEX INFILE(DD1) OUTFILE(DD2)
    DEFINE PATH -
       (NAME(PLIVSAM.AJC1.SEXPATH) -
      PATHENTRY(PLIVSAM.AJC1.SEXIND))
 //
```
## **KSDS の固有キー代替索引パスを作成**

このトピックでは、KSDS の固有キー代替索引パスを作成する方法を説明する例を示します。

302 [ページの表](#page-359-0) 75 では、KSDS の固有キー代替索引パスを作成する方法を説明しています。 電話番号でデ ータ・セットに索引が付けられます。 これにより、電話番号をキーとして使用して、電話番号の持ち主の 名前を検索できるようになります。 また、どの番号が使用されていないかを示すためにデータ・セットを 番号順にリストすることができます。

この例で、UNIQUEKEY オペランドは、キーが固有であることを指定します。

以下のアクセス方式サービス・コマンドが使用されます。

#### **DEFINE ALTERNATEINDEX**

代替索引データを保持するデータ・セットを定義します。

#### **BLDINDEX**

関連レコードへのポインターを代替索引に入れます。

#### **DEFINE PATH**

PL/I ファイルと関連付けるエンティティーを、DD ステートメントで定義します。

DD ステートメントは、BLDINDEX の INFILE および OUTFILE、ならびに ソート・ファイルで必要です。 組 み込まれる名前を混同することがないようにしてください。

```
 //OPT9#14 JOB
             EXEC PGM=IDCAMS, REGION=512K<br>DD SYSOUT=A
\overline{1/2}SYSPRINT DD
 //SYSIN DD *
   DEFINE ALTERNATEINDEX
      (NAME(PLIVSAM.AJC2.NUMIND) -
      VOLUMES(nnnnnn) -
     TRACKS(4, 4)KEYS(3 20) RECORDSIZE(24 48) -
     UNIQUEKEY
     RELATE(PLIVSAM.AJC2.BASE))
//STEP2
 //STEP2 EXEC PGM=IDCAMS,REGION=512K
 //DD1 DD DSNAME=PLIVSAM.AJC2.BASE,DISP=SHR
                  DSNAME=PLIVSAM.AJC2.NUMIND,DISP=SHR<br>SYSOUT=A
\frac{1}{2} //SYSPRINT DD
 //SYSIN DD *
    BLDINDEX INFILE(DD1) OUTFILE(DD2)
    DEFINE PATH -
      (NAME(PLIVSAM.AJC2.NUMPATH) -
      PATHENTRY(PLIVSAM.AJC2.NUMIND))
 //
```
固有キーを使用して代替索引を作成する場合は、同じ代替キーでさらにレコードが組み込まれることがな いようにしてください。 実際、固有キー代替索引は、電話帳として使用するには、完全に満足のいくもの とはいえません。 なぜなら、固有キー代替索引では、2 人の人間が同じ番号を持つことができないためで す。 同様に、基本キーでは 1 人の人間が 2 つの電話番号を持てません。 解決策として、ESDS に 2 つの非 固有キー代替索引を持たせるか、 または 1 人の人間が複数の番号を持てるようにデータ・フォーマットを 再構築して、 複数の番号に対応した非固有キー代替索引を 1 つ持たせるようにします。

## **非固有代替索引キーの検出**

代替索引パスを使用して VSAM データ・セットにアクセスする場合は、SAMEKEY 組み込み関数によって非 固有キーの有無を検出できます。

非固有キーを検出した場合、SAMEKEY は、検索されたレコードと同じ代替索引キーを持つレコードが他に 存在するかどうかを示します。 このため、非固有キーを持つ一連のレコードの最後で停止できます (最後の レコードより先を読み取る必要はありません)。 SAMEKEY (ファイル参照) は、入出力ステートメントが正 しく完了し、アクセスしたレコードの次に、同じキーを持つ別のレコードが続く場合は '1'B を戻します。 そうでない場合は '0'B を戻します。

### **ESDS での代替索引の使用**

304 [ページの表](#page-361-0) 76 は、ESDS での代替索引の使用と、逆方向読み取りについて説明します。 このプログラ ムは以下の 4 つのファイルを使用します。

#### **BASEFLE**

基本データ・セットを順方向に読み取る。

#### **BACKFLE**

基本データ・セットを逆方向に読み取る。

#### **ALPHFLE**

名前によって子の索引付けを行う英字代替索引パス。

#### **SEXFILE**

子の性別に対応する代替索引パス。

すべてのファイルに DD ステートメントがあります。 DSNAME パラメーターに基本データ・セット名を 指 定して、BASEFLE と BACKFLE を基本データ・セットに接続し、300 [ページの表](#page-357-0) 73 と 301 [ページの表](#page-358-0) 74 で示したパス名を指定して ALPHFLE と SEXFILE を接続します。
プログラムではデータにアクセスするために SEQUENTIAL ファイルを使用し、最初はそれを通常の順で書 き込みし、それから逆順で書き込みします。 AGEQUERY ラベルでは、固有代替索引の 代替索引キーに関連 付けられたデータを読み取るために、DIRECT ファイルが使用されます。

最後に、SPRINT ラベルでは、非固有キー代替索引パスを使用して、 ファミリー内の女性のリストを書き 込むために KEYED SEQUENTIAL ファイルが使用されます。 同じキーを持つすべてのレコードを読み取る ために、SAMEKEY 組み込み関数が使用されます。 女性名は もともと入力された順でアクセスされます。 これが行われるのは ファイルが順方向または逆方向に読み取られる場合です。 非固有キー・パスの場合 は、BKWD オプションはキーの読み取り順にのみ影響します。 同じキーを持つ項目の順番はファイルが順 方向に読み取られる場合と同じです。

例の終わりでは、アクセス方式サービスの DELETE コマンドが基本データ・セットを削除するために使用 されています。 これが行われると、関連する代替索引とパスも削除されます。

### **KSDS で代替索引を使用**

306 [ページの表](#page-363-0) 77 では、KSDS を更新するための、固有な代替索引キーを持つパスの使用法と 代替索引の 順にそれにアクセスし出力する方法を説明します。

代替索引パスは、パスの名前 (PLIVSAM.AJC2.NUMPATH、302 [ページの表](#page-359-0) 75 の DEFINE PATH コマンドで 指定されたもの) を DSNAME として 指定する DD ステートメントによって、PL/I ファイルに関連付けられ ています。

プログラムの最初のセクションでは、代替索引キーを使用して新規のレコードを挿入するために、DIRECT OUTPUT ファイルが使用されます。 代替索引を用いて変更を加える場合は、既存のレコードへのアクセス 用の 基本キーや代替索引キーを変更しないでください。 また、変更の際に、基本索引や固有キー代替索引 に、重複するキーを追加しないでください。

プログラムの 2 番目のセクションでは (PRINTIT ラベルで)、データ・セットが SEQUENTIAL INPUT ファイ ルを使用して代替索引キーの順で読み取られます。 その後、SYSPRINT に書き込まれます。

表 *76. ESDS* での代替索引パスと逆方向読み取り

```
 //OPT9#15 JOB
    //STEP1 EXEC IBMZCLG
   //PLI.SYSIN DD *
     READIT: PROC OPTIONS(MAIN);
           BASEFLE FILE SEQUENTIAL INPUT ENV(VSAM),
                     /*File to read base data set forward */
             BACKFLE FILE SEQUENTIAL INPUT ENV(VSAM BKWD),
\starFile to read base data set backward \star/ALPHFLE FILE DIRECT INPUT ENV(VSAM),
\overline{\phantom{a}} /*File to access via unique alternate index path \overline{\phantom{a}} SEXFILE FILE KEYED SEQUENTIAL INPUT ENV(VSAM),
             /*File to access via nonunique alternate index path */STRING CHAR(80), /\starString to be read into \star/
             1 STRUC DEF (STRING),
              2 NAME CHAR(25)
               2 DATE_OF_BIRTH CHAR(2),
              2 FILL CHAR(10),
              2 SEX CHAR(1) DCL NAMEHOLD CHAR(25),SAMEKEY BUILTIN;
DCL EOF BIT(1) INIT('0'B);
          /*Print out the family eldest first*/
 ON ENDFILE(BASEFLE) EOF='1'B;
PUT EDIT('FAMILY ELDEST FIRST')(A);
          READ FILE(BASEFLE) INTO (STRING);
          DO WHILE(¬EOF);
             PUT SKIP EDIT(STRING)(A);
            READ FILE(BASEFLE) INTO (STRING);
          END;
          CLOSE FILE(BASEFLE);
          PUT SKIP(2);
           /*Close before using data set from other file not
             necessary but good practice to prevent potential
             problems*/
         EOF='0'B;
          ON ENDFILE(BACKFLE) EOF='1'B;
          PUT SKIP(3) EDIT('FAMILY YOUNGEST FIRST')(A);
          READ FILE(BACKFLE) INTO(STRING);
          DO WHILE(¬EOF);
            PUT SKIP EDIT(STRING)(A);
            READ FILE(BACKFLE) INTO (STRING);
          END;
          CLOSE FILE(BACKFLE);
          PUT SKIP(2);
          /*Print date of birth of child specified in the file
            SYSIN*/
          ON KEY(ALPHFLE) BEGIN;
             PUT SKIP EDIT
                 (NAMEHOLD,' NOT A MEMBER OF THE SMITH FAMILY') (A);
             GO TO SPRINT;
          END;
```

```
 AGEQUERY:
         EOF = '0'B; ON ENDFILE(SYSIN) EOF='1'B;
          GET SKIP EDIT(NAMEHOLD)(A(25));
          DO WHILE(¬EOF);
 READ FILE(ALPHFLE) INTO (STRING) KEY(NAMEHOLD);
 PUT SKIP (2) EDIT(NAMEHOLD,' WAS BORN IN ',
\mathsf{DATE\_OF\_BIRTH}(A,X(1),A,X(1),A); GET SKIP EDIT(NAMEHOLD)(A(25));
          END;
       SPRINT:
          CLOSE FILE(ALPHFLE);
          PUT SKIP(1);
        /*Use the alternate index to print out all the females in the
           family*/
              ON ENDFILE(SEXFILE) GOTO FINITO;
PUT SKIP(2) EDIT('ALL THE FEMALES')(A);
 READ FILE(SEXFILE) INTO (STRING) KEY('F');
PUT SKIP EDIT(STRING)(A);
 DO WHILE(SAMEKEY(SEXFILE));
 READ FILE(SEXFILE) INTO (STRING);
                PUT SKIP EDIT(STRING)(A);
              END;
       FINITO:
           END;
      /*<br>//GO.BASEFLE
       //GO.BASEFLE DD DSN=PLIVSAM.AJC1.BASE,DISP=SHR
       //GO.BACKFLE DD DSN=PLIVSAM.AJC1.BASE,DISP=SHR
      //GO.ALPHFLE DD DSN=PLIVSAM.AJC1.ALPHPATH,DISP=SHR
                   DD DSN=PLIVSAM.AJC1.SEXPATH, DISP=SHR<br>DD *
//GO.SYSIN DD \star ANDY
     /*<br>//STEP2
                EXEC PGM=IDCAMS, REGION=512K<br>DD SYSOUT=A
     //SYSPRINT DD SY<br>//SYSIN DD *
     //SYSIN
           DELETE -
                PLIVSAM.AJC1.BASE
      //
Alternate Index Paths and Backward Reading with an ESDS (continued)
```
### <span id="page-363-0"></span>表 *77. KSDS* アクセス用の固有代替索引パスの使用

```
 //OPT9#16 JOB
            EXEC IBMZCLG, REGION.GO=256K
//PLI.SYSIN DD ALTER: PROC OPTIONS(MAIN);
     DCL NUMFLE1 FILE RECORD DIRECT OUTPUT ENV(VSAM)
          NUMFLE2 FILE RECORD SEQUENTIAL INPUT ENV(VSAM),
          IN FILE RECORD,
         STRING CHAR(80)
NAME CHAR(20) DEF STRING,
NUMBER CHAR(3) DEF STRING POS(21),
 DATA CHAR(23) DEF STRING,
         EOF BIT(1) INIT('0'B);
 ON KEY (NUMFLE1) BEGIN;
 PUT SKIP EDIT('DUPLICATE NUMBER')(A);
      END;
      ON ENDFILE(IN) EOF='1'B;
      READ FILE(IN) INTO (STRING);
      DO WHILE(¬EOF);
 PUT FILE(SYSPRINT) SKIP EDIT (STRING) (A);
 WRITE FILE(NUMFLE1) FROM (STRING) KEYFROM(NUMBER);
        READ FILE(IN) INTO (STRING);
      END;
      CLOSE FILE(NUMFLE1);
      EOF='0'B;
      ON ENDFILE(NUMFLE2) EOF='1'B;
      READ FILE(NUMFLE2) INTO (STRING);
      DO WHILE(¬EOF);
       PUT SKIP EDIT(DATA)(A);
        READ FILE(NUMFLE2) INTO (STRING);
      END;
     PUT SKIP(3) EDIT('****SO ENDS THE PHONE DIRECTORY****')(A);
   END;
/*
 \frac{1}{2}/GO.IN DD \starRIERA L 123
//NUMFLE1
             //NUMFLE1 DD DSN=PLIVSAM.AJC2.NUMPATH,DISP=OLD
 //NUMFLE2 DD DSN=PLIVSAM.AJC2.NUMPATH,DISP=OLD
 //STEP2 EXEC PGM=IDCAMS,COND=EVEN
 //SYSPRINT DD SYSOUT=A
 //SYSIN DD *
     DELETE
      PLIVSAM.AJC2.BASE
 //
```
# **相対レコード・データ・セット**

このトピックでは、VSAM 相対レコード・データ・セット (RRDS) に関連付けられているファイルに対して 使用できるステートメントとオプションについて説明します。

表 *78. VSAM* 相対レコード・データ・セットのロードとそれへのアクセスに使用できるステートメントとオプシ ョン

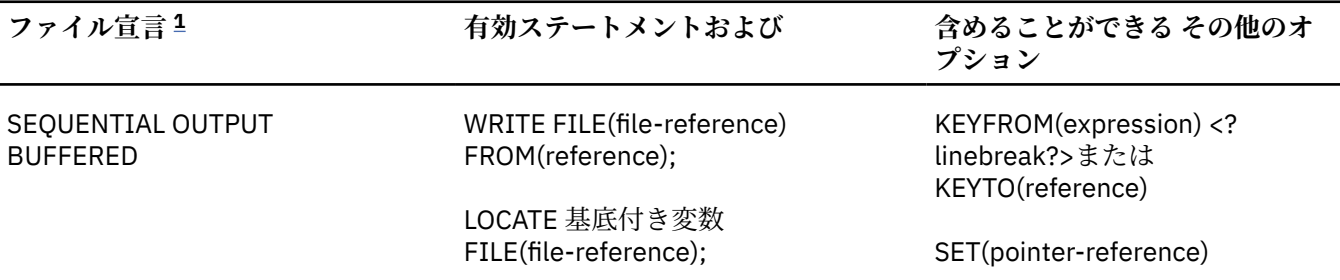

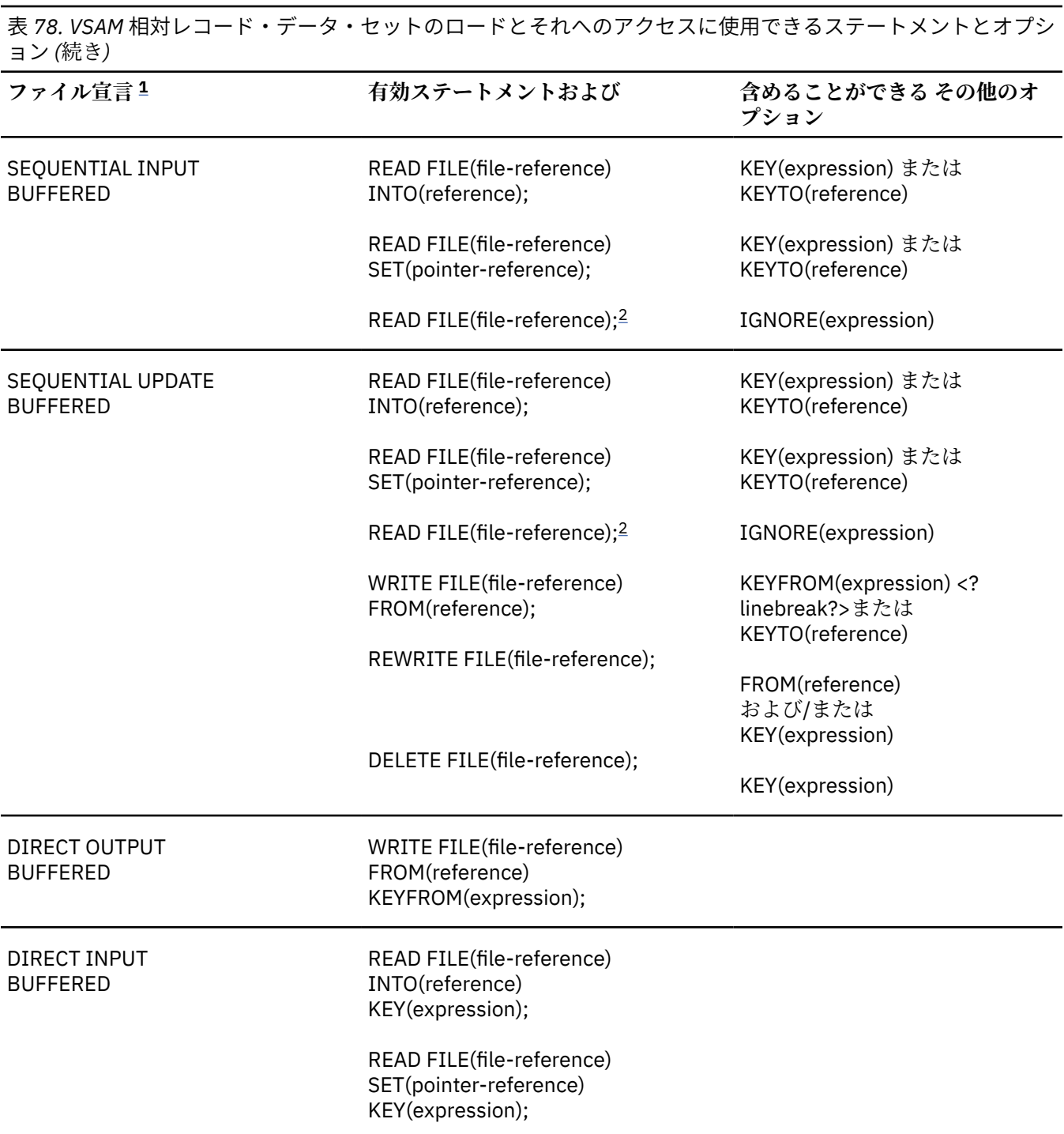

<span id="page-365-0"></span>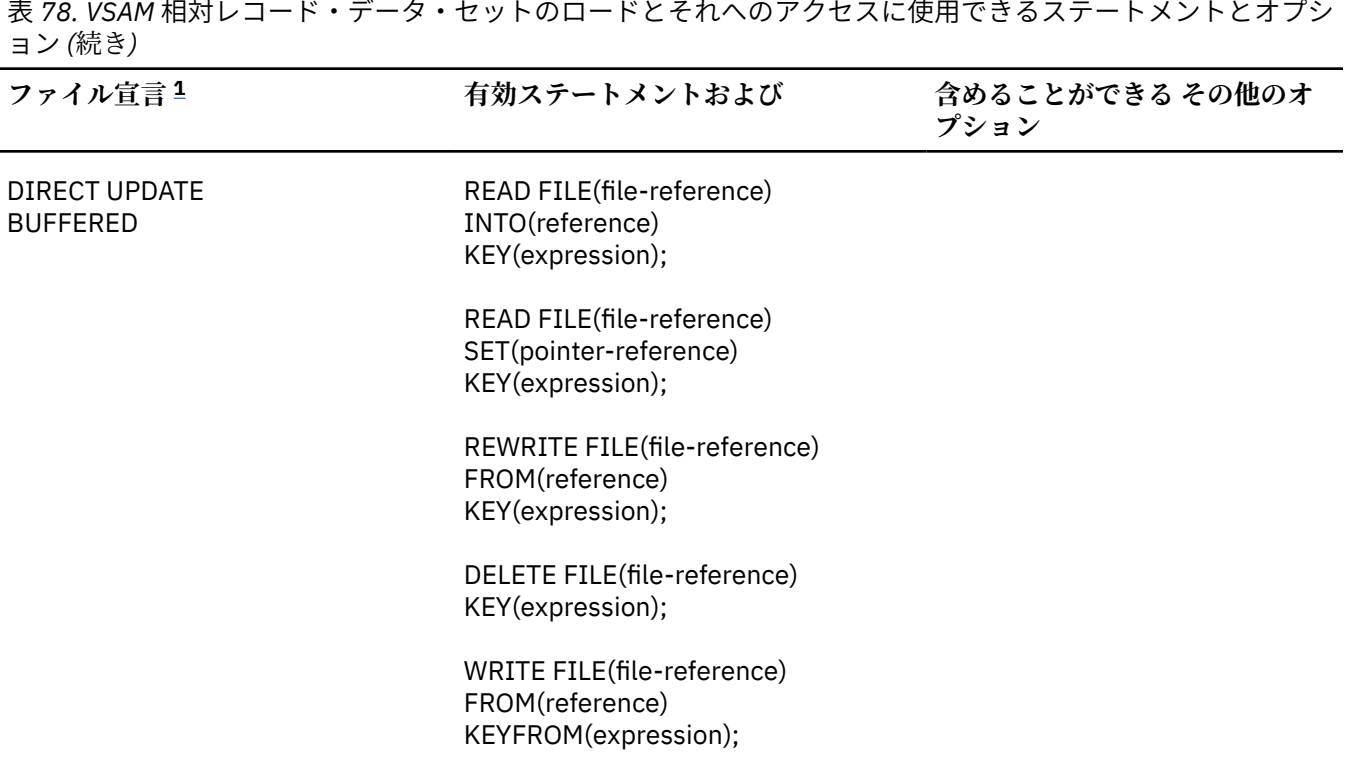

**注記 :**

1. 完全なファイル宣言には、属性 FILE と RECORD が組み込まれています。 KEY、KEYFROM、KEYTO オプショ ンのどれか 1 つを使用する場合は、宣言に属性 KEYED も指定する必要があります。

DIRECT UPDATE ファイルでの UNLOCK ステートメントは VSAM RRDS に関連したファイルに使用されると 無視されます。

2. このステートメント READ FILE(file-reference);は、ステートメント READ FILE(filereference) IGNORE(1);と同等です。

## **RRDS のロード**

RRDS をロードするときには、OUTPUT 用の関連ファイルをオープンする必要が あります。 DIRECT ファ イルまたは SEQUENTIAL ファイルを使用します。

DIRECT OUTPUT ファイルの場合、各レコードは、WRITE ステートメントの KEYFROM オプションの相対 レコード番号 (つまりキー) で指定された 位置に配置されます (282 ページの『VSAM [データ・セットのキ](#page-339-0) [ー』を](#page-339-0)参照)。

SEQUENTIAL OUTPUT ファイルの場合、KEYFROM オプションの 指定の有無に関係なく WRITE ステートメ ントを使用します。 KEYFROM オプションを指定すると、 レコードは指定されたスロット内に置かれ、 省 略した場合は、レコードは 現在位置に続くスロット内に 置かれます。 レコードを昇順の相対レコード番号 順に並べる必要はありません。 KEYFROM オプションを省略しても、KEYTO オプションを使用することに より、書き込まれたレコードの相対レコード番号を取得することができます。

KEYFROM オプションも KEYTO オプションも使わずに、RRDS を順次にロードする場合は、 ファイルは KEYED 属性を持っている必要はありません。

既にレコードが存在する位置にレコードをロードしようとすることは誤りです。 KEYFROM オプションを 使用する場合は、KEY 条件が生じ、 それを省略する場合は ERROR 条件が発生します。

309 [ページの表](#page-366-0) 79 では、データ・セットは DEFINE CLUSTER コマンドで定義され、PLIVSAM.AJC3.BASE という名前が与えられます。 それが RRDS であるという事実は、NUMBERED キーワードによって判断され ます。 PL/I プログラムでは、DIRECT OUTPUT ファイルと WRITE ... にロードされます。FROM...KEYFROM ステートメントが使われます。

<span id="page-366-0"></span>データが順に並んでいてキーが順序どおりになっていれば、SEQUENTIAL ファイル を使用して、先頭から データ・セットに書き込むことができたはずです。 この後レコードは、次に使用できるスロットに入れら れ、該当する番号が付けられます。 各レコード用のキーの番号が、KEYTO オプションを使って戻されたは ずです。

PL/I ファイルは、DEFINE CLUSTER コマンドで 指定された名前を DSNAME として使用する DD ステートメ ントによってデータ・セットへ関連付けられます。

表 *79.* 相対レコード・データ・セット *(RRDS)* の定義とロード

```
 //OPT9#17 JOB
 //STEP1 EXEC PGM=IDCAMS,REGION=512K
 \frac{1}{2}/SYSPRINT DD SYSOUT=A<br>//SYSIN     DD *
 //SYSIN
            DEFINE CLUSTER -
                (NAME(PLIVSAM.AJC3.BASE) -
                VOLUMES(nnnnnn) -
               NUMBERED
               TRACKS(2 2) RECORDSIZE(20 20))
  /*
 .<br>//STEP2   EXEC IBMZCBG/<br>//PLI.SYSIN         DD *
 //PLI.SYSIN<br>CRR1: PR
          PROC OPTIONS(MAIN);
            DCL NOS FILE RECORD OUTPUT DIRECT KEYED ENV(VSAM),
 CARD CHAR(80),
NAME CHAR(20) DEF CARD,
                NUMBER CHAR(2) DEF CARD POS(21),
 IOFIELD CHAR(20),
 EOF BIT(1) INIT('0'B);
            ON ENDFILE (SYSIN) EOF='1'B;
           OPEN FILE(NOS)
           GET FILE(SYSIN) EDIT(CARD)(A(80));
          DO WHILE (¬EOF);
            PUT FILE(SYSPRINT) SKIP EDIT (CARD) (A);
            IOFIELD=NAME;
           WRITE FILE(NOS) FROM(IOFIELD) KEYFROM(NUMBER);
            GET FILE(SYSIN) EDIT(CARD)(A(80));
            END;
            CLOSE FILE(NOS);
  END CRR1;
  /*
  //GO.NOS DD DSN=PLIVSAM.AJC3.BASE,DISP=OLD
 //GO.SYSIN DD *ACTION,G. 12<br>BAKER.R. 13
BAKER, R. 13<br>RRAMIFY OH 28
BRAMLEY, 0.H.
CHEESNAME,L. 11<br>CORY,G. 36
CORY,G. 36<br>ELLIOTT.D. 85
ELLIOTT, D.
FIGGINS.E.S. 43
HARVEY,C.D.W. 25<br>HASTINGS G M
HASTINGS, G.M.
KENDALL,J.G. 24<br>LANCASTER,W.R. 64
LANCASTER, W.R. 64<br>MTIFS.R. 23
MILES, R. 23<br>NEWMAN M W 40
NEWMAN, M.W.
PITT,W.H. 55<br>ROLF.D.E. 14
ROLF, D.E. 14<br>SHEERS C.D. 21
SHEERS, C.D.
 SURCLIFFE,M. 42
 TAYLOR,G.C. 47
WILTON,L.W. 44<br>WINSTONE.E.M. 37
WINSTONE, E.M.
 //
```
## **SEQUENTIAL ファイルを使用した RRDS へのアクセス**

RRDS へのアクセスに使用される SEQUENTIAL ファイルは、INPUT 属性または UPDATE 属性を使用してオ ープンできます。 KEY、KEYTO、KEYFROM オプションのいずれかを使用する場合は、 属性 KEYED も指定 する必要があります。

KEY オプションが指定されていない READ ステートメントの場合、レコードは、昇順の相対 レコード番号 順に回復されます。 データ・セット内に空きスロットがあれば、すべてスキップされます。

KEY オプションを指定すると、READ ステートメントで回復されるレコードは、 指定した相対レコード番 号を持つレコードになります。 このような READ ステートメントはデータ・セットを指定されたレコード に 位置付け、その後の順次読み取りは後続のレコードを順番に回復します。

KEYFROM オプションが指定されていても いなくても、WRITE ステートメントは、KEYED SEQUENTIAL UPDATE ファイル に使用することができます。 前回行ったアクセスの位置に関係なく、データ・セット内 の任意の位置に 挿入を行うことができます。 KEYFROM オプションが指定された WRITE ステートメント の場合、 そのデータ・セットに既に存在するレコードと同じ相対レコード番号 を持つレコードを挿入しよ うとすると、KEY 条件が発生します。 KEYFROM オプションを省略すると、 現在位置から見て次のスロッ トにレコードが書き込まれます。 このスロットが空いていなければ、ERROR 条件が発生します。

KEYTO オプションを使えば、KEYFROM オプションを 指定していない WRITE ステートメントにより追加さ れるレコードのキーを回復することができます。

REWRITE ステートメントは、KEY オプションのあるなしに 関係なく、UPDATE ファイルで使用できます。 KEY オプションを使用した場合、再書き込みされるレコードは指定された相対レコード番号を持つ レコー ドであり、そうでない場合は直前の READ ステートメントによってアクセスされた レコードです。

KEY オプションの有無に関係なく DELETE ステートメントを使用すれば、データ・セットからレコードを 削除できます。

## **DIRECT ファイルを使った RRDS へのアクセス**

RRDS にアクセスするのに 使用する DIRECT ファイルは、OUTPUT 属性、INPUT 属性、UPDATE 属性を持 つことができます。 KEYED SEQUENTIAL ファイルを使用する場合と同様に、レコードの読み取り、書き込 み、再書き込み、または削除が行えます。

311 [ページの表](#page-368-0) 80 は、RRDS の更新の例を示しています。 DIRECT UPDATE ファイルが使用され、キーに よって新しいレコードが書き込まれます。 VSAM では空のレコードは使用できないため、レコードが空か どうかを検査する必要はありません。

ラベル PRINT で始まるプログラムの後半では、更新済みファイルが印刷されます。 ここでも、 REGIONAL(1) にあるので、空のレコードの検査は必要ありません。

PL/I ファイルは、311 [ページの表](#page-368-0) 80 の DEFINE CLUSTER コマンド 内で定義された DSNAME の PLIVSAM.AJC3.BASE を指定する DD ステートメントで、 データ・セットと関連づけられます。

例の終わりに、DELETE コマンドを使ってデータ・セットの削除が示されています。

```
\frac{1}{4} NOTE: WITH A WRITE STATEMENT AFTER THE DELETE FILE STATEMENT,
 //* A DUPLICATE MESSAGE IS EXPECTED FOR CODE 'C' ITEMS
\frac{f}{f\neq} WHOSE NEWNO CORRESPONDS TO AN EXISTING NUMBER IN THE LIST,<br>\frac{f}{f\neq} FOR EXAMPLE, ELLIOT.<br>\frac{f}{f\neq} WITH A REWRITE STATEMENT AFTER THE DELETE FILE STATEMENT,
           FOR EXAMPLE, ELLIOT.
\sqrt{2}/\star WITH A REWRITE STATEMENT AFTER THE DELETE FILE STATEMENT,<br>\sqrt{2}/\star A NOT FOUND MESSAGE IS EXPECTED FOR CODE 'C' ITEMS
\frac{1}{\sqrt{2}} A NOT FOUND MESSAGE IS EXPECTED FOR CODE 'C' ITEMS
\frac{1}{4} WHOSE NEWNO DOES NOT CORRESPOND TO AN EXISTING NUMBER IN
\frac{7}{*} WHOSE NEWNO DOES NOT CORRESPOND TO AN EXIS<br>\frac{7}{*} THE LIST, FOR EXAMPLE, NEWMAN AND BRAMLEY.
 //OPT9#18 JOB
 //STEP1   EXEC IBMZCBG<br>//PLI.SYSIN         DD *
//PLI.SYSIN ACR1: PROC OPTIONS(MAIN);
                  DCL NOS FILE RECORD KEYED ENV(VSAM), NAME CHAR(20)
 (NEWNO,OLDNO) CHAR(2),CODE CHAR(1),IOFIELD CHAR(20),
 BYTE CHAR(1) DEF IOFIELD, EOF BIT(1) INIT('0'B),
 ONCODE BUILTIN;
 ON ENDFILE(SYSIN) EOF='1'B;
          OPEN FILE(NOS) DIRECT UPDATE;
          ON KEY(NOS) BEGIN;
 IF ONCODE=51 THEN PUT FILE(SYSPRINT) SKIP EDIT
( 'NOT FOUND: ', NAME ) (A(15), A);
 IF ONCODE=52 THEN PUT FILE(SYSPRINT) SKIP EDIT
                      ('DUPLICATE:',NAME)(A(15),A); END;
         GET FILE(SYSIN) EDIT(NAME, NEWNO, OLDNO, CODE)
             (COLUMN(1),A(20),A(2),A(2),A(1));
 DO WHILE (¬EOF);
 PUT FILE(SYSPRINT) SKIP EDIT (' ',NAME,'#',NEWNO,OLDNO,' ',CODE)
             (A(1),A(20),A(1),2(A(2)),X(5),2(A(1)));
 SELECT(CODE);
 WHEN('A') WRITE FILE(NOS) KEYFROM(NEWNO) FROM(NAME);
 WHEN('C') DO;
 DELETE FILE(NOS) KEY(OLDNO);
             WRITE FILE(NOS) KEYFROM(NEWNO) FROM(NAME);
             END;
             WHEN('D') DELETE FILE(NOS) KEY(OLDNO);
 OTHERWISE PUT FILE(SYSPRINT) SKIP EDIT
( 'INVALID CODE: ', NAME) (A(15), A);
          END;
```

```
GET FILE(SYSIN) EDIT(NAME, NEWNO, OLDNO, CODE)
            (COLUTION(1), A(20), A(2), A(2), A(1)); END;
           CLOSE FILE(NOS);
              PRINT:
           PUT FILE(SYSPRINT) PAGE;
 OPEN FILE(NOS) SEQUENTIAL INPUT;
EOF='O'B; ON ENDFILE(NOS) EOF='1'B;
 READ FILE(NOS) INTO(IOFIELD) KEYTO(NEWNO);
 DO WHILE (¬EOF);
PUT FILE(SYSPRINT) SKIP EDIT(NEWNO,IOFIELD)(A(5),A);
            READ FILE(NOS) INTO(IOFIELD) KEYTO(NEWNO);
            END;
         CLOSE FILE(NOS);
  END ACR1;
 /*<br>//GO.NOS
              DD DSN=PLIVSAM.AJC3.BASE,DISP=OLD<br>DD *
 //GO.SYSINNEWMAN, M.W. 5640C<br>GOODFELLOW, D.T. 89 A
 GOODFELLOW, D.T. 89 A<br>MILES, R. 23D
 MILES,R. 23D<br>HARVEY,C.D.W. 29 A
 HARVEY, C.D.W. 29 A<br>RARTIFTT S.G. 13 A
 BARTLETT, S.G.
  CORY,G. 36D
 READ, K.M. 01 /<br>PITT, W.H. 55
 PITT,W.H. 55
 ROLF,D.F. 14D
  ELLIOTT,D. 4285C
  HASTINGS,G.M. 31D
  BRAMLEY,O.H. 4928C
            EXEC PGM=IDCAMS, REGION=512K, COND=EVEN
  //SYSPRINT DD SYSOUT=A
  //SYSIN DD *
      DELETE
            PLIVSAM.AJC3.BASE
  //
Updating an RRDS (continued)
```
# **非 VSAM データ・セットに対して定義されたファイルの使用**

## **共用データ・セットの使用**

PL/I では、データ・セットの領域間またはシステム間での共用が許されます。 このタイプの共用に対する サポートは VSAM によって提供されます。

上記のサポートについての詳細は、以下の DFSMS の資料を参照してください。

- *DFSMS:* データ・セットの使用法
- *DFSMS:* カタログのためのアクセス方式サービス・プログラム

**第 3 部 プログラムの改良**

Enterprise PL/I for z/OS: Enterprise PL/I for z/OS プログラミング・ガイド

# **第 15 章 パフォーマンスの向上**

ユーザーのプログラムの速度を向上することに関する多数の考慮事項は、 使用するコンパイラーとそれを 実行するプラットフォームには関係ありません。 しかし、この章では、考慮事項の中でも PL/I コンパイラ ーとそれによって生成される コードに特有な考慮事項を識別して説明します。

## **最適なパフォーマンスのためのコンパイラー・オプションの選択**

選択するコンパイラー・オプションに応じて、コンパイラーによって生成される コードのパフォーマンス を大幅に向上できることがあります。 ただし、ほとんどのパフォーマンスの考慮事項と同様に、 オプショ ンの選択にはトレードオフがあります。

幸いなことに、コンパイラー・オプションはコマンド行または 構成ファイルで指定できるため、ソース・ コードを編集しなくても、 コンパイル時オプションに伴うトレードオフについて比較検討することができ ます。

詳細を省きたい場合は、生成されるコードのパフォーマンスを向上させる最も簡単な方法として、次の (非 デフォルトの) コンパイラー・オプションを指定する方法があります。

OPT(2) または OPT(3) DFT(REORDER)

次のトピックでは、パフォーマンスの向上と、特定のコンパイラー・オプションに伴うトレードオフにつ いて、より詳しく説明します。

### **OPTIMIZE**

OPTIMIZE オプションを指定すると、プログラムの速度を上げることができます。 このオプションを指定 しないと、コンパイラーは基本的な最適化のみを実行します。

OPTIMIZE(2) を選択すると、コンパイラーは、パフォーマンスを改善するコードを生成するように指示さ れます。 通常、結果として生成されるコードは、プログラムが NOOPTIMIZE を 使ってコンパイルされる ときより短くなります。 しかし、場合によっては、長い命令シーケンスが、 短い命令シーケンスよりも実 行時間が短いこともあります。 例えば、WHEN 文節の値にギャップが指定されている SELECT ステートメ ント 用にブランチ・テーブルが作成された場合などがこれに該当します。 生成される命令の数が増えた分 は、通常、ほかの場所での命令の実行数が減ることによって相殺されます。

## **GONUMBER**

GONUMBER オプションを指定すれば、デバッグに使用されるステートメント番号表を生成できます。

この追加情報は、デバッグ時に非常に役立つことがありますが、ステートメント番号表を含めると、実行 可能ファイルのサイズが大きくなります。 実行可能ファイルが大きくなると、ロードに時間がかかります。

### **ARCH**

ARCH オプションで最高値を使用すれば、z/OS において使用できる最も幅広い命令セットから命令を選択 するようにコンパイラーに指示することができます。 これにより、コンパイラーは最適なコードを生成で きます。

## **REDUCE**

REDUCE オプションは、コンパイラーが、構造体に対する ヌル・ストリングの割り当てを縮小して、 単純 なコピー操作にすることを認められることを指定します。 その操作が、埋め込みバイトの上書きを意味す るにすぎない場合もあります。

REDUCE オプションが指定されると、ヌル・ストリングを構造体に割り当てるために生成されるコードの 行の数が少なくなり、その結果として通常はコンパイルが高速になり、コードの実行速度が大きく向上し ます。 しかし、埋め込みバイトはゼロにリセットされることがあります。

例えば次の構造体では、field11 と field12 の間に 1 バイトの埋め込み があります。

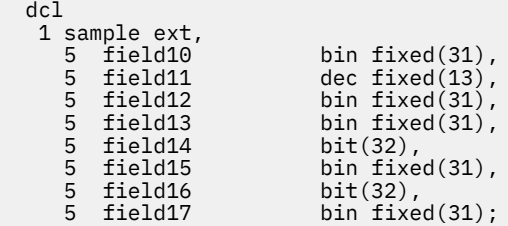

ここで、割り当て sample = ''; について考えてみます。

NOREDUCE オプションでは、8 つの割り当てが生成されますが、埋め込みバイトは変更されません。

ただし、REDUCE では、割り当ては 3 つの演算に削減されます。

### **RULES**

RULES サブオプションのほとんどは、特定のコーディング方法 (変数を宣言 しないことなど) にフラグを立 てる基準となる重大度だけに影響し、 パフォーマンスには影響しません。 ただし、次のサブオプションは パフォーマンスに影響します。

### **IBM/ANS**

RULES(IBM) オプションを使うと、コンパイラーはスケールされた FIXED BINARY をサポートします。パフ ォーマンスについてより重大なことは、いくつかの操作により、コンパイラーは、スケールされた FIXED BINARY の結果を生成します。

RULES(ANS) を指定すると、スケールされた FIXED BINARY はサポートされず、 スケールされた FIXED BINARY の結果は生成されません。 つまり、RULES(ANS) を指定して生成されたコードは、常に RULES(IBM) を指定して生成されたコードと少なくとも同じ速さで実行され、場合によっては実行速度が速 くなります。

例えば、次のような部分コードがあるとします。

```
dcl (i,j,k) fixed bin(15);
 .
 .
 .
i = j / k;
```
RULES(IBM) を指定した場合は、割り算の結果に属性 FIXED BIN(31,16) が含まれます。 つまり、割り算の 前にはシフト命令が必要で、 割り当てを実行するためにさらにいくつかの命令が必要になります。

RULES(ANS) のもとでは、割り算の結果は属性 FIXED BIN(15,0) を持ちます。 つまり、割り算の前にシフ トは必要なく、割り当てを実行するために追加の命令は必要ありません。

## **(いいえ) GLOBALDO**

NOGLOBALDO の指定は、コンパイラーに、親ブロックで宣言された制御変数を持つすべての DO ループに フラグを立てるように指示します。 これは、パフォーマンスにとって非常に悪い、推奨されないプログラ ミング手法のインスタンスをキャッチするための良い方法です。

例えば、コードを介して配列 B の正のエレメントを配列 A に割り当てるコードがあるとします。

```
do ix = 1 to hbound(a);
  i\overline{f} b(jx) \leq 0 then;
   else
    a(jx) = b(jx); end;
```
JX は、このループを含む同じ PROCEDURE 内で宣言することをお勧めします。

きまりごと を指定すると、これが当てはまらないすべてのコードにコンパイルがフラグを立てます。

## **(NO)LAXCTL**

RULES(LAXCTL) のもとでは、CONTROLLED 変数を固定エクステントによって宣言しても、異なるエクステ ントに割り振ることができます。 ただし、このコーディング方法はパフォーマンスに重大な影響を及ぼし ます。 RULES(NOLAXCTL) オプションを使用して、そのような方法を許可しないようにすることをお勧め します。

例えば、RULES(LAXCTL) を指定すると、次のような構造体を宣言できます。

 dcl 1 a controlled, 2 b char(17), 2 c  $char(29)$ ;

しかし、その後でこの構造体を次のように割り振ることができます。

 allocate 1 a, 2 b char(170), 2 c char(290);

コンパイラーは構造体 A に対する参照や、その構造体のメンバーに対する参照を見つけると必ず、構造体 におけるフィールドの長さ、次元、またはオフセットに関して何の情報もないと強制的に想定します。 こ のため、パフォーマンスが著しく低下する可能性があります。

RULES(NOLAXCTL) では、可変エクステントを使用して CONTROLLED 変数を割り振る場合は、そのエクス テントを、アスタリスクまたは非定数式を使用して宣言する必要があります。 したがって、 RULES(NOLAXCTL) を指定し、固定エクステントを使用して CONTROLLED 変数を宣言すれば、コンパイラ ーはその変数を参照するためのコードをはるかに適切に生成できます。

### **PREFIX**

П

PREFIX オプションは、選択された PL/I 条件がデフォルトで使用可能になっているかどうかを判別します。 PREFIX のデフォルトのサブオプションは、PL/I 言語定義に適合するように 設定されますが、デフォルト を指定変更すると、ユーザーのプログラムの パフォーマンスに大きい影響を与えることがあります。

デフォルトのサブオプションを以下に示します。

MANCE がありません CONVERSION INVALIDOP FIXEDOVERFLOW OVERFLOW INVALIDOP NOSIZE NOSTRINGRANGE NOSTRINGSIZE NOSUBSCRIPTRANGE UNDERFLOW ZERODIVIDE

SIZE、STRINGRANGE、STRINGSIZE、または SUBSCRIPTRANGE サブオプションを指定すると、コンパイ ラーによってエクストラ・コードが生成されます。このコードは、他の方法では見つけるのが難しいソー ス内のいろいろな問題領域の位置を正確に示すのに役立ちます。 ただし、この追加のコードにより、プロ グラムのパフォーマンスが大幅に低下することがあります。

## **CONVERSION**

CONVERSION 条件を使用不可にすると、いくつかの文字から数値への変換がインラインで、ソースの妥当 性検査が行われずに実行されます。 したがって、NOCONVERSION を指定した場合も、プログラムのパフ ォーマンスに影響があります。

## **FIXEDOVERFLOW**

プラットフォームによっては、ハードウェアによって FIXEDOVERFLOW 条件が生じるため、コンパイラー はその検出に追加のコードを生成しなくてもよい場合があります。

## **DEFAULT**

DEFAULT オプションを使うと、属性のデフォルトを選択できます。 PREFIX オプションの場合と 同様に、 DEFAULT のサブオプションは PL/I 言語定義に従うように 設定されます。 デフォルトを変更すると、パフ ォーマンスに影響が及ぶ場合があります。

IBM/ANS および ASSIGNABLE/NONASSIGNABLE など、サブオプションのいくつかはプログラムのパフォ ーマンスに影響しません。 ただし、ほかのすべてのサブオプションは、多かれ少なかれパフォーマンス に 影響を与えることがあり、不適切に適用された場合は、プログラムが無効 になることもあります。 以下の トピックでは、より重要ないくつかのサブオプションについて詳しく説明します。

## **BYADDR または BYVALUE**

DEFAULT(BYADDR) オプションが有効な場合は、入り口宣言の属性でほかのものが指定されていない限り、 参照によって (PL/I の必要性に応じて) 引数が渡されます。 参照によって引数が渡されると、変数そのもの が渡されるときに、 引数のアドレスが、あるルーチン (呼び出しルーチン) から別 のルーチン (呼び出され たルーチン) に渡されます。 呼び出されたルーチン側に制御があるときに引数が変更されると、 呼び出し ルーチンの実行が再開されたときに呼び出しルーチンにそれが反映されます。

多くの場合、プログラム・ロジックは、参照によって渡される変数に応じて異なります。 しかし、参照に よって変数を渡すと、 次の 2 つのようなパフォーマンスの低下が起きる場合があります。

- 1. そのパラメーターに対するすべての参照に、追加の命令が必要になる。
- 2. 変数のアドレスが別のルーチンに渡されると、コンパイラーは、その変数が変更されるときを想定し て、その変数の参照用のコードとして非常に保守的なコードを生成することを強制される。

したがって、プログラム・ロジック上で認められるときは いつでも、BYVALUE サブオプションを使い、値 によってパラメーターを渡す必要があります。 BYADDR 属性を使って、1 つのパラメーターが参照によっ て 渡されるように指示するときでも、DEFAULT(BYVALUE) オプションを使って、ほかのすべてのパラメー ターが値によって渡されるように設定できます。

BYVALUE 引数は、正当にレジスターで受け渡しできるものである必要がある。 したがって、そのタイプは 以下のいずれかでなければなりません。

- REAL FIXED BIN
- REAL FLOAT
- POINTER
- OFFSET
- HANDLE
- LIMITED ENTRY
- FILE
- ORDINAL
- $\cdot$  CHAR(1)
- $\cdot$  WCHAR $(1)$
- ALIGNED BIT(*n*) (*n* は 8 以下)

さらに、BYVALUE パラメーターをアセンブラー・コードと一緒に使用するときは、パラメーター・リスト で 4 バイトが使用されるように、4 の倍数バイトを必要としない BYVALUE パラメーターが拡張されること に注意する必要があります。

プロシージャーが BYADDR によって渡される 1 つのパラメーターだけを受け取り、 それを変更する場合 は、値によってそのパラメーターを受け取る関数 にプロシージャーを変換することを考慮してください。 その関数は、パラメーターの更新値が含まれた RETURN ステートメントで終了します。

#### **BYADDR パラメーターが指定されたプロシージャー**

```
a: proc( parm1, parm2, ..., parmN );
   dcl parm1 byaddr ...;
  dcl parm2 byvalue ...;
 .
 .
 .
  dcl parmN byvalue ...;
 /* program logic */end;
```
**BYVALUE パラメーターが指定された、より高速の同等な関数**

```
a: proc( parm1, parm2, ..., parmN )
  returns( \ldots /* attributes of parm1 */ );
   dcl parm1 byvalue ...;
   dcl parm2 byvalue ...;
 .
 .
 .
  dcl parmN byvalue ...;
  /* program logic */ return( parm1 );
end;
```
## **(NON)CONNECTED**

DEFAULT(NONCONNECTED) オプションは、すべての集合体パラメーターが NONCONNECTED であるとコ ンパイラーが想定するように指示します。 NONCONNECTED 集合体パラメーターのエレメントに対する参 照では、コンパイラーがパラメーターの記述子にアクセスするためのコードを生成する必要があります。 これは、集合体が固定エクステントを使って宣言されている場合にも同様です。

集合体パラメーターに固定エクステントが指定 されており、CONNECTED が指定されている場合、コンパ イラーはこれらの命令を生成しません。 したがって、アプリケーションが NONCONNECTED パラメーター を渡さない 場合は、DEFAULT(CONNECTED) オプションを使うとコードがより最適化されます。

## **(NO)DESCRIPTOR**

DEFAULT(DESCRIPTOR) オプションは、デフォルトでは、 ストリング、領域、または集合体パラメーター 用に記述子が渡されることを示します。 しかし、記述子は、パラメーターに非固定エクステントが指定さ れている場合、 またはパラメーターが NONCONNECTED 属性を持つ配列である場合にだけ、使われます。

この場合は、記述子を渡すために必要となる命令とスペースは効果がなく、かなりのコストがかかります (多くの場合、構造化記述子のサイズは構造体そのもののサイズよりも大きくなります)。 したがって、 PROCEDURE ステートメントと ENTRY 宣言で 必要なときにだけ DEFAULT(NODESCRIPTOR) を指定し、 OPTIONS(DESCRIPTOR) を使うと、 コードの実行がより最適化されます。

## **(NO)INLINE**

NOINLINE サブオプションは、プロシージャーと開始ブロックがインライン化されないように指示します。 インライン化は、最適化を指定するときにだけ発生します。

ユーザー・コードをインライン化すると、関数呼び出しとリンケージのオーバーヘッドが除去され、関数 のコードが最適化プログラムに公開されて、結果としてコード・パフォーマンスが向上します。 インライ ン化は、関数のオーバーヘッドが無視できるようなものではないとき、 例えば、関数がネストされたルー プ内で呼び出されるときなどに、最高の結果をもたらします。 また、インライン化は、インライン化され た関数によってさらに最適化の機会が与えられるとき、 例えば、定数引数が使われるときなどにも、有益 です。

ネストされていない多くのプロシージャーが含まれているプログラムに関しては、以下の情報を考慮して ください。

- プロシージャーの規模が小さく、ほんのいくつかの場所からしか呼び出されない場合は、INLINE を 指定 することによってパフォーマンスを向上させることができます。
- プロシージャーの規模が大きく、複数の場所から呼び出される場合は、 インライン化によって、プログ ラム全体にわたってコードの重複が起こります。 このようなプログラム・サイズの増大は、速度の増大 を相殺します。 この場合は、NOINLINE をデフォルトのままにして、 個別に選択したプロシージャーだ けで OPTIONS(INLINE) を指定することをお勧めします。

インライン化を使う場合は、スタック・スペースを拡大する必要があります。 関数が呼び出されると、そ のローカル・ストレージが呼び出し時に割り振られ、 呼び出し関数に戻るときに解放されます。 その関数 がインライン化されると、そのストレージは、それを呼び出す関数に入ったときに 割り振られ、呼び出し 関数が終了するまで解放されません。 インライン化した関数のローカル・ストレージ用に、 十分なスタッ ク・スペースがあることを確認してください。

### **LINKAGE**

この LINKAGE サブオプションは、OPTIONS 属性の LINKAGE サブオプション、または入力のオプションが 指定されなかったときにコンパイラーが使用しなければならないデフォルト・リンケージを指定します。 コンパイラーは、それぞれが固有のパフォーマンス特性を 持つ各種のリンケージをサポートします。

外部エンティティー (例えば、オペレーティング・システムなど) によって提供される ENTRY を呼び出すと きには、その ENTRY に対してあらかじめ定義されているリンケージを使用する必要があります。

ただし、独自のアプリケーションを作成するときには、リンケージ規則を選択できます。 OPTLINK リンケ ージは、ほかのリンケージ規則よりも 大幅にパフォーマンスを向上させるので、これを選択することをお 勧めします。

### **(RE)ORDER**

DEFAULT(ORDER) オプションは、ORDER オプションが すべてのブロックに適用されることを示します。 つまり、ON ユニットで参照されるそのブロック (または ON ユニットから 動的に派生するブロック) 内の 変数に最新の値が適用されることを示します。 これにより、そのような変数でのほとんどすべての最適化 が実際上禁止されます。

したがって、プログラム・ロジックによって認められる 場合は、DEFAULT(REORDER) を使って、上位コー ドを生成してください。

### **NOOVERLAP**

DEFAULT(NOOVERALP) オプションを指定すると、コンパイラーは 割り当て時にソースとターゲットがオ ーバーラップしていないと想定するため、 より小さく速いコードを生成することができます。

ただし、このオプションを使用する場合は、割り当て時にソースとターゲットがオーバーラップしないよ うにする必要があります。 例えば、DEFAULT( NOOVERLAP ) オプションでは、次の例にある割り当ては無 効です。

 dcl c char(20);  $\text{substr}(c,2,5) = \text{substr}(c,1,5);$ 

### **RETURNS(BYVALUE) または RETURNS(BYADDR)**

DEFAULT(RETURNS(BYVALUE)) オプションが有効な場合は、BYADDR が指定されないすべての RETURNS 記述リストに BYVALUE 属性が適用されます。 つまり、これらの関数は、最適なコードを生成するために、 可能なときにはレジスターに値を戻します。

## **パフォーマンスを向上させるコンパイラー・オプションの要約**

要約すると、次に挙げるオプション (ユーザーのアプリケーションに適用できる場合) は パフォーマンスを 向上させることができます。

- OPTIMIZE(3)
- $\cdot$  ARCH(14)

 $\mathbf{I}$ 

П

- REDUCE
- 規則 (ANS NOLAXCTL NOGLOBALDO)
- 次のサブオプションが指定された DEFAULT

BYVALUE connected NODESCRIPTOR INLINE LINKAGE(OPTLINK) REORDER NOOVERLAP RETURNS(BYVALUE)

# **パフォーマンス向上のためのコーディング**

コードを作成するときには、指定されたタスクを実行するために適する方法が複数あるのが普通です。 多 くの重要な要素、例えば、読み易さや保守容易性などによって、 コーディングするスタイルの選択は変わ ってきます。 次のトピックでは、コーディングを行うときにプログラムのパフォーマンスに影響を及ぼす 可能性がある選択肢について説明します。

## **DATA ディレクティブ入出力**

デバッグに GET DATA ステートメントと PUT DATA ステートメントを使うと、非常に有効であることがあり ます。 ただし、これらのステートメントを使うと、一般的にはパフォーマンスが低下という犠牲が伴いま す。 このパフォーマンスの低下は、変数リストを 使わずに GET DATA または PUT DATA を使うと、非常に 大きくなります。

多くのプログラマーは、次の例に示す ように、ON ERROR コード内で PUT DATA ステートメントを使いま す。

```
on error
  begin;
    on error system;
 .
 .
 .
    put data;
 .
 .
 .
  end;
```
この場合、PUT DATA ステートメントで、 選択された変数のリストを組み込むことにより、プログラムが より最適化されます。

上記の例の ON ERROR ブロックには、PUT DATA ステートメントの 前に ON ERROR システム・ステートメ ントが含まれています。 これにより、PUT DATA ステートメントでエラーが起きても (このエラーは、リス トされる変数に無効な FIXED DECIMAL 値が含まれている場合に 起きる可能性がある)、ON ERROR ブロッ クのほかの場所でエラーが起きても、 プログラムが無限ループに入ることが回避されます。

## **入力専用パラメーター**

プロシージャーに、入力専用に使われる BYADDR パラメーターが含まれている場合は、そのパラメーター を NONASSIGNABLE として宣言するのが (ASSIGNABLE のデフォルト属性を取得させるのではなく) 最良 の方法です。 プロシージャーがあとからそのパラメーターの定数を使って呼び出された場合、コンパイラ ーは静的ストレージに定数を入れ、その静的領域のアドレスを渡します。

この方法は、レジスターに渡すことができないストリングや その他のパラメーターに特に役立ちます (レジ スターに渡すことができる 入力専用パラメーターは、BYVALUE として宣言するのが最良です)。

例えば次の宣言では、getenv に対する 最初のパラメーターが、入力専用の CHAR VARYINGZ ストリング です。

```
dcl getenv entry( char(*) varyingz nonasgn byaddr,
 pointer byaddr )
 returns( native fixed bin(31) optional )
            options( nodescriptor );
```
ストリング IBM OPTIONS が指定されてこの関数が呼び出されると、コンパイラーは、コンパイラー生成 一時記憶域にそのストリングを割り当て、その領域のアドレスを渡すのではなく、ストリングのアドレス を渡すことができます。

## **GOTO ステートメント**

別のブロック内のラベルまたはラベル変数を使う GOTO ステートメントは、 コンパイラーが実行する最適 化を厳しく制限します。

ラベル配列が初期化され、暗黙的または明示的 に AUTOMATIC と宣言された場合、その配列のエレメント への GOTO は最適化の妨げとなります。 しかし、配列が STATIC と宣言された場合は、 コンパイラーがそ の配列に対して CONSTANT 属性を想定し、最適化は妨げられません。

## **ストリングの割り当て**

あるストリングが別のストリングに割り当てられているとき、コンパイラーは、ソースとターゲットがオ ーバーラップする場合でもターゲットの値を正しい値とし、ソース・ストリングがターゲットよりも長い 場合はソース・ストリングを切り捨てます。 これには、いくつかの追加命令が必要になります。

コンパイラーは、これらの追加の命令を必要なときにだけ生成しようとしますが、 コンパイラーが必要で ないということに確信を持てない場合、ユーザーは、 プログラマーとして、その追加の命令が必要ないと いうことを知っていることが多いのです。 例えば、ソースとターゲットが基底付き文字ストリングであっ て、 ユーザーはそれらがオーバーラップすることがあり得ないことを知っている場合、 コンパイラーであ れば生成するように強制される ところを、PLIMOVE 組み込み関数を使ってその追加のコードを除去するこ とができます。

次の例では、2 番目の割り当てステートメント用に、より速いコードが生成されます。

dcl based Str char(64) based; dcl target\_Addr pointer; dcl source Addr pointer; target\_Addr->based\_Str = source\_Addr->based\_Str; call plimove( target\_Addr, source\_Addr, stg(based\_Str) );

ユーザーがソースとターゲットがオーバーラップするのではないかと疑いがある場合、または ターゲット がソースを収容できる大きさであるかどうかが疑われる 場合は、ユーザーは PLIMOVE 組み込み関数を使 ってはなりません。

## **ループ制御変数**

ループ制御変数を適切に定義すれば、プログラムのパフォーマンスが向上します。

プログラムのパフォーマンスを向上させるには、ループ制御変数に対して以下のいずれかのタイプを使用 します。 ユーザーは、まれに必要になる場合を除き、これ以外のタイプの変数を使うべきではありません。

ゼロのスケール因数を持つ FIXED BINARY FLOAT ORDINAL HANDLE POINTER OFFSET

また、ループ制御変数が配列、構造体、 または共用体のメンバーでない場合にも、パフォーマンスは向上 します。 ループ制御変数がこのようなメンバーである場合、コンパイラーは警告メッセージを出します。 AUTOMATIC であり、ほかの目的で使われないループ制御変数は、コードの生成を最適化します。

ループ制御変数が FIXED BINARY である場合は、精度が 31 で SIGNED である場合に、 パフォーマンスが 最高に達します。

プログラムがループ制御変数の値だけでなく、 そのアドレスにも依存している場合は、パフォーマンスが 低下します。 例えば、ADDR 組み込み関数が変数に適用される場合、または変数が参照 (BYADDR) によっ て別のルーチンに渡される場合は、パフォーマンスが低下します。

## **PACKAGE 対ネストされた PROCEDURE**

呼び出し側のネストされたプロシージャーは、 追加の隠しパラメーター (逆チェーン・ポインター) が渡さ れるように求めます。 結果として、アプリケーションに含まれている ネストされたプロシージャーが少な くなればなるほど、実行速度は速くなります。

アプリケーションのパフォーマンスを向上させるには、 ネストされたプロシージャーの母娘の対を、 パッ ケージ内部のレベル 1 の姉妹プロシージャーに変換します。 この変換は、ネストされたプロシージャーが、 その親プロシージャーで宣言された自動かつ内部の静的変数に依存していない場合に可能です。

323 ページの『ネストされたプロシージャーの例』にあるプロシージャー b に、a で宣言された変数が使用 されていない場合は、両方のプロシージャーを再編成して、323 ページの『パッケージ化されたプロシー ジャーの例』に示されているパッケージに組み込むことで、両方のプロシージャーのパフォーマンスを向 上させることができます。

#### **ネストされたプロシージャーの例**

```
a: proc;
 dcl (i,j,k) fixed bin;
 dcl ib based fixed bin;
 .
 .
 .
 call b( addr(i) );
 .
 .
 .
 b: proc( px );
 dcl px pointer;
 display( px->ib );
  end;
end;
```
#### **パッケージ化されたプロシージャーの例**

```
p: package exports( a );
  dcl ib based fixed bin;
  a: proc;
   dcl (i,j,k) fixed bin;
 .
 .
 .
  call b( addr(i) );
 .
 .
 .
  end;
 b: proc( px );
 dcl px pointer;
 display( px->ib );
  end;
```
## **REDUCIBLE 関数**

REDUCIBLE は、引数 (1 つ以上) が変更されない限り、プロシージャーまたは入り口を複数回呼び出す必要 がないこと、およびプロシージャーの呼び出しに副次作用がないことを示します。

例えば、変更されないデータに基づいて結果を計算するユーザー作成の 関数には、REDUCIBLE が宣言され なければなりません。 乱数や時刻などの、変更されるデータに基づいて結果を計算する 関数は、 IRREDUCIBLE として宣言する必要があります。

次の例では、REDUCIBLE が宣言の一部になっているため、f が一度だけ呼び出されます。 宣言に IRREDUCIBLE が使われていると、f が 2 度呼び出されます。

```
dcl (f) entry options( reducible ) returns( fixed bin );
select;
 when(f(x) < 0)
 .
 .
 .
when( f(x) > 0 )
 .
 .
 .
 otherwise
 .
 .
 .
end;
```
## **REPATTERN の使用**

REPATTERN 組み込み関数を使用すれば、データの日時パターンを変換するコードを作成できます。

例えば、現在日時を「YYYY-MM-DD HH:MI:SS.999999」のパターンで最も素早く取得する方法は TIMESTAMP 組み込み関数と REPATTERN 組み込み関数を使用することです。

repattern( timestamp(), 'YYYY-MM-DD HH:MI:SS.999999', 'YYYY-MM-DD-HH.MI.SS.999999' )

## **DESCLOCATOR または DESCLIST**

DEFAULT(DESCLOCATOR) オプションが有効になっている場合、コンパイラーは従来のコンパイラーとほぼ 同じように、記述子 (ストリングや構造体など) を必要とする引数を渡すために記述子ロケーターを使用し ます。

このオプションを使用すれば、エントリー・ポイントが宣言している引数をすべて 渡さなくても、エント リー・ポイントを呼び出すことができます。

またこのオプションを使用すると、構造体を渡してからそれをポインターとして 受け取るといった、あま り賢明ではないプログラミング方法を従来どおり使うこと ができます。

ただし、DEFAULT(DESCLOCATOR) を指定した場合にコンパイラーによって生成されるコードは、状況によ っては DEFAULT(DESCLIST) の場合のコードよりもパフォーマンスが悪くなることがあります。

#### **関連情報**

475 [ページの『](#page-532-0)PL/I 記述子』 この章では、実行時の PL/I ルーチン間での PL/I パラメーターの引き渡しの規則について説明します。

## **DEFINED 対 UNION**

UNION 属性は、DEFINED 属性よりも強力で、より多くの機能を提供します。 さらにコンパイラーは、共 用体参照の場合、より優れたコードを生成します。

次の例では、変数の対 b3 と b4 が、b1 および b2 と同じ機能を実行しますが、コンパイラーは共用体の対 の場合に、より最適化されたコードを生成します。

```
dcl b1 bit(32);
dcl b2 bit(16) def b1;
dcl
  1 * union,
    2 b3 \text{ bit}(32),
     2 b4 bit(16);
```
DEFINED 属性ではなく UNION を使うコードは、誤って解釈されることが少なくなります。 共用体の中の 変数宣言は 1 個所にあるので、共用体のメンバーが変更されたり、 ほかのすべてのメンバーが変更されて も、それを理解しやすくなっています。 この動的変更は、DEFINED 変数を使う宣言では宣言ステートメン トが複数行離れていることがあるので、認識が難しくなります。

## **名前付き定数対静的変数**

名前付き定数は、VALUE 属性を使って変数を宣言することによって定義できます。 INITIAL 属性を指定し て静的変数を使い、変数を変更しない場合は、VALUE 属性を使って変数を名前付き定数として宣言する必 要があります。 コンパイラーは NONASSIGNABLE のスカラー STATIC 変数を、真の名前付き定数として扱 いません。

コンパイラーは、コンパイル時に式が評価される時にはいつでも、 より最適化されたコードを生成するの で、 名前付き定数を使って、読み易さを低下させずに効果的なコードを生成できます。 例えば次の例で は、VERIFY 組み込み関数の 2 通りの使用法を用いて、 同一のオブジェクト・コードが生成されています。

```
dcl numeric char value('0123456789');
```

```
jx = verify( string, numeric );
```

```
jx = verify( string, '0123456789' );
```
次の例は、VALUE 属性を使って、読み易さを低下させずに 最適なコードを取得できる方法を示していま す。

#### **意味のある名前が付けられていない最適なコードの例**

```
dcl x bit(8) aligned;
select( x );
 when( '01'b4 )
 .
 .
 .
 when( '02'b4 )
 .
 .
 .
  when( '03'b4 )
 .
 .
 .
end;
```
### **意味のある名前が付けられた最適でないコードの例**

```
dcl ( a1 init( '01'b4)
 ,a2 init( '02'b4)
 ,a3 init( '03'b4)
 ,a4 init( '04'b4)
 ,a5 init( '05'b4)
    ) bit(8) aligned static nonassignable;
dcl x bit(8) aligned;
select( x );
  when( a1 )
 .
```

```
 .
 when(a2)
 .
 .
 .
  when( a3 )
 .
 .
 .
end;
```
.

**意味のある名前が付けられた最適なコードの例**

```
dcl ( a1 value( '01'b4)
      ,a2 value( '02'b4)
 ,a3 value( '03'b4)
 ,a4 value( '04'b4)
       ,a5 value( '05'b4)
    ) bit(8);
dcl x bit(8) aligned;
select( x );
 when( a1 )
 .
 .
 .
 when( a2 )
 .
 .
 .
  when( a3 )
 .
 .
 .
end;
```
## **ライブラリー・ルーチンの呼び出しの回避**

ビット単位操作 (接頭部 NOT、2 項演算子 AND、2 項演算子 OR、およ び 2 項演算子 EXCLUSIVE OR) は、 多くの場合、 ライブラリー・ルーチンを呼び出すと評価されます。

ただし、これらの操作は、次のいずれかの条件が真である場合に、 ライブラリーが呼び出されずに処理さ れます。

- 両方のオペランドが bit(1) である
- 両方のオペランドの位置が合い、同じ固定長である

特定の割り当て、式、および組み込み関数参照の場合は、 コンパイラーがライブラリー・ルーチンの呼び 出しを生成します。 これらの呼び出しを回避すると、一般的にコードの実行速度が速くなります。

コンパイラーがこのような呼び出しを生成する時点を判断の助けとして、ライブラリー・ルーチンを使っ て変換が行われるときにはいつでも、コンパイラーがメッセージを生成します。

コードが、REFER を使用して BASED 構造体の 1 つのメンバーを参照している場合、実行時にその構造体 にマップするために、コンパイラーがライブラリー・ルーチンに対する 1 つ以上の呼び出しを生成するこ とがあります。 これらの呼び出しは効率を低下させる可能性があるため、コンパイラー がこれらの呼び出 しを行う場合には、メッセージを出して、 コード内の問題となる可能性のある場所を見つけることができ るようにしています。

REFER が使用された BASED 構造体を使用するコードがあり、コンパイラーがこのメッセージを出力してフ ラグを立てた場合は、対応する構造体 (\* エクステント付き) を宣言するサブルーチンに構造体を渡すことで パフォーマンスが向上することがあります。 これにより、構造体はいったん CALL ステートメントでマッ プされますが、呼び出されたサブルーチンでアクセスされるときにさらに再マップされることはなくなり ます。

## **ライブラリー・ルーチンのプリロード**

PL/I ライブラリーには、低レベルのシステム入出力機能に使用される RMODE 24 ルーチンが 1 つ (IBMPOIOA) 含まれています。 コードでレコード入出力を行う場合、または (STDSYS オプションを指定し てコンパイルせずに) SYSPRINT を STREAM OUTPUT ファイルとして使用する場合には、このルーチンをプ リロードするか (E)LPA に配置することによって、パフォーマンスが大幅に改善されます。

**パフォーマンス向上のためのコーディング**

**第 4 部 他の製品に対するインターフェースの使用**

Enterprise PL/I for z/OS: Enterprise PL/I for z/OS プログラミング・ガイド

# **第 16 章 ソート・プログラムの使用**

コンパイラーは、PLISRT*x* (*x* = A、B、C、または D) という 名前のインターフェースを提供しますが、この インターフェースを 用いれば、IBM 提供のソート・プログラムを使用できます。

ソート・プログラムを PLISRT*x* と併用するには、次の操作を行う必要があります。

- 1. PLISRT*x* のいずれかのエントリー・ポイントに対する呼び出しを組み込み、ソートされるフィールドの 情報をそのエントリー・ポイントに渡します。 この情報には、レコード長、使用ストレージの最大値、 戻りコードとして 使用する変数の名前、およびソートを実行するのに必要なその他の情報が含まれま す。
- 2. JCL DD ステートメント内で、ソート・プログラムに必要なデータ・セットを指定します。

ソート・プログラムは、PL/I から使用されると、 大量のソート・フィールド上の正常な長さのレコードす べてをソートします。 ほとんどのタイプのデータは、昇順または降順でソートできます。 ソートされるデ ータのソースは、データ・セットである場合と、 ソートにレコードが必要になるたびにソート・プログラ ム によって呼び出されるユーザー作成の PL/I プロシージャーである場合とがあります。 同様に、ソートの 宛先も、データ・セットでも、ソートされたレコードを処理す る PL/I プロシージャーでもかまいません。

PL/I プロシージャーを使えば、 ソート自体の前でも後でも処理を行えるので、1 回のソート・インターフ ェースの 呼び出しで、ソート操作をすべて完了することができます。 入出力を処理する PL/I プロシージャ ーは、ソート・プログラム自身から呼び出されるため、 事実上ソート・プログラムの一部となることを理 解しておくことが大切です。

PL/I は、DFSORT と一緒に、または同じインターフェースを持ったプログラムと一緒に稼働することがで きます。 DFSORT は、プログラム・プロダクト 5740-SM1 の 1 リリースです。 DFSORT はプログラム論理 を書く必要をなくすために使用できる多数の組み込み機能 (例えば、INCLUDE、OMIT、OUTREC、および SUM ステートメント、プラス多数の ICETOOL オペレーター) を持っています。 詳細については「*DFSORT Application Programming Guide*」を、ま たチュートリアルとしては「*Getting Started with DFSORT*」を参 照してください。

以下の情報は DFSORT に当てはまります。 DFSORT 以外のプログラムを使用することもできるため、実際 の機能や制約事項はさまざまです。 このような機能や制約事項に関しては、「*DFSORT Application Programming Guide*」または、ご使用になるソート製品用のこれに相当する資料を参照してください。

ソート・プログラムを使うには、ソース・プログラム内に正しい PL/I ステートメントを入れなければなら ず、また JCL 内で正しいデータ・セットを指定しなければなりません。

## **ソート・プログラムの使用準備**

ソート・プログラムを使用するには、 まず必要とするソートのタイプ、データ内のソート・フィールドの 長さとフォーマット、 データ・レコード長、ソートに使う補助記憶域と主記憶域の大きさを決めます。

使用する PLISRT*x* エントリー・ポイントを決定するには、未ソート・データのソースと、ソート済みデー タの宛先を決める必要があります。 データ・セットと PL/I サブルーチンのどちらかを選択します。 デー タ・セットを使用する方がより分かりやすく、パフォーマンスも速くなります。 PL/I サブルーチンを使用 すると、より高い柔軟性と機能性が得られ るため、データをソートする前に処理したり印刷することがで き、ソート 済みの形のまま直ちにデータを使用することができます。 入力または出力処理のサブルーチン を使用する場合は、341 [ページの『データ入出力処理ルーチン』](#page-398-0)を参照してください。

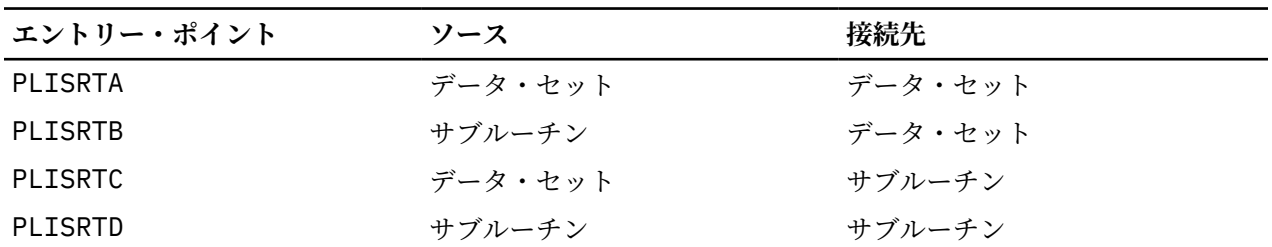

エントリー・ポイント、データのソース、宛先を次に示します。

使用するエントリー・ポイントを決定したら、今度はデータ・セットに関して以下の事項を決定する必要 があります。

- ソート・フィールドの位置。 これらは 1 つのレコード全体あるいはその任意の一部 (複数の部分も可能) となります。
- これらのフィールドが表すデータのタイプ (例えば文字または 2 進数など)。
- 各フィールドでのソートを昇順にするか、降順にするか。
- 同じレコードは、入力されたとおりの順序で保持するか、 またはソート時に順序を変更することができ るのか。

PLISRT*x* への最初の引数である SORT ステートメント上で これらのオプションを指定します。 次に、ソー トされるレコードに関して以下の事項を決定する必要があります。

- レコード・フォーマットが固定フォーマットであるか、可変フォーマットであるか。
- レコード長。これは可変フォーマットの最大長です。

これらを PLISRT*x* への 2 番目の引数である RECORD ステートメント上で指定します。

最後に、ソート・プログラム用に確保しようとする主記憶域 と補助記憶域の大きさを決めなければなりま せん。 詳細については、336 [ページの『ソート・プログラムに必要なストレージの決定』を](#page-393-0)参照してくだ さい。

### **ソート・タイプの選択**

PL/I プログラム内で、ソート・インターフェース・サブルーチン PLISRT*x* に対する CALL ステートメント を使用することによって、ソートを指定します。 このサブルーチンには、 *X*= A、B、C、および D の 4 つ のエントリー・ポイントがあります。 それぞれが、ソートされていないデータの異なるソースと、ソート されているデータの宛先を指定します。

例えば、PLISRTA の呼び出しは、未ソート・データ (ソートへの入力) が、ある 1 つのデータ・セット上に あることを指定し、ソート済みデータ (ソートからの出力) を別のデータ・セットに置くことを指定します。 CALL PLISRT*x* ステートメントに含めなければならないものは、ソートしようとするデータ・セットに関す るソート・プログラム情報を示した引数リスト、ソートを行うフィールド、使用可能なスペースの大きさ、 ソートが成功したかまたは失敗したかを示すための戻りコードを ソート・プログラムが入れる変数の名前、 および使用可能な出力または入力の処理プロシージャーがあればその名前です。

ソート・インターフェース・ルーチンは、ソート・プログラムの引数リストを、PLISRT*x* 引数リストが提 供する情報と、選択した PLISRT*x* エントリー・ポイントから作成します。 次に、制御はソート・プログラ ムに移されます。 出力または入力の処理ルーチンを指定していれば、それぞれの未ソートまたは ソート済 みレコードを処理するのに必要な回数だけ、処理ルーチンがソート・プログラムによって呼び出されます。 ソート操作が完了するとソート・プログラムは、戻りコードで ソートが成功したか失敗したかを知らせて、 PL/I 呼び出しプロシージャーに戻ります。 なお、その戻りコードは、インターフェース・ルーチンに 渡さ れる引数のうちの 1 つに入れられています。 次に戻りコードは、処理を継続すべきかどうかを 判別するた めに、PL/I ルーチン中でテストすることができます。 333 [ページの図](#page-390-0) 7 は、この操作を示す単純化された フローチャートです。

<span id="page-390-0"></span>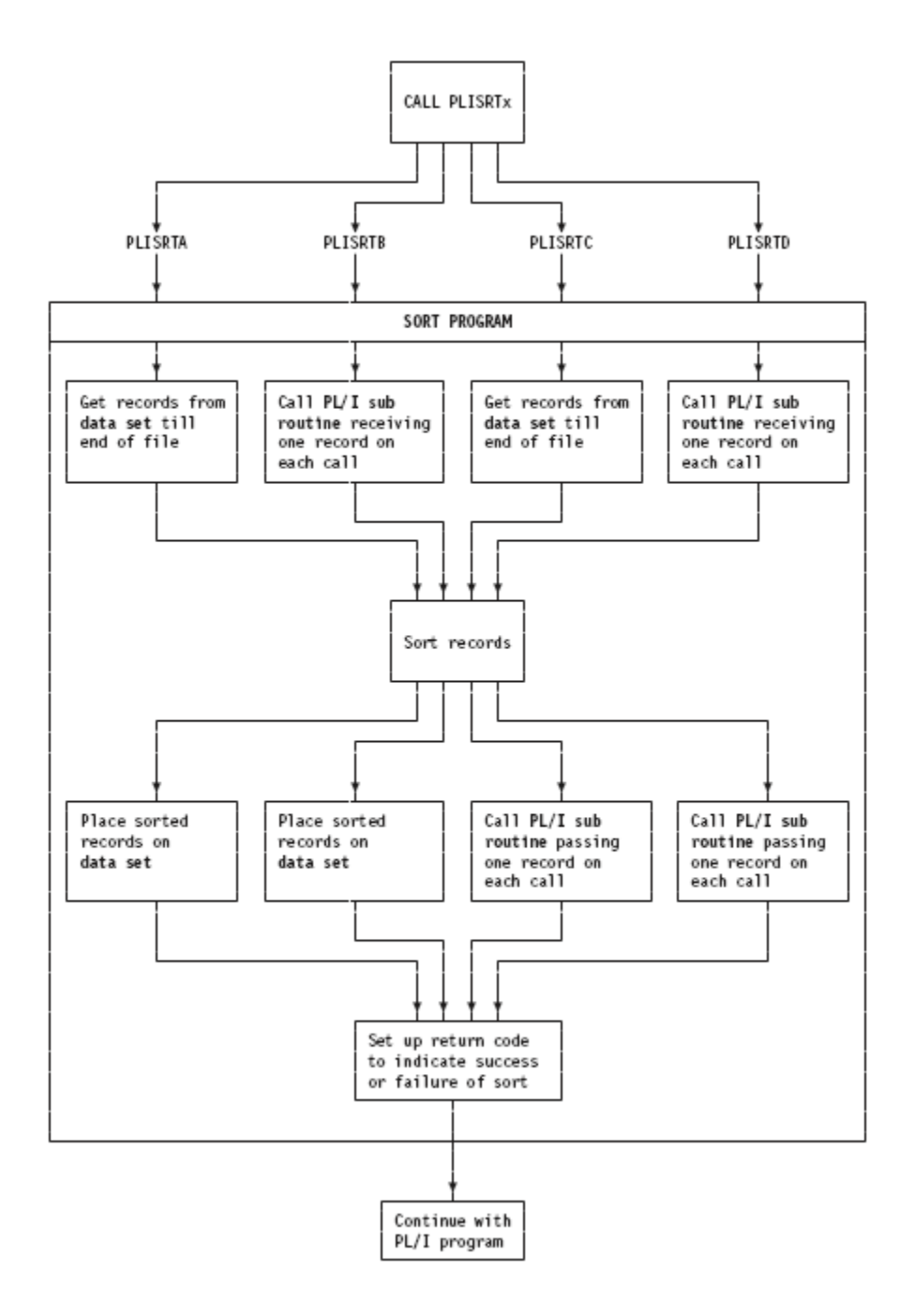

図 *7.* ソート・プログラムの制御の流れ

- ソート・プログラムに関して以下の重要なポイントを覚えておく必要があります。
- ソート・プログラムは、完全なソート命令を処理する自己完結型プログラムです。

ソート・プログラムそのものにおいては、 ソート・プログラムと入力および出力処理ルーチン との間の制 御の流れは、 戻りコードで制御されます。 ソート・プログラムは、その処理の途中で、適切な時点でこれ らのルーチンを呼び出します。 (ソート・プログラムとそれに関連した資料では、これらのルーチンは ユー ザー出口 と呼ばれます。 ソートされる入力を渡すルーチンは、E15 ソート・ユーザー出口です。 ソート済 み出力を処理する ルーチンは、E35 ソート・ユーザー出口です。) これらのルーチンから、ソート・プログ ラムは、そのルーチンをもう一度呼び出すべきか、 または次の処理段階に進むべきかを示す戻りコードが くることを予期します。

<span id="page-391-0"></span>• ソート・プログラムは戻りコードを使用して、呼び出し側と通信したり、自分で呼び出したユーザー出口 と通信したりします。

## **ソート・フィールドの指定**

このトピックでは、PL/I からソート・プログラムを使用するために指定しなければならない必須の PL/I ス テートメントについて説明します。 SORT ステートメントは、PLISRT*x* への最初の引数です。

SORT ステートメントの構文は、次の形式の文字ストリング式でなければなりません。

'bSORTbFIELDS=(start1,length1,form1,seq1, ...startn,lengthn,formn,seqn)[,other options]b'

次の例を参照してください。

' SORT FIELDS=(1,10,CH,A) '

**b**

1 つ以上のブランクを表します。 ここに示されているブランクは必須です。 これ以外のブランクは認 められません。

#### **start,length,form,seq**

ソート・フィールドを定義します。 指定するソート・フィールドの数は任意 ですが、フィールドの全 長には限度があります。 複数のフィールドがソートされる場合は、レコードはまず 最初のフィールド に従ってソートされ、次に、等しい値を持つレコードが 2 番目のフィールドに従ってソートされ、とい うようになります。 ソート値がすべて等しければ、EQUALS オプションを使わない限り、 等しいレコ ードの順序は任意になります。 (この定義リストの後半を参照してください。) フィールドは互いにオー バーレイしてもかまいません。

DFSORT (5740-SM1) の場合、ソート・フィールドの最大全長は 4092 バイトに制限され、全ソート・ フィールドはレコードの始まりから 4092 バイト 以内でなくてはなりません。 他のソート製品は異な る制限を持つ場合があります。

#### **開始**

レコード内の開始位置を指定します。 "バイト. ビット" 表記を使用できるバイナリー・データを除 き、値はバイト単位で指定します。 ストリング内の最初のバイトはバイト 1 と見なされ、最初のビ ットはビット 0 と見なされます。 (したがって、バイト 2 の 2 番目のビットは 2.1 と呼ばれます。) 可変長レコードの場合、4 バイト長の接頭部を入れて、5 をデータの最初のバイトにします。

#### **length**

ソート・フィールドの長さを指定します。 "バイト. ビット" 表記を使用できる 2 進数を除き、値は バイト単位で指定します。 ソート・フィールドの長さには、それぞれのデータ・タイプ別に制約が あります。

**フォーム**

データのフォーマットを指定します。 これは、ソートの目的で用いられるフォーマットです。 PL/I ルーチンとソート・プログラム間でやり取りされるデータはすべて、文字ストリングの形式でなけ ればなりません。 主なデータ・タイプとその長さに対する制約事項を次に示します。 これ以外のデ ータ・タイプも特殊目的のソート用に用意されています。 これに関しては、「*DFSORT Application Programming Guide*」または、ご使用のソート製品用の資料を参照してください。

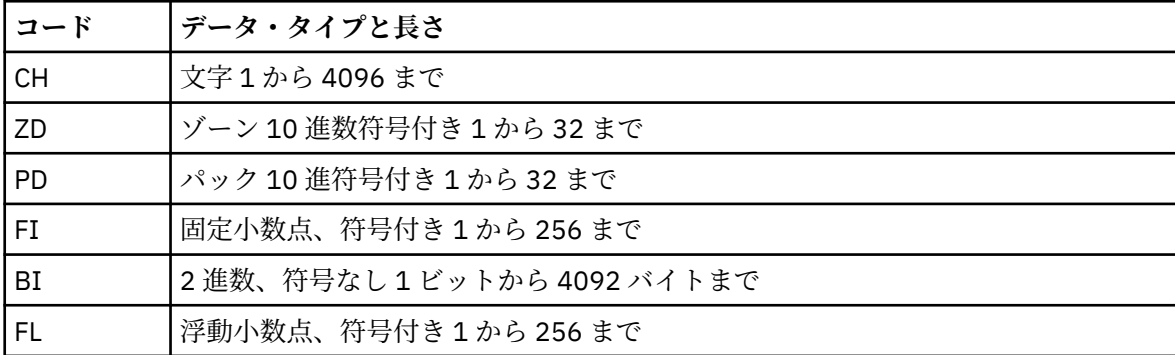

全フィールドの合計長は、4092 バイトを超えてはなりません。

<span id="page-392-0"></span>**seq**

データがソートされる順序を指定します。

**A**

昇順 (つまり、1,2,3,...)

**D**

降順 (つまり、...,3,2,1)

**注 :** E を指定することはできません。 その理由は、PL/I は、ユーザーが提供した順序を渡す手段を 備えていないからです。

#### **他のオプション**

使用するソート・プログラムに応じて、ほかにいくつかのオプションを指定できます。 それらのオプ ションは FIELDS オペランドとの間、およびオプション同士の間をコンマで区切らなければなりませ ん。 オペランドとオペランドの間にブランクを入れないでください。

#### **FILSZ=y**

ソートのレコード数を指定し、ソート・プログラムによる最適化を可能にします。 y が単に近似値 であれば、y の前に E を付けなければなりません。

#### **SKIPREC=y**

ソート・プログラムが入力ファイルの先頭から y 個のレコードを無視して残りのレコードをソート し始めるように指定します。

#### **CKPT または CHKPT**

チェックポイントをとることを指定します。 このオプションを使用する場合は、SORTCKPT デー タ・セットを指定する必要があります。 さらに、DFSORT をインストールする場合は、 16NCKPT=NO インストール・オプションを指定する必要があります。

#### **EQUALS|NOEQUALS**

等しいレコードの順序を、入力したときと同じままにするか (EQUALS)、または任意にするか (NOEQUALS) を指定します。 NOEQUALS を使えば、ソート・パフォーマンスを上げることができ ます。 デフォルト・オプションは、ソート・プログラムがインストールされるときに選択されま す。 IBM 提供のデフォルトは、NOEQUALS です。

#### **DYNALLOC=(d,n)**

(OS/VS ソート・プログラムの場合のみ) プログラムは中間記憶装置を動的に割り振ることを指定し ます。

**d**

装置タイプ (3380 など) を指定します。

**n**

作業域数を指定します。

### **ソートするレコードの指定**

このトピックでは、PL/I からソート・プログラムを使用するために指定しなければならない必須の PL/I ス テートメントについて説明します。 RECORD ステートメントは、PLISRT*x* に対する 2 番目の引数です。

RECORD ステートメントの構文は、評価時に次の構文を使用する文字ストリング式でなければなりません。

```
'bRECORDbTYPE=rectype[,LENGTH=(L1,[,,L4,L5])]b'
```
次の例を参照してください。

```
' RECORD TYPE=F,LENGTH=(80) '
```
**b**

1 つ以上のブランクを表します。 ここに示されているブランクは必須です。 これ以外のブランクは認 められません。

<span id="page-393-0"></span>**タイプ**

次のように、レコード・タイプを指定します。

**F**

固定長

可変長 EBCDIC

**D**

**V**

可変長 ASCII

未ソート・データとソート済みデータを処理するのに 入力ルーチンと出力ルーチンを使用するときで も、 ソート・プログラムが使用する作業データ・セットに 適用されるレコード・タイプを指定しなけ ればなりません。

可変長ストリングを入力ルーチン (E15 出口) からソート・プログラムに渡すときには、 通常はレコー ド・フォーマットとして V を指定すべきです。 ただし、F を指定すると、最大長になるまでレコードに ブランクが埋め込まれます。

#### **LENGTH**

ソートするレコードの長さを指定します。 PLISRTA や PLISRTC を使う場合、レコード長は入力デー タ・セットからとられるので、LENGTH は 省略することができます。 ソートできるレコードの最大長 と最小長には制限があることに注意してください。 可変長のレコードの場合は、4 バイトの接頭部を含 める必要があります。

**L1**

ソートするレコードの長さを指定します。 VSAM データ・セットを可変長レコードとしてソートす る場合、この長さは最大レコード・サイズ +4 となります。

**,,**

PL/I からの呼び出し時にソート・プログラムに適用されない 2 つの引数を表します。 後続の引数を 使用する場合は、コンマを組み込む必要があります。

**L4**

可変長レコードの使用時の最小レコード長を指定します。 これを指定すると、この値は、ソート・ プログラムによって最適化のために使用されます。

**L5**

可変長レコードの使用時の形式指定上の (最も一般的な) レコード長を指定します。 これを指定す ると、この値は、ソート・プログラムによって最適化のために使用されます。

**最大レコード長 :** レコードの長さは、ユーザーが指定する最大長を超えることはありません。 最大レコー ド長は、可変長レコードの場合は 32756 バイトであり、固定長レコードの場合は 32760 バイトです。

## **ソート・プログラムに必要なストレージの決定**

ソートには、主記憶域と補助記憶域の両方が必要です。

### **主記憶域**

DFSORT の最小主記憶域は 88K バイトですが、最大限のパフォーマンス のためにはこれより多くのストレ ージ (1 メガバイト強程度) をお勧めします。 DFSORT は 16M より上の仮想記憶域あるいは 拡張アーキテ クチャー・プロセッサーを利用します。 z/OS のもとでは、DFSORT は拡張ストレージも利用できます。 次 のようにストレージ・パラメーターを渡せば、ソート・プログラムが使用可能 なストレージを最大限使用 するように指定することができます。

```
DCL MAXSTOR FIXED BINARY (31,0);
UNSPEC(MAXSTOR)='00000000'B||UNSPEC('MAX');
CALL PLISRTA
    ( ' SORT FIELDS=(1,80,CH,A)<br>
H = 1.5HcTH = (80,RECORD TYPE=F, LENGTH=(80) ',
         MAXSTOR,
         RETCODE,
          'TASK');
```
ファイルを E15 または E35 出口ルーチン内でオープンする場合には、ファイルを正常にオープンできるよ う、十分な残余ストレージを確保しておいてください。

### **補助記憶域**

ある特定のソート操作の最小補助記憶域を計算するのは、複雑な作業です。 補助記憶域によって最大限に 効率を上げるには、 できるかぎり直接アクセス記憶装置 (DASD) を使用します。 プログラム効率向上に関 する詳細は、「*DFSORT Application Programming Guide*」、特に DFSORT が必要な補助記憶域を決定して割 り振ることを可能とする、動的ワークスペース割り振りに関する情報を参照してください。

ソートが確実に行われるように十分なストレージを提供することだけが 目的の場合は、SORTWK データ・ セットの合計サイズを、ソートするレコードを 3 セット保持できる大きさにします。 (3 つのデータ・セッ ト内に十分なスペースがあれば、3 より大きい数を指定してもとくに利益は得られません。)

ただし、この推奨値は近似値であるため、うまくいかないこともあるので、 その場合には、ソートに関す る資料を参照してください。 この推奨値でうまくいった場合でも、スペースを無駄に使っている可能性は あります。

## **ソート・プログラムの呼び出し**

CALL PLISRT*x* ステートメントは慎重に作成する必要があります。 このトピックでは、使用可能なエントリ ー・ポイントと引数をリストします。

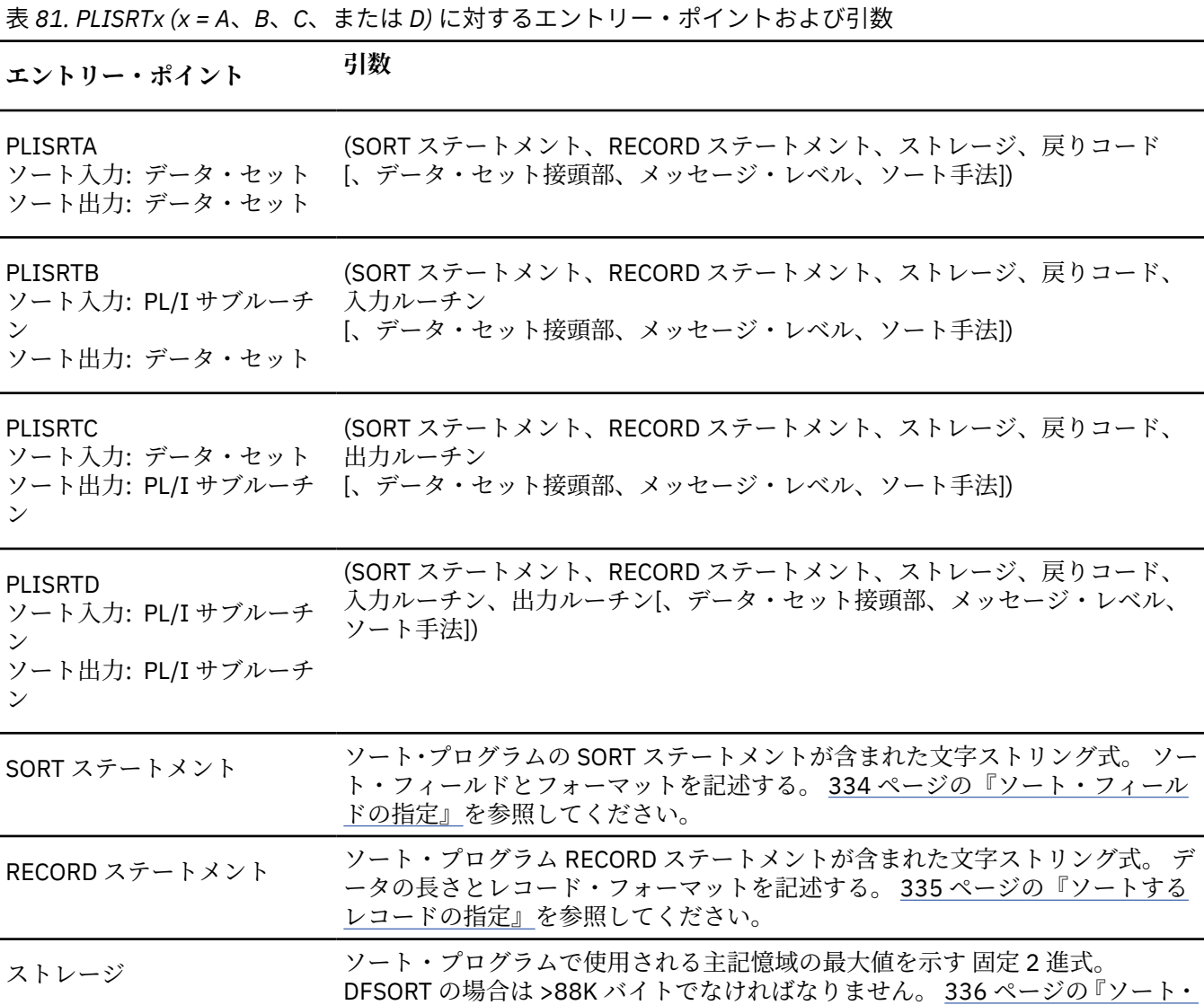

[プログラムに必要なストレージの決定』](#page-393-0)も参照してください。

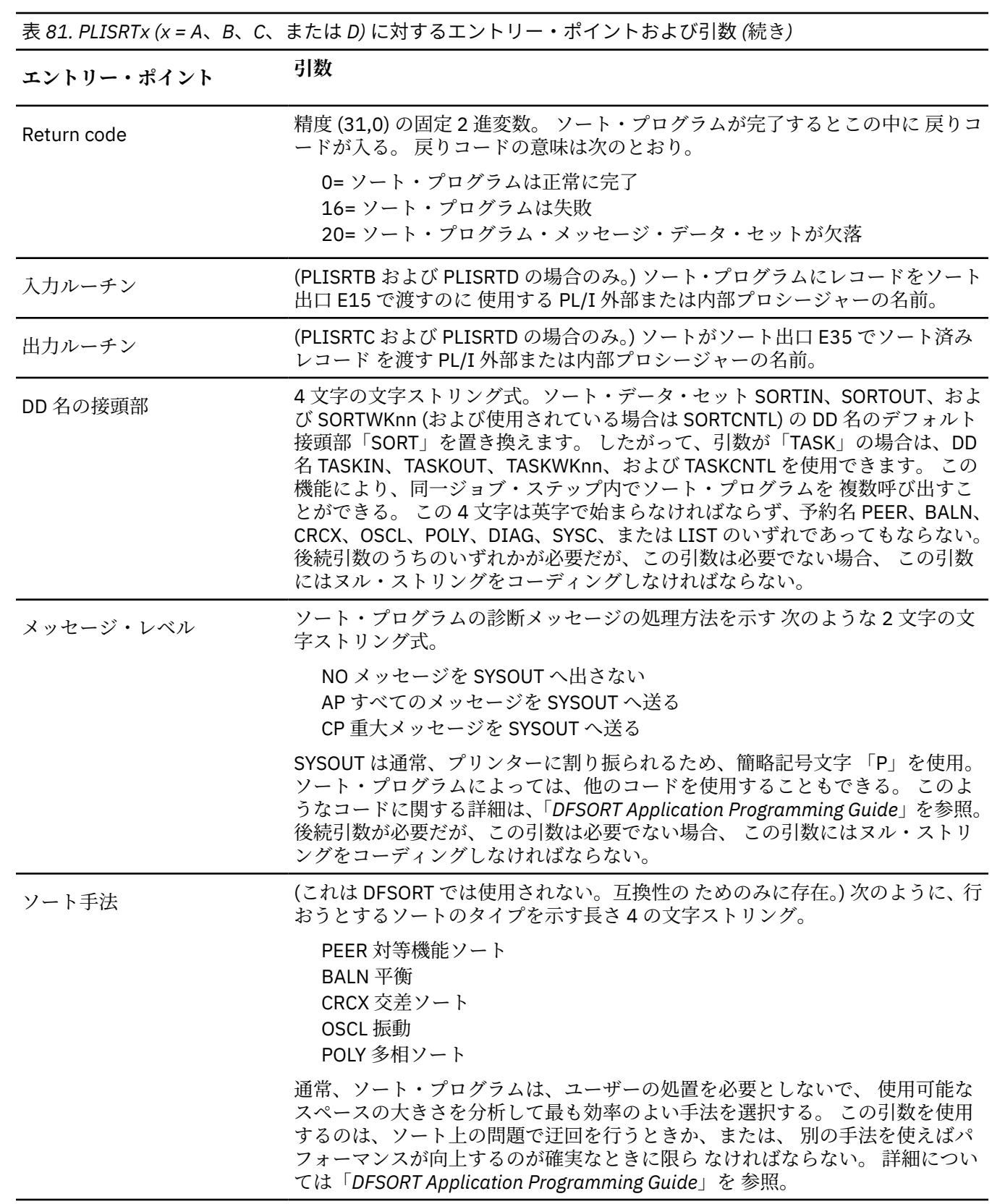

次の例は、CALL PLISRT*x* ステートメントが通常とる形式を示しています。
### **例 1**

以下の例では PLISRTA に対する呼び出しが示されています。 PLISRTA では、1048576 (1 メガバイト) のス トレージと、FIXED BINARY (31,0) として宣言された戻りコード RETCODE が使用され、80 バイトのレコ ードが SORTIN から SORTOUT にソートされます。

CALL PLISRTA (' SORT FIELDS=(1,80,CH,A)  $RECORD$  TYPE=F, LENGTH= $(80)$ <sup>'</sup>, 1048576, RETCODE);

### **例 2**

この例は、入力、出力、および作業データ・セットが TASKIN、TASKOUT、TASKWK01 などという名前に 変わっている点を除けば、例 1 と同じです。

ソート・プログラムを 1 つのジョブ・ステップの中 で 2 回呼び出したときに、このようになることがあり ます。

CALL PLISRTA (' SORT FIELDS=(1,80,CH,A) ' RECORD TYPE=F, LENGTH=(80) ', 1048576, RETCODE, 'TASK');

## **例 3**

次の例は、2 つのフィールド上でソートが行われることを除いて例 1 と同じです。 最初に文字である 1 バ イト目から 10 バイト目でソートされ、それらの文字が同じ場合は、2 進数フィールドである 11 バイト目 と 12 バイト目でソートされます。

いずれのフィールドも、昇順でソートされます。

CALL PLISRTA (' SORT FIELDS=(1,10,CH,A,11,2,BI,A) ', RECORD TYPE=F, LENGTH=(80) 1048576, RETCODE);

## **例 4**

この例は、PLISRTB の呼び出しを示しています。

PL/I ルーチン PUTIN によって入力がソート・プログラムに渡されます。 80 バイト固定長レコードの 1 文 字目から 10 文字目までに対してソートが実行されます。

CALL PLISRTB (' SORT FIELDS=(1,10,CH,A) ',  $RECORD$  TYPE=F, LENGTH= $(80)$  1048576, RETCODE, PUTIN);

## **例 5**

この例は、PLISRTD の呼び出しを示しています。

PL/I ルーチン PUTIN によって入力が提供され、PL/I ルーチンの PUTOUT に出力が渡されます。 ソートさ れるレコードは 84 バイト可変 (長さの接頭部を含む) です。 データのバイト 1 から 5 までを昇順でソート し、 次にこれらのフィールドが等しい場合は、バイト 6 から 10 までを降順でソートします。 (4 バイト長 さ接頭部が含まれているので、 実際に開始点で使う値は 5 と 10 であることに注意してください。) 両方の フィールドが同じである場合は、入力の順序は保持されます。 (これは EQUALS オプションによって行われ ます。)

CALL PLISRTD (' SORT FIELDS=(5,5,CH,A,10,5,CH,D),EQUALS ',  $RECORD$  TYPE=V, LENGTH= $(84)$ 1048576,

<span id="page-397-0"></span>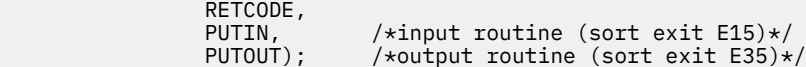

## **ソートが成功したかどうかの判別**

ソート・プログラムはソートが完了すると、 PLISRT*x* の呼び出しの 4 番目の引数内で指定した変数内に、 戻りコードを設定します。

次に、 CALL PLISRT*x* ステートメントの後のステートメントに制御を戻します。 戻された値は、次のよう にソートが成功または失敗のどちらであったかを示します。

**0**

ソート・プログラムは正常に完了した

**16**

ソート・プログラムは失敗した

**20**

ソート・メッセージ・データ・セットが欠落している

戻りコードを渡す先の変数は FIXED BINARY (31,0) と宣言する必要があります。 通常の作業では、CALL PLISRT*x* ステートメントの後で戻りコードの値をテストし、操作が成功したか失敗したかに応じて適切な 処置をとります。

次の例を参照してください (戻りコードが RETCODE の場合):

```
IF RETCODE¬=0 THEN DO;
 PUT DATA(RETCODE):
   SIGNAL ERROR;
END;
```
ソート後のジョブ・ステップが、ソートの成功、失敗に依存している場合は、 ソート・プログラム内で戻 された値を、PL/I プログラムからの戻りコードとして 設定する必要があります。 これで、その戻りコード を次のジョブ・ステップに使用することができます。 PL/I 戻りコードは、PLIRETC への呼び出しで設定さ れます。 PLIRETC を呼び出すには、ソート・プログラムから返される値を使用します。

CALL PLIRETC(RETCODE);

この PLIRETC の呼び出しを、ソート・プログラムへ制御情報を渡すのに 戻りコードが使用される入出力ル ーチン内での呼び出しと混同しないでください。

## **ソート・プログラム用のデータ・セットの確立**

システムに認識されていないライブラリーに DFSORT がインストールされている場合は、JOBLIB または STEPLIB DD ステートメントで DFSORT ライブラリーを指定する必要があります。

ソート・プログラムを呼び出すときは、特定のソート・データ・セットがオープンされていてはなりませ  $h_{\circ}$ 

#### **SYSOUT**

ソート・プログラムからのメッセージが書き込まれるデータ・セット (通常はプリンター)

**ソート作業データ・セット: SORTWK01–SORTWK32**

**注 :** 32 より多いソート作業データ・セットを指定した場合、DFSORT は 最初の 32 個しか使用しませ  $\lambda$ .

#### **\*\*\*\*WK01–\*\*\*\*WK32**

ソート処理で使用される 1 から 32 個までのデータ・セット。

これらは直接アクセスでなければなりません。 必要なスペースとデータ・セットの数については、 336 [ページの『ソート・プログラムに必要なストレージの決定』](#page-393-0)を参照してください。

\*\*\*\* は、 PLISRT*x* への呼び出しにおいてデータ・セット接頭部引数 として指定できる 4 文字を表 します。 この文字を使えば、SORT 以外の接頭部を使ってデータ・セットを使用する こともできま す。 これは英字で始まらなければならず、 名前は PEER、BALN、CRCX、OSCL、POLY、SYSC、 LIST、または DIAG であってはなりません。

#### **入力データ・セット: SORTIN**

#### **\*\*\*\* 入力**

PLISRTA および PLISRTC を呼び出すときに使用する入力データ・セット

詳しくは、[\\*\\*\\*\\*WK01–\\*\\*\\*\\*WK32](#page-397-0) を 参照してください。

#### **出力データ・セット: SORTOUT**

#### **\*\*\*\* 出力**

PLISRTA および PLISRTB を呼び出すときに使用する出力データ・セット

詳しくは、[\\*\\*\\*\\*WK01–\\*\\*\\*\\*WK32](#page-397-0) を 参照してください。

#### **チェックポイント・データ・セット: SORTCKPT**

チェックポイント・データを保持するために使用されるデータ・セット (CKPT オプションまたは CHKPT オプションが SORT ステートメント引数で使用されていて DFSORT 16NCKPT=NO インストール・オプ ションが指定されている場合)

このプログラム DD ステートメントに関する詳細は、「*DFSORT Application Programming Guide*」を参 照してください。

#### **DFSPARM SORTCNTL**

追加の制御ステートメントまたは変更された制御ステートメントが入った (オプショナルの) データ・セ ット

このプログラム DD ステートメントに関する詳細は、「*DFSORT Application Programming Guide*」を参 照してください。

詳しくは、[\\*\\*\\*\\*WK01–\\*\\*\\*\\*WK32](#page-397-0) を 参照してください。

## **ソート・データの入出力**

ソートするデータのソースは、データ・セットから直接提供される場合と、 ユーザーが作成したルーチン (ソート出口 E15) によって間接的に提供される場合とがあります。 同様に、ソートされた出力の宛先も、 データ・セットである場合と、 ユーザー提供のルーチン (ソート出口 E35) である場合とがあります。

PLISRTA は、データ・セットからデータ・セットにソートするものであるため、 すべてのインターフェー スの中で最も単純なインターフェースです。 PLISRTA プログラムの例については、346 [ページの表](#page-403-0) 84 を 参照してください。 他のインターフェースには、入力処理ルーチンと出力処理ルーチンの一方または両方 が必要です。

## **データ入出力処理ルーチン**

PLISRTB、PLISRTC、または PLISRTD を使用するとき、 ソート・プログラムはいくつかの入力処理ルーチ ンと出力処理ルーチンを呼び出します。

これらのルーチンは、PL/I で作成する必要があり、内部プロシージャーであっても外部プロシージャーで あってもかまいません。 入出力処理ルーチンが、PLISRT*x* を呼び出すルーチンに対して内部であれば、 名 前の有効範囲については、通常の内部プロシージャーと同様に動作します。 入出力プロシージャー名自体 が、PLISRT*x* を呼び出すプロシージャーで認識されていなければなりません。

これらのルーチンは、各レコードが、ソート・プログラムで必要になるか、 ソート・プログラムから渡さ れるたびに個別に呼び出されます。 したがって、各ルーチンは一度に 1 つのレコードを処理できるように 作成しなければなりません。 プロシージャー内で AUTOMATIC と宣言される変数は、呼び出しから次の呼 び出しの間ではその値を保持しません。 したがって、1 つの呼び出しから次の呼び出しへ保持されなけれ ばならない カウンターのような項目は、STATIC として宣言するか、 収容ブロック内で宣言する必要があ ります。

E15 と E35 のソート出口は、MAIN プロシージャーであってはなりません。

### **E15 — 入力処理ルーチン (ソート出口 E15)**

入力ルーチンは、通常、データがソートされる前に、データに対して何らかの 処理を加えるのに使用され ます。

入力ルーチンは、347 [ページの表](#page-404-0) 85 および 349 [ページの表](#page-406-0) 87 に示してあるとおり、データを印刷するの に使用するか、正しい結果を出すためにソート・フィールドを生成または操作するのに使用することがで きます。

入力処理ルーチンは、PLISRTB または PLISRTD を呼び出すときに ソート・プログラムが使用します。 ソ ート・プログラムはレコードが必要な場合は、文字ストリング・フォーマットでレコードを返す入力ルー チンを呼び出して、戻りコード 12 を出力します。 この戻りコードの意味は、渡したレコードはソートの 対象になるという ことです。 ソート・プログラムは、戻りコード 8 が渡されるまで、このルーチンを呼び 出し続けます。 戻りコード 8 の意味は、すべてのレコードが既に渡されていて、ソート・プログラムがそ のルーチンを再び呼び出す必要がないということです。 戻りコードが 8 のときにレコードが戻された場 合、そのレコードはソート・プログラム によって無視されます。

ルーチンによって戻されるデータは、文字ストリングでなければなりません。 この文字ストリングは、固 定でも可変でも構いません。 可変の場合、PLISRT*x* への呼び出し内の 2 番目の引数である RECORD ステー トメント内のレコード・フォーマットとして、通常は、V を指定する必要があります。 しかし、F を指定す ることも可能で、その場合は、 ストリングが最大長になるようブランクが埋め込まれます。 レコードは RETURN ステートメントを使って戻されるため、PROCEDURE ステートメント 内で RETURNS 属性を指定 しなければなりません。 戻りコードは、PLIRETC の呼び出し内で設定されます。 代表的な入力ルーチンの フローチャートを、 以下の図 343 [ページの図](#page-400-0) 8 に示します。

<span id="page-400-0"></span>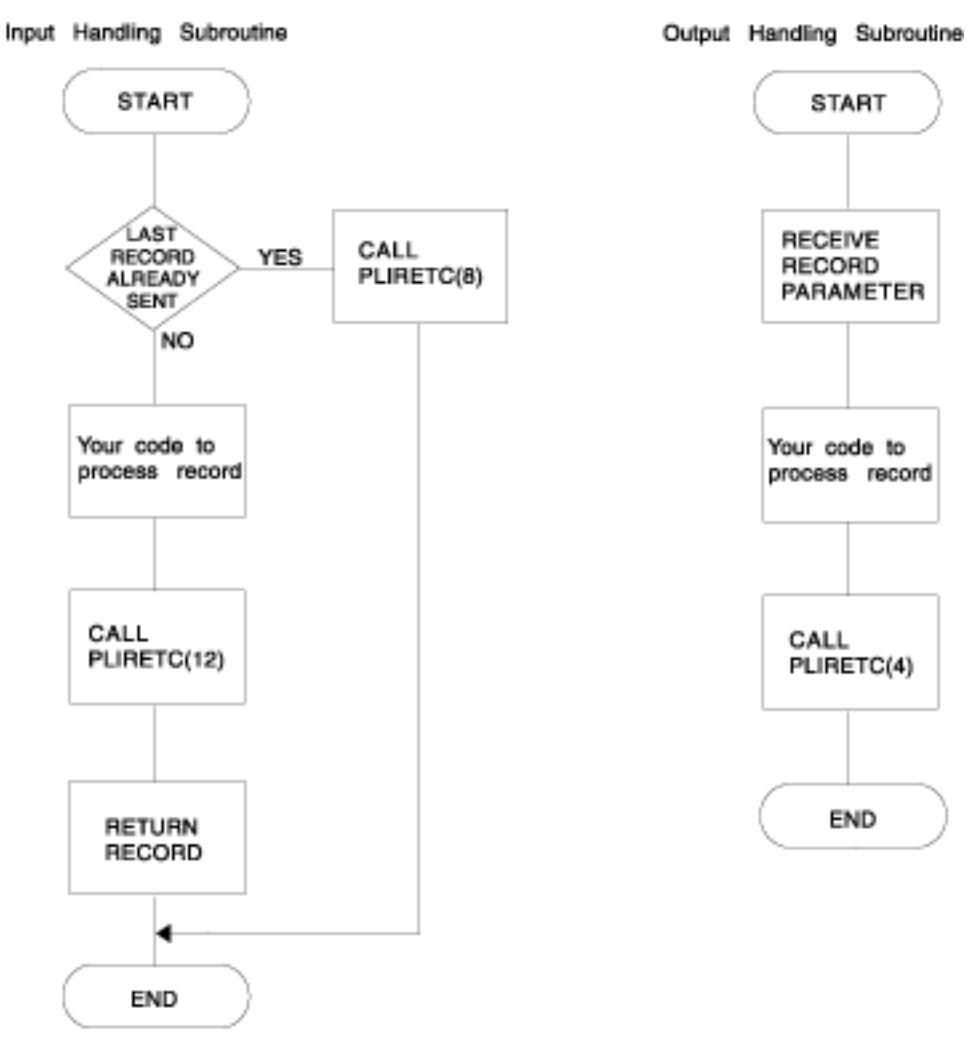

図 *8.* 入力および出力処理サブルーチンのフローチャート

代表的な入力ルーチンの骨組みコードを、344 [ページの表](#page-401-0) 82 に示します。

```
E15: PROC RETURNS (CHAR(80));
 /*---------------------------------------------------------------*/
\rightarrow /\starRETURNS attribute must be used specifying length of data to be \star/
     /* sorted, maximum length if varying strings are passed to Sort. */ /*---------------------------------------------------------------*/
   DCL STRING CHAR(80); /*--- /*A character string variable will normally be*/
                       /* required to return the data to Sort \qquad \quad \star ,
 /*--------------------------------------------*/
   IF LAST_RECORD_SENT THEN
    \frac{D0}{\cancel{1}+1} /*---------------------------------------------------------------*/
     \sqrt{*}A test must be made to see if all the records have been sent, \sqrt{*}/
      \frac{1}{\sqrt{1}} they have, a return code of 8 is set up and control returned*/
/\starto Sort\star/ /*---------------------------------------------------------------*/
       CALL PLIRETC(8); /*---------
                         /* Set return code of 8, meaning last record *//* already sent.
 /*-------------------------------------------*/
        RETURN('');
     END;
   ELSE
    D<sub>0</sub> /*------------------------------------------------*/
      /* If another record is to be sent to Sort, do the*/
     /* necessary processing, set a return code of 12 *//* by calling PLIRETC, and return the data as a *//* character string to Sort \star/ /*------------------------------------------------*/
   ****(The code to do your processing goes here)
       CALL PLIRETC (12); /*--------------------------------------*/
                          /* Set return code of 12, meaning this *//* record is to be included in the sort */ /*--------------------------------------*/
       RETURN (STRING); /*Return data with RETURN statement*/
     END;
 END; /\timesEnd of the input procedure\times/
```
入力ルーチンの例については、347 [ページの表](#page-404-0) 85 および 349 [ページの表](#page-406-0) 87 を参照してください。

ソート・プログラムでは、戻りコード 12 (ソートに現行レコードを組み込む) と戻りコード 8 (すべてのレ コードを送信済み) 以外に戻りコード 16 (ソート・プログラム失敗) が使用されます。 戻りコード 16 が発 生すると、ソートは終了し、ソート・プログラムは制御を PL/I プログラムに返します。

**注 :** PLIRETC への呼び出しは、PL/I プログラムから渡され、それ以降の任意の ジョブ・ステップで使用す ることができる戻りコードを設定します。 出力処理ルーチンを使用した後 は、 PLISRT*x* を呼び出してから PLIRETC を呼び出し、 戻りコードをリセットして、ゼロ以外の完了コードが出ないようにすることをお勧 めします。 ソート・プログラムからの戻りコードを引数として 使用して PLIRETC を呼び出せば、PL/I 戻 りコードにソートの成功または 失敗を反映させることができます。 この方法は、348 [ページの表](#page-405-0) 86 に示 してあります。

#### **E35 — 出力処理ルーチン (ソート出口 E35)**

出力処理ルーチンは通常、ソート後に必要なすべての処理に使われます。

例えば、出力処理ルーチンは、348 [ページの表](#page-405-0) 86 や 349 [ページの表](#page-406-0) 87 にあるように、ソートされたデー タを印刷したり、ソートされたデータで詳細情報を生成したりする場合に使用できます。 出力処理ルーチ ンは、ソート・プログラムが PLISRTC または PLISRTD を呼び出すときに使用します。 レコードのソート が終われば、ソート・プログラムはそれを一度に 1 つずつ、出力処理ルーチンに渡します。 次に、出力ル ーチンは、必要に応じてそれを処理します。 すべてのレコードを渡し終えると、ソート・プログラムはそ の戻りコード をセットアップし、 CALL PLISRT*x* ステートメントの後のステートメントに戻ります。 ソー

ト・プログラムは、最終レコードに達したことを出力処理ルーチンに示しません。 したがって、データ終 了処理は、PLISRT*x* を呼び出すプロシージャーで行わなければなりません。

レコードはソート・プログラムから出力ルーチンへ文字ストリングとして 渡されるため、そのデータを受 け取るには、出力処理サブルーチン内で 文字ストリング・パラメーターを宣言しなければなりません。 ま た、出力処理サブルーチンはソート・プログラムに戻りコード 4 を渡して、別のレコードを処理する準備 ができたことを示す必要があります。 この戻りコードは、PLIRETC への呼び出しによって設定します。

ソートを停止するには、ソート・プログラムに戻りコード 16 を渡します。 この場合、ソート・プログラ ムは戻りコード 16 (ソート失敗) を出力して呼び出し側プログラムに制御を返します。

ソート・プログラムからルーチンに渡されるレコードは、文字ストリング・パラメーターです。 PLISRT*x* に対する呼び出しにおいて 2 番目の引数でレコード・タイプを F として指定した場合は、レコード長を指 定してこのパラメーターを宣言する必要があります。 レコード・タイプを V として指定する場合は、次の 例にあるように、パラメーターを調整可能なパラメーターとして宣言する必要があります。

DCL STRING  $CHAR(*)$ ;

350 [ページの表](#page-407-0) 88 は、可変長レコードをソートするためのプログラムを示しています。

典型的な出力処理ルーチンのフローチャートを、343 [ページの図](#page-400-0) 8 に示してあります。 典型的な出力処理 ルーチンの骨組みコードは、345 ページの表 83 に示してあります。

表 *83.* 出力処理プロシージャー用の骨組みコード

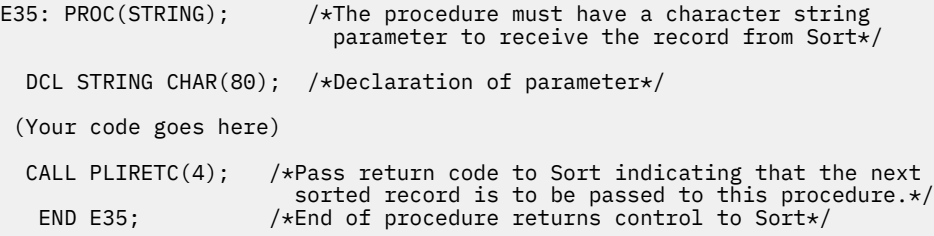

PLIRETC を呼び出すと、PL/I プログラムから渡され、 その後の任意のジョブ・ステップで使用できる戻り コードが 設定されることに注意しなければなりません。 出力処理ルーチンを使用したときは、PLISRT*x* を 呼び出してから PLIRETC を呼び出して戻りコードをリセットし、ゼロ以外の完了コードが発生しないよう にすることをお勧めします。 ソート・プログラムからの戻りコードを引数として 使用して PLIRETC を呼び 出せば、PL/I 戻りコードにソートの成功または 失敗を反映させることができます。 この方法は、このトピ ックに続く例で示されています。

### **PLISRTA の呼び出し例**

このトピックでは、PLISRTA プログラムの例を示します。

PL/I の入力処理ルーチンおよび出力処理ルーチンが、戻りコード情報をソート・プログラムに伝達するた びに、戻りコード・フィールドがゼロにリセットされます。 そのため、そのような戻りコードは、ソート・ プログラムの特定用途以外の通常の戻りコードとしては使用されません。

処理条件に関する詳細、特に入力および出力処理ルーチン時に生じる条件 に関しては、「*z/OS Language Environment* プログラミング・ガイド」を参照してください。

```
 //OPT14#7 JOB ...
 //STEP1 EXEC IBMZCBG
//PLI.SYSIN <code>DD \star</code>
  EX106: PROC OPTIONS(MAIN);
      DCL RETURN_CODE FIXED BIN(31,0);
 CALL PLISRTA (' SORT FIELDS=(7,74,CH,A) ',
 ' RECORD TYPE=F,LENGTH=(80) ',
                      1048576
                      RETURN_CODE);
      SELECT (RETURN_CODE);
 WHEN(0) PUT SKIP EDIT
 ('SORT COMPLETE RETURN_CODE 0') (A);
 WHEN(16) PUT SKIP EDIT
 ('SORT FAILED, RETURN_CODE 16') (A);
 WHEN(20) PUT SKIP EDIT
            ('SORT MESSAGE DATASET MISSING ') (A);
 OTHER PUT SKIP EDIT (
 'INVALID SORT RETURN_CODE = ', RETURN_CODE) (A,F(2));
END / * select *;
        CALL PLIRETC(RETURN_CODE);
       /*set PL/I return code to reflect success of sort*/
        END EX106;
//GO.SORTIN DD * 003329HOOKER S.W. RIVERDALE, SATCHWELL LANE, BACONSFIELD
 002886BOOKER R.R. ROTORUA, LINKEDGE LANE, TOBLEY
 003077ROOKER & SON, LITTLETON NURSERIES, SHOLTSPAR
 059334HOOK E.H. 109 ELMTREE ROAD, GANNET PARK, NORTHAMPTON
 073872HOME TAVERN, WESTLEIGH
 000931FOREST, IVER, BUCKS
 /*
 //GO.SYSPRINT DD SYSOUT=A
 //GO.SORTOUT DD SYSOUT=A
 //GO.SYSOUT DD SYSOUT=A
 //GO.SORTWK01 DD UNIT=SYSDA,SPACE=(CYL,2)
 /*
```
### **PLISRTB の呼び出し例**

このトピックでは、PLISRTB プログラムの例を示します。 このプログラムは、入力ルーチンを呼び出して データを取得したり、ソート済みレコードをデータ・セット上に配置したりします。

```
 //OPT14#8 JOB ...
 //STEP1 EXEC IBMZCBG
 //PLI.SYSIN DD *
  EX107: PROC OPTIONS(MAIN);
      DCL RETURN_CODE FIXED BIN(31,0);
 CALL PLISRTB (' SORT FIELDS=(7,74,CH,A) ',
 ' RECORD TYPE=F,LENGTH=(80) ',
                   1048576
                   RETURN_CODE,
                   E15X);
 SELECT(RETURN_CODE);
 WHEN(0) PUT SKIP EDIT
             ('SORT COMPLETE RETURN_CODE 0') (A);
        WHEN(16) PUT SKIP EDIT
            (YSSORT FAILED, RETURN CODE 16') (A);
       WHEN(20) PUT SKIP EDIT
        ('SORT MESSAGE DATASET MISSING ') (A);
              PUT SKIP EDIT
            ('INVALID RETURN_CODE = ',RETURN_CODE)(A,F(2));
     END /* select */;
      CALL PLIRETC(RETURN_CODE);
       /*set PL/I return code to reflect success of sort*/
  E15X: /* INPUT HANDLING ROUTINE GETS RECORDS FROM THE INPUT
             STREAM AND PUTS THEM BEFORE THEY ARE SORTED*/
     PROC RETURNS (CHAR(80));
           DCL SYSIN FILE RECORD INPUT,
               INFIELD CHAR(80);
           ON ENDFILE(SYSIN) BEGIN;
 PUT SKIP(3) EDIT ('END OF SORT PROGRAM INPUT')(A);
<code>CALL PLIRETC(8); /\star signal that last record has</code>
                                  already been sent to sort*/
             INFIELD = ' GOTO ENDE15;
              END;
 READ FILE (SYSIN) INTO (INFIELD);
 PUT SKIP EDIT (INFIELD)(A(80)); /*PRINT INPUT*/
           CALL PLIRETC(12); /* request sort to include current
                                record and return for more*/
     ENDE15:
           RETURN(INFIELD);
           END E15X;
   END EX107;
/*
//GO.SYSIN DD * 003329HOOKER S.W. RIVERDALE, SATCHWELL LANE, BACONSFIELD
 002886BOOKER R.R. ROTORUA, LINKEDGE LANE, TOBLEY
 003077ROOKER & SON, LITTLETON NURSERIES, SHOLTSPAR
 059334HOOK E.H. 109 ELMTREE ROAD, GANNET PARK, NORTHAMPTON
 073872HOME TAVERN, WESTLEIGH
 000931FOREST, IVER, BUCKS
 /*
 //GO.SYSPRINT DD SYSOUT=A
 //GO.SORTOUT DD SYSOUT=A
 //GO.SYSOUT DD SYSOUT=A
//* //GO.SORTCNTL DD *
    OPTION DYNALLOC=(3380,2),SKIPREC=2
 /*
```
### **PLISRTC の呼び出し例**

このトピックでは、PLISRTC プログラムの例を示します。 このプログラムは、入力データ・セット内のレ コードをソートしたり、出力処理ルーチンを呼び出してソート済みデータを出力したりします。

```
 //OPT14#9 JOB ...
 //STEP1 EXEC IBMZCBG
 //PLI.SYSIN DD *
  EX108: PROC OPTIONS(MAIN);
     DCL RETURN CODE FIXED BIN(31,0);
 CALL PLISRTC (' SORT FIELDS=(7,74,CH,A) ',
 ' RECORD TYPE=F,LENGTH=(80) ',
                   1048576
                  RETURN_CODE,<br>E35X);
 E35X);
 SELECT(RETURN_CODE);
WHEN(0) PUT SKIP EDIT
                 ('SORT COMPLETE RETURN_CODE 0') (A);
           WHEN(16) PUT SKIP EDIT
 ('SORT FAILED, RETURN_CODE 16') (A);
 WHEN(20) PUT SKIP EDIT
           ('SORT MESSAGE DATASET MISSING ') (A);
                 PUT SKIP EDIT
               ('INVALID RETURN_CODE = ', RETURN_CODE) (A,F(2));
        END /* select */ CALL PLIRETC (RETURN_CODE);
       /*set PL/I return code to reflect success of sort*/
E35X: \rightarrow output handling routine prints sorted records\ast/
 PROC (INREC);
DCL INREC CHAR(80);
           PUT SKIP EDIT (INREC) (A);
           CALL PLIRETC(4); /*request next record from sort*/
        END E35X;
     END EX108;
 /*
 //GO.STEPLIB DD DSN=SYS1.SORTLINK,DISP=SHR
,<br>//GO.SYSPRINT DD SYSOUT=A<br>//GO.SYSOUT   DD SYSOUT=A
//GO.SYSOUT//GO.SORTIN DD * 003329HOOKER S.W. RIVERDALE, SATCHWELL LANE, BACONSFIELD
 002886BOOKER R.R. ROTORUA, LINKEDGE LANE, TOBLEY
 003077ROOKER & SON, LITTLETON NURSERIES, SHOLTSPAR
 059334HOOK E.H. 109 ELMTREE ROAD, GANNET PARK, NORTHAMPTON
 073872HOME TAVERN, WESTLEIGH
 000931FOREST, IVER, BUCKS
 /*
//GO.SORTCNTL DD \star OPTION DYNALLOC=(3380,2),SKIPREC=2
/*
```
### **PLISRTD の呼び出し例**

このトピックでは、PLISRTD プログラムの例を示します。 このプログラムは、入力処理ルーチンを呼び出 して未ソート・データを出力したり、出力処理ルーチンを呼び出してソート済みデータを出力したりしま す。

```
 //OPT14#10 JOB ...
 //STEP1 EXEC IBMZCBG
//PLI.SYSIN <code>DD \star</code>
 EX109: PROC OPTIONS(MAIN):
 DCL RETURN_CODE FIXED BIN(31,0);
 CALL PLISRTD (' SORT FIELDS=(7,74,CH,A) ',
                   RECORD TYPE=F, LENGTH=(80) ',
                   1048576
                   RETURN_CODE,
                   E15X,
                   E35X);
 SELECT(RETURN_CODE);
 WHEN(0) PUT SKIP EDIT
            ('SORT COMPLETE RETURN_CODE 0') (A);
        WHEN(20) PUT SKIP EDIT
            ('SORT MESSAGE DATASET MISSING ') (A);
        OTHER PUT SKIP EDIT
 ('INVALID RETURN_CODE = ', RETURN_CODE) (A,F(2));
END / * select *;
 CALL PLIRETC(RETURN_CODE);
 /*set PL/I return code to reflect success of sort*/
 E15X: /* Input handling routine prints input before sorting*/
PROC RETURNS(CHAR(80));
             DCL INFIELD CHAR(80);
             ON ENDFILE(SYSIN) BEGIN;
 PUT SKIP(3) EDIT ('END OF SORT PROGRAM INPUT. ',
 'SORTED OUTPUT SHOULD FOLLOW')(A);
\begin{array}{lcl} \text{CAL} & \text{PLIRETC(8)}; & \text{/* Signal end of input to sort} \end{array} INFIELD = '';
                GOTO ENDE15;
             END;
             GET FILE (SYSIN) EDIT (INFIELD) (A(80));
PUT SKIP EDIT (INFIELD)(A);
 CALL PLIRETC(12); /*Input to sort continues*/
   ENDE15:
            RETURN(INFIELD);
             END E15X;
   E35X: /* Output handling routine prints the sorted records*/
        PROC (INREC);
             DCL INREC CHAR(80);
 PUT SKIP EDIT (INREC) (A);
 NEXT: CALL PLIRETC(4); /* Request next record from sort*/
             END E35X;
  END EX109;
```

```
//GO.SYSOUT DD SYSOUT=A
//GO.SYSPRINT DD SYSOUT=A
//GO.SORTWK01 DD UNIT=SYSDA,SPACE=(CYL,1)
//GO.SORTWK02 DD UNIT=SYSDA,SPACE=(CYL,1)
//GO.SORTWK03 DD UNIT=SYSDA,SPACE=(CYL,1)
//GO.SYSIN DD *003329HOOKER S.W. RIVERDALE, SATCHWELL LANE, BACONSFIELD
002886BOOKER R.R. ROTORUA, LINKEDGE LANE, TOBLEY
003077ROOKER & SON, LITTLETON NURSERIES, SHOLTSPAR
059334HOOK E.H. 109 ELMTREE ROAD, GANNET PARK, NORTHAMPTON
073872HOME TAVERN, WESTLEIGH
000931FOREST, IVER, BUCKS
/*
```
### **可変長レコードのソートの例**

/\*

以下の例では、可変長レコードをソートするためのプログラムが示されています。

<span id="page-407-0"></span> //OPT14#11 JOB ... //STEP1 EXEC IBMZCBG //PLI.SYSIN DD \* /\* PL/I EXAMPLE USING PLISRTD TO SORT VARIABLE-LENGTH RECORDS \*/ EX1306: PROC OPTIONS(MAIN); DCL RETURN\_CODE FIXED BIN(31,0); CALL PLISRTD (' SORT FIELDS=(11,14,CH,A) ',  $\blacksquare$  RECORD TYPE=V,LENGTH=(84,,,24,44) ', /\*NOTE THAT LENGTH IS MAX AND INCLUDES 4 BYTE LENGTH PREFIX\*/ 1048576 RETURN\_CODE, PUTIN, PUTOUT); SELECT(RETURN\_CODE); WHEN(0) PUT SKIP EDIT ( 'SORT COMPLETE RETURN\_CODE 0') (A); WHEN(16) PUT SKIP EDIT ( 'SORT FAILED, RETURN\_CODE 16') (A); WHEN(20) PUT SKIP EDIT SORT MESSAGE DATASET MISSING ') (A);<br>OTHER PUT SKIP EDIT ( PUT SKIP EDIT ( 'INVALID RETURN\_CODE = ', RETURN\_CODE)  $(A, F(2))$ ; END  $/*$  SELECT  $*/$ ; CALL PLIRETC(RETURN\_CODE); /\*SET PL/I RETURN CODE TO REFLECT SUCCESS OF SORT\*/ PUTIN: PROC RETURNS (CHAR(80) VARYING); /\*OUTPUT HANDLING ROUTINE\*/ /\*NOTE THAT VARYING MUST BE USED ON RETURNS ATTRIBUTE WHEN USING VARYING LENGTH RECORDS\*/ DCL STRING CHAR(80) VAR; ON ENDFILE(SYSIN) BEGIN; PUT SKIP EDIT ('END OF INPUT') $(A)$ ; CALL PLIRETC(8);  $STRTNG =$  GOTO ENDPUT; END; GET EDIT(STRING)(A(80)); I=INDEX(STRING||' ',' ')-1;/\*RESET LENGTH OF THE\*/  $STRING = SUBSTR(STRING, 1, I);$  /\*  $STRING FROM 80 TO */$  $\rightarrow$  LENGTH OF TEXT IN  $\star/$  $/\star$  EACH INPUT RECORD. $\star/$ 

```
PUT SKIP EDIT(I,STRING) (F(2), X(3), A);
 CALL PLIRETC(12);
   ENDPUT: RETURN(STRING);
            END;
   PUTOUT:PROC(STRING);
           /*OUTPUT HANDLING ROUTINE OUTPUT SORTED RECORDS*/
DCL STRING CHAR (\star);
 /*NOTE THAT FOR VARYING RECORDS THE STRING
               PARAMETER FOR THE OUTPUT-HANDLING ROUTINE
               SHOULD BE DECLARED ADJUSTABLE BUT CANNOT BE
              DECLARED VARYING*/
           PUT SKIP EDIT(STRING)(A); /*PRINT THE SORTED DATA*/
            CALL PLIRETC(4);
            END; /*ENDS PUTOUT*/
           END;
  /*
 \frac{1}{160}.SYSIN DD *
 003329HOOKER S.W. RIVERDALE, SATCHWELL LANE, BACONSFIELD
 002886BOOKER R.R. ROTORUA, LINKEDGE LANE, TOBLEY
 003077ROOKER & SON, LITTLETON NURSERIES, SHOLTSPAR
 059334HOOK E.H. 109 ELMTREE ROAD, GANNET PARK, NORTHAMPTON
 073872HOME TAVERN, WESTLEIGH
 000931FOREST, IVER, BUCKS
  /*
  //GO.SYSPRINT DD SYSOUT=A
  //GO.SORTOUT DD SYSOUT=A
  //GO.SYSOUT DD SYSOUT=A
  //GO.SORTWK01 DD UNIT=SYSDA,SPACE=(CYL,1)
  //GO.SORTWK02 DD UNIT=SYSDA,SPACE=(CYL,1)
  //*
Sorting varying-length records using input and output handling routines (continued)
```
Enterprise PL/I for z/OS: Enterprise PL/I for z/OS プログラミング・ガイド

# **第 17 章 C との ILC**

この章では、PL/I と C の間で行われる言語間通信 (ILC) の局面について、いくつか説明します。 ここでは、 両方の言語に共通する多くのデータ型を使用する方法について例を交えて説明しています。 また、その例 は、C を呼び出したり C に呼び出されたりする PL/I コードを作成するときに役立ちます。

## **同等なデータ・タイプ**

このトピックは、C と PL/I に共通する同等なデータ・タイプの一覧です。

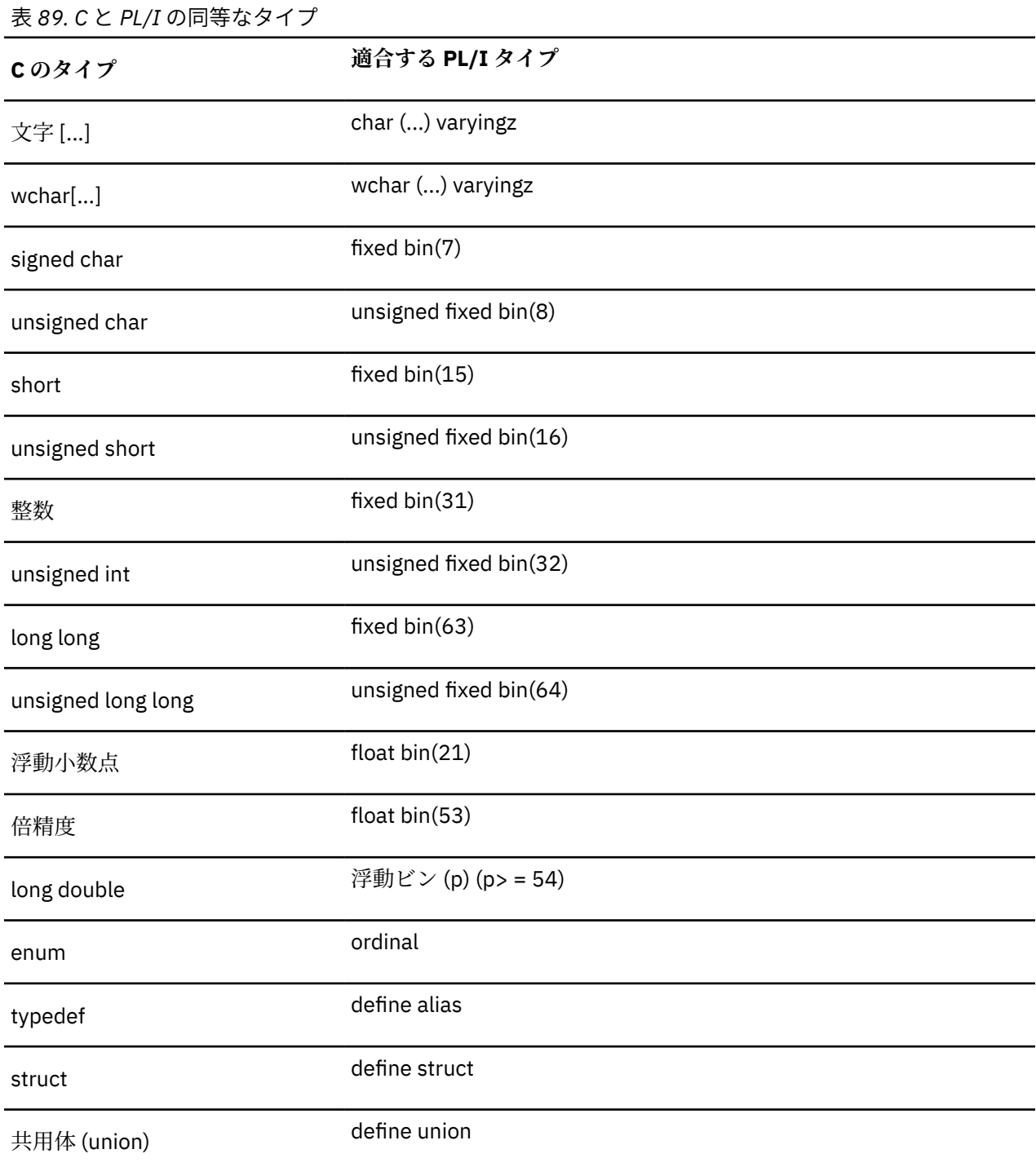

表 *89. C* と *PL/I* の同等なタイプ *(*続き*)*

**<sup>C</sup>のタイプ 適合する PL/I タイプ**

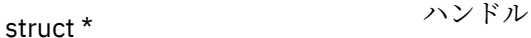

### **単純なタイプの一致**

次の例は、C ヘッダー・ファイル time.h から抜粋した、単純な time\_t の typedef の変換を示していま す。

表 *90.* 単純なタイプの一致

typedef long time\_t;

define alias time\_t fixed bin(31);

## **struct タイプの一致**

次の例は、C ヘッダー・ファイル time.h から抜粋した、単純な tm の struct の変換を示しています。

表 *91. struct* タイプの一致の例

 struct tm { int tm\_sec; int tm\_min; int tm\_hour; int tm\_mday; int tm\_mon; int tm\_year; int tm\_wday; int tm\_yday; int tm\_isdst; }; define structure 1 tm<br>2 tm\_sec, ,2 tm\_sec fixed bin(31) ,2 tm\_min fixed bin(31) ,2 tm\_hour fixed bin(31) ,2 tm\_mday fixed bin(31) ,2 tm\_mon fixed bin(31) ,2 tm\_year fixed bin(31) ,2 tm\_wday fixed bin(31) ,2 tm\_yday fixed bin(31) ,2 tm\_isdst fixed bin(31)  $\sim$   $\sim$   $\sim$   $\sim$ 

## **enum タイプの一致**

以下の例は、C ヘッダー・ファイル stdio.h にある単純な enum \_\_device\_t を変換する方法を示したも のです。

```
 typedef enum {
         \begin{array}{ccc}\n- \text{disk} & = & 0, \\
-\text{terminal} & = & 1, \\
-\text{printer} & = & 2, \n\end{array}r<sup>-terminal =</sup>
          \begin{array}{ccc} \text{priuter} & = & 2, \\ \text{12.13} & = & 3, \end{array}\begin{array}{ccc} \text{12.14.1} \ - \text{13.14.1} \ \text{14.14.1} \ \text{15.14.1} \ \text{16.14.1} \ \text{17.14.1} \ \text{18.14.1} \ \text{19.14.1} \ \text{19.14.1} \ \text{19.14.1} \ \text{19.14.1} \ \text{19.14.1} \ \text{19.14.1} \ \text{19.14.1} \ \text{19.14.1} \ \text{19.14.1} \ \text{19.14.1} \ \text{19.14\begin{array}{ccc} -\_tdq & = & 5, \\ -\_dummy & = & 6, \end{array}\begin{array}{rcl} -\text{dummy} & = & 6, \\ \text{memory} & = & 8, \end{array}\begin{array}{rcl} -\text{memory} & = & 8, \\ \text{hfs} & = & 9, \end{array}_{--}hfs
              \overline{\phantom{a}}hiperspace = 10
3 -device_t;
define ordinal __device_t (<br>__disk value(
                                                                  value(0)<br>value(1)
                     , __terminal value(1)<br>, printer value(2)
                     \begin{array}{ccc} \cdot & -\text{printer} & \text{value}(2) \\ \cdot & \text{tape} & \text{value}(3) \end{array}, -tape
                      , __tdq value(4)
                     , __dummy value(5)<br>, __memory value(8)
                     , __memory value(8)<br>, __zfs value(9)
                     , \overline{\phantom{a}} – \overline{\phantom{a}}zfs
                     , __hiperspace value(10)
           );
```
## **ファイル・タイプの一致**

C のファイル宣言はプラットフォームによって異なりますが、 通常は次のように始まります。

表 *93. FILE* タイプの *C* 宣言の開始

 struct \_\_file { unsigned char \*\_\_bufPtr; ... } FILE;

必要なものはファイルのポインター (トークン) です。 そのため、この変換は次のようにうまく解決できま す。

表 *94. C* ファイルと一致する *PL/I*

define struct 1 file: define alias file\_Handle handle file;

## **C 関数を使用する**

C 関数 **fopen** と **fread** を使用して、ファイルを読み取ってフォーマット付き 16 進数としてダンプするプ ログラムをプログラマーが作成するとします。

このプログラムのコードは、次のように簡単なものです。

```
 filedump:
     proc(fn) options(noexecops main);
    dcl fn char(*) var;
     %include filedump;
     file = fopen( fn, 'rb' );
     if file = sysnull() then
       do;
         display( 'file could not be opened' );
         return;
       end;
     do forever;
      unspec(buffer) = 'b; read_In = fread( addr(buffer), 1, stg(buffer), file );
      if read_In = 0 then
         leave;
 display( heximage(addr(buffer),16,' ') || ' '
 || translate(buffer,(32)'.',unprintable) );
       if read_In < stg(buffer) then
         leave;
     end;
     call fclose( file );
   end filedump;
```
次のように、INCLUDE ファイル filedump の宣言のほとんどは 自明なものです。

表 *96. filedump* プログラムの宣言

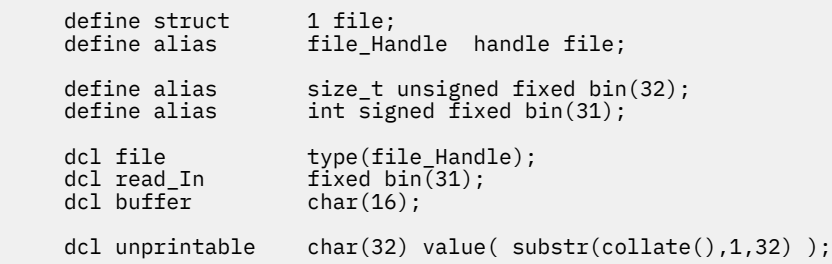

## **一致する単純パラメーター・タイプ**

C 関数の宣言の変換は間違いを起こしやすいかもしれません。 例えば、356 ページの表 97 に示されている C 関数 **fread** の宣言は、357 [ページの表](#page-414-0) 98 に示されている宣言に変換できます。

表 *97. fread* の *C* 宣言

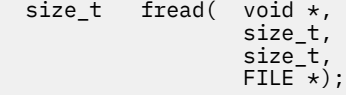

<span id="page-414-0"></span>表 *98. fread* の誤った宣言 *(*その *1)*

 dcl fread ext entry( pointer, type size\_t, type size\_t, type file\_Handle ) returns( type size\_t );

プラットフォームによっては、C の名前に大文字小文字の区別があるため、 これではリンクが正常に行わ れない場合があります。 この種のリンカーの問題を防ぐために最適な方法は、external 属性の拡張形式 を使用して、大文字小文字混合の名前を指定することです。 したがって、例えば **fread** の宣言は次のよう に改良できます。

表 *99. fread* の誤った宣言 *(*その *2)*

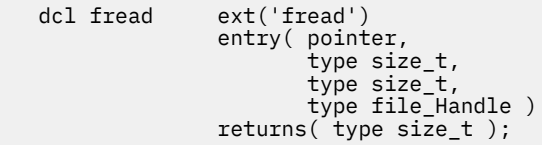

ただし、これは正しく実行されません。 PL/I パラメーターはデフォルトで byaddr ですが、C パラメータ ーはデフォルトで byvalue であるためです。 この問題を修正するには、byvalue 属性をパラメーターに 追加します。

表 *100. fread* の誤った宣言 *(*その *3)*

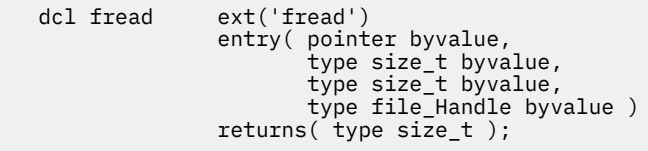

ただし、戻り値が 357 ページの表 101 でどのように設定されるかに注意してください。4 番目のパラメー ター (一時 \_temp5 のアドレス) が関数 **FREAD** に渡され、この関数はそのアドレスの整数に戻りコードを入 れることになります。 これは、returns に byaddr 属性が適用されている 場合に値を戻す方法の規則で、 PL/I はデフォルトでこの規則を使用します。

表 *101. RETURNS BYADDR* に対して生成されるコード

 \* read\_In = fread( addr(buffer), 1, stg(buffer), file );  $\star$ L r4,FILE(,r13,176)<br>L r1.fread(.r5.12) L r1,fread(,r5,12)<br>LA r2. temp5(.r13.4 LA r2,\_temp5(,r13,420) LA r8,BUFFER(,r13,184) L r15,&EPA\_&WSA(,r1,8) L r0,&EPA\_&WSA(,r1,12)<br>ST r0,\_CEECAA\_(,r12,500  $ST$   $r0$ ,  $CEECAA_-(r12,500)$  LA r1,#MX\_TEMP1(,r13,152)  $ST$  r8,#MX\_TEMP1(,r13,152) LA r8,1<br>ST r8,#I ST r8,#MX\_TEMP1(,r13,156)<br>ST r7,#MX TEMP1(,r13,160) r7,#MX\_TEMP1(,r13,160)  $ST = r4, #MX_TEMP1($ ,  $r13,164)$  $ST = r2, #MX_TEMP1(, r13, 168)$ BALR r14, r15  $L = r0, \text{temp5}(r13,420)$  $ST$   $r0, READ_IN($ , $r13,180)$ 

C の戻り値は byvalue なので、これは正しく実行されません。 このエラーを修正するには、byvalue 属 性をもう 1 つ追加します。

表 *102. fread* の正しい宣言

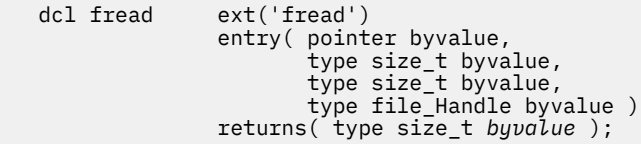

358 ページの表 103 で戻り値がどのように設定されているかに注目して ください。追加のアドレスは渡 されず、戻り値がレジスター 15 に戻される だけです。

表 *103. RETURNS BYVALUE* に対して生成されるコード

 \* read\_In = fread( addr(buffer), 1, stg(buffer), file );  $\star$  $L = r2,$ FILE $(r13,176)$  $L$  r1,fread(,r5,12) LA r7,BUFFER(,r13,184) L r15,&EPA\_&WSA(,r1,8) L r0,&EPA\_&WSA(,r1,12)<br>ST r0, CEECAA (,r12,500  $ST$   $r0$ ,  $CEECAA$  $($ ,  $r12$ ,  $500)$  LA r1,#MX\_TEMP1(,r13,152)  $ST$  r7,#MX\_TEMP1(,r13,152) LA r7,1<br>ST r7,#M  $r7$ ,  $#MX_TEMP1($ ,  $r13,156)$  $ST = r4, #MX_TEMP1($ , $r13,160)$  $ST$   $r2$ , $\#MX$  $TEMP1($ , $r13,164)$ BALR r14, r15 LR r0,r15<br>ST r0,REAI r0, READ\_IN(, r13,180)

## **一致するストリング・パラメーター・タイプ**

現在、**fread** は正しく変換されるため、プログラマーがこの変換を **fopen** に対して試すとします。

表 *104. fopen* の誤った宣言 *(*その *1)*

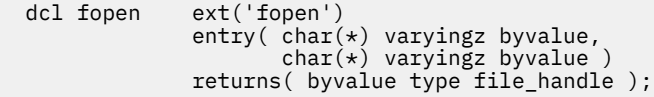

しかし、C にストリングはなく、ポインターのみがあります。 そのポインターは値 (byvalue) で渡されま す。 そのため、ストリングは参照 (byaddr) によって渡されなければなりません。

表 *105. fopen* の誤った宣言 *(*その *2)*

```
 dcl fopen ext('fopen')
entry( char(\star) varyingz byaddr,
 char(*) varyingz byaddr )
            returns( byvalue type file_handle );
```
しかし、PL/I はストリングとともに記述子を渡しますが、C は記述子を解釈できないので、記述子は抑止 する必要があります。 この宣言を抑止するには、options(nodescriptor) を宣言に追加します。

 dcl fopen ext('fopen') entry(  $char(\star)$  varyingz byaddr, char(\*) varyingz byaddr ) returns( byvalue type file\_handle ) options ( nodescriptor );

これは正しく機能しますが最適ではありません (パラメーターが入力専用であるため)。 パラメーターが定 数の場合、nonassignable 属性を指定すれば、 コピーが作成されて渡されることはありません。 したが って、**fopen** の宣言の最適な変換は次のとおりです。

表 *107. fopen* の正しく最適な宣言

```
 dcl fopen ext('fopen')
           entry( char(*) varyingz nonasgn byaddr,
 char(*) varyingz nonasgn byaddr )
 returns( byvalue type file_handle )
 options ( nodescriptor );
```
この時点で、**fclose** 関数の宣言には、おそらく returns 指定の optional 属性を除けば、意外なものは ほとんどありません。 この属性を指定すれば、CALL ステートメントを使用して **fclose** 関数を呼び出すこ とができるようになり、戻りコードを処理する必要がなくなります。 ただし、ファイルが出力ファイルだ った場合は、**fclose** の戻りコードを必ず確認する必要があることに注意してください。 これは、ファイ ルがクローズされるときにのみ最終バッファーが書き出されるが、その書き出しは、スペース不足が原因 で失敗する可能性があるためです。

表 *108. fclose* の宣言

```
 dcl fclose ext('fclose')
             entry( type file_handle byvalue )
 returns( optional type int byvalue )
 options ( nodescriptor );
```
これで、z/OS UNIX において次のコマンドでプログラムをコンパイルして実行できるようになりました。

表 *109. filedump* をコンパイルして実行するためのコマンド

pli -qdisplay=std filedump.pli

filedump filedump.pli

この結果、次の出力が生成されます。

表 *110. filedump* の実行結果の出力

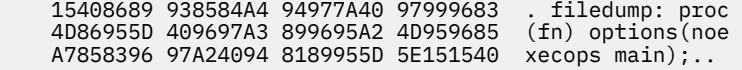

#### **ENTRY を戻す関数**

C のクイック・ソート関数 **qsort** は、比較ルーチンを使用します。 例えば、整数の配列をソートするに は、次の関数 (byvalue 属性が 2 回使用される) を使用できます。

```
 comp2:
 proc( key, element )
 returns( fixed bin(31) byvalue );
 dcl (key, element) pointer byvalue;
 dcl word based fixed bin(31);
   select;
     when( key->word < element->word )
       return( -1 );
     when( key->word = element->word )
       return( 0 );
     otherwise
      return(+1);
   end;
 end;
```
次のコード・フラグメントに示すように、 C **qsort** 関数とこの比較ルーチンを組み合わせて使用して、 整 数の配列をソートできます。

表 *112. C qsort* 関数を使用するためのコード例

```
 dcl a(1:4) fixed bin(31) init(19,17,13,11);
 put skip data( a );
call qsort(addr(a), dim(a), stg(a(1)), comp2);
 put skip data( a );
```
ただし、C 関数ポインターは PL/I ENTRY 変数と同じではないため、C **qsort** 関数を単純に次のように宣言 してはなりません。

表 *113. qsort* の誤った宣言

```
 dcl qsort ext('qsort')
                entry( pointer,
                       fixed bin(31),
fixed bin(31), fixed bin(31),
 entry returns( byvalue fixed bin(31) )
) and the contract of \mathcal{O}(\mathbb{R}^d) options( byvalue nodescriptor );
```
PL/I ENTRY 変数がネスト関数を指す場合があることに注意してください (このため、エントリー・ポイン ト・アドレスだけでなく逆チェーン・アドレスが必要です)。 しかし、C 関数ポインターが指す先は非ネス ト関数だけに限定されるので、PL/I ENTRY 変数と C 関数ポインターはストレージ容量を使用することすら ありません。

ただし、C 関数ポインターは PL/I タイプ LIMITED ENTRY と同等です。 このため、C **qsort** 関数は次のよ うに宣言できます。

表 *114. qsort* の正しい宣言

```
 dcl qsort ext('qsort')
                  entry( pointer,
                           fixed bin(31),
                           fixed bin(31),
                           limited entry
                           returns( byvalue fixed bin(31) )
) and the contract of \mathcal{O}(\mathcal{A}) options( byvalue nodescriptor );
```
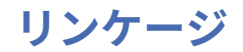

z/OS 上では、リンケージに関して次の 2 つの重要な事実があります。

• IBM C、JAVA、および Enterprise PL/I は、デフォルトで同じリンケージを使用します。

• このリンケージはシステム・リンケージではありません。

すべてのパラメーターが byaddr である従来の PL/I アプリケーションでは、関数にデフォルト・リンケー ジがある場合に生成されるコードと、関数にシステム・リンケージがある場合に生成されるコードとの違 いは、通常は問題になりません。 ただし、パラメーターが byvalue である場合 (C および JAVA では これ が通常) は、この違いによってコードが使えなくなる可能性があります。

実際には、パラメーターが byaddr である場合の違いは ほんの小さなものです。 361 ページの表 115 で は、デフォルト・リンケージを使用する 関数に対して生成されたコードと、 システム・リンケージを使用 する関数に対して生成されたコードの違いは、 システム・リンケージ呼び出しの最終パラメーターの高位 ビットがオン になっていることだけです。

この違いは多くのプログラムには透過的です。

表 *115.* パラメーターが *BYADDR* である場合のコード

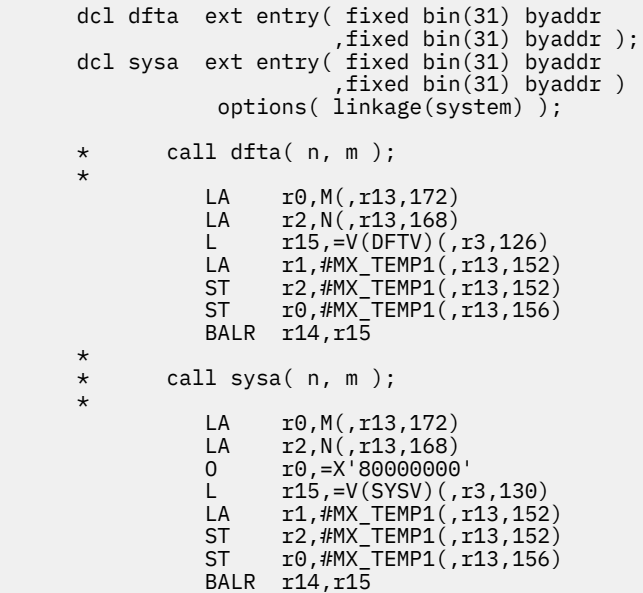

ただし、パラメーターが byaddr でなく byvalue の 場合は、大きな違いがあります。 362 [ページの表](#page-419-0) 116 で、デフォルト・リンケージを使用する関数 の場合は、レジスター 1 は渡される整数の値を指します。一 方、 システム・リンケージを使用する関数の場合は、 レジスター 1 はこれらの値のアドレスを指します。 この違いは多くのプログラムには透過的ではありません。

```
 dcl dftv ext entry( fixed bin(31) byvalue
 ,fixed bin(31) byvalue );
 dcl sysv ext entry( fixed bin(31) byvalue
                           ,fixed bin(31) byvalue )
                 options( linkage(system) );
     \star call dftv( n, m );
\starL r2, N(, r13, 168)<br>L r0, M(, r13, 172)
               L r0, M(, r13, 172)<br>L r15. = V(DFTV) (
               -<br>L r15,=V(DFTV)(,r3,174)<br>LA r1.#MX TEMP1(.r13.152
LA r1,#MX_TEMP1(,r13,152)
ST r2,#MX_TEMP1(,r13,152)
               ST r0,#MX_TEMP1(,r13,156)
                BALR r14,r15
\star * call sysv( n, m );
\starL = r1, N(, r13,168)L = r0, M(, r13, 172)
               ST r0,#wtemp_1(,r13,176)
LA r0,#wtemp_1(,r13,176)
ST r1,#wtemp_2(,r13,180)
               LA r2, #wtemp<sup>-2</sup>(, r13, 180)<br>0 r0 = X'80000000' O r0,=X'80000000'
L \t r15, =V(SYSV)(r3,178)LA r1,#MX_TEMP1(,r13,152)
               ST r2,#MX_TEMP1(,r13,152)<br>ST r0,#MX TEMP1(,r13,156)
                     r0, #MX<sup>TEMP1</sub>(, r13, 156)</sup>
                BALR r14,r15
```
## **出力および入力の共有**

このセクションでは、STDSYS オプションを指定することによって入出力を C プログラムと共用する方法に ついて説明します。

STDSYS オプションの詳細および制限については、以下の情報を参照してください。

- 3 ページの『第1章 [コンパイラー・オプションと機能の使用』の](#page-60-0) 86 [ページの『](#page-143-0)STDSYS』。
- •「*Enterprise PL/I for z/OS* コンパイラーおよびランタイム 移行ガイド」の『印刷不能な文字が含まれた STREAM 入出力』。

### **出力の共用**

C プログラムと SYSPRINT を共用したい場合は、STDSYS オプションを指定して PL/I コードをコンパイル する必要があります。

デフォルトでは、DISPLAY ステートメントは、出力を表示するために WTO を使用します。 DISPLAY(STD) コンパイラー・オプションを指定すると、DISPLAY ステートメントは、C の **puts** 関数を使用して、出力 を表示します。 これは、z/OS UNIX 環境では特に便利です。

MVS バッチ、TSO バッチ、IMS バッチ、および IMS インタラクティブで出力を共有するための標準 C スト リームの動作は、以下のとおりです。

- 1. stdout は最初に DD:SYSPRINT へ送られます。
- 2. DD:SYSPRINT が存在しない場合、stdout は DD:SYSTERM を検索します。
- 3. DD:SYSTERM も DD:SYSERR も存在しない場合、ライブラリーでは、DD SYSPRINT が使用されて sysout=\* データ・セットがオープンし、stdout ストリームがそのデータ・セットに送信されます。

### **入力の共有**

SYSIN を C プログラムと共用するには、STDSYS オプションを指定してアプリケーションをコンパイルし、 入力ストリーム・ファイルとして SYSIN をオープンする必要があります。 C ライブラリーで予約されてい る DD 名は使用しないでください。

また、SYSIN を前のジョブ・ステップの一時データ・セットにコピーし、それを PL/I ジョブ・ステップの SYSIN として使用することもできます。これは、インストリーム・ファイルに割り振られていない場合に 共用することができます。

入力ストリーム・ファイルは、JCL 内の SYSIN DD への割り振り時に一度だけ開くことができます。

MVS バッチ、TSO バッチ、IMS バッチ、および IMS インタラクティブで入力を共有するための標準 C スト リームの動作は、以下のとおりです。

1. stdin は DD:SYSIN に送られます。

2. DD:SYSIN が存在しない場合、stdin からの読み取り操作はすべて失敗します。

### **ATTACH ステートメントの使用**

PL/I プログラムの ATTACH ステートメントは、基礎となる pthread ライブラリーを使用してスレッド管 理を実行します。 ATTACH ステートメントが実行されると、pthread ライブラリーは標準 C ストリーム・ ファイルの割り振りを試行します。

ATTACH ステートメントが発行された後、SYSIN が JCL で SYSIN DD に割り振られたインストリーム・フ ァイル (例えば、 ⁄⁄SYSIN DD \* または ⁄⁄SYSIN DD DATA) である場合、アプリケーションが SYSIN を 開こうとしても失敗します。 SYSIN OPEN FAILED エラーが出されます。

### **C 標準ストリームのリダイレクト**

PL/I と C の混合アプリケーションすべてと、すべてのマルチスレッド化アプリケーションでは、 STDSYS オプションを使用します。

NOSTDSYS オプションを指定してプログラムをコンパイルすると、 SYSIN DD 名の使用と SYSPRINT DD 名の使用が C で競合する可能性があります。

例えば、プログラムに ATTACH ステートメントが含まれていると、 C 環境が直接始動します。 C 環境を開 始すると、 PL/I アプリケーション・プログラムに関係なく、 SYSIN および SYSPRINT ストリームがオー プンおよびクローズされます。 場合によっては、SYSIN が開けなくなったり、SYSPRINT データ・セット が上書きされたりすることがあります。

## **サマリー**

このトピックでは、このセクションで説明されているキーポイントを要約します。

- C は大/小文字の区別がある。
- パラメーターは BYVALUE にする必要がある。
- 戻り値は BYVALUE にする必要がある。
- ストリング・パラメーターは BYADDR にする必要がある。
- 配列と構造体も BYADDR にする必要がある。
- 記述子を渡してはならない。
- 入力専用のストリングは NONASSIGNABLE にする必要がある。
- C 関数ポインターは LIMITED ENTRY にマップする。
- IBM C コンパイラーと IBM PL/I コンパイラーは、同じデフォルト・リンケージを使用する (このことが問 題になる)。

Enterprise PL/I for z/OS: Enterprise PL/I for z/OS プログラミング・ガイド

# **第 18 章 Java とのインターフェース**

この章では、Java™ と Java Native Interface (JNI) の概要を示し、JNI を PL/I と組み合わせて使用する場合 の利点について説明します。

この章では、簡単な Java - PL/I アプリケーションについて説明します。 また、2 つの言語間の互換性につ いても説明します。 Java - PL/I サンプル・アプリケーションを作成して実行する方法の説明では、z/OS の z/OS UNIX システム・サービス 環境で作業を行うことを前提にしています。

PL/I から Java とのやり取りを行うには、事前に z/OS システムに Java をインストールしておく必要があり ます。 z/OS Java 環境のセットアップ方法の詳細については、該当のシステム管理者に問い合わせてくださ い。

このサンプル・プログラムは、Java JRE バージョン 1.6.0 でコンパイルされ、テストされました。 ご使用 の z/OS UNIX システム・サービス 環境における Java のレベルを判別するには、コマンド行から次のコマ ンドを入力します。

java -version

次の例にあるようにアクティブ Java バージョンが表示されます。

```
java version "1.6.0"
Java(TM) SE Runtime Environment (build pmz3160_26sr1-20111114_01(SR1))
IBM J9 VM (build 2.6, JRE 1.6.0 z/OS s390-31 20111113_94967 (JIT enabled, AOT 
enabled)
```
## **Java Native Interface (JNI)**

Java は、Sun Microsystems によって開発されたオブジェクト指向プログラミング 言語で、インターネッ ト文書を対話式に作成するための 強力な手段です。 Java Native Interface (JNI) は、 ネイティブ・プログ ラミング言語に対する Java インターフェース で、Java Development Kit の一部です。

JNI を使用するプログラムを作成すれば、多くのプラットフォームにわたってコードを移植できるようにな ります。

JNI によって、Java 仮想マシン (JVM) 内で稼働する Java コードは、PL/I などの他言語で書かれたアプリ ケーションやライブラリーと相互運用できます。 さらに、*Invocation API* を使用すれば、Java 仮想マシン を PL/I アプリケーションに組み込むことができます。

Java は完成度の高いプログラム言語ですが、状況によっては 他のプログラミング言語で書かれたプログラ ムを呼び出す必要も生じます。 Java からこれを行うには、ネイティブ言語に対するメソッド呼び出し (ネ イティブ・メソッド と呼ばれる) を使用します。

ネイティブ・メソッドを使用する理由をいくつか示します。

- アプリケーションのニーズを満たす Java クラス・ライブラリーには ない特殊な機能がネイティブ言語に 備わっている。
- ネイティブ言語で書かれたアプリケーションが既に多数存在し、 Java アプリケーションからこれらにア クセスできるようにしたい。
- ネイティブ言語で一連の複雑な計算を集中的にインプリメントし、これらの関数を Java アプリケーショ ンから呼び出したい。
- ユーザーまたはプログラマーがネイティブ言語の幅広いスキル を持っていて、この利点を失いたくない。

JNI を使用したプログラミングでは、ネイティブ・メソッドを使用して多種多様な操作を実行できます。

- ネイティブ・メソッドでは、Java メソッドでオブジェクトが使用される方法と同じ方法で Java オブジェ クトを使用できます。
- ネイティブ・メソッドでは、Java オブジェクト (配列やストリングなど) を作成して検査し、そのオブジ ェクトを使用してタスクを実行できます。
- <span id="page-423-0"></span>• ネイティブ・メソッドでは、Java アプリケーション・コードによって作成されたオブジェクトを検査し て使用できます。
- ネイティブ・メソッドでは、ネイティブ・メソッドで作成されたりネイティブ・メソッドに渡されたりし た Java オブジェクトを更新できます。 更新されたオブジェクトは、Java アプリケーションで使用でき るようにすることが可能です。

最後に、ネイティブ・メソッドは Java プログラミング・フレームワーク に既に組み込まれている機能を利 用して、既存の Java メソッドを 呼び出すことも簡単にできます。 このように、アプリケーションのネイ ティブ言語側と Java 側の 両方で Java オブジェクトを作成、更新、および使用でき、 さらにこれらのオブ ジェクトを相互間で共用できます。

## **Java からの PL/I プログラムの呼び出し**

Java プログラムから PL/I プログラムを呼び出す場合、PL/I で開いたファイルはすべて、PL/I が最終的に Java に制御を返す前に、明示的に PL/I で閉じる必要があります。

同様に、 PL/I プログラムでフェッチされたモジュールはすべて、解放する必要があります。

## **JNI サンプル・プログラム #1 -「Hello World」**

最初のサンプル・プログラムは、「Hello World!」の別のバリエーションです。 プログラム。 "Hello World!" プログラムには、1 つの Java クラス callingPLI.java があります。 PL/I で作成されたネイティブ・メ ソッドは、 hiFromPLI.pli に含まれています。

このサンプル・プログラムを作成するための手順を簡単に概説します。

- 1. ネイティブ・メソッドを含むクラスを定義し、ネイティブ・ロード・ライブラリー をロードし、ネイテ ィブ・メソッドを呼び出す Java プログラムを作成する。
- 2. Java プログラムをコンパイルして Java クラスを作成する。
- 3. ネイティブ・メソッドを実装し、「Hello!」を表示する PL/I プログラムを作成します。 テキスト。
- 4. PL/I プログラムをコンパイルしてリンクする。
- 5. PL/I プログラム内のネイティブ・メソッドを呼び出す Java プログラムを実行する。

### **ステップ 1: Java プログラムの作成**

1. ネイティブ・メソッドを宣言します。

Java メソッドであるかネイティブ・メソッドであるかに関係なく、 メソッドはすべて Java クラス内で 宣言する必要があります。 Java メソッドとネイティブ・メソッドの宣言の違いは、キーワード **native** だけです。 **native** キーワードは、このメソッドのインプリメンテーション のある場所が、プログラム の実行時にロードされるネイティブ・ライブラリー内 であることを Java に指示します。 ネイティブ・ メソッドは次のように宣言できます。

public native void callToPLI();

上記のステートメントの中で、void はこのネイティブ・メソッド呼び出し から予期される戻り値がな いことを示しています。 メソッド名 callToPLI( ) の空括弧は、ネイティブ・メソッドの呼び出し時 に渡すパラメーターがないことを示しています。

2. ネイティブ・ライブラリーが実行時にロードされるようにネイティブ・ライブラリーをロードします。

以下の Java ステートメントを使用すれば、ネイティブ・ライブラリーをロードできます。

```
 static {
  System.loadLibrary("hiFromPLI");
 }
```
上記のステートメントでは、ネイティブ・ライブラリーを検索して ロードするために、Java システム・ メソッド System.loadLibrary(...) が 呼び出されています。 PL/I 共有ライブラリー libhiFromPLI.so は、 PL/I プログラムをコンパイルしてリンクするステップ中に作成されます。

<span id="page-424-0"></span>3. Java main メソッドの作成

callingPLI クラスには、クラスのインスタンスを生成して ネイティブ・メソッドを呼び出す main メ ソッドも含まれ ています。 main メソッドは callingPLI のインスタンスを生成し、 callToPLI() ネイティブ・メソッドを呼び出します。

このトピックで前述した点をすべて含む callingPLI クラスの完全な定義は次のようになります。

```
 public class callingPLI {
   public native void callToPLI();
  static {
      System.loadLibrary("hiFromPLI");
 }
 public static void main(String[] argv) {
 callingPLI callPLI = new callingPLI();
      callPLI.callToPLI();
     System.out.println("And Hello from Java, too!");
   }
 }
```
### **ステップ 2: Java プログラムのコンパイル**

Java コンパイラーを使用して callingPLI クラスをコンパイルし、実行可能形式にします。 以下のコマンドを使用できます。

javac callingPLI.java

## **ステップ 3: PL/I プログラムの作成**

ネイティブ・メソッドの PL/I インプリメンテーションは、 他の PL/I サブルーチンとほぼ同じようなもの です。

#### **便利な PL/I コンパイラー・オプション**

サンプル・プログラムには、重要なコンパイラー・オプションを定義する 一連の \*PROCESS ステートメン トが含まれています。

```
 *Process Limits( Extname( 100 ) ) Margins( 1, 100 ) ;
 *Process Display(Std) Dllinit Extrn(Short);
 *Process Rent Default( ASCII IEEE );
```
次に、これらのオプションの概要と利点を説明します。

#### **Extname(100)**

Java スタイルの長い外部名を許可します。

#### **Margins(1,100)**

マージンを拡張して、Java スタイルの名前と ID が入る場所を 確保します。

#### **Display(Std)**

WTO を介さずに、"Hello World" テキストを stdout に書き込みます。 z/OS UNIX 環境では、WTO はユ ーザーによって意識されることはありません。

#### **Dllinit**

DLL の作成に必要な初期化コードをインクルードします。

#### **Extrn(Short)**

EXTRN は、参照対象の定数に対してのみ発行されます。 このオプションは、Enterprise PL/I V3R3 以 上で必要です。

#### **Default( ASCII IEEE );**

**ASCII** は、CHARACTER と PICTURE のデータを ASCII 形式 (JAVA での保持形式) で保持するように指 定します。

**IEEE** は、FLOAT データを IEEE フォーマット (JAVA での保持形式) で保持するように指定します。

**RENT**

コードが静的変数に対して書き込みを行う場合でもコードを再入可能にします。

#### **PL/I プロシージャー名とプロシージャー・ステートメントの正しい形式**

PL/I プロシージャー名は、実行時に Java クラス・ローダーによって検出されるために、Java 命名規則に 準拠している必要があります。 Java 命名体系は 3 つの部分で構成されます。 最初の部分は Java 環境に対 してルーチンを識別し、 2 番目の部分はネイティブ・メソッドを定義する Java クラスの名前、 3 番目の部 分はネイティブ・メソッド自体の名前です。

以下に、サンプル・プログラムの PL/I プロシージャー名 Java\_callingPLI\_callToPLI の詳細を示しま す。

#### **java**

動的ライブラリー内にあるネイティブ・メソッドはすべて、Java を最初に指定する必要があります。

#### **\_callingPLI**

ネイティブ・メソッドを宣言する Java クラスの名前。

#### **\_callToPLI**

ネイティブ・メソッド自体の名前。

**注 :** PL/I と C とでは、ネイティブ・メソッドのコーディングに重要な違いがあります。 JDK に付属する **javah** ツールは、C プログラムに必要となる外部参照の形式を生成します。 ネイティブ・メソッドを PL/I で書き、前述した PL/I 外部参照の命名規則に準拠する場合は、 PL/I ネイティブ・メソッドに対して **javah** ステップを 実行する必要はありません。

また、PROCEDURE ステートメントの OPTIONS オプションに、以下のオプションを指定する必要がありま す。

- FromAlien
- NoDescriptor
- ByValue

サンプル・プログラムの完全なプロシージャー・ステートメントは次のとおりです。

```
 Java_callingPLI_callToPLI:
 Proc( JNIEnv , MyJObject )
 External( "Java_callingPLI_callToPLI" )
 Options( FromAlien NoDescriptor ByValue );
```
#### **JNI インクルード・ファイル**

Java ネイティブ・インターフェースの PL/I 定義を含む 2 つの PL/I インクルード・ファイルは、 ibmzjni.inc です。これには、ibmzjnim.inc が含まれます。 これらの組み込みファイルは、次のステ ートメントを使用して組み込まれます。

%include ibmzjni;

ibmzjni および ibmzjnim 組み込みファイルは、 PL/I SIBMZSAM データ・セットで提供されます。

### **完全な PL/I プロシージャー**

最後にまとめとして、ネイティブ・メソッドを定義する PL/I プログラム 全体を示します。

```
 *Process Limits( Extname( 100 ) ) Margins( 1, 100 ) ;
 *Process Display(Std) Dllinit Extrn(Short);
 *Process Rent Default( ASCII IEEE );
 PliJava_Demo: Package Exports(*);
 Java_callingPLI_callToPLI:
 Proc( JNIEnv , MyJObject )
 External( "Java_callingPLI_callToPLI" )
    Options( FromAlien NoDescriptor ByValue );
```

```
 %include ibmzjni;
 Dcl myJObject Type jObject;
  Display('Hello from Enterprise PL/I!');
 End;
```
## **ステップ 4: PL/I プログラムのコンパイルとリンク**

1. 次のコマンドを使用して、PL/I サンプル・プログラムをコンパイルします。

pli -c hiFromPLI.pli

2. 次のコマンドを使用して、生成された PL/I オブジェクト・デックを 共用ライブラリーにリンクします。

c89 -o libhiFromPLI.so hiFromPLI.o

PL/I 共有ライブラリーの名前には必ず lib 接頭部を含めてください。そうしないと、 Java クラス・ロ ーダーはそれを見つけることができません。

## **ステップ 5: サンプル・プログラムの実行**

次のコマンドを使用して、Java - PL/I サンプル・プログラムを実行します。

java callingPLI

サンプル・プログラムの出力は以下のとおりです。

 Hello from Enterprise PL/I! And Hello from Java, too!

最初の行は PL/I ネイティブ・メソッドから書き込まれたものです。 2 行目は、PL/I ネイティブ・メソッド 呼び出しから戻った後、呼び出し側の Java クラスから書き込まれたものです。

## **JNI サンプル・プログラム #2 - ストリングを渡す**

このサンプル・プログラムは、Java と PL/I の間で双方向にストリングの受け渡しを行います。

jPassString.java プログラムの完全なリストについては、370 [ページの表](#page-427-0) 117 を参照してください。 Java 部分には、1つの Java クラス jPassString.java があります。 PL/I で作成されたネイティブ・メ ソッドは、 passString.pli に含まれています。 366 ページの『JNI [サンプル・プログラム](#page-423-0) #1 -「Hello [World](#page-423-0)」』に記載されている内容の多くが、このサンプル・プログラムにも当てはまります。 以下のトピッ クでは、このサンプル・プログラムの新しい面または異なる面についてのみ説明します。

## **ステップ 1: Java プログラムの作成**

1. ネイティブ・メソッドを宣言します。

public native void pliShowString();

2. ネイティブ・ライブラリーをロードします。

```
 static {
 System.loadLibrary("passString");
 }
```
3. Java main メソッドの作成

jPassString クラスには、クラスのインスタンスを生成して ネイティブ・メソッドを呼び出す main メソッドも含まれ ています。 main メソッドは jPassString のインスタンスを生成し、 pliShowString() ネイティブ・メソッドを呼び出します。

<span id="page-427-0"></span>このサンプル・プログラムは、ストリングの入力をユーザーに促し、コマンド行からその値を読み込み ます。 この作業は、370 ページの表 117 に 示す try/catch ステートメント内で行われます。

表 *117. Java* サンプル・プログラム *#2 -* ストリングの引き渡し

```
 // Read a string, call PL/I, display new string upon return
 import java.io.*;
 public class jPassString{
 /* Field to hold Java string */ String myString;
 /* Load the PL/I native library */ static {
         System.loadLibrary("passString");
  }
 /* Declare the PL/I native method */ public native void pliShowString();
 /* Main Java class */ public static void main(String[] arg) {
   System.out.println(" ");
   /* Instantiate Java class and initialize string */ jPassString myPassString = new jPassString();
 myPassString.myString = " ";
   /* Prompt user for a string */ try {
        BufferedReader in = new BufferedReader(
         new InputStreamReader(System.in));
       /* Process until 'quit' received * while (!myPassString.myString.equalsIgnoreCase("quit")) {
         System.out.println(
 "From Java: Enter a string or 'quit' to quit.");
 System.out.print("Java Prompt > ");
         /* Get string from command line */
 myPassString.myString = in.readLine();
 if (!myPassString.myString.equalsIgnoreCase("quit"))
{ }/* Call PL/I native method */ myPassString.pliShowString();
\frac{1}{2} /* Return from PL/I and display new string */
 System.out.println(" ");
            System.out.println(
               "From Java: String set by PL/I is: "
          + myPassString.myString );<br>}
}<br>}<br>}
 }
        } catch (IOException e) {
 }
 }
 }
```
## **ステップ 2: Java プログラムのコンパイル**

Java コンパイラーを使用して、Java コードをコンパイルします。 以下のコマンドを使用できます。

javac jPassString.java

## **ステップ 3: PL/I プログラムの作成**

367 ページの『ステップ 3: PL/I [プログラムの作成』で](#page-424-0)説明されている PL/I の「Hello World」サンプル・ プログラムを作成する方法に関するすべての情報は、このプログラムにも当てはまります。

### **PL/I プロシージャー名とプロシージャー・ステートメントの正しい形式**

このプログラムの PL/I プロシージャー名は Java\_jPassString\_pliShowString です。

サンプル・プログラムの完全なプロシージャー・ステートメントは次のとおりです。

 Java\_jPassString\_pliShowString: Proc( JNIEnv , myjobject ) external( "Java\_jPassString\_pliShowString" ) Options( FromAlien NoDescriptor ByValue );

### **JNI インクルード・ファイル**

Java ネイティブ・インターフェースの PL/I 定義を含む 2 つの PL/I インクルード・ファイルは、 ibmzjni.inc です。これには、ibmzjnim.inc が含まれます。 これらの組み込みファイルは、次のステ ートメントを使用して組み込まれます。

%include ibmzjni;

ibmzjni および ibmzjnim 組み込みファイルは、 PL/I SIBMZSAM データ・セットで提供されます。

### **完全な PL/I プロシージャー**

完全な PL/I プログラムは、372 [ページの表](#page-429-0) 118 に示してあります。 このサンプル PL/I プログラムは、JNI を介していくつかの呼び出しを行います。

入り口で、呼び出し側 Java オブジェクト myObject への参照が PL/I プロシージャーに渡されます。 PL/I プログラムはこの参照を使用して、呼び出し側からの情報を取得します。 最初の情報は、

**GetObjectClass** JNI 関数を使用して検索される呼び出し側オブジェクトのクラスです。 このクラス値 は、Java オブジェクト内の Java ストリング・フィールドの ID を取得するために、**GetFieldID** JNI 関数 によって使用されます。 この Java フィールドは、フィールド名 myString、および JNI フィールド記述子 Ljava/lang/String; (これによりフィールドは Java ストリング・フィールドとみなされる) によってさ らに詳細に識別されます。 その後、Java ストリング・フィールドの値が **GetObjectField** JNI 関数を使 用して検索されます。 PL/I が Java ストリング値を使用するには、事前にこの値をアンパックして PL/I が 解釈できる形式にする必要があります。 **GetStringUTFChars** JNI 関数により Java ストリングが PL/I varyingz ストリングに変換されます。 その後で、このストリングが PL/I プログラムによって表示されま す。

取得した Java ストリングを表示した後、PL/I プログラムは、呼び出し側 Java オブジェクト内のストリン グ・フィールドの更新に使用する PL/I ストリングの入力をユーザーに促します。 PL/I ストリングの値は、 **NewString** JNI 関数を使用して Java ストリングに変換されます。 この新しい Java ストリングを使用し て、**SetObjectField** JNI 関数によって呼び出し側 Java オブジェクト内のストリング・フィールドが更 新されます。

PL/I プログラムが終了すると Java に制御が戻され、新しく更新された Java ストリングが Java プログラム によって表示されます。

```
 *Process Limits( Extname( 100 ) ) Margins( 1, 100 ) ;
 *Process Display(Std) Dllinit Extrn(Short);
 *Process Rent Default( ASCII IEEE );
 plijava_demo: package exports(*);
  Java_passString_pliShowString:
 Proc( JNIEnv , myJObject )
 external( "Java_jPassString_pliShowString" )
    Options( FromAlien NoDescriptor ByValue );
   %include ibmzjni;
  Dcl myBool Type jBoolean;<br>Dcl myClazz Type jClass;
  Dcl myClazz Type jClass;<br>Dcl myFID Type jFieldI
 Dcl myFID Type jFieldID;
 Dcl myJObject Type jObject;
   Dcl myJString Type jString;
  Dcl newJString<br>Dcl myID
 Dcl myID Char(9) Varz static init( 'myString' );
 Dcl mySig Char(18) Varz static
 init( 'Ljava/lang/String;' );
 Dcl pliStr Char(132) Varz Based(pliStrPtr);
 Dcl pliReply Char(132) Varz;
  Dcl pliStrPtr Pointer;<br>
Dcl nullPtr Pointer;
  Dcl nullPtr
   Display(' ');
  /* Get information about the calling Class * myClazz = GetObjectClass(JNIEnv, myJObject);
  /* Get Field ID for String field from Java */ myFID = GetFieldID(JNIEnv, myClazz, myID, mySig );
/\star Get the Java String in the string field \star/\star myJString = GetObjectField(JNIEnv, myJObject, myFID );
  /* Convert the Java String to a PL/I string
   pliStrPtr = GetStringUTFChars(JNIEnv, myJString, myBool );
 Display('From PLI: String retrieved from Java is: ' || pliStr );
 Display('From PLI: Enter a string to be returned to Java:' )
          reply(pliReply);
\frac{1}{\sqrt{2}} Convert the new PL/I string to a Java String \frac{1}{\sqrt{2}} newJString = NewString(JNIEnv, trim(pliReply), length(pliReply) );
/\star Change the Java String field to the new string value \star/ nullPtr = SetObjectField(JNIEnv, myJObject, myFID, newJString);
  End;
 end;
```
## **ステップ 4: PL/I プログラムのコンパイルとリンク**

1. 次のコマンドを使用して、PL/I サンプル・プログラムをコンパイルします。

pli -c passString.pli

2. 次のコマンドを使用して、生成された PL/I オブジェクト・デックを 共用ライブラリーにリンクします。

c89 -o libpassString.so passString.o

名前には必ず lib 接頭部を付けてください。 そうしないと、PL/I 共用ライブラリーも Java クラス・ロ ーダーも名前を検出できません。

## **ステップ 5: サンプル・プログラムの実行**

次のコマンドを使用して、Java - PL/I サンプル・プログラムを実行します。

**372** Enterprise PL/I for z/OS: Enterprise PL/I for z/OS プログラミング・ガイド

```
 java jPassString
```
サンプル・プログラムの出力 (Java と PL/I の両方からユーザー入力を求める要求を含む) は次のようになり ます。

>java jPassString

```
 From Java: Enter a string or 'quit' to quit.
 Java Prompt > A string entered in Java
 From PLI: String retrieved from Java is: A string entered in Java
 From PLI: Enter a string to be returned to Java:
A string entered in PL/I
 From Java: String set by PL/I is: A string entered in PL/I
 From Java: Enter a string or 'quit' to quit.
 Java Prompt > quit
\rightarrow
```
## **JNI サンプル・プログラム #3 - 整数の引き渡し**

このサンプル・プログラムは、Java と PL/I の間で双方向に整数の受け渡しを行います。

jPassInt.java プログラムの完全なリストについては、374 [ページの表](#page-431-0) 119 を参照してください。 Java 部分には、1 つの Java クラス jPassInt.java があります。 PL/I で作成されたネイティブ・メソッドは、 passInt.pli に含まれています。 366 ページの『JNI [サンプル・プログラム](#page-423-0) #1 -「Hello World」』に記 載されている内容の多くが、このサンプル・プログラムにも当てはまります。 以下のトピックでは、この サンプル・プログラムの新しい面または異なる面についてのみ説明します。

## **ステップ 1: Java プログラムの作成**

1. ネイティブ・メソッドを宣言します。

public native void pliShowInt();

2. ネイティブ・ライブラリーをロードします。

```
 static {
   System.loadLibrary("passInt");
 }
```
3. Java main メソッドの作成

jPassInt クラスには、クラスのインスタンスを生成してネイティブ・メソッドを呼び出す main メソ ッドも含まれています。 main メソッドは jPassInt のインスタンスを生成し、pliShowInt() ネイ ティブ・メソッドを呼び出します。

このサンプル・プログラムは、整数の入力をユーザーに促し、コマンド行からその値を読み込みます。 この作業は、<u>374 [ページの表](#page-431-0) 119</u> に 示す try/catch ステートメント内で行われます。

```
 // Read an integer, call PL/I, display new integer upon return
 import java.io.*;
 import java.lang.*;
 public class jPassInt{
 /* Fields to hold Java string and int */ int myInt;
  String myString;
 /* Load the PL/I native library */ static {
          System.loadLibrary("passInt");
  }
 /* Declare the PL/I native method */ public native void pliShowInt();
  \star Main Java class \star/
  public static void main(String[] arg) {
    System.out.println(" ");
   /* Instantiate Java class and initialize string */ jPassInt pInt = new jPassInt();
   jPassini pint.<br>pInt.myInt = 1024;
    pInt.myString = " ";
   /* Prompt user for an integer \star/ try {
         BufferedReader in = new BufferedReader(
          new InputStreamReader(System.in));
        /* Process until 'quit' received
         while (!pInt.myString.equalsIgnoreCase("quit")) {
          System.out.println
            ("From Java: Enter an Integer or 'quit' to quit.");
          System.out.print("Java Prompt > ");
          /* Get string from command line */
          pInt.myString = in.readLine();
          if (!pInt.myString.equalsIgnoreCase("quit"))
{ }\{ /* Set int to integer value of String
 pInt.myInt = Integer.parseInt( pInt.myString );
\star Call PL/I native method \star/
 pInt.pliShowInt();
\rightarrow \rightarrow Return from PL/I and display new string \star/
             System.out.println(" ");
            System.out.println
           ("From Java: Integer set by PL/I is: " + pInt.myInt );<br>}
}<br>}<br>}
        }<br>}
        \frac{3}{5} catch (IOException e) {
 }
  }
}
```
## **ステップ 2: Java プログラムのコンパイル**

Java コンパイラーを使用して、Java コードをコンパイルします。 以下のコマンドを使用できます。

javac jPassInt.java

## **ステップ 3: PL/I プログラムの作成**

367 ページの『ステップ 3: PL/I [プログラムの作成』で](#page-424-0)説明されている PL/I の「Hello World」サンプル・ プログラムを作成する方法に関するすべての情報は、このプログラムにも当てはまります。
### **PL/I プロシージャー名とプロシージャー・ステートメントの正しい形式**

このプログラムの PL/I プロシージャー名は Java\_jPassInt\_pliShowInt です。

サンプル・プログラムの完全なプロシージャー・ステートメントは次のとおりです。

 Java\_passNum\_pliShowInt: Proc( JNIEnv , myjobject ) external( "Java\_jPassInt\_pliShowInt" ) Options( FromAlien NoDescriptor ByValue );

#### **JNI インクルード・ファイル**

Java ネイティブ・インターフェースの PL/I 定義を含む 2 つの PL/I インクルード・ファイルは、 ibmzjni.inc です。これには、ibmzjnim.inc が含まれます。 これらの組み込みファイルは、次のステ ートメントを使用して組み込まれます。

%include ibmzjni;

ibmzjni および ibmzjnim 組み込みファイルは、 PL/I SIBMZSAM データ・セットで提供されます。

### **完全な PL/I プロシージャー**

完全な PL/I プログラムは、376 [ページの表](#page-433-0) 120 に示してあります。 このサンプル PL/I プログラムは、JNI を介していくつかの呼び出しを 行います。

入り口で、呼び出し側 Java オブジェクト myObject への参照が PL/I プロシージャーに渡されます。 PL/I プログラムはこの参照を使用して、呼び出し側からの情報を取得します。 最初の情報は、

**GetObjectClass** JNI 関数を使用して検索される呼び出し側オブジェクトのクラスです。 このクラス値 は、Java オブジェクト内の Java 整数フィールドの ID を取得するために、**GetFieldID** JNI 関数によって 使用されます。 この Java フィールドは、フィールド名 myInt および JNI フィールド記述子 I (これにより フィールドは整数フィールドとみなされる) によってさらに詳細に識別されます。 その後、Java 整数フィ ールドの値が **GetIntField** JNI 関数を使用して検索され、PL/I プログラムによって表示されます。

取得した Java 整数を表示した後、PL/I プログラムは、呼び出し側 Java オブジェクト内の整数フィールド の更新に使用する PL/I 整数の入力をユーザーに促します。 この PL/I 整数値を使用して、**SetIntField** JNI 関数によって呼び出し側 Java オブジェクトの整数フィールドが更新されます。

PL/I プログラムが終了すると Java に制御が戻され、新しく更新された Java 整数が Java プログラムによっ て表示されます。

```
 *Process Limits( Extname( 100 ) ) Margins( 1, 100 ) ;
 *Process Display(Std) Dllinit Extrn(Short);
 *Process Rent Default( ASCII IEEE );
 plijava_demo: package exports(*);
  Java_passNum_pliShowInt:
 Proc( JNIEnv , myjobject )
 external( "Java_jPassInt_pliShowInt" )
 Options( FromAlien NoDescriptor ByValue );
   %include ibmzjni;
   Dcl myClazz Type jClass;
  Dcl myFID Type jFieldID;<br>Dcl myJInt Type jInt;
 Dcl myJInt Type jInt;
 dcl rtnJInt Type jInt;
  Dcl myJObject
 Dcl pliReply Char(132) Varz;
  Dcl nullPtr Pointer;
   Display(' ');
  /* Get information about the calling Class */ myClazz = GetObjectClass(JNIEnv, myJObject);
  /* Get Field ID for int field from Java */ myFID = GetFieldID(JNIEnv, myClazz, "myInt", "I");
  /* Get Integer value from Java */ myJInt = GetIntField(JNIEnv, myJObject, myFID);
 display('From PLI: Integer retrieved from Java is: ' || trim(myJInt) );
 display('From PLI: Enter an integer to be returned to Java:' )
          reply(pliReply);
   rtnJInt = pliReply;
  /* Set Integer value in Java from PL/I
   nullPtr = SetIntField(JNIEnv, myJObject, myFID, rtnJInt);
  End;
 end;
```
# **ステップ 4: PL/I プログラムのコンパイルとリンク**

1. 次のコマンドを使用して、PL/I サンプル・プログラムをコンパイルします。

pli -c passInt.pli

2. 次のコマンドを使用して、生成された PL/I オブジェクト・デックを 共用ライブラリーにリンクします。

c89 -o libpassInt.so passInt.o

名前には必ず lib 接頭部を付けてください。 そうしないと、PL/I 共用ライブラリーも Java クラス・ロ ーダーも名前を検出できません。

### **ステップ 5: サンプル・プログラムの実行**

次のコマンドを使用して、Java - PL/I サンプル・プログラムを実行します。

java jPassInt

サンプル・プログラムの出力 (Java と PL/I の両方からユーザー入力を求める要求を含む) は次のようになり ます。

>java jPassInt

From Java: Enter an Integer or 'quit' to quit.

```
 Java Prompt > 12345
 From PLI: Integer retrieved from Java is: 12345
 From PLI: Enter an integer to be returned to Java:
 54321
 From Java: Integer set by PL/I is: 54321
 From Java: Enter an Integer or 'quit' to quit.
 Java Prompt > quit
 >
```
# **JNI サンプル・プログラム #4 - Java 呼び出し API**

このサンプル・プログラムは、今までのサンプルと若干異なります。 このサンプルでは、最初に PL/I が Java 呼び出し API を使用して Java を呼び出して、組み込み Java 仮想マシン (JVM) を作成します。 次に、 PL/I は Java メソッドを呼び出して、 Java メソッドが表示するストリングをそのメソッドに渡します。

PL/I サンプル・プログラムは createJVM.pli という名前で、このサンプル・プログラムによって呼び出 される Java メソッドは javaPart.java に含まれています。

### **ステップ 1: Java プログラムの作成**

このサンプルは PL/I ネイティブ・メソッドを使用しないため、それを宣言する必要がありません。 その代 わり、このサンプルの Java 部分には単純な Java メソッドが 1 つ含まれています。

Java main メソッドの作成

javaPart クラスには、ステートメントが 1 つだけ含まれます。 このステートメントは、短い "ハロー・ ワールド ..." を出力します。 Java から渡され、 PL/I プログラムから渡されたストリングが追加されま す。 クラス全体は、377 ページの表 121 に示されています。

表 *121. Java* サンプル・プログラム *#4 -* ストリングの受け取りおよび出力

```
// Receive a string from PL/I then display it after saying "Hello"
public class javaPart {
 public static void main(String[] args) {
 System.out.println("From Java - Hello World... " + args[0]);
   }
}
```
# **ステップ 2: Java プログラムのコンパイル**

Java コンパイラーを使用して、Java コードをコンパイルします。 以下のコマンドを使用できます。

javac javaPart.java

### **ステップ 3: PL/I プログラムの作成**

367 ページの『ステップ 3: PL/I [プログラムの作成』で](#page-424-0)説明されている PL/I の「Hello World」サンプル・ プログラムを作成する方法に関する多くの情報は、このプログラムにも当てはまります。 しかし、このサ ンプルでは PL/I は Java を呼び出すため、考慮する必要のある点が他にもあります。

#### **PL/I プロシージャー名とプロシージャー・ステートメントの正しい形式**

このサンプルでは PL/I プログラムが Java を呼び出すため、PL/I プログラムは MAIN になります。 この PL/I プログラムの外部名は参照されないため、考慮する必要はありません。

サンプル・プログラムの完全なプロシージャー・ステートメントは次のとおりです。

createJVM: Proc Options(Main);

### **JNI インクルード・ファイル**

Java ネイティブ・インターフェースの PL/I 定義を含む 2 つの PL/I インクルード・ファイルは、 ibmzjni.inc です。これには、ibmzjnim.inc が含まれます。 このサンプルでは PL/I が Java を呼び出 しているとしても、これらの組み込みファイルは必要です。 これらの組み込みファイルは、次のステート メントを使用して組み込まれます。

%include ibmzjni;

ibmzjni および ibmzjnim 組み込みファイルは、 PL/I SIBMZSAM データ・セットで提供されます。

### **PL/I プログラムと Java ライブラリーとのリンク**

この PL/I サンプル・プログラムは Java を呼び出すため、Java ライブラリーにリンクする必要があります。 Java ライブラリーは XPLINK とリンクしていますが、PL/I モジュールはリンクしていません。 PL/I は現在 でも、XPLINK ライブラリーとリンクしてそれを呼び出すことができますが、PLIXOPT 変数を使用して、 **XPLINK=ON** ランタイム・オプションを指定する必要があります。 PLIXOPT 変数は次のように宣言できま す。

Dcl PLIXOPT Char(40) Varying Ext Static Init( 'XPLINK(ON)'e );

PLIXOPT については、「*z/OS Language Environment* プログラミング・ガイド」を参照してください。

### **Java 呼び出し API の使用**

この PL/I サンプル・プログラムは、Java 呼び出し API **JNI\_CreateJavaVM** を呼び出して、自身の組み込 み JVM を作成します。 この API には、379 [ページの表](#page-436-0) 122 に示されているような、セットアップおよび 初期化を正しく行うための特定の構造体が必要です。

- 1. **JNI\_GetDefaultJavaVMInitArgs** が、デフォルトの初期化オプションを取得するために呼び出され ます。
- 2. これらのデフォルト・オプションが、java.class.path 情報の追加により変更されます。
- 3. **JNI\_CreateJavaVM** が組み込み JVM を作成するために呼び出されます。

### **完全な PL/I プログラム**

完全な PL/I プログラムは、379 [ページの表](#page-436-0) 122 に示してあります。 このサンプル PL/I プログラムは、JNI を介していくつかの呼び出しを 行います。

このサンプルでは、Java オブジェクト (この場合は新しく作成された JVM) への参照は渡されませんが、代 わりに **JNI\_CreateJavaVM** API への呼び出しから戻されます。 PL/I プログラムはこの参照を使用して、 JVM から情報を取得します。 最初の情報部分は、呼び出される Java メソッドが含まれたクラスです。 こ のクラスは、**FindClass** JNI 関数を使用して検出されます。 次に、クラス値が **GetStaticMethodID** JNI 関数によって使用され、呼び出される Java メソッドの ID が取得されます。

この Java メソッドを呼び出す前に、Java で認識されるフォーマットに PL/I ストリングを変換します。 PL/I プログラムでは、ストリングは ASCII フォーマットで保持されます。 Java ストリングは UTF フォー マットで保管されます。 さらに、Java ストリングは、PL/I プログラマーが認識するような意味では真にス トリングではありませんが、それ自体 Java クラスであり、メソッドを通じてのみ変更できます。 **NewStringUTF** JNI 関数を使用して Java ストリングを作成します。 この関数は、UTF に変換された PL/I

ストリングを含む myJString という Java オブジェクトを返します。 次に、 **新規オブジェクト配列** JNI 関数を呼び出して Java オブジェクト配列を作成し、それに myJString オブジェクトへの参照を渡しま す。 この関数は、Java メソッドで表示されるストリングを含む Java オブジェクト配列に対する参照を返 します。

これで、**CallStaticVoidMethod** JNI 関数で Java メソッドを呼び出せるようになりました。 また、この メソッドにより、その関数に渡されるストリングが表示されるようになります。 ストリングを表示した後、 PL/I プログラムは、**DestroyJavaVM** JNI 関数を使用して組み込み JVM を破棄し、PL/I プログラムが完了 します。

<span id="page-436-0"></span>379 ページの表 122 に、PL/I プログラムの完全なソースを示します。

表 *122. PL/I* サンプル・プログラム *#4 - Java* 呼び出し *API* の呼び出し

```
*Process Limits( Extname( 100 ) ) Margins( 1, 100 );
*Process Margins( 1, 100 ) ;
*Process Display(STD) Rent;
*Process Default( ASCII ) Or('|');
createJVM: Proc Options(Main);
   %include ibmzjni;
   Dcl myJObjArray Type jobjectArray;
 Dcl myClass Type jclass;
 Dcl myMethodID Type jmethodID;
  Dcl myJString<br>Dcl myRC
  Dcl myJString Type Jatring;<br>
Dcl myRC Fixed Bin(31) Init(0);<br>
Dcl myPLIStr Char(50) Varz
                     Char(50) Varz
 Init('... a PLI string in a Java Virtual Machine!');
 Dcl OptStr1 char(1024) varz;
 Dcl OptStr2 char(1024) varz;
  Dcl myNull Pointer;<br>Dcl VM_Args Like Jav
                     Like JavaVMInitArgs;
  Dcl myOptions Like JavaVMOption;<br>Dcl PLIXOPT     Char(40) Varying E
                     Char(40) Varying Ext Static Init( 'XPLINK(ON)'e );
 Display('From PL/I - Beginning execution of createJVM...');
 VM_Args.version = JNI_VERSION_1_6;
 myRC = JNI_GetDefaultJavaVMInitArgs( addr(VM_Args) );
 OptStr1 = "-Djava.class.path=.:";
   OptStr2 = "-Djava.compiler=NONE";
   myOptions(1).theOptions = addr(OptStr1);
 myOptions(2).theOptions = addr(OptStr2);
 VM_Args.nOptions = 2;
   VM_Args.JavaVMOption = addr(myOptions);
  \rightarrow Create the Java VM \rightarrow myrc = JNI_CreateJavaVM(
                addr(jvm_ptr),
                 addr(JNIEnv),
                addr(VM_Args) );
\sqrt{\star} Get the Java Class for the javaPart class \star/ myClass = FindClass(JNIEnv, "javaPart");
\rightarrow Get static method ID \rightarrow / \rightarrow /
 myMethodID = GetStaticMethodID(JNIEnv, myClass,"main",
 "([Ljava/lang/String;)V" );
\frac{1}{x} Create a Java String Object from the PL/I string. \frac{x}{x} myJString = NewStringUTF(JNIenv, myPLIStr);
   myJObjArray = NewObjectArray(JNIEnv, 1,
 FindClass(JNIEnv,"java/lang/String"), myJString);
 Display('From PL/I - Calling Java method in new JVM from PL/I...');
  Display('
   myNull = CallStaticVoidMethod(JNIEnv, myClass,
  myMethodID, myJObjArray );<br>/* destroy the Java VM<br>Display(' ');
/\star destroy the Java VM \star/ Display(' ');
Display('From PL/I - Destroying the new JVM from PL/I...');
   myRC = DestroyJavaVM( JavaVM );
end;
```
## **ステップ 4: PL/I プログラムのコンパイルとリンク**

1. 次のコマンドを使用して、PL/I サンプル・プログラムをコンパイルします。

pli -c createJVM.pli

2. 次のコマンドを使用して、生成された PL/I オブジェクト・デックを 共用ライブラリーにリンクします。

```
 c89 -o createJVM createJVM.o $JAVA_HOME/bin/classic/libjvm.x
```
*\$JAVA\_HOME* 環境変数への参照に注意してください。 この変数は、ご使用の Java 1.4 製品がインスト ールされているディレクトリーを指していなければなりません。 例えば、ご使用の環境でこの変数をセ ットアップするには、次のコマンドを使用します。

export JAVA\_HOME="/usr/lpp/java/J6.0"

このケースでは、Java 1.4 製品が /usr/lpp/java/J6.0 にインストールされていることが前提となっ ています。

## **ステップ 5: サンプル・プログラムの実行**

次のコマンドを使用して、Java - PL/I サンプル・プログラムを実行します。

createJVM

サンプル・プログラムの出力は以下のとおりです。

From PL/I - Beginning execution of createJVM...

From PL/I - Calling Java method in new JVM from PL/I...

From Java - Hello World... ... a PLI string in a Java Virtual Machine!

From PL/I - Destroying the new JVM from  $PL/I...$ 

# **既存の Java VM へのプログラムの接続**

Java 呼び出し API を使用すれば、ご使用のプログラムを、そのプログラムによって作成されたものではな い既存の Java VM に接続できます。

PL/I アプリケーションが IMS JMP (Java メッセージ処理) 領域内で実行されていれば、Java VM は IMS に よって既に作成されています。 以下の手順を使用すれば、ご使用のプログラムを Java VM に接続できま す。 その後で、Java Native Interface を使用して、必要な関数を呼び出すことができます。

1. **JNI\_GetCreatedJavaVMs** API を使用して、プログラムの接続先となる Java VM インスタンスを見つ けます。

この IMS 環境では、作成される Java VM が 1 つのみであるため、Java VM ポインターが 1 つのみ返さ れるように要求します。 この呼び出しは次のようにコーディングできます。

rc = JNI\_GetCreatedJavaVMs( *jvm\_ptr*, 1, *nVMs* );

#### *jvm\_ptr*

Java VM へのポインターです。IBMZJNI インクルード・ファイル内で宣言されます。 呼び出しが正 常終了して戻ってくると、この変数内の Java VM のアドレスが Java から返されます。

*nVMs*

Java が戻るときに Java VM アドレスの数で更新する固定ビン (31) 変数です。 呼び出しが成功終了 した場合、*nVMs* は 1 です。

2. Java VM 用の JNI 環境ポインターを取得します。

IBMZJNI インクルード・ファイル内で宣言された **JNIInvokeInterface\_ structure** 内で **JGetEnv** 関数を使用できます。

rc = JGetEnv( *jvm\_ptr*, *JNIEnv*, JNI\_VERSION\_1\_6 );

#### *jvm\_ptr*

Java VM インスタンスへのポインターです。

#### *JNIEnv*

Java VM インスタンスの JNI 環境ポインターに対して Java によって設定されるポインターです。

#### **JNI\_VERSION\_1\_6**

インターフェース・バージョン番号の値 (これも IBMZJNI インクルード・ファイル内で宣言されま す) を保持する定数です。

これで、Java VM の JNI 環境ポインターが設定されたため、Java Native Interface を使用して任意の JNI 関数を呼び出すことができます。

# **Java および PL/I の同等なデータ・タイプの判別**

PL/I から Java とのやり取りを行う際には、2 つのプログラム言語間でデータ・タイプを一致させる必要が あります。

次の表に、Java の基本的なタイプと PL/I の同等なタイプを示します。

表 *123. Java* 基本タイプと、同等の *PL/I* ネイティブ・タイプ

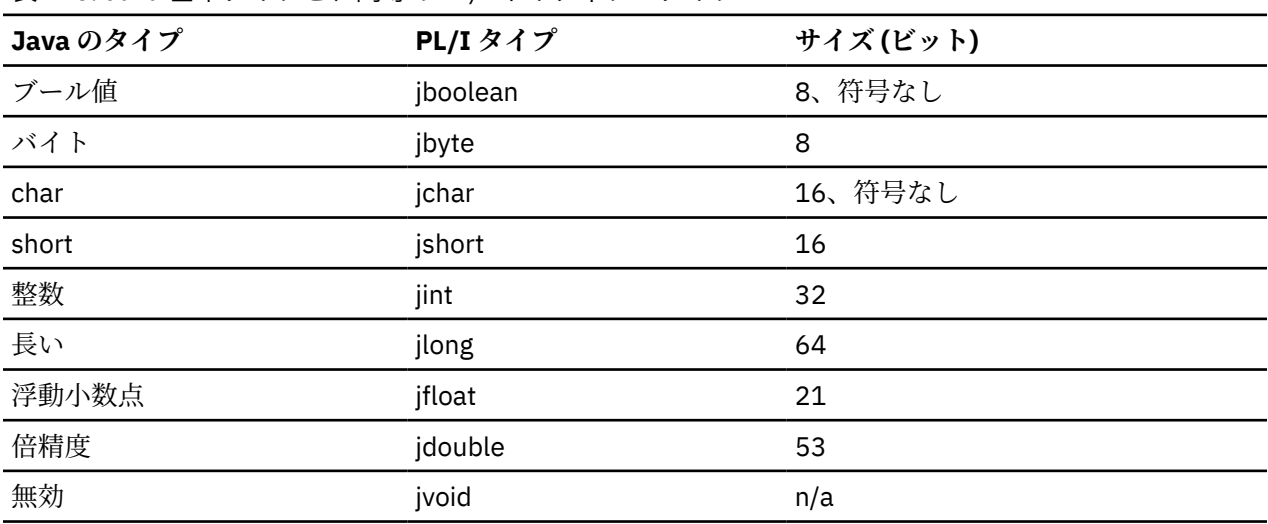

Enterprise PL/I for z/OS: Enterprise PL/I for z/OS プログラミング・ガイド

**第 5 部 特殊プログラミング・タスク**

Enterprise PL/I for z/OS: Enterprise PL/I for z/OS プログラミング・ガイド

# **第 19 章 AMODE31 コードと AMODE64 コードの混合**

64 ビットの LE 対応コードから 31 ビットの LE 対応コードを呼び出すことができ、その逆も可能です。 こ れは FETCHABLE ルーチンに限定されており、そのようなルーチンが反対の AMODE に実行されるように指 定する必要があります。 これを指定するには、ENTRY OPTIONS 属性 AMODE31 と AMODE64 を使わなけ ればなりません。

# **AMODE 間の呼び出しに必要な宣言**

### **31 ビットが 64 ビットを呼び出す場合**

以下の属性を使用して、64 ビット・ルーチンを宣言します。

OPTIONS(FETCHABLE AMODE64 NODESCRIPTOR) ENTRY(...)

ここで、(...)は、少なくとも渡されるパラメーターの数を指定します。 たとえば、パラメーターを渡さない 場合は ENTRY () と指定しますが、2 つのパラメーターを渡す場合は、少なくとも ENTRY (\*、\*) と指定 します。

次に、以下の制限に従う限り、他のルーチンを呼び出すのと同じようにルーチンを呼び出すことができま す。

### **64 ビットが 31 ビットを呼び出す場合**

以下の属性で 31 ビット・ルーチンを宣言します。

OPTIONS(FETCHABLE AMODE31 NODESCRIPTOR CMPAT(xx) LINKAGE(yy)) ENTRY(...)

ここで、(...)は、少なくとも渡されるパラメーターの数を指定します。 たとえば、パラメーターを渡さない 場合は ENTRY () と指定しますが、2 つのパラメーターを渡す場合は、少なくとも ENTRY (\*、\*) と指定 します。

CMPAT (xx)の xx は、V1、V2、または V3 のいずれかでなければなりません。

LINKAGE (yy)の yy は、OPTLINK または SYSTEM のいずれかでなければなりません。

次に、以下の制限に従う限り、他のルーチンを呼び出すのと同じようにルーチンを呼び出すことができま す。

# **AMODE 呼び出しに必要なコンパイラー・オプションとリンカー・オプ ション**

#### **64 ビットが 31 ビットを呼び出す場合**

64 ビットから呼び出される 31 ビットプロシージャは、RENT オプションを使用してコンパイルしなけれ ばなりません(ただし、NORENT にコンパイルされたコードとリンク、フェッチできる)。

31 ビット取り出し可能モジュールは、DYNAM=DLL オプションを指定してリンクしなければなりません。

# **AMODE による呼び出し制約事項**

異なる AMODE に実行されるルーチン間の呼び出しには、以下の制約事項が適用されます。

• OPTIONS (AMODE31)または OPTIONS (AMODE64) を指定した ENTRY または PROCEDURE に BYVALUE パラメーターがある場合、そのパラメーターのタイプは、POINTER、HANDLE、ORDINAL、または REAL FIXED BIN のいずれかでなければなりません。

- OPTIONS (AMODE31) または OPTIONS (AMODE64)を指定した ENTRY または PROCEDURE に RETURNS (BYVALUE ...) が RETURNS 属性は、ORDINAL タイプか、4 バイト以下のスケールなし REAL FIXED BIN のいずれかを指定しなければなりません。
- OPTIONS(AMODE31)または OPTIONS(AMODE64)のエントリ定数は、64 個以下のパラメータの(空 の場合もある)括弧に囲まれたリストを指定しなければなりません。 引数がない場合は、ENTRY ()とし て宣言しなければなりません。
- OPTIONS(AMODE31)または OPTIONS(AMODE64)のエントリ定数は、暗黙的または明示的に別のエ ントリに割り当てることはできません。
- 1 つの AMODE で発生する例外は、その AMODE で処理しなければなりません。
- 1 つの AMODE の GOTO ステートメントは、反対側の AMODE のルーチンと交差してはなりません。
- OPTIONS(AMODE31)を使用して ENTRY に渡されるすべての配列および構造体の引数は、参照でなけ ればなりません(配列または構造体の式ではありません)。
- パラメーターが POINTER、HANDLE、POINTER または HANDLE を含む集合体である場合、それらの POINTER および HANDLE は、属性 POINTER (32) および HANDLE (32) を持たなければなりません。

例えば、整数の単一リンク・リストにポインターを渡すには、そのリストの構造体を次のように宣言しな ければなりません。

 dcl 1 list\_element based,<br>2 list\_next pointer(32)  $2$  list\_next 2 list\_int fixed bin(31);

同様に、変数 X を 64 ビットから 31 ビットに渡す場合、X が AMODE 31 ストレージにあることがわかって いる場合を除き、そのパラメーターを ADDR(X)として指定しないでください。

代わりに、パラメーターを単に X と指定する必要があります。 例えば、 A31 が CHAR (100) VARYING 変数 のアドレスを受け取る 31 ビット・ルーチンである場合は、次のようにコーディングします。

 DCL A31 ENTRY( POINTER BYVALUE ) OPTIONS( FETCHABLE AMODE31 NODESCRIPTOR CMPAT(V2) LINKAGE(OPTLINK) );

DCL X CHAR(100) VARYING;

 $CALL A31(ADDR(X))$ ;

コーディングする必要があります。

 DCL A31 ENTRY( CHAR(100) VARYING BYADDR ) OPTIONS( FETCHABLE AMODE31 NODESCRIPTOR CMPAT(V2) LINKAGE(OPTLINK) );

DCL X CHAR(100) VARYING;

CALL A31( X );

# **AMODE 間呼び出しのパフォーマンスの向上**

純粋に AMODE31 または純粋に AMODE64 であるコードは、ほとんどの場合、AMODE を混合するコードよ りもパフォーマンスが向上します。 AMODE の混合は、絶対に必要な状況にのみ限定する必要があります。

AMODE31 と AMODE64 キーワードは、反対側の AMODE から呼び出されるプロシージャーでのみ指定する 必要があります。

このような手順が終ると、生成されたエピローグコードは全てのオープンファイルをフラッシュします。 これにより、AMODE 混在無しのアプリケーションのパフォーマンスが低下する可能性があります。

64 ビット・コードが 31 ビット・コードを呼び出すと、このコンパイラーは以下のコードを生成します。

1. すべてのパラメーターに AMODE31 ストレージを割り振ります。

2. その AMODE 31 ストレージにパラメーターをコピーします。

3. 呼び出しを行います。

4. AMODE 31 ストレージをパラメーターにコピーして戻します。

5. 割り振りストレージを解放します。

上記の例では、生成されたコードは AMODE 31 ストレージに 102 バイト(CHR(100)VARYING 変数を保 持するために必要なストレージ)を割り当て、X をそのストレージにコピーし、A31 を呼び出し、制御が 戻ったときに AMODE 64 に、そのストレージを X にコピーして戻します。

このような呼び出しを含むコードがあり、パラメーターが INONLY または OUTONLY であることがわかっ ている場合は、パフォーマンスのために、その属性を使用して宣言する方がはるかに優れています。

上記の例では、A31 が渡されたパラメーターを使うが設定されていないことがわかった場合、次のように A31 を宣言する必要があります。

 DCL A31 ENTRY( CHAR(100) VARYING BYADDR INONLY ) OPTIONS( FETCHABLE AMODE31 NODESCRIPTOR CMPAT(V2) LINKAGE(OPTLINK) );

この場合、コンパイラーは、呼び出しが行われる前に X を AMODE 31 ストレージにコピーするコードを生 成しますが、呼び出し後にそのストレージを X にコピーして戻すコードは生成しません。 上記の手順 4 は スキップされます。

A31 が渡されたパラメーターを設定するが、使用しないことが分かった場合、次のように A31 を宣言する 必要があります。

 DCL A31 ENTRY( CHAR(100) VARYING BYADDR OUTONLY ) OPTIONS( FETCHABLE AMODE31 NODESCRIPTOR CMPAT(V2) LINKAGE(OPTLINK) );

この場合、このコンパイラーは、呼び出しが行われる前にパラメーターに AMODE 31 ストレージを割り当 てるコードを生成しますが、現時点では、X をそのストレージにコピーするコードを生成しません。 この コンパイラーは、呼び出し後にその AMODE31 ストレージを X にコピーして戻すコードを生成します。 上 記手順2はスキップされます。

ただし、コードの動作と一致する場合にのみ、INONLY と OUTONLY を指定するように注意しなければなり ません。 たとえば、64 ビットコードから 31 ビットコードに渡されるパラメータが構造体である場合、構 造体の要素が 31 ビットコードに変更されていない場合にのみ INONLY を指定しなければなりません。

Enterprise PL/I for z/OS: Enterprise PL/I for z/OS プログラミング・ガイド

# **第 20 章 PLISAXA および PLISAXB XML パーサーの使 用**

PLISAXx (x = A または B) 組み込みサブルーチンは、プログラムがインバウンド XML 文書を取り込んで、 適格性を検査して、その内容を処理できるようにする、基本的な XML 構文解析機能を提供します。

これらのサブルーチンでは XML の生成は提供しておらず、代わりに、PL/I プログラム・ロジックによって 行うか、または XMLCHAR 組み込み関数を使用する必要があります。

PLISAXA および PLISAXB には、特別な環境要件はありません。 CICS、IMS、MQ Series、z/OS バッチ、お よび TSO を含め、主要なすべてのランタイム環境で実行できます。

PLISAXA および PLISAXB には、重要な制限がいくつかあります。

- XML 名前空間はサポートされていません。
- ユニコード UTF-8 文書はサポートされていません。
- XML 文書の構文解析前に、その文書全体を (バッファーまたはファイルで) 渡す必要があります。

これらの制限は PLISAXC 組み込みサブルーチンおよび PLISAXD 組み込みサブルーチンにはありません。

#### **関連情報**

417 ページの『PLISAXC および PLISAXD XML [パーサーの使用』](#page-474-0)

PLISAXC および PLISAXD 組み込みサブルーチンは、基本的な XML 構文解析機能を提供します。 これによ りプログラムは、インバウンド XML 文書を取り込み、適格性を検査し、その内容を処理できます。

### **概要**

XML 構文解析用のインターフェースには、大きく分けてイベント・ベース とツリー・ベースの 2 種類があ ります。

イベント・ベース API の場合、パーサーはコールバックによって アプリケーションにイベントを報告しま す。 このようなイベントには、文書の開始、エレメントの開始などがあります。 アプリケーションは、パ ーサーから報告されたイベントを処理するためのハンドラーを備えています。 Simple API for XML (SAX) は、業界標準のイベント・ベース API の一例です。

ツリー・ベース API (文書オブジェクト・モデル (DOM) など) の場合、パーサーは XML をツリー・ベースの 内部表現に変換します。 ツリーをナビゲートするためのインターフェースが提供されています。

IBM PL/I には、XML 文書の構文解析用に SAX のようなイベント・ベースのインターフェースが備わってい ます。 パーサーは、対応する文書フラグメントへの参照を渡して、 アプリケーション提供のパーサー・イ ベント用のハンドラーを呼び出します。

パーサーには次の特性があります。

- 高性能であるが非標準のインターフェースを提供します。
- ユニコード UTF-16、または 395 ページの『XML [文書のコード化文字セット』](#page-452-0)で示されたいずれかの 1 バイト・コード・ページでエンコードされた XML ファイルをサポートします。
- このパーサーは妥当性検査を行いませんが、整形式であるかどうかを部分的に検査し、何かを検出すると 例外イベントを生成します。

XML 文書の準拠レベルには適格性と有効性の 2 つがあり、 どちらのレベルも XML 標準に定義されていま す。 XML 標準は、http://www.w3c.org/XML/ に掲載されています。 これらの定義を要約すると、XML 文書 が基本的な XML 文法と、 いくつかの特定の規則 (開始エレメントと終了エレメントの タグが一致している ことなどの要件) に準拠していれば、 XML 文書は整形式です。 さらに、整形式 XML 文書に文書タイプ宣言 (DTD) が 関連していて、文書が DTD に表された制約に準拠している場合、 その文書は有効です。

それぞれのパーサー・イベントごとに、391 [ページの表](#page-448-0) 124 のコード例に示すように、適切なパラメータ ーを受け入れて適切な戻り値を戻す PL/I 関数を用意する必要があります。 特に、戻り値は値によって (BYVALUE) 返されなければならないことに注意してください。 また、これらの関数は、すべて OPTLINK

リンケージを使用する必要があります。 DEFAULT(LINKAGE(OPTLINK)) オプションを使用してこのリンケ ージを指定するか、または OPTIONS(LINKAGE(OPTLINK)) 属性を使用して、個々の PROCEDURE および ENTRY でこのリンケージを指定することができます。

# **PLISAXA 組み込みサブルーチン**

PLISAXA 組み込みサブルーチンを使用すれば、プログラムのバッファーにある XML 文書に対して XML パ ーサーを呼び出すことができます。

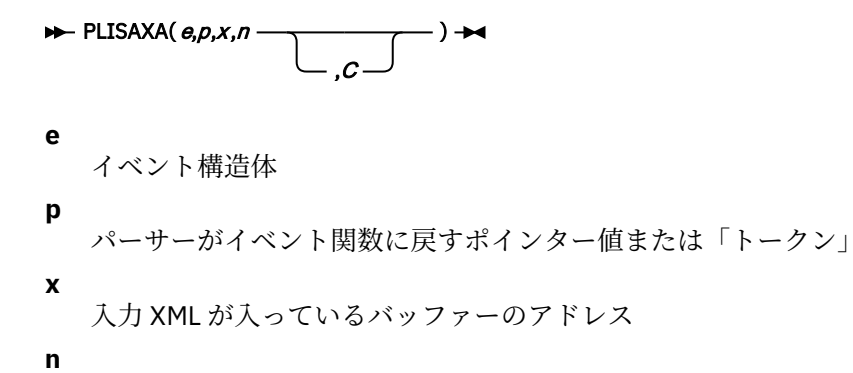

そのバッファーにあるデータのバイト数

**c**

その XML のコード・ページの名称を指定する数値表現

**注記 :**

- XML が CHARACTER VARYING ストリングまたは WIDECHAR VARYING ストリングに含まれている場合 は、ADDRDATA 組み込み関数を使用して最初のデータ・バイトのアドレスを取得する必要があります。
- XML が WIDECHAR ストリングに含まれている場合、バイト数の値は LENGTH 組み込み関数から返される 値の 2 倍になります。

# **PLISAXB 組み込みサブルーチン**

PLISAXB 組み込みサブルーチンを使用すれば、ファイルに記載されている XML 文書に対して XML パーサ ーを呼び出すことができます。

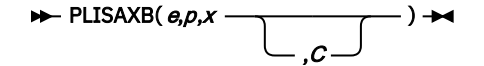

**e**

イベント構造体

**p**

パーサーがイベント関数に戻すポインター値または「トークン」

**x**

入力ファイルを指定する文字ストリング式

**c**

その XML のコード・ページの名称を指定する数値表現

バッチのもとでは、入力ファイルを指定する文字ストリングは file://dd:*ddname* のフォームであり、 *ddname* は、そのファイルを指定している DD ステートメントの名前です。

z/OS UNIX では、入力ファイルを指定する文字ストリングの形式は file://*filename* でなければなりま せん。ここで、 ファイル名 は z/OS UNIX ファイルの名前です。

バッチと z/OS UNIX の両方の環境とも、入力ファイルを指定する文字ストリングには、先行ブランクも末 尾ブランクも含めません。

<span id="page-448-0"></span>入力 XML ファイルのサイズは、2G 未満でなくてはなりません。 また、パーサーはファイル全体をメモリ ーに読み取るため、ご使用のプログラムの REGION は、文書すべてを含めることができるストレージの部 分をパーサーが取得できるほどに大きくなければなりません。

# **SAX イベント構造体**

イベント構造体は、24 個の LIMITED ENTRY 変数で構成される構造体です。これらの変数は、さまざまな 「イベント」に対してパーサーが起動する機能を指しています。

これらすべての ENTRY は、OPTLINK リンケージを使用する必要があります。

XML パーサーをサポートするライブラリー・ルーチンは、いずれかの PLISAX イベント構造体におけるイ ベントが (NULLENTRY 組み込み関数または UNSPEC を使用して) ヌルに設定されているかどうかを認識 し、そのイベントがヌルに設定されている場合は、そのイベントを呼び出しません。 これにより、関心の あるイベントのみに XML 構文解析コードを制限することができ、同時に構文解析全体のパフォーマンスを 向上させることができます。

表 *124.* サンプル *XML* 文書

```
 xmlDocument =
       '<?xml version="1.0" standalone="yes"?>'
       || '<!--This document is just an example-->'
      || '<sandwich>'
     '<bread type="baker&quot;s best"/>'
      || '<?spread please use real mayonnaise ?>'
     | <meat>Ham &amp; turkey</meat>
 || '<filling>Cheese, lettuce, tomato, etc.</filling>'
 || '<![CDATA[We should add a <relish> element in future!]]>'
     '</sandwich>'
    || 'junk';
```
この構造体での出現順に、パーサーは次のイベントを認識することができます。

**注 :** 各イベントの説明は、391 ページの表 124 の XML 文書の例に対応しています。 この説明にある *XML* テキスト という用語は、イベントに渡されるポインターと長さに基づくストリングを意味しています。

### **start\_of\_document**

このイベントは、文書の構文解析が開始されるときに 1 回発生します。 パーサーは、LF (改行) や NL (改 行) などの行制御文字を含む、 文書全体のアドレスと長さを渡します。 391 ページの表 124 で示されてい る例の場合、文書の長さは 305 文字です。

#### **version\_information**

このイベントは、オプショナルの XML 宣言内のバージョン情報に対して 発生します。 パーサーは、バージ ョン値 (391 ページの表 124 に示されている例では 1.0) を含むテキストのアドレスと長さを渡します。

#### **encoding\_declaration**

このイベントは、XML 宣言内でオプショナルのエンコード宣言に対して 発生します。 パーサーは、エンコ ード方式値が入ったテキストのアドレスと長さを 渡します。

#### **standalone\_declaration**

このイベントは、XML 宣言内でオプショナルのスタンドアロン宣言に 対して発生します。 パーサーは、ス タンドアロン値 (391 ページの表 124 に示されている例では yes) を含むテキストのアドレスと長さを渡 します。

#### **document\_type\_declaration**

このイベントは、パーサーが文書タイプ宣言を検出したときに発生します。 文書タイプ宣言は文字シーケ ンス <!DOCTYPE で始まり > 文字で終わります。 その間には、かなり複雑な文法規則で記述された内容が 含まれます。 パーサーは、開始と終了の文字シーケンスを含む宣言全体が含まれるテキストのアドレスと 長さを渡します。 これは、XML テキストに区切り文字が含まれる唯一のイベントです。 391 [ページの表](#page-448-0) [124](#page-448-0) に示されている例には、文書タイプ宣言が含まれていません。

#### **end\_of\_document**

このイベントは、文書の構文解析が完了したときに 1 回発生します。

#### **start\_of\_element**

このイベントは、エレメント開始タグ、または空エレメント・タグ ごとに 1 回発生します。 パーサーは、 エレメント名が入ったテキストのアドレスと長さを 渡します。 391 [ページの表](#page-448-0) 124 に示されている例に おいて構文解析中に最初に発生する start\_of\_element イベントの場合、このストリングは sandwich です。

#### **attribute\_name**

このイベントは、有効な名前をパーサーが認識した後で、エレメント開始タグまたは空エレメント・タグ における属性ごとに発生します。 パーサーは、属性名が入ったテキストのアドレスと長さを 渡します。 391 [ページの表](#page-448-0) 124 に示されている例における唯一の属性名は type です。

### **attribute\_characters**

このイベントは、属性値のフラグメントごとに発生します。 パーサーは、フラグメントが入ったテキスト のアドレスと長さを 渡します。 属性値は通常、次のように複数の行に分割されている場合でも ただ 1 つの ストリングで構成されます。

```
 <element attribute="This attribute value is
 split across two lines"/>
```
ただし、属性値は複数の部分で構成されている場合があります。 例えば、391 [ページの表](#page-448-0) 124 に示されて いる例にある type 属性の値は、ストリング baker、単一文字 '、およびストリング s best という 3 つ のフラグメントで構成されています。 パーサーは、これらのフラグメントを 3 つの別々のイベントとして 渡します。 各ストリング (baker および s best) は attribute\_characters イベントとして渡され、単一文 字 ' は attribute predefined reference イベントとして渡されます。

#### **関連情報**

392 ページの『attribute\_predefined\_reference』

### **attribute\_predefined\_reference**

このイベントは、5 つの定義済みエンティティー参照 &、'、>、<、および " について属性値において発生 します。 パーサーは、それぞれ &、'、>、<、または " のいずれか 1 つを含む CHAR(1) 値または WIDECHAR(1) 値を渡します。

#### **attribute\_character\_reference**

このイベントは、&#dd; または &#xhh; という形式の数字参照 (ユニコード・コード・ポイントまたは「ス カラー値」) について、属性値において発生します。 *d* は 10 進数字を表します。 *h* は 16 進数字を表しま す。 パーサーは、対応する整数値が入った FIXED BIN(31) 値を渡します。

#### **end\_of\_element**

このイベントは、エレメント終了タグ、または空エレメント・タグ ごとに、パーサーがタグの終了不等号 括弧を認識したときに 1 回発生します。 パーサーは、エレメント名が入ったテキストのアドレスと長さを 渡します。

### **start\_of\_CDATA\_section**

このイベントは、CDATA セクションが開始されると発生します。 CDATA セクションはストリング <! [CDATA[ で始まりストリング ]]> で終わります。 CDATA セクションは、CDATA セクションでなければ XML マークアップとして認識される文字が含まれているテキストのブロックを「エスケープ」するために 使用されます。 パーサーは、開始文字 <![CDATA[ が含まれているテキストのアドレスと長さを渡します。 パーサーは、これらの区切り文字間にある CDATA セクションの内容を 単一の content-characters イベント として渡します。 391 [ページの表](#page-448-0) 124 で示されている例に関しては、content-characters イベントとして テキスト We should add a <relish> element in future! が渡されています。

### **end\_of\_CDATA\_section**

このイベントは、パーサーが CDATA セクションの終了を認識したときに 発生します。 パーサーは、終了 文字シーケンス ]]> を含むテキストのアドレスと長さを渡します。

#### **content\_characters**

このイベントは、XML 文書の「本体」である、エレメントの開始タグと 終了タグの間にある文字データを 表します。 パーサーは、データを含むテキストのアドレスおよび長さを渡します。 データは通常、次のよ うに複数の行に分割されている場合でも、単一のストリングのみで構成されます。

 <element1>This character content is split across two lines</element1>

エレメント内容に参照や他のエレメントが含まれている場合、内容全体が複数のセグメントで構成される ことがあります。 例えば、 391 [ページの表](#page-448-0) 124 に示されている例の meat エレメントの内容は、ストリン グ Ham 、文字 &、およびストリング turkey で構成されます。 これら 2 つのストリング・フラグメントの それぞれ先頭と末尾にある スペースに注意してください。 パーサーは、これら 3 つの内容フラグメントを 別々のイベントとして 渡します。 ストリング・コンテンツ・フラグメント Ham および turkey を content characters イベントとして渡し、単一の & 文字を content\_predefined\_reference イベントとして 渡します。 またパーサーは、content characters イベントを使用して CDATA セクション のテキストをアプ リケーションに渡します。

### **content\_predefined\_reference**

このイベントは、5 つの定義済みエンティティー参照 &、'、>、<、および " についてエレメント内容にお いて発生します。 パーサーは、それぞれ &、'、>、<、または " のいずれか 1 つを含む CHAR(1) 値または WIDECHAR(1) 値を渡します。

#### **content\_character\_reference**

このイベントは、&#dd; または &#xhh; という形式の数字参照 (ユニコード・コード・ポイントまたは「ス カラー値」) について、エレメント内容において発生します。 *d* は 10 進数字を表します。 *h* は 16 進数字を 表します。 パーサーは、対応する整数値が入った FIXED BIN(31) 値を渡します。

#### **processing\_instruction**

処理命令 (PI) を使用すると、XML 文書にアプリケーション用の特別な命令を 含めることができます。 この イベントは、パーサーが PI 開始文字シーケンス <? に続く名前を認識したときに発生します。 さらにこの イベントは、処理命令 (PI) ターゲットに続く、PI 終了文字シーケンス ?> の直前までのデータを対象とし ます。 データの末尾にある空白文字は含まれますが、先頭にある空白文字は含まれません。 パーサーは、 ターゲットが含まれているテキスト (391 [ページの表](#page-448-0) 124 に示されている例では spread) のアドレスと長 さ、およびデータが含まれているテキスト (例では please use real mayonnaise) のアドレスと長さ を渡します。

#### **comment**

このイベントは、XML 文書内のコメントに対して発生します。 パーサーは、開始コメント区切り文字 <!-- と終了コメント区切り文字 --> の間にあるテキストのアドレスと長さを渡します。 391 [ページの表](#page-448-0) 124 に示されている例では、This document is just an example が唯一のコメントのテキストです。

#### **unknown\_attribute\_reference**

このイベントは、属性値の中で、5 つの定義済みエンティティー参照 (イベント attribute\_predefined\_character の項に示した) 以外のエンティティー参照に対して発生します。 パーサー は、エンティティー名が入ったテキストのアドレスと長さを 渡します。

#### **unknown\_content\_reference**

このイベントは、content\_predefined\_character イベントについてリストされている 5 つの定義済みエン ティティー参照以外のエンティティー参照についてエレメント内容の内側で発生します。 パーサーは、エ ンティティー名が入ったテキストのアドレスと長さを 渡します。

### **start\_of\_prefix\_mapping**

このイベントは、現在は生成されません。

#### **end\_of\_prefix\_mapping**

このイベントは、現在は生成されません。

#### **例外**

XML 文書の処理中にエラーを検出すると、パーサーはこのイベントを 生成します。

### **イベント関数に渡されるパラメーター**

イベント関数はすべて、パーサーへの戻りコード である BYVALUE FIXED BIN(31) 値を戻す必要がありま す。 パーサーを正常に継続するためには、 この値がゼロでなければなりません。

これらの関数すべてに、最初の引数として BYVALUE POINTER が 渡されます。この値は、元は組み込み関 数への 2 番目の引数として 渡されたトークン値です。

次に示す例外を除き、イベントのテキスト・エレメントのアドレスと 長さを提供する BYVALUE POINTER と BYVALUE FIXED BIN(31) も、 すべての関数に渡されます。 以下の関数とイベントは例外です。

#### **end\_of\_document**

ユーザー・トークン以外の引数は渡されません。

#### **attribute\_predefined\_reference**

ユーザー・トークンのほかに、もう 1 つの引数が渡されます。 それは、定義済み文字の値を保持する BYVALUE CHAR(1) (UTF-16 文書の場合は BYVALUE WIDECHAR(1)) です。

#### **content\_predefined\_reference**

ユーザー・トークンのほかに、もう 1 つの引数が渡されます。 それは、定義済み文字の値を保持する BYVALUE CHAR(1) (UTF-16 文書の場合は BYVALUE WIDECHAR(1)) です。

#### **attribute\_character\_reference**

ユーザー・トークンに加えて、数値参照の値を保持する BYVALUE FIXED BIN(31) がもう 1 つの引数と して渡されます。

#### **content\_character\_reference**

ユーザー・トークンに加えて、数値参照の値を保持する BYVALUE FIXED BIN(31) がもう 1 つの引数と して渡されます。

#### **processing\_instruction**

ユーザー・トークンに加えて、次の 4 つの引数が渡されます。

<span id="page-452-0"></span>1. ターゲット・テキストのアドレスを示す BYVALUE POINTER

2. ターゲット・テキストの長さを示す BYVALUE FIXED BIN(31)

3. データ・テキストのアドレスを示す BYVALUE POINTER

4. データ・テキストの長さを示す BYVALUE FIXED BIN(31)

#### **例外**

ユーザー・トークンに加えて、次の 3 つの引数が渡されます。

1. 問題のテキストのアドレスを示す BYVALUE POINTER

2. 文書内での問題のテキストのバイト・オフセットを示す BYVALUE FIXED BIN(31)

3. 例外コードの値を示す BYVALUE FIXED BIN(31)

### **XML 文書のコード化文字セット**

PLISAX 組み込みサブルーチンがサポートする XML 文書は、ユニコード UTF-16 でエンコードされた WIDECHAR の文書、またはこのセクションでリストされていて明示的にサポートされているいずれかの 1 バイト文字セットでエンコードされた CHARACTER の文書のみです。

パーサーは、XML 文書のエンコード方式に関する情報ソースを 3 つまで使用し、 これらのソース間で矛盾 を検出した場合は、次のように例外 XML イベントを シグナル通知します。

1. パーサーは、文書の最初の文字を検査することによって 文書の基本エンコードを判別します。

- 2. ステップ 1 が正常に完了した場合、パーサーはエンコード宣言を 検索します。
- 3. 最後に、パーサーは PLISAX 組み込みサブルーチン呼び出しのコード・ページ 値を参照します。 このパ ラメーターが省略された場合、デフォルトで使用される値は、明示指定またはデフォルトの CODEPAGE コンパイラー・オプションの値です。

XML 文書の最初に XML 宣言があり、その宣言に、このセクションでリストされているいずれかのサポート 対象コード・ページが指定されているエンコード宣言が含まれている場合に、そのエンコード宣言が、基 本文書エンコード方式や、PLISAX 組み込みサブルーチンからのエンコード情報と矛盾しなければ、パーサ ーはそのエンコード宣言を受け入れます。 XML 文書に XML 宣言自体がない場合、または XML 宣言 がエン コード宣言を省略している場合は、 基本文書エンコードと矛盾しなければ、パーサーは PLISAX 組み込み サブルーチン からのエンコード情報を使用して文書を処理します。

#### **サポートされる EBCDIC コード・ページ**

次の表で、最初の番号はユーロ国別拡張コード・ページ (ECECP)、2 番目の番号は国別拡張コード・ページ (CECP) のものです。

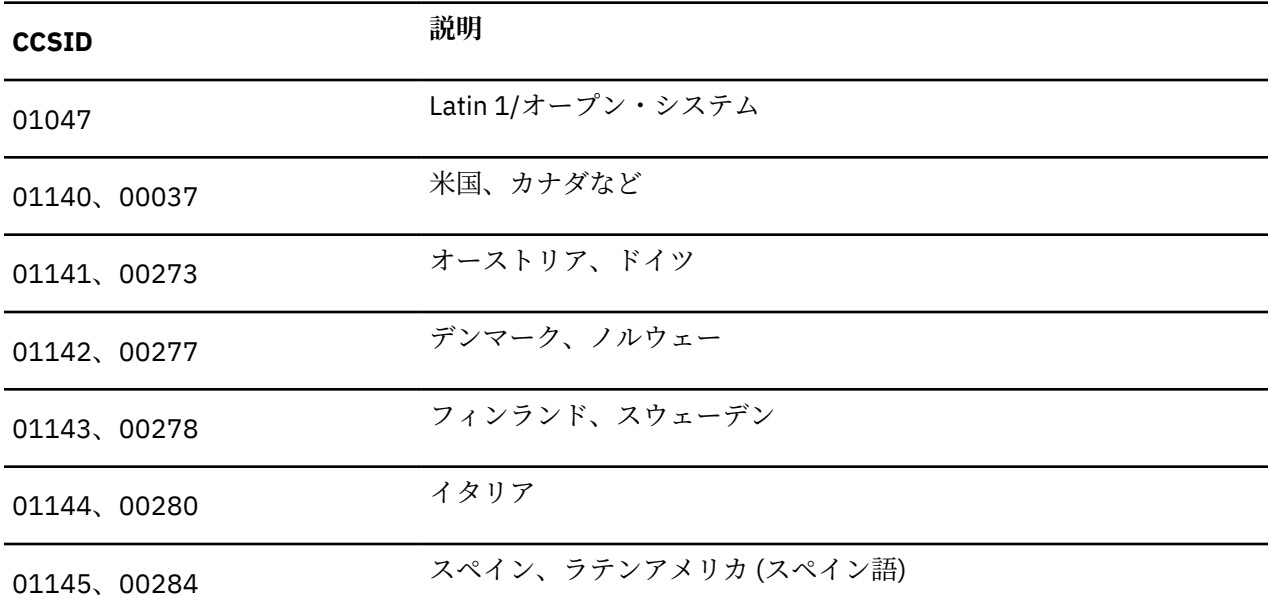

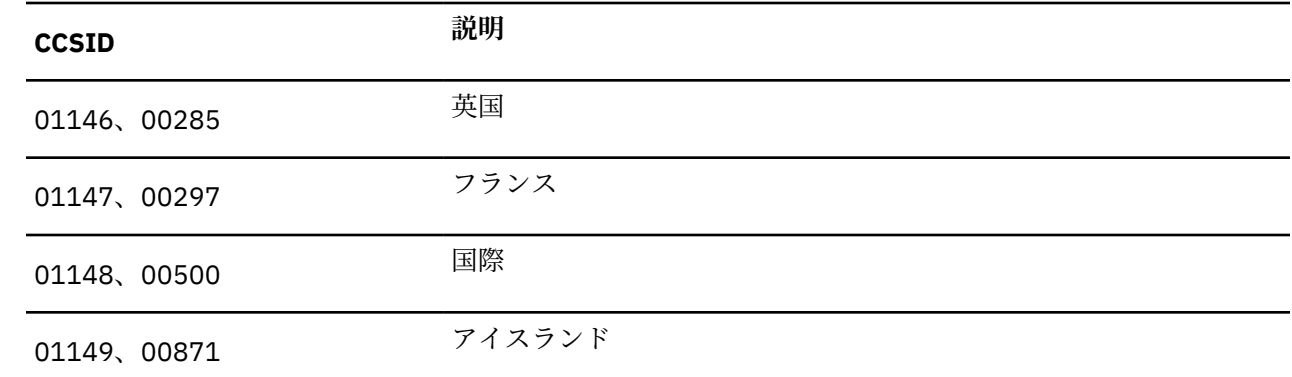

### **サポートされる ASCII コード・ページ**

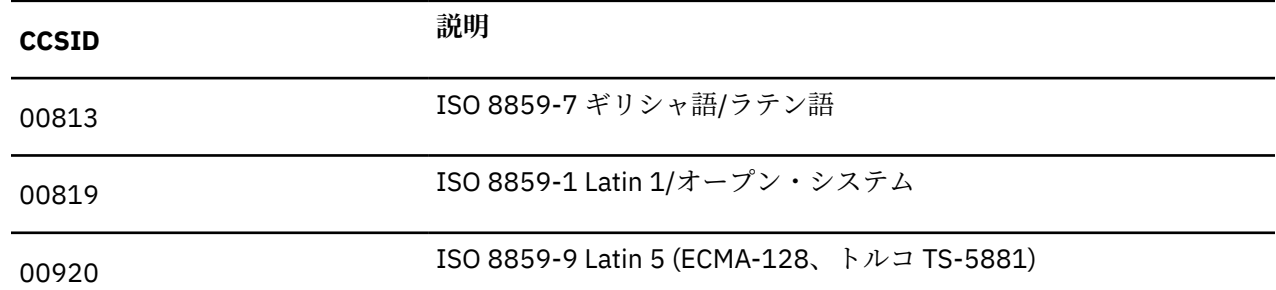

### **コード・ページの指定**

文書の XML 宣言にエンコード宣言が含まれていない場合、または XML 宣言自体が存在しない場合、パーサ ーは、PLISAX 組み込みサブルーチン呼び出しで提供されるエンコード情報を文書の基本エンコードと併せ て使用します。

ほとんどの XML 文書の最初にある XML 宣言の中で、文書のエンコード情報を 指定することもできます。 エンコード宣言を含む XML 宣言の例を以下に示します。

<?xml version="1.0" encoding="ibm-1140"?>

XML 文書にエンコード宣言がある場合は、 PLISAX 組み込みサブルーチンから提供されるエンコード情報、 および文書の基本エンコードと、エンコード宣言が整合していること を確認してください。 エンコード宣 言、PLISAX 組み込みサブルーチンから提供されるエンコード情報、および文書の基本エンコードの間に矛 盾がある場合、パーサーは例外 XML イベントをシグナル通知します。

エンコード宣言は、番号または別名を使用して指定できます。

### **番号を使用してエンコード宣言を指定**

次のいずれかの接頭部 (大文字と小文字の組み合わせは自由) を付けて CCSID 番号を (先行ゼロなしで、ま たは任意の数の先行ゼロを付けて) 指定できます。

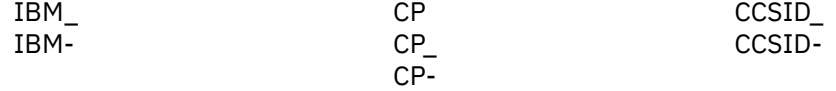

### **別名を使用してエンコード宣言を指定**

以下のサポート対象の別名 (大文字と小文字の組み合わせは自由) を任意に使用できます。

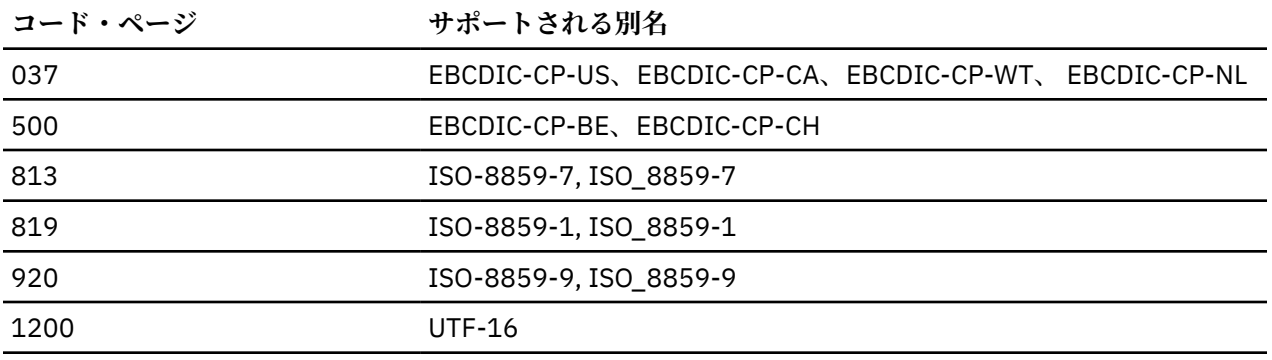

### **例外**

ほとんどの例外の場合、XML テキストには、文書の、例外が検出されたポイントまで (そのポイントを含 む) の構文解析済み部分が入ります。 構文解析の開始前にシグナル通知されるエンコード対立例外に関し ては、XML テキストの長さはゼロになるか、または文書からのエンコード宣言値のみが XML テキストに含 まれます。

391 [ページの表](#page-448-0) 124 に示されている例には、例外イベントを引き起こす項目が 1 つあります。 それは、 sandwich エレメント終了タグの後ろにある余分な junk です。

例外には次の 2 種類があります。

1. 構文解析を任意で継続できる例外

継続可能な例外の例外コードの範囲は 1 から 99 まで、100001 から 165535 まで、または 200001 か ら 265535 までです。 例に含まれる例外イベントの例外番号は 1 であるため、その例外イベントは継続 可能です。

2. 継続が可能でない致命的な例外

致命的な例外の例外コードは、99 より大きい (ただし 100000 より小さい) 値です。

非ゼロの戻りコードを出した例外イベント関数から戻ると、通常パーサーは文書の処理を停止し、PLISAXA または PLISAXB 組み込みサブルーチンを呼び出したプログラムに制御を戻します。

継続可能な例外の場合は、ゼロの戻りコードを指定して例外イベント関数から 戻ることにより、パーサー に文書の処理継続を要求します。 ただし、その後でさらに例外が発生する場合もあります。 継続を要求し たときにパーサーが行う処置について 詳しくは、408 [ページの『継続可能な例外コード』を](#page-465-0)参照してくだ さい。

範囲 100001 から 165535 まで、および 200001 から 265535 までの例外番号の例外については、特殊な ケースが適用されます。 これらの範囲の例外コードは、文書の CCSID (エンコード宣言など、文書の先頭 を検査することによって決定される) が、PLISAXA または PLISAXB 組み込み サブルーチンによって指定 (明示的または暗黙的に) された CCSID 値と 同一でないことを示しています。このことは、両方の CCSID が 同じ 基本エンコード (EBCDIC または ASCII) を示すものであっても起こります。

これらの例外の場合、例外イベントに渡される例外コードは、EBCDIC CCSID の場合は文書の CCSID に 100000 を加算した値、ASCII CCSID の場合は 200000 を加算した値になります。 例えば、例外コードが 101140 の場合、文書の CCSID は 01140 です。 PLISAXA 組み込みサブルーチンまたは PLISAXB 組み込み サブルーチンによって提供される CCSID 値は、呼び出しの最終引数として明示的に設定されるか、または 最終引数が省略されて CODEPAGE コンパイラー・オプションの値が使用されるときは暗黙的に設定されま す。

このような CCSID の矛盾によって起こった例外に対する例外イベント関数から 戻った後、戻りコードの値 に応じて、パーサーは次の 3 つのうちいずれかの 処置を実行します。

- 1. 戻りコードがゼロの場合、パーサーは組み込みサブルーチンによって 提供された CCSID を使用して処 理を続行します。
- 2. 戻りコードが文書の CCSID (つまり、元の例外コード値から 100000 または 200000 を減算した値) の場 合、パーサーは文書の CCSID を使用して処理を続行します。 これは、構文解析イベントのいずれかか ら非ゼロの値が戻された後、パーサーが処理を継続する唯一のケースです。

3. そうでなければ、パーサーは文書の処理を停止し、制御を PLISAXA または PLISAXB 組み込みサブルー チンに戻します。サブルーチンは ERROR 条件を発生させます。

**例**

ここでは、PLISAXA 組み込みサブルーチンの使用について例を交えて説明します。 次の例では、391 [ページの表](#page-448-0) 124 に示されているサンプル XML 文書が使用されています。

表 *125. PLISAXA* のコーディング例 *-* 型宣言

```
 saxtest: package exports(saxtest);
    define alias event
 limited entry( pointer, pointer, fixed bin(31) )
 returns( byvalue fixed bin(31) )
       options( byvalue linkage(optlink) );
 define alias event_end_of_document
 limited entry( pointer )
       returns( byvalue fixed bin(31) )
       options( byvalue linkage(optlink) );
 define alias event_predefined_ref
 limited entry( pointer, char(1) )
 returns( byvalue fixed bin(31) )
       options( byvalue linkage(optlink) nodescriptor );
 define alias event_character_ref
 limited entry( pointer, fixed bin(31) )
      returns( byvalue fixed bin(31)
       options( byvalue linkage(optlink) );
    define alias event_pi
 limited entry( pointer, pointer, fixed bin(31),
 pointer, fixed bin(31) )
 returns( byvalue fixed bin(31) )
 options( byvalue linkage(optlink) );
    define alias event_exception
 limited entry( pointer, pointer, fixed bin(31),
 fixed bin(31) )
      returns( byvalue fixed bin(31) options( byvalue linkage(optlink) );
```

```
saxtest: proc options( main );
    dcl
      1 eventHandler static
        ,2 e01 type event
               init( start_of_document )
        ,2 e02 type event
               init( version_information )
        ,2 e03 type event
               init( encoding_declaration )
 ,2 e04 type event
 init( standalone_declaration )
        ,2 e05 type event
 init( document_type_declaration )
 ,2 e06 type event_end_of_document
               init( end_of_document )
        ,2 e07 type event
               init( start_of_element )
        ,2 e08 type event
               init( attribute_name )
 ,2 e09 type event
 init( attribute_characters )
        ,2 e10 type event_predefined_ref
               init( attribute_predefined_reference )
        ,2 e11 type event_character_ref
               init( attribute_character_reference )
        ,2 e12 type event
               init( end_of_element )
        ,2 e13 type event
               init( start_of_CDATA )
        ,2 e14 type event
               init( end_of_CDATA )
        ,2 e15 type event
               init( content_characters )
        ,2 e16 type event_predefined_ref
               init( content_predefined_reference )
        ,2 e17 type event_character_ref
               init( content_character_reference )
        ,2 e18 type event_pi
               init( processing_instruction )
        ,2 e19 type event
               init( comment )
        ,2 e20 type event
               init( unknown_attribute_reference )
        ,2 e21 type event
               init( unknown_content_reference )
 ,2 e22 type event
 init( start_of_prefix_mapping )
        ,2 e23 type event
               init( end_of_prefix_mapping )
        ,2 e24 type event_exception
               init( exception )
        ;
```

```
dcl token char(8);
    dcl xmlDocument char(4000) var;
    xmlDocument =
        '<?xml version="1.0" standalone="yes"?>'
       || '<!--This document is just an example-->'
        || '<sandwich>'
       '<bread type="baker&quot;s best"/>'
        || '<?spread please use real mayonnaise ?>'
      '<meat>Ham & amp; turkey</meat>'
 || '<filling>Cheese, lettuce, tomato, etc.</filling>'
 || '<![CDATA[We should add a <relish> element in future!]]>'.
      '</sandwich>'
    || 'junk';
    call plisaxa( eventHandler,
                   addr(token),
                   addrdata(xmlDocument),
                   length(xmlDocument) );
  end;
```
表 *128. PLISAXA* のコーディング例 *-* イベント・ルーチン

```
 dcl chars char(32000) based;
   start_of_document:
     proc( userToken, xmlToken, TokenLength )
     returns( byvalue fixed bin(31) )
     options( byvalue linkage(optlink) );
    dcl userToken pointer;
    dcl xmlToken<br>dcl tokenLength
                        \frac{1}{2}pointer;<br>fixed bin(31);
 put skip list( lowercase( procname() )
 || ' length=' || tokenlength );
     return(0);
   end;
   version_information:
 proc( userToken, xmlToken, TokenLength )
 returns( byvalue fixed bin(31) )
     options( byvalue linkage(optlink) );
    dcl userToken pointer;<br>dcl xmlToken pointer;<br>dcl tokenLength fixed bin(31);
 dcl xmlToken pointer;
 dcl tokenLength fixed bin(31);
     put skip list( lowercase( procname() )
      || ' <' || substr(xmltoken->chars,1,tokenlength ) || '>'
);
    return(0); end;
   encoding_declaration:
     proc( userToken, xmlToken, TokenLength )
     returns( byvalue fixed bin(31) )
     options( byvalue linkage(optlink) );
    dcl userToken pointer;
    dcl xmlToken pointer;
    dcl tokenLength fixed bin(31);
     put skip list( lowercase( procname() )
      || ' <' || substr(xmltoken->chars,1,tokenlength ) || '>'
);
    return(0); end;
```

```
 standalone_declaration:
 proc( userToken, xmlToken, TokenLength )
 returns( byvalue fixed bin(31) )
 options( byvalue linkage(optlink) );
    dcl userToken pointer;<br>dcl xmlToken pointer;
    dcl xmlToken pointer;<br>dcl tokenLength fixed bin(31);
    dcl tokenLength
 put skip list( lowercase( procname() )
 || ' <' || substr(xmltoken->chars,1,tokenlength ) || '>'
);
     return(0);
   end;
   document_type_declaration:
 proc( userToken, xmlToken, TokenLength )
 returns( byvalue fixed bin(31) )
     options( byvalue linkage(optlink) );
    dcl userToken pointer;<br>dcl xmlToken pointer;<br>dcl tokenLength fixed bin(31);
    dcl xmlToken
    dcl tokenLength
 put skip list( lowercase( procname() )
 || ' <' || substr(xmltoken->chars,1,tokenlength ) || '>'
);
     return(0);
   end;
   end_of_document:
     proc( userToken )
 returns( byvalue fixed bin(31) )
 options( byvalue linkage(optlink) );
    dcl userToken pointer;
     put skip list( lowercase( procname() ) );
    return(0); end;
PLISAXA coding example - event routines (continued)
```

```
 start_of_element:
     proc( userToken, xmlToken, TokenLength )
     returns( byvalue fixed bin(31) )
     options( byvalue linkage(optlink) );
    dcl userToken pointer;<br>dcl xmlToken pointer;<br>dcl tokenLength fixed bin(31);
    dcl xmlToken
    dcl tokenLength
 put skip list( lowercase( procname() )
 || ' <' || substr(xmltoken->chars,1,tokenlength ) || '>'
);
     return(0);
   end;
   attribute_name:
 proc( userToken, xmlToken, TokenLength )
 returns( byvalue fixed bin(31) )
     options( byvalue linkage(optlink) );
    dcl userToken pointer;<br>dcl xmlToken pointer;<br>dcl tokenLength fixed bin(31);
 dcl xmlToken pointer;
 dcl tokenLength fixed bin(31);
     put skip list( lowercase( procname() )
      || ' <' || substr(xmltoken->chars,1,tokenlength ) || '>'
);
     return(0);
   end;
  attribute characters:
     proc( userToken, xmlToken, TokenLength )
     returns( byvalue fixed bin(31) )
     options( byvalue linkage(optlink) );
    dcl userToken pointer;<br>dcl xmlToken pointer;<br>dcl tokenLength fixed bin(31);
    dcl xmlToken
    dcl tokenLength
 put skip list( lowercase( procname() )
 || ' <' || substr(xmltoken->chars,1,tokenlength ) || '>'
);
     return(0);
   end;
PLISAXA coding example - event routines (continued)
```

```
 attribute_predefined_reference:
     proc( userToken, reference )
     returns( byvalue fixed bin(31) )
     options( byvalue linkage(optlink) nodescriptor );
    dcl userToken pointer;
     dcl reference char(1);
     put skip list( lowercase( procname() )
     || ' || hex(reference));
     return(0);
   end;
   attribute_character_reference:
     proc( userToken, reference )
    returns( byvalue fixed bin(31)
     options( byvalue linkage(optlink) );
    dcl userToken<br>dcl reference
                        pointer;<br>fixed bin(31);
 put skip list( lowercase( procname() )
 || ' <' || hex(reference ) );
    return(0); end;
   end_of_element:
 proc( userToken, xmlToken, TokenLength )
 returns( byvalue fixed bin(31) )
     options( byvalue linkage(optlink) );
    dcl userToken pointer;<br>dcl xmlToken pointer;
    dcl xmlToken pointer;<br>dcl tokenLength fixed bin(31);
    dcl tokenLength
 put skip list( lowercase( procname() )
 || ' <' || substr(xmltoken->chars,1,tokenlength ) || '>'
);
    return(0); end;
PLISAXA coding example - event routines (continued)
```

```
 start_of_CDATA:
     proc( userToken, xmlToken, TokenLength )
     returns( byvalue fixed bin(31) )
     options( byvalue linkage(optlink) );
    dcl userToken pointer;<br>dcl xmlToken pointer;<br>dcl tokenLength fixed bin(31);
    dcl xmlToken
    dcl tokenLength
 put skip list( lowercase( procname() )
 || ' <' || substr(xmltoken->chars,1,tokenlength ) || '>'
);
     return(0);
   end;
   end_of_CDATA:
 proc( userToken, xmlToken, TokenLength )
 returns( byvalue fixed bin(31) )
     options( byvalue linkage(optlink) );
    dcl userToken pointer;<br>dcl xmlToken pointer;<br>dcl tokenLength fixed bin(31);
 dcl xmlToken pointer;
 dcl tokenLength fixed bin(31);
     put skip list( lowercase( procname() )
      || ' <' || substr(xmltoken->chars,1,tokenlength ) || '>'
);
     return(0);
   end;
 content_characters:
 proc( userToken, xmlToken, TokenLength )
 returns( byvalue fixed bin(31) )
     options( byvalue linkage(optlink) );
    dcl userToken pointer;<br>dcl xmlToken pointer;<br>dcl tokenLength fixed bin(31);
    dcl xmlToken
    dcl tokenLength
 put skip list( lowercase( procname() )
 || ' <' || substr(xmltoken->chars,1,tokenlength ) || '>'
);
     return(0);
   end;
PLISAXA coding example - event routines (continued)
```

```
 content_predefined_reference:
     proc( userToken, reference )
     returns( byvalue fixed bin(31) )
     options( byvalue linkage(optlink) nodescriptor );
    dcl userToken pointer;
     dcl reference char(1);
     put skip list( lowercase( procname() )
     || ' || hex(reference));
     return(0);
   end;
   content_character_reference:
     proc( userToken, reference )
     returns( byvalue fixed bin(31) )
     options( byvalue linkage(optlink) );
    dcl userToken pointer;<br>dcl reference fixed bi
                        fixed bin(31);
 put skip list( lowercase( procname() )
 || ' <' || hex(reference ) );
    return(0); end;
   processing_instruction:
     proc( userToken, piTarget, piTargetLength,
                                 piData, piDataLength )
     returns( byvalue fixed bin(31) )
     options( byvalue linkage(optlink) );
    dcl userToken pointer;<br>dcl piTarget pointer;
    dcl piTarget
    dcl piTargetLength fixed bin(31);<br>dcl piData pointer;
    dcl piData
     dcl piDataLength fixed bin(31);
 put skip list( lowercase( procname() )
 || ' <' || substr(piTarget->chars,1,piTargetLength ) ||
'>' );
     return(0);
   end;
PLISAXA coding example - event routines (continued)
```

```
 comment:
     proc( userToken, xmlToken, TokenLength )
     returns( byvalue fixed bin(31) )
     options( byvalue linkage(optlink) );
    dcl userToken pointer;<br>dcl xmlToken pointer;<br>dcl tokenLength fixed bin(31);
    dcl xmlToken
    dcl tokenLength
 put skip list( lowercase( procname() )
 || ' <' || substr(xmltoken->chars,1,tokenlength ) || '>'
);
     return(0);
   end;
   unknown_attribute_reference:
 proc( userToken, xmlToken, TokenLength )
 returns( byvalue fixed bin(31) )
     options( byvalue linkage(optlink) );
    dcl userToken pointer;<br>dcl xmlToken pointer;<br>dcl tokenLength fixed bin(31);
 dcl xmlToken pointer;
 dcl tokenLength fixed bin(31);
     put skip list( lowercase( procname() )
      || ' <' || substr(xmltoken->chars,1,tokenlength ) || '>'
);
     return(0);
   end;
 unknown_content_reference:
 proc( userToken, xmlToken, TokenLength )
     returns( byvalue fixed bin(31) )
     options( byvalue linkage(optlink) );
    dcl userToken pointer;<br>dcl xmlToken pointer;<br>dcl tokenLength fixed bin(31);
    dcl xmlToken
    dcl tokenLength
 put skip list( lowercase( procname() )
 || ' <' || substr(xmltoken->chars,1,tokenlength ) || '>'
);
     return(0);
   end;
PLISAXA coding example - event routines (continued)
```

```
 start_of_prefix_mapping:
     proc( userToken, xmlToken, TokenLength )
     returns( byvalue fixed bin(31) )
     options( byvalue linkage(optlink) );
    dcl userToken pointer;<br>dcl xmlToken pointer;<br>dcl tokenLength fixed bin(31);
    dcl xmlToken
    dcl tokenLength
 put skip list( lowercase( procname() )
 || ' <' || substr(xmltoken->chars,1,tokenlength ) || '>'
);
     return(0);
   end;
   end_of_prefix_mapping:
 proc( userToken, xmlToken, TokenLength )
 returns( byvalue fixed bin(31) )
     options( byvalue linkage(optlink) );
    dcl userToken pointer;<br>dcl xmlToken pointer;<br>dcl tokenLength fixed bin(31);
 dcl xmlToken pointer;
 dcl tokenLength fixed bin(31);
     put skip list( lowercase( procname() )
      || ' <' || substr(xmltoken->chars,1,tokenlength ) || '>'
);
     return(0);
   end;
   exception:
     proc( userToken, xmlToken, currentOffset, errorID )
     returns( byvalue fixed bin(31) )
     options( byvalue linkage(optlink) );
    dcl userToken pointer;
     dcl xmlToken pointer;
    dcl currentOffset fixed bin(31);<br>dcl errorID fixed bin(31);
                         fixed bin(31);
 put skip list( lowercase( procname() )
 || ' errorid =' || errorid );
     return(0);
   end;
end;
PLISAXA coding example - event routines (continued)
```
前のプログラムで生成される出力は次のとおりです。

```
 start_of_dcoument length= 
     305
  version_information <1.0>
  standalone_declaration <yes>
 comment <This document is just an example>
 start of element <sandwich>
  start_of_element <bread>
  attribute_name <type>
  attribute_characters <baker>
  attribute_predefined_reference 7D
  attribute_characters <s best>
 end_of_element <bread>
  processing_instruction <spread>
  start_of_element <meat>
  content_characters <Ham >
  content_predefined_reference 50
  content_characters < turkey>
  end_of_element <meat>
  start_of_element <filling>
  content_characters <Cheese, lettuce, tomato, etc.>
  end_of_element <filling>
  start_of_cdata <<![CDATA[>
 content_characters <We should add a <relish> element in future!>
  end_of_cdata <]]>
 end_of_element <sandwich>
 exception errorid = 1
  content_characters <j>
 exception errorid = 1
 content</u>_characters <u>
 exception errorid = 1 content_characters <n>
 exception errorid = 1
  content_characters <k>
  end_of_document
```
# **継続可能な例外コード**

このトピックでは、例外コードについて説明します。 また、例外が発生した後で処理を続行するようにパ ーサーに要求したときにパーサーが行うアクションについても説明します。

次の表では、例外イベントに渡される例外コード・パラメーターの各値は**「番号」**列にリストされていま す。 例外コードごとに説明があります。 また、例外が発生した後で処理を続行するようにパーサーに要求 したときにパーサーが行うアクションも示されています。 この説明にある *XML* テキスト という用語は、イ ベントに渡されるポインターと長さに基づくストリングを意味しています。

#### 表 *130.* 継続可能な例外

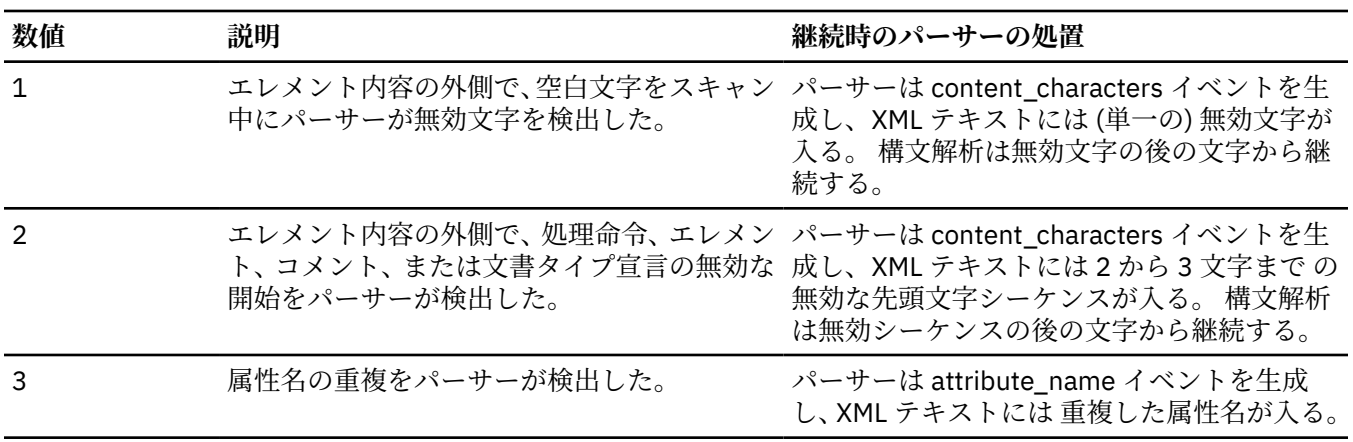

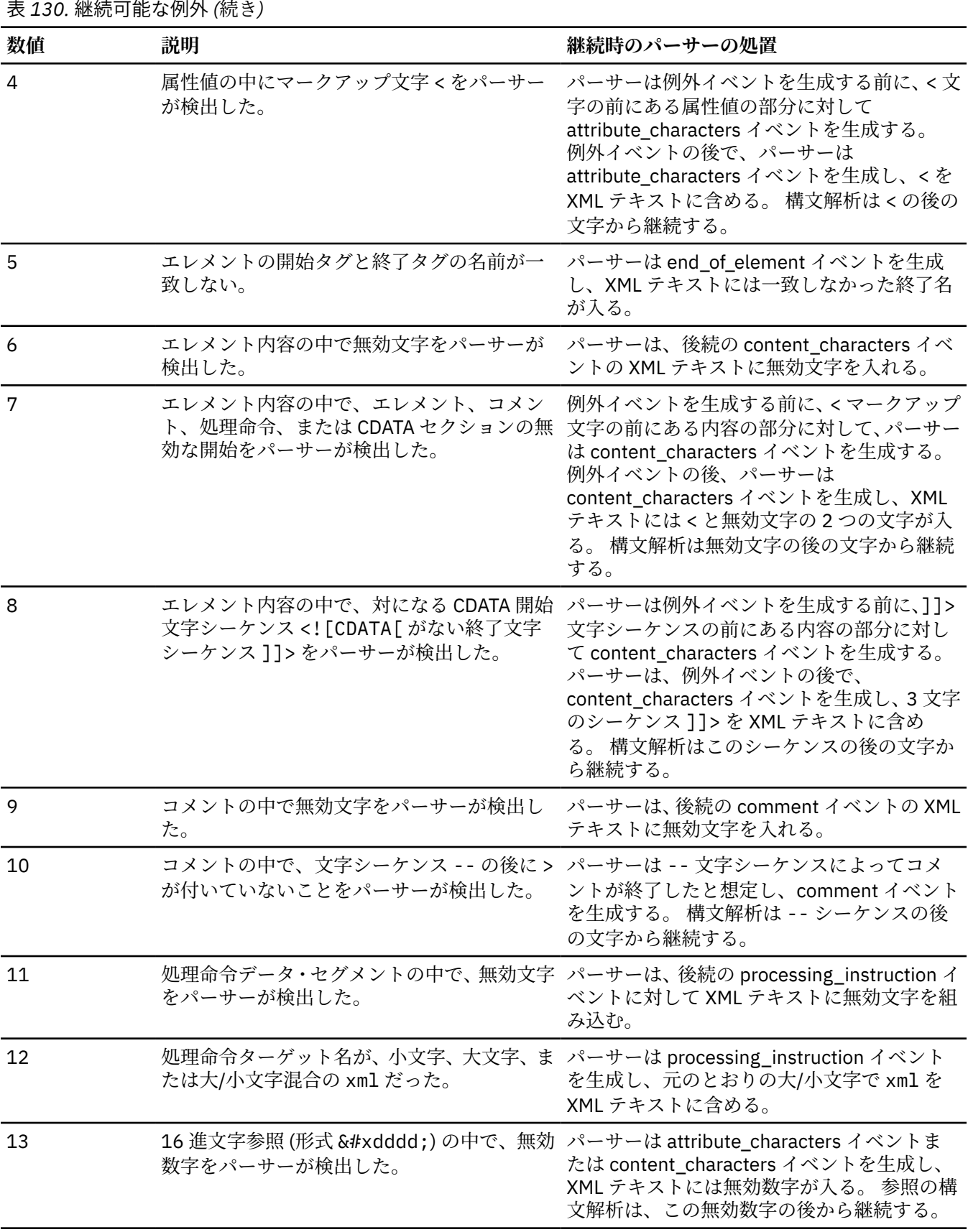

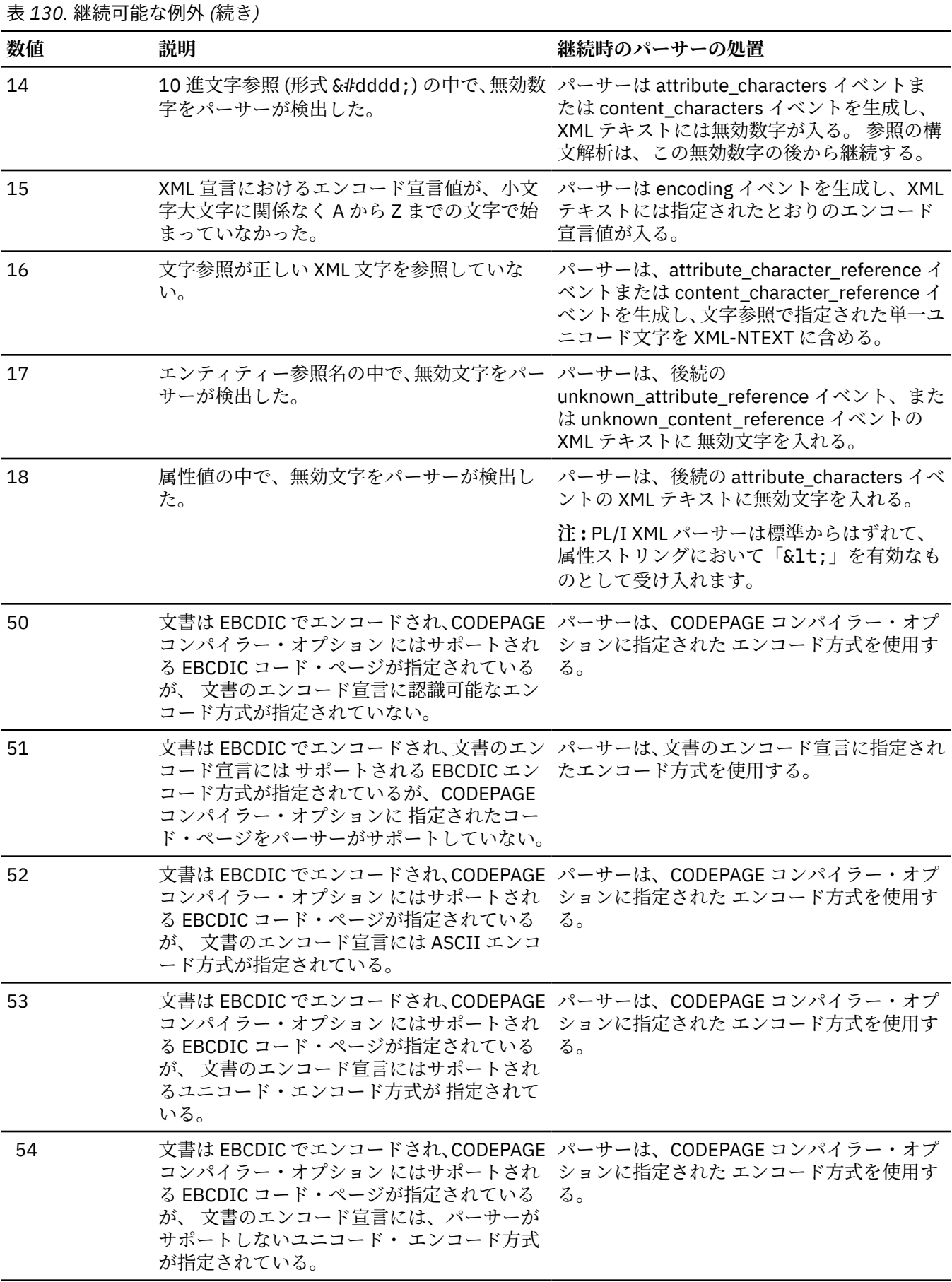
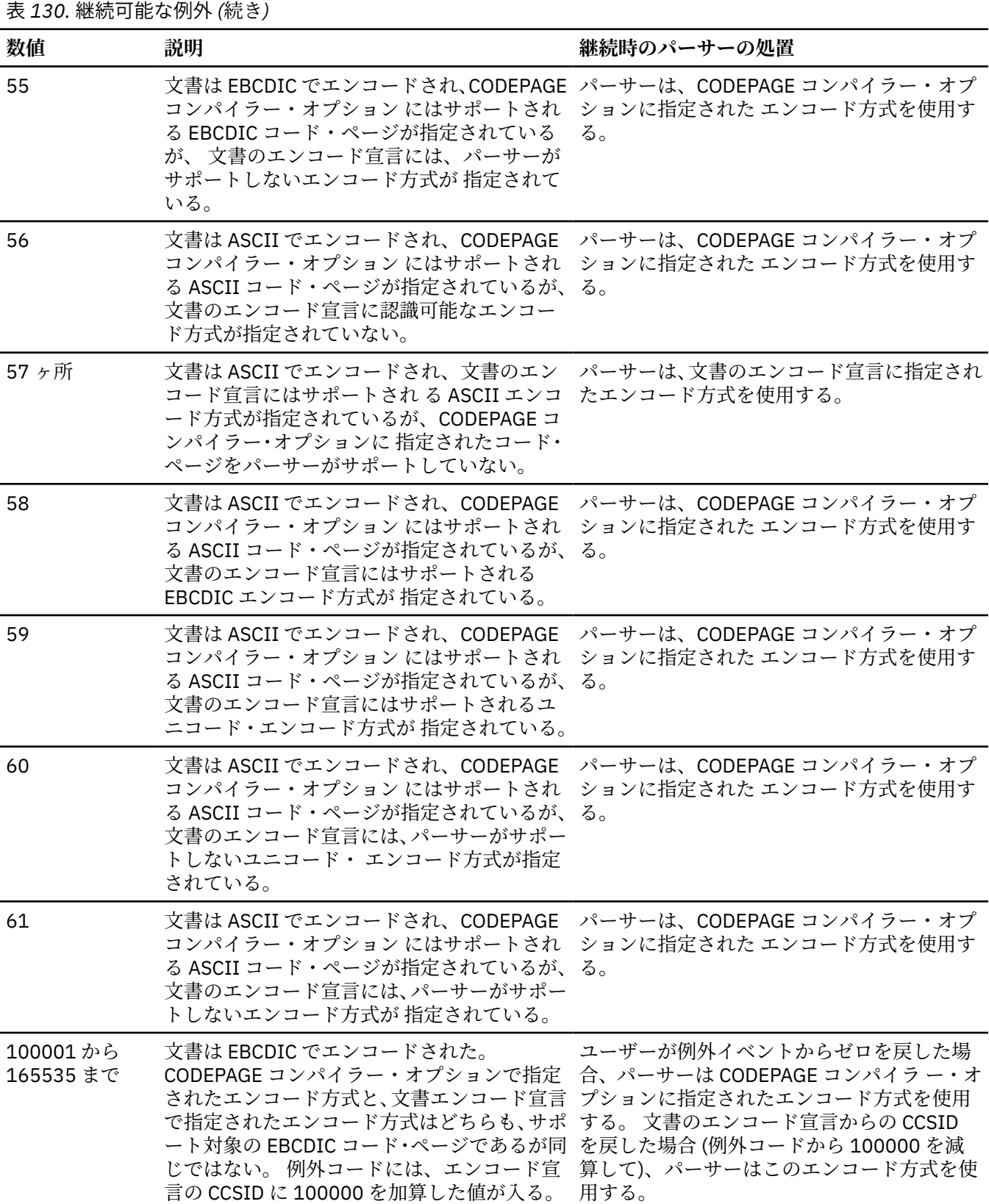

表 *130.* 継続可能な例外 *(*続き*)*

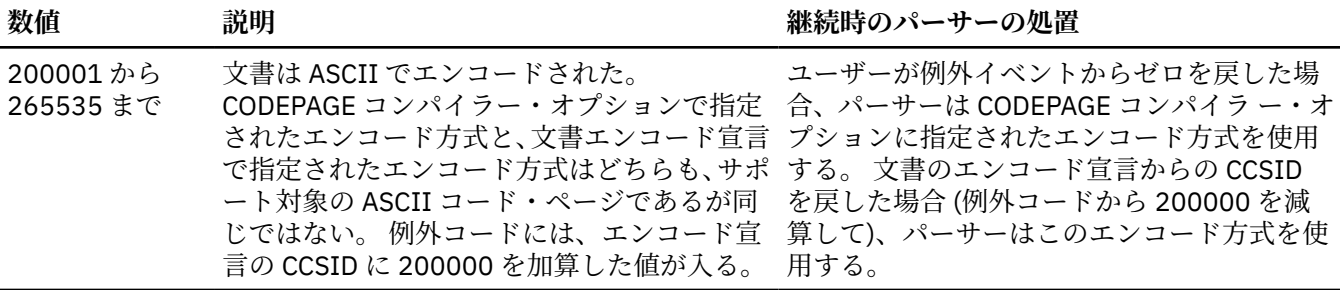

# **例外コードの終了**

このトピックでは、終了例外コードについて説明します。

表 *131.* 終了例外

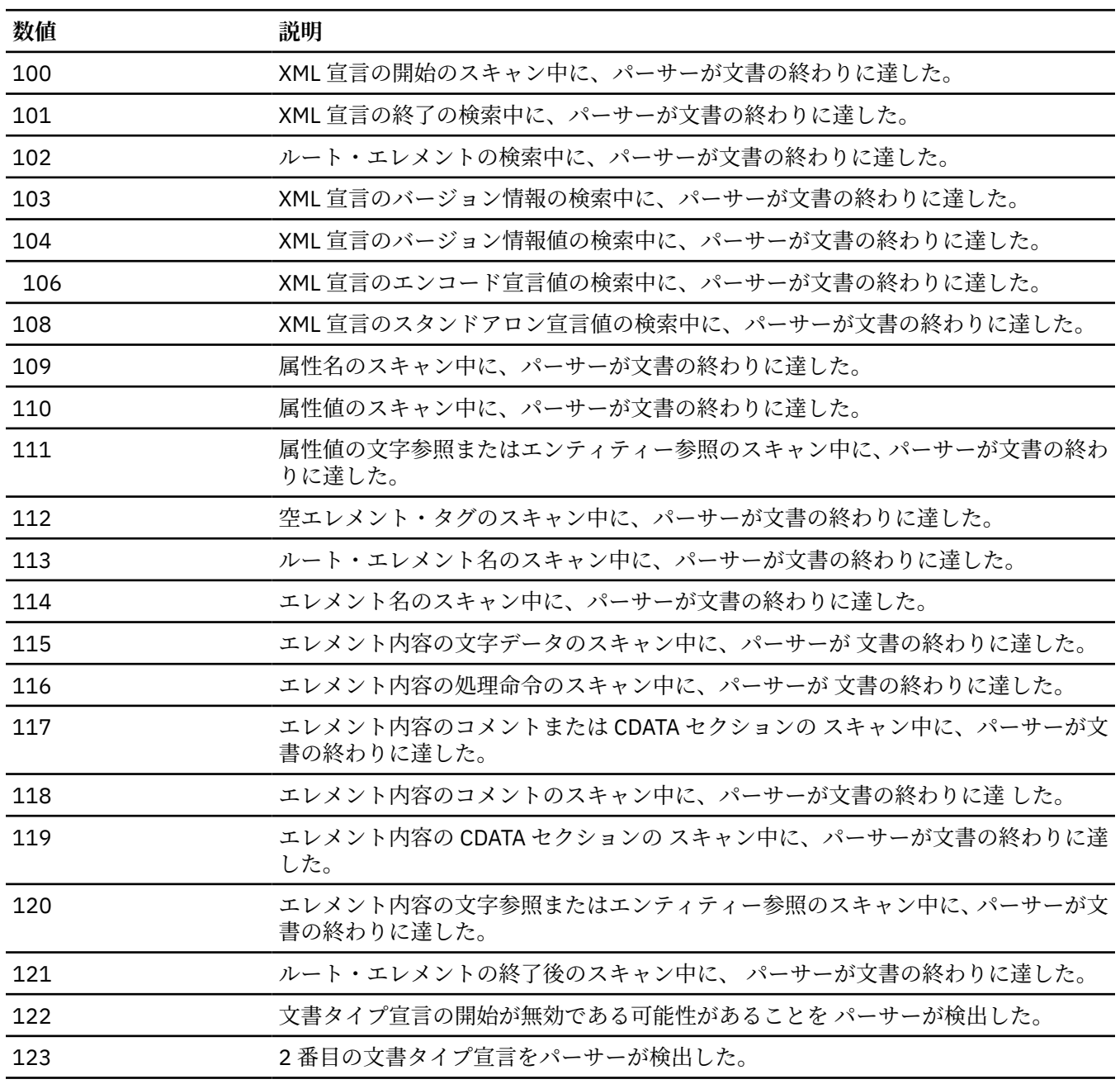

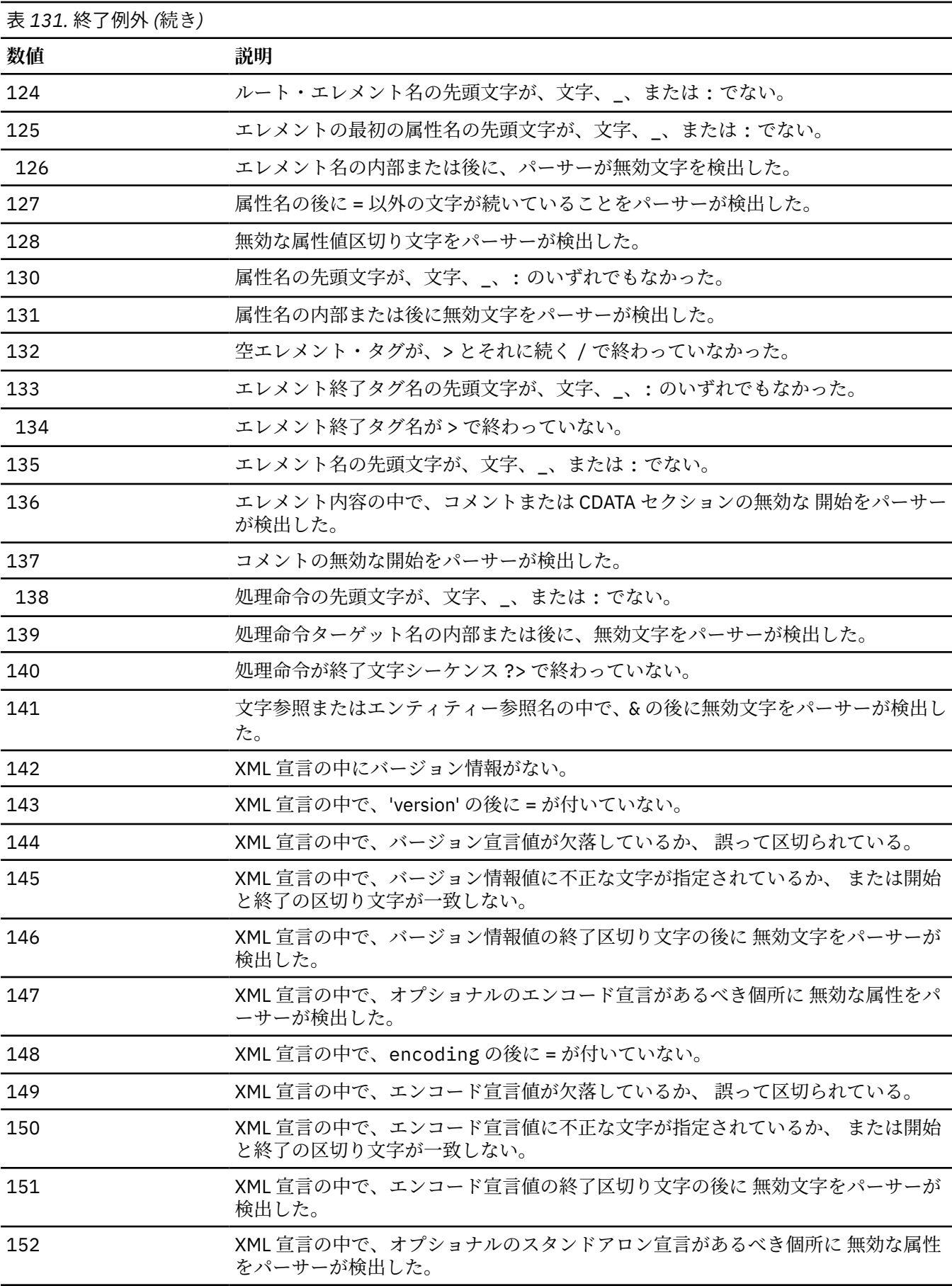

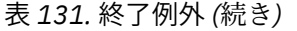

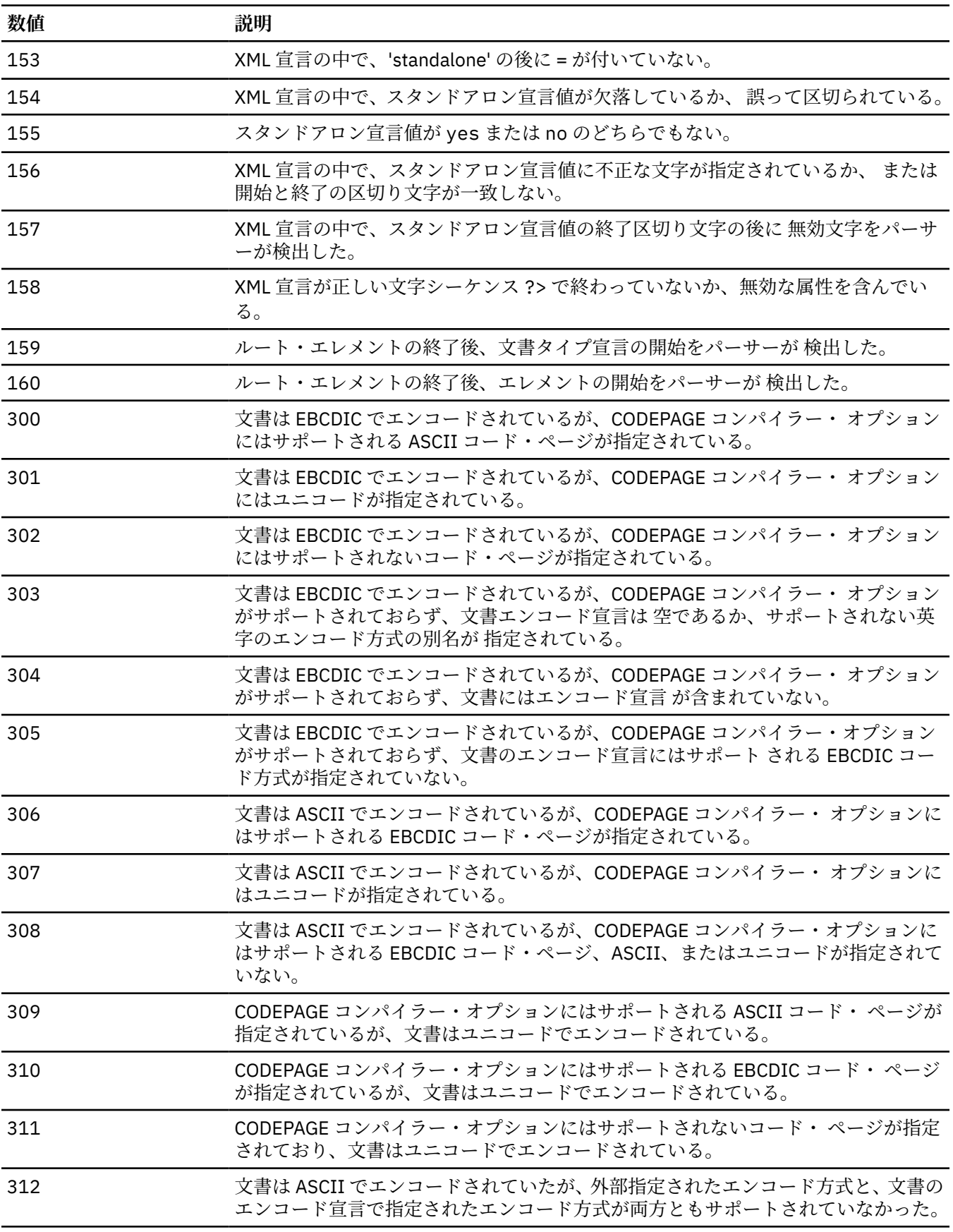

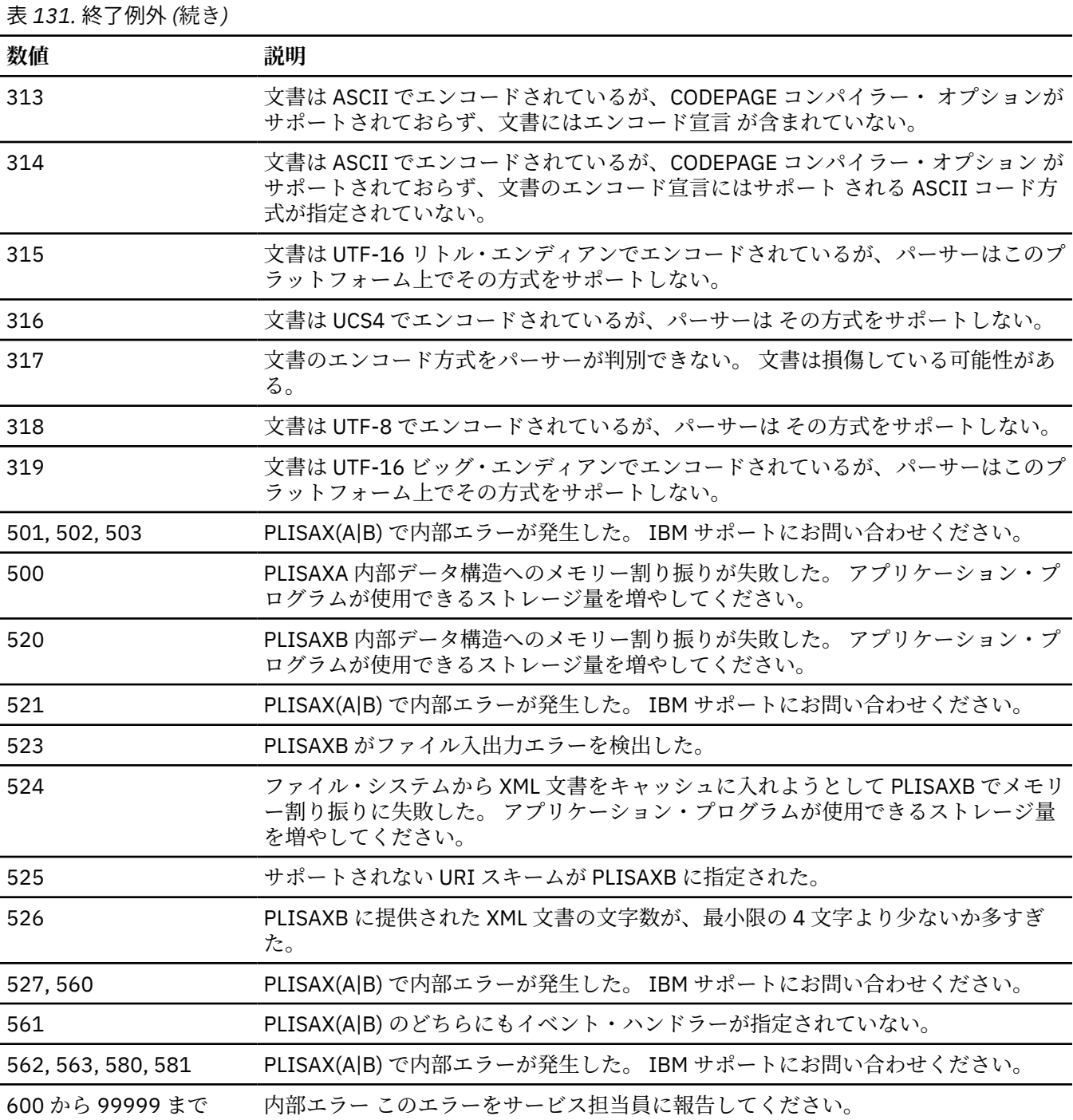

Enterprise PL/I for z/OS: Enterprise PL/I for z/OS プログラミング・ガイド

# **第 21 章 PLISAXC および PLISAXD XML パーサーの使 用**

PLISAXC および PLISAXD 組み込みサブルーチンは、基本的な XML 構文解析機能を提供します。 これによ りプログラムは、インバウンド XML 文書を取り込み、適格性を検査し、その内容を処理できます。

PLISAXC で使用される XML パーサーは有効性検査を行いませんが、適格性のエラーを 部分的に検査し、エ ラーを発見した場合は例外イベントを生成します。

PLISAXD 組み込みサブルーチンは、妥当性検査機能を備えた XML 構文解析を提供します。 これにより、イ ンバウンド XML 文書がインバウンド XML スキーマで指定された一連の規則に従っているかどうかが判別 されます。

PLISAXC および PLISAXD サブルーチンは XML 生成を行いません。XML 生成は代わりに、PL/I プログラ ム・ロジックによって、または XMLCHAR 組み込み関数を使用して行う必要があります。

PLISAXC および PLISAXD には、AMODE 24 でサポートされないことを除き、特別な環境要件はありませ ん。 CICS、IMS、MQ Series、z/OS バッチ、および TSO を含め、主要なすべてのランタイム環境で実行で きます。

PLISAXC 組み込みサブルーチンと PLISAXD 組み込みサブルーチン、および PLISAXA 組み込みサブルーチ ンおよび PLISAXB 組み込みサブルーチンには多くの類似点があるため、このセクションの情報の一部は、 389 ページの『第 20 章 PLISAXA および PLISAXB XML [パーサーの使用』に](#page-446-0)記載されている情報の繰り返し になります。

## **概要**

XML 構文解析用のインターフェースには、大きく分けてイベント・ベース とツリー・ベースの 2 種類があ ります。

イベント・ベース API の場合、パーサーはコールバックによって アプリケーションにイベントを報告しま す。 このようなイベントには、文書の開始、エレメントの開始などがあります。 アプリケーションは、パ ーサーから報告されたイベントを処理するためのハンドラーを備えています。 Simple API for XML (SAX) は、業界標準のイベント・ベース API の一例です。

ツリー・ベース API (文書オブジェクト・モデル (DOM) など) の場合、パーサーは XML をツリー・ベースの 内部表現に変換します。 ツリーをナビゲートするためのインターフェースが提供されています。

IBM PL/I コンパイラーは、PLISAXC または PLISAXD を使用して、XML 文書の構文解析用に SAX のような イベント・ベースのインターフェースを提供します。 パーサーは、対応する文書フラグメントへの参照を 渡して、 アプリケーション提供のパーサー・イベント用のハンドラーを呼び出します。

パーサーには次の特性があります。

- 高性能であるが非標準のインターフェースを提供します。
- ユニコード UTF-16、UTF-8、または 425 ページの『XML [文書のコード化文字セット』で](#page-482-0)示されたいずれ かの 1 バイト・コード・ページでエンコードされた XML ファイルをサポートします。

XML 文書の準拠レベルには適格性と有効性の 2 つがあり、 どちらのレベルも XML 標準に定義されていま す。 XML 標準は、http://www.w3c.org/XML/ に掲載されています。 これらの定義を要約すると、XML 文書 が基本的な XML 文法と、 いくつかの特定の規則 (開始エレメントと終了エレメントの タグが一致している ことなどの要件) に準拠していれば、 XML 文書は整形式です。 さらに、整形式 XML 文書に文書タイプ宣言 (DTD) が 関連していて、文書が DTD に表された制約に準拠している場合、 その文書は有効です。

それぞれのパーサー・イベントごとに、419 [ページの表](#page-476-0) 132 のコード例に示すように、適切なパラメータ ーを受け入れて適切な戻り値を戻す PL/I 関数を用意する必要があります。

### **注記 :**

• この関数に関しては、戻り値は値 BYVALUE によって返されなければなりません。

• この関数に関しては、使用されるリンケージは OPTLINK リンケージでなければなりません。 DEFAULT(LINKAGE(OPTLINK)) オプションを使用してこのリンケージを指定するか、 OPTIONS(LINKAGE(OPTLINK)) 属性を使用して個々の PROCEDURE および ENTRY でこのリンケージを 指定できます。

# **PLISAXC 組み込みサブルーチン**

PLISAXC 組み込みサブルーチンを使用すると、プログラムの 1 つ以上のバッファー内にある XML 文書に対 して XML パーサーを起動することができます。

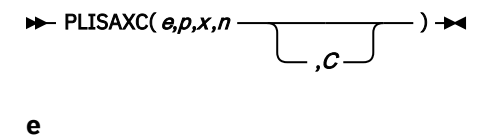

イベント構造体。

- **p**
- パーサーがイベント関数に戻すポインター値または「トークン」。
- **x**

入力 XML が入っている初期バッファーのアドレス。

**n**

そのバッファーにあるデータのバイト数。

XML が UCHAR ストリングに含まれている場合、バイト数の値は BYTELENGTH 組み込み関数から返さ れます。

**c**

その XML のコード・ページを指定する数値表現。

**注記 :**

- XML が VARYING または VARYING4 ストリングに含まれている場合は、ADDRDATA 組み込み関数を使用 して最初のデータ・バイトのアドレスを取得する必要があります。
- XML が WIDECHAR ストリングに含まれている場合、バイト数の値は LENGTH 組み込み関数から返される 値の 2 倍になります。

# **PLISAXD 組み込みサブルーチン**

PLISAXD 組み込みサブルーチンを使用すると、妥当性検査機能を備えた XML パーサーを呼び出すことがで きます。 XML 文書と Optimized Schema Representation (OSR) ファイルの両方が、プログラム内の 1 つ以 上のバッファー内にあります。

$$
\blacktriangleright \text{PLISAXD}(e,p,x,n,o \qquad \qquad \text{or} \qquad \qquad ) \blacktriangleright \text{or}
$$

**e**

イベント構造体。

**p**

パーサーがイベント関数に戻すポインター値または「トークン」。

**x**

入力 XML が入っている初期バッファーのアドレス。

**n**

そのバッファーにあるデータのバイト数。

XML が UCHAR ストリングに含まれている場合、バイト数の値は BYTELENGTH 組み込み関数から返さ れます。

**o**

入力 OSR が入っているバッファーのアドレス。

<span id="page-476-0"></span>**c**

XML 文書のコード・ページを指定する数値表現。

**注 :**

- XML が VARYING または VARYING4 ストリングに含まれている場合は、ADDRDATA 組み込み関数を使用 して最初のデータ・バイトのアドレスを取得する必要があります。
- XML が WIDECHAR ストリングに含まれている場合、バイト数の値は LENGTH 組み込み関数から返される 値の 2 倍になります。
- OSR は、プリプロセス版のスキーマです。 OSR について詳しくは、 *XML System Services* ユーザーズ・ ガイドおよび解説書を参照してください。

## **SAX イベント構造体**

イベント構造体は、19 個の LIMITED ENTRY 変数で構成される構造体です。 これらの変数は、さまざまな 「イベント」に対してパーサーが起動する機能を 指しています。

これらすべての ENTRY は、OPTLINK リンケージを使用する必要があります。

XML パーサーをサポートするライブラリー・ルーチンは、いずれかの PLISAX イベント構造体におけるイ ベントが (NULLENTRY 組み込み関数または UNSPEC を使用して) ヌルに設定されているかどうかを認識 し、そのイベントがヌルに設定されている場合は、そのイベントを呼び出しません。 これにより、関心の あるイベントのみに XML 構文解析コードを制限することができ、同時に構文解析全体のパフォーマンスを 向上させることができます。

これらのすべての ENTRY には、最初の (場合によっては唯一の) パラメーター (プログラムによって PLISAXC および PLISAXD に渡されるユーザー・トークン) があります。

19 個のイベントの説明は、419 ページの表 132 の XML 文書の例に対応しています。 この説明にある *XML* テキスト という用語は、イベントに渡されるポインターと長さに基づくストリングを意味しています。

表 *132.* サンプル *XML* 文書

 xmlDocument = '<?xml version="1.0" standalone="yes"?>' || '<!--This document is just an example-->' || '<sandwich>' || '<bread type="baker&quot;s best"/>' || '<?spread please use real mayonnaise ?>' '<meat>Ham & amp; turkey</meat>' || '<filling>Cheese, lettuce, tomato, etc.</filling>' || '<![CDATA[We should add a <relish> element in future!]]>' || '</sandwich>';

XML 文書の内容に応じて、パーサーは以下のイベントを認識します。

## **start\_of\_document**

このイベントは、文書の構文解析が開始されるときに 1 回発生します。 パーサーは、このイベントには (ユ ーザー・トークンを除いて) パラメーターを渡しません。

### **version\_information**

このイベントは、オプショナルの XML 宣言内のバージョン情報に対して 発生します。 パーサーは、バージ ョン値 (419 ページの表 132 に示されている例では 1.0) を含むテキストのアドレスと長さを渡します。

### **encoding\_declaration**

このイベントは、XML 宣言内でオプショナルのエンコード宣言に対して 発生します。 パーサーは、エンコ ード方式値が入ったテキストのアドレスと長さを 渡します。

## **standalone\_declaration**

このイベントは、XML 宣言内でオプショナルのスタンドアロン宣言に 対して発生します。 パーサーは、ス タンドアロン値 (419 [ページの表](#page-476-0) 132 に示されている例では yes) を含むテキストのアドレスと長さを渡 します。

## **document\_type\_declaration**

このイベントは、パーサーが文書タイプ宣言を検出したときに発生します。 文書タイプ宣言は文字シーケ ンス <!DOCTYPE で始まり > 文字で終わります。 その間には、かなり複雑な文法規則で記述された内容が 含まれます。 パーサーは、開始と終了の文字シーケンスを含む宣言全体が含まれるテキストのアドレスと 長さを渡します。 これは、XML テキストに区切り文字が含まれる唯一のイベントです。 419 [ページの表](#page-476-0) [132](#page-476-0) に示されている例には、文書タイプ宣言が含まれていません。

### **end\_of\_document**

このイベントは、文書の構文解析が完了したときに 1 回発生します。 パーサーは、このイベントには (ユー ザー・トークンを除いて) パラメーターを渡しません。

### **start\_of\_element**

このイベントは、エレメント開始タグ、または空エレメント・タグ ごとに 1 回発生します。 パーサーは、 エレメント名が入ったテキストのアドレスと長さ、および適用される名前空間情報を 渡します。 419 [ペー](#page-476-0) [ジの表](#page-476-0) 132 に示されている例において構文解析中に最初に発生する start\_of\_element イベントの場合、こ のストリングは sandwich です。

### **attribute\_name**

このイベントは、有効な名前をパーサーが認識した後で、エレメント開始タグまたは空エレメント・タグ における属性ごとに発生します。 パーサーは、属性名が入ったテキストのアドレスと長さ、および適用さ れる名前空間情報を 渡します。 419 [ページの表](#page-476-0) 132 に示されている例における唯一の属性名は type で す。

## **attribute\_characters**

このイベントは、属性値ごとに発生します。 パーサーは、フラグメントが入ったテキストのアドレスと長 さを 渡します。 属性値は通常、次のように複数の行に分割されている場合でも ただ 1 つのストリングで構 成されます。

 <element attribute="This attribute value is split across two lines"/>

また、パーサーはフラグ・バイト (内容の一部を形成する追加文字を次のイベントが提供するのかどうかを 示す) も渡します。 これは、開始タグと終了タグの間に多くのデータが存在する場合に当てはまります。

## **end\_of\_element**

このイベントは、エレメント終了タグ、または空エレメント・タグ ごとに、パーサーがタグの終了不等号 括弧を認識したときに 1 回発生します。 パーサーは、エレメント名が入ったテキストのアドレスと長さ、 および適用される名前空間情報を 渡します。

## **start\_of\_CDATA\_section**

このイベントは、CDATA セクションが開始されると発生します。 CDATA セクションはストリング <! [CDATA[ で始まりストリング ]]> で終わります。 CDATA セクションは、CDATA セクションでなければ XML マークアップとして認識される文字が含まれているテキストのブロックを「エスケープ」するために 使用されます。 パーサーは、このイベントには (ユーザー・トークンを除いて) パラメーターを渡しません。 このイベントの後、パーサーは、これらの区切り文字間にある CDATA セクションの内容を 1 つ以上の

content-characters イベントとして渡します。 419 [ページの表](#page-476-0) 132 で示されている例に関しては、 content-characters イベントとしてテキスト We should add a <relish> element in future! が 渡されています。

## **end\_of\_CDATA\_section**

このイベントは、パーサーが CDATA セクションの終了を認識したときに 発生します。 パーサーは、この イベントには (ユーザー・トークンを除いて) パラメーターを渡しません。

## **content\_characters**

このイベントは、XML 文書の「本体」である、エレメントの開始タグと 終了タグの間にある文字データを 表します。 パーサーは、データを含むテキストのアドレスおよび長さを渡します。 データは通常、次のよ うに複数の行に分割されている場合でも、単一のストリングのみで構成されます。

```
 <element1>This character content is
split across two lines</element1>
```
また、パーサーはフラグ・バイト (内容の一部を形成する追加文字を次のイベントが提供するのかどうかを 示す) も渡します。 これは、開始タグと終了タグの間に多くのデータが存在する場合に当てはまります。

またパーサーは、content\_characters イベントを使用して CDATA セクション のテキストをアプリケーショ ンに渡します。

## **processing\_instruction**

処理命令 (PI) を使用すると、XML 文書にアプリケーション用の特別な命令を 含めることができます。 この イベントは、パーサーが PI 開始文字シーケンス <? に続く名前を認識したときに発生します。 さらにこの イベントは、処理命令 (PI) ターゲットに続く、PI 終了文字シーケンス ?> の直前までのデータを対象とし ます。 データの末尾にある空白文字は含まれますが、先頭にある空白文字は含まれません。 パーサーは、 ターゲットが含まれているテキスト (419 [ページの表](#page-476-0) 132 に示されている例では spread) のアドレスと長 さ、およびデータが含まれているテキスト (例では please use real mayonnaise) のアドレスと長さ を渡します。

また、パーサーはフラグ・バイト (内容の一部を形成する追加文字を次のイベントが提供するのかどうかを 示す) も渡します。 これは、開始タグと終了タグの間に多くのデータが存在する場合に当てはまります。

### **comment**

このイベントは、XML 文書内のコメントに対して発生します。 パーサーは、開始コメント区切り文字 <!-- と終了コメント区切り文字 --> の間にあるテキストのアドレスと長さを渡します。 419 [ページの表](#page-476-0) 132 に示されている例では、This document is just an example が唯一のコメントのテキストです。

また、パーサーはフラグ・バイト (内容の一部を形成する追加文字を次のイベントが提供するのかどうかを 示す) も渡します。 これは、開始タグと終了タグの間に多くのデータが存在する場合に当てはまります。

### **namespace\_declare**

このイベントは、XML 文書内の名前空間宣言に対して発生します。 パーサーは、名前空間接頭部のアドレ スと長さ (存在する場合)、および名前空間 URI のアドレスと長さを渡します。 名前空間接頭部が存在しな い場合には、渡される長さはゼロであり、アドレスの値は使用されません。 PLIXSAXA および PLISAXB 組 み込みサブルーチンには、対応するイベントはありません。

## **end\_of\_input**

このイベントは、パーサーが現在の入力バッファーの最後に到達すると常に発生します。 パーサーは、 (BYVALUE ユーザー・トークンとともに) 2 つの BYADDR パラメーター (処理対象の次のバッファーのアド レスおよび長さ) を渡します。 なお、BYADDR パラメーターをとるイベントは、このイベントおよび content-characters イベントのみですが、このイベントのみが、呼び出されるイベントが変更する必要があ るパラメーターをとります。 PLIXSAXA および PLISAXB 組み込みサブルーチンには、対応するイベントは

ありません。また、このイベントによって、 PLISAXC および PLISAXD は任意のサイズの XML 文書の構文 解析を行うことができます。

### **unresolved\_reference**

このイベントは、XML 文書内の未解決の参照に対して発生します。 パーサーは、未解決の参照のアドレス および長さを渡します。

## **例外**

XML 文書の処理中にエラーを検出すると、パーサーはこのイベントを 生成します。

## **イベント関数に渡されるパラメーター**

イベント関数はすべて、パーサーへの戻りコード である BYVALUE FIXED BIN(31) 値を戻す必要がありま す。 ゼロ以外の値が返された場合は、パーサーは終了します。

これらすべての関数に最初の引数として BYVALUE POINTER が渡されます。 このポインターは本来、組み 込み関数に 2 番目の引数として渡されるトークン値です。

次に示す例外を除き、イベントのテキスト・エレメントのアドレスと 長さを提供する BYVALUE POINTER と BYVALUE FIXED BIN(31) も、 すべての関数に渡されます。 以下の関数とイベントは例外です。

#### **start\_of\_document**

ユーザー・トークン以外の引数は渡されません。

#### **end\_of\_document**

ユーザー・トークン以外の引数は渡されません。

#### **start\_of\_CDATA**

ユーザー・トークン以外の引数は渡されません。

#### **end\_of\_CDATA**

ユーザー・トークン以外の引数は渡されません。

#### **start\_of\_element**

通常の 3 つのパラメーターに加えて、次の 4 つの引数が渡されます。

- 1. 名前空間接頭部のアドレスを示す BYVALUE POINTER
- 2. 名前空間接頭部の長さを示す BYVALUE FIXED BIN(31)
- 3. 名前空間 URI のアドレスを示す BYVALUE POINTER
- 4. 名前空間 URI の長さを示す BYVALUE FIXED BIN(31)

#### **end\_of\_element**

通常の 3 つのパラメーターに加えて、次の 4 つの引数が渡されます。

- 1. 名前空間接頭部のアドレスを示す BYVALUE POINTER
- 2. 名前空間接頭部の長さを示す BYVALUE FIXED BIN(31)
- 3. 名前空間 URI のアドレスを示す BYVALUE POINTER
- 4. 名前空間 URI の長さを示す BYVALUE FIXED BIN(31)

#### **attribute\_name**

通常の 3 つのパラメーターに加えて、次の 4 つの引数が渡されます。

- 1. 名前空間接頭部のアドレスを示す BYVALUE POINTER
- 2. 名前空間接頭部の長さを示す BYVALUE FIXED BIN(31)
- 3. 名前空間 URI のアドレスを示す BYVALUE POINTER
- 4. 名前空間 URI の長さを示す BYVALUE FIXED BIN(31)

#### **attribute\_characters**

通常の 3 つのパラメーターに加えて、次の 1 つの引数が渡されます。

- 以下の情報を示す BYVALUE ALIGNED BIT(8) フラグ・バイト:
	- 次のイベントに content-charcaters がさらに提供されるかどうか。これは、最初のビットがオンで ある場合は真です。つまり、このフィールドと '80'BX との AND 演算の結果が非ヌルである場合、 これは真です。
	- XML に再び変換するときにエスケープしなければならない文字が存在しないかどうか。これは、2 番目のビットがオンの場合は真です。つまり、このフィールドと '40'BX との AND 演算の結果が非 ヌルである場合、これは真です。
- なお、このエントリーは、OPTIONS( NODESCRIPTOR ) で宣言する必要もあります。

#### **namespace\_declare**

ユーザー・トークンに加えて、次の 4 つの引数が渡されます。

- 1. 名前空間接頭部のアドレスを示す BYVALUE POINTER
- 2. 名前空間接頭部の長さを示す BYVALUE FIXED BIN(31)
- 3. 名前空間 URI のアドレスを示す BYVALUE POINTER
- 4. 名前空間 URI の長さを示す BYVALUE FIXED BIN(31)

#### **content\_characters**

通常の 3 つのパラメーターに加えて、次の 1 つの引数が渡されます。

- 以下の情報を示す BYVALUE ALIGNED BIT(8) フラグ・バイト:
	- 次のイベントに content-charcaters がさらに提供されるかどうか。これは、最初のビットがオンで ある場合は真です。つまり、このフィールドと '80'BX との AND 演算の結果が非ヌルである場合、 これは真です。
	- XML に再び変換するときにエスケープしなければならない文字が存在しないかどうか。これは、2 番目のビットがオンの場合は真です。つまり、このフィールドと '40'BX との AND 演算の結果が非 ヌルである場合、これは真です。

なお、このエントリーは、OPTIONS( NODESCRIPTOR ) で宣言する必要もあります。

#### **end\_of\_input**

ユーザー・トークンに加えて、次の 2 つの引数が渡されます。

- 1. 次の入力バッファーのアドレスを示す BYADDR POINTER
- 2. 次の入力バッファーの長さを示す BYADDR FIXED BIN(31)

#### **processing\_instruction**

ユーザー・トークンに加えて、次の 5 つの追加引数が渡されます。

- 1. ターゲット・テキストのアドレスを示す BYVALUE POINTER
- 2. ターゲット・テキストの長さを示す BYVALUE FIXED BIN(31)
- 3. データ・テキストのアドレスを示す BYVALUE POINTER
- 4. データ・テキストの長さを示す BYVALUE FIXED BIN(31)
- 5. 以下の情報を示す BYVALUE ALIGNED BIT(8) フラグ・バイト:
	- 次のイベントに content-charcaters がさらに提供されるかどうか。これは、最初のビットがオン である場合は真です。つまり、このフィールドと '80'BX との AND 演算の結果が非ヌルである場 合、これは真です。
	- XML に再び変換するときにエスケープしなければならない文字が存在しないかどうか。これは、 2 番目のビットがオンの場合は真です。つまり、このフィールドと '40'BX との AND 演算の結果が 非ヌルである場合、これは真です。

なお、このエントリーは、OPTIONS( NODESCRIPTOR ) で宣言する必要もあります。

#### **comment**

通常の 3 つのパラメーターに加えて、次の 1 つの引数が渡されます。

• 以下の情報を示す BYVALUE ALIGNED BIT(8) フラグ・バイト:

- 次のイベントに content-charcaters がさらに提供されるかどうか。これは、最初のビットがオンで ある場合は真です。つまり、このフィールドと '80'BX との AND 演算の結果が非ヌルである場合、 これは真です。
- XML に再び変換するときにエスケープしなければならない文字が存在しないかどうか。これは、2 番目のビットがオンの場合は真です。つまり、このフィールドと '40'BX との AND 演算の結果が非 ヌルである場合、これは真です。
- なお、このエントリーは、OPTIONS( NODESCRIPTOR ) で宣言する必要もあります。
- **例外**

ユーザー・トークンに加えて、次の 3 つの引数が渡されます。

- 1. 文書内での問題のテキストのバイト・オフセットを示す BYVALUE FIXED BIN(31)
- 2. 例外の戻りコードを示す BYVALUE FIXED BIN(31)
- 3. 例外の理由コードを示す BYVALUE FIXED BIN(31)

## **イベントにおける差異**

以下のイベントは、PLISAXA および PLISAXB イベント構造体の一部ですが、PLISAXC および PLISAXD に は存在しません。

- attribute predefined reference
- attribute character reference
- content\_predefined\_reference
- content\_character\_reference
- unknown\_attribute\_reference
- unknown\_content\_reference
- start\_of\_prefix\_mapping
- end\_of\_prefix\_mapping

以下のイベントは、PLISAXA および PLISAXB イベント構造体の一部ですが、PLISAXC および PLISAXD に は存在しません。

- namespace declare
- unresolved reference
- end of input

PLISAXA および PLISAXB、PLISAXC および PLISAXD に共通するイベントの一部では、(通常のユーザー・ トークンを除いて) 異なるパラメーターが渡されます。

### **start\_of\_document**

パラメーターが渡されない

#### **start\_of\_element**

名前空間データも渡される

#### **end\_of\_element**

名前空間データも渡される

#### **attribute\_name**

名前空間データも渡される

#### **attribute\_characters**

フラグ・バイトも渡される

#### **start\_of\_cdata**

パラメーターが渡されない

#### **end\_of\_cdata**

パラメーターが渡されない

#### <span id="page-482-0"></span>**content\_characters**

フラグ・バイトも渡される

**processing\_instruction**

フラグ・バイトも渡される

**コメント**

フラグ・バイトも渡される

#### **例外**

エラー ID の代わりに戻りコードおよび理由コードが渡される

# **XML 文書のコード化文字セット**

PLISAXC 組み込みサブルーチンおよび PLISAXD 組み込みサブルーチンがサポートする XML 文書は、 UTF-16 でエンコードされた WIDECHAR の文書、UTF-8 でエンコードされた UCHAR の文書、あるいは UTF-8 またはこのセクションでリストされた明示的にサポートされているいずれかの 1 バイト文字セット でエンコードされた CHARACTER の文書のみです。

パーサーは、XML 文書のエンコード方式に関する情報ソースを 3 つまで使用し、 これらのソース間で矛盾 を検出した場合は、次のように例外 XML イベントを シグナル通知します。

- 1. パーサーは、文書の最初の文字を検査することによって 文書の基本エンコードを判別します。
- 2. ステップ 1 が正常に完了した場合、パーサーはエンコード宣言を 検索します。
- 3. 最後に、パーサーは PLISAXC または PLISAXD 組み込みサブルーチン呼び出しのコード・ページ値を参 照します。 このパラメーターが省略された場合、デフォルトで使用される値は、明示指定またはデフォ ルトの CODEPAGE コンパイラー・オプションの値です。

XML 文書の最初に XML 宣言があり、その宣言に、いずれかのサポート対象コード・ページが指定されてい るエンコード宣言が含まれている場合に、そのエンコード宣言が、基本文書エンコード方式や、PLISAXC/ PLISAXD 組み込みサブルーチンからのエンコード情報と矛盾しなければ、パーサーはそのエンコード宣言 を受け入れます。 XML 文書に XML 宣言自体がない場合、または XML 宣言でエンコード宣言が省略されて いる場合、PLISAXC または PLISAXD 組み込みサブルーチンからのエンコード情報が基本文書エンコードと 矛盾していなければ、パーサーはそのエンコード情報を使用して文書を処理します。

## **サポートされるコード・ページ**

次の表で、最初の番号はユーロ国別拡張コード・ページ (ECECP)、2 番目の番号は国別拡張コード・ページ (CECP) のものです。

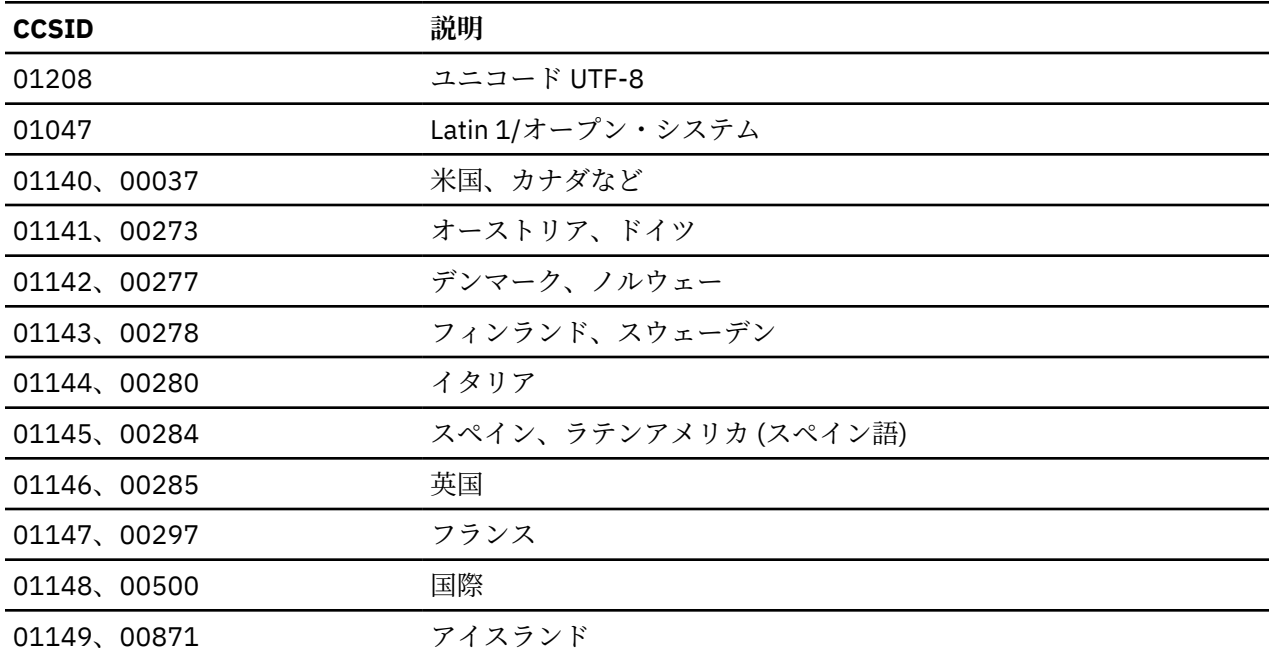

## **コード・ページの指定**

文書の XML 宣言にエンコード宣言が含まれていない場合、または XML 宣言自体が存在しない場合、パーサ ーは、PLISAXC または PLISAXD 組み込みサブルーチン呼び出しで提供されるエンコード情報を文書の基本 エンコードと併せて使用します。

ほとんどの XML 文書の最初にある XML 宣言の中で、文書のエンコード情報を 指定することもできます。 エンコード宣言を含む XML 宣言の例を以下に示します。

<?xml version="1.0" encoding="ibm-1140"?>

XML 文書にエンコード宣言がある場合は、そのエンコード宣言が、PLISAXC または PLISAXD 組み込みサブ ルーチンから提供されるエンコード情報および文書の基本エンコードと整合していることを確認してくだ さい。 エンコード宣言、PLISAXC または PLISAXD 組み込みサブルーチンから提供されるエンコード情報、 および文書の基本エンコードの間に矛盾がある場合、パーサーは例外 XML イベントをシグナル通知します。

エンコード宣言は、番号または別名を使用して指定できます。

## **番号を使用してエンコード宣言を指定**

次のいずれかの接頭部 (大文字と小文字の組み合わせは自由) を付けて CCSID 番号を (先行ゼロなしで、ま たは任意の数の先行ゼロを付けて) 指定できます。

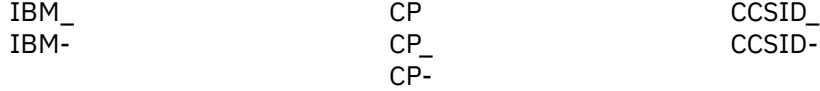

## **別名を使用してエンコード宣言を指定**

以下のサポート対象の別名 (大文字と小文字の組み合わせは自由) を任意に使用できます。

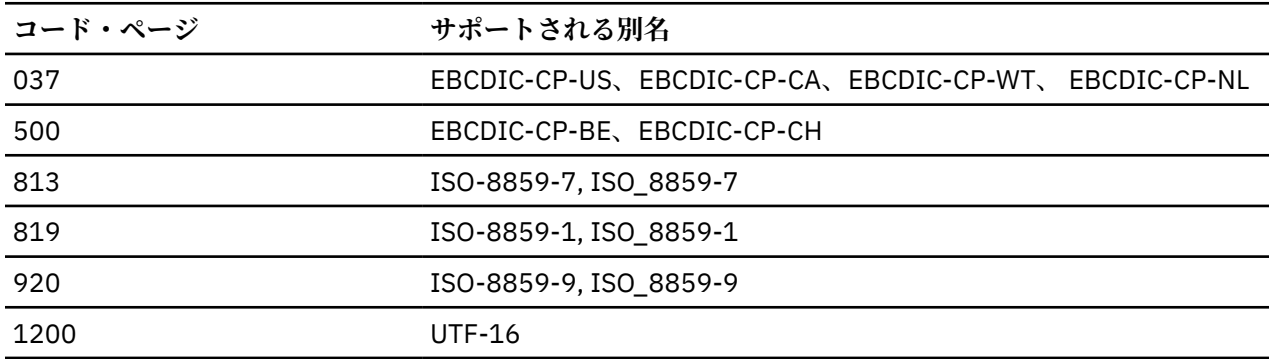

## **例外**

例外イベントが発生した場合、そのイベントに渡される理由コードおよび戻りコードは、XML System Services パーサーからのものです。 これらの戻りコードおよび理由コードの意味については、このパーサ ーに付属の資料に説明があります。

# **妥当性検査を伴う XML 文書の構文解析**

PLISAXD 組み込みサブルーチンは、PLISAXC と同じ方法で XML 文書を解析するだけでなく、インバウンド XML 文書がインバウンド XML スキーマで指定されている一連の規則に従っているかどうかの判別も行い ます。

PLISAXD 組み込みサブルーチンを使用する場合、XML 妥当性検査に使用されるインバウンド・スキーマ は、Optimized Schema Representation (OSR) と呼ばれるプリプロセス済みフォーマットでなければなりま せん。

以下のトピックでは、XML スキーマについて、および XML スキーマに対して OSR を構築する方法につい て説明します。 XML 文書を解析および妥当性検査するための PLISAXD 組み込みサブルーチンの使用例に ついては、438 ページの『PLISAXD [組み込みサブルーチンの使用例』を](#page-495-0)参照してください。

## **XML スキーマ**

XML スキーマは、W3C により定義された、XML 文書の構造と内容を記述および制約するためのメカニズム です。

データ型および名前空間のサポートを通じて、XML スキーマは、XML エレメントおよび属性の標準構造を 提供することができます。 そのため、XML スキーマ (それ自体が XML で表される) は、指定されたタイプ (在庫品目など) の XML 文書のクラスを効率的に定義できます。

次の XML 文書の例では、在庫管理の目的で品目を記述しています。

 '<?xml version="1.0" standalone="yes"?>' || '<!--Document for stock keeping example-->' || '<stockItem itemNumber="453-SR">'

- || '<itemName>Stainless steel rope thimbles</itemName>'
- || '<quantityOnHand>23</quantityOnHand>'
- || '<stockItem>';

在庫管理の文書例は、適切な形式であり、stock.xsd という次のスキーマに従って有効です。 (各行の前 にある番号はスキーマの一部ではなく、スキーマの後にある説明で使用します。)

```
1. <xsd:schema xmlns:xsd="http://www.w3.org/2001/XMLSchema">
2.3. <xsd:element name="stockItem" type="stockItemType"/>
4. 
5. <xsd:complexType name="stockItemType">
6. <xsd:sequence>
7. <xsd:element name="itemName" type="xsd:string" minOccurs="0"/>
8. <xsd:element name="quantityOnHand">
9. <xsd:simpleType>
10. <xsd:restriction base="xsd:nonNegativeInteger">
11. <xsd:maxExclusive value="100"/><br>12 </xsd:restriction>
12. </xsd:restriction><br>13. </xsd:simpleType>
13. </xsd:simpleType><br>14. </xsd:element>
       </xsd:element>
15. </xsd:sequence>
16. <xsd:attribute name="itemNumber" type="SKU" use="required"/>
17. </xsd:complexType>
18.
19. <xsd:simpleType name="SKU">
20. <xsd:restriction base="xsd:string"><br>21. <xsd:pattern value="\d{3}-[A-Z]{2}
      \langle x\,{\rm sd}\,{:}\, {\rm pattern} value="\d{3}-[A-Z]{2}"/>
22. </xsd:restriction>
23. </xsd:simpleType>
24.
25. </xsd:schema>
```
スキーマは、ルート・エレメントが stockItem であることを宣言しています (行 3)。 このルート・エレメ ントには、SKU 型の必須属性 itemNumber があり (行 16)、次のような他のエレメントのシーケンスが含ま れています (行 6 から 15)。

- オプションのストリング型の itemName エレメント (行 7)
- nonNegativeInteger 型に基づいた 1 から 99 までに制約された範囲内の必須エレメント quantityOnHand (行 8 から 14)

型宣言はインライン化し、無名化することができます (行 9 から 13)。これには、quantityOnHand エレ メントに正しい値を指定するための maxExclusive ファセットが含まれています。

一方、itemNumber 属性については、名前付き型 SKU が別途宣言されています (行 19 から 23)。これに は、正規表現構文を使用して、その型の正しい値が 3 桁の数字、ハイフン (負符号)、2 つの大文字がこの順 序で構成されるように指定する、パターン・ファセットが含まれています。

## <span id="page-485-0"></span>**OSR の作成**

テキスト形式のスキーマから OSR 形式のスキーマを生成するには、z/OS UNIX コマンド **xsdosrg** を使用 します。 このコマンドは、z/OS UNIX システム・サービスで提供される OSR ジェネレーターを呼び出しま す。

例えば、stock.xsd ファイル内のテキスト形式スキーマを stock.osr ファイル内のプリプロセス形式の スキーマに変換するには、以下の z/OS UNIX コマンドを使用できます。

xsdosrg -v –o /u/HLQ/xml/stock.osr /u/HLQ/xml/stock.xsd

/u/HLQ/xml/ は、stock.osr ファイルおよび stock.xsd ファイルがあるディレクトリーです。

生成された OSR ファイルを PDS にコピーする場合は、z/OS UNIX の **cp** コマンドを使用します。 MVS とは データ・セット名を指定するには、名前の前にダブルスラッシュ (//) を付けます。 例えば、zFS ファイル stock.osr を、レコード長 80 の HLQ.XML.OSR という名前の固定ブロック・レコード・フォーマット PDS にコピーするには、次のコマンドを使用できます。

cp –p /u/HLQ/xml/stock.osr "//'HLQ.XML.OSR(STOCK)'"

PDS の完全修飾名を省略するには、次のように cp ステートメントにおける単一引用符を省きます。

cp –p /u/HLQ/xml/stock.osr "//XML.OSR(STOCK)"

詳しくは、「*XML System Services* ユーザーズ・ガイドおよび解説書」を参照してください。

# **単純な文書での例**

このセクションには、PLISAXC 組み込みサブルーチンおよび PLISAXD 組み込みサブルーチンの使用方法を 示す 2 つの例が含まれています。

## **PLISAXC 組み込みサブルーチンの使用例**

ここでは、PLISAXC 組み込みサブルーチンの使用について例を交えて説明します。

次の例では、419 [ページの表](#page-476-0) 132 に示されているサンプル XML 文書が使用されています。 この例では名 前空間は使用されていません。 PLISAXC が初めて呼び出されたときにすべての入力が渡されます (その結 果、end\_of\_input イベントは呼び出されません)。

```
 saxtest: package exports(saxtest);
    define alias event
 limited entry( pointer, pointer, fixed bin(31) )
 returns( byvalue fixed bin(31) )
       options( byvalue linkage(optlink) );
    define alias event_with_flag
 limited entry( pointer, pointer, fixed bin(31),
\mathsf{bit}(8) aligned )
       returns( byvalue fixed bin(31) )
       options( nodescriptor byvalue linkage(optlink) );
    define alias event_with_namespace
 limited entry( pointer, pointer, fixed bin(31),
 pointer, fixed bin(31),
 pointer, fixed bin(31) )
       returns( byvalue fixed bin(31) )
       options( byvalue linkage(optlink) );
    define alias event_without_data
 limited entry( pointer )
 returns( byvalue fixed bin(31) )
 options( byvalue linkage(optlink) );
    define alias event_pi
 limited entry( pointer, pointer, fixed bin(31),
 pointer, fixed bin(31) )
 returns( byvalue fixed bin(31) )
 options( byvalue linkage(optlink) );
    define alias event_namespace_dcl
 limited entry( pointer, pointer, fixed bin(31),
 pointer, fixed bin(31) )
 returns( byvalue fixed bin(31) )
 options( byvalue linkage(optlink) );
    define alias event_exception
 limited entry( pointer, fixed bin(31),
fixed bin(31), \qquad \qquad fixed bin(31),
                   fixed bin(31) returns( byvalue fixed bin(31) )
 options( byvalue linkage(optlink) );
 define alias event_end_of_input
 limited entry( pointer,
 pointer byaddr,
                    fixed bin(31) byaddr )
       returns( byvalue fixed bin(31) )
       options( byvalue linkage(optlink) );
```

```
saxtest: proc options( main );
    dcl
      1 eventHandler static
         ,2 e01 type event_without_data
               init( start_of_document )
        ,2 e02 type event
               init( version_information )
        ,2 e03 type event
               init( encoding_declaration )
        ,2 e04 type event
               init( standalone_declaration )
        ,2 e05 type event
               init( document_type_declaration )
        ,2 e06 type event_without_data
               init( end_of_document )
 ,2 e07 type event_with_namespace
 init( start_of_element )
 ,2 e08 type event_with_namespace
 init( attribute_name )
        ,2 e09 type event_with_flag
               init( attribute_characters )
        ,2 e10 type event_with_namespace
               init( end_of_element )
         ,2 e11 type event_without_data
               init( start_of_CDATA )
        ,2 e12 type event_without_data
               init( end_of_CDATA )
        ,2 e13 type event_with_flag
               init( content_characters )
         ,2 e14 type event_pi
               init( processing_instruction )
         ,2 e15 type event_with_flag
               init( comment )
        ,2 e16 type event_namespace_dcl
               init( namespace_declare )
 ,2 e17 type event_end_of_input
 init( end_of_input )
         ,2 e18 type event
               init( unresolved_reference )
         ,2 e19 type event_exception
               init( exception )
        ;
```

```
 dcl token char(8);
    dcl xmlDocument char(4000) var;
    xmlDocument =
       '<?xml version="1.0" standalone="yes"?>'
     || '<!--This document is just an example-->'
 || '<sandwich>'
 || '<baker type="baker"s best"/>
 || '<?spread please use real mayonnaise ?>'
 || '<meat>Ham &amp; turkey</meat>'
 || '<filling>Cheese, lettuce, tomato, etc.</filling>'
 || '<![CDATA[We should add a <relish> element in future!]]>'.
 || '</sandwich>'
|| || || || || call plisaxc( eventHandler,
                  addr(token),
                  addrdata(xmlDocument),
                  length(xmlDocument) );
```
end;

```
 dcl chars char(32000) based;
  start_of_document:
    proc( userToken )
     returns( byvalue fixed bin(31) )
    options( byvalue linkage(optlink) );
   dcl userToken pointer;<br>dcl xmlToken pointer;
    dcl xmlToken pointer;<br>dcl tokenLength fixed bin(31);
   dcl tokenLength
 put skip list( lowercase( procname() )
 || ' length=' || tokenlength );
    return(0);
  end;
  version_information:
 proc( userToken, xmlToken, TokenLength )
 returns( byvalue fixed bin(31) )
 options( byvalue linkage(optlink) );
    dcl userToken pointer;<br>dcl xmlToken pointer;
   dcl xmlToken pointer;<br>dcl tokenLength fixed bin(31);
   dcl tokenLength
 put skip list( lowercase( procname() )
 || ' <' || substr(xmltoken->chars,1,tokenlength ) || '>' );
    return(0);
  end;
  encoding_declaration:
 proc( userToken, xmlToken, TokenLength )
 returns( byvalue fixed bin(31) )
     options( byvalue linkage(optlink) );
    dcl userToken pointer;<br>dcl xmlToken pointer;
   dcl xmlToken
    dcl tokenLength fixed bin(31);
     put skip list( lowercase( procname() )
      || ' <' || substr(xmltoken->chars,1,tokenlength ) || '>' );
    return(0);
  end;
 standalone declaration:
     proc( userToken, xmlToken, TokenLength )
 returns( byvalue fixed bin(31) )
 options( byvalue linkage(optlink) );
   dcl userToken pointer;<br>dcl xmlToken pointer:
   dcl xmlToken
     dcl tokenLength fixed bin(31);
     put skip list( lowercase( procname() )
     || ' <' || substr(xmltoken->chars,1,tokenlength ) || '>' );
   return(0); end;
```

```
 document_type_declaration:
     proc( userToken, xmlToken, TokenLength )
     returns( byvalue fixed bin(31) )
     options( byvalue linkage(optlink) );
    dcl userToken pointer;
    dcl xmlToken<br>dcl tokenLength
                      pointer;<br>fixed bin(31);
 put skip list( lowercase( procname() )
 || ' <' || substr(xmltoken->chars,1,tokenlength ) || '>' );
    return(0); end;
   namespace_declare:
     proc( userToken, nsPrefix, nsPrefixLength,
 nsUri, nsUriLength )
 returns( byvalue fixed bin(31) )
     options( byvalue linkage(optlink) );
    dcl userToken pointer;<br>dcl nsPrefix pointer;
    dcl nsPrefix
    dcl nsPrefixLength fixed bin(31);<br>dcl nsUri pointer;
    dcl nsUri
     dcl nsUriLength fixed bin(31);
 put skip list( lowercase( procname() ) );
 put skip list( 'prefix = '
 || ' <' || substr(nsPrefix->chars,1,nsPrefixlength ) || '>' );
 put skip list( 'Uri = '
      || ' <' || substr(nsUri->chars,1,nsUrilength ) || '>' );
    return(0);
   end;
   end_of_document:
     proc( userToken )
     returns( byvalue fixed bin(31) )
     options( byvalue linkage(optlink) );
    dcl userToken pointer;
     put skip list( lowercase( procname() ) );
     return(0);
   end;
PLISAXC coding example - event routines (continued)
```

```
 start_of_element:
     proc( userToken, xmlToken, TokenLength,
 nsPrefix, nsPrefixLength,
 nsUri, nsUriLength )
     returns( byvalue fixed bin(31) )
     options( byvalue linkage(optlink) );
    dcl userToken pointer;<br>dcl xmlToken pointer;
    dcl xmlToken pointer;<br>dcl tokenLength fixed bin(31);
    dcl tokenLength
    dcl nsPrefix pointer
     dcl nsPrefixLength fixed bin(31);
    dcl nsUri in pointer;<br>dcl nsUriLength fixed bin(31);
    dcl nsUriLength
     put skip list( lowercase( procname() )
      || ' <' || substr(xmltoken->chars,1,tokenlength ) || '>' );
     return(0);
   end;
   attribute_name:
 proc( userToken, xmlToken, TokenLength,
 nsPrefix, nsPrefixLength,
 nsUri, nsUriLength )
     returns( byvalue fixed bin(31) )
     options( byvalue linkage(optlink) );
    dcl userToken pointer;<br>dcl xmlToken pointer;
    dcl xmlToken pointer;<br>dcl tokenLength fixed bin(31);
    dcl tokenLength fixed bidcl nsPrefix pointer;
    dcl nsPrefix
     dcl nsPrefixLength fixed bin(31);
    dcl nsUri pointer;<br>dcl nsUriLength fixed bin(31);
    dcl nsUriLength
     put skip list( lowercase( procname() )
     || \cdot \left| \cdot \right| || substr(xmltoken->chars,1,tokenlength ) || '>' );
    return(0); end;
   end_of_element:
     proc( userToken, xmlToken, TokenLength,
            nsPrefix, nsPrefixLength,
            nsUri, nsUriLength )
     returns( byvalue fixed bin(31) )
     options( byvalue linkage(optlink) );
    dcl userToken pointer;<br>dcl xmlToken pointer;
    dcl xmlToken pointer;<br>dcl tokenLength fixed bin(31);
    dcl tokenLength
    dcl nsPrefix pointer
     dcl nsPrefixLength fixed bin(31);
    dcl nsUri pointer;<br>dcl nsUriLength fixed bin(31);
    dcl nsUriLength
 put skip list( lowercase( procname() )
 || ' <' || substr(xmltoken->chars,1,tokenlength ) || '>' );
     return(0);
   end;
PLISAXC coding example - event routines (continued)
```

```
 content_characters:
     proc( userToken, xmlToken, TokenLength, flags )
     returns( byvalue fixed bin(31) )
     options( nodescriptor, byvalue linkage(optlink) );
    dcl userToken pointer;
    dcl xmlToken pointer;<br>dcl tokenLength fixed bin(31);
    dcl tokenLength<br>dcl flags
                        bit(8) aligned;
     put skip list( lowercase( procname() )
      || ' <' || substr(xmltoken->chars,1,tokenlength ) || '>' );
     if flags = ''b then;
     else
       put skip list( '!!flags = ' || flags );
     return(0);
   end;
   attribute_characters:
     proc( userToken, xmlToken, TokenLength, flags )
 returns( byvalue fixed bin(31) )
 options( nodescriptor, byvalue linkage(optlink) );
     dcl userToken pointer;
    dcl xmlToken pointer;<br>dcl tokenLength fixed bin(31);
    dcl tokenLength<br>dcl flags
                        bit(8) aligned;
     put skip list( lowercase( procname() )
      || ' <' || substr(xmltoken->chars,1,tokenlength ) || '>' );
     if flags = ''b then;
     else
       put skip list( '!!flags = ' || flags );
     return(0);
   end;
   start_of_CDATA:
     proc( userToken )
 returns( byvalue fixed bin(31) )
 options( byvalue linkage(optlink) );
    dcl userToken pointer;
     put skip list( lowercase( procname() ) );
     return(0);
   end;
 end_of_CDATA:
 proc( userToken )
     returns( byvalue fixed bin(31) )
     options( byvalue linkage(optlink) );
    dcl userToken pointer;
     put skip list( lowercase( procname() ) );
     return(0);
   end;
PLISAXC coding example - event routines (continued)
```

```
 processing_instruction:
     proc( userToken,
 piTarget, piTargetLength,
 piData, piDataLength,
 flags )
     returns( byvalue fixed bin(31) )
     options( nodescriptor, byvalue linkage(optlink) );
    dcl userToken pointer;<br>dcl piTarget pointer;
    dcl piTarget
     dcl piTargetLength fixed bin(31);
    dcl piData pointer;<br>dcl piDataLength fixed bin(31);
 dcl piDataLength fixed bin(31);
 dcl flags bit(8) aligned;
     put skip list( lowercase( procname() )
      || ' <' || substr(piTarget->chars,1,piTargetLength ) || '>' );
     if flags = ''b then;
     else
       put skip list( '!!flags = ' || flags );
    return(0); end;
   comment:
 proc( userToken, xmlToken, TokenLength, flags )
 returns( byvalue fixed bin(31) )
     options( nodescriptor, byvalue linkage(optlink) );
    dcl userToken pointer;<br>dcl xmlToken pointer;
    dcl xmlToken pointer;<br>dcl tokenLength fixed bin(31);
    dcl tokenLength<br>dcl flags
                        bit(8) aligned;
    put skip list( lowercase( procname()
      || ' <' || substr(xmltoken->chars,1,tokenlength ) || '>' );
if flags = ''b then;
     else
       put skip list( '!!flags = ' || flags );
     return(0);
   end;
   unresolved_reference:
 proc( userToken, xmlToken, TokenLength )
 returns( byvalue fixed bin(31) )
     options( nodescriptor, byvalue linkage(optlink) );
    dcl userToken pointer;<br>dcl xmlToken pointer;
    dcl xmlToken
    dcl tokenLength fixed bin(31);
 put skip list( lowercase( procname() )
 || ' <' || substr(xmltoken->chars,1,tokenlength ) || '>' );
    return(0); end;
PLISAXC coding example - event routines (continued)
```

```
 exception:
 proc( userToken, currentOffset, return_code, reason_code )
 returns( byvalue fixed bin(31) )
     options( byvalue linkage(optlink) );
 dcl userToken pointer;
 dcl currentOffset fixed bin(31);
 dcl return_code fixed bin(31);
    dcl return_code interesting in the district of district district of the district of the district of the district of the district of the district of the district of the district of the district of the district of the distri
 put skip list( lowercase( procname() )
 || ' return_code =' || hex(return_code) 
 || ', reason_code =' || hex(reason_code) 
 || ', offset =' || currentOffset );
     return(0);
   end;
   end_of_input:
 proc( userToken, addr_xml, length_xml )
 returns( byvalue fixed bin(31) )
     options( byvalue linkage(optlink) );
    dcl userToken<br>dcl addr_xml
 dcl addr_xml byaddr pointer;
 dcl length_xml byaddr fixed bin(31);
     return(1);
  end;
end;
PLISAXC coding example - event routines (continued)
```
前のプログラムで生成される出力は次のとおりです。

```
 start_of_document
  version_information <1.0>
 standalone_declaration <yes>
 comment <This document is just an example>
  start_of_element <sandwich>
 prefix = <Uri = \Leftrightarrowstart_of_element <br/> <br/>bread>
 prefix = <Uri = \Leftrightarrow attribute_name <type>
 prefix = <Uri = <attribute_characters <baker"s best>
 end_of_element <br />bread>
  prefix = <>
 lUri = \leftrightarrow processing_instruction <spread>
  piData = <please use real mayonnaise >
  start_of_element <meat>
 prefix = \langle \rangleUri = < content_characters <Ham & turkey>
  end_of_element <meat>
 preFix = \langle \rangleUri = \Leftrightarrow start_of_element <filling>
 prefix = <Uri = \Leftrightarrowcontent characters <Cheese, lettuce, tomato, etc.>
  !!flags = 01000000
  end_of_element <filling>
  prefix = <\text{Uri} = \text{S} start_of_cdata
 content_characters <We should add a <relish> element in future >
  end_of_cdata
  end_of_element <sandwich>
 prefix = <\text{Uri} = \text{S} end_of_document
```
## **PLISAXD 組み込みサブルーチンの使用例**

ここでは、PLISAXD 組み込みサブルーチンの使用について例を交えて説明します。

次の例では、419 [ページの表](#page-476-0) 132 に示されているサンプル XML 文書と、428 [ページの『](#page-485-0)PLISAXC 組み込 [みサブルーチンの使用例』](#page-485-0) にある例に記述されている XML スキーマが使用されています。

この例には、同じ stock.osr スキーマに対する 8 個の XML ファイルの妥当性検査が含まれています。 次 の出力で、スキーマに対する妥当性検査が失敗した saxdtest プログラム内の XML 文書を確認できます。

PLISAXD 組み込みサブルーチンでは、XML スキーマ・ファイルをバッファーに読み取る必要があります。 次の例の OSR ファイルは PDS 内にあります。 OSR バッファーの初期サイズは 4096 に設定されていま す。 それより大きいサイズの OSR ファイルがある場合は、それに応じて OSR バッファーの初期サイズを 大きくすることができます。

インバウンド・スキーマ・ファイルが zFS ファイル内にある場合は、次のコードを使用して、OSR ファイ ルをバッファーへ読み取ることができます。

```
dcl osrin file input stream environment(u);
dcl fileddint builtin;
dcl fileread builtin;
/* Read the zFS OSR file into buffer*/
open file(osrin);
osr_length = fileddint( osrin, 'filesize');
osr_ptr = allocate(osr_length);
rc = fileread(osrin,osr_ptr,osr_length);
```
PDS 内の OSR を使用してプログラムを実行するには、JCL で次の DD ステートメントを指定します。

//OSRIN DD DSN=HLQ.XML.OSR(STOCK),DISP=SHR

関連付けられた ddname OSRIN が zFS ファイルである場合は、代わりに次の JCL ステートメントを使用し ます。

//OSRIN DD PATH="/u/HLQ/xml/stock.osr"

表 *138. PLISAXD* のコーディング例 *-* イベント・ルーチン

```
 saxdtest: package exports(saxdtest);
     /************************************************************/
     /* saxdtest: Test PL/I XML validation support */
    \frac{1}{4} expected output:<br>/*
/\star \star /\star/\star SAXDTEST: PL/I XML Validation sample \star/\overline{z} SAXDTEST: Document Successfully parsed \overline{z} \overline{z}\overline{z} SAXDTEST: Document Successfully parsed \overline{z} \overline{z}/\star Invalid: missing attribute itemNumber. \qquad \qquad \star/ /* exception return_code =00000018, reason_code =8613 */
\rightarrow Invalid: unexpected attribute warehouse. \rightarrow \rightarrow /
/\star exception return_code =00000018, reason_code =8612 \qquad \star/\overline{z} Invalid: illegal attribute value 123-Ab. \overline{z} \overline{z}% SAXDTEST: PL/I XML Validation sample<br>
/* SAXDTEST: Document Successfully parsed<br>
/* SAXDTEST: Document Successfully parsed<br>
/* Invalid: missing attribute itemNumber.<br>
/* exception return_code =00000018, reason_code =8613
\rightarrow Invalid: missing element quantityOnHand. \rightarrow \rightarrow /
\sqrt{\star} exception return_code =00000018, reason_code =8611 \quad \star//* Invalid: unexpected element comment.<br>/* exception return code =00000018, rea
\sqrt{\star} exception return_code =00000018, reason_code =8607 \star/\sqrt{\star} - Invalid: out-of-range element value 100 \phantom{xx} \star/\sqrt{\ast} exception return_code =00000018, reason_code =8803 \ast/
/\star \star /\star /************************************************************/
     define alias event
 limited entry( pointer, pointer, fixed bin(31) )
 returns( byvalue fixed bin(31) )
         options( byvalue linkage(optlink) );
    define alias event_with_flag
 limited entry( pointer, pointer, fixed bin(31),
bit(8) aligned )
         returns( byvalue fixed bin(31) )
         options( nodescriptor byvalue linkage(optlink) );
```

```
 define alias event_with_namespace
 limited entry( pointer, pointer, fixed bin(31),
 pointer, fixed bin(31),
 pointer, fixed bin(31) )
 returns( byvalue fixed bin(31) )
       options( byvalue linkage(optlink) );
    define alias event_without_data
       limited entry( pointer )
 returns( byvalue fixed bin(31) )
 options( byvalue linkage(optlink) );
    define alias event_pi
 limited entry( pointer, pointer, fixed bin(31),
 pointer, fixed bin(31) )
 returns( byvalue fixed bin(31) )
 options( byvalue linkage(optlink) );
    define alias event_namespace_dcl
 limited entry( pointer, pointer, fixed bin(31),
 pointer, fixed bin(31) )
 returns( byvalue fixed bin(31) )
       options( byvalue linkage(optlink) );
 define alias event_exception
 limited entry( pointer, fixed bin(31),
fixed bin(31), \overline{f} fixed bin(31) )
       returns( byvalue fixed bin(31) )
       options( byvalue linkage(optlink) );
    define alias event_end_of_input
 limited entry( pointer,
 pointer byaddr,
                   fixed bin(31) byaddr )
       returns( byvalue fixed bin(31) )
       options( byvalue linkage(optlink) );
PLISAXD coding example - event routines (continued)
```

```
 saxdtest: proc options( main );
     dcl
       1 eventHandler static
 ,2 e01 type event_without_data
 init( start_of_document )
         ,2 e02 type event
               init( version_information )
         ,2 e03 type event
               init( encoding_declaration )
         ,2 e04 type event
               init( standalone_declaration )
         ,2 e05 type event
               init( document_type_declaration )
 ,2 e06 type event_without_data
 init( end_of_document )
         ,2 e07 type event_with_namespace
               init( start_of_element )
         ,2 e08 type event_with_namespace
               init( attribute_name )
 ,2 e09 type event_with_flag
 init( attribute_characters )
         ,2 e10 type event_with_namespace
               init( end_of_element )
         ,2 e11 type event_without_data
               init( start_of_CDATA )
 ,2 e12 type event_without_data
 init( end_of_CDATA )
         ,2 e13 type event_with_flag
               init( content_characters )
         ,2 e14 type event_pi
                init( processing_instruction )
         ,2 e15 type event_with_flag
               init( comment )
         ,2 e16 type event_namespace_dcl
               init( namespace_declare )
         ,2 e17 type event_end_of_input
               init( end_of_input )
         ,2 e18 type event
               init( unresolved_reference )
         ,2 e19 type event_exception
               init( exception )
         ;
PLISAXD coding example - event routines (continued)
```

```
dcl token char(45);
    dcl rc fixed bin(31);
    dcl i fixed bin(31);
     dcl xml_document(8) char(300) var;
     dcl xml_valid_msg(8) char(45) var;
     dcl osr_ptr pointer;
    dcl record char(80);<br>dcl osr_index fixed bin;
    dcl osr_index fixed bin;<br>dcl osr buf tail fixed bin;
    dcl osr_buf_tail fixed bi<br>dcl temp_osr pointer;
    dcl temp_osr<br>dcl buf_size
                        fixed bin(31) init(4096);
    dcl rec_size fixed bin(31);<br>dcl osr_length fixed bin(31);
 dcl osr_length fixed bin(31);
 dcl buf_length fixed bin(31);
                        bin(31) init(0);
    dcl osrin file input;
     on endfile(osrin) begin;
      eof = 1;
     end;
    /* read the entire PDS osr file into the buffer */ put skip list ('SAXDTEST: PL/I XML Validation sample ');
     osr_length = buf_size;
    osr\_index = 0;osr[buf_tail = 0;
    rec\_size = length(record); osr_ptr = allocate(osr_length);
    do while (eof = 0);
       read file(osrin) into(record);
       osr_buf_tail += rec_size;
      if osr_\overline{b}uf_tail \>gt; buf_size then
         do;
 buf_length = osr_length;
 osr_length +=buf_size;
           temp_osr = allocate(osr_length);
           call plimove(temp_osr, osr_ptr, buf_length);
           call plifree(osr_ptr);
           osr_ptr = temp_osr;
          osr\_buf\_tail = rec\_size; call plimove(osr_ptr+osr_index, addr(record), rec_size);
           osr_index += rec_size;
         end;
       else
         do;
           call plimove(osr_ptr+osr_index, addr(record), rec_size);
           osr_index +=rec_size;
         end;
     end;
PLISAXD coding example - event routines (continued)
```

```
/* Valid XMLFILE */xml_document(1) = '&ltstockItem itemNumber="453-SR">'
|| '&ltitemName>Stainless steel rope thimbles&lt/itemName>'
       '&ltquantityOnHand>23&lt/quantityOnHand>'
    || '&lt/stockItem>';
 xml_valid_msg(1) = 'Valid XMLFILE ';
/\star Valid: the ITEMNAME element can be omitted \star/xml_document(2) = '&ltstockItem itemNumber="453-SR">'
       ^{\text{\tiny{\textsf{T}}}}&ltquantityOnHand>23&lt/quantityOnHand>'
    || '&lt/stockItem>';
     xml_valid_msg(2) = 'Valid: the ITEMNAME element can be omitted.';
/\star Invalid: missing attribute itemNumber \star/xml_document(3) = '&ltstockItem>'
       \bar{\ } &ltitemName>Stainless steel rope thimbles&lt/itemName>'
    || '&ltitemName>Stainiess sieei iopo champers.<br>|| '&ltquantityOnHand&gt;23&lt/quantityOnHand&gt;
    || '&lt/stockItem>';
     xml_valid_msg(3) = 'Invalid: missing attribute itemNumber.';
/\star Invalid: unexpected attribute warehouse \star/xml_document(4) = '&ltstockItem itemNumber="453-SR" warehouse="NY">'
    || '&ltitemName>Stainless steel rope thimbles&lt/itemName>
        || '&ltquantityOnHand>23&lt/quantityOnHand>'
    || '&lt/stockItem>';
     xml_valid_msg4) = 'Invalid: unexpected attribute warehouse.';
     /* Invalid: illegal attribute value 123-Ab */
    xml_document(5) = '<1stockItem itemNumber="123-Ab">; '^{\text{\tiny{\textsf{T}}}}&ltitemName>Stainless steel rope thimbles&lt/\overline{\text{\small{\textsf{i}}}}temName>'
        || '&ltquantityOnHand>23lt;/quantityOnHand>'
     || '</stockItem>';
    xml valid msg(5) = 'Invalid: illegal attribute value 123-Ab.';
 /* Invalid: missing element quantityOnHand */
 xml_document(6) = '<stockItem itemNumber="074-UN">'
 || '<itemName>Stainless steel rope thimbles</itemName>'
     || '</stockItem>';
     xml_valid_msg(6) = 'Invalid: missing element quantityOnHand.';
     /* Invalid: unexpected element comment */
     xml_document(7) = '<stockItem itemNumber="453-SR">'
        || '<itemName>Stainless steel rope thimbles</itemName>'
        || '<quantityOnHand>1</quantityOnHand>'
        || '<commnet>Nylon bristles</comment>'
     || '</stockItem>';
     xml_valid_msg(7) = 'Invalid: unexpected element comment.';
 /* Invalid: out-of-range element value 100 */
 xml_document(8) = '<stockItem itemNumber="123-AB">'
     || '<itemName>Paintbrush</itemName>'
        || '<quantityOnHand>100</quantityOnHand>'
     || '</stockItem>';
     xml_valid_msg(8) = 'Invalid: out-of-range element value 100';
PLISAXD coding example - event routines (continued)
```

```
do i = 1 to hbound(xml_document);;
      token = xml_value_msg(i); call plisaxd( eventHandler,
                      addr(token),
                      addrdata(xml_document(i)),
                      length(xml_document(i)),
osr_ptr,
37 );
     end;
     close file(osrin);
     call plifree(osr_ptr);
   end;
   start_of_document:
     proc( userToken )
     returns( byvalue fixed bin(31) )
     options( byvalue linkage(optlink) );
    dcl userToken pointer;
     return(0);
   end;
   version_information:
 proc( userToken, xmlToken, TokenLength )
 returns( byvalue fixed bin(31) )
     options( byvalue linkage(optlink) );
    dcl userToken pointer;<br>dcl xmlToken pointer;
    dcl xmlToken pointer;<br>dcl tokenLength fixed bin(31);
    dcl tokenLength
     return(0);
   end;
   encoding_declaration:
 proc( userToken, xmlToken, TokenLength )
 returns( byvalue fixed bin(31) )
     options( byvalue linkage(optlink) );
    dcl userToken pointer;<br>dcl xmlToken pointer;
    dcl xmlToken pointer;<br>dcl tokenLength fixed bin(31);
    dcl tokenLength
     return(0);
   end;
   standalone_declaration:
 proc( userToken, xmlToken, TokenLength )
 returns( byvalue fixed bin(31) )
     options( byvalue linkage(optlink) );
    dcl userToken pointer;<br>dcl xmlToken pointer;
 dcl xmlToken pointer;
 dcl tokenLength fixed bin(31);
    return(0); end;
PLISAXD coding example - event routines (continued)
```

```
 document_type_declaration:
 proc( userToken, xmlToken, TokenLength )
 returns( byvalue fixed bin(31) )
     options( byvalue linkage(optlink) );
    dcl userToken pointer;<br>dcl xmlToken pointer;<br>dcl tokenLength fixed bin(31);
 dcl xmlToken pointer;
 dcl tokenLength fixed bin(31);
    return(0);
   end;
   end_of_document:
     proc( userToken )
     returns( byvalue fixed bin(31) )
     options( byvalue linkage(optlink) );
    dcl userToken pointer;
     put skip list( 'SAXDTEST: Document Successfully parsed ');
     return(0);
   end;
   start_of_element:
 proc( userToken, xmlToken, TokenLength,
 nsPrefix, nsPrefixLength,
 nsUri, nsUriLength )
 returns( byvalue fixed bin(31) )
 options( byvalue linkage(optlink) );
    dcl userToken pointer;<br>dcl xmlToken pointer;<br>dcl tokenLength fixed bin(31);
    dcl xmlToken
    dcl tokenLength
    dcl nsPrefix pointer;
    dcl nsPrefixLength fixed bin(31);<br>dcl nsUri pointer;
    dcl nsUri pointer;<br>dcl nsUriLength fixed bin(31);
    dcl nsUriLength
    return(0); end;
PLISAXD coding example - event routines (continued)
```

```
attribute name:
     proc( userToken, xmlToken, tokenLength,
 nsPrefix, nsPrefixLength,
 nsUri, nsUriLength )
     returns( byvalue fixed bin(31) )
     options( byvalue linkage(optlink) );
    dcl userToken pointer;<br>dcl xmlToken pointer;
    dcl xmlToken pointer;<br>dcl tokenLength fixed bin(31);
    dcl tokenLength
 dcl nsPrefix pointer;
 dcl nsPrefixLength fixed bin(31);
    dcl nsUri pointer;<br>dcl nsUriLength fixed bin(31);
    dcl nsUriLength
     return(0);
   end;
   attribute_characters:
 proc( userToken, xmlToken, TokenLength, flags )
 returns( byvalue fixed bin(31) )
     options( nodescriptor, byvalue linkage(optlink) );
    dcl userToken pointer;<br>dcl xmlToken pointer;
    dcl xmlToken
    dcl tokenLength fixed bin(31);
     dcl flags bit(8) aligned;
 put skip list( lowercase( procname() ) 
 ||' <' || substr(xmltoken->chars,1,tokenlength) || '>' );
     if flags = ''b then;
     else
      put skip list( '!!flags = ' || flags );
     return(0);
   end;
   end_of_element:
 proc( userToken, xmlToken, TokenLength,
 nsPrefix, nsPrefixLength,
            nsUri, nsUriLength )
 returns( byvalue fixed bin(31) )
 options( byvalue linkage(optlink) );
     dcl userToken pointer;
    dcl xmlToken pointer;<br>dcl tokenLength fixed bin(31);
    dcl tokenLength fixed bidcl nsPrefix pointer;
    dcl nsPrefix
    dcl nsPrefixLength fixed bin(31);<br>dcl nsUri pointer;
    dcl nsUri inter;<br>dcl nsUriLength fixed bin(31);
    dcl nsUriLength
     return(0);
   end;
PLISAXD coding example - event routines (continued)
```
```
 start_of_CDATA:
    proc( userToken )
     returns( byvalue fixed bin(31) )
    options( byvalue linkage(optlink) );
   dcl userToken pointer;
    return(0);
  end;
  end_of_CDATA:
    proc( userToken )
    returns( byvalue fixed bin(31) )
    options( byvalue linkage(optlink) );
   dcl userToken pointer;
   return(0); end;
  content_characters:
 proc( userToken, xmlToken, TokenLength, flags )
 returns( byvalue fixed bin(31) )
    options( nodescriptor, byvalue linkage(optlink) );
   dcl userToken pointer;<br>dcl xmlToken pointer;
   dcl xmlToken pointer;<br>dcl tokenLength fixed bin(31);
   dcl tokenLength<br>dcl flags
                        bit(8) aligned;
     if flags = ''b then;
    else
    return(0);
  end;
  processing_instruction:
    proc( userToken, 
 piTarget, piTargetLength,
 piData, piDataLength,
           flags )
 returns( byvalue fixed bin(31) )
 options( nodescriptor, byvalue linkage(optlink) );
    dcl userToken pointer;<br>dcl piTarget pointer;
   dcl piTarget
   dcl piTargetLength fixed bin(31);<br>dcl piData pointer;
    dcl piData pointer;<br>dcl piDataLength fixed bin(31);
 dcl piDataLength fixed bin(31);
 dcl flags bit(8) aligned;
 put skip list( lowercase( procname() )
 || ' <' || substr(piTarget->chars,1,piTargetLength ) || '>' );
    if flags = ''b then;
    else
      put skip list( '!!flags = ' || flags );
    return(0);
  end;
```
*PLISAXD coding example - event routines (continued)*

```
 comment:
     proc( userToken, xmlToken, TokenLength, flags )
     returns( byvalue fixed bin(31) )
     options( nodescriptor, byvalue linkage(optlink) );
    dcl userToken pointer;
 dcl xmlToken pointer;
 dcl tokenLength fixed bin(31);
    dcl flags bit(8) aligned;
     put skip list( lowercase( procname() )
     || ' <' || substr(xmltoken->chars,1,tokenlength ) || '>' );
     if flags = ''b then;
     else
     put skip list( '!!flags = ' || flags ); return(0);
   end;
  namespace_declare:
 proc( userToken, nsPrefix, nsPrefixLength,
 nsUri, nsUriLength )
 returns( byvalue fixed bin(31) )
    options( byvalue linkage(optlink) );
    dcl userToken pointer;
    dcl nsPrefix pointer;
    dcl nsPrefixLength fixed bin(31);<br>dcl nsUri pointer;
    dcl nsUri inter;<br>dcl nsUriLength fixed bin(31);
   dcl nsUriLength
   return(0); end;
  unresolved_reference:
     proc( userToken, xmlToken, TokenLength )
     returns( byvalue fixed bin(31) )
     options( byvalue linkage(optlink) );
    dcl userToken pointer;
 dcl xmlToken pointer;
 dcl tokenLength fixed bin(31);
     return(0);
  end;
   exception:
 proc( userToken, currentOffset, return_code, reason_code )
 returns( byvalue fixed bin(31) )
     options( byvalue linkage(optlink) );
    dcl userToken pointer;
    dcl currentOffset fixed bin(31);<br>dcl return_code fixed bin(31);
    dcl return_code fixed bin(31);<br>dcl reason_code fixed bin(31);
    dcl reason_code
     dcl validmsg char(45) based;
     put skip list( userToken -> validmsg);
 put skip list( lowercase( procname() )
 || ' return_code =' || hex(return_code)
 || ', reason_code =' || substr(hex(reason_code),5,4));
    return(0); end;
PLISAXD coding example - event routines (continued)
```
 end\_of\_input: proc( userToken, addr\_xml, length\_xml ) returns( byvalue fixed bin(31) ) options( byvalue linkage(optlink) ); dcl userToken pointer;<br>dcl addr\_xml byaddr p<br>dcl length\_xml byaddr f dcl addr\_xml byaddr pointer; dcl length\_xml byaddr fixed bin(31); return(0); end;

*PLISAXD coding example - event routines (continued)*

449 ページの表 139 に、サンプル・プログラムの結果が示されています。 無効な文書の場合は、PLISAXD 組み込みサブルーチンが、リストされている戻りコードおよび理由コードを持つ XML 例外イベントを呼び 出します。 それぞれの戻りコードおよび理由コードについて詳しくは、「*XML System Services* ユーザー ズ・ガイドおよび解説書」を参照してください。

表 *139. PLISAXD* サンプルからの出力

SAXDTEST: PL/I XML Validation sample SAXDTEST: Document Successfully parsed SAXDTEST: Document Successfully parsed Invalid: missing attribute itemNumber. exception return\_code =00000018, reason\_code =8613 Invalid: unexpected attribute warehouse. exception return\_code =00000018, reason\_code =8612 Invalid: illegal attribute value 123-Ab. exception return\_code =00000018, reason\_code =8809 Invalid: missing element quantityOnHand. exception return\_code =00000018, reason\_code =8611 Invalid: unexpected element comment. exception return\_code =00000018, reason\_code =8607 Invalid: out-of-range element value 100 exception return\_code =00000018, reason\_code =8803

Enterprise PL/I for z/OS: Enterprise PL/I for z/OS プログラミング・ガイド

# <span id="page-508-0"></span>**第 22 章 PLIDUMP の用法**

このセクションでは、PLIDUMP を呼び出すのに使用されるダンプ・オプションと構文を記載し、ダンプに 含まれていてユーザーがユーザー・ルーチンをデバッグする際に役立つ PL/I に 固有の情報について説明し ます。

**注 :** PLIDUMP は各国語サポートの標準に準拠しています。

451 ページの表 140 に、z/OS 言語環境プログラム・ダンプを作成するために PLIDUMP を呼び出す PL/I ル ーチンの例を示します。 この例では、メインルーチン PLIDMP が PLIDMPA を呼び出し、次にそれが PLIDMPB を呼び出します。 PLIDUMP の呼び出しは、ルーチン PLIDMPB 内で行います。

表 *140. PLIDUMP* を呼び出す *PL/I* ルーチンの例

```
%PROCESS MAP SOURCE STG LIST OFFSET LC(101);
 PLIDMP: PROC OPTIONS(MAIN) ;
   Declare (H,I) Fixed bin(31) Auto;
 Declare Names Char(17) Static init('Bob Teri Bo Jason');
H = 5; I = 9; Put skip list('PLIDMP Starting');
   Call PLIDMPA;
     PLIDMPA: PROC;
 Declare (a,b) Fixed bin(31) Auto;
a = 1; b = 3;
 Put skip list('PLIDMPA Starting');
      Call PLIDMPB;
        PLIDMPB: PROC;
          Declare 1 Name auto,
 2 First Char(12) Varying,
 2 Last Char(12) Varying;
 First = 'Teri';
 Last = 'Gillispy';
 Put skip list('PLIDMPB Starting');
 Call PLIDUMP('TBFC','PLIDUMP called from procedure PLIDMPB');
          Put Data;
        End PLIDMPB;
     End PLIDMPA;
```
End PLIDMP;

PLIDUMP の構文とオプションは次のとおりです。

**•** PLIDUMP — (*character-string-expression1* , *character-string-expression 2* )  $\rightarrow$ 

#### **character-string-expression 1**

次の 1 つ以上のオプションからなるダンプ・オプション文字ストリング。

#### **A**

マルチタスキング・プログラムのすべてのタスクに関連する要求情報。

**B**

BLOCKS (PL/I 16 進ダンプ)。

**C**

継続します。 ルーチンはダンプの完了後、続行されます。

**E**

マルチタスキング・プログラムの現行タスクからの出口。 そのプログラムは、要求されたダンプの 完了後も実行し続けます。

**F**

FILES。

**H**

ストレージ。

これには、すべての言語環境プログラム ・ストレージが含まれます。したがって、ALLOCATE ステ ートメントを介して獲得されるすべての ALLOCATE ストレージおよび CONTROLLED ストレージが 含まれます。

**注 :** PL/I ルーチンのスナップ・ダンプを生成するには、CEESNAP の DD 名を H オプションと一緒 に指定する必要がありますが、これを省略すると、 言語環境プログラム はメッセージを出します が、有用な情報を含むダンプを生成します。

**K**

BLOCKS (CICS 下での実行時)。 トランザクション作業域が組み込まれます。

NOBLOCKS。

**NF**

**NB**

NOFILES。

**NH**

NOSTORAGE。

**NK**

NOBLOCKS (CICS 下での実行時)。

### **NT**

NOTRACEBACK。

**O**

マルチタスキング・プログラムの現行タスクに関連する唯一の情報。

**S**

止まれ エンクレーブはダンプで終了します。

**T**

TRACEBACK。

T、F、および C がデフォルト・オプションです。

### **character-string-expression 2**

ダンプ・ヘッダーとして印刷される最長 80 文字のユーザー識別文字ストリング。

# **PLIDUMP の使用上の注意**

PLIDUMP を使用する場合は、次の考慮事項が適用されます。

- ルーチンが PLIDUMP を何回か呼び出すような場合には、PLIDUMP 呼び出しごと に固有のユーザー ID を 使ってください。 そうすると、各ダンプの開始を簡単に識別できます。
- DD 名が PLIDUMP、PL1DUMP、または CEEDUMP である DD ステートメントは、 ダンプ用のデータ・セ ットの定義に使うことができます。
- PLIDUMP、PL1DUMP、または CEEDUMP DD ステートメントで定義されたデータ・セットでは、 ダン プ・レコードの折り返しを防ぐために 133 以上の論理レコード長 (LRECL) を 指定する必要があります。 これらのいずれかの DD 内でターゲットとして SYSOUT を使用する場合は、 MSGFILE(SYSOUT,FBA,133,0) または MSGFILE(SYSOUT,VBA,137,0) を指定して、行が折り返されないよ うにする必要があります。
- PLIDUMP への呼び出し内に H オプションを指定するときには、 PL/I ライブラリーは、仮想記憶域のダ ンプを入手するため、OS SNAP マクロを出します。 最初の PLIDUMP の呼び出しで、SNAP ID に 0 が指 定されます。 その後、呼び出されるたびに、最大 256 まで ID が 1 つずつ増加し、256 に達すると 0 に リセットされます。
- PLIDUMP を使ったスナップ・ダンプは、z/OS 下でのみサポートされます。 スナップ・ダンプは、CICS 環境では作成されません。
	- SNAP が正常に完了しない場合は、CEE3DMP DUMP ファイルに次のメッセージが表示されます。 Snap was unsuccessful

– SNAP が正常に完了した場合は、CEE3DMP に次のメッセージが表示されます。 Snap was successful; snap ID = *nnn*

この *nnn* は、上記の SNAP ID に対応します。 SNAP が失敗した場合は、ID はインクリメントされませ  $\mathcal{L}_{\circ}$ 

• プログラム単位名、プログラム単位アドレス、およびプログラム単位オフセットをダンプ・トレースバッ ク・テーブルにおいて正しくリストしたい場合は、TEST(NONE,NOSYM) 以外のコンパイル時オプション を指定して PL/I プログラム単位をコンパイルします。 例えば、TEST(NOSYM,NOHOOK,BLOCK) をオプシ ョンとして指定することができます。

各システム・プラットフォーム間での移植性を 確保するには、PLIDUMP を使って PL/I ルーチンのダンプ を生成します。

# **PLIDUMP 出力内の変数の検出**

PLIDUMP 出力内で変数を検出するには、MAP オプションを指定してプログラムをコンパイルする必要があ ります。 MAP オプションを指定すると、AUTOMATIC または STATIC であるすべてのレベル 1 変数の AUTOMATIC および STATIC ストレージ内でのオフセットを示すテーブルが、コンパイラーによってリスト に追加されます。

構造体内の 1 つのエレメントである変数を検出することは、AGGREGATE オプションを指定してプログラ ムをコンパイルする場合にも便利です。 このオプションを指定すると、プログラム内のすべての構造体の すべてのエレメント のオフセットを示すテーブルが、コンパイラーによってリストに追加されます。

## **AUTOMATIC 変数の検出**

ダンプ内で AUTOMATIC 変数を検出するには、MAP オプション (および、必要なら AGGREGATE オプショ ン) を指定した出力を使用して、AUTOMATIC 内でのオフセットを検出する 必要があります。

PLIDUMP が B オプションで呼び出された場合、ダンプ出力には、ブロックごとに動的保存域 (DSA) の 16 進ダンプが含まれます。 これが、そのブロックの自動ストレージになります。

例えば、以下の簡単なプログラムがあるとします。

```
Compiler Source
  Line.File<br>2.0
               test: proc options(main);
      3.0
     4.0 dcl a fixed bin(31);<br>5.0 dcl b fixed bin(31);
                  dcl b fixed bin(31);
     6.0<br>7.0 7.0 on error
     8.0 begin;<br>9.0 call
    9.0 call plidump('TFBC');<br>10.0 end:
                    end;
    11.0<br>12.0a = 0;
13.0 b = 29;
14.0 b = 17 / a;
```
このプログラムに対するコンパイラーの MAP オプションの結果は、実際には右側にもう 1 つ列 があるこ と、列の間のスペースはもっと離れていることを除き、以下のようになります。

\* \* \* \* \* S T O R A G E O F F S E T L I S T I N G \* \* \* \* \* IDENTIFIER DEFINITION ATTRIBUTES

A  $1-0:4$  Class = automatic, Location =  $160 : 0 \times 10(13)$ , B 1-0:5 Class = automatic, Location =  $164$  :  $0 \times A4(\text{r13})$ ,

したがって、A はレジスター 13 の 16 進 A0 のオフセット位置にあり、B はレジスター 13 の 16 進 A4 のオ フセット位置にあること になります (ここで、レジスター 13 は DSA を指しています)。

このプログラムでは PLIDUMP が B オプションを指定して呼び出されているため、現行の呼び出しチェーン 内のそれぞれのブロックごとに、自動ストレージの 16 進ダンプが含まれています。 これは以下のように なります (これも、右側の列が省略されています)。

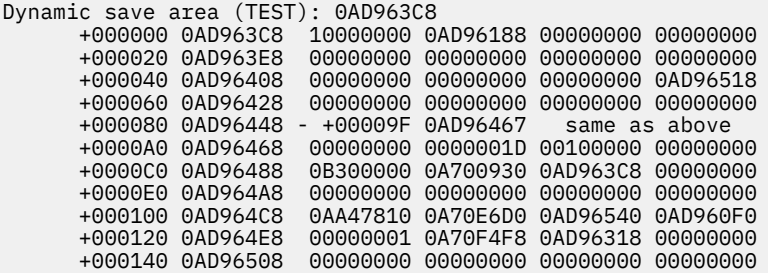

AUTOMATIC 内で、A は 16 進オフセット A0 のところにあり、B は 16 進オフセット A4 のところにあるの で、ダンプでは、A と B がそれぞれ (予想どおりの) 16 進値である 00000000 と 0000001D になっている ことを示しています。

コンパイラー・オプション OPT(2) および OPT(3) では、一部の変数 (特に FIXED BIN スカラー変数および POINTER スカラー変数) はストレージに割り振られないため、ダンプ出力に表示されないことがあります。

### **STATIC 変数の検出**

RENT オプションを指定してコードをコンパイルした場合、静的変数は、現行ロード・モジュールの書き込 み可能静的区域 (WSA) に配置されます。

WSA 内での変数のオフセットは、MAP オプションを指定した出力から検出することができ、WSA は CAA という言語環境プログラム 制御ブロックの中に保持されます。 WSA の値は、言語環境プログラム ・ダン プにもリストされます。

ただし、NORENT オプションを指定してコードをコンパイルした場合、EXTERNAL STATIC は通常どおり (リンカー・リストおよびコンパイラーの MAP オプションの出力を使用して) 検出されます。 INTERNAL STATIC は、言語環境プログラム ・ダンプの一部としてダンプされます (PLIDUMP が B オプションを指定 して呼び出された場合)。

旧 PL/I コンパイラーとは異なり、STATIC のアドレスがいずれか 1 つのレジスターを占有することはあり ません。

例えば、上記のプログラムで、変数を STATIC に変更したとします。

```
Compiler Source
 Line.File<br>2.0
               test: proc options(main);
     3.0<br>4.0dcl a fixed bin(31) static;
      5.0 dcl b fixed bin(31) static;
     6.0<br>7.0on error
     8.0 begin;<br>9.0 call
    9.0 call plidump('TFBC');<br>10.0 end;
                   end;
    11.0<br>12.012.0 a = 0;<br>13.0 b = 29
                 b = 29;14.0 b = 17 / a;
```
プログラムが NORENT オプションでコンパイルされると、そのプログラムに対するコンパイラー MAP オ プションの結果は以下のようになります。 ただし、実際には、右側にもう 1 つの列があり、列と列の間は さらに離れています。

STORAGE OFFSET LISTING \*\*\*\*\* IDENTIFIER DEFINITION ATTRIBUTES  $A$  1-0:4 Class = static, Location = 0 : 0x0 + CSECT \*\*\*TEST2<br>B 1-0:5 Class = static, Location = 4 : 0x4 + CSECT \*\*\*TEST2 Class = static, Location =  $4 : 0x4 + CSECTION$  \*\*\*TEST2

したがって、A はコンパイル単位 TEST の静的 CSECT の中の 16 進オフセット 00 の位置にあり、B は 16 進 オフセット 04 の位置にあることになります。

このプログラムでは PLIDUMP が B オプションを指定して呼び出されているため、現行の呼び出しチェーン 内のそれぞれのコンパイルごとに、静的ストレージの 16 進ダンプが含まれています。 これは、以下のよ うになります (これも、右側の列が省略されています)。

Static for procedure TEST Timestamp: 2004.08.12 +000000 0FC00AA0 00000000 0000001D 0FC00DC8 0FC00AC0 +000020 0FC00AC0 0FC00AA8 00444042 00A3AE01 0FC009C8 +000040 0FC00AE0 6E3BFFE0 00000000 00000000 00000000 +000060 0FC00B00 00000000 00000000 00000000 00000000 +000000 0AD963C8 10000000 0AD96188 00000000 00000000

したがって、16 進オフセット 00 にある A は (予想どおりの) 16 進値 00000000 を持ち、16 進オフセット 04 にある B は (これも予想どおりの) 16 進値 0000001D、つまり 10 進値 29 を持つことになります。

### **CONTROLLED 変数の検出**

CONTROLLED 変数は本質的に LIFO スタックであり、それぞれの CONTROLLED 変数は、そのスタックの先 頭を指す「アンカー」を持っています。 CONTROLLED 変数を検出する秘訣はこのアンカーを検出すること です。 その場所はコンパイラー・オプションによって異なります。

CONTROLLED 変数に関するこの説明の残りの部分では、プログラム・ソースは 451 [ページの表](#page-508-0) 140 にあ るプログラムと同じプログラムですが、ストレージ・クラスが CONTROLLED に変更されています。

```
Compiler Source
  Line.File<br>2.0
                  test: proc options(main);
      3.0<br>4.04.0 dcl a fixed bin(31) controlled;<br>5.0 dcl b fixed bin(31) controlled;
                    dcl b fixed bin(31) controlled:
       6.0
       7.0 on error
      8.0 begin;<br>اcall beg
                      call plidump('TFBHC');<br>end;
     10.011.0<br>12.012.0 allocate a, b;<br>13.0 a = 0:
                    a = 0:
     14.0 b = 29;<br>15.0 b = 17
                    b = 17 / a;
```
## **NORENT WRITABLE を指定した場合**

コンパイラー MAP オプションの結果は、この場合も、実際には右側にもう 1 つ列 があること、列の間のス ペースはもっと離れていることを除き、以下のようになります。

\* \* \* \* \* S T O R A G E O F F S E T L I S T I N G \* \* \* \* \* IDENTIFIER DEFINITION ATTRIBUTES A 1-0:4 Class = static, Location = 8 : 0x8 + CSECT \*\*\*TEST2  $\text{Class} = \text{static}, \quad \text{Location} = 12 : \text{0xC} + \text{CSECT} \quad \text{***TEST2}$ 

これらの行は、(A や B 自体の場所ではなく) A および B のアンカーの場所を記述していることに注意して ください。 そのため、A のアンカーはコンパイル単位 TEST の静的 CSECT 内の 16 進 08 の位置にあり、B のアンカーは 16 進 0C の位置にあります。

PLIDUMP が B オプションを指定して呼び出されている場合、現行の呼び出しチェーン内のそれぞれのコン パイルごとに、静的ストレージ の 16 進ダンプが含まれています。 これは、以下のようになります (これ も、右側の列が省略されています)。

Static for procedure TEST Timestamp: . . . +000000 0FC00A88 0FC00DB0 0FC00AA8 102B8A30 102B8A50 +000020 0FC00AA8 0FC00A88 00444042 00A3AE01 0FC009B0 +000040 0FC00AC8 6E3BFFE0 00000000 00000000 00000000

そのため、A のアンカーは 102B8A30 にあり、B のアンカーは 102B8A50 にあります。 しかし、 CONTROLLED 変数があるため、これらのストレージは ALLOCATE ステートメントを使用して取得されてお り、そのため、これらのアドレスはヒープ・ストレージ内を指しています。 しかし、PLIDUMP が H オプ ションを指定して呼び出されている場合は、 ヒープ・ストレージの 16 進ダンプが含まれることになりま す。 これは、以下のようになります (これも、右側の列が省略されています)。

Enclave Storage: Initial (User) Heap +000000 102B7018 C8C1D5C3 0FC0F990 0FC0F990 00000000 . . . +001A00 102B8A18 102B7018 00000020 0FC00A90 00000014 00000000 00000000 00000000 00000000 +001A20 102B8A38 102B7018 00000020 0FC00A94 00000014 00000000 00000000 0000001D 00000000

A のアンカーが 102B8A30 にあったため、A は 16 進値 00000000 を持ちます。 B のアンカーが 102B8A50 にあったため、B は (予想どおりの) 16 進値 0000001D を持ちます。

### **NORENT NOWRITABLE(FWS) を指定した場合**

これらのオプションを指定したコンパイラー MAP オプション の結果は、この場合も、実際には右側にもう 1 つ列 があること、列の間のスペースはもっと離れていることを除き、以下のようになります。

\* \* \* \* \* S T O R A G E O F F S E T L I S T I N G \* \* \* \* \* IDENTIFIER DEFINITION ATTRIBUTES A  $1-0:4$  Class = automatic, Location = 236 :  $0 \times EC(T13)$ B 1-0:5 Class = automatic, Location =  $240$  :  $0 \times F0(\text{r13})$ 

**注 :** これらのオプションのもとでは、CONTROLLED 変数を見つける際に、追加のレベルの間接参照があり ます。したがって、上記の行は、A および B のアンカーのアドレスの位置を示しています。 したがって、 A のアンカーのアドレスは 16 進数の EC でブロック TEST の自動に配置され、B のアンカーは 16 進数の F0 に配置されます。

PLIDUMP が B オプションを指定して呼び出されているため、現行の呼び出しチェーン内のそれぞれのブロ ックごとに、自動ストレージの 16 進ダンプが含まれています。 これは、以下のようになります (これも、 右側の列が省略されています)。

 Dynamic save area (TEST): 102973C8 +000000 102973C8 10000000 10297188 00000000 8FC007DA .... +0000E0 102974A8 0FC00998 00000000 00000000 102B8A40 102B8A28 10297030 102977D0 8FDF3D7E

したがって、A のアンカーのアドレスは 102B8A40 であり、B のアンカーのアドレスは 102B8A28 です。

PLIDUMP が H オプションも指定して呼び出されているので、ヒープ・ストレージの 16 進ダンプが含まれ ることになります。 これは、以下のようになります (これも、右側の列が省略されています)。

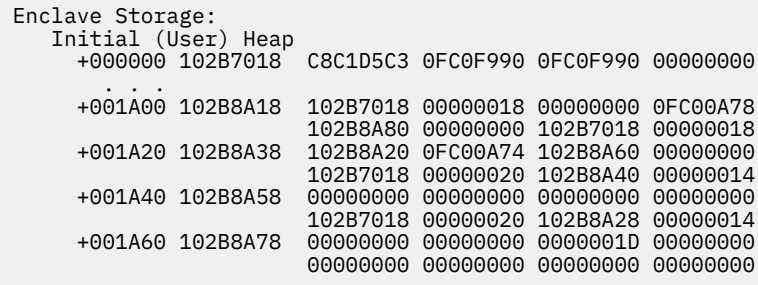

B のアンカーのアドレスが以前は 102B8A28 にあって、B のアンカーは現在は 102B8A80 にあるため、B は予想どおり 16 進値 0000001D (つまり 10 進値 29) を持ちます。

### **NORENT NOWRITABLE(PRV) を指定した場合**

プログラムがこのオプションでコンパイルされたときの MAP リストは次のようになります。

\* \* \* \* \* S T O R A G E O F F S E T L I S T I N G \* \* \* \* \* IDENTIFIER DEFINITION ATTRIBUTES

 \*\*\*TEST3 1-0:4 Class = ext def, Location = CSECT \*\*\*TEST3 \*\*\*TEST4 1-0:5 Class = ext def, Location = CSECT \*\*\*TEST4 \_PRV\_OFFSETS 1-0:1 Class = static, Location = 8 : 0x8 + CSECT \*\*\*TEST2

ここでのキーは、この出力の最後の行です。 PRV\_OFFSETS は、それぞれの CONTROLLED 変数についての PRV テーブル 内でのオフセットを保持する静的テーブルです。 この静的テーブルは、MAP オプションが指 定された場合にのみ生成されます。

このテーブルを解釈するために、コンパイラーは、ブロック名テーブルのすぐ後に、通常は小さな別のリ ストも生成します。このリストは、このサンプルでは、以下のようになります。

 PRV Offsets Number Offset Name 1 8 A 1 C B

このテーブルには、名前が示された CONTROLLED 変数ごとに、ランタイム \_PRV\_OFFSETS テーブルでの 16 進オフセットがリストされます。 ブロック番号 (最初の列) を使用して、同じ名前であるが、異なるブロ ックに宣言されている変数 を区別することができます。

PRV OFFSETS テーブルは静的ストレージ内 (16 進オフセット 8) にあり、PLIDUMP が B オプションを指 定して呼び出されたため、以下に示すようなダンプ出力が表示されます。

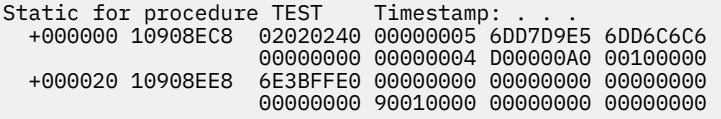

したがって、PRV テーブル内の A のオフセットは 0 で、PRV テーブル内の B のオフセットは 4 です。 ま た、\_PRV\_OFFSET 表の最初の 8 バイトを占める目印 "\_PRV\_OFF" にも注意してください。

PRV テーブルは常に CAA 内のオフセット 4 の位置にあります。 PLIDUMP が H オプションで呼び出され たため、このテーブルはダンプ出力に含まれます。 CAA は次のようになります。

Control Blocks Associated with the Thread: CAA: 0A7107D0 +000000 0A7107D0 00000800 0ADB7DE0 0AD97018 0ADB7018 00000000 00000000 00000000 00000000

したがって、PRV テーブルのアドレスは 0ADB7DE0 になり、ヒープ・ストレージ内のダンプ出力にも表示 されます。

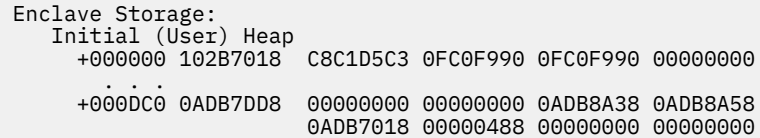

そのため、PRV テーブルには 0ADB8A38 0ADB8A58 などが含まれます。 \_PRV\_OFFSETS テーブルから導 き出されるように、PRV テーブルまでの A のオフセットは 0 であり、B のオフセットは 4 であるため、こ れらはそれぞれ A と B のアドレスでもあります。

これらのアドレスは、ダンプ内のヒープ・ストレージにも表示されます。

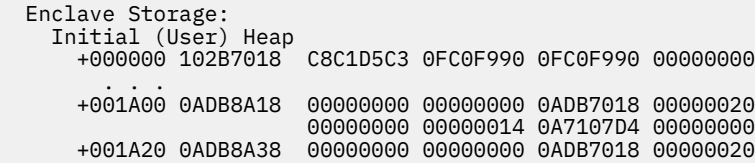

したがって、A のアドレスは 0ADB8A38 であるため A の 16 進値は予想どおり 00000000 となり、B のア ドレスは 0ADB8A58 であるため B の 16 進値も予想どおり 0000001D となります。

# **保存されたコンパイル・データ**

コンパイルの間、コンパイラーはロード・モジュールにコンパイルに関するさまざまな情報を保存します。 この情報は、デバッグや将来のマイグレーション作業のときに大きな助けになることがあります。 このセ クションでは、この保存された情報について述べます。

## **著作権**

COPYRIGHT コンパイラー・オプションを指定すると、コンパイラーは COPYRIGHT ストリングを、オブジ ェクト内のタイム・スタンプ・データの直前に配置される CHARACTER VARYING ストリングとして保存し ます。

このストリングの後にはブランクが必要なだけ続いて、ストリングにこれらのブランクを加えたものが 4 バイトの倍数を占めるようになります。

### **TIMESTAMP**

コンパイラーは各ロード・モジュールにタイム・スタンプ を保存します。 タイム・スタンプは *YYYYMMDDHHMISSVNRNML* 形式の 20 バイト文字ストリングです。 これにより、コンパイル日時のほか、 このストリングを生成したコンパイラーのバージョンが記録されます。

ストリングのエレメントの意味は次のとおりです。

### **YYYY**

コンパイルされた年

### **MM**

コンパイルされた月

### **DD**

コンパイルされた日

#### **HH**

コンパイルされた時刻 (時)

### **MI**

コンパイルされた時刻 (分)

### **SS**

コンパイルされた時刻 (秒)

### **VN**

コンパイラーのバージョン番号

### **RN**

コンパイラーのリリース番号

### **ML**

コンパイラーの保守レベル

タイム・スタンプは、PPA2 で見付けることができます。PPA2 の中のオフセット 12 は 4 バイト整数で、 PPA2 のアドレスからタイム・スタンプにオフセット (負の数のことがあります) を与えます。

次に、PPA2 は、PPA1 で見付けることができます。PPA1 の中のオフセット 4 は、4 バイト整数で、PPA1 に対応するエントリー・ポイント・アドレスから PPA2 にオフセット (負の数のことがあります) を与えま す。

PPA1 は次のように位置指定できます。

- コードが LP(32) でコンパイルされた場合、PPA1 はブロックのエントリー・ポイント・アドレスから位 置指定できます。 エントリー・ポイント・アドレスからのオフセット 12 の位置には、そのエントリー・ ポイント・アドレスから PPA1 までのオフセットを示す 4 バイト整数 (負の数の場合もある) があります。
- コードが LP(64) でコンパイルされた場合、PPA1 までのオフセットは、各エントリー・ポイント・アド レスの前にフルワードの 8 バイトで表されます。

## **保存されたオプション・ストリング**

コンパイラーは、ロード・モジュールのビルドに使用されたコンパイラー・オプションが記録された 32 バ イト・ストリングをロード・モジュールに格納します。

保存されたオプション・ストリングに対する宣言は、サンプル・データ・セット SIBMZSAM において組み 込みファイル ibmvsos で指定されます。

構造体の中のほとんどのフィールドにおいて、そのフィールドの意味は名前によって明白ですが、いくつ かのフィールドについてはいくらかの説明が必要です。

- sos\_words は、構造体のバイト数を 4 で割った数値を保持しています。
- · sos version は、この構造体のバージョン番号です。 コンパイラーのバージョン番号ではありません。
- 構造体のサイズ、および設定されているフィールドは、バージョン番号によって異なります。

保存されたオプション・ストリングは、次の 2 つのどちらかの方法でタイム・スタンプの後に位置指定さ れます。

- 1. サービス・オプションが指定されている場合、サービス・オプションの中に指定されたストリングは、 文字がストリングを変更すると即時にタイム・スタンプに続きます。 次に、保存されたオプション・ス トリングが、2 番目の文字がストリングを変更するとサービス・ストリングに続きます。
- 2. サービス・オプションが指定されていない場合、保存されたオプション・ストリングは、文字がストリ ングを変更すると即時にタイム・スタンプに続きます。

保存されたオプション・ストリングを保持する可変ストリングの長さは、保存されたオプション・ストリ ングそれ自体のサイズより長くなります。

サービス・ストリングの存在 (または不在) は、PPA2 内に、PPA2 の 10 進数のオフセット 20 にフラグ・バ イトで示されます。このバイトと '20'BX の AND 演算結果がゼロでなければ、サービス・ストリングが存在 します。

以前にリリースされた PL/I コンパイラーには、保存されたオプション・ストリングを、コンパイラーがロ ード・モジュールに置かないものがありました。 保存されたオプション・ストリングの存在 (または不在) は、PPA2 内に、10 進数のオフセット 20 にフラグ・バイトで示されます。このバイトと '02'BX の AND 演 算結果がゼロでなければ、保存されたオプション・ストリングが存在します。

Enterprise PL/I for z/OS: Enterprise PL/I for z/OS プログラミング・ガイド

# **第 23 章 割り込みとアテンションの処理**

PL/I プログラムにアテンション割り込みを認識させるには、 次の 2 つの操作が可能でなければなりませ  $\Lambda$ .

- 割り込みを作成できなければなりません。 それを行う方法は、使用する端末とオペレーティング・シス テムによって異なります。
- ユーザーのプログラムで、割り込みに対応する準備が整っていなければなりません。 ATTENTION 条件が 生じたときにユーザーのプログラムが制御を得るようにするために、 ユーザーのプログラム内に ON ATTENTION ステートメントを作成しておくことができます。

**注 :** 呼び出したい ATTENTION ON ユニットがプログラムにある場合は、次のいずれかのオプションを使 用してプログラムをコンパイルしなければなりません。

- INTERRUPT オプション (TSO でのみサポートされる)
- NOTEST または TEST(NONE,NOSYM) 以外の TEST オプション

この方法でコンパイルすると、PLIXOPT で INTERRUPT(OFF) を明示的に 指定していない限り、 INTERRUPT(ON) が有効になります。

割り込みを作成する手順は、使用しているオペレーティング・システムと端末に関する IBM マニュアルに 記載されています。

割り込み (オペレーティング・システムがユーザーの要求を認識すること) と、ATTENTION 条件の 発生と は異なります。

割り込み とは、オペレーティング・システムが 実行中のプログラムに通知するユーザーの要求のことで す。 INTERRUPT コンパイル時オプションが 指定されて PL/I プログラムがコンパイルされた場合は、プロ グラム内の個別の位置に内部割り込みスイッチをテストする命令が組み込まれます。 この内部割り込みス イッチは、ロード・モジュール内の任意の プログラムが INTERRUPT コンパイル時オプションを指定して コンパイルされた場合に設定することができます。

内部スイッチは、割り込み要求が出されたことを オペレーティング・システムが認識した時に設定されま す。 特殊テスト命令 (ポーリング) の実行によって、ATTENTION 条件が発生します。 ポーリングが起きる 前にデバッグ・ツール・フック (つまり CALL PLITEST) が 検出されると、ATTENTION 条件の処理が始まる 前に デバッグ・ツールに制御が与えられるようにすることができます。

ポーリングにより、ATTENTION 条件は、PL/I ステートメントの内部ではなく、 ステートメントとステー トメントの間で発生します。

462 [ページの表](#page-519-0) 141 に、骨組みプログラム、ATTENTION ON ユニット、およびポーリング命令が生成され るいくつかの状況を示してあります。 プログラム内では、次の位置でポーリングが行われます。

- LABEL1
- DO の各反復
- その他 を置くスキップ ... ステートメント
- ブロックの END ステートメント

### <span id="page-519-0"></span>表 *141. ATTENTION ON* ユニットの使用

```
%PROCESS INTERRUPT;
     .
 .
 .
 ON ATTENTION
 BEGIN;
 DCL X FIXED BINARY(15);
    PUT SKIP LIST ('Enter 1 to terminate, 0 to continue.');
     GET SKIP LIST (X);
    IF X = 1 THEN
       STOP;
     ELSE
       PUT SKIP LIST ('Attention was ignored');
   END;
 .
 .
 .
 LABEL1:
   IF EMPNO ...
     .
 .
 .
 DO I = 1 TO 10;
     .
     .
 .
 END;
      .
      .
 .
```
# **ATTENTION ON ユニットの使用**

ATTENTION ON ユニット内の処理を使って、プログラム内の潜在的なエンドレス・ループを終了させるこ とができます。

ATTENTION ON ユニットに制御が与えられるのは、割り込みが発生したことをポーリング命令が認識した ときです。 通常、ON ユニットからの戻りは、ポーリング・コードに続くステートメントに対して行われま す。

# **デバッグ・ツールとの対話**

プログラム内で TEST(ALL) または TEST(ERROR) ランタイム・オプションが有効であるときに割り込みが生 じると、次にフックが検出されたときに、デバッグ・ツールが制御を受け取ることになります。 これは、 割り込みが発生したことをプログラムのポーリング・コードが認識する前で ある可能性があります。

あとから ATTENTION 条件が発生すると、 デバッグ・ツールは条件の処理のために再び制御を受け取りま す。

# **第 24 章 チェックポイント/再始動機能の使用**

この章では、バッチ環境で長時間稼働するプログラムの実行途中でチェックポイントをとるために役立つ 手段である PL/I チェックポイント/再始動機能について説明します。

プログラム内の指定されたポイントで、プログラムの現状についての情報が、 データ・セットにレコード として書き込まれます。 システム障害が原因でプログラムが終了したときに、この情報を使えば、 プログ ラムを全部実行し直す必要がなく、障害の発生地点の近くから プログラムを再始動することができます。

この再始動は、自動再始動または据え置き再始動のどちらもあり得ます。 自動再始動は、即時に実行され る再始動です (ただし、システム・メッセージで要求されたときに、オペレーターがそれを許可することを 前提とします)。 据え置き再始動は、新しいジョブとして、あとから実行される再始動です。

システム障害が起きていなくても、プログラム内から自動再始動を要求することができます。

PL/I チェックポイント/再始動は、オペレーティング・システムの 拡張チェックポイント/再始動機能を使 用します。 この機能については、499 [ページの『参照文献』に](#page-556-0)掲載したマニュアルを参照してください。

チェックポイント/再始動を使用するには、以下の操作を行う必要があります。

- ユーザーのプログラム内の適切なポイントで、 チェックポイント・レコードを書き込むように要求しま す。 これは、組み込みサブルーチン PLICKPT を使って行います。
- チェックポイント・レコードを書き込めるデータ・セットを提供します。
- 期待どおりに再始動アクティビティーが行われるようにするには、EXEC ステートメントまたは JOB ステ ートメントで RD パラメーターを指定しなければならない場合があります (「*z/OS JCL Reference*」を参照 してください)。

**注 :** プログラムで使用するデータ・セットに関連した制約事項に注意する必要があります。 この制約事項 の詳細については、499 [ページの『参照文献』](#page-556-0)を参照してください。

# **チェックポイント・レコードの要求**

チェックポイント・レコードを書かせたいときには、そのたびに、 PL/I プログラムから組み込みサブルー チン PLICKPT を呼び出す必要があります。

 $\rightarrow$  Call - PLICKPT  $\rightarrow$ 

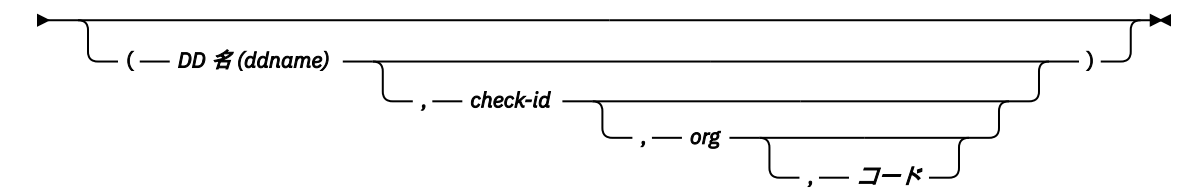

4 つの引数はすべてオプショナルです。 引数を使わない場合は、所定の順序でその引数に続く別の引数を 指定するとき以外は、 引数を指定する必要はありません。 引数を指定する場合は、未使用引数をヌル・ス トリング ('') として指定します。

### **DD 名 (ddname)**

文字ストリングの定数または変数で、チェックポイント・レコードに使用するデータ・セットを定義す る DD ステートメントの名前を指定します。 この引数を省略すると、システムはデフォルトの DD 名 SYSCHK を使用します。

### **check-id**

あとからチェックポイント・レコードを識別できるようにするためにチェックポイント・レコードに割 り当てる名前を指定する文字ストリングの定数または変数です。 この引数を省略すると、システムは 固有の ID を提供し、 それをオペレーターのコンソールに印刷します。

**org**

値がオペレーティング・システム用語でチェックポイント・データ・セットの編成を示す属性 CHARACTER(2) を持つ文字ストリング定数または変数です。 指定できる値は以下のとおりです。

**PS**

順次 (すなわち、CONSECUTIVE) 編成を指示します。

**PO**

区分編成を指示します。

この引数を省略すると、PS がとられます。

**コード**

PLICKPT から戻りコードを受け取ることができる、属性 FIXED BINARY (31) を持つ変数です。 戻りコ ードには、次の値があります。

**0**

チェックポイントは正常にとられた。

**4**

再始動は正常に行われた。

**8**

チェックポイントはとられていない。 PLICKPT ステートメントを調べる必要があります。

**12**

チェックポイントはとられていない。 欠落した DD ステートメント、ハードウェア・エラーがない か、 またはデータ・セットのスペースが不十分でなかったかを調べてください。 REPLY オプショ ンを指定した DISPLAY ステートメントが完了する前に チェックポイントをとろうとしても、失敗 します。

**16**

チェックポイントはとられたが、ENQ マクロ呼び出しが未解決のままで、 再始動時に復元されな い。 このような事態は、通常、PL/I プログラムの場合は生じません。

# **チェックポイント・データ・セットの定義**

チェックポイント・レコードを入れる先の データ・セットを定義するには、ジョブ制御プロシージャー内 に DD ステートメントを入れなければなりません。

このデータ・セットは、CONSECUTIVE 編成と区分編成のいずれでもかまいません。 任意の有効 DD 名を 使用することができます。 DD 名 SYSCHK を使う場合は、PLICKPT を呼び出すときに DD 名を指定する必 要はありません。

データ・セット名を指定しなければならないのは、 据え置き再始動用にデータ・セットをとっておきたい 場合だけです。 入出力装置は、直接アクセス装置であれば使用できます。

最後のチェックポイント・レコードだけを取得するには、状況を NEW (または、データ・セットが既に存 在する場合は OLD) と指定します。 これにより、各チェックポイント・レコードが直前のレコードを上書 きします。

複数のチェックポイント・レコードを保存するには、状況を MOD と指定します。 これで、各チェックポイ ント・レコードが直前のレコードのあとに続けて追加されます。

チェックポイント・データ・セットがライブラリーの場合は、 "チェック ID" がメンバー名として使用され ます。 したがって、チェックポイントは、それ以前にとられた同一名を 持つすべてのチェックポイントを 削除します。

直接アクセス・ストレージの場合、保持しようとする最大数の チェックポイント・レコードを保管するの に十分な 1 次スペースを 割り振らなければなりません。 増分スペース割り振りを指定することはできま すが、ここでは使用されません。 チェックポイント・レコードはこのステップで 割り振られる主記憶域の 大きさより約 5000 バイト長くなっています。

DCB 情報は必要ありませんが、 適切であれば次のどれでも組み込むことができます。

OPTCD=W, OPTCD=C, RECFM=UT

これらのサブパラメーターについては、「*z/OS MVS JCL* ユーザーズ・ガイド」を参照してください。

# **再始動の要求**

再始動には、自動再始動または据え置き再始動があります。

自動再始動にできるのは、システム障害のあとか、またはプログラム内から行われる場合です。 システム・ オペレーターは、システムから要求があれば、 すべての自動再始動を許可しなければなりません。

### **システム障害後の自動再始動**

チェックポイントをとり終わってから システム障害が生じた場合、EXEC ステートメント または JOB ステ ートメント内で RD=R を 指定していた (または RD パラメーターを省略していた) ならば、 最後にとられた チェックポイントで自動再始動が行われます。

チェックポイントをまだとっていないときにシステム障害が 生じた場合に、EXEC ステートメントまたは JOB ステートメント内 で RD=R を指定していたのであれば、その場合にも自動再始動が、 ジョブ・ステッ プの初めから行われます。

システム障害が起きてからでも、EXEC ステートメント または JOB ステートメント内で RD=RNC を指定す れば、 ジョブ・ステップの初めから自動再始動を強制実行させることもできます。 別のシステム障害が生 じても、RD=RNC を指定すれば、 チェックポイントを処理しないで自動ステップ再始動を要求することに なります。

### **プログラム内の自動再始動**

再始動は、プログラム内の任意の点で要求できます。

この再始動に関する規則は、システム障害後の再始動の場合と同じです。 再始動を要求するには、次のス テートメントを実行する必要があります。

CALL PLIREST;

再始動を行うために、コンパイラーは、 システム完了コード 4092 でプログラムを異常終了させます。 し たがって、この機能を使用するには、 システム生成時に適格コードのテーブルからシステム完了コード 4092 を削除してはなりません。

### **据え置き再始動**

自動再始動活動を取り消して、しかもそのチェックポイントを 据え置き再始動に使えるように確保してお くには、 プログラムの最初の実行時に、EXEC ステートメント または JOB ステートメント内で RD=NR を 指定します。

$$
\blacktriangleright \overrightarrow{A} \boxplus \overrightarrow{B} \implies \overrightarrow{B} \implies (\overrightarrow{A} - \overrightarrow{B} - \overrightarrow{B} - \overrightarrow{C}) \implies \overrightarrow{B} \implies \overrightarrow{C} \implies \overrightarrow{B} \implies \overrightarrow{B} \implies \overrightarrow{C} \implies \overrightarrow{B} \implies \overrightarrow{C} \implies \overrightarrow{C} \implies \overrightarrow{
$$

あとから据え置き再始動が必要になった 場合は、JOB ステートメントに RESTART パラメーターを指定し て、 そのプログラムを新しいジョブとして実行依頼する必要があります。 RESTART パラメーターを使っ て、再始動を開始するジョブ・ステップを指定します。また、 チェックポイントから再始動を行うにはチ ェックポイント・レコード名を指定します。

チェックポイントからの再始動の場合、チェックポイント・レコードが 入ったデータ・セットを定義する DD ステートメントも提供する必要があります。 この DD ステートメントには SYSCHK という名前でなけ ればなりません。 DD ステートメントは、ジョブ・ステップの EXEC ステートメントの 直前に挿入しなけ ればなりません。

### **チェックポイント/再始動活動の変更**

プログラム内に設定されているチェックポイントからの自動再始動アクティビティーを取り消すことがで きます。

自動再始動を取り消すには、次のステートメントを実行します。

CALL PLICANC;

ただし、JOB ステートメントや EXEC ステートメント内 で RD=R または RD=RNC を指定していたのであれ ば、やはり自動再始動が ジョブ・ステップの先頭から行われます。

また、以前にとられているチェックポイントがあれば、 それをそのまま据え置き再始動に使用することが できます。

JOB ステートメントまたは EXEC ステートメント内 で RD=NC を指定すれば、プログラム内で要求したも のであっても、 任意の自動再始動およびチェックポイントを取る予定を取り消すことができます。

# **第 25 章 ユーザー出口の用法**

PL/I にはユーザー出口がいくつか備わっています。 そのユーザー出口を使用すれば、自分のニーズに合う ように PL/I 製品をカスタマイズできます。

PL/I 製品は、デフォルト出口と、関連するソース・ファイルを提供します。

デフォルト出口で提供される機能とは異なる機能を出口で実行したい場合は、提供されているソース・フ ァイルを適宜変更することをお勧めします。

場合によっては、ユーザーの組織の要件を満たすようにコンパイラーを 調整できることが役立つこともあ ります。 例えば、特定のメッセージを抑止したり、 ほかのメッセージの重大度を変更したりする必要が生 じることがあります。 コンパイルについての統計情報のログをファイルに書き込むなど、各コンパイルご とに特定の機能を実行するように指定する必要が生じることがあります。 コンパイラー・ユーザー出口は、 この種の機能を処理します。

PL/I を使用すれば、 独自のユーザー出口を作成することもできますし、製品に付属の出口を「そのまま」 使用することも、変更して使用することもできます。 製品で提供されるユーザー出口ソース・コードは、 サンプル・データ・セット SIBMZSAM のメンバー IBMUEXIT で使用できます。

この章で提供される情報は以下のとおりです。

- コンパイラー・ユーザー出口がサポートするプロシージャー
- コンパイラー・ユーザー出口を活動化する方法
- IBMUEXIT、IBM 提供のコンパイラー・ユーザー出口
- 独自のコンパイラー・ユーザー出口作成の要件

# **コンパイラー・ユーザー出口によって実行されるプロシージャー**

コンパイラー・ユーザー出口は、3 つの特定のプロシージャー (初期化、コンパイラー・メッセージの代行 受信およびフィルター操作、終了) を実行します。

467 ページの図 9 に示してあるように、 コンパイラーは、初期化プロシージャー、メッセージ・フィルタ ー・プロシージャー、 および終了プロシージャーへ制御を渡します。 これらの 3 つのプロシージャーは、 それぞれ、 要求されたプロシージャーが完了したならば、制御をコンパイラーへ戻します。

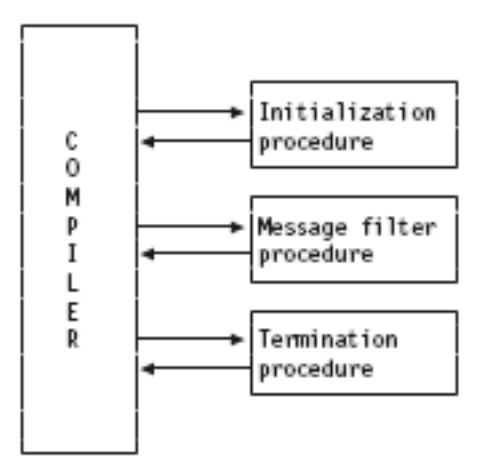

図 *9. PL/I* コンパイラー・ユーザー出口のプロシージャー

これらの各プロシージャーには、次の 2 つの制御ブロックが渡されます。

- <span id="page-525-0"></span>• コンパイルについての情報が含まれているグローバル制御ブロック。 これは、最初のパラメーターとし て渡されます。
- 2 番目のパラメーターとして渡される機能専用の制御ブロック。 この制御ブロックの内容は、どのプロ シージャーが呼び出されているかによって異なります。 詳細については、471 [ページの『初期化プロシ](#page-528-0) [ージャーの作成』、](#page-528-0)471 [ページの『メッセージ・フィルター操作プロシージャーの作成』、](#page-528-0)および [473](#page-530-0) ペ [ージの『終了プロシージャーの作成』を](#page-530-0)参照してください。

### **関連情報**

468 ページの『グローバル制御ブロックの構造』

グローバル制御ブロックは、3 つのユーザー出口プロシージャー (初期化、 フィルター操作、および終了) が呼び出されるたびに、それぞれに渡されます。

# **グローバル制御ブロックの構造**

グローバル制御ブロックは、3 つのユーザー出口プロシージャー (初期化、 フィルター操作、および終了) が呼び出されるたびに、それぞれに渡されます。

次のコードと説明は、グローバル制御ブロック内の各フィールドの内容を示すものです。

```
Dcl<br>1 Uex_UIB
                           native based,
      2 Uex_UIB_Length fixed bin(31),
      2 Uex_UIB_Exit_token pointer(32), \overline{\phantom{a}} /* for user exit's use */
 2 Uex_UIB_User_char_str pointer(32), /* to exit option str */
 2 Uex_UIB_User_char_len fixed bin(31),
      2 Uex_UIB_Filename_str pointer(32), \frac{1}{2} vex UIB \frac{1}{2} Uex UIB Filename len fixed bin(31).
      2 Uex<sup>-</sup>UIB<sup>-</sup>Filename<sup>-</sup>len
      2 Uex_UIB_return_code fixed bin(31), \rightarrow /* set by exit procs \rightarrow/<br>2 Uex_UIB_reason_code fixed bin(31), \rightarrow /* set by exit procs \rightarrow/
      2 Uex_UIB_reason_code fixed bin(31),
       2 Uex_UIB_Exit_Routs, /* exit entries set at
                                                           initialization */
          3 ( Uex_UIB_Termination,
             Uex_UIB_Message_Filter, \overline{\phantom{a}} /* call for each msg \overline{\phantom{a}} /
               *, *, *, * )
            limited entry (
                 \star, \star to Uex_UIB
                 \star, \star to a request area
             );
```
### **データ入力フィールド**

#### **Uex\_UIB\_ Length**

バイト単位の制御ブロックの長さ。 値は storage (Uex\_UIB)です。

### **Uex\_UIB\_Exit\_token**

ユーザー出口プロシージャーによって使用されます。 例えば、初期化では、メッセージ・フィルター・ プロシージャーと終了プロシージャーの両方によって使われるデータ構造に設定できます。

### **Uex\_UIB\_User\_char\_str**

オプショナルの文字ストリングを指す (ただし、指定した場合のみ)。 例えば、pli filename (EXIT ('string'))…fn では、31 文字までの文字ストリングにすることができます。

### **Uex\_UIB\_char\_len**

User\_char\_str が指すストリングの長さ。 この値はコンパイラーによって設定されます。

#### **Uex\_UIB\_Filename\_str**

コンパイルするソース・ファイルの名前で、ファイル名のほかにドライブとサブディレクトリーも含ま れます。 この値はコンパイラーによって設定されます。

### **Uex\_UIB\_Filename\_len**

Filename\_str が指すソース・ファイルの名前の長さ。 この値はコンパイラーによって設定されます。

**Uex\_UIB\_return\_code**

ユーザー出口プロシージャーからの戻りコード。 この値はユーザーによって設定されます。

**Uex\_\_UIB\_reason\_code**

プロシージャー理由コード。 この値はユーザーによって設定されます。

### **Uex\_UIB\_Exit\_Routs**

初期化プロシージャーが設定する出口項目。

### **Uex\_UIB\_Termination**

終了時にコンパイラーが呼び出す項目。 この値はユーザーによって設定されます。

#### **Uex\_UIB\_Message\_Filter**

メッセージを生成する必要があるときにコンパイラーが呼び出す項目。 この値はユーザーによって設 定されます。

# **IBM 提供のコンパイラー出口、IBMUEXIT**

IBM は、自動的にメッセージのフィルター操作を行うサンプル・コンパイラー・ユーザー出口 IBMUEXIT を提供しています。

このコンパイラー出口は、メッセージをモニターし、指定されたメッセージ番号に基づいてメッセージを 抑止したりメッセージの重大度を変更したりします。

製品で提供されるユーザー出口ソース・コードは、サンプル・データ・セット SIBMZSAM のメンバー IBMUEXIT で使用できます。

# **コンパイラー・ユーザー出口の活動化**

コンパイラー・ユーザー出口を活動化するには、EXIT コンパイル時オプションを指定する必要があります。

EXIT コンパイル時オプションを使用すれば、ユーザー出口入力ファイルの DD 名を指定するユーザー・オ プション・ストリングを指定できます。 ストリングを指定しない場合は、SYSUEXIT がユーザー出口入力 ファイル の DD 名として使用されます。

ユーザー・オプション・ストリングは、グローバル制御ブロックにおいてユーザー出口関数に渡されます。 追加情報については、 468 [ページの『グローバル制御ブロックの構造』の](#page-525-0) "Uex\_UIB\_User\_char\_str" を参 照してください。

z/OS UNIX では、ユーザー出口入力ファイルが以下のような場所にあるとします。

/a/b/ibmuexit.inf

-qexit オプションを指定してコンパイルする前に export DD\_SYSUEXIT=/a/b/ibmuexit.inf を指 定するか、// シンボルが必要な -qexit=//a/b/ibmuexit.inf を指定してコンパイルすることができま す。

#### **関連情報**

35 [ページの『](#page-92-0)EXIT』 EXIT オプションにより、コンパイラー・ユーザー出口を呼び出す ことができます。

# **コンパイラー・ユーザー出口のカスタマイズ**

独自のコンパイラー・ユーザー出口を作成することも、コンパイラーに付属の出口を単に使用することも できます。 いずれの場合も、コンパイラー・ユーザー出口用のフェッチ可能 ファイルの名前は IBMUEXIT でなければなりません。

このセクションでは、以下の作業を行う方法について説明します。

- カスタマイズされたメッセージ・フィルター操作用にユーザー出口入力ファイルを変更する
- 独自のコンパイラー・ユーザー出口を作成する

### **SYSUEXIT の変更**

まったく新しいコンパイラー・ユーザー出口を作成するのではなく、 簡単にユーザー出口入力ファイルを 変更できます。

ファイルを編集して、抑止するメッセージ番号と、 変更するメッセージ番号重大度レベルを指示します。 470 ページの表 142 に、サンプル・ファイルを示します。

表 *142.* ユーザー出口入力ファイルの例

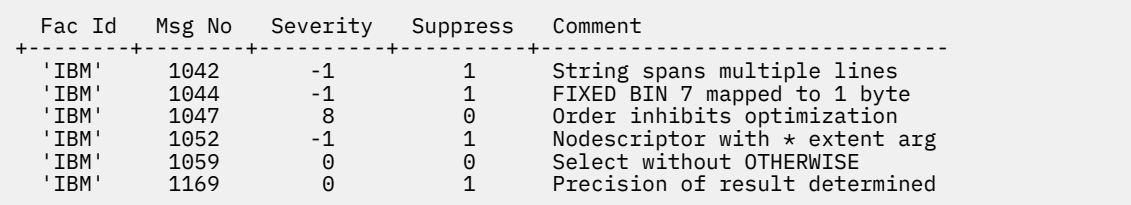

最初の 2 行はヘッダー行で、IBMUEXIT では無視されます。 残りの行には、可変数のブランクで区切られ た入力データが含まれています。

ファイルの各列は、コンパイラー・ユーザー出口に次のように関係しています。

- 出口が適用されるすべてのコンパイラー・メッセージについて、単一引用符で囲まれた 'IBM' という文 字が最初の列に含まれていなければなりません。
- 2 番目の列は、4 桁のメッセージ番号です。
- 3 番目の列は、新しいメッセージ重大度です。 重大度 -1 は、重大度がデフォルト値のままにすることを 表します。
- 4 番目の列は、メッセージを抑止するかどうかを示します。 次のいずれかの値を指定します。

**1**

メッセージを抑止します。

**0**

メッセージを出力します。

• 最後の列はコメント欄で、通知の目的の列であり、IBMUEXIT では無視されます。

最初の 2 行はヘッダー行で、IBMUEXIT では無視されます。 残りの行には、可変数のブランクで区切られ た入力データが含まれています。

ファイルの各列は、コンパイラー・ユーザー出口に次のように関係しています。

- 出口が適用されるすべてのコンパイラー・メッセージについて、単一引用符で囲まれた 'IBM' という文 字が最初の列に含まれていなければなりません。
- 2 番目の列は、4 桁のメッセージ番号です。
- 3 番目の列は、新しいメッセージ重大度です。 重大度 -1 は、重大度がデフォルト値のままにすることを 表します。
- 4 番目の列は、メッセージを抑止するかどうかを示します。 次のいずれかの値を指定します。

**1**

メッセージを抑止します。

**0**

メッセージを出力します。

• 最後の列はコメント欄で、通知の目的の列であり、IBMUEXIT では無視されます。

## **独自のコンパイラー出口の作成**

独自のユーザー出口を作成するには、モデルとして IBMUEXIT を使用できます。 出口を作成するときは、 初期化、メッセージ・フィルター操作、および終了の領域を必ずカバーするようにしてください。

<span id="page-528-0"></span>製品で提供されるユーザー出口ソース・コードは、サンプル・データ・セット SIBMZSAM のメンバー IBMUEXIT で使用できます。

コンパイラー・ユーザー出口は、LP (64) および NOEXPORTALL オプションを指定してコンパイルし、64 ビットの取り出し可能 DLL としてリンクする必要があります。 ユーザーのコードは、31 ビット・コードを 31 ビット取り出し可能 DLL に入れてから、 AMODE31 ENTRY オプションを使用して 31 ビット・コードを 呼び出すことにより、31 ビット・コードを呼び出すことができます (これについては、「言語解説書」およ び本書の他の箇所で説明しています)。 これを容易にするために、コンパイラーによってユーザー出口ルー チンに渡されるすべてのストレージは 2 GB 境界より下になり、すべての POINTER は POINTER (32) にな ります。

### **初期化プロシージャーの作成**

初期化プロシージャーは、出口が必要とする初期化、 例えば、ファイルのオープンやストレージの割り振 りなどを実行する必要があります。

初期化プロシージャー固有の制御ブロックは、以下のようにコーディングします。

Dcl 1 Uex\_ISA native based, 2 Uex\_ISA\_Length\_fixed bin(31); /\* storage(Uex\_ISA) \* /

初期化プロシージャーのグローバル制御ブロック構文については、468 [ページの『グローバル制御ブロッ](#page-525-0) [クの構造』](#page-525-0)を参照してください。

初期化プロシージャーの完了時には、戻りコード/理由コードを次のように設定する必要があります。

### **0/0**

コンパイルを続行する

将来の使用のために予約されています

**8/n**

**4/n**

将来の使用のために予約されています

### **12/n**

将来の使用のために予約されています

#### **16/n**

コンパイルを打ち切る

### **メッセージ・フィルター操作プロシージャーの作成**

メッセージ・フィルター操作プロシージャーを使うと、メッセージを抑止したり、メッセージの重大度を 変更したりすることができます。

どのメッセージの重大度も高くすることはできますが、 低くすることができるのは、**ERROR** (重大度コー ド 8) メッセージ または、**WARNING** (重大度コード 4) メッセージだけです。

プロシージャー特有の制御ブロックには、メッセージについての情報が含まれています。 これは、特定の メッセージの取り扱い方法を示す情報をコンパイラーに渡すために使われます。

プロシージャー固有のメッセージ・フィルター制御ブロックを以下に例示します。

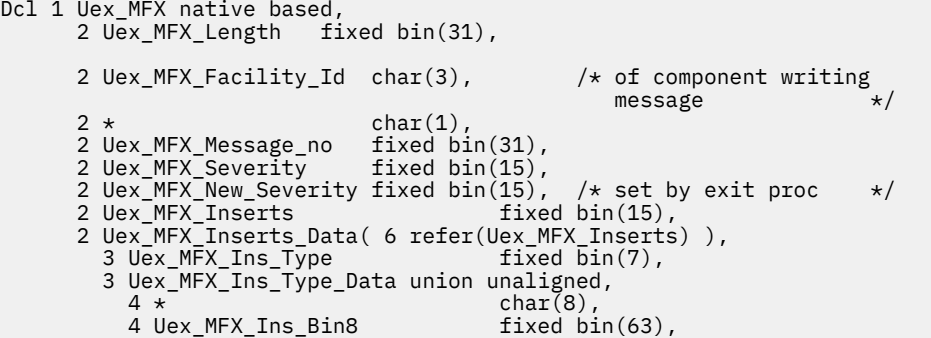

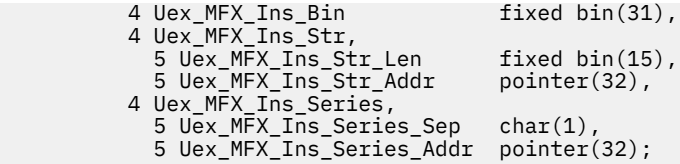

Uex\_MFX\_Ins\_Series\_Addr は、以下の構造を指します。

```
 dcl
  1 series based,
   2 series count fixed bin(31),
    2 series_string( 1 refer(series_Count ) ) pointer(32);
```
### **データ入力フィールド**

#### **Uex\_MFX\_Length**

バイト単位の制御ブロックの長さ。 値は storage (Uex\_MFX) です。

#### **Uex\_MFX\_Facility\_Id**

機能の ID。コンパイラーの場合、ID は IBM です。 この値はコンパイラーによって設定されます。

#### **Uex\_MFX\_Message\_no**

コンパイラーが生成する予定のメッセージ番号。 この値はコンパイラーによって設定されます。

#### **Uex\_MFX\_Severity**

メッセージの重大度レベルで、長さは 1 から 15 文字まで。 この値はコンパイラーによって設定されま す。

#### **Uex\_MFX\_New\_Severity**

メッセージの新しい重大度レベルで、長さは 1 から 15 文字まで。 この値はユーザーによって設定され ます。

#### **Uex\_MFX\_Inserts**

メッセージでの挿入の数。範囲はゼロから 6 までです。 この値はコンパイラーによって設定されま す。

### **Uex\_MFX\_Inserts\_Data**

各挿入が記述されたフィールド。 これらの値はコンパイラーによって設定されます。

### **Uex\_MFX\_Ins\_Type**

挿入のタイプ。 可能な挿入タイプは以下のとおりです。

### **Uex\_Ins\_Type\_Xb31**

FIXED BIN(31) に使用され、値は 1 です。

### **Uex\_Ins\_Type\_Char**

CHAR ストリングに使用され、値は 2 です。

### **Uex\_Ins\_Type\_Series**

一連の CHAR ストリングに使用され、値は 3 です。

### **Uex\_Ins\_Type\_Xb63**

FIXED BIN(63) に使用され、値は 4 です。

この値はコンパイラーによって設定されます。

#### **Uex\_MFX\_Ins\_Bin**

整数タイプの挿入の場合の整数値。 この値はコンパイラーによって設定されます。

#### **Uex\_MFX\_Ins\_Str\_Len**

文字タイプを持つ挿入の場合の長さ (バイト)。 この値はコンパイラーによって設定されます。

#### **Uex\_MFX\_Ins\_Str\_Addr**

文字タイプを持つ挿入の文字ストリングのアドレス。 この値はコンパイラーによって設定されます。

### **Uex\_MFX\_Ins\_Series\_Sep**

シリーズ・タイプを持つ挿入の各エレメント間に挿入されるべき文字。 通常、これはブランク、ピリ オド、またはコンマです。 この値はコンパイラーによって設定されます。

### <span id="page-530-0"></span>**Uex\_MFX\_Ins\_Series\_Addr**

シリーズ・タイプを持つ挿入の各種文字ストリングのシリーズのアドレス。 このアドレスは FIXED BIN(31) フィールドを指します。 このフィールドには、連結されるストリングの数と、その後にそれら のストリングのアドレスが保持されます。 この値はコンパイラーによって設定されます。

メッセージ・フィルター操作プロシージャーの完了時に、戻りコード/理由コードを次のいずれかに設定し てください。

**0/0**

コンパイルを続行し、メッセージを出力する

**0/1**

コンパイルを続行し、メッセージを出力しない

**4/n**

将来の使用のために予約されています

**8/n**

将来の使用のために予約されています

**16/n**

コンパイルを打ち切る

### **終了プロシージャーの作成**

ファイルのクローズのような、必要なクリーンアップを実行するには、 終了プロシージャーを使います。 また、エラー・メッセージ・フィルター・プロシージャーと 初期化プロシージャーの実行時に収集される 情報に基づいて、 最終統計レポートを作成することもできます。

終了プロシージャー固有の制御ブロックは、以下のようにコーディングします。

Dcl 1 Uex\_ISA native based, 2 Uex\_ISA\_Length\_fixed bin(31); /\* storage(Uex\_ISA) \*/

終了プロシージャーのグローバル制御ブロック構文については、468 [ページの『グローバル制御ブロック](#page-525-0) [の構造』を](#page-525-0)参照してください。 終了プロシージャーの完了時に、戻りコード/理由コードを次のいずれかに 設定してください。

### **0/0**

コンパイルを続行する

**4/n**

将来の使用のために予約されています

**8/n**

将来の使用のために予約されています

### **12/n**

将来の使用のために予約されています

### **16/n**

コンパイルを打ち切る

# **SQL メッセージの抑止例**

サンプル・データ・セット SIBMZSAM のメンバー IBMUEXSQ には、メッセージ挿入を調べて 2 つの SQL 通知メッセージと 1 つの SQL 警告メッセージを抑止するユーザー出口の変更バージョンであるソース・コ ードが含まれています。

このバージョンのユーザー出口は、LP (64) および NOEXPORTALL オプションを指定してコンパイルし、64 ビット取り出し可能 DLL としてリンクする必要があります。

Enterprise PL/I for z/OS: Enterprise PL/I for z/OS プログラミング・ガイド

# **第 26 章 PL/I 記述子**

この章では、実行時の PL/I ルーチン間での PL/I パラメーターの引き渡しの規則について説明します。

記述子以外の言語環境プログラム ・ランタイム環境に関する考慮事項について詳しくは、「*z/OS Language Environment* プログラミング・ガイド」を参照してください。 この資料では、ランタイム環境の規則と、 その規則をサポートするアセンブラー・マクロについて説明しています。

# **引数の引き渡し**

ストリング、配列、または構造体が引数として渡されるときには、 呼び出されたルーチンが OPTIONS(NODESCRIPTOR) を使って宣言されていない限り、 コンパイラーがその引数の記述子を渡しま す。

このような記述子を渡す方法として次の 2 つがあります。

- 記述子リストを使う
- 記述子ロケーターを使う

これら 2 つの方法それぞれについて、次の主要機能に注意してください。

- **引数が記述子リストを使って渡されるとき**
	- 渡される引数の数は、いずれかの引数に記述子が必要であるときには、 指定された引数の数より 1 大 きい数になります。
	- 記述子を使って渡される引数は、値 (BYVALUE) で渡されるポインターとして受け取ることができます。
	- コンパイラーは、DEFAULT(DESCLIST) コンパイラー・オプションが 有効なときにこのメソッドを使用 します。
- **引数が記述子ロケーターによって渡されるとき**
	- 渡される引数の数は常に、指定された引数の数と一致します。
	- 記述子を使用して渡される引数は、参照 (BYADDR) で渡されるポインターとして受け取ることができ ます。
	- コンパイラーは、DEFAULT(DESCLOCATOR) コンパイラー・オプションが 有効なときにこのメソッド を使用します。

## **記述子リストによる引数の引き渡し**

引数とその記述子が記述子リストを使って渡される 場合は、1 つでも記述子を必要とする引数があれば、1 つの追加の引数が渡されます。

この追加の引数は、ポインターのリストを指すポインターです。 このリストの入力項目の数は、渡される 引数の数と一致します。 記述子が必要でない引数の場合は、記述子リストの中で、対応するポインターが SYSNULL に設定されます。 記述子が必要である引数の場合は、記述子リストの中で、対応するポインター がその引数の記述子のアドレスに設定されます。

例えば、次のようにルーチン sample が宣言されたとします。

declare sample entry( fixed bin(31), varying char $(*)$  ) options( byaddr descriptor );

sample が次のようなステートメントで呼び出されたとします。

call sample( 1, 'test' );

この場合、次の 3 つの引数がルーチンに渡されます。

- 値が 1 の固定 bin(31) 一時変数のアドレス
- 値が test の可変 char(4) 一時変数のアドレス
- 次の項目で構成される記述子リストのアドレス
	- SYSNULL()
	- 可変 char(4) ストリング用の記述子のアドレス

### **ロケーター/記述子で引数を渡す**

引数とその記述子がロケーター/記述子で渡される場合、引数に記述子が必要となるときは必ず、その引数 のロケーター/記述子のアドレスが代わりに渡されます。

ストリングを除いて、ロケーター/記述子は、ポインターの対です。 最初のポインターはデータのアドレス で、2 番目のポインターは記述子のアドレスです。 ストリングの場合、CMPAT(LE) では、ロケーター/記述 子は同じく、ポインターの対です。 ただし、他の CMPAT オプションでは、ロケーター/記述子は、ストリ ングのアドレスおよびストリング記述子自体から成ります。

例えば、ルーチン sample が次のように宣言されるとします。

declare sample entry( fixed bin(31), varying char(\*) ) options( byaddr descriptor );

sample が次のようなステートメントで呼び出されたとします。

call sample( 1, 'test' );

この場合、次の 2 つの引数がルーチンに渡されます。

- 値が 1 の固定 bin(31) 一時変数のアドレス
- 以下のアドレスおよび記述子で構成されるロケーター/記述子のアドレス
	- 値が test の可変 char(4) 一時変数のアドレス
	- CMPAT(LE) では、可変 char(4) ストリングの CMPAT(LE) 記述子のアドレス
	- CMPAT(V\*) では、可変 char(4) ストリングの CMPAT(V\*) 記述子

## **CMPAT(V\*) 記述子**

LE 記述子とは異なり、CMPAT(V\*) 記述子は自己記述型ではありません。 ただし、ストリング記述子は、す べての CMPAT(V\*) オプションで同じであり、LE ストリング記述子と同じコード・ページ・エンコードも共 用します。

## **ストリング記述子**

declare

ストリング記述子では、最初の 2 バイトは、ストリングの最大長を指定します。 この最大長は常にネイテ ィブ・フォーマットで保持されます。

3 番目のバイトには、(例えば、VARYING ストリングのストリング長の保持フォーマットがリトル・エンデ ィアンなのかビッグ・エンディアンなのか、また WIDECHAR ストリングのデータ保持フォーマットがリト ル・エンディアンなのかビッグ・エンディアンなのかを示すフラグなど) さまざまなフラグが含まれます。

非可変ビット・ストリングのストリング記述子では、 4 番目のバイトはビット・オフセットを表します。

CHARACTER ストリングのストリング記述子では、4 番目のバイトは、コンパイラー CODEPAGE オプショ ンをエンコードします。

CMPAT(V1) および CMPAT(V2) の下でのストリング記述子の宣言は次のとおりです。

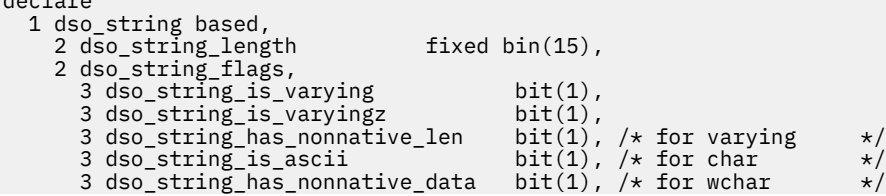

```
3 \star bit(1), /\star reserved, '0'b \star/
3 \star bit(1), /\star reserved, '0'b \star/
3 \star bit(1), /\star reserved, '0'b \star/
  2 * union,<br>3 dso_String_Codepage
 3 dso_String_Codepage ordinal ccs_Codepage_Enum,
 3 dso_string_bitofs fixed bin(8) unsigned,
  2 dso_string_end char(0);
```
CMPAT(V3) の下でのストリング記述子の宣言は次のとおりです。

```
declare
  1 dso_longstr based,
     2 dso_longstr_info,
      3 * fixed bin(8) unsigned,
       3 dso_datatype fixed bin(8) unsigned,
      3 * union,
         4 dso_longstr_bitofs fixed bin(8) unsigned,
          4 dso_longstr_codepage type ccs_Codepage_Enum,
       3 dso_longstr_info2,
         4 dso_longstr_has_nonnative_len bit(1), /* for varying
4 dso_longstr_is_ebcdic \qquad \qquad \text{bit}(1), \; \text{/} \star \; \text{for char} \; \qquad \star \text{/}4 dso_longstr_has_nonnative_data \mathrm{bit}(1), /* for wchar \qquad */
        4 * bit(1),<br>4 dso longstr is_varying bit(1),
        4 dso_longstr_is_varying bit(1),<br>4 dso longstr_is_varyingz bit(1),
         4 dso_longstr_is_varyingz bit(1),<br>4 dso_longstr_is_varying4 bit(1),
         4 dso_longstr_is_varying4 bit(1),<br>4 x bit(1),
         4 * bit(1)<br>io longstr_length fixed bin(31),
     2 dso_longstr_length fixed bin(31),
    2 dso_longstr_end
```
コード・ページ・エンコードに使用できる値は次のように定義されます。

```
define ordinal
   ccs_Codepage_Enum
     ( ccs_Codepage_01047 value(1)
 ,ccs_Codepage_01140
 ,ccs_Codepage_01141
      ,ccs_Codepage_01142
      ,ccs_Codepage_01143
      ,ccs_Codepage_01144
      ,ccs_Codepage_01145
      ,ccs_Codepage_01146
      ,ccs_Codepage_01147
      ,ccs_Codepage_01148
      ,ccs_Codepage_01149
      ,ccs_Codepage_00819
      ,ccs_Codepage_00813
      ,ccs_Codepage_00920
      ,ccs_Codepage_00037
      ,ccs_Codepage_00273
      ,ccs_Codepage_00277
      ,ccs_Codepage_00278
      ,ccs_Codepage_00280
      ,ccs_Codepage_00284
      ,ccs_Codepage_00285
      ,ccs_Codepage_00297
      ,ccs_Codepage_00500
      ,ccs_Codepage_00871
 ,ccs_Codepage_01026
 ,ccs_Codepage_01155
 ) unsigned prec(8);
```
## **配列記述子**

以下の宣言では、配列の上限は 15 として宣言されていますが、実際の上限は常に記述されている配列の次 元数に一致しているということを理解する必要があります。

CMPAT(V1) 配列記述子の宣言は次のとおりです。

```
declare
  1 dso_v1 based,<br>2 dso_v1_rvo
                                 fixed bin(31), \rightarrow relative virtual origin */2 dso v1 data(1:15),
        3 \text{ d}\overline{\text{so}}\overline{\text{v}}1_stride fixed bin(31), \frac{1}{2} multiplier \frac{1}{2} \frac{1}{2}
```
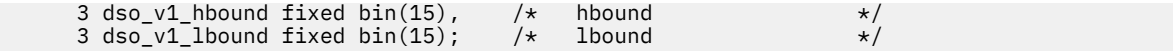

CMPAT(V2) 配列記述子の宣言は次のとおりです。

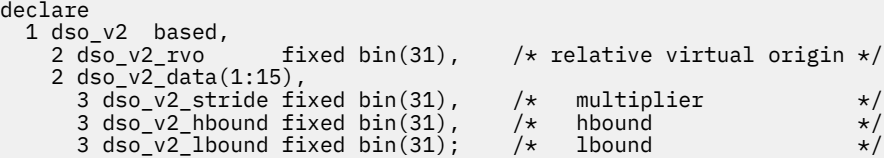

CMPAT(V3) 配列記述子の宣言は次のとおりです。

```
declare
     1 dso_v3 based,<br>2 dso_v3_rvo
                                                          fixed bin(63), \overline{\phantom{a}} /* relative virtual origin */
           2 dso_v3_data(1:15),
                3 \text{ dSo}_{\text{v}}\sqrt{3}_stride fixed bin(63), \frac{1}{2} multiplier \frac{1}{2} and \frac{1}{2} and \frac{1}{2} and \frac{1}{2} and \frac{1}{2} and \frac{1}{2} and \frac{1}{2} and \frac{1}{2} and \frac{1}{2} and \frac{1}{2} and \frac{1}{2} and \frac{3 dso_v3_hbound fixed bin(63), \frac{1}{2} hbound \frac{1}{2} and \frac{1}{2} and \frac{1}{2} and \frac{1}{2} and \frac{1}{2} and \frac{1}{2} and \frac{1}{2} and \frac{1}{2} and \frac{1}{2} and \frac{1}{2} and \frac{1}{2} and \frac{1}{2} and \frac{13 dso\sqrt{3}lbound fixed bin(63);
```
# **CMPAT(LE) 記述子**

すべての LE 記述子は 4 バイト・フィールドで始まります。 最初のバイトは、記述子のタイプ (スカラー、 配列、構造体、または共用体) を指定します。 残りの 3 バイトは、特定の記述子タイプで設定されていない 限り、ゼロになります。

記述子ヘッダーの宣言は次のとおりです。

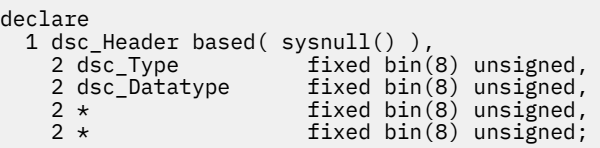

dsc\_Type フィールドに指定できる値は次のとおりです。

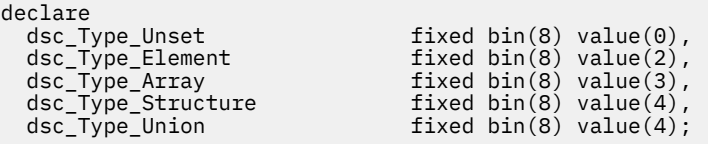

# **ストリング記述子**

ストリング記述子では、ヘッダーの 2 番目のバイトがストリング・タイプ (文字、ビット、グラフィック、 uchar、またはワイド文字 のほかに、nonvarying、varying、または varyingz) を表します。

非可変ビット・ストリングのストリング記述子では、 ヘッダーの 3 番目のバイトがビット・オフセットを 表します。

CHARACTER ストリングのストリング記述子では、ヘッダーの 3 番目のバイトは、コンパイラー CODEPAGE オプションをエンコードします。

可変ストリングのストリング記述子では、4 番目のバイトに、ストリング長がネイティブ以外のフォーマッ トで保持されるかどうかを表すビットが含まれます。

文字ストリングのストリング記述子では、4 番目のバイトに、ストリング・データが EBCDIC であるかどう かを表すビットも含まれます。

ストリング記述子の宣言は次のとおりです。

```
declare
 1 dsc_String based( sysnull() ),
```

```
2 dsc_String_Header, 3 *3 * fixed bin(8) unsigned,
 3 dsc_String_Type fixed bin(8) unsigned,
    3 * union,
 4 dsc_String_Codepage ordinal ccs_Codepage_Enum,
 4 dsc_String_BitOfs fixed bin(8) unsigned,
     3 *,
 4 dsc_String_Has_Nonnative_Len bit(1),
 4 dsc_String_Is_Ebcdic bit(1),
 4 dsc_String_Has_Nonnative_Data bit(1),
4 * bit(5),
 2 dsc_String_Length fixed bin(31); /* max length of string */
```
dsc\_String\_Type フィールドに指定できる値は次のとおりです。

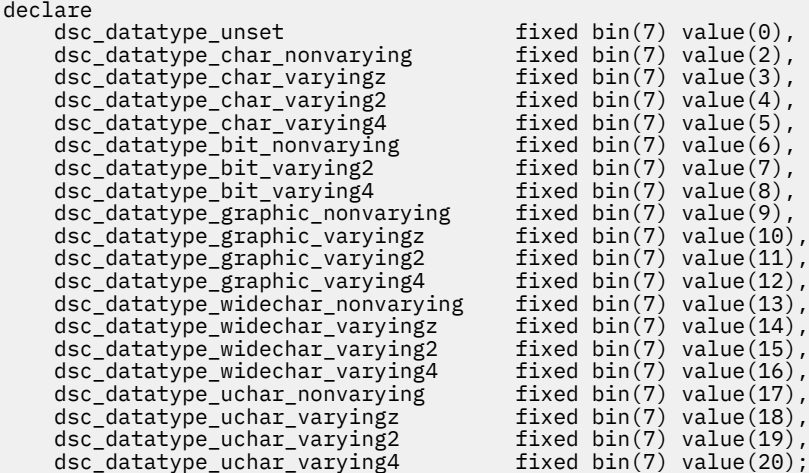

# **配列記述子**

配列記述子の宣言は次のとおりです。

declare

```
 1 dsc_Array based( sysnull() ),
 2 dsc_Array_Header like dsc_Header,
 2 dsc_Array_EltLen fixed bin(31), /* Length of array element */
2 dsc_Array_Rank fixed bin(31), /\star Count of dimensions \star/
 2 dsc_Array_RVO fixed bin(31), /* Relative virtual origin */
   2 dsc_Array_RVO fixed bin(31), /* Relative<br>2 dsc_Array_Data( 1: 1 refer(dsc_Array_Rank) ),
3 dsc_Array_LBound fixed bin(31), /\star LBound \star/ 3 dsc_Array_Extent fixed bin(31), /* HBound - LBound + 1 */
3 dsc_Array_Stride fixed bin(31); /\star Multiplier \star/
```
Enterprise PL/I for z/OS: Enterprise PL/I for z/OS プログラミング・ガイド

# **付録 A SYSADATA メッセージ情報**

XINFO コンパイル時オプションの MSG サブオプションを指定すると、コンパイラーは SYSADATA ファイ ルを生成します。

SYSADATA ファイルには以下のレコードが含まれています。

- カウンター・レコード
- リテラル・レコード
- ファイル・レコード
- メッセージ・レコード
- オプション・レコード

すべての ADATA レコードに対する宣言の完全なセットは、サンプル・データ・セット SIBMZSAM 内のメ ンバー ibmwxin および ibmwxop にあります。

ファイル内のレコードは、必ずしも上記にリストした順序で生成されるとはかぎらず、例えば、リテラル・ レコードとファイル・レコードが交互に混ざり合う場合があることに注意してください。 SYSADATA ファ イルを読み取るコードを作成している場合、以下の例外を除いて、ファイル内のレコード の順序は、あて になりません。

- カウンター・レコードは、ファイル内の最初のレコードになります。
- それぞれのリテラル・レコードは、それが定義するリテラルの参照よりも前にきます。
- それぞれのファイル・レコードは、それが記述するファイルの参照よりも前にきます。

# **SYSADATA ファイルについて**

SYSADATA ファイルは順次バイナリー・ファイルです。

z/OS バッチ環境では、コンパイラーは SYSADATA DD ステートメントで指定されたファイルに SYSADATA レコードを書き込みます。このファイルは PDS のメンバーであってはなりません。 その他のすべてのシ ステムでは、コンパイラーは拡張子 adt を持つファイルに書き込みます。

ファイル内のそれぞれのレコードには、ヘッダーが入っています。 この 12 バイトのヘッダーには、以下 のフィールドがあり、これはそのファイル内のすべてのレコードで同じです。

**コンパイラー**

データを生成したコンパイラーを表す番号。 PL/I の場合、この番号は 40 です。

**エディション番号**

データを生成したコンパイラーのエディション番号。 この製品の場合、この番号は 2 です。

#### **SYSADATA レベル**

このファイル・フォーマットが示す SYSADATA のレベルを表す番号。 この製品の場合、この番号は 4 です。

ヘッダーには、レコードごとに変わる、以下のフィールドもあります。

- レコード・タイプ
- レコードが次のレコードに継続するかどうか

可能なレコード・タイプは、482 [ページの表](#page-539-0) 143 に示すような、序数値 としてエンコードされています。

<span id="page-539-0"></span>

| Define ordinal xin Rect<br>(Xin Rect Msg | value(50), | $/*$ Message record                        | $\star$  |  |
|------------------------------------------|------------|--------------------------------------------|----------|--|
| Xin Rect Fil                             |            | value(57), $/*$ File record                | $\star$  |  |
| Xin Rect Opt                             |            | value(60), $/*$ Options record             | $\star$  |  |
| Xin Rect Sum                             |            | value(61), $/\star$ Summary record         | $\star$  |  |
| Xin Rect Rep                             |            | value(62), $/*$ Replace record             | $\star/$ |  |
| Xin Rect Src                             |            | value(63), $/\star$ Source record          | $\star$  |  |
| Xin Rect Tok                             |            | value(64), $/\star$ Token record           | $\star$  |  |
| Xin Rect Sym                             |            | value(66), $/\star$ Symbol record          | $\star$  |  |
| Xin Rect Lit                             |            | value(67), $/\star$ Literal record         | $\star$  |  |
| Xin Rect Syn                             |            | value(69), $/\star$ Syntax record          | $\star$  |  |
| Xin Rect Ord Type                        |            | value(80), $/*$ Ordinal type record        | $\star$  |  |
| Xin Rect Ord Elem                        |            | value(81), $/\star$ Ordinal element record | $\star$  |  |
| Xin Rect Ctr                             | prec(15);  | value(82) ) $/*$ Counter record            | $\star/$ |  |

レコードのヘッダー部分の宣言は、482 ページの表 144 に示されています。

表 *144.* レコードのヘッダー部分の宣言

| Dcl            |                                            |                  |                      |                              |                      |
|----------------|--------------------------------------------|------------------|----------------------|------------------------------|----------------------|
|                | 1 Xin_Hdr based,                           |                  | $/\star$             | Header portion               | $\star/$             |
|                |                                            |                  | /*                   |                              | $\star/$             |
|                | 2 Xin Hdr Prod<br>$fixed bin(8)$ unsigned, |                  | $/\star$<br>/*       | Language code                | $\star/$<br>$\star/$ |
|                |                                            |                  | $/\star$             |                              | $\star/$             |
| 2 Xin Hdr Rect |                                            |                  | $/\star$             | Record type                  | $\star/$             |
|                | unal ordinal xin Rect,                     |                  | $/\star$             |                              | $\star/$             |
|                | 2 Xin Hdr Level                            |                  | $/\star$<br>/∗       | SYSADATA level               | $\star/$<br>$\star/$ |
|                | $fixed bin(8)$ unsigned,                   |                  | $/\star$             |                              | $\star/$             |
|                |                                            |                  | $/\star$             |                              | $\star/$             |
|                | $2 *$ union,                               |                  | $/\star$             |                              | $\star/$             |
|                | 3 xin_Hdr_Flags<br>$3 \star$ ,             | $bit(8)$ ,       | $/\star$<br>$/\star$ | flags                        | $\star/$<br>$\star/$ |
|                | $4 *$                                      | $bit(6)$ ,       | $/\star$             | Reserved                     | $\star/$             |
|                | 4 Xin_Hdr_Little_Endian                    |                  | $/\star$             | ints are little endian       | $\star/$             |
|                |                                            | $bit(1)$ ,       | $/\star$             |                              | $\star/$             |
|                | 4 Xin Hdr Cont                             | $bit(1)$ ,       | $/*$<br>$/\star$     | Record continued in next rec | $\star/$<br>$\star/$ |
|                | 2 Xin Hdr Edition                          |                  | $/\star$             | compiler "edition"           | $\star/$             |
|                | $fixed bin(8)$ unsigned,                   |                  | /*                   |                              | $\star/$             |
|                |                                            |                  | /∗                   |                              | $\star/$             |
|                | 2 Xin Hdr Fill                             | $bit(32)$ ,      | $/\star$<br>/*       | reserved                     | $\star/$<br>$\star/$ |
|                | 2 Xin Hdr Data Len                         |                  | $/\star$             | length of data part          | $\star/$             |
|                | $fixed bin(16)$ unsigned,                  |                  | $/\star$             |                              | $\star/$             |
|                |                                            |                  | /∗                   |                              | $\star/$             |
|                | 2 Xin Hdr End                              | $char(\theta)$ ; |                      |                              | $\star/$             |

# **サマリー・レコード**

タイプ Xin\_Rect\_Sum のレコードはサマリー・レコードであり、ファイル内の先頭レコードでもあります。 宣言を 483 [ページの表](#page-540-0) 145 に示します。
表 *145.* サマリー・レコードの宣言

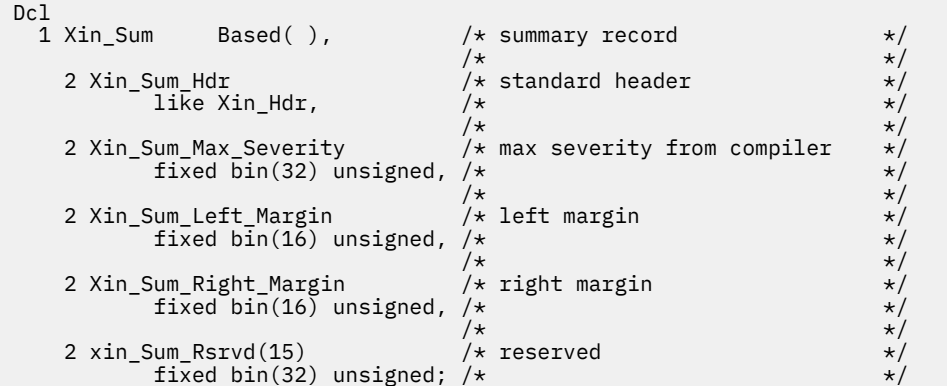

## **オプション・レコード**

タイプ Xin\_Rect\_Opt のレコードはオプション・レコードです。 これは、コンパイル時に有効となるすべて のコンパイラー・オプションをリストします。

オプション・レコードの宣言は、サンプル・データ・セット SIBMZSAM 内のメンバー ibmwxop で指定さ れています。

## **カウンター・レコード**

各カウンター・レコードは、後続のレコード・タイプについて、ファイルに入っている そのタイプのレコ ードの数と、それらのレコードが占有するバイト数を指定します。

表 *146.* カウンター・レコードの宣言

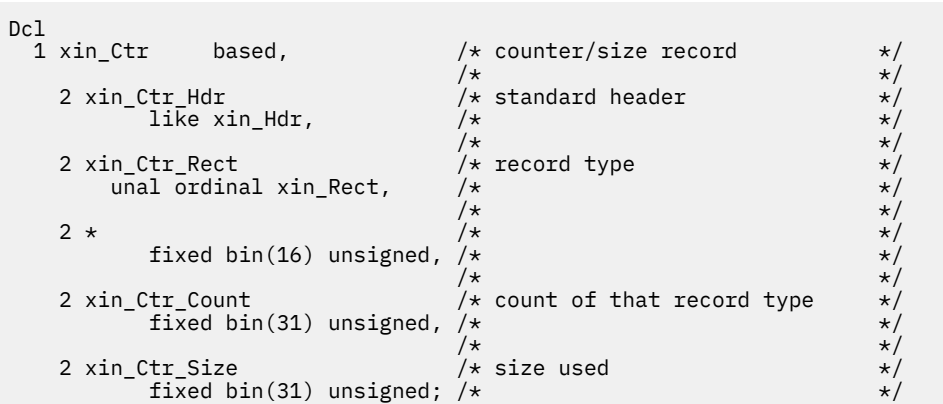

## **リテラル・レコード**

それぞれのリテラル・レコードは、リテラル索引と呼ばれる 1 つの番号を割り当て、 この特定のレコード に指定された文字を参照するために、後のレコードによって使用されるようにします。

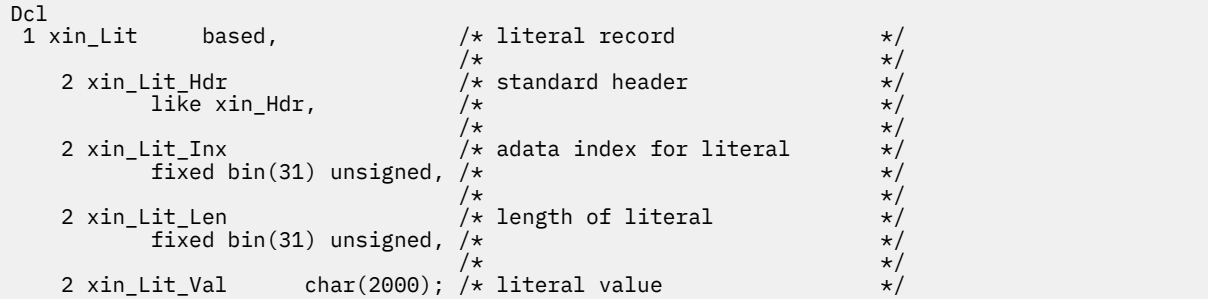

## **ファイル・レコード**

それぞれのファイル・レコードは、ファイル索引と呼ばれる 1 つの番号を割り当て、このレコード に記述 されたファイルを参照するために、後のレコードによって使用されるようにします。 記述されたファイル は、PL/I 1 次ソース・ファイルか INCLUDE されたファイルの場合があります。 それぞれのファイル・レコ ードは、そのファイルの完全修飾名に対するリテラル索引 を指定します。

INCLUDE されたファイルの場合、それぞれのファイル・レコードには、INCLUDE 要求からのファイル索引 とソース行番号も入ります。 (1 次ソース・ファイルの場合、これらのフィールドはゼロになります。)

表 *148.* ファイル・レコードの宣言

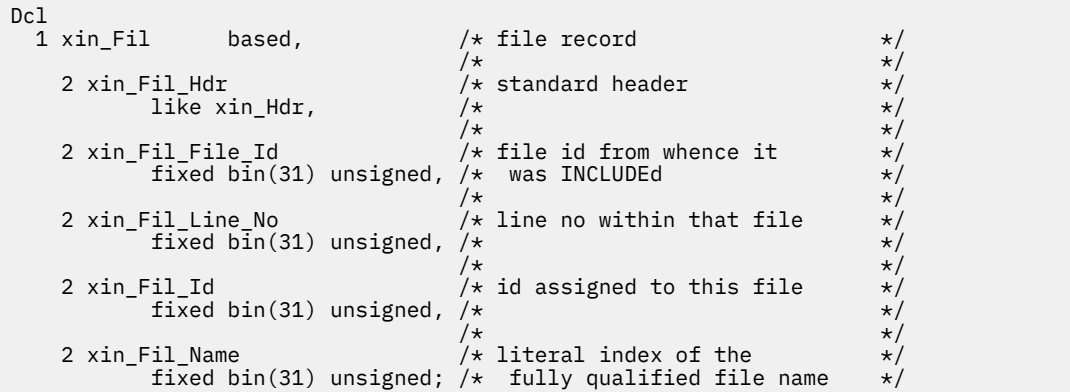

## **メッセージ・レコード**

それぞれのメッセージ・レコードは、コンパイル中に出されたメッセージを記述します。 抑止されたメッ セージに対しては、メッセージ・レコードは生成されません。

各メッセージ・レコードには以下のデータが含まれています。

- そのメッセージの起因となったファイルおよび行のファイル索引およびソース行番号。 メッセージがす べてコンパイルに関係するものである場合、このフィールドはゼロになります。
- メッセージに関連付けられている ID (例えば IBM1502) および重大度。
- そのメッセージのテキスト。

メッセージ・レコードの宣言は、以下のとおりです。

表 *149.* メッセージ・レコードの宣言

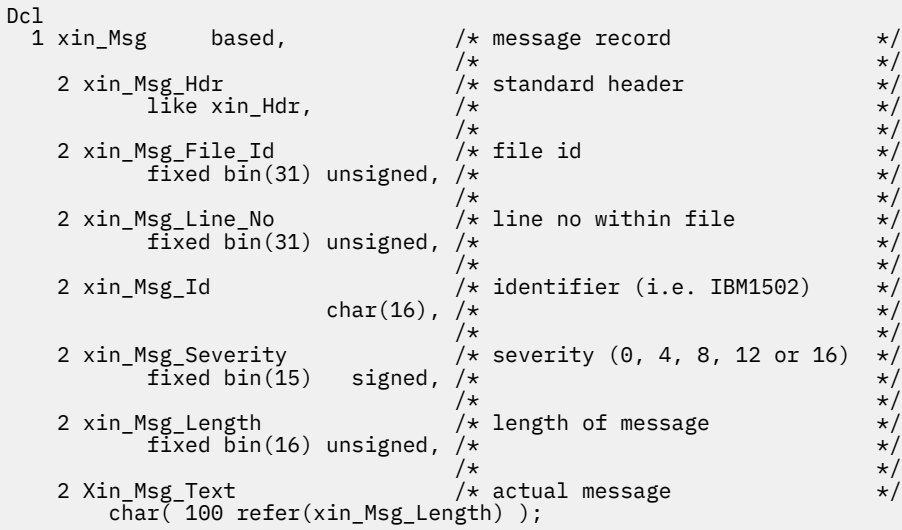

# **SYSADATA シンボル情報について**

XINFO コンパイル時オプションの SYM サブオプションを指定すると、コンパイラーは、MSG サブオプシ ョンに対して生成されるレコードに加えて、シンボル情報が含まれる SYSADATA ファイルも生成します。

以下のレコードにシンボル情報が含まれています。

- 序数タイプ・レコード
- 序数エレメント・レコード
- シンボル・レコード

シンボル・レコードは、組み込み関数、総称変数、または非定数エクステントを持つ変数の場合には生成 されません。

## **序数タイプ・レコード**

それぞれの序数タイプ・レコードは、序数タイプ索引と呼ばれる 1 つの番号を割り当て、このレコードに 記述された序数タイプを参照するために、後のレコードによって使用されるようにします。 タイプの名前 は、リテラル索引によって示されます。 それぞれの序数タイプ・レコードには、その序数タイプが宣言さ れたファイルおよび行のファイル索引およびソース行番号が入っています。

それぞれの序数タイプ・レコードには、以下のものが入っています。

- そのタイプによって定義された値の数のカウント
- そのタイプに関連する精度
- 符号付きであるか符号なしであるかを示すビット

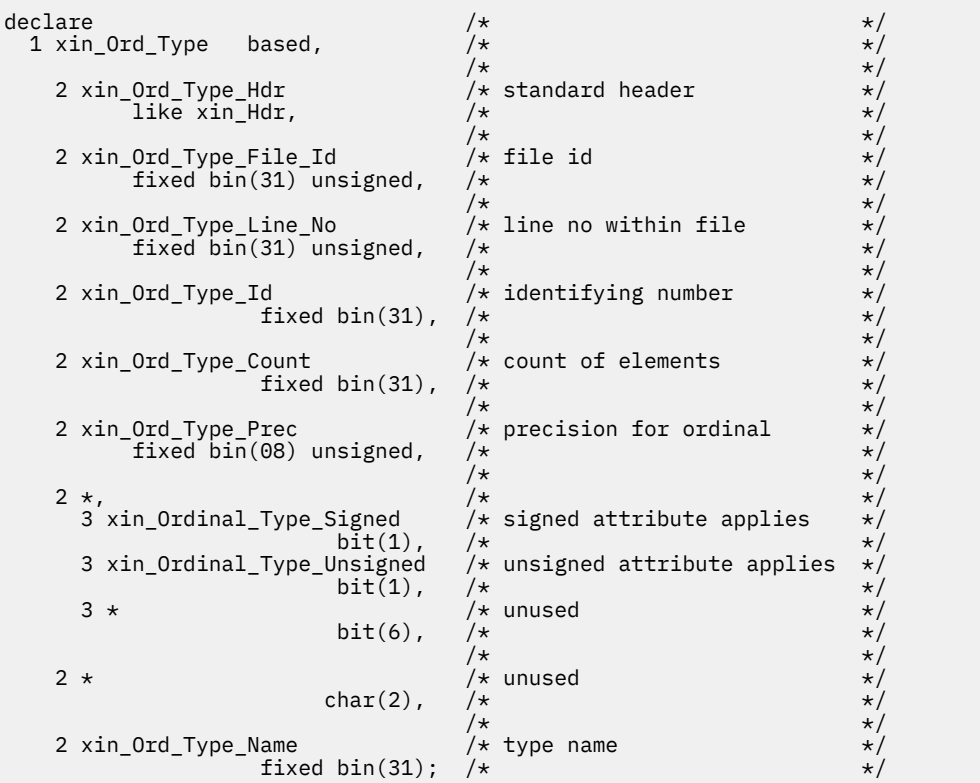

## **序数エレメント・レコード**

それぞれの序数タイプ・レコードの直後には、その序数によって指定される値 を記述する、一連のレコー ドが (序数タイプ・カウントで指定された数だけ) 続きます。 それぞれの序数エレメント・レコードは、序 数エレメント索引と呼ばれる 1 つの番号を割り当て、このレコードに記述された序数エレメントを参照す るために、後のレコードによって使用されるようにします。

エレメントの名前は、リテラル索引によって示されます。 それぞれの序数エレメント・レコードには、そ の序数エレメントが宣言されたファイルおよび行のファイル索引およびソース行番号が入っています。

さらに、各序数エレメント・レコードには、以下のデータが含まれています。

- そのエレメントが属している序数タイプの序数タイプ索引
- そのエレメントの値

表 *151.* 序数エレメント・レコードの宣言

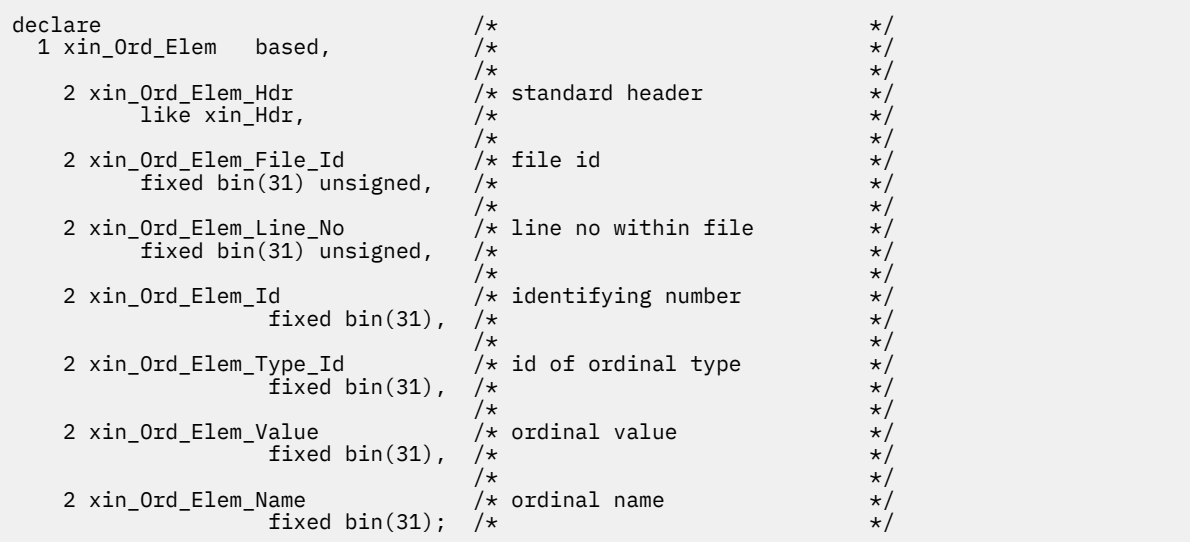

## **シンボル・レコード**

シンボル・レコードの宣言は、サンプル・データ・セット SIBMZSAM 内のメンバー ibmwxin にあります。 シンボル・レコードにはそれぞれ、シンボル索引と呼ばれる数値が割り当てられます。 索引は、このレコ ードによって記述されるシンボルを参照するために、それ以降のレコードによって使用されます。

例えば、ユーザー変数または定数の名前に索引を使用することができます。 ID の名前は、リテラル索引に よって示されます。 それぞれのシンボル・レコードには、そのシンボルが宣言されたファイルおよび行の ファイル索引およびソース行番号が入っています。

ID が構造体または共用体の一部である場合、シンボル・レコード には、以下のそれぞれに対するシンボル 索引が入ります。

- 最初の兄弟 (存在する場合)
- 親 (存在する場合)
- 最初の子 (存在する場合)

以下の構造体を見てください。

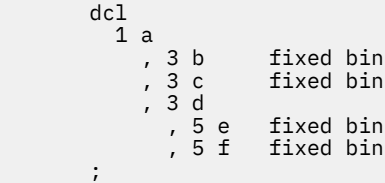

上記の構造体のエレメントに割り当てられたシンボル索引は、以下のようになります。

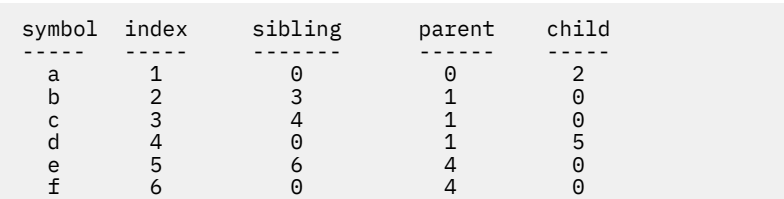

#### 表 *152.* 構造体のエレメントに割り当てられたシンボル索引

それぞれのシンボル・レコードには、さまざまな属性がこの変数に適用されるかどうか を示す一連の bit(1) フィールドも含まれています。

それぞれのシンボル・レコードには、以下のエレメントも入っています。

#### **ユーザー指定の構造体レベル**

これは、ID に対するユーザー指定の構造体レベルです。 上記の構造のエレメント c の場合、値は 3 で す。 非構造体メンバーの場合、値は 1 に設定されます。

#### **論理構造体レベル**

ID の論理構造レベル。上記の構造のエレメント c の場合、値は 2 です。 非構造体メンバーの場合、値 は 1 に設定されます。

#### **次元**

継承次元をカウントせずに、変数に宣言された次元の数。

すべての継承次元を含む、変数の次元の数。

#### **Offset**

最外部の親構造体の中でのオフセット。

#### **基本サイズ**

基本サイズは、変数がビット位置合わせしている場合はビット単位、 それ以外の場合はバイト単位で す。 いずれの場合も、これは、どの次元の因数でもありません。

#### **サイズ**

その次元の因数となるバイト単位でのサイズ。

#### **位置合わせ**

以下によって、示されます。

- 0 (ビット位置合わせ)
- 7 (バイト位置合わせ)
- 15 (ハーフワード位置合わせ)
- 31 (フルワード位置合わせ)
- 63 (4 倍長ワード位置合わせ)

レコード内の共用体は、変数のストレージ・クラスに従属する情報を記述するための専用のものです。

#### **静的変数**

変数が、別個の外部名を持つ外部 (dcl x ext('y')) として宣言された場合、 その名前のリテラル索引が指 定されます。

#### **基底付き変数**

変数が、配列のエレメントではない別のマップ変数を基にするものとして宣言された場合、 その変数 のシンボル索引が指定されます。

#### **定義済み変数**

変数が、配列のエレメントではない別のマップされた変数で定義されたものとして宣言された場合、そ の変数のシンボル索引がここに指定されます。 これは、その位置属性が定数である場合にも指定され ます。

変数のデータ・タイプは、489 [ページの表](#page-546-0) 153 に示された序数 によって指定されます。

<span id="page-546-0"></span>define ordinal xin\_Data\_Kind ( xin\_Data\_Kind\_Unset ,xin\_Data\_Kind\_Character ,xin\_Data\_Kind\_Bit ,xin\_Data\_Kind\_Graphic ,xin\_Data\_Kind\_Fixed ,xin\_Data\_Kind\_Float ,xin\_Data\_Kind\_Picture ,xin\_Data\_Kind\_Pointer ,xin\_Data\_Kind\_Offset ,xin\_Data\_Kind\_Entry ,xin\_Data\_Kind\_File ,xin\_Data\_Kind\_Label ,xin\_Data\_Kind\_Format ,xin\_Data\_Kind\_Area ,xin\_Data\_Kind\_Task ,xin\_Data\_Kind\_Event ,xin\_Data\_Kind\_Condition ,xin\_Data\_Kind\_Structure ,xin\_Data\_Kind\_Union ,xin\_Data\_Kind\_Descriptor ,xin\_Data\_Kind\_Ordinal ,xin\_Data\_Kind\_Handle ,xin\_Data\_Kind\_Type ,xin\_Data\_Kind\_Builtin ,xin\_Data\_Kind\_Generic ,xin\_Data\_Kind\_Widechar

) prec(8) unsigned;

レコード内の共用体は、変数のデータ・タイプに従属する情報を記述するための専用のものです。 この情 報 (算術型の精度など) の多くは説明不要です。 ただし、以下の変数は例外と考えられます。

#### **ピクチャー変数**

ピクチャー指定のリテラル索引が指定されます。

**入り口変数**

変数が戻り属性を持っている場合、戻り記述のシンボル索引が指定されます。

**序数変数**

序数タイプ索引が指定されます。

**タイプ付き変数およびハンドル**

基礎となるタイプのシンボル索引が指定されます。

#### **ストリングおよび区域変数**

戻り記述のシンボル索引に加えて、エクステントのタイプと値が指定されます。 エクステントのタイ プは、以下の値によってエンコードされます。

declare

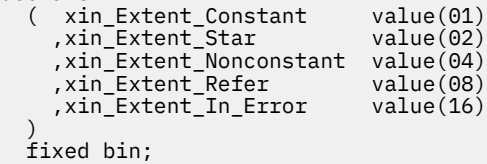

エレメントが何らかの次元を持つ場合、その下部と上部の境界のタイプと値が、 レコードの最後に指定さ れます。 これらのフィールドは、エレメントが次元を持たない場合には存在しません。

属性フラグには、コンパイラーがすべてのデフォルトを適用した後の属性が反映されることにも注意して ください。 したがって、例えば、どの数値変数 (数値 PICTURE 変数を含む) にも、REAL または COMPLEX のいずれかの属性フラグが設定されます。

# **SYSADATA 構文情報について**

XINFO コンパイル時オプションの SYN サブオプションを指定すると、コンパイラーは、MSG および SYM サブオプションの場合に生成されるレコードに加えて、構文情報が入った SYSADATA ファイルを生成しま す。

以下のレコードに構文情報が含まれています。

- ソース・レコード
- トークン・レコード
- 構文レコード

## **ソース・レコード**

各ソース・レコードでは、ソース ID と呼ばれる 1 つの番号が割り当てられます。後のレコードでこのレコ ードに記述されたソース行を参照するときは、この番号が使用されます。 行は、レコード内のソース・フ ァイル ID フィールドと行番号フィールドで示されるように、PL/I 1 次ソース・ファイルまたは INCLUDE ファイルに含まれている可能性があります。 このレコードの残りの部分は、ソース行の実データを保持し ます。

表 *154.* ソース・レコードの宣言

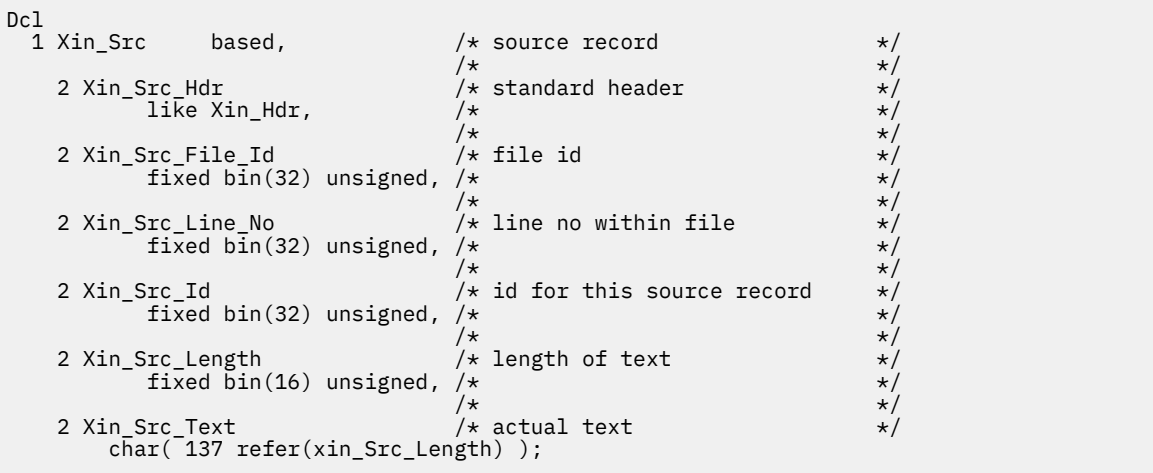

## **トークン・レコード**

各トークン・レコードでは、トークン索引と呼ばれる 1 つの番号が割り当てられます。後のレコードで PL/I コンパイラーに認識されるトークンを参照するときは、この番号が使用されます。 また、このレコードは、 トークンのタイプに加えて、トークンの開始と終了それぞれの列と行を示します。

表 *155.* トークン・レコードの宣言

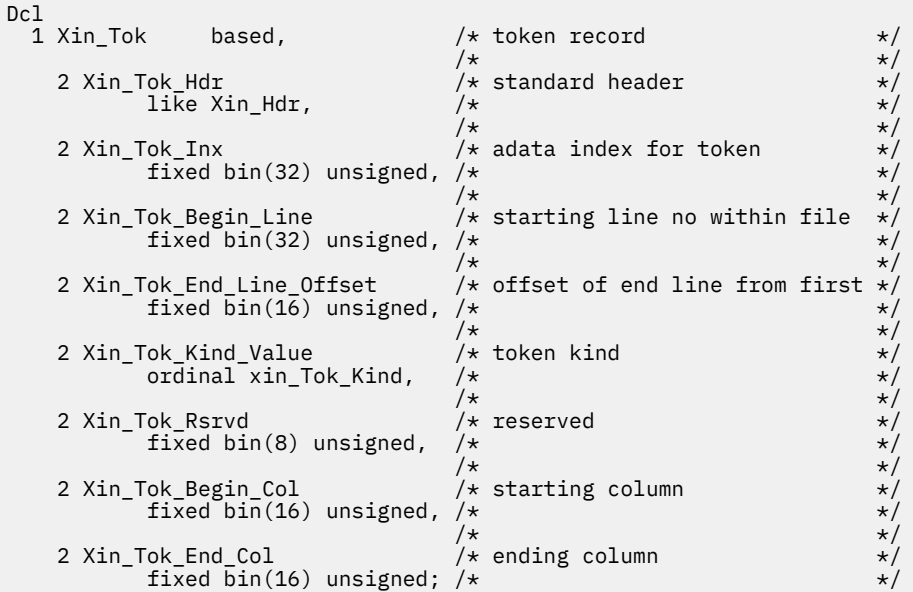

序数 xin\_Tok\_Kind は、トークン・レコードのタイプを示します。

表 *156.* トークン・レコードの種類の宣言

```
 Define
 ordinal
   xin_Tok_Kind
( xin_Tok_Kind_Unset
,xin_Tok_Kind_Lexeme
,xin_Tok_Kind_Comment
,xin_Tok_Kind_Literal
,xin_Tok_Kind_Identifier
      ,xin_Tok_Kind_Keyword
                              ) prec(8) unsigned;
```
# **構文レコード**

各構文レコードでは、ノード ID と呼ばれる 1 つの番号が割り当てられます。後のレコードで他の構文レコ ードを参照するときは、この番号が使用されます。 最初の構文レコードの種類は xin\_Syn\_Kind\_Package です。コンパイル単位の中にプロシージャーがある場合、このレコードの子ノードが、プロシージャーの うちの最初のものを指します。 次に親ノード、兄弟ノード、および子ノードに基づいて、コンパイル単位 に含まれるすべてのプロシージャーと開始ブロックの特有の関係が 1 つのマップに設定されます。

次の単純なプログラムで考えてみます。

```
 a: proc;
  call b;
  call c;
  b: proc;
  end b;
  c: proc;
     call d;
    d: proc;
    end d;
  end c;
end a;
```
このプログラムのブロックにノード索引が次のように割り当てられます。

表 *157.* プログラムのブロックに割り当てられるノード索引

| symbol                   | index<br>- - | sibling                | parent   | child<br>$ -$ |
|--------------------------|--------------|------------------------|----------|---------------|
| $\overline{\phantom{0}}$ |              | $\left( \cdot \right)$ | $\Theta$ |               |
| a                        |              | U                      |          |               |
| b                        | 2            |                        |          | U             |
| $\sim$                   | 4            | o                      |          | ۰.            |
| d                        | $\mathbf{h}$ | ∩                      | $\Delta$ | U             |

表 *158.* 構文レコードの宣言

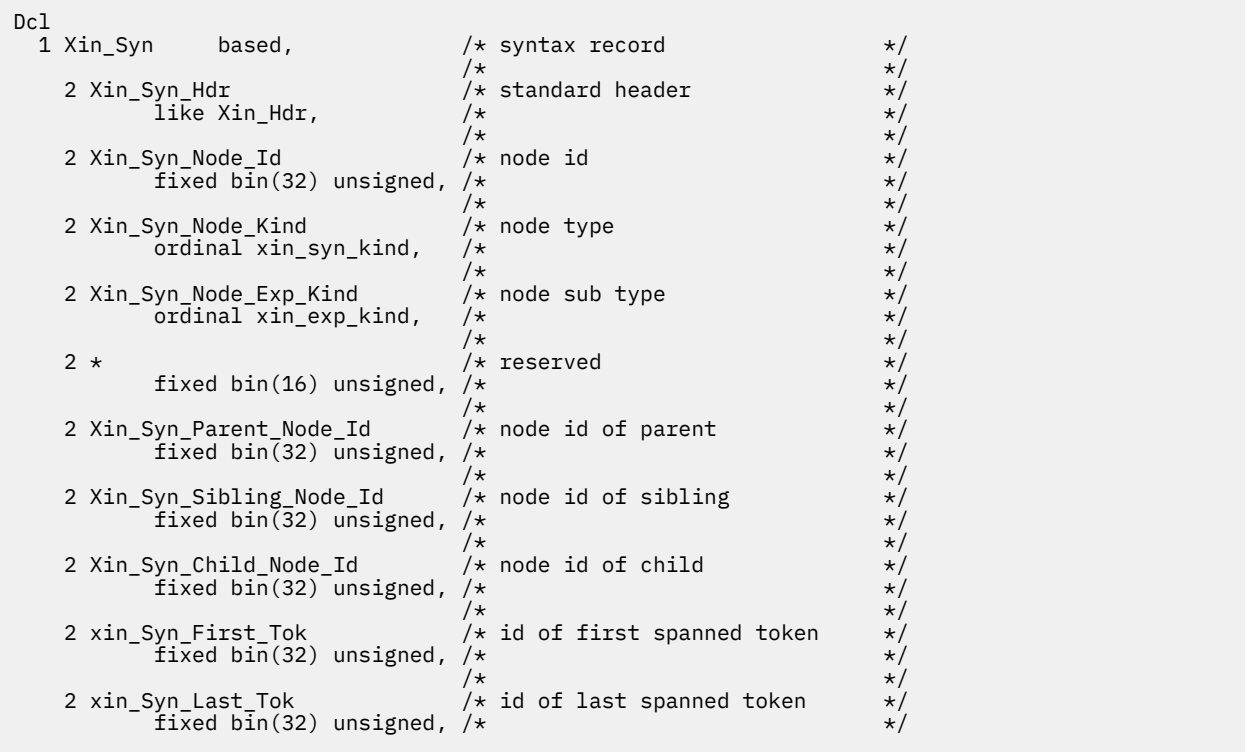

## 表 *158.* 構文レコードの宣言 *(*続き*)*

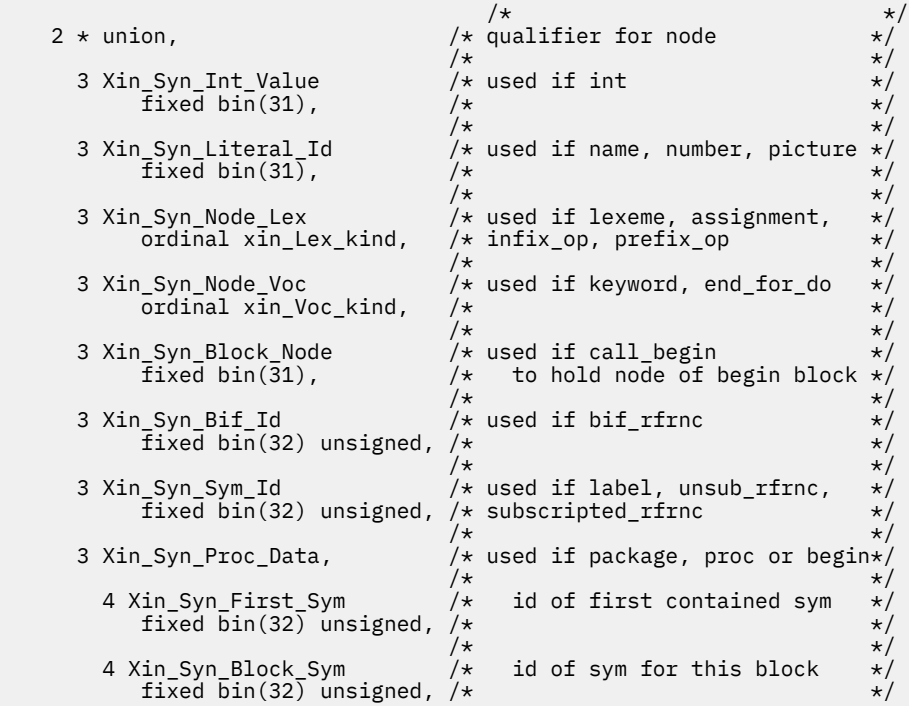

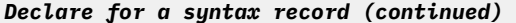

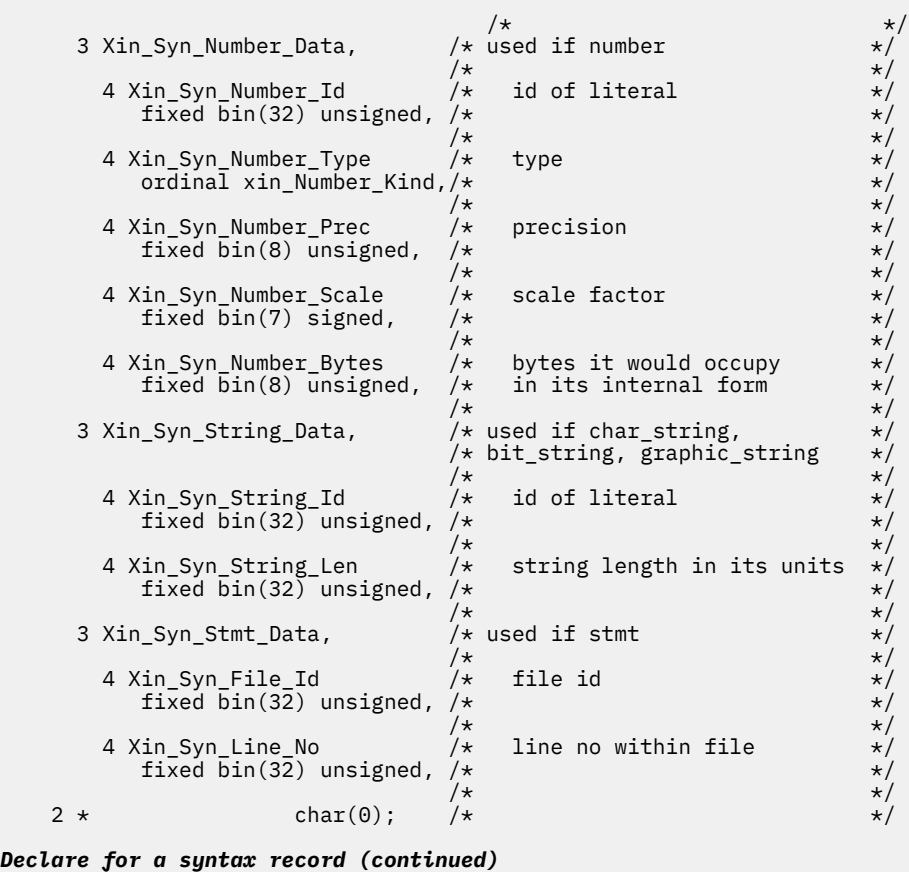

序数 xin\_Syn\_Kind は、構文レコードのタイプを示します。

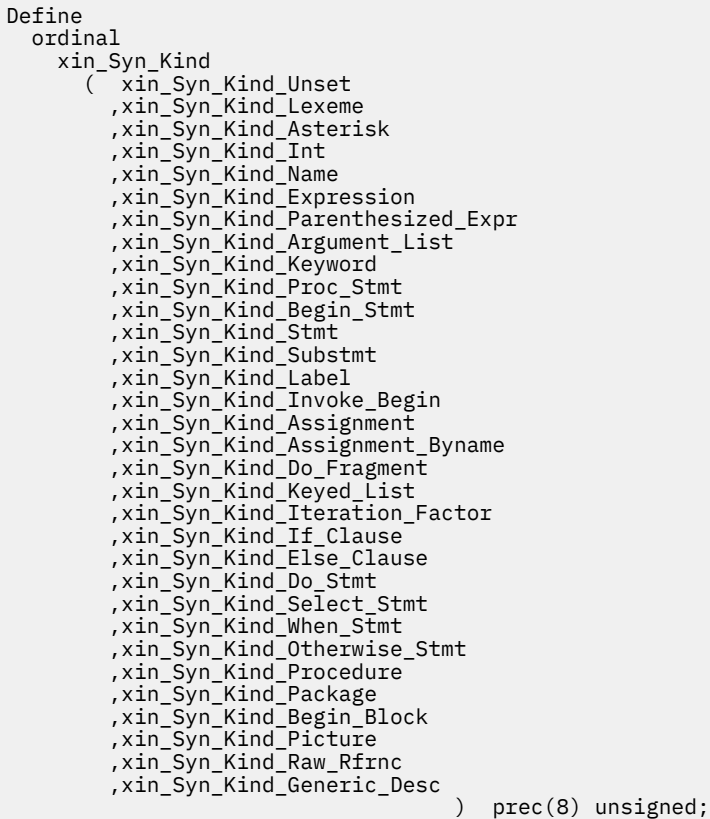

次の単純なプログラムで考えてみます。

 a: proc(x);  $dcl \times char(8);$  $x =$  substr(datetime(),1,8); end;

このプログラムのブロックにノード索引が次のように割り当てられます。

| node kind<br>package<br>procedure<br>expression<br>stmt<br>stmt<br>label<br>keyword<br>expression<br>lexeme<br>stmt<br>assignment<br>lexeme<br>expression<br>expression<br>expression<br>expression<br>expression<br>keyword<br>lexeme | index<br>$\mathbf{1}$<br>$\overline{2}$<br>3<br>4<br>5<br>6<br>7<br>$\frac{8}{9}$<br>10<br>11<br>12<br>13<br>14<br>15<br>16<br>17<br>18<br>19 | sibling<br>0<br>0<br>0<br>5<br>10<br>7<br>8<br>9<br>0<br>0<br>12<br>0<br>14<br>0<br>16<br>17<br>0<br>19<br>0 | parent<br>0<br>$\mathbf{1}$<br>0<br>$\overline{2}$<br>$\overline{2}$<br>4<br>4<br>4<br>4<br>2<br>5<br>5<br>11<br>11<br>14<br>14<br>14<br>10<br>10 | child<br>2<br>0<br>0<br>6<br>11<br>0<br>0<br>0<br>0<br>18<br>13<br>0<br>0<br>15<br>0<br>0<br>0<br>0<br>0 |  |
|----------------------------------------------------------------------------------------------------|----------------------------------------------------------------------------------------------------|----------------------------------------------------------------------------------------------------|----------------------------------------------------------------------------------------------------|----------------------------------------------------------------------------------------------------|--|
|                                                                                                    |                                                                                                    |                                                                                                    |                                                                                                    |                                                                                                    |  |
|                                                                                                    |                                                                                                    |                                                                                                    |                                                                                                    |                                                                                                    |  |

表 *160.* プログラムの構文レコードに割り当てられるノード索引

プロシージャー・レコードには、ENTRY A のシンボル・レコードの ID が含まれます (block\_sym フィール ド内)。このシンボル・レコードには、そのプロシージャーの最初のステートメントのノード ID が含まれま す(first\_stmt\_id フィールド内)。

ステートメント・レコードの場合、兄弟ノード ID は次のステートメント・レコードを指します (次のステ ートメント・レコードが存在する場合)。 子ノード ID は、そのステートメント・レコードの最初のエレメ ントを指します。

PROCEDURE ステートメントのレコードは、次の 4 つのレコードから成ります。

- ラベル・レコード。
- キーワード・レコード (PROCEDURE キーワード用)。
- 式レコード (パラメーター X 用)。これには、式の種類 unsub\_rfrnc とシンボル X の sym\_id が含まれま す。
- 字句レコード (セミコロン用)。

割り当てステートメントのレコードは、次の 2 つのレコードから成ります。

- 次の 2 つの子を持つ割り当てレコード。
	- 式レコード (ターゲット X 用)。これには、式の種類 unsub\_rfrnc とシンボル X の sym\_id が含まれま す。
	- 式レコード(ソース用)。これには、式の種類 builtin\_rfrnc とシンボル SUBSTR の sym\_id が含まれま す。このレコード自体が、次の 3 つの子を持ちます。
		- 式レコード (最初の引数用)。これには、式の種類 builtin\_rfrnc とシンボル DATETIME の sym\_id が含 まれます。
		- 式レコード (2 番目の引数用)。これには、式の種類 number と値 1 の literal\_id が含まれます。
		- 式レコード (3 番目の引数用)。これには、式の種類 number と値 8 の literal\_id が含まれます。
- 字句レコード (セミコロン用)。

END ステートメントのレコードは、次の 2 つのレコードから成ります。

- キーワード・レコード (END キーワード用)。
- 字句レコード (セミコロン用)。

序数 xin\_Exp\_Kind は、式が記述された構文レコードの式のタイプを示します。 このレコードの中には、子 ノードの数がゼロでないものもあります。例えば、次のような場合です。

- 挿入演算子 (減算を表すマイナスなど) は、その左オペランドが記述された子ノードを持ちます (このオペ ランドの兄弟ノードに、右演算子が記述されます)。
- 接頭演算子 (否定を表すマイナスなど) は、そのオペランドが記述された子ノードを持ちます。

表 *161.* 式の種類の宣言

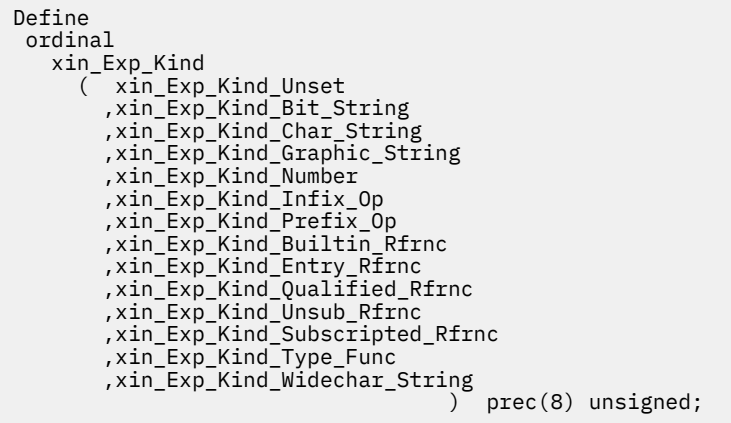

序数 xin\_Number\_Kind は、数値が記述された構文レコードの数値のタイプを示します。

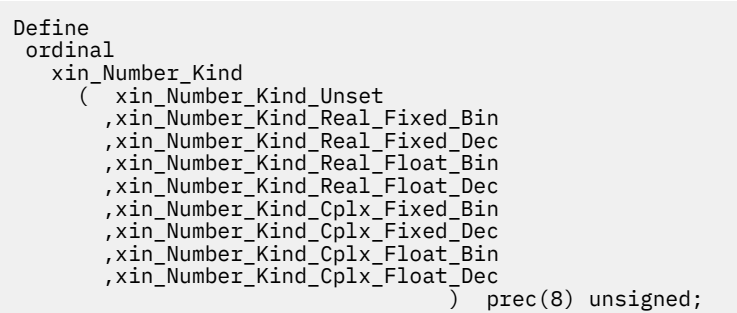

序数 xin\_Lex\_Kind は、字句単位が記述された構文レコードの字句のタイプを示します。

- これらの序数名にある「vrule」は「垂直罫線」(「or」記号などとして使用される) を意味します。
- これらの序数名にある「dbl」は「二重」を意味します。 したがって dbl\_Vrule は、「連結」記号などとし て使用される二重垂直罫線です。

表 *163.* 字句の種類の宣言

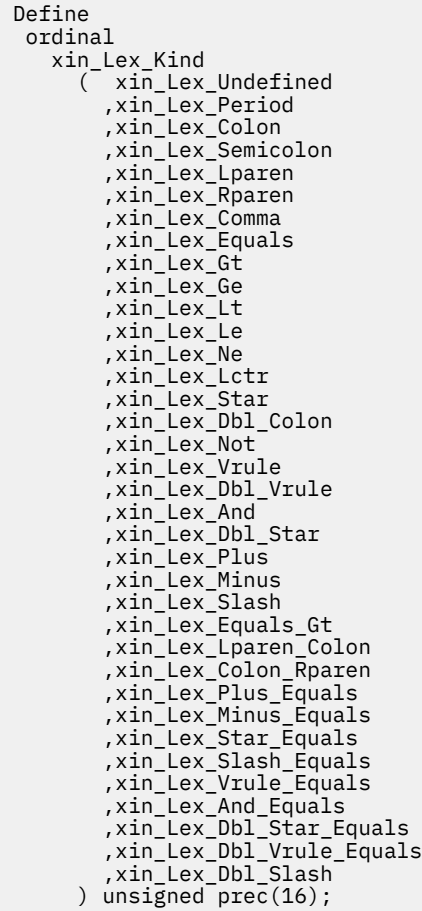

序数 xin\_Voc\_Kind は、コンパイラーの「語彙」から項目が記述された構文レコードのキーワードを示しま す。

語彙のたぐいの宣言は、サンプル・データ・セット SIBMZSAM においてメンバー ibmwxin で指定されま す。

# **特記事項**

本書は米国 IBM が提供する製品およびサービスについて作成したものです。 IBM は、本書に記載の製品、 サービス、または機能を日本においては提供していない場合があります。 日本で利用可能な製品、サービ ス、および機能については、日本 IBM の営業担当員にお尋ねください。 本書で IBM 製品、プログラム、 またはサービスに言及していても、その IBM 製品、プログラム、またはサービスのみが使用可能であるこ とを意味するものではありません。 これらに代えて、IBM の知的所有権を侵害することのない、機能的に 同等の製品、プログラム、またはサービスを使用することができます。 ただし、IBM 以外の製品、プログ ラム、またはサービスの操作の評価および検証は、お客様の責任で行っていただきます。&

IBM は、本書に記載されている内容に関して特許権 (特許出願中のものを含む) を保有している場合があり ます。 本書の提供は、お客様にこれらの特許権について 実施権を許諾することを意味するものではありま せん。 実施権についてのお問い合わせは、書面にて下記宛先にお送りください。

IBM Corporation J74/G4 IBM World Trade Asia Corporation 法務・知的財産 知的財産権ライセンス渉外

For license inquiries regarding double-byte (DBCS) information, contact the IBM Intellectual Property Department in your country or send inquiries, in writing, to:

 Intellectual Property Licensing :NONE. IBM 日本国株式会社 <!--3-2-12, Roppongi, Minato-ku, Tokyo 106-8711-->

以下の保証は、国または地域の法律に沿わない場合は、適用されません。

 インターナショナル・ビジネス・マシンズ・コーポレーション が提供 本書は特定物として現存するままの状態で提供され、いかなる保証も適用されません。 明示または黙示を問わず、以下のものを含みますが、これに限定されるものではありません。 を、非侵害の黙示的保証に変更することができます。 「商品性」または「特定目的適合性」

国または地域によっては、法律の強行規定により、保証責任の制限が 禁じられる場合、強行規定の制限を 受けるものとします。

この情報には、技術的に不適切な記述や誤植を含む場合があります。

本書は定期的に見直され、必要な変更は本書の次版に組み込まれます。 IBM は予告なしに、随時、この文 書に記載されている製品またはプログラムに対して、改良または変更を行うことがあります。

本書において IBM 以外の Web サイトに言及している場合がありますが、便宜のため記載しただけであり、 決してそれらの Web サイトを推奨するものでは ありません。 それらの Web サイトにある資料は、この IBM 製品の資料の一部ではありません。それらの Web サイトは、お客様の責任でご使用ください。

## **商標**

IBM、IBM ロゴ、および ibm.com は、世界の多くの国で登録された International Business Machines Corporation の商標です。 世界中の多くの国で登録されています。 他の製品名およびサービス名等は、そ れぞれ IBM または各社の商標である場合があります。 現時点での IBM の商標リストについては、 "[著作権](http://www.ibm.com/legal/copytrade) [および商標情報](http://www.ibm.com/legal/copytrade)" ( [www.ibm.com/legal/copytrade\)](http://www.ibm.com/legal/copytrade) をご覧ください。

Intel および Pentium は、Intel Corporation の米国およびその他の国における商標です。

Java およびすべての Java 関連の商標およびロゴは Oracle やその関連会社の商標または登録商標です。

Microsoft、Windows、および Windows NT は、Microsoft Corporation の米国およびその他の国における商 標です。

Pentium は Intel Corporation または子会社の米国およびその他の国における商標または登録商標です。 :NONE.

UNIX は The Open Group の米国およびその他の国における登録商標です。

<!-- 他の会社名、製品名およびサービス名などはそれぞれ各社の商標または登録商標です。-->

この情報をソフトコピーでご覧になっている場合は、写真やカラーの図表は 表示されない場合があります。

# **参照文献**

# **PL/I 資料**

## **Enterprise PL/I for z/OS**

プログラミング・ガイド, GI13-5620 言語リファレンス, SC31-5716 メッセージとコード, GC31-5717 コンパイラーおよびランタイムマイグレーション・ガイド, GC31-5715

## **PL/I ( MVS とは & VM 版)**

「*PL/I MVS*&*VM VA PL/I MEL* インストールとカストマイズ」、SC88-7221 「言語解説書」、SC88-7219 「コンパイル時メッセージおよびコード」、SC88-7224 「診断の手引き」、SC88-7223 「移行の手引き」、SC88-7220 「プログラミング・ガイド」、SC88-7218 「参照要約」、SX88-7011

## **Enterprise PL/I for AIX**

「プログラミング・ガイド」、SA88-4427 「言語解説書」、SA88-4429 「メッセージおよびコード」、GA88-4430 「インストール・ガイド」、GA88-4428

## **関連資料**

## **Db2 for z/OS**

「管理ガイド」、SC43-3430 「アプリケーション・プログラミングおよび *SQL* 解説書」、SC43-3444 「コマンド解説書」、SC43-3431 「メッセージ」、GC43-3438 「コード」、GC43-3442 「*SQL* 解説書」、SC43-3449 「*LOBs with Db2 for z/OS: Stronger and Faster*」、SG24-7270 [Db2 for z/OS Product Documentation](https://www-01.ibm.com/support/docview.wss?uid=swg27047206) も参照してください

## **DFSORT**

「アプリケーション・プログラミング・ガイド」、SA88-5607 「インストールおよびカスタマイズ」、SA88-7075

## **IMS/ESA®**

「アプリケーション・プログラミング*:* データベース管理プログラム」、SC88-7552 「*Application Programming: Database Manager Summary*」、SC26-8037 「アプリケーション・プログラミング*:* 設計の手引き」、SC88-7542

「アプリケーション・プログラミング*:* トランザクション管理プログラム」、SC88-7553 「*Application Programming: Transaction Manager Summary*」、SC26-8038 「アプリケーション・プログラミング*: EXEC DL/I* コマンド *(CICS* および *IMS™)*」、SC88-7554 「*Application Programming: EXEC DL/I Commands for CICS and IMS Summary*」、SC26-8036 「*IMS/ESA V6R1 Bookindex*」、GC27-1557

## **TXSeries® for Multiplatforms**

「*Encina* 管理の手引き 第 *2* 巻:サーバー管理」、SD88-7403 「*Encina SFS Programming Guide*」、SC09-4483 [TXSeries for Multiplatforms Knowledge Center](https://www.ibm.com/support/knowledgecenter/SSAL2T_9.1.0/com.ibm.cics.tx.doc/ic-homepage.html) を参照してください

## **z/Architecture**

「解説書」、SA88-8773 オンラインの *[Principles of Operation](http://www-01.ibm.com/support/docview.wss?uid=isg2b9de5f05a9d57819852571c500428f9a)* を参照してください

## **z/OS 言語環境プログラム**

「概念」、SC43-2659 「デバッグ・ガイド」、GA88-5524 「ランタイム・メッセージ」、SA88-7094 「カスタマイズ」、SA88-7096 「プログラミング・ガイド」、SA88-7098 「*64* ビット仮想アドレッシング・モード向けプログラミング・ガイド」、SA88-7101 「プログラミング・リファレンス」、SA88-7099 「ランタイム・アプリケーション マイグレーション・ガイド」、GC43-2660 「*Vendor Interfaces*」、SA38-0688 「言語間通信 アプリケーションの作成」、SC43-2661 [z/OS Language Environment Knowledge Center](https://www.ibm.com/support/knowledgecenter/en/SSLTBW_2.4.0/com.ibm.zos.v2r4.cee/cee.htm) も参照してください

## **z/OS MVS**

「*JCL* 解説書」、SA88-7091 「*JCL* ユーザーズ・ガイド」、SA88-5468 「システム・コマンド」、SA88-5490 [z/OS MVS Knowledge Center](https://www.ibm.com/support/knowledgecenter/en/SSLTBW_2.4.0/com.ibm.zos.v2r4.iea/iea.htm) を参照してください

## **z/OS TSO/E**

「コマンド解説書」、SA88-7049 「ユーザーズ・ガイド」、SA88-5454

## **z/OS UNIX システム・サービス**

「*z/OS UNIX* システム・サービス コマンド解説書」、SA88-5452 「*z/OS UNIX* システム・サービス プログラミング*:* アセンブラー呼び出し可能サービス 解説書」、 SA88-7054 「*z/OS UNIX* システム・サービス ユーザーズ・ガイド」、SA88-7053

## **Unicode および文字表現**

「*z/OS Unicode* サポート*:* 変換サービスの使用法」、SD88-6163 「*z/OS Unicode* サービス ユーザーズ・ガイドおよびリファレンス」、SA88-7093

# **用語集**

この用語集では、PL/I のすべてのプラットフォームおよびリリースについて用語を定義します。 本書では 使用しない用語が含まれている場合があります。 該当する用語が見つからない場合は、本書の索引を調べ るか、「*IBM Dictionary of Computing*」(SC20-1699) を参照してください。

#### **A**

### **アクセス**

データを参照するかまたは取り出すこと。

#### **処置指定 (action specification)**

ON ステートメント内にある、ON ユニットまたは単一のキーワード SYSTEM。 該当する条件が発生す れば、2 つのうちいずれかがとるべき処置を指定する。

#### **活動化 (ブロックの) (activate (a block))**

ブロックの実行を開始すること。 プロシージャー・ブロックは、呼び出されるときに、活動化される。 開始ブロックが活動化するのは、分岐を含め、通常の制御の流れ内に現れたと きである。 パッケージ を活動化することはできない。

## **活動化 (プリプロセッサー変数またはプリプロセッサー・エントリー・ポイントの) (activate (a preprocessor variable or preprocessor entry point))**

マクロ機能 ID を、それに後続するソース・コード内で置換 可能にすること。 %ACTIVATE ステートメ ントは、プリプロセッサー変数や プリプロセッサー・エントリー・ポイントを活動化する。

## **アクティブ**

活動化から終了にいたるまでのブロックの状態。 ソース・プログラム・テキスト中の対応する ID をプ リプロセッサー変数や プリプロセッサー入り口名の値に置き換えることができるときの、 その変数や 入り口の状態。 イベント変数が非同期操作に関連付けられている間に置かれている状態。 タスク変数 に関連するタスクが付加されるときにタスク変数が 置かれている状態。 タスクが終了する前に置かれ ている状態。

## **実際の起点 (actual origin (AO))**

配列または構造体内の最初の項目の位置。

### **追加属性 (additive attribute)**

デフォルトがないファイル記述属性。必要に応じて、明示的に指定された別の属性によって明示的また は暗黙的に指定する必要があります。 代替属性と対比。

## **調節可能エクステント (adjustable extent)**

関連変数の世代によって異なることのある境界 (配列の)、 長さ (ストリングの)、またはサイズ (区域 の)。 調節可能エクステントは、世代ごとに別々に評価される式またはアスタリスク (ただし、 基底付 き変数の場合は REFER オプション) で指定される。 静的変数に使用することはできない。

#### **集合 (aggregate)**

「データ集合 *(data aggregate)*」を参照。

#### **集合式 (aggregate expression)**

配列式、構造式、または共用体式のこと。

#### **集合タイプ (aggregate type)**

どのデータ項目の場合も、それが構造体、共用体、または配列の いずれであるかの指定。

#### **割り振られた変数 (allocated variable)**

主記憶域が関連付けられ解放されない変数。

#### **割り振り**

変数用の主記憶域の予約。 割り振られた変数の世代。 PL/I ファイルを、システム・データ・セット、 装置、またはファイルに 関連付けること。

#### **位置合わせ**

機械に依存する特定の境界 (例えば、フルワード境界 またはハーフワード境界) に関連付けて、データ 項目を保管すること。

## **英字 (alphabetic character)**

A から Z までの任意の英字と、#、\$、@ (これらのグラフィック表記は国によって異なる 場合がある) の拡張英字。

## **英数字 (alphameric character)**

英字または数字。

#### **代替属性 (alternative attribute)**

属性グループから選択するファイル記述属性。 何も指定しないと、デフォルトがとられる。 「追加属 性 *(additive attribute)*」と対比。

## **あいまい参照 (ambiguous reference)**

参照時点で認識されている名前をただ 1 つだけ識別するためには 修飾が不十分な参照。

#### **領域**

基底付き変数を割り振ることのできる、ストレージ中の部分。

#### **argument**

サブルーチンまたは機能の呼び出しの一部である引数リスト内 にある式。

#### **引数リスト (argument list)**

コンマで区切られ、入り口名定数、入り口名変数、総称名、または組み込み関数名に 続く、括弧で囲 まれたゼロまたはそれ以上の引数のリスト。 そのリストは、エントリー・ポイントのパラメーター・ リストである。

#### **算術比較 (arithmetic comparison)**

数値の比較。 「ビット比較 *(bit comparison)*」、「文字比較 *(character comparison)*」も参照。

#### **算術定数 (arithmetic constant)**

固定小数点定数または浮動小数点定数。 大部分の算術定数には符号を付けることができるが、符号は 定数の 一部ではない。

## **算術変換 (arithmetic conversion)**

ある 1 つの算術表現から別の表現に値を変換すること。

**算術データ**

基数、スケール、モード、および精度の特性を持つデータ。 コード化算術データとピクチャー数字デ ータも含まれる。

## **算術演算子**

接頭演算子の + と -、あるいは挿入演算子 + - \* / \*\* のうちのいずれか。

#### **配列**

同じ属性を持ち、1 つ以上の次元別にグループ分けされた 1 つ以上のデータ・エレメントに、名前を付 けて順番に並べた集合体。

#### **配列式 (array expression)**

評価されると値の配列が生成される式。

#### **構造体の配列 (array of structures)**

次元属性を構造体名に与えて指定される、順番に並べられた同一構造体の 集まり。

#### **配列変数**

同じ属性を持っていなければならないデータ項目の 集合を表す変数。 「構造変数 *(structure variable)*」 と対比。

#### **ASCII**

情報交換用米国標準コード (American National Standard Code for Information Interchange)。

#### **代入 (assignment)**

値を変数に与える処理。

#### **非同期操作 (asynchronous operation)**

ステートメントの実行と、入出力操作が並行して行われること。 各種タスクに複数の制御の流れを使 った、プロシージャーの 並行実行。

## **タスクの生成 (attachment of a task)**

呼び込まれたプロシージャー (およびこれが呼び出す プロシージャー) を、呼び出しプロシージャーの 実行と一緒に、非同期で 実行するために、プロシージャーを呼び出して別に制御の流れを確立 するこ と。

## **アテンション (attention)**

タスクに割り込みが生じる原因となるような、タスクにとっては外部の事柄の発生。

#### **属性**

表明された特性を記述するのに名前と関連付けた記述特性。 式の計算の結果の特性を説明するために 用いられる記述特性。

## **自動ストレージ割り振り (automatic storage allocation)**

自動変数用のストレージ割り振り。

#### **自動変数 (automatic variable)**

ブロックの起動時に自動的にストレージを割り振られ、そのブロックの 終了時に自動的にそれを解除 される変数。

## **B**

## **ベース**

算術値を表現するための数体系。

#### **基本エレメント (base element)**

それ自身は別の構造体や共用体ではない、構造体や共用体のメンバー。

#### **基本項目 (base item)**

定義変数を定義するための、自動、被制御、または静的変数、 またはパラメーター。

#### **基底付き参照 (based reference)**

基底付きストレージ・クラスを持った参照。

## **基底付きストレージ割り振り (based storage allocation)**

基底付き変数用のストレージの割り振り。

#### **基底付き変数 (based variable)**

ストレージ・アドレスがロケーターによって与えられる変数。 同一変数の複数の世代をアクセスする ことができる。 これは、ストレージ内の固定位置を識別しない。

## **開始ブロック (begin-block)**

BEGIN ステートメントと END ステートメントによって区切られ、名前有効範囲を形成するステートメ ントの集まり。 開始ブロックの活動化は、条件が生じたために行われる (開始ブロックが ON ユニット への処置指定である場合) か、または GOTO ステートメントの 結果の分岐を含め、通常の制御の流れを 介して行われる。

## **2 進数 (binary)**

0 と 1 が唯一の数表示である数体系。

#### **2 進数字 (binary digit)**

「ビット *(bit)*」を参照。

#### **2 進固定小数点値 (binary fixed-point value)**

2 進数字で構成され、オプションの 2 進小数点とオプションの符号を持った整数。 「*10* 進固定小数点 値 *(decimal fixed-point value)*」と対比。

## **2 進浮動小数点値 (binary floating-point value)**

2 進小数部と見なすことができる仮数と、2 の基数に対する整数指数と見なすことができる指数の形式 での実数の近似値。 *10* 進浮動小数値と対比。

## **bit**

0 または 1 です。 コンピューター・ストレージの最小スペース量。

### **ビット比較 (bit comparison)**

2 進数字を、左から右へビットごとに比較すること。「算術比較 *(arithmetic comparison)*」、「文字比較 *(character comparison)*」も参照。

## **ビット・ストリング定数 (bit string constant)**

一連の 2 進数字で囲まれ、直後に接尾部 B が付きます。 文字定数と対比。 単一引用符に囲まれ、後に 接尾部 B4 が付いた 16 進数字の連なり。

## **ビット・ストリング (bit string)**

ゼロ以上のビットで構成されたストリング。

## **ビット・ストリング演算子 (bit string operators)**

論理演算子 NOT と排他 OR (¬)、 AND (&)、および OR (|)。

## **ビット値 (bit value)**

ビット・タイプを表す値。

#### **ブロック**

その中で宣言された名前の有効範囲と、その名前用のストレージ割り振りを 指定する、1 つの単位とし て処理される一連のステートメント。 ブロックとしては、パッケージ、プロシージャー、または開始 ブロックの いずれもありえる。

#### **境界 (bounds)**

任意の配列次元の上限と下限。

#### **区切り文字 (break character)**

下線記号 ( )。 これは、ID の読みやすさを向上させるために使用できます。 例えば、変数を OLDINVENTORYTOTAL とする代わりに OLD\_INVENTORY\_TOTAL と記述できる。

#### **組み込み関数 (built in function)**

SQRT (平方根) のような、言語が提供する定義済み関数。

#### **組み込み関数参照 (built-in function reference)**

オプションの引数リストを持つ組み込み関数名。

## **組み込み名 (built-in name)**

組み込みサブルーチンの入り口名。

## **組み込みサブルーチン (built-in subroutine)**

コンパイル時に定義され、CALL ステートメントによって呼び出される 入り口名を持つサブルーチン。

#### **緩衝域**

レコードが入力時に読み込まれ、レコードが出力時に書き出される、 入出力操作に使用する中間記憶 域。

#### **C**

#### **call**

CALL ステートメントまたは CALL オプションを使用してサブルーチンを 呼び出すこと。

#### **文字比較 (character comparison)**

照合順序に従って、左から右へ文字単位で行われる比較。「算術比較 *(arithmetic comparison)*」、「ビッ ト比較 *(bit comparison)*」も参照。

#### **文字ストリング定数 (character string constant)**

単一引用符で囲まれた一連の文字。例えば、'Shakespeare''s 'Hamlet:'' など。

### **文字セット (character set)**

あらかじめ決められた文字の集まり。 *ASCII* および *EBCDIC* も参照してください。

## **文字ストリング・ピクチャー・データ (character string picture data)**

文字値だけを持ったピクチャー・データ。 このタイプのピクチャー・データは、少なくとも 1 つの A または X ピクチャー指定文字を持っていなければならない。 「数値ピクチャー・データ *(numeric picture data)*」と対比。

#### **クローズ (ファイルの) (closing (of a file))**

ファイルをデータ・セットまたは装置と切り離すこと。

#### **コード化算術データ**

数値を表し、基数 (10 進数または 2 進数)、スケール (固定小数点または浮動小数点)、および精度 (個々 に持ちうる桁数) を特徴とするデータ項目。 このデータは、変換しなくても、算術計算用に受け入れる ことのできる 形式で保管される。

#### **複合ネストの深さ (combined nesting depth)**

ネストの最も深いレベル。手順/開始/開始、実行、選択、および IF のレベルをカウントすることにより 決定されます。THEN...プログラム内に ELSE ネストがあります。

#### **comment**

文書化のために使用され、/\* および \*/ で区切られる、ゼロ以上 の文字数の文字ストリング。

## **商用文字 (commercial character)**

- CR (貸方) ピクチャー指定文字。
- DB (借方) ピクチャー指定文字。

## **比較演算子 (comparison operator)**

関係内の項目を相互に比較するよう指示するための算術、ストリング・ロケーター、 または論理関係 で使用される演算子。 比較演算子は次のとおり。

= (に等しい) > (より大) < (より小) >= (より大きいか等しい) <= (より小か等しい) ¬= (等しくない) ¬> (より大ではない) ¬< (より小ではない)

#### **コンパイル時 (間) (compile time)**

一般に、ソース・プログラムがオブジェクト・モジュールに 変換されている時間。 PL/I では、変更し たい場合に、ソース・プログラムを変更して、 オブジェクト・プログラムに変換し終わるまでに経過 する時間。

## **コンパイラー・オプション (compiler options)**

コンパイルの特定の面を制御するために指定されるキーワード。例えば、 生成するオブジェクト・モ ジュールの特徴や、作成する印刷出力のタイプなどがある。

#### **複素数データ (complex data)**

おのおのの項目が実数部と虚数部で構成された算術データ。

#### **合成演算子 (composite operator)**

<=、\*\*、および /\* などの特殊文字を複数含む演算子。

#### **複合ステートメント (compound statement)**

他のステートメントが含まれているステートメント。 PL/I では、IF、ON、OTHERWISE、および WHEN だけが、複合ステートメントである。 「ステートメント本体 *(statement body)*」を参照。

#### **連結 (concatenation)**

2 つのストリングを指定順に結合し、元の 2 つのストリング の合計長に等しい長さを持った 1 つのス トリングを作成する操作。 これは、演算子 || で指定する。

#### **条件 (condition)**

エラー (オーバーフローなど) または予期される状況 (入力ファイルの 終わりなど) のいずれかの例外的 な状態。 条件が発生する (検出される) と、その条件に対する規定のアクションが処理される。 「確立 された処置 *(established action)*」および「暗黙処置 *(implicit action)*」も参照。

## **条件名 (condition name)**

PL/I 定義またはプログラマー定義の条件の名前。

## **条件接頭語 (condition prefix)**

ステートメントの接頭部として付けられる、括弧で囲まれた 1 つ以上の条件名のリスト。 条件接頭語 は、指定した条件を使用可能にするか使用不能にするかを指定する。

## **連結集合 (connected aggregate)**

エレメントが、間にデータ項目の入らない連続したストレージを占有する配列または構造体。 「非連 結集合 *(nonconnected aggregate)*」と対比。

#### **連結参照 (connected reference)**

連結ストレージに対する参照。 プログラムを実行するには、ストレージが連結されていることが明ら かでなければならない。

#### **連結ストレージ (connected storage)**

単一名を使って参照することができる諸項目の非中断かつ線形の 連なりの主記憶域。

#### **定数 (constant)**

名前が付いておらず、変更できない値を持った、算術または ストリング・データ項目。 VALUE 属性を 指定して宣言された ID。 FILE 属性または ENTRY 属性を指定し、VARIABLE 属性を指定しないで宣言 された ID。

#### **定数参照 (constant reference)**

対象として定数を持つ値参照。

#### **含まれているブロック、宣言、またはソース・テキスト (contained block, declaration, or source text)**

開始、プロシージャー、またはパッケージのブロック内の すべてのブロック、プロシージャー、ステ ートメント、宣言、または ソース・テキスト。 パッケージ、プロシージャー、および BEGIN ステート メントと それに対応する END ステートメント全体は、ブロック内には含まれて いない。

#### **収容ブロック (containing block)**

該当する宣言、ステートメント、プロシージャー、またはその他の ソース・テキストを収容している、 パッケージ、プロシージャー、または開始ブロック。

#### **コンテキスト宣言 (contextual declaration)**

DECLARE ステートメントで明示的に宣言されていないが、その使用の前後関係から、特定の属性が ID に関連付けられるような ID の存在。

### **制御文字**

特定コンテキスト内に存在することによって 制御機能が指定される、文字セット内の文字。 1 つの例 としてファイルの終わり (EOF) マーカーがある。

## **制御フォーマット項目 (control format item)**

ストリーム内または印刷ページの内での、あるデータ項目の位置付けを 指定するために、編集指示伝 送の中で使用される指定。

#### **制御変数 (control variable)**

DO ステートメントの反復実行を制御するのに使用する変数。

#### **被制御パラメーター (controlled parameter)**

DECLARE ステートメント内で CONTROLLED 属性を指定される パラメーター。 これは、CONTROLLED 属性を持った引数としか関連付けることはできない。

### **被制御ストレージ割り振り (controlled storage allocation)**

被制御変数用のストレージの割り振り。

#### **被制御変数 (controlled variable)**

現行世代にだけアクセスすることができ、 ALLOCATE と FREE ステートメントによって割り振りと解放 が制御される変数。

#### **制御セクション (control sections)**

オブジェクト・モジュール内のグループ化された機械命令。

#### **変換**

ある 1 つの表現法から、一組の特定属性に合うよう別の表現法に値を変換すること。 例えば、文字ス トリングを FIXED BINARY (15,0) などの算術値に 変換すること。

### **配列のクロス・セクション (cross section of an array)**

配列の少なくとも 1 つの次元のエクステントで表すことの できるエレメント。 配列参照内に添え字の 代わりにアスタリスクがあれば、それはその次元 のエクステント全体を表す。

#### **現行世代 (current generation)**

変数名を参照して、現在使用できる自動変数または被制御変数の世代。

## **D**

**data**

処理に適合した形式の情報または値の表現。

**データ集合 (data aggregate)**

異なったデータ項目の集まりであるデータ項目。

**データ属性 (data attribute)**

FIXED BINARY などの、データ項目が表すデータのタイプを指定するキーワード。

#### **データ・ディレクティブ伝送 (data-directed transmission)**

データを伝送するための、ストリーム指向伝送のタイプ。 これは代入ステートメントに似ており、 name = constant という形式です。

## **データ項目**

単一の名前付きデータ単位。

**データ・リスト (data list)**

ストリーム指向伝送における、GET および PUT ステートメント 内で使用するデータ項目を括弧で囲ん だリスト。 「フォーマット・リスト *(format list)*」と対比。

#### **データ・セット**

単一のファイル名の参照によってアクセスすることができる、 プログラムの外部にあるデータの集ま り。 参照されることが可能な装置。

#### **データ指定 (data specification)**

伝送モード (DATA、LIST、または EDIT) を指示し、さらに データ・リストと、編集ディレクティブ・ モードの場合はフォーマット・リストを含む、 ストリーム指向伝送ステートメントの一部分。

#### **データ・ストリーム (data stream)**

ストリーム指向伝送でデータ・セットから、またはデータ・セット へ、文字形式のデータ・エレメン トの連続ストリームとして転送されるデータ。

## **データ伝送 (data transmission)**

データ・セットからプログラムへ、およびその逆に、データを 転送すること。

#### **データ・タイプ**

一連のデータ属性。

## **DBCS**

文字セットにおいて、それぞれの文字は 2 つの連続するバイトで表される。

## **非アクティブ (deactivated)**

ある ID の値で、ソース・プログラム・テキスト内のプリプロセッサー ID を置き換えることができない 状態。 「アクティブ *(active)*」と対比。

### **デバッグ (debugging)**

プログラムからバグを除去する処理。

## **decimal**

0から9までの数字を使った数体系。

## **10 進ピクチャー文字 (decimal digit picture character)**

ピクチャー指定文字 9 のこと。

#### **10 進固定小数点定数 (decimal fixed-point constant)**

1 つ以上の 10 進数 (および任意で小数点を付けたもの) から成る定数。

## **10 進固定小数点値 (decimal fixed-point value)**

小数点の想定位置を持つ 10 進数の連なりで構成される有理数。「*2* 進固定小数点値 *(binary fixed-point value)*」と対比。

#### **10 進浮動小数点定数**

10 進固定小数点定数から成る仮数と、3 桁を超えないオプションの 符号付き整定数が後に付いた文字 E から成る指数とで構成される値。

#### **10 進浮動小数点値 (decimal floating-point value)**

10 進小数部と考えることができる仮数形式の実数、 および 10 を底とする整数のべき乗と考えること ができる指数の近似値。 「*2* 進浮動小数点値 *(binary floating-point value)*」と対比。

#### **10 進ピクチャー・データ (decimal picture data)**

「数値ピクチャー・データ *(numeric picture data)*」を参照。

## **宣言 (declaration)**

ID を名前として確立し、その ID 用に一連の属性 を (部分的または全体的に) 指定すること。 特定名の 属性のソース。

## **デフォルト**

指定がされていないときに、とられる値、属性、またはオプション。

## **定義された変数 (defined variable)**

指定された基底付き変数用の一部または全部のストレージに関連付けられる変数。

#### **区切る (delimit)**

1 つ以上の項目またはステートメントの前後を、文字またはキーワードで囲むこと。

### **区切り文字**

すべてのコメントと、パーセント記号、括弧、コンマ、ピリオド、セミコロン、コロン、 割り当て記 号、ブランク、ポインター、アスタリスク、および単一引用符。 これらは ID、定数、ピクチャー指定、 iSUB、およびキーワードの 限界を定めるものとなる。

#### **記述子 (descriptor)**

区域サイズ、配列境界、またはストリング長 などの変数に関する情報を保持する制御ブロック。

#### **数字 (digit)**

0 から 9 までの文字の 1 つ。

#### **次元属性 (dimension attribute)**

配列の次元数を指定し、各次元の境界を示す属性。

## **使用不可の (disabled)**

割り込みが発生せず、規定の処置も取られないような事態になった状態。

#### **DO グループ (do-group)**

DO ステートメントで区切られ、それに対応する END ステートメント で終了する、制御目的に使用さ れる一連のステートメント。 「ブロック *(block)*」と対比。

## **DO ループ (do-loop)**

「反復 *DO* グループ *(iterative do-group)*」を参照。

#### **仮引数 (dummy argument)**

参照によって渡すことのできない引数の値を保持するため自動的に 作成される一時記憶域。

**ダンプ**

エラーの原因のトレースなどの、プログラムが使用するストレージの一部 または全部、または他のプ ログラム情報の印刷出力。

## **E**

#### **EBCDIC**

拡張 2 進化 10 進コード (Extended Binary-Coded Decimal Interchange Code)。 8 ビットのコード化文 字からなるコード化文字セット。

## **編集ディレクティブ伝送 (edit-directed transmission)**

データが連続した文字ストリームとして中にあり、関連データ・ リストに対して行いたい編集を指定 するにはフォーマット・リストを必要とするような タイプのストリーム指向伝送。

#### **エレメント**

配列などのデータ項目の集まりとは対照的な、単一のデータ項目。スカラー項目。

#### **要素式 (element expression)**

評価されるとエレメント値を生じる式。

#### **要素変数 (element variable)**

エレメントを表す変数。スカラー変数。

## **エレメント名 (elementary name)**

「基本エレメント *(base element)*」を参照。

#### **使用可能 (enabled)**

条件により割り込みが生じて、該当する規定 ON ユニットが呼び出される条件の状態。

## **end-of-step メッセージ (end-of-step message)**

ジョブ制御ステートメントとジョブ・スケジューラー・メッセージのリストに続いており、 各ステッ プの成功または失敗を示す戻りコードを含むメッセージ。

## **入り口定数 (entry constant)**

PROCEDURE ステートメントのラベル接頭部 (入り口名)。 ENTRY 属性を指定し、VARIABLE 属性を指 定しないで名前を宣言すること。

#### **入り口データ (entry data)**

プロシージャーへのエントリー・ポイントを表すデータ項目。

#### **入り口式 (entry expression)**

評価されると入り口名を生じるような式。

#### **入り口名 (entry name)**

ENTRY 属性を持つものとして明示的または内容に従って宣言された ID (ただし、VARIABLE 属性が与え られていない場合に限る)。または、ENTRY 属性を暗黙指定された入り口変数の値を持った ID。

## **エントリー・ポイント (entry point)**

プロシージャー内の、そのプロシージャーを呼び出すことができるポイント。 *1* 次エントリー・ポイン ト および *2* 次エントリー・ポイント。

#### **入り口参照 (entry reference)**

入り口値を返す入り口定数、入り口変数参照、または関数参照。

#### **入り口変数 (entry variable)**

入り口値を割り当てる対象となりうる変数。 これは、ENTRY 属性と VARIABLE 属性を両方とも持って いる必要がある。

#### **入り口値 (entry value)**

入り口定数または入り口変数によって表されるエントリー・ポイント。 入り口値には、その入り口定 数に関連した活動化環境が含まれる。

#### **環境 (活動化の) (environment (of an activation))**

収容ブロック内で宣言されたデータに関して、呼び出されたブロックと関連し、 そのブロック内で使 用される情報。

### **環境 (ラベル定数の) (environment (of a label constant))**

ステートメント・ラベル定数への参照が適用されるブロックの個々の 活動化の識別情報。 この情報が 決定されるのは、ステートメント・ラベル定数が、引数として 渡されたり、またはステートメント・ ラベル変数に割り当てられ、 それが定数と一緒に渡されたり割り当てられたときである。

#### **確立された処置 (established action)**

条件が生じたときにとられる処置。 「暗黙の処置 *(implicit action)*」および「*ON* ステートメント処置 *(ON-statement action)*」も参照。

#### **エピローグ (epilogue)**

ブロックまたはタスクの終了時に自動的に生じる各種処理。

#### **評価 (evaluation)**

単一の値、値の配列、または値の構造化値へ式を換算すること。

#### **イベント**

状況および完了を、関連したイベント変数から決定することのできる プログラムの活動。

#### **イベント変数 (event variable)**

イベントと関連付けることができる EVENT 属性を持つ変数。 その値は、処置が完了したかどうか、お よび完了の状況を示す。

#### **明示宣言 (explicit declaration)**

ラベル接頭部として DECLARE ステートメント内、または パラメーター・リスト内に ID (名前) を出す こと。 「暗黙宣言 *(implicit declaration)*」と対比。

#### **指数文字 (exponent characters)**

以下のピクチャー指定文字のこと。

1. K および E。指数フィールドの先頭を示すため、浮動小数点 ピクチャー指定内で使用される文字。

2. F。10 進小数点をその想定位置から 右方向へ (正定数の場合) かまたは左方向へ (負定数の場合) 移 動する ときに、小数部の桁数を示す整定数を使って指定される位取り係数文字。

#### **expression**

値、値の配列、または一連の構造化値セットを表すのに、プログラム内で使われる表記。 単独で使用 される定数または参照、あるいは、定数または 参照あるいはその両方を演算子と組み合わせたもの。

#### **拡張英字 (extended alphabet)**

A から Z までの大文字、小文字の 英字、\$、@、および #、または NAMES コンパイラー・オプション で指定されたもの。

#### **範囲**

配列の次元の境界、ストリング長、または区域サイズによって示される範囲。 この区域がターゲット 区域に割り当てられる場合は、ターゲット区域のサイズ。

#### **外部名 (external name)**

有効範囲が必ずしも 1 つのブロックとその収容ブロックだけに 限定されない (EXTERNAL 属性を持つ) 名前。

#### **外部プロシージャー**

他のいずれのプロシージャーにも組み込まれないプロシージャー。 パッケージ内に入っていて同様に エクスポートされるレベル 2 の プロシージャー。

#### **外部シンボル (external symbol)**

それ自身が定義されている制御セクションを除く制御セクション内で参照できる名前。

#### **外部シンボル辞書 (External Symbol Dictionary (ESD))**

オブジェクト・モジュール内で使われるすべての外部シンボルの一覧表。

#### **特別言語文字**

英数字にも特殊文字にも分類されない文字 (\$、@、および # など)。 このグループには、NAMES コン パイラー・オプションで指定された文字も 含まれる。

## **F**

#### **属性分配 (factoring)**

1 つ以上の属性を、DECLARE ステートメント内の括弧で囲まれた名前リストに対して適用して、 複数 の名前に共通する属性を反復する必要をなくすこと。

## **フィールド (データ・ストリーム中の) (field (in the data stream))**

単一データまたはスペーシング・フォーマット項目によって、幅 (文字数) を定義 されるデータ・スト リームの部分。

## **フィールド (ピクチャー指定の) (field (of a picture specification))**

任意の文字ストリング・ピクチャー指定、または固定小数点数を 記述した数字ピクチャー指定の部分 (または全部)。

## **ファイル**

プログラムにおいて、単数または複数のデータ・セットを 名前付きで表現したもの。 ファイルは、オ ープンするごとに、単数または複数の データ・セットに関連付けられる。

#### **ファイル定数 (file constant)**

FILE 属性を指定し、VARIABLE 属性を指定しないで宣言された名前。

#### **ファイル記述属性 (file description attribute)**

各ファイル定数の個々の特性を記述したキーワード。「代替属性 *(alternative attribute)*」と「追加属性 *(additive attribute)*」も参照。

#### **ファイル式 (file expression)**

評価されるとファイル・タイプを生じる式。

#### **ファイル名 (file name)**

ファイル用に宣言された名前。

## **ファイル変数 (file variable)**

ファイル定数を割り当てることのできる変数。 この場合、ファイルは、FILE 属性と VARIABLE 属性を 持って いなければならず、ファイル記述属性を持っていることはできない。

#### **固定小数点定数 (fixed-point constant)**

「算術定数 *(arithmetic constant)*」を参照。

#### **修正 (fix-up)**

コンパイル済みプログラムを実行可能にするために、 コンパイル時にエラーを検出したあとでコンパ イラーが実行する解決手段。

#### **浮動小数点定数 (floating-point constant)**

「算術定数 *(arithmetic constant)*」を参照。

#### **制御の流れ (flow of control)**

実行の連なり。

#### **形式**

ストリーム内のデータ項目の表現法を記述したり (データ・フォーマット項目)、またはストリーム内の データ項目の個々の位置決めを 記述する (制御フォーマット項目) ために編集ディレクティブ・データ 伝送内で使用される仕様。

#### **フォーマット定数 (format constant)**

FORMAT ステートメントでのラベル接頭部。

## **フォーマット・データ (format data)**

FORMAT 属性を指定された変数。

## **フォーマット・ラベル (format label)**

FORMAT ステートメントでのラベル接頭部。

#### **フォーマット・リスト (format list)**

ストリーム指向伝送における外部メディアでのデータ項目のフォーマット を指定したリスト。 「デー タ・リスト *(data list)*」と対比。

#### **完全修飾名 (fully-qualified name)**

名前が参照するメンバーより上の階層順序内のすべての名前と、 そのメンバー自身の名前が組み込ま れている名前。

## **関数 (プロシージャー) (function (procedure))**

PROCEDURE ステートメント内に RETURNS オプションのある プロシージャー。 RETURNS 属性を指 定して宣言された名前。 これは、関数参照内にその入り口名のうちの 1 つがあると呼び出され、 スカ ラー値を参照点に返す。 「サブルーチン *(subroutine)*」と対比。

## **関数参照 (function reference)**

入り口定数または入り口変数のことで、このどちらも関数を 表さなければならないが、その後に空と 考えられる引数リストが 続く。 「サブルーチン呼び出し *(subroutine call)*」と対比。

## **g**

## **世代 (変数の) (generation (of a variable))**

静的変数の割り振り、被制御変数または自動変数の特定の割り振り、 または基底付き変数の特定のロ ケーター修飾で、または定義された 変数かパラメーターで指示されるストレージ。

## **総称記述子 (generic descriptor)**

GENERIC 属性内で使用する記述子。

## **総称キー (generic key)**

キー・クラスを識別する文字ストリング。 そのストリングで始まるキーはすべて、そのクラスのメン バーである。 例えば、 「ABCD」、 「ABCE」、および「ABDF」、という記録済みキーは、すべて総称キ ー「A」および「AB」で識別されるクラスのメンバーであり、最初の 2 つは、「ABC」というクラスの メンバーでもある。そして、これら 3 つの記録済みキーは、 それぞれ「ABCD」、「ABCE」、「ABDF」と いうクラスの 固有のメンバーであると見なすことができる。

#### **総称名 (generic name)**

入り口名ファミリーの名前。 総称名への参照は、呼び出し点にある引数リスト内の引数の属性に一致 するパラメーター記述子を持った入り口名によって置き換えられる。

#### **group**

より大きいプログラム単位に入っているステートメントの 集まり。 グループは、DO グループまたは選 択グループのどちらかであるが、 ON ユニットとしての場合を除き、単一ステートメントを使用できる ところでは常に使用することができる。

## **時間 hex**

「*16* 進数字 *(hexadecimal digit)*」を参照。

#### **16 進数**

16 の基数を持った数体系。有効数は 0 から 9 の数字と、A は 10 を、F は 15 を 表す A から F までの文 字。

#### **16 進数字 (hexadecimal digit)**

0 から 9 および A から F の数字の 1 つ。 A から F は、それぞれ 10 から 15 までの 10 進値を表します。

### **I**

#### **識別子**

コメントや定数内に入ることがなく、前後に区切り文字を伴う文字のストリング。 ID の先頭文字は、 26 個の英字、または特別言語文字 (ある場合) でなければならない。 その他の文字がある場合には、拡 張英字、数字、区切り文字を追加して入れることができる。

#### **IEEE**

米国電気電子学会 (Institute of Electrical and Electronics Engineers)。

#### **暗黙的な (implicit)**

明示指定のないまま取られる処置。

#### **暗黙処置 (implicit action)**

使用可能な条件が生じたときに、その条件用に現在確立されている ON ユニットがない場合にとられる 処置。 「*ON* ステートメント処置 *(ON-statement action)*」と対比。

#### **暗黙宣言 (implicit declaration)**

DECLARE ステートメント内で明示的に宣言されていないか、 または内容に従って宣言されていない名 前。

### **暗黙オープン**

OPEN ステートメント以外の入力ステートメントまたは出力ステートメント が原因で、ファイルがオー プンされること。

#### **挿入演算子 (infix operator)**

2 つのオペランド間にある演算子。

#### **継承次元 (inherited dimension)**

構造体、共用体、またはエレメントでの、収容構造から派生する次元。 名前が配列ではないエレメン トであれば、その次元 全体が継承次元で構成される。 名前が配列であるエレメントであれば、その次 元は、継承次元および 明示的に宣言された次元で構成される。 1 つ以上の継承次元を持つ構造体を、 非結合集合と呼ぶ。 「結合集合 *(connected aggregate)*」と対比。

#### **入出力 (input⁄output)**

補助メディアと主記憶装置との間でデータを転送すること。

#### **挿入点文字 (insertion point character)**

関連データを文字ストリングへ割り当てるときに、指示位置に 挿入されるピクチャー指定文字。 入力 のときに P フォーマット項目内で使用される挿入文字は、検査の目的で用いられる。

#### **整数**

符号を付けるか付けないかは任意の、10 進または 2 進小数点のない一連の数字、または 一連のビッ ト。 通常は、FIXED BINARY (p,0) または FIXED DECIMAL (p,0) と記述される、 符号を付けるか付けな いかは任意の整数。

#### **規定境界 (integral boundary)**

そこでデータを位置合わせすることができる任意の 8 ビット単位のバイト・マルチアドレス。 通常は ハーフワード、フルワード、またはダブルワード (2、4、または 8 バイトの長さの整倍数) 境界である。

#### **介在配列 (interleaved array)**

非連結ストレージを参照する配列。

#### **介在添え字 (interleaved subscripts)**

添え字付き修飾参照の最下位レベル以外のレベルに存在する添え字。

#### **内部ブロック (internal block)**

ブロックの中に組み込まれている別のブロック。

#### **内部名 (internal name)**

名前が宣言されたブロック内のみで認識されている名前、また そのブロック内に入っているブロック の中でも認識されている可能性もある名前。

#### **内部プロシージャー (internal procedure)**

ブロックの中に組み込まれている別のプロシージャー。 「外部プロシージャー *(external procedure)*」 と対比。

### **interrupt**

条件やアテンションの発生の結果として、プログラムの制御の流れを変更すること。

#### **起動 (invocation)**

プロシージャーの活動化。

## **起動する (invoke)**

プロシージャーを活動化すること。

## **呼び出されたプロシージャー (invoked procedure)**

活動化されているプロシージャー。

## **呼び出し側ブロック (invoking block)**

プロシージャーを活動化するブロック。

### **反復因数 (iteration factor)**

INITIAL 属性指定において、特定の値を使って初期化されることになっている 配列の連続エレメント数 を指定するための式。 フォーマット・リストにおける、特定のフォーマット項目またはフォーマット 項目のリストを 連続して使用する回数を指定するための式。

## **反復 DO グループ (iterative do-group)**

制御変数または WHILE や UNTIL オプション、またはこの両方 を指定した DO ステートメントを持つ DO グループ。

## **K**

## **鍵**

直接アクセス・データ・セット内のレコードを 識別するデータ。 「ソース・キー *(source key)*」および 「記録済みキー *(recorded key)*」を参照。

#### **キーワード**

PL/I において定義されたコンテキスト内で使用されると特定の意味を持つ ID。

## **キーワード・ステートメント (keyword statement)**

ステートメントの機能を示すキーワードで始まる単純ステートメント。

### **認識された (名前に関する用語) (known (applied to a name))**

宣言された意味で認識されること。 名前は、その有効範囲内で認識される。

#### **L**

#### **label**

ステートメントの接頭部として付く名前。 PROCEDURE ステートメント上の名前を、入り口定数と呼 び、FORMAT ステートメント上の名前を、 フォーマット定数と呼ぶ。その他の種類のステートメント 上の名前を、ラベル定数と呼ぶ。 LABEL 属性を持つデータ項目。

## **ラベル定数 (label constant)**

ステートメント (PROCEDURE、ENTRY、FORMAT、または PACKAGE を除く) のラベル接頭語として書 き込まれる名前。実行時に、そのラベル接頭語が 参照されれば、そのステートメントにプログラムの 制御を渡す ことができる。

#### **ラベル・データ**

ラベル定数または、ラベル変数の値。

## **ラベル接頭部 (label prefix)**

ステートメントの接頭部として付けられたラベル。

#### **ラベル変数 (label variable)**

LABEL 属性を指定して宣言された変数。 その値は、プログラム内でのラベル定数である。

#### **先行ゼロ (leading zeroes)**

算術値としては意味のないゼロ。 ある数値内で最初の非ゼロより左側にあるすべてのゼロ。

## **レベル番号 (level number)**

DECLARE ステートメント中の名前の前に付く番号で、 構造体名の階層内のその相対位置を指定するも  $\mathcal{D}_{\alpha}$ 

#### **レベル 1 変数 (level-one variable)**

大構造体または共用体の名前。 構造体または共用体の中に含まれていない、添え字なし変数。

## **字句単位の (lexically)**

単位を左から右への順序に扱うことに関連した用語。

#### **ライブラリー**

メンバーと呼ばれるその他のデータ・セットを保管するのに使用できる MVS 区分データ・セット 、ま たは CMS MACLIB のこと。

#### **リスト・ディレクティブ**

ストリーム内のデータがブランクやコンマで区切られた定数になり、 フォーマット設定が自動的に行 われるタイプのストリーム指向伝送。

**ロケーター**

変数のアドレスまたはその記述子を保持する制御ブロック。

### **ロケーター/記述子 (locator/descriptor)**

その後に記述子の付いたロケーター。 ロケーターは、記述子のアドレスではなく、変数のアドレスを 保持する。

## **ロケーター修飾**

基底付き変数への参照において、その参照が参照している基底付き変数 の世代を指定するために、基 底付き変数の左側に矢印で接続されているロケーター変数 または関数参照。 これは、暗黙参照である こともある。

#### **ロケーター値 (locator value)**

ストレージ・アドレスを識別する値か、またはストレージ・アドレスを識別するのに使用できる値。

#### **ロケーター変数 (locator variable)**

変数またはバッファーの主記憶域内の位置を識別する値を 持った変数。 これは、POINTER 属性または OFFSET 属性を 持つ。

## **ロック・レコード (locked record)**

EXCLUSIVE DIRECT UPDATE ファイル内のレコードであって、1 つのタスクにだけ しか使用することは できず、そのレコードを使用しているタスクによって 解放されるまで、他のタスクからアクセスでき ないレコード。

#### **論理レベル (構造体または共用体メンバーの) (logical level (of a structure or union member))**

全レベル番号が直接順序になっているとき (あるレベル番号から次の レベル番号までの増分が 1 のと き) に、レベル番号で示される深さ。

#### **論理演算子 (logical operators)**

ビット・ストリング演算子 NOT と排他 OR (¬)、AND (&)、および OR (|)。

## **ループ (loop)**

繰り返し実行される一連の命令。

#### **下限 (lower bound)**

配列次元の下限。

#### **m**

#### **主プロシージャー (main procedure)**

OPTIONS (MAIN) 属性を持った PROCEDURE ステートメントのある 外部プロシージャー。 このプロシ ージャーは、プログラム実行の 最初のステップで自動的に呼び出される。

## **大構造 (major structure)**

レベル番号 1 を指定して宣言された名前を持つ構造。

#### **member**

構造体または共用体の中の、構造体、共用体、あるいはエレメントの名前。 ライブラリー内のデータ・ セット。

#### **小構造 (minor structure)**

別の構造体または共用体の中に組み込まれている構造体。 小構造の名前は、1 よりも大きくかつ親構造 体または 親共用体よりも大きいレベル番号を指定して宣言される。

## **モード (算術データの) (mode (of arithmetic data))**

算術データの属性。 これは、実数 または複素数 のどちらかである。

#### **多重宣言 (multiple declaration)**

同一ブロックに対して内部であり、別の修飾を持たない同一 ID の複数宣言。 同一 ID の複数外部宣言。

#### **マルチプロセッシング (multiprocessing)**

複数のプログラムを同時に実行するために、複数の処理装置 を備えた計算機システムを使用すること。

## **マルチプログラミング (multiprogramming)**

単一の処理装置を使って、複数のプログラムを並行して 処理するのに、計算機システムを使用するこ と。

#### **マルチタスキング**

複数の PL/I プロシージャーをプログラムが同時に実行できるようにする機能。

**N**

**name**

変数や定数にユーザーが与える ID。 コンテキスト中に現れる、キーワードではない ID。 場合によって は、ユーザー定義名とも呼ぶ。

## **ネスト (nesting)**

次のものの発生。

- ブロック内にある別のブロック。
- グループ内にある別のグループ。
- THEN 文節または ELSE 文節内の IF ステートメント。
- 関数参照の引数としての関数参照。
- FORMAT ステートメントのフォーマット・リスト内のリモート・フォーマット項目。
- パラメーター記述子リスト内の別のパラメーター記述子リスト。
- 1 つ以上の属性が分配されている括弧で囲まれた名前リスト内の属性の指定。

#### **非結合ストレージ (nonconnected storage)**

非結合データ項目が占有するストレージ。 例えば、継承次元を持つ介在配列や構造体は、非結合スト レージ 内にある。

## **ヌル・ロケーター値 (null locator value)**

内部記憶域内のどの位置も識別できない特殊ロケーター値。 これは、現在ロケーター変数がデータの 世代を識別できないことを示すのに役立つ。

#### **ヌル・ステートメント (null statement)**

セミコロン記号 (;) のみが含まれているステートメント。 これは、アクションが実行されないことを示 します。

**ヌル・ストリング (null string)**

長さゼロの文字ストリング、漢字ストリング、またはビット・ストリング。

#### **数字データ (numeric-character data)**

「*10* 進ピクチャー・データ *(decimal picture data)*」を参照。

#### **数値ピクチャー・データ (numeric picture data)**

算術値と文字値を持ったピクチャー・データ。 このタイプのピクチャー・データは、'A' または 'X' とい う文字を含むことはできない。

#### **o**

**オブジェクト**

単一名で参照されるデータの集まり。

#### **オフセット変数 (offset variable)**

OFFSET 属性を持ったロケーター変数のことであり、その値は、ストレージ内のある区域の先頭からの 相対位置を識別する。

## **オン条件 (ON-condition)**

PL/I プログラムにおける、プログラム割り込みの原因となりうる オカレンス。 予期しないエラーが検 出されたり、予期できる出来事ではあるものの、 予期しない時にそれが起きたときに発生する。

#### **ON ステートメント処置 (ON-statement action)**

ある条件が生じたときに処置を取れるよう、条件に対して 明示的に設定された処置法。 プログラムの 制御の流れ内で ON ステートメントが見つかると、とられる処置で、その条件に対する処置が設定され る。 この処置は、ON ユニットが設定されたままであるか、RESIGNAL ステートメントで再設定されて 条件が生じたときにとられる。 「暗黙の処置 *(implicit action)*」と対比。

#### **ON ユニット (ON-unit)**

該当する条件が起きたときに、とられるよう指定された処置。

## **オープン (ファイルの) (opening (of a file))**

ファイルをデータ・セットに関連付けること。

## **オペランド**

ID、定数、または式。式には演算子が、時には他のオペランドと ともに使用される。

## **演算式 (operational expression)**

1 つ以上の演算子から成る式。

## **演算子**

実行する演算を指定する記号。

**オプション**

ステートメントの実行や解釈に影響を及ぼすのに使われるステートメント中 の指定。

#### **P**

#### **パッケージ定数 (package constant)**

PACKAGE ステートメントのラベル接頭語。

**パック 10 進 (packed decimal)**

固定小数点 10 進データ項目の内部表現。

#### **埋め込み**

ストリングの長さを必要な長さまで拡張するために、ストリングの右側に 連結される、1 つ以上の文 字、漢字、またはビット。 構造体または共用体の中に挿入される、1 つ以上のバイトまたはビット。 そ の構造、または共用体内の後続エレメントが正しい規定境界に位置合わせされるようにするためのも  $\mathcal{O}_{\alpha}$ 

## **パラメーター**

PROCEDURE ステートメントの後に続くパラメーター・リスト中の名前。 そのプロシージャーが呼び出 されれば、渡される引数を指定する。

## **パラメーター記述子 (parameter descriptor)**

ENTRY 属性指定内でパラメーター用に指定される一連の属性。

## **パラメーター記述子リスト (parameter descriptor list)**

ENTRY 属性指定内のすべてのパラメーター記述子のリスト。

## **パラメーター・リスト (parameter list)**

コンマで区切られ、プロシージャー・ステートメント内の キーワード PROCEDURE の後に続くか、ま たは ENTRY ステートメント内の キーワード ENTRY の後に続く、括弧で囲まれた 1 つ以上のパラメー ターのリスト。 このリストは、呼び出し時に渡される引数リストと対応する。

#### **部分修飾名 (partially-qualified name)**

不完全な修飾名。 これには名前が参照する構造メンバーまたは共用体メンバーより上の階層順序内に ある 名前のうちの全部ではない 1 つ以上の名前、およびそれ自身のメンバー名が 含まれる。

## **ピクチャー・データ (picture data)**

文字形式で表された、数値データ、文字データ、またはそれらの混合。

## **ピクチャー指定 (picture specification)**

PICTURE 属性を指定した宣言内で、または P フォーマット項目内でピクチャー文字を 使用して宣言さ れたデータ項目。

## **ピクチャー指定文字 (picture specification character)**

ピクチャー指定で使用できるすべての文字。

## **PL/I 文字セット (PL/I character set)**

PL/I のプログラム・エレメントを表現するために定義されている文字セット。

## **PL/I プロンプター (PL/I prompter)**

PL/I コマンドのコマンド・プロセッサー・プログラムで、オペランドを調べ、コンパイラーに必要なデ ータ・セットを割り振る。

### **呼び出し点 (point of invocation)**

呼び込まれたプロシージャーへの参照が現れる呼び込み側 ブロック内の地点。

#### **ポインター**

ストレージ内の位置を識別するための変数のタイプ。

#### **ポインター値 (pointer value)**

ポインター型を識別する値。

#### **ポインター変数 (pointer variable)** ポインター値が入った POINTER 属性を持ったロケーター変数。

#### **精度 (precision)**

固定小数点データ項目内にある桁数またはビット数、または、 浮動小数点データ項目での最小確保有 効数字 (指数は除く) の数。

## **接頭部 (prefix)**

ステートメントの先頭に付けられるラベル、または 1 つ以上 の条件名の括弧で囲まれたリスト。

#### **接頭演算子 (prefix operator)**

オペランドの前に置かれ、そのオペランドにだけ適用される演算子。 接頭演算子には、プラス (+)、マ イナス (-)、および not (¬) がある。

#### **プリプロセッサー**

コンパイルを実行する前に、ソース・プログラムを調べるためのプログラム。

#### **プリプロセッサー・ステートメント (preprocessor statement)**

プリプロセッサーがとる 処置を指定するために、ソース・プログラム内に入れる特殊ステートメント。 これは、プリプロセッサーによって検出されると実行 される。

## **1 次エントリー・ポイント (primary entry point)**

PROCEDURE ステートメントのラベル・リスト内の任意の名前によって識別される エントリー・ポイン ト。

#### **priority**

タスクに関連する値で、他のタスクに対するそのタスクの優先順位 (指名順 位) を指定する。

#### **問題データ (problem data)**

コード化算術データ、ビット・データ、文字データ、グラフィック・データ、およびピクチャー・デー タ。

#### **問題状態プログラム (problem-state program)**

オペレーティング・システムの問題プログラム状態内で 稼働するプログラム。 これには、入出力指示 やその他の特権命令は入らない。

#### **プロシージャー**

PROCEDURE ステートメントと END ステートメントで 区切られたステートメントの集まり。 プロシ ージャーとはプログラムまたはプログラムの一部であり、名前の有効範囲を区切り、 そのプロシージ ャーまたは入り口名の 1 つへの参照によって活動化される。 「外部プロシージャー *(external procedure)*」および「内部プロシージャー *(internal procedure)*」も参照。

#### **プロシージャー参照 (procedure reference)**

入り口定数または入り口変数。 この後に引数リストを続けることができる。 プロシージャー参照は、 CALL ステートメントや CALL オプションに入れることも、または 関数参照として使用することもでき る。

#### **program**

1 つ以上の外部プロシージャーまたはパッケージのセット。 外部プロシージャーのうちの 1 つは、 PROCEDURE ステートメント内に OPTIONS(MAIN) 指定を 持っていなければならない。

## **プログラム制御データ (program control data)**

PL/I プログラムの処理を制御するのに使用するための 区域、ロケーター、ラベル、フォーマット、項 目、およびファイルのデータ。

#### **プロローグ (prologue)**

ブロックの起動時に自動的に生じる処理。

#### **疑似変数 (pseudovariable)**

ターゲット変数を指定するのに使用できるすべての組み込み関数の名前。 これは通常、代入ステート メントの左側にある。

#### **q**

#### **修飾名 (qualified name)**

構造メンバーまたは共用体メンバーの階層順序。ピリオドで結合されていて、 構造体の中の名前を識 別するのに使用される。 どの名前にも添え字を付けることができる。

#### **範囲 (デフォルト指定の) (range (of a default specification))**

DEFAULT ステートメント内の属性を適用される ID またはパラメーター記述子のどちらか、またはこの 両方のセット。

#### **record**

レコード単位入力または出力の操作における、伝送の 論理単位。 1 つ以上の関連データ項目の集まり。 これらの項目には通常、それぞれ異なったデータ属性があり、 また通常は構造体か共用体の宣言で記 述される。

#### **記録済みキー (recorded key)**

直接アクセス・データ・セット内でレコードを識別する 文字ストリングのことであり、そこでは文字 ストリングそのものも データの一部として記録される。

#### **レコード単位データ伝送 (record-oriented data transmission)**

別々のレコードの形式でデータを伝送すること。 「ストリーム指向のデータ伝送 *(stream data transmission)*」と対比。

## **再帰的プロシージャー (recursive procedure)**

そのプロシージャー自身からでも、または別のアクティブ・プロシージャー からでも呼び出すことの できるプロシージャー。

#### **再入可能プロシージャー (reentrant procedure)**

複数のタスク、スレッド、またはプロセスから同時に活動化でき、 しかもこれらのタスク、スレッド、 およびプロセス間で相互に干渉が 生じないプロシージャー。

#### **REFER 式 (REFER expression)**

REFER というキーワードの前に付いた式。この式は、REFER オプションを含む基底付き変数が、 ALLOCATE ステートメントまたは LOCATE ステートメントのいずれかによって割り振られるときの境 界、長さ、または サイズとして使用される。

## **REFER オブジェクト (REFER object)**

REFER オプション中の変数。メンバーの現行境界、長さ、またはサイズを保持しているか、 あるいは 保持する予定のもの。 REFER オブジェクトは、同一構造体または共用体のメンバーでなければならな い。 これは、ロケーター修飾したり添え字を付けてはならず、また REFER オプションを持ったメンバ ーの前になければならない。

#### **参照**

明示宣言を生じることになる 1 つのコンテキスト内以外の名前の出現。

#### **相対仮想起点 (relative virtual origin (RVO))**

配列の実際の原点から配列の仮想原点を引いたもの。

#### **リモート・フォーマット項目 (remote format item)**

R という文字の後に FORMAT ステートメントのラベル (括弧に囲まれている) のあるもの。 フォーマッ ト指定ステートメントは、転送するデータのフォーマットを制御するために、 編集ディレクティブ・ データ伝送ステートメントにより使用する。

#### **反復因数 (repetition factor)**

以下のものを指定する、括弧に入れられた符号なし整定数。

- 1. 後続するストリング定数を繰り返す回数。
- 2. 後続するピクチャー文字を繰り返す回数。

#### **反復指定 (repetitive specification)**

1 つ以上のデータ項目伝送の被制御反復を指定するための データ・リストの 1 エレメントであり、通常 は配列と同時に使用する。

#### **制限付き式 (restricted expression)**

コンパイル時にコンパイラーによって評価されて定数を生じる式。 このような式のオペランドは、定 数、指定した定数、および 制限付きの式になる。

#### **戻り値 (returned value)**

関数プロシージャーから返される値。

#### **RETURNS 記述子 (RETURNS descriptor)**

RETURNS 属性内と、PROCEDURE および ENTRY ステートメントの RETURNS オプション内 で使用す る記述子。
**S**

#### **スカラー変数 (scalar variable)**

構造、共用体、配列ではない変数。

#### **スケール (scale)**

1 つの数値表記体系であり、その算術値は固定小数点 または浮動小数点で表現される。

#### **位取り係数 (scale factor)**

固定小数点数内の小数桁数の指定。

#### **位取り係数 (scaling factor)**

「位取り係数 *(scale factor)*」を参照。

#### **有効範囲 (条件接頭語の) (scope (of a condition prefix))**

全体にわたって特定の条件接頭語が適用される、プログラムの部分。

#### **有効範囲 (宣言の) (scope (of a declaration or name))**

全体にわたって特定名が認識されているプログラムの部分。

### **2 次エントリー・ポイント (secondary entry point)**

入り口ステートメントのラベル・リスト内の任意の名前によって識別されるエントリー・ポイント。

### **選択グループ (select-group)**

SELECT ステートメントと END ステートメントで区切られたステートメントの連なり。

#### **選択文節 (selection clause)**

選択グループの WHEN 文節または OTHERWISE 文節。

### **自己定義データ (self-defining data)**

プログラム実行時に決定され、集合のメンバー内に保管される 境界、長さ、およびサイズを持つデー タ項目を含む集合。

#### **分離文字 (separator)**

「区切り文字 *(delimiter)*」を参照。

# **シフト (shift)**

ストレージ内のデータを元の位置の左または右へ変更すること。

#### **シフトイン (shift-in)**

2 バイト・ストリングの終わりをコンパイラーに知らせるために 使用される記号。

#### **シフトアウト (shift-out)**

2 バイト・ストリングの先頭でコンパイラーにシグナルを送るために 使用される記号。

#### **符号および通貨記号 (sign and currency symbol characters)**

ピクチャー指定文字。 S、+、-、および \$ (または < と > で囲まれたその他の通貨記号)。

#### **単純パラメーター (simple parameter)**

ストレージ・クラス属性が指定されていないパラメーター。 単純パラメーターはどのストレージ・ク ラスの引数も表すことができるが、 被制御引数の現行世代だけを表すことができる。

#### **単純ステートメント (simple statement)**

IF、ON、 WHEN、および OTHERWISE 以外のステートメント。

#### **source**

問題データに変換されるデータ項目。

#### **ソース・キー (source key)**

直接アクセス・データ・セット内で個々のレコードを 識別するため、レコード単位伝送ステートメン ト内で参照されるキー。

### **ソース・プログラム**

ソース・プログラム・プロセッサー、およびコンパイラーへの入力となる プログラム。

#### **ソース変数 (source variable)**

他の演算に使用されるが、その演算で変更されることのない変数。「ターゲット変数 *(target variable)*」 と対比。

### **予備ファイル (spill file)**

一時作業ファイルとして使われる SYSUT1 という名前のデータ・セット。

### **標準デフォルト (値) (standard default)**

属性またはオプションの指定がなく、適用できる DEFAULT ステートメント がない場合の、代替属性ま たは代替オプション。

#### **標準ファイル (standard file)**

GET ステートメントや PUT ステートメントで FILE オプションまたは STRING オプションが ない場合 に、PL/I が想定するファイル。 SYSIN が標準入力ファイルであり、SYSPRINT が標準出力ファイルで ある。

#### **標準システム処置 (standard system action)**

使用可能な条件のための ON ユニットがないときにその条件が発生した場合にとられる、言語で指定さ れた処置。

### **ステートメント**

キーワード、区切り文字、ID、演算子、および定数で構成され、セミコロン (;) で終了する PL/I ステー トメント。 オプションで、条件接頭語リストとラベルのリストを持つことができます。「キーワード・ ステートメント *(keyword statement)*」と「ヌル・ステートメント *(null statement)*」も参照。

#### **ステートメント本体 (statement body)**

ステートメント本体は、単純ステートメントまたは 複合ステートメントのどちらでもかまわない。

### **ステートメント・ラベル (statement label)**

「ラベル定数 *(label constant)*」を参照。

### **静的ストレージ割り振り (static storage allocation)**

静的変数用のストレージの割り振り。

### **静的変数 (static variable)**

プログラム実行の開始前に割り振られ、その実行の継続時間中は その割り振りの変わらない変数。

#### **ストリーム指向データ伝送**

文字形式になった個々のデータ値の連続ストリームであるものとしてデータを 扱って、データを伝送 すること。 「レコード単位データ伝送 *(record-oriented data transmission)*」と対比。

#### **string**

単一のデータ項目として処理される、連続した文字、グラフィックス、 またはビットの列。

#### **ストリング変数 (string variable)**

BIT、 CHARACTER、または GRAPHIC 属性を指定して宣言される変数。 この変数の値は、ビット・ス トリング、文字ストリング、または漢字ストリング のいずれでもかまわない。

#### **構造**

必ずしも同じ属性を持たなくても差し支えないデータ項目の集まり。 「配列 *(array)*」と対比。

#### **構造式 (structure expression)**

評価されると構造体の値セットを生成する式。

#### **配列の構造体 (structure of arrays)**

次元属性を持つ構造体。

#### **構造体メンバー (structure member)**

「メンバー *(member)*」を参照。

#### **構造化 (structuring)**

メンバー数、配置順、属性、および論理レベルによって表現される構造階層。

#### **サブルーチン**

PROCEDURE ステートメント内に RETURNS オプションのないプロシージャー。 「関数 *(function)*」と 対比。

#### **サブルーチン呼び出し (subroutine call)**

後に CALL ステートメント内にあるオプションの引数リストが付く、サブルーチンを表さなければなら ないエントリー参照。 「関数参照 *(function reference)*」と対比。

#### **添え字**

配列の次元内の位置を指定するための要素式。 添え字がアスタリスクであれば、次元のすべてのエレ メントを 指定する。

### **添え字リスト (subscript list)**

括弧に入れられた、1 つ以上の添え字のリスト。配列の各々の 次元に対して 1 つの添え字が対応する。 これらによって配列の単一エレメントまたはクロスセクションを一意的に識別する。

#### **サブタスク (subtask)**

特定のタスクによって生成されるタスク、または特定のタスクから最後に 生成されたタスクへの直接 ライン内の任意のタスク。

#### **同期**

プログラムの順次実行での単一の制御の流れ。

### **T**

### **target**

データ項目 (ソース) が変換される属性。

### **ターゲット参照 (target reference)**

受取側変数 (または受取側変数の一部) を指定する参照。

#### **ターゲット変数 (target variable)**

値が割り当てられる変数。

### **タスク**

単一の制御の流れによる 1 つ以上のプロシージャーの実行。

#### **タスク名 (task name)**

タスク変数を参照するのに使用される ID。

#### **タスク変数 (task variable)**

TASK 属性を持ち、その値がタスクの相対優先順位を示す変数。

### **終了 (ブロックの) (termination (of a block))**

ブロックの実行が終了して、RETURN ステートメントまたは END ステートメントによって、 制御がそ の起動側ブロックに戻るか、または GO TO ステートメントによって起動側ブロックまたは 他のアクテ ィブ・ブロックに制御が渡ること。

### **終了 (タスクの) (termination (of a task))**

タスクへの制御の流れを停止すること。

#### **切り捨て (truncation)**

ターゲット変数のストリング長や精度が限度を超えたときに、 データ項目の片方の端から 1 つ以上の 数字文字、グラフィックス、 またはビットを除去すること。

#### **タイプ**

データの世代、値、または項目に対して適用される一連の データ属性とストレージ属性。

### **U**

### **未定義 (undefined)**

ユーザーが行ってはならないことを示す。 未定義機能が使用されると、PL/I 製品の個々のインプリメ ンテーションによって違った 結果が出る可能性がある。 このような場合、アプリケーション・プログ ラムはエラーとなる。

#### **共用体 (union)**

同一のストレージを占有し、相互にオーバーレイしたデータ・エレメントの集まり。 メンバーは構造 体、共用体、基本変数、または配列のいずれであっても構わない。 それらは、同一の属性を持ってい なくても構わない。

## **配列の共用体 (union of arrays)**

次元属性を持った共用体。

### **上限 (upper bound)**

配列次元の上限。

#### **V**

### **値参照 (value reference)**

データ項目の値を得るのに使用する参照。

### **variable**

データを参照するのに使用され、値を割り当てる対象となりうる 名前付きのエンティティー。 その属 性は一定のままであるが、場合に応じてそれぞれ 異なる値を参照することができる。

### **変数参照 (variable reference)**

変数全体またはその一部を指定する参照。

# **仮想起点 (virtual origin (VO))**

すべてゼロの添え字を持った配列のエレメントを保持するための位置。 このようなエレメントが配列 内になければ、仮想起点は本来それが保持されるべき 場所になる。

**z**

#### **ゼロ抑止文字 (zero-suppression characters)**

ピクチャー指定文字の Z と \*。これは、対応する桁位置の ゼロを抑止し、それぞれをブランクまたはア スタリスクで置き換えるのに使用する。

# **索引**

日本語, 数字, 英字, 特殊文字の順に配列されています。 なお, 濁音と半濁音は清音と同等に扱われています。

# **[ア行]**

アクセス 相対レコード・データ・セット [310](#page-367-0) ESDS [292](#page-349-0) REGIONAL(1) データ・セット [273](#page-330-0) アクセス方式サービス 領域データ・セット [275](#page-332-0) REGIONAL(1) データ・セット 順次アクセス [272](#page-329-0) 直接アクセス [273](#page-330-0) アセンブラー・ルーチン FETCH [177,](#page-234-0) [183](#page-240-0) アテンション処理 アテンション割り込み、効果 [45](#page-102-0) 主要な説明 [461](#page-518-0) デバッグ・ツール [462](#page-519-0) ATTENTION ON ユニット [462](#page-519-0) アプリケーション・パフォーマンスの向上 [315](#page-372-0) 一時作業ファイル SYSUT1 [164](#page-221-0) インクルード・プリプロセッサー 構文 [115](#page-172-0) 印刷 PRINT ファイル 行長 [246](#page-303-0) 印刷 (%P) 制御ステートメント [101](#page-158-0) 印刷制御文字 [52,](#page-109-0) [245](#page-302-0) エラー エラー・コンパイルの重大度 [16](#page-73-0) エラー装置 リダイレクト [229](#page-286-0) オブジェクト モジュール 作成と保管 [59](#page-116-0) レコード・サイズ [163](#page-220-0) オプション、z/OS UNIX での 使用 タイトル [204](#page-261-0) DD 情報 [204](#page-261-0) DD\_DDNAME 環境変数 タイプ [210](#page-267-0) APPEND [206](#page-263-0) DELAY [208](#page-265-0) DELIMIT [208](#page-265-0) LRECL [208](#page-265-0) LRMSKIP [208](#page-265-0) PROMPT [208](#page-265-0) PUTPAGE [209](#page-266-0) RECCOUNT [209](#page-266-0) RECSIZE [209](#page-266-0) SAMELINE [209](#page-266-0) SKIP0 [210](#page-267-0) PL/I ENVIRONMENT 属性

オプション、z/OS UNIX での *(*続き*)* PL/I ENVIRONMENT 属性 *(*続き*)* BUFSIZE [207](#page-264-0) オプション・レコード、SYSADATA [483](#page-540-0) オペレーティング・システム z/OS UNIX でのデータ定義 (DD) 情報 [203](#page-260-0)

# **[カ行]**

改行 (LF) 定義 [211](#page-268-0) 外部参照 連結名 [199](#page-256-0) カウンター・レコード、SYSADATA [483](#page-540-0) 拡張 2 進化 10 進コード (EBCDIC) [212](#page-269-0) カスタマイズ ユーザー出口 グローバル制御ブロックの構造 [468](#page-525-0) 独自のコンパイラー出口の作成 [470](#page-527-0) SYSUEXIT の変更 [470](#page-527-0) カタログ式プロシージャー コンパイル、バインド、および実行 [150](#page-207-0), [154](#page-211-0) コンパイルおよびバインド [149](#page-206-0), [152](#page-209-0) コンパイルのみ [148](#page-205-0) コンパイルのみ - 64 ビット [151](#page-208-0) コンパイル用入力データ [150](#page-207-0), [154](#page-211-0) 説明 [147](#page-204-0) 複数呼び出し [156](#page-213-0) 変更 DD ステートメント [158](#page-215-0) EXEC ステートメント [157](#page-214-0) 呼び出し [155](#page-212-0) リスト [156](#page-213-0) OS/390 の下での 変更する [157](#page-214-0) 呼び出す [155](#page-212-0) IBM 提供の [147](#page-204-0) 可変長レコード 形式 [213](#page-270-0) ソート・プログラム [349](#page-406-0) 紙送り制御文字 [52,](#page-109-0) [245](#page-302-0) 環境変数 z/OS UNIX での設定 [228](#page-285-0) 漢字ストリング定数のコンパイル [39](#page-96-0) 関数 ILC で C 関数を使用する [355](#page-412-0) キー索引付き VSAM データ・セット [282](#page-339-0) キー順データ・セット ステートメントとオプション [293](#page-350-0) ロード [294](#page-351-0) DIRECT ファイルを使用したアクセス [297](#page-354-0) SEQUENTIAL ファイルを使ったアクセス [296](#page-353-0) 記述子 (descriptor) [475](#page-532-0) 記述子域、SQL [128](#page-185-0) 記述子リスト、引数の引き渡し [475](#page-532-0) 記述子ロケーター、引数の引き渡し [476](#page-533-0) 行

行 *(*続き*)* メッセージ内の数 [39](#page-96-0) 記録済みキー (recorded key) 領域データ・セット [270](#page-327-0) 句読点 自動プロンプト 指定変更 [169](#page-226-0) 使用 [169](#page-226-0) OS/390 継続文字 [170](#page-227-0) 端末での ENDFILE の入力 [171](#page-228-0) GET DATA ステートメント [170](#page-227-0) GET EDIT での自動埋め込み [170](#page-227-0) GET LIST ステートメント [170](#page-227-0) SKIP オプション [171](#page-228-0) PRINT ファイルからの出力 [168](#page-225-0) 組み込み CICS ステートメント [144](#page-201-0) SQL ステートメント [129](#page-186-0) グラフィック・データ [237](#page-294-0) グローバル制御ブロック 終了プロシージャーの作成 [473](#page-530-0) 初期化プロシージャーの作成 [471](#page-528-0) メッセージ・フィルター操作プロシージャーの作成 [471](#page-528-0) グローバル制御ブロックの構造 終了プロシージャーの作成 [473](#page-530-0) 初期化プロシージャーの作成 [471](#page-528-0) メッセージ・フィルター操作プロシージャーの作成 [471](#page-528-0) 言語環境プログラム ライブラリー [xxviii](#page-27-0) 言語間通信 リンケージの考慮事項 [361](#page-418-0) ATTACH ステートメントの使用 [363](#page-420-0) C との 構造化データ・タイプ [354](#page-411-0) 出力の共用 [362](#page-419-0) ストリング・パラメーター・タイプの一致 [358](#page-415-0) データ型 [353](#page-410-0) 入力の共有 [362](#page-419-0) パラメーターの一致 [356](#page-413-0) ファイル・タイプ [355](#page-412-0) C 関数を使用する [355](#page-412-0) ENTRY を戻す関数 [359](#page-416-0) enum データ・タイプ [354](#page-411-0) C 標準ストリームのリダイレクト [363](#page-420-0) 交換コード [212](#page-269-0) 更新 相対レコード・データ・セット [310](#page-367-0) ESDS [292](#page-349-0) REGIONAL(1) データ・セット [273](#page-330-0) 構文図の読み方 [xxix](#page-28-0) 構文レコード、SYSADATA [491](#page-548-0) コーディング パフォーマンスの改善 [321](#page-378-0) CICS ステートメント [144](#page-201-0) SQL ステートメント [127](#page-184-0) 固定 z/OS UNIX での TYPE オプション [211](#page-268-0) 固定長レコード [213](#page-270-0) コメント オプション内 [99](#page-156-0) 混合文字ストリング定数のコンパイル [39](#page-96-0) コンパイラー 一時作業ファイル (SYSUT1) [164](#page-221-0) エラー条件の重大度 [16](#page-73-0)

コンパイラー *(*続き*)* オプションの説明 [3](#page-60-0) 概要 [159](#page-216-0) 漢字ストリング定数 [39](#page-96-0) 混合ストリング定数 [39](#page-96-0) 削減、ストレージ要件の [60](#page-117-0) 呼び出し [159](#page-216-0) リスト 印刷オプション [164](#page-221-0) コンパイラーへの入力 [104](#page-161-0) 集合長さテーブル [105](#page-162-0) 使用 [103](#page-160-0) 使用されるスタック・ストレージ [87](#page-144-0) ステートメント・オフセット・アドレス [106](#page-163-0) 相互参照テーブル [105](#page-162-0) ソース・プログラム [85](#page-142-0) ソース・プログラムのインクルード [44](#page-101-0) 属性テーブル [105](#page-162-0) ファイル参照テーブル [109](#page-166-0) プリプロセッサーへの入力 [104](#page-161-0) ブロック・レベル [104](#page-161-0) 見出し情報 [103](#page-160-0) 戻りコード [110](#page-167-0) DO レベル [104](#page-161-0) messages [109](#page-166-0) SOURCE オプション・プログラム [104](#page-161-0) SYSPRINT [164](#page-221-0) DBCS ID [39](#page-96-0) JCL ステートメントの使用 [161](#page-218-0) OS/390 バッチの下での [161](#page-218-0) PROCESS ステートメント [100](#page-157-0) % ステートメント [101](#page-158-0) コンパイラー・オプション (compiler options) オブジェクト [59](#page-116-0) シスパーム [88](#page-145-0) 集計 [9](#page-66-0) 使用法 [93](#page-150-0) 省略形 [9](#page-66-0) ストレージ [87](#page-144-0) 説明 [3](#page-60-0) 属性 [11](#page-68-0) デフォルト [3](#page-60-0) 名前 [57](#page-114-0) マックスルーノニフ [55](#page-112-0) リスペクト [68](#page-125-0) ARCH [9,](#page-66-0) [315](#page-372-0) ASSERT [11](#page-68-0) BACKREG [11](#page-68-0) BIFPREC [12](#page-69-0) BLANK [12](#page-69-0) BLKOFF [13](#page-70-0) CASERULES [14](#page-71-0) CHECK [14](#page-71-0) CMPAT [15](#page-72-0) CODEPAGE [16](#page-73-0) COMPILE [16](#page-73-0) COPYRIGHT [17](#page-74-0) CSECT [17](#page-74-0) CSECTCUT [18](#page-75-0) CURRENCY [18](#page-75-0) DBCS [19](#page-76-0) DBRMLIB [19](#page-76-0) DD [19](#page-76-0)

**524** Enterprise PL/I for z/OS: Enterprise PL/I for z/OS プログラミング・ガイド

DDSQL [20](#page-77-0)

コンパイラー・オプション (compiler options) *(*続き*)* DEFAULT [24,](#page-81-0) [318](#page-375-0) DEPRECATE [33](#page-90-0) DEPRECATENEXT [34](#page-91-0) DISPLAY [34](#page-91-0) DLL [35](#page-92-0) DLLINIT [35](#page-92-0) EXIT [35](#page-92-0) EXTRN [36](#page-93-0) FILEREF [36](#page-93-0) FLAG (フラグ) [36](#page-93-0) FLOAT [36](#page-93-0) FLOATINMATH [38](#page-95-0) GOFF [38](#page-95-0) GONUMBER [39](#page-96-0), [315](#page-372-0) Graphic [39](#page-96-0) IGNORE [40](#page-97-0) INCAFTER [41](#page-98-0) INCDIR [41](#page-98-0) INCLUDE [42](#page-99-0) INSOURCE [44](#page-101-0) INTERRUPT [45](#page-102-0) LANGLVL [46](#page-103-0) LIMITS [47](#page-104-0) LINECOUNT [48](#page-105-0) LINEDIR [49](#page-106-0) LIST [49](#page-106-0) LISTVIEW [49](#page-106-0) MACRO [51](#page-108-0) MAP [51](#page-108-0) MARGINI [51](#page-108-0) MARGINS [51](#page-108-0) MAXBRANCH<sub>53</sub> MAXGEN [53](#page-110-0) MAXINIT [53](#page-110-0) MAXMEM [53](#page-110-0) MAXMSG [54](#page-111-0) MAXNEST [54](#page-111-0) MAXSTMT [55](#page-112-0) MAXTEMP [56](#page-113-0) MDECK [56](#page-113-0) MSGSUMMARY [56](#page-113-0) NAMES [57](#page-114-0) NATLANG [58](#page-115-0) NEST [58](#page-115-0) NOMARGINS [51](#page-108-0) NOT [58](#page-115-0) OFFSET [59](#page-116-0) OFFSETSIZE [59](#page-116-0) ONSNAP [59](#page-116-0) OPTIMIZE [60,](#page-117-0) [315](#page-372-0) OPTIONS [61](#page-118-0) OR [61](#page-118-0) PP [62](#page-119-0) PPCICS [62](#page-119-0) PPINCLUDE [63](#page-120-0) PPLIST [63](#page-120-0) PPMACRO [63](#page-120-0) PPSQL [64](#page-121-0) PPTRACE [64](#page-121-0) PRECTYPE [65](#page-122-0) PREFIX [65,](#page-122-0) [317](#page-374-0) PROCEED [65](#page-122-0) QUOTE [66](#page-123-0)

コンパイラー・オプション (compiler options) *(*続き*)* REDUCE [67,](#page-124-0) [315](#page-372-0) RENT [67](#page-124-0) RESEXP [68](#page-125-0) RTCHECK [69](#page-126-0) RULES [69,](#page-126-0) [316](#page-373-0) SEMANTIC [84](#page-141-0) SERVICE [85](#page-142-0) source [85](#page-142-0) SPILL [85](#page-142-0) STATIC [86](#page-143-0) STDSYS [86](#page-143-0) STMT [86](#page-143-0) STRINGOFGRAPHIC [87](#page-144-0) SYNTAX [87](#page-144-0) SYSTEM [88](#page-145-0) TERMINAL [89](#page-146-0) TEST [89](#page-146-0) UNROLL [92](#page-149-0) WIDECHAR [94](#page-151-0) WINDOW [94](#page-151-0) WRITABLE [95](#page-152-0) XINFO [96](#page-153-0) XML [46](#page-103-0), [98](#page-155-0) XREF [99](#page-156-0) コンパイラー・ユーザー出口の初期化プロシージャー [471](#page-528-0) コンパイル ユーザー出口 アクティブ化 [469](#page-526-0) カスタマイズ [470](#page-527-0) プロシージャー [467](#page-524-0) 例 [473](#page-530-0) IBMUEXIT [469](#page-526-0) z/OS UNIX のもとでの [159](#page-216-0) コンパイルおよびバインド用の入力データ [149](#page-206-0), [152](#page-209-0) コンパイル時オプション z/OS UNIX のもとでの [160](#page-217-0) コンパイル時オプションの指定 フラグの使用 [161](#page-218-0)

# **[サ行]**

再始動 要求 [465](#page-522-0) 要求する システム障害後の自動 [465](#page-522-0) 据え置き再始動 [465](#page-522-0) 取り消す [465](#page-522-0) プログラム内の自動 [465](#page-522-0) 変更する [465](#page-522-0) RESTART パラメーター [465](#page-522-0) 最適コーディング コーディング・スタイル [321](#page-378-0) コンパイラー・オプション (compiler options) [315](#page-372-0) 作業データ・セット、ソート用の [340](#page-397-0) 索引付き ESDS (入力順データ・セット) ロード [294](#page-351-0) DIRECT ファイル [297](#page-354-0) SEQUENTIAL ファイル [296](#page-353-0) 索引データ・セット 索引順次データ・セット [214](#page-271-0) 削減、ストレージ要件の [60](#page-117-0) サマリー・レコード、SYSADATA [482](#page-539-0) サンプル・プログラム、実行 [369](#page-426-0), [372](#page-429-0), [376,](#page-433-0) [380](#page-437-0)

システム SYSTEM コンパイラー・オプション パラメーター・リストのタイプ [88](#page-145-0) SYSTEM(CICS) [88](#page-145-0) SYSTEM(IMS) [88](#page-145-0) SYSTEM(MVS) [88](#page-145-0) SYSTEM(OS) [88](#page-145-0) SYSTEM(TSO) [88](#page-145-0) 自動 埋め込み [170](#page-227-0) プロンプト 指定変更 [169](#page-226-0) シフト・コード・コンパイル [39](#page-96-0) 集合 (aggregate) 長さテーブル [105](#page-162-0) 終了 コンパイル [16](#page-73-0) 終了プロシージャー 構文 グローバル [468](#page-525-0) 特有の [473](#page-530-0) コンパイラー・ユーザー出口 [473](#page-530-0) プロシージャー特有の制御ブロックの例 [473](#page-530-0) 主記憶域、ソート用の [336](#page-393-0) 出力 ストリーム・ファイル用のデータ・セットの定義 [237](#page-294-0) ソート・データ・セット [341](#page-398-0) ソート・プログラム用のルーチン [341](#page-398-0) ソート用データ [341](#page-398-0) ソート用の骨組みコード [345](#page-402-0) プリプロセッサー出力の制限 [56](#page-113-0) リダイレクト [229](#page-286-0) PLISRTA 用のデータ [345](#page-402-0) SEQUENTIAL [261](#page-318-0) SYSLIN [163](#page-220-0) SYSPUNCH [163](#page-220-0) 順次アクセス REGIONAL(1) データ・セット [272](#page-329-0) 順次データ・セット [214](#page-271-0) 使用 ホスト変数としての配列、 SQL プリプロセッサー [130](#page-187-0) 条件付きコンパイル [16](#page-73-0) 条件付きサブパラメーター [216](#page-273-0) 情報交換コード [212](#page-269-0) 初期ボリューム・ラベル [215](#page-272-0) 序数エレメント・レコード、SYSADATA [486](#page-543-0) 序数タイプ・レコード、SYSADATA [485](#page-542-0) 処理ルーチン ソート用データ 可変長レコード [349](#page-406-0) 出力 (ソート出口 E35) [344](#page-401-0) 成功かどうかの判別 [340](#page-397-0) 入力 (ソート出口 E15) [342](#page-399-0) PLISRTB [346](#page-403-0) PLISRTC [347](#page-404-0) PLISRTD [348](#page-405-0) シンボル・テーブル [89](#page-146-0) シンボル・レコード、SYSADATA [487](#page-544-0) 据え置き再始動 [465](#page-522-0) ステートメント オフセット・アドレス [106](#page-163-0) ネスト・レベル [104](#page-161-0) ステップの異常終了 [216](#page-273-0) ストリーム入出力

ストリーム入出力 *(*続き*)* データ・セット アクセス [243](#page-300-0) 作成 [240](#page-297-0) レコード・フォーマット [244](#page-301-0) データ伝送のレコード・フォーマット [222](#page-279-0) ファイル define [237](#page-294-0) PRINT ファイル [245](#page-302-0) SYSIN および SYSPRINT ファイル [248](#page-305-0) 連続データ・セット [237](#page-294-0) DD ステートメント [241,](#page-298-0) [244](#page-301-0) ENVIRONMENT オプション [238](#page-295-0) ストリーム・ファイルおよびレコード・ファイル [251](#page-308-0), [253](#page-310-0) ストリング記述子 ストリング記述子 [476](#page-533-0), [478](#page-535-0) ストリングの割り当て [322](#page-379-0) ストレージ リスト内のレポート [87](#page-144-0) スラッシュ (/) [204](#page-261-0) 制御 CONTROL オプション EXEC ステートメント [165](#page-222-0) 制御ブロック 機能専用 [467](#page-524-0) グローバル制御 [470](#page-527-0) 制御文字 紙送り機構 [52,](#page-109-0) [245](#page-302-0) プリント [52,](#page-109-0) [245](#page-302-0) ゼロ値 [223](#page-280-0) 宣言 (declaration) OS/390 におけるファイルの [197,](#page-254-0) [198](#page-255-0) 宣言 ホスト変数、SQL プリプロセッサー [131](#page-188-0) 相互参照テーブル コンパイラー・リスト [105](#page-162-0) XREF オプションの使用 [104](#page-161-0) 相対バイト・アドレス (RBA) [282](#page-339-0) 相対レコード [283](#page-340-0) 相対レコード・データ・セット ステートメントとオプション [306](#page-363-0) ロード [308](#page-365-0) DIRECT ファイルを使用したアクセス [310](#page-367-0) SEQUENTIAL ファイルを使ったアクセス [309](#page-366-0) ソース・ステートメント・ライブラリー [164](#page-221-0) ソース・レコード、SYSADATA [490](#page-547-0) ソート 最大レコード長 [336](#page-393-0) 準備 [331](#page-388-0) ストレージ main [336](#page-393-0) 説明 [331](#page-388-0) ソート・タイプの選択 [332](#page-389-0) ソート・フィールド [334](#page-391-0) ソート・プログラムの呼び出し [337](#page-394-0) データの入出力 [341](#page-398-0) 入出力ルーチンの作成 [341](#page-398-0) 評価結果 [340](#page-397-0) CHKPT オプション [335](#page-392-0) CKPT オプション [335](#page-392-0) data [331](#page-388-0) DYNALLOC オプション [335](#page-392-0) E15 入力処理ルーチン [342](#page-399-0) EQUALS オプション [335](#page-392-0)

ソート *(*続き*)* FILSZ オプション [335](#page-392-0) PLISRT [331](#page-388-0) PLISRTA(x) コマンド [345,](#page-402-0) [349](#page-406-0) RECORD ステートメント [342](#page-399-0) RETURN ステートメント [342](#page-399-0) SKIPREC オプション [335](#page-392-0) SORTCKPT [341](#page-398-0) SORTCNTL [341](#page-398-0) SORTIN [341](#page-398-0) SORTLIB [340](#page-397-0) SORTOUT [341](#page-398-0) SORTWK [337](#page-394-0), [340](#page-397-0) storage 補助 [337](#page-394-0) ソート用のフィールド [334](#page-391-0) ソート用のフローチャート [342](#page-399-0) 属性テーブル [105](#page-162-0)

# **[タ行]**

大量順次挿入 [299](#page-356-0) 対話式プログラム アテンション割り込み [45](#page-102-0) タブ制御テーブル [247](#page-304-0) ダミー・レコード REGIONAL(1) データ・セット [271](#page-328-0) VSAM [283](#page-340-0) ダンプ z/OS 言語環境プログラム ダンプの生成 [451](#page-508-0) ダンプ(dump) 先頭の識別 [452](#page-509-0) 定義、データ・セット 論理レコード長 [452](#page-509-0) DD ステートメント [452](#page-509-0) PLIDUMP 組み込みサブルーチン [451](#page-508-0) PLIDUMP の呼び出し [451](#page-508-0) SNAP [452](#page-509-0) ダンプ・トレースバック・テーブル内のプログラム単位名 [453](#page-510-0) 端末 出力 ストリーム・ファイルおよびレコード・ファイル [253](#page-310-0) PRINT ファイルのフォーマット [253](#page-310-0) PUT EDIT コマンドからの出力 [253](#page-310-0) input 大文字と小文字 [252](#page-309-0) ストリーム・ファイルおよびレコード・ファイル [251](#page-308-0) データのフォーマット [250](#page-307-0) ファイル終わり [252](#page-309-0) GET ステートメントの COPY オプション [252](#page-309-0) QSAM ファイルの定義 [251](#page-308-0) チェックポイント/再始動機能 活動の変更 [465](#page-522-0) 再始動の要求 [465](#page-522-0) 説明 [463](#page-520-0) チェックポイント・データ・セット [464](#page-521-0) チェックポイント・レコードの要求 [463](#page-520-0) 戻りコード [463](#page-520-0) CALL PLIREST ステートメント [465](#page-522-0) PLICKPT 組み込みサブルーチン [463](#page-520-0) RESTART パラメーター [465](#page-522-0)

チェックポイント・データ ソート用 [341](#page-398-0) チェックポイント・データの定義、PLICKPT 組み込みサブオ プション [464](#page-521-0) チェックポイント・リスタート 据え置き再始動 [465](#page-522-0) PLICANC ステートメント [465](#page-522-0) 直接データ・セット [214](#page-271-0), [215](#page-272-0) 定義、OS/390 におけるファイル 複数のデータ・セットと 1 つのファイルの関連付け [200](#page-257-0) 定義、ファイル 特性の指定 [218](#page-275-0) ファイルのオープン システム決定ブロック・サイズ [218](#page-275-0) ファイルのクローズ [218](#page-275-0) 複数のデータ・セットの連結 [201](#page-258-0) 複数のファイルと 1 つのデータ・セットの関連付け [200](#page-257-0) 領域データ・セット ENV オプション [270](#page-327-0) keys [270](#page-327-0) ENVIRONMENT 属性 [218](#page-275-0) VSAM データ・セット [285](#page-342-0) データ指示入出力 パフォーマンスのためのコーディング [321](#page-378-0) データ・セット 一時的な [164](#page-221-0) クローズ [218](#page-275-0) 索引付き 順次 [214](#page-271-0) 順次 [214](#page-271-0) 使用 [197](#page-254-0) 条件付きサブパラメーターの特性 [216](#page-273-0) 情報交換コード [212](#page-269-0) ストリーム・ファイル [237](#page-294-0) 相対レコードの定義 [308](#page-365-0) ソース・ステートメント・ライブラリー [164](#page-221-0) ソート SORTWK [337](#page-394-0) ソート・プログラム 出力データ・セット [341](#page-398-0) ソート作業データ・セット [340](#page-397-0) チェックポイント・データ・セット [341](#page-398-0) 入力データ・セット [341](#page-398-0) タイプ 比較 [227](#page-284-0) PL/I レコード入出力によって使用される [227](#page-284-0) ダンプ用の定義 論理レコード長 [452](#page-509-0) DD ステートメント [452](#page-509-0) チェックポイント (checkpoint) [464](#page-521-0) 直接 [214](#page-271-0), [215](#page-272-0) データ・セット制御ブロック (DSCB) [215](#page-272-0) データ・セットとファイルとの関連付け [198](#page-255-0) 特性の設定 [212](#page-269-0) パーティション化 [231](#page-288-0) ファイルとの関連付け解除 システム決定ブロック・サイズ [218](#page-275-0) ファイルの割り振り [197](#page-254-0) 複数のデータ・セットと1つのファイルの関連付け [200](#page-257-0) ブロックおよびレコード [212](#page-269-0) 編成 条件付きサブパラメーター [216](#page-273-0) タイプ [214](#page-271-0) データ定義 (DD) ステートメント [215](#page-272-0)

データ・セット *(*続き*)* ライブラリー 使用 [231](#page-288-0) 情報の取り出し [235](#page-292-0) タイプ [231](#page-288-0) SPACE パラメーター [232](#page-289-0) ラベル [215](#page-272-0), [231](#page-288-0) ラベルなし [215](#page-272-0) ラベルの変更 [217](#page-274-0) 領域の [267](#page-324-0) レコード [212](#page-269-0) レコード・フォーマット 可変長 [213](#page-270-0) 固定長 [213](#page-270-0) 不定長 [214](#page-271-0) レコード・フォーマットのデフォルト値 [221](#page-278-0) 連続ストリーム指向データ [237](#page-294-0) DD 名 [162](#page-219-0) OS/390 でのデータ・セットの定義 [199](#page-256-0) PL/I ファイルとの関連付け解除 [201](#page-258-0) PL/I ファイルの関連付け ファイルのオープン [217](#page-274-0) ファイルのクローズ <u>218</u> ENVIRONMENT 属性での特性の指定 [218](#page-275-0) REGIONAL(1) アクセスと更新 [272](#page-329-0) 作成 [271](#page-328-0) SPACE パラメーター [162](#page-219-0) VSAM 索引付きデータ・セット [293](#page-350-0) 大量順次挿入 [299](#page-356-0) ダミー・データ・セット [283](#page-340-0) 定義 [289](#page-346-0) データ・セット・タイプ [283](#page-340-0) ファイルの定義 [285](#page-342-0) プログラムの実行 [279](#page-336-0) ブロック化 [280](#page-337-0) 編成 [280](#page-337-0) ENVIRONMENT オプションの指定 [286](#page-343-0) keys [282](#page-339-0) VSAM オプション [288](#page-345-0) VSAM。 パフォーマンス・オプション [288](#page-345-0) データ・セット、OS/390 での 連結 [201](#page-258-0) 1 つのデータ・セットと複数のファイルの関連付け [200](#page-257-0) zFS [201](#page-258-0) データ・セット、z/OS UNIX での 出力での拡張 [206](#page-263-0) 出力の再作成 [206](#page-263-0) デフォルトの識別 [202](#page-259-0) 特性の設定 DD\_DDNAME 環境変数 [206](#page-263-0) パスの設定 [205](#page-262-0) 領域数 [209](#page-266-0) 領域の最大値 [209](#page-266-0) DD\_DDNAME 環境変数 [202](#page-259-0) PL/I ファイルとデータ・セットの関連付け 環境変数の使用 [203](#page-260-0) 関連付けされていないファイルの使用 [205](#page-262-0) OPEN ステートメントの TITLE オプションの使用 [204](#page-261-0) PL/I によるデータ・セットの検索方法 [205](#page-262-0) データ・セットの定義

データ・セットの定義 *(*続き*)* 特性の指定 [218](#page-275-0) ファイルのオープン システム決定ブロック・サイズ [218](#page-275-0) ファイルのクローズ [218](#page-275-0) 複数のデータ・セットと 1 つのファイルの関連付け [200](#page-257-0) 複数のデータ・セットの連結 [201](#page-258-0) 複数のファイルと 1 つのデータ・セットの関連付け [200](#page-257-0) ENVIRONMENT 属性 [218](#page-275-0) ESDS [291](#page-348-0) 出口 (E15) 入力処理ルーチン [342](#page-399-0) 出口 (E35) 出力処理ルーチン [344](#page-401-0) トークン・レコード、SYSADATA [490](#page-547-0) 通し番号ボリューム・ラベル [215](#page-272-0) トレースバック・テーブル 内のプログラム単位名 [453](#page-510-0) トレーラー・ラベル [215](#page-272-0)

# **[ナ行]**

長さ、レコードの z/OS UNIX での指定 [209](#page-266-0) 名前付き定数 対静的変数 [325](#page-382-0) 定義 [325](#page-382-0) 入出力 カタログ式プロシージャーでの [148](#page-205-0), [151](#page-208-0) コンパイラー データ・セット [163](#page-220-0) コンパイルおよびバインド用のデータ [149](#page-206-0), [152](#page-209-0) ソート・データ・セット [341](#page-398-0) ソート用の骨組みコード [343](#page-400-0) OS/390、長い行の句読法 [170](#page-227-0) 入力順データ・セット 定義 [291](#page-348-0) VSAM ステートメントとオプション [289](#page-346-0) ESDS のロード [290](#page-347-0) SEQUENTIAL ファイル [290](#page-347-0)

# **[ハ行]**

```
配列記述子
  配列記述子 477, 479
バッチ・コンパイル
  OS/390 159, 161
パフォーマンス
  VSAM オプション 288
パフォーマンスの改善
  コンパイラー・オプションの選択
     ARCH 315
     DEFAULT 318
     GONUMBER 315
     OPTIMIZE 315
     PREFIX 317
     REDUCE 315
     RULES 316
  パフォーマンスのためのコーディング
     ストリングの割り当て 322
     名前付き定数対静的変数 325
     入力専用パラメーター 321
     ライブラリー・ルーチンの呼び出しの回避 326
```
パフォーマンスの改善 *(*続き*)* パフォーマンスのためのコーディング *(*続き*)* ライブラリー・ルーチンの呼び出しのプリロード [327](#page-384-0) ループ制御変数 [322](#page-379-0) DATA ディレクティブ入出力 [321](#page-378-0) DEFINED 対 UNION [324](#page-381-0) GOTO ステートメント [322](#page-379-0) PACKAGE 対ネストされた PROCEDURE [323](#page-380-0) REDUCIBLE 関数 [324](#page-381-0) パラメーター引き渡し 引数の引き渡し [475](#page-532-0) CMPAT(LE) 記述子 [478](#page-535-0) CMPAT(V\*) 記述子 [476](#page-533-0) 引数の引き渡し 記述子リストによる [475](#page-532-0) 記述子ロケーターによる [476](#page-533-0) 日付/時刻組み込み関数 パターン [324](#page-381-0) 標識変数、SQL [137](#page-194-0) 標準データ・セット [162](#page-219-0) 標準ファイル (SYSPRINT と SYSIN) [228](#page-285-0) ファイル クローズ [218](#page-275-0) データ・セットとファイルとの関連付け [198](#page-255-0) 特性の設定 [212](#page-269-0) ファイルの割り振り [197](#page-254-0) OS/390 でのデータ・セットの定義 [199](#page-256-0) ファイル・レコード、SYSADATA [484](#page-541-0) フォーマット表記規則 [xxix](#page-28-0) 複数 呼び出し カタログ式プロシージャー [156](#page-213-0) 復帰 - 改行 (CR - LF) [211](#page-268-0) フック 位置サブオプション [89](#page-146-0) 不定長レコード [214](#page-271-0) 負の値 ブロック・サイズ [224](#page-281-0) レコード長 [223](#page-280-0) フラグ、コンパイル時オプションの指定 [161](#page-218-0) プリプロセス ソース・プログラム [51](#page-108-0) 80 バイトまでに出力を制限 [56](#page-113-0) input [104](#page-161-0) MACRO を使った [51](#page-108-0) %INCLUDE ステートメント [102](#page-159-0) プリプロセッサー マクロ・プリプロセッサー [116](#page-173-0) CICS オプション [143](#page-200-0) include [115](#page-172-0) PL/I とともに提供される [115](#page-172-0) SQL オプション [124](#page-181-0) SQL プリプロセッサー [121](#page-178-0) プリプロセッサー・オプション CCSID0 [125](#page-182-0) CODEPAGE [125](#page-182-0) DEPRECATE [125](#page-182-0) EMPTYDBRM [126](#page-183-0) HOSTCOPY [126](#page-183-0) INCONLY [126](#page-183-0) LINEFILE [127](#page-184-0) LINEONLY [127](#page-184-0) WARNDECP [127](#page-184-0)

プリント PRINT ファイル 形式 [253](#page-310-0) ストリーム入出力 [245](#page-302-0) プロシージャー カタログ式、OS/390 の下での用法 [147](#page-204-0) コンパイル、バインド、および実行 - 64 ビット (IBMQCBG) [154](#page-211-0) コンパイル、バインド、および実行 (IBMZCBG) [150](#page-207-0) コンパイルおよびバインド - 64 ビット (IBMQCB) [152](#page-209-0) コンパイルおよびバインド (IBMZCB) [149](#page-206-0) コンパイルのみ - 64 ビット (IBMQC) [151](#page-208-0) コンパイルのみ (IBMZC) [148](#page-205-0) ブロック およびレコード [212](#page-269-0) サイズ オブジェクト・モジュール [163](#page-220-0) 指定 [212](#page-269-0) 領域データ・セット [276](#page-333-0) レコード長 [224](#page-281-0) maximum [224](#page-281-0) size PRINT ファイル [246](#page-303-0) ブロック間ギャップ (IBG) [212](#page-269-0) プロンプト 自動、指定変更 [169](#page-226-0) 自動、使用 [169](#page-226-0) ページ (%P) 制御ステートメント [101](#page-158-0) ヘッダー・ラベル [215](#page-272-0) 変更の要約 [xxxi](#page-30-0) 補助記憶域、ソート用の [337](#page-394-0) ホスト変数の使用、SQL プリプロセッサー [130](#page-187-0) ボリューム通し番号 直接アクセス・ボリューム [215](#page-272-0) 領域データ・セット [275](#page-332-0)

# **[マ行]**

マクロ・プリプロセッサー マクロ定義 [116](#page-173-0) マクロ・プリプロセッサーのオプション CASE オプション [117](#page-174-0) DBCS オプション [117](#page-174-0) DEPRECATE オプション [117](#page-174-0) DEPRECATENEXT オプション [118](#page-175-0) EOLCOMM オプション [118](#page-175-0) FIXED オプション [118](#page-175-0) ID オプション [118](#page-175-0) IGNORE オプション [119](#page-176-0) INCONLY オプション [119](#page-176-0) NAMEPREFIX オプション [119](#page-176-0) RESCAN オプション [120](#page-177-0) マックスルーノニフコンパイラー・オプション [55](#page-112-0) 未参照 ID [11](#page-68-0) 明細 LENGTH [246](#page-303-0) メッセージ 印刷フォーマット [248](#page-305-0) コンパイラー・リスト [109](#page-166-0) ランタイム・メッセージ行番号 [39](#page-96-0) メッセージのフィルター操作 [469](#page-526-0) メッセージ・レコード、SYSADATA [484](#page-541-0) 文字

文字 *(*続き*)* 印刷制御 [52,](#page-109-0) [245](#page-302-0) 紙送り制御 [52,](#page-109-0) [245](#page-302-0) 文字ストリング属性テーブル [105](#page-162-0) モジュール オブジェクト・モジュールの作成と保管 [59](#page-116-0) 戻りコード コンパイラー・リスト [110](#page-167-0) チェックポイント/再始動ルーチン [463](#page-520-0) PLIRETC [340](#page-397-0)

# **[ヤ行]**

```
ユーザー出口
  カスタマイズ
     グローバル制御ブロックの構造 468
     独自のコンパイラー出口の作成 470
     SYSUEXIT の変更 470
  機能 467
  コンパイラー 467
  sort 333
容量レコード
  REGIONAL(1) 271
呼び出し
  カタログ式プロシージャー
     複数呼び出し 156
     マルチタスキング・プログラムのリンク・エディッ
     ト 157
予備ファイル (spill file) 164
```
# **[ラ行]**

ライブラリー 概要 [215](#page-272-0) 構造 [235](#page-292-0) コンパイルされたオブジェクト・モジュール [234](#page-291-0) 作成に必要な情報 [232](#page-289-0) システム・プロシージャー (SYS1.PROCLIB) [231](#page-288-0) 使用 [231](#page-288-0) ソース・ステートメント [164](#page-221-0) ソース・ステートメント・ライブラリー [159](#page-216-0) タイプ [231](#page-288-0) ディレクトリー [232](#page-289-0) データ・セット・ライブラリーの作成 [232](#page-289-0) 用法 [231](#page-288-0) ライブラリー・ディレクトリーからの情報の取り出し [235](#page-292-0) ライブラリー・メンバーの作成と更新 [233](#page-290-0) ロード・モジュールの配置 [234](#page-291-0) SPACE パラメーター [232](#page-289-0) ライブラリー・ルーチンのプリロード [327](#page-384-0) ライブラリー・ルーチンの呼び出しの回避 [326](#page-383-0) ランタイム メッセージ行番号 [39](#page-96-0) OS/390 の考慮事項 自動プロンプト [169](#page-226-0) 長い入力行の句読法 [170](#page-227-0) フォーマット設定規則 [168](#page-225-0) GET EDIT ステートメント [170](#page-227-0) GET LIST ステートメントと GET DATA ステートメン ト [170](#page-227-0) SKIP オプション [171](#page-228-0) PLIXOPT の使用 [167](#page-224-0), [181](#page-238-0)

リスト カタログ式プロシージャー [156](#page-213-0) コンパイラー 集合長さテーブル [105](#page-162-0) ステートメント・オフセット・アドレス [106](#page-163-0) ステートメントのネスト・レベル [104](#page-161-0) ストレージ・オフセット・リスト [108](#page-165-0) ファイル参照テーブル [109](#page-166-0) プリプロセッサー入力 [104](#page-161-0) 見出し情報 [103](#page-160-0) 戻りコード [110](#page-167-0) ATTRIBUTE と相互参照テーブル [104](#page-161-0) DD 名リスト [3](#page-60-0) messages [109](#page-166-0) options [104](#page-161-0) SOURCE オプション・プログラム [104](#page-161-0) ステートメント・オフセット・アドレス [106](#page-163-0) ストレージ・オフセット・リスト [108](#page-165-0) ソース・プログラム [85](#page-142-0) OS/390 バッチ・コンパイル [159,](#page-216-0) [164](#page-221-0) SYSPRINT [164](#page-221-0) リテラル・レコード、SYSADATA [483](#page-540-0) 領域 (region) サイズ、EXEC ステートメント [162](#page-219-0) REGION パラメーター [157](#page-214-0) 領域、z/OS UNIX での [209](#page-266-0) 領域データ・セット オペレーティング・システム要件 [275](#page-332-0) ファイルの定義 キーの用法 [270](#page-327-0) 領域データ・セット [269](#page-326-0) ENVIRONMENT オプションの指定 [270](#page-327-0) DD ステートメント アクセス [276](#page-333-0) 作成 [275](#page-332-0) REGIONAL(1) データ・セット アクセスと更新 [272](#page-329-0) 作成 [271](#page-328-0) 使用 [270](#page-327-0) リンク・エディット 説明 [167](#page-224-0), [181](#page-238-0) ループ 制御変数 [322](#page-379-0) 例 PLIDUMP の呼び出し [451](#page-508-0) レコード z/OS UNIX での長さ [209](#page-266-0) レコード長 値 [223](#page-280-0) 指定 [212](#page-269-0) 領域データ・セット [267](#page-324-0) レコード入出力 形式 [221](#page-278-0) データ・セット アクセス [262](#page-319-0) 作成 [261](#page-318-0) タイプ [227](#page-284-0) 連続データ・セット [263](#page-320-0) データ伝送 (data transmission) [255](#page-312-0) レコード・フォーマット [256](#page-313-0) ENVIRONMENT オプション [256](#page-313-0) レコードのブロック化解除 [212](#page-269-0) レコード・フォーマット 可変長レコード [213](#page-270-0)

レコード・フォーマット *(*続き*)* 固定長レコード [213](#page-270-0) 指定する [256](#page-313-0) ストリーム入出力 [244](#page-301-0) タイプ [212](#page-269-0) 不定長レコード [214](#page-271-0) options [239](#page-296-0) 連結 外部参照 [199](#page-256-0) データ・セット [201](#page-258-0) 連続データ・セット ストリーム指向データ伝送 データ・セットの作成 [240](#page-297-0) データ・セットへのアクセス [243](#page-300-0) ファイルの定義 [237](#page-294-0) ENVIRONMENT オプションの指定 [238](#page-295-0) PRINT ファイルの用法 [245](#page-302-0) SYSIN ファイルおよび SYSPRINT ファイルの使用方 法 [248](#page-305-0) 端末からの入力 [249](#page-306-0) 端末からの入力の制御 大文字と小文字 [252](#page-309-0) 条件のフォーマット [249](#page-306-0) ストリーム・ファイルおよびレコード・ファイル [251](#page-308-0) データのフォーマット [250](#page-307-0) ファイルの終わり [252](#page-309-0) GET ステートメントの COPY オプション [252](#page-309-0) QSAM ファイルの定義 [251](#page-308-0) 端末への出力 [253](#page-310-0) 端末への出力の制御 条件 [253](#page-310-0) ストリーム・ファイルおよびレコード・ファイル [253](#page-310-0) PRINT ファイルのフォーマット [253](#page-310-0) PUT EDIT コマンドの出力 [253](#page-310-0) 定義と用法 [237](#page-294-0) レコード単位データ伝送 (record-oriented data transmission) 使用できるステートメントとオプション [255](#page-312-0) データ・セットのアクセスと更新 [262](#page-319-0) データ・セットの作成 [261](#page-318-0) ファイルの定義 [256](#page-313-0) ENVIRONMENT オプションの指定 [256](#page-313-0) レコード単位入出力 [255](#page-312-0) 連絡域、SQL [128](#page-185-0) 論理否定 [58](#page-115-0) 論理和 [61](#page-118-0)

# **[ワ行]**

割り込み 主要な説明 [461](#page-518-0) 対話式システムでのアテンション割り込み [45](#page-102-0) デバッグ・ツール [462](#page-519-0) ATTENTION ON ユニット [462](#page-519-0)

# **[数字]**

31 および 64 の相互運用性 [385](#page-442-0)

# **A**

ACCT EXEC ステートメント・パラメーター [157](#page-214-0) AGGREGATE コンパイラー・オプション [9](#page-66-0) ALIGNED コンパイラー・サブオプション [25](#page-82-0) ALL オプション フック位置サブオプション [89](#page-146-0) ALLOCATE ステートメント [105](#page-162-0) AMP パラメーター [279](#page-336-0) ANS コンパイラー・サブオプション [26](#page-83-0) APPEND オプション、z/OS UNIX での [206](#page-263-0) ARCH コンパイラー・オプション [9](#page-66-0), [315](#page-372-0) ASCII コンパイラー・サブオプション 説明 [26](#page-83-0) ASSERT コンパイラー・オプション [11](#page-68-0) ASSIGNABLE コンパイラー・サブオプション [26](#page-83-0) ATTENTION ON ユニット [462](#page-519-0) ATTRIBUTES オプション [11](#page-68-0) automatic 再始動 システム障害後 [465](#page-522-0) チェックポイント/再始動機能 [463](#page-520-0) プログラム内の [465](#page-522-0) プロンプト 使用 [169](#page-226-0)

# **B**

BACKREG コンパイラー・オプション [11](#page-68-0) BIFPREC コンパイラー・オプション [12](#page-69-0) BIN1ARG コンパイラー・サブオプション [26](#page-83-0) BKWD オプション [218,](#page-275-0) [286](#page-343-0) BLANK コンパイラー・オプション [12](#page-69-0) BLKOFF コンパイラー・オプション [13](#page-70-0) BLKSIZE サブパラメーター [216](#page-273-0) ENVIRONMENT レコード入出力用の [223](#page-280-0) DCB サブパラメーターとの比較 [221](#page-278-0) ENVIRONMENT オプションの ストリーム入出力用の [238](#page-295-0) BRACKETS [13](#page-70-0) BRACKETS コンパイラー・オプション [13](#page-70-0) BUFFERS オプション ストリーム入出力用の [238](#page-295-0) BUFND オプション [286](#page-343-0) BUFNI オプション [287](#page-344-0) BUFSIZE オプション、z/OS UNIX での [207](#page-264-0) BUFSP オプション [287](#page-344-0) BYADDR 説明 [318](#page-375-0) パフォーマンスへの影響 [318](#page-375-0) DEFAULT オプションでの用法 [27](#page-84-0) BYVALUE 説明 [318](#page-375-0) DEFAULT オプションでの用法 [27](#page-84-0) effect on performance [319](#page-376-0)

# **C**

C ルーチン

C ルーチン *(*続き*)* FETCH [177](#page-234-0) CASE [117](#page-174-0) CASERULES コンパイラー・オプション [14](#page-71-0) CHECK コンパイラー・オプション [14](#page-71-0) CHKPT ソート・オプション [335](#page-392-0) CICS サポート [142](#page-199-0) プリプロセッサー・オプション [143](#page-200-0) CKPT ソート・オプション [335](#page-392-0) CMPAT コンパイラー・オプション [15](#page-72-0) COBOL マップ構造 [105](#page-162-0) CODE サブパラメーター [216](#page-273-0) CODEPAGE コンパイラー・オプション [16](#page-73-0) COMPILE コンパイラー・オプション [16](#page-73-0) COND EXEC ステートメント・パラメーター [157](#page-214-0) CONNECTED コンパイラー・サブオプション 説明 [27](#page-84-0) パフォーマンスへの影響 [319](#page-376-0) CONSECUTIVE ENVIRONMENT オプションの [238,](#page-295-0) [257](#page-314-0) CONTROL 区域 [280](#page-337-0) interval [280](#page-337-0) COPY オプション [252](#page-309-0) COPYRIGHT オプション [458](#page-515-0) COPYRIGHT コンパイラー・オプション [17](#page-74-0) CSECT コンパイラー・オプション [17](#page-74-0) CSECTCUT コンパイラー・オプション [18](#page-75-0) CTLASA オプションと CTL360 オプション ENVIRONMENT オプション 連続データ・セット用の [258](#page-315-0) SCALARVARYING [226](#page-283-0) CURRENCY コンパイラー・オプション [18](#page-75-0) CYLOFL サブパラメーター DCB パラメーター [216](#page-273-0)

# **D**

data ソート 説明 [331](#page-388-0) ソート・プログラム PLISRT(x) コマンド [345](#page-402-0) タイプ Java と PL/I の同等な [381](#page-438-0) SQL と PL/I の同等な [133](#page-190-0) ファイル z/OS UNIX での作成 [206](#page-263-0) z/OS UNIX での変換 [203](#page-260-0) DBCS [117](#page-174-0) DBCS ID コンパイル [39](#page-96-0) DBCS コンパイラー・オプション [19](#page-76-0) DBRMLIB コンパイラー・オプション [19](#page-76-0) DCB サブパラメーター 主な説明 [216](#page-273-0) カタログ式プロシージャー内の一時変更 [158](#page-215-0) 同等の ENVIRONMENT オプション [221](#page-278-0) 領域データ・セット [276](#page-333-0) DD (データ定義) 情報、z/OS UNIX での [203](#page-260-0) DD コンパイラー・オプション [19](#page-76-0) DD 情報、z/OS UNIX での TITLE ステートメント [204](#page-261-0)

DD ステートメント カタログ式プロシージャーの変更 [157](#page-214-0), [158](#page-215-0) カタログ式プロシージャーへの追加 [158](#page-215-0) チェックポイント・リスタート [463](#page-520-0) 標準データ・セット 出力 (SYSLIN、SYSPUNCH) [163](#page-220-0) 入力 (SYSIN) [163](#page-220-0) ライブラリーの作成 [232](#page-289-0) 領域データ・セット [275](#page-332-0) OS/390 バッチ・コンパイル [162](#page-219-0) %INCLUDE [102](#page-159-0) DD 名 (ddname) 標準データ・セット [162](#page-219-0) %INCLUDE [102](#page-159-0) DD\_DDNAME 環境変数 タイプ [210](#page-267-0) APPEND [206](#page-263-0) DELAY [208](#page-265-0) DELIMIT [208](#page-265-0) LRECL [208](#page-265-0) LRMSKIP [208](#page-265-0) PROMPT [208](#page-265-0) PUTPAGE [209](#page-266-0) RECCOUNT [209](#page-266-0) RECSIZE [209](#page-266-0) SAMELINE [209](#page-266-0) SKIP0 [210](#page-267-0) z/OS UNIX での代替 dd 名 [204](#page-261-0) z/OS UNIX での特性の指定 [206](#page-263-0) DDSQL コンパイラー・オプション [20](#page-77-0) DECOMP [24](#page-81-0) DECOMP コンパイラー・オプション [24](#page-81-0) DEFAULT コンパイラー・オプション サブオプション ALIGNED [25](#page-82-0) ASCII または EBCDIC [26](#page-83-0) ASSIGNABLE または NONASSIGNABLE [26](#page-83-0) BIN1ARG または NOBIN1ARG [26](#page-83-0) BYADDR または BYVALUE [27](#page-84-0) CONNECTED または NONCONNECTED [27](#page-84-0) DESCLIST または DESCLOCATOR [27](#page-84-0) DESCRIPTOR または NODESCRIPTOR [27](#page-84-0) DUMMY [28](#page-85-0) E [28](#page-85-0) EVENDEC または NOEVENDEC [28](#page-85-0) HEXADEC [28](#page-85-0) IBM または ANS [26](#page-83-0) INITFILL または NOINITFILL [29](#page-86-0) INLINE または NOINLINE [29](#page-86-0) LAXQUAL または NOLAXQUAL [29](#page-86-0) LINKAGE [29](#page-86-0) LOWERINC | UPPERINC [30](#page-87-0) NATIVE または NONNATIVE [30](#page-87-0) NATIVEADDR または NONNATIVEADDR [30](#page-87-0) NULLINIT [30](#page-87-0) NULLSTRADDR または NONULLSTRADDR [31](#page-88-0) NULLSTRPTR [31](#page-88-0) NULLSYS または NULL370 [31](#page-88-0) ORDER または REORDER [31](#page-88-0) ORDINAL(MIN | MAX) [31](#page-88-0) OVERLAP | NOOVERLAP [31](#page-88-0) PADDING または NOPADDING [31](#page-88-0) PSEUDODUMMY または NOPSEUDODUMMY [32](#page-89-0) RECURSIVE または NONRECURSIVE [32](#page-89-0)

DEFAULT コンパイラー・オプション *(*続き*)* サブオプション *(*続き*)* RETCODE [32](#page-89-0) RETURNS [32](#page-89-0) SHORT [32](#page-89-0) 説明および構文 [24](#page-81-0) DEFINED 対 UNION [324](#page-381-0) DELAY オプション、z/OS UNIX での 説明 [208](#page-265-0) DELIMIT オプション、z/OS UNIX での 説明 [208](#page-265-0) DEPRECATE [117](#page-174-0) DEPRECATE コンパイラー・オプション [33](#page-90-0) DEPRECATENEXT [118](#page-175-0) DEPRECATENEXT コンパイラー・オプション [34](#page-91-0) DESCLIST コンパイラー・サブオプション [27](#page-84-0) DESCLOCATOR コンパイラー・サブオプション [27](#page-84-0) DESCRIPTOR コンパイラー・オプション パフォーマンスへの影響 [319](#page-376-0) DESCRIPTOR コンパイラー・サブオプション 説明 [27](#page-84-0) DFSORT [331](#page-388-0) DIRECT ファイル RRDS データ・セットへのアクセス [310](#page-367-0) VSAM での索引付き ESDS データ・セットの更新 [299](#page-356-0) データ・セットへのアクセス [297](#page-354-0) DISP パラメーター データ・セットを削除する [231](#page-288-0) 連続データ・セット [263](#page-320-0) DISPLAY コンパイラー・オプション [34](#page-91-0) DLL リンクの考慮事項およびサイド・デック [167](#page-224-0), [181](#page-238-0) RENT コンパイラー・オプションおよびフェッチ [173](#page-230-0) DLL コンパイラー・オプション [35](#page-92-0) DLLINIT コンパイラー・オプション [35](#page-92-0) DSA 各ブロックごとの PLIDUMP 組み込みサブルーチンに保 存された [453](#page-510-0) DSCB (データ・セット制御ブロック) [215](#page-272-0), [233](#page-290-0) DSNAME パラメーター 連続データ・セット用の [263](#page-320-0) DSORG サブパラメーター [216](#page-273-0) DUMMY コンパイラー・サブオプション [28](#page-85-0) DYNALLOC ソート・オプション [335](#page-392-0)

# **E**

E コンパイラー・サブオプション [28](#page-85-0) E コンパイラー・メッセージ [109](#page-166-0) E15 入力処理ルーチン [342](#page-399-0) E35 出力処理ルーチン [344](#page-401-0) EBCDIC コンパイラー・サブオプション [26](#page-83-0) EBCDIC (拡張 2 進化 10 進コード) [212](#page-269-0) ENDFILE OS/390 の下での [171](#page-228-0) Enterprise PL/I ライブラリー 言語環境プログラム ライブラリー [xxviii](#page-27-0) Enterprise PL/I for z/OS ライブラリー [xxvii](#page-26-0) ENVIRONMENT オプション 同等の DCB サブパラメーター [221](#page-278-0)

ENVIRONMENT オプション *(*続き*)* 編成オプション [221](#page-278-0) 領域データ・セット [270](#page-327-0) レコード・フォーマット・オプション [239](#page-296-0) BLKSIZE オプション DCB サブパラメーターとの比較 [221](#page-278-0) CONSECUTIVE [238](#page-295-0), [257](#page-314-0) CTLASA および CTL360 DCB サブパラメーターとの比較 [221](#page-278-0) GRAPHIC オプション [240](#page-297-0) KEYLENGTH オプション DCB サブパラメーターとの比較 [221](#page-278-0) LEAVE および REREAD [260](#page-317-0) RECSIZE オプション 使用法 [239](#page-296-0) レコード・フォーマット [239](#page-296-0) DCB サブパラメーターとの比較 [221](#page-278-0) VSAM BKWD オプション [286](#page-343-0) BUFND オプション [286](#page-343-0) BUFNI オプション [287](#page-344-0) BUFSP オプション [287](#page-344-0) GENKEY オプション [287](#page-344-0) PASSWORD オプション [287](#page-344-0) REUSE オプション [287](#page-344-0) SKIP オプション [288](#page-345-0) VSAM オプション [288](#page-345-0) ENVIRONMENT 属性 list [218](#page-275-0) z/OS UNIX での特性の指定 BUFSIZE [207](#page-264-0) ENVIRONMENT の F オプション ストリーム入出力用の [238](#page-295-0) レコード入出力用の [222](#page-279-0) ENVIRONMENT の FB オプション ストリーム入出力用の [238](#page-295-0) レコード入出力用の [222](#page-279-0) ENVIRONMENT の FBS オプション ストリーム入出力用の [238](#page-295-0) レコード入出力用の [222](#page-279-0) ENVIRONMENT の FS オプション ストリーム入出力用の [238](#page-295-0) レコード入出力用の [222](#page-279-0) ENVIRONMENT の REGIONAL オプション [270](#page-327-0) ENVIRONMENT の U オプション ストリーム入出力用の [238](#page-295-0) レコード入出力用の [222](#page-279-0) ENVIRONMENT の V オプション ストリーム入出力用の [238](#page-295-0) レコード入出力用の [222](#page-279-0) ENVIRONMENT の VB オプション ストリーム入出力用の [238](#page-295-0) レコード入出力用の [222](#page-279-0) ENVIRONMENT の VBS オプション ストリーム入出力用の [238](#page-295-0) ENVIRONMENT の VS オプション ストリーム入出力用の [238](#page-295-0) EOLCOMM [118](#page-175-0) EQUALS ソート・オプション [335](#page-392-0) ESDS (入力順データ・セット) 固有キー代替索引パス [300](#page-357-0) 定義 [291](#page-348-0) 非固有キー代替索引パス [300](#page-357-0) VSAM

ESDS (入力順データ・セット) *(*続き*)* VSAM *(*続き*)* ステートメントとオプション [289](#page-346-0) ロード [290](#page-347-0) EVENDEC コンパイラー・サブオプション [28](#page-85-0) EXEC SQL ステートメント [121](#page-178-0) EXEC ステートメント オプションの指定 [165](#page-222-0) オプション・リストの最大長 [165](#page-222-0) 概要 [162](#page-219-0) カタログ式プロシージャーの変更 [157](#page-214-0) コンパイラー [162](#page-219-0) 最小領域サイズ [162](#page-219-0) OS/390 バッチ・コンパイル [159,](#page-216-0) [162](#page-219-0) PARM パラメーター [165](#page-222-0) EXIT コンパイラー・オプション [35](#page-92-0) export コマンド [206](#page-263-0) EXPORTALL [35](#page-92-0) EXPORTALL コンパイラー・オプション [35](#page-92-0) EXTERNAL 属性 [105](#page-162-0) EXTRN コンパイラー・オプション [36](#page-93-0)

## **F**

F フォーマット・レコード [213](#page-270-0) FB フォーマット・レコード [213](#page-270-0) FETCH アセンブラー・ルーチン [177](#page-234-0), [183](#page-240-0) Enterprise PL/I ルーチン [172,](#page-229-0) [182](#page-239-0) OS/390 C ルーチン [177](#page-234-0) PL/I MAIN ルーチン [176,](#page-233-0) [183](#page-240-0) FILE 属性 [105](#page-162-0) FILEREF コンパイラー・オプション [36](#page-93-0) filespec [206](#page-263-0) FILLERS、タブ制御テーブルの [247](#page-304-0) FILSZ ソート・オプション [335](#page-392-0) FLAG コンパイラー・オプション [36](#page-93-0) FLOAT オプション [36](#page-93-0) FLOATINMATH コンパイラー・オプション [38](#page-95-0) FUNC サブパラメーター 使用法 [216](#page-273-0)

# **G**

GENKEY オプション キーの分類 [225](#page-282-0) 使用法 [218](#page-275-0) VSAM [286](#page-343-0) GET DATA ステートメント [170](#page-227-0) GET EDIT ステートメント [170](#page-227-0) GET LIST ステートメント [170](#page-227-0) GOFF コンパイラー・オプション [38](#page-95-0) GONUMBER コンパイラー・オプション 定義 [39](#page-96-0) GOTO ステートメント [322](#page-379-0) GRAPHIC オプション コンパイラー [39](#page-96-0) ストリーム入出力 [238](#page-295-0) ENVIRONMENT の [218,](#page-275-0) [240](#page-297-0)

## **H**

HEADER [40](#page-97-0)

HEADER コンパイラー・オプション [40](#page-97-0) HEXADEC コンパイラー・サブオプション [28](#page-85-0) host 構造体 [137](#page-194-0) 変数、SQL ステートメント内での使用 [130,](#page-187-0) [131](#page-188-0)

# **I**

I コンパイラー・メッセージ [109](#page-166-0) IBM コンパイラー・サブオプション [26](#page-83-0) IBMQC カタログ式プロシージャー [151](#page-208-0) IBMQCB カタログ式プロシージャー [152](#page-209-0) IBMQCBG カタログ式プロシージャー [154](#page-211-0) IBMUEXIT コンパイラー出口 [469](#page-526-0) IBMZC カタログ式プロシージャー [148](#page-205-0) IBMZCB カタログ式プロシージャー [149](#page-206-0) IBMZCBG カタログ式プロシージャー [150](#page-207-0) ID 参照されない [11](#page-68-0) ソース・プログラム [11](#page-68-0) IEC225I [216,](#page-273-0) [275](#page-332-0) IGNORE [119](#page-176-0) IGNORE オプション [40](#page-97-0) ILC リンケージの考慮事項 [361](#page-418-0) C との 構造化データ・タイプ [354](#page-411-0) 出力の共用 [362](#page-419-0) ストリング・パラメーター・タイプの一致 [358](#page-415-0) データ型 [353](#page-410-0) 入力の共有 [362](#page-419-0) パラメーターの一致 [356](#page-413-0) ファイル・タイプ [355](#page-412-0) ATTACH ステートメントの使用 [363](#page-420-0) C 標準ストリームのリダイレクト [363](#page-420-0) ENTRY を戻す関数 [359](#page-416-0) enum データ・タイプ [354](#page-411-0) ILC でのリンケージ考慮事項 [361](#page-418-0) INCAFTER コンパイラー・オプション [41](#page-98-0) INCDIR コンパイラー・オプション [41](#page-98-0) INCLUDE コンパイラー・オプション [42](#page-99-0) INCLUDE ステートメント コンパイラー [102](#page-159-0) INCONLY [119](#page-176-0) INDEXAREA オプション [218](#page-275-0) INITFILL コンパイラー・サブオプション [29](#page-86-0) INLINE コンパイラー・サブオプション [29](#page-86-0) input ストリーム・ファイル用のデータ・セットの定義 [237](#page-294-0) ソート・データ・セット [341](#page-398-0) ソート・プログラム用のルーチン [341](#page-398-0) ソート用データ [341](#page-398-0) ソート用の骨組みコード [345](#page-402-0) リダイレクト [229](#page-286-0) PLISRTA 用のデータ [345](#page-402-0) SEQUENTIAL [261](#page-318-0) INSOURCE オプション [44](#page-101-0) INTERNAL 属性 [105](#page-162-0) INTERRUPT コンパイラー・オプション [45](#page-102-0)

## **J**

JAVA [365](#page-422-0)[–367,](#page-424-0) [369](#page-426-0), [370](#page-427-0), [372](#page-429-0)[–374](#page-431-0), [376](#page-433-0), [377,](#page-434-0) [379,](#page-436-0) [380](#page-437-0)

Java コード、コンパイル [367,](#page-424-0) [370,](#page-427-0) [374,](#page-431-0) [377](#page-434-0) Java コード、作成 [366,](#page-423-0) [369,](#page-426-0) [373,](#page-430-0) [377](#page-434-0) JCL (ジョブ制御言語) 高効率化 [147](#page-204-0) コンパイル中の使用 [161](#page-218-0) jni JNI サンプル・プログラム [366](#page-423-0), [369,](#page-426-0) [373,](#page-430-0) [377](#page-434-0)

# **K**

KEYLEN サブパラメーター [216](#page-273-0) KEYLENGTH オプション [218](#page-275-0), [226](#page-283-0) KEYLOC オプション 使用法 [218](#page-275-0) keys 代替索引 非固有 [300](#page-357-0) ユニーク [299](#page-356-0) REGIONAL(1) データ・セット ダミー・レコード [271](#page-328-0) VSAM 索引付きデータ・セット [282](#page-339-0) 相対バイト・アドレス [282](#page-339-0) 相対レコード [283](#page-340-0) KEYTO オプション VSAM の下での [290](#page-347-0) KSDS (キー順データ・セット) 更新 [297](#page-354-0) 固有キー代替索引パス [301](#page-358-0) 定義とロード [295](#page-352-0) VSAM ロード [294](#page-351-0) DIRECT ファイル [297](#page-354-0) SEQUENTIAL ファイル [296](#page-353-0)

# **L**

label データ・セットの [215](#page-272-0) LANGLVL コンパイラー・オプション [46](#page-103-0) LAXQUAL コンパイラー・サブオプション [29](#page-86-0) LEAVE および REREAD オプション ENVIRONMENT オプション 連続データ・セット用の [260](#page-317-0) LIMCT サブパラメーター [216,](#page-273-0) [276](#page-333-0) LIMITS コンパイラー・オプション [47](#page-104-0) LINE オプション [239](#page-296-0), [246](#page-303-0) LINECOUNT コンパイラー・オプション [48](#page-105-0) LINEDIR コンパイラー・オプション [49](#page-106-0) LINESIZE オプション タブ制御テーブルの [247](#page-304-0) OPEN ステートメント [239](#page-296-0) LINKAGE コンパイラー・サブオプション 構文 [29](#page-86-0) パフォーマンスへの影響 [320](#page-377-0) LIST コンパイラー・オプション [49](#page-106-0) LISTVIEW コンパイラー・オプション [49](#page-106-0) LOWERINC コンパイラー・サブオプション [30](#page-87-0) LP [50](#page-107-0) LP コンパイラー・オプション [50](#page-107-0) LRECL オプション、z/OS UNIX での [208](#page-265-0) LRECL サブパラメーター [212](#page-269-0), [216](#page-273-0) LRMSKIP オプション、z/OS UNIX での [208](#page-265-0)

# **M**

MACRO オプション [51](#page-108-0) MAP コンパイラー・オプション [51](#page-108-0) MARGINI コンパイラー・オプション [51](#page-108-0) MARGINS コンパイラー・オプション [51](#page-108-0) MAXBRANCH コンパイラー・オプション [53](#page-110-0) MAXGEN コンパイラー・オプション [53](#page-110-0) MAXINIT コンパイラー・オプション [53](#page-110-0) MAXMEM コンパイラー・オプション [53](#page-110-0) MAXMSG コンパイラー・オプション [54](#page-111-0) MAXSTMT コンパイラー・オプション [55](#page-112-0) MAXTEMP コンパイラー・オプション [56](#page-113-0) MDECK コンパイラー・オプション 説明 [56](#page-113-0) messages コンパイラー・ユーザー出口での変更 [470](#page-527-0) フィルター機能 [471](#page-528-0) MODE サブパラメーター 使用法 [216](#page-273-0) MSGSUMMARY コンパイラー・オプション [56](#page-113-0)

# **N**

NAME コンパイラー・オプション [57](#page-114-0) NAMEPREFIX [119](#page-176-0) NAMES コンパイラー・オプション [57](#page-114-0) NATIVE コンパイラー・サブオプション 説明 [30](#page-87-0) NATIVEADDR コンパイラー・サブオプション [30](#page-87-0) NATLANG コンパイラー・オプション [58](#page-115-0) NEST オプション [58](#page-115-0) NOBIN1ARG コンパイラー・サブオプション [26](#page-83-0) NODESCRIPTOR コンパイラー・サブオプション [27](#page-84-0) NOEQUALS ソート・オプション [335](#page-392-0) NOEVENDEC コンパイラー・サブオプション [28](#page-85-0) NOIGNORE [119](#page-176-0) NOINITFILL コンパイラー・サブオプション [29](#page-86-0) NOINLINE コンパイラー・サブオプション [29](#page-86-0) NOINTERRUPT コンパイラー・オプション [45](#page-102-0) NOLAXQUAL コンパイラー・サブオプション [29](#page-86-0) NOMAP オプション [105](#page-162-0) NOMARGINS コンパイラー・オプション [51](#page-108-0) NONASSIGNABLE コンパイラー・サブオプション [26](#page-83-0) NONCONNECTED コンパイラー・サブオプション [27](#page-84-0) NONE、フック位置サブオプション [89](#page-146-0) NONNATIVE コンパイラー・サブオプション [30](#page-87-0) NONNATIVEADDR コンパイラー・サブオプション [30](#page-87-0) NONRECURSIVE コンパイラー・サブオプション [32](#page-89-0) NONULLSTRADDR コンパイラー・サブオプション [31](#page-88-0) NOOVERLAP コンパイラー・サブオプション パフォーマンスへの影響 [320](#page-377-0) NOPADDING コンパイラー・サブオプション [31](#page-88-0) NOPSEUDODUMMY コンパイラー・サブオプション [32](#page-89-0) NOSYNTAX コンパイラー・オプション [87](#page-144-0) NOT コンパイラー・オプション [58](#page-115-0) note ステートメント [109](#page-166-0)  $NTM$ サブパラメーター 使用法 [216](#page-273-0) NULL370 コンパイラー・サブオプション [31](#page-88-0) NULLDATE [58](#page-115-0) NULLDATE コンパイラー・オプション [58](#page-115-0) NULLINIT コンパイラー・サブオプション [30](#page-87-0) NULLSTRADDR コンパイラー・サブオプション [31](#page-88-0)

NULLSTRPTR コンパイラー・サブオプション [31](#page-88-0) NULLSYS コンパイラー・サブオプション [31](#page-88-0)

### **O**

OBJECT コンパイラー・オプション 定義 [59](#page-116-0) offset タブ・カウントの [247](#page-304-0) 表 [106](#page-163-0) OFFSET コンパイラー・オプション [59](#page-116-0) OFFSETSIZE コンパイラー・オプション [59](#page-116-0) ONSNAP コンパイラー・オプション [59](#page-116-0) OPEN ステートメント PL/I ライブラリーのサブルーチン [217](#page-274-0) TITLE オプション [216,](#page-273-0) [229](#page-286-0) OPTCD サブパラメーター [215,](#page-272-0) [216](#page-273-0) OPTIMIZE オプション [60](#page-117-0) OPTIMIZE コンパイラー・オプション [315](#page-372-0) options コメントの指定 [99](#page-156-0) コンパイル用 [104](#page-161-0) コンパイル用に指定する [165](#page-222-0) ストリングの指定 [99](#page-156-0) 領域データ・セットの作成用の [267](#page-324-0) PLIDUMP に保存されたオプション・ストリング [459](#page-516-0) OPTIONS (option) [61](#page-118-0) OR コンパイラー・オプション [61](#page-118-0) ORDER コンパイラー・サブオプション 説明 [31](#page-88-0) パフォーマンスへの影響 [320](#page-377-0) ORDINAL コンパイラー・サブオプション [31](#page-88-0) ORGANIZATION オプション 使用法 [218](#page-275-0) OS/390 一般コンパイル [159](#page-216-0) 長い入力行 [170](#page-227-0) バッチ・コンパイル 一時作業ファイル (SYSUT1) [164](#page-221-0) オプションの指定 [165](#page-222-0) ソース・ステートメント・ライブラリー (SYSLIB) [164](#page-221-0) リスト (SYSPRINT) [164](#page-221-0) DD ステートメント [162](#page-219-0) EXEC ステートメント [162](#page-219-0), [165](#page-222-0) OVERLAP コンパイラー・サブオプション [31](#page-88-0)

### **P**

PACKAGE 対ネストされた PROCEDURE [323](#page-380-0) PADDING コンパイラー・サブオプション [31](#page-88-0) PAGE オプション [239](#page-296-0) PAGELENGTH、タブ制御テーブルの [247](#page-304-0) PAGESIZE、タブ制御テーブルの [247](#page-304-0) PARM パラメーター オプションの指定 [165](#page-222-0) カタログ式プロシージャー [157](#page-214-0) PASSWORD オプション [287](#page-344-0) PL/I コンパイラー ユーザー出口のプロシージャー [467](#page-524-0) ファイル z/OS UNIX でデータ・セットと関連付ける [202](#page-259-0) PL/I MAIN ルーチン FETCH [176,](#page-233-0) [183](#page-240-0) PL/I コード、コンパイル [369,](#page-426-0) [372](#page-429-0), [376](#page-433-0), [379](#page-436-0) PL/I コード、作成 [367,](#page-424-0) [370](#page-427-0), [374](#page-431-0), [377](#page-434-0) PL/I コード、リンク [369,](#page-426-0) [372](#page-429-0), [376](#page-433-0), [379](#page-436-0) PL/I 動的割り振り データ・セットの割り振り [197](#page-254-0) ファイルの定義 ストリーム・ファイル [237](#page-294-0) QSAM ファイル [251](#page-308-0) REGIONAL(1) データ・セット [269](#page-326-0) VSAM ファイル [279](#page-336-0) z/OS UNIX でのデータ・セットとファイルの関連付け [202](#page-259-0) z/OS での zFS ファイルへのアクセス [201](#page-258-0) PLICANC ステートメント、およびチェックポイント/要求 [465](#page-522-0) PLICKPT 組み込みサブルーチン [463](#page-520-0) PLIDUMP 組み込みサブルーチン 各ブロックごとの DSA に保存された [453](#page-510-0) 構文 [451](#page-508-0) 出力 変数の検出 [453](#page-510-0) ダンプ・トレースバック・テーブル内のプログラム単位 名 [453](#page-510-0) 変数 AUTOMATIC 変数の検出 [453](#page-510-0) CONTROLLED 変数の検出 [455](#page-512-0) PLIDUMP 出力内での検出 [453](#page-510-0) STATIC 変数の検出 [454](#page-511-0) 保存されたオプション・ストリング [459](#page-516-0) 保存されたロード・モジュール のタイム・スタンプ [458](#page-515-0) ユーザー ID [452](#page-509-0) H オプション [452](#page-509-0) z/OS 言語環境プログラム ダンプを生成するための呼び 出し [451](#page-508-0) PLIDUMP に保存されたオプション・ストリング [459](#page-516-0) PLIREST ステートメント [465](#page-522-0) PLIRETC 組み込みサブルーチン ソートでの戻りコード [340](#page-397-0) PLISAXA [389](#page-446-0), [390](#page-447-0) PLISAXB [389](#page-446-0), [390](#page-447-0) PLISAXC [417,](#page-474-0) [418](#page-475-0) PLISAXD [417](#page-474-0), [418](#page-475-0) PLISRTA インターフェース [345](#page-402-0) PLISRTB インターフェース [346](#page-403-0) PLISRTC インターフェース [347](#page-404-0) PLISRTD インターフェース [348](#page-405-0) PLITABS 外部構造 制御セクション [248](#page-305-0) 宣言 (declaration) [168](#page-225-0) PLIXOPT 変数 [167](#page-224-0), [181](#page-238-0) PP コンパイラー・オプション [62](#page-119-0) PPCICS コンパイラー・オプション [62](#page-119-0) PPINCLUDE コンパイラー・オプション [63](#page-120-0) PPLIST コンパイラー・オプション [63](#page-120-0) PPMACRO コンパイラー・オプション [63](#page-120-0) PPSQL コンパイラー・オプション [64](#page-121-0) PPTRACE コンパイラー・オプション [64](#page-121-0) PRECTYPE コンパイラー・オプション [65](#page-122-0) PREFIX コンパイラー・オプション デフォルトのサブオプションの使用 [317](#page-374-0) PRINT ファイル 出力に句読点を付ける

PRINT ファイル *(*続き*)* 出力に句読点を付ける *(*続き*)* レコード入出力 [263](#page-320-0) フォーマット設定規則 [168](#page-225-0) PROCEED コンパイラー・オプション [65](#page-122-0) PROCESS ステートメント オプション・デフォルトの指定変更 [165](#page-222-0) 説明 [100](#page-157-0) PROMPT オプション、z/OS UNIX での [208](#page-265-0) PRTSP サブパラメーター 使用法 [216](#page-273-0) PSEUDODUMMY コンパイラー・サブオプション [32](#page-89-0) PUT EDIT コマンド [253](#page-310-0) PUTPAGE オプション、z/OS UNIX での [209](#page-266-0)

# **Q**

QUOTE コンパイラー・オプション [66](#page-123-0)

# **R**

REAL 属性 [105](#page-162-0) RECCOUNT オプション、z/OS UNIX での [209](#page-266-0) RECFM サブパラメーター 使用法 [216](#page-273-0) データ・セットの編成における [216](#page-273-0) record コンパイラー入力の最大サイズ [163](#page-220-0) ソート・プログラム [335](#page-392-0) チェックポイント (checkpoint) データ・セット [464](#page-521-0) ブロック化解除 [212](#page-269-0) RECORD ステートメント [335](#page-392-0) RECSIZE オプション ストリーム入出力用の [238](#page-295-0), [239](#page-296-0) 定義 [222](#page-279-0) デフォルト値 [239](#page-296-0) 連続データ・セット [239](#page-296-0) z/OS UNIX での記述 [209](#page-266-0) RECURSIVE コンパイラー・サブオプション [32](#page-89-0) REDUCE コンパイラー・オプション パフォーマンスへの影響 [315](#page-372-0) REDUCIBLE 関数 [324](#page-381-0) REGIONAL(1) データ・セット ファイルの定義 領域データ・セット [269](#page-326-0) RENT コンパイラー・オプション [67](#page-124-0) REORDER コンパイラー・サブオプション 説明 [31](#page-88-0) パフォーマンスへの影響 [320](#page-377-0) RESCAN [120](#page-177-0) RESEXP コンパイラー・オプション [68](#page-125-0) RESPECT コンパイラー・オプション [68](#page-125-0) RETCODE コンパイラー・サブオプション [32](#page-89-0) RETURNS コンパイラー・サブオプション [32,](#page-89-0) [320](#page-377-0) REUSE オプション [218](#page-275-0), [287](#page-344-0) RRDS (相対レコード・データ・セット) 更新 [310](#page-367-0) define [309](#page-366-0) VSAM ロード [308](#page-365-0) DIRECT ファイル [310](#page-367-0) SEQUENTIAL ファイル [309](#page-366-0)

RRDS (相対レコード・データ・セット) *(*続き*)* VSAM でのロード [308](#page-365-0) RTCHECK コンパイラー・オプション [69](#page-126-0) RULES コンパイラー・オプション パフォーマンスへの影響 [316](#page-373-0)

# **S**

S コンパイラー・メッセージ [109](#page-166-0) SAMELINE オプション、z/OS UNIX での [209](#page-266-0) SAX パーサー [389](#page-446-0), [417](#page-474-0) SCALARVARYING オプション [226](#page-283-0) SEMANTIC コンパイラー・オプション [84](#page-141-0) SEQUENTIAL ファイル RRDS、アクセス・データ・セット [309](#page-366-0) VSAM での ESDS 更新 [292](#page-349-0) 定義とロード [291](#page-348-0) VSAM での索引付き ESDS データ・セットへのアクセス [296](#page-353-0) SERVICE コンパイラー・オプション [85](#page-142-0) SHORT コンパイラー・サブオプション [32](#page-89-0) SKIP オプション ストリーム入出力における [239](#page-296-0) OS/390 の下での [171](#page-228-0) SKIP0 オプション、z/OS UNIX での [210](#page-267-0) SKIPREC ソート・オプション [335](#page-392-0) source 鍵 REGIONAL(1) データ・セット内の [270](#page-327-0) プログラム 外部テキストのシフト [51](#page-108-0) コンパイラー・リストに組み込まれた [44](#page-101-0) リスト ロケーション [51](#page-108-0) program コンパイラー・リスト [104](#page-161-0) データ・セット [163](#page-220-0) プリプロセッサー [51](#page-108-0) ID [11](#page-68-0) list [85](#page-142-0) SOURCE コンパイラー・オプション [85](#page-142-0) SPACE パラメーター 標準データ・セット [162](#page-219-0) ライブラリー [232](#page-289-0) SPILL コンパイラー・オプション [85](#page-142-0) SQL プリプロセッサー 記述子域 [128](#page-185-0) 標識変数の使用 [137](#page-194-0) ホスト構造体の使用 [137](#page-194-0) ホスト変数の使用 [130](#page-187-0) 連絡域 [128](#page-185-0) EXEC SQL ステートメント [121](#page-178-0) IBMUEXIT の使用 [142](#page-199-0) options [124](#page-181-0) SQL プリプロセッサー・オプション [125–](#page-182-0)[127](#page-184-0) SQLCA [128](#page-185-0) SQLDA [128](#page-185-0) STACK サブパラメーター 使用法 [216](#page-273-0) statements [101](#page-158-0) STATIC コンパイラー・オプション [86](#page-143-0) STDSYS コンパイラー・オプション [86](#page-143-0) STMT コンパイラー・オプション [86](#page-143-0)

STMT サブオプション、テストの [89](#page-146-0) storage 印刷ファイルのブロック化 [246](#page-303-0) ソート・プログラム 主記憶域 [336](#page-393-0) 補助記憶域 [337](#page-394-0) 標準データ・セット [162](#page-219-0) 要件の削減 [60](#page-117-0) ライブラリー・データ・セット [232](#page-289-0) STORAGE コンパイラー・オプション [87](#page-144-0) STREAM 属性 [237](#page-294-0) string 漢字ストリング定数のコンパイル [39](#page-96-0) STRINGOFGRAPHIC コンパイラー・オプション [87](#page-144-0) SUB 制御文字 [212](#page-269-0) SYNTAX オプション [87](#page-144-0) SYS1.PROCLIB (システム・プロシージャー・ライブラリー) [231](#page-288-0) SYSADATA 情報、オプション・レコード [483](#page-540-0) SYSADATA 情報、カウンター・レコード [483](#page-540-0) SYSADATA 情報、構文情報 [490](#page-547-0) SYSADATA 情報、構文レコード [491](#page-548-0) SYSADATA 情報、サマリー・レコード [482](#page-539-0) SYSADATA 情報、序数エレメント・レコード [486](#page-543-0) SYSADATA 情報、序数タイプ・レコード [485](#page-542-0) SYSADATA 情報、シンボル情報 [485](#page-542-0) SYSADATA 情報、シンボル・レコード [487](#page-544-0) SYSADATA 情報、ソース・レコード [490](#page-547-0) SYSADATA 情報、トークン・レコード [490](#page-547-0) SYSADATA 情報、ファイル・レコード [484](#page-541-0) SYSADATA 情報、メッセージ・レコード [484](#page-541-0) SYSADATA 情報、リテラル・レコード [483](#page-540-0) SYSADATA 情報の概要 [481](#page-538-0) SYSCHK デフォルト [463,](#page-520-0) [464](#page-521-0) sysin C との共用 [362](#page-419-0) SYSIN および SYSPRINT ファイル [248](#page-305-0) syslib プリプロセス [164](#page-221-0) %INCLUDE [102](#page-159-0) SYSLIN [163](#page-220-0) SYSOUT [340](#page-397-0) SYSPARM コンパイラー・オプション [88](#page-145-0) SYSPRINT 以前の PL/I との共有 [172](#page-229-0) エンクレーブ間での共用 [171](#page-228-0) および z/OS UNIX [228](#page-285-0) コンパイラー・リストの書き込み先 [164](#page-221-0) 必須 DD ステートメント [162](#page-219-0) C との共用 [362](#page-419-0), [363](#page-420-0) DD オプションでの指定 [19](#page-76-0) MSGFILE(SYSPRINT) の使用 [172](#page-229-0) PUT ステートメントでの使用 [248](#page-305-0) STDSYS オプションの作用 [86](#page-143-0) SYSPUNCH [163](#page-220-0) system 障害 [465](#page-522-0) 障害後の再始動 [465](#page-522-0) SYSUT1 コンパイラー・データ・セット [164](#page-221-0)

# **T**

TERMINAL コンパイラー・オプション [89](#page-146-0) TEST コンパイラー・オプション

TEST コンパイラー・オプション *(*続き*)* 定義 [89](#page-146-0) TIME パラメーター [157](#page-214-0) TIMESTAMP PLIDUMP 内の保存されたロード・モジュール のタイム・ スタンプ [458](#page-515-0) TITLE オプション 使用 [216](#page-273-0), [229](#page-286-0) 標準 SYSPRINT ファイルの関係付け [172](#page-229-0) z/OS UNIX での記述 [204](#page-261-0) TITLE オプション、OS/390 での 文字ストリング値 [199](#page-256-0) TITLE オプション、z/OS UNIX での データ・セットに関連付けられていないファイルの使用 [205](#page-262-0)

# **U**

U コンパイラー・メッセージ [109](#page-166-0) U フォーマット [214](#page-271-0) UNDEFINEDFILE 条件 BLKSIZE エラー [224](#page-281-0) OPEN での行サイズの矛盾 [246](#page-303-0) z/OS UNIX でのファイル・オープン時に発生する [211](#page-268-0) UNDEFINEDFILE 条件、OS/390 での DD ステートメント・エラー [199](#page-256-0) UNDEFINEDFILE 条件、z/OS UNIX での データ・セットに関連付けられていないファイルの使用 [211](#page-268-0) UNIT パラメーター 連続データ・セット [263](#page-320-0) UNROLL コンパイラー・オプション [92](#page-149-0) UPPERINC コンパイラー・サブオプション [30](#page-87-0) USAGE コンパイラー・オプション [93](#page-150-0)

# **V**

VB フォーマット・レコード [213](#page-270-0) VOLUME パラメーター 連続データ・セット [263](#page-320-0) VSAM (仮想記憶アクセス方式) 索引付きデータ・セット ロード・ステートメントとオプション [293](#page-350-0) 相対レコード・データ・セット [308](#page-365-0) 大量順次挿入 [299](#page-356-0) データ・セット キー [282](#page-339-0) キー順および索引付き入力順 [293](#page-350-0) 使用 [279](#page-336-0) 相対レコード [306](#page-363-0) 代替索引 [299](#page-356-0) 代替索引パス [288](#page-345-0) タイプの選択 [283](#page-340-0) ダミー・データ・セット [283](#page-340-0) 定義 [279](#page-336-0), [289](#page-346-0) 入力順 [289](#page-346-0) パフォーマンス・オプション [288](#page-345-0) ファイルの定義 [285](#page-342-0) プログラムの実行 [279](#page-336-0) ブロック化 [280](#page-337-0) 編成 [280](#page-337-0) ENVIRONMENT オプションの指定 [286](#page-343-0) ファイルの定義

VSAM (仮想記憶アクセス方式 ) *(*続き *)* ファイルの定義 *(*続き *)* パフォーマンス・オプション [288](#page-345-0) ENV オプション [286](#page-343-0) VSAM オプション [288](#page-345-0) VSAM での KSDS VSAM での索引付き ESDS データ・セットの更新 [299](#page-356-0) データ・セットへのアクセス [296](#page-353-0), [297](#page-354-0) VTOC [215](#page-272-0)

### **W**

W コンパイラー・メッセージ [109](#page-166-0) WIDECHAR コンパイラー・オプション [94](#page-151-0) WINDOW コンパイラー・オプション [94](#page-151-0) WRITABLE コンパイラー・オプション [95](#page-152-0)

# **X**

XINFO コンパイラー・オプション [96](#page-153-0) XML SAX パーサーでのサポート [389](#page-446-0), [417](#page-474-0) XML コンパイラー・オプション [46](#page-103-0), [98](#page-155-0) XREF コンパイラー・オプション [99](#page-156-0)

# **Z**

z/OS UNIX 環境変数の設定 [228](#page-285-0) コンパイル [159](#page-216-0) コンパイル時オプション 指定 [160](#page-217-0) コンパイル時オプションの指定 コマンド行 [160](#page-217-0) フラグの使用 [161](#page-218-0) DD\_DDNAME 環境変数 [206](#page-263-0) export コマンド [206](#page-263-0) z/OS UNIX での TYPE オプション [210](#page-267-0) z/OS UNIX でのデータ定義 (DD) 情報 [203](#page-260-0) z/OS UNIX での代替 dd 名、TITLE オプションの [204](#page-261-0)

# **[特殊文字]**

\*PROCESS、内のオプションの指定 [100](#page-157-0) / (スラッシュ) [204](#page-261-0) % ステートメント [101](#page-158-0) %INCLUDE [118](#page-175-0) %INCLUDE ステートメント 制御ステートメント [101](#page-158-0) ソース・ステートメント・ライブラリー [164](#page-221-0) %NOPRINT 制御ステートメント [101](#page-158-0) %NOPRINT ステートメント [101,](#page-158-0) [119](#page-176-0) %PAGE ステートメント [101](#page-158-0) %POP ステートメント [101](#page-158-0) %PRINT ステートメント [101](#page-158-0) %PROCESS、内のオプションの指定 [100](#page-157-0) %PUSH ステートメント [102](#page-159-0) %SKIP 制御ステートメント [101](#page-158-0) %SKIP ステートメント [101](#page-158-0) ++INCLUDE [118](#page-175-0)

Enterprise PL/I for z/OS: Enterprise PL/I for z/OS プログラミング・ガイド

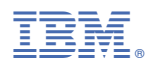

プログラム番号: 5655-PL6

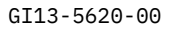

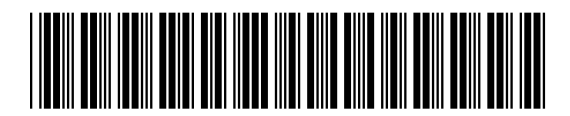